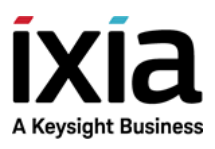

# TCL Development Guide

Version 1.0

Release 9.01

#### Notices

Copyright Notice

© Keysight Technologies 1997 - 2020

#### **Trademarks**

No part of this document may be reproduced in any form or by any means (including electronic storage and retrieval or translation into a foreign language) without prior agreement and written consent from Keysight Technologies, Inc. as governed by United States and international copyright laws.

#### Warranty

The material contained in this document is provided "as is," and is subject to being changed, without notice, in future editions. Further, to the maximum extent permitted by applicable law, Keysight disclaims all warranties, either express or implied, with regard to this manual and any information contained herein, including but not limited to the implied warranties of merchantability and fitness for a particular purpose. Keysight shall not be liable for errors or for incidental or consequential damages in connection with the furnishing, use, or performance of this document or of any information contained herein. Should Keysight and the user have a separate written agreement with warranty terms covering the material in this document that conflict with these terms, the warranty terms in the separate agreement shall control.

#### Technology Licenses

The hardware and/or software described in this document are furnished under a license and may be used or copied only in accordance with the terms of such license.

#### U.S. Government Rights

The Software is "commercial computer software," as defined by Federal Acquisition Regulation ("FAR") 2.101. Pursuant to FAR 12.212 and 27.405-3 and Department of Defense FAR Supplement ("DFARS") 227.7202, the U.S. government acquires commercial computer software under the same terms by which the software is customarily provided to the public. Accordingly, Keysight provides the Software to U.S. government customers under its standard commercial license, which is embodied in its End User License Agreement (EULA), a copy of which can be found at <http://www.keysight.com/find/sweula> or [https://sup](https://support.ixiacom.com/support-services/warranty-license-agreements)[port.ixiacom.com/support-services/warranty-license-agreements.](https://support.ixiacom.com/support-services/warranty-license-agreements) The license set forth in the EULA represents the exclusive authority by which the U.S. government may use, modify, distribute, or disclose the Software. The EULA and the license set forth therein, does not require or permit, among other things, that Keysight: (1) Furnish technical information related to commercial computer software or commercial computer software documentation that is not customarily provided to the public; or (2) Relinquish to, or otherwise provide, the government rights in excess of these rights customarily provided to the public to use, modify, reproduce, release, perform, display, or disclose commercial computer software or commercial computer software documentation. No additional government requirements beyond those set forth in the EULA shall apply, except to the extent that those terms, rights, or licenses are explicitly required from all providers of commercial computer software pursuant to the FAR and the DFARS and are set forth specifically in writing elsewhere in the EULA. Keysight shall be under no obligation to update, revise or otherwise modify the Software. With respect to any technical data as defined by FAR 2.101, pursuant to FAR 12.211 and 27.404.2 and DFARS 227.7102, the U.S.

government acquires no greater than Limited Rights as defined in FAR 27.401 or DFAR 227.7103-5 (c), as applicable in any technical data. 52.227-14 (June 1987) or DFAR 252.227-7015 (b)(2) (November 1995), as applicable in any technical data.

Safety Information

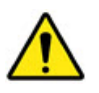

Do not proceed beyond a hazard notice until the indicated conditions are fully understood and met.

A **CAUTION** notice denotes a hazardous situation that, if not avoided, could result in minor or moderate injury.

A **WARNING** notice denotes a hazardous situation that, if not avoided, could result in death or serious injury.

# <span id="page-3-1"></span><span id="page-3-0"></span>**Contact Us**

## **Ixia headquarters**

26601 West Agoura Road

Calabasas, California 91302

+1 877 367 4942 – Toll-free North America

+1 818 871 1800 – Outside North America

+1.818.871.1805 – Fax

<span id="page-3-2"></span>[www.ixiacom.com/contact/info](https://www.ixiacom.com/contact/info)

## **Support**

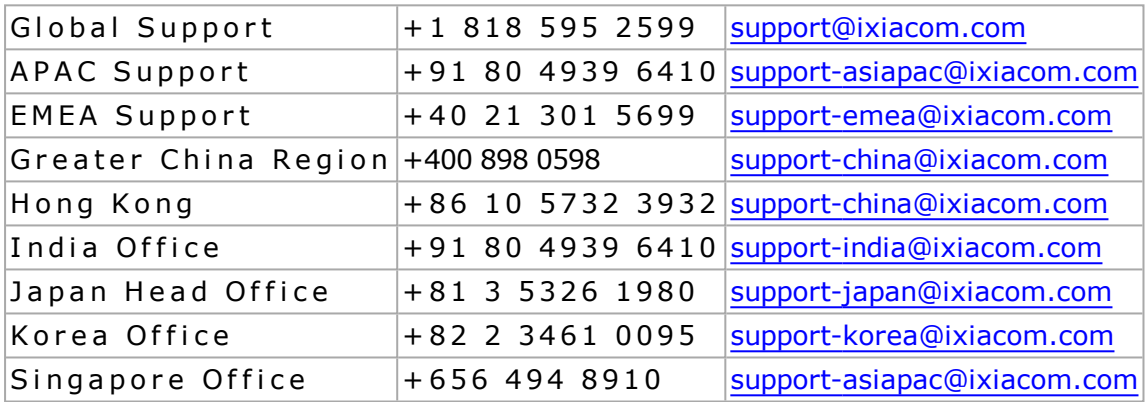

# **Contents**

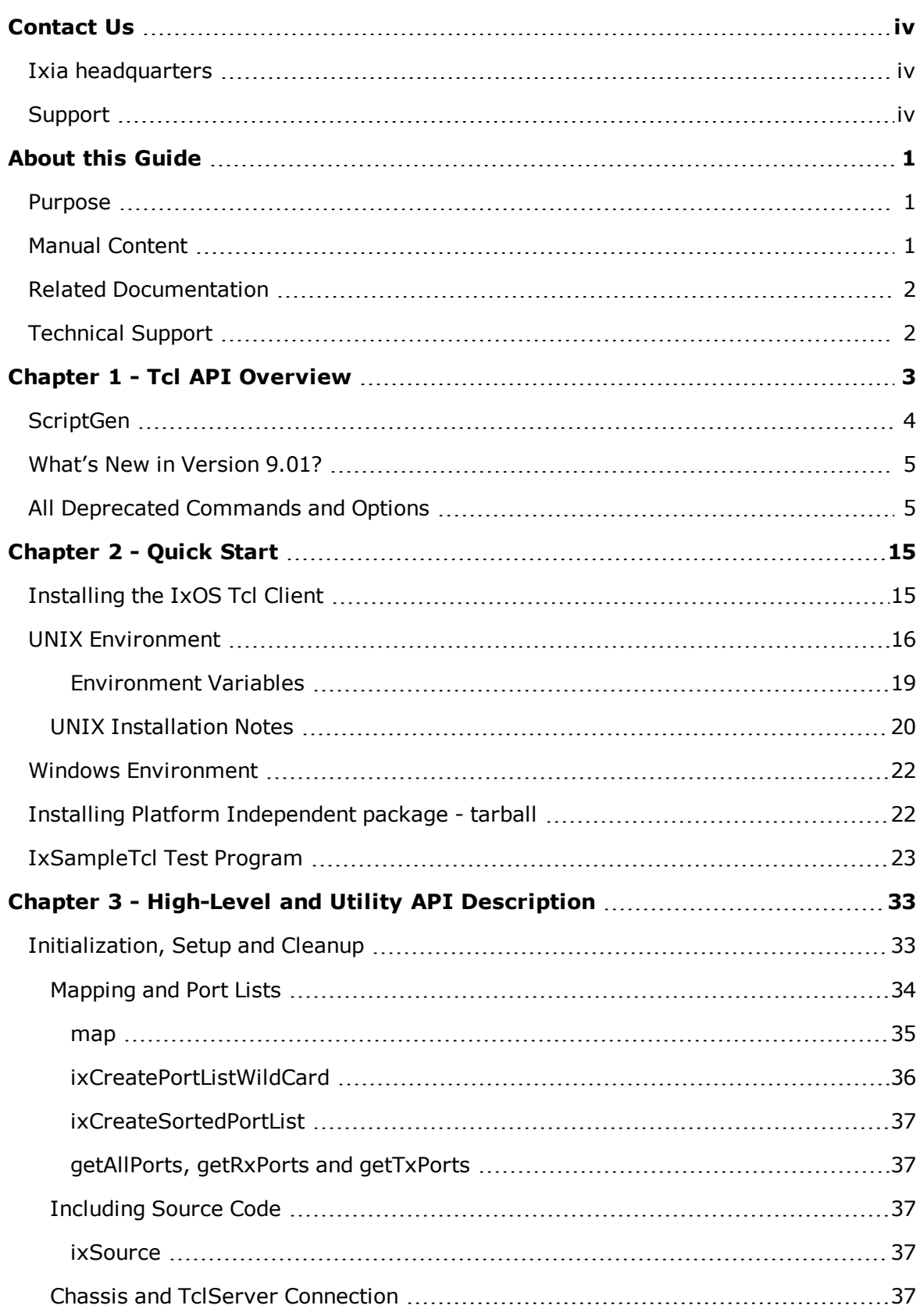

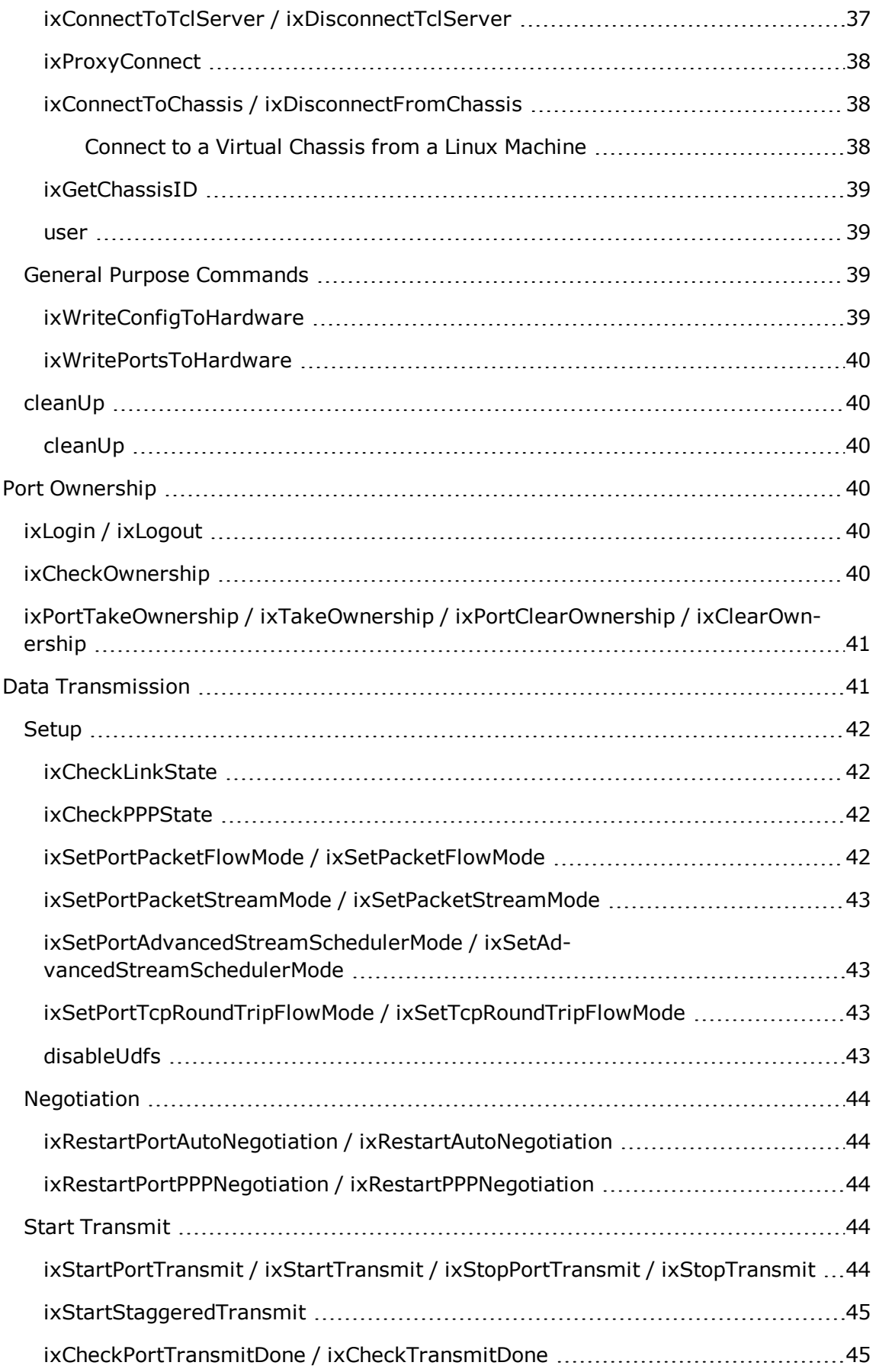

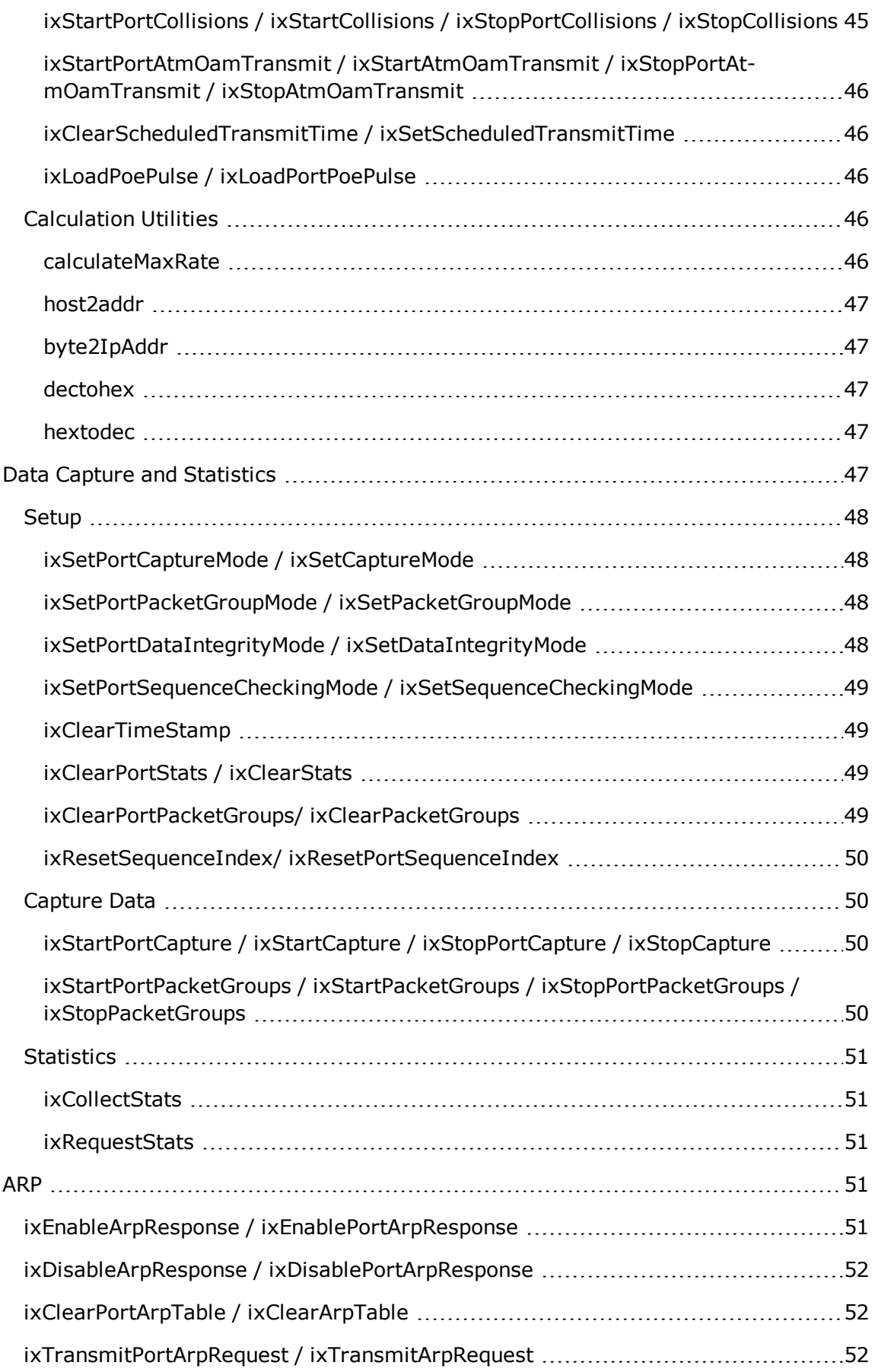

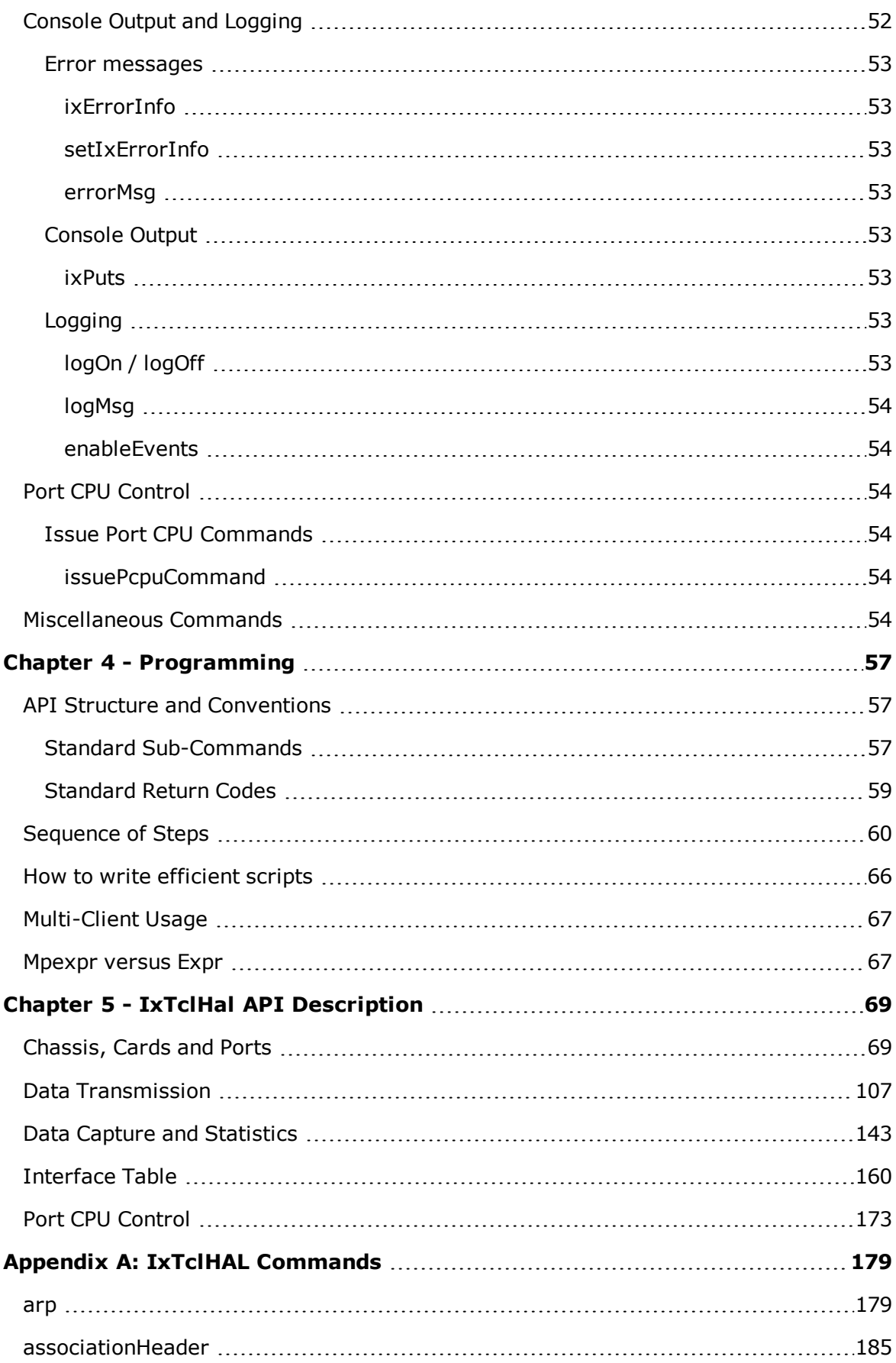

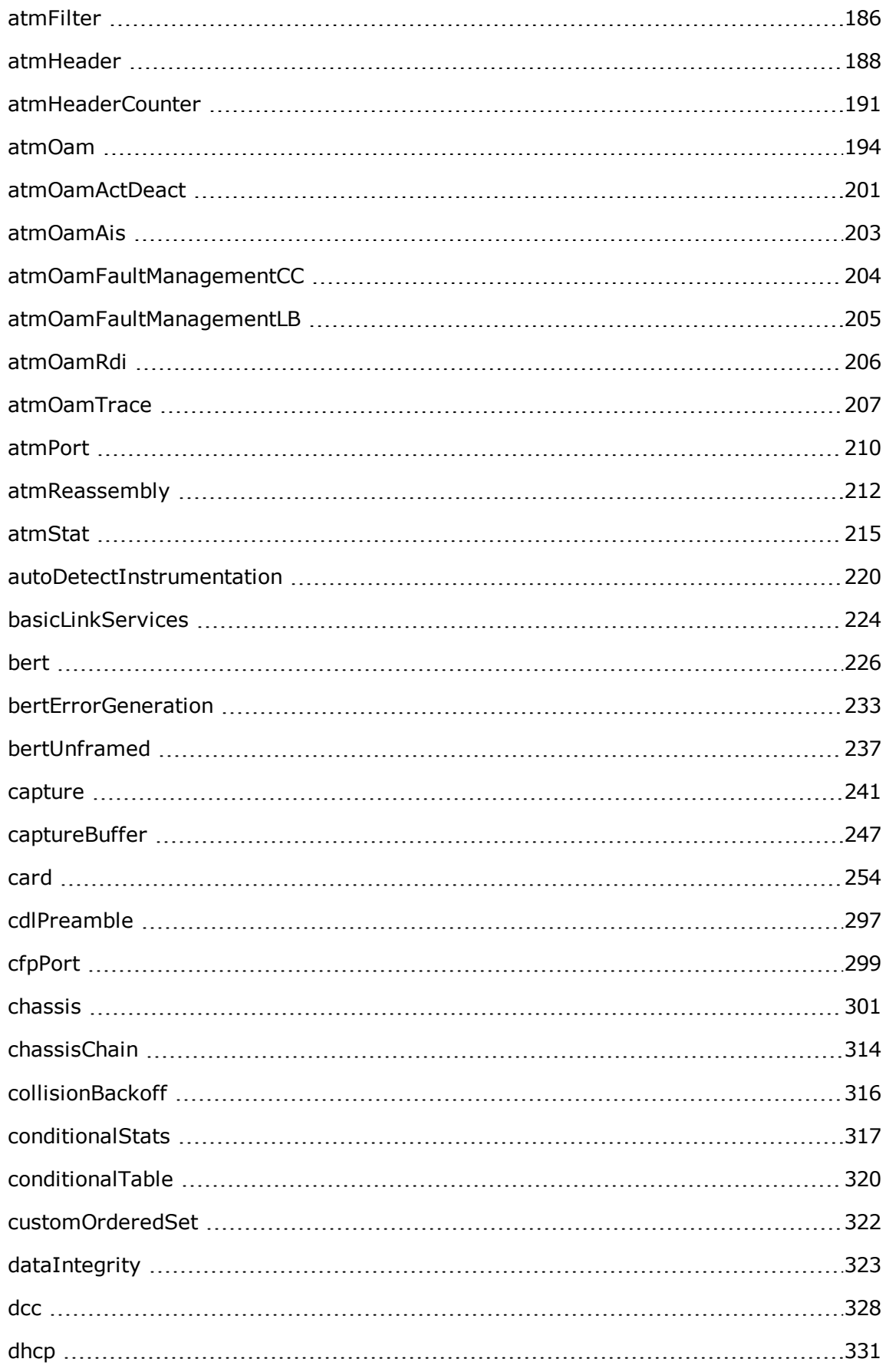

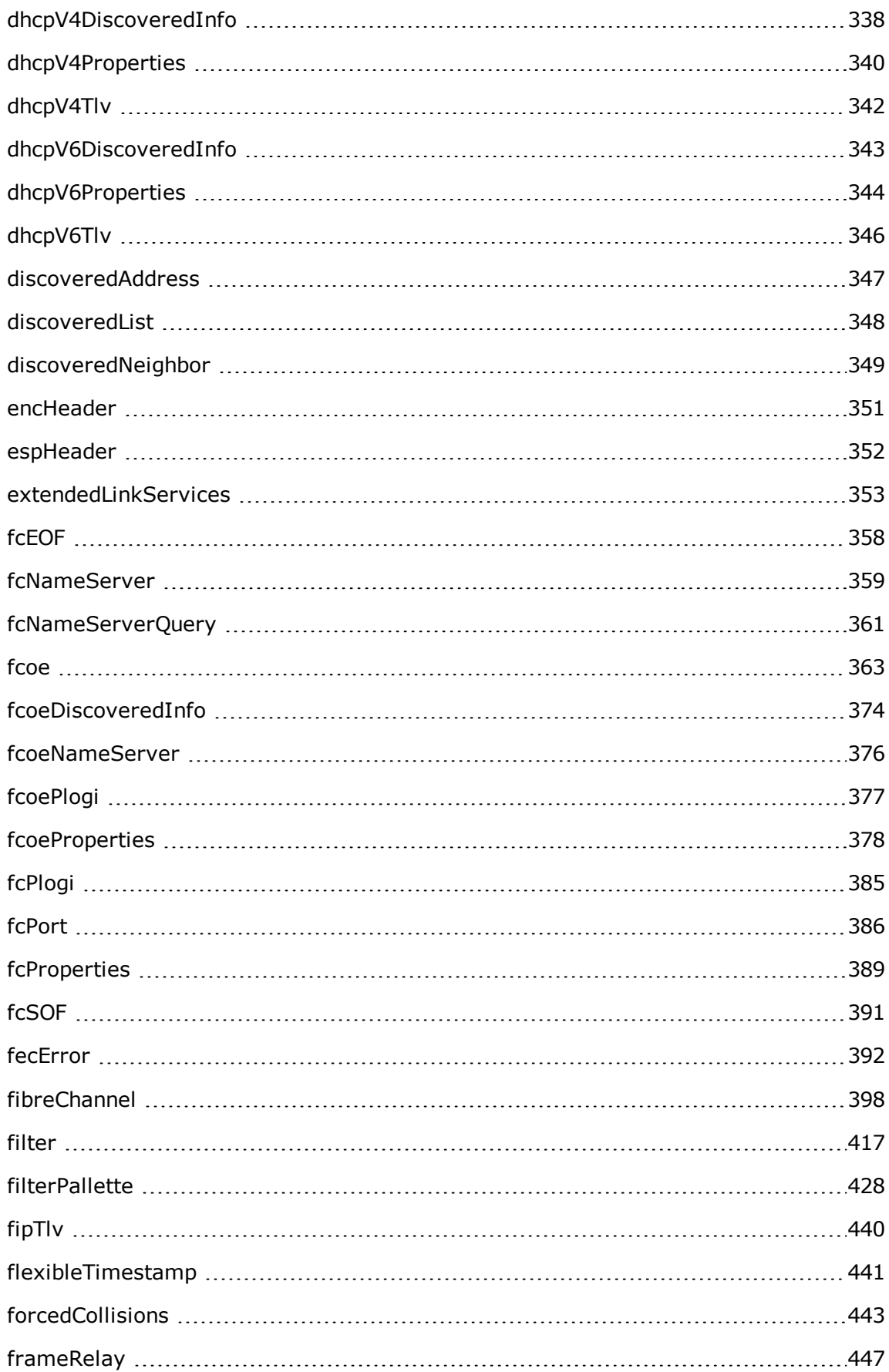

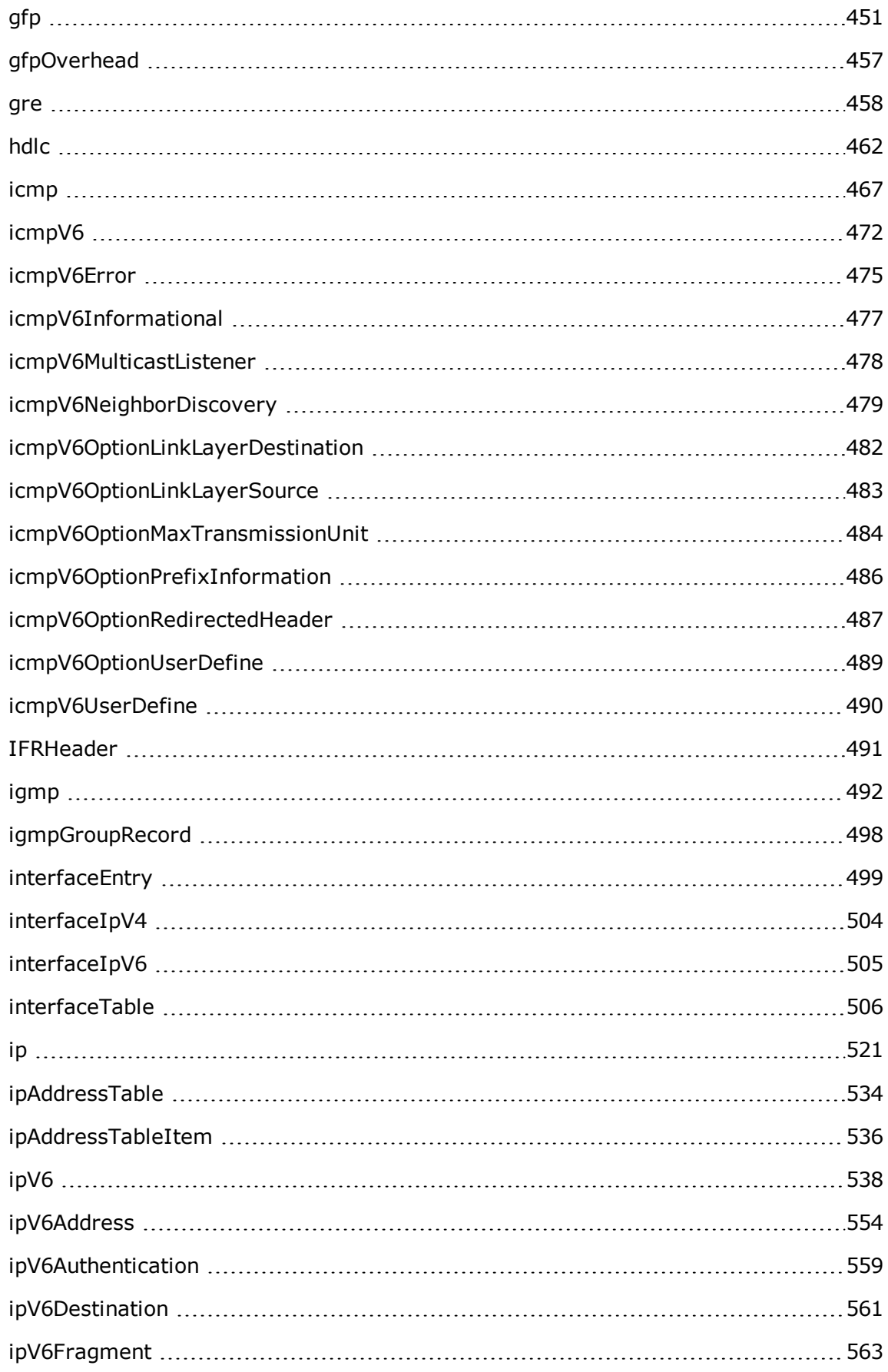

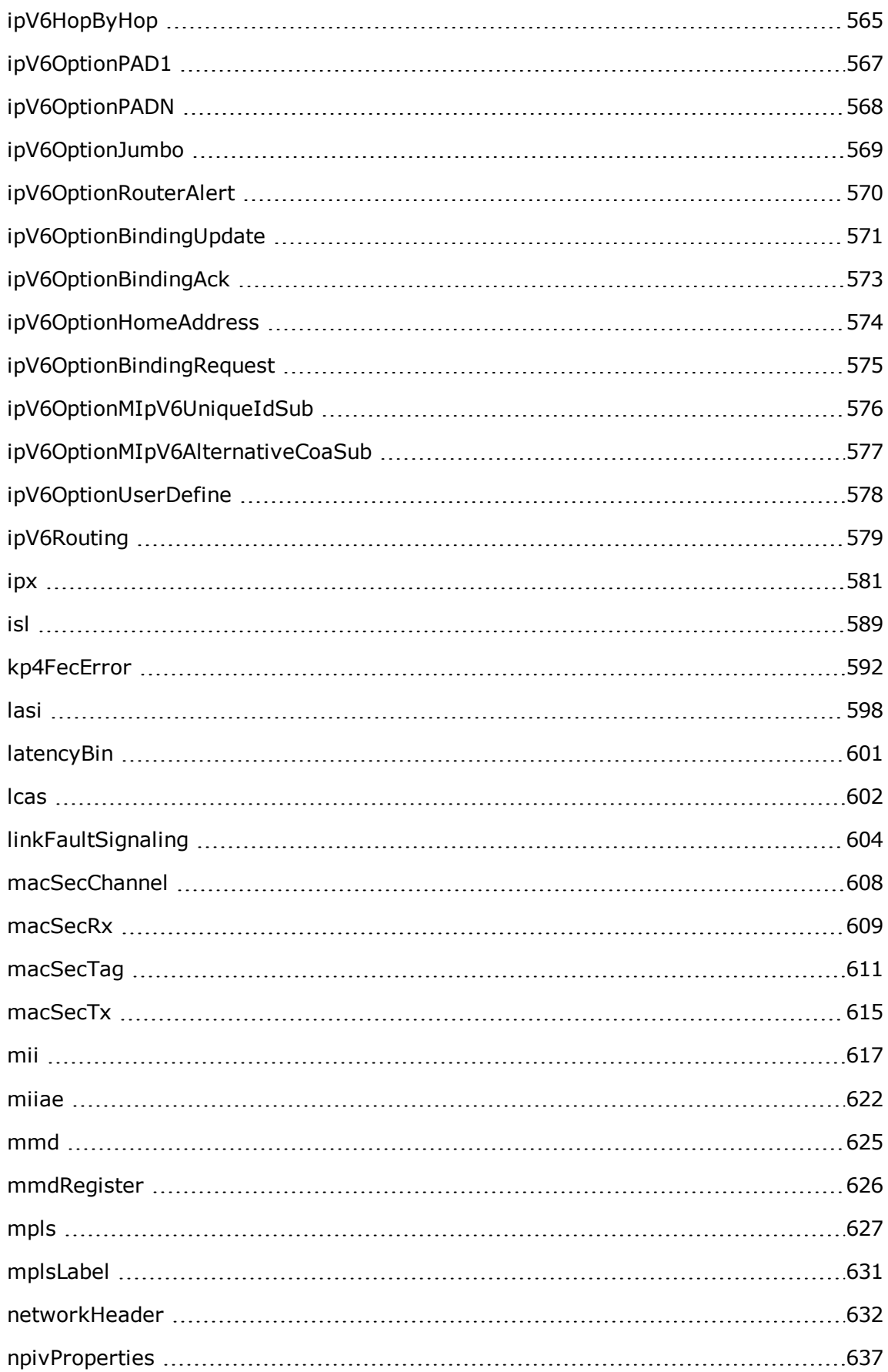

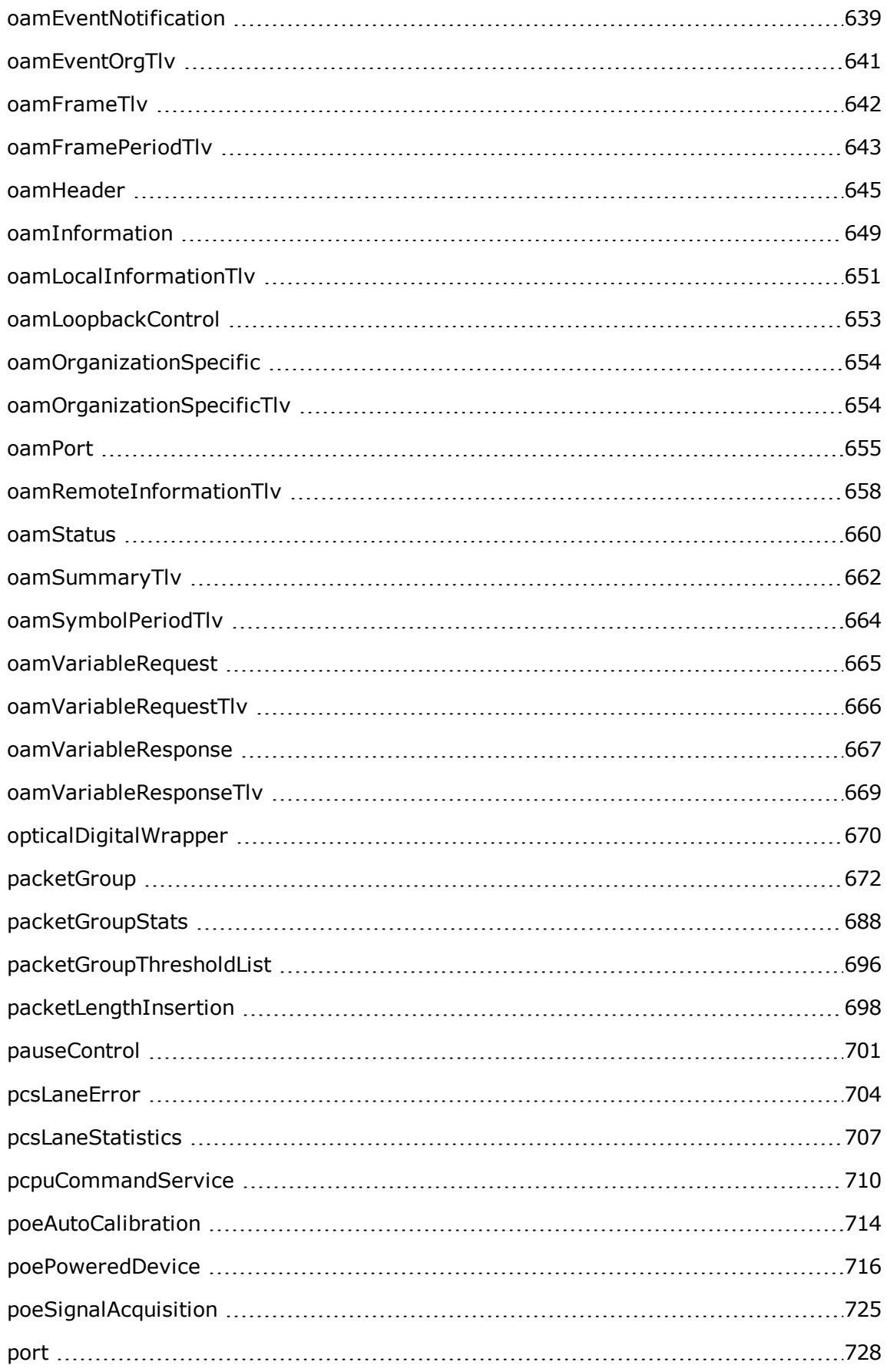

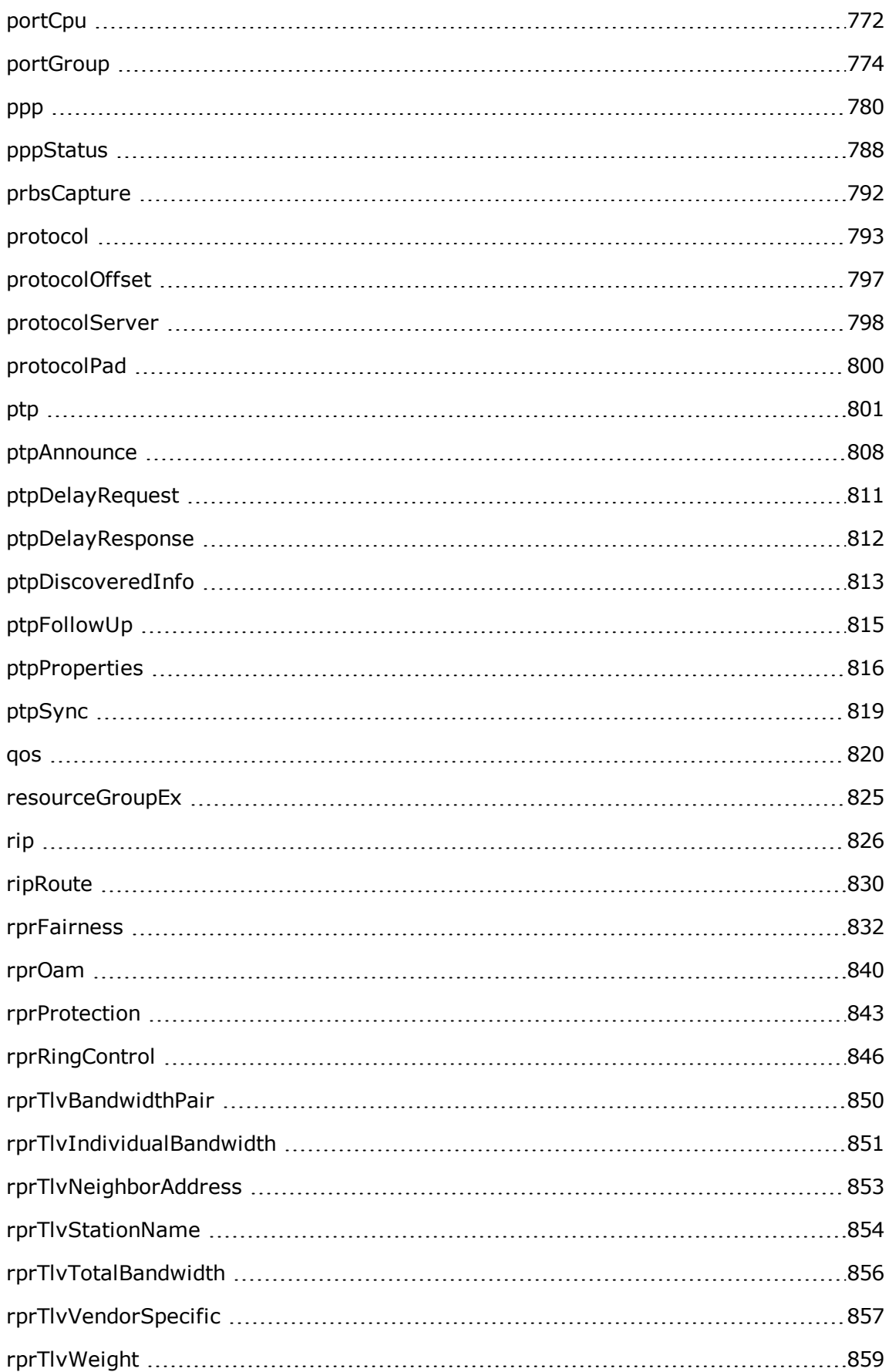

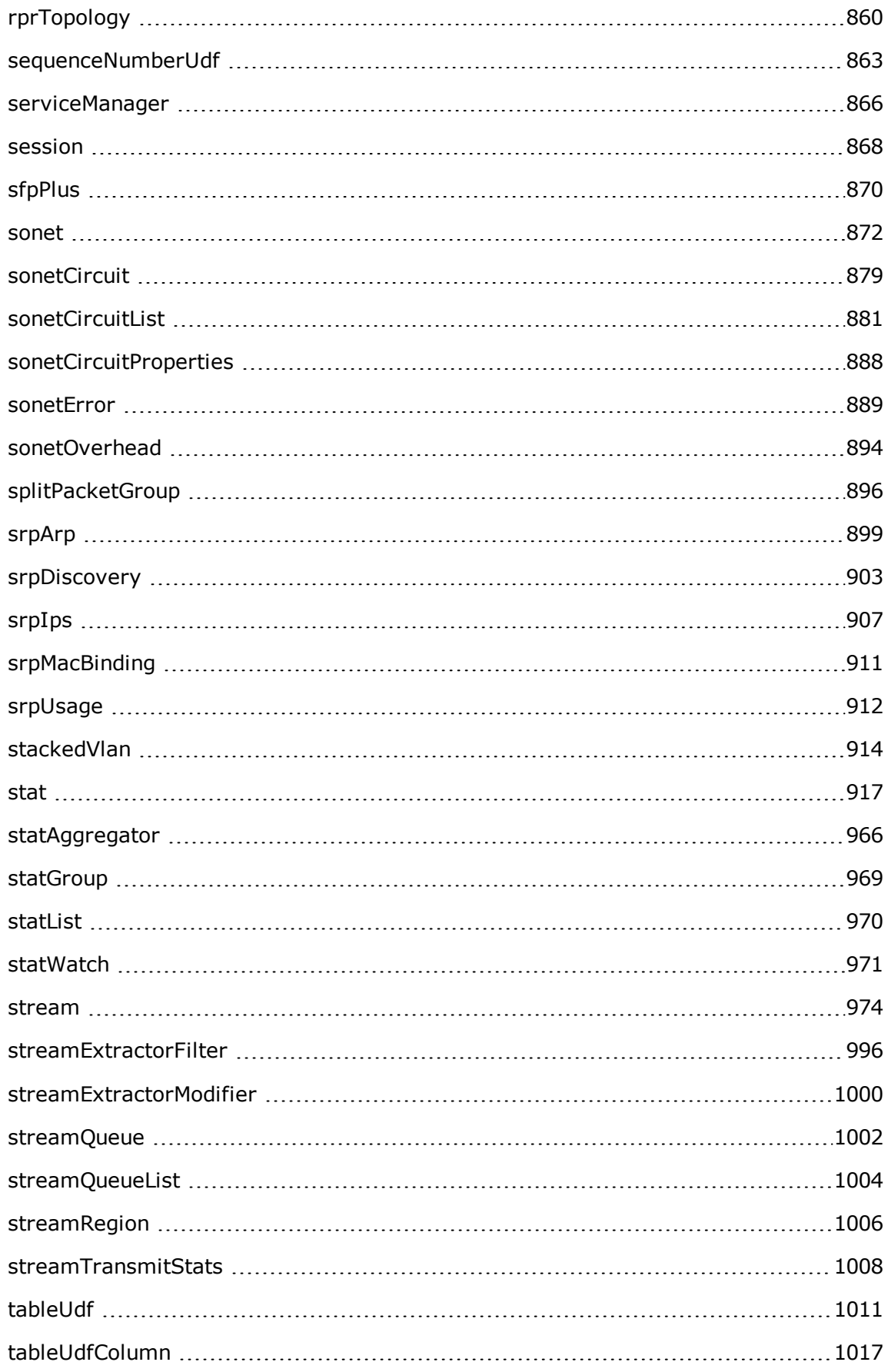

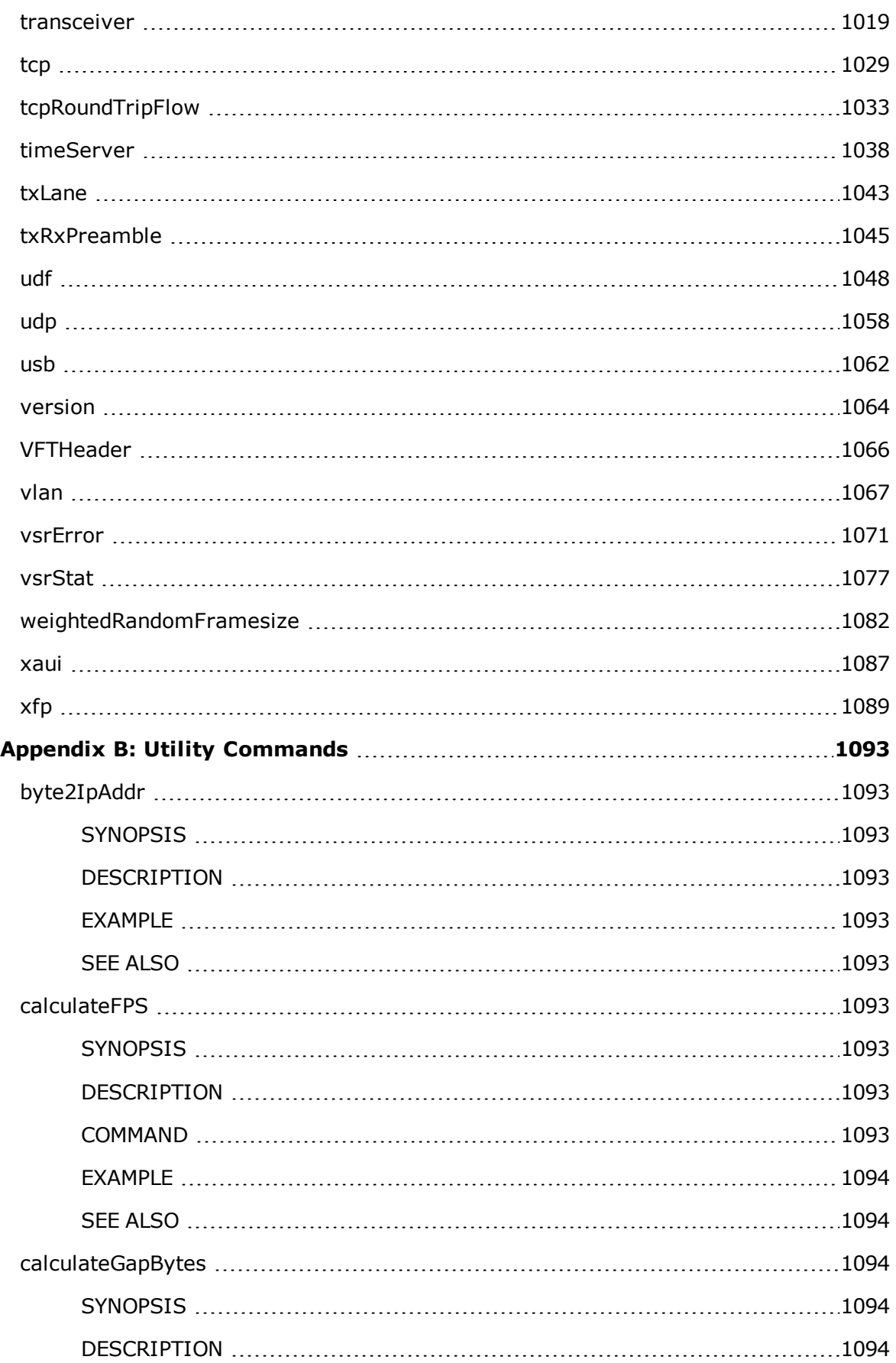

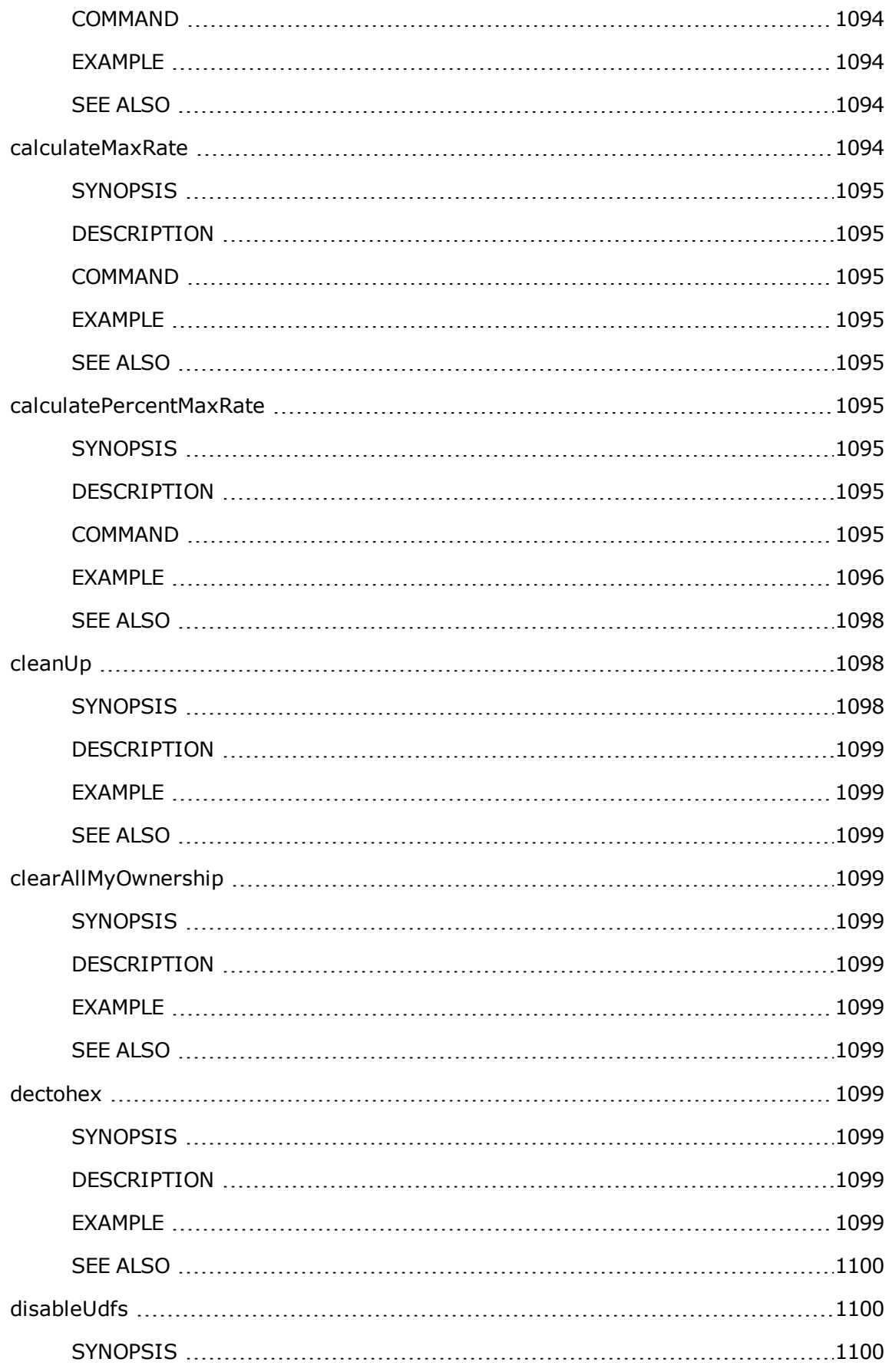

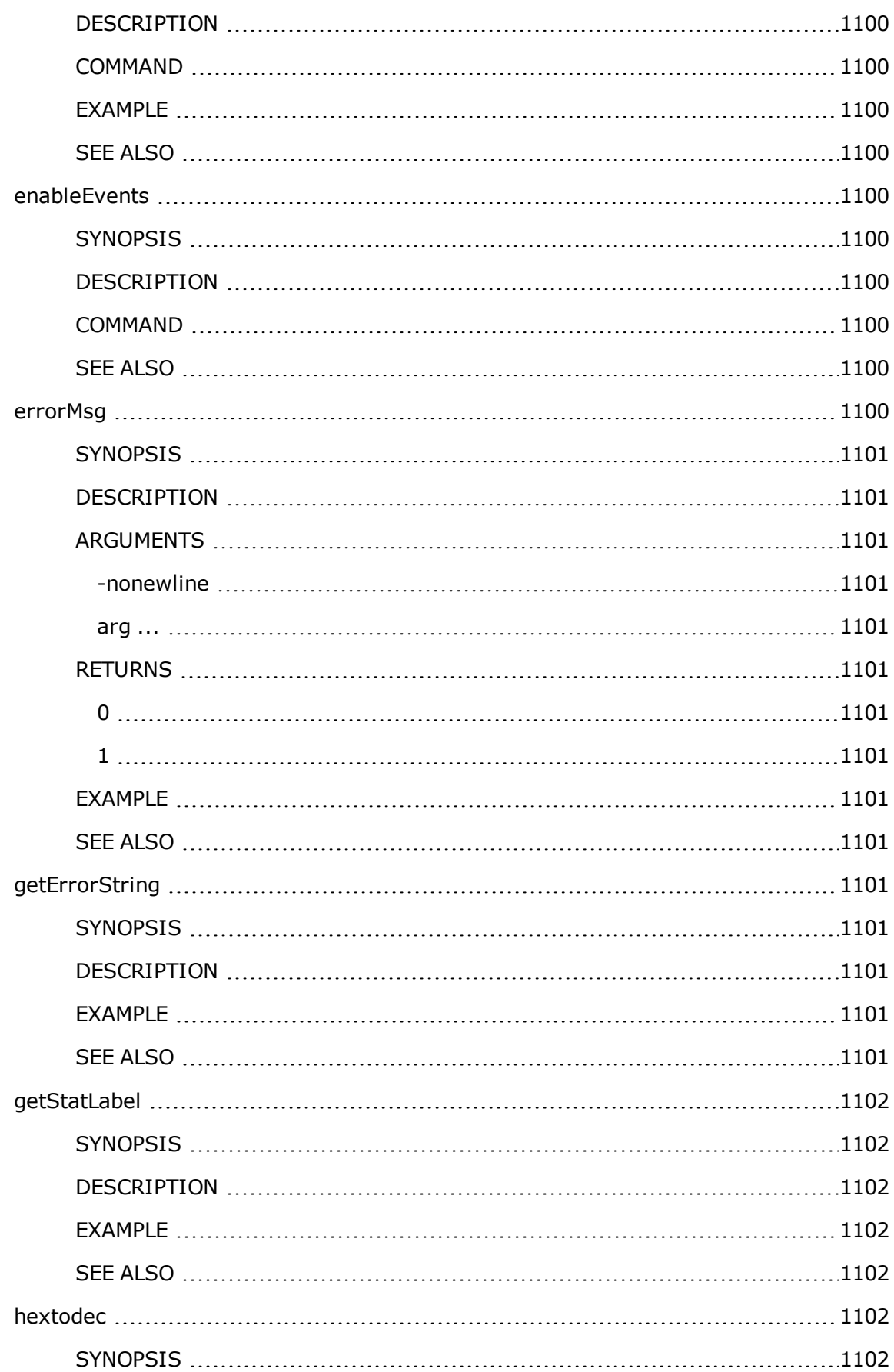

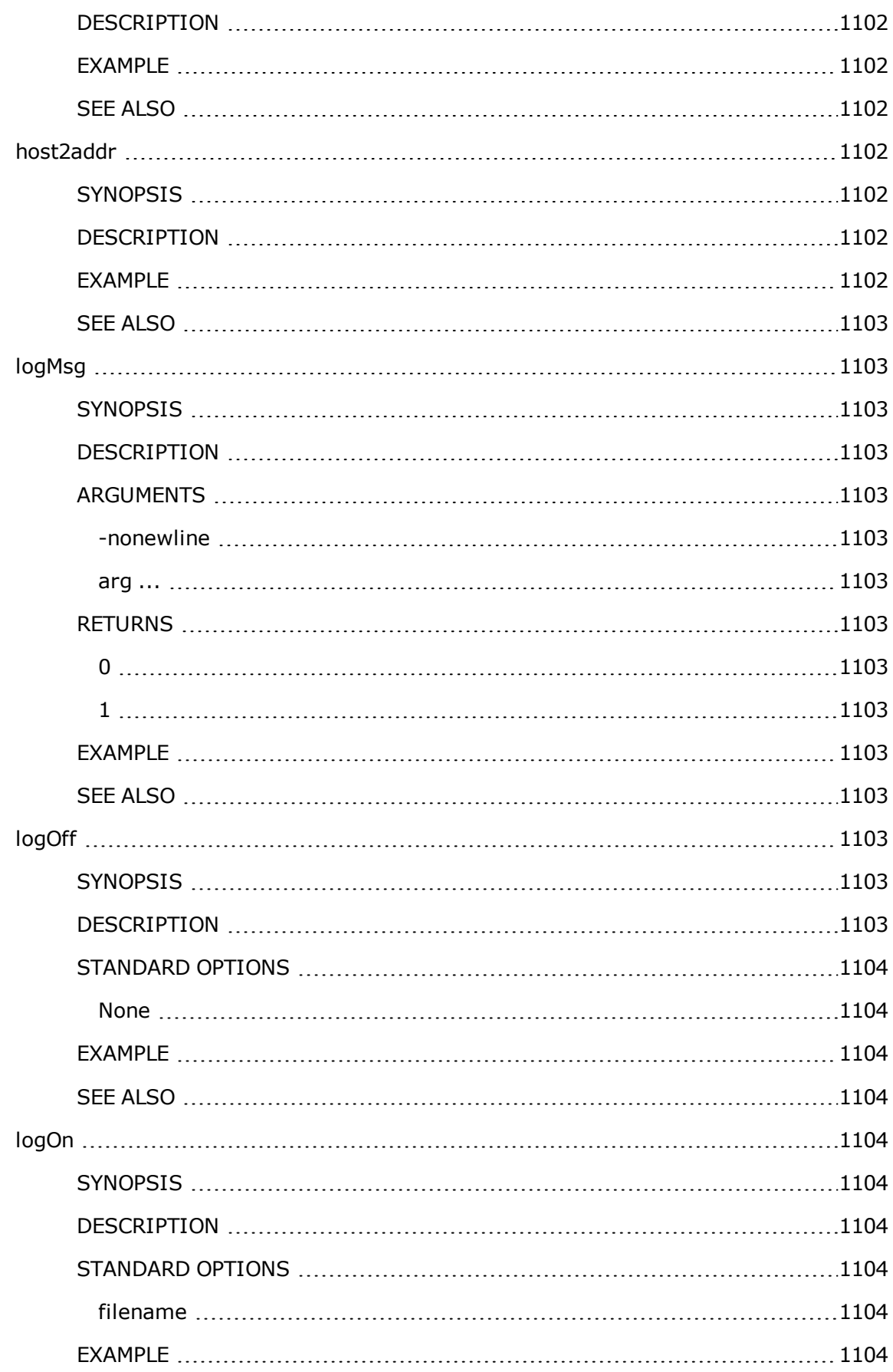

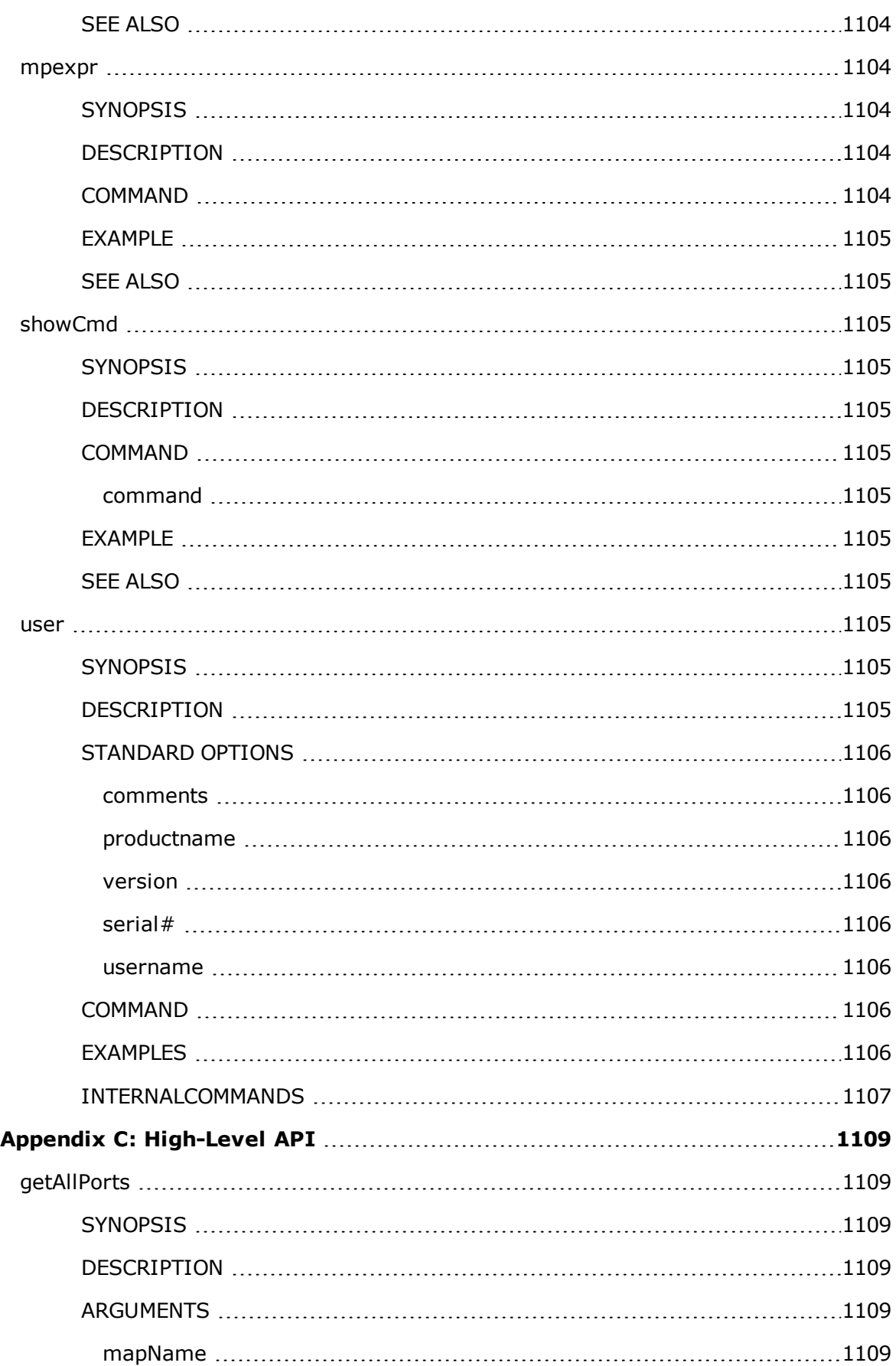

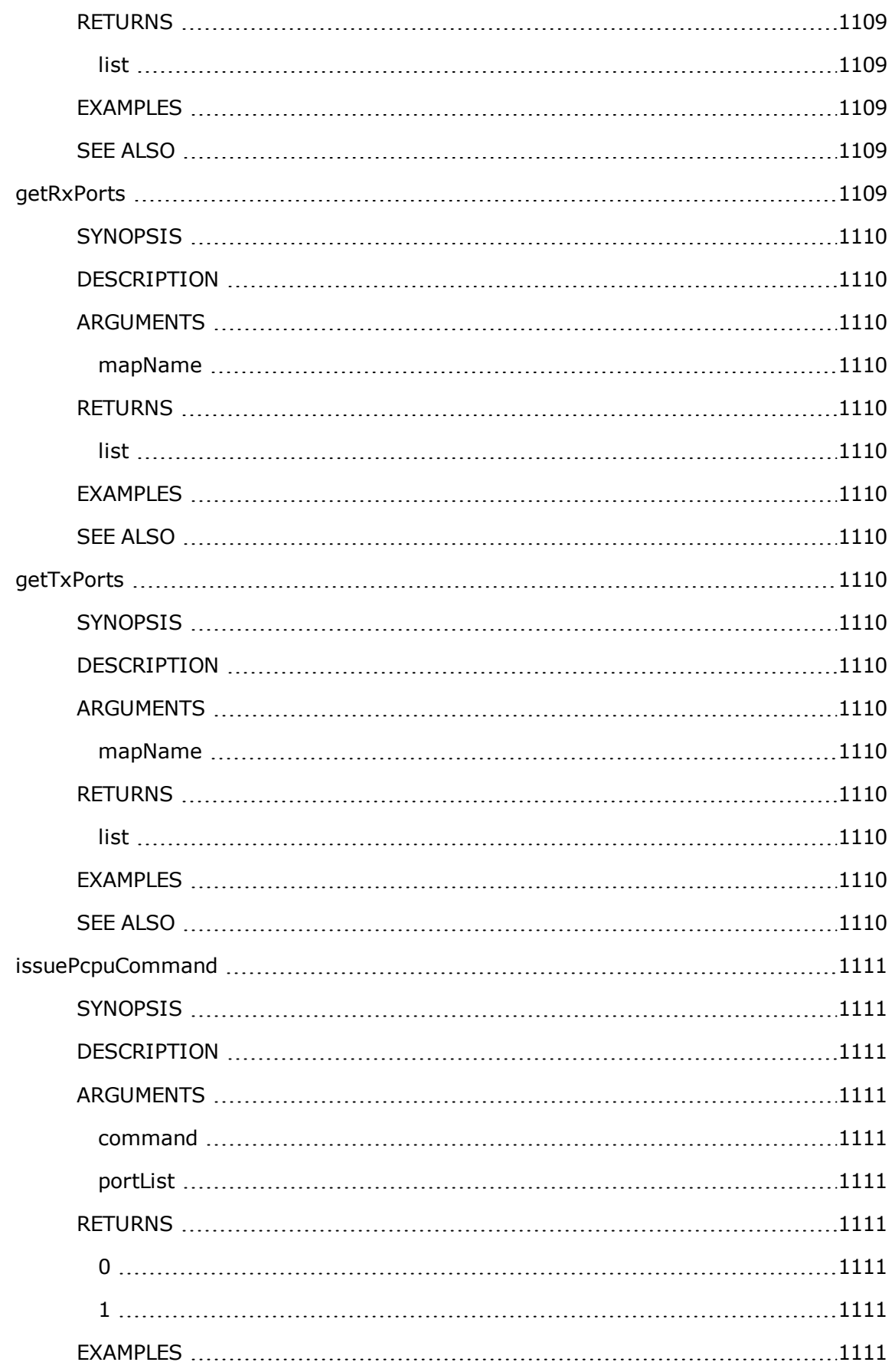

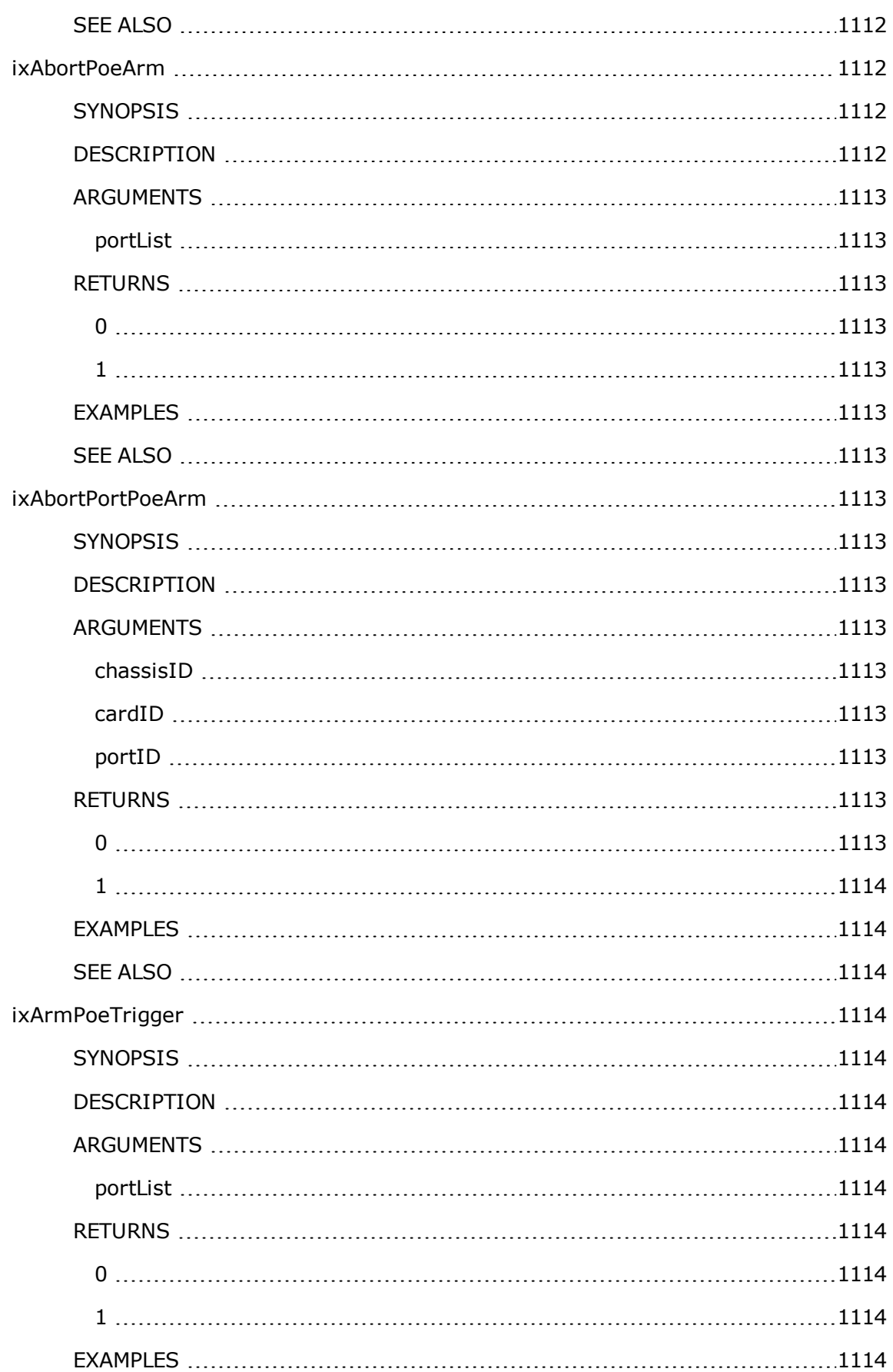

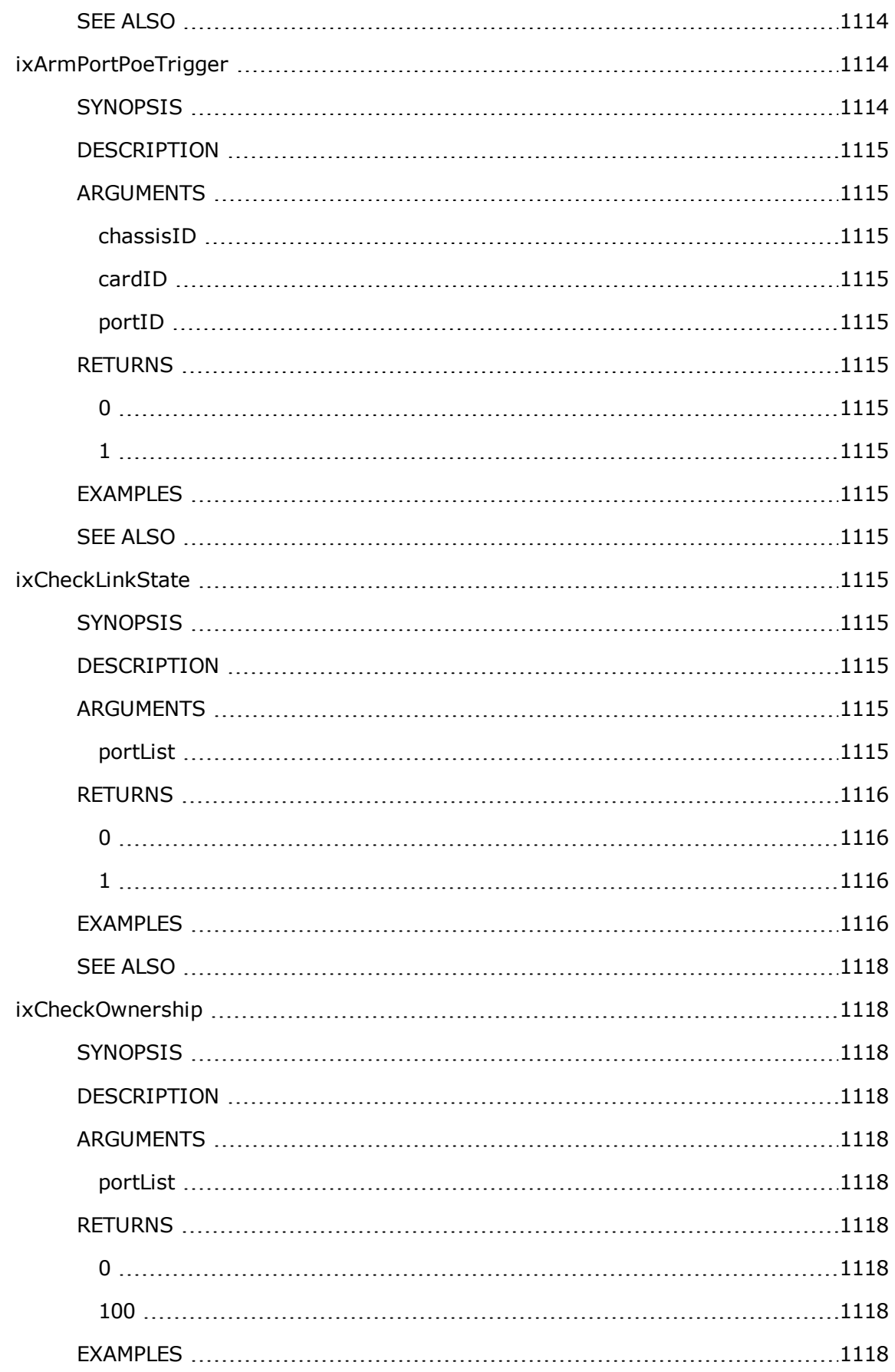

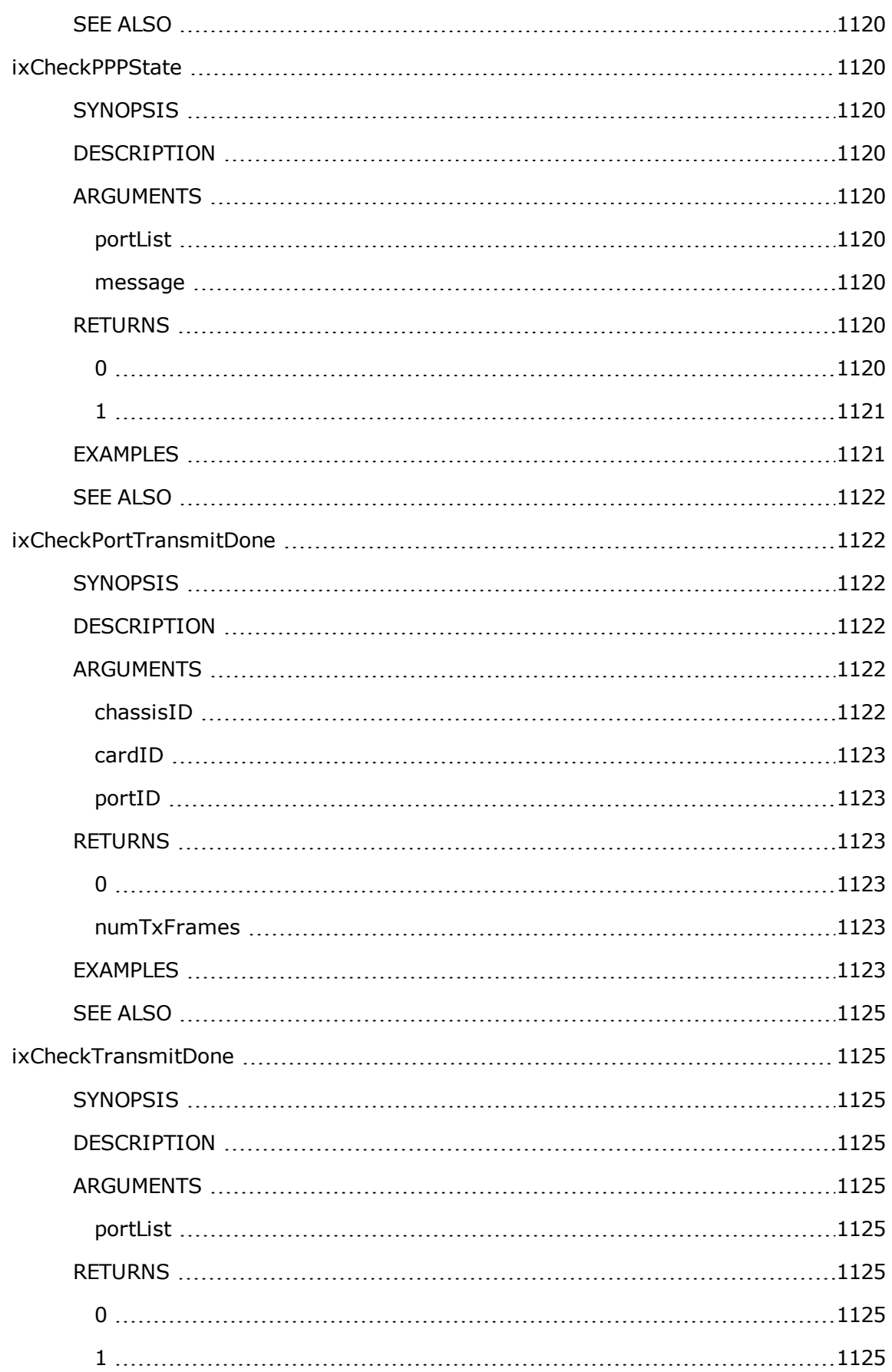

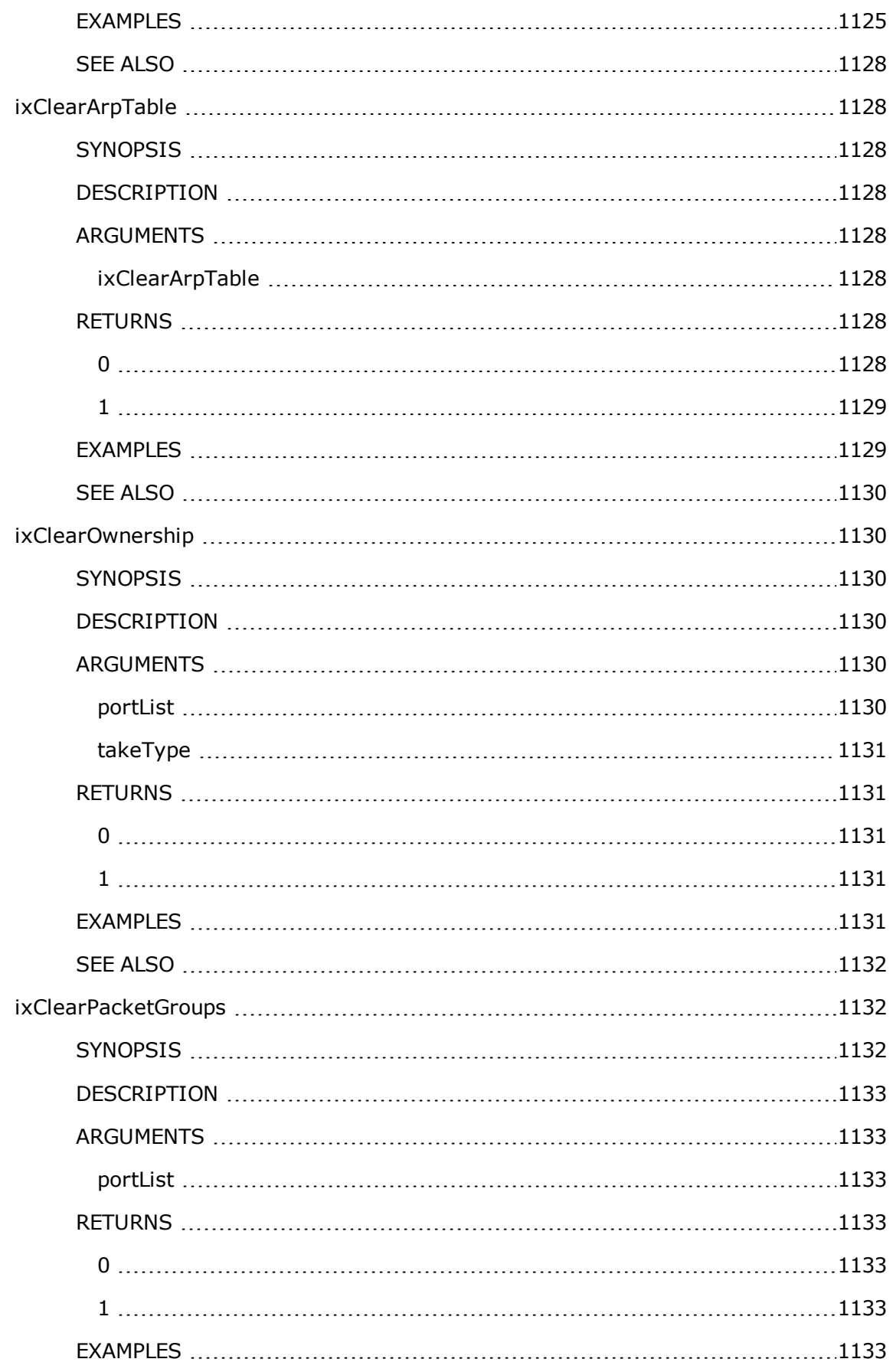

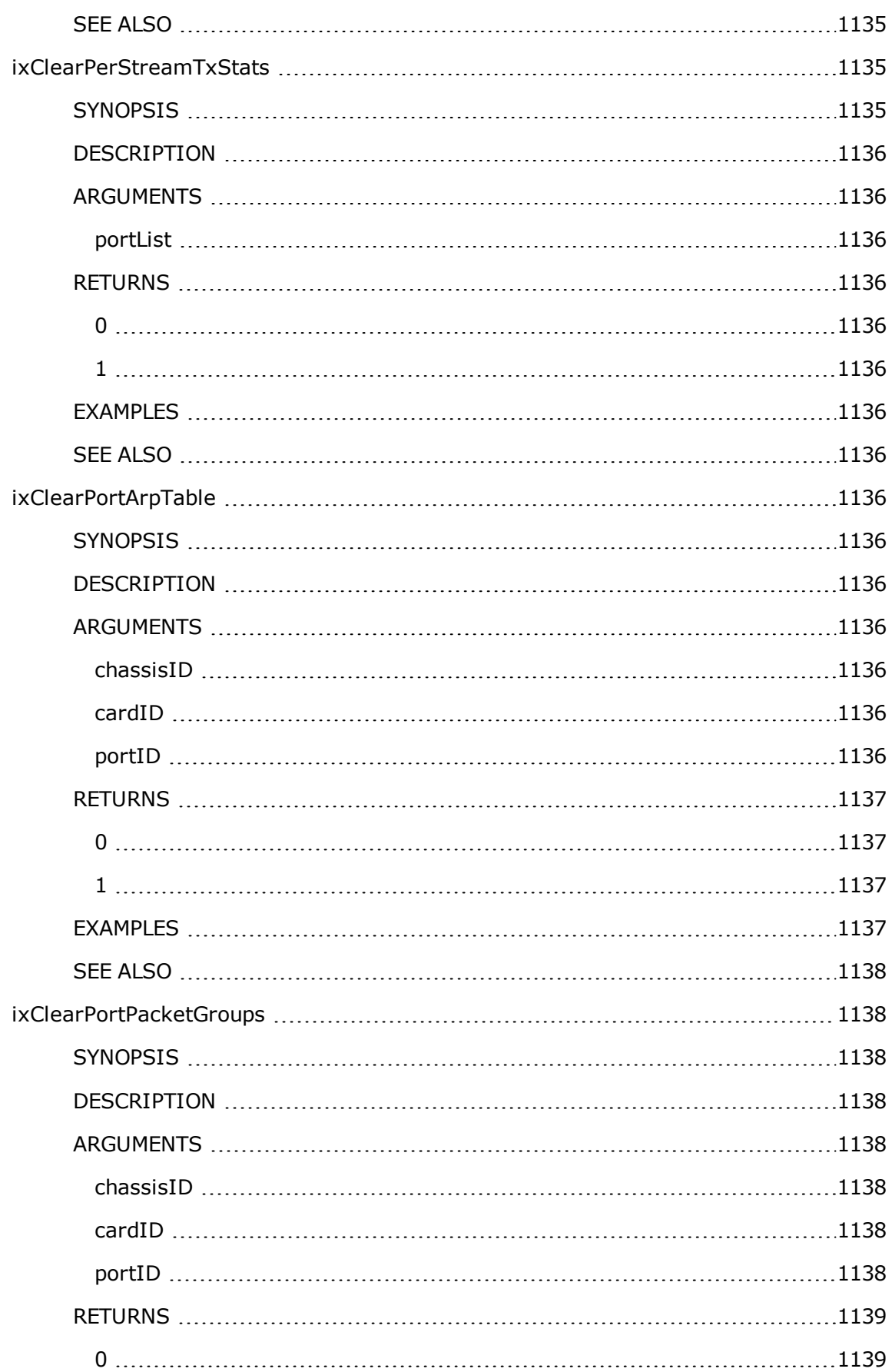

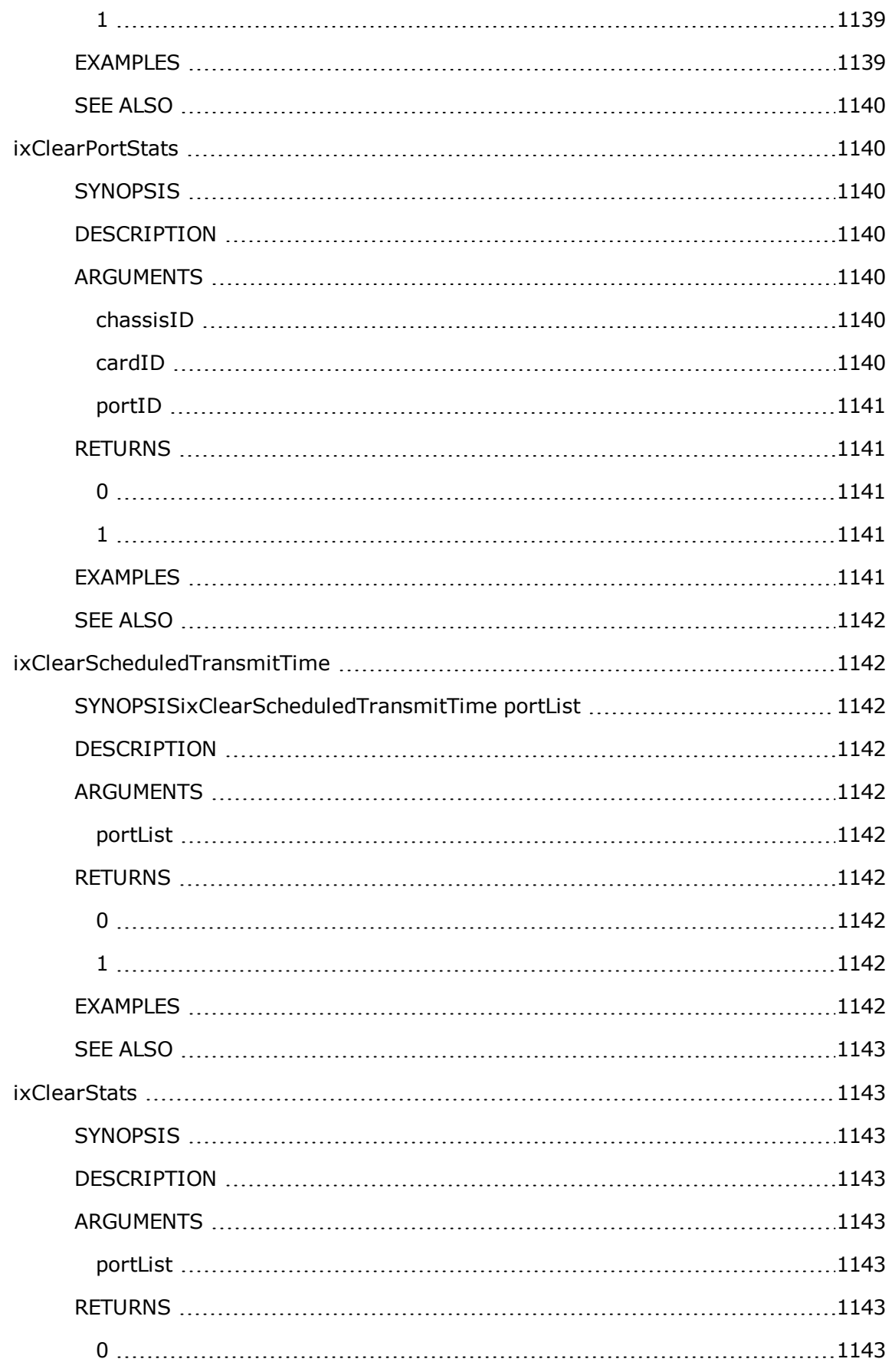

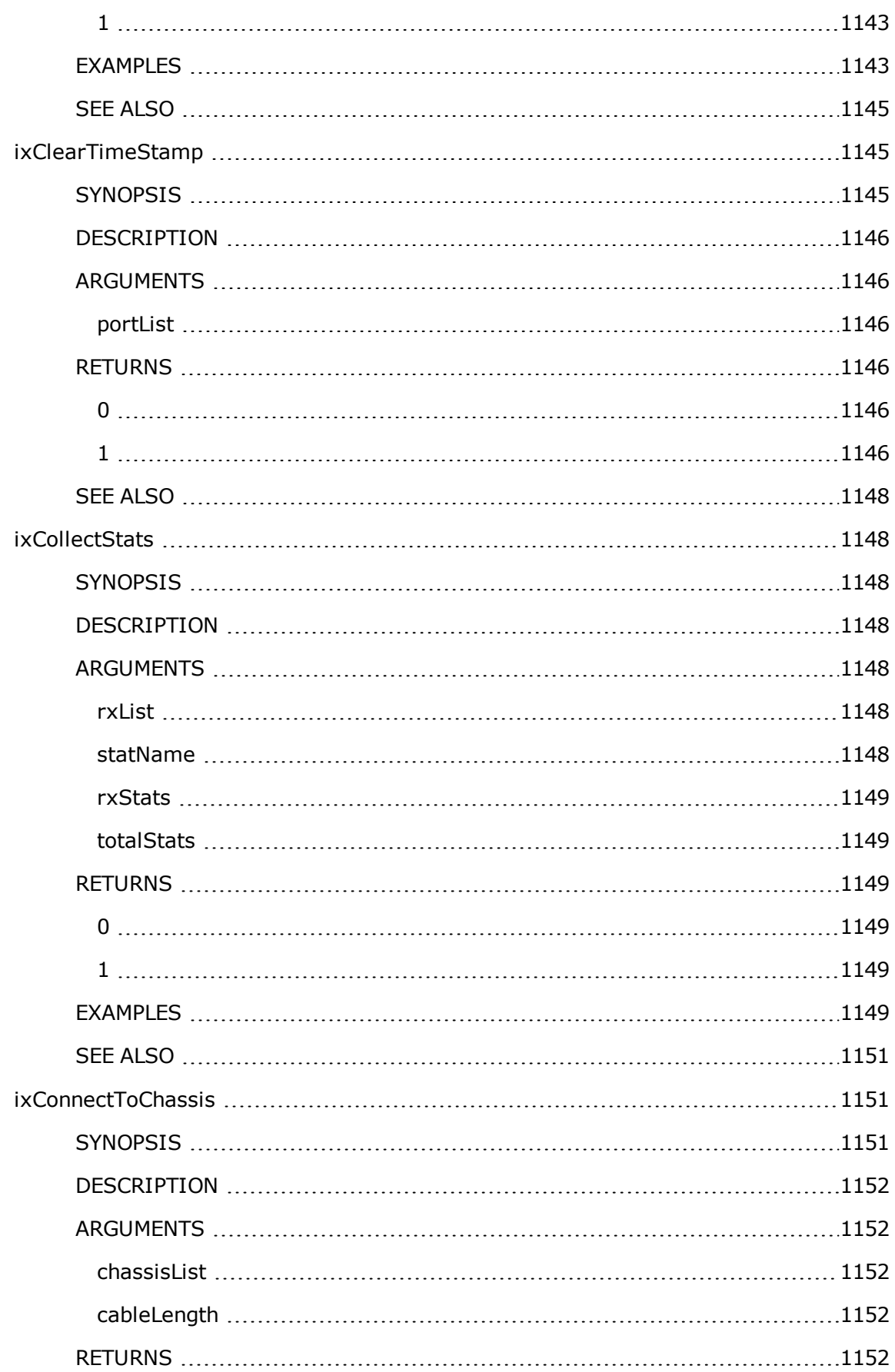

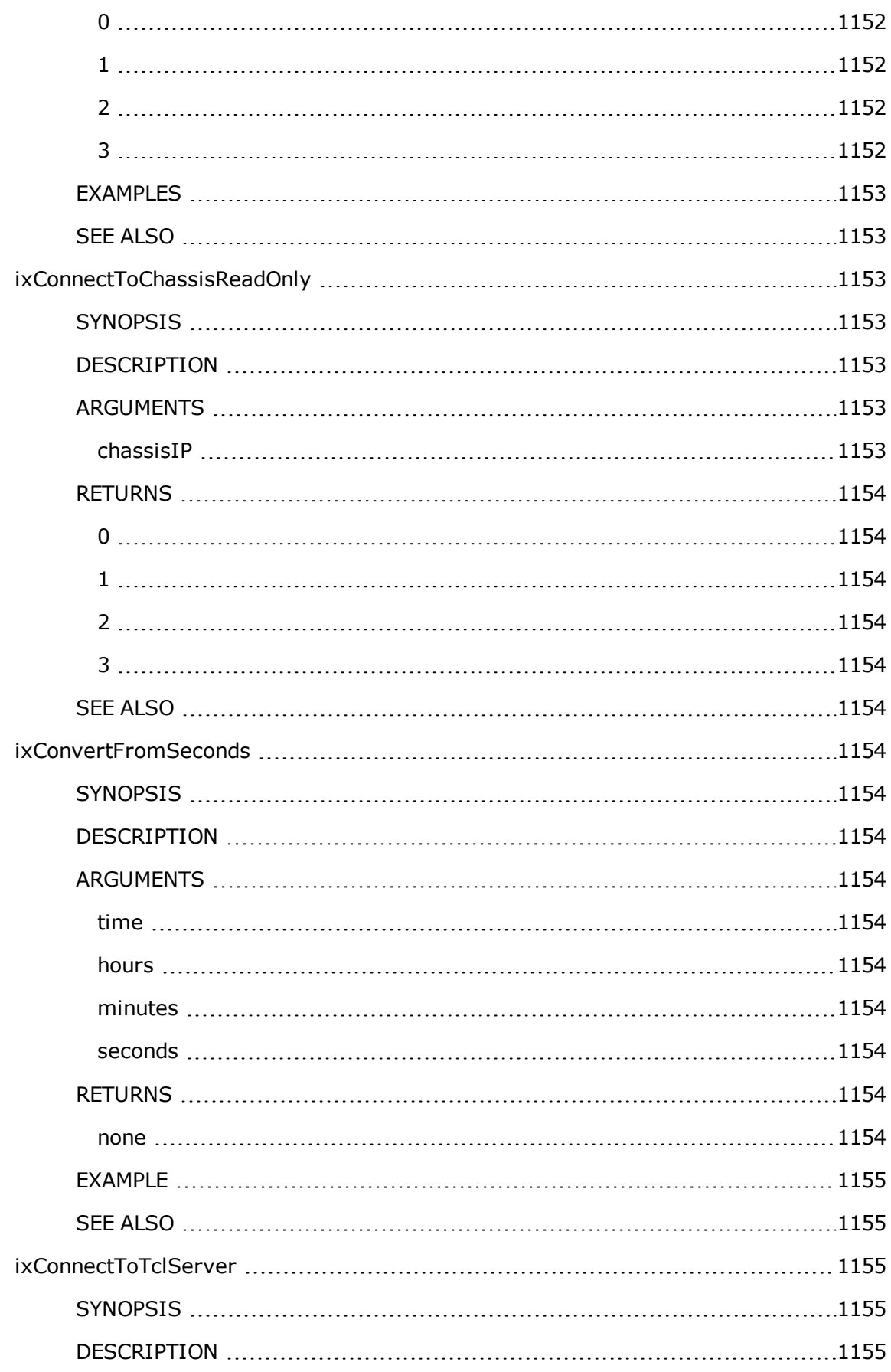

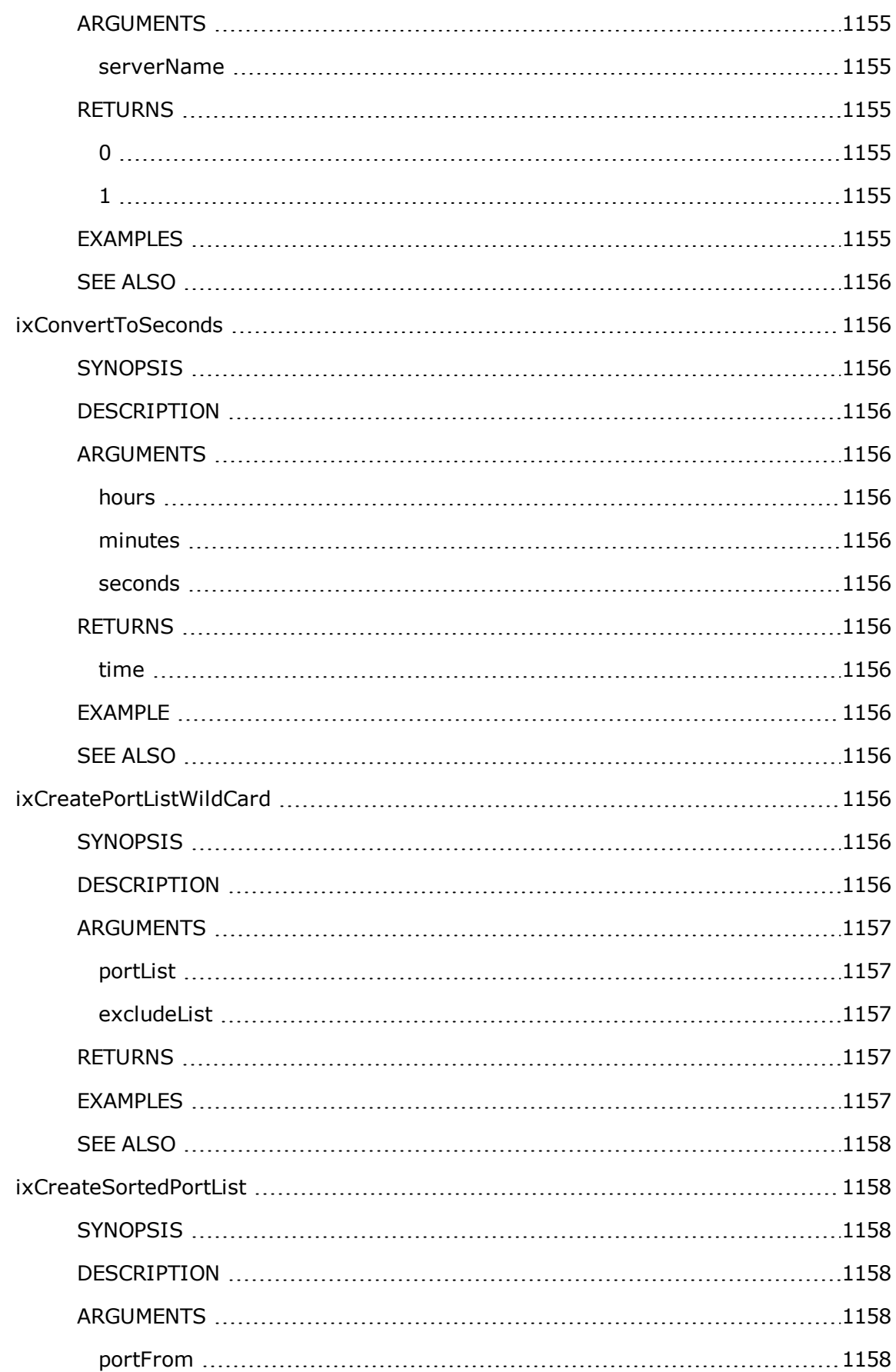

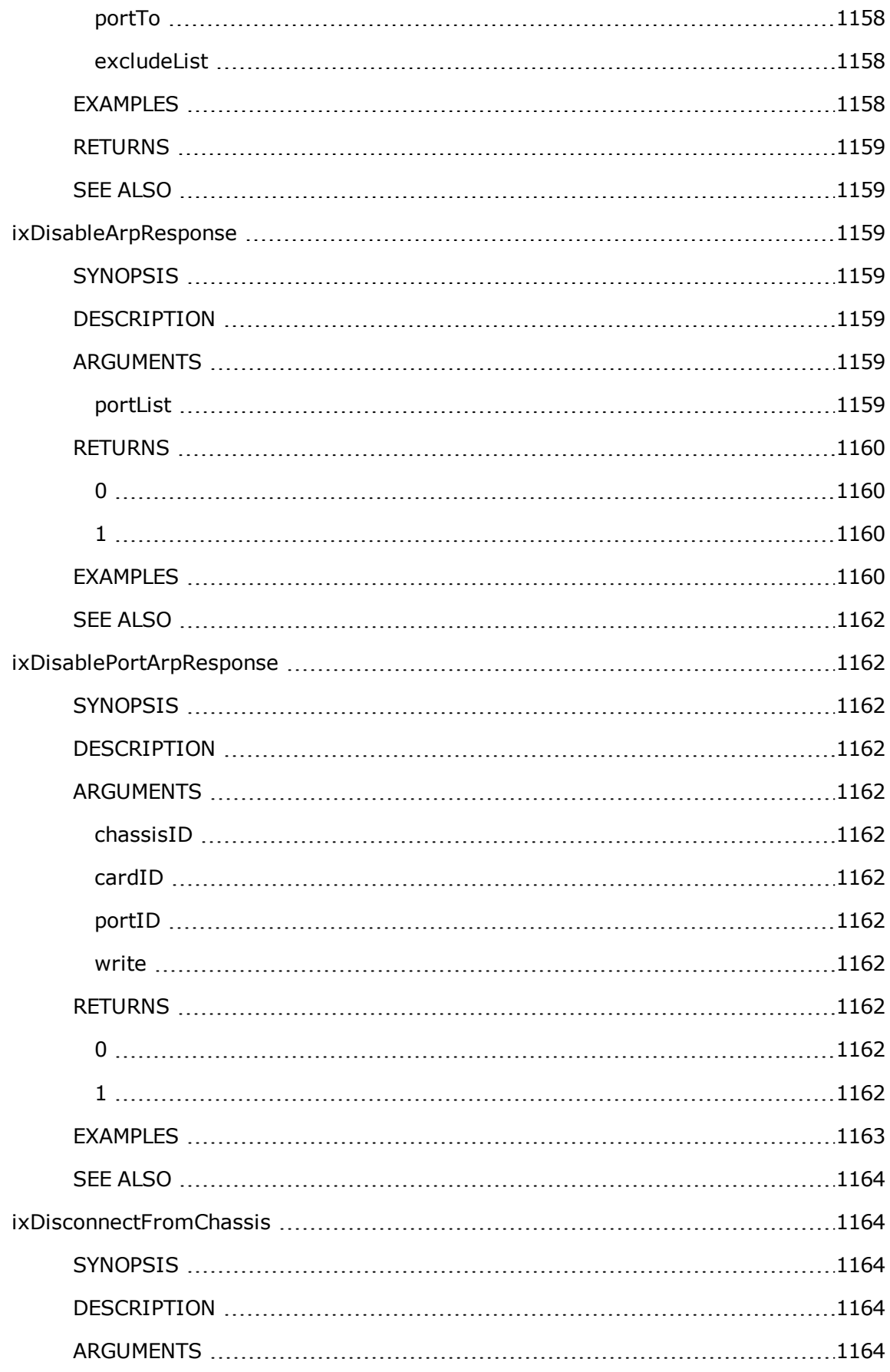

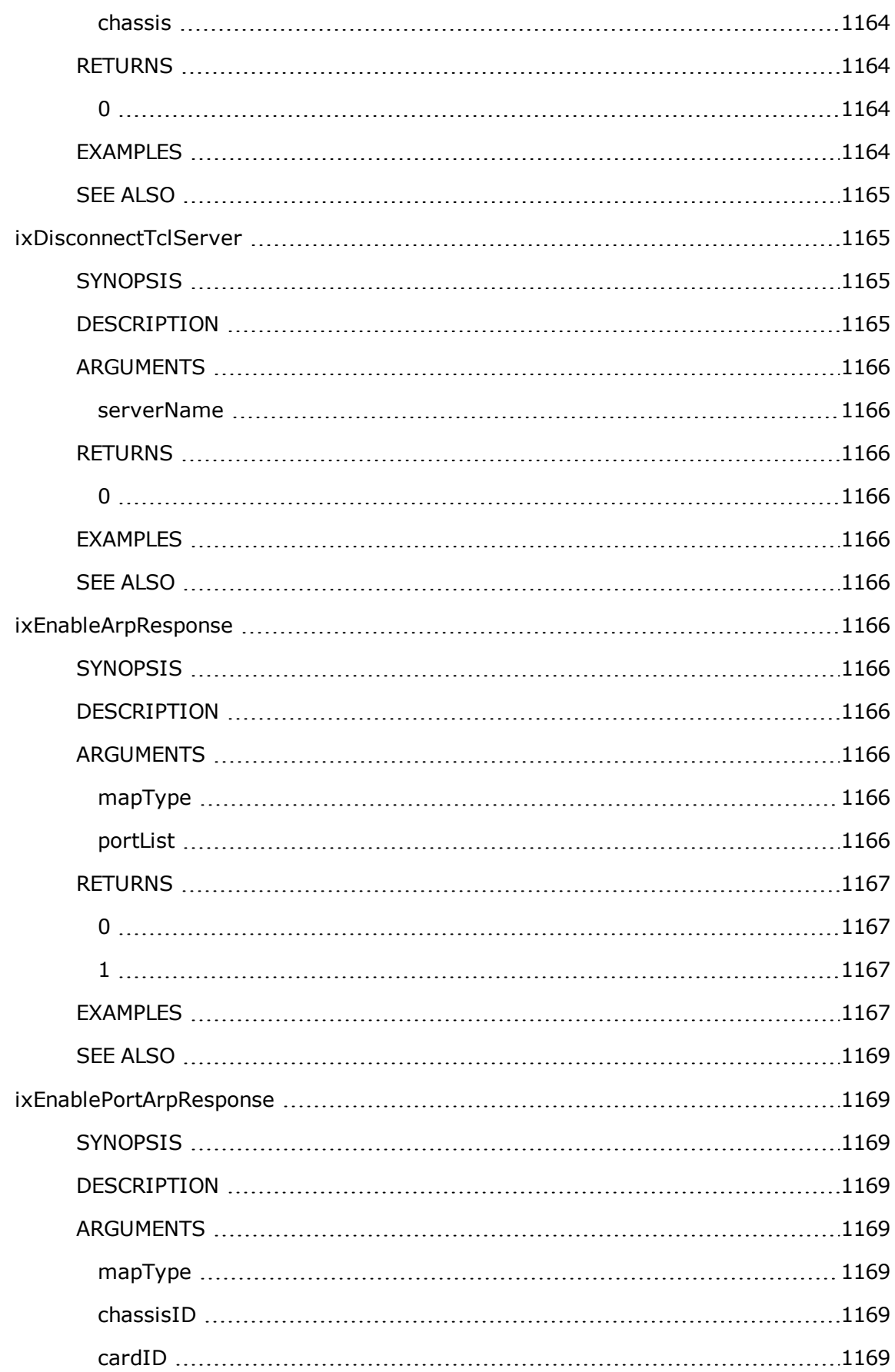

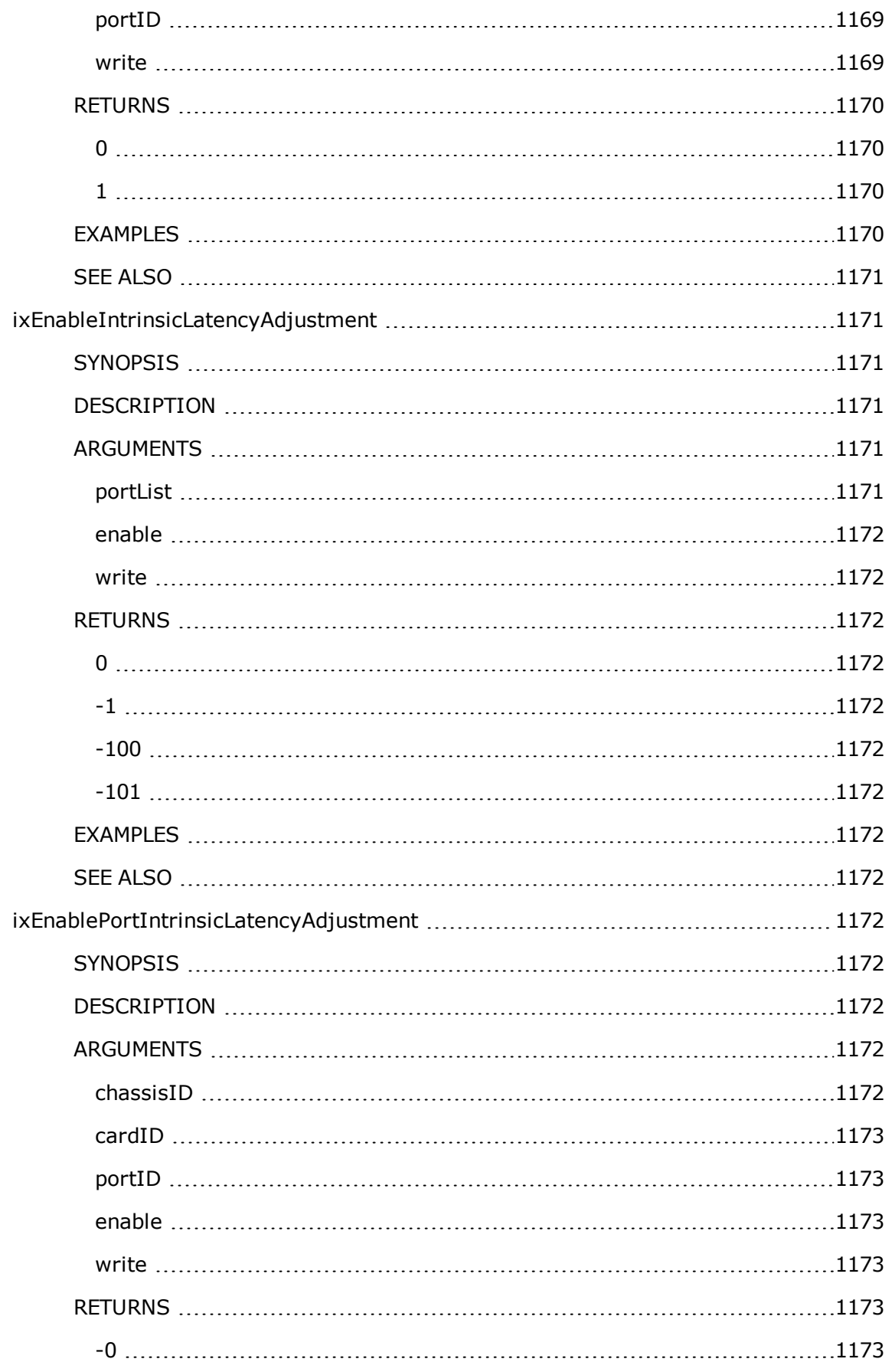

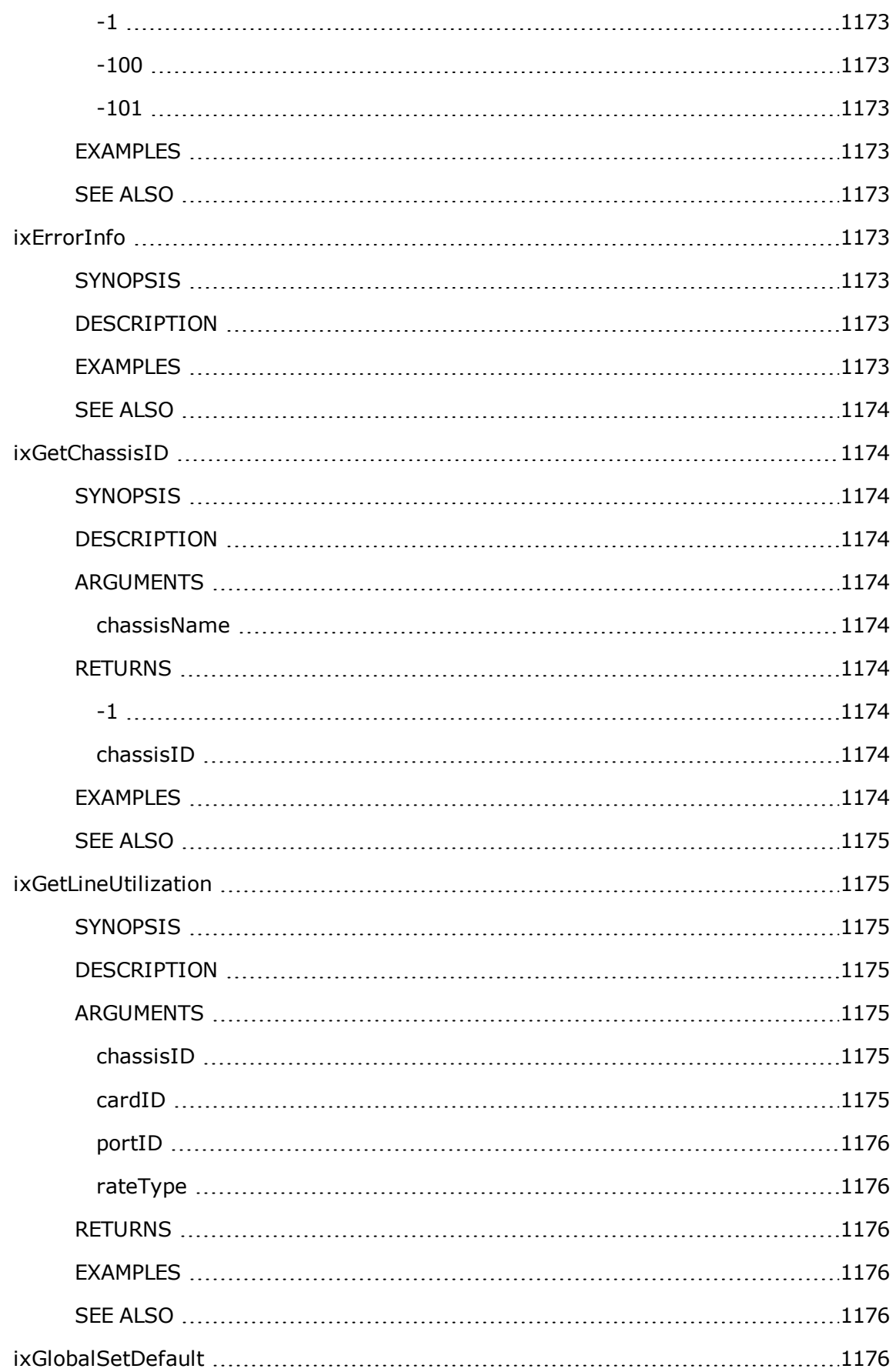

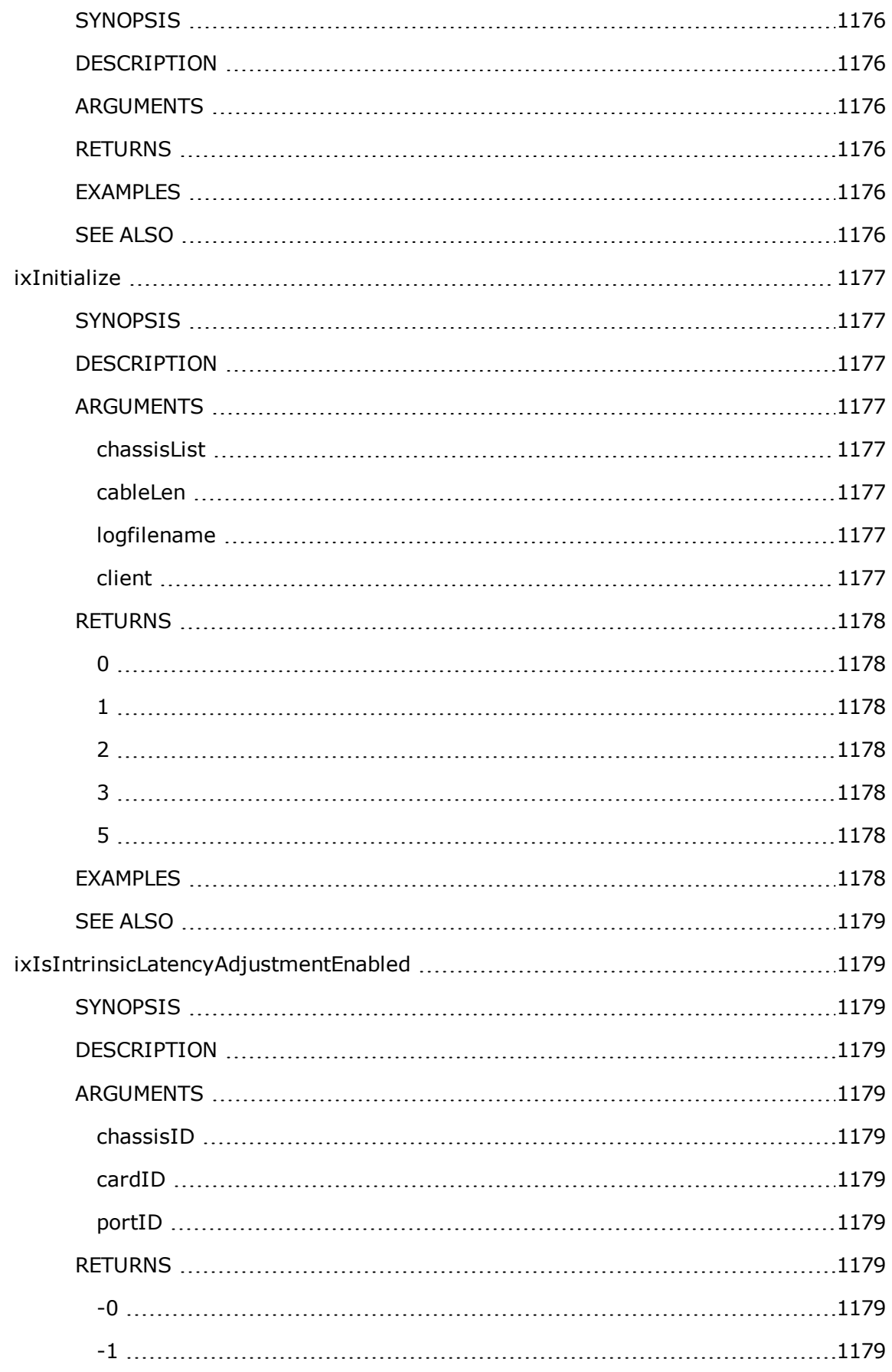

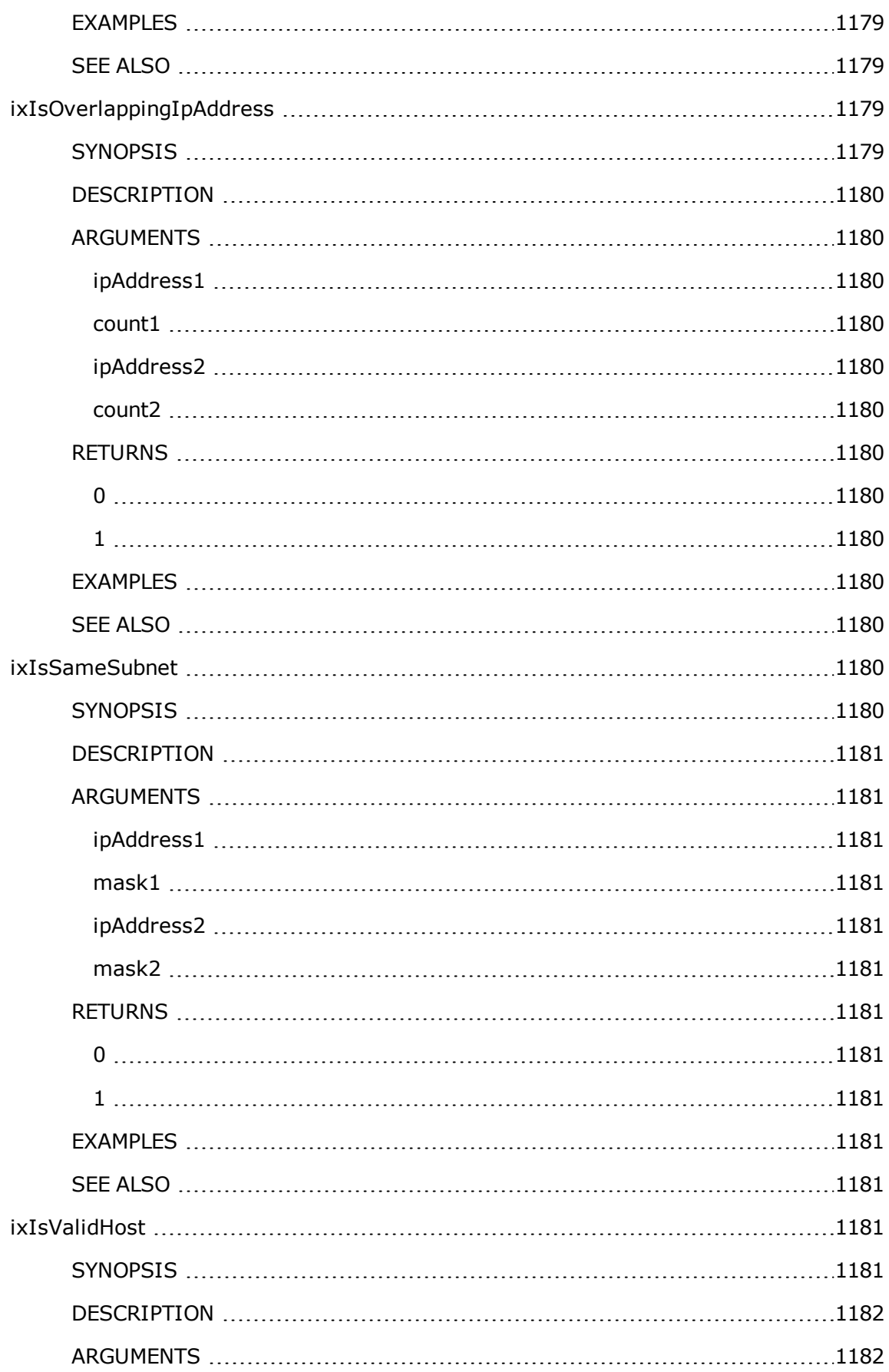
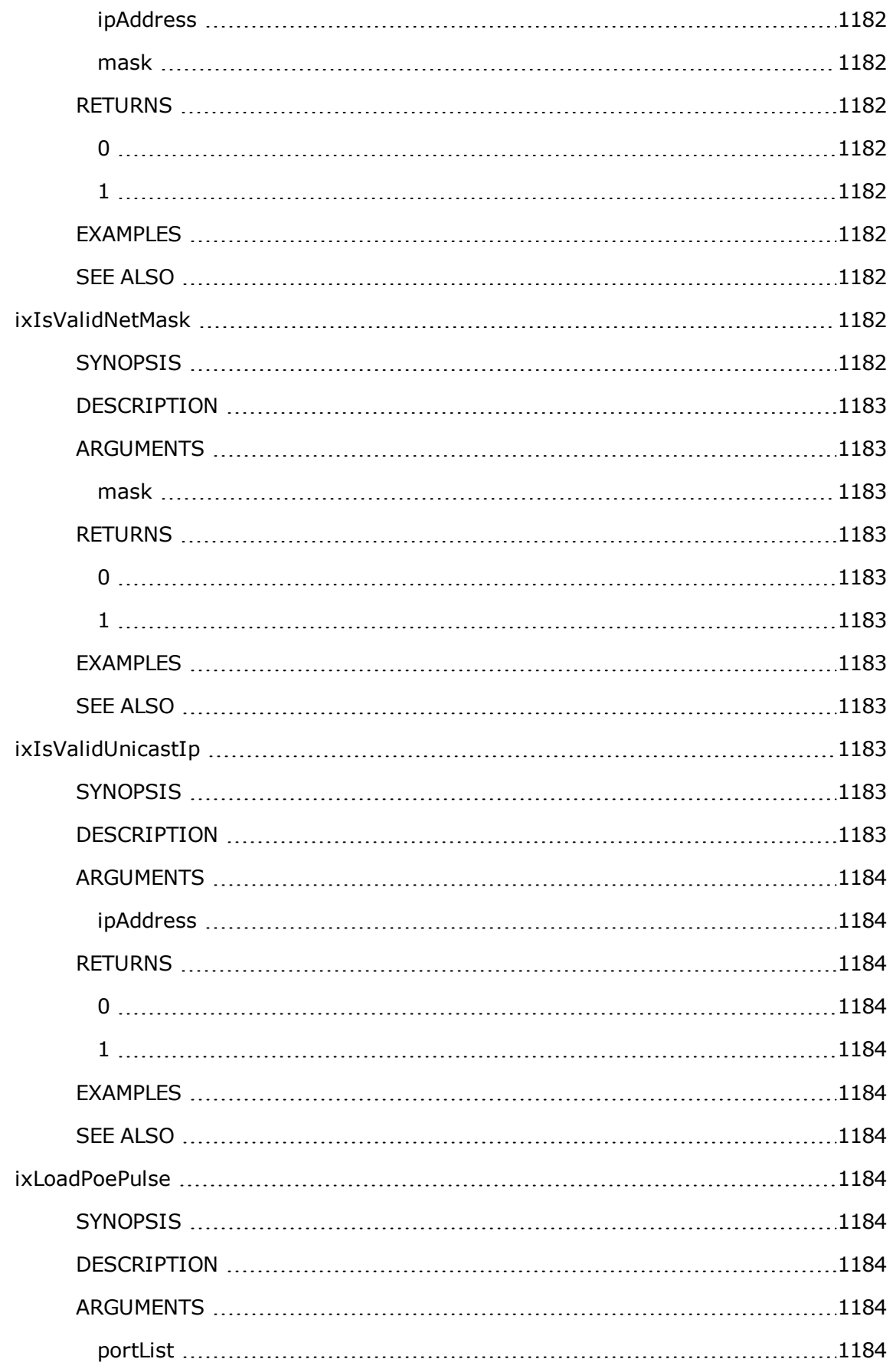

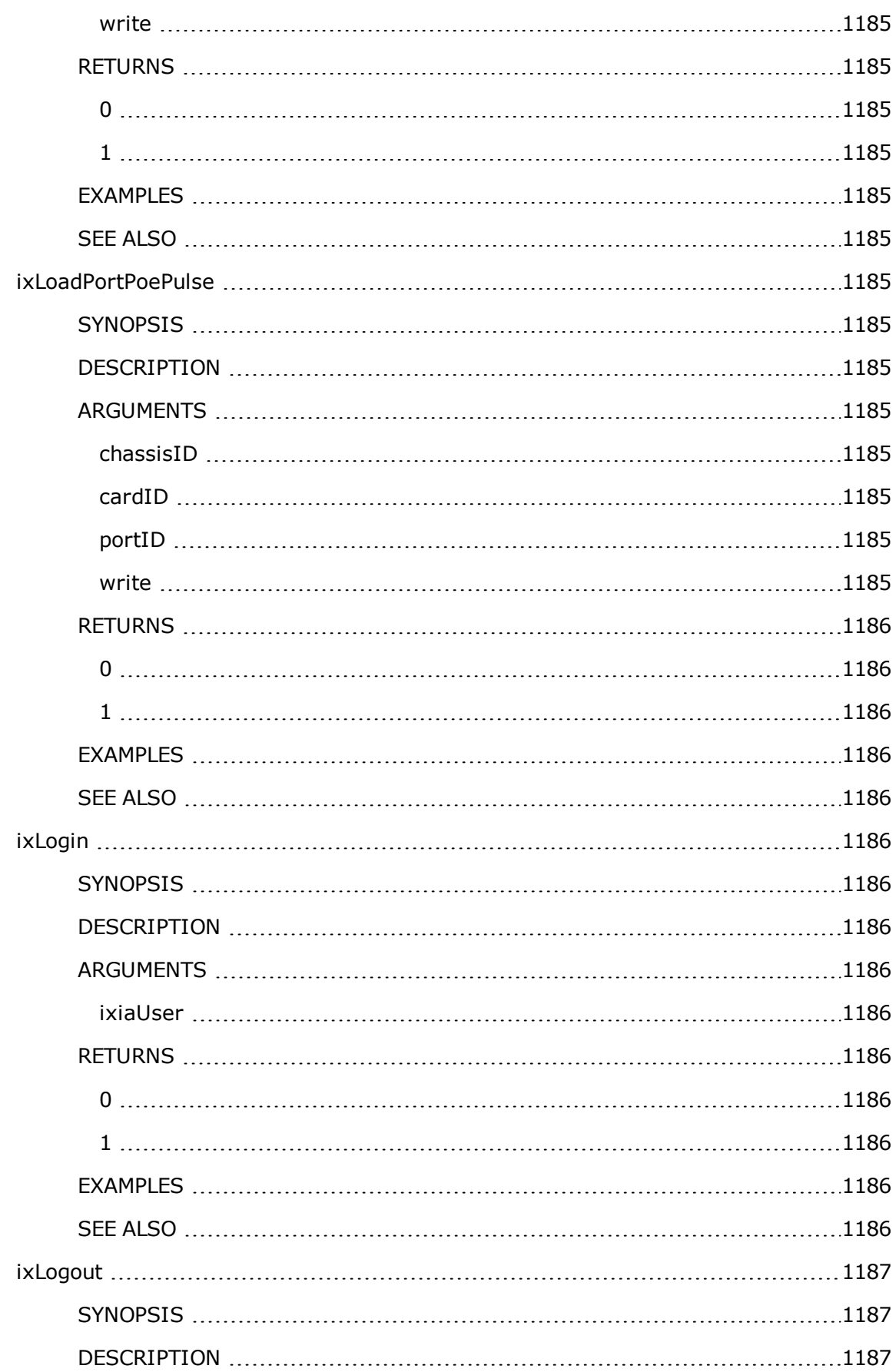

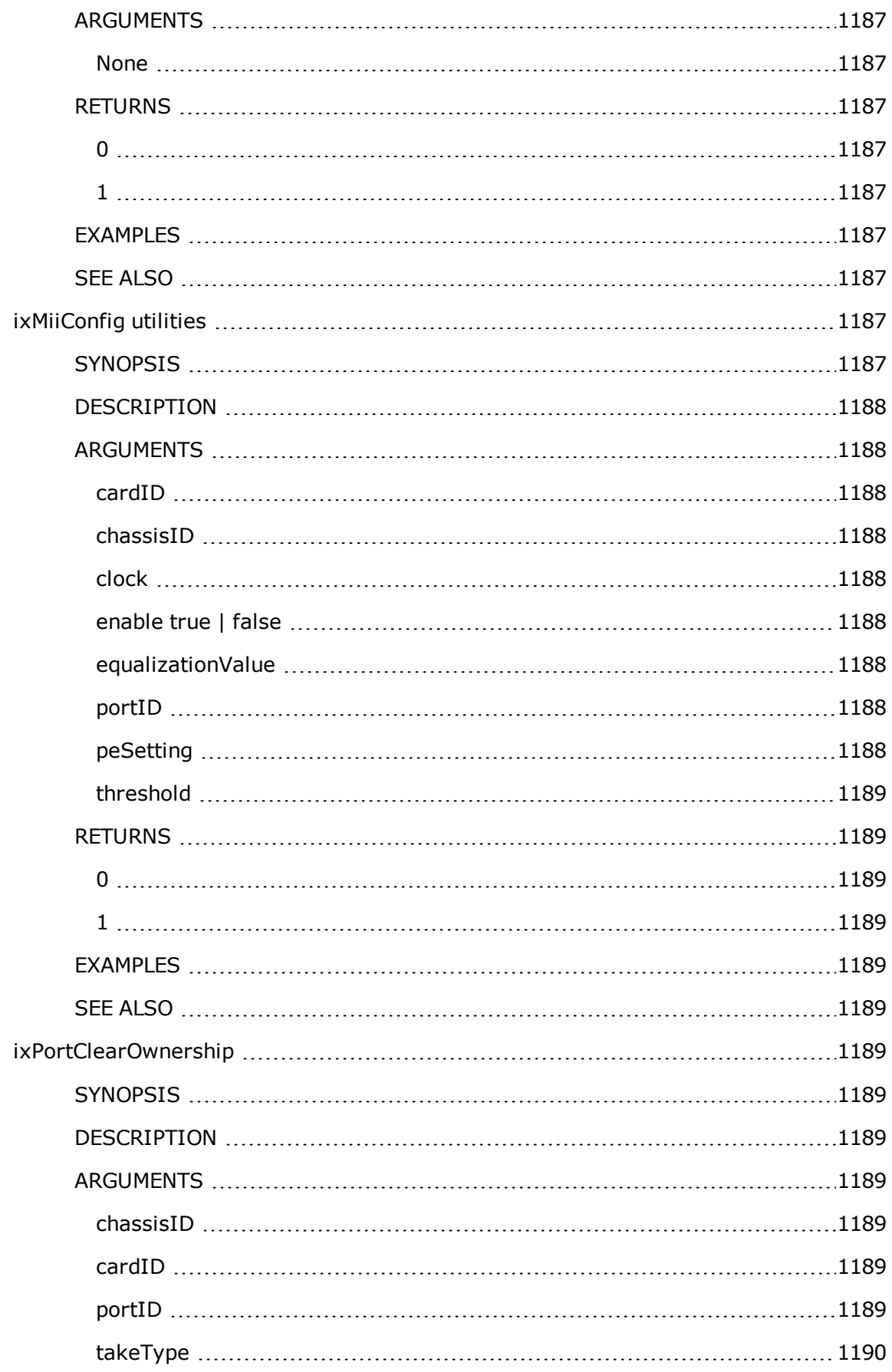

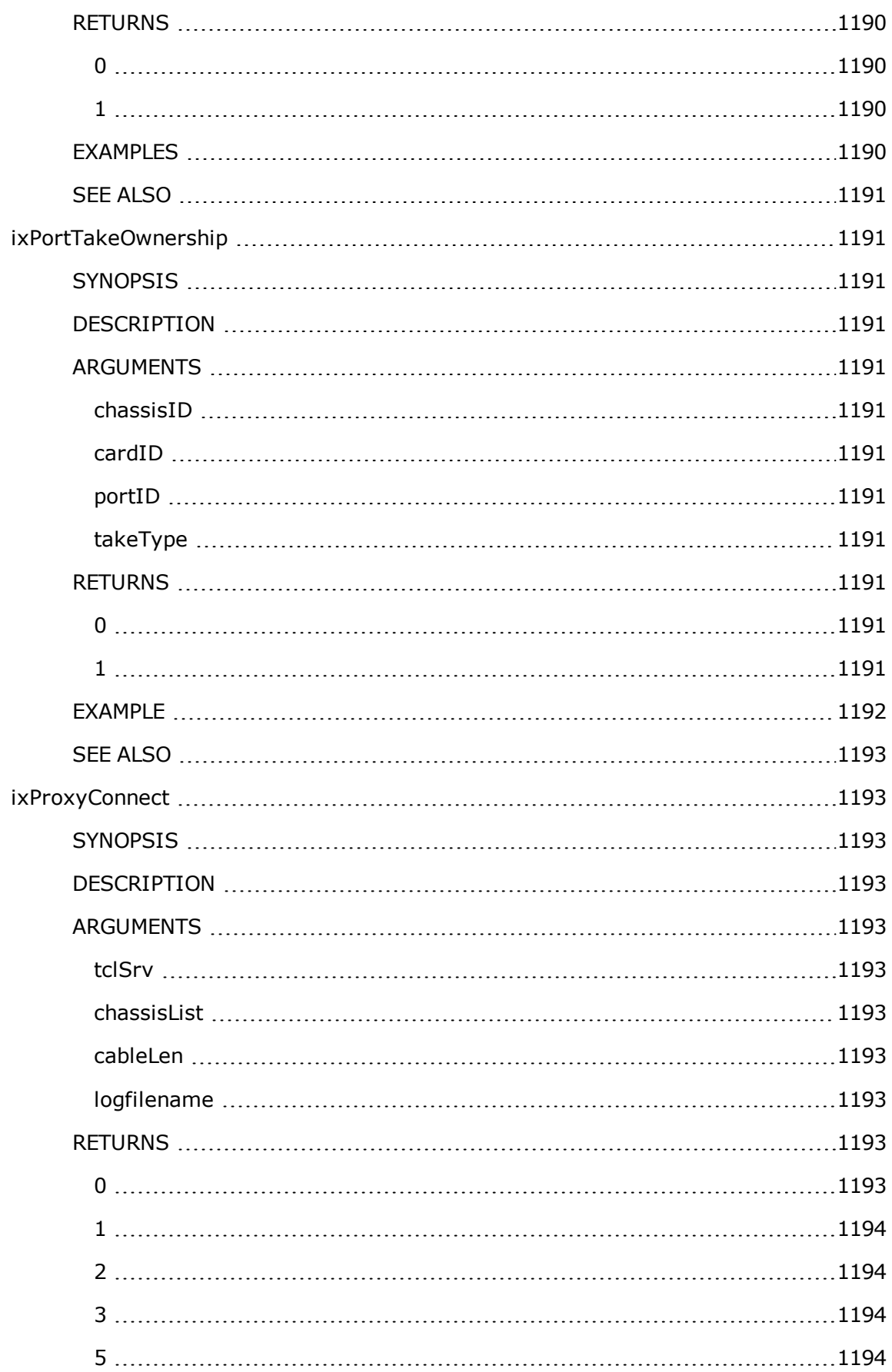

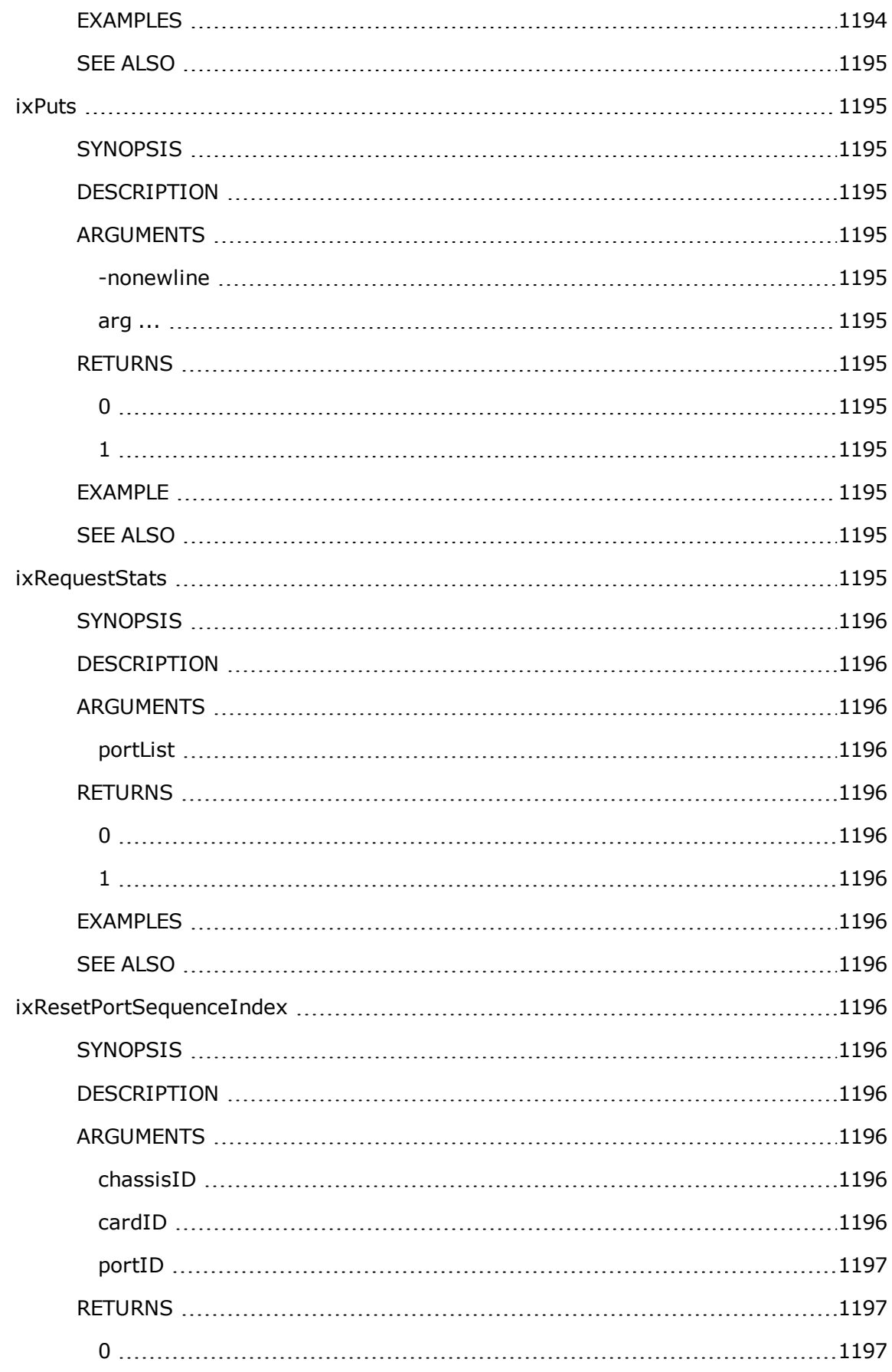

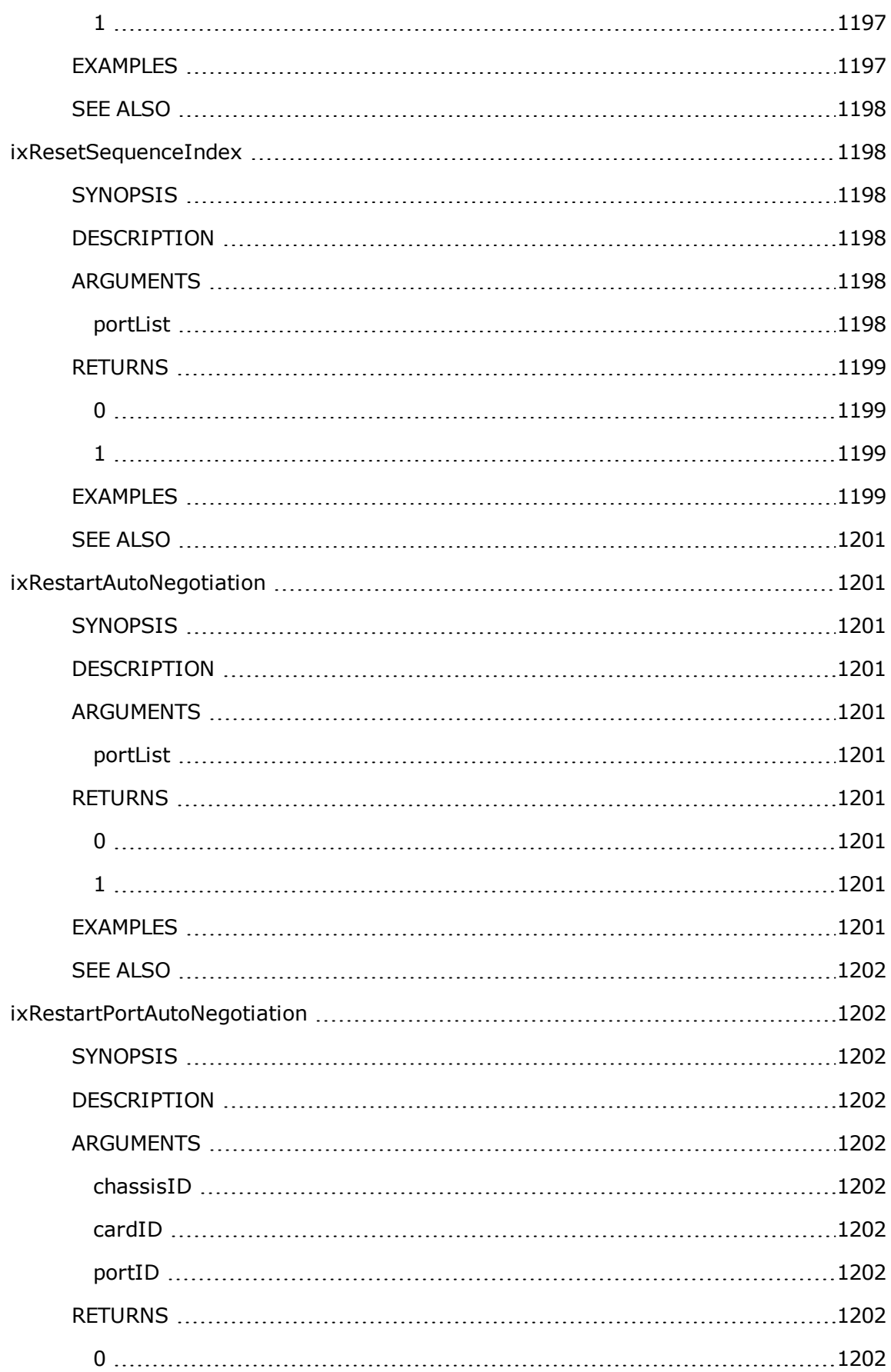

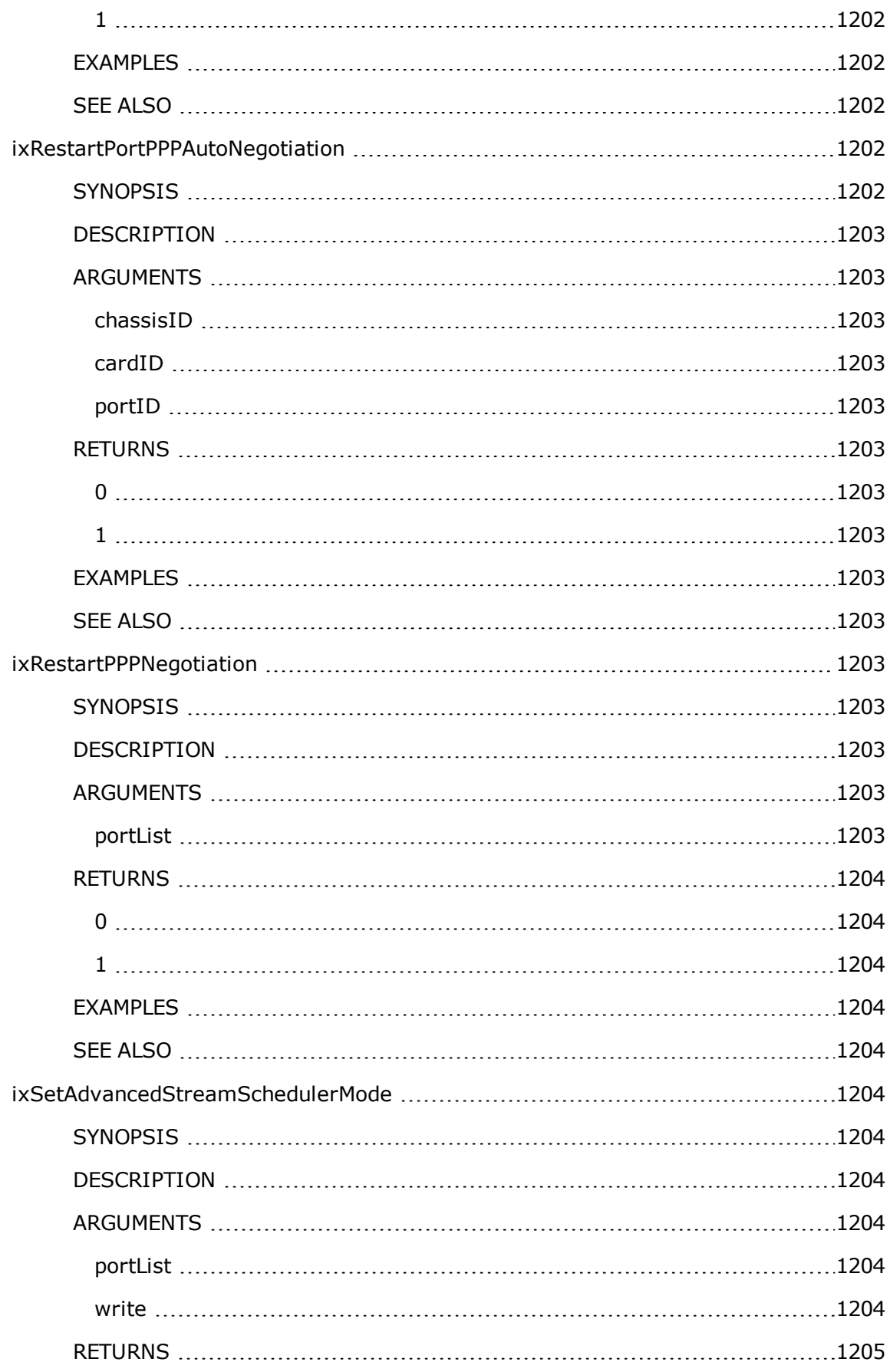

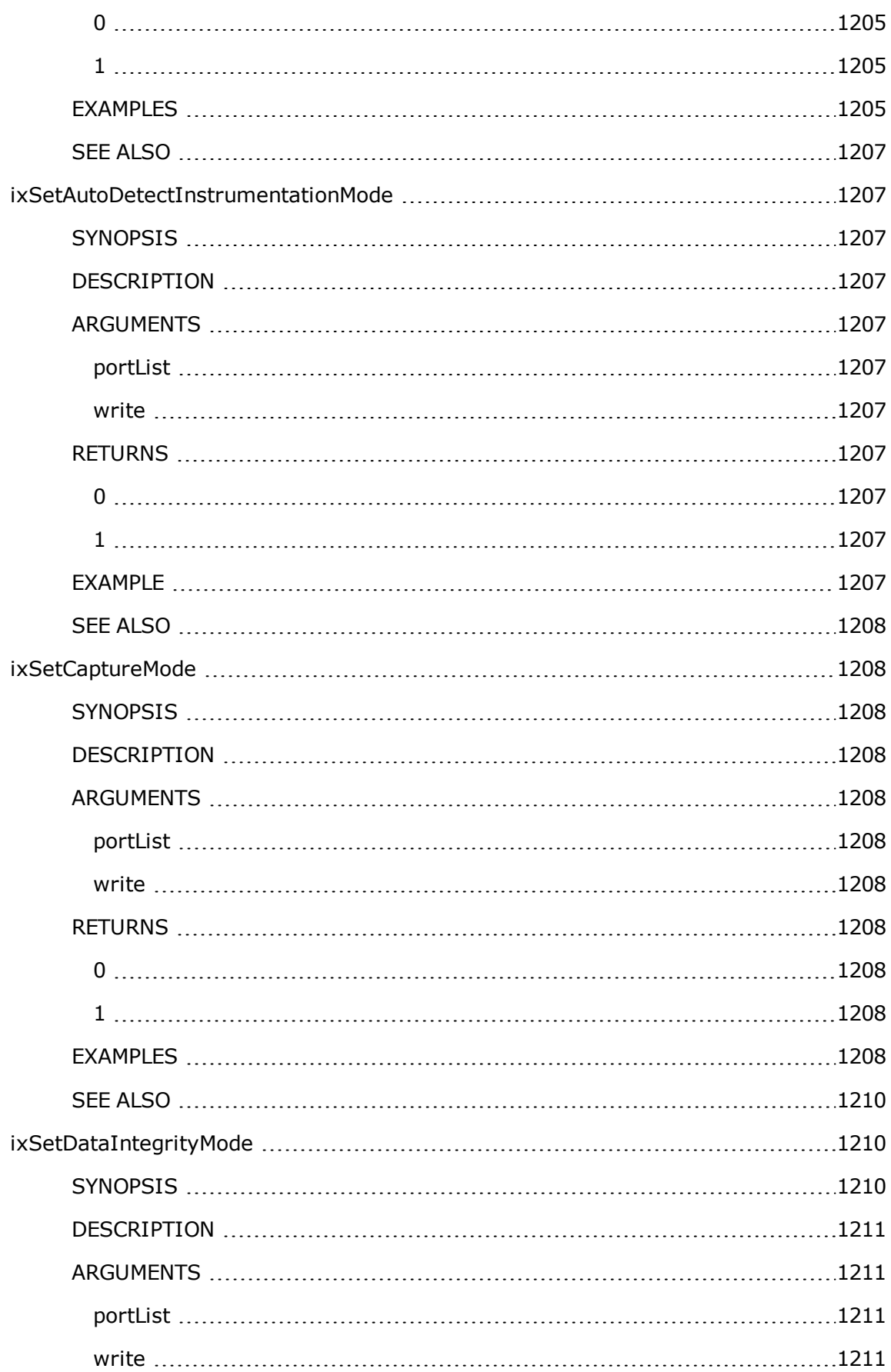

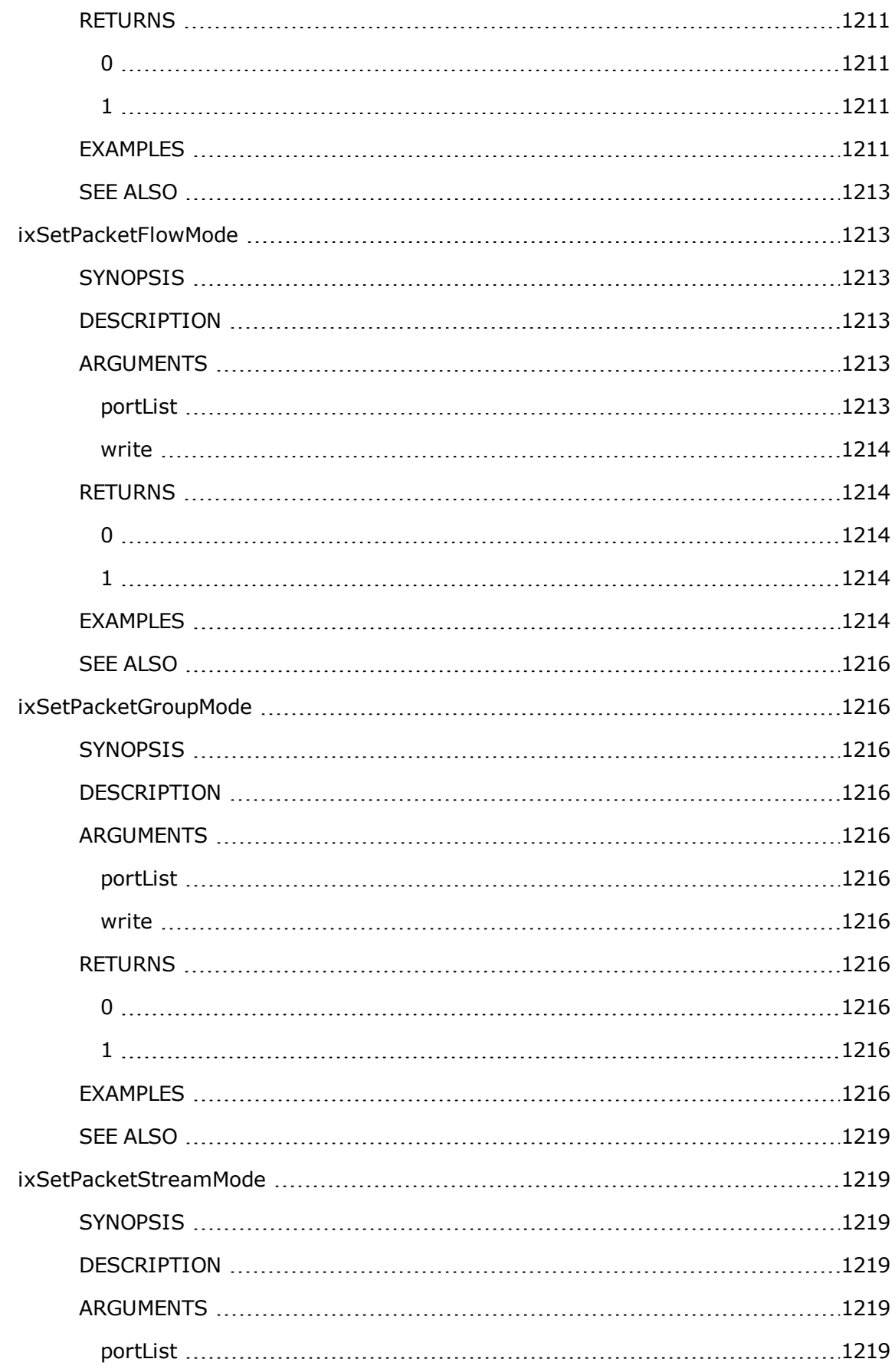

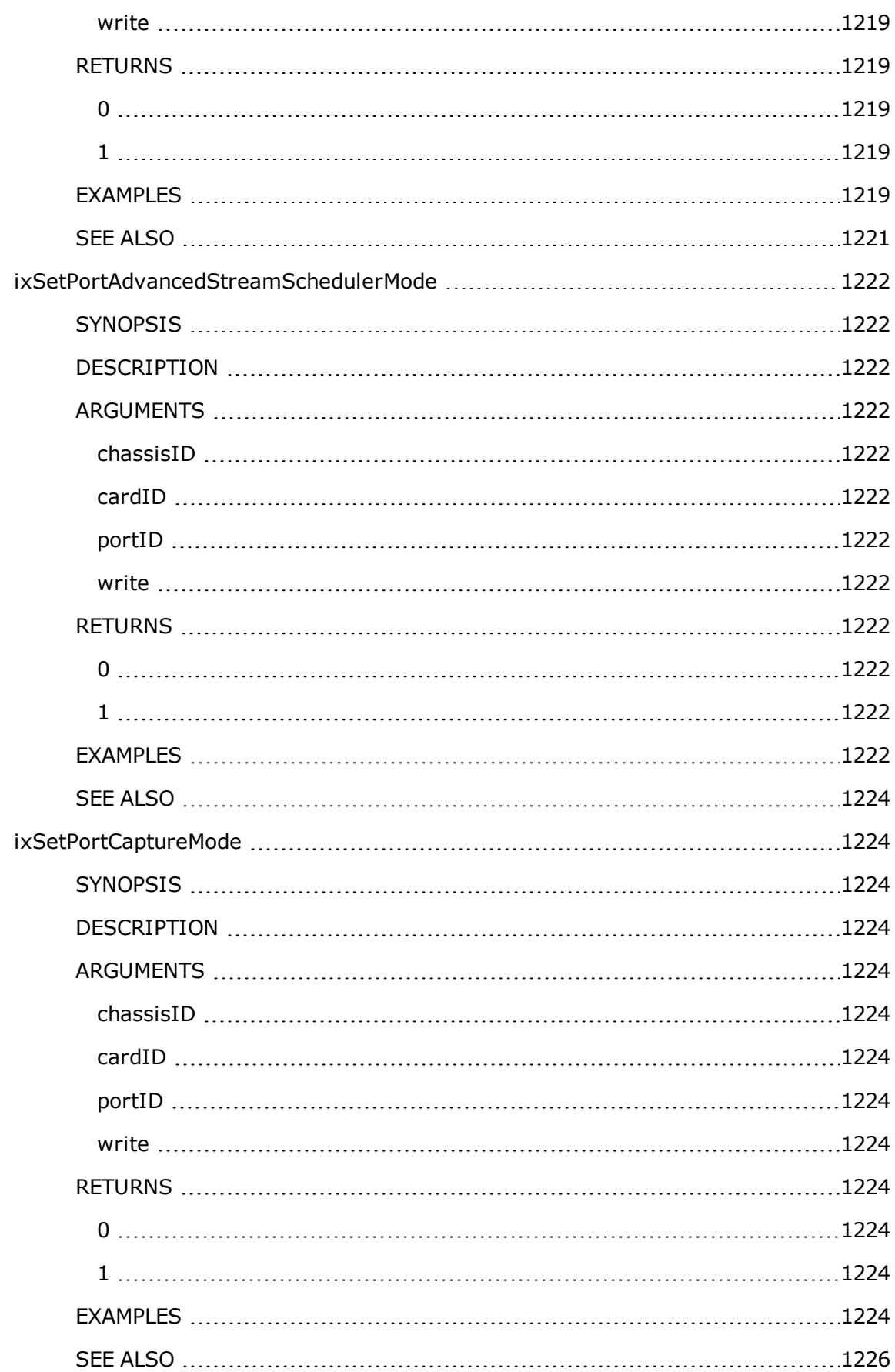

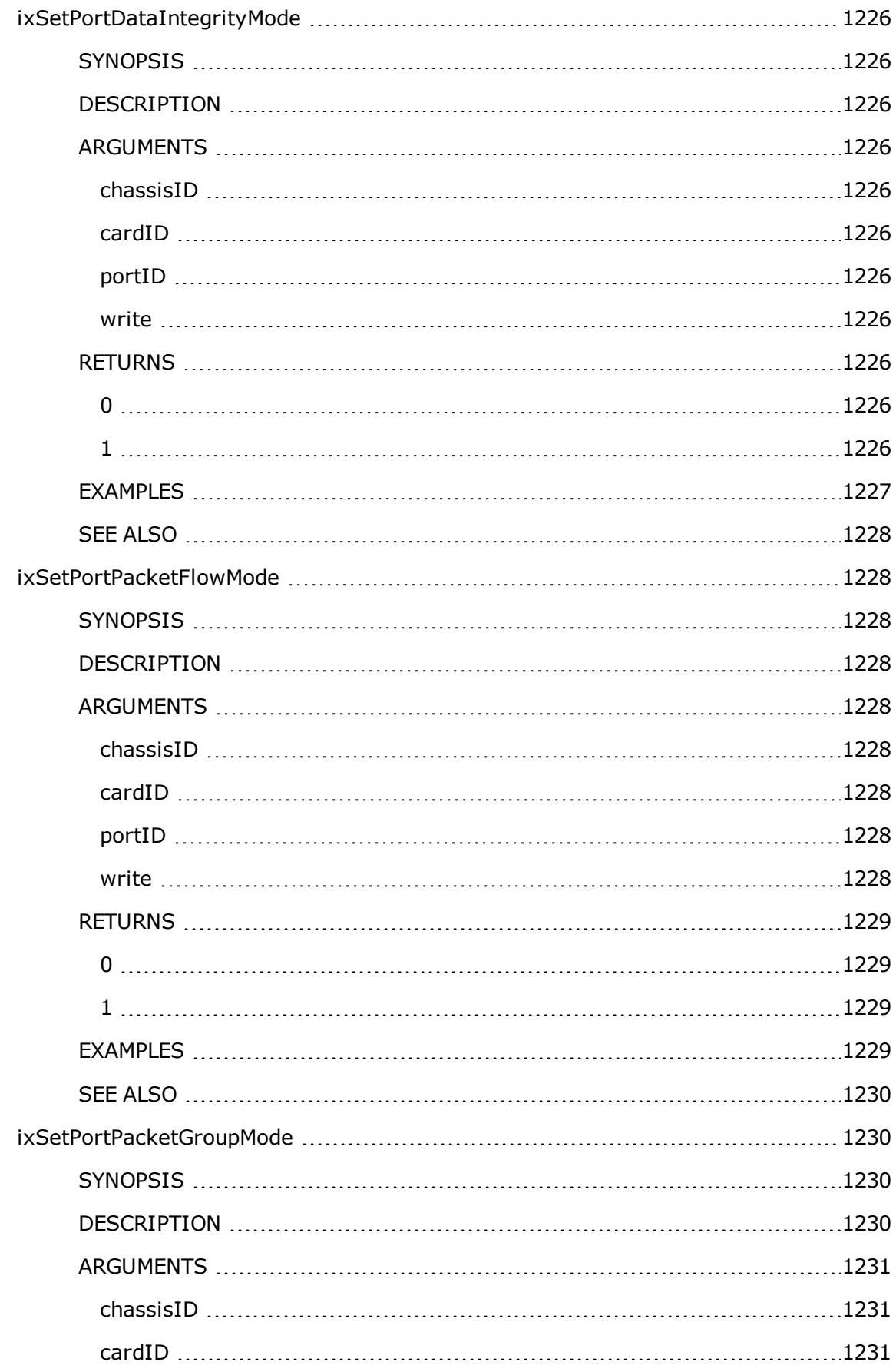

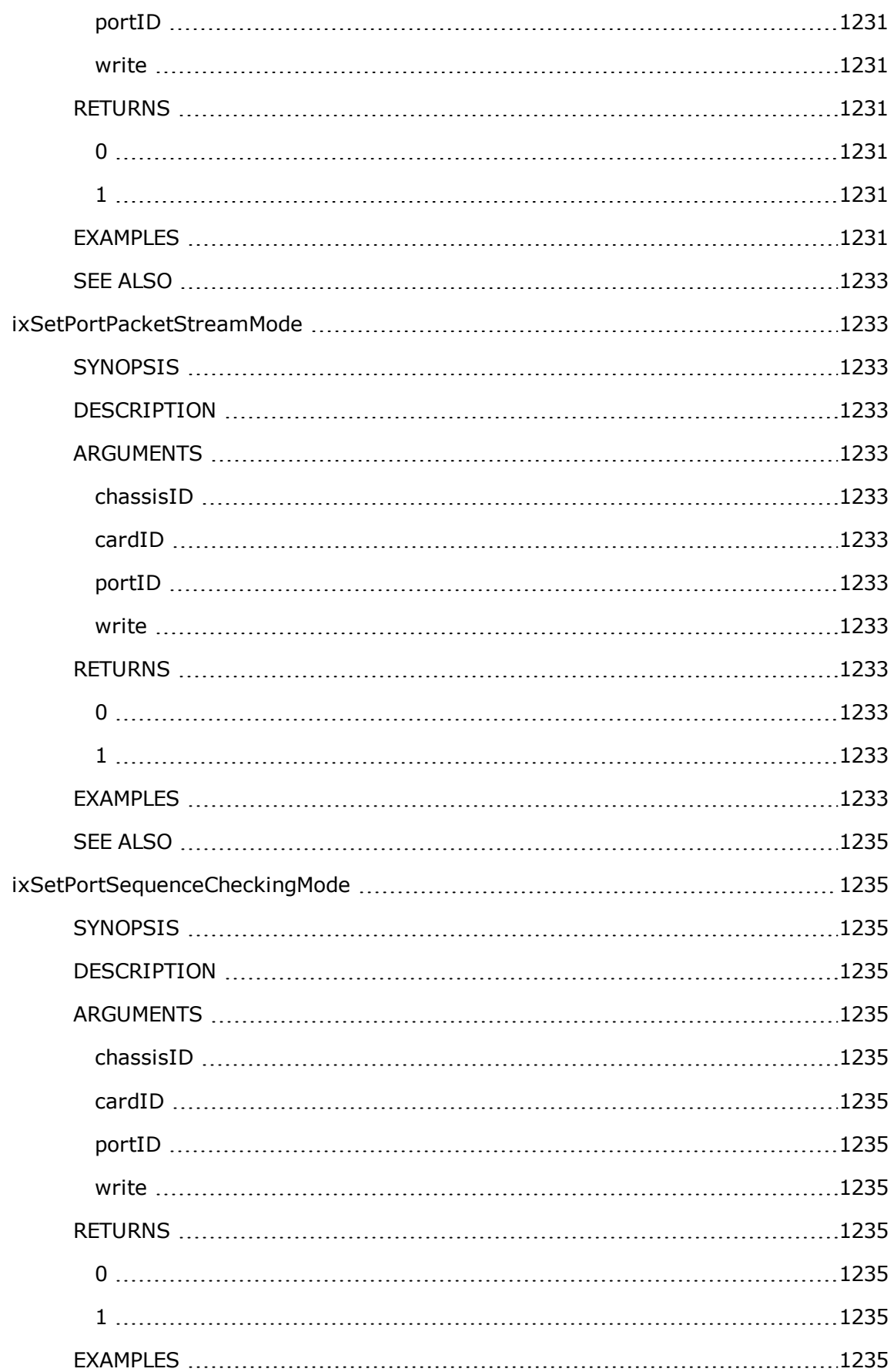

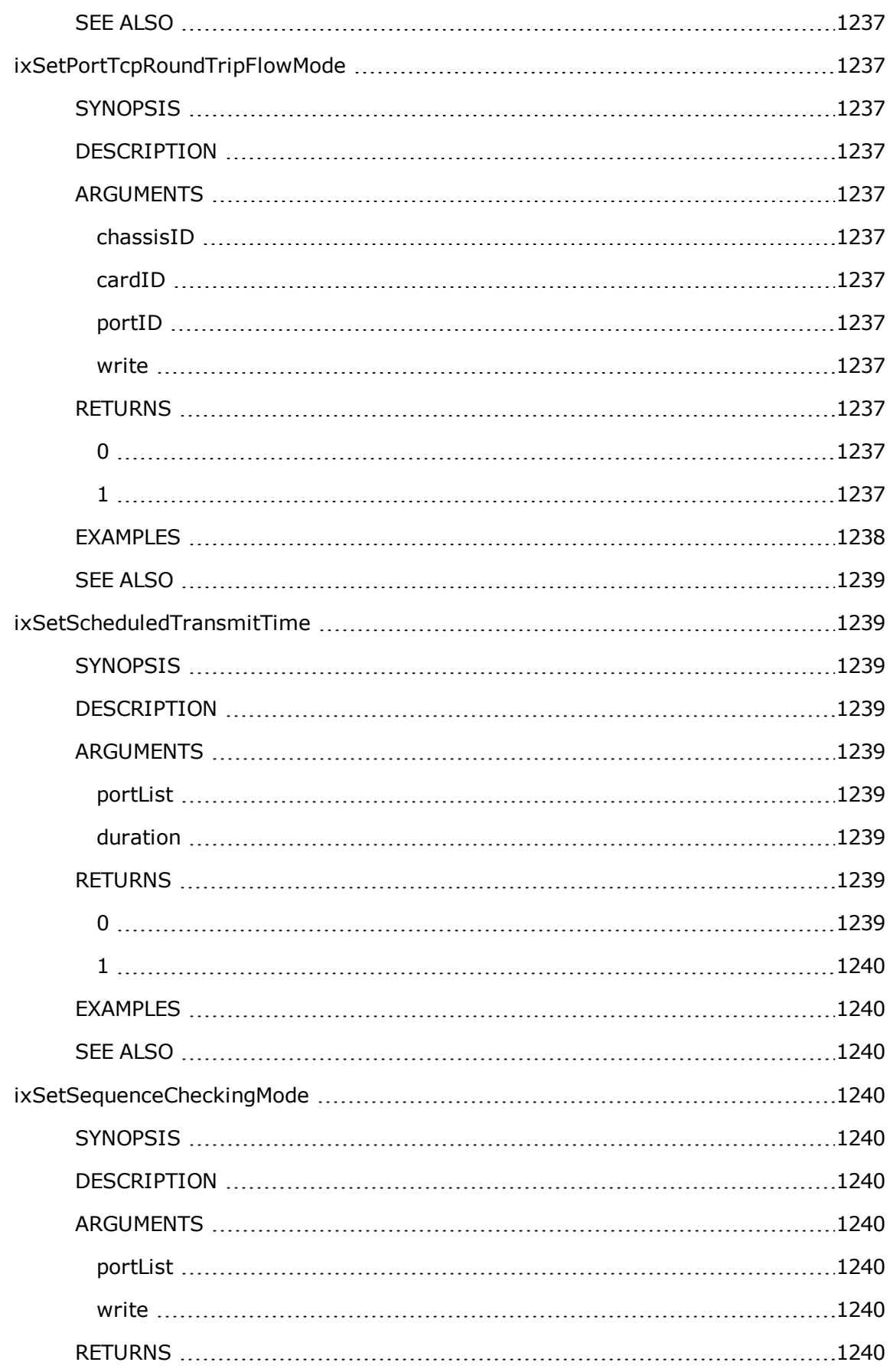

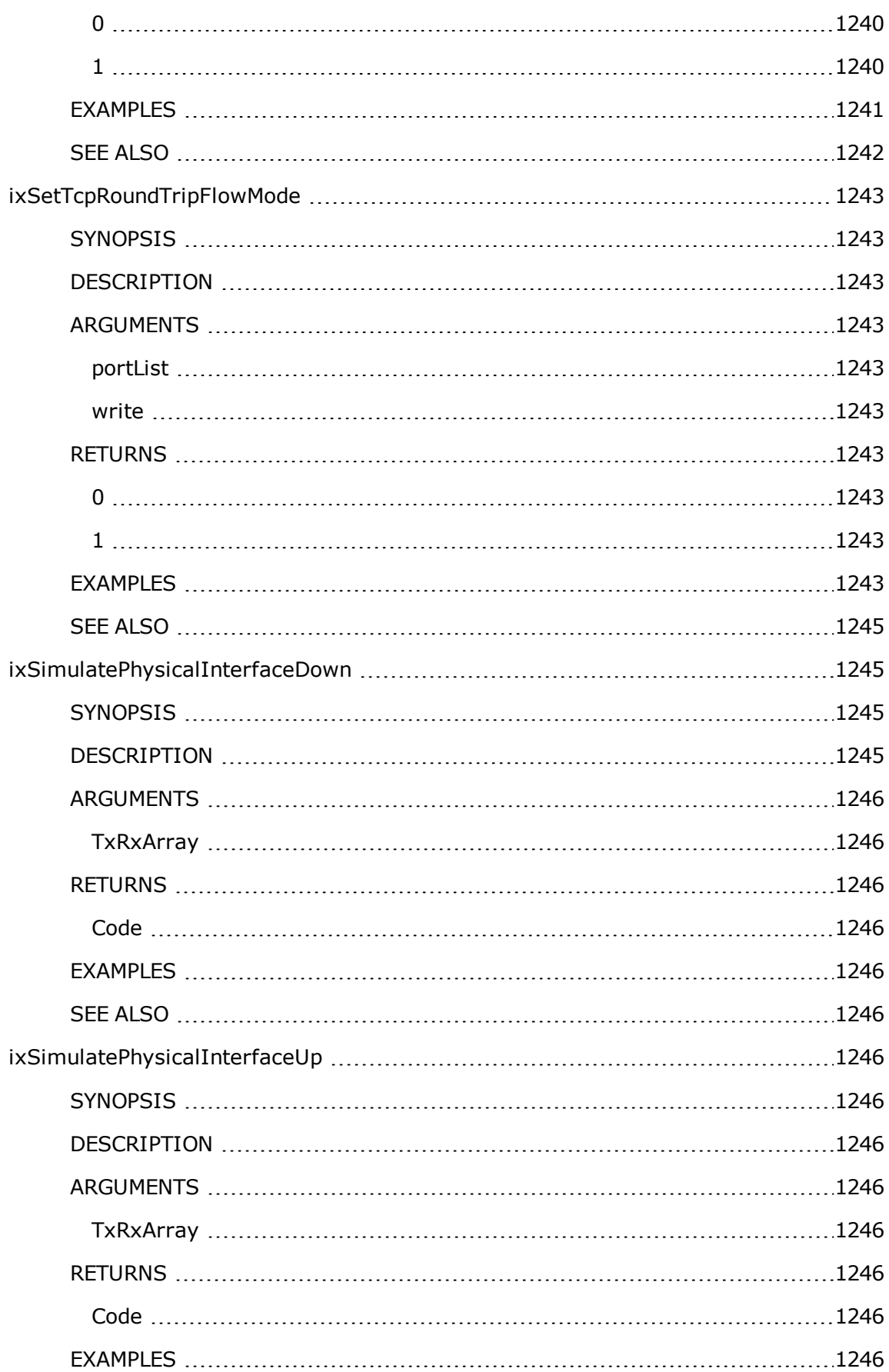

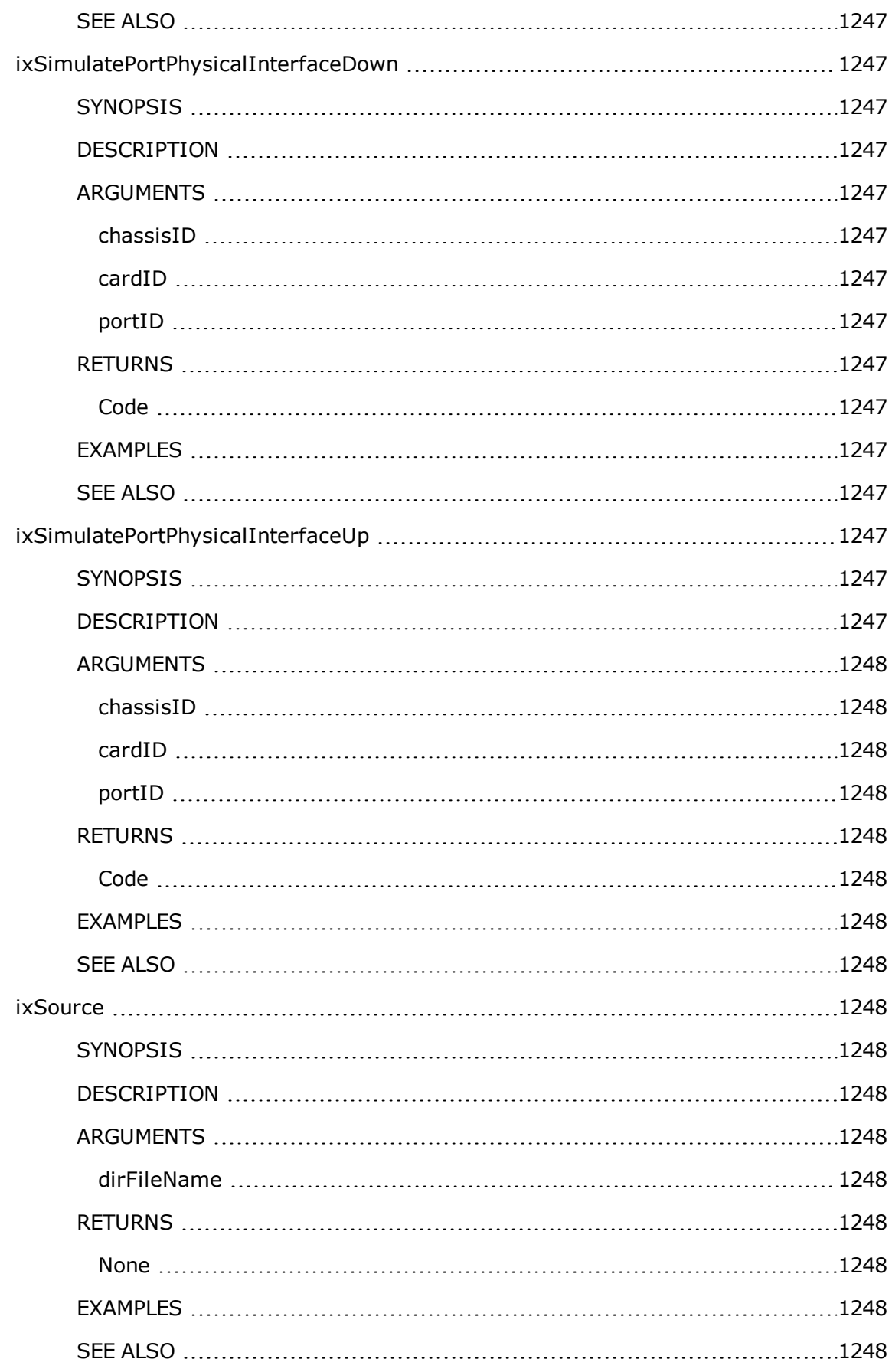

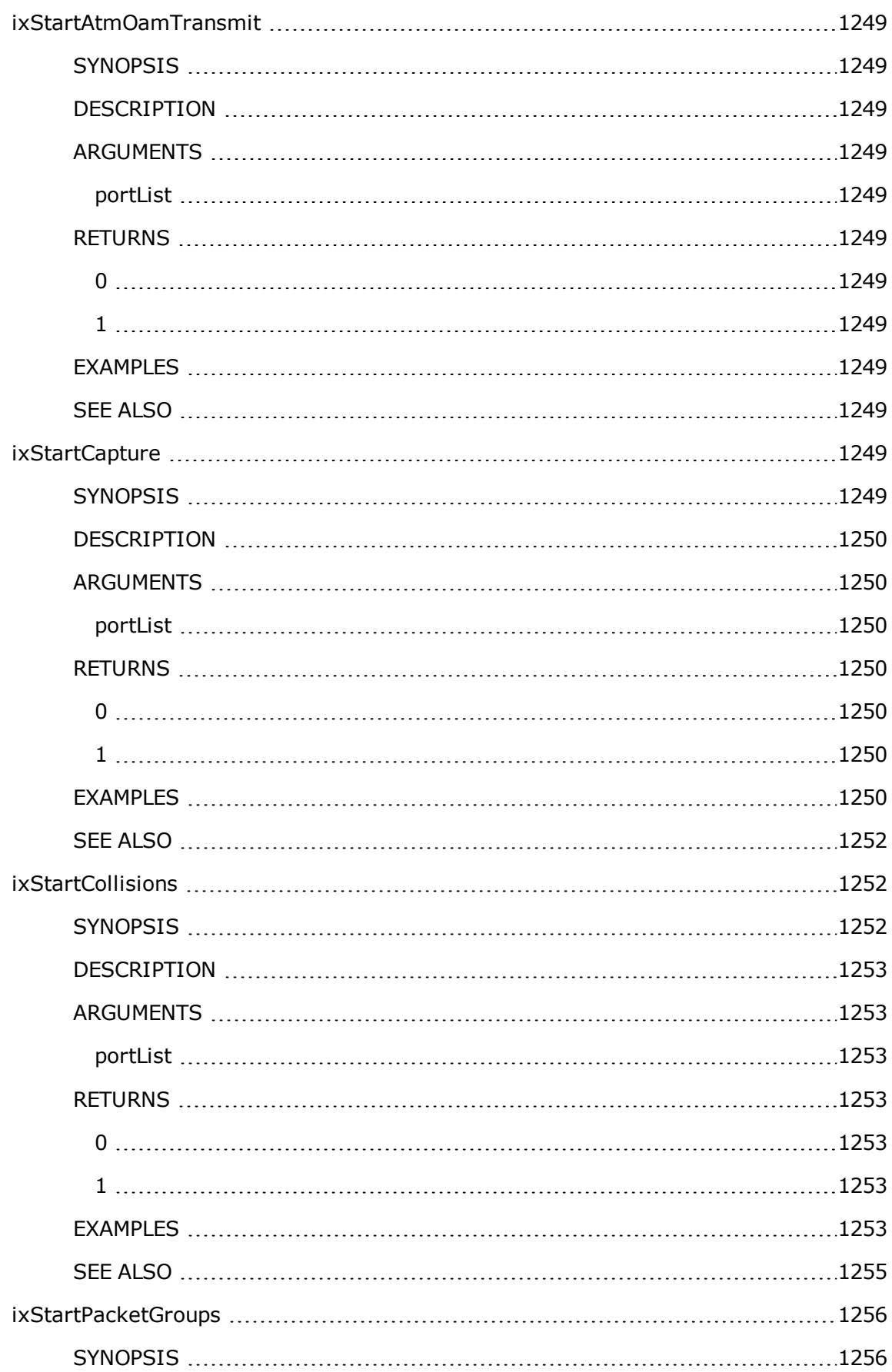

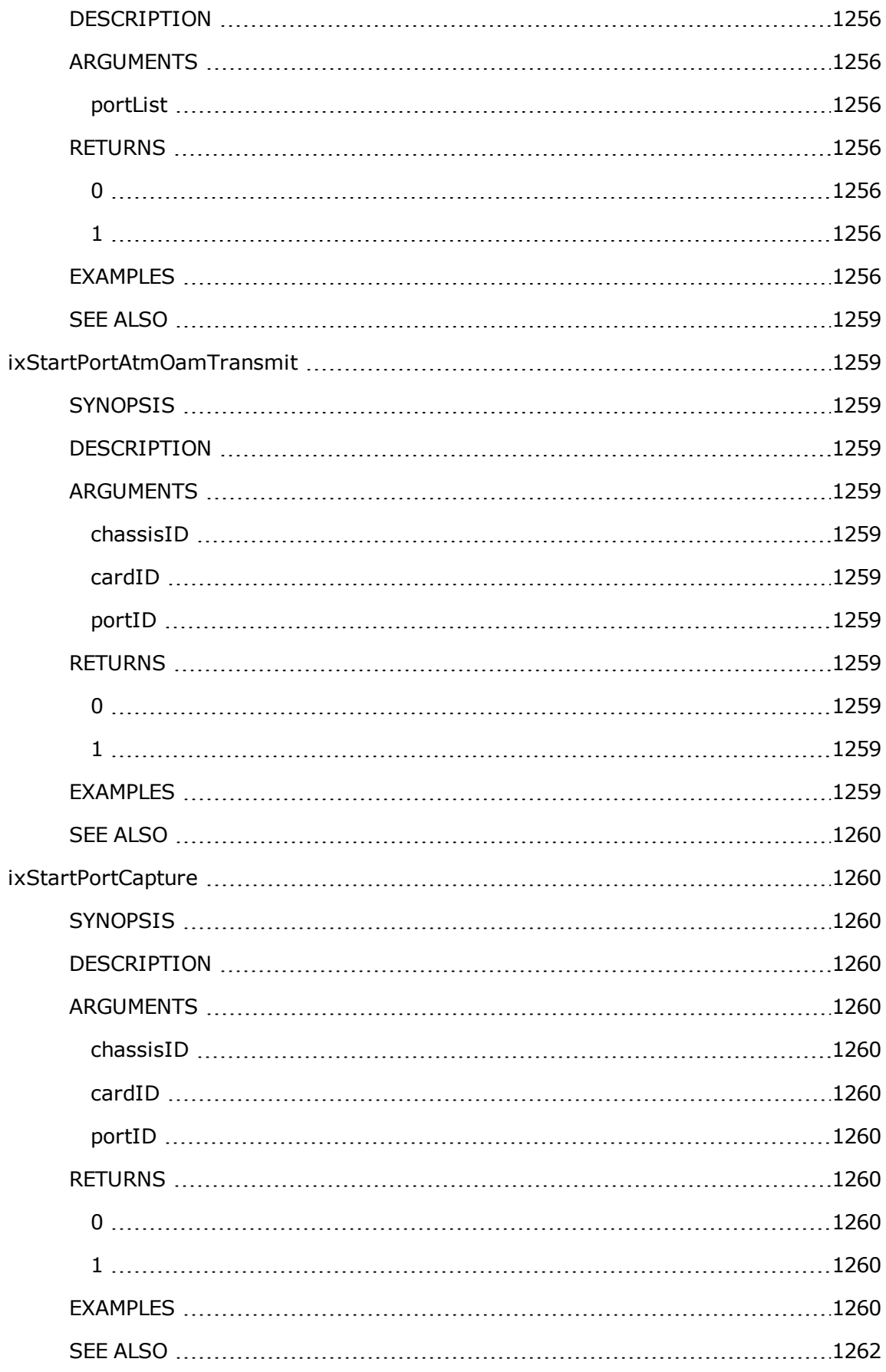

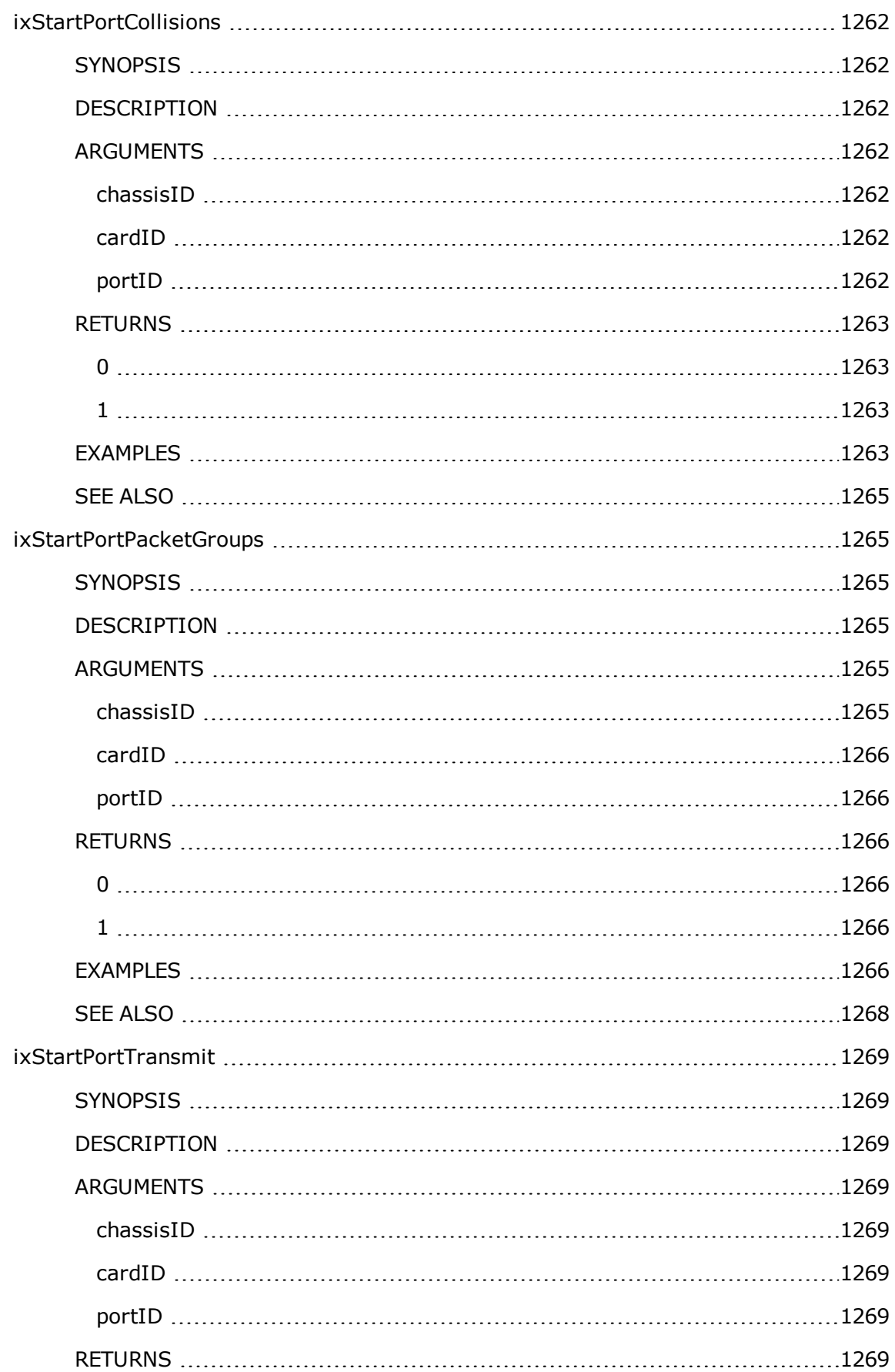

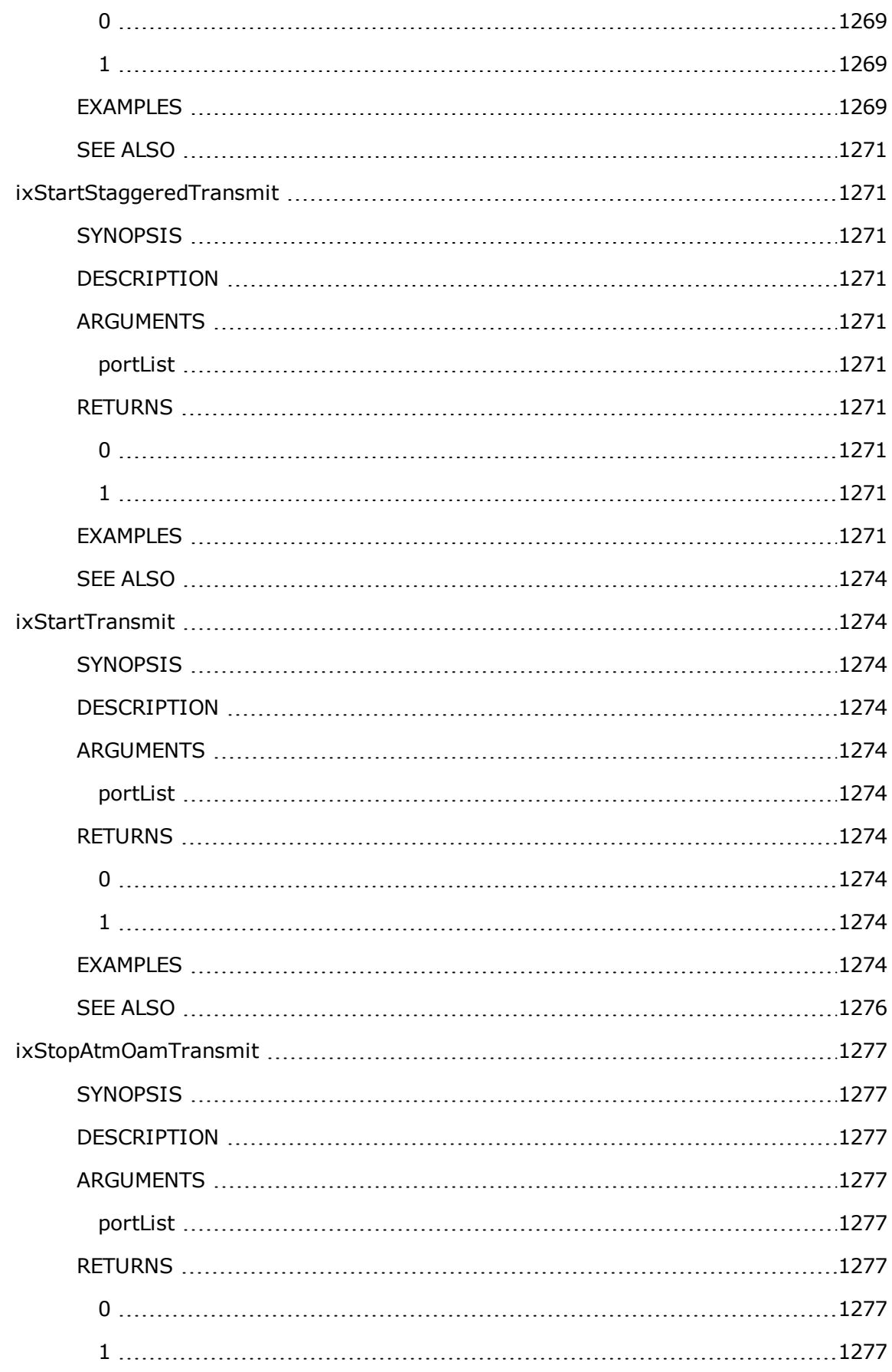

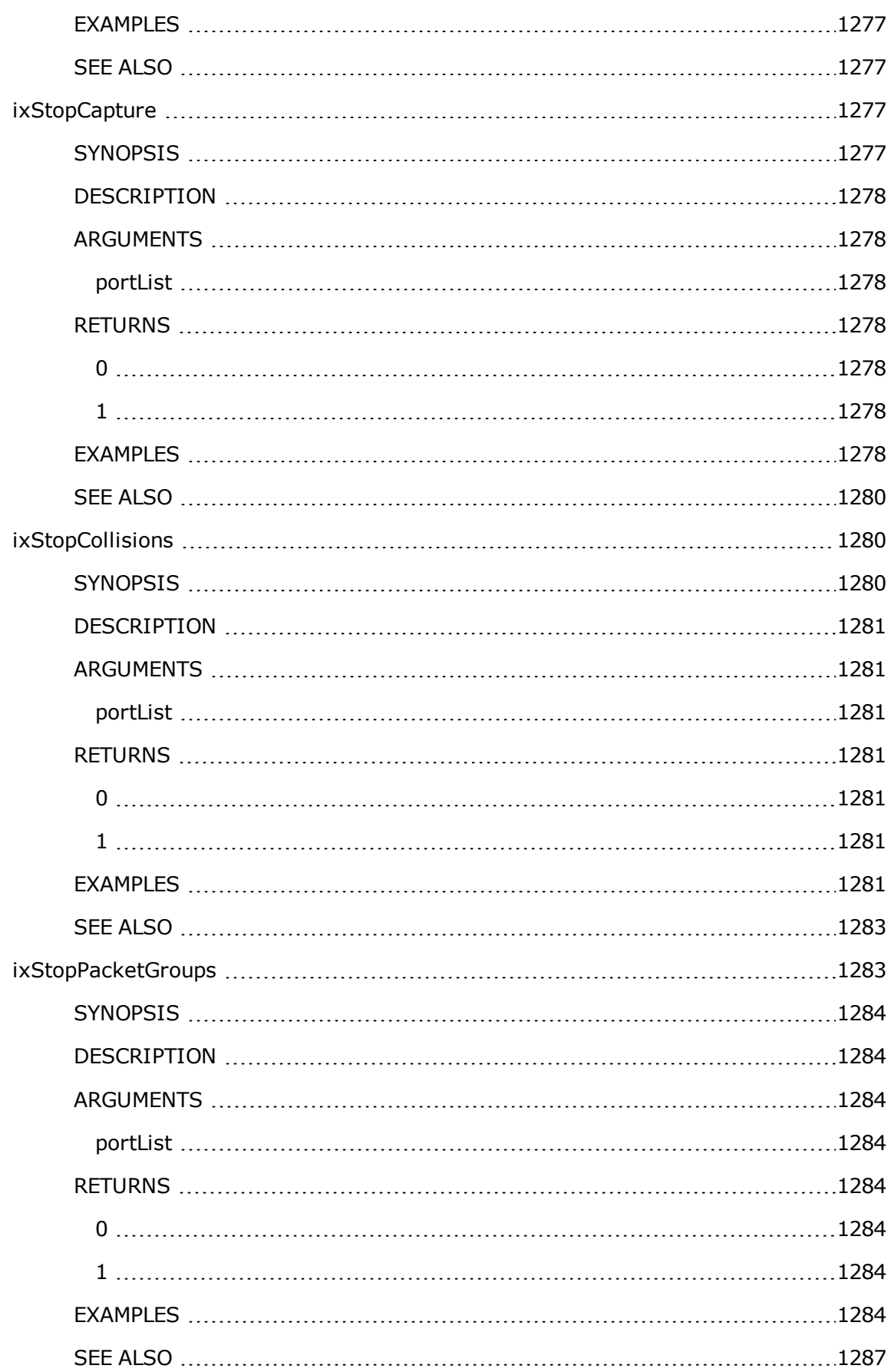

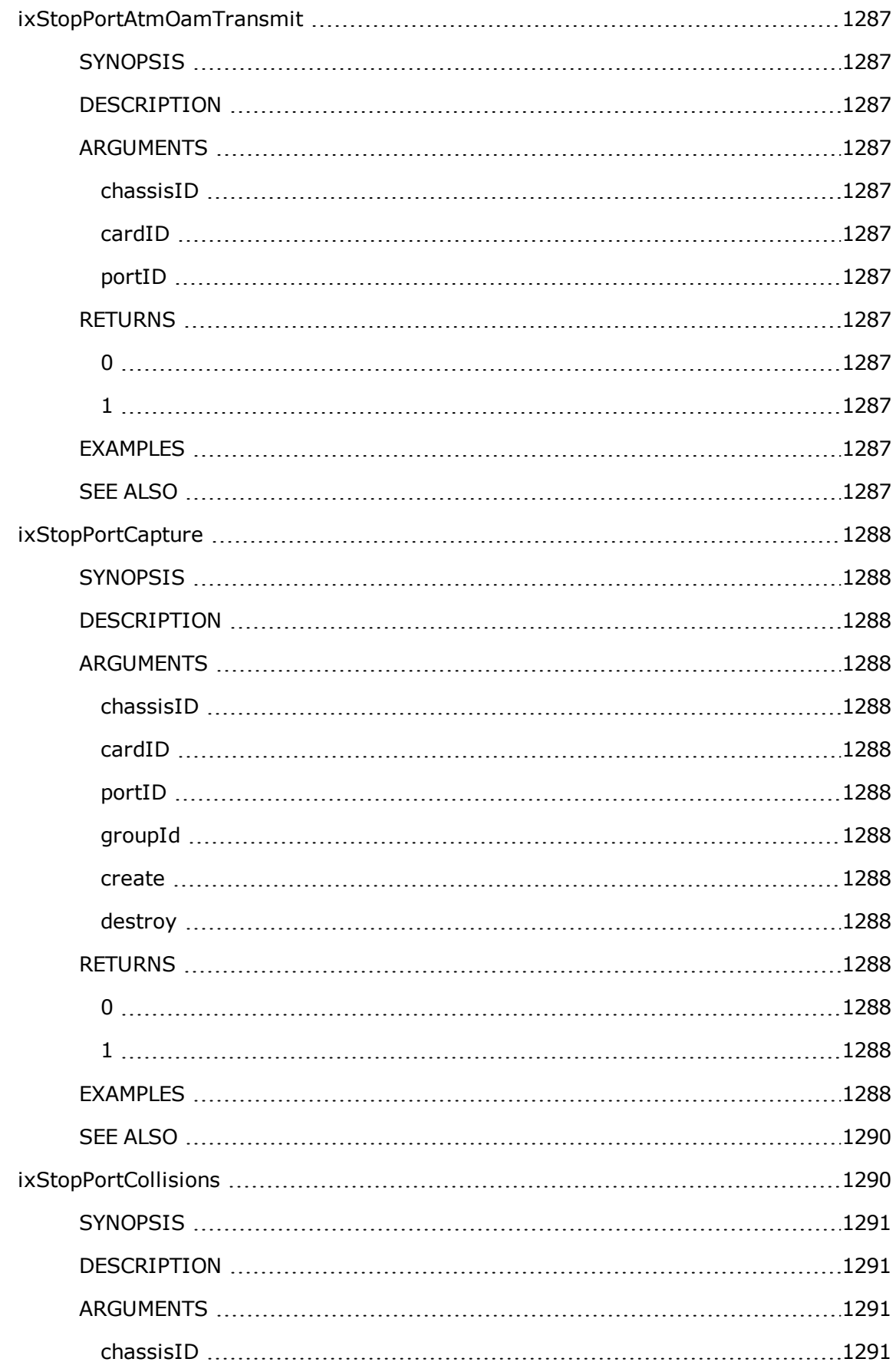

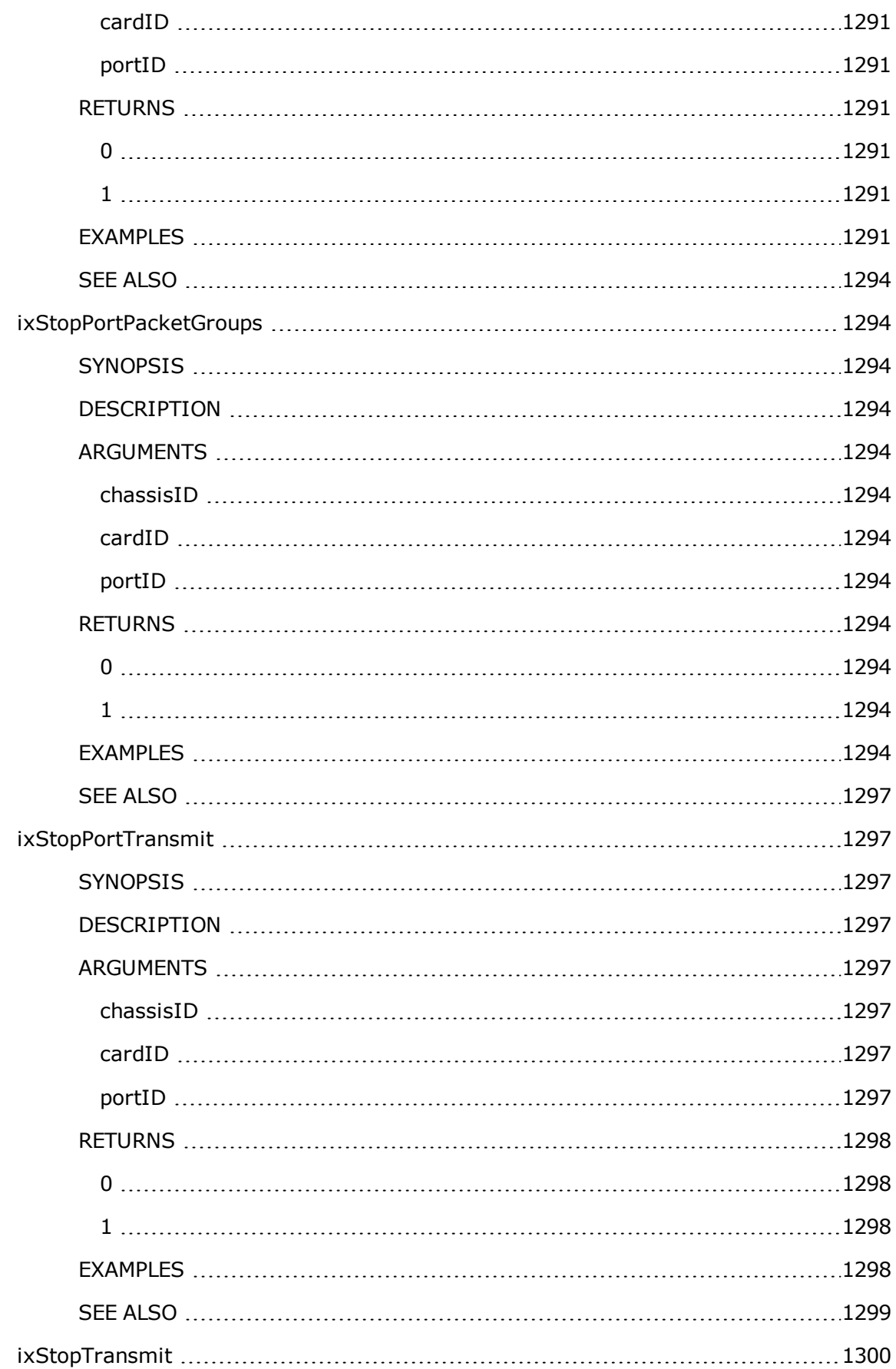

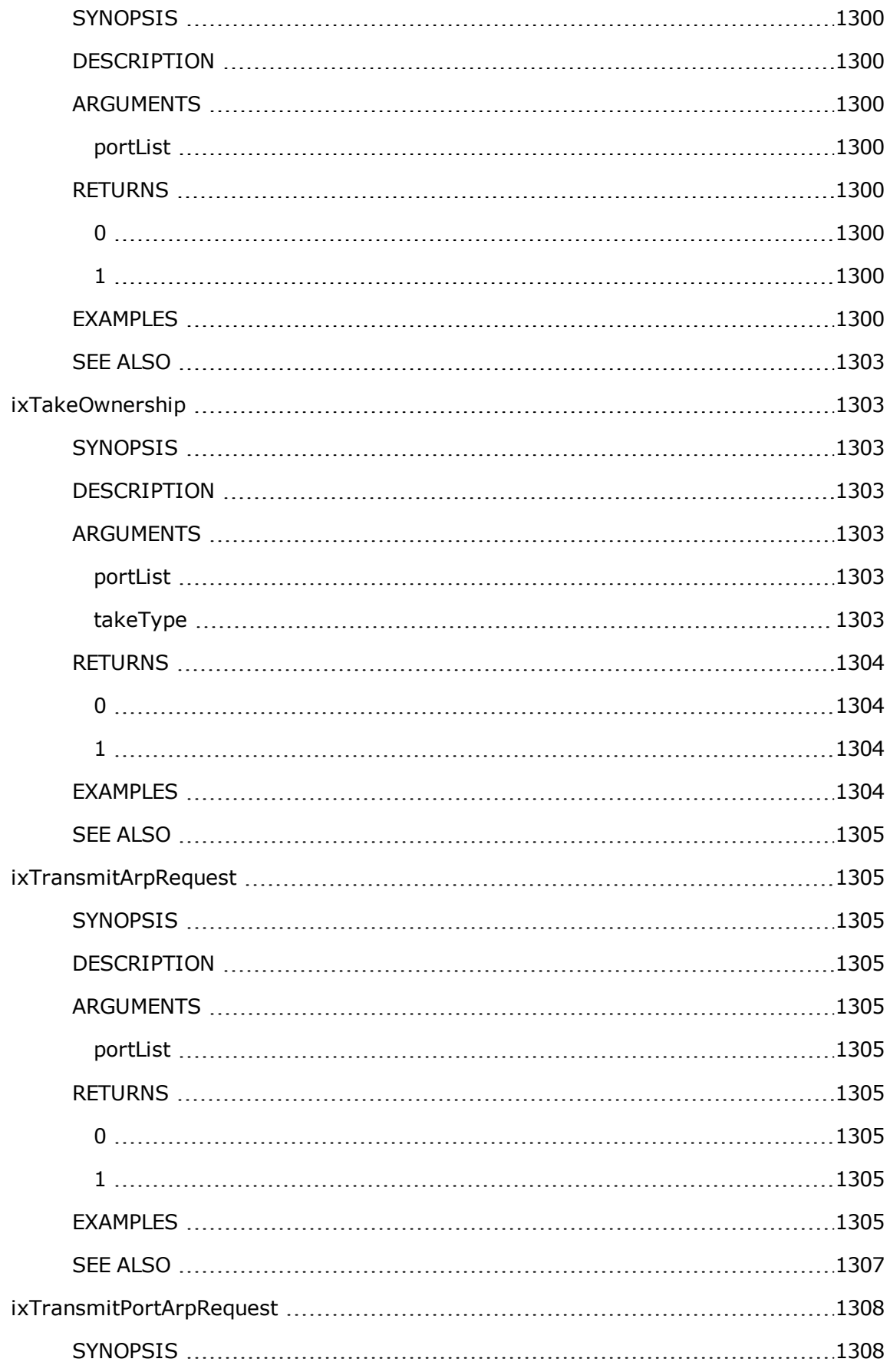

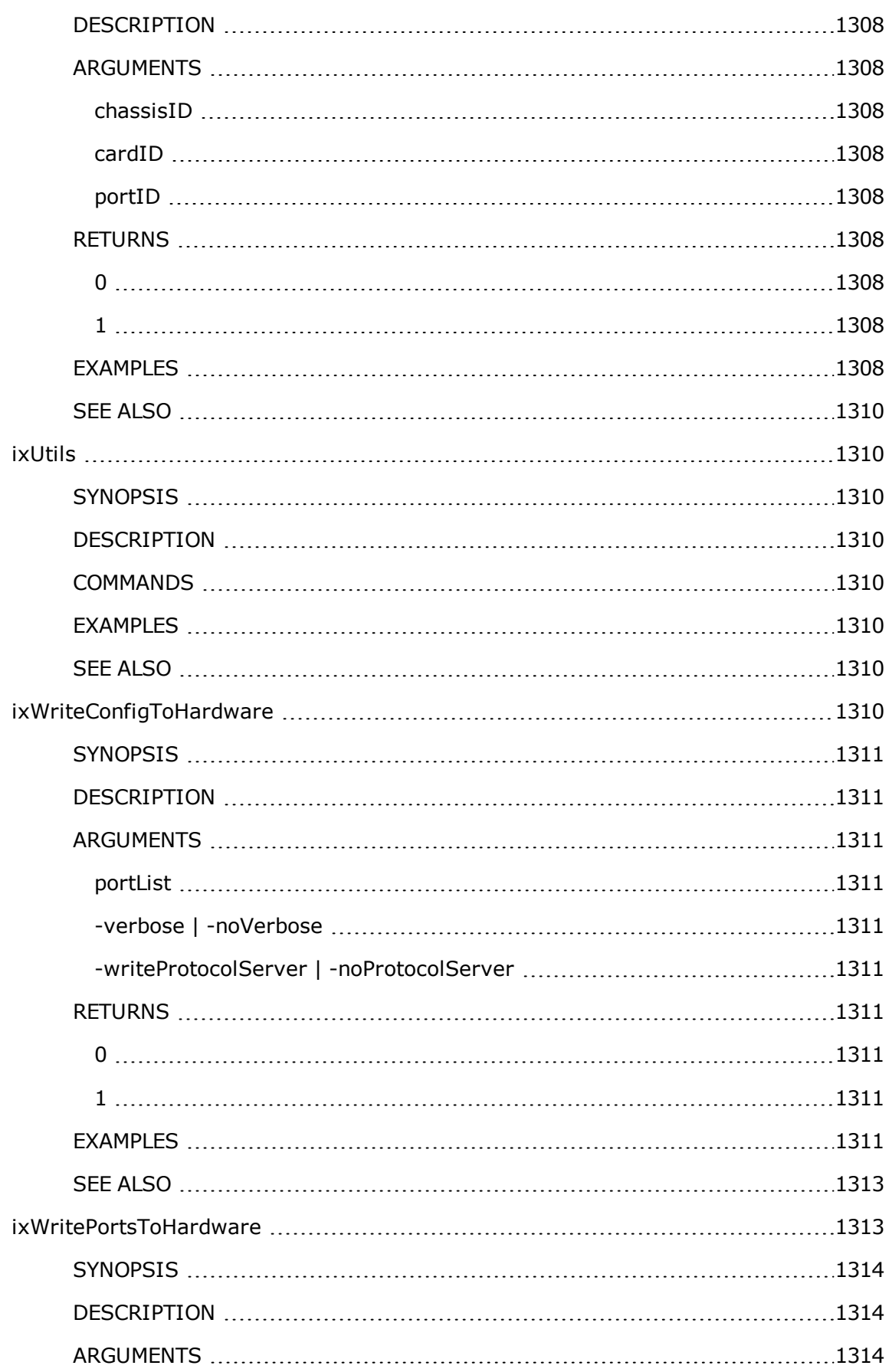

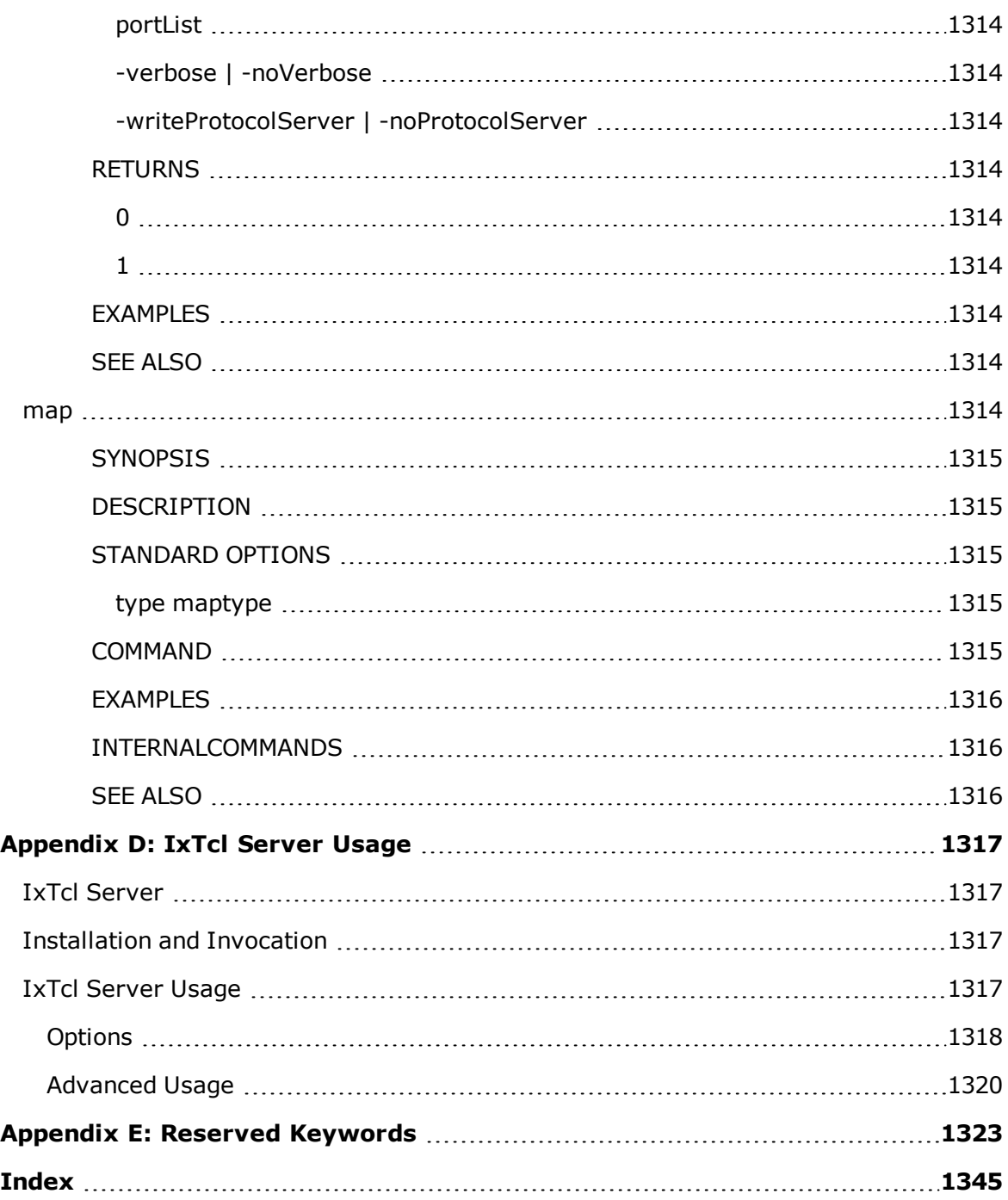

[This page intentionally left blank]

# **About this Guide**

The information in this section is provided to help you navigate this guide and make better use of its content. A list of related documentation is also included.

The Third-Party Software License document is included with the download package.

## **Purpose**

This guide describes the structure and conventions of the IxExplorer Tcl API and provides detailed information on all API commands. Information is provided on protocol support and indicates the commands, sub-commands, options, and statistics that apply to each protocol.

## **Manual Content**

This guide contains the following sections:

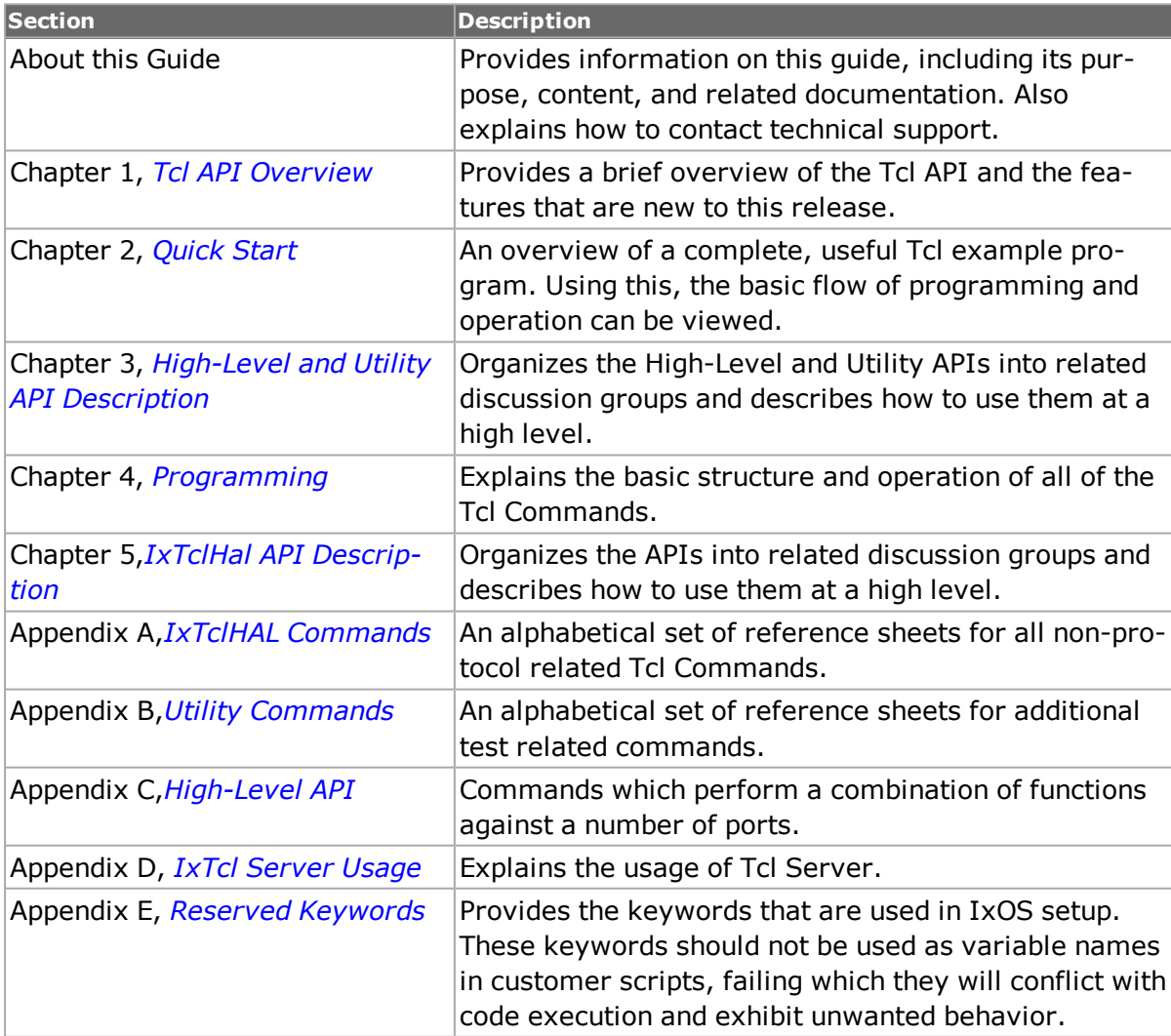

## **Related Documentation**

The following guides may help you learn more about Tcl API for IxExplorer. The guides are available on the CD shipped with the application, as well as on the Ixia website at [www.ixi](http://www.ixiacom.com/)[acom.com.](http://www.ixiacom.com/)

*IxExplorer User Guide*. Details the usage of the IxExplorer GUI for operation with an Ixia chassis and Ixia load modules.

*Ixia Platform Reference Guide.* Provides a detailed list of all currently supported Ixia chassis and Ixia load modules, as well as general information regarding various technologies covered by Ixia products.

*IxServer User Guide*. Details the usage of the IxServer GUI for operation on an Ixia chassis.

## **Technical Support**

You can obtain technical support for any Ixia product by contacting Ixia Technical Support by any of the methods mentioned on the inside cover of this guide. Technical support from Ixia's corporate headquarters is available Monday through Friday from 06:00 to 18:00, Pacific Standard Time (excluding American holidays). Technical support from Ixia's EMEA and India locations is available Monday through Friday, 08:00 to 17:00 local time (excluding local holidays).

# <span id="page-64-0"></span>**Chapter 1 -Tcl API Overview**

The Ixia Tcl Command library provides full access to the Ixia hardware platform. Configurations can be sent to the hardware and various programs can be created and executed on the system. Tcl scripting allows automation of testing procedures when tens to thousands of ports are involved. Ixia's Tcl Command Library is built using a combination of commands that are written in Tcl and commands that are implemented in C/C++. The figure below shows the location of the C++ API Client (IxTclHAL) in the overall picture of the Ixia hardware platform.

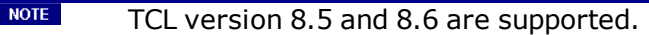

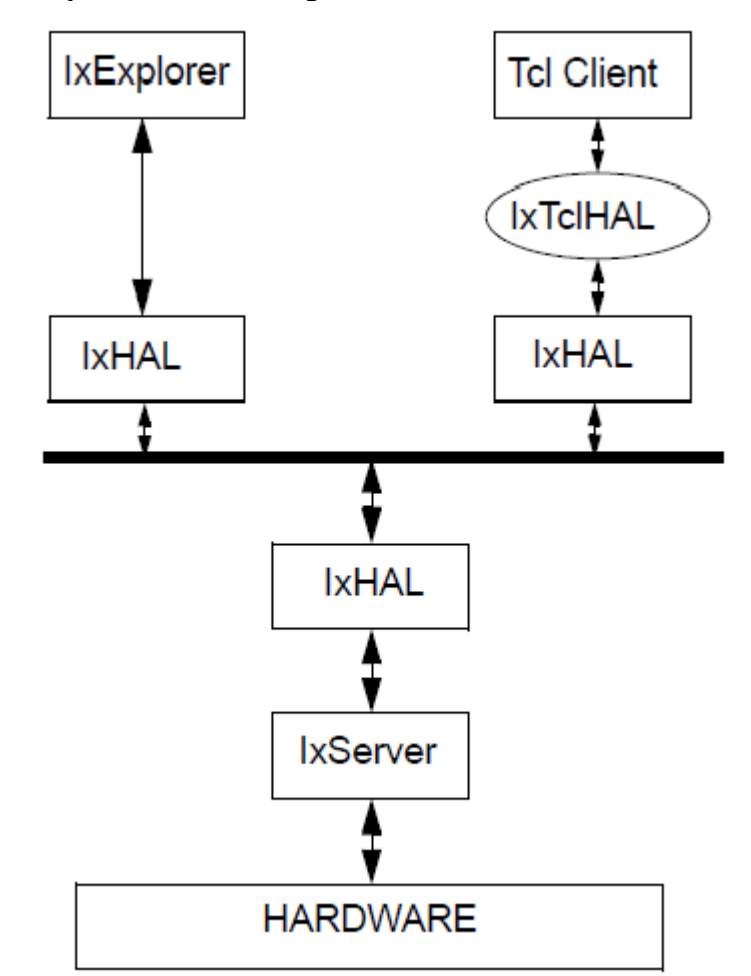

**Figure:System Overview Diagram**

The IxServer module resides on the computer connected to the test hardware and is responsible for control and operation of the hardware. A single IxServer module exists per chassis.

The IxHAL (Hardware Abstraction Layer) is a C++ based application that provides a higher level abstraction of the Ixia hardware. Working with IxServer, it operates the hardware chassis, cards and ports. When the test software (IxExplorer, IxAutomate (formerly IxScriptMate), Tcl based applications) reside on a different computer than the test hardware, an additional IxHAL copy resides on the remote machine. These two copies act in concert to provide a single interface to upper layers of software.

IxHAL serves as a buffer for configuration information, saving and buffering this data until it receives a command to transfer the data to or from the hardware through IxServer. The IxExplorer software, for example, uses its copy of IxHAL to hold configuration data until it is transferred to the hardware.

In the case of Tcl applications, the Tcl Command Library is a set of Tcl commands that are used to configure the traffic generation, capture and statistics parameters on the Ixia hardware platform. Tcl applications use these commands to configure test parameters and then use a 'set' option to transfer the information into IxHAL. A 'write' option causes IxHAL to send the information to the hardware. To retrieve status, captured data and statistics the application uses a 'get' option which retrieves the information from IxHAL into IxTclHAL. A 'cget' option retrieves these values for use in Tcl applications.

Discussions of Tcl commands can be found in the following chapters:

- <sup>l</sup> *IxTclHal API [Description](#page-130-0)*: A discussion of the Tcl commands in IxTclHAL.
- <sup>l</sup> *Appendix A - IxTclHAL [Commands](#page-240-0)*: A complete description of the Tcl Command Library.
- <sup>l</sup> *Appendix B - Utility [Commands](#page-1154-0)*: A number of additional provided utility commands.a number of additional Tcl commands that are used in most tests.
- <sup>l</sup> *Appendix C - [High-Level](#page-1170-0) API*: A number of additional Tcl commands that are used in most tests.

Custom applications or test scripts can be written using Ixia's Tcl Command Library. For Windows users, as in standard Tcl/Tk packages, Ixia provides a Dynamic Link Library (DLL) file for Windows 2000/XP that may be loaded into a standard Tcl shell or Wish Console. The DLL gives access to the IxTclHal Command library.

For Unix users, the IxTclHal package connects to an instance of a TclServer on a Ixia chassis, where the DLL is used.

After installing the Tcl Client on the workstation, the Tcl package can be loaded by launching the Tcl Shell (double-clicking the *Wish Console* icon on the Desktop) and typing in the following command:

%package require IxTclHal

Now all the Ixia Tcl commands are available. If a new script is to be written, this should be the first line of the script file. The package command can also be used inside a previously written script, which could be loading other Tcl extensions such as Expect, Tcl-DP.

#### **ScriptGen**

ScriptGen is an auxiliary Tcl tool that is installed as part of the Tcl Client package. It's purpose is to create a Tcl program which reflects the configuration of a particular port. ScriptGen is run from a Wish Console and the resulting program is written to disk and shown in the console window. The configuration of the port may have been established through the use of any of the following Ixia tools: IxExplorer, IxAutomate (formerly IxScriptmate), or TCL API. The operation of ScriptGen is described in Appendix A of the *IxExplorer User Guide*.

### **What's New in Version 9.01?**

There are no new changes in the TCL Development Guide for the 9.01 release.

#### **All Deprecated Commands and Options**

The following table lists the commands, sub-commands and options which have been deprecated through the lifetime of the IxOS Tcl API. Refer to the appropriate guide release to determine the reason for the deprecation.

Note that the Usability column displays whether the command is a placeholder or it should not be used. The explanation of these options is as follows:

- Placeholder: The command or option has been coded to return a set value so as not to break previous scripts.
- Do not use: The command can still be used, but we do not recommend as it might break scripts in future releases.

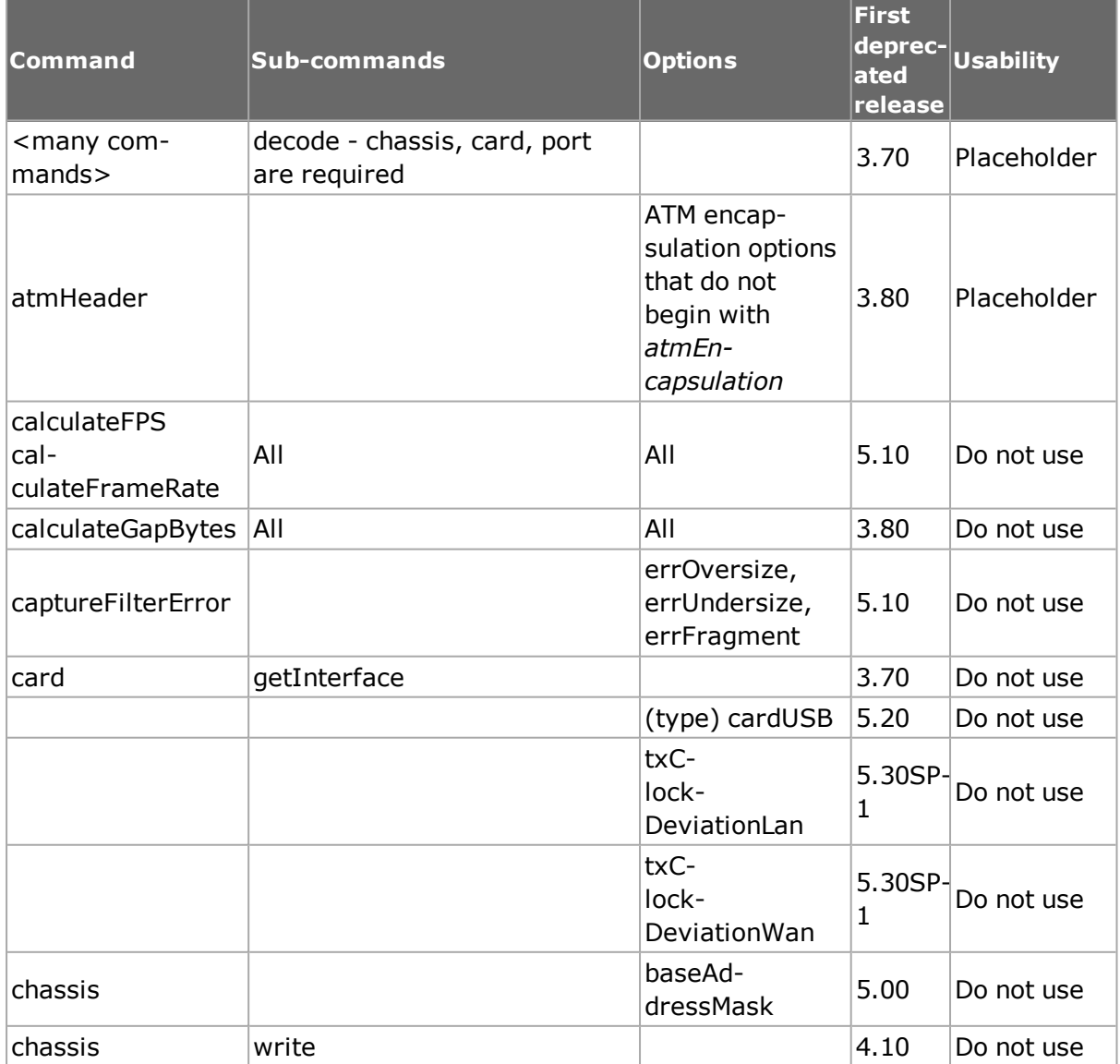

#### **Table: All deprecated commands and options**

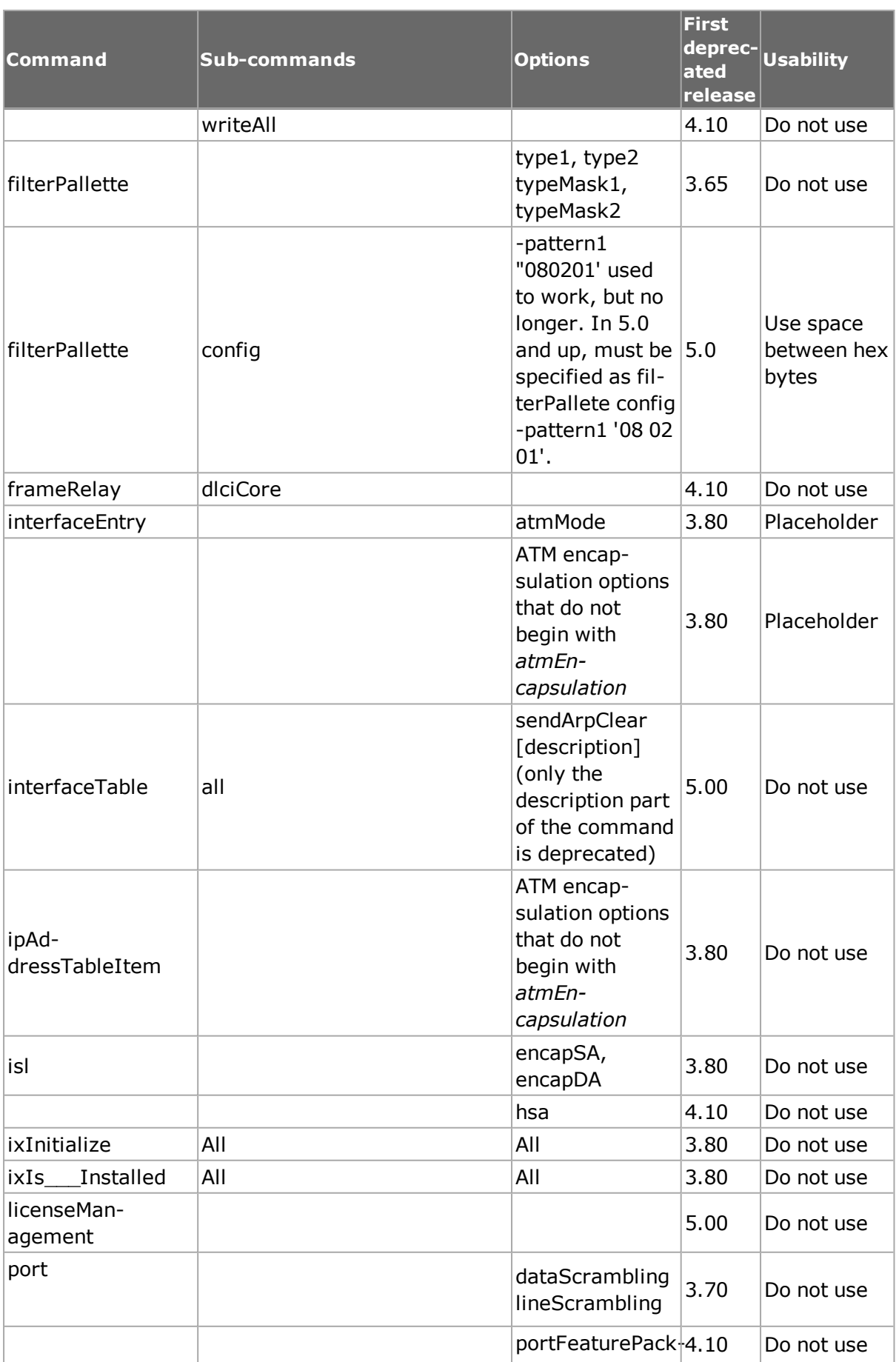

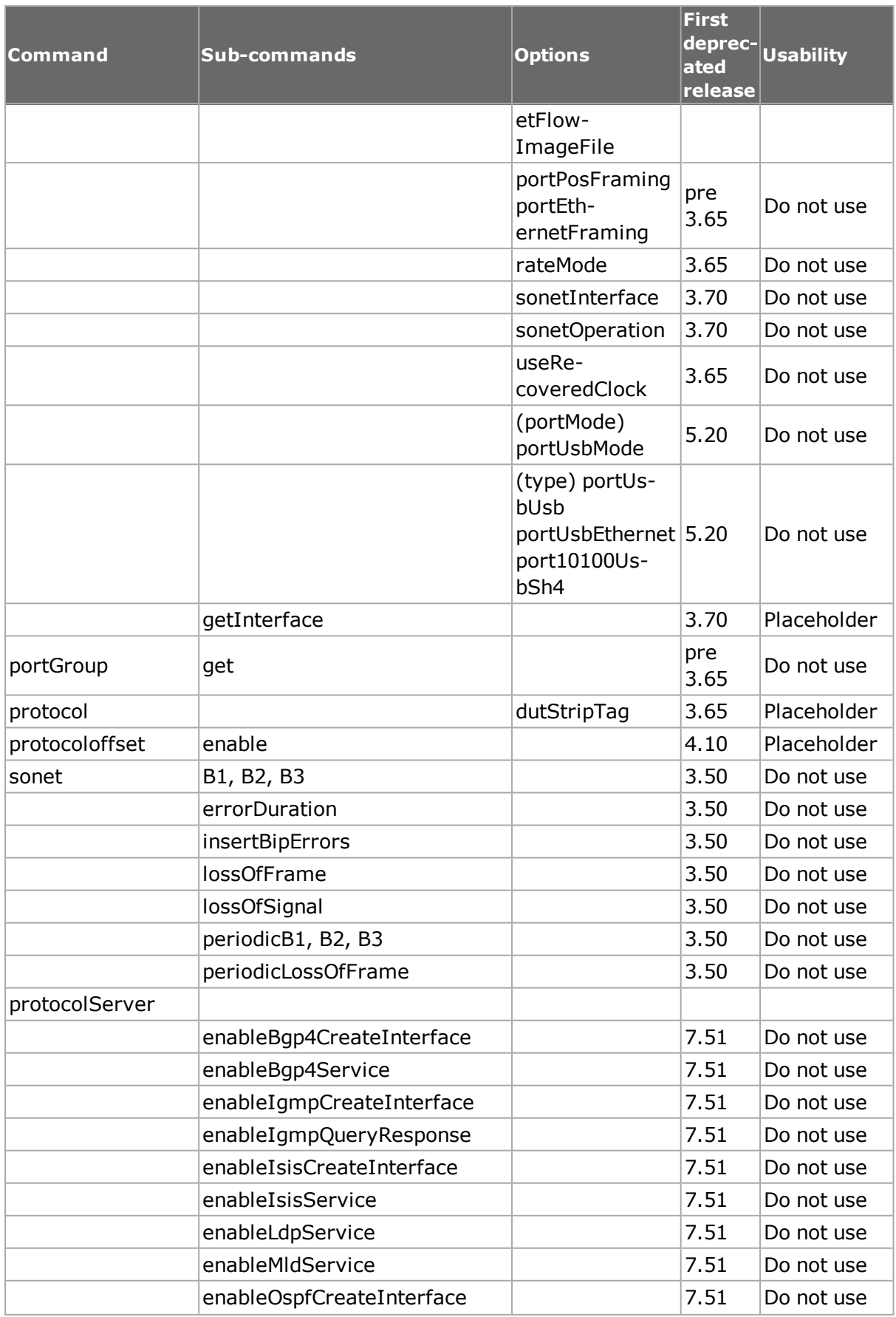

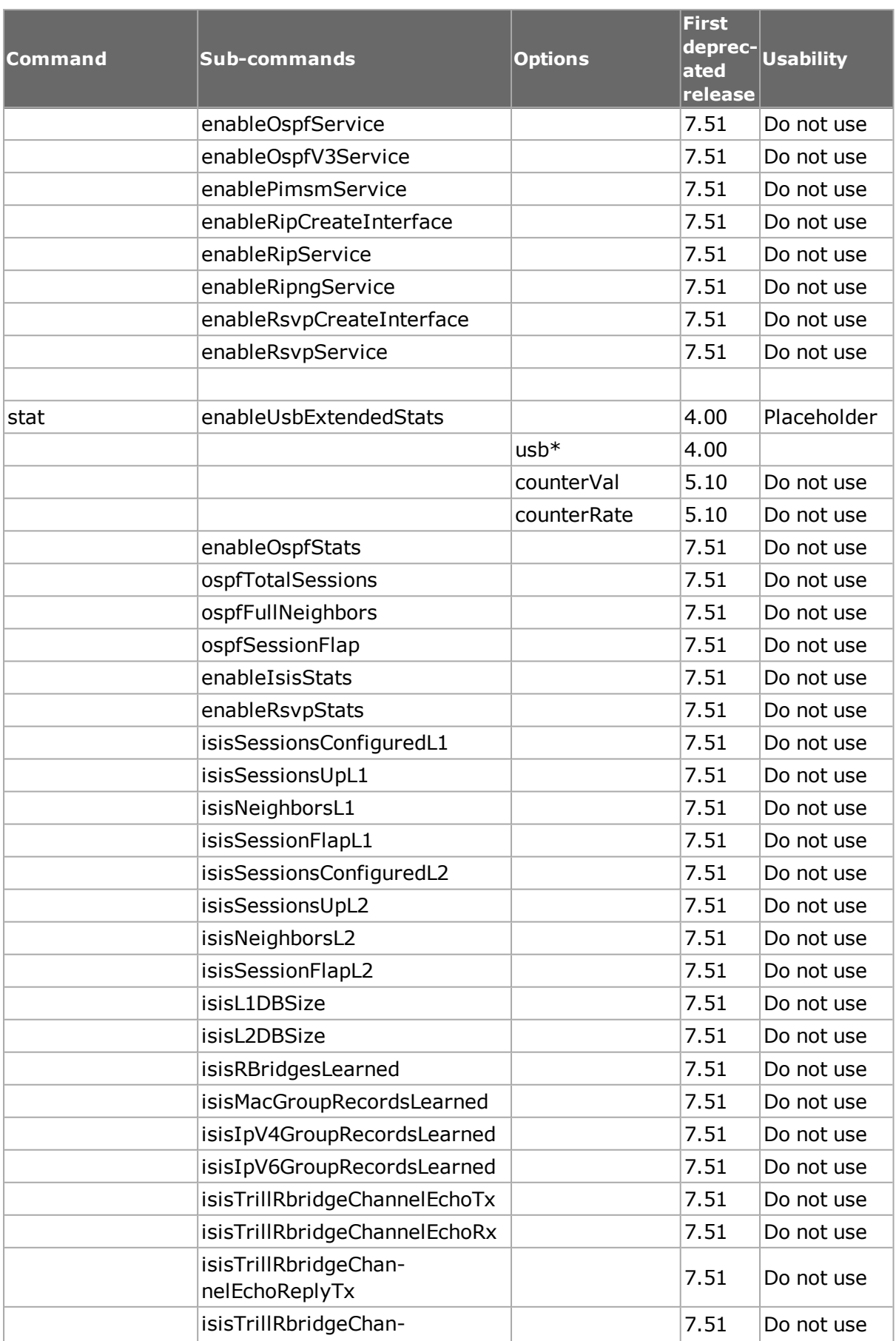

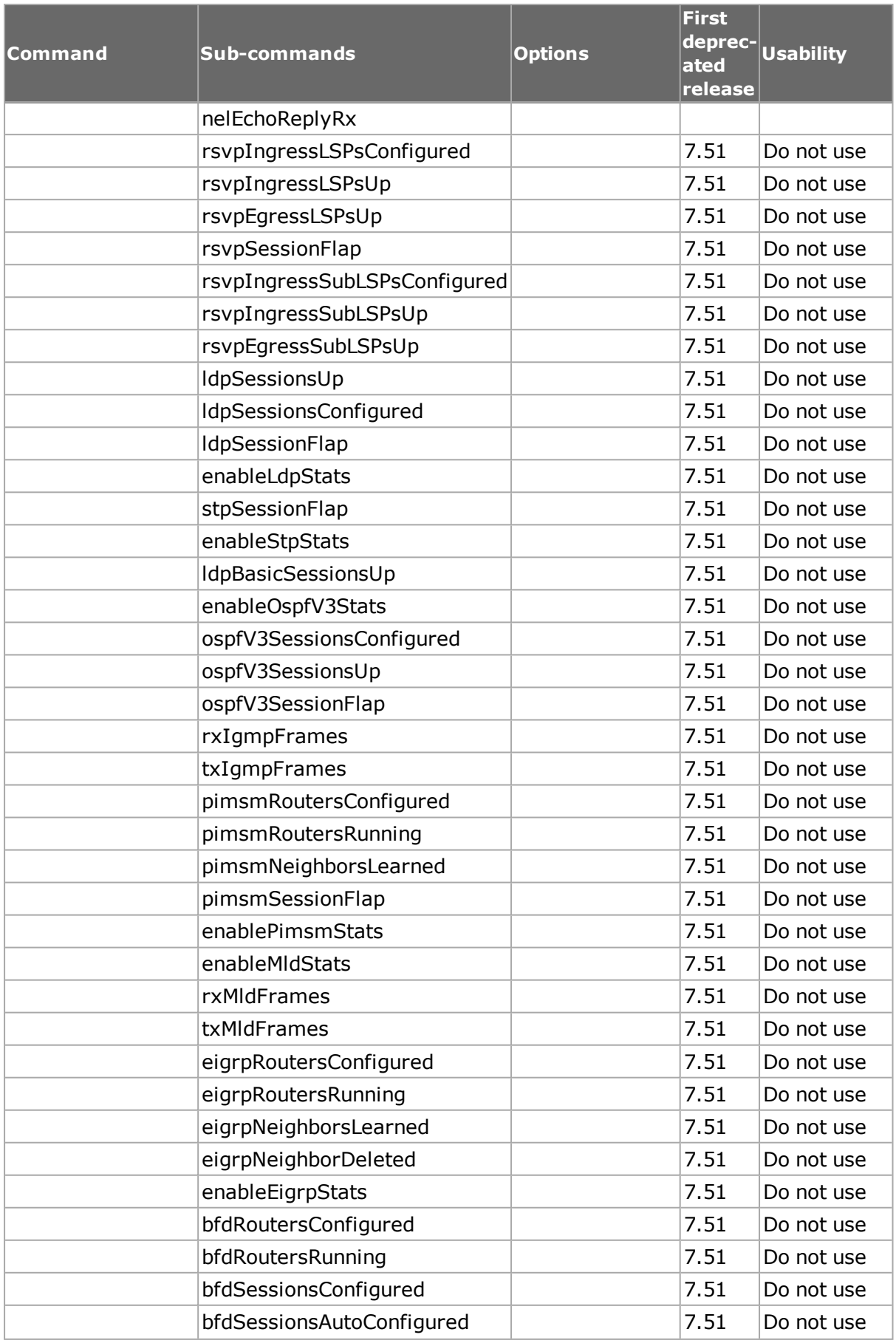

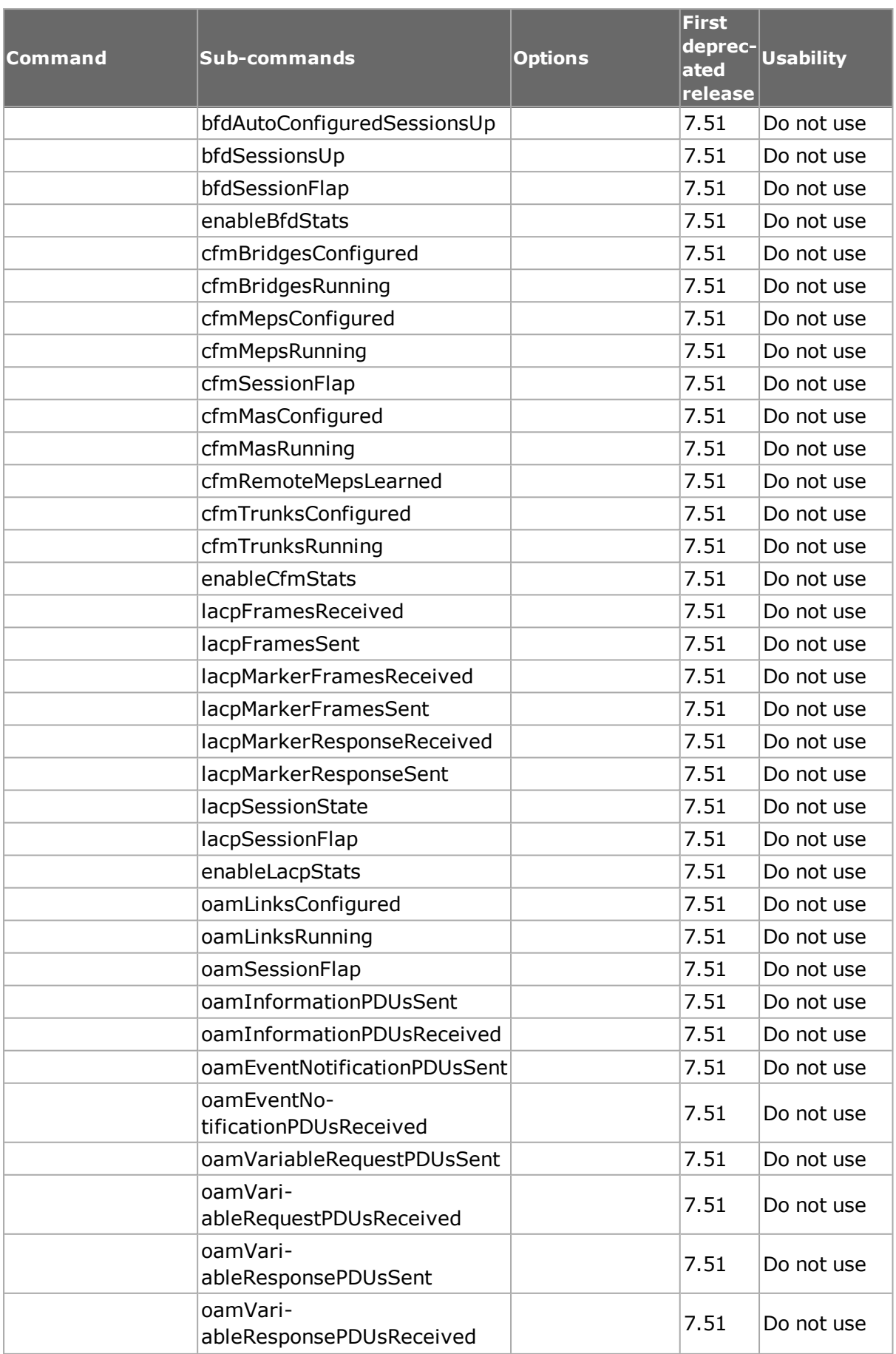
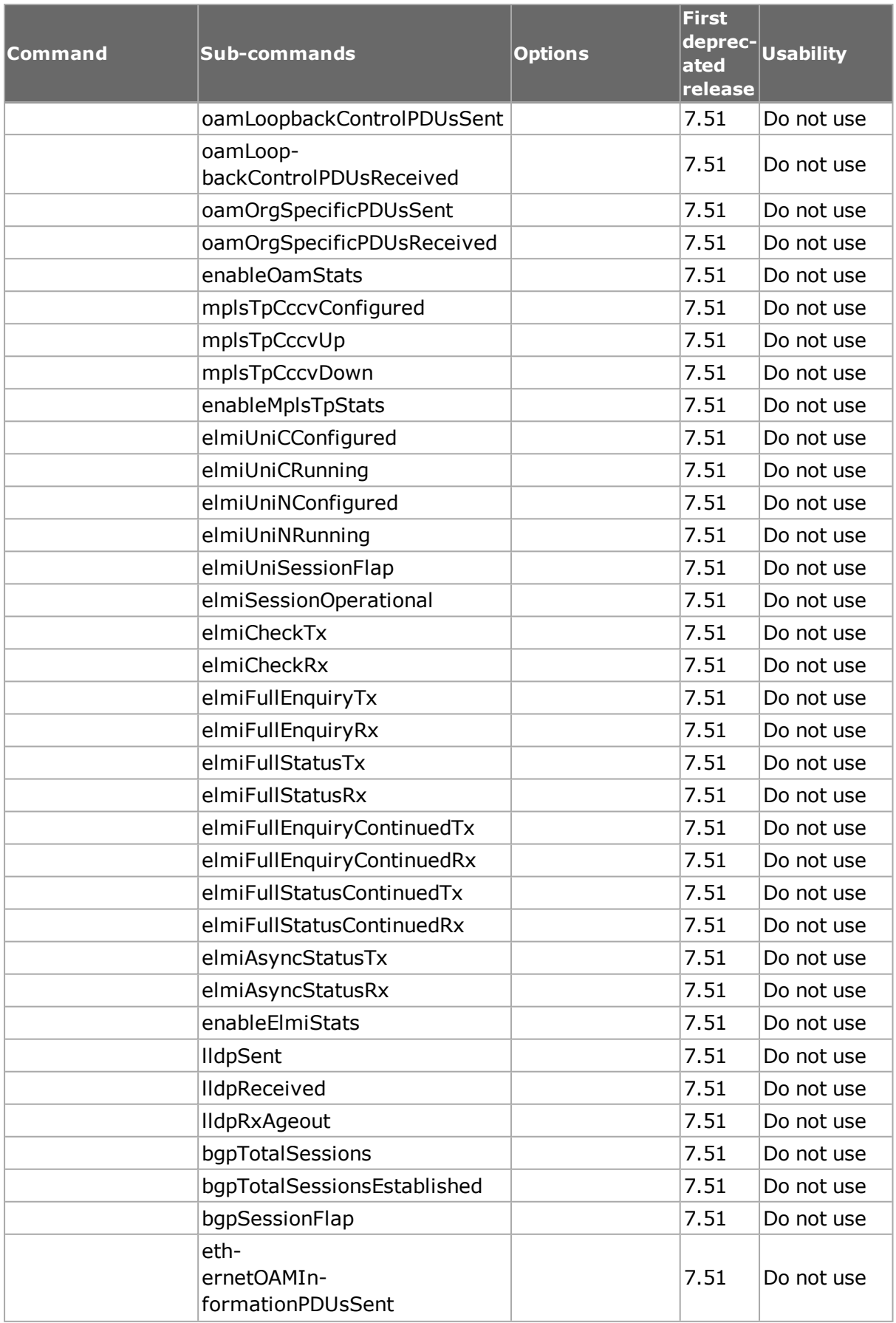

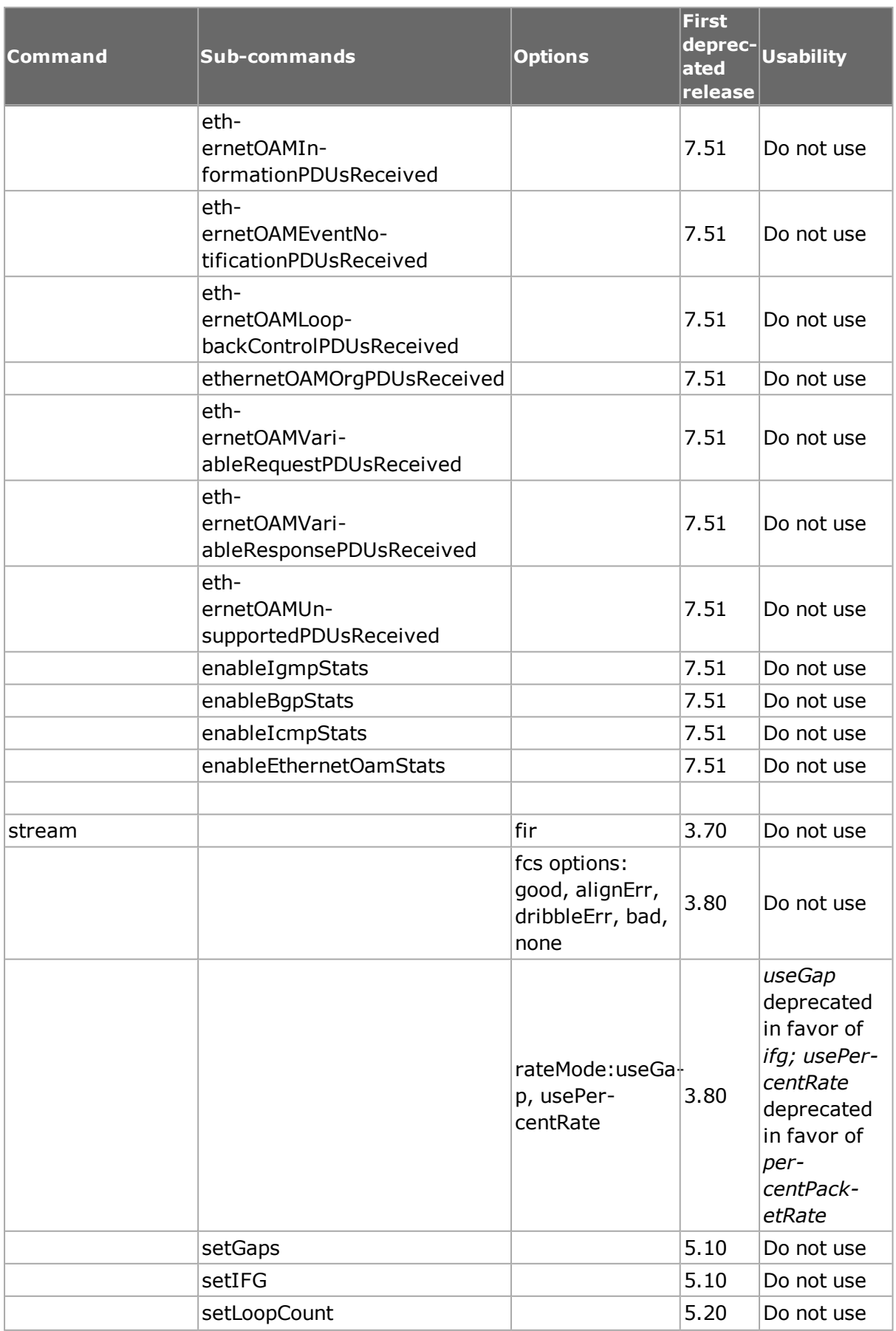

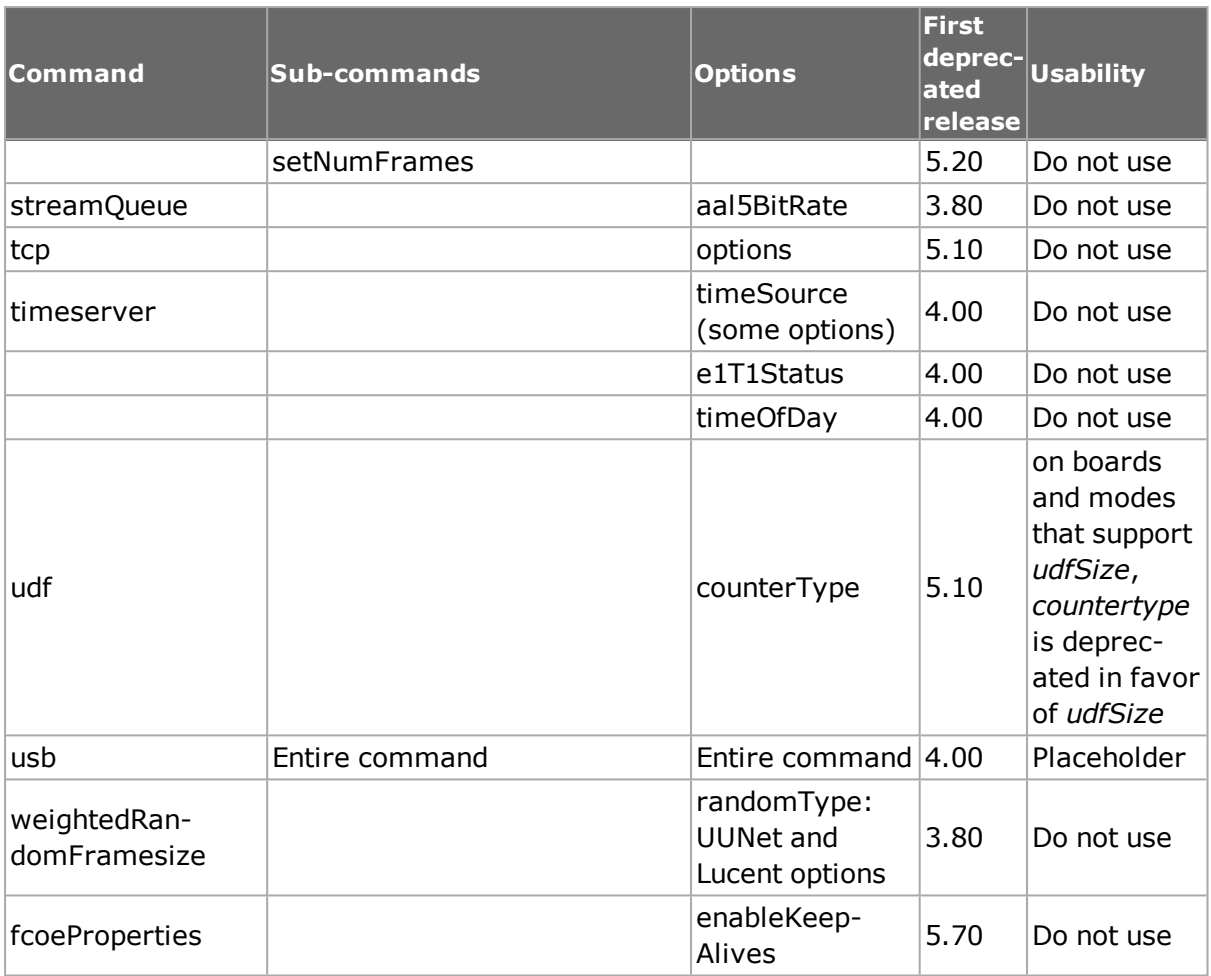

[This page intentionally left blank]

# **Chapter 2 - Quick Start**

# **Installing the IxOS Tcl Client**

This chapter provides a quick means of getting started with the Tcl API. An example test is presented and explained.

The IxOS Tcl Client provides an interface between an Ixia Tcl client application and Ixia IxOS Tcl functions. It runs on the Unix / Linux host.

The Windows version of IxOS Tcl Client is included with the IxOS software package; the Unix/Linux version is supplied as a separate a self-extracting archive (.bin) file. You can download it from Ixia's website, [www.ixiacom.com](http://www.ixiacom.com/).

There are several versions of the IxOS Tcl Client. The correct file to install depends on the set up of the UNIX/Linux machine. *Table:Tcl Client Install Files* details the files and their use.

### **Table:Tcl Client Install Files**

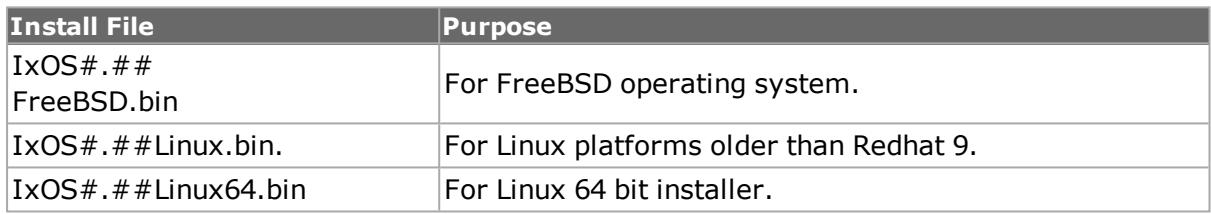

The versions of UNIX/Linux operating systems that are supported are:

- Mandrake 7.2, RedHat 6.2, RedHat 7.0, RedHat 9.0
- RedHat Enterprise 4.0

Other versions of Linux may operate properly, but are not officially supported.

To install the IxOS TCL Client, do the following:

- 1. Download the self-extracting archive that contains the Unix/Linux Tcl client.
- 2. Use the following command to make the archive file executable:

chmod +x <archive file name>

**EXAMPLES** chmod +x IxOS#.##Linux.bin

(where  $\#.\# \#$  is the version number)

3. Execute the archive to extract the installation files and begin the installation:

```
./<archive file name>
```
./IxOS#.##Linux.bin **EXAMPLES** 

The installation is a typical InstallShield installation. The installer prompts you to select the version of the Tcl Client you want to install.

4. Select the version and click **Next**.

The installer also prompts you to select the path where the Tcl Client is installed. The default path is the current folder.

5. Accept the default installation path or enter an alternative, then click **Next**.

NOTE For 64-bit Linux systems, you should use the ixos6.60.XXX.XXXLinux64.bin. The installation is the same as described in the previous procedure.

## **UNIX Environment**

On UNIX system, when IxOS client is installed, an ixwish file is created under "bin dir". This ixwish file sets up the environment variables needed to run the IxOS client, and starts the wish shell.

The contents of the file are shown below. The highlighted lines are the environment variables that are set according to the user's installation. To use Tcl libraries not supplied by IxOS, you should change the TCL\_HOME and TCLver variables to point to the correct libraries.

### **For Tcl:**

```
#!/bin/sh
#
# Environment variables here are all caps if saved and exported
# Upper and lower case if used temporarily to set other variables
IXIA_HOME=/opt/ixia/tcl/8.5.17.0
# USER MAY NEED TO CHANGE THESE IF USING OWN TCL LIBRARY
TCL HOME=/opt/ixia/tcl/8.5.17.0
TCLver=8.5
# USER NORMALLY DOES NOT CHANGE ANY LINES BELOW
IxiaLibPath=$IXIA_HOME/lib
IxiaBinPath=$IXIA_HOME/bin
TCLBinPath=$TCL_HOME/bin
PATH=$IxiaBinPath:.:$TCLBinPath:$PATH
TCLLIBPATH="$IxiaLibPath $TCLLIBPATH";
LD_LIBRARY_PATH=$IxiaLibPath:$LD_LIBRARY_PATH
for FOLDER in `find $IxiaLibPath -type f -name tclIndex | rev | cut -d/
-f2- | rev<sup>*</sup>
do
TCLLIBPATH="$TCLLIBPATH $FOLDER"
LD_LIBRARY_PATH=$FOLDER:$LD_LIBRARY_PATH
done
for FOLDER in `find $IxiaLibPath -type f -name pkgIndex.tcl | rev | cut
-d/ -f2- | rev`
do
TCLLIBPATH="$TCLLIBPATH $FOLDER"
```

```
LD_LIBRARY_PATH=$FOLDER:$LD_LIBRARY_PATH
done
IXIA_RESULTS_DIR=/tmp/Ixia/Results
IXIA_LOGS_DIR=/tmp/Ixia/Logs
IXIA_TCL_DIR=$IxiaLibPath
export IXIA_HOME TCLLIBPATH
export LD_LIBRARY_PATH IXIA_RESULTS_DIR
export IXIA_LOGS_DIR IXIA_TCL_DIR IXIA_SAMPLES
export IXIA_TCL_DIR PATH
$TCLBinPath/tclsh8.5 ${@+"$@"}
```
### **For Perl:**

```
#!/bin/sh
# Environment variables here are all caps if saved and exported
# Upper and lower case if used temporarily to set other variables
IXIA_HOME=/opt/ixia/tcl/8.5.17.0
# USER MAY NEED TO CHANGE THESE IF USING OWN TCL LIBRARY
TCL HOME=/opt/ixia/tcl/8.5.17.0
TCLver=8.5
# USER NORMALLY DOES NOT CHANGE ANY LINES BELOW
IxiaLibPath=$IXIA_HOME/lib
IxiaBinPath=$IXIA_HOME/bin
TCLBinPath=$TCL_HOME/bin
PATH=$IxiaBinPath:.:$TCLBinPath:$PATH
TCLLIBPATH="$IxiaLibPath $TCLLIBPATH";
LD_LIBRARY_PATH=$IxiaLibPath:$LD_LIBRARY_PATH
PERL5LIB=/opt/ixia/perl/5.18.1.1800/lib:$PERL5LIB
for FOLDER in `find $IxiaLibPath -type f -name tclIndex | rev | cut -d/
-f2- | rev`
do
LD_LIBRARY_PATH=$FOLDER:$LD_LIBRARY_PATH
done
for FOLDER in `find $IxiaLibPath -type f -name pkgIndex.tcl | rev | cut
-d / -f2- | rev`
do
```

```
LD_LIBRARY_PATH=$FOLDER:$LD_LIBRARY_PATH
done
IXIA_RESULTS_DIR=/tmp/Ixia/Results
IXIA_LOGS_DIR=/tmp/Ixia/Logs
IXIA_TCL_DIR=$IxiaLibPath
export IXIA_HOME TCLLIBPATH
export LD_LIBRARY_PATH IXIA_RESULTS_DIR
export IXIA_LOGS_DIR IXIA_TCL_DIR IXIA_SAMPLES
export IXIA_TCL_DIR PATH PERL5LIB
PERL DL NONLAZY=1 /opt/ixia/perl/5.18.1.1800/bin/perl -I /op-
t/ixia/perl/5.18.1.1800/lib $@
```
#### **For Python:**

```
#!/bin/sh
# Environment variables here are all caps if saved and exported
# Upper and lower case if used temporarily to set other variables
IXIA_HOME=/opt/ixia/tcl/8.5.17.0
# USER MAY NEED TO CHANGE THESE IF USING OWN TCL LIBRARY
TCL HOME=/opt/ixia/tcl/8.5.17.0
TCLver=8.5
# USER NORMALLY DOES NOT CHANGE ANY LINES BELOW
IxiaLibPath=$IXIA_HOME/lib
IxiaBinPath=$IXIA_HOME/bin
TCLBinPath=$TCL_HOME/bin
PATH=$IxiaBinPath:.:$TCLBinPath:$PATH
TCLLIBPATH="$IxiaLibPath $TCLLIBPATH";
LD_LIBRARY_PATH=$IxiaLibPath:$LD_LIBRARY_PATH
for FOLDER in `find $IxiaLibPath -type f -name tclIndex | rev | cut -d/
-f2- | rev<sup>\cdot</sup>
do
TCLLIBPATH="$TCLLIBPATH $FOLDER"
LD_LIBRARY_PATH=$FOLDER:$LD_LIBRARY_PATH
done
for FOLDER in `find $IxiaLibPath -type f -name pkgIndex.tcl | rev | cut
-d / -f2- | rev`
```

```
do
TCLLIBPATH="$TCLLIBPATH $FOLDER"
LD_LIBRARY_PATH=$FOLDER:$LD_LIBRARY_PATH
done
IXIA_RESULTS_DIR=/tmp/Ixia/Results
IXIA_LOGS_DIR=/tmp/Ixia/Logs
IXIA_TCL_DIR=$IxiaLibPath
export IXIA_HOME TCLLIBPATH
export LD_LIBRARY_PATH IXIA_RESULTS_DIR
export IXIA_LOGS_DIR IXIA_TCL_DIR IXIA_SAMPLES
export IXIA_TCL_DIR PATH
LD_LIBRARY_PATH=/opt/ixia/python/2.7.6/lib:$LD_LIBRARY_PATH /op-
t/ixia/python/2.7.6/bin/python2.7 $@
```
**NOTE** PIT Notes: The Platform Independent tgz packages do not contain Perl, Python or Tcl interpreters. The Ixia dependencies (mpexpr, snit, tclx) are also not included. Download the all-in-one language packages and dependencies installer for Linux x86 and x64 to use with any app PIT installer from the Ixia website.

## **Environment Variables**

This section describes the environment variables that are set during installation.

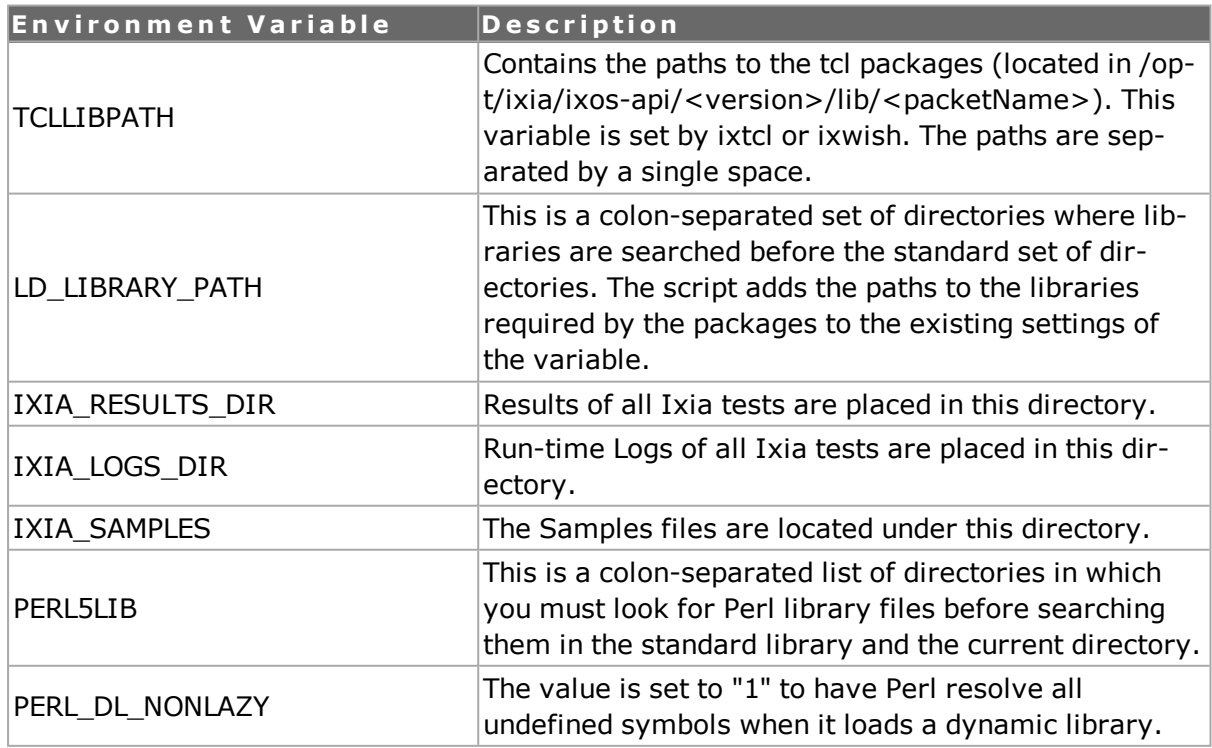

## **UNIX Installation Notes**

To run the GUI installer, your client computer must be configured with an operational Xwindows server computer.

Be sure to set your DISPLAY environment variable to the host name or IP address of the client computer on which you want the installer GUI to display. The following examples explain the setting of the DISPLAY environment variable using various shells. If you need environment configuration assistance beyond this, consult your System Administrator.

```
// enable connections to X Server
xhost + or xhost [remote hostname]
// set DISPLAY environment variable
// determine shell
echo $SHELL
// depending on what shell you use - Bourne shell (bsh or sh),
// Bash (bash- Bourne shell again), C shell (csh) or Korn shell (ksh);
// set DISPLAY environment variable:
// bash:
export DISPLAY=hostname:0
// bsh or ksh:
DISPLAY=hostname:0
export DISPLAY
// csh:
setenv DISPLAY hostname:0
```
If you are updating an existing installation, be sure to run the installer as the same user who initially installed the software.

Always run the uninstaller before removing any files manually.

If you are installing as the root user using an install location in a network-mounted file system, ensure that you have write permission to the file system.

To install the Tcl Client on Linux computer, perform the following steps: (note that the binary file name 'IxOS<version>Linux.bin' is used in the following example. In most cases, the file name is different.)

- 1. Download either the ZIP, BIN or TAR file from the Ixia Web site.
- 2. Extract and copy all folders and files from the ZIP, BIN or TAR file into the lib folder of the IxOS client installation.
- 3. Copy the IxOS<version>Linux.bin file to the Linux system.
- 4. Change the file's attribute to make it executable. Example: chmod +x IxOS<version>Linux.bin
- 5. Execute the IxOS installer file (use the –i gui option if your Linux version supports a graphical user interface). Example: ./IxOS<version>Linux.bin
- 6. When the installer prompts you, select Tcl version 8.5 (required).
- 7. Follow the rest of the instructions to complete the installation.
- 8. Follow the installation prompts to complete the installation.
- 9. After installation, set the following variables (note that the following examples match the sample installation; they must be altered to match your installation.)

```
export IXIA HOME=/opt/ixia/tcl/8.5.17.0
```
IXIA\_VERSION=6.91.XXX.XXX

export TCLLIBPATH=\$IXIA\_HOME/lib

10. Alternatively, specify the following environment variable to specify the location the log, sample, and results files for IxOS:

```
IXIA_LOGS_DIR=/tmp/Ixia/Logs
```

```
IXIA_RESULTS_DIR=/tmp/Ixia/Results
```
IXIA\_SAMPLES=/tmp/Ixia//samples

IXIA\_TCL\_DIR=\$IxiaLibPath

11. If the Tcl option was installed with an IxOS installation, add Ixia's bin and lib folder to the PATH and LD\_LIBRARY\_PATH variable to use it. For example:

```
IxiaLibPath=$IXIA_HOME/lib
```
IxiaBinPath=\$IXIA\_HOME/bin

PATH=\$IxiaBinPath:.:\$TCLBinPath:\$PATH

LD\_LIBRARY\_PATH=\$IxiaLibPath:\$LD\_LIBRARY\_PATH

If the installation fails, check that there is enough disk space on the system by using the *df -ak* command.

There must enough space in the /tmp folder (to extract the files), and in the target folder (where files are to be installed). If the /tmp directory does not have enough space, specify the directory by setting IATEMPDIR environment and specifying the path to the folder where you have enough free space. The following example shows the use of the options:

export IATEMPDIR=<tempdir>

./IxOSx.xx.XXX.XXXLinux.bin

# **Windows Environment**

On Windows operating system, the IxiaWish.tcl file is installed as part of the IxOS client installation. The path to the IxiaWish.tcl file is similar to this: C:\Program Files\Ixia\IxOS\<version>\TclScripts\bin\IxiaWish.tcl

This IxiaWish.tcl file sets up the environment variables needed to run the IxOS Tcl client. When Tcl 8.5 wish is started, IxiaWish.tcl is sourced to set up the IxTclHAL environment as part of the startup.

Alternatively, you can use a third-party wish like ActiveTcl, and set up the environment for accessing the IxOS Tcl package by sourcing the file named in the path above.

# **Installing Platform Independent package - tarball**

To install *tarball*, perform the following steps:

- 1. Create a folder *tarball* inside the root directory.
- 2. Copy the *IxOSTclClient.tar.gz* inside the tarball and then extract it as *tar –zxvf IxOSTclClient.tar.gz*.
- 3. Two folders *lib* and *TclDevelopmentGuide.pdf* are created.
- 4. Create folders *tcl8.5* and *mpexpr-1.1* inside *lib*.
- 5. Create another folder *activetcl* inside *tarball*.
- 6. Copy the tar file *ActiveTcl8.5.17.x.xxxxxx-linux-x86\_64-threaded.tar.gz* to the *activetcl* folder.

NOTE<sup>1</sup> Linux 64 bit and 32 bit installers use Tcl version 8.5.17.

- 7. Extract the above tar file *as tar –zxvf ActiveTcl8.5.17.x.xxxxxx-linux-x86\_64 threaded.tar*. A folder *ActiveTcl8.5.17.x.xxxxxx-x86\_64-threaded* gets created.
- 8. Copy the contents of *tcl8.5* folder located in */root/tarball/activetcl/ActiveTcl8.5.17.x.xxxxxx-linux-x86\_64-threaded/payload/lib* to *tcl8.5* folder located in */root/tarball/lib*.

NOTE The environment variables and installation paths are not the mandatory ones. You can install the libraries in any folder on your computer.

9. Copy the contents of the *mpexpr-1.1* folder located inside the IxOS installation directory */root/ixos1/lib to mpexpr-1.1* folder located inside */root/tarball/lib*.

#### 10. Set the environment file as:

```
# /bin/bash Environments:
# Source this file to setup environment variables
IXIA_HOME=/root/tarball
TCL LIBRARY=/root/tarball/lib/tcl8.5
LD_LIBRARY_PATH=/root/tarball/
lib:$IxiaLibPath:$TclLibPath:$LD_LIBRARY_PATH
IXIA_TCL_DIR=/root/tarball/lib
TCLLIBPATH="$LOCAL_TCLLIBPATH /root/tarball/lib"
IXIA_SAMPLES=/root/tarball/lib/ixTcl1.0
```

```
IXIA_VERSION=6.60
export TCLLIBPATH IXIA_HOME TCL_LIBRARY LD_LIBRARY_PATH
export IXIA_SAMPLES IXIA_TCL_DIR IXIA_VERSION
```
### **Connect to IxServer**

To connect to IxServer, perform the following steps:

- 1. Source the environment file for tarball.
- 2. ixConnectToTclServer <chassis-name>
- 3. ixConnectToChassis <chassis-name>

## **IxSampleTcl Test Program**

The IxSampleTcl.tcl file is included just below, along with comments which explain the test.

```
########################################################################-
######
# IxTclHAL Version :5.20.0.165
# Product version :5.20.0 Build 165#
# File: IxSampleTCL.tcl
#
# Copyright © 1997 - 2009 by IXIA
# All Rights Reserved.
#
# The following is an example of how streams, ports and filters are con-
figured,
# data capture started, transmission started and statistics collected.
# The chassis is connected to first, streams are created, filters are
set,
# then capture is started on Rx port and transmisssion is started on Tx
port.
# After the transmition is complete, some statistics are collected and
# displayed
# to standard out.
# Note: This test requires two ports which should be connected via loop-
back
# cable.
#
```

```
########################################################################-
######
# This package is required to have access to the Ixia Tcl commands
package req IxTclHal
set userName IxiaTclUser
set hostname localhost
set retCode $::TCL_OK
# If on unix/linux, we must connect to the tclServer. This would need to
he# uncommented and a tclServer host name would need to be supplied. :
# NOTE: IxTclServer should not run on the chassis.
#if {[isUNIX]} {
# set retCode [ixConnectToTclServer $hostname]
#}
ixPuts "\n\tIxia Tcl Sample Script"
# Log in user
ixLogin $userName
ixPuts "\nUser logged in as: $userName"
set recCode [ixConnectToChassis $hostname]
if {\text{$f+etCode}} := {\text{$f::TCL OK}} {
return $retCode
}
set chasId [ixGetChassisID $hostname]
set card 1
#added line below on July 2 to make ports selectable instead of hard-
wired
set port1 3
set port2 4
# Assume transmit from port 1 to port 2 on same card for this example
set portList [list [list $chasId $card $port1] [list $chasId $card
$port2]]
# Decide on some mac & ip addresses - lots of ways to do this, this is
one
```
# example

```
set macAddress(sa, $chasId, $card, $port1) [format "be ef be ef %02x %02x"
$card $port1]
set macAddress(sa,$chasId,$card,$port2) [format "be ef be ef %02x %02x"
$card $port2]
set macAddress(da, $chasId, $card, $port1) $macAddress(sa, $chasId, $-
card,$port2)
set macAddress(da, $chasId, $card, $port2) $macAddress(sa, $chasId, $-
card,$port1)
set ipAddress(sa, $chasId, $card, $port1) [format "199.17. %d. %d" $card
$port1]
set ipAddress(sa, $chasId, $card, $port2) [format "199.17. %d. %d" $card
$port2]
set ipAddress(da, $chasId, $card, $port1) $ipAddress(sa, $chasId, $-
card,$port2)
set ipAddress(da, $chasId, $card, $port2) $ipAddress(sa, $chasId, $-
card,$port1)
# Take ownership of the ports
if [ixTakeOwnership $portList] {
return $::TCL_ERROR
}
proc clearOwnershipAndLogout {} {
global portList
ixClearOwnership $portList
# Log off user
ixLogout
cleanUp
}
# Display version information
ixPuts "\nIxTclHAL Version :[version cget -ixTclHALVersion]"
ixPuts "Product version :[version cget -productVersion]"
ixPuts "Installed version :[version cget -installVersion]\n"
```

```
# Set ports to factory defaults. Dumps out on error.
ixPuts "Setting ports to factory defaults..."
foreach item $portList {
scan $item "%d %d %d" chasId card port
if [port setFactoryDefaults $chasId $card $port] {
errorMsg "Error setting factory defaults on $chasId.$card.$port]."
clearOwnershipAndLogout
return $::TCL_ERROR
}
}
# Writes port properties in hardware
if {[ixWritePortsToHardware portList]} {
clearOwnershipAndLogout
return $::TCL_ERROR
}
# Check the link state of the ports
if {[ixCheckLinkState portList]} {
clearOwnershipAndLogout
return $::TCL_ERROR
}
ixPuts "Configuring streams..."
ixGlobalSetDefault
protocol config -ethernetType ethernetII
protocol config -name ip
# Set up some generic stream config items that are shared on all streams
# generated.
stream config -numFrames 10
stream config -rateMode streamRateModePercentRate
```

```
stream config -percentPacketRate 42
```

```
foreach item $portList {
scan $item "%d %d %d" chasId card port
set frameSize 64 ;# we will make 20 streams w/incr. framesizes
ip config -sourceIpAddr $ipAddress(sa,$chasId,$card,$port)
ip config -destIpAddr $ipAddress(da,$chasId,$card,$port)
######debug lines added by cz june 26#####
puts "debug info source IP address for port $port is:$ipAddress
(sa,$chasId,$card,$port)"
puts "debug info destination IP address for port $port is:$ipAddress
(da,$chasId,$card,$port)"
######debug#####
if [ip set $chasId $card $port] {
logMsg "Error setting IP on $chasId, $card, $port"
set retCode $:: TCL ERROR
break
}
stream config -sa $macAddress(sa, $chasId, $card, $port)
stream config -da $macAddress(da, $chasId, $card, $port)
######debug lines added by cz june 26#####
puts "debug info source MAC for port $port is: $macAddress(sa, $chasId, $-
card,$port)"
puts "debug info destination MAC for port $port is:$macAddress
(da,$chasId,$card,$port)"
######debug#####
stream config -dma advance
set udfPattern [lrange [stream cget -da] 2 end]
######debug lines added by cz june 26#####
puts "udfPattern is :$udfPattern"
```

```
######debug#####
udf config -enable true
udf config -offset 42
udf config -initval $udfPattern
udf config -countertype c32
udf config -maskselect {00 00 00 00}
udf config -maskval {00 00 00 00}
udf config -random false
udf config -continuousCount false
udf config -repeat 1
if [udf set 4] {
errorMsg "Error setting UDF 4"
set retCode $::TCL_ERROR
break
}
# Configure 20 streams on Tx port
for {set streamId 1} {$streamId < 20} {incr streamId} {
stream config -name "Stream $streamId - IP sample stream"
stream config -framesize $frameSize
incr frameSize 42
if [stream set $chasId $card $port $streamId] {
errorMsg "Error setting stream $chasId, $card, $port. $streamId -
$ixErrorInfo"
set retCode $:: TCL ERROR
break
}
}
incr streamId -1
# Set last stream to STOP
stream config -dma stopStream
if [stream set $chasId $card $port $streamId] {
errorMsg "Error setting stream $chasId, $card, $port. $streamId -
$ixErrorInfo"
```

```
set retCode $::TCL_ERROR
break
}
#### TK change
set rxUdfPattern [lrange $macAddress(sa,$chasId,$card,$port) 2 end]
# Set the filter parameters
filterPallette config -pattern2 $rxUdfPattern
filterPallette config -patternOffset2 [udf cget -offset]
filter config -userDefinedStat2Pattern pattern2
filter config -userDefinedStat2Enable true
filter config -userDefinedStat2Error errGoodFrame
filter config -captureTriggerEnable true
filter config -captureFilterEnable true
if [filterPallette set $chasId $card $port] {
errorMsg "Error setting filter pallette for $chasId, $card, $port."
set retCode $:: TCL ERROR
break
}
if [filter set $chasId $card $port] {
errorMsg "Error setting filters on $chasId, $card, $port."
set retCode $:: TCL ERROR
break
}
}
# Dump out now if there were any errors.. maybe you want to throw
instead of a
# return.
if {$retCode != $::TCL_OK} {
clearOwnershipAndLogout
return $retCode
}
```

```
# Writes all the configuration on ports in hardware
# NOTE: This does NOT take link down, so no point in checking link state
# afterward and no need for any delays
# Also note that this is an example of a throw instead of a return
if [ixWriteConfigToHardware portList] {
return -code error
}
# Zero all statistic counters on ports
if [ixClearStats portList] {
return -code error
}
ixPuts "Start capture..."
if [ixStartCapture portList] {
return -code error
}
ixPuts "Start transmit..."
if [ixStartTransmit portList] {
return -code error
\mathfrak{r}# Let it transmit for a bit; if this were a real test, we might want to
wait for
# approx. the total transmit time. Since it's not, 1 sec is sufficient
for the
# streams we've created.
after 1000
# Checks whether transmission is done on a group of ports
if {[ixCheckTransmitDone portList] == $::TCL_ERROR} {
clearOwnershipAndLogout
return -code error
} else {
ixPuts "Transmission is complete."
}
# Stop capture on ports - not really necessary, as any read of capture
will
# automatically stop capture
```

```
ixPuts "Stop capture..."
if [ixStopCapture portList] {
clearOwnershipAndLogout
return -code error
}
# This api will request stats from all ports in the portList - it's
really
# efficient and the best way to collect stats when you have multiple
ports to
# contend with.
ixRequestStats portList
foreach item $portList {
scan $item "%d %d %d" chasId card port
if {[statList get $chasId $card $port]} {
ixPuts "Error getting stats for $chasId,$card,$port"
set retCode $TCL_ERROR
break
}
# note that if a stat is not supported on a particular port type, the
cget
# will throw so it is best to protect that in the following fashion:
if [catch {statList cget -scheduledFramesSent} numTxFrames ] {
set numTxFrames 0
ixPuts "WARNING: -scheduledFramesSent not supported on
$chasId,$card,$port. Value set to 0"
}
if [catch {statList cget -userDefinedStat2} numRxFrames ] {
set numRxFrames 0
ixPuts "WARNING: -userDefinedStat2 not supported on $chasId,$card,$port.
Value set to 0"
}
```
if [captureBuffer get \$chasId \$card \$port 1 \$numRxFrames] {

```
ixPuts "Error getting captureBuffer on $chasId $card $numRxFrames"
set retCode $::TCL_ERROR
#break removed by cz on July 2nd 2009
#break
}
ixPuts "Port: $chasId,$card,$port"
ixPuts -nonewline "Speed: [stat getLineSpeed $chasId $card $port]\t"
ixPuts -nonewline "Frames sent: $numTxFrames\t"
ixPuts -nonewline "Frames Rcvd: $numRxFrames\t"
ixPuts "Number of packets captured :[captureBuffer cget -numFrames]\n"
}
```

```
ixPuts "\nSample test complete.\n"
clearOwnershipAndLogout
```
# **Chapter 3 - High-Leveland Utility API Description**

This chapter presents a description of the High-Level API commands organized by major topics, as mentioned in the following list:

- *[Initialization,](#page-94-0) Setup and Cleanup***—basic overhead to set up the test.**
- *Port [Ownership](#page-101-0)*—commands to control port ownership and sharing.
- <sup>l</sup> *Data [Transmission](#page-102-0)*—setup for data transmission.
- **.** Data Capture and [Statistics](#page-108-0)—setup for data capture and statistics.
- <sup>l</sup> *[Console](#page-113-0) Output and Logging*—output messages to the console and log files.

This chapter provides an overview of the high-level API functions and utility commands. The full details of the commands described herein may be found in the following appendices:

- <sup>l</sup> *Appendix B - Utility [Commands](#page-1154-0)* includes complete descriptions of each of the Utility commands.
- <sup>l</sup> *Appendix C - [High-Level](#page-1170-0) API* includes complete descriptions of each of the high-level commands.

The high-level commands are characterized by one or more of the following characteristics:

- They perform a combination of IxTclHAL commands.
- They perform one or more IxTclHAL commands over a range of ports.
- They control test operation sequences

Arguments to the high-level APIs are passed in one of the following two ways:

- **By value**: Denoted by (By value) in the Appendix C description. By value arguments are either a constant or a \$variable reference. For example: 32,  $\{\{1\ 1\ 1\}$   $\{1\ 2\ 1\}$  or \$portList
- <sup>l</sup> **By reference**: Denoted by (By reference) in the Appendix C description. By reference arguments must be references to variables, without the '\$'. For example, pl after set pl  $\{\{1\ 1\ 1\}$  [1 1 2}} or one2oneArray.

<span id="page-94-0"></span>Read the individual description pages in the Appendices to determine which arguments are passed by reference and by value.

# **Initialization, Setup and Cleanup**

The commands in this section relate to overhead operations necessary to prepare for data transmission, capture and statistical analysis. The commands covered in this section are the following:

- <sup>l</sup> *[Mapping](#page-95-0) and Port Lists*
	- <sup>o</sup> *[map](#page-96-0)*
	- <sup>o</sup> *[ixCreatePortListWildCard](#page-97-0)*
	- <sup>o</sup> *[ixCreateSortedPortList](#page-98-0)*
	- <sup>o</sup> *[getAllPorts,](#page-98-1) getRxPorts and getTxPorts*
- <sup>l</sup> *[Including](#page-98-2) Source Code*
- <sup>o</sup> *[ixSource](#page-98-3)*
- <sup>l</sup> *Chassis and TclServer [Connection](#page-98-4)*
	- <sup>o</sup> *ixConnectToTclServer / [ixDisconnectTclServer](#page-98-5)*
	- <sup>o</sup> *[ixProxyConnect](#page-99-0)*
	- <sup>o</sup> *ixConnectToChassis / [ixDisconnectFromChassis](#page-99-1)*
	- <sup>o</sup> *[ixGetChassisID](#page-100-0)*
	- <sup>o</sup> *[user](#page-100-1)*
- <sup>l</sup> *General Purpose [Commands](#page-100-2)*
	- <sup>o</sup> *[ixWritePortsToHardware](#page-100-3)*
	- <sup>o</sup> *[ixWriteConfigToHardware](#page-101-1)*
- <sup>l</sup> *[cleanUp](#page-101-2)*
	- <sup>o</sup> *[cleanUp](#page-101-3)*

# <span id="page-95-0"></span>**Mappingand Port Lists**

Four types of traffic mappings are common in TCL tests, as shown in *Figure:Traffic Mappings*.

- 1. *One-to-one mapping*: One transmit port is mapped to one receive port. For example, port 1 of the Ixia chassis transmits to port 1 of the DUT, which forwards traffic back on its port 2 to Ixia chassis port 2.
- 2. *One-to-many mapping*: One transmit port is mapped to multiple receive ports. For example, port 1 of the Ixia chassis transmits to port 1 of the DUT, which forwards back on its ports 2, 3, and 4 to Ixia chassis ports 2, 3, and 4.
- 3. *Many-to-one mapping*: Multiple transmit ports mapped to a single receive port. For example, ports 1, 2, and 3 of Ixia chassis transmit to ports 1, 2, and 3 of the DUT, which forwards back on its port 4 to Ixia chassis port 4.
- 4. *Many-to-many mapping*: Multiple transmit ports are mapped to multiple receive ports. For example, port 1 of the Ixia chassis transmits to port 1 of the DUT, which forwards back on its ports 2, 3, and 4 to Ixia chassis ports 2, 3, and 4; at the same time, port 2 of the Ixia chassis transmits to port 2 of the DUT which forwards back on its ports 1, 3, 4 to Ixia chassis ports 1, 3, and 4; and so on. In this mapping, all ports transmit to and receive from all other ports in the system.

The traffic mapping is a logical collection of ports and configurations stored in memory. It simplifies the identification of transmit and receive ports during the configuration of streams and filters.

### **Figure:Traffic Mappings**

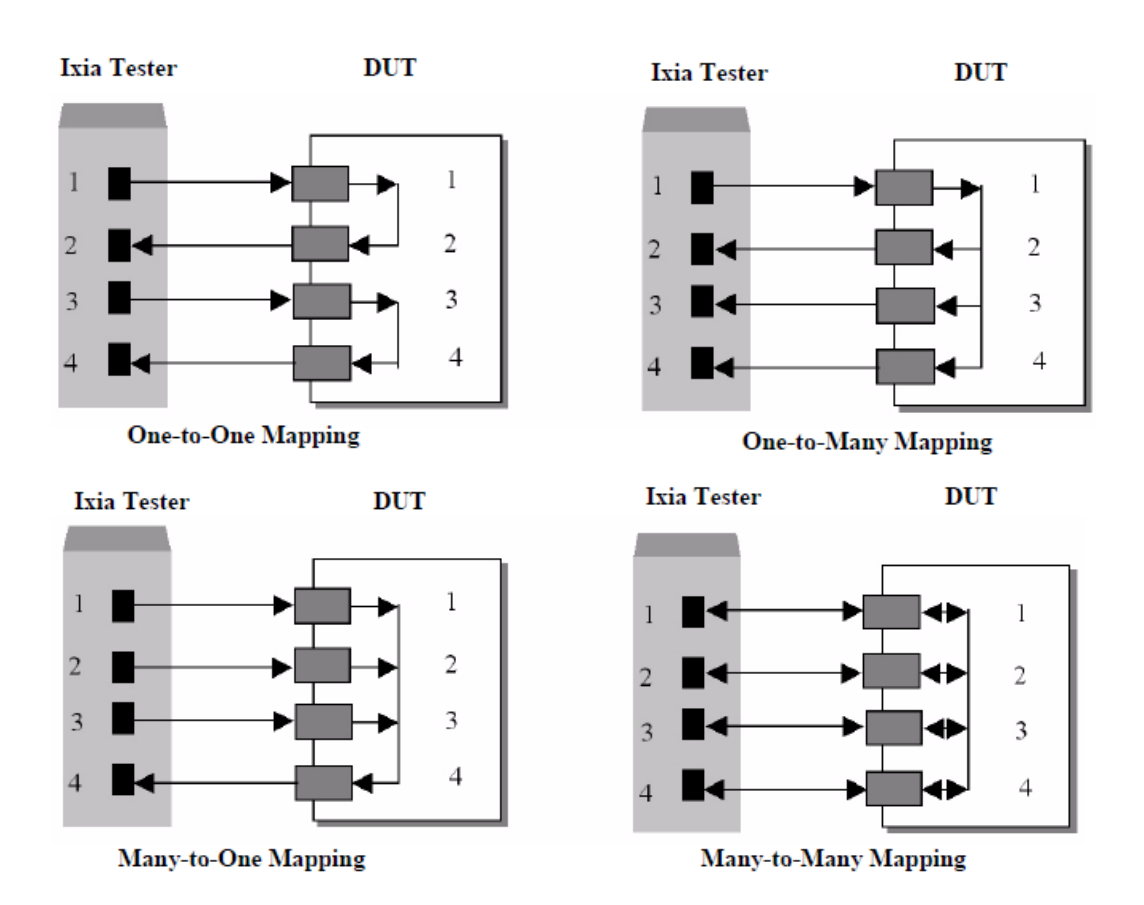

Tcl programmers find it convenient to configure their ports using the  $map$  utility command in one of the following four global arrays:

- *one2oneArray*: Sets up one transmit and one receive port for traffic flow. The transmit/receive port pair that has been configured once cannot be used in a different port pair. That is, each port pair is mutually exclusive.
- one2manyArray: Sets up one transmit port and multiple receive ports. Each group of transmit and its multiple receive ports is mutually exclusive with other groups.
- many2oneArray: Sets up multiple transmit ports and one receive port. Each group of multiple transmit ports and its receive port is mutually exclusive with other groups.
- <sup>l</sup> *many2manyArray*: Sets up multiple transmit ports and multiple receive ports. Any port may transmit and receive to any other port in any group of ports.

### <span id="page-96-0"></span>**map**

The map command is used to define any of the four basic array types. Refer to *["map"](#page-1375-0)* for full details. The important options and sub-commands of this command are:

#### **Table:map Options**

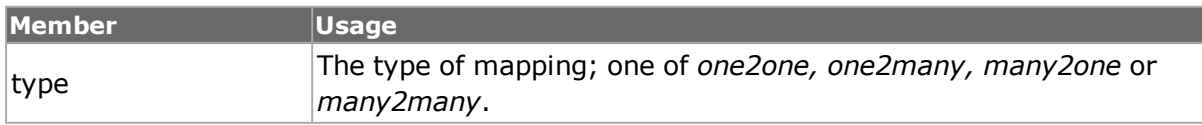

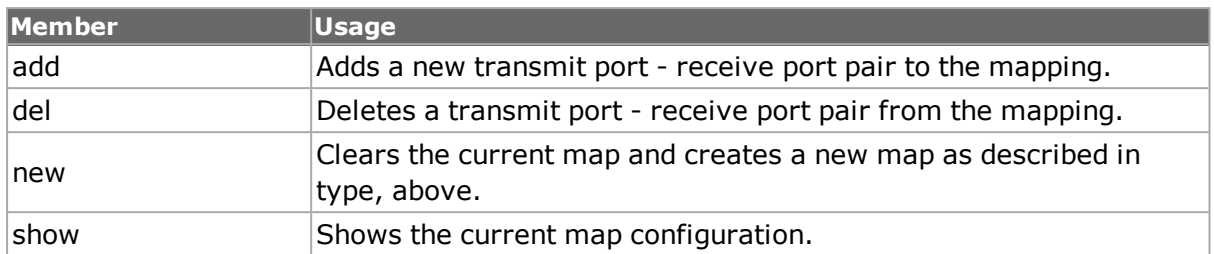

#### **Table:map Sub-Commands**

Any of the four global arrays may be used in most of the high-level commands where a *portList* is called for as mentioned in the following list:

- one2oneArray
- one2manyArray
- many2oneArray
- many2manyArray

The command uses the part of the array appropriate to the command; for example, ixStartTransmit uses only the transmit ports of the array. Alternatively, any command that calls for a *portList* may construct an array of ports and use it as an argument. Two alternative forms are defined in the following list:

- $\{ {1 1 1 } {1 1 2 } \{ 1 1 3 } \{ 1 1 4 } \}$ : four ports: chassis 1, card 1, ports 1-4
- $\cdot$  {1,1,1 1,1,2 1,1,3 1,1,4}: four ports: chassis 1, card 1, ports 1-4. Specifications are separated by spaces.

## <span id="page-97-0"></span>**ixCreatePortListWildCard**

Port lists may of course be created by hand. For example:

{{1 1 1} {1 1 2} {1 1 3} {1 1 4}}

The ixCreatePortListWildCard command can be used to build a sorted list containing wild card characters (\*) to indicate all cards and/or all ports. For example,

```
ixCreatePortListWildCard \{1 * * \} - all cards and all ports on chassis
1
ixCreatePortListWildCard {1 1 * } {1 2 1} {1 2 2}} - all ports on card 1and ports 1 and 2 on card 2.
```
A wild card cannot be used for chassis ID. Also, if a combination of a list element containing wild cards and port numbers are used, then the port list passed **must** be in a sorted order. The format of this command is as follows:

### **ixCreatePortListWildCardOptions** *portList [excludePortList]*

where *portList* is the list of ports (with wildcards) to be included, and *excludePortList* is a list of ports, which may not contain wildcards, which should be omitted from the returned list.

Refer to *["ixCreatePortListWildCard"](#page-1217-0)* for full details of this command.

## <span id="page-98-0"></span>**ixCreateSortedPortList**

The ixCreateSortedPortList command can be used to construct a port list for a range of ports–from a port on a single card to another port on a different card. For example:

ixCreateSortedPortList {1 1 1} {1 5 4} {{1 3 2}}- all ports between chassis 1 card 1 port 1 and port 4 on card 5, excluding card 3 port 2.

The format of this command is as follows:

### **ixCreateSortedPortList** *portFrom portTo exclude*

where *portFrom* is the first port in the range and *portTo* is the last port in the range. These are individual port specifications–not a list of lists as in other commands. *exclude* is a list of lists indicating individual ports to be omitted from the list; an empty list is expressed as *{{}}*.

<span id="page-98-1"></span>Refer to *["ixCreateSortedPortList"](#page-1219-0)* for full details of this command.

### **getAllPorts, getRxPorts and getTxPorts**

These three utility command all serve to retrieve the ports associated with a map array. The three commands are the following:

- <sup>l</sup> *["getAllPorts"](#page-1170-1)*: Returns all of the ports associated with an array.
- o ["getRxPorts"](#page-1170-2): Returns just the receive ports associated with an array.
- <span id="page-98-2"></span>. *["getTxPorts"](#page-1171-0)*: Returns just the transmit ports associated with an array.

## <span id="page-98-3"></span>**Including Source Code**

### **ixSource**

The ixSource command is very useful in sourcing large number of .tcl files from a folder or a number of individual files. It may be called with either a single folder name or a set of full path names. In the former case, all the .tcl files within the folder are sourced and in the latter case, each of the individual files are sourced. The format of this command is as follows:

#### **ixSource** *{fileNames | directoryName}*

where *fileNames* is any number of files to be sourced and *directoryName* is the folder name where all the files under that folder are going to be sourced.

<span id="page-98-4"></span>Refer to *["ixSource"](#page-1309-0)* for full details on this command.

## **Chassis andTclServer Connection**

Several commands are available to initialize connection to the chassis chain to be used for testing. Provisions are included to connect to TclServer from Unix platforms.

When connecting to a TCL Server or IxServer specifically on a Native IxOS Chassis, IPv6 address can be provided as follows: ixConnectToChassis aa:bb:cc::d

### <span id="page-98-5"></span>**ixConnectToTclServer / ixDisconnectTclServer**

It can be used from a Unix client to connect to a host that runs the TclServer, or disconnect from the server. The format of this command is as follows:

#### **ixConnectToTclServer** *serverName*

#### **ixDisconnectTclServer**

where *serverName* is the hostname or IP address of the Windows based machine hosting the IxTclServer.

Refer to *["ixConnectToTclServer"](#page-1216-0)* and *["ixDisconnectTclServer"](#page-1226-0)* for a full description of this command.

### <span id="page-99-0"></span>**ixProxyConnect**

The ixProxyConnect command combines the functions of ixTclSrvConnect and IxConnectToChassis. The format of this command is as follows:

### **ixProxyConnect** *chassisName chassisList [cableLen [logfilename]]*

where *chassisName* is the hostname or IP address of a host running TclServer which is used from Unix clients, *chassisList* is a list of all of the chassis in the chain - either IP addresses or host names that can be resolved through DNS, *cableLen* is the length of cables that connects the chassis, and *logfilename* is the file to create to store log messages.

<span id="page-99-1"></span>Refer to *["ixProxyConnect"](#page-1254-0)* for a full description of this command.

### **ixConnectToChassis / ixDisconnectFromChassis**

The ixConnectToChassis command is called from IxConnectToChassis. It connects to a list of chassis given the host names or IP addresses. The format of these commands are as follows:

### **ixConnectToChassis** *chassisList [cableLen]*

#### **ixDisconnectFromChassis**

where *chassisList* is a list of all of the chassis in the chain - either IP addresses or host names that can be resolved through DNS and *cableLen* is the length of cables that connects the chassis.

Refer to *["ixConnectToChassis"](#page-1212-0)* and *["ixDisconnectFromChassis"](#page-1225-0)* for a full description of these commands.

### **Connect to a Virtual Chassis from a Linux Machine**

The ixConnectToChassis command is used to connect to a Virtual Chassis from a Linux machine, as shown in the following sample script. Before connecting to the IxVM Linux Chassis, do the following:

- Copy the file, IxOSApiPIT.tar.gz in your linux machine. It is a platform dependent Tcl.
- Run the command, tar -xf IxOSApiPIT.tar.gz to extract the file in the folder where you have the tar file
- You can install and run the Ixia tcl.sh command that is given below

```
[root@localhost ~]# cd /opt/ixia/ixos/6.90.0.410
[root@localhost 6.90.0.410]# tclsh
% source IxiaWish.tcl
6.90.0.410
```

```
% package req IxTclHal
  6.90
  % ixConnectToChassis 10.205.19.17
  Connecting to Chassis 1: 10.205.19.17 ...
  \overline{O}\mathfrak{D}NOTE
         It is mandatory to source the IxiaWish.tcl script which will tell tclsh the path
         from where the IxTclHal package needs to be loaded.
```
### <span id="page-100-0"></span>**ixGetChassisID**

This command obtains the chassis ID of a chassis given its hostname or IP address. This command is needed after using *ixConnectToChassis* or *ixProxyConnect* to obtain automatically assigned chassis IDs. The format of the command is:

### **ixGetChassisID** *chassisName*

<span id="page-100-1"></span>where *chassisName* is the hostname or IP address of the chassis. Refer to *["ixGetChassisID"](#page-1235-0)* for a full description of this command.

#### **user**

This command has no effect on test operation. Rather it provides a means of storing global information about the user and the DUT. The only sub-commands available are  $\text{config}$  and cget. The important options of this command are mentioned in the following table:

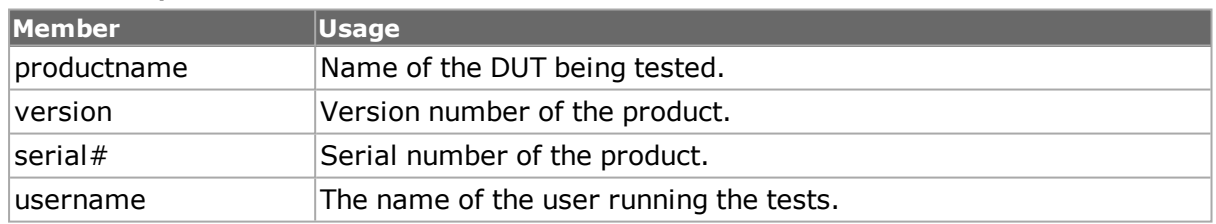

#### **Table:user Options**

<span id="page-100-2"></span>Refer to *["user"](#page-100-1)* for a full description of this command.

### **General Purpose Commands**

The following two commands are invaluable tools for committing large amounts of configuration information to the hardware.

### <span id="page-100-3"></span>**ixWriteConfigToHardware**

This command commits the configuration of streams, filters, and protocol information on a group of ports to hardware. The format of the command is as follows:

#### **ixWriteConfigToHardware** *portList*

where *portList* is a list of ports to apply the command to. Refer to *["ixWriteCon](#page-1371-0)[figToHardware"](#page-1371-0)* for full description of this command.

## <span id="page-101-1"></span>**ixWritePortsToHardware**

In addition to performing all of the functions of *IxWriteConfigToHardware*, this command commits the configuration of ports such as MII properties on 10/100 interface (speed, duplex modes, auto-negotiation), port properties on Gigabit interfaces, and PPP parameters on Packet over SONET interfaces on a group of ports to hardware. Link may drop as a result of this command's execution. The format of the command is as follows:

### **ixWritePortsToHardware** *portList*

where *portList* is a list of ports to apply the command to. Refer to *["ixWritePortsToHard](#page-1374-0)[ware"](#page-1374-0)* for full description of this command.

## <span id="page-101-3"></span><span id="page-101-2"></span>**cleanUp**

## **cleanUp**

The *cleanUp* command may be used to reset the Ixia hardware and to undo the effects of the *package require IxTclHal* command. The state of the wish shell is reset back to its initial state with respect to Ixia software execution. Refer to *["cleanUp"](#page-101-2)* for full description of this command.

# <span id="page-101-0"></span>**Port Ownership**

Ports on chassis may be shared among a number of users. The following commands in this section control user login and port sharing:

- <sup>l</sup> *ixLogin / [ixLogout](#page-101-4)*
- <sup>l</sup> *[ixCheckOwnership](#page-101-5)*
- <sup>l</sup> *ixPortTakeOwnership / ixTakeOwnership / [ixPortClearOwnership](#page-102-1) / ixClearOwnership*

An additional utility command is available to clear all port ownership for the current user. This is as follows:

<span id="page-101-4"></span><sup>l</sup> *[clearAllMyOwnership](#page-1160-0)*

# **ixLogin / ixLogout**

The ixLogin command registers a name to associate with port ownership and the ixLogout command dissociates ownership. The format of these commands are as follows:

### **ixLogin** *ixiaUser*

### **ixLogout**

where *ixiaUser* is the name of the current user.

<span id="page-101-5"></span>Refer to *["ixLogin"](#page-1247-0)* and *["ixLogout"](#page-1248-0)* for full details on these commands.

## **ixCheckOwnership**

The ixCheckOwnership command is used to check for the availability of a number of ports before taking ownership. The format of this command is as follows:

### **ixCheckOwnership** *portList*

where *portList* is a list of ports, which may contain wildcards. The ixCheckOwnership command requires that the list be passed by value. For example,

set p1 {{1 1 1} {1 1 2}} ixCheckOwnership \$p1

A value of 0 is returned if all of the ports are available. Refer to *["ixCheckOwnership"](#page-1179-0)* for a full description of this command.

## <span id="page-102-1"></span>**ixPortTakeOwnership/ ixTakeOwnership/ ixPortClearOwnership / ixClearOwnership**

The ixPortTakeOwnership and ixTakeOwnership commands take ownership of a single port or list of ports, respectively. The ixPortClearOwnership and ixClearOwnership commands give the ports back. The format of these commands are as follows:

**ixPortTakeOwnership** *chassisID cardID portID [takeType]*

**ixTakeOwnership** *portList [takeType]*

**ixPortClearOwnership** *chassisID cardID portID [takeType]*

### **ixClearOwnership** *[portList [takeType]]*

where *chassisID, cardID* and *portID* define an individual port, *portList* is a list of ports and *takeType* may be *force* to force the taking or release of ownership regardless of ownership by another user. The port list must be passed by value as in the  $i$ xCheckOwnership command. A call to *ixClearOwnership* without any arguments clears all ports owned by the currently logged on user.

<span id="page-102-0"></span>Refer to *["ixPortTakeOwnership",](#page-1252-0) ["ixTakeOwnership",](#page-1364-0) ["ixPortClearOwnership"](#page-1250-0)*and *["ixClearOwnership"](#page-1191-0)* for complete descriptions of these commands*.*

## **Data Transmission**

The data transmission commands relate the preparation for, or the transmission of data to the DUT. Several utility commands, which calculate frequently used values, are detailed as well. The commands covered are as follows:

- <sup>l</sup> *[Setup](#page-109-0)*
	- <sup>o</sup> *[ixCheckLinkState](#page-103-0)*
	- <sup>o</sup> *[ixCheckPPPState](#page-103-1)*
	- <sup>o</sup> *[ixSetPortPacketFlowMode](#page-103-2) / ixSetPacketFlowMode*
	- <sup>o</sup> *[ixSetPortPacketStreamMode](#page-104-0) / ixSetPacketStreamMode*
	- <sup>o</sup> *[ixSetPortAdvancedStreamSchedulerMode](#page-104-1) / ixSetAd[vancedStreamSchedulerMode](#page-104-1)*
	- <sup>o</sup> *[ixSetPortTcpRoundTripFlowMode](#page-104-2) / ixSetTcpRoundTripFlowMode*
	- <sup>o</sup> *[disableUdfs](#page-104-3)*
- <sup>l</sup> *[Negotiation](#page-105-0)*
	- <sup>o</sup> *[ixRestartPortAutoNegotiation](#page-105-1) / ixRestartAutoNegotiation*
	- <sup>o</sup> *[ixRestartPortPPPNegotiation](#page-105-2) / ixRestartPPPNegotiation*
- <sup>l</sup> *Start [Transmit](#page-105-3)*
	- <sup>o</sup> *[ixStartPortTransmit](#page-105-4) / ixStartTransmit / ixStopPortTransmit / ixStopTransmit*
	- <sup>o</sup> *[ixStartStaggeredTransmit](#page-106-0)*
	- <sup>o</sup> *[ixCheckPortTransmitDone](#page-106-1) / ixCheckTransmitDone*
	- <sup>o</sup> *[ixStartPortCollisions](#page-106-2) / ixStartCollisions / ixStopPortCollisions / ixStopCollisions*
	- <sup>o</sup> *[ixStartPortAtmOamTransmit](#page-107-0) / ixStartAtmOamTransmit / ixStopPortAtmOamTransmit / [ixStopAtmOamTransmit](#page-107-0)*
	- <sup>o</sup> *[ixClearScheduledTransmitTime](#page-107-1) / ixSetScheduledTransmitTime*
	- <sup>o</sup> *ixLoadPoePulse / [ixLoadPortPoePulse](#page-107-2)*
- <sup>l</sup> *[Calculation](#page-107-3) Utilities*
	- <sup>o</sup> *[calculateMaxRate](#page-107-4)*
	- <sup>o</sup> *[host2addr](#page-108-1)*
	- <sup>o</sup> *[byte2IpAddr](#page-108-2)*
	- <sup>o</sup> *[dectohex](#page-108-3)*
	- <sup>o</sup> *[hextodec](#page-108-4)*

## <span id="page-103-0"></span>**Setup**

## **ixCheckLinkState**

The ixCheckLinkState command checks the link state on a group of ports. This command should be called early in the script to ensure that all links are up before any traffic is transmitted to the DUT. The format of the command is as follows:

### **ixCheckLinkState** *portList*

where *portList* is the set of ports to check. A success value of *0* is returned if all of the ports have link.

<span id="page-103-1"></span>Refer to *["ixCheckLinkState"](#page-1176-0)* for a complete explanation of this command.

## **ixCheckPPPState**

The ixCheckPPPState command checks the state on a group of POS ports. This command should be called early in the script to ensure that all POS ports are up before any traffic is transmitted to the DUT. The format of the command is as follows:

### **ixCheckPPPState** *portList*

where *portList* is the set of ports to check. A success value of *0* is returned if all of the ports have link.

<span id="page-103-2"></span>Refer to *["ixCheckPPPState"](#page-1181-0)* for a complete explanation of this command.

## **ixSetPortPacketFlowMode / ixSetPacketFlowMode**

These commands set the mode of the indicated ports to flow mode as opposed to stream mode. The format of these commands are as follows:

### **ixSetPortPacketFlowMode** *chassisID cardID portID [write]*

**ixSetPacketFlowMode** *portList [write]*

where *chassisID, cardID,* and *portID* identifies a single port and *portList* identifies a number of ports. The *write* argument commits the settings to the hardware immediately.

Refer to *["ixSetPortPacketFlowMode"](#page-1289-0)* and *["ixSetPacketFlowMode"](#page-1274-0)* for a complete explanation of these commands.

## <span id="page-104-0"></span>**ixSetPortPacketStreamMode / ixSetPacketStreamMode**

These commands set the mode of the indicated ports to stream mode as opposed to flow mode. The format of these commands are as follows as follows:

**ixSetPortPacketStreamMode** *chassisID cardID portID [write]*

### **ixSetPacketStreamMode** *portList [write]*

where *chassisID, cardID,* and *portID* identifies a single port and *portList* identifies a number of ports. The *write* argument commits the settings to the hardware immediately.

Refer to *["ixSetPortPacketStreamMode"](#page-1294-0)* and *["ixSetPacketStreamMode"](#page-1280-0)* for a complete explanation of these commands.

## <span id="page-104-1"></span>**ixSetPortAdvancedStreamSchedulerMode / ixSetAdvancedStreamSchedulerMode**

These commands set the mode of the indicated ports to advanced stream scheduler mode. The format of these commands are as follows:

### **ixSetPortAdvancedStreamSchedulerMode** *chassisID cardID portID [write]*

### **ixSetAdvancedStreamSchedulerMode** *portList [write]*

where *chassisID, cardID,* and *portID* identifies a single port and *portList* identifies a number of ports. The *write* argument commits the settings to the hardware immediately.

Refer to *["ixSetPortAdvancedStreamSchedulerMode"](#page-1283-0)* and *["ixSetAd](#page-1265-0)[vancedStreamSchedulerMode"](#page-1265-0)* for a complete explanation of these commands.

## <span id="page-104-2"></span>**ixSetPortTcpRoundTripFlowMode / ixSetTcpRoundTripFlowMode**

These commands set the mode of the indicated ports to TCP round trip flow mode as opposed to flow or stream mode. The format of these commands are as follows:

### **ixSetPort***TcpRoundTripFlowMode chassisID cardID portID [write]*

### **ixSet***TcpRoundTripFlowMode portList [write]*

where *chassisID, cardID,* and *portID* identifies a single port and *portList* identifies a number of ports. The *write* argument commits the settings to the hardware immediately.

Refer to *["ixSetPortTcpRoundTripFlowMode"](#page-1298-0)* and *["ixSetTcpRoundTripFlowMode"](#page-1304-0)* for a complete explanation of these commands.

### <span id="page-104-3"></span>**disableUdfs**

The disableUfs command disables one or more UDFs. The format of the command is as follows:

### **disableUdfs** *udfl ist*

where *udfList* is a list of values in the range 1-4. For example, *{1 2 3 4}*. A call to *stream set* is needed to write these values to the hardware.

<span id="page-105-0"></span>Refer to *["disableUdfs"](#page-104-3)* for a full description of this command.

## <span id="page-105-1"></span>**Negotiation**

## **ixRestartPortAutoNegotiation / ixRestartAutoNegotiation**

These commands are used to restart auto-negotiation on a port or list of ports. The format of these commands are as follows:

### **ixRestartPortAutoNegotiation** *chassisID cardID portID*

### **ixRestartAutoNegotiation** *portList*

where *chassisID, cardID,* and *portID* identifies a single port and *portList* identifies a number of ports.

Refer to *["ixRestartAutoNegotiation"](#page-1262-0)* and *["ixRestartPortAutoNegotiation"](#page-1263-0)* for complete descriptions of these commands*.*

### <span id="page-105-2"></span>**ixRestartPortPPPNegotiation / ixRestartPPPNegotiation**

These commands are used to restart PPP negotiation on a port or list of ports. The format of these commands are as follows:

### **ixRestartPortPPPNegotiation** *chassisID cardID portID*

### **ixRestartPPPNegotiation** *portList*

where *chassisID, cardID,* and *portID* identifies a single port and *portList* identifies a number of ports.

Refer to *["ixRestartPortPPPAutoNegotiation"](#page-1263-1)* and *["ixRestartPortPPPAutoNegotiation"](#page-1263-1)* for complete descriptions of these commands*.*

## <span id="page-105-4"></span><span id="page-105-3"></span>**Start Transmit**

## **ixStartPortTransmit / ixStartTransmit / ixStopPortTransmit / ixStopTransmit**

These commands are used to start and then stop transmission on a single port or a group of ports. The ixStartCapture or ixStartPortCapture should be used before these commands. The format of these commands are as follows:

**ixStartPortTransmit** *chassisID cardID portID*

**ixStartTransmit** *portList*

**ixStopPortTransmit** *chassisID cardID portID*

### **ixStopTransmit** *portList*

where *chassisID, cardID,* and *portID* identifies a single port and *portList* identifies a number of ports.

Refer to *["ixStartPortTransmit"](#page-1330-0), ["ixStartTransmit",](#page-1335-0) ["ixStopPortTransmit"](#page-1358-0)* and *["ixStopTrans](#page-1361-0)[mit"](#page-1361-0)* for complete descriptions of these commands*.*

## <span id="page-106-0"></span>**ixStartStaggeredTransmit**

This command performs the same function as ixStartTransmit, but staggers the time from one port's start to the next by 25 - 30ms. The format of this command is as follows:

### **ixStartStaggeredTransmit** *portList*

where *portList* identifies a number of ports to start staggered transmission on.

<span id="page-106-1"></span>Refer to *["ixStartStaggeredTransmit"](#page-1332-0)* for a complete descriptions of this command*.*

### **ixCheckPortTransmitDone / ixCheckTransmitDone**

These commands poll a single port or list of ports to determine when all data has been transmitted to the DUT. This command does not return until transmission is complete on all the ports referenced.**Note**: These commands should be called no earlier than one second after starting transmit with ixStartTransmit or ixStartPortTransmit. We recommend that an after 1000 statement be included after each start transmit. The format of these commands are as follows:

### **ixCheckPortTransmitDone** *chassisID cardID portID*

### **ixCheckTransmitDone** *portList*

where *chassisID, cardID,* and *portID* identifies a single port and *portList* identifies a number of ports.

Refer to *["ixCheckPortTransmitDone"](#page-1183-0)* and *["ixCheckTransmitDone"](#page-1186-0)* for a complete explanation of these commands.

## <span id="page-106-2"></span>**ixStartPortCollisions / ixStartCollisions / ixStopPortCollisions / ixStopCollisions**

These commands are used to start and then stop generation of forced collisions on a single port or list of ports. The forcedCollisions command should be used before these commands to set up the parameters for collision generation. The format of these commands are as follows:

#### **ixStartPortCollisions** *chassisID cardID portID*

**ixStartCollisions** *portList*

**ixStopPortCollisions** *chassisID cardID portID*

### **ixStopCollisions** *portList*

where *chassisID, cardID,* and *portID* identifies a single port and *portList* identifies a number of ports.

Refer to *["ixStartPortCollisions"](#page-1323-0), ["ixStartCollisions",](#page-1323-0) ["ixStopPortCollisions"](#page-1351-0)* and *["ixStopCol](#page-1341-0)[lisions"](#page-1341-0)* for complete descriptions of these commands*.*

## <span id="page-107-0"></span>**ixStartPortAtmOamTransmit / ixStartAtmOamTransmit / ixStopPortAtmOamTransmit / ixStopAtmOamTransmit**

These commands are used to start and then stop ATM OAM message transmit on a single port or list of ports. The atmOam command should be used before these commands to set up the parameters for collision generation. The format of these commands are as follows:

### **ixStartPortAtmOamTransmit** *chassisID cardID portID*

### **ixStartAtmOamTransmit** *portList*

### **ixStopPortAtmOamTransmit** *chassisID cardID portID*

### **ixStopAtmOamTransmit** *portList*

where *chassisID, cardID,* and *portID* identifies a single port and *portList* identifies a number of ports.

Refer to *["ixStartAtmOamTransmit"](#page-1310-0), ["ixStopPortAtmOamTransmit"](#page-1348-0), ["ixStartPortAt](#page-1320-0)[mOamTransmit"](#page-1320-0)* and *["ixStopPortAtmOamTransmit"](#page-1348-0)* for complete descriptions of these commands*.*

## <span id="page-107-1"></span>**ixClearScheduledTransmitTime / ixSetScheduledTransmitTime**

These commands are used to reset and set the transmit duration for ports that support that feature. Streams may be programmed for continuous transmit and these commands used to limit the overall test to a period of time.

Refer to *ixClearScheduledTransmitTime and ixSetScheduledTransmitTime, for complete descriptions of these commands.*

## <span id="page-107-2"></span>**ixLoadPoePulse / ixLoadPortPoePulse**

These commands are used to send a pulse on Power over Ethernet modules.

Refer to *[ixLoadPoePulse](#page-1245-0) and [ixLoadPortPoePulse](#page-1246-0) , for complete descriptions of these commands.*

## <span id="page-107-4"></span><span id="page-107-3"></span>**Calculation Utilities**

### **calculateMaxRate**

The calculateMaxRate command calculates the maximum frame rate for a port, based on the frame size and preamble size. The format of the command is as follows:

**calculateMaxRate** *chassis card port [frameSize preambleOrAtmEncap*]

where *chassis, card, port*: a port of the type that you wish the maximum frame rate calculated for;

*frameSize*: The size of the frame *(default = 64);*

*preambleOrAtmEncap*: The size of the preamble, or the ATM encapsulation used for ATM cards. The values for ATM encapsulation may be found in the *encapsulation* option of the *[atmHeader](#page-154-0)* command. *(default = 8)*.
# <span id="page-108-0"></span>**host2addr**

This command converts an IP address in dotted notation to a list of hex bytes. The format of the command is as follows:

## **host2addr** *IPaddr*

where *IPaddr* is the address in dotted notation. The result is a list of four hex byte values.

<span id="page-108-1"></span>Refer to *["host2addr"](#page-108-0)* for a full description of this command.

## **byte2IpAddr**

This command converts a list of four hex bytes into an IP address in dotted notation. The format of the command is as follows:

### **byte2IpAddr** *hexIPaddr*

where *hexIPaddr* is the address as a list of four hex byte values. The result is a dotted notation.

<span id="page-108-2"></span>Refer to *["byte2IpAddr"](#page-108-1)* for a full description of this command.

## **dectohex**

This command converts a decimal number to hexadecimal notation. The format of the command is as follows:

### **dectohex** *decnum*

where *decnum* is the decimal value. The result is in hexadecimal notation.

<span id="page-108-3"></span>Refer to *["dectohex"](#page-108-2)* for a full description of this command.

## **hextodec**

This command converts a hexadecimal number to decimal notation. The format of the command is as follows:

### **hextodec** *hexnum*

where *hexnum* is the hexadecimal value. The result is in decimal notation.

Refer to *["hextodec"](#page-108-3)* for a full description of this command.

# **Data Capture and Statistics**

The commands in this section relate to setup for data capture, initiating data capture and collection of statistics. Although this section follows the one on data transmission, all capture setup and initiation should be done **before** any data transmission is started. The commands covered in this section are as follows:

### <sup>l</sup> *[Setup](#page-109-0)*

- <sup>o</sup> *[ixSetPortCaptureMode](#page-109-1) / ixSetCaptureMode*
- <sup>o</sup> *[ixSetPortPacketGroupMode](#page-109-2) / ixSetPacketGroupMode*
- <sup>o</sup> *[ixClearTimeStamp](#page-110-0)*
- <sup>o</sup> *[ixClearPortStats](#page-110-1) / ixClearStats*
- <sup>o</sup> *[ixClearPortPacketGroups/](#page-110-2) ixClearPacketGroups*
- <sup>o</sup> *ixResetSequenceIndex/ [ixResetPortSequenceIndex](#page-111-0)*
- <sup>l</sup> *[Capture](#page-111-1) Data*
	- <sup>o</sup> *[ixStartPortCapture](#page-111-2) / ixStartCapture / ixStopPortCapture / ixStopCapture*
	- <sup>o</sup> *[ixStartPortPacketGroups](#page-111-3) / ixStartPacketGroups / ixStopPortPacketGroups / [ixStopPacketGroups](#page-111-3)*
- <sup>l</sup> *[Statistics](#page-112-0)*
	- <sup>o</sup> *[ixCollectStats](#page-112-1)*

# <span id="page-109-0"></span>**Setup**

The data capture and statistics setup commands should be performed before any data capture operations are started.

# <span id="page-109-1"></span>**ixSetPortCaptureMode / ixSetCaptureMode**

These commands sends a message to the IxServer to set the receive mode of a single port or list of ports to Capture mode. This mode must be used when traffic is to be captured in the capture buffer. This mode is mutually exclusive with the Packet Group receive mode. The format of these commands are as follows:

## **ixSetPortCaptureMode** *chassisID cardID portID [write]*

## **ixSetCaptureMode** *portList [write]*

where *chassisID, cardID,* and *portID* identifies a single port and *portList* identifies a number of ports. The *write* argument commits the settings to the hardware immediately.

Refer to *["ixSetPortCaptureMode"](#page-1285-0)* and *["ixSetCaptureMode"](#page-1269-0)* for a full description of these commands.

# <span id="page-109-2"></span>**ixSetPortPacketGroupMode / ixSetPacketGroupMode**

These commands send a message to the IxServer to set the receive mode of a single port or list of ports to Packet Group mode. This mode must be used when real-time latency metrics are to be obtained. This mode is mutually exclusive with the Capture receive mode, for some modules. The format of these commands are as follows:

### **ixSetPortPacketGroupMode** *chassisID cardID portID [write]*

## **ixSetPacketGroupMode** *portList [write]*

where *chassisID, cardID,* and *portID* identifies a single port and *portList* identifies a number of ports. The *write* argument commits the settings to the hardware immediately.

Refer to *["ixSetPortPacketGroupMode"](#page-1291-0)* and *["ixSetPacketGroupMode"](#page-1277-0)* for a full description of these commands.

# **ixSetPortDataIntegrityMode / ixSetDataIntegrityMode**

These commands send a message to the IxServer to set the receive mode of a single port or list of ports to Data Integrity mode. The format of these commands are:

**ixSetPortDataIntegrityMode** *chassisID cardID portID [write]*

### **ixSetDataIntegrityMode** *portList [write]*

where *chassisID, cardID,* and *portID* identifies a single port and *portList* identifies a number of ports. The *write* argument commits the settings to the hardware immediately.

Refer to *["ixSetPortDataIntegrityMode"](#page-1287-0)* and *["ixSetDataIntegrityMode"](#page-1271-0)* for a full description of these commands.

## **ixSetPortSequenceCheckingMode / ixSetSequenceCheckingMode**

These commands send a message to the IxServer to set the receive mode of a single port or list of ports to Sequence Checking mode. The format of these commands are as follows:

**ixSetPortSequenceCheckingMode** *chassisID cardID portID [write]*

### **ixSetSequenceCheckingMode** *portList [write]*

where *chassisID, cardID,* and *portID* identifies a single port and *portList* identifies a number of ports. The *write* argument commits the settings to the hardware immediately.

Refer to *["ixSetPortSequenceCheckingMode"](#page-1296-0)* and *["ixSetSequenceCheckingMode"](#page-1301-0)* for a full description of these commands.

## <span id="page-110-0"></span>**ixClearTimeStamp**

The ixClearTimeStamp command sends a message to the IxServer to synchronize the timestamp on a group of chassis. This feature is useful for calculating latency on ports across chassis. The format of this command is as follows:

### **ixClearTimeStamp** *portList*

where *portList* identifies a number of ports.

<span id="page-110-1"></span>Refer to *["ixClearTimeStamp"](#page-1206-0)* for a full description of this command.

## **ixClearPortStats / ixClearStats**

These commands clear all of the statistics counters on a single port or list of ports (except for the stats in the Latency/Sequence view). The format of these commands is as follows:

### **ixClearPortStats** *chassisID cardID portID*

### **ixClearStats** *portList*

where *chassisID, cardID,* and *portID* identifies a single port and *portList* identifies a number of ports.

<span id="page-110-2"></span>Refer to *["ixClearPortStats"](#page-1201-0)* and *["ixClearStats"](#page-1204-0)* for a full description of these commands.

## **ixClearPortPacketGroups/ ixClearPacketGroups**

These commands clear all of the packet group counters on a single port or list of ports. The format of these commands is as follows:

### **ixClearPortPacketGroups** *chassisID cardID portID*

### **ixClearPacketGroups** *portList*

where *chassisID, cardID,* and *portID* identifies a single port and *portList* identifies a number of ports.

Refer to *["ixClearPacketGroups"](#page-1193-0)* and *["ixClearPortPacketGroups"](#page-1199-0)* for a full description of these commands.

# <span id="page-111-0"></span>**ixResetSequenceIndex/ ixResetPortSequenceIndex**

These commands send a message to the IxServer to reset the sequence index of a single port or a list of ports. The format of these commands are as follows:

**ixResetPortSequenceIndex** *chassisID cardID portID [write]*

**ixResetSequenceIndex** portList [write]

where *chassisID, cardID,* and *portID* identifies a single port and *portList* identifies a number of ports. The *write* argument commits the settings to the hardware immediately.

NOTE The *ixResetSequenceIndex* command should be used before you start any traffic transmission.

Refer to *["ixResetSequenceIndex"](#page-1259-0)* and *["ixResetPortSequenceIndex"](#page-1257-0)* for a full description of these commands.

# <span id="page-111-2"></span><span id="page-111-1"></span>**Capture Data**

# **ixStartPortCapture / ixStartCapture / ixStopPortCapture / ixStopCapture**

These commands start and stop port capture on a single port or on a group of ports. The format of these commands is as follows:

**ixStartPortCapture** *chassisID cardID portID* **ixStartCapture** *portList* **ixStopPortCapture** *chassisID cardID portID* **ixStopCapture** *portList*

where *chassisID, cardID,* and *portID* identify a single port and *portList* identifies a number of ports.

Refer to *["ixStartPortCapture",](#page-1321-0) ["ixStartCapture"](#page-1310-0), ["ixStopPortCapture"](#page-1349-0)* and *["ixStopCapture"](#page-1338-0)* for complete descriptions of these commands.

# <span id="page-111-3"></span>**ixStartPortPacketGroups / ixStartPacketGroups / ixStopPortPacketGroups / ixStopPacketGroups**

These commands start and stop calculation of real-time latency metrics on a single port or on a group of ports. Both packet groups and wide packet groups count the number of frames received per packet group ID (PGID) and calculate the minimum, maximum and average latencies. The format of these commands is as follows:

**ixStartPortPacketGroups** *chassisID cardID portID* **ixStarts** *portList* **ixStopPortPacketGroups** *chassisID cardID portID* **ixStopPacketGroups** *portList*

where *chassisID, cardID,* and *portID* identifies a single port and *portList* identifies a number of ports.

Refer to *["ixStartPacketGroups",](#page-1317-0) ["ixStartPacketGroups",](#page-1317-0) ["ixStopPortPacketGroups"](#page-1355-0)* and *["ixStopPacketGroups"](#page-1344-0)* for complete descriptions of these commands.

# <span id="page-112-1"></span><span id="page-112-0"></span>**Statistics**

# **ixCollectStats**

This command gathers the same specified statistic from a number of ports and places the results in a return array. The format of this command is as follows:

## **ixCollectStats** *portList statName RxStats TotalStats*

where *portList* identifies a number of ports to collect statistics from, *statName* is the name of the statistic to collect, *RxStats* is the returned array of statistics and *TotalStats* is the returned total number of frames (that is, the sum of *RxStats*). *statName* must match one of the standard options defined in the *stat* command (*["stat"](#page-978-0)*). *RxStats* is an array whose indices are the ports over which the statistics were collected.

Note that the *RxStats* indices are separated by commas and not spaces as in other array references used with maps. Also recall that most of the statistics collected are 64-bit values, as indicated in the *[stat](#page-978-0) command. Calculations on these values should be performed using the [mpexpr](#page-1165-0) command.*

Refer to *["ixCollectStats"](#page-1209-0)* for a full description of this command.

## **ixRequestStats**

This command requests that the statistics associated with a list of ports or a port map be retrieved at the same time. The statistics are then read using the *statList* command. The format of the command is as follows:

### **ixRequestStats** *portList*

where *portList* identifies a map name or list of ports.

# **ARP**

All of the commands in this section require that the *ip* command be used on the port(s) before any ARP command.

# **ixEnableArpResponse/ ixEnablePortArpResponse**

These commands enable ARP response to ARP requests on a single port or list of ports. The format of these commands is as follows:

### **ixEnablePortArpResponse** *chassisID cardID portID*

### **ixEnableArpResponse** *portList*

where *chassisID, cardID,* and *portID* identifies a single port and *portList* identifies a number of ports.

Refer to *["ixEnableArpResponse"](#page-1227-0)* and *["ixEnablePortArpResponse"](#page-1230-0)* for a full description of these commands.

# **ixDisableArpResponse/ ixDisablePortArpResponse**

These commands disable ARP response to ARP requests on a single port or list of ports. The format of these commands is as follows:

### **ixDisablePortArpResponse** *chassisID cardID portID*

### **ixDisableArpResponse** *portList*

where *chassisID, cardID,* and *portID* identifies a single port and *portList* identifies a number of ports.

Refer to *["ixDisableArpResponse"](#page-1220-0)* and *["ixDisablePortArpResponse"](#page-1223-0)* for a full description of these commands.

# **ixClearPortArpTable/ ixClearArpTable**

These commands clear all of the statistics counters on a single port or list of ports. The format of these commands is as follows:

**ixClearPortArpTable** *chassisID cardID portID*

### **ixClearArpTable** *portList*

where *chassisID, cardID,* and *portID* identifies a single port and *portList* identifies a number of ports.

Refer to *["ixClearStats"](#page-1204-0)* and *["ixClearPortStats"](#page-1201-0)* for a full description of these commands.

# **ixTransmitPortArpRequest / ixTransmitArpRequest**

These commands signal the protocol server to start transmission of ARP requests as indicated through the *arpServer* command on a single port or list of ports. The format of these commands is as follows:

### **ixTransmitPortArpRequest** *chassisID cardID portID*

### **ixTransmitArpRequest** *portList*

where *chassisID, cardID,* and *portID* identifies a single port and *portList* identifies a number of ports. Refer to *["ixTransmitPortArpRequest"](#page-1369-0)* and *["ixTransmitArpRequest"](#page-1366-0)* for a full description of these commands.

# **Console Output and Logging**

The commands in this section relate to textual output to the console and to the operation of the log file. The commands covered in this section are as follows:

- <sup>l</sup> *[Console](#page-114-0) Output*
	- <sup>o</sup> *[ixPuts](#page-114-1)*
- <sup>l</sup> *[Logging](#page-114-2)*
	- <sup>o</sup> *logOn / [logOff](#page-114-3)*
	- <sup>o</sup> *[logMsg](#page-115-0)*
	- <sup>o</sup> *[enableEvents](#page-115-1)*

# **Error messages**

# **ixErrorInfo**

Refer to "*ixErrorInfo"* for a full description of this global variable. The  $\frac{1}{2}$ : : ixErrorInfo global variable holds the text associated with the error return from most TCL API commands. For example:

**ixPuts** *\$::ixErrorInfo*

## **setIxErrorInfo**

This command expects a string as parameter (msg) and does not return anything. The string (msg) is set as the value of ixErrorInfo.

## <span id="page-114-4"></span>**errorMsg**

The errorMsg command outputs its arguments to the error file with or without a newline. The format of the command is as follows:

### **errorMsg** *[-nonewline] arg...*

where *-nonewline* indicates that a newline should not be appended to the output and *arg...* is any number of arguments, which is concatenated and logged.

<span id="page-114-0"></span>Refer to *["errorMsg"](#page-114-4)* for a full description of this command.

# <span id="page-114-1"></span>**Console Output**

## **ixPuts**

Refer to ["ixPuts"](#page-1256-0) for a full description of this command. The ixPuts command outputs its arguments to the console window with or without a newline. The format of the command is as follows:

### **ixPuts** *[-nonewline] arg...*

where *-nonewline* indicates that a newline should not be appended to the output and *arg...* is any number of arguments, which is concatenated and printed.

# <span id="page-114-3"></span><span id="page-114-2"></span>**Logging**

# **logOn / logOff**

These commands enable and disable logging. The  $logOn$  command also defines the name of the log file. The format of these commands are as follows:

### **logOn** *filename*

logOff

where *filename* is the name of the log file to be created.

Refer to *["logOn"](#page-1165-1)* and *["logOff"](#page-1164-0)* for a full description of these commands.

# <span id="page-115-0"></span>**logMsg**

The  $logMsg$  command outputs its arguments to the log file with or without a newline. The format of the command is as follows:

**logMsg** *[-nonewline] arg...*

where *-nonewline* indicates that a newline should not be appended to the output and *arg...* is any number of arguments, which is concatenated and logged.

<span id="page-115-1"></span>Refer to *["logMsg"](#page-115-0)* for a full description of this command.

## **enableEvents**

This command enables or disables the creation of a separate log file to hold errors and warnings produced by API calls. The log file created includes the time and date of creation and is held in *C:\Program Files\Ixia*. This feature is enabled by default on Windows-based machines and disabled by default on Unix-based machines.

Refer to *["enableEvents"](#page-115-1)* for a full description of this command.

# **Port CPU Control**

The API commands related to controlling code and command execution on port CPUs is documented in *Port CPU [Control](#page-234-0)*. This section discusses a high-level API command which may be used as a replacement for the *[pcpuCommandService](#page-235-0)*.

# <span id="page-115-2"></span>**Issue Port CPU Commands**

# **issuePcpuCommand**

The *[issuePcpuCommand](#page-115-2)* command executes a Linux command on a set of ports. Refer to *issuePcpuCommand* for a complete description of this command. The format of this command is as follows:

## **issuePcpuCommand** *portList command*

where *portList* is a TCL list of ports passed in by reference and *command* is the text of the command to be executed, which must use an absolute path. For example, '/bin/ls'. No filename expansion is performed on the command. For example, '/bin/ls /bin/ix\*' finds no matches. This, and the restriction on absolute path, may be avoided by executing the command through a *bash* shell, as in the following example:

set portList [list [list 1 1 1] [list 1 1 2]]

issuePcpuCommand portList "/bin/bash -c 'ls -l /bin/ix\*'"

The result of the command's execution indicates whether the command was sent to the ports or not. No indication is given that the ports actually ran successfully on the ports. The individual port by port result of the command can be retrieved by using the *getFirst / getNext* functions of *[pcpuCommandService.](#page-235-0)*

# **Miscellaneous Commands**

Several additional commands are available. The commands in this category are described in the following table:

### **Table:Miscellaneous Commands**

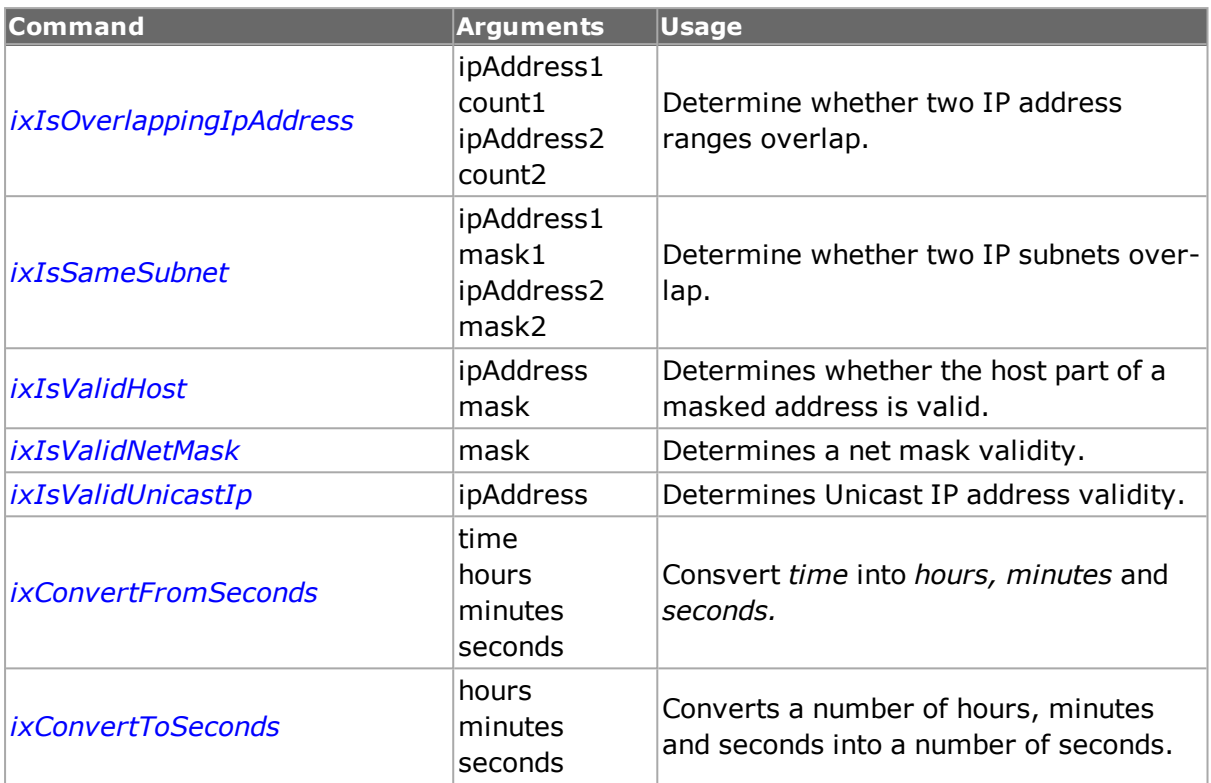

[This page intentionally left blank]

# **Chapter 4 - Programming**

# **API Structure and Conventions**

This chapter discusses general structure of the Ixia Tcl commands and suggested programming sequence.

Most of the Tcl commands have the following same basic structure:

- A number of configuration options that are used to set test and other parameters.
- A standard set of options that push the data options toward the hardware and read information back from the hardware.
- Additional command specific options used to perform special settings or operations.

# **Standard Sub-Commands**

The standard sub-commands that come with most commands are mentioned in the following table:

### **Table:Standard Options**

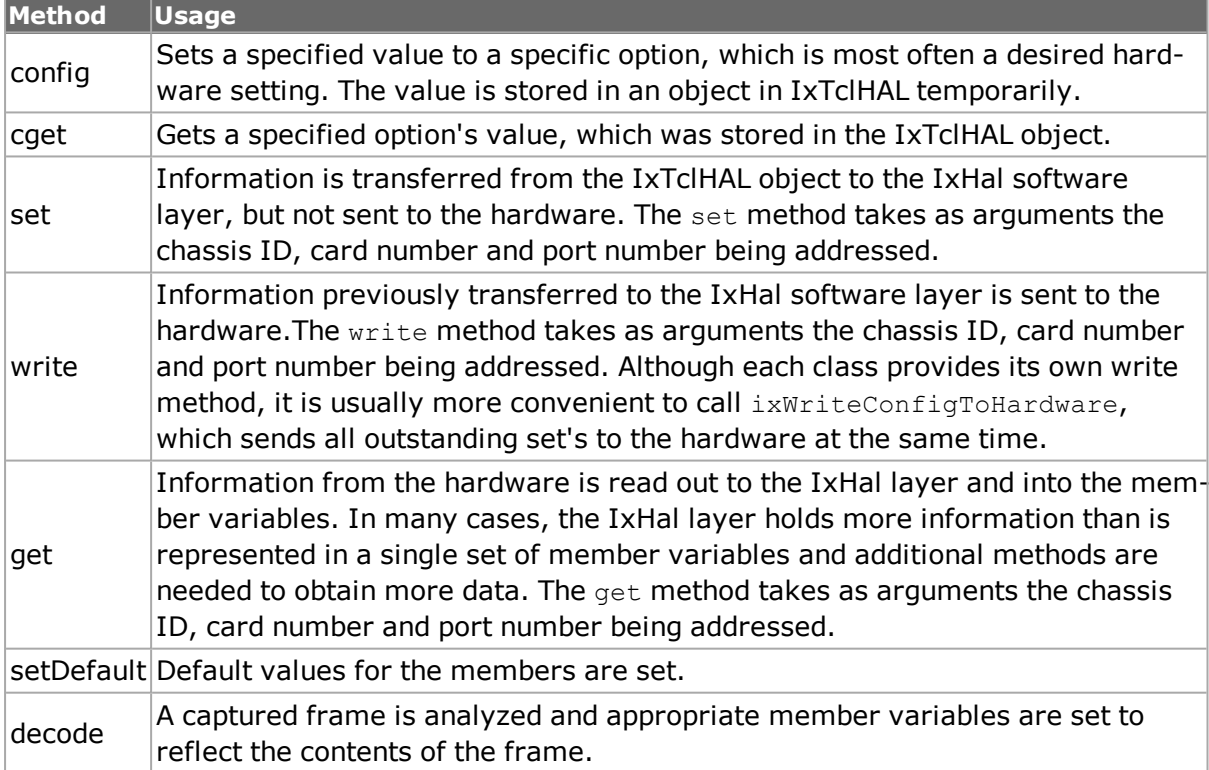

In general, hardware parameters may be saved through the use of a 'config' and 'set' option and then retrieved at any later time by a 'get' option followed by a 'cget' option. This is because the IxHal level maintains memory of all of the settings. This relationship of methods is illustrated in *Table:Standard Options*.

Note that a single instance of each command exists, with a set of associated data variables, called *standard options*. The standard options from one command are often used in another. For example, the ipAddressTable command uses the standard options from the ipAddressTableItem command. The most recent standard options from the

ipAddressTableItem command are used by the ipAddressTable command. Ensure that the standard options from dependent commands are set immediately before being used. Intervening commands may interfere.

The values defined in the tables for each of the API commands may be used in the following ways:

. As an argument to a *config* command. For example:

```
port config -masterSlave portMaster -and
port config -masterSlave $::portMaster
```
are valid. In the first case, the port config command figures out the value of portMaster (0). In the second case, the global variable \$::portMaster (which is defined in the IxTclHal package) is used to determine a value of 0. The :: qualifier indicates that the variable is defined in the global context.

- As a variable used for comparison. For example:

```
port get 1 1 1
set msValue [port cget -masterSlave]
if [$msValue == $::portMaster] ...
```
Here the \$:: form must be used to refer to the value of portMaster

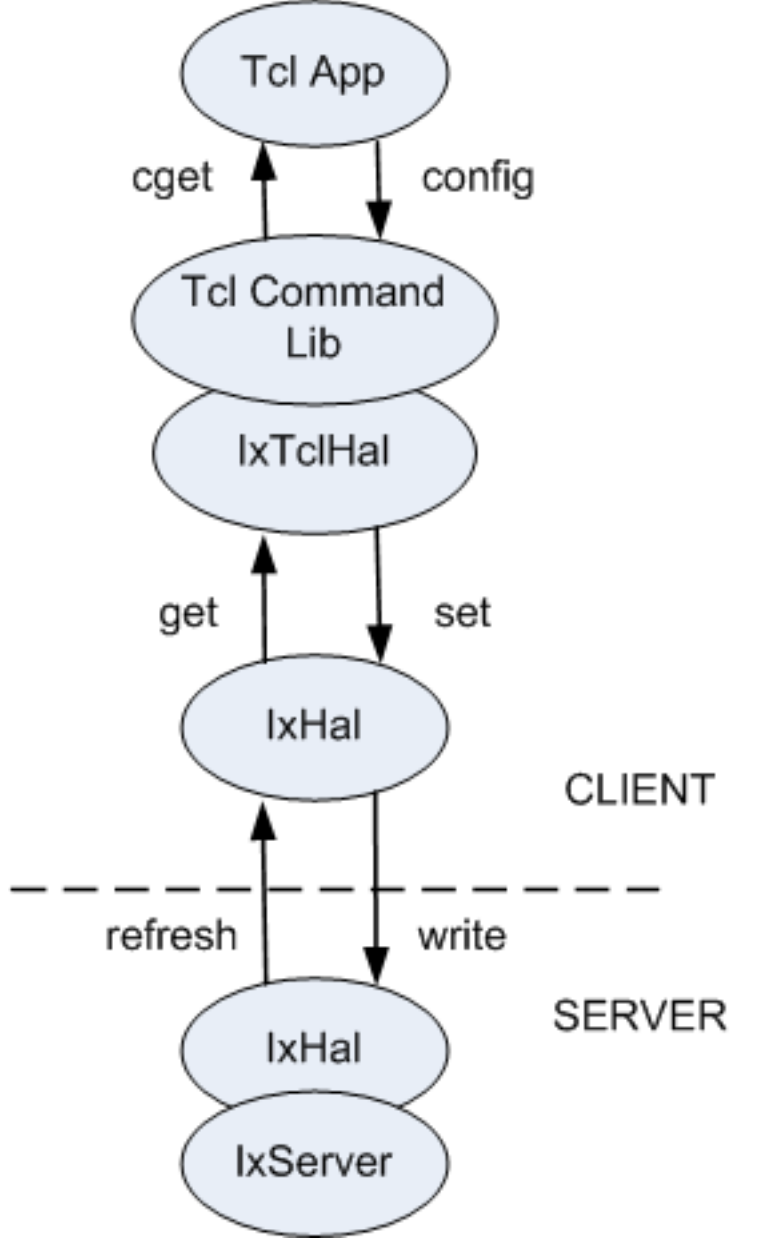

**Figure:Standard Method Relationships**

# **Standard Return Codes**

All commands in the TCL API use a common set of return codes. These codes are listed in *Table:TCL API Return Codes*. These codes are global TCL variables, which may be referred with a preceding '\$' (for example, \$ixTcl\_ok) in a global context or a preceding '\$::' (for example, \$::ixTcl\_ok) in any context. The symbolic codes should be used in preference to literal values.

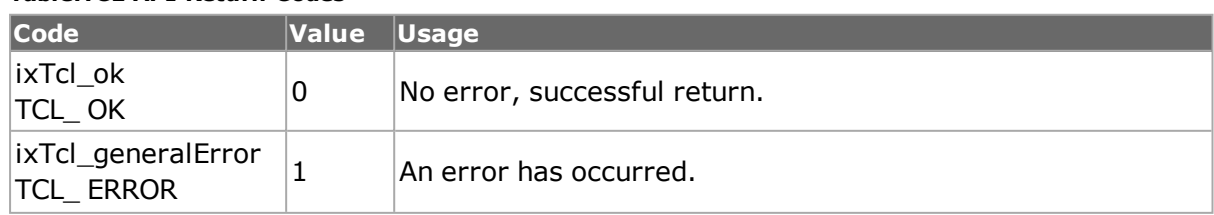

## **Table:TCL API Return Codes**

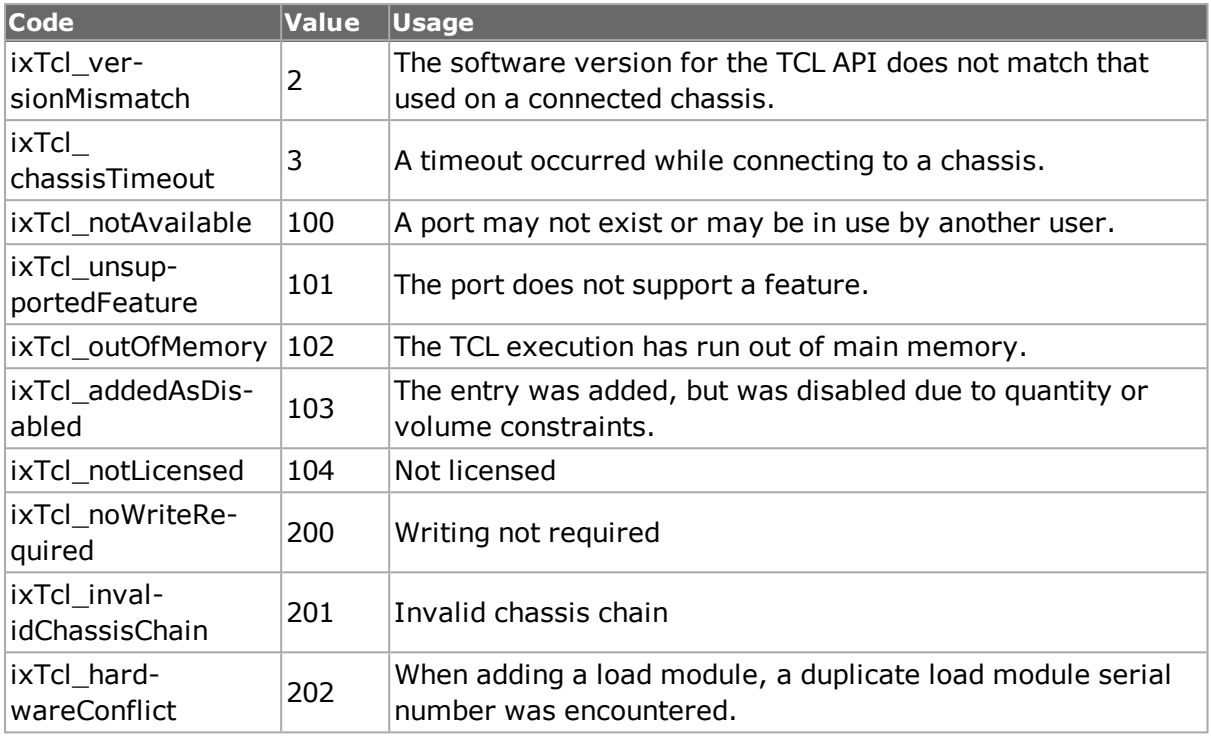

# <span id="page-121-0"></span>**Sequence of Steps**

The following sequence of steps should be followed to write a successful Tcl script:

1. Load the IxTclHal package.

The IxTclHal package contains all the Ixia Tcl Library commands. After loading this package, these commands are made available in the test script. The format of using the package command is as follows:

```
package require IxTclHal
```
Note that this adds a large number of commands to Tcl, which causes the '?' command (list available commands) to take up to a minute to execute.

2. Connect to the chassis on which the test is to be executed.

After loading the package, the chassis has to be connected to where the test is going to be executed. The following commands are used to connect and set up the chassis parameters:

```
chassis add <hostname or IPv4/IPv6 address>
chassis config -id <chassisID>
chassis set <hostname or IPv4/IPv6 address>
```
The chassis add command connects to the chassis. The chassis config -id command associates a numeric ID with the chassis. The chassis set command sets the ID of the chassis in IxHAL. It is important to assign a chassisID to the chassis as it is used in the map command. If multiple chassis are to be used, then multiple chassis add commands must be given and each chassis should be assigned a unique ID.

Alternatively, the following sequence could be used:

```
ixConnectToChassis <hostname or IPv4/IPv6 address>
set chassisID [ixGetChassisID <hostname or IPv4/IPv6 address>]
```
The ixConnectToChasssis takes care of all three steps in the previous example, assigning a chassis ID on its own. The call to ixGetChassisID is needed to retrieve the assigned chassis ID for future use.

3. Set up the traffic mapping

This is an optional step. The mechanism for setting up traffic mapping is provided only for convenience. You may use your own methods for storing this information.

Before any test can be executed, it is important to specify the flow of traffic, that is, the transmit and receive ports. The mapping for these ports is specified using the map command as follows:

```
map config –type one2one; # or one2many, many2one, many2many
map add <TxChassisID> <TxCardID> <TxPortID> <RxChassisID>
<RxCardID> <RxPortID>
```
This command stores the transmit chassis, card, port and receive chassis, card, port combinations in a Tcl array within the scope of the Tcl script. There are four types of mappings, as mentioned in the following list:

- a. One to One mapping
- b. One to Many mapping
- c. Many to One mapping
- d. Many to Many mapping

For the mappings specified in a), b), c), and d) above, the chassis, card, port combinations are stored in Tcl arrays one2oneArray, one2manyArray, many2oneArray and many2manyArray, respectively.

Each Transmit/Receive combination in one2oneArray is unique. That is, there is only one Receive port for each Transmit port. The Receive port may also be set as Transmit port. Similarly, for the one2manyArray, any Transmit port cannot be used as a Receive port for a different set, and for the many2oneArray, any Receive port cannot be used in a different set of the many-to-one map. The many2manyArray can contain any combination of transmit and receive ports. A port can be assigned to be a Receive port for any number of Transmit ports and can also act as a Transmit port for several Receive ports.

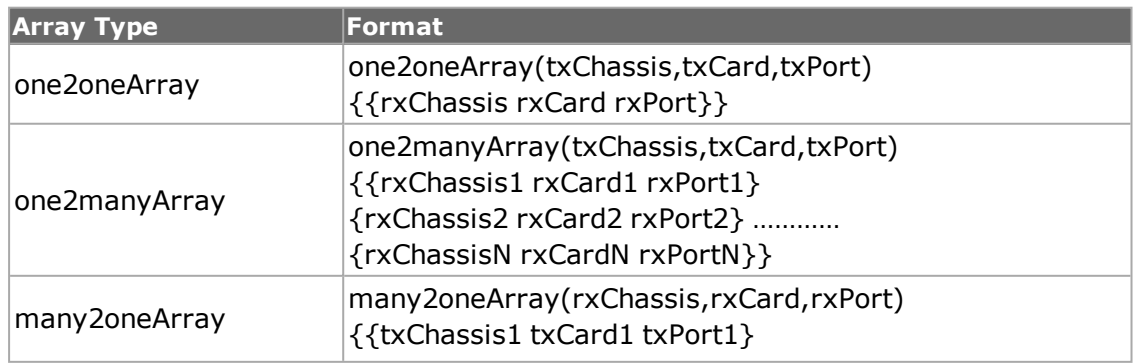

#### **Table:Traffic Map Array**

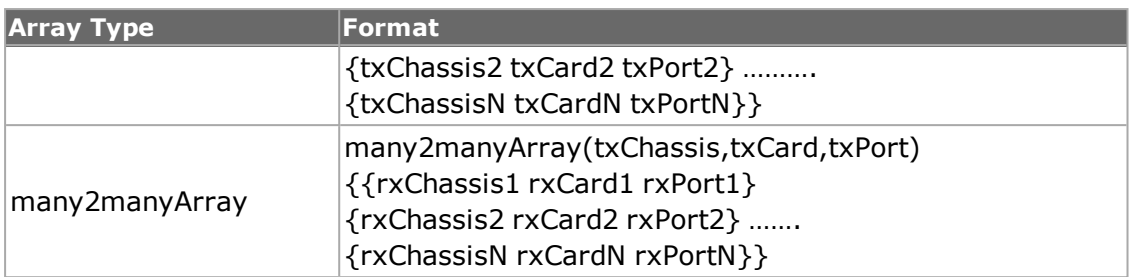

The *map* command is very useful when writing scripts. Upon closer inspection, it is apparent that the Transmit ports in the traffic flow are all stored as elements of the arrays (except for *many2oneArray*) and the Receive ports are stored as values (Tcl Lists) of these arrays. This method of storage allows a great deal of flexibility when this information is needed. In Tcl, the command *[array names one2oneArray]*, for example, gives access to all the Transmit ports and to access the Receive port, *\$one2oneArray(\$txChassis,\$txCard,\$txPort)* gives the list with the Receive chassis, card, port combination.

4. Set up test related parameters

The test related information such as duration of test, number of trials, configuration of learn frames and IP/IPX addresses may be set up next.

5. Configure the port parameters

The port parameters such as speed, duplex, loopback and auto-negotiation must be set in IxHAL and then in hardware (by sending the message to IxServer). The following steps should be followed to configure the ports:

```
port config -autonegotiate true
port config -duplex full
port config -numAddresses 1
port config -MacAddress {00 01 02 03 04 05}
port set $chassisID $cardID $portID
port write $chassisID $cardID $portID
```
The addresses for the ports are assigned in this step. Note that for the Tcl scripts, the addresses are assigned to ports but they are actually configured in the streams (see step 6). This is due to the fact that when executing tests that send and receive traffic from switches and routers, addresses are assigned to physical ports. The concept of streams is invisible to the switches and routers. The MAC address is assigned to the port using the *port config -MacAddress* command. The source and destination IP addresses are assigned to ports using the *ip* command. Similarly, the IPX network and node addresses and sockets are assigned to ports using the *ipx* command. The following example shows the assignment of IP addresses to a port:

```
ip config -sourceIpAddr 198.18.1.100
ip config -destDutIpAddr 198.18.1.1
ip config -destClass classC
ip config -sourceClass classC
```

```
ip set $chassisID $cardID $portID
```
6. Configure the streams on the transmit ports

The traffic is sent in streams, which contain the frame characteristics. Multiple streams may be created per port. The important parameters in the stream are frame size, inter-frame gap, frame data type, the number of frames to be transmitted, the source and destination MAC addresses in each frame and whether they are incrementing, decrementing or fixed. When configuring the protocol related parameters such as MAC, IP or IPX addresses, the protocol configuration is not be written to hardware until a *stream set* command is used. In addition, the User Defined Fields (UDFs) can be configured to overlay a 1 to 4 byte custom pattern over the specified frame data. Examples of usage for UDFs include setting up filters on the receive ports for a particular UDF pattern, allowing an incrementing IP address or IPX socket, and adding a sequence ID to the frame.

The following code shows stream configurations:

stream config -numFrames 10000 stream config -name "MyStream" stream config -dma stopStream

# Calculate the inter-frame gap using the utility command, calculateGap

stream config -ifg [calculateGap \$rate \$framesize \$preambleSize \$speed]

# get the transmit chassis, card, port combination from the Tcl # array created by the map command by using [array names <mapArray>].

# For example, the txChassis,txCard,txPort combination for the first

# set in the one2oneArray can be obtained as follows:

# set txMap [lindex [array names one2oneArray] 0]

# scan \$txMap "%d %d %d" txChassis txCard txPort

port get \$txChassis \$txCard \$txPort

set txPortMacAddress [port cget -MacAddress]

# The source MAC address of the port is set in the stream stream config -sa \$txPortMacAddress

# The destination MAC address of this transmit port can be obtained

```
# from the receive port by using:
# set rxMap $<mapArray> ($txChassis $txCard $txPort)
# scan rxMap "%d %d %d" rxChassis rxCard rxPort
port get $rxChassis $rxCard $rxPort
stream config -da [port cget -MacAddress]
# overwrite 4 bytes of the frame data at offset 42 with magic
# pattern "BE EF" using UDF 4
udf config -offset 42
udf config -enable true
udf config -countertype c8x8
udf config -initval "BE EF"
udf set 4
# set the current stream configuration in IxHAL as the first stream
# on this port
stream set $txChassis $txCard $txPort 1
```
7. Configure the filters parameters on receive ports

The filters are used to count or capture desired format of frames. To capture the frames, the capture trigger and capture filter parameters have to be enabled. Two counters, User Defined Statistics Counter 1 and User Defined Statistics Counter 2, can be enabled to count frames that match the defined constraints. The UDF values that are set using the stream command can be filtered upon and counted using these counters. To define the constraints on these counters, the filterPallette command can be used to specify up to two Destination MAC addresses, two Source MAC addresses and up to two patterns.

```
# Enable the User Defined Statistics Counter 1, Capture
# trigger and capture filter counters
filter config -userDefinedStat1Enable true
filter config -captureFilterEnable true
filter config -captureTriggerEnable true
# set the User Defined Statistics Counter 1 to count frames
# that have destination MAC address "00 01 02 03 04 05"
filter config -userDefinedStat1DA "00 01 02 03 04 05"
```

```
# set the capture filter counter to capture frames
# that have pattern "BE EF"
filter config - captureFilterPattern "BE EF"
# set up the filter pallette
filterPallette config -DA1 "00 01 02 03 04 05"
filterPallette config -pattern1 "BE EF"
filterPallette config -patternOffset1 42
# obtain the receive chassis, card, port combination and set the
# filter and filter pallette on the receive port
filter set $rxChassis $rxCard $rxPort
filterPallette set $rxChassis $rxCard $rxPort
```
8. Write the configuration into hardware

```
After the stream and filter configurations are set in IxHAL, a message must be sent
to IxServer to commit these configurations to hardware. Every command has a write
sub-command that writes that command related information into the hardware.
However, it is inefficient to commit to hardware after updating every parameter as it
might effect the performance of system. A more efficient method of writing to hard-
ware is to update all the IxHAL objects first and send out one message to IxServer.
For example, after all the chassis, ports, filters and stream information is set up in
IxHAL, a message can be sent to the IxServer requesting it to write every con-
figuration on a chassis.
```
We recommend one of the following two methods of writing to hardware:

a. If a traffic map was set-up in step (3):

ixWriteConfigToHardware <map>

Here the *<map>* is one of *one2oneArray, one2manyArray, many2oneArray* or *many2manyArray.*

b. If a traffic map was not set-up in step (3):

```
set portlist {{1 1 1} {1 1 2} {1 1 3} {1 1 4}}
```
ixWriteConfigToHardware portlist

The portlist variable is a list of lists, each member containing three elements: chassis, card, and port.

Note that *ixWriteConfigToHardware* does not send port configuration changes (for example, mii settings, port speed or auto-negotiation) to the hardware. If changes have been made to these parameters, use *ixWritePortsToHardware.* However, this may result in a loss of link, depending on the changes that have been made.

9. Start the transmission

Now that the configuration is set in hardware, transmission of the streams on all the involved ports is started. A utility command *startTx* is provided that starts the transmission on all the ports simultaneously. *StartTx* command is called with the array created by the map command (*one2oneArray, one2manyArray, many2oneArray*, or *many2manyArray*) as an argument. This command uses the *portGroup* command to add all the Transmit ports in the array to a group with a given ID. This group ID is then used to send a message to the IxServer to start transmission at the same time.

10. Validate the received frames on receive ports

Usually, only frames that were transmitted must be counted to obtain reasonable results. The DUT may be transmitting management frames periodically, which should not be counted in the validating scheme of the test. As discussed earlier, the UDFs and filters are used in streams to achieve this. The statistics counters such as the User Defined Statistics Counters are used to count the valid frames and calculations may be performed to get desired results. Frames may also be captured that may be decoded and counted.

11. Output results

Finally, the results may be obtained from the statistics or frames captured in the capture buffer and stored in any desired format.

# **How to write efficient scripts**

A script is a logical sequence of operations that are sequentially executed. However, a script is an application program that must be designed carefully just like a normal C or  $C++$  program. Because a Tcl script does not need to be compiled as in a  $C/C++$  code, it is actually more difficult to get the best optimized code for a Tcl script.

Also, compared to a GUI application where events take place very slowly (clicking on buttons using a mouse), a script passes through the same events very quickly. This speed of execution may cause time synchronization problems with the IxServer application on the chassis. Therefore, it is very important to implement the sequence of events in a very intelligent way so as to achieve the most optimized execution of these events.

Before writing any script, it helps to first design the logic of the test using flow-charts or similar methods. More importantly, the logic should first be implemented in the IxExplorer GUI application to test the algorithm of the script. Therefore, it is of paramount importance that you understand the concepts of streams, filters, UDFs, capture buffers, and so on before writing any script. These are described in the *Ixia Reference Guide.*

It is important to follow the sequence of steps outlined in *["Sequence](#page-121-0) of Steps"* The following list provides the reasons:

1. It is important to configure the Port Properties in the very beginning of the script. For example, on a 10/100 card, there is an autonegotiation parameter. If this parameter is to be turned on, then during the auto-negotiation process, the link goes down and it takes a small amount of time to come up again. If there are a number of ports involved, the setting of port properties can take a long time. Therefore, we recommend that the ports be set first. This is done using the *port set* and *port write* commands. Do not implement this step in the middle of the script since it only slows down the total time of execution of the test.

- 2. To send and receive traffic on the ports, the transmit and receive port mappings must be defined and the port numbers stored in a structured array or list. This way, when streams and filters are to be configured, this array or list only needs to be looped through.
- 3. Before creating streams on the transmit ports, decide how many streams are needed to achieve the traffic profile to be used. It is possible that only one stream is needed in most cases. If not certain, use the IxExplorer GUI application to create the stream and transmit frames on it. Try to avoid creating streams for every iteration of the test. Sometimes it is easier to create all the necessary streams and simply disable the unneeded ones during the iterations.
- 4. To verify the filters, use the IxExplorer GUI to first mimic the situation. Use magic numbers in the payload of the frames wherever possible so that only the frames involved in the test are received. The magic numbers eliminate the inclusion of loopback, management frames or Spanning Tree BPDUs, for example, forwarded by the DUT.
- 5. If your script is running in a small loop and requesting data very quickly from IxServer, it is possible IxServer is not be able to keep up with the requests. If your script must request statistics or other data in a small for or while loop, consider using delays using the Tcl after command.

# **Multi-Client Usage**

It is occasionally helpful to run IxExplorer at the same time as the Tcl Development environment. IxExplorer can provide instant visual verification. When doing so, it is important to perform a Chassis Refresh operation in IxExplorer after executing the following Tcl setup commands:

- <sup>l</sup> *[ixSetCaptureMode](#page-1269-0)*
- <sup>l</sup> *[ixSetPacketFlowMode](#page-1274-0)*
- <sup>l</sup> *[ixSetPacketGroupMode](#page-1277-0)*
- <sup>l</sup> *[ixSetPacketStreamMode](#page-1280-0)*
- <sup>l</sup> *[ixSetPortCaptureMode](#page-1285-0)*
- <sup>l</sup> *[ixSetPortPacketFlowMode](#page-1289-0)*
- <sup>l</sup> *[ixSetPortPacketGroupMode](#page-1291-0)*
- <sup>l</sup> *[ixSetPortPacketStreamMode](#page-1294-0)*
- <sup>l</sup> *[ixWriteConfigToHardware](#page-100-0)*
- <sup>l</sup> *[ixWritePortsToHardware](#page-101-0)*

# **Mpexpr versus Expr**

Statistics and other values used in the Ixia Tcl environment are 64-bit as opposed to 32-bit values. It is important to use *mpexpr,* as opposed to *expr*, to calculate expressions and maintain 64-bit accuracy. The 64-bit values are indicated in the individual descriptive pages for the following commands:

- <sup>l</sup> *[captureBuffer](#page-207-0)*
- <sup>l</sup> *[packetGroupStats](#page-214-0)*
- *[portGroup](#page-167-0)*

<sup>l</sup> *[stat](#page-978-0)*

# **Chapter 5 - IxTclHal API Description**

This chapter presents an organized description of the IxTclHAL API commands based on major topics. The main topics covered are the following:

- <sup>l</sup> *[Chassis,](#page-130-0) Cards and Ports*: Basic overhead to set up the test and the hardware.
- **.** Data [Transmission](#page-102-0): Setting up streams and flows to be applied to ports.
- <sup>l</sup> *Data Capture and [Statistics](#page-204-0)*: Setting up conditions to capture received data and statistics.
- *[Interface](#page-221-0) Table*: Setting up interfaces and IP addresses.
- <sup>l</sup> *Port CPU [Control](#page-234-0)*: Setting up and executing code and commands on port CPUs.

All of the commands are covered within these sections, but only the most significant options and sub-commands are discussed. Not all of the options, nor all of the sub-commands can be assumed to be discussed in this chapter. In particular, if not otherwise noted the get, cget, config, set, setDefault, decode and write sub-commands are assumed to exist and to perform standard functions.

*Appendix A - IxTclHAL Commands* includes complete descriptions of each of the IxHal commands.

# <span id="page-130-0"></span>**Chassis, Cards and Ports**

These commands included in this section are related to the setup of tests, before any data is applied. As discussed in the *Ixia Reference Guide*, Ixia equipment is organized as a chain of individual chassis connected by Sync-In/Sync-Out wires. The **chassisChain** command is used to hold information about the chain as a whole. One copy should be instantiated for the lifetime of the program. The **chassis** command is used to define and add chassis to the chain. Each chassis has two very important options: **id**, which is referenced elsewhere in referring to all levels of hardware, and **name**, which is the IP hostname/address used to communicate with the hardware. **chassisChain** sub-command **broadcastTopology** should be called after all the chassis have been added to the chain. Although each individual chassis, card and port has an individual write method, **ixWriteConfigToHardware** is a convenient means of writing to all chassis, in synchronization.

With the advent of the IXIA 100, the means by which geographically distributed chassis chains may be synchronized has been expanded. This is controlled by the **timeServer** command.

Cards reside within chassis and the card command is provided to access several read-only version variables for the card.

Ports are the principal focus of setup programming in the TCL API. All of the port's characteristics are visible and changeable through port and its associated commands.

The following commands are included in this section:

- *[session](#page-929-0)*: Used to control user login and sharing.
- **[version](#page-1125-0):** Provides version information about the running software.
- **.** *[chassisChain](#page-132-0)*: Controls the handling of the chassis chain that contains one or more chassis.
- **[timeServer](#page-133-0):** Allows the selection of the timing source for a chassis.
- . *[chassis](#page-362-0)*: Handles a card that contains one or more ports.
- *[card](#page-315-0)*: Handles a card that contains one or more ports.
- *[port](#page-789-0)*: Controls the basic features of a port. Subsidiary commands are used for special port features.
	- o *[MII](#page-138-0)*: This set of commands controls access to the MII registers associated with some ports.
		- <sup>o</sup> *[mii](#page-678-0)*: Controls basic access.
		- <sup>o</sup> *[miiae](#page-683-0)*: Controls extended access.
		- <sup>o</sup> *[mmd](#page-686-0)*: Controls access to MMI devices.
		- <sup>o</sup> *[mmdRegister](#page-140-0)*: Controls access to MMD registers.
	- <sup>o</sup> *[xaui](#page-1148-0)*: 10GE XUAI configuration.
	- <sup>o</sup> *[Packet](#page-140-1) over Sonet*: This set of commands controls SONET related parameters.
		- <sup>o</sup> *[sonet](#page-933-0)*: Controls basic sonet parameters.
		- <sup>o</sup> *[sonetError](#page-142-0)*: Allows errors to be inserted in SONET streams.
		- <sup>o</sup> *[sonetOverhead](#page-142-1)*: Controls SONET overhead parameters.
		- <sup>o</sup> *[dcc](#page-389-0)*: Controls placement of DCC bytes in the SONET overhead.
		- o *[RPR](#page-143-0)*: Controls SRP encapsulation and SRP specific control messages.
		- <sup>o</sup> *ppp and [pppStatus](#page-148-0)*: Controls and monitors point to point protocol operation.
		- <sup>o</sup> *[hdlc](#page-523-0)*: Controls HDLC header formatting.
		- <sup>o</sup> *[frameRelay](#page-150-0)*: Controls frame relay header formatting.
		- <sup>o</sup> *bert and [bertErrorGeneration](#page-151-0)*: Controls bit error rate testing (BERT) and error generation.
		- <sup>o</sup> *[bertUnframed](#page-152-0)*: Controls unframed bit error rate testing.
	- o *[ATM](#page-153-0)*: This set of commands controls ATM specific parameters.
		- <sup>o</sup> *[atmPort](#page-271-0)*: Controls port general parameters
		- <sup>o</sup> *[atmHeader](#page-154-0)*: Controls ATM header parameters.
		- <sup>o</sup> *[atmHeaderCounter](#page-154-1)*: Controls variations of the VPI and VCI values in an ATM header.
	- <sup>o</sup> *[10GE](#page-161-0)*
		- <sup>o</sup> *Link Fault [Signaling](#page-161-1)*: This set of commands controls link fault signal insertion.
			- <sup>o</sup> *[linkFaultSignaling](#page-161-2)*: Controls the insertion process.
			- <sup>o</sup> *[customOrderedSet](#page-161-3)*: Defines custom signal messages.
		- <sup>o</sup> *[txRxPreamble](#page-162-0)*: Controls the preamble transmit and receive settings.
		- <sup>o</sup> *Optical Digital [Wrapper](#page-162-1) / FEC*: Enables use of the optical digital wrapper and FEC errors.
			- <sup>o</sup> *[opticalDigitalWrapper](#page-162-2)*: Enables the wrapper.
			- o *[fecError](#page-453-0)*: Inserts errors for FEC error detection.
		- <sup>o</sup> *CDL [Support](#page-163-0)*: Use of Cisco Converged Data Layer (CDL)
			- <sup>o</sup> *[cdlPreamble](#page-163-1)*: Controls the contents of the CDL preamble.
- <sup>o</sup> *[xfp](#page-1150-0)*: XFP settings associated with UNIPHY-XFP ports.
- <sup>o</sup> *[lasi](#page-659-0)*: LASI settings associated with XENPAK ports.
- o *[portGroup](#page-167-0)*: A collection of ports, which allows simultaneous action across the set of ports.

## **session**

**session** is an optional command used to control sharing of ports on one or more chassis. It should be used where there is any possibility of multiple users sharing chassis. **session -login** is used to log-in and **portGroup -setCommand** is used to take ownership of ports.

The important options and sub-commands of this command are listed in the table below.

#### **Table:session Options**

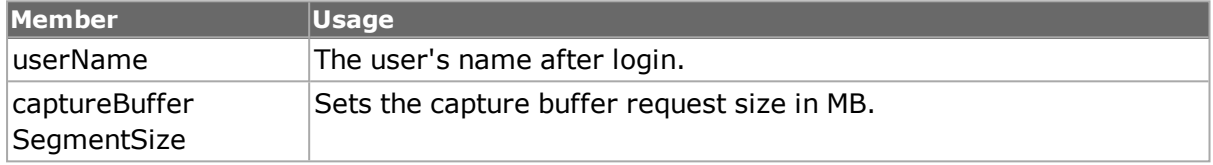

#### **Table:session Sub-Commands**

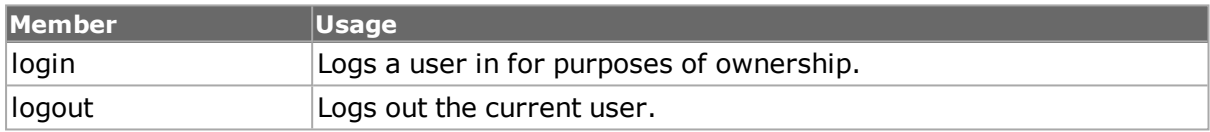

# **version**

**version** provides access to assorted pieces of version information for the Tcl software. Note that on Unix systems, a connection to the chassis must have occurred before version information is available. *[version](#page-1125-0) for full details and [ixConnectToChassis](#page-1212-0) for connection information.*

# <span id="page-132-0"></span>**chassisChain**

A single instance of this command should be instantiated and not destroyed for the entirety of the test process. It is the container that holds all of the individual chassis designations and their connections. See the *Ixia Reference Guide* for a discussion of chassis chains. *[chassisChain](#page-132-0) for full details.*

The important options and sub-commands of this command are listed in the table below.

#### **Table:chassisChain Options**

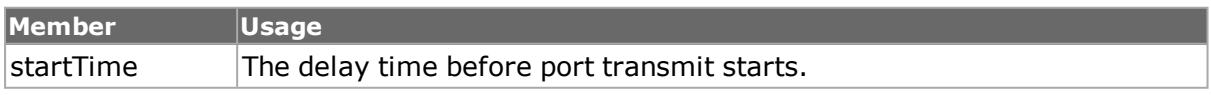

#### **Table:chassisChain Sub-Commands**

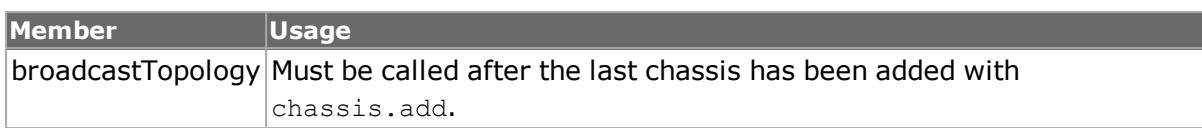

# <span id="page-133-0"></span>**timeServer**

The **timeServer** command handles the means by which chassis chains are coordinated. See the *Ixia Reference Guide* for a discussion of timing sources. Refer to *[timeServer](#page-133-0) for details. A chassis chain may use any of the following time sources:*

- *Internal*: Internally generated by the chassis.
- <sup>l</sup> *GPS Server*: Generated by the GPS within an IXIA 100 chassis.
- <sup>l</sup> *SNTP Server*: Generated by a network available SNTP (Simple Network Time Protocol) server.
- <sup>l</sup> *CDMA Server*: Generated by the CDMA unit within an IXIA 100 chassis.

The important options and sub-commands of this class are listed in the table below.

### **Table:timeServer Command Options**

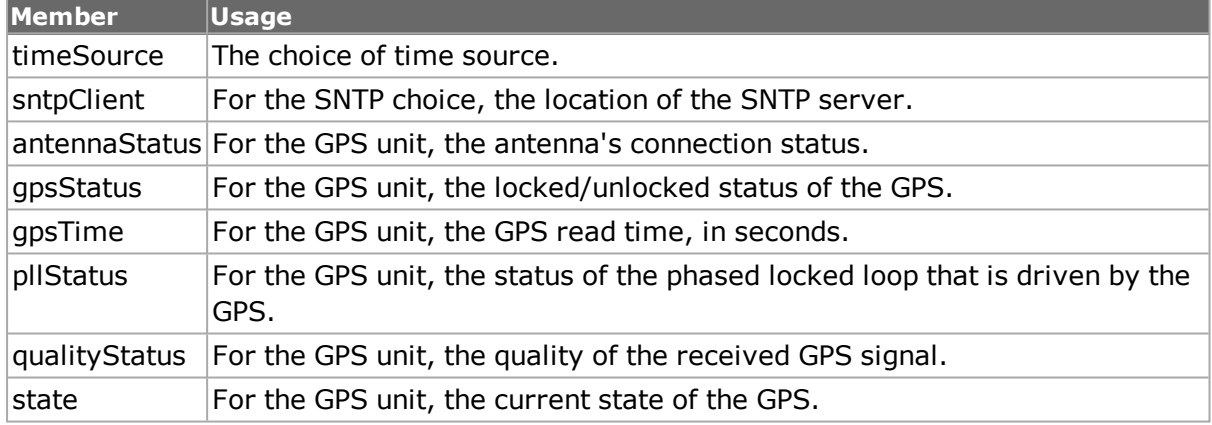

# **chassis**

**chassis** is used in the definition of a chassis and addition of the chassis to the chassis chain. See the *Ixia Reference Guide* for a discussion of chassis. *[chassis](#page-362-0) for full details.*

The important options and sub-commands of this command are mentioned in the following table:

### **Table:chassis Options**

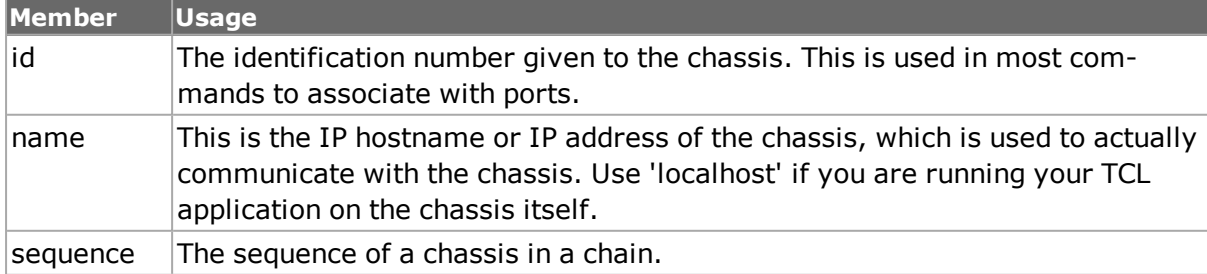

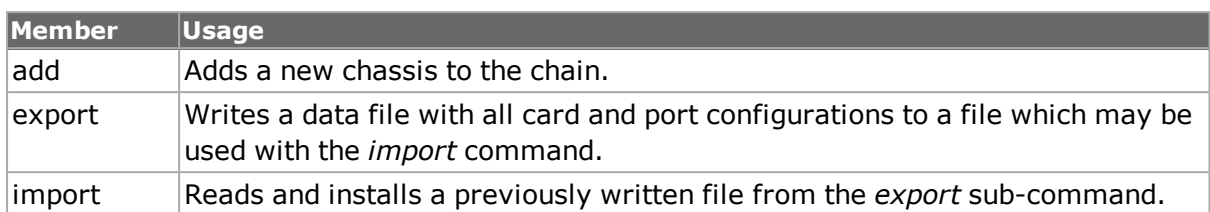

#### **Table:chassis Sub-Commands**

# **card**

The card command retrieves several card characteristics. See the *Ixia Reference Guide* for a discussion of load modules. Refer to *[card](#page-315-0) for full details. The important options and sub-commands of this command are mentioned in the following table:*

### **Table:card Options**

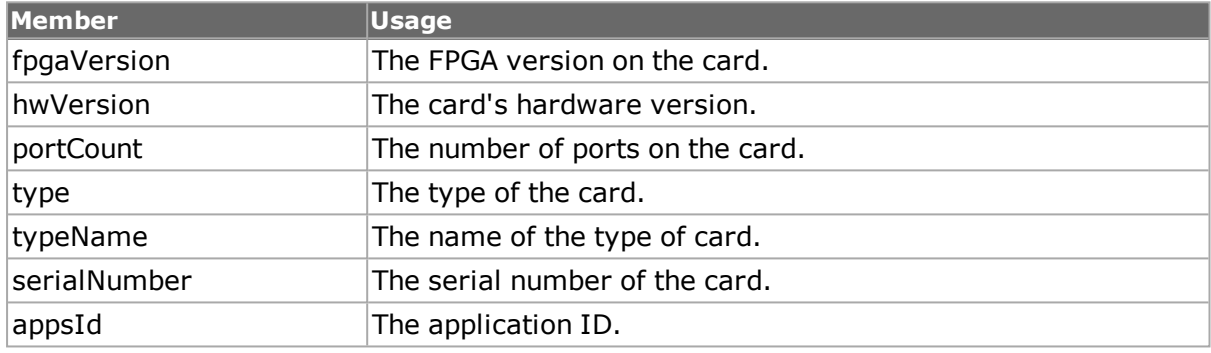

### **Table:card Sub-Commands**

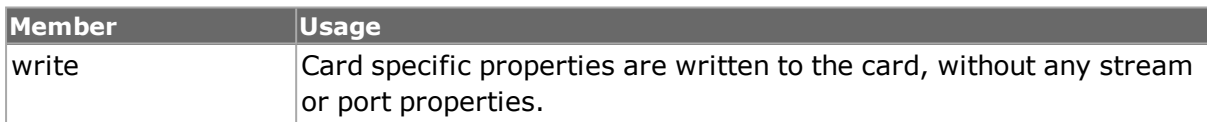

# **port**

The port command controls the basic aspects of port setup. Some port and protocol specific attributes are included in this command, while other aspects are covered by additional commands in this section. See the *Ixia Hardware & Reference Guide* for a discussion of port hardware characteristics.

Specifically, the following port types have the indicated additional commands that may be used to control additional port features:

- <sup>l</sup> 10/100 and 10GE XAUI/XGMII Mii:*[mii](#page-678-0), [miiae](#page-683-0), [mmd](#page-686-0), and [mmdRegister](#page-140-0).*
- <sup>l</sup> 10GE Xaui: *[xaui](#page-1148-0), [linkFaultSignaling](#page-161-2), [customOrderedSet](#page-161-3),* and *[txRxPreamble](#page-162-0)*.
- <sup>l</sup> Packet over Sonet (POS): *[sonet](#page-933-0), [sonetError](#page-142-0), [sonetOverhead](#page-142-1), [dcc](#page-389-0), [ppp](#page-148-0) and [pppStatus](#page-148-0), [hdlc](#page-523-0), [frameRelay](#page-150-0).*
- <sup>l</sup> POS/BERT (Bit Error Rate Testing): *bert and [bertErrorGeneration](#page-151-0)*.
- <sup>l</sup> ATM: *[atmPort,](#page-271-0) [atmHeader,](#page-154-0)* and *[atmHeaderCounter.](#page-154-1)*

Note that the elements options DestMacAddress, MacAddress and numAddresses are stored as convenience for use by other sub-commands. Do not destroy the port instance until you are completely done with the port. *[port](#page-789-0) for full details.*

The important options and sub-commands of this command are mentioned in the following table:

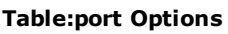

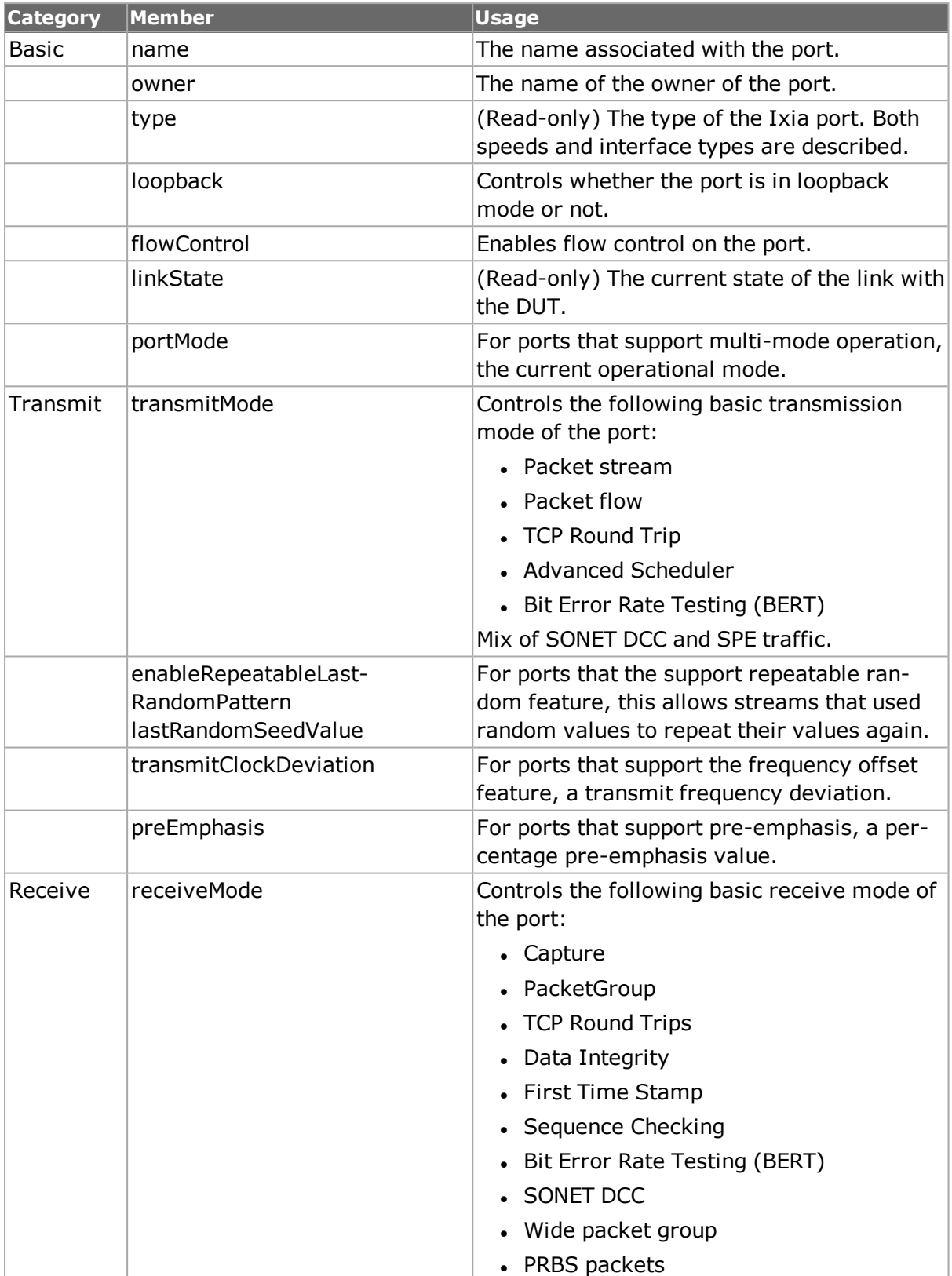

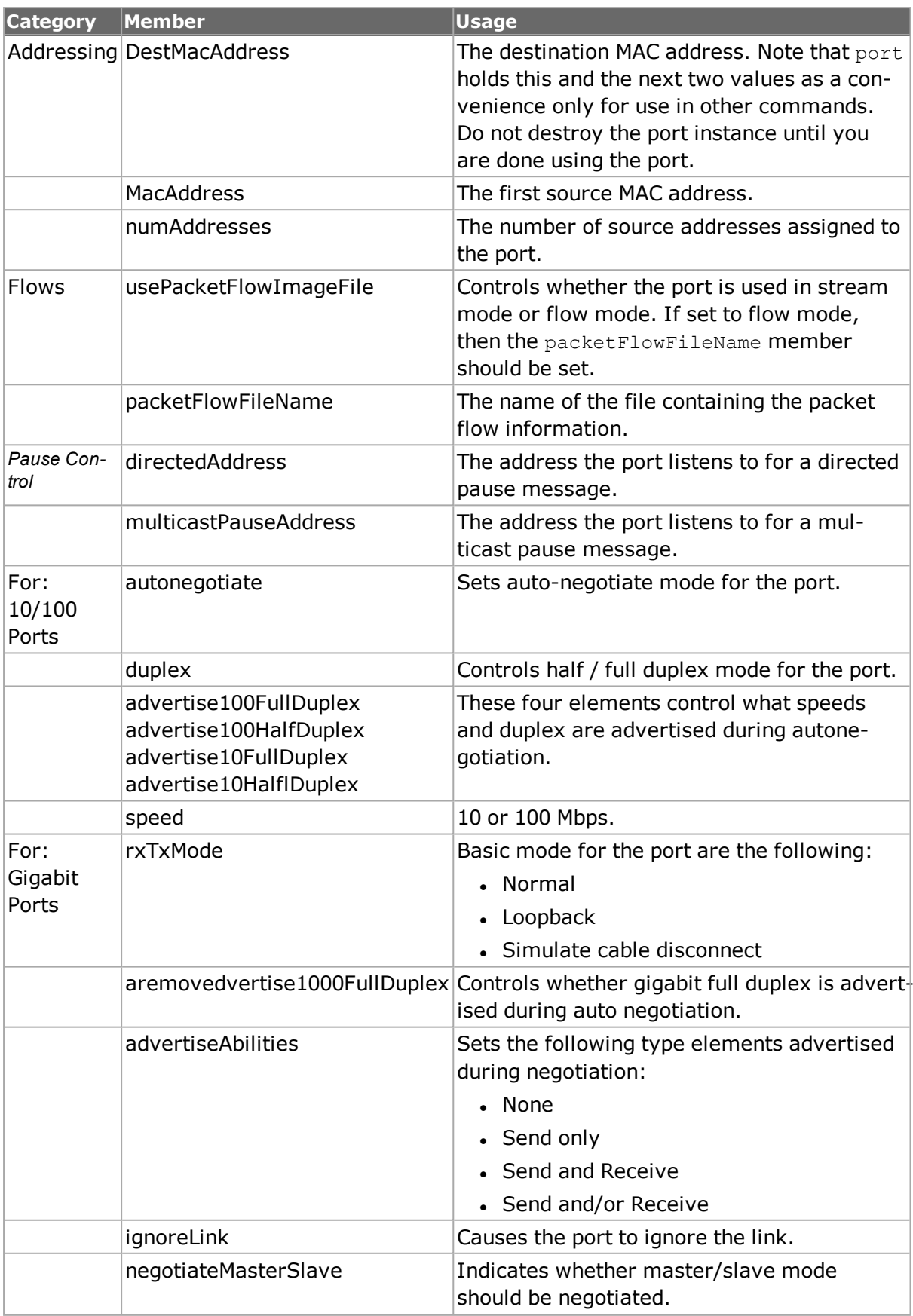

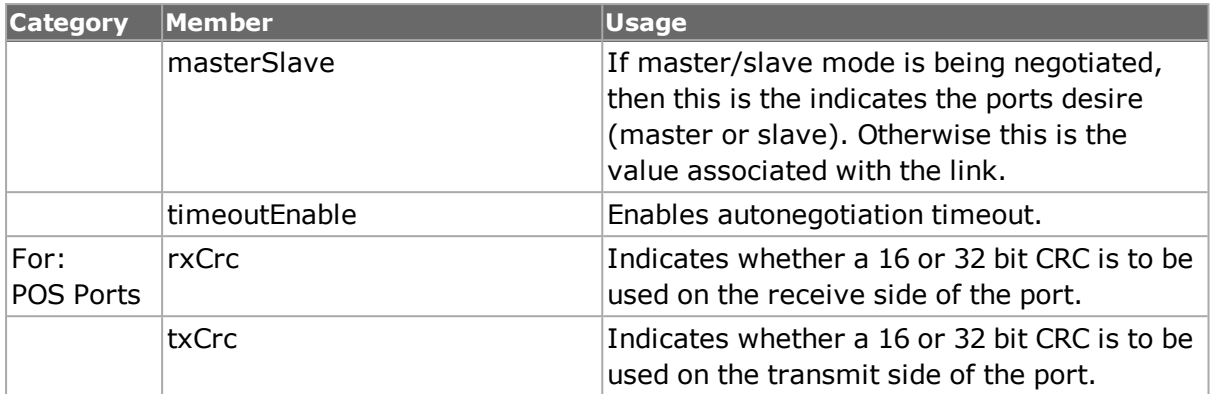

#### **Table:port Sub-Commands**

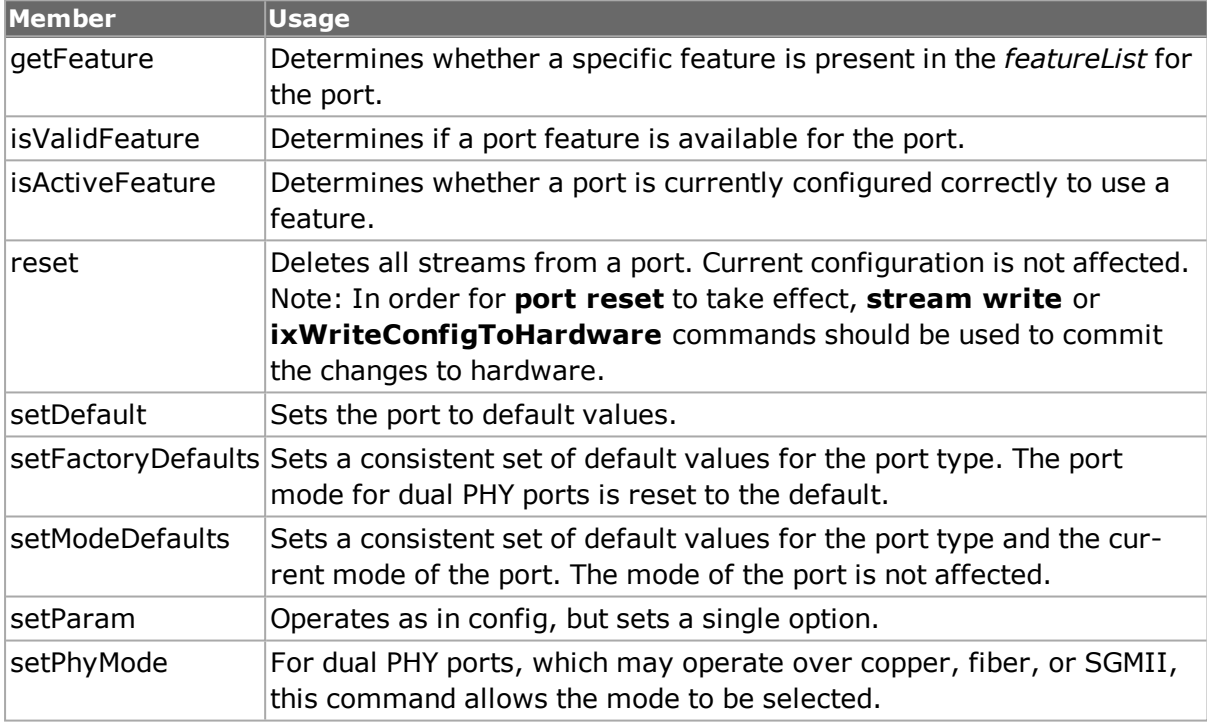

The *setDefault* sub-command sets all options at default values, as indicated in *[port](#page-789-0)*. These values are a consistent setting for 10/100 ethernet cards and may or may not be appropriate for other cards. In general, the sequence:

port setDefault port set \$chassis \$card \$port

fails.

The *setFactoryDefaults* sub-command, which relates to a particular port, sets all options at default values appropriate for the type of port. The sequence:

port setFactoryDefaults \$chassis \$card \$port port set \$chassis \$card \$port

always succeed. For multi-type boards, for example, OC192/10GE WAN,

**NOTE** 

**NOTE** 

the board type is forced to one particular setting and may not be appropriate.

The *setModeDefaults* sub-command, however, leaves the mode of multitype boards while performing the same operation as *setFactoryDefaults*.

## <span id="page-138-0"></span>**MII**

The MII commands are available for 10/100 MII and 10GE XAUI/XGMII ports only. The following commands are included in this set:

- *[mii](#page-678-0)*: Reads and writes values to 'old-style' MII PHYs defined in IEEE 802.3. One internal and two external MII PHYs may be managed, mixed with MII AE PHYs.
- $\bullet$  *[miiae](#page-683-0)*: Defines, reads and writes to 'new-style' MII AE PHYs defined in IEEE 802.3ae. One internal and two external MII AE PHYs may be managed, mixed with MII PHYs. Each MII AE PHY may consist of 32 MMDs (MDIO Manageable Devices), each with up to 64k devices. The MMDs are defined and managed with the *[mmd](#page-686-0)* command and the registers within those devices are managed by the *[mmdRegister](#page-140-0)* command.
- <sup>l</sup> *[mmd](#page-686-0)*: Defines, reads and writes the devices associated with MII AE PHYs.
- *[mmdRegister](#page-140-0)*: Sets the parameters associated with MMD registers.
- <sup>l</sup> *[ixMiiConfig](#page-1248-0) utilities*: A set of high level commands used to set several common Ser-Des functions on 10GE XAUI/XGMII ports.

## **mii**

*[mii](#page-678-0) for full details. The important options and sub-commands of this command are mentioned in the following table:*

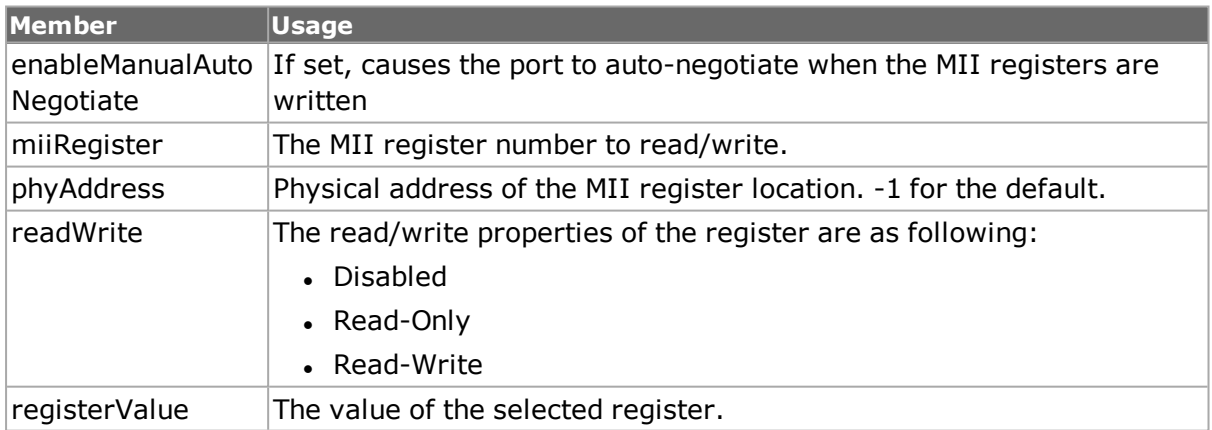

### **Table:mii Options**

### **Table:mii Sub-Commands**

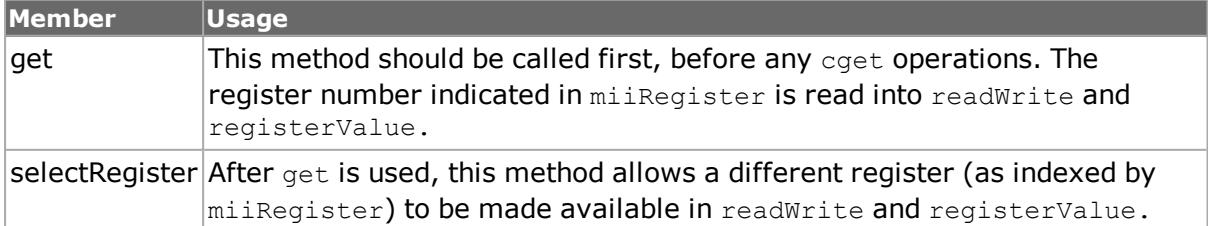

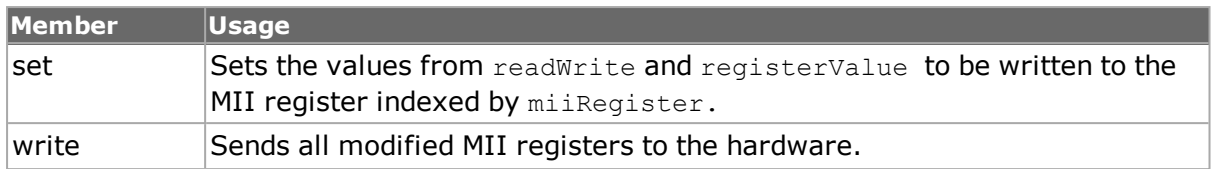

## **miiae**

*[miiae](#page-683-0) for full details. The important options and sub-commands of this command are mentioned in the following table:*

#### **Table:miiae Options**

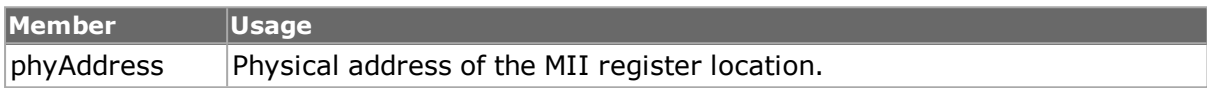

#### **Table:miiae Sub-Commands**

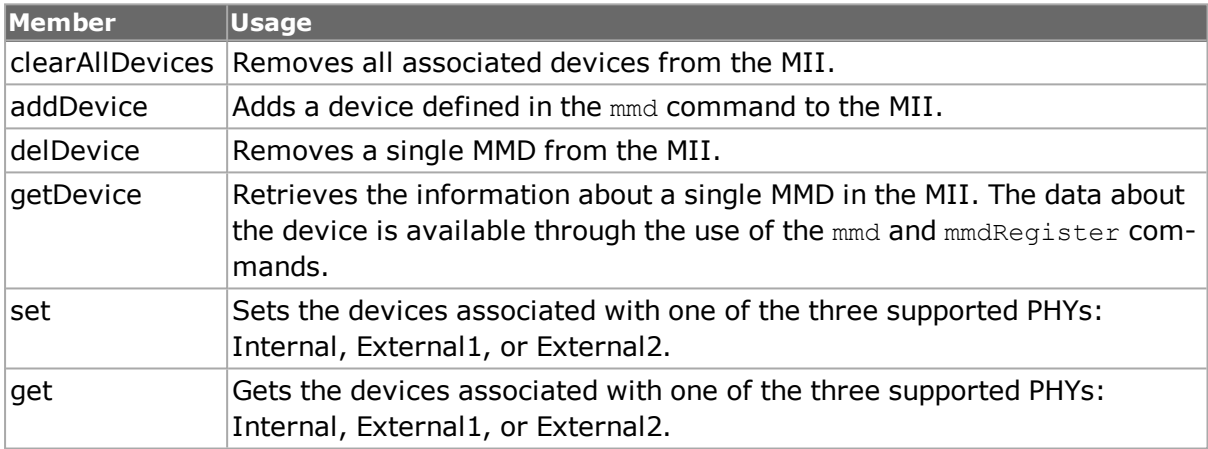

## **mmd**

*[mmd](#page-686-0) for full details. The important options and sub-commands of this command are mentioned in the following table:*

### **Table:mmd Options**

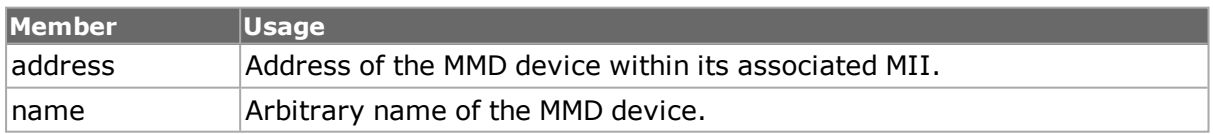

#### **Table:mmd Sub-Commands**

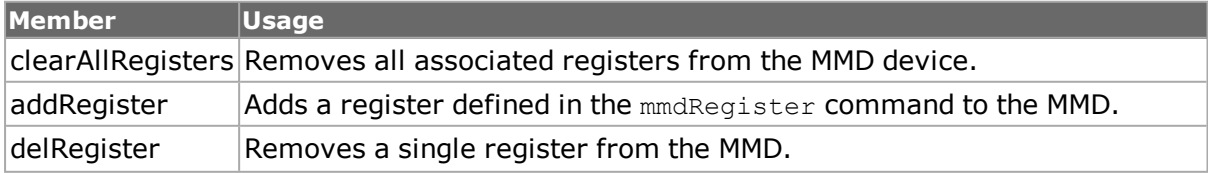

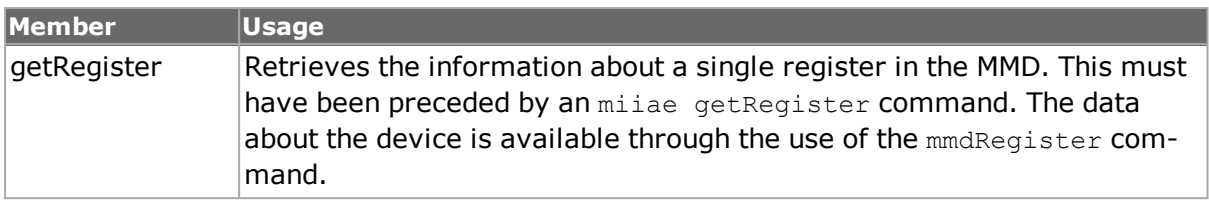

## <span id="page-140-0"></span>**mmdRegister**

*[mmdRegister](#page-140-0) for full details. The important options of this command are:*

#### **Table:mmdRegister Options**

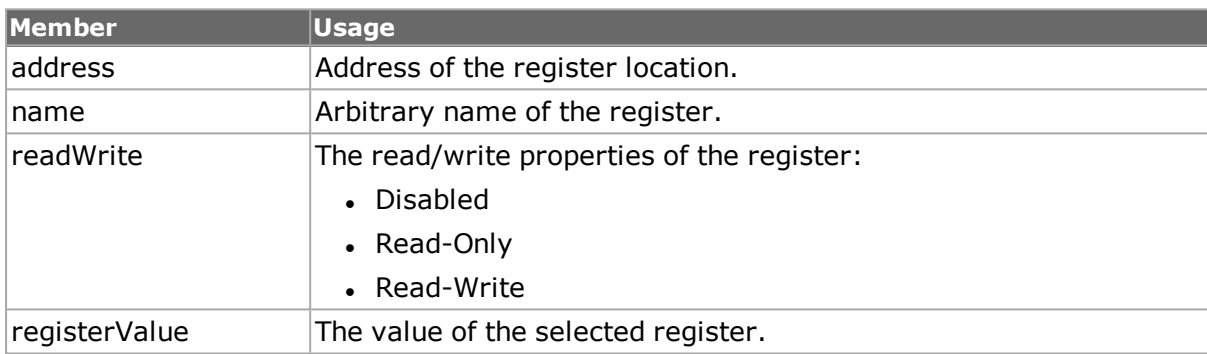

## **xaui**

### *[xaui](#page-1148-0) for full details.*

The important options of this command are:

### **Table:xaui Options**

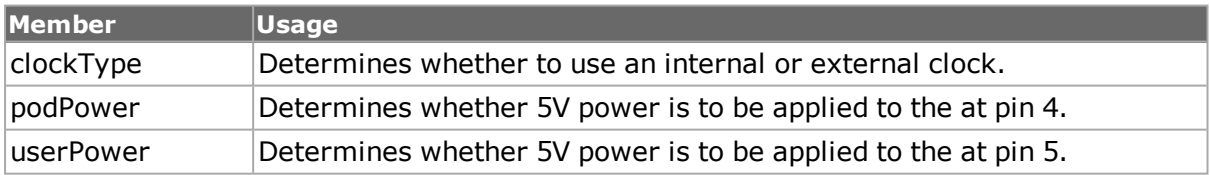

## <span id="page-140-1"></span>**Packet over Sonet**

The next set of commands allow for the setting of all PoS specific values. If the default values associated with a task are correct, then the corresponding command need not be used. See the *Ixia Reference Guide* for a discussion of SONET/POS load module characteristics.

### **sonet**

See the *Ixia Reference Guide* for a general discussion. *[sonet](#page-933-0) for full details. The important options of this command are:*

#### **Table:sonet Options**

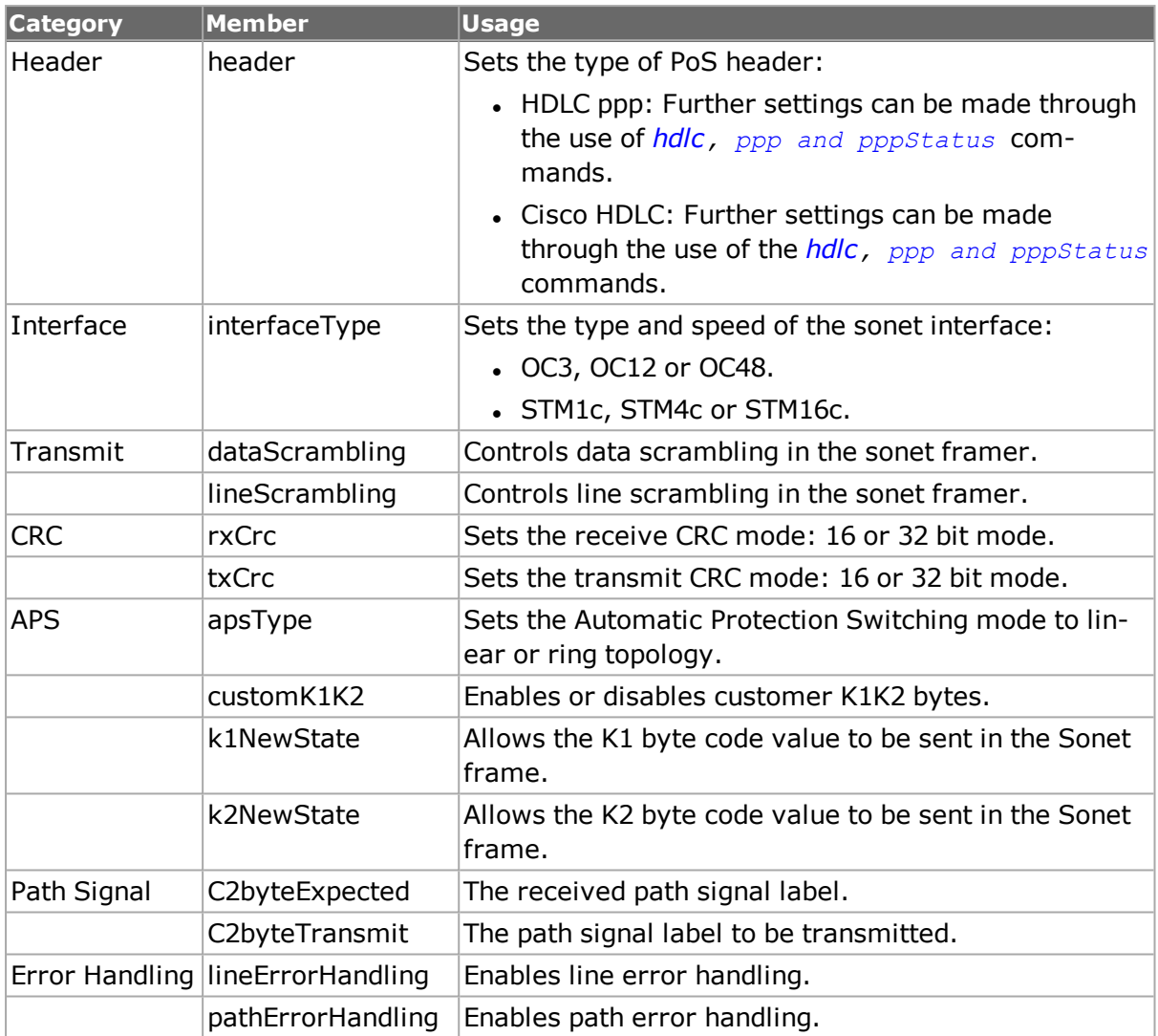

NOTE The *setDefault* sub-command sets all options at default values, as indicated in *[sonet](#page-933-0)*. These values are a consistent setting for an OC12 card and may or may not be appropriate for other cards. In general, the sequence:

> sonet setDefault sonet set \$chassis \$card \$port

#### fails.

The *port setFactoryDefaults* command, which relates to a particular port, sets all *sonet* options at default values appropriate for the type of port. The sequence:

port setFactoryDefaults \$chassis \$card \$port sonet set \$chassis \$card \$port

#### always succeeds.

## <span id="page-142-0"></span>**sonetError**

This command allows the parameters associated with a variety of simulated SONET errors to be programmed. The errors that are programmed may be inserted once, periodically or continuously. See the *Ixia Reference Guide* for a general discussion. *[sonetError](#page-142-0) for full details. The important options and sub-commands of this command are mentioned in the following table:*

### **Table:sonetError Options**

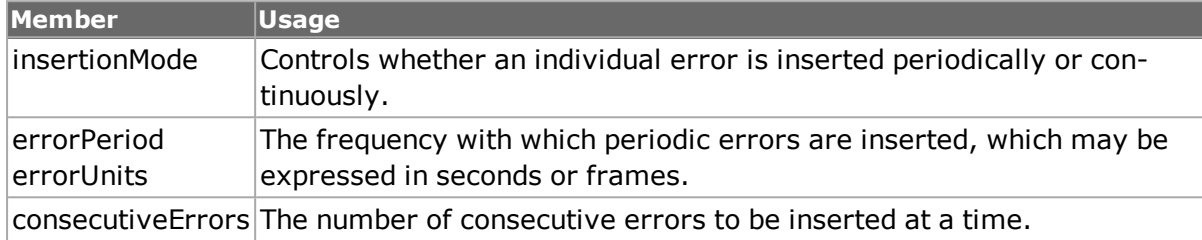

### **Table:sonetError Sub-Commands**

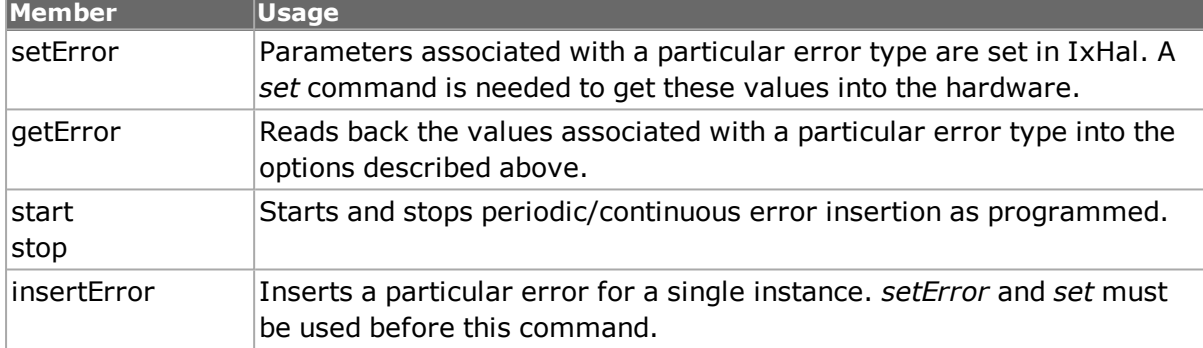

## <span id="page-142-1"></span>**sonetOverhead**

This command allows the J0/J1 values of the Sonet overhead to be programmed and read back. *[sonetOverhead](#page-142-1) for full details. The important options of this command are mentioned in the following table:*

### **Table:sonetOverhead Options**

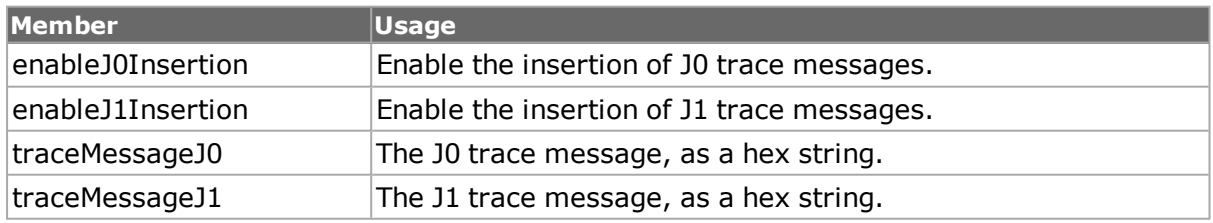

## **dcc**

This command allows the selection of the DCC byte placement and CRC type. See the *Ixia Reference Guide* for a general discussion.*[dcc](#page-389-0) for full details. The important options of this command are mentioned in the following table:*

### **Table:dcc Options**

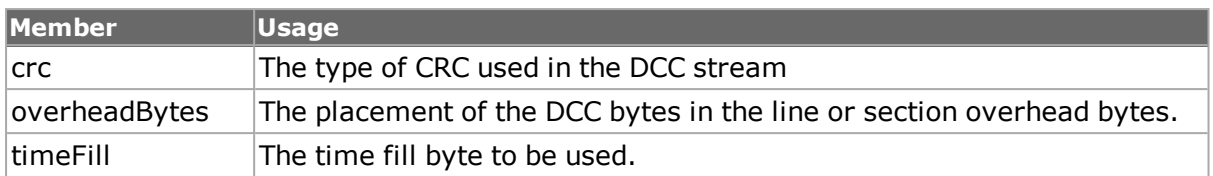

## <span id="page-143-0"></span>**RPR**

Ixia's Resilient Packet Ring (RPR) implementation is available on selected POS load modules. RPR is a proposed industry standard for MAC Control on Metropolitan Area Networks (MANs) and is defined in IEEE P802.17/D2.1. RPR networks consist of two counter rotating *ringlets*, with nodes called *stations* support MAC clients that exchange data and control information with remote peers on the ring. Up to 255 stations can be supported by RPR networks.

RPR is enabled on a port by selecting the appropriate SONET header encapsulation in the *[sonet](#page-933-0)* command:

sonet config -header sonetRpr

Once enabled, RPR Fairness packets may be set up and transmitted on a regular basis using the *[rprFairness](#page-144-0)* command.

For all other RPR messages and encapsulated packets, the *[rprRingControl](#page-143-1)* command should be used set up the RPR header.

All IP and ARP packets are automatically encapsulated after the SONET header has been set to RPR. Three commands are used to provide RPR topology discovery, protection and other maintenance:

- <sup>l</sup> *[rprProtection](#page-144-1)*: Provides information related to protection switching, which allows packets to be re-routed or dropped in case of link or station failure.
- <sup>l</sup> *[rprOam](#page-901-0)*: Provides echo and other Operations, Administration and Maintenance (OAM) controls and information.
- *[rprTopology](#page-145-0)*: Provides topology and bandwidth information between nodes to support bandwidth allocation and other functions.

All three message types are added to a stream using their respective *set* sub-commands. A *[stream](#page-1035-0)* set command then makes them ready for transmission.

## <span id="page-143-1"></span>**rprRingControl**

The *rprRingControl* command is used to set up the content of RPR header used by all RPR packets, except the RPR Fairness Frames, which are set up in the rprFairness command. The options are divided into Base Control and Extended Control options. *[rprRingControl](#page-143-1) for full details. The important options of this command are mentioned in the following table:*

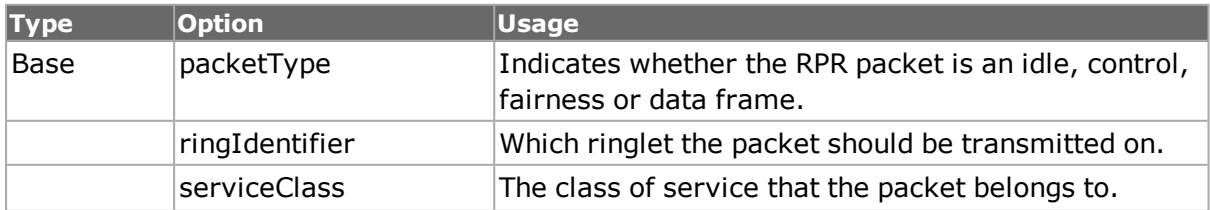

### **Table:rprRingControl Options**
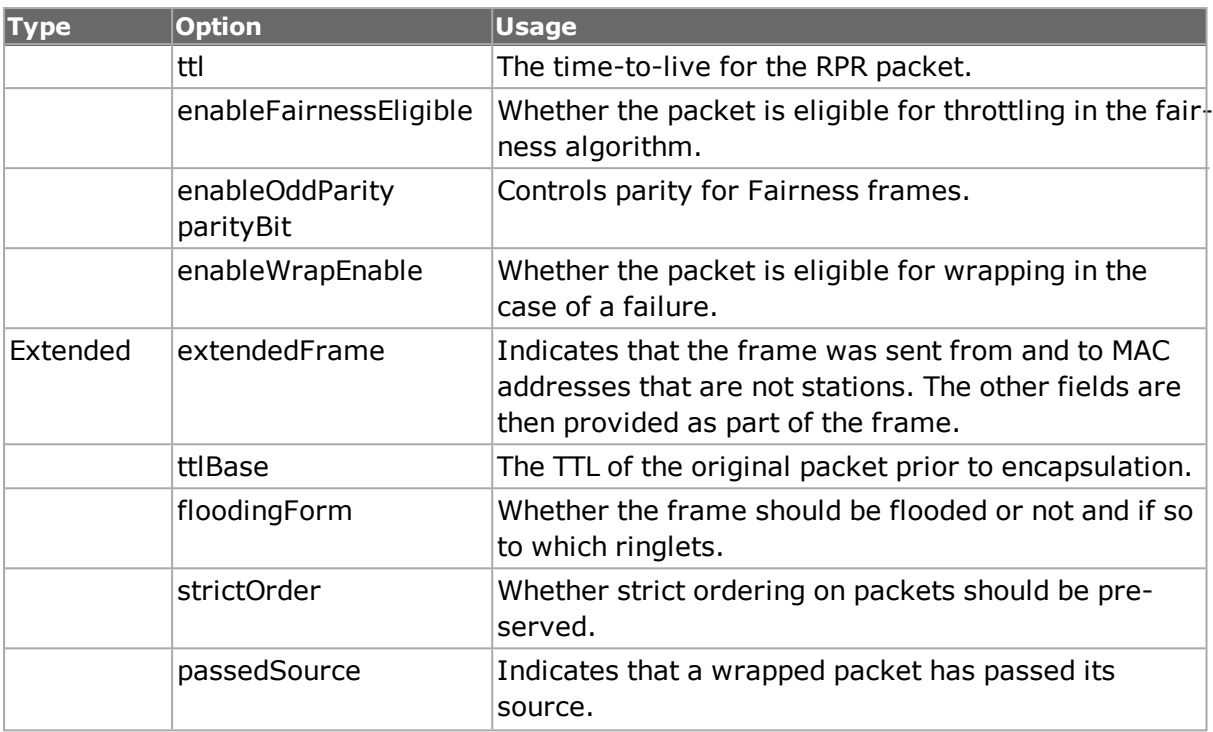

## <span id="page-144-0"></span>**rprFairness**

The *rprFairness* command is used to set up the content of RPR Fairness messages sent periodically from a node. The RPR Fairness Algorithm (FA) is used to manage congestion on the ringlets in an RPR network. Fairness frames are sent periodically to advertise bandwidth usage parameters to other nodes in the network to maintain weighted fair share distribution of bandwidth. The messages are sent in the direction opposite to the data flow; that is, on the other ringlet.*[rprFairness](#page-144-0) for full details. The important options of this command are mentioned in the following table:*

### **Table:rprFairness Options**

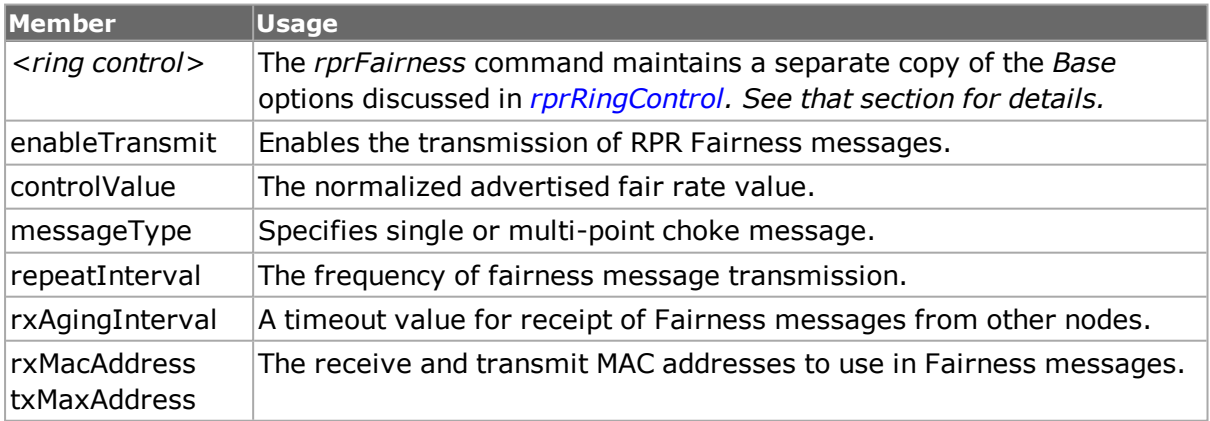

## <span id="page-144-1"></span>**rprProtection**

The *rprProtection* command is used to build RPR protection messages. Protection messages provide wrapping status information and indicates of a station's desires with respect to wrapping. *[rprProtection](#page-144-1) for full details. The important options of this command are mentioned in the following table:*

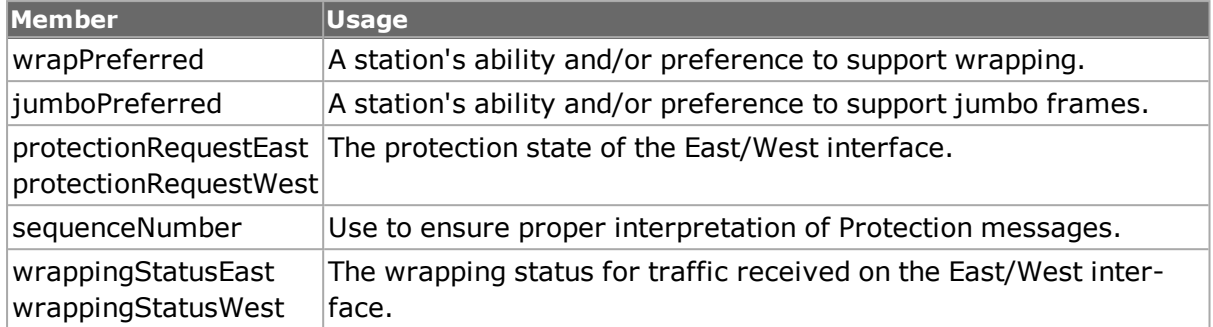

### **Table:rprProtection Options**

### **rprOam**

The **rprOam** command is used to build RPR OAM (Operations, Administration, Management) messages. These messages are sent between stations to determine the operational status of the connection. Following are the types of messages:

- Echo request and response frames: To determine connectivity.
- Flush frames: To prevent mis-ordering of frames.
- Vendor specific frames: For carrying a vendor's OAM information.

*[rprOam](#page-901-0) for full details. The important options of this command are mentioned in the following table:*

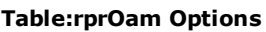

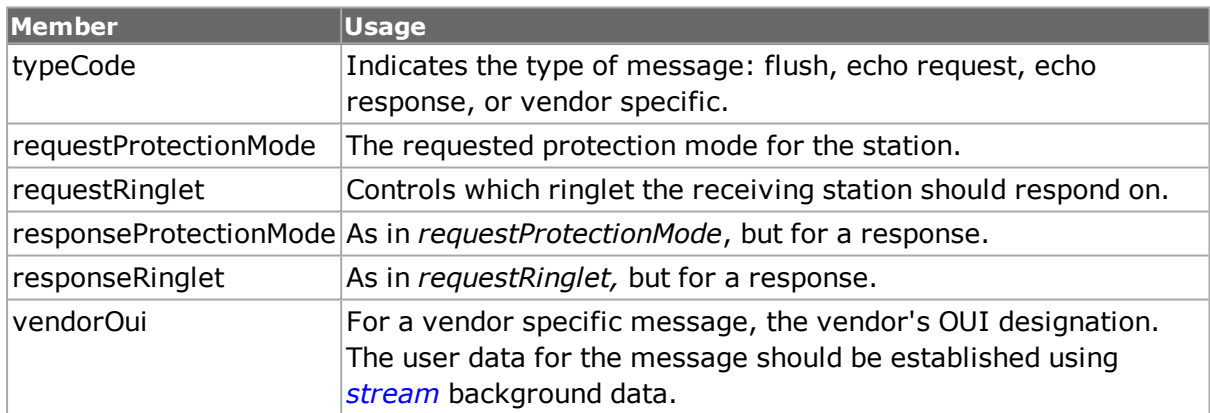

## <span id="page-145-0"></span>**rprTopology**

The *rprTopology* command is used to build RPR topology messages. RPR topology messages consist of a set of TLV (type-length-value) settings constructed through the use of the *[rprTlvIndividualBandwidth](#page-146-0) and rprTlvBandwidthPair*, *[rprTlvWeight](#page-147-0)*, *[rprTlvTotalBand](#page-147-1)[width](#page-147-1)*,*[rprTlvNeighborAddress](#page-147-2)*, *[rprTlvStationName](#page-147-3)*, and *[rprTlvVendorSpecific](#page-147-4)* commands, followed by a call to the *addTlv* command for that type.

A TLV is added to a topology message by configuring the TLV with the appropriate command from the list above and then adding it to the topology message with *rprTopology addTlv type*, where *type* indicates which of the TLVs to use. A TLV may be retrieved from a topology message through the use of *getFirstTlv / getNextTlv.* These commands return the **name/pointer** of the command that was used to configure the TLV. This is typically used in the following sequence of commands:

set tlvCmd [rprTopology getFirstTlv]

\$tlvCmd config ...

Each of the TLV commands also has a *type* option which uniquely identifies the type of the TLV.

The individual TLVs are set up using the commands in the following sections. *[rprTopology](#page-145-0) for full details. The important sub-commands of this command are mentioned in the following table:*

#### **Table:rprTopology Sub-Commands**

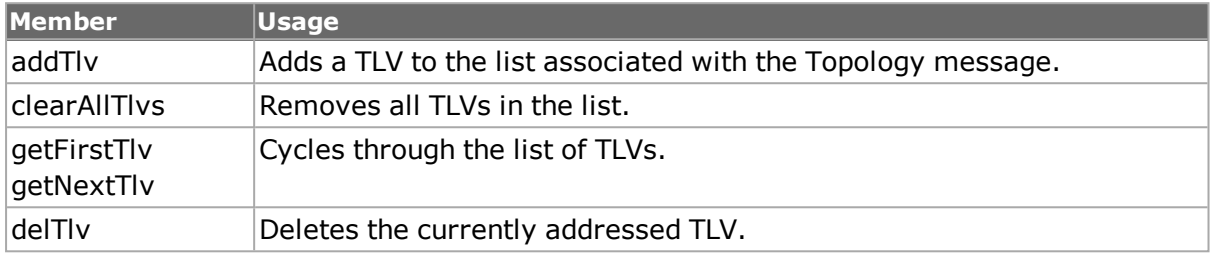

## <span id="page-146-0"></span>**rprTlvIndividualBandwidth and rprTlvBandwidthPair**

The *rprTlvIndividualBandwidth* command is used to set up the content of an RPR Individual Bandwidth TLV for use in an RPR topology message. This TLV is added to a topology message by use of the *rprTopology addTlv rprIndividualBandwidth* command.

This command's data is constructed by adding *rprTlvBandwidthPair*s. Bandwidth pairs are constructed through the use of the *rprTlvBandwidthPair* command and then added to this command with the *rprTlvIndividualBandwidth addBandwidthPair* command. Each bandwidth pair corresponds to the reserved bandwidth between this node and a node a number of hops away from this node. The first item in the pair represents the reserved bandwidth on ringlet 0 and the second represents the reserved bandwidth on ringlet 1.

Bandwidth pairs must be added in order; that is, the node one hop away, followed by the node two hops away, etc.

*[rprTlvIndividualBandwidth](#page-146-0) and [rprTlvBandwidthPair](#page-911-0) for full details. The important subcommands of the rprTlvIndividualBandwidth command are:*

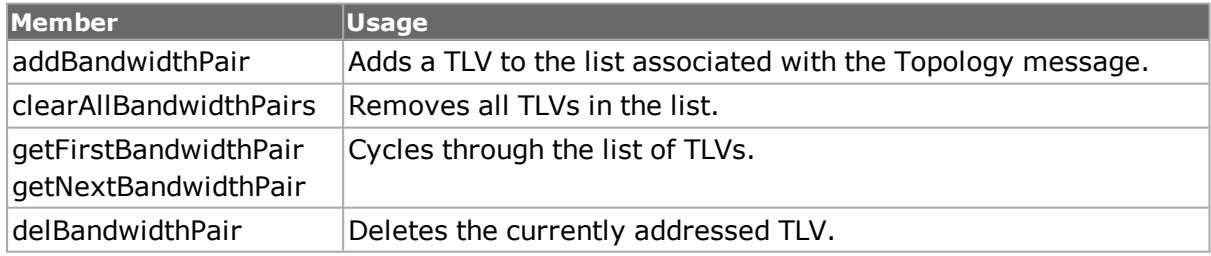

#### **Table:rprTlvIndividualBandwidth Sub-Commands**

The important options of the *rprTlvBandwidthPair* command are mentioned in the following table:

#### **Table:rprTlvBandwidthPair Options**

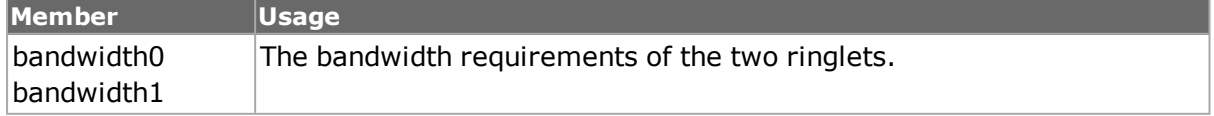

## <span id="page-147-0"></span>**rprTlvWeight**

The *rprTlvWeight* command is used to set up the content of an RPR Weight TLV for use in an RPR topology message. This TLV is added to a topology message by use of the *rprTopology addTlv rprWeight* command. [rprTlvWeight](#page-147-0) *for full details. The important options of the this command are mentioned in the following table:*

### **Table:rprTlvWeight Options**

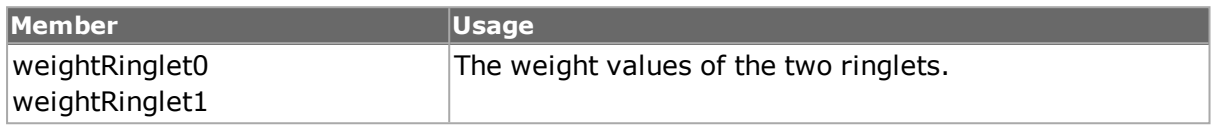

## <span id="page-147-1"></span>**rprTlvTotalBandwidth**

The *rprTlvTotalBandwidth* command is used to set up the content of an RPR Total Bandwidth TLV for use in an RPR topology message. This TLV is added to a topology message by use of the *rprTopology addTlv rprTotalBandwidth* command. *[rprTlvTotalBandwidth](#page-147-1) for full details. The important options of the this command are:*

### **Table:rprTlvTotalBandwidth Options**

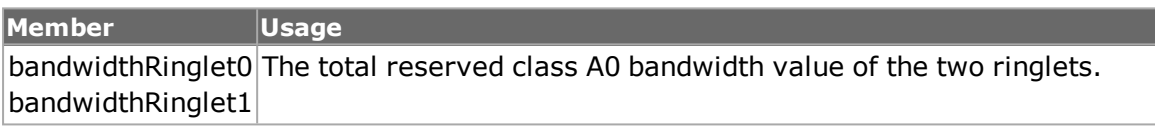

## <span id="page-147-2"></span>**rprTlvNeighborAddress**

The *rprTlvNeighborAddress* command is used to set up the content of an RPR Neighbor Address TLV for use in an RPR topology message. This TLV is added to a topology message by use of the *rprTopology addTlv rprNeighborAddress* command. *[rprTlvNeighborAddress](#page-147-2) for full details. The important options of the this command are mentioned in the following table:*

### **Table:rprTlvNeighborAddress Options**

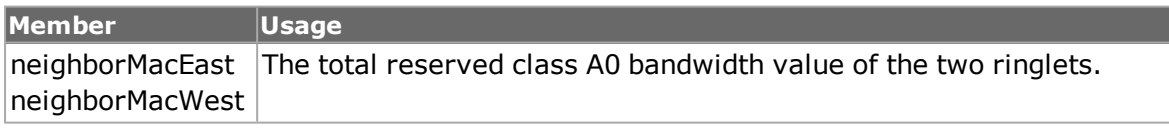

## <span id="page-147-3"></span>**rprTlvStationName**

The *rprTlvStationName* command is used to set up the content of an RPR Station Name TLV for use in an RPR topology message. This TLV is added to a topology message by use of the *rprTopology addTlv rprStationName* command. *[rprTlvStationName](#page-147-3) for full details. The important options of the this command are mentioned in the following table:*

### **Table:rprTlvStationName Options**

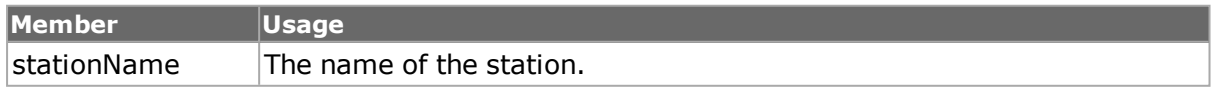

## <span id="page-147-4"></span>**rprTlvVendorSpecific**

The *rprTlvVendorSpecific* command is used to set up the content of an RPR Vendor Specific TLV for use in an RPR topology message. This TLV is added to a topology message by use

of the *rprTopology addTlv rprVendorSpecific* command. *[rprTlvVendorSpecific](#page-147-4) for full details. The important options of the this command are mentioned in the following table:*

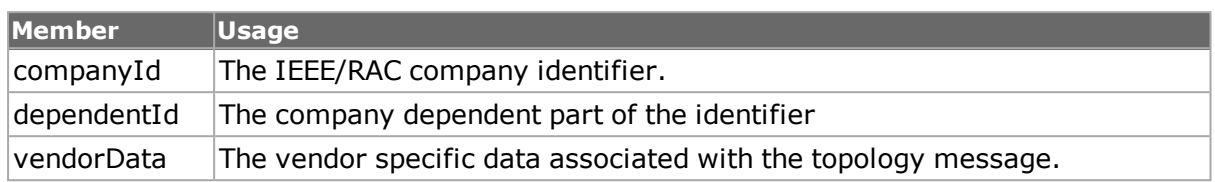

### **Table:rprTlvVendorSpecific Options**

## **GFP**

The Generic Framing Protocol is only available for certain ports, this may be tested through the use of the *[port](#page-789-0) isValidFeature... portFeatureGfp* command. The GFP framing mode is enabled by setting the *[sonet](#page-933-0) header* option to *sonetGfp*. The GFP header and other options are set in the *[gfp](#page-512-0)* and *[gfpOverhead](#page-148-0)* commands. The *[filter](#page-478-0)* and *[filterPallette](#page-206-0)* commands have access to GFP HEC and CRC error conditions. Additional GFP specific statistics are available in the *[stat](#page-978-0)* command.

## **gfp**

The *gfp* command is used to set all GFP framing parameters. The important options of the this command are mentioned in the following table:

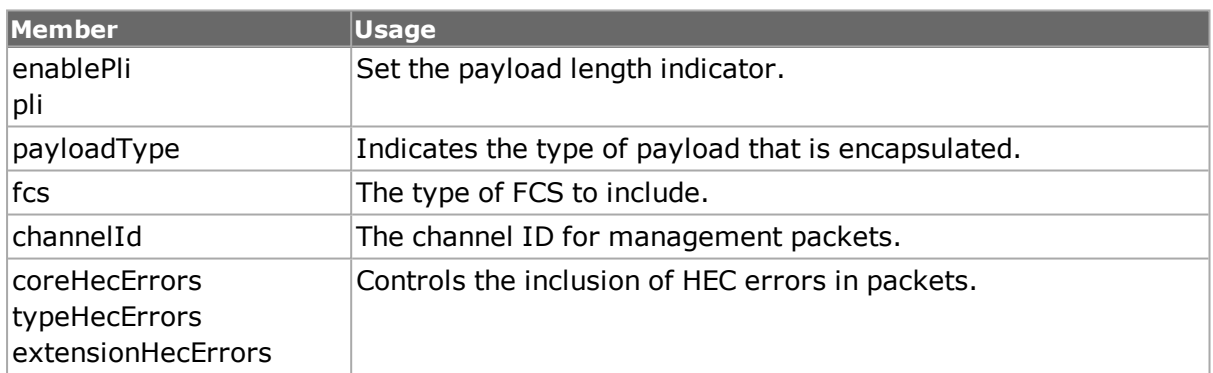

### **Table:gfp Options**

## <span id="page-148-0"></span>**gfpOverhead**

The *gfpOverhead* command is used to set several operation parameters. The important options of the this command are mentioned in the following table:

### **Table:gfpOverhead Options**

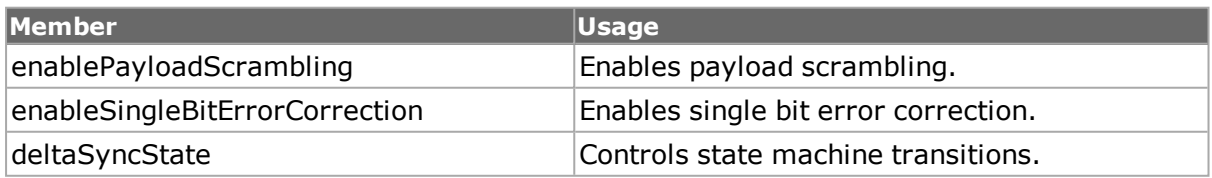

## **ppp and pppStatus**

ppp allows for programming of the Point to Point protocol header, while pppStatus can be used to retrieve the current status and values of the PPP negotiation. The options of the two objects are integrated together in the next table. Items from pppStatus are indicated

in underline mode. See the *Ixia Reference Guide* for a general discussion. *[ppp](#page-841-0) and [pppStatus](#page-849-0) for full details. The important options of this command are mentioned in the following table:*

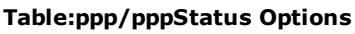

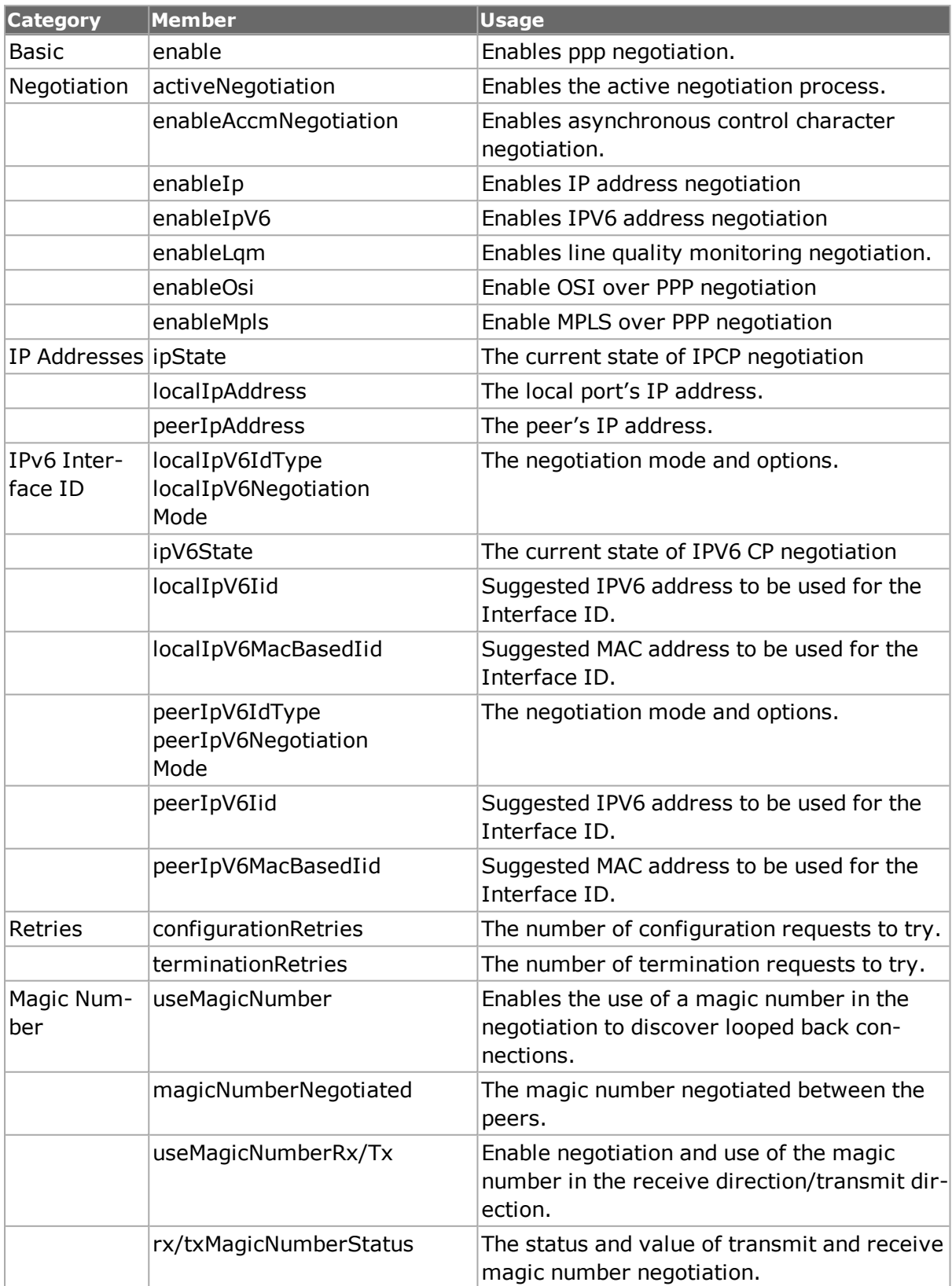

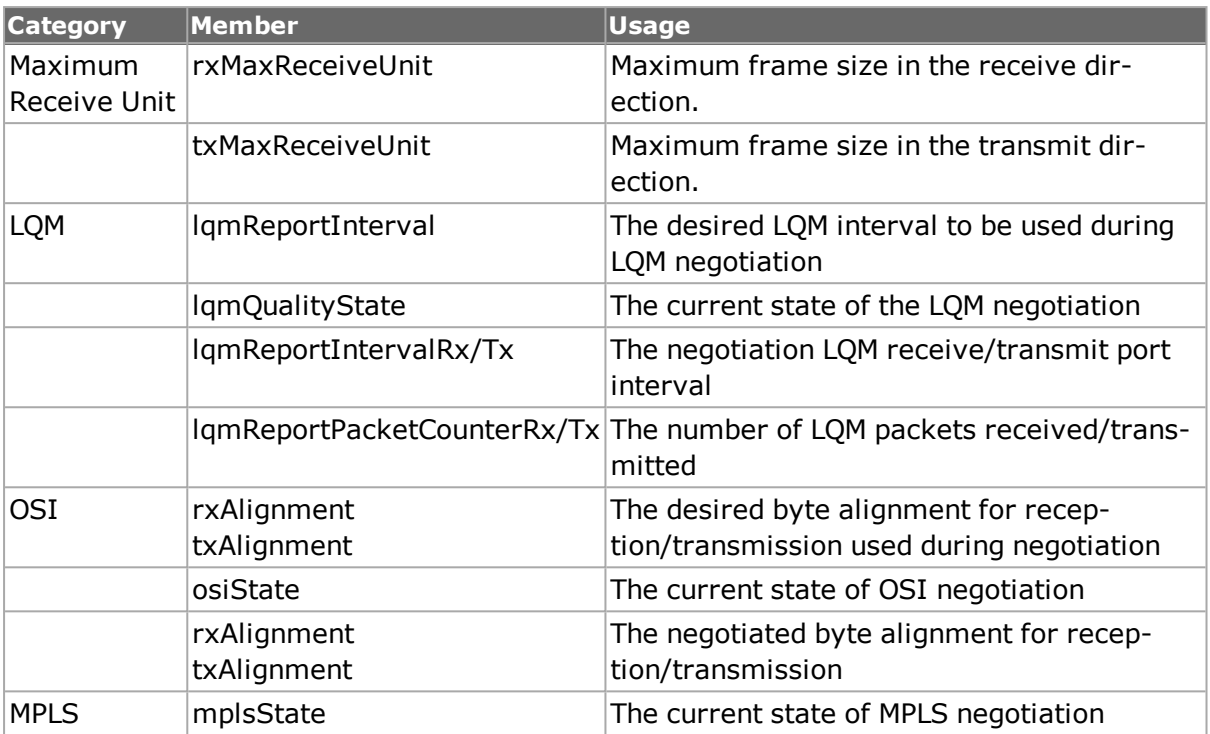

## **hdlc**

hdlc sets the three values associated with the HDLC header. See the *Ixia Reference Guide* for a general discussion.*"hdlc" for full details. The options and sub-commands of this command are mentioned in the following table:*

### **Table:hdlc Options**

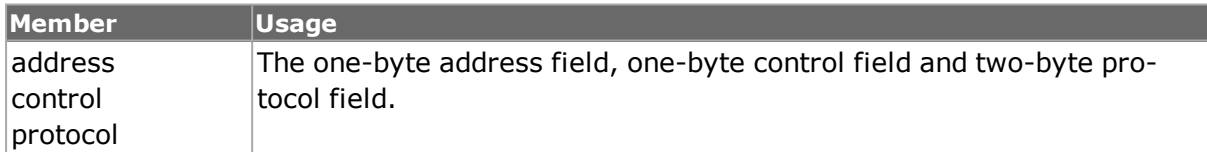

### **Table:hdlc Sub-Commands**

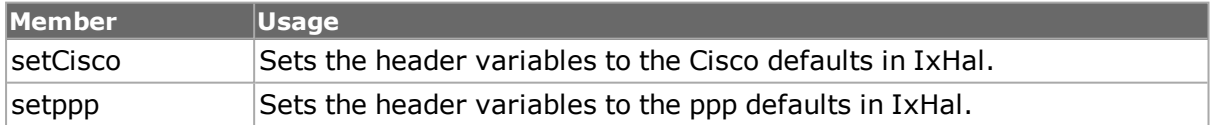

## **frameRelay**

frameRelay controls Frame Relay specific parameters. sonet config -header must be configured for the correct Frame Relay headers first. See the *Ixia Reference Guide* for a general discussion.*"frameRelay" for full details. The values set here are within the Frame Relay header. Note that [stream](#page-1035-0) get must be called before this command's get sub-command. The important options of this command are mentioned in the following table:*

### **Table:frameRelay Options**

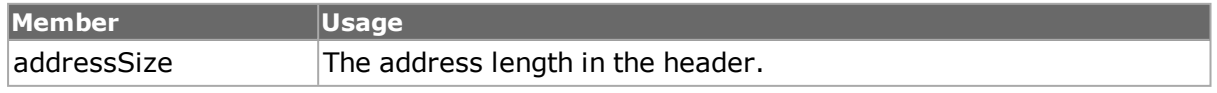

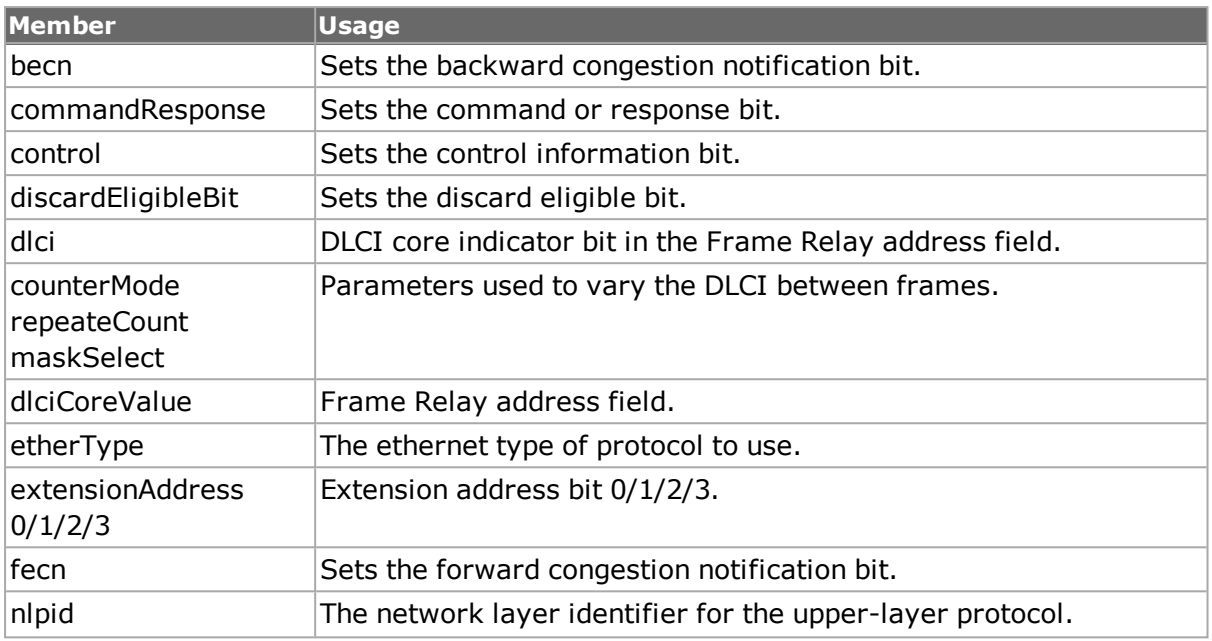

## **bert and bertErrorGeneration**

The*[bert](#page-287-0)* command configures a BERT capable port. The pattern which is transmitted and/or received is programmed. *[bertErrorGeneration](#page-294-0)* is used to insert errors into a transmitted stream. Received errors are available through the use of the *[stat](#page-978-0)* command. See the *Ixia Reference Guide* for a general discussion.

Some of the BERT capable cards support channelized BERT operation. Where available, a *level* parameter indicates which channel is to be controlled. For example, an OC192 channel can be channelized into 4 OC48 channels and each OC48 channel can be channelized into 4 OC12 channels. Each channel selection at each level is represented as a digit in a dot ('.') separated string notation. For example, the 2<sup>nd</sup> OC48's 3<sup>rd</sup> OC12 channel is represented as *2.3*. This is illustrated in *Figure:Channelized Bert Label Usage*.

## **Figure:Channelized Bert Label Usage**

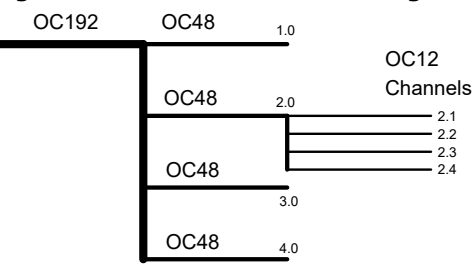

Note that the OC48 channels may be referred to and operated on using a final *.0* digit, as in *3.0*.

The important options of the *[bert](#page-287-0)* command are mentioned in the following table:

## **Table:bert Options**

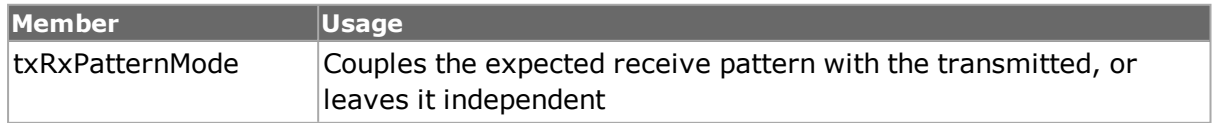

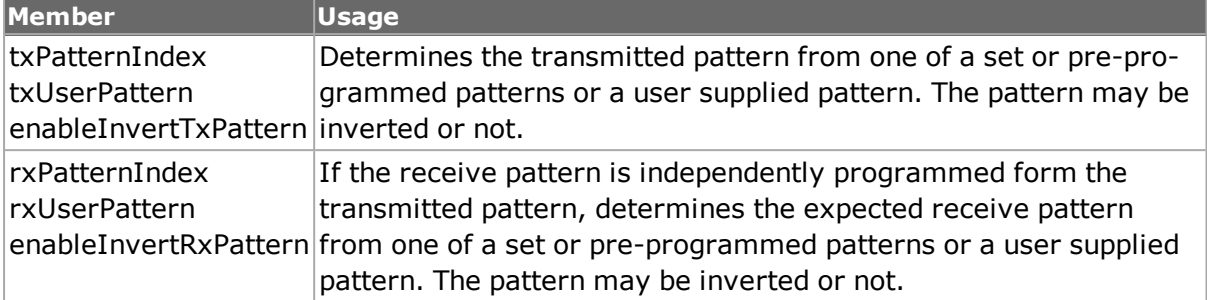

The important options and sub-commands of the *[bertErrorGeneration](#page-294-0)* command are mentioned in the following table:

#### **Table:bertErrorGeneration Options**

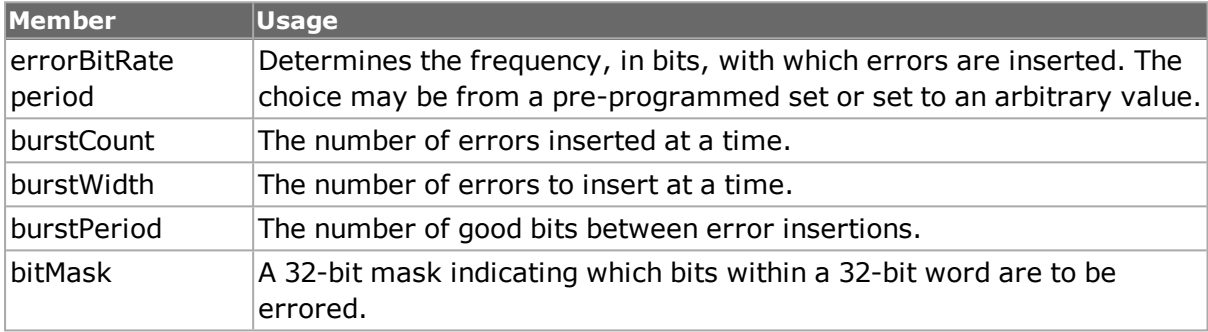

#### **Table:bertErrorGeneration Sub-Commands**

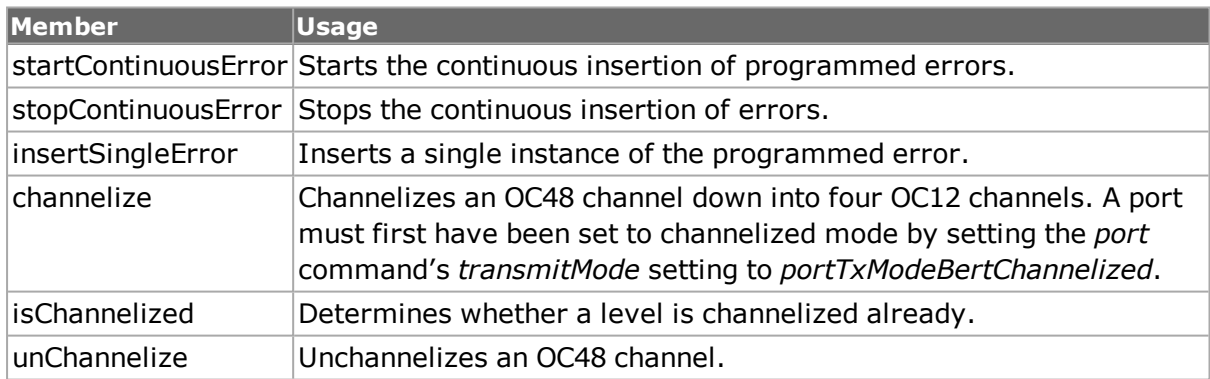

## **bertUnframed**

The *bertUnframed* command is used to configure line speed and other operational characteristics for an unframed BERT port. The important options of this command are mentioned in the following table:

### **Table:bertUnframed Options**

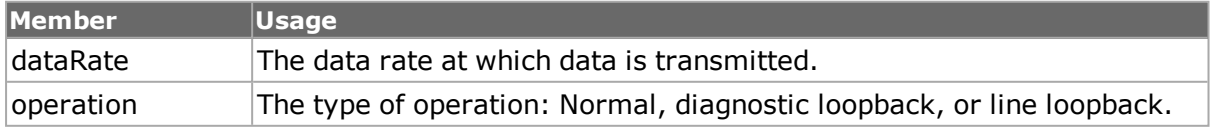

## **ATM**

The next set of commands relates to ATM type cards. See the *Ixia Reference Guide* for a general discussion. Note that different types of ATM encapsulation result in different length headers, as per Table:ATM Header Length as a function of Encapsulation

**Table:ATM Header Length as a function of Encapsulation**

| <b>Encapsulation</b>                     | <b>Header Length</b> |
|------------------------------------------|----------------------|
| LLC Snap Routed                          | 8                    |
| LLC Bridged Ethernet / 802.3             | 10                   |
| LLC Bridged Ethernet / 802.3 No FCS      | 10                   |
| LLC Encapsulated PPP                     | 6                    |
| <b>VC Muxed PPP</b>                      | 2                    |
| <b>VC Muxed Routed</b>                   | 0                    |
| VC Muxed Bridged Ethernet / 802.3        | 2                    |
| VC Muxed Bridged Ethernet / 802.3 No FCS | 2                    |

The data portion of the packet normally follows the header, except in the case of the two LLC Bridged Ethernet choices, where 12 octets of MAC address and 2 octets of Ethernet type follow the header. The offsets used in the *[dataIntegrity](#page-182-0)*, *filter*, *flexibleTimestamp*, *[ip](#page-62-0)*, *[ipV6Fragment](#page-194-0)*, *[packetGroup](#page-179-0)*, *[protocolOffset](#page-184-0)*, *[qos](#page-881-0)*, *[tableUdfColumn](#page-178-0)*, *[tcp](#page-1090-0)*, *[udf](#page-1109-0)*, and *[udp](#page-1119-0)* is with respect to the beginning of the AAL5 packet and must be adjusted by hand to account for the header.

## **atmPort**

*[atmPort](#page-271-0) for full details. The atmPort command is used to configure the basic operational characteristics for an ATM port. The important options of this command are mentioned in the following table:*

| Member                                                                 | <b>Usage</b>                                                                                                    |
|------------------------------------------------------------------------|----------------------------------------------------------------------------------------------------|
| interfaceType                                                          | Sets the port to UNI (user-network interface) or NNI (network-net-<br>work interface).                                                                                                    |
| enableCoset                                                            | Enables or disables the use of the Coset algorithm with the Header<br>Error Control byte.                                                                                                    |
| enablePattern<br>Matching                                              | Enables or disables the use of the <i>atmFilter</i> command to control cap-<br>ture and statistics. Enabling this feature reduces the maximum num-<br>ber of VCCs that may be used from 16K to 12K. |
| fillerCell                                                             | Designates which of two types of cells is transmitted during idle peri-<br>ods:<br>• Idle Cell (VPI/VCI = 0 and CLP = 1)                                                                            |
|                                                                        | • Unassigned Cell (VPI/VCI = 0 and CLP = 0)                                                                                                    |
|                                                                        | packetDecodeMode The mode in which to decode received packets: Frame or cell.                                                                                                    |
| reassembly Timeout The period of time to wait for a cell on a channel. |                                                                                                    |
| sourceLocationId                                                       | The source location ID.                                                                                                    |

**Table:atmPort Options**

## <span id="page-154-0"></span>**atmHeader**

*[atmHeader](#page-154-0) for full details. The atmHeader command is used to configure the 5-byte ATM header inserted in packets within streams. Note that [stream](#page-1035-0) get must be called before this command's get sub-command. The important options of this command are mentioned in the following table:*

### **Table:atmHeader Options**

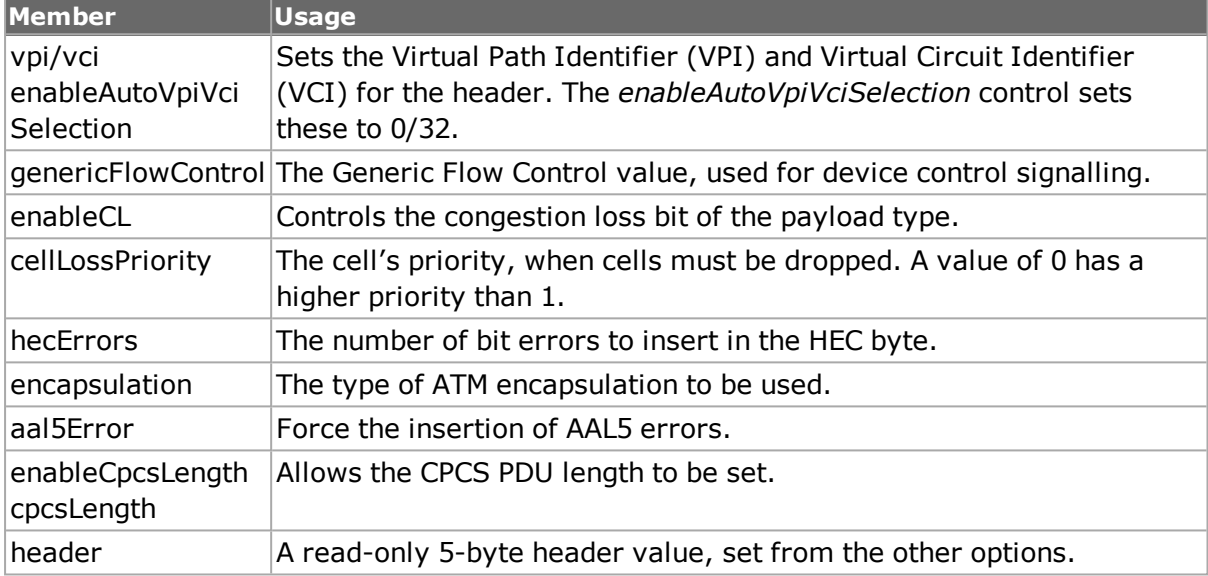

## <span id="page-154-1"></span>**atmHeaderCounter**

*[atmHeaderCounter](#page-154-1) for full details. The atmHeaderCounter command is used to configure the counter parameters that allow the value of the ATM header's VPI and VCI fields to vary. The VPI and VCI values are separately controlled using the same command. Following are the types of counters available:*

- Fixed: A single value is used throughout.
- Counter: An incrementing counter is applied.
- Random: A masked set of bits are randomly set.
- Table: A table of values is repetitively used.

The important options and sub-commands of this command are mentioned in the following table:

### **Table:atmHeaderCounter Options**

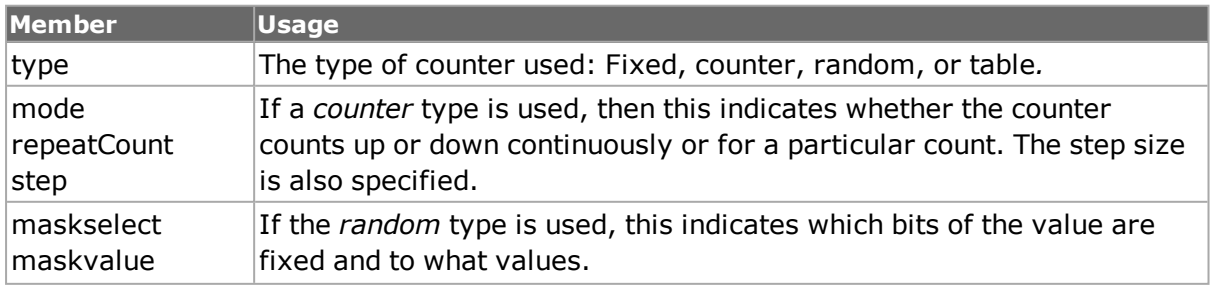

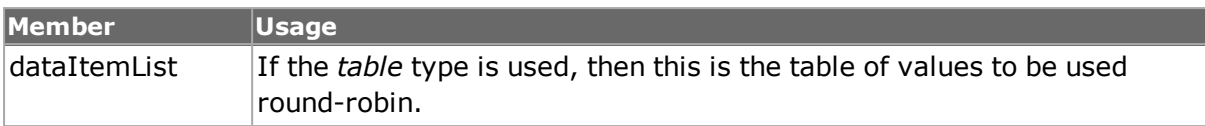

#### **Table:atmHeaderCounter Sub-Commands**

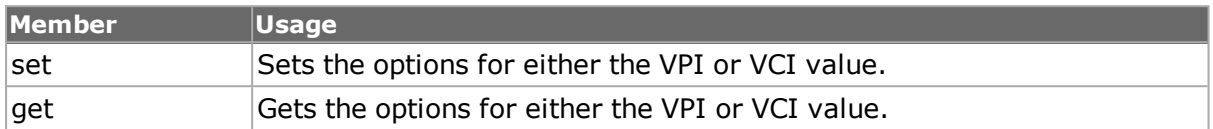

## **atmOam**

The **atmOam** command is used to configure multiple ATM OAM messages to be transmitted on an ATM port. The basic parameters for all OAM messages are configured in the options of this command. Additional parameters that are particular to a specific OAM message are taken from the following additional commands:*[atmOamActDeact,](#page-156-0) [atmOamAis](#page-156-1), [atmOamFaultManagementCC,](#page-156-2) [atmOamFaultManagementLB](#page-156-3) or [atmOamRdi.](#page-157-0)*

Once configured, the OAM message for a VPI/VCI pair is added to the list associated with this command with the *add* sub-command. Transmission of the OAM messages is initiated with the *start* sub-command and stopped with the *stop* sub-command.

Trace information, if enabled with the *enableTrace* option is retrieved using the *[atmOamTrace](#page-157-1)* command.

Refer to *[atmOam](#page-255-0)* for full details. The important options and sub-commands of this command are mentioned in the following table:

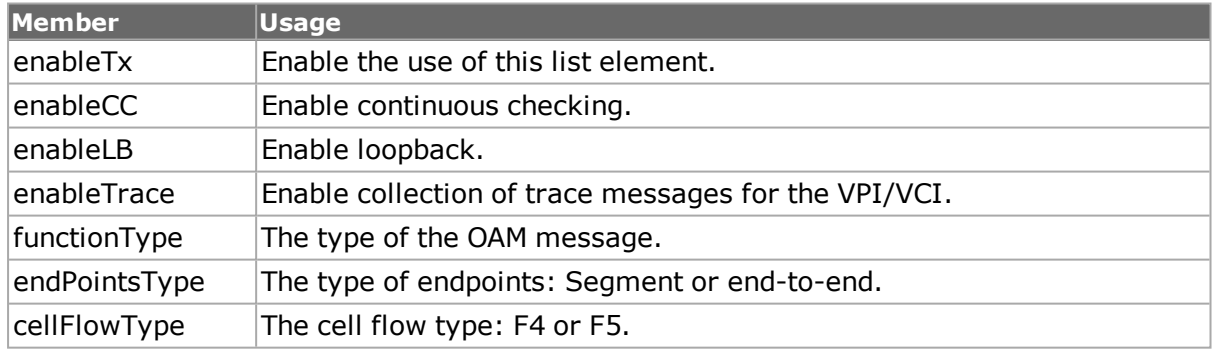

### **Table:atmOam Options**

#### **Table:atmOam Sub-Commands**

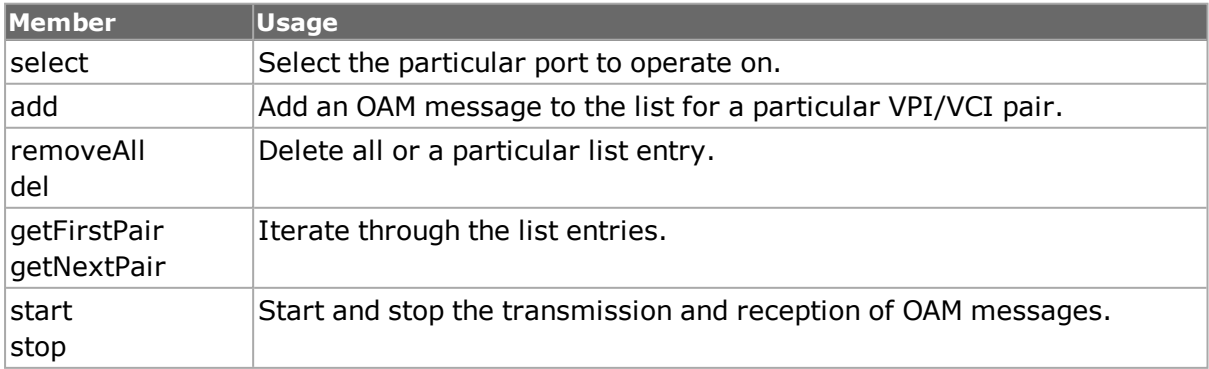

## <span id="page-156-0"></span>**atmOamActDeact**

The *[atmOamActDeact](#page-156-0)* command holds command specific options for the activation/deactivation message. Refer to *"atmOamActDeact"* for full details. The important options of this command are mentioned in the following table:

### **Table:atmOamActDeact Options**

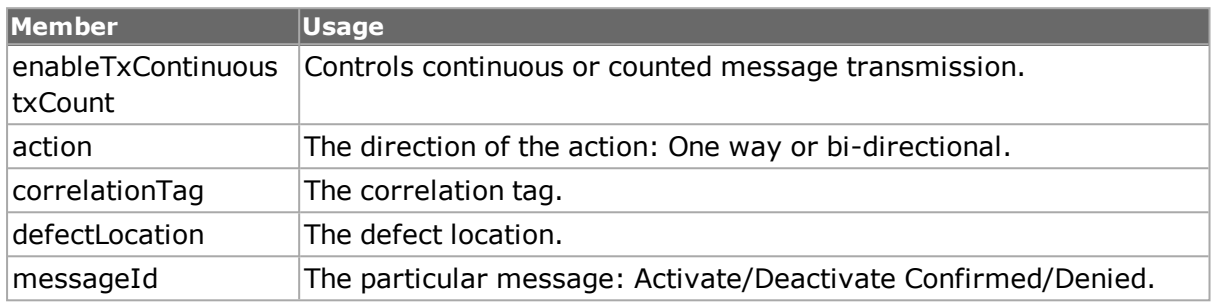

## <span id="page-156-1"></span>**atmOamAis**

The *atmOamAis* command holds command specific options for the AIS message. Refer to *[atmOamAis](#page-156-1)* for full details. The important options of this command are mentioned in the following table:

### **Table:atmOamAis Options**

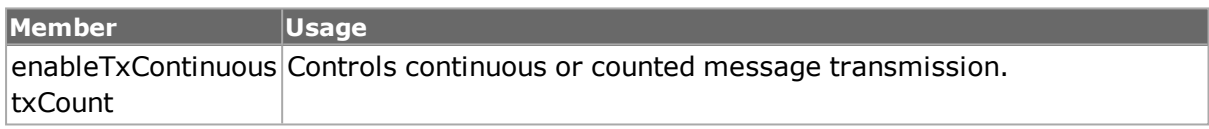

## <span id="page-156-2"></span>**atmOamFaultManagementCC**

The *atmOamFaultManagementCC* command holds command specific options for the Fault Management Continuous Checking message. Refer to *[atmOamFaultManagementCC](#page-156-2)* for full details. The important options of this command are mentioned in the following table:

## **Table:atmOamFaultManagementCC Options**

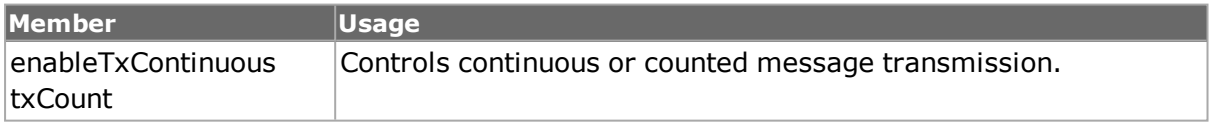

## <span id="page-156-3"></span>**atmOamFaultManagementLB**

The *atmOamFaultManagementLB* command holds command specific options for the Fault Management Loopback message. Refer to *[atmOamFaultManagementLB](#page-156-3)* for full details. The important options of this command are mentioned in the following table:

### **Table:atmOamFaultManagementLB Options**

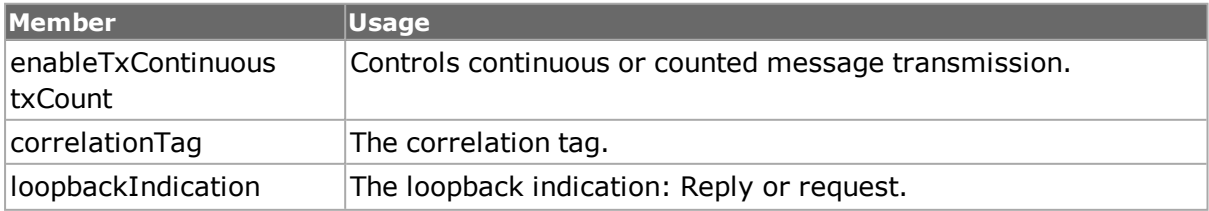

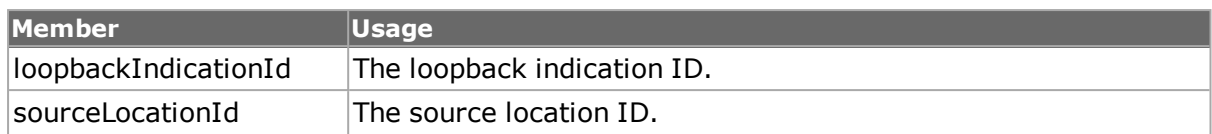

## <span id="page-157-0"></span>**atmOamRdi**

The *atmOamRDI* command holds command specific options for the RDI message. Refer to *[atmOamRdi](#page-157-0)* for full details. The important options of this command are mentioned in the following table:

### **Table:atmOamRdi Options**

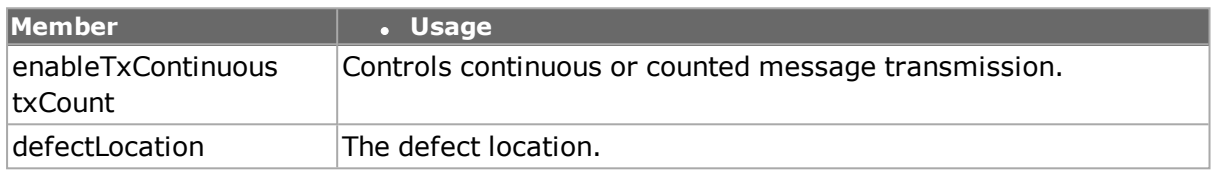

## <span id="page-157-1"></span>**atmOamTrace**

The **atmOamTrace** command is used to retrieve ATM OAM messages. These are collected for any OAM message in which the *enableTrace* option was set to true when *[atmOam](#page-255-0) add* was called.

Messages are collected into a circular buffer of *maxNumTrace* messages in size. Newest entries replace oldest entries as necessary. The *get chassis card port* sub-command is used to retrieve all of the message. The other *get* commands are used to look at particular entries.

Refer to *[atmOamTrace](#page-157-1)* for full details. The important options and sub-commands of this command are mentioned in the following table:

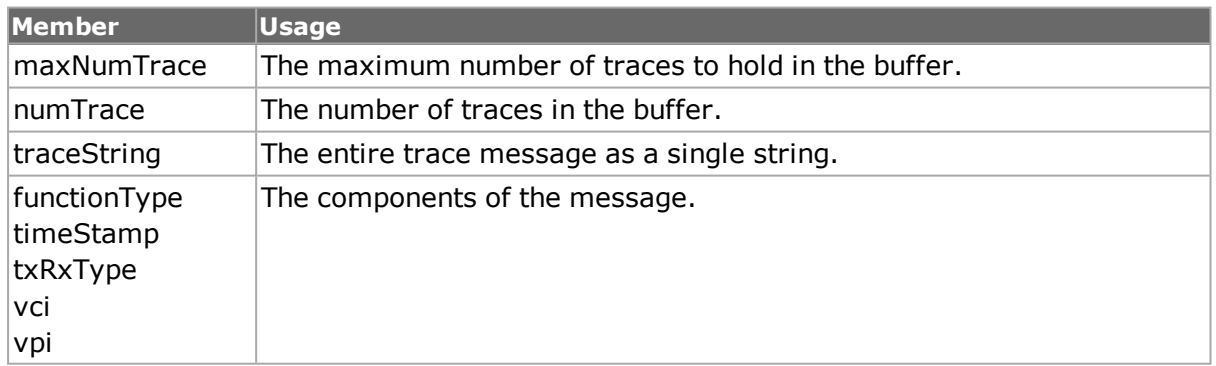

## **Table:atmOamTrace Options**

### **Table:atmOamTrace Sub-Commands**

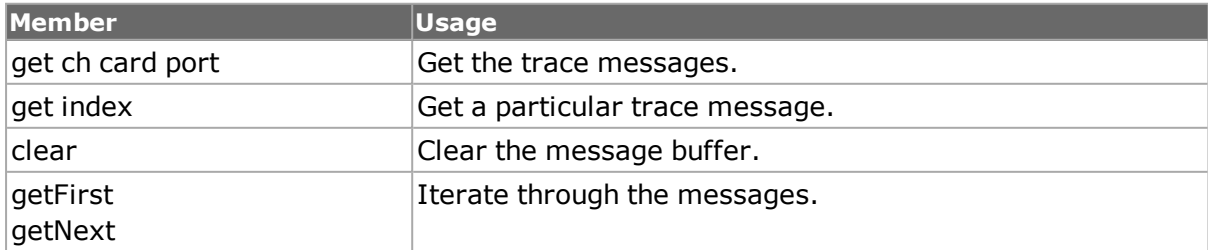

# **Circuit**

The following commands support the Virtual Concatenation feature for 2.5G and 10G MSM cards.

## <span id="page-158-0"></span>**sonetCircuit**

The *sonetCircuit* command holds all the circuits. Refer to *[sonetCircuit](#page-158-0)* for full details. The important options and sub-commands of this command are mentioned in the following table:

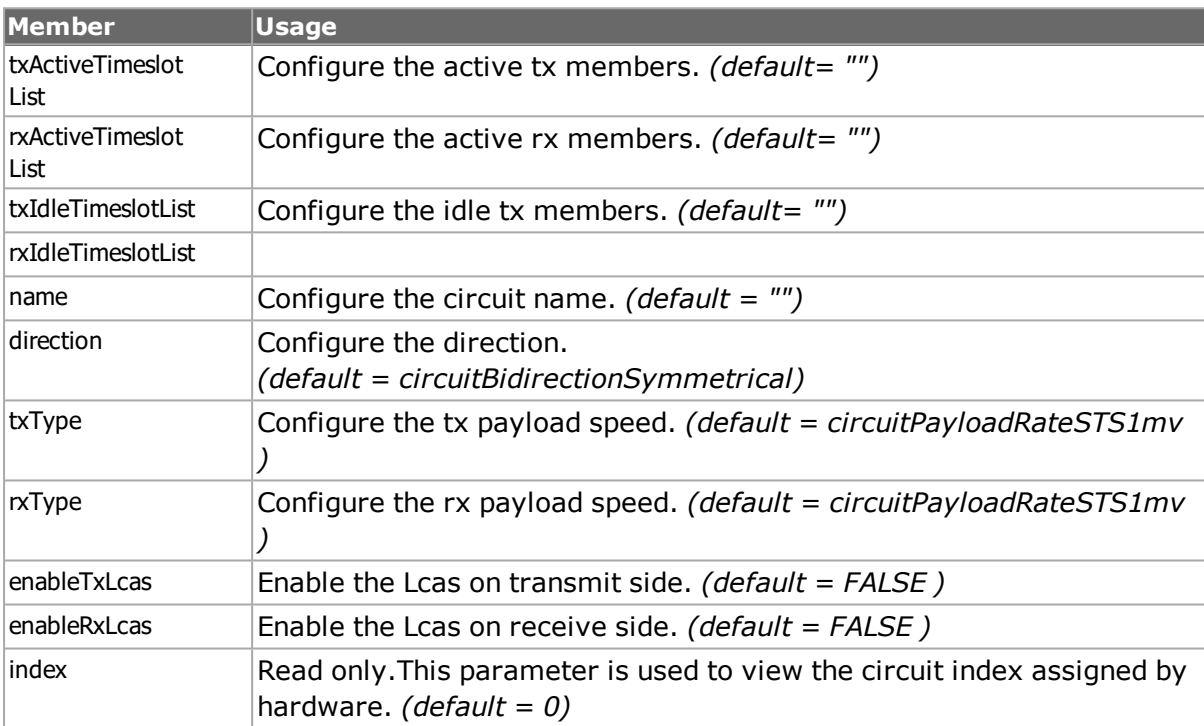

### **Table:sonetCircuit Options**

### **Table:sonetCircuit Sub-Commands**

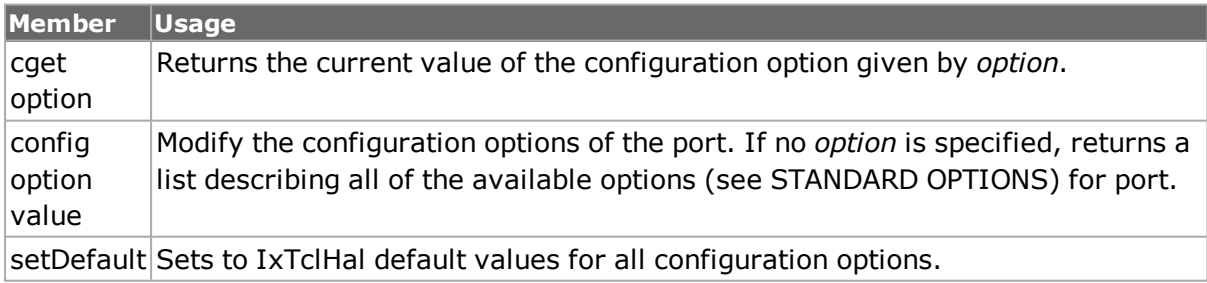

## **sonetCircuitList**

The *sonetCircuitList* command holds all the circuits. Refer to *[sonetCircuitList](#page-942-0)* for full details. The important options and sub-commands of this command are mentioned in the following table:

### **Table:sonetCircuitList Options**

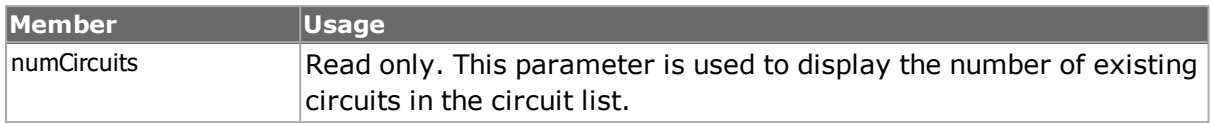

#### **Table:sonetCircuitList Sub-Commands**

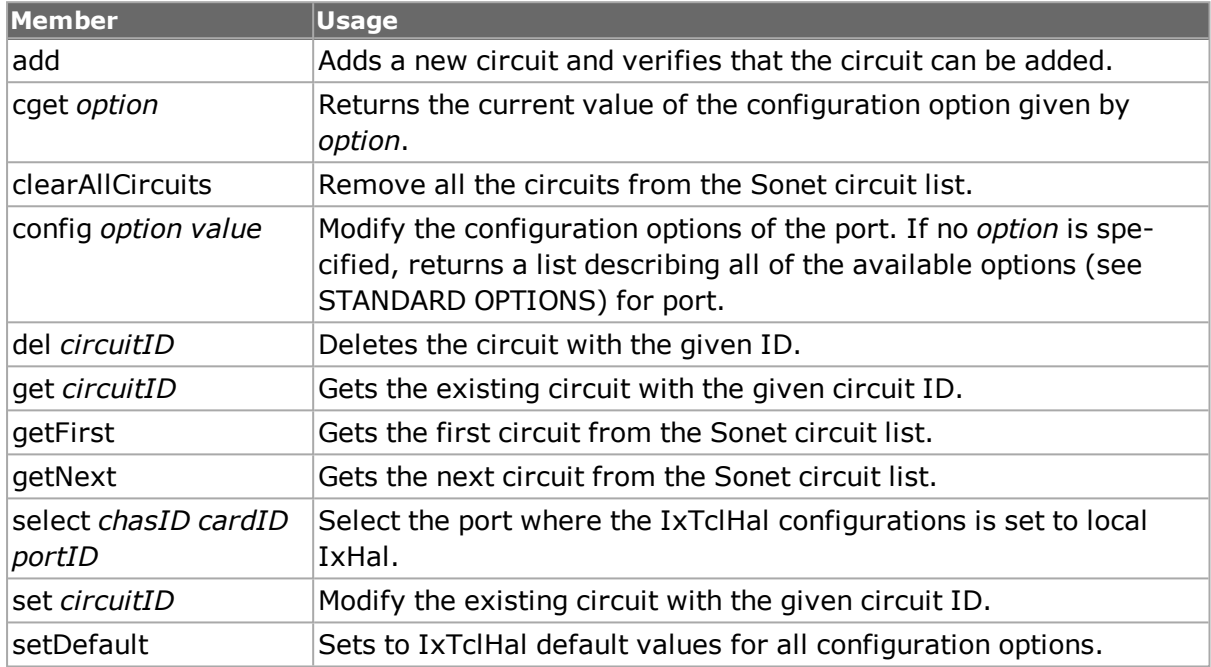

## **sonetCircuitProperties**

The *sonetCircuitProperties* command is used to configure circuit properties after the circuit is added. The Sonet properties for the circuit is configured here.

Refer to *[sonetCircuitProperties](#page-158-0)* for full details. The important options of this command are mentioned in the following table:

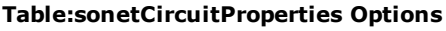

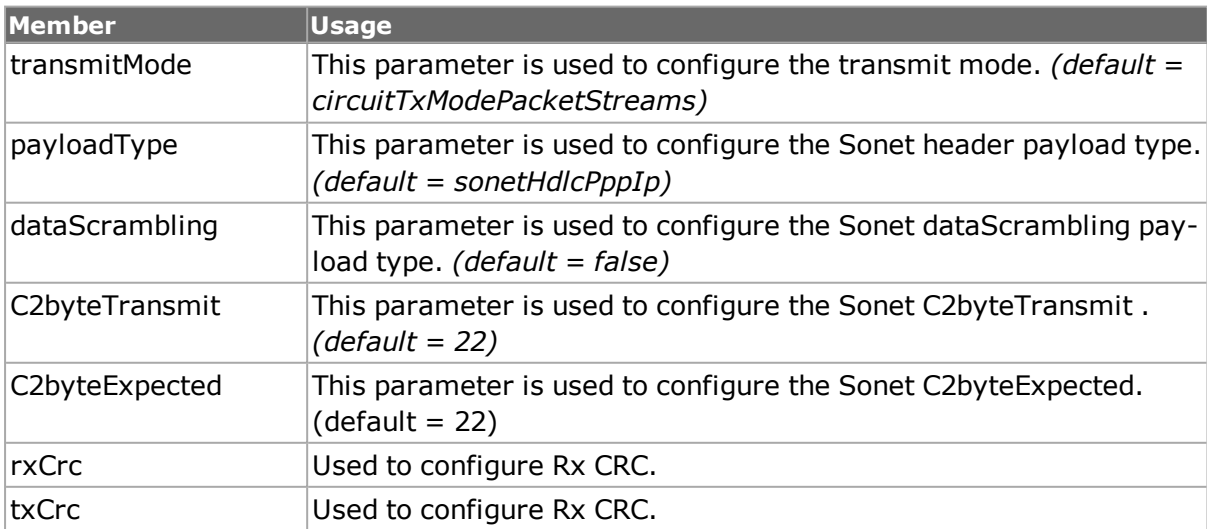

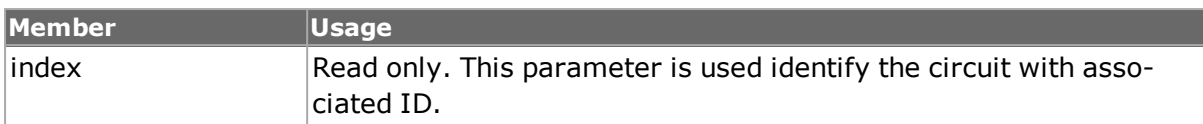

#### **Table:sonetCircuitProperties Sub-Commands**

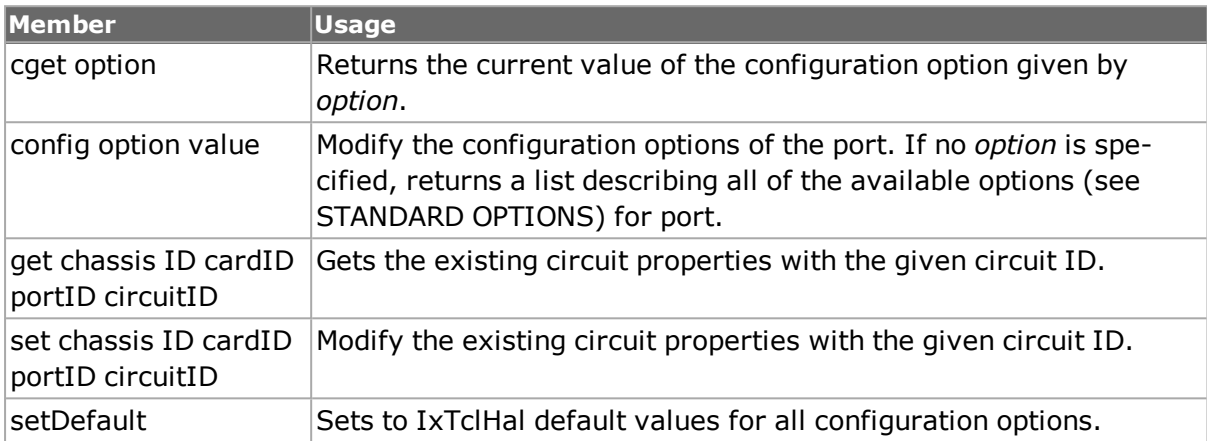

## **lcas**

The *lcas* command sets up LCAS configuration for receive and transmit. This enables configuring the LCAS debug/trace messages. Refer to *lcas* for full details. The important options and sub-commands of this command are mentioned in the following table:

#### **Table:lcas Options**

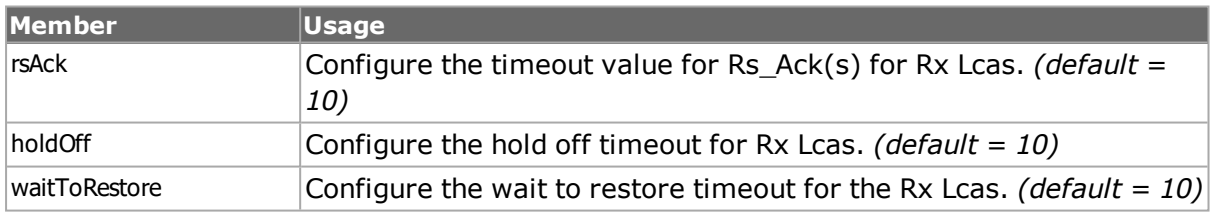

#### **Table:lcas Sub-Commands**

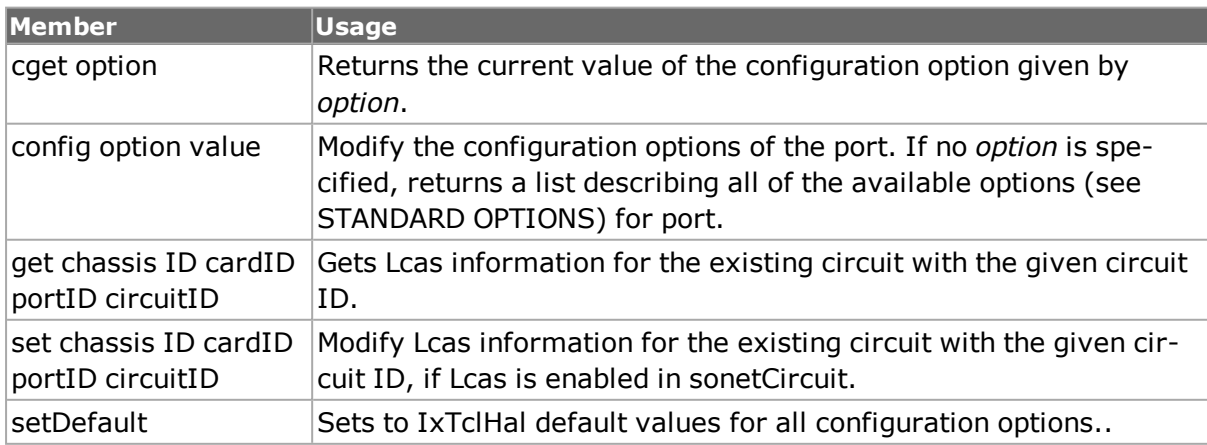

## **10GE**

## **Link Fault Signaling**

Link fault signalling is implemented on several of the 10GE cards. In addition to several additional statistics which track local and remote faults, the link fault signalling implementation allows local and remote faults to be inserted into transmissions. The following commands are used to control link fault signalling:

- *[linkFaultSignaling](#page-161-0)*: Control over fault insertion
- <span id="page-161-0"></span>• *[customOrderedSet](#page-161-1)*: Definition of custom fault insertion signals

## **linkFaultSignaling**

The *linkFaultSignaling* command is used to a series or continuous stream of link fault signals. The series/stream consists of good and bad period, where the bad periods may send local, remote or custom errors. Errors are called ordered sets; two, named A and B, are available for insertion. The important options and sub-commands of this command are mentioned in the following table:

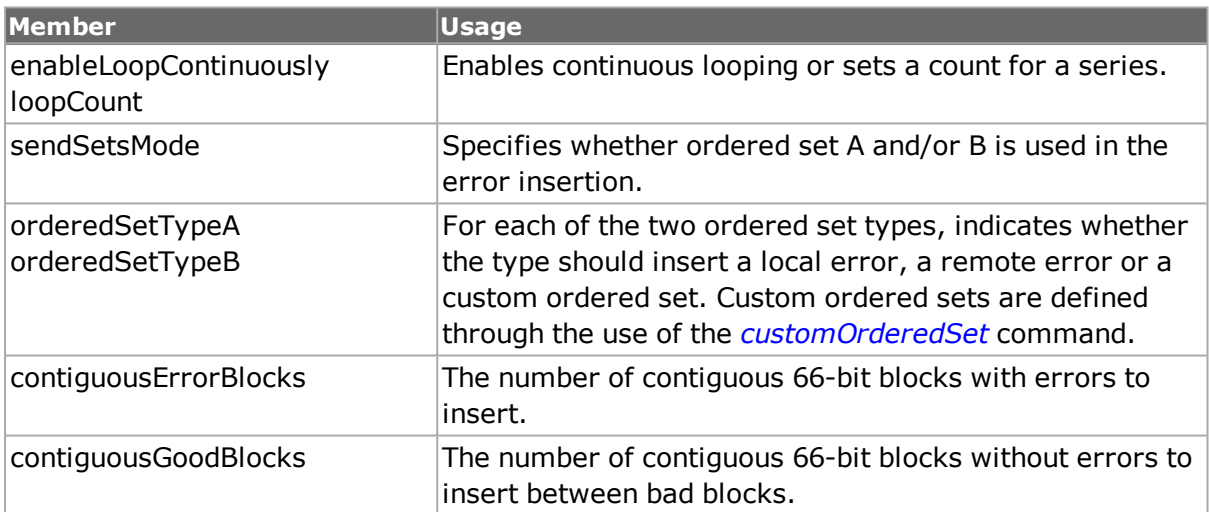

#### **Table:linkFaultSignaling Options**

#### **Table:linkFaultSignaling Sub-Commands**

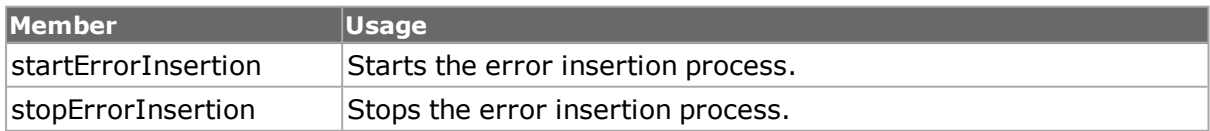

## <span id="page-161-1"></span>**customOrderedSet**

The *[customOrderedSet](#page-161-1)* command is used to define the byte-by-byte contents of a link fault signaling error message. Two sets are maintained: set type A and B. The important options of this command are mentioned in the following table:

#### **Table:customOrderedSet Options**

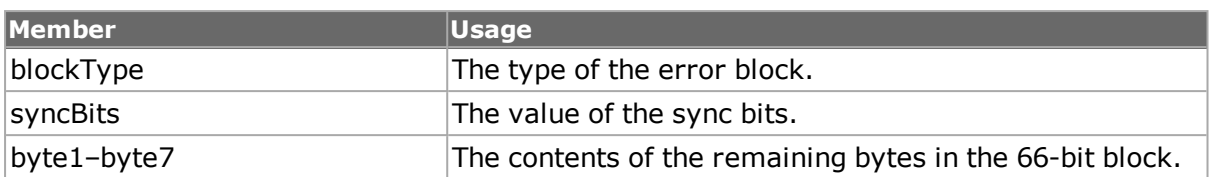

## <span id="page-162-0"></span>**txRxPreamble**

The *[txRxPreamble](#page-162-0)* command is used to set the options related to preamble transmit and receive operation on 10GE LAN ports. The important options of this command are mentioned in the following table:

### **Table: txRxPreamble Options**

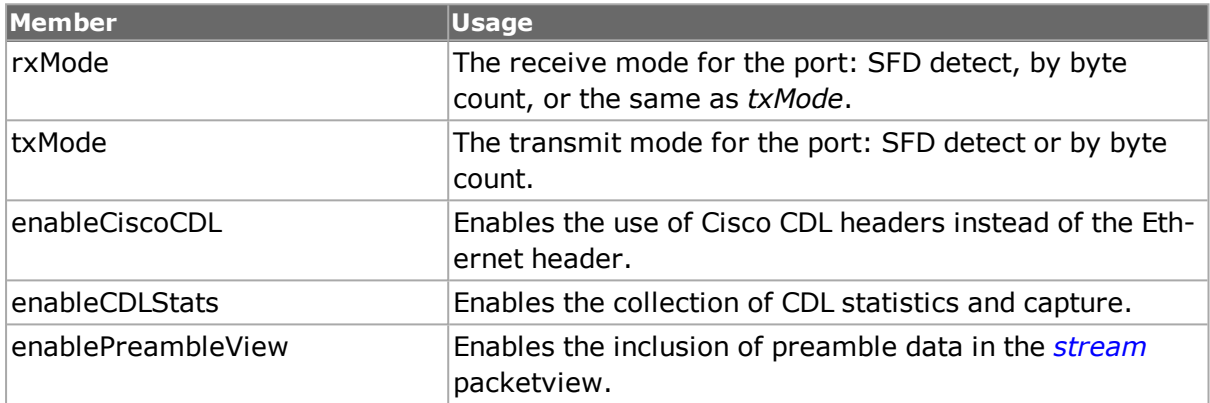

# <span id="page-162-1"></span>**Optical Digital Wrapper / FEC**

The optical digital wrapper provides for generic framing as specified in ITU-T G.709. At the present time, only FEC error insertion is enabled.

## **opticalDigitalWrapper**

This command enables the use of the wrapper. The important options of this command are mentioned in the following table:

### **Table:opticalDigitalWrapper Options**

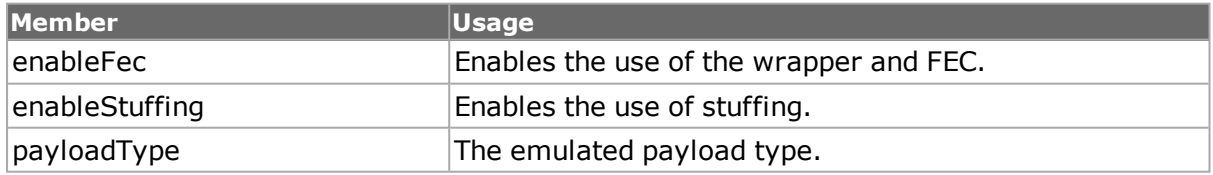

## **fecError**

Forward Error Correction (FEC) is a method of communicating data that corrects errors in transmission on the receiving end. Prior to transmission, the data is put through a predetermined algorithm that adds extra bits specifically for error correction to any character or code block. If the transmission is received in error, the correction bits are used to check and repair the data. This feature is only available for certain port types; this may be tested through the use of the *[port](#page-789-0) isValidFeature... portFeatureFec* command. FEC insertion must be enabled through the use of the *Optical Digital [Wrapper](#page-162-1) / FEC* command.

The *fecError* command allows you to inject FEC errors into transmitted data. The following modes are controlled by the *injectionMode* option:

- Single: A single instance of an error is inserted.
- Rate: Errors are inserted at one of a set of pre-determined rates as controlled by the *errorRate* option.
- Burst: Continuous bursts of errors is inserted as determined by the *subrow, burstSize, offset, errorBits* and *numberOfRowsToSkip* options.

Single errors are inserted with the *injectError* sub-command and the *start* and *stop* commands are used to start and stop rate and burst error insertion. The important options and sub-commands of this command are mentioned in the following table:

### **Table: fecError Options**

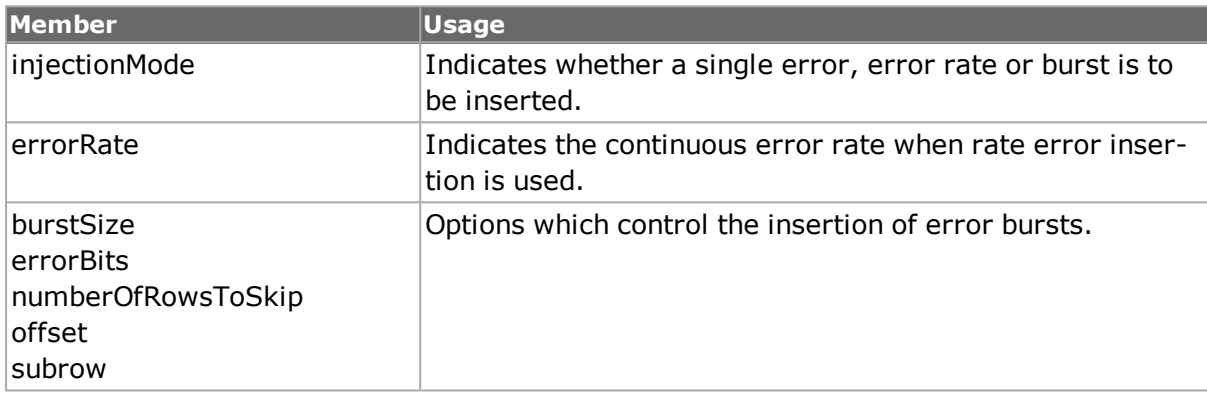

### **Table: fecError Sub-Commands**

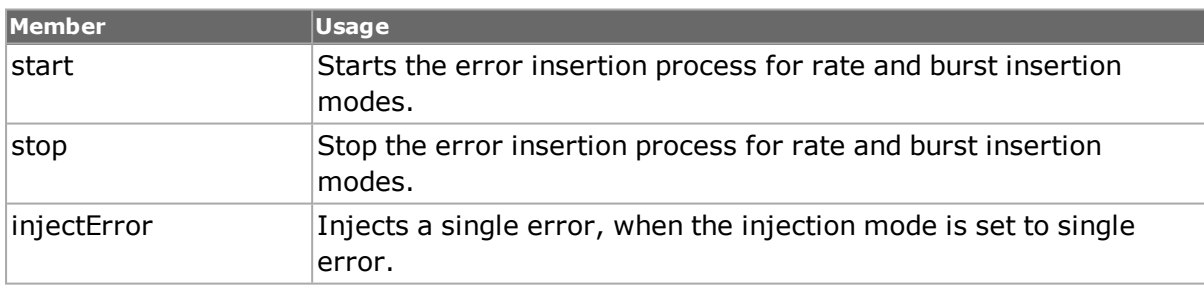

## **CDL Support**

Cisco Converged Data Layer (CDL) support is enabled through the use of the *[txRxPreamble](#page-162-0) enableCiscoCDL* option. When this option is set the *[cdlPreamble](#page-163-0)* command is used to set up the CDL preamble. The *[txRxPreamble](#page-162-0) enableCDLStats* option controls the collection of CDL statistics and preamble capture. The *[txRxPreamble](#page-162-0) enablePreambleView* option controls the format of the *[stream](#page-1035-0) packetView*. When CDL mode is active, the *[filter](#page-478-0)* command is able to filter on CDL header errors.

## <span id="page-163-0"></span>**cdlPreamble**

The *cdlPreamble* command configures the CDL Preamble that is enabled through the use of the *[txRxPreamble](#page-162-0) enableCiscoCDL* option. The important options and sub-commands of this command are mentioned in the following table:

### **Table: cdlPreamble Options**

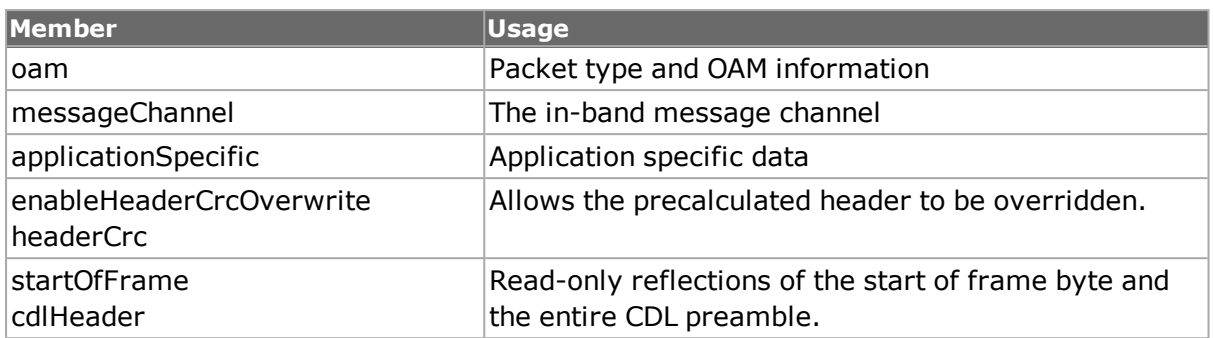

### **Table: cdlPreamble Sub-Commands**

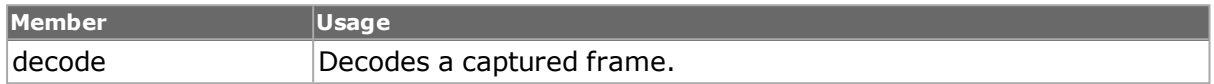

## **xfp**

UNIPHY-XFP cards have two additional options that control monitoring of LOS (Loss of Signal) and module ready status. *[xfp](#page-1150-0) for full details. The important options of this command are mentioned in the following table:*

### **Table:xfp Options**

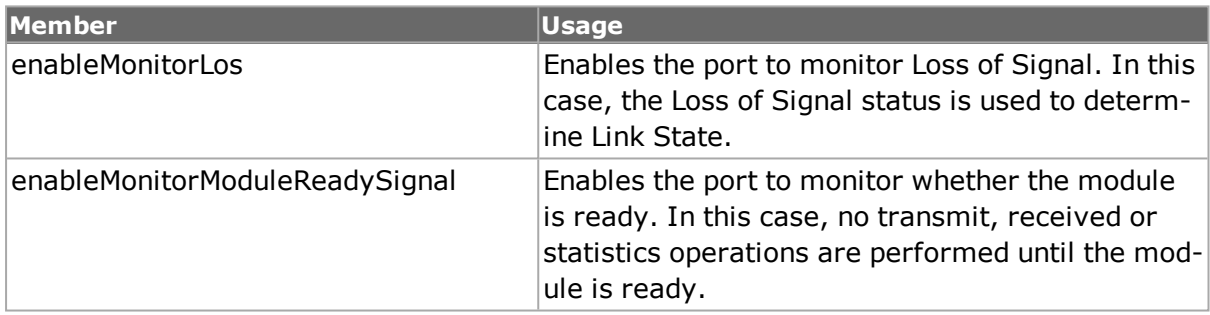

## **lasi**

10GE XENPAK cards have an additional link alarm status interrupt (LASI) set of registers which control the interrupt operation. *[lasi](#page-659-0) for full details. The important options of this command are mentioned in the following table:*

### **Table: lasi Options**

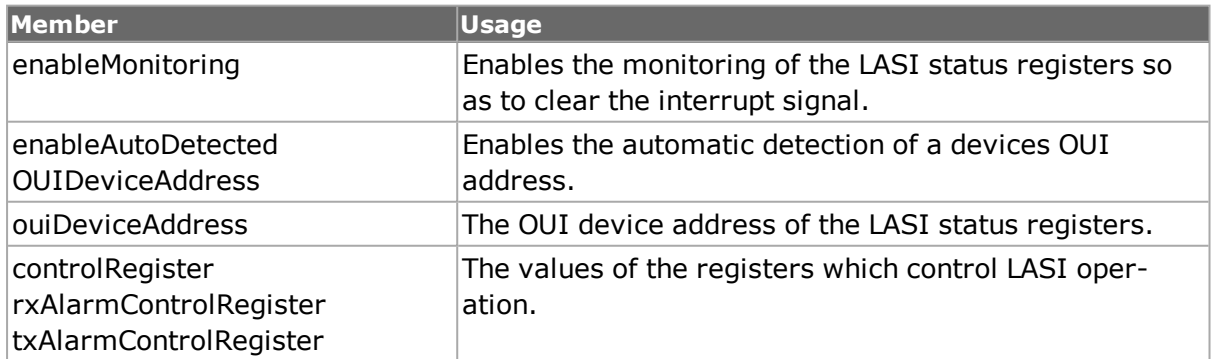

## **Power Over Ethernet**

The Power over Ethernet (PoE) ports are controlled by the following commands:

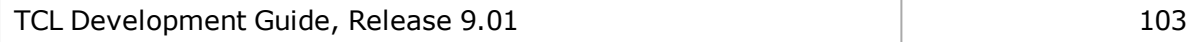

- *[poePoweredDevice](#page-165-0)* sets up and applies voltage and current to emulate a PoE powered device.
- **.** *[poeAutoCalibration](#page-166-0)* sets up and controls port calibration.
- *[poeSignalAcquisition](#page-167-0)* sets up and controls the ability to measure time and amplitude values on the PoE signal.

## <span id="page-165-0"></span>**poePoweredDevice**

The *poePoweredDevice* command is used to setup the parameters by which a PoE Powered Device (PD) is emulated on a port. The port can emulate a device that uses either *Alternative A* and/or *Alternative B*. This is controlled by the *relayControl* option. The emulated class is controlled by the *enableClassSignature* and *signatureValue* options; the *classType* indicates the calculated class based on the signature value. The emulated detection signature is controlled by the *enableDetectionSignature, rsig, csig* and *enableCsig10uF* options. The emulated Alternating Current Maintain Power Signature (ACMPS) is controlled by the *enableAcMpsSignature*, *rpd, cpd* and *enable CpdAdd10uF* options.

Once the PSE (Power Sourcing Equipment) has classified the emulated PD, it should provide power to the port. The power requirements of the emulated port are controlled by the *steadyStateLoadControl, controlledCurrent, controlledPower* and *idleCurrent* options. Transient load variations may be inserted through the use of the *enableTransientLoadControl, transientLoadControl, pulseWidth, duty, pulsedCurrent* and *slewRate* options. Pulses are applied through the use of the *[portGroup](#page-167-1) setCommand* sub-command, with an *loadPoEPulse* value or through the high-level *[ixLoadPoePulse](#page-1245-0)* and *[ixLoadPortPoePulse](#page-1246-0)* commands; if *enableTransientLoadControl* is *true* and *transientLoadControl* is set to *poeLoadControlSinglePusle*, then a pulsed current as indicated by *pulsedCurrent* and *slewRate* is injected for the period indicated by *pulseWidth.*

The voltage thresholds that are used by the PD to detect state transitions may be set by the *vOperate, vOff, vClassify, vDetect* and *vNoop* options. The important options and subcommands of this command are mentioned in the following table:

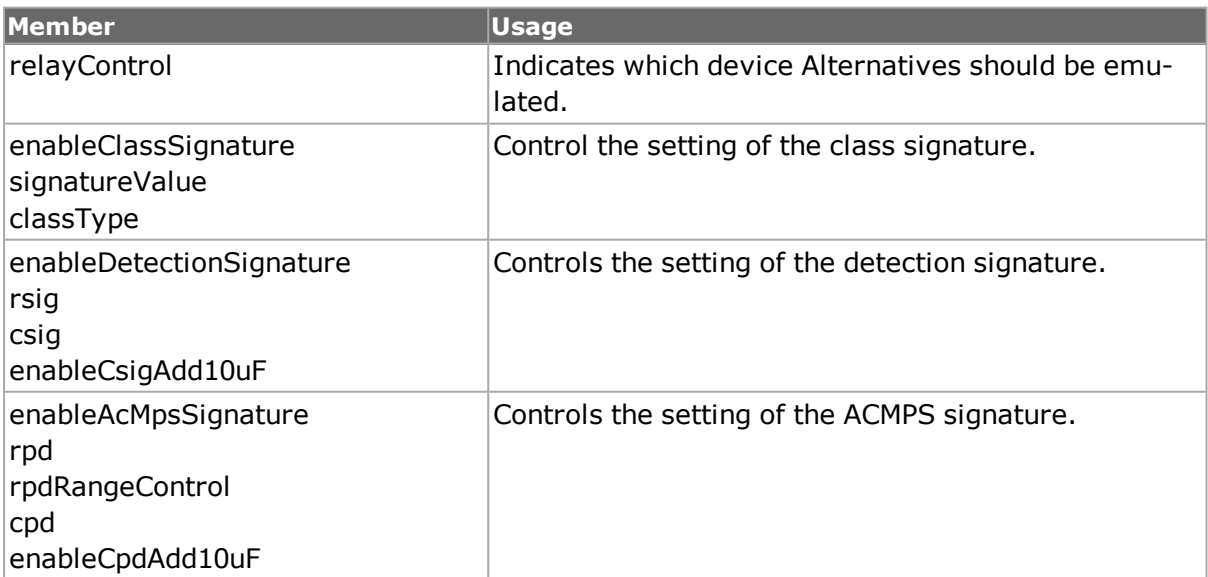

### **Table: poePoweredDevice Options**

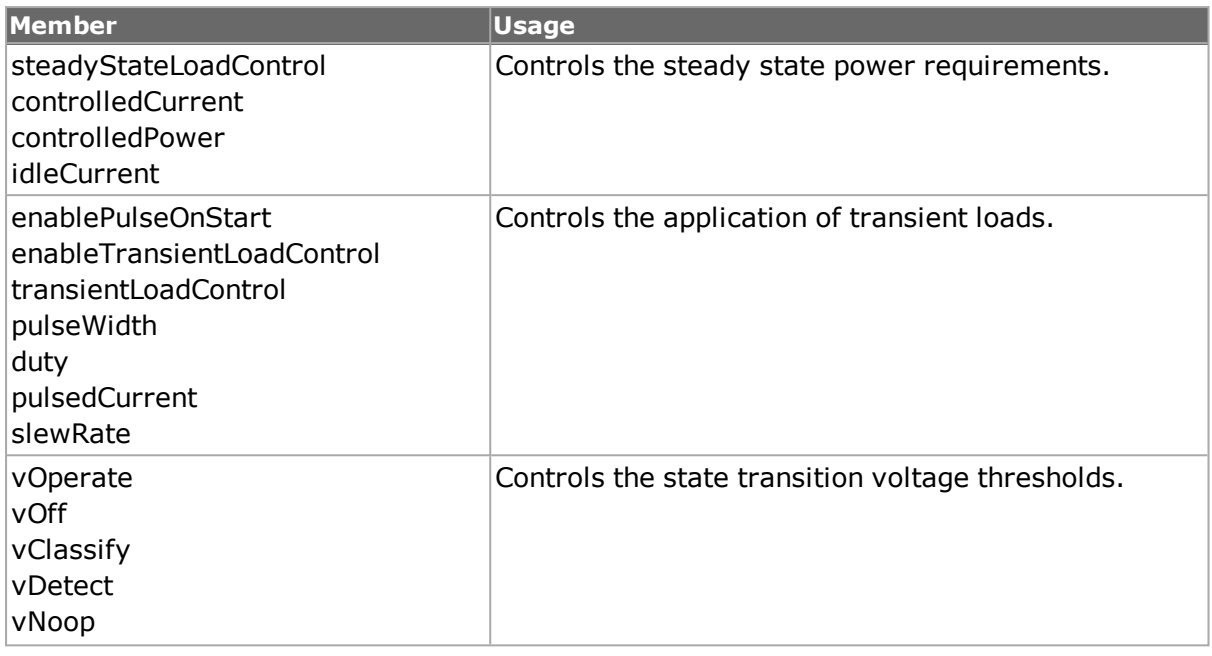

#### **Table: poePoweredDevice Sub-Commands**

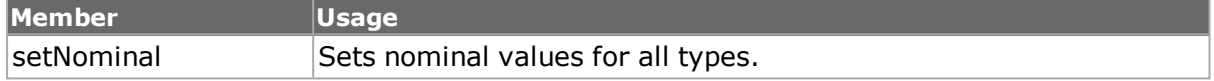

## <span id="page-166-0"></span>**poeAutoCalibration**

The *poePoweredDevice* command is used to initiate a PoE port calibration and/or determine the status of a calibration. Calibration of all PoE ports is performed at chassis power-up time.

A calibration is initiated by calling the *initiateCalibrate* sub-command. The calibration may take up to 20 seconds. The results of a calibration, either while it is preceding or after it has completed, can be determined by first calling *requestStatus*, waiting a second and then calling *get*. The status of the calibration is then available through the options in this command. Refer to *[poeAutoCalibration](#page-166-0)* for complete details. The important options and subcommands of this command are mentioned in the following table:

### **Table: poeAutoCalibration Options**

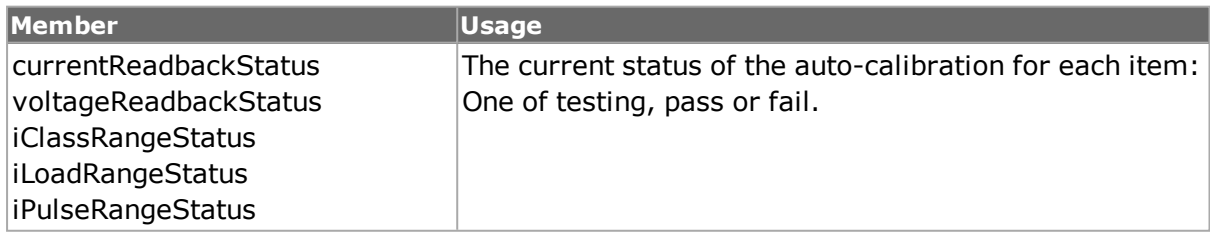

### **Table: poeAutoCalibration Sub-Commands**

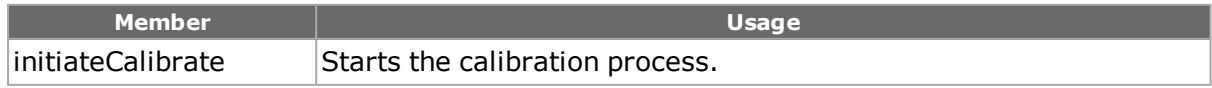

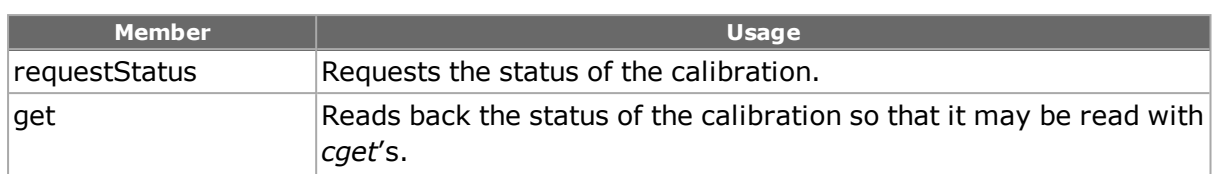

## <span id="page-167-0"></span>**poeSignalAcquisition**

The *poeSignalAcquisition* command is used to set up and capture the time between two signal transition events. The amplitude of the a signal may also be measured a fixed time after the first signal transition.

The *startTriggerSource, startTriggerSlope* and *startTriggerValue* are used to indicate the signal to be used for the first event, the slope that it should transition (positive or negative) and the value that should be matched. Similarly, the *stopTriggerSource, stopTriggerSlope* and *stopTriggerValue* are used to indicate the signal to be used for the second event. The *enableTime, enableAmplitude* and *amplitudeMeasurementDelay* options are used to condition the measurements made.

Arming of the signal acquisition is accomplished through the use of the *[portGroup](#page-167-1)* command with the *armPoeTrigger* value, or the *[ixArmPoeTrigger](#page-1175-0)* and *[ixArmPortPoeTrigger](#page-1175-1)* high-level commands. The arming may be aborted through the use of the *[portGroup](#page-167-1)* command with the *abortPoeTrigger* value, or the *[ixAbortPoeArm](#page-1175-0)* and *[ixAbortPortPoeArm](#page-1174-0)* highlevel commands.

A number of statistics available through the *[stat](#page-978-0)*, *[statGroup,](#page-213-0) statList and statWatch* commands support operation of this command. The status of the arming may be read from the *statPoeTimeArmStatus and statPoeAmplitudeArmStatus* options. The status of the triggering may be read from the *statPoeTimeDoneStatus* and *statPoEAmplitudeDoneStatus* options. The time and amplitude values are visible in the *statPoeMonitorTime* and *statPoeMonitorAmplitudeDCVolts* and *statPoeMonitorAmplitudeDCAmps* options after a trigger has completed.

## <span id="page-167-1"></span>**portGroup**

Port groups provide a means of creating a group of ports on which an action may be performed or command may be sent. A single instance of portGroup may be used to maintain a number of groups. *[portGroup](#page-167-1) for full details. The important options and sub-commands of this command are mentioned in the following table:*

## **Table: portGroup Options**

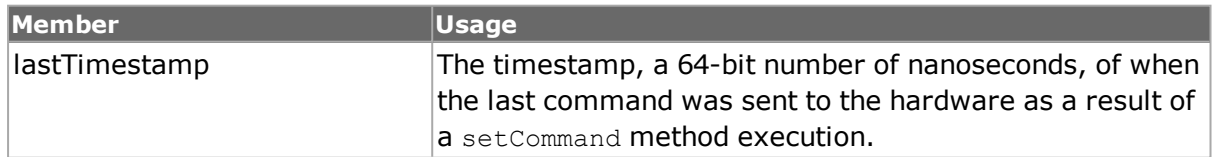

### **Table: portGroup Sub-Commands**

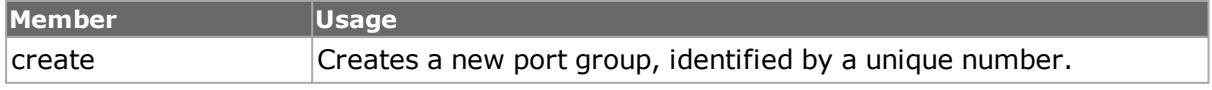

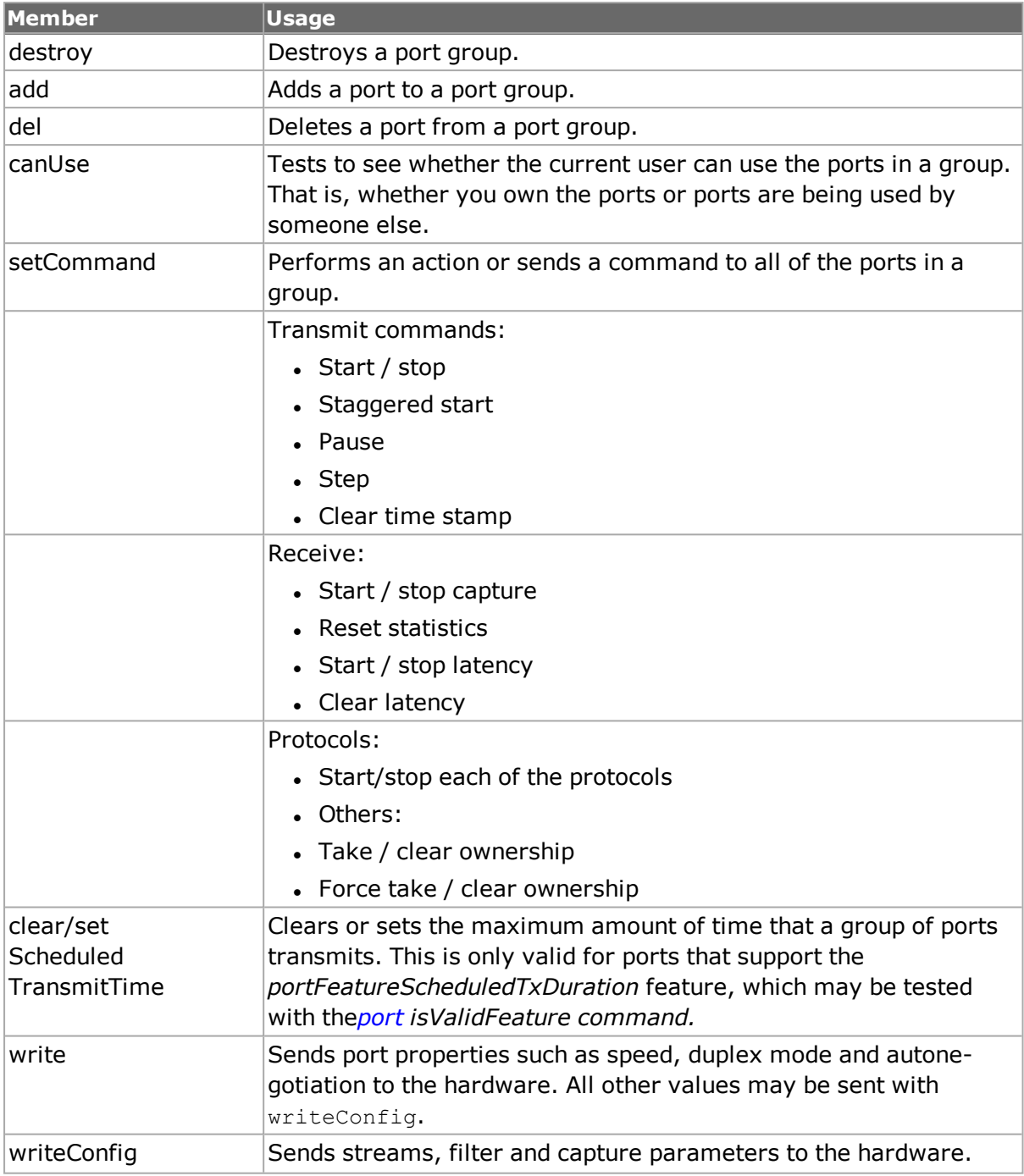

# **Data Transmission**

# **Streams and Flows**

Streams and flows are the means by which data is applied to the DUT. Streams are generated 'on the fly' by the Ixia hardware. Flows are data arrays located on disk and associated with a port. Multiple streams are defined and associated with a port through the use of the *stream* command. *stream* provides for the transitions between streams, gaps, addressing and basic frame control. See the *Ixia Reference Manual* for a general discussion. The following additional commands are required for further packet header and data contents:

- <sup>l</sup> *[stream](#page-1035-0):* Construct streams*.*
- <sup>l</sup> *[streamRegion](#page-174-0):* Controls common stream properties*.*
- <sup>l</sup> *[weightedRandomFramesize](#page-174-1):* Advanced weighted random distributions of frame sizes
- <sup>l</sup> *[flexibleTimestamp](#page-176-0):* Place the time stamp at different locations*.*
- <sup>l</sup> *[udf](#page-1109-0):* User Defined Fields, algorithmically or manually generated*.*
- <sup>l</sup> *[tableUdf](#page-1072-0)::* Table driven UDF.
- <sup>l</sup> *[tcpRoundTripFlows](#page-179-1)*:Generate packets for round trip flow analysis*.*
- <sup>l</sup> *[packetGroup](#page-179-0):* Generate data for packet group latency measurements*.*
- <sup>l</sup> *[dataIntegrity](#page-182-0): Generate additional data integrity values.*
- <sup>l</sup> *[Sequence](#page-183-0) Checking:* Generate data for additional sequence checking*.*
- <sup>l</sup> *[forcedCollisions](#page-183-1):* Generate deliberate collisions.
- <sup>l</sup> *[protocol](#page-183-2):* Establish basic protocol parameters*.*
- **.** *[protocolOffset](#page-184-0):* Change the location of protocol headers in a packet.
- <sup>l</sup> *[isl](#page-650-0):* Set up header parameters for Cisco ISL.
- *[vlan](#page-1128-0):* Set up header parameters for VLANs.
- <sup>l</sup> *[stackedVlan](#page-186-0)*: Set up stacked VLANs (Q-in-Q).
- <sup>l</sup> *[mpls](#page-688-0) and [mplsLabel](#page-187-0): Generate MPLS headers and control messages.*
- <sup>l</sup> *The ipx command provides for the setting of IPX header [elements.](#page-187-1) See ipx on page A-375 for full [details.](#page-187-1) Note that stream get must be called before this command's get [sub-command.](#page-187-1) The important options of this command are [mentioned](#page-187-1) in the following table:: Set up IPX header parameters.*
- <sup>l</sup> *The name of the [associated](#page-188-0) protocol object must be set to 'ip' and the appName must be set to 'arp' to [successfully](#page-188-0) use this command.The arp command allows ARP packets to be [constructed.arpfor](#page-188-0) full details.*Generate ARP messages*.*
- <sup>l</sup> *[IP](#page-189-0):* Set up IPv4 header parameters*.*
- *[ipV6](#page-599-0):* Set up IPv6 header parameters.
- *[tcp](#page-1090-0)*: Set up TCP/IP header parameters.
- *[udp](#page-1119-0)*: Set up UDP/IP header parameters.
- <sup>l</sup> *[igmp](#page-553-0):* Generate IGMP messages.
- <sup>l</sup> *[icmp](#page-528-0):* Generate ICMP messages.
- <sup>l</sup> *[rip](#page-887-0)* and *[ripRoute](#page-891-0): Generate RIP messages.*
- <sup>l</sup> *[dhcp](#page-392-0):* Generate DHCP messages.
- <sup>l</sup> *[pauseControl](#page-200-0):* Generate pause control packet.
- <sup>l</sup> *[srpArp](#page-960-0):* Generate an SRP ARP packet.
- <sup>l</sup> *[srpIps](#page-968-0):* Generate an SRP IPS (Intelligent Protection Switch) packet.
- <sup>l</sup> *[srpDiscovery](#page-201-0):* Generate an SRP Discovery packet.
- <sup>l</sup> *[srpMacBindin](#page-202-0):* Configure MAC bindings for Discovery packets*.*
- <sup>l</sup> *[srpUsage](#page-973-0):* Set up periodic SRP Usage packet generation.
- <sup>l</sup> *[streamQueueList](#page-203-0):* Manages the stream queues associated with ATM ports.
- <sup>l</sup> *[streamQueue](#page-203-1):* For ATM ports, manages the streams in a stream queue*.*
- <sup>l</sup> *[streamQueue](#page-203-1):* For ATM ports, manages the streams in a stream queue*.*
- *[npiv](#page-204-0)*: To configure an unconnected NPIV interface.

## **stream**

stream controls the basic structure of streams: stream to stream transition, inter-stream/ frame/burst gaps, and addressing. It also controls the common frame contents: size, base data pattern, checksum, and identity record. The other commands in this section may be used for specific protocols and header data. Multiple streams may be created and connected to each other through the use of their IDs. See the *Ixia Reference Guide* for a general discussion. *[stream](#page-1035-0) for full details.*

Some ports support the scheduled transmit duration feature, which may be tested with the *[port](#page-789-0) isValidFeature* command. This feature allows a group of ports to run for a fixed number of seconds, or for the period indicated by its streams, which ever comes first. This feature is controlled with the *[portGroup](#page-167-1) setScheduledTransmitTime* and *clearScheduledTransmitTime* commands.

The *setQueue* and *getQueue* sub-commands are used to set up streams within ATM ports. Queues are discussed in *[streamQueueList](#page-203-0)* and *[streamQueue](#page-203-1)*. ATM streams may have incrementing and/or random frame sizes, but only 16 of either type. All other streams are forced to fixed size.

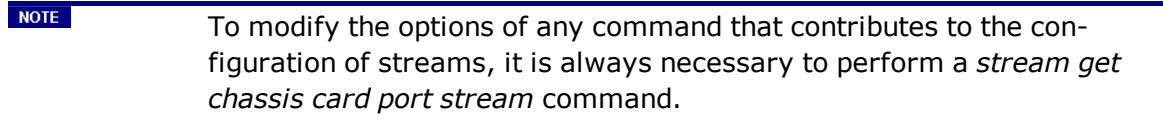

The important options and sub-commands of this command are mentioned in the following table:

### **Table: stream Options**

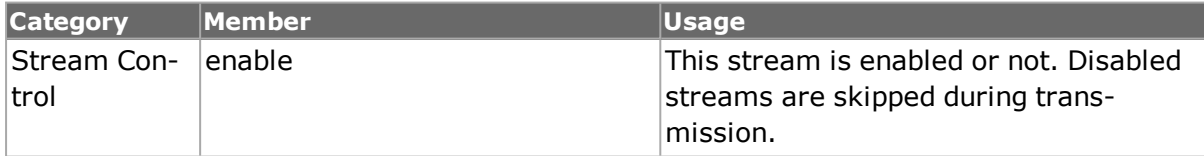

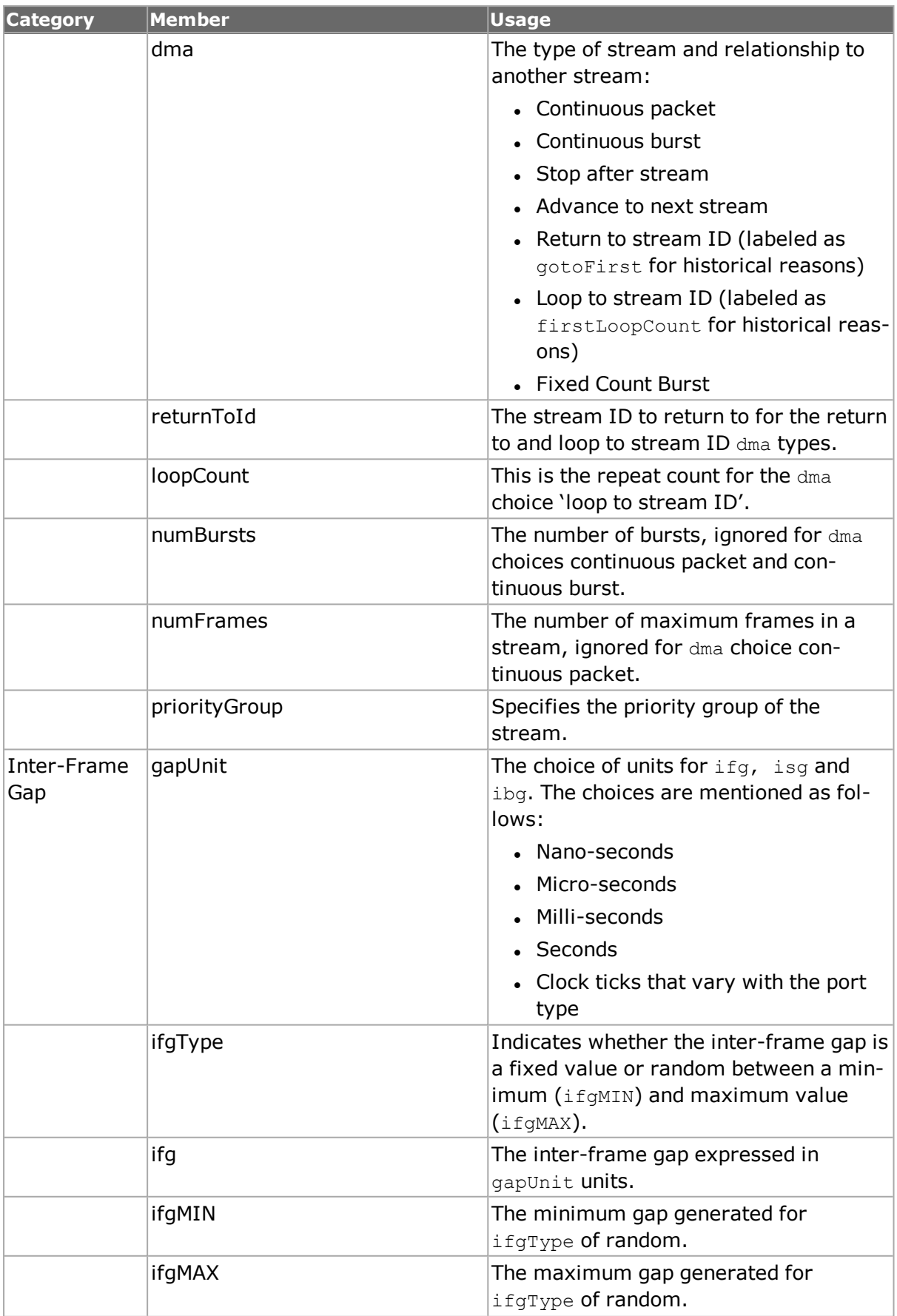

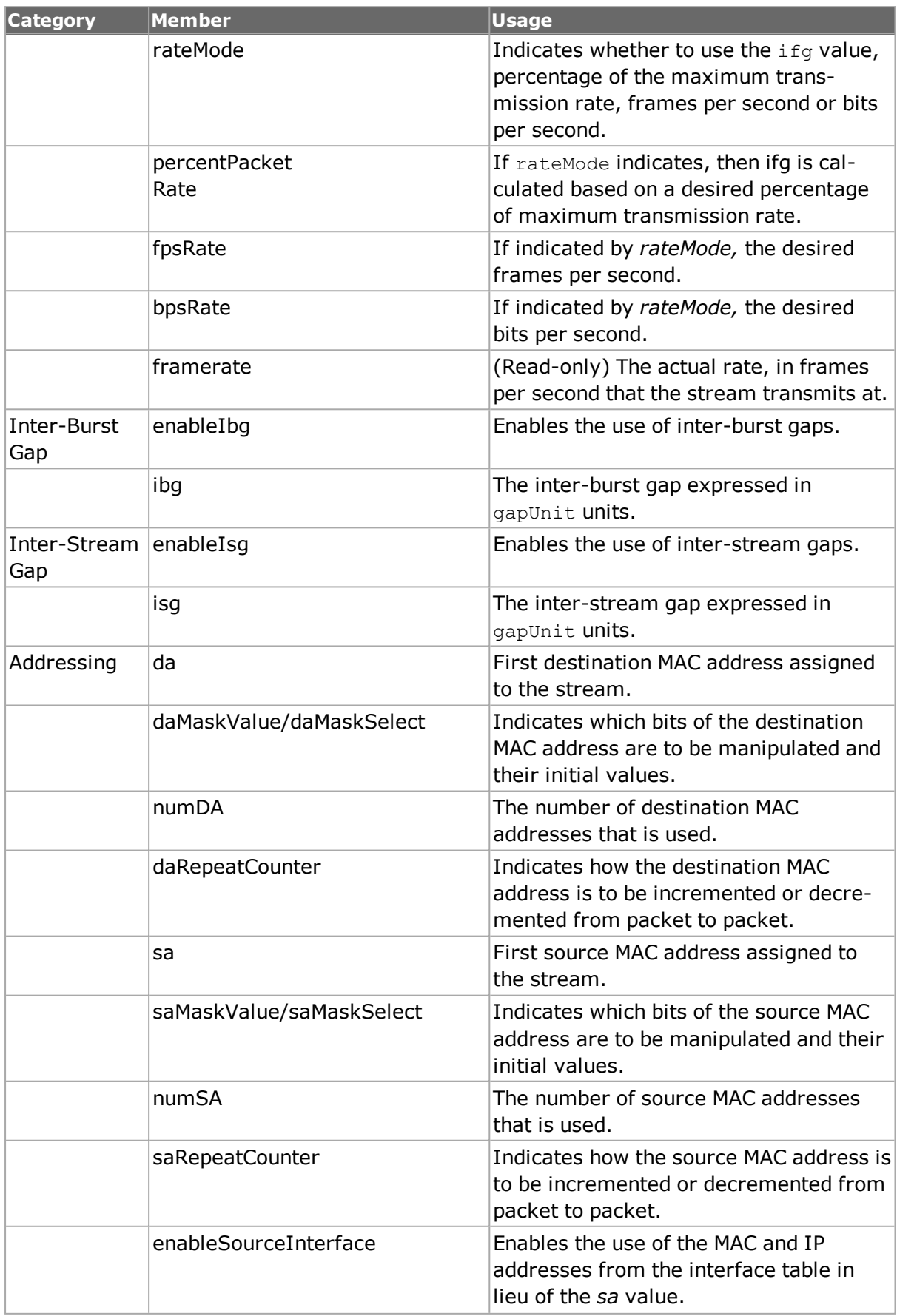

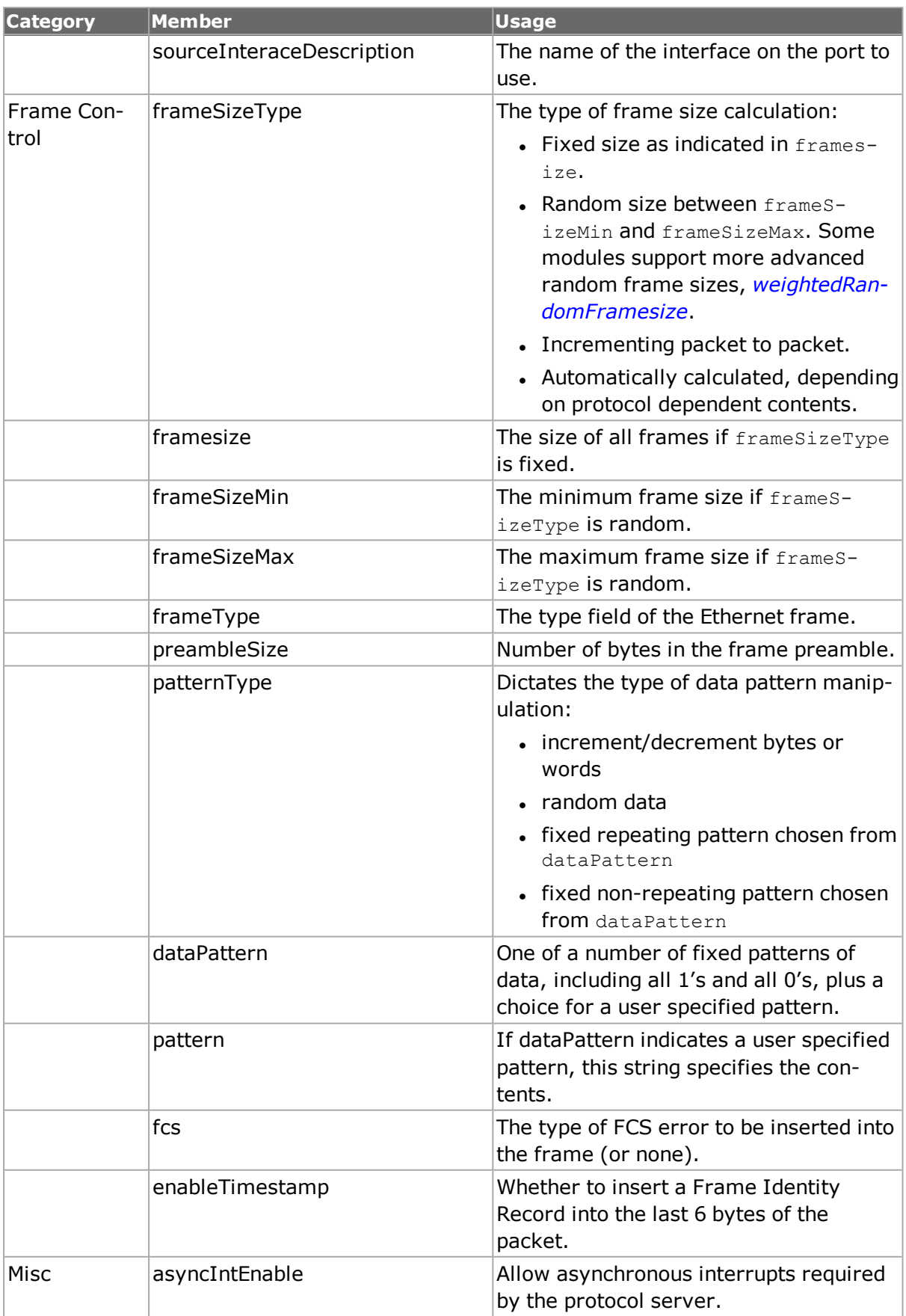

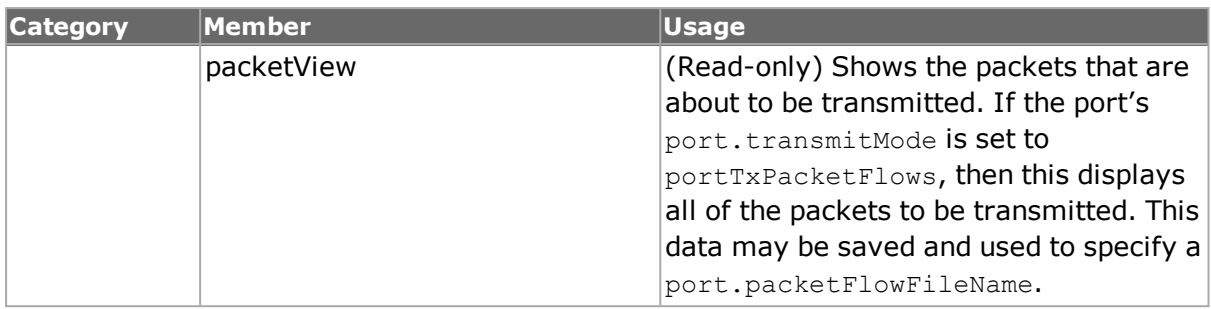

#### **Table:stream Sub-Commands**

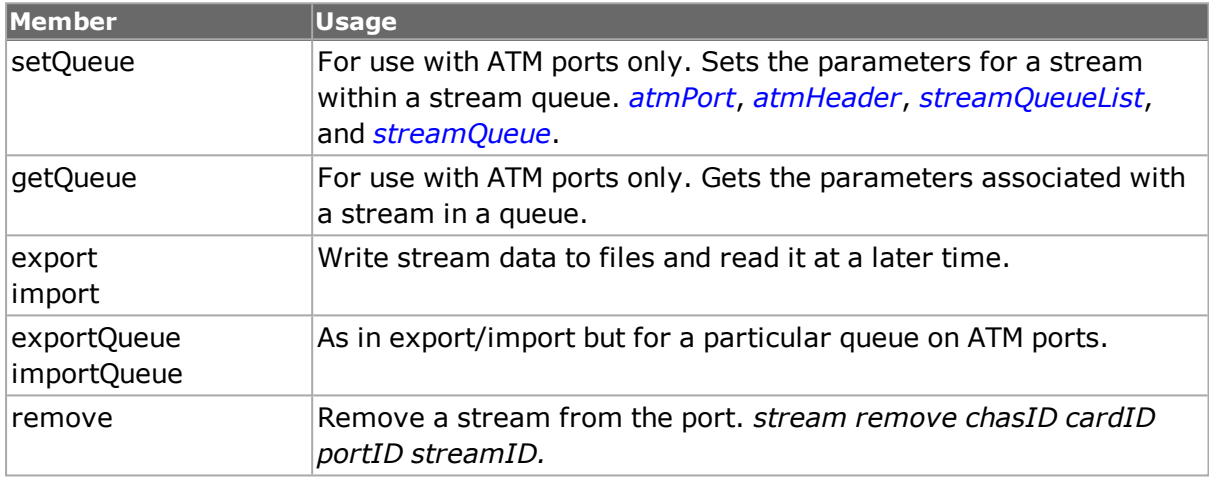

All of the stream sub-commands include an additional, optional argument named *sequenceType*. For POS cards that support DCC, this controls whether the stream is used by the DCC or normal data (SPE) channel.

## <span id="page-174-0"></span>**streamRegion**

The **streamRegion** command is used to manage several properties that apply to all streams. Refer to *[streamRegion](#page-174-0)* for a full description of this command. The important options of this class are mentioned in the following table:

#### **Table: streamRegion Options**

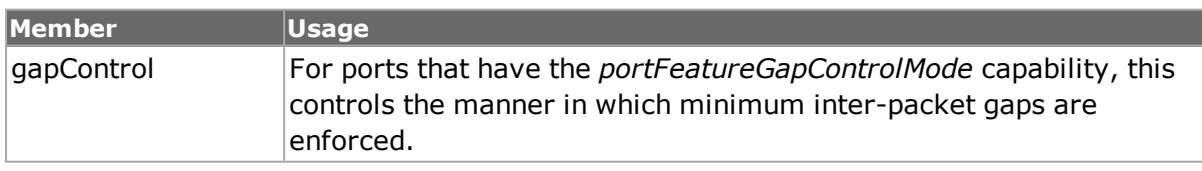

## <span id="page-174-1"></span>**weightedRandomFramesize**

The **weightedRandomFramesize** command is used to configure possible different modes of generating random frame sizes for a particular stream. The following command is used for ports which support this feature and where the port has been programmed for random stream generation with:

*[stream](#page-1035-0)* config -frameSizeType sizeRandom

The following basic types of random streams are available:

- Uniform: Identical to previous implementations of the random framesize feature. A uniform set of random values between a minimum and maximum value are generated. The min/max values are set in the *[stream](#page-1035-0)* command's *frameSizeMIN* and *frameSizeMAX* options.
- Pre-programmed: A number of pre-programmed distributions are available, corresponding to standard traffic models found in various applications. See the *randomType* option description below.
- Custom: A distribution may be custom programmed for a stream. Pairs of frame size-weights are added to a list. Frame sizes may be any value valid for the port. Weights may be any value, such that the total of all of the weights is less than 2048. Pairs are added to the list using the *addPair* sub-command.
- Gaussian: Up to four gaussian curves may be summed up to generate a random distribution. Each curve is specified in the *center,* and *widthAtHalf* options and set by the *updateQuadGaussianCurve* sub-command. The *weight* option controls the distribution of values among the four curves.

For the pre-programmed and custom choices, the weights for all of the frame sizes are added up. Each frame size is then given a proportion of the total number of frames as dictated by its weight value. For example, one of the pre-programmed distributions is 64:7, 594:4, 1518:1. In this case, the total of the weights is 12 (7+4+1). Frames are randomly generated such that 64-byte frames are 7/12 of the total, 594-byte frames are 4/12 of the total and 1518-byte frames are 1/12 of the total.

Note that *[stream](#page-1035-0) get* must be called before this command's *get* sub-command. Refer to *[weightedRandomFramesize](#page-174-1)* for a full description of this command. The important options and sub-commands of this class are mentioned in the following table:

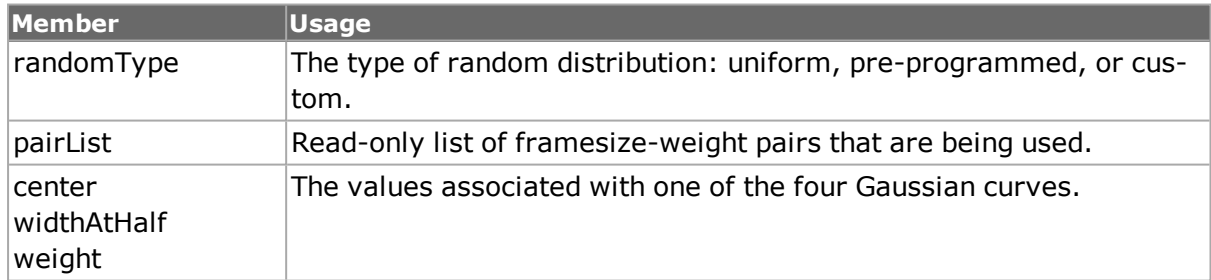

### **Table:weightedRandomFramesize Options**

#### **Table: weightedRandomFramesize Sub-Commands**

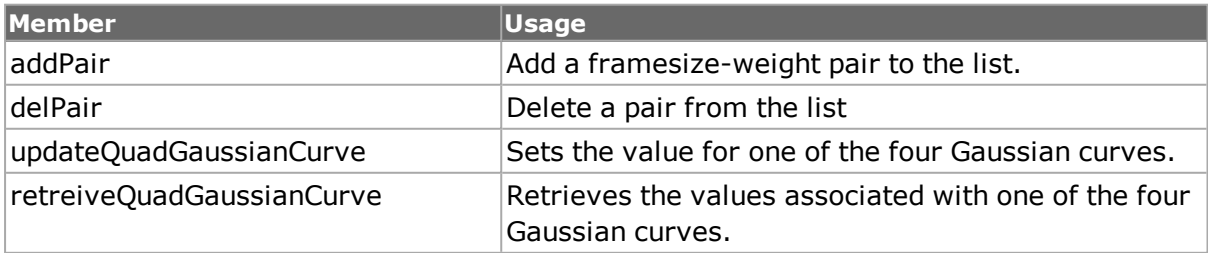

# <span id="page-176-0"></span>**flexibleTimestamp**

The **flexibleTimestamp** command is used to configure the placement of the time stamp. It normally is placed just at the end of the packet, just before the CRC. Time stamp insertion is controlled by the *enableTimestamp* option of the *[stream](#page-1035-0)* command.

The following basic types of time stamp placement are available:

- Before CRC: Just before the CRC at the end of the packet.
- At Offset: At a particular offset within the packet.

The important options of this class are mentioned in the following table:

### **Table: flexibleTimestamp Options**

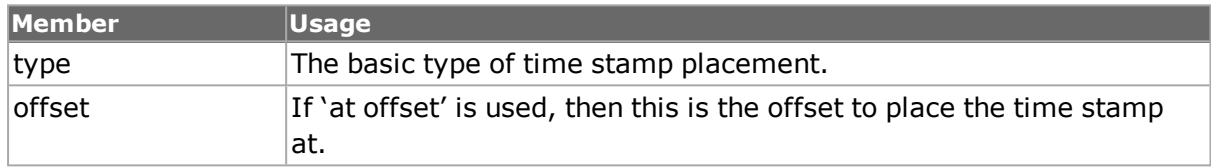

# **Frame Data**

## **udf**

Up to five User Defined Fields may be defined, which allow arbitrary data to be algorithmically constructed within the data portion of the frames. The get stream sub-command must be called before get udf sub-command and set stream sub-command must be called after set udf sub-command. See the *Ixia Reference Guide* for a general discussion.*[udf](#page-1109-0) for full details. The important options of this command are mentioned in the following table:*

## **Table: udf Options**

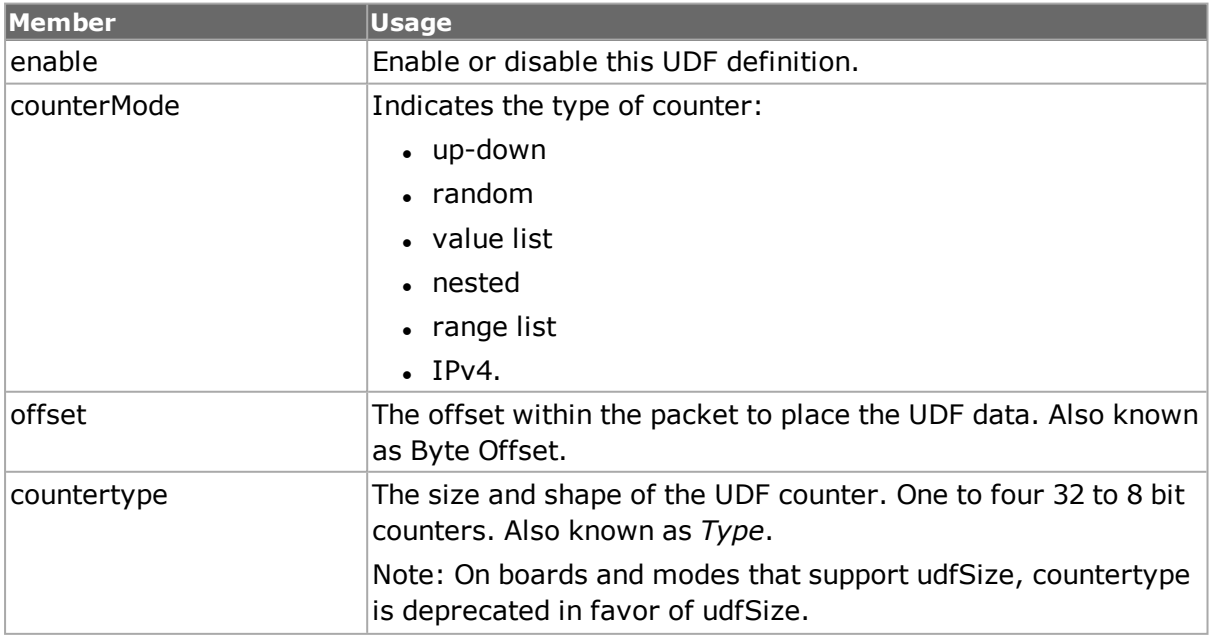

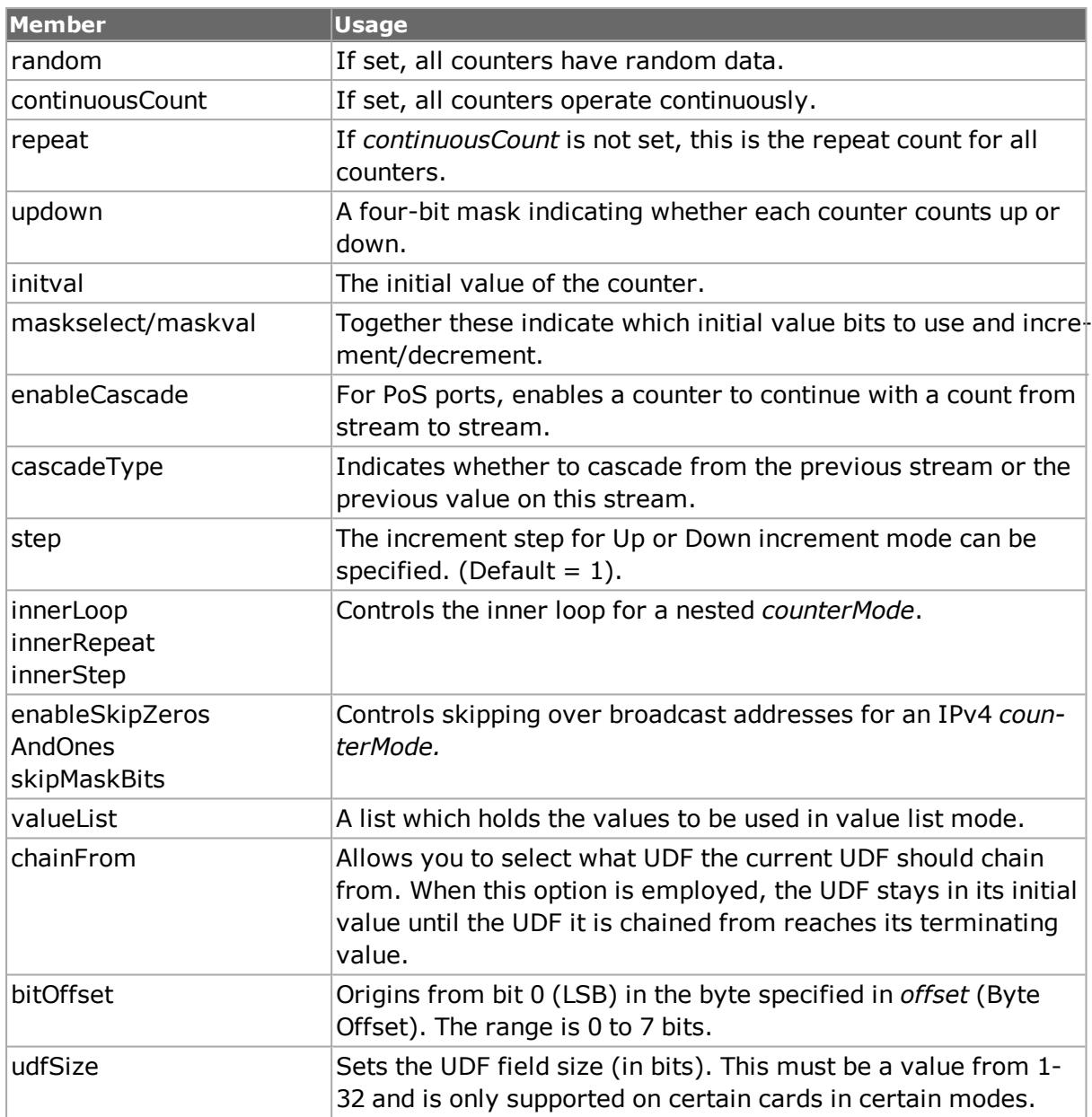

## **tableUdf**

The *tableUdf* command is used to define tables of data that is applied at the same time as other UDFs. The *tableUdf* feature is only available for selected ports; the availability of the feature may be tested with the *[port](#page-789-0) isValidFeature... portFeatureTableUDF* command.

The feature is enabled with the *enable* option. Tables consist of rows and columns. Columns define the locations within a packet that are to be modified, while rows hold the data that is simultaneously applied at the locations indicated by the columns. Columns are defined with *[tableUdfColumn](#page-178-0)*; column attributes include the following:

- Column name
- Offset and size
- Data format; for example, IPv4 address.

Columns are then added to the table using the *addColumn* sub-command of this command. Once columns have been defined, data is added to the table, row by row, using the *addRow* sub-command.

Table UDF configurations, including row data, may be saved to disk using the *export* subcommand; a comma separated values (csv) file format is used. Table UDF configurations may be retrieved using the *import* sub-command.

The important options and sub-commands of this command are mentioned in the following table:

### **Table: tableUdf Options**

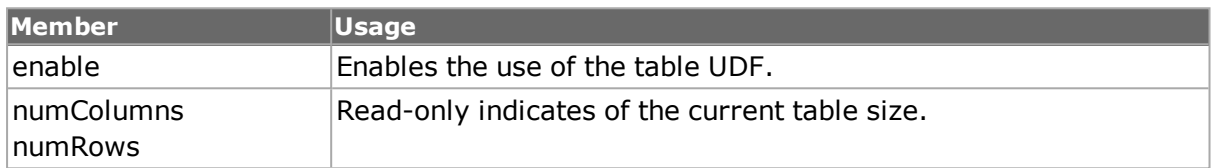

#### **Table: tableUdf Sub-Commands**

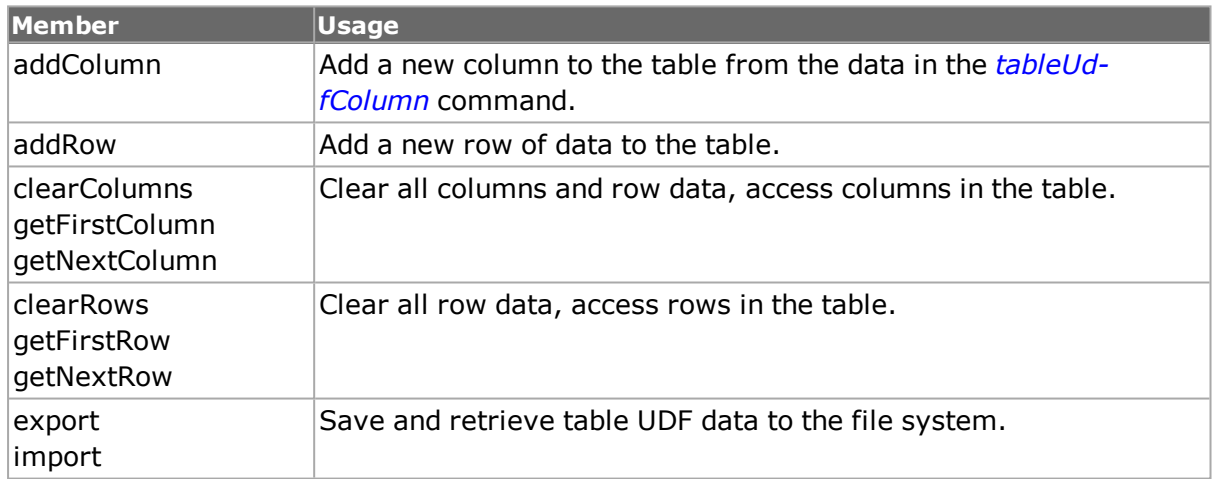

## <span id="page-178-0"></span>**tableUdfColumn**

The *tableUdfColumn* command is used columns used in table UDFs. Columns define the locations within a packet that are to be modified. Columns are defined with the options of this command and then added to a table using the *addColumn* sub-command of the *[tableUdf](#page-1072-0)* command. Column attributes include the following:

- Column name
- Offset and size: Data for multiple columns may not overlap
- Data format; for example, IPv4 address.

Column data for existing tables is retrieved with the *getFirstColumn* and *getNextColumn* sub-commands of the *[tableUdf](#page-1072-0)*; the values retrieved are available in this command. The important options of this command are mentioned in the following table:

### **Table: tableUdfColumn Options**

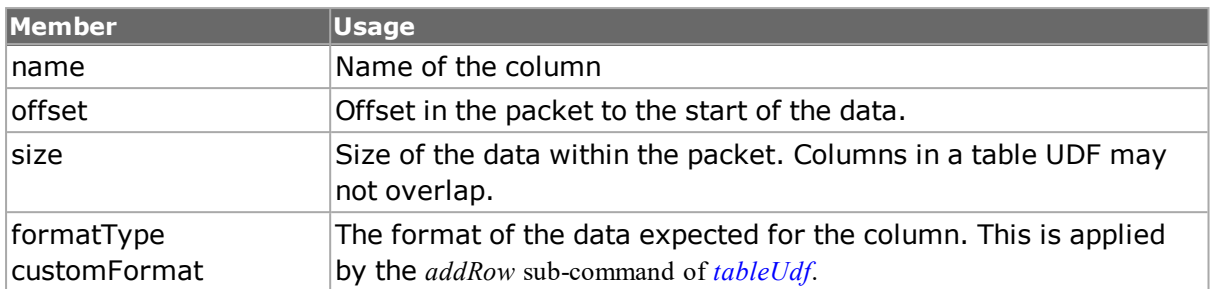

# <span id="page-179-1"></span>**tcpRoundTripFlows**

The *tcpRoundTripFlows* command sets up values to be used in measuring round-trip times. See the *Ixia Reference Guide* for a general discussion.*[tcpRoundTripFlow](#page-179-1) for full details.*

The important options of this command are listed in the *Table: tcpRoundTripFlows options* below.

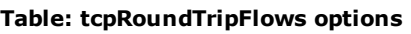

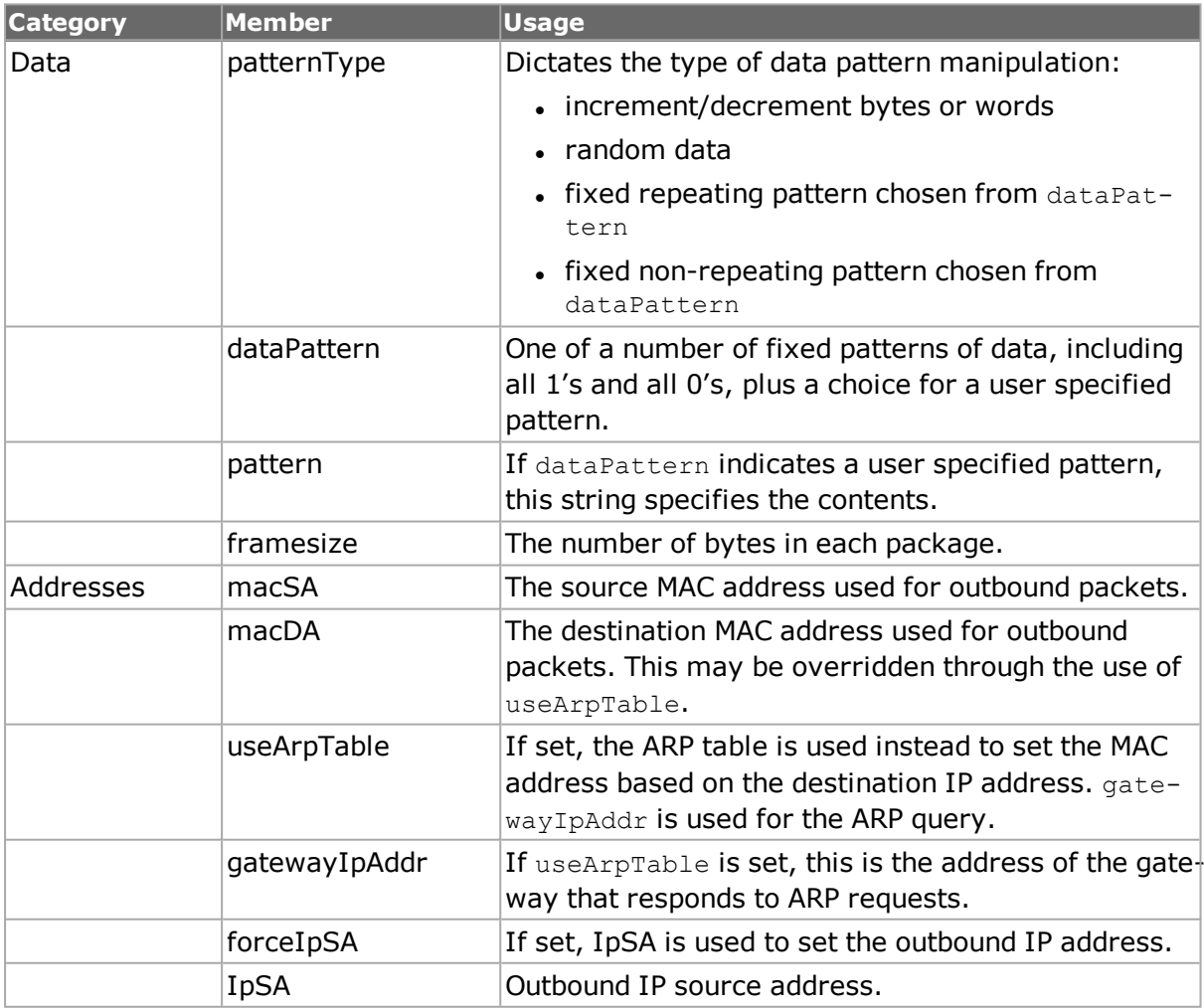

## <span id="page-179-0"></span>**packetGroup**

The packetGroup command sets up values to be used in measuring latency, classed by tagged groups of packets. See the *Ixia Reference Guide* for a description of this feature.
*[packetGroup](#page-179-0) for full details. To calculate latency values the* fir *object in the* stream command *should be set to true and the value of the port's* receiveMode *option should be set to* portPacketGroup.

An additional feature available on some port types is the ability to collect latency measurements per packet group. The availability of this feature for a given port can be tested using the *[port](#page-789-0) isValidFeature... portFeatureRxLatencyBin.* The port must be configured for wide packet groups (the *port*'s *receiveMode* includes the *portRxModeWidePacketGroup* bit); the availability of this mode may be tested with *[port](#page-789-0) isValidFeature... portFeatureRxWidePacketGroups.* No configuration is necessary on the transmit port; only the receive port must be configured to receive latency bin operation. This feature is enabled on the receive port with the *enableLatencyBins* option.

The latency measurements for each packet group may be collected in a set up to 16 continuous latency buckets. The first bucket always starts at 0 and the last bucket always ends at the maximum latency. The *packetGroup* interface allows for the specification of up to 15 time dividers between latency bins. For example, to specify five latency buckets for the following:

- $0 0.70$ ms
- $.0.70$ ms 0.72ms
- $.0.72ms 0.74ms$
- $.0.74$ ms 0.76ms
- $\cdot$  0.76ms max

one programs four dividing times:

- $\cdot$  0.70ms
- $.0.72ms$
- $.0.74ms$
- $.0.76ms$

This is done through the *latencyBins* option. No other setup is required for the receive side port. The latency statistics per latency bin are obtained through the use of the *[pack](#page-214-0)[etGroupStats](#page-214-0)* command.

An additional feature available on some port types is the ability to measure latency as it varies over time. The availability of this feature for a given port can be tested using the *[port](#page-789-0) isValidFeature... portFeatureRxTimeBin.* The port must be configured for wide packet groups (the *port*'s *receiveMode* includes the *portRxModeWidePacketGroup* bit); the availability of this mode may be tested with *[port](#page-789-0) isValidFeature... portFeatureRxWidePacketGroups.* No configuration is necessary on the transmit port; only the receive port must be configured to receive time bin operation. This feature is enabled on the receive port with the *enableTimeBins* option.

The latency over time for each packet group may be collected for a number of evenly spaced time periods, as indicated by the *numTimeBins* and *timeBinDuration* options. The number of packet groups used per time bin must also be specified in the *numPgidPerTimeBin* option.

The product of *numPgidPerTimeBin* (which must be a power of 2) and the next higher power of 2 of the *numTimeBins* must be less than the total number of packet group IDs available for the port when not in time bin mode.

The latency statistics per time bin are obtained through the use of the *[packetGroupStats](#page-214-0)* command. Time bins and latency bins may be used at the same time. The important options and sub-commands of this class are mentioned in the following table:

### **Table: packetGroup Options**

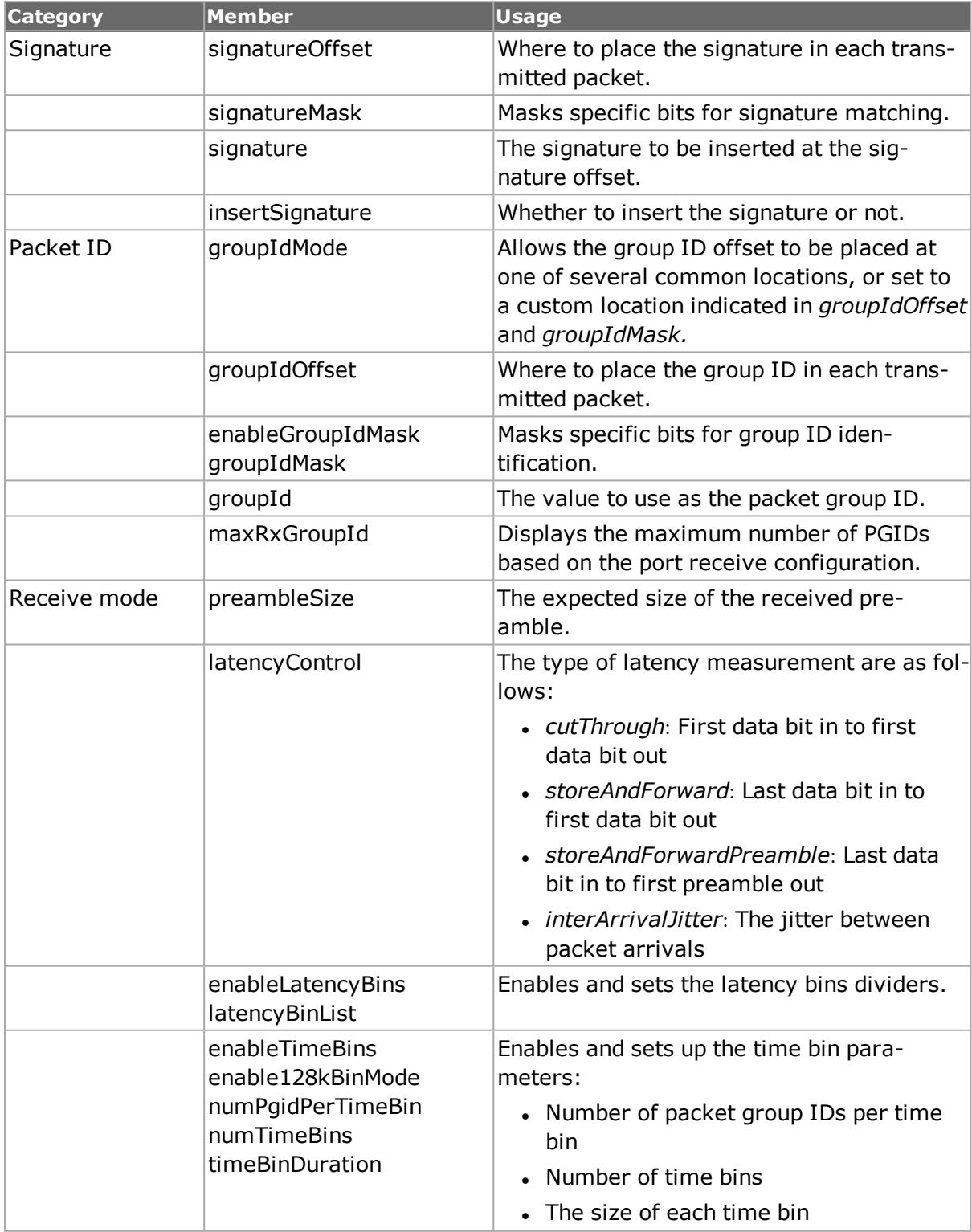

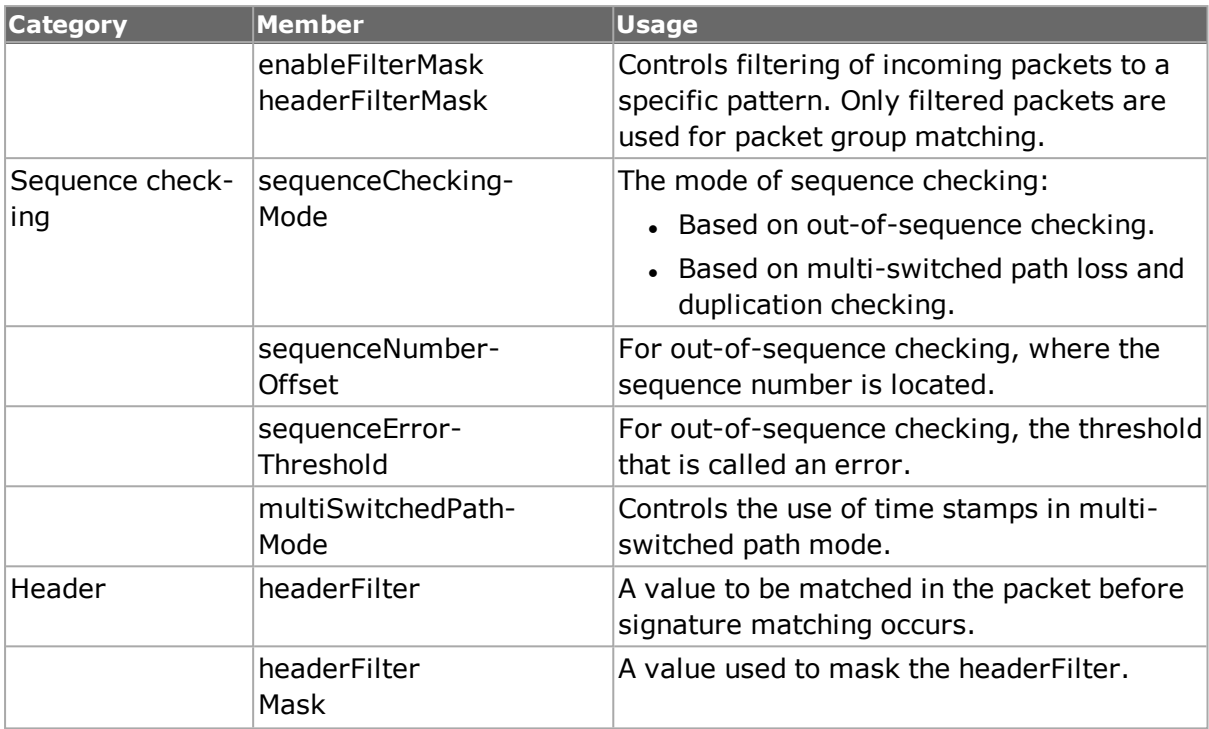

#### **Table: packetGroup Sub-Commands**

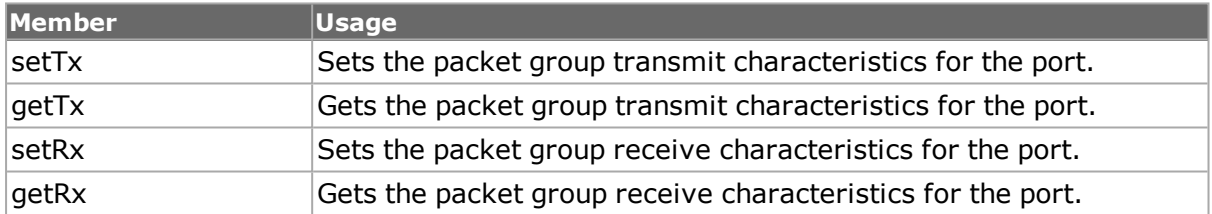

# <span id="page-182-0"></span>**dataIntegrity**

The dataIntegrity class sets up values to be used to check data validity. Seethe *Ixia Reference Guide* for a description of this feature. In order for data integrity to operate, port -receiveMode portRxDataIntegrity must be performed (and committed to the hardware)*. [dataIntegrity](#page-182-0) for full details. The important options and sub-commands of this command are mentioned in the following table:*

## **Table: dataIntegrity Options**

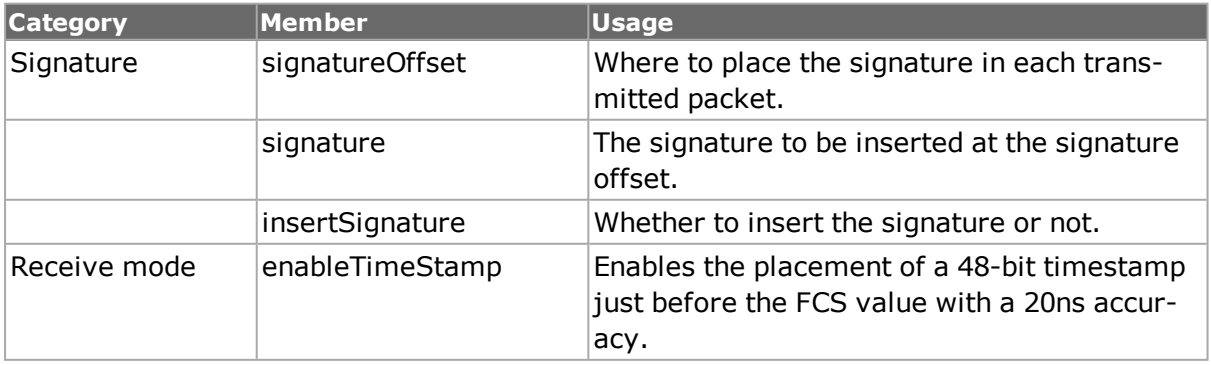

#### **Table: dataIntegrity Sub-Commands**

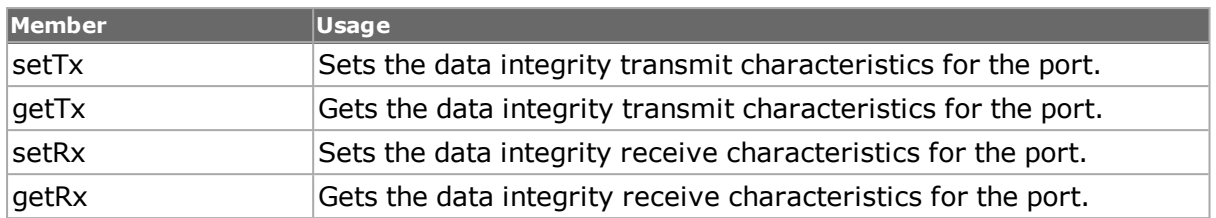

# **Sequence Checking**

See the *Ixia Reference Guide* for a general discussion. There is no specific command that controls the operation of sequence checking. Instead, the following steps should be used to enable sequence checking:

- 1. Set the value of the port's receiveMode option to portRxSequenceChecking.
- 2. Set the location of the signature in the packet through the signature Offset and  $sig$ nature members of the packetGroup command.
- 3. Set the location of the sequence check value through the groupIdOffset member of the packetGroup class.
- 4. Set the values to the hardware through the  $setTx$  sub-command of the  $TclPack$ etGroup command.
- 5. The statistics values signatureErrors and signatureValues relate to signature checking. Refer to *[stat](#page-978-0)*.

# <span id="page-183-0"></span>**forcedCollisions**

Collisions may be forced on the data transmission from any port. Refer to the *Ixia Reference Guide* for the full discussion of this feature and to *[forcedCollisions](#page-183-0) for command details. The important options and sub-commands of this class are mentioned in the following table:*

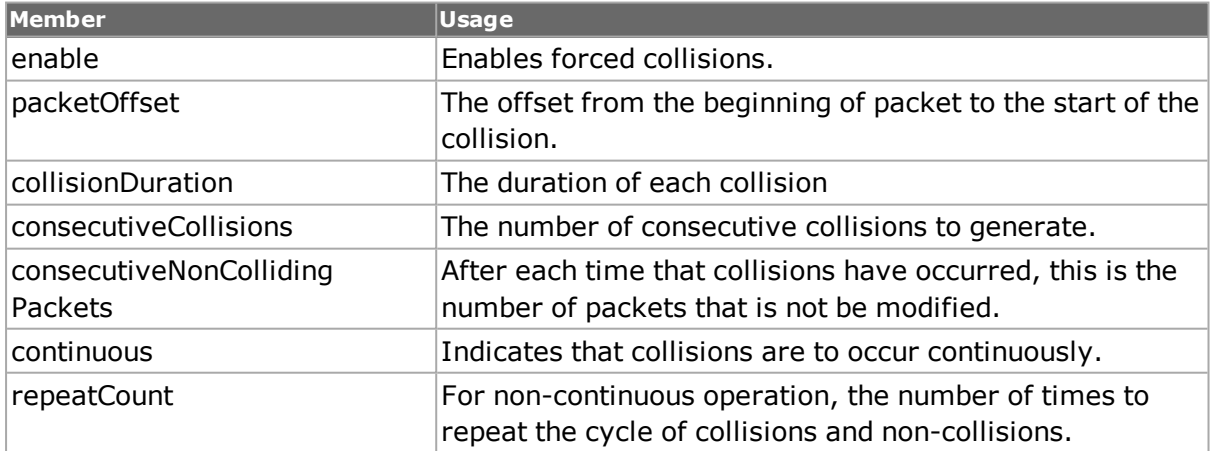

## **Table: forcedCollisions options**

# **Protocols**

The following commands relate to protocol selection, header options and, in some cases, message formatting.

# **protocol**

Basic protocol parameters are set with the protocol command. *[protocol](#page-854-0) for full details. The important options of this command are mentioned in the following table:*

#### **Table: protocol Options**

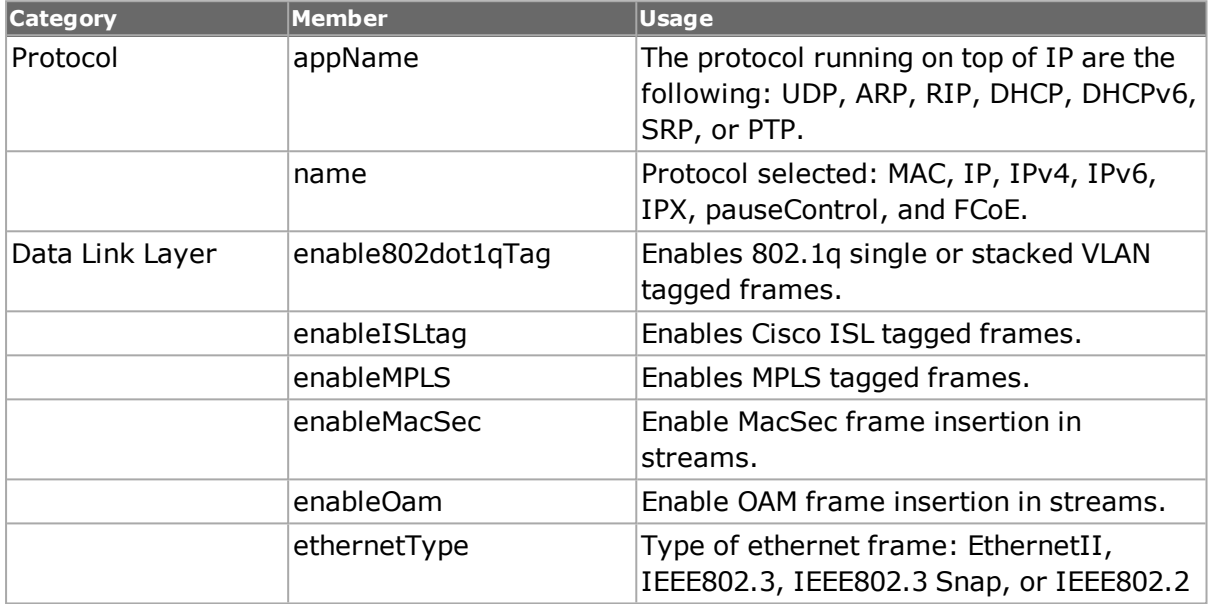

# <span id="page-184-0"></span>**protocolOffset**

The *protocolOffset* command allows the IP and other headers to be relocated from their default location to further into the packet. This allows additional headers to be inserted ahead of the protocol header, for example PPP headers. *[protocolOffset](#page-184-0) for full details. The important options of this command are mentioned in the following table:*

#### **Table: protocolOffset Options**

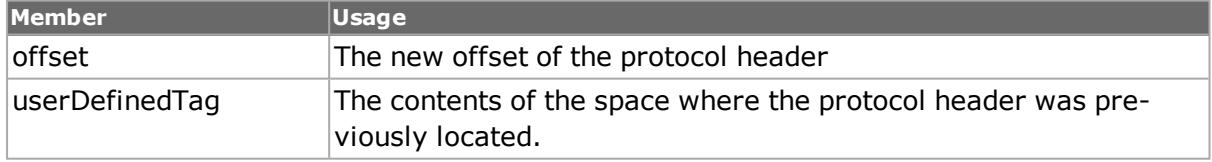

# **fibreChannel**

The *fibreChannel* command supports FCoE header and trailer in streams. See *fibreChannel* for details.

# **fcoe**

The *fcoe* command is used to configure Fibre Channel over Ethernet (FCoE) header and trailer packet. FCoE is a method of communicating data for streams and protocols.*fcoe* for details. Associated commands include *fcoeDiscoveredInfo*, *fcoeProperties*, *"fibreChannel"*, and *[npivProperties](#page-698-0)*.

# **Data Link Layer**

# **isl**

The *isl* command sets up the header for Cisco ISL messages. The *enableISLtag* option of the *protocol* command must be set. The data portion of the message, including the tunneled SA and DA may be created using stream. *[isl](#page-650-0) for full details.*

The important options of this command are mentioned in the following table:

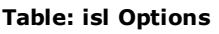

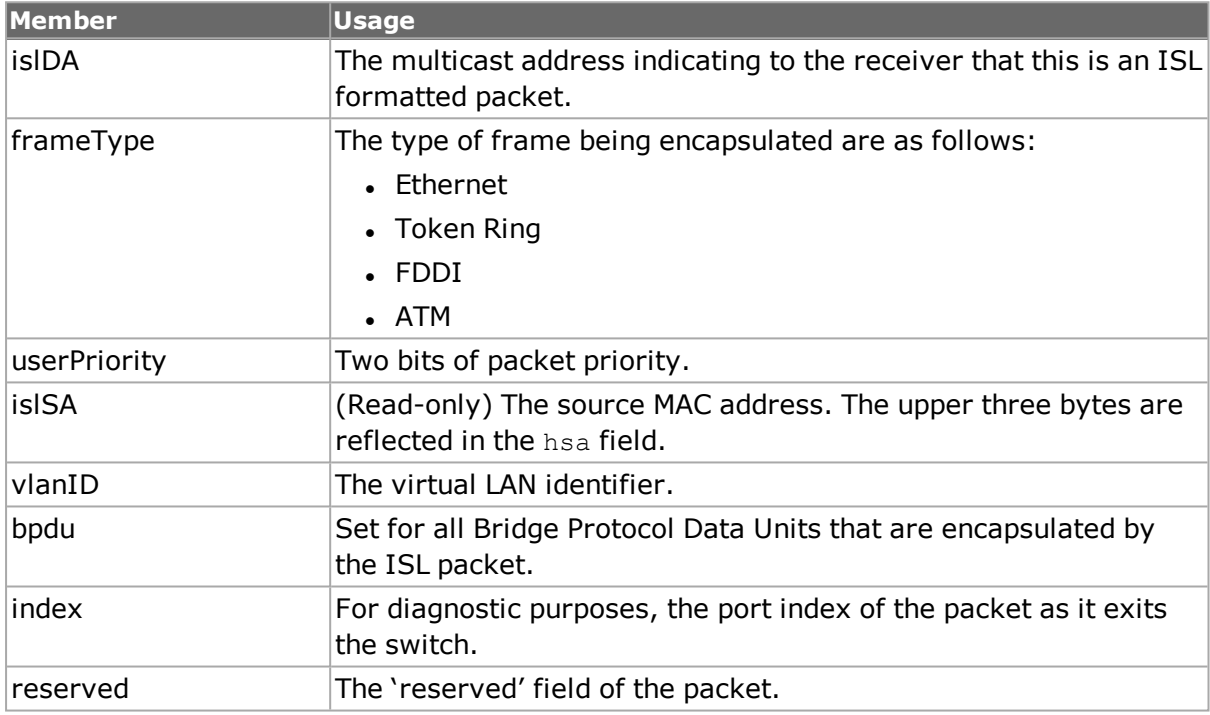

# **vlan**

The *vlan* command sets up the header for VLAN specific messages. The *enable802dot1qtag* option of the *protocol* command must be set. The data portion of the message may be created using stream. *[vlan](#page-1128-0) for full details. The important options of this command are mentioned in the following table:*

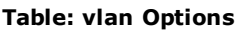

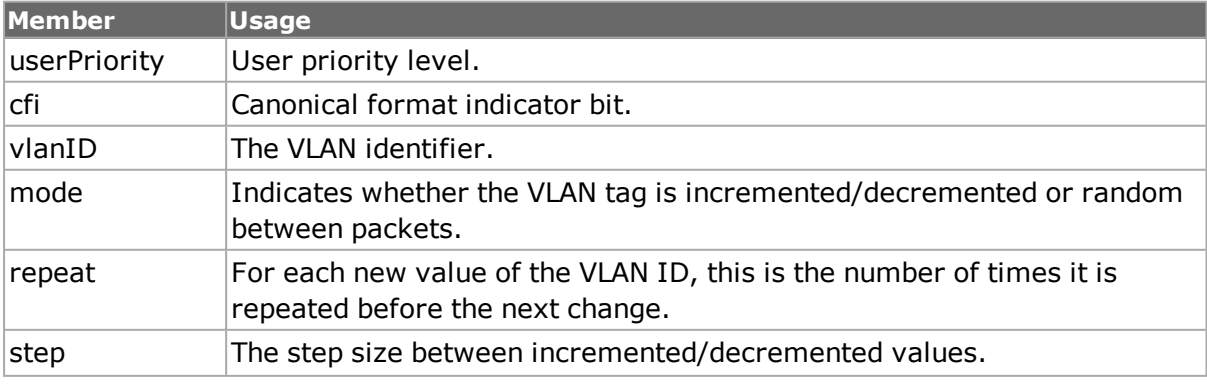

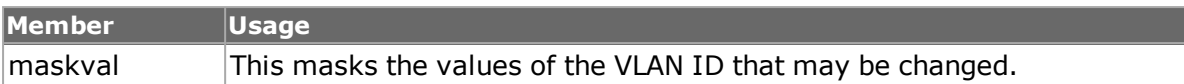

# <span id="page-186-0"></span>**stackedVlan**

The *stackedVlan* command is used to configure an ordered stack of VLAN entries. This command is only used when the *enable802dot1qTag* in the *protocol* command is set to *true*. Elements of the stack are constructed in the *[vlan](#page-1128-0) command. The top two elements of the stack are always present and may be modified by using the setVlan sub-command. Other elements are added to the bottom of the stack using addVlan; they may later be modified with the setVlan sub-command.*

The top two VLANs in a stack may be configured to increment or decrement their VLAN ID. They may either increment/decrement independently or operate in a special nested mode. To use nested mode, the top (outer) VLAN should be set to one of the non-nested increment/decrements modes and the second (inner) VLAN should be set to the nested increment or decrement mode. In this mode the inner VLAN's ID changes most rapidly.

*[stackedVlan](#page-186-0) for full details. The important sub-commands and options of this command are mentioned in the following table:*

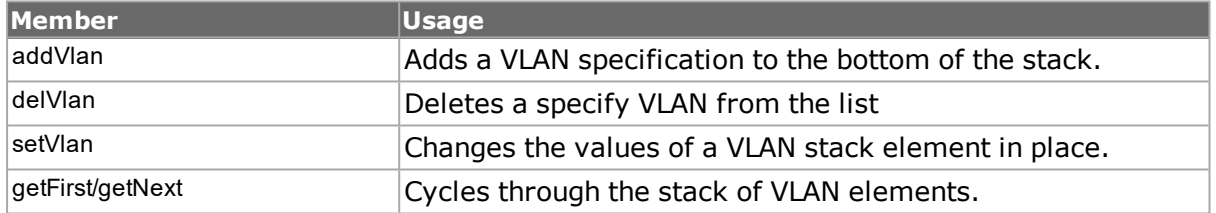

#### **Table: stackedVlan Sub-Commands**

#### **Table: stackedVlan Options**

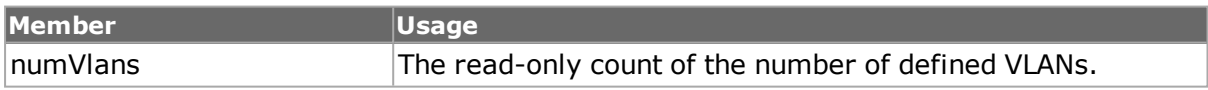

## **mpls**

The *enableMPLS* member of the associated *protocol* command must be set to successfully use this command. The *mpls* command sets up the base information for MPLS specific messages. The data portion of the message may be created using mplsLabel.*[mpls](#page-688-0) for full details. Note that [stream](#page-1035-0) get must be called before this command's get sub-command. The important options of this command are mentioned in the following table:*

#### **Table: mpls Options**

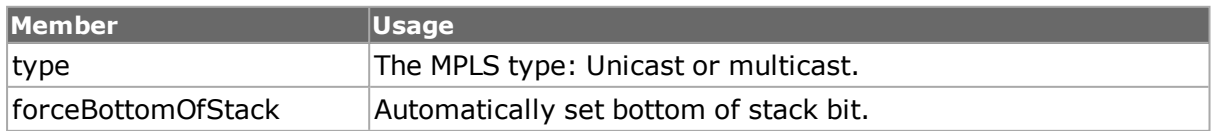

# <span id="page-187-0"></span>**mplsLabel**

The *enableMPLS* member of the associated *protocol* object must be set to successfully use this command. The *mplsLabel* command is used to generate MPLS labels. *[mplsLabel](#page-187-0) for full details. The important options of this command are mentioned in the following table:*

## **Table: mpls Options**

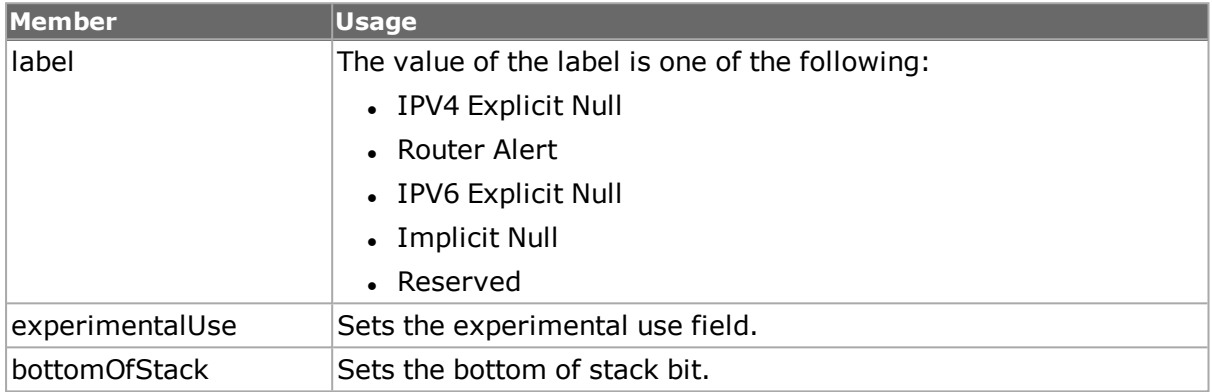

# **IPX**

The *ipx* command provides for the setting of IPX header elements. *[ipx](#page-642-0) for full details. Note that [stream](#page-1035-0) get must be called before this command's get sub-command. The important options of this command are mentioned in the following table:*

### **Table: ipx options**

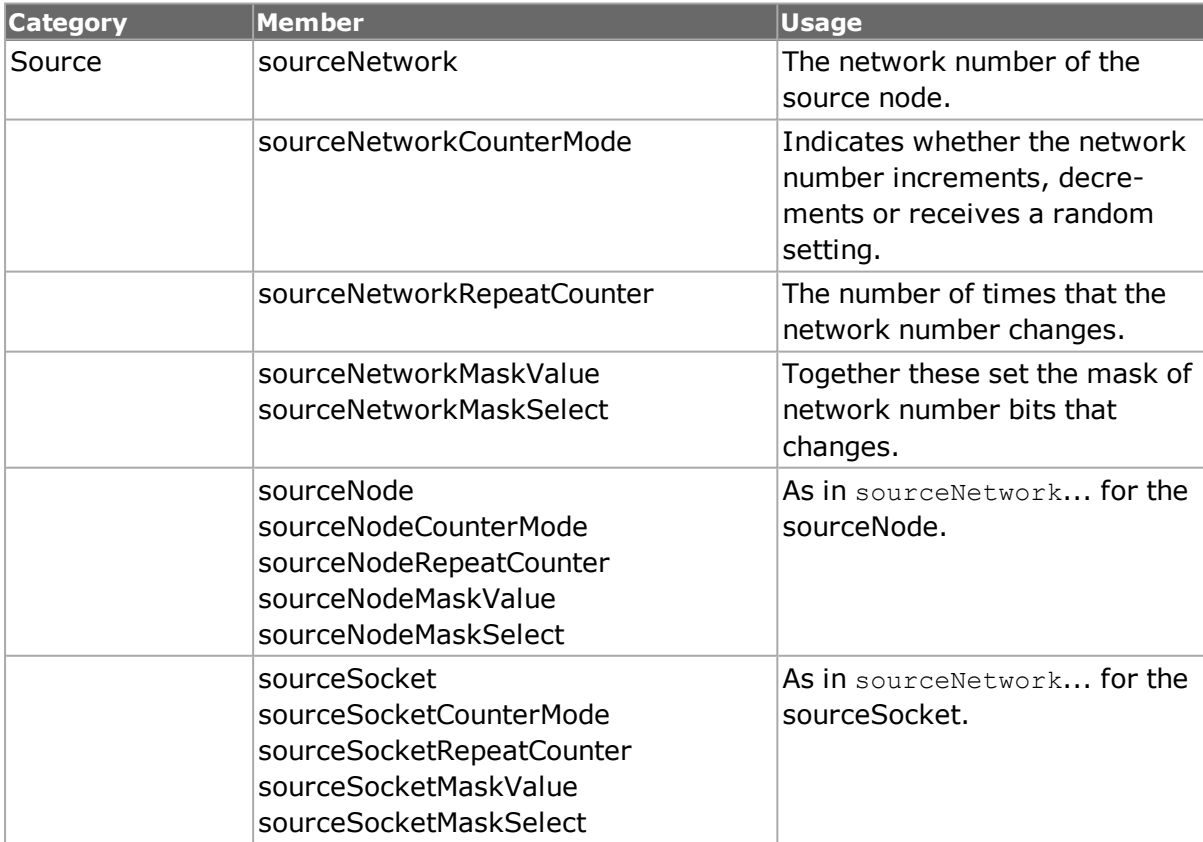

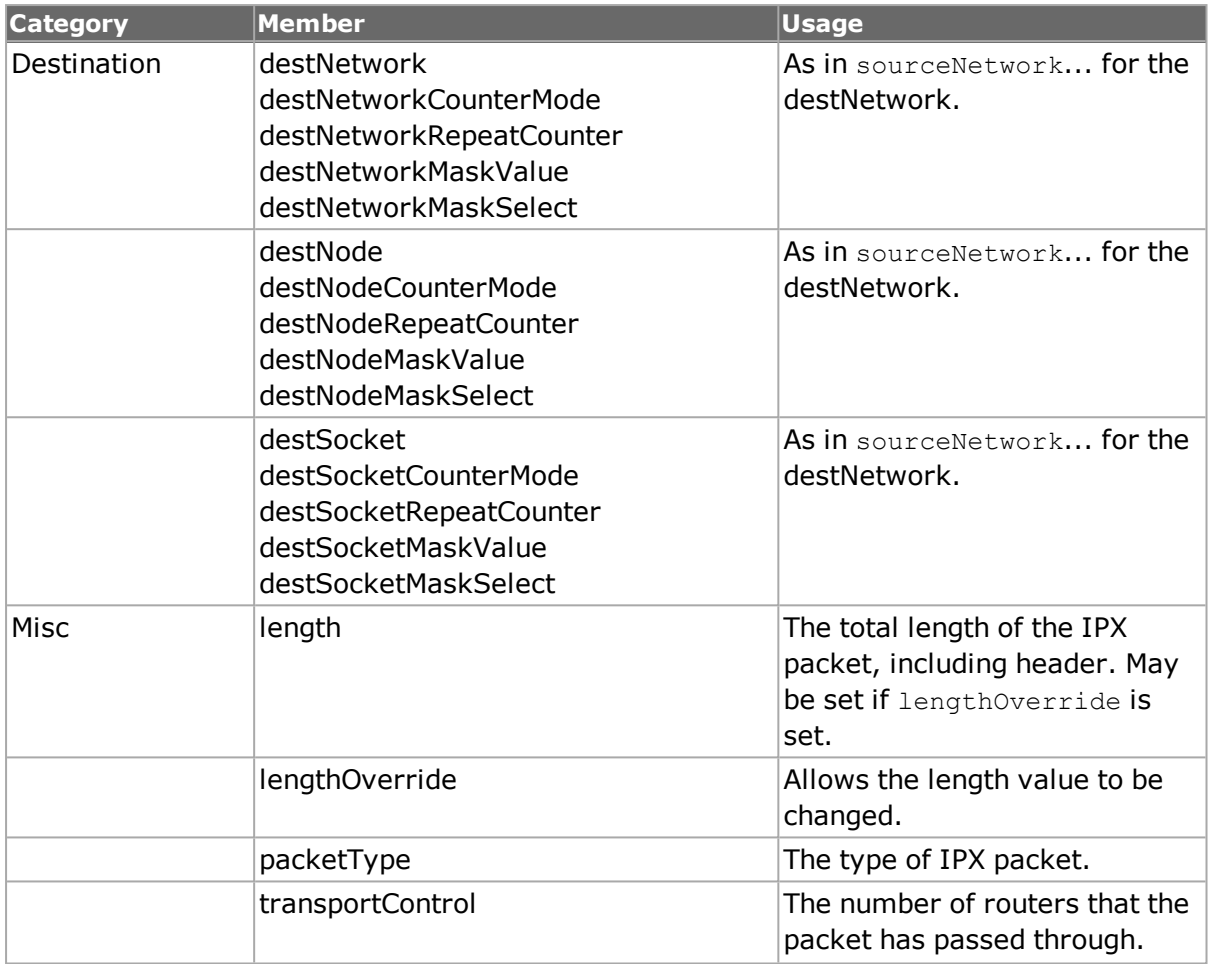

# **ARP**

The *name* of the associated *protocol* object must be set to 'ip' and the *appName* must be set to 'arp' to successfully use this command.The arp command allows ARP packets to be constructed. *[arp](#page-240-0) for full details.*

The important options of this command are mentioned in the following table:

## **Table: arp options**

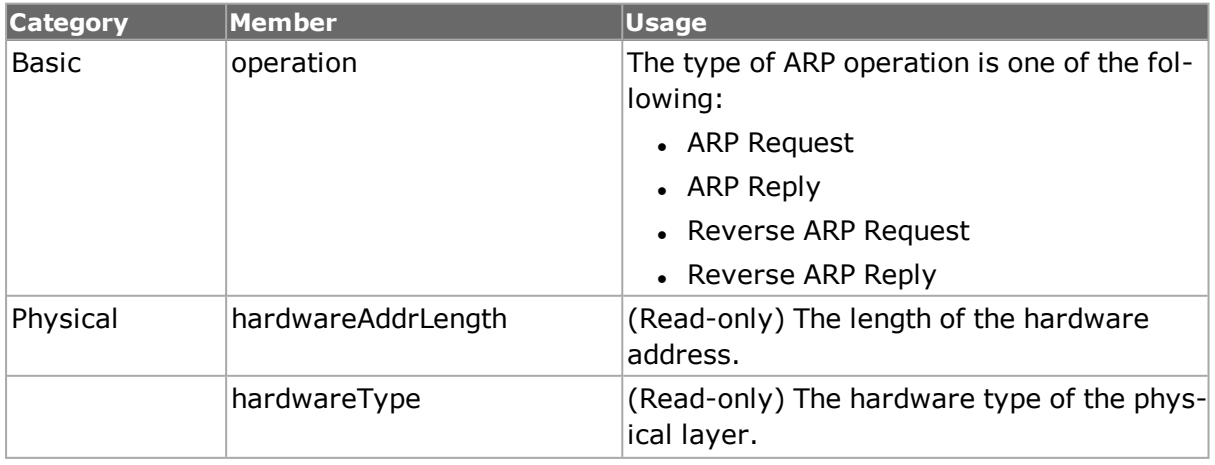

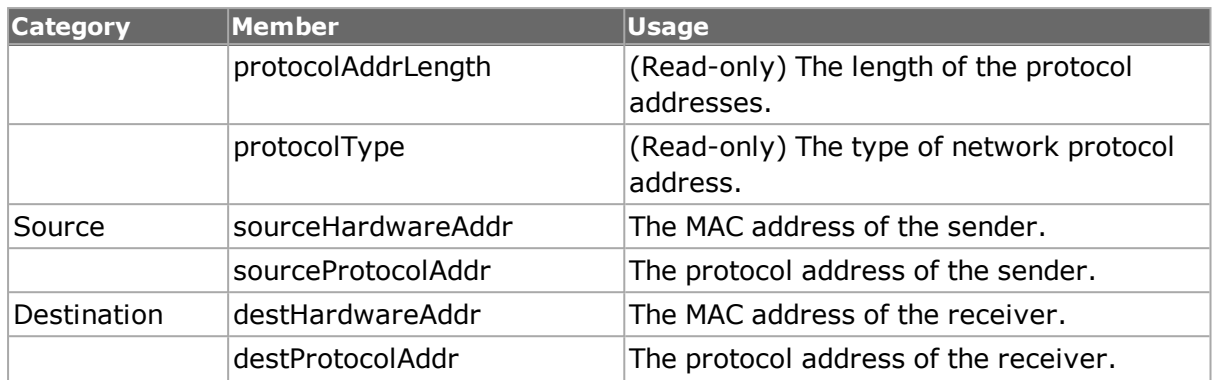

# **IP**

The ip command allows IPv4 header values to be constructed. The name of the associated protocol object must be set to 'ip' to successfully use this command.

The source and destination addresses may be set from the result of a PPP negotiation through the use of the *enableDestSyncFromPpp* and *enableSourceSyncFromPpp* options. Note that it is necessary to wait until the PPP session has been negotiated before doing the following:

- <sup>l</sup> performing a *chassis refresh* command
- <sup>l</sup> performing a *stream get* command
- <sup>l</sup> performing an *ip get* command
- <sup>l</sup> reading the *destAddr* and *sourceAddr* values using *ip cget*

*[ip](#page-62-0) for full details. The important options of this command are mentioned in the following table:*

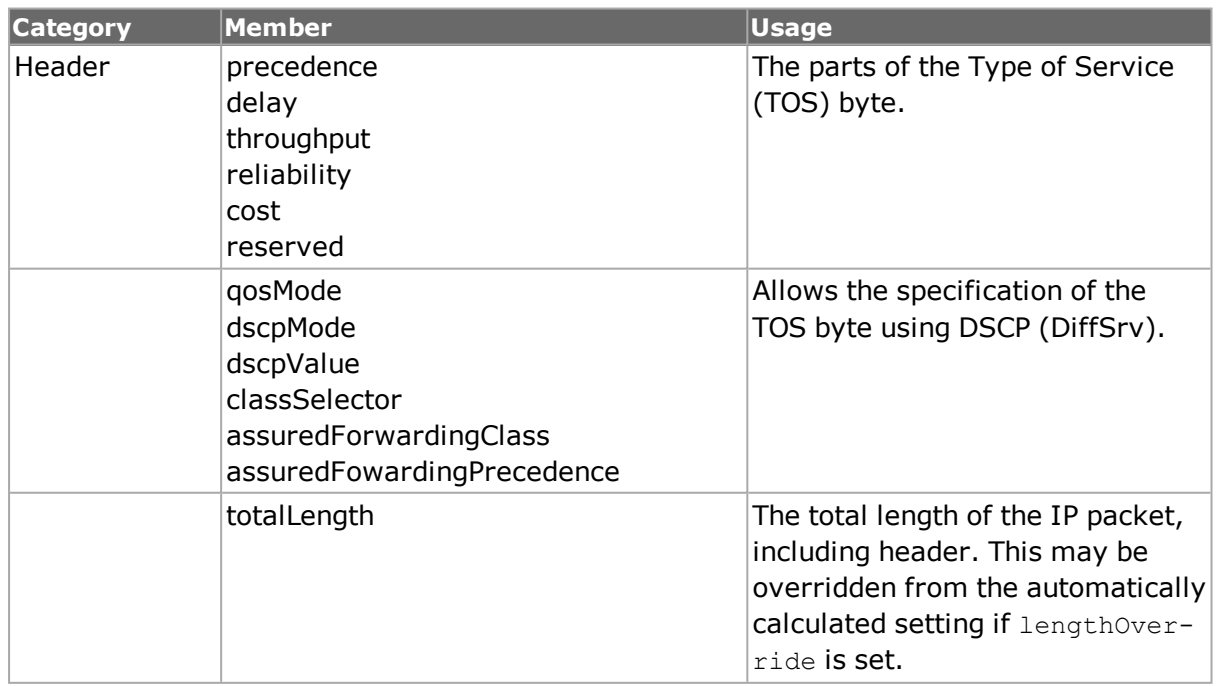

## **Table: ip Options**

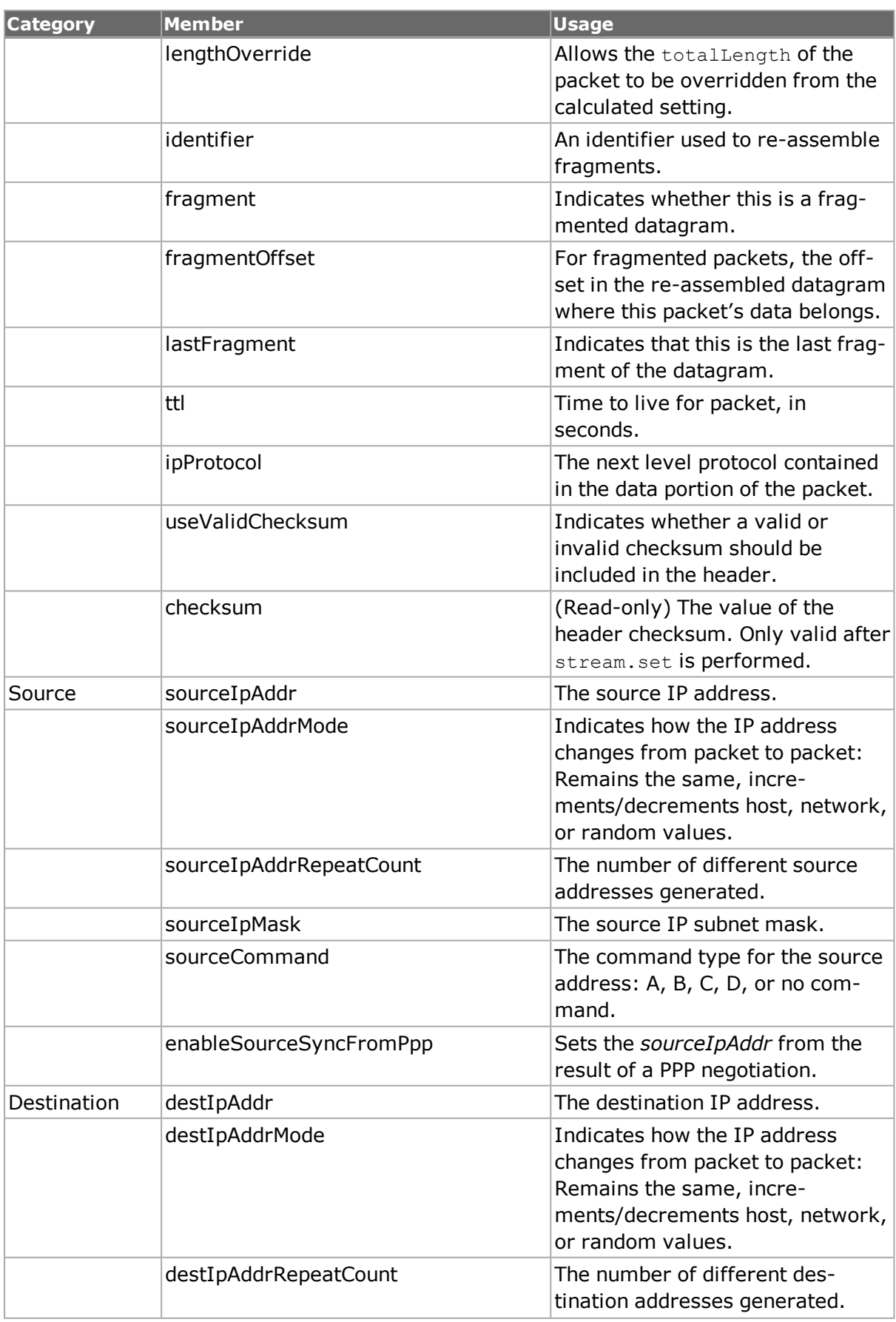

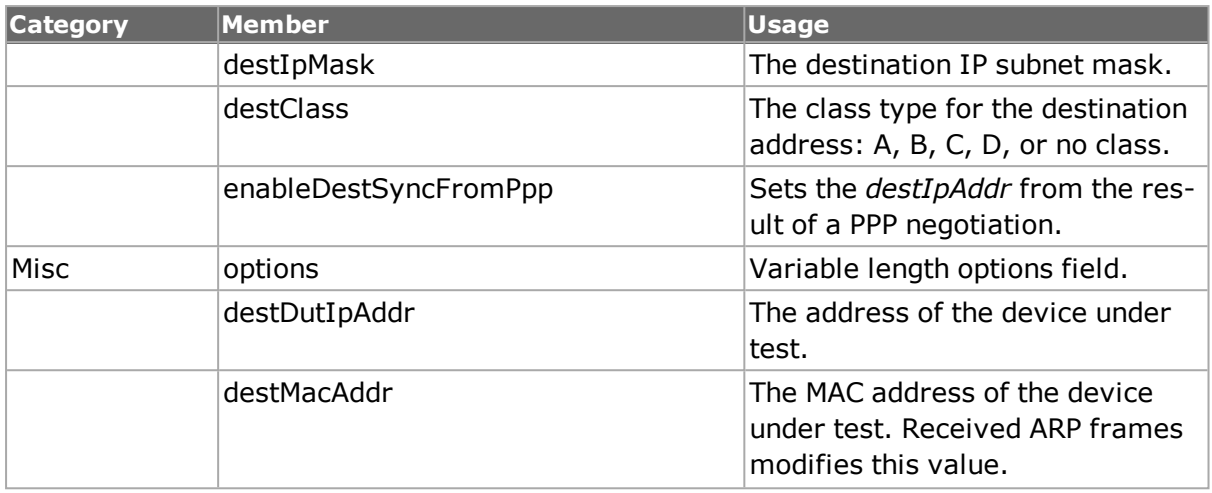

## **ipV6**

The *ipV6* command allows IPv6 header values to be constructed. The name of the associated protocol object must be set to 'ipV6' to successfully use this command. *[ipV6Ad](#page-615-0)[dress](#page-615-0)* is a convenience command which can be used to encode/decode and IPv6 address. *[ipV6](#page-599-0) for full details.*

The *ipV6* command also includes list of extension headers. Extension headers are built-in with the following specific objects:

- <sup>l</sup> *[ipV6Authentication](#page-193-0)*
- <sup>l</sup> *[ipV6Destination](#page-194-0)*
- <sup>l</sup> *[ipV6Fragment](#page-194-1)*
- <sup>l</sup> *[ipV6HopByHop](#page-194-2)*
- *[ipV6Routing](#page-195-0)*

An extension header is added to a *ipV6* object by configuring the extension header with the appropriate command from the list above and then adding it to the group with *ipV6 addExtensionHeader type*, where *type* indicates which of the extensions to use. An extension may be retrieved from an *ipV6* object through the use of *getFirstExtensionHeader / getNextExtensionHeader.* These commands return the **name** of the command that was used to configure the header extension. The type of the extension header can be determined from the *nextHeader* value from the *ipV6* command (for the first extension header) or from the **previous** extension header otherwise. This is typically used in the following sequence of commands:

```
set eHeader [ipV6 getFirstExtensionHeader]
set nextType [$eHeader cget -nextHeader]
```
In addition, if this is to be the header to a TCP, UDP or ICMP packet, then a separate call to *ipV6 addExtensionHeader* must be made with *tcp, udp* or *icmpV6* must be made. For example:

ipV6 addExtensionHeader tcp

Although it is the default, *ipV6 addExtensionHeader ipV6NoNextHeader* may be used to indicate that there is no header following this one.

Note that *[stream](#page-1035-0) get* must be called before this command's *get* sub-command.

The source and destination addresses may be set from the result of a PPP negotiation through the use of the *enableDestSyncFromPpp* and *enableSourceSyncFromPpp* options. Note that it is necessary to wait until the PPP session has been negotiated before doing the following:

- <sup>l</sup> performing a *chassis refresh* command
- <sup>l</sup> performing a *stream get* command
- <sup>l</sup> performing an *ipv6 get* command
- <sup>l</sup> reading the *destAddr* and *sourceAddr* values using *ipv6 cget*

The important options and sub-commands of this command are mentioned in the following table:

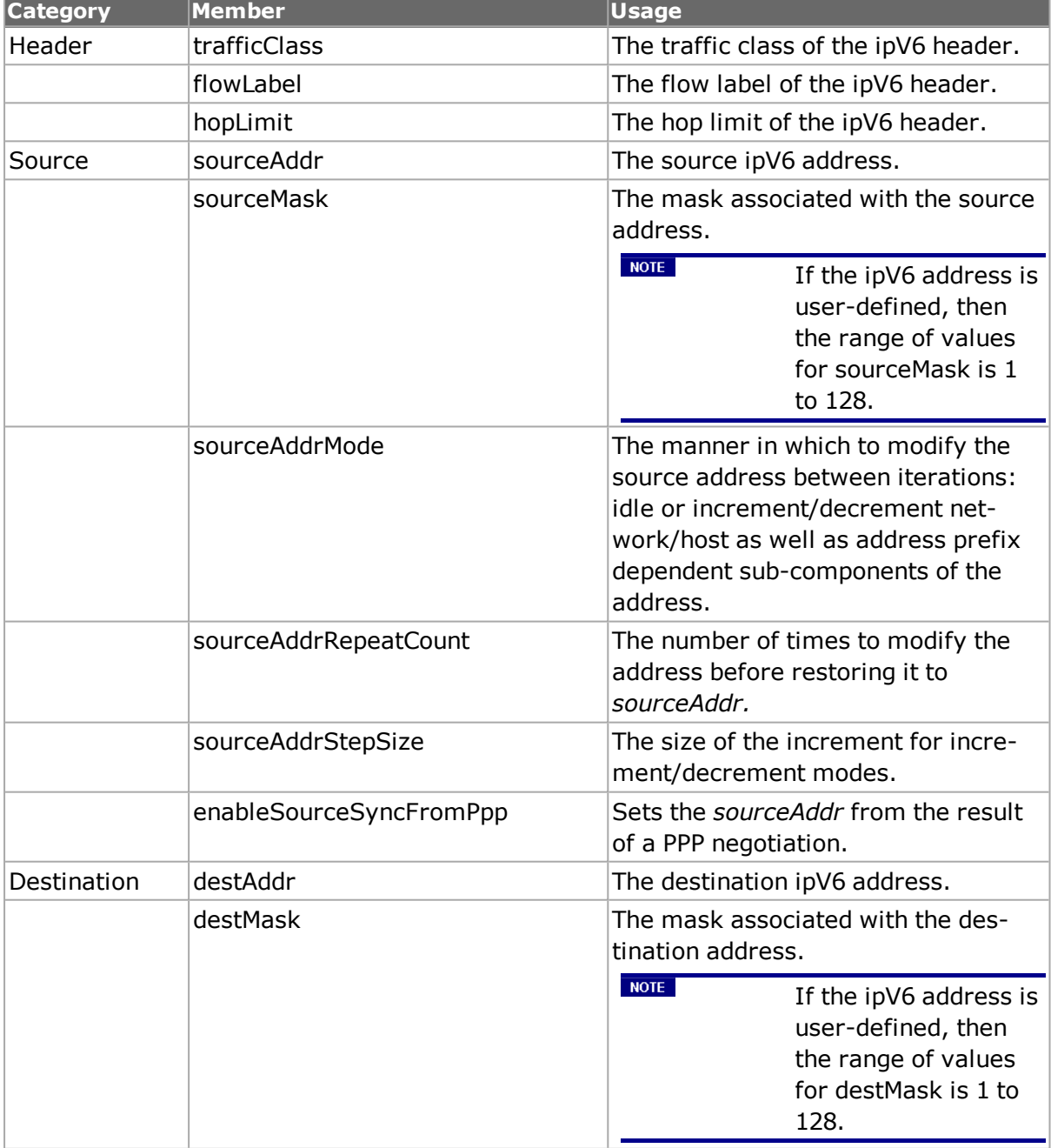

#### **Table: ipV6 Options**

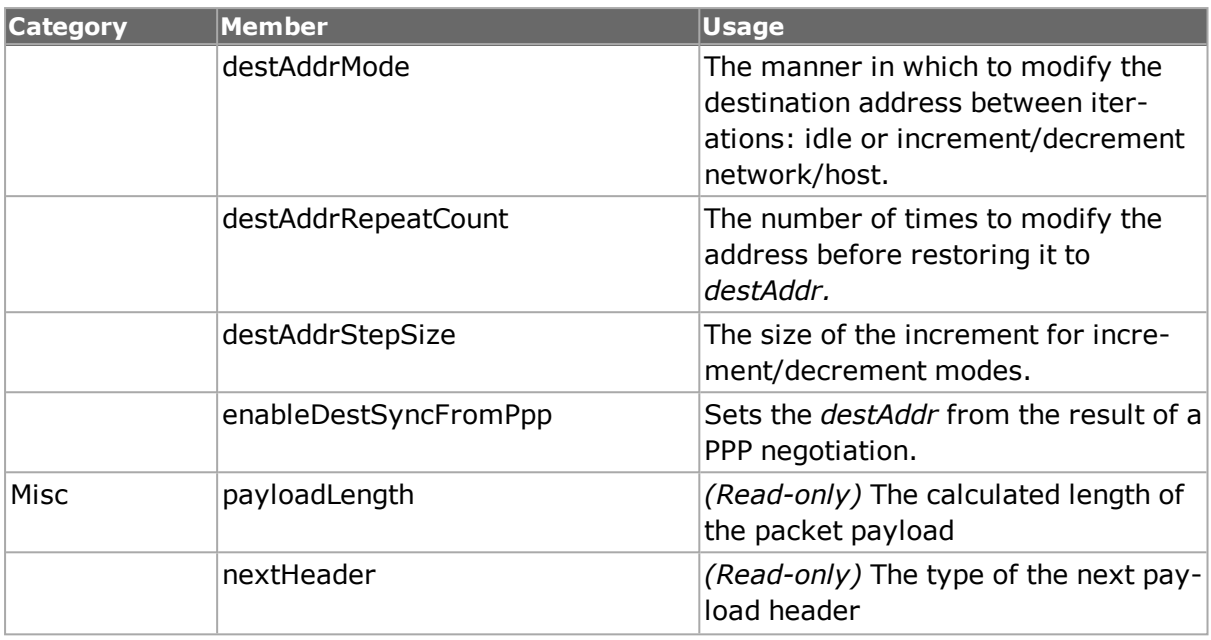

#### **Table: ipV6 Sub-Commands**

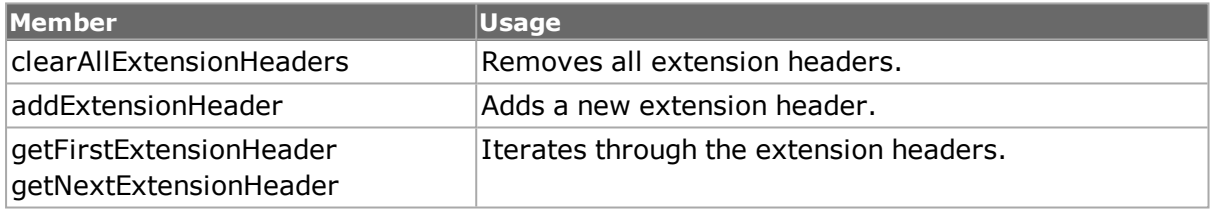

## <span id="page-193-0"></span>**ipV6Authentication**

The *ipV6Authentication* command is used to build an IPv6 authentication header to be added to an *[ipV6](#page-599-0)* header using *[ipV6](#page-599-0) addExtensionHeader*. *[ipV6Authentication](#page-193-0) for full details. The important options of this command are mentioned in the following table:*

#### **Table: ipV6Authentication options**

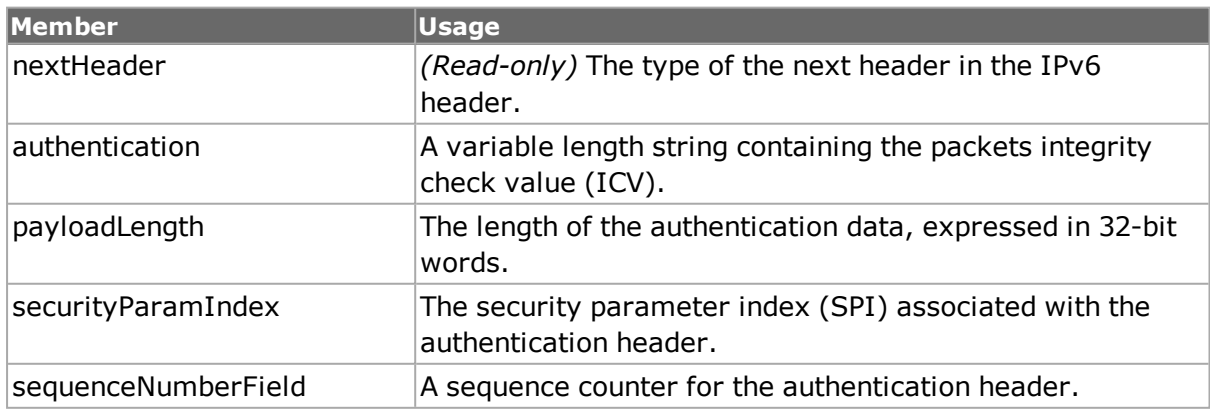

# <span id="page-194-0"></span>**ipV6Destination**

The *ipV6Destination* command is used to build an IPv6 destination header to be added to an *[ipV6](#page-599-0)* header using *[ipV6](#page-599-0) addExtensionHeader*. *[ipV6Destination](#page-194-0) for full details. The important options of this command are mentioned in the following table:*

#### **Table: ipV6Destination options**

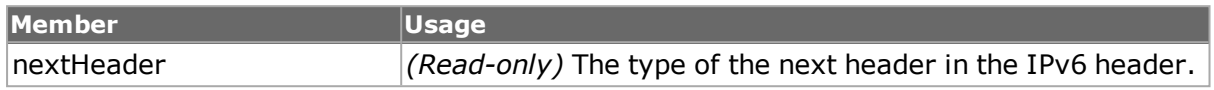

# <span id="page-194-1"></span>**ipV6Fragment**

The *ipV6Fragment* command is used to build an IPv6 fragment header to be added to an *[ipV6](#page-599-0)* header using *[ipV6](#page-599-0) addExtensionHeader*. *[ipV6Fragment](#page-194-1) for full details. The important options of this command are mentioned in the following table:*

### **Table: ipV6Fragment options**

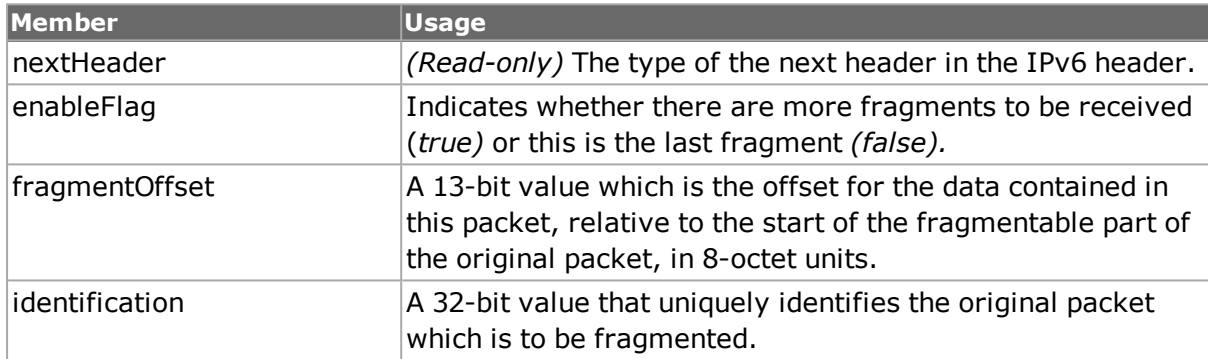

# <span id="page-194-2"></span>**ipV6HopByHop**

The *ipV6HopByHop* command is used to build an IPv6 Hop by Hop header to be added to an *[ipV6](#page-599-0)* header using *[ipV6](#page-599-0) addExtensionHeader*. *[ipV6HopByHop](#page-194-2) for full details.*

The important options of this command are mentioned in the following table:

#### **Table: ipV6HopByHop options**

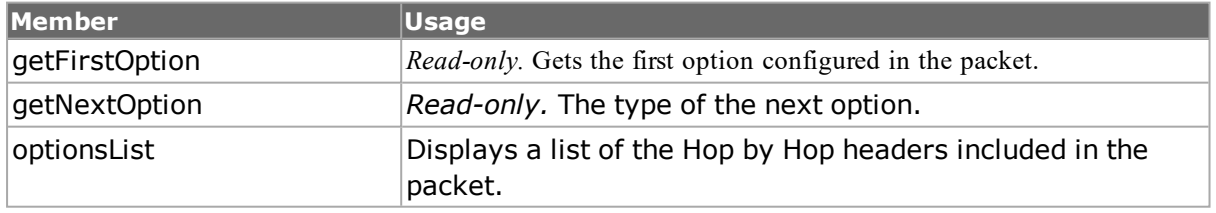

It is necessary to configure the Hop by Hop options before using this command, using the following Hop by Hop option commands:

- <sup>l</sup> *[ipV6OptionPAD1](#page-628-0)*
- <sup>l</sup> *[ipV6OptionPADN](#page-629-0)*
- <sup>l</sup> *[ipV6OptionJumbo](#page-630-0)*
- <sup>l</sup> *[ipV6OptionRouterAlert](#page-631-0)*
- <sup>l</sup> *[ipV6OptionBindingUpdate](#page-632-0)*
- <sup>l</sup> *[ipV6OptionBindingAck](#page-634-0)*
- <sup>l</sup> *[ipV6OptionHomeAddress](#page-635-0)*
- <sup>l</sup> *[ipV6OptionBindingRequest](#page-636-0)*
- <sup>l</sup> *[ipV6OptionMIpV6UniqueIdSub](#page-637-0)*
- <sup>l</sup> *[ipV6OptionMIpV6AlternativeCoaSub](#page-638-0)*
- <sup>l</sup> *[ipV6OptionUserDefine](#page-639-0)*

# <span id="page-195-0"></span>**ipV6Routing**

The *ipV6Routing* command is used to build an IPv6 routing header to be added to an *[ipV6](#page-599-0)* header using *[ipV6](#page-599-0) addExtensionHeader*. *[ipV6Routing](#page-195-0) for full details. The important options of this command are mentioned in the following table:*

## **Table: ipV6Routing options**

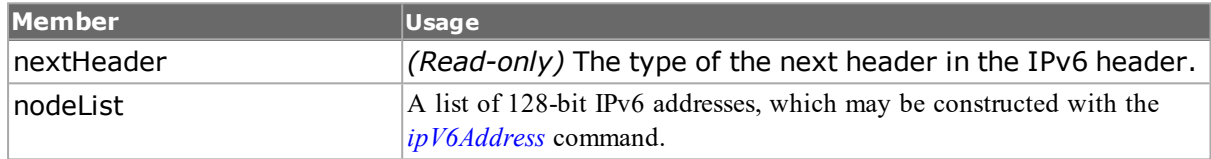

## **tcp**

The name of the associated protocol object must be 'ip' and the ipProtocol member of the associated ip object must be set to 'tcp' to successfully use this command. The tcp command allows TCP header values to be constructed. *[tcp](#page-1090-0) for full details. Note that [stream](#page-1035-0) get must be called before this command's get sub-command. The important options of this command are mentioned in the following table:*

#### **Table: tcp options**

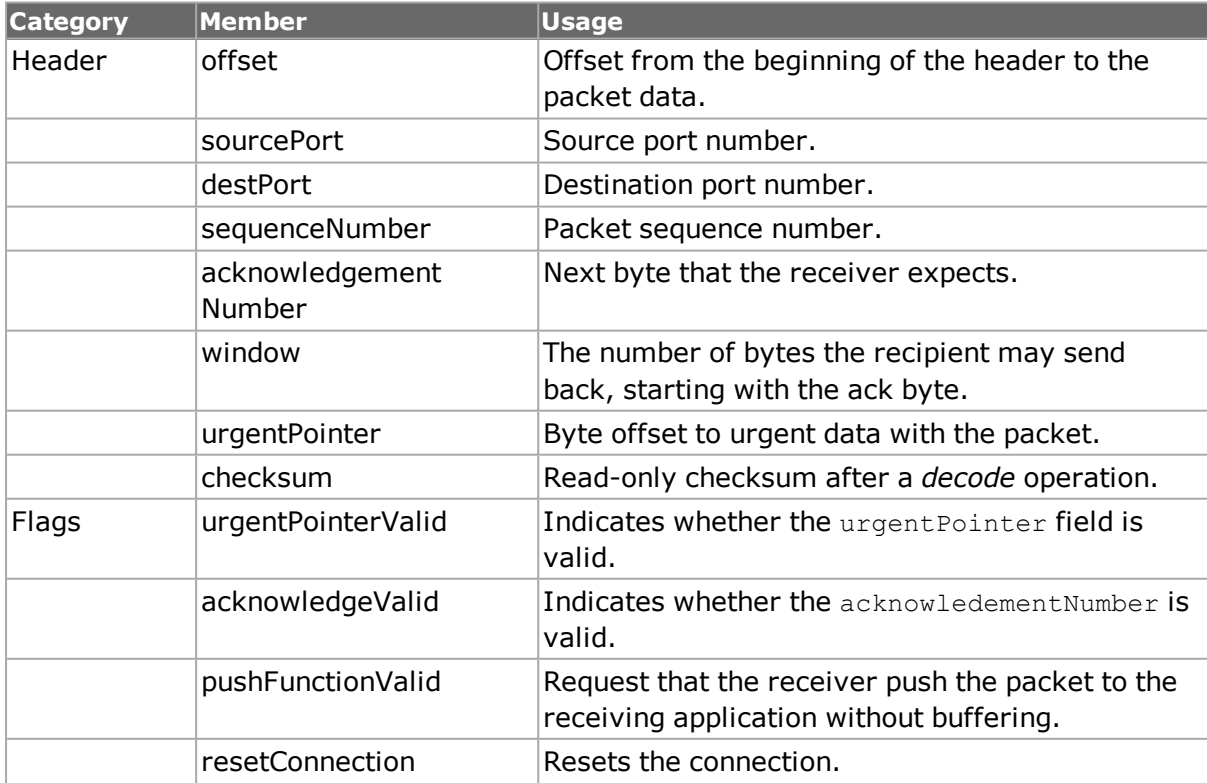

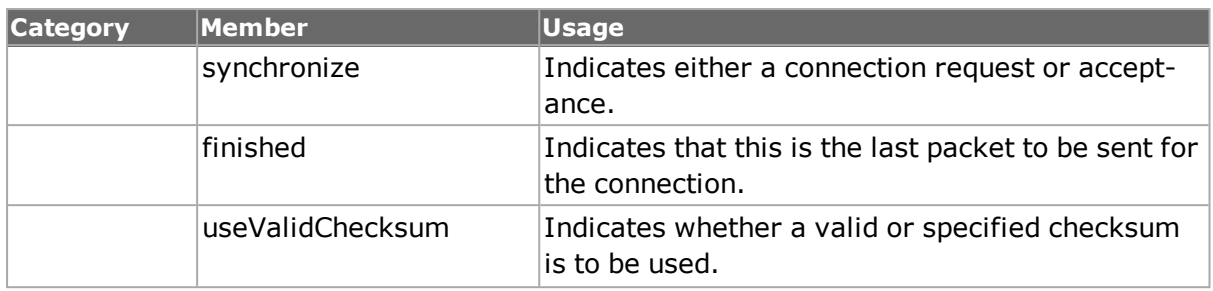

# **udp**

The name of the associated protocol object must be set to 'ip' and the appName member must be set to 'udp' to successfully use this command.The udp command is used to format UDP headers. *[udp](#page-1119-0) for full details. Note that [stream](#page-1035-0) get must be called before this command's get sub-command. The important options of this command are mentioned in the following table:*

### **Table: udp Options**

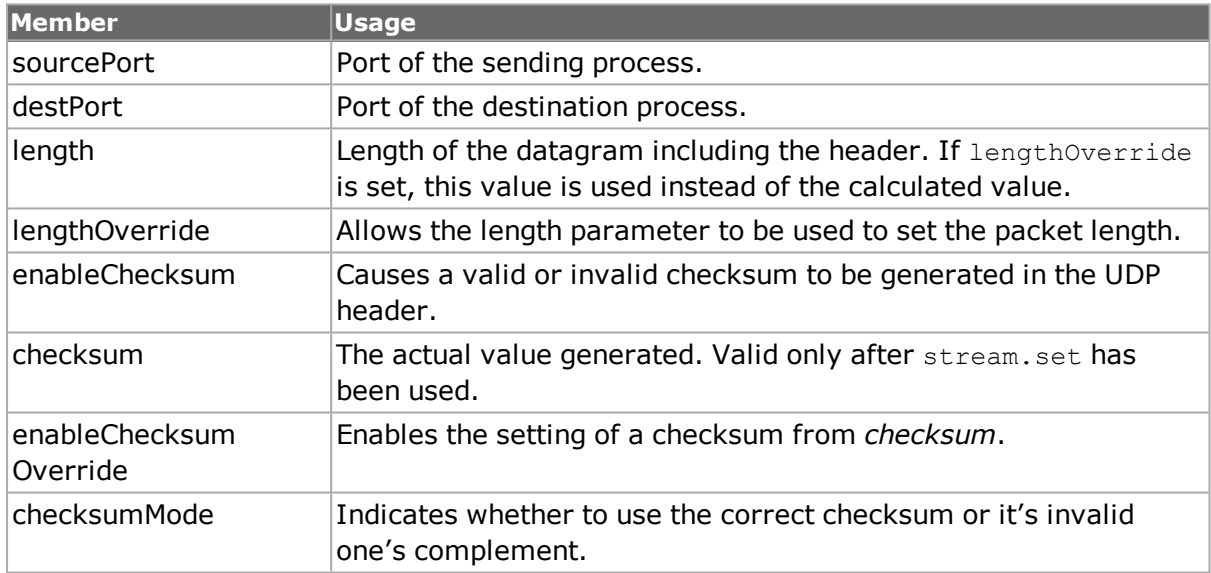

# **igmp**

The name of the associated protocol object must be set to 'ip' and the ipProtocol member of the associated ip object must be set to 'igmp' to successfully use this command. The igmp command is used to format IGMP messages. *"igmp" for full details. Note that [stream](#page-1035-0) get must be called before this command's get sub-command. The options and subcommands are mentioned in the following table:*

#### **Table:igmp Options**

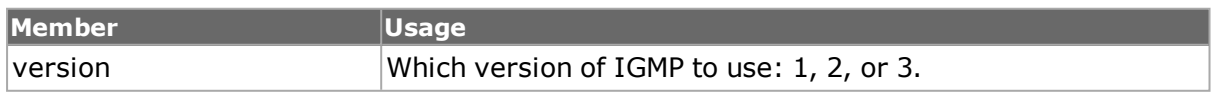

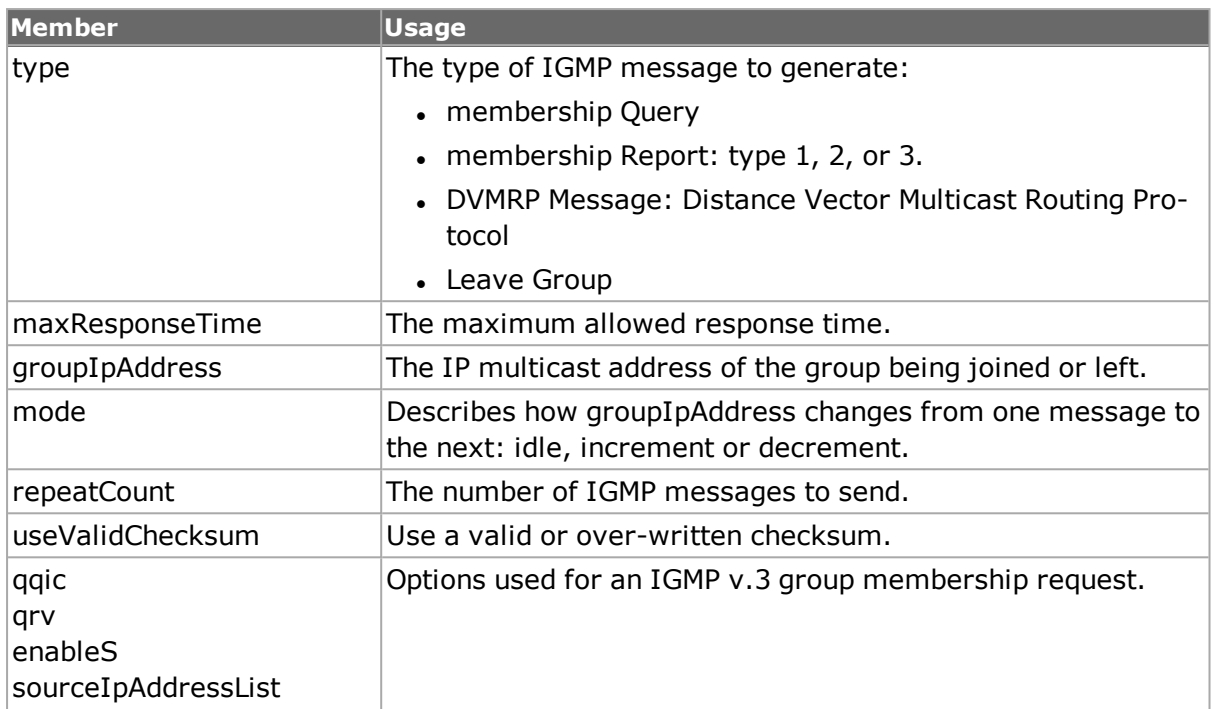

### **Table: igmp Sub-Commands**

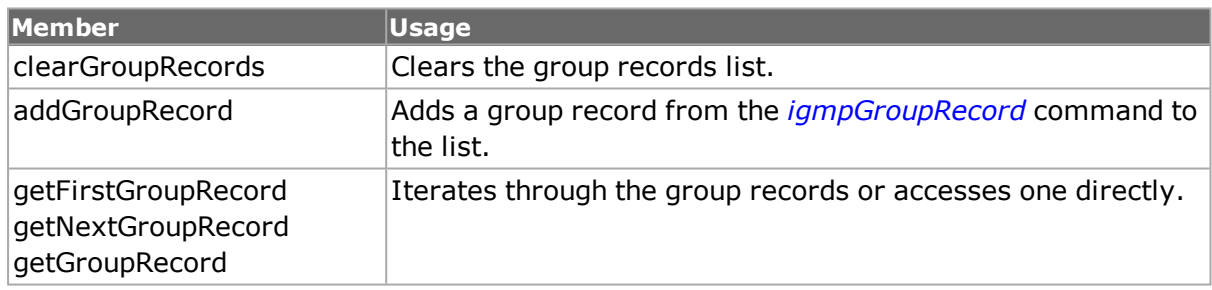

## <span id="page-197-0"></span>**igmpGroupRecord**

The *igmpGroupRecord* command holds a Group Record to be included in an IGMPv.3 group membership report. *"igmpGroupRecord" for full details. The important options of this command are mentioned in the following table:*

#### **Table: igmpGroupRecord Options**

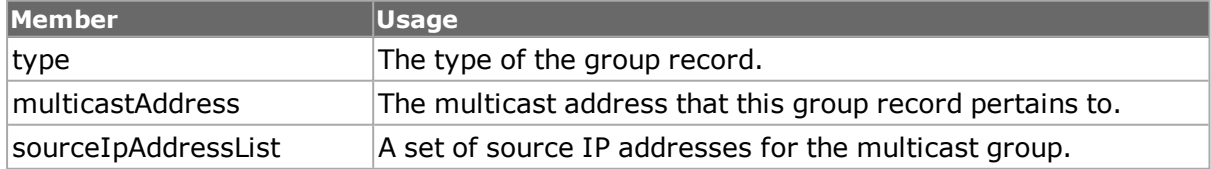

## **icmp**

The name of the associated protocol object must be set to 'ip' and the ipProtocol member of the associated ip object must be set to 'icmp' to successfully use this command. The icmp command is used to format ICMP messages. Any data not covered in the options below must be entered in the stream's data portion. *"icmp" for full details. Note that*

*[stream](#page-1035-0) get must be called before this command's get sub-command. The important options of this command are mentioned in the following table:*

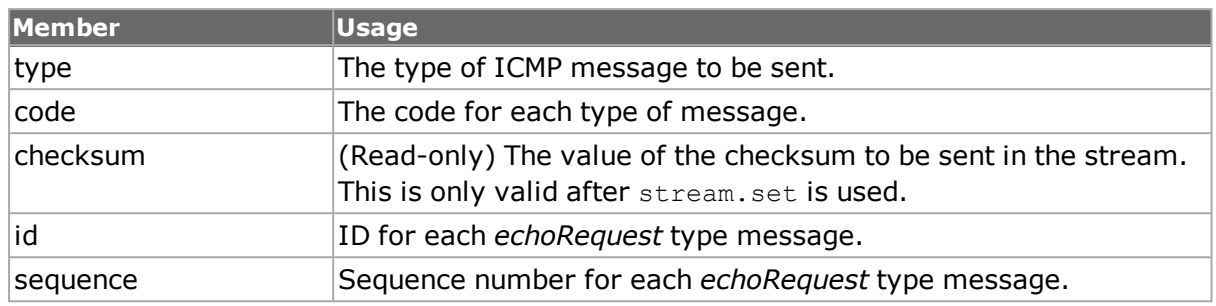

#### **Table: icmp Options**

### **rip**

Note that the rip and ripRoute commands allow you to create RIP packets for transmission as part of a stream. They are not associated with the RIP aspect of the Protocol Server, described in *[rip](#page-887-0)*. The name of the associated protocol object must be set to 'ip' and the appName member of the associated protocol object must be set to 'Rip' to successfully use this command. The  $\text{rip}}$  command is used to configure the RIP header. Individual RIP route entries are associated with the [rip](#page-887-0)Route command and the use of RouteIds. *rip* for *full details. Note that [stream](#page-1035-0) get must be called before this command's get sub-command. The important options of this command are mentioned in the following table:*

#### **Table: rip Options**

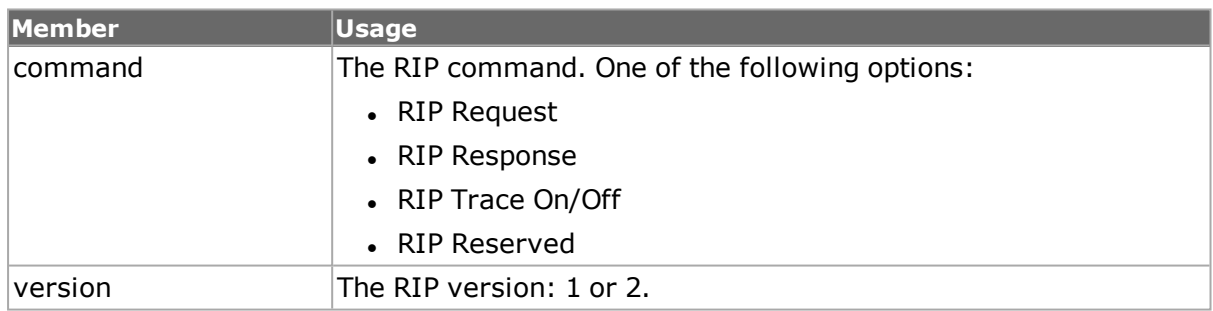

# **ripRoute**

The ripRoute command is used to format RIP route messages. Header information is contained in the associated rip command. *[ripRoute](#page-891-0) for full details. The important options of this command are mentioned in the following table:*

#### **Table: ripRoute Options**

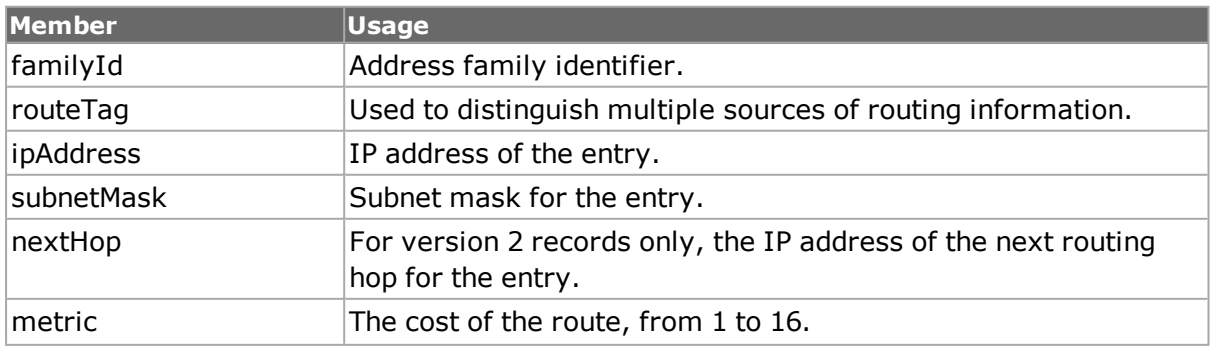

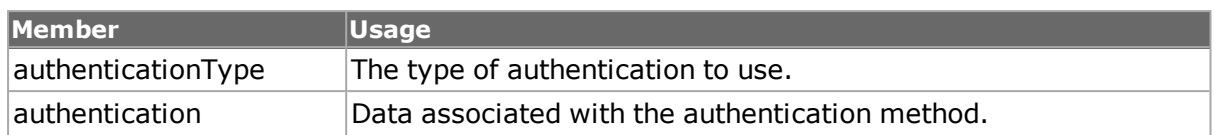

# **dhcp**

The name of the associated  $proposed$  object must be set to 'ip' and the appName member of the associated protocol object must be set to 'Dhcp' to successfully use this command. The dhcp command is used to format DHCP messages. Multiple options are entered into the message through repeated use of the setOption method.

Both DHCPv4 and DHCPv6 are supported.

A DHCP server may also be used to obtain an address for a port. Refer to *[Using](#page-227-0) DHCP with [Interfaces](#page-227-0)* for full details.

*[dhcp](#page-392-0) for full details. Note that [stream](#page-1035-0) get must be called before this command's get subcommand. The important options and sub-commands of this command are mentioned in the following table:*

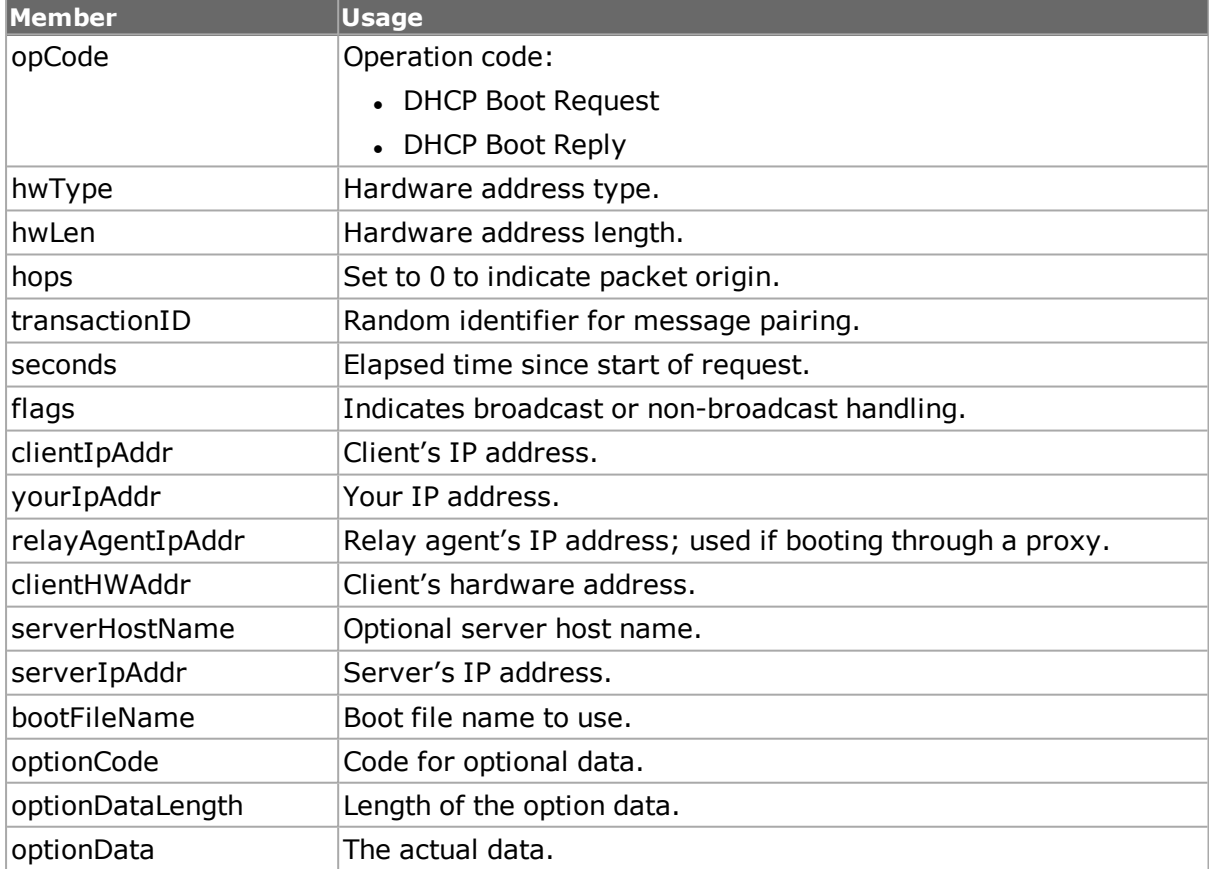

#### **Table: dhcp Options**

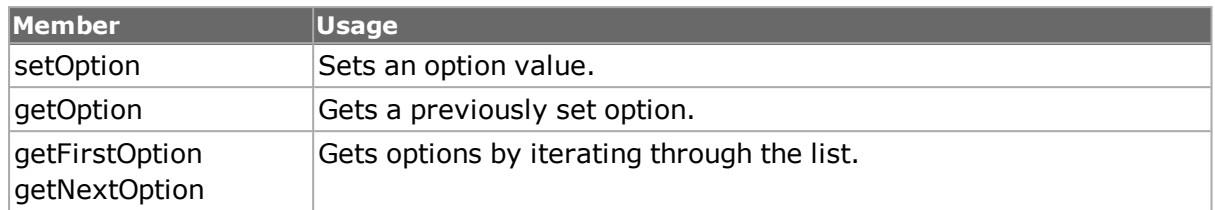

#### **Table: dhcp Sub-Commands**

## **ptp**

Precision Time Protocol (PTP) enables precise synchronization of clocks in measurement and control systems implemented with technologies such as network communication, local computing, and distributed objects. *[ptp](#page-862-0)*for details. Associated commands include *[ptpAn](#page-869-0)[nounce](#page-869-0)*, *[ptpDelayRequest](#page-872-0)*, *[ptpDelayResponse](#page-873-0)*, *[ptpDiscoveredInfo](#page-874-0)*, *[ptpFollowUp](#page-876-0)*, *[ptpProp](#page-877-0)[erties](#page-877-0)*, and *[ptpSync](#page-880-0)*.

## **pauseControl**

The pauseControl command is used to format pause control messages. The important options of this command are mentioned in the following table:

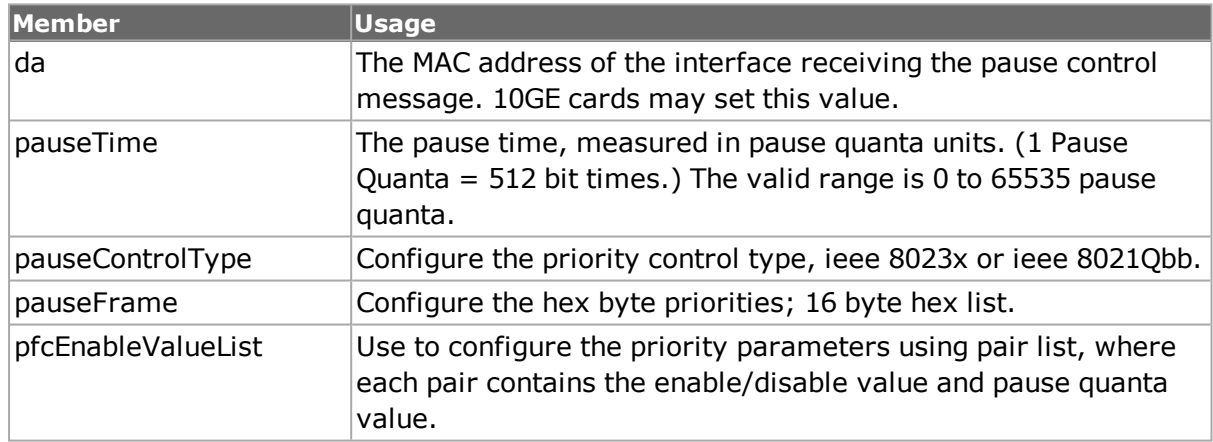

#### **Table: pauseControl Options**

#### **srpArp**

The srpArp command is used to format SRP based ARP messages for SONET cards. The SRP header options which are common to all of the SRP commands are mentioned in the following table:

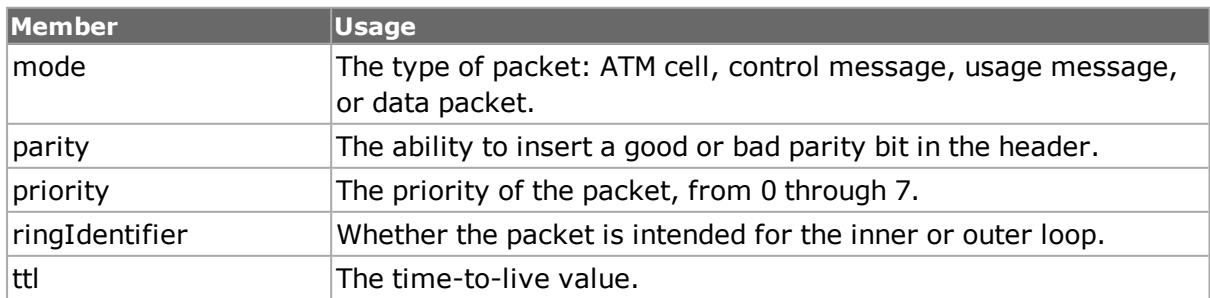

#### **Table: SRP Header Options**

The important additional options for the  $\exp_{\rm{ATD}}$  command are mentioned in the following table:

#### **Table: srpArp Options**

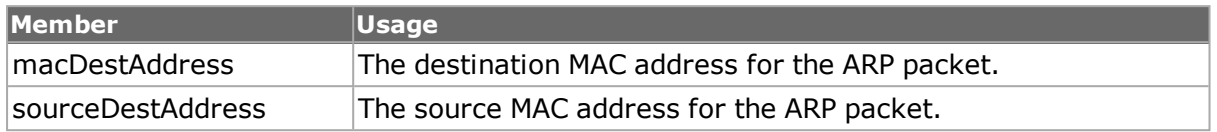

## **srpIps**

The srpIps command is used to format SRP Intelligent Protection Switching (IPS) messages for SONET cards. The SRP header options which are common to all of the SRP commands are shown in *Table:SRP Header Options*.

The additional options common to control messages (srpIps and srpDiscovery) are mentioned in the following table:

#### **Table: SRP Control Message Options**

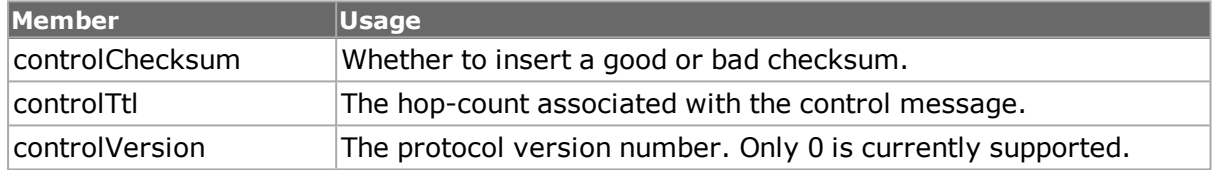

The important additional options for the  $s$ rpIps command are mentioned in the following table:

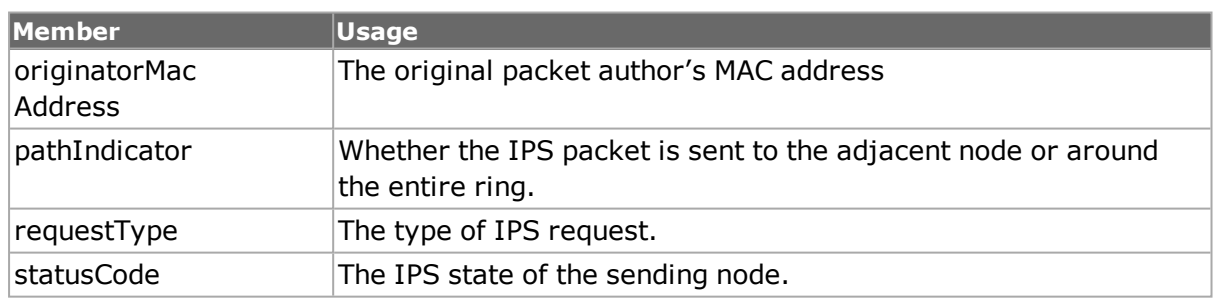

### **Table: srpIps Options**

## **srpDiscovery**

The srpDiscovery command is used to format SRP Discovery messages for SONET cards. The SRP header options which are common to all of the SRP commands are shown in *Table:SRP Header Options*. The additional options common to control messages are shown in *Table: SRP Control Message Options*.

The important additional options and sub-commands for the srpDiscovery command are mentioned in the following table:

#### **Table: srpDiscovery Options**

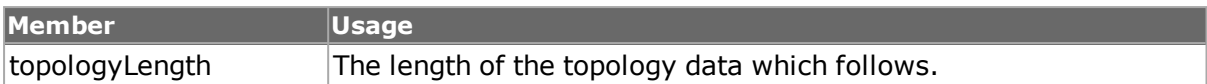

#### **Table: srpDiscovery Sub-Commands**

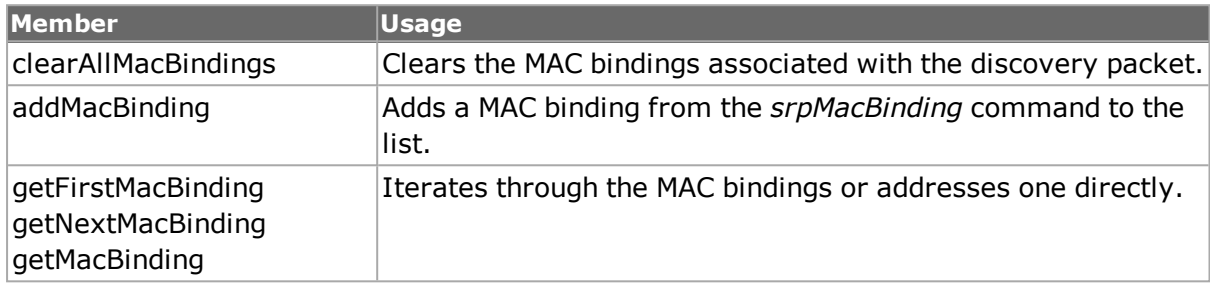

## **srpMacBinding**

The srpMacBinding command is used to format MAC bindings that are part of an SRP Discovery packets for SONET cards. The important additional options for the srpDiscovery command are mentioned in the following table:

#### **Table: srpMacBinding Options**

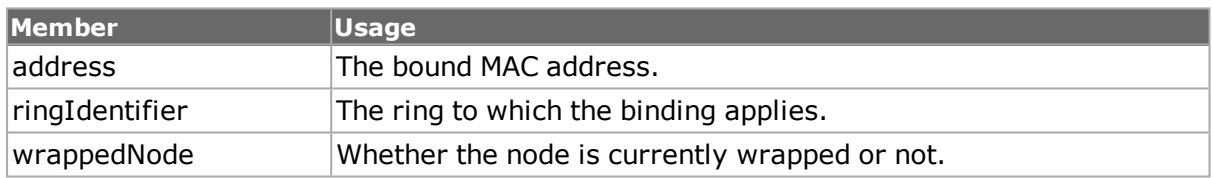

## **srpUsage**

The srpUsage command is used to format SRP Usage messages for SONET cards. The SRP header options which are common to all of the SRP commands are shown in *Table:SRP Header Options*. The important additional options for the srpUsage command are mentioned in the following table:

#### **Table: srpUsage Options**

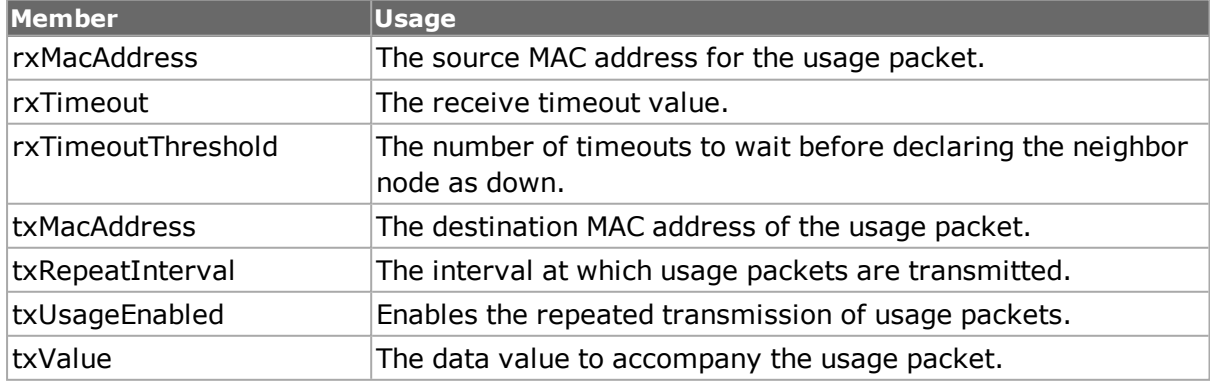

## <span id="page-203-1"></span>**streamQueueList**

See the *Ixia Reference Guide* for a general discussion. *[streamQueueList](#page-203-0) for full details. ATM streams are organized into up to 15 queues, each queue may contain a number of streams. Up to 4096 streams may be distributed across the 15 queues. All queues are transmitted in parallel. The streamQueueList command adds and deletes stream queues to a port. Stream queues may also be automatically created with the stream setQueue command. The important options and sub-commands of this class are mentioned in the following table:*

#### **Table: streamQueueList Options**

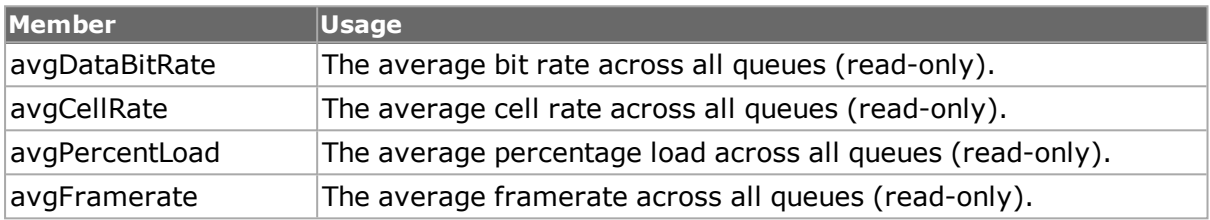

#### **Table: streamQueueList Sub-Commands**

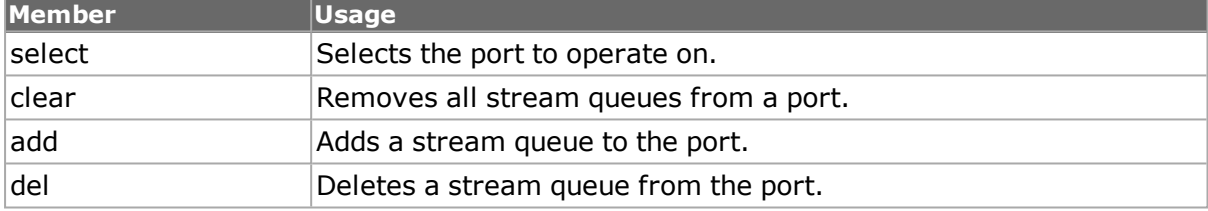

## <span id="page-203-0"></span>**streamQueue**

*[streamQueue](#page-203-1) for full details. The streamQueue command sets the transmission rate for all of the streams in a queue.The important options and sub-commands of this class are mentioned in the following table:*

#### **Table: streamQueue Options**

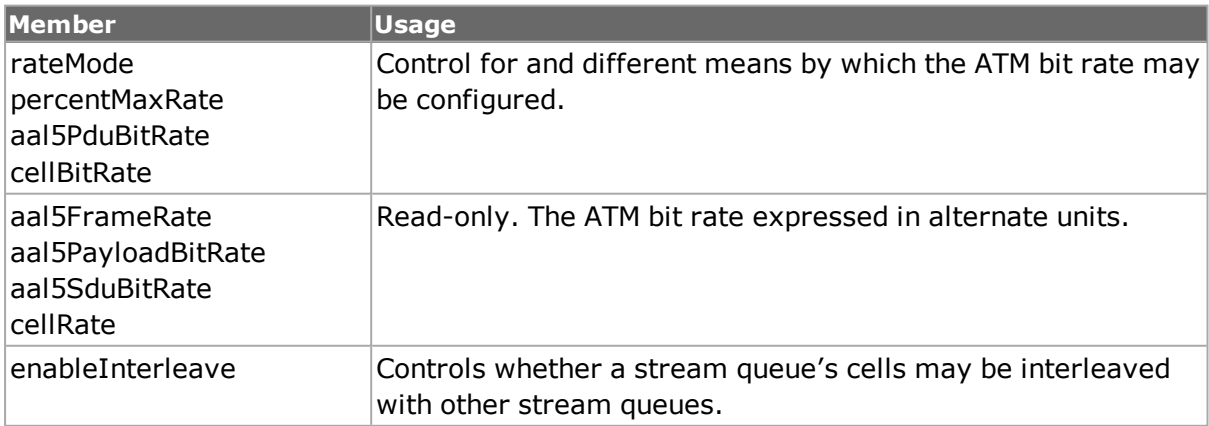

#### **Table:streamQueue Sub-Commands**

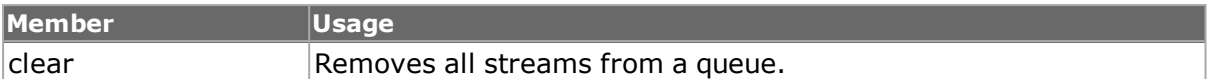

## **npiv**

The **npivProperties** command is used to configure an unconnected NPIV interface. (NPIV means N\_Port\_ID Virtualization). *[npivProperties](#page-698-0)* for details.

# **Data Capture and Statistics**

Data is captured as a result of the use of the following commands:

*[filter](#page-478-0):* Sets up conditions under which data capture is triggered and filtered. filter sets up the conditions for collecting several user defined statistics*.*

*[filterPallette](#page-206-0): Sets up address and pattern matches used in filter.*

*[capture](#page-302-0):* Sets up basic sizing parameters for captured data.

*[captureBuffer](#page-207-0):* Provides access to the raw data and latency/jitter measurements*.*

*[qos](#page-881-0):* Sets up conditions under which QoS statistics are gathered.

*[atmReassembly:](#page-210-0)* Registers particular ATM VPI/VCIs for stream reassembly*.*

*[atmFilter:](#page-211-0)* Sets up ATM data and mask conditions and allows ATM data matches to be used for user defined statistics or capture trigger and filter*.*

Raw data and statistics are collected through the use of the following commands:

*[stat](#page-978-0):* Provides access to all of the port statistics.

*[statGroup,](#page-213-0) statList and statWatch:* Provides access to average latency data and timestamps during packet group operation.

*[packetGroupStats](#page-214-0):* Provides access to statistics organized by groups of ports.

*[latencyBin](#page-217-0)*: Holds latency bin information.

*[vsrStat](#page-1138-0):* For 10Gigabit Ethernet VSR boards, provides access to global and per channel statistics*. [vsrError](#page-1132-0):* For 10Gigabit Ethernet VSR boards, provides for the insertion of VSR errors. *[atmStat](#page-276-0):* For ATM boards, provides access to per VPI/VCI statistics*.*

*[streamTransmitStats](#page-220-0)*: For certain types of board, per-stream transmit statistics.

See the *Ixia Reference Guide* and the *Ixia Reference Guide* for a general discussion.

# **filter**

filter sets up the conditions under which data capture is triggered and filtered. Conditions for the collection of user defined statistics (UDS) 1, 2, 5 and 6 are also specified. User defined statistics 5 and 6 are also known as async trigger 1 and 2. *"filter" for full details.*

There are six sets of eight options for the capture trigger and filter and the four user UDFs. The following contribute a prefix to the option name:

- captureTrigger...
- $\bullet$  captureFilter...
- userDefinedStat1...
- userDefinedStat2...
- $\bullet$  asyncTrigger1...
- asyncTrigger2...

The options for the suffix to these names are mentioned in the following table:

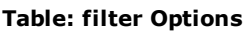

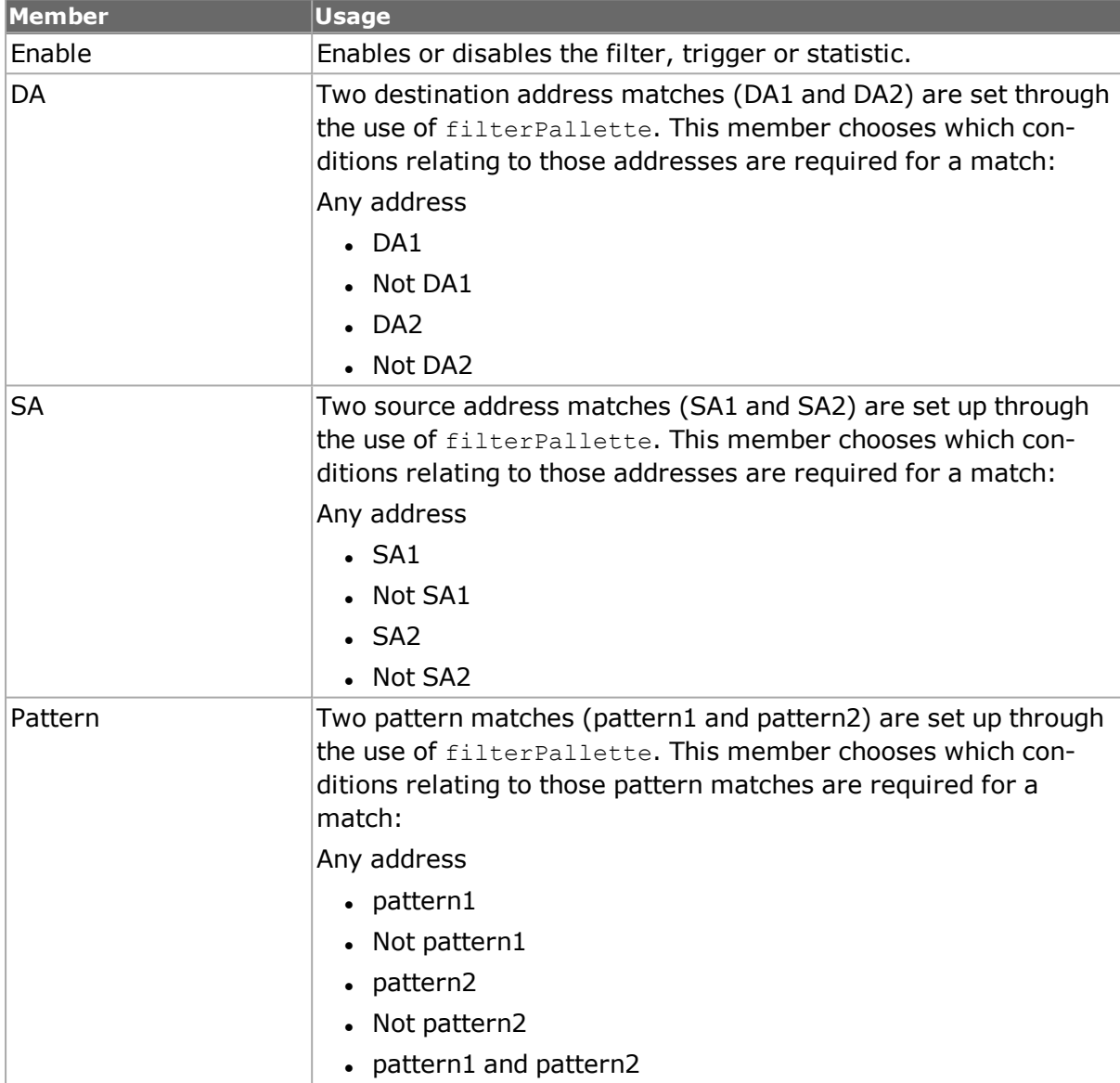

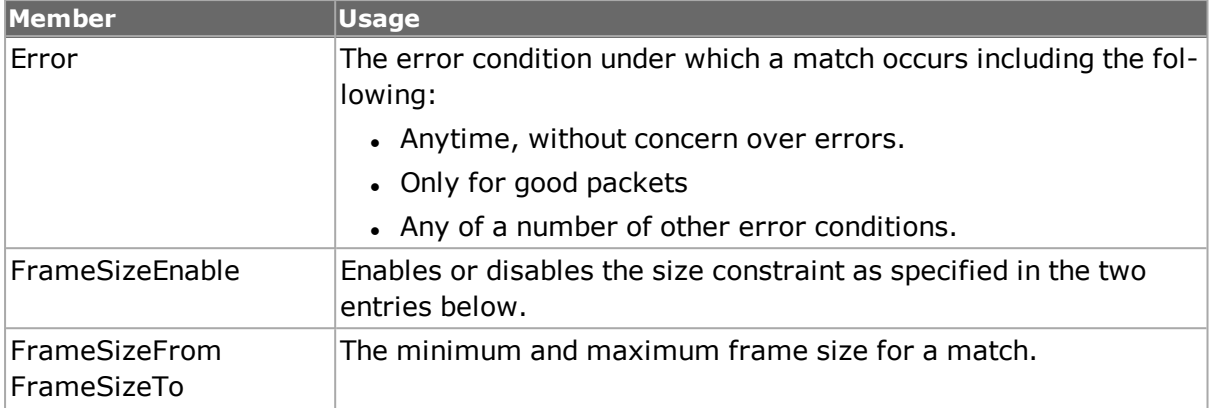

For example, at a minimum the *Enable* option of the *captureTrigger* command and the *Enable* option of the *captureFilter* command must be set for any data to be captured.

# <span id="page-206-0"></span>**filterPallette**

filterPallete sets up address and data pattern matching criteria used in filter. *"filterPallette" for full details.*

There are four sets of two options for the source and destination addresses 1 and 2. These are mentioned in the following table:

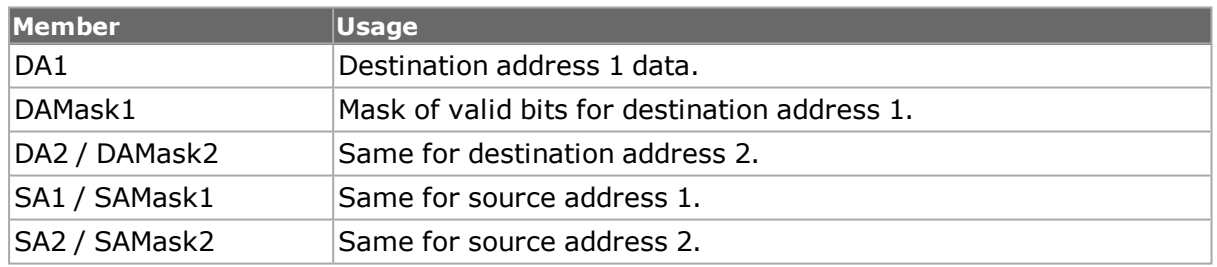

### **Table: filterPallete Options - DA/SA**

There are two sets of four options for each of the two data patterns. These are mentioned in the following table:

#### **Table: filterPallette Options - Pattern 1/2**

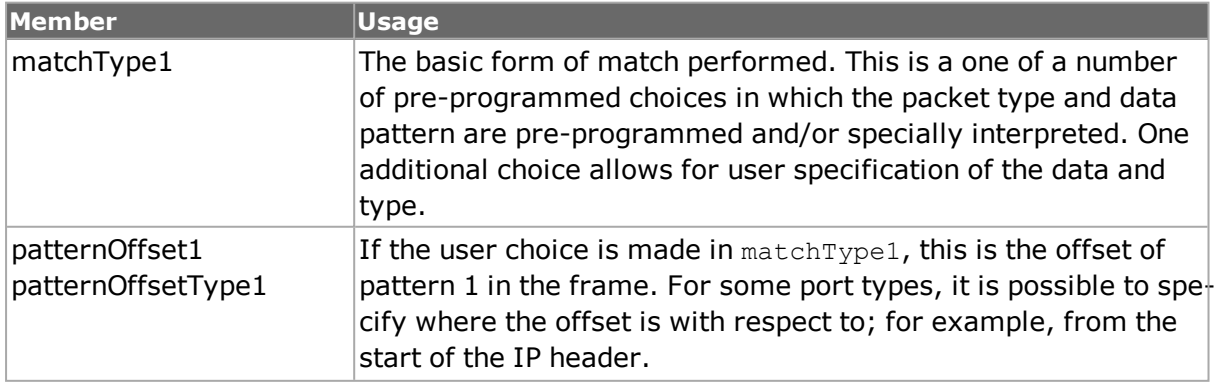

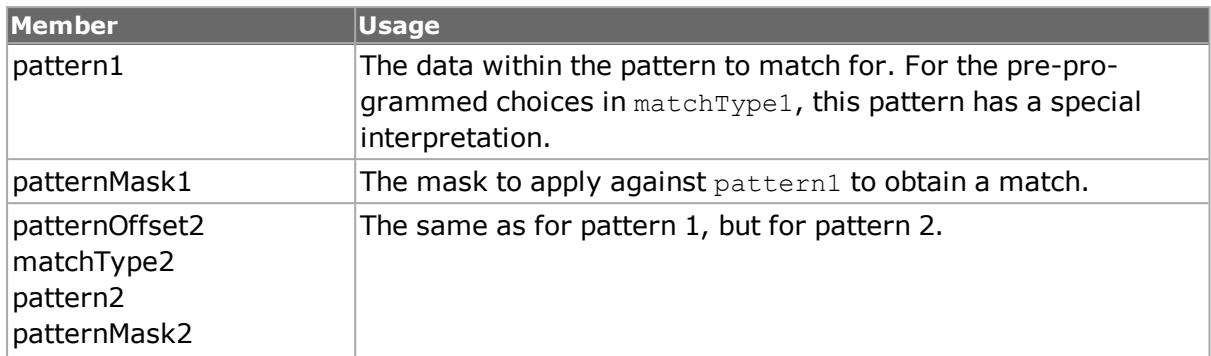

In addition the following options control matching on GFP errors:

## **Table: filterPallette Options**

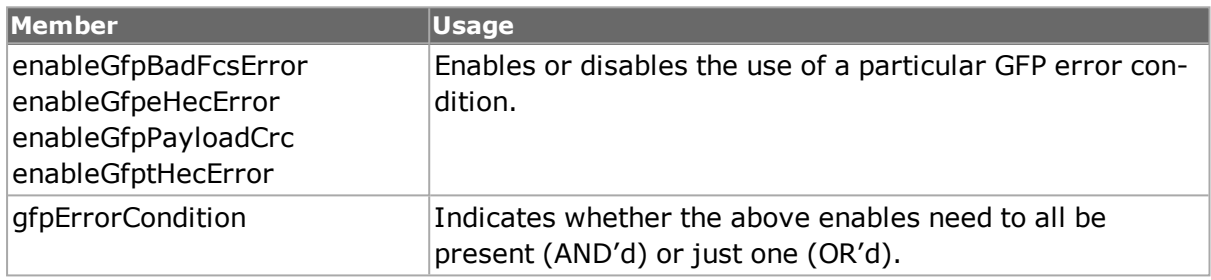

# **capture**

capture sets up the basic parameters associated with the capture buffer usage.

The capture process itself is started through the use of the *[portGroup](#page-167-0) setCommand startCapture* command, or the *[ixStartCapture](#page-1310-0)* high-level command*.* The capture is stopped with the use of the *[portGroup](#page-167-0) setCommand stopCapture command, or the [ixStopCapture](#page-1338-0)* high-level command, or a *[captureBuffer](#page-207-0)* get command. That is, the act of reading the capture buffer stops the capture process. The high-level command, *[ixCheckTransmitDone,](#page-1186-0)* may be used to wait until all ports have finished transmitting.

*[capture](#page-302-0)* for full details. The important options of this command are mentioned in the following table*:*

## **Table: capture Options**

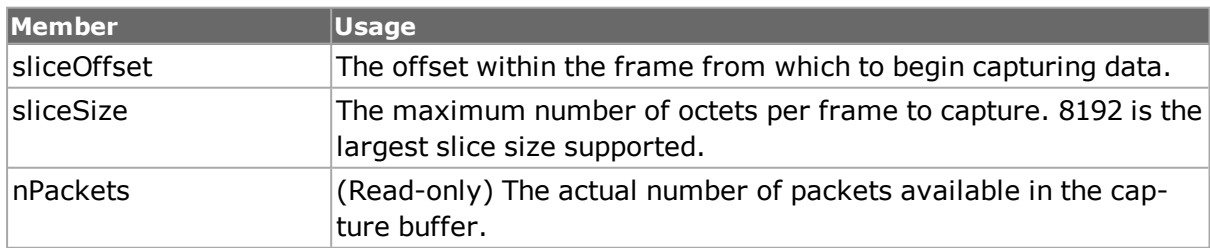

# <span id="page-207-0"></span>**captureBuffer**

captureBuffer allows the raw captured data to be obtained, or calculated latency data to be viewed. Data is held in the hardware until the  $qet$  method is called, which copies the

captured data for a range of frame numbers into local computer memory. Following the use of get, getframe makes an individual frame available. Latency and deviation values may be calculated, subject to constraints through the use of setConstraint and getStatistics. Latency is defined as the difference between the transmit and receive times, in nanoseconds. Jitter is defined as the deviation of the latency. *[captureBuffer](#page-207-0) for full details.*

The important options and sub-commands of this command are mentioned in the following table:

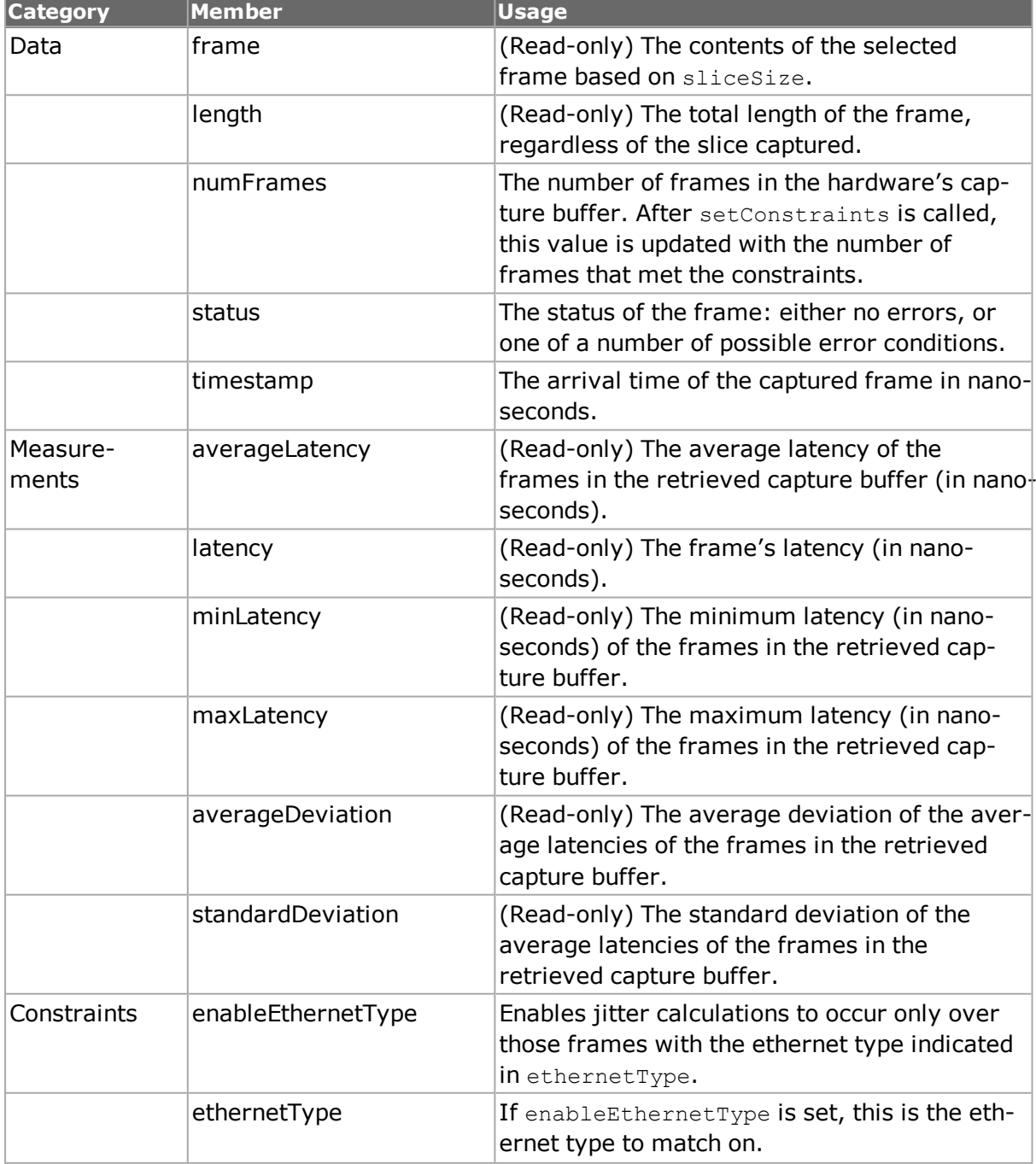

### **Table: captureBuffer Options**

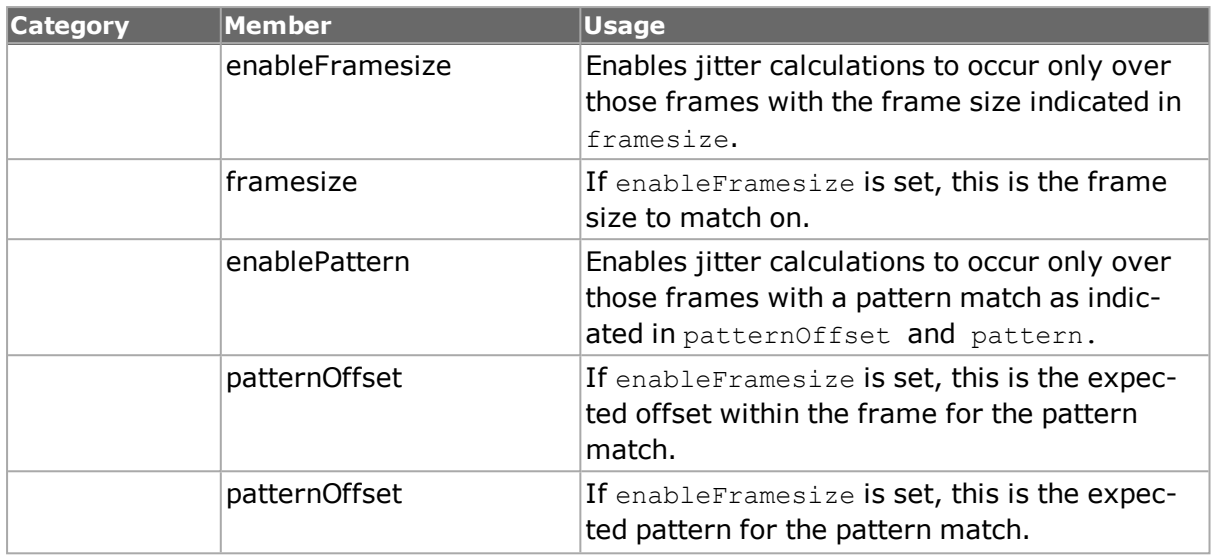

#### **Table: captureBuffer Sub-Commands**

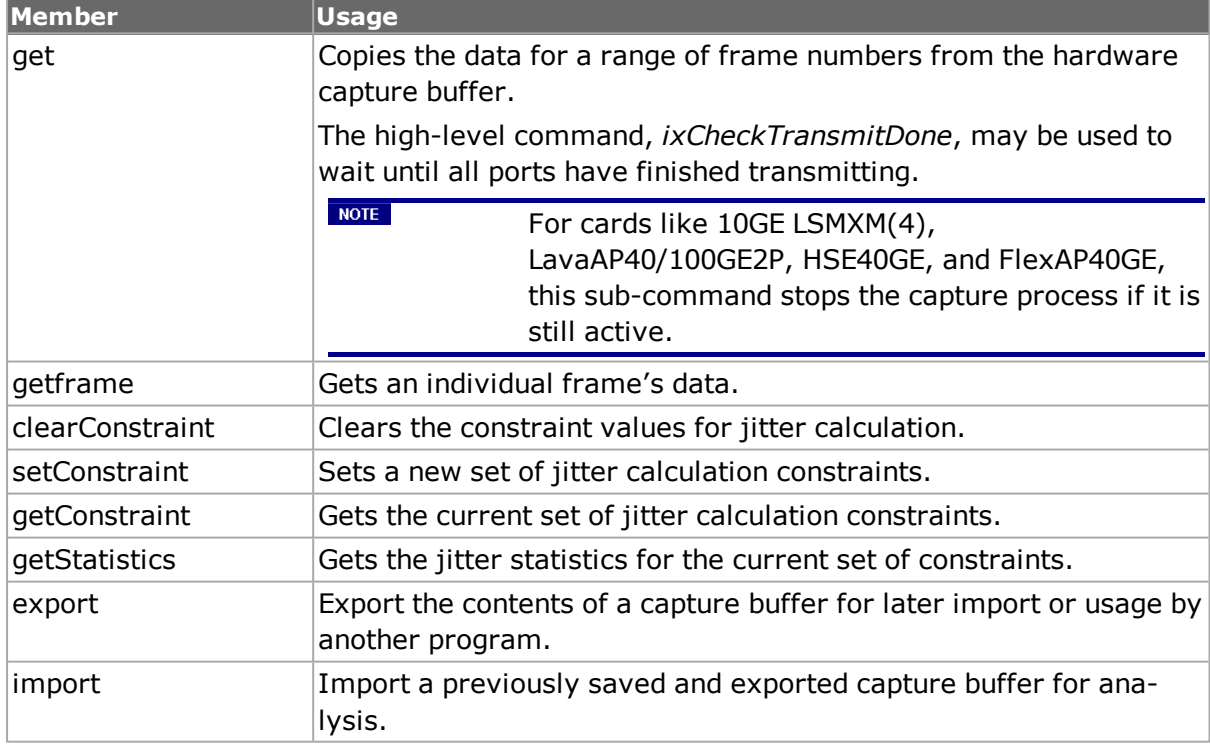

The following example imports a previously saved capture buffer and print out the number of bytes in each frame:

```
captureBuffer import d:/adrian.cap 1 1 1
set numRxPackets [captureBuffer cget -numFrames]
ixPuts "$numRxPackets packets in buffer"
for {set frame 1} {$frame <= $numRxPackets} {incr frame} {
captureBuffer getframe $frame
set capframe [captureBuffer cget -frame]
ixPuts "Frame $frame is [llength $capframe] bytes long"
```
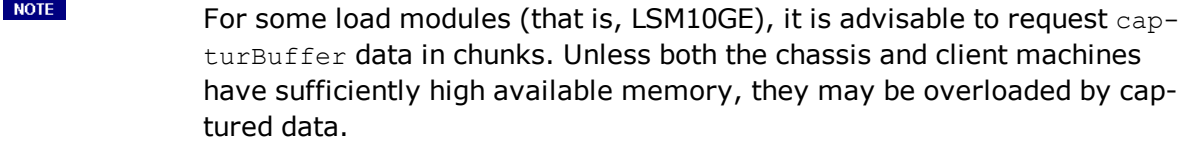

# **qos**

}

qos allows the user to set up the QoS counter filters and offsets. *[qos](#page-881-0) for full details. The important options and sub-commands of this command are mentioned in the following table:*

## **Table: qos Options**

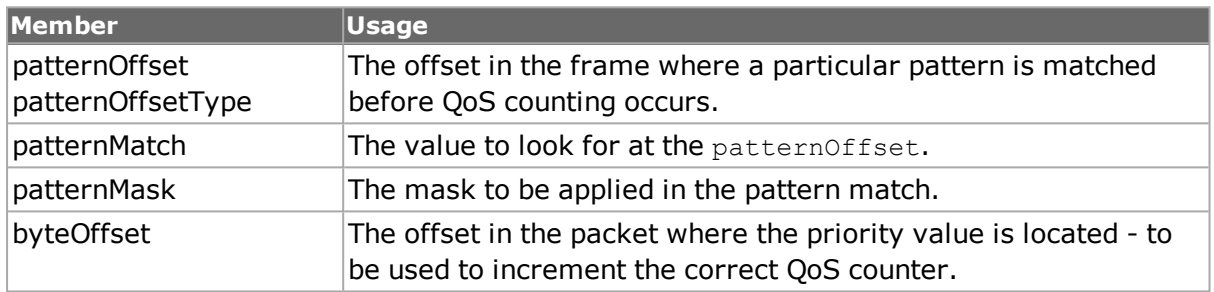

#### **Table: qos Sub-Commands**

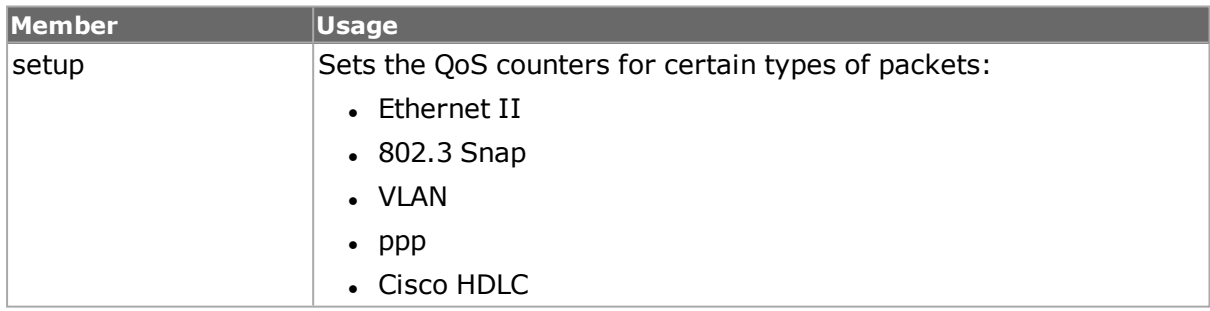

# <span id="page-210-0"></span>**atmReassembly**

The **atmReassembly** command is used to configure an ATM port to reassemble received data for particular VPI/VCIs. This is necessary if a receive port is to be used in an *[atmStat](#page-276-0)* receive list or in *[atmFilter](#page-211-0)*. Note that these commands automatically calls this command for the port, if it is not in the reassembly list. Except for receive ports using other than default encapsulation (*atmEncapsulationLLCRoutedCLIP*) in packet group mode, the *add* sub-command need never be called; the *del* and *removeAll* commands proves useful when changing a list. *[atmReassembly](#page-210-0)* for details. The important options and sub-commands of this command are mentioned in the following table:

#### **Table: atmReassembly Options**

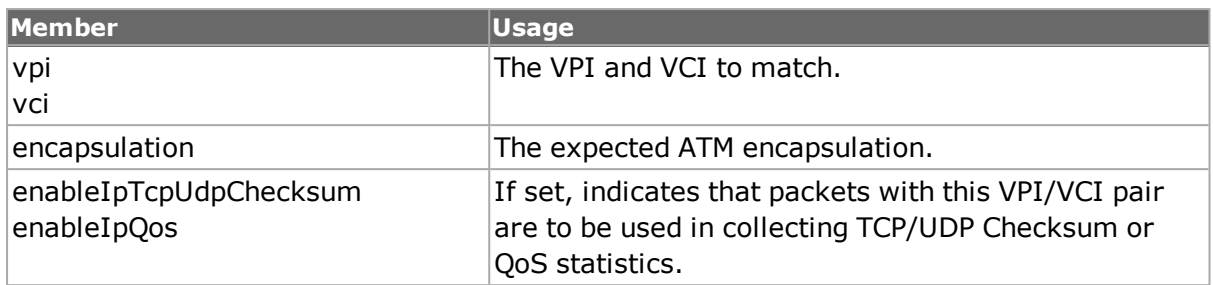

#### **Table: atmReassembly Sub-Commands**

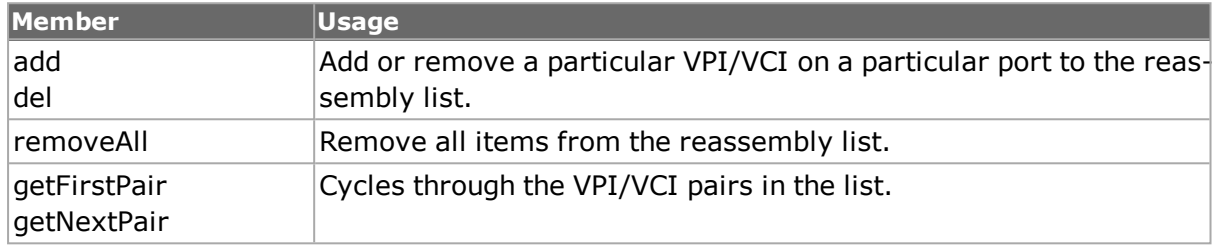

# <span id="page-211-0"></span>**atmFilter**

The **atmFilter** command is used to set up capture/filter values for use with ATM ports. The frame data from one or more VPI/VCIs may be used to set the User Defined Statistics 1/2 (UDS 1, UDS 2), capture trigger or capture filter. The settings for a particular VPI/VCI on a port are set up with the command options and then memorized through the *set* sub-command. *[atmFilter](#page-211-0)* for details. The important options and sub-commands of this command are mentioned in the following table:

## **Table: atmFilter Options**

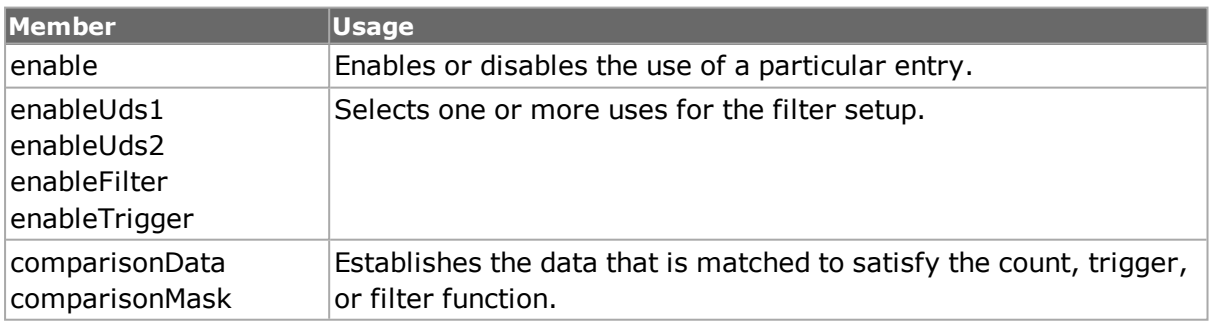

#### **Table: atmFilter Sub-Commands**

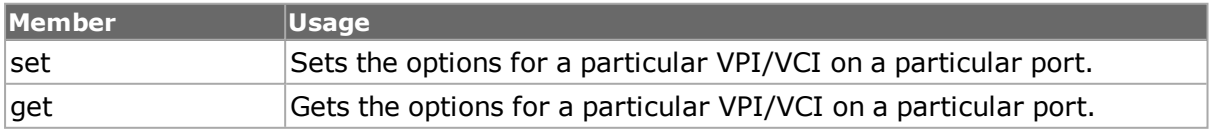

# **stat**

See the *Ixia Reference Guide* for a general discussion. Provides access to a wide range of statistics; the instantaneous value or rate is retrieved. *[stat](#page-978-0) for full details. Statistics may be gathered in the following ways:*

- Statistics in bulk, through the use of the stat get allStats <chassis> <card> <port> followed by calls to get the data using *stat cget -statName*.
- Rate statistics in bulk, through the use of the stat getRate allStats <chassis> <card> <port> followed by calls to get the data using *stat cget -statName*
- An individual statistic, through the use of the stat get statName  $\langle$ chassis> <card> <port>. The values is returned from the call.
- An individual rate statistic, through the use of the stat getRate statName <chassis> <card> <port>. The value is returned from the call.

Note also that most of the statistics are 64-bit values.  $m$  $_{\rm pexp}$  should be used to perform calculations on these values.

The important options and sub-commands of this command are mentioned in the following table:

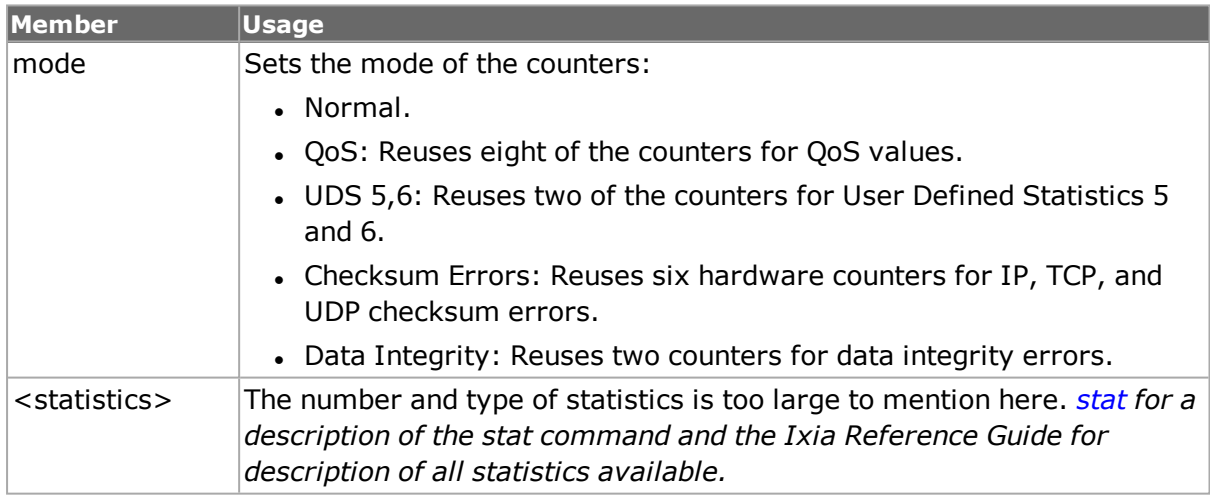

## **Table: stat Options**

#### **Table: stat Sub-Commands**

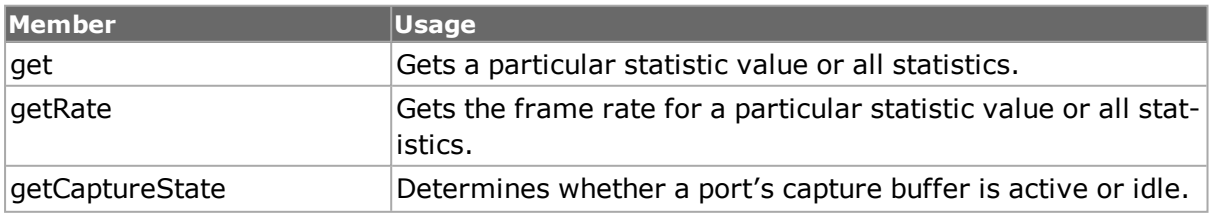

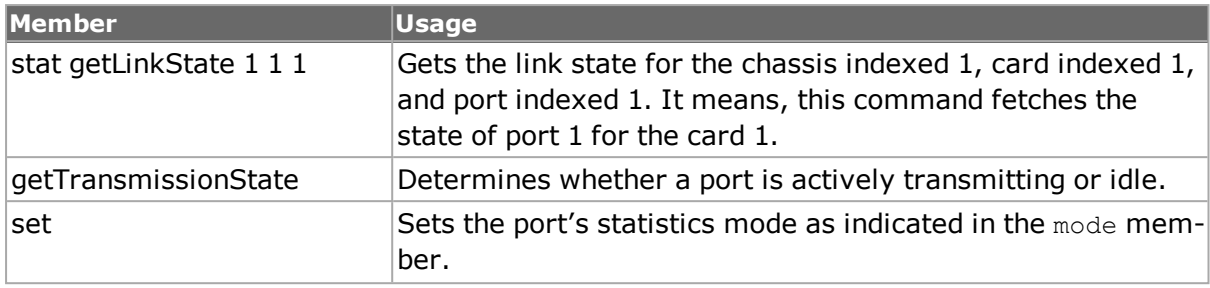

#### **Table: getLinkState command for VM Ports**

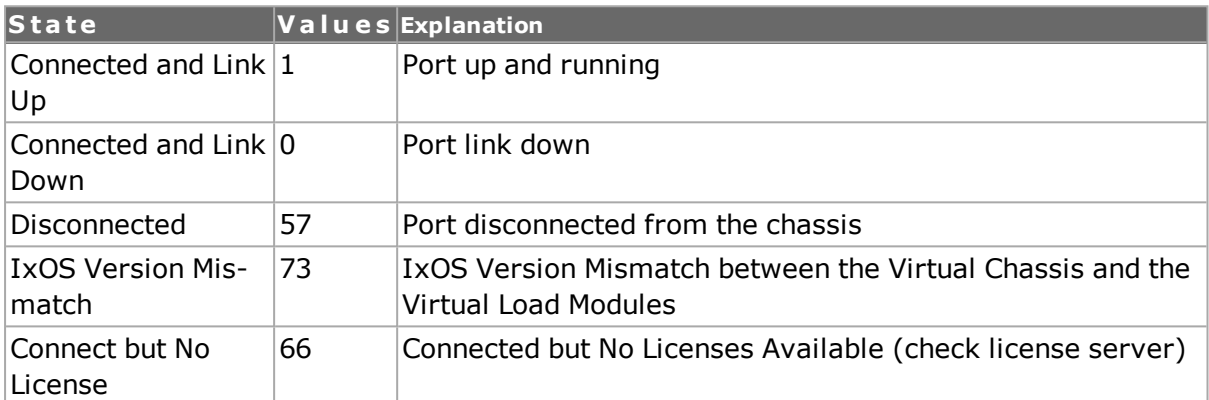

# <span id="page-213-0"></span>**statGroup, statList and statWatch**

These commands provide alternate means for accessing statistics across a set of ports.*[statGroup](#page-1030-0), [statList](#page-1031-0) and [statWatch](#page-1032-0) for full details. These commands are more efficient means of collecting multiple statistics or statistics from a group of ports.*

A group of port may be formed using *statGroup* and all of the valid statistics for the ports in the group are available through *statList*.

As an alternative, *statWatch* may be used to set up a number of statistics watch sets. Each statistics watch has a unique ID and holds a list of ports and statistics. Once a stat watch is started, the indicated set of statistics is regularly retrieved for the indicated set of ports. *statList* is used to read the actual statistics.

Note also that most of the statistics are 64-bit values. mpexpr should be used to perform calculations on these values. The important options and sub-commands of *statGroup* are mentioned in the following table:

#### **Table: statGroup Options**

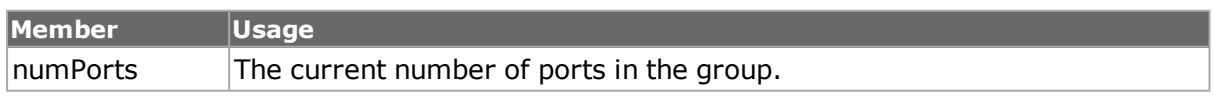

#### **Table: statGroup Sub-Commands**

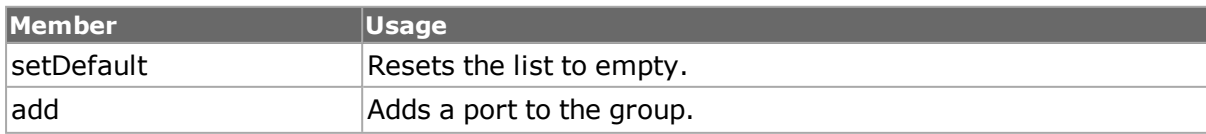

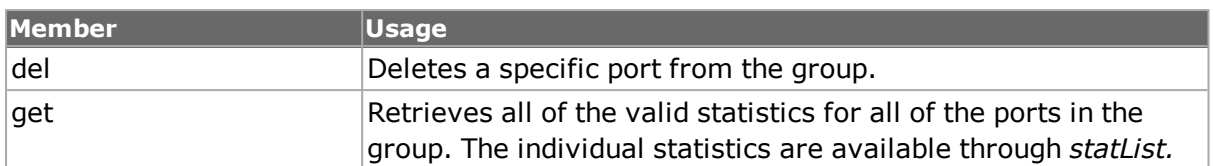

The important options and sub-commands of *statList* are mentioned in the following table:

#### **Table: statList Options**

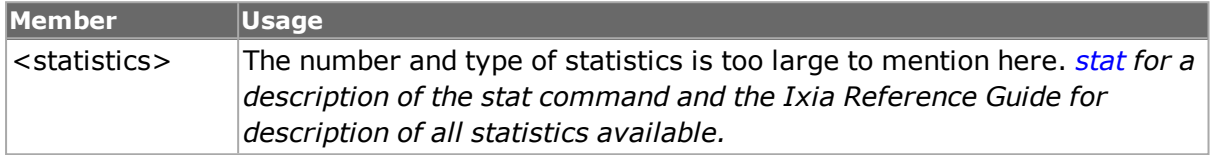

#### **Table: statList Sub-Commands**

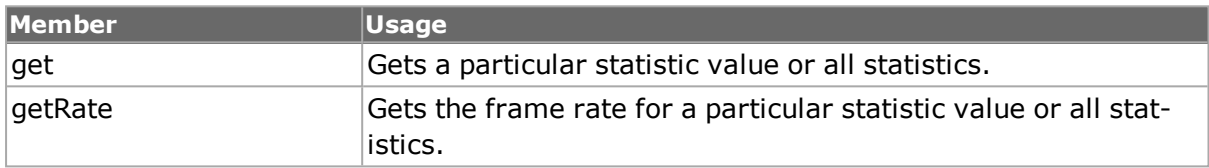

The important sub-commands of *statWatch* are mentioned in the following table:

#### **Table: statWatch Sub-Commands**

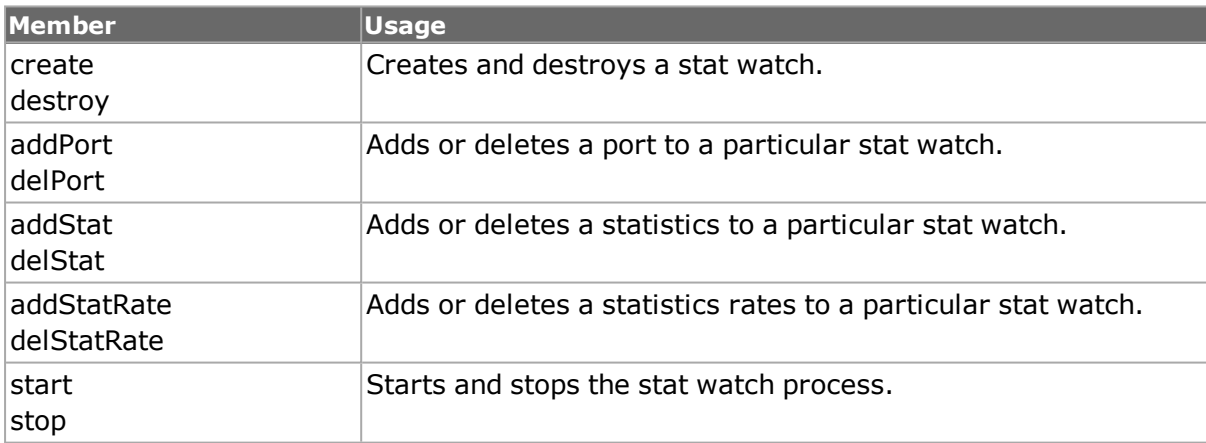

# <span id="page-214-0"></span>**packetGroupStats**

The *packetGroupStats* command is used to retrieve the statistics associated with packet groups, such as minimum latency, maximum latency and average latency. Some of the statistics are only available on specific types of ports; an attempt to read an unavailable statistic results in a error. Refer to the *Ixia Reference Guide* for list of which statistics are available.

Three sub-commands are used to retrieve the actual statistics.

<sup>l</sup> *packetGroupStats get chasID cardID portID [fromPGID toPGID]*: This fetches a range of statistics for the indicated port. The range is dictated by the *fromPGID* to the *toPGID;* if omitted, all PGIDs are retrieved, starting with PGID 0.

- <sup>l</sup> *packetGroupStats getGroup index*: This fetches the statistics for a PGID that is PGID = fromPGID + index, where fromPGID is the value from the last call to packetGroupStats get. That is, index  $= 0$  refers to the from PGID packet group ID.
- <sup>l</sup> *packetGroupStats getFrameCount index*: Operates in the same manner as getGroup, with respect to the index parameter.

An additional feature available on some port types is the ability to collect latency measurements per packet group. The availability of this feature for a given port can be tested using the *[port](#page-789-0) isValidFeature... portFeatureRxLatencyBin.* The port must be configured for wide packet groups (the *port*'s *receiveMode* includes the *portRxModeWidePacketGroup* bit); the availability of this mode may be tested with *[port](#page-789-0) isValidFeature... portFeatureRxWidePacketGroups.* (Note: When the port is in PRBS mode, all latency specific stats are removed.)

Latency bin dividing times must be set up with the *[packetGroup](#page-179-0)*'s *enableLatencyBins, latencyBinList* option. Following a call to *packetGroupStats getGroup*, the *numLatencyBins* option is set and thse latency bin information is available through calls to *getFirstLatencyBin, getNextLatencyBin* and *getLatencyBin.* The latency information is available in the options of the *[latencyBin](#page-217-0)* command. Note that there is one more latency bin available than the number of dividers set in *[packetGroup](#page-179-0)*'s *latencyBinList,* due to the implicit creation of a latency bin from the last divider to the maximum possible latency value.

An additional feature available on some port types is the ability to measure latency over time, per packet group. The availability of this feature for a given port can be tested using the *[port](#page-789-0) isValidFeature... portFeatureRxTimeBin.* The port must be configured for wide packet groups (the *port*'s *receiveMode* includes the *portRxModeWidePacketGroup* bit); the availability of this mode may be tested with *[port](#page-789-0) isValidFeature... portFeatureRxWidePacketGroups.*

Time bins must be set up with the *[packetGroup](#page-179-0)*'s *enableTimeBins, numPgidPerTimeBin, numTimeBins* and *timeBinDuration* options. Following a call to *packetGroupStats getGroup*, the *numTimeBins, numPgidPerTimeBin* and *timeBinDuration* options are set. Latency information for a particular time bin can be obtained by using the additional *timeBin* argument to the *getGroup* and *getGroupFrameCount* sub-commands.

*[packetGroupStats](#page-214-0) for full details. The important options and sub-commands are mentioned in the following table:*

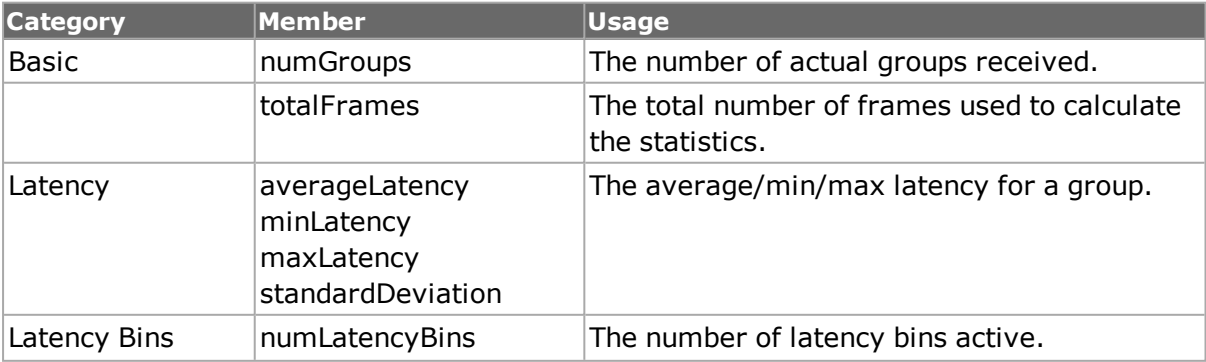

## **Table: packetGroupStats options**
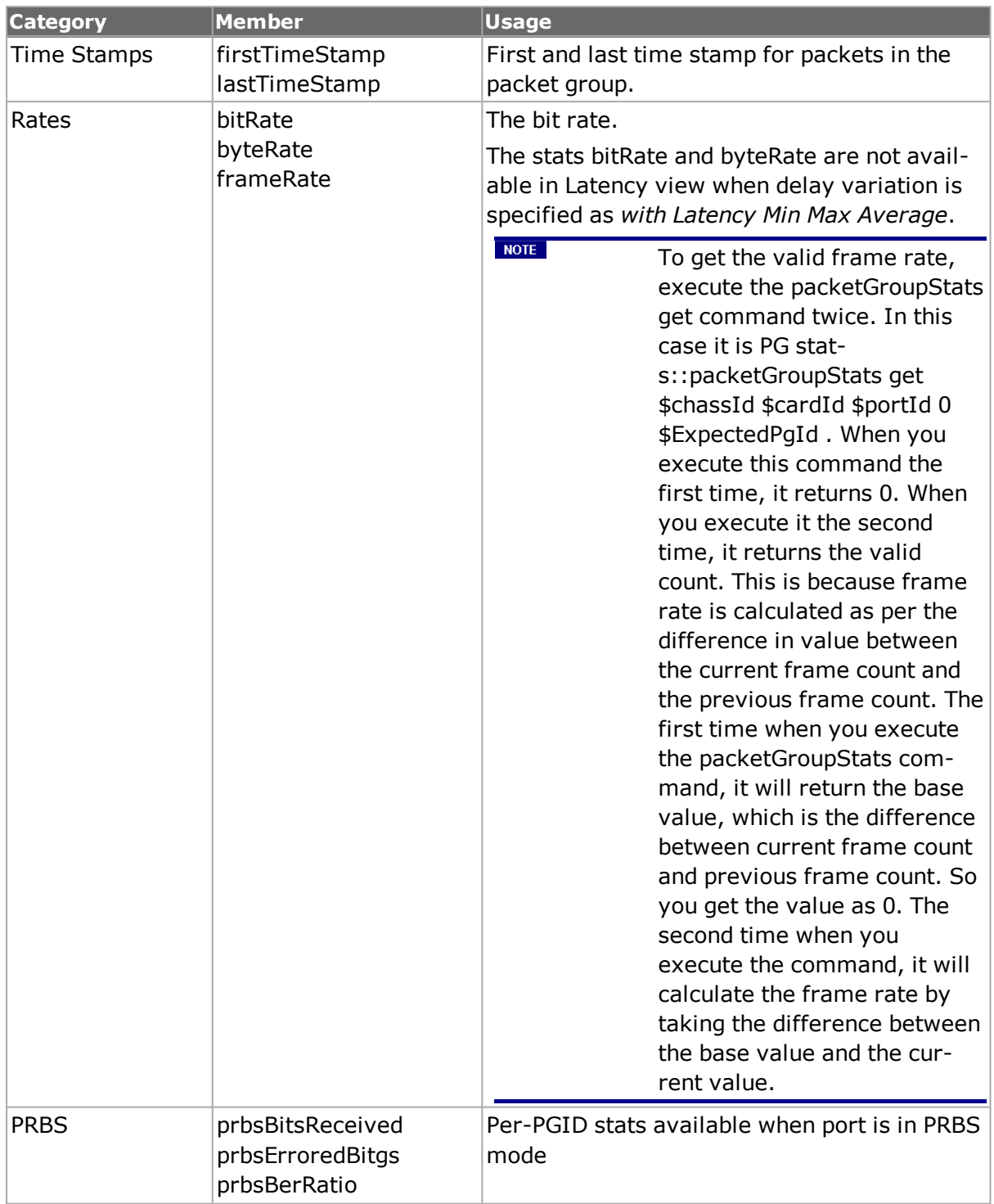

#### **Table: packetGroupStats Sub-Commands**

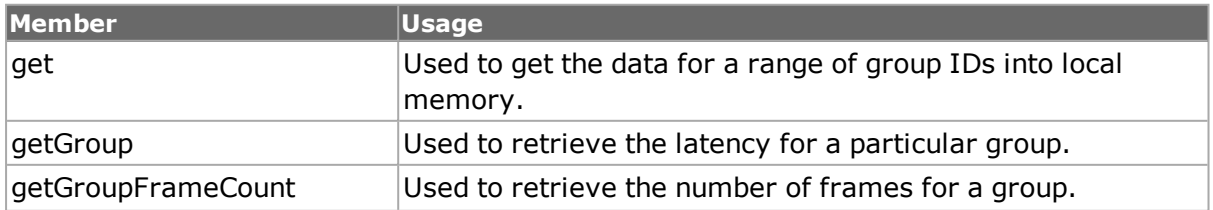

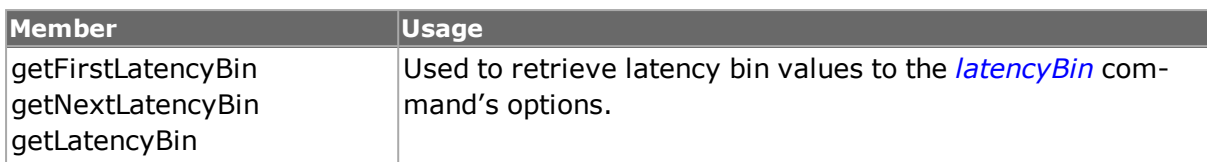

# <span id="page-217-0"></span>**latencyBin**

This command holds the result of a *[packetGroupStats](#page-214-0) getFirstLatencyBin/ getNextLatencyBin/getLatencyBin* call. *[latencyBin](#page-217-0) for full details. The important options of this command are mentioned in the following table:*

### **Table: latencyBin options**

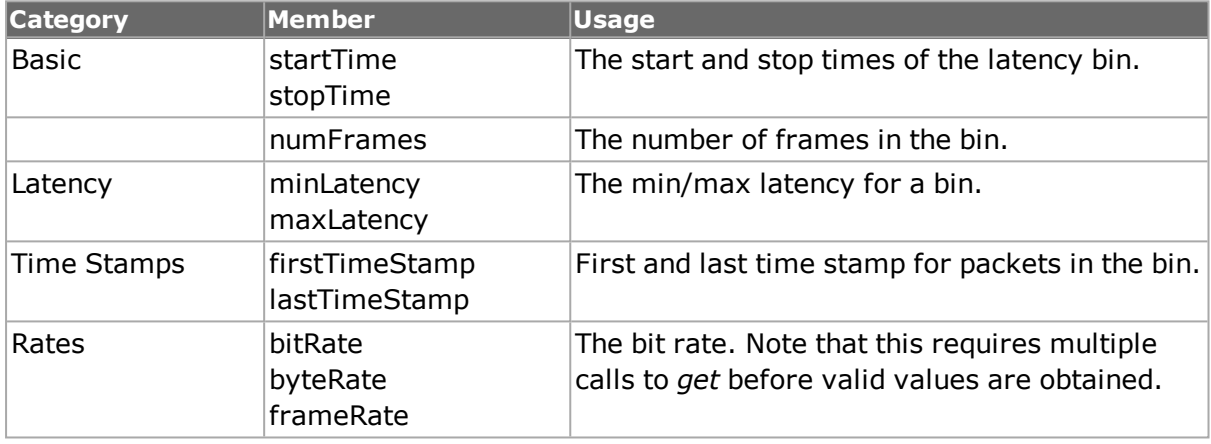

(Note: When the port is in PRBS mode, all latency specific stats are removed.)

# **vsrStat**

vsrStat is used to retrieve statistics for VSR equipped 10GE cards. *[vsrStat](#page-1138-0) for full details. The important options and sub-commands of this command are mentioned in the following table:*

## **Table: vsrStat options**

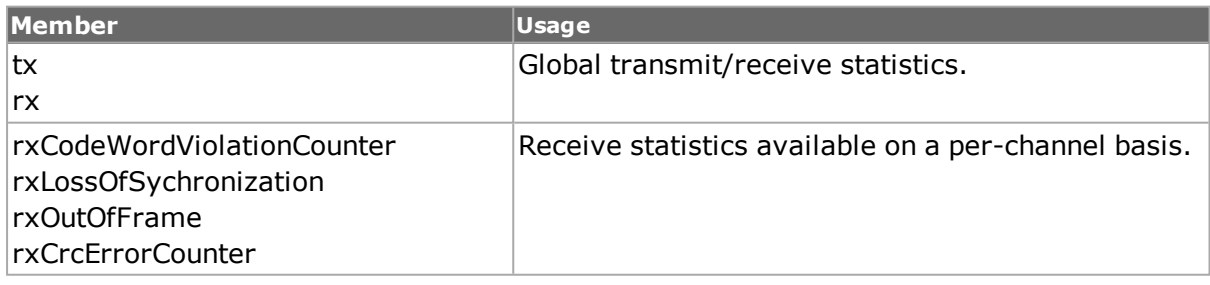

#### **Table: vsrStat Sub-Commands**

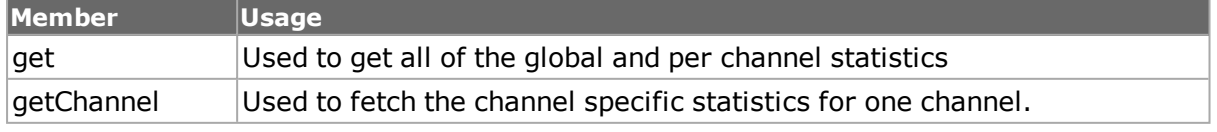

# **vsrError**

vsrError is used to insert deliberate errors in VSR equipped 10Gigabit Ethernet cards. *[vsrStat](#page-1138-0) for full details. The important options and sub-commands of this command are mentioned in the following table:*

#### **Table: vsrError options**

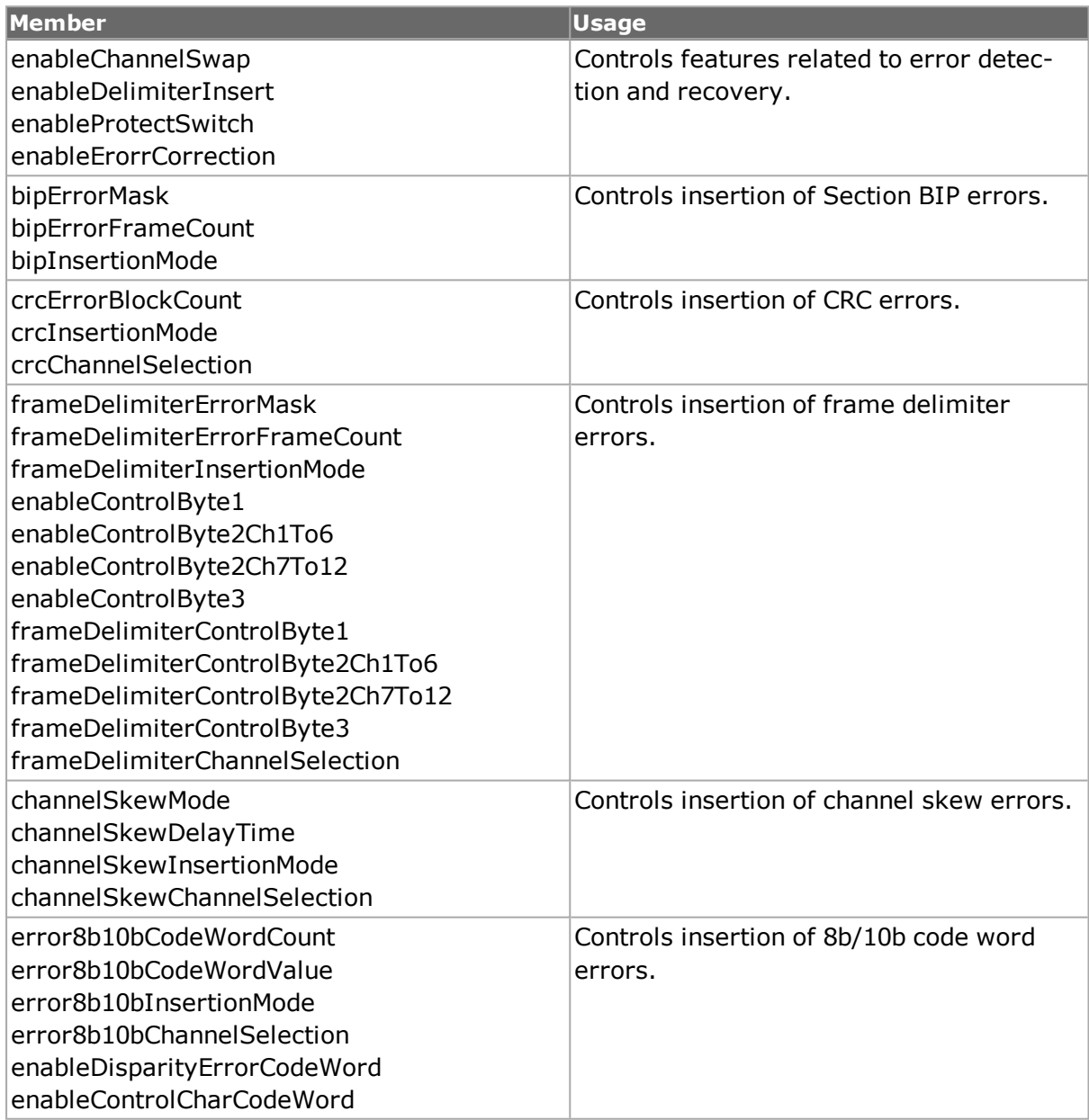

# **Table:vsrError Sub-Commands**

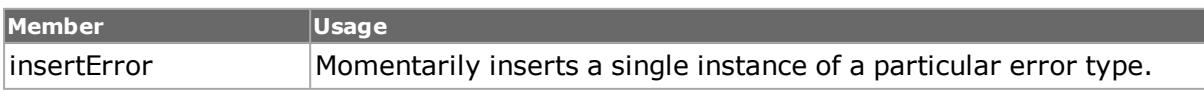

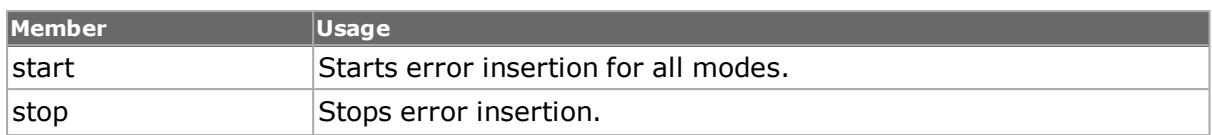

# **atmStat**

The **atmStat** command is used to access statistics for particular VPI/VCI streams. VPI/VCIs for particular ports are added to a receive or transmit list with the *addRx* and *addTx* sub-commands. The statistics for all ports and VPI/VCIs in the lists is retrieved from the ports with the *get* sub-command. Individual statistics or rate statistics are accessed through the use of the *getStat* and *getRate* commands. The statistics are available in the command's options.*[atmStatf](#page-276-0)or full details. The important options and sub-commands of this command are mentioned in the following table:*

#### **Table: atmStat Options**

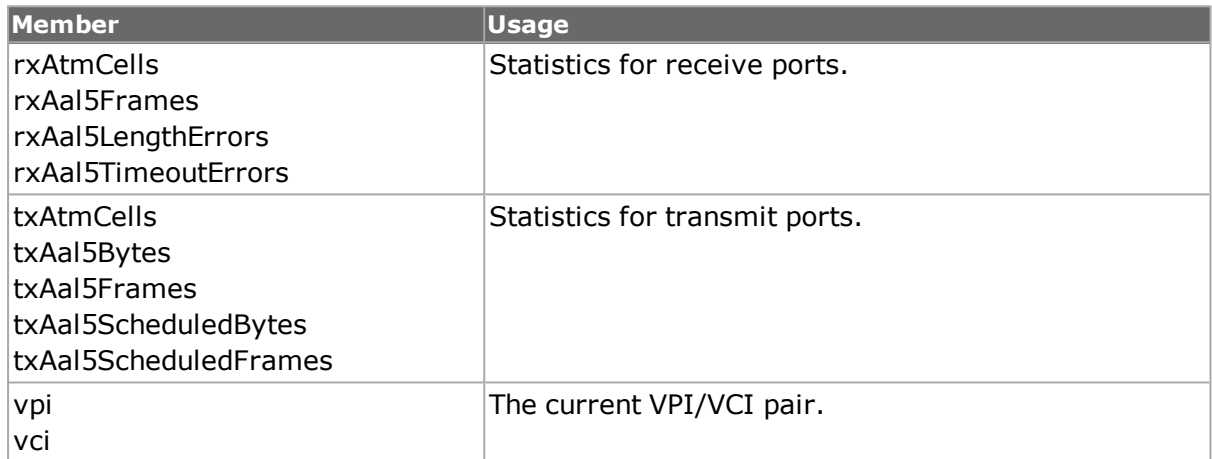

## **Table: atmStat Sub-Commands**

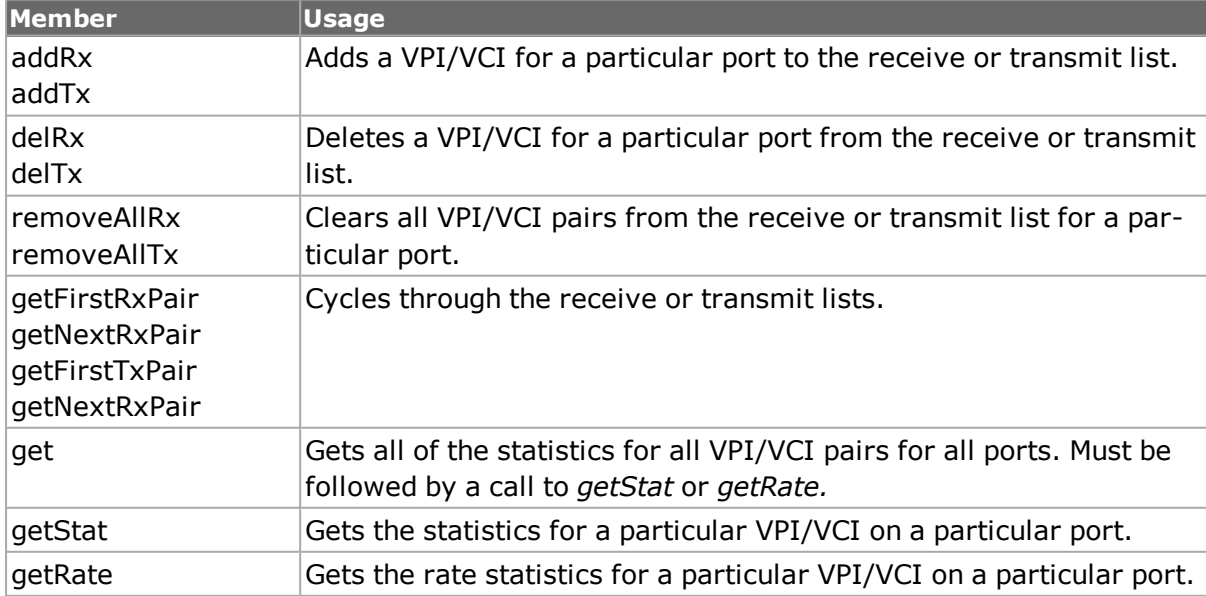

# **streamTransmitStats**

The **streamTransmitStats** command may be used to retrieve the per-stream transmit statistics. This may be checked through the use of the *port isValidFeature... portFeaturePerStreamTxStats* command. Per-stream transmit stats are retrieved by the stream id <number> per configuration on the port. They vary per port per transmit mode.

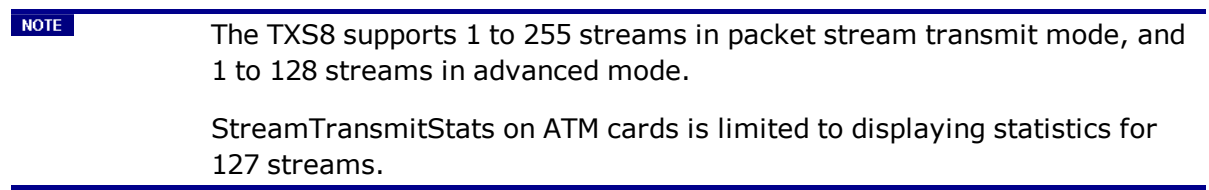

Statistics for a block of streams are retrieved through the use of the *get* command. Statistics for disabled streams are set to 0. Statistics for a particular stream are retrieved into the options of this command through the use of the *getGroup* command.

The *getGroup* command uses a '1' based index into the block of streams fetched in the *get* command. For example, if *get* was used to fetch streams 101 through 200, then the statistics for stream 105 may be obtained by calling *getGroup* for index 5. The important options and sub-commands of this command are mentioned in the following table:

#### **Table: streamTransmitStats Options**

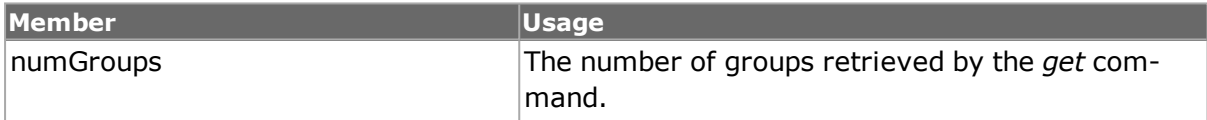

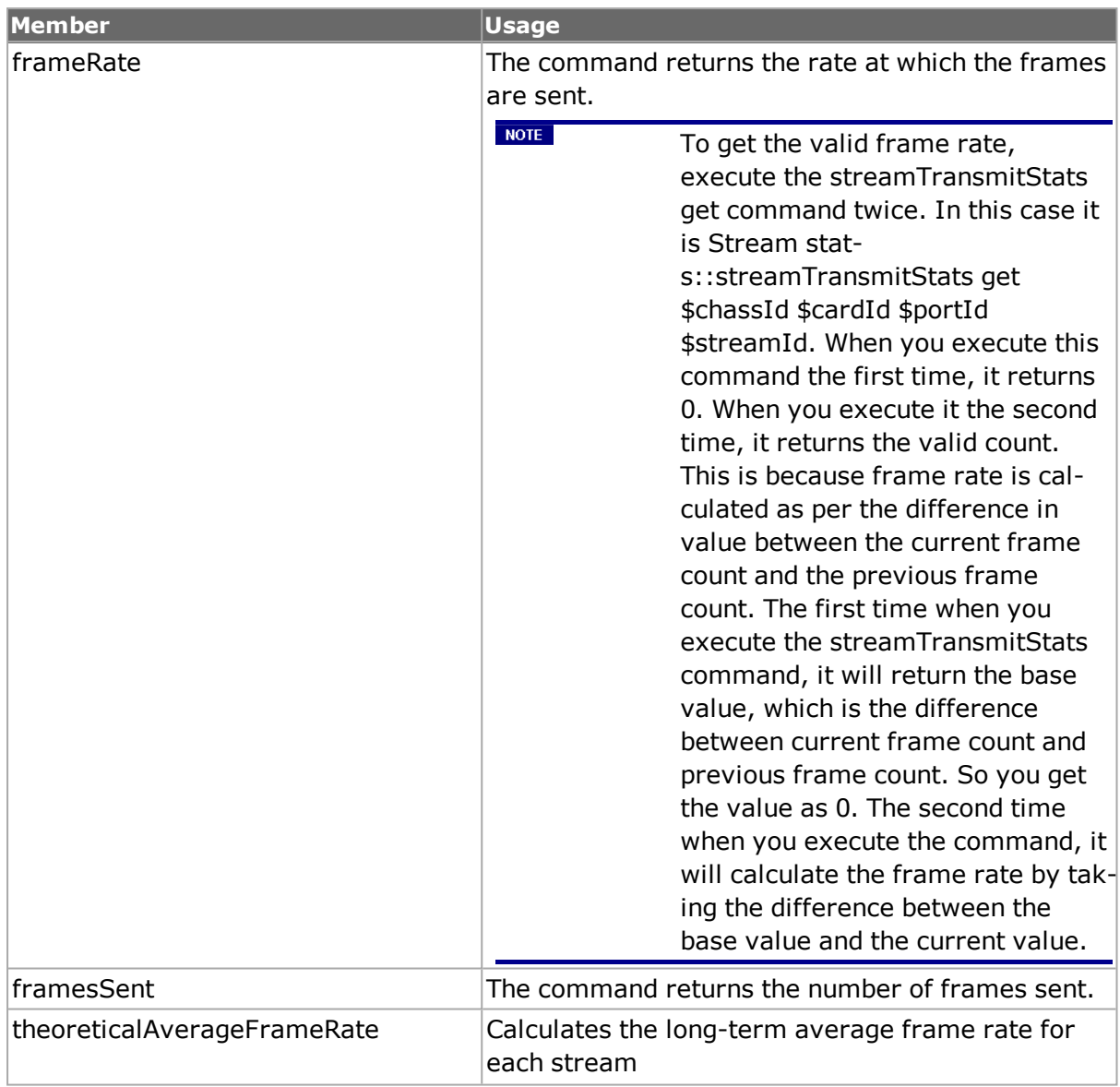

## **Table: streamTransmitStats Sub-Commands**

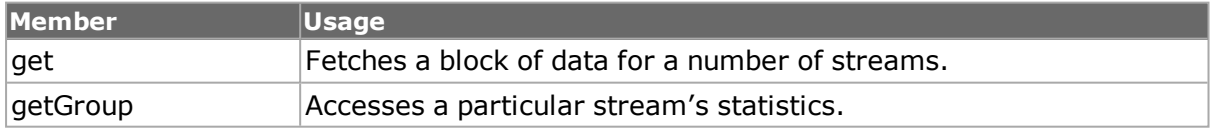

# **Interface Table**

Several commands relate to the specification of interfaces and IP addresses.

- <sup>l</sup> *[protocolServer](#page-222-0): Enables various protocols.*
- <sup>l</sup> *[Interface](#page-222-1) Table: Constructs an table of interfaces, each interface contains a list of associated IPv4 and IPv6 addresses along with a MAC address.*
- <sup>l</sup> *[IP:](#page-232-0) Constructs an IP address to MAC address correspondence table.*
- <sup>l</sup> *[Interface](#page-233-0) Table versus IP Address Table*: Discusses the differences and uses of the interface table versus the IP table.

<sup>l</sup> *[sfpPlus](#page-931-0)*: Configures the small form-factor pluggable (SFP) transceiver interface, for NGY, and other 10GE load modules.

# <span id="page-222-0"></span>**protocolServer**

The **protocolServer** command is used to enable various protocols. *[protocolServer](#page-222-0) for full details. The important options of this command are mentioned in the following table:*

### **Table: protocolServer Options**

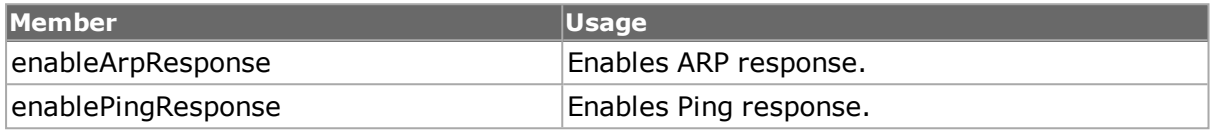

# <span id="page-222-1"></span>**Interface Table**

The interface table is used to hold a number of logical interfaces that are associated with an Ixia port. Each interface may have none or more IPv4 and IPv6 addresses associated with a MAC address and optional VLAN ID.

Refer to the *IxNetwork Users Guide* for a discussion of the Ixia Protocol Server's testing model with respect to interfaces.

Following are the interface table related commands:

- <sup>l</sup> *[interfaceTable:](#page-222-1) Holds a list of interfaces for a port.*
- <sup>l</sup> *[interfaceEntry:](#page-224-0) Holds a list of IPv4/IPv6 addresses associated with an interface.*
- <sup>l</sup> *[interfaceIpV4:](#page-225-0) An individual IPv4 address and related parameters.*
- <sup>l</sup> *[interfaceIpV6:](#page-226-0) An individual IPv6 address and related parameters.*

In addition, the IP addresses associated with an interface as well as perceived neighbors may be accessed with the following commands:

- <sup>l</sup> *[discoveredList](#page-226-1)*
- <sup>l</sup> *[discoveredAddress](#page-227-0)*
- <sup>l</sup> *[discoveredNeighbor](#page-227-1)*

These commands, and the data that they maintain are arranged in a hierarchy, as shown in *Figure:Interface Table Command Hierarchy.*

#### **Figure:Interface Table Command Hierarchy**

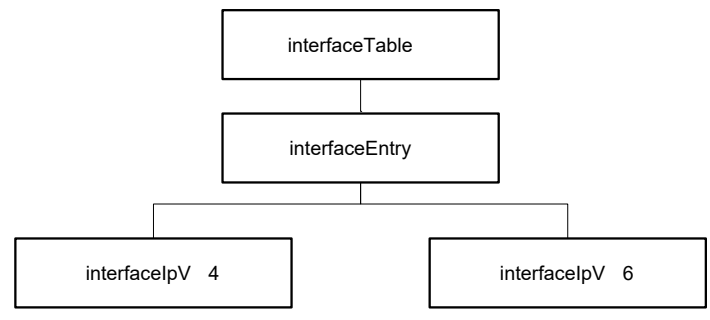

# <span id="page-223-0"></span>**interfaceTable**

The *interfaceTable* command is used to configure interfaces associated with a port. Interfaces hold *interfaceEntry* elements, each of which includes multiple IPv4 and IPv6 addresses. Note that the *select* command must be used before any other sub-commands to indicate the chassis, card, and port in use. Refer to *"interfaceTable"* for full details. The typical series of operations are mentioned in the following table:

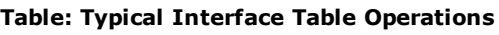

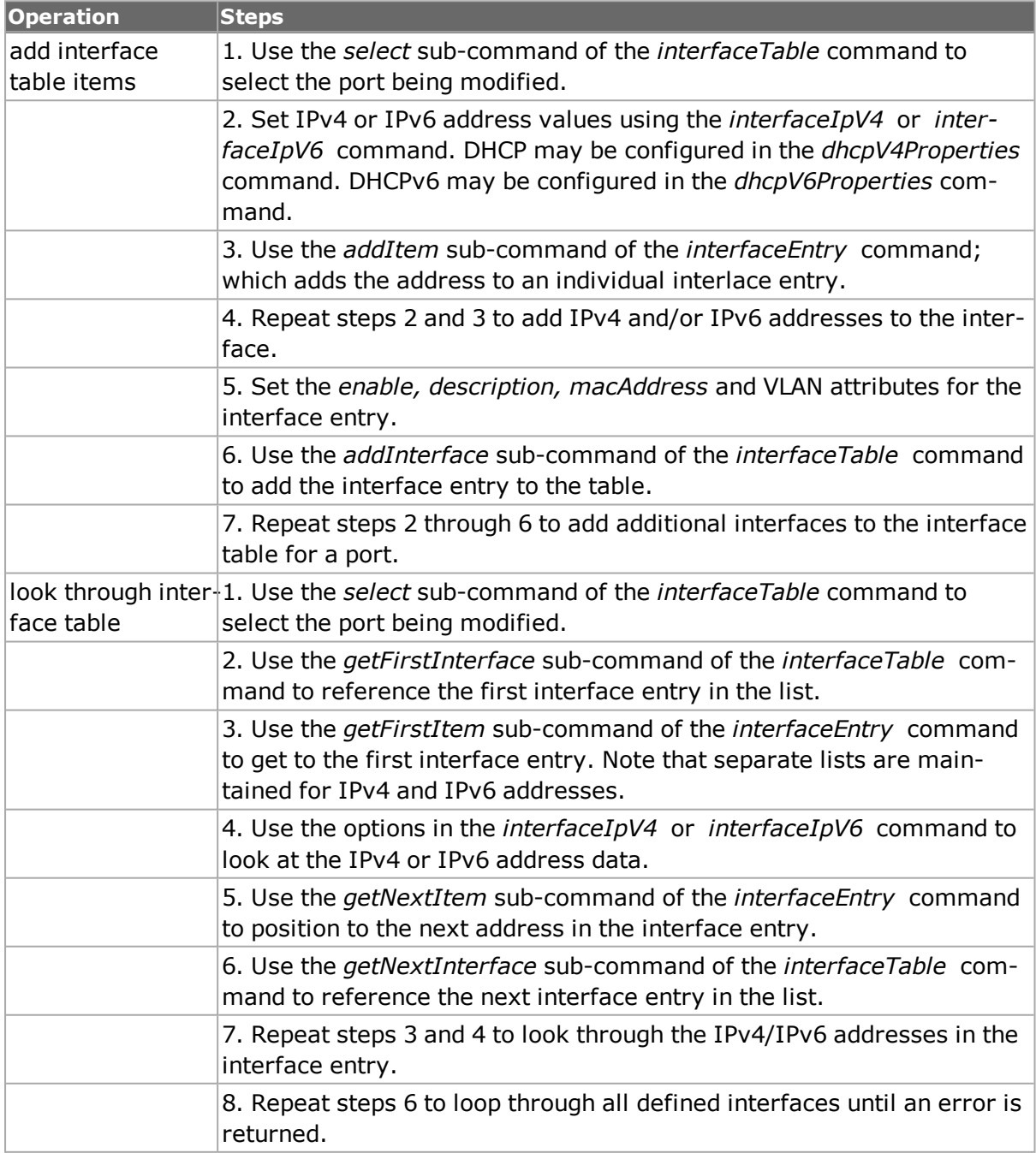

The important sub-commands of this command are mentioned in the following table:

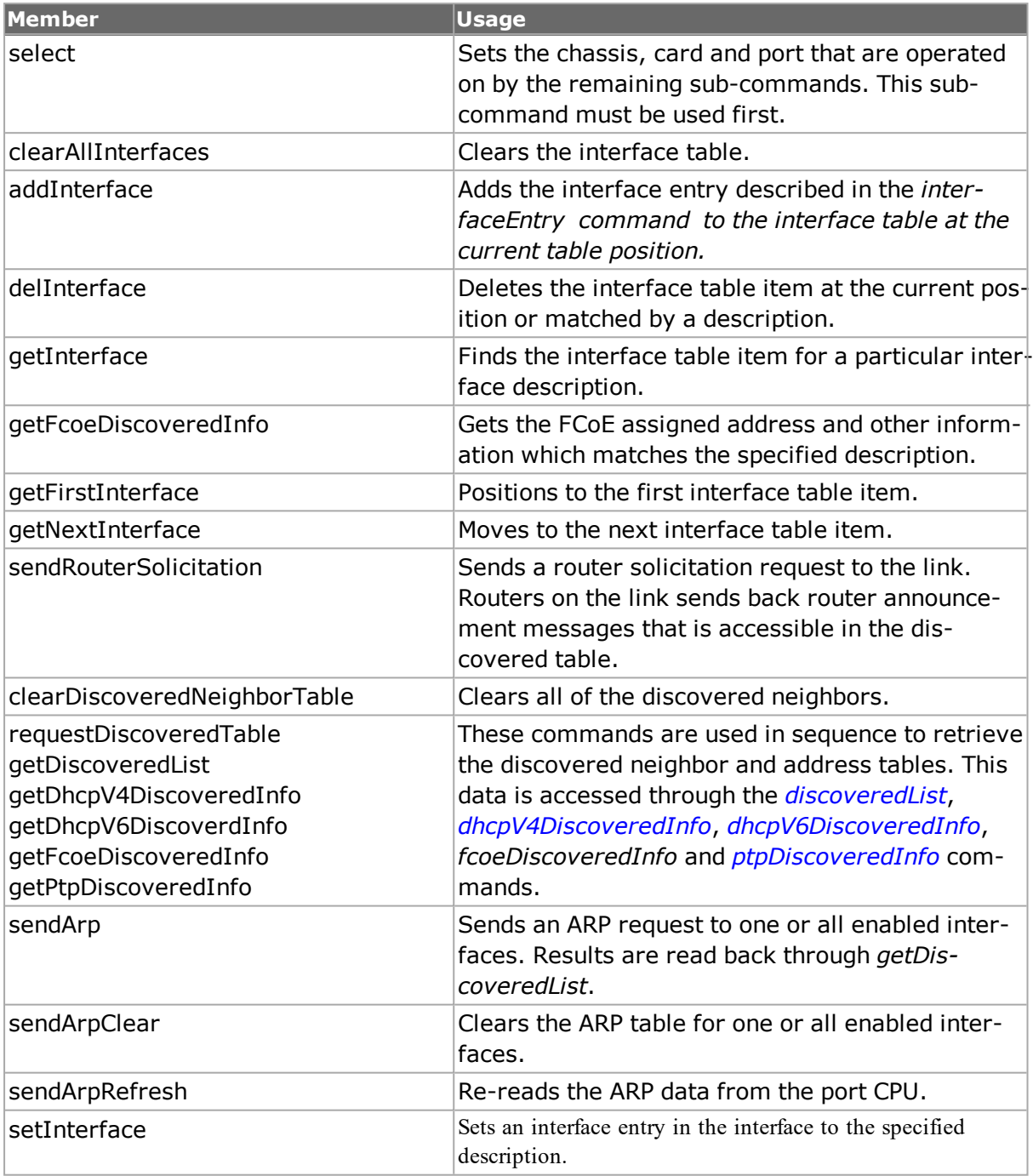

## **Table: interfaceTable Sub-Commands**

# <span id="page-224-0"></span>**interfaceEntry**

Interface entries hold one or more IPv4 or IPv6 addresses; the *interfaceTable* takes care of keeping the actual list of interfaces. DHCP and DHCPv6 for IPv4 may also be enabled. *interfaceEntry for full details. The important options and sub-commands of this command are mentioned in the following table:*

## **Table: interfaceEntry Options**

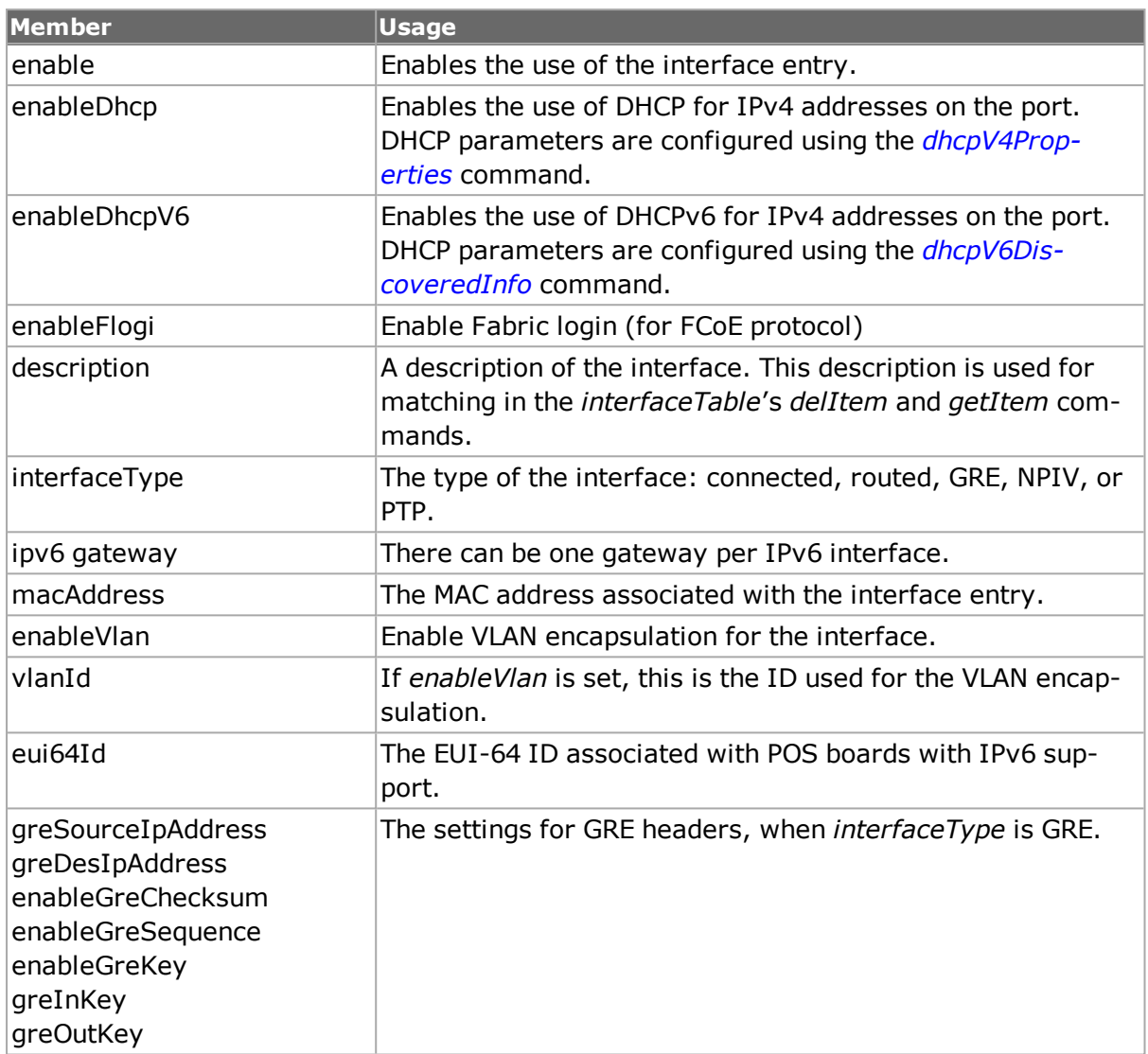

## **Table: interfaceEntry Sub-Commands**

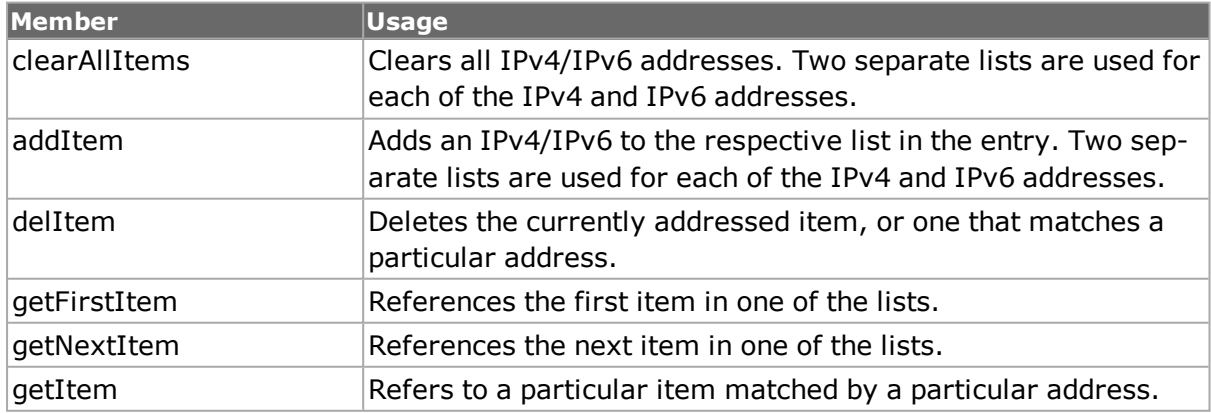

# <span id="page-225-0"></span>**interfaceIpV4**

The *interfaceIpV4* holds a single IPv4 address and related data. It is added to one of the lists in the *interfaceEntry* using the *interfaceEntry addItem* command. Refer to

*interfaceIpV4* for full details. The important options of this command are mentioned in the following table:

### **Table:interfaceIpV4 Options**

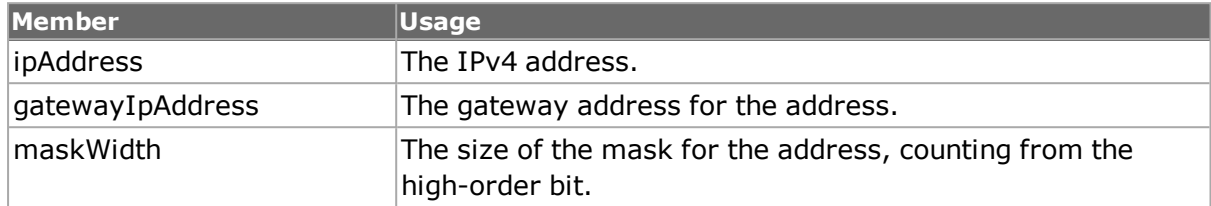

# <span id="page-226-0"></span>**interfaceIpV6**

The *interfaceIpV6* holds a single IPv6 address and data. It is added to one of the lists in the *interfaceEntry* using *interfaceEntry addItem*. Refer to *interfaceIpV6* for full details. The important options of this command are mentioned in the following table:

## **Table:interfaceIpV6 Options**

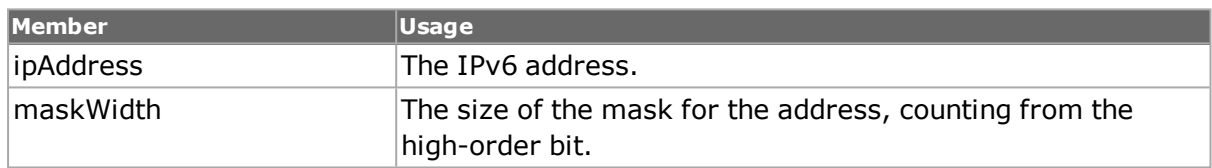

# <span id="page-226-1"></span>**discoveredList**

The *discoveredList* command must be preceded with use of three commands in the *[Inter](#page-223-0)face [Table](#page-223-0)* command: *sendRouterSolicitation, requestDiscoveredTable,* and *getDiscoveredList*. The *discoveredList* command is used to look through two lists associated with an interface, as follows:

- Neighbor list: Contains a list of discovered neighbors, each of which contains a MAC address and a list of IP addresses.
- Address list: Contains the list of IP addresses associated with the interface.

The important sub-commands of this command are mentioned in the following table:

## **Table:discoveredList Sub-Commands**

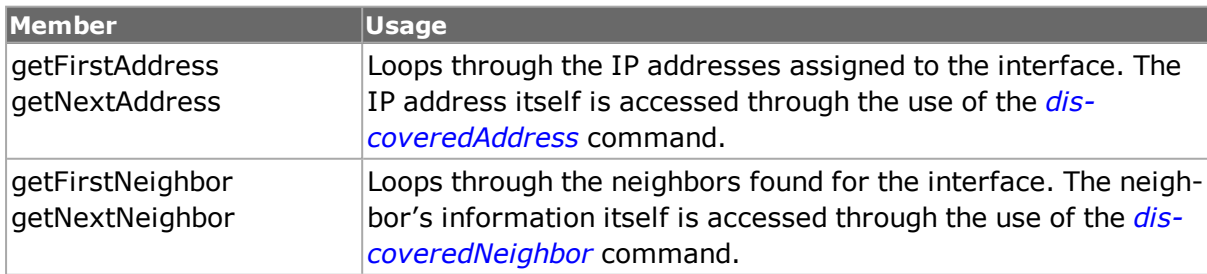

# <span id="page-227-0"></span>**discoveredAddress**

The *discoveredAddress* command holds an IPv4 or IPv6 address associated with an interface (as retrieved in *[discoveredList](#page-226-1)*) or the IPv4/IPv6 address associated with a neighbor (as retrieved in *[discoveredNeighbor](#page-227-1)*). Refer to *[discoveredAddress](#page-227-1)* for full details. The important options of this command are mentioned in the following table:

### **Table: discoveredAddress Options**

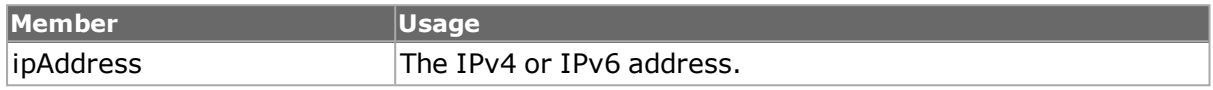

# <span id="page-227-1"></span>**discoveredNeighbor**

The *discoveredNeighbor* command holds an entry for each neighbor discovered as a result of router discovery or neighbor discovery announcements. Each neighbor entry has the following:

- MAC address: The MAC address of the discovered interface.
- Router flag: If the neighbor is a router.
- Address list: A list of IP addresses associated with the neighbor's interface, accessed with the *[discoveredAddress](#page-227-0)* command.

The important options and sub-commands of this command are mentioned in the following table:

#### **Table: discoveredNeighbor Options**

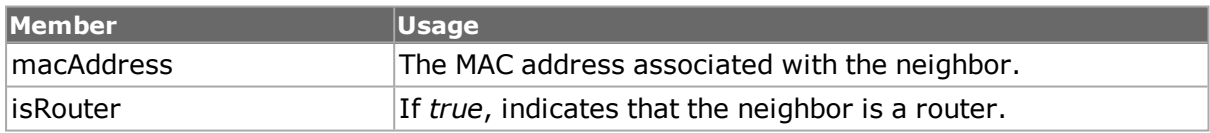

#### **Table: discoveredNeighbor Sub-Commands**

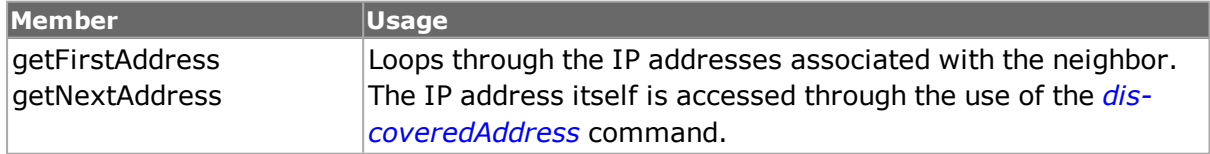

# **Using DHCP with Interfaces**

A DHCP client may be enabled on intelligent ports and then used for the source addresses in stream traffic. The steps necessary to accomplish this are as follows:

- **.** *[interfaceEntry](#page-224-0)*: Set the *enableDhcp* flag to enable the use of DHCP.
- *[dhcpV4Properties](#page-228-1)*: Set the DHCP negotiation properties.
	- *[dhcpV4Tlv](#page-229-0)*: Can be used to set up DHCP properties beyond those exposed in *[dhcpV4Properties](#page-228-1)*.
- <sup>l</sup> *[interfaceTable](#page-223-0)*: Use *addInterface* to add the DHCP enabled interface to the port.
- <sup>l</sup> *ixWritePortsToHardware*: Or similar command to send the configuration to the port (s).
- <sup>l</sup> *[interfaceTable](#page-223-0)*: Use the *requestDiscoveredTable* followed by the *getDhcpV4DiscoveredInfo* sub-commands to read back the assigned DHCP address. This information is available in the following commands:
	- <sup>n</sup> *[dhcpV4DiscoveredInfo](#page-228-0)*: Allows access to the assigned address and other common parameters.
	- **n** *[dhcpV4Tlv](#page-229-0)*: Allows access to all other parameters as TLVs.
- <sup>l</sup> *[stream](#page-1035-0)*: Set the *enableSourceInterface* and *sourceInterfaceDescription* fields to specify that the MAC and IPv4 addresses should be taken from a particular interface entry.

# <span id="page-228-1"></span>**dhcpV4Properties**

The *dhcpV4Properties* command allows you to set the most frequently used DHCP parameters to be used in negotiation with a DHCP server. The values in this command are applied to an *[interfaceEntry](#page-224-0)* being added to the *[interfaceTable](#page-223-0)*. Other DHCP parameters may be set with the *[dhcpV4Tlv](#page-229-0)* command. Refer to *[dhcpV4Properties](#page-228-1)* for full details. The important options and sub-commands of this command are mentioned in the following table:

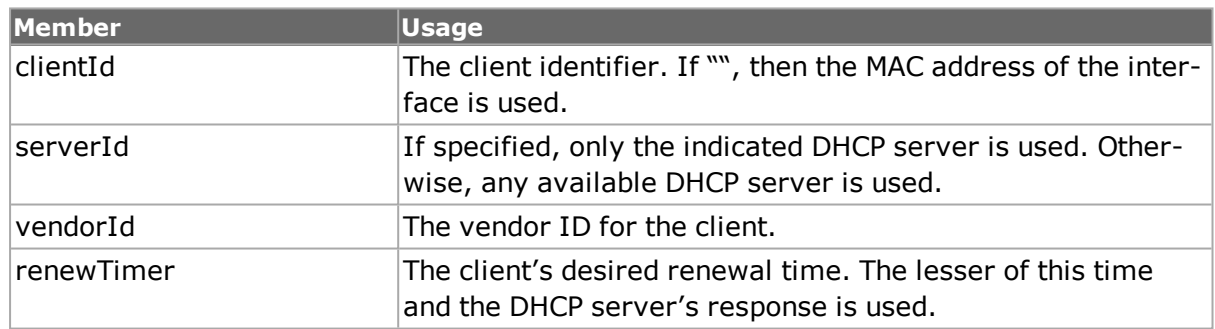

### **Table: dhcpV4Properties Options**

#### **Table: dhcpV4Properties Sub-Commands**

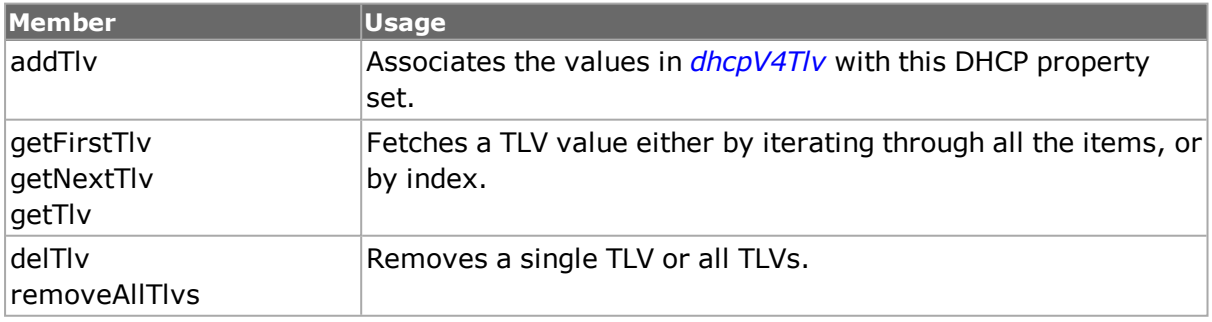

# <span id="page-228-0"></span>**dhcpV4DiscoveredInfo**

The *dhcpV4DiscoveredInfo* command makes the frequently used DHCP parameters negotiated with a DHCP server available to you. Other DHCP parameters may be read with the *[dhcpV4Tlv](#page-229-0)* command. Refer to *[dhcpV4DiscoveredInfo](#page-228-0)* for full details. The important options and sub-commands of this command are mentioned in the following table:

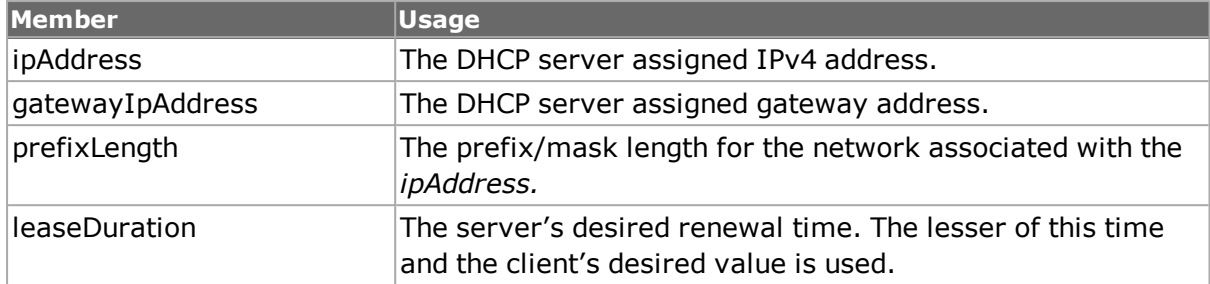

### **Table: dhcpV4DiscoveredInfo Options**

#### **Table: dhcpV4DiscoveredInfo Sub-Commands**

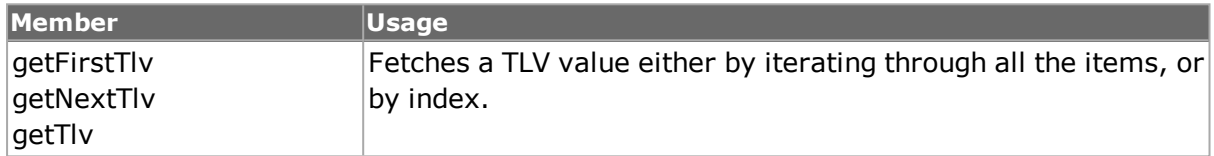

# <span id="page-229-0"></span>**dhcpV4Tlv**

The *dhcpV4Tlv* command is used to set DHCP options used by the client in the DHCP negotiation and to read the results from the DHCP server. The client values are set with the *[dhcpV4Properties](#page-228-1) addTlv* sub-command. The server values are read with the *[dhcpV4Dis](#page-228-0)[coveredInfo](#page-228-0) get\*Tlv* sub-commands. Refer to *[dhcpV4Tlv](#page-229-0)* for full details. The important options of this command are mentioned in the following table:

## **Table: dhcpV4Tlv Options**

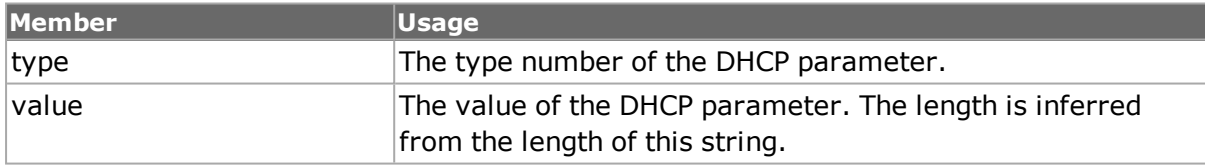

# **Using DHCPv6 with Interfaces**

A DHCPv6 client may be enabled on intelligent ports and then used for the source addresses in stream traffic. The following steps are necessary to accomplish this:

- <sup>l</sup> *[interfaceEntry](#page-224-0)*: Set the *enableDhcpV6* flag to enable the use of DHCP.
- *[dhcpV6DiscoveredInfo](#page-230-0)*: Set the DHCPv6 negotiation properties.
	- *[dhcpV6Tlv](#page-231-0)*: Can be used to set up DHCPv6 properties beyond those exposed in *[dhcpV6Properties](#page-230-1)*.
- <sup>l</sup> *[interfaceTable](#page-223-0)*: Use *addInterface* to add the DHCPv6 enabled interface to the port.
- <sup>l</sup> *ixWritePortsToHardware*: Or similar command to send the configuration to the port (s).
- <sup>l</sup> *[interfaceTable](#page-223-0)*: Use the *requestDiscoveredTable* followed by the *getDhcpV6DiscoveredInfo* sub-commands to read back the assigned DHCPv6 address. This information is available in the following commands:
- *[dhcpV6DiscoveredInfo](#page-230-0)*: Allows access to the assigned address and other common parameters.s
- *[dhcpV6Tlv](#page-231-0)*: Allows access to all other parameters as TLVs.
- <sup>l</sup> *[stream](#page-1035-0)*: Set the *enableSourceInterface* and *sourceInterfaceDescription* fields to specify that the MAC and IPv4 addresses should be taken from a particular interface entry.

# <span id="page-230-1"></span>**dhcpV6Properties**

The *dhcpV6Properties* command allows you to set the most frequently used DHCPv6 parameters to be used in negotiation with a DHCP server. The values in this command are applied to an *[interfaceEntry](#page-224-0)* being added to the *[interfaceTable](#page-223-0)*. Other DHCP parameters may be set with the *[dhcpV6Tlv](#page-231-0)* command. Refer to *[dhcpV6Properties](#page-230-1)* for full details. The important options and sub-commands of this command are mentioned in the following table:

### **Table: dhcpV6Properties Options**

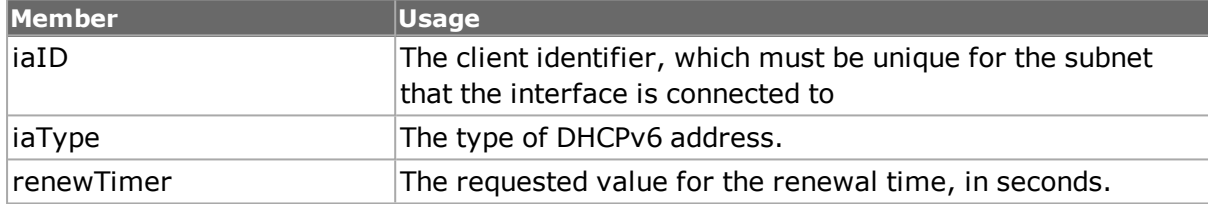

#### **Table: dhcpV6Properties Sub-Commands**

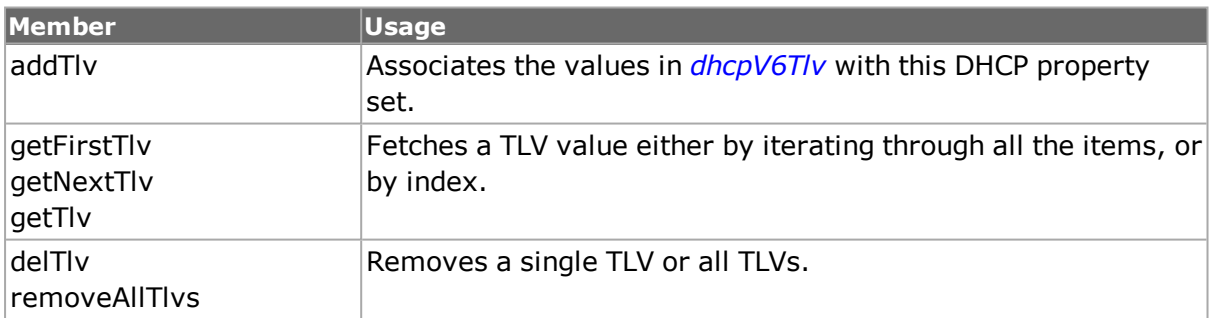

# <span id="page-230-0"></span>**dhcpV6DiscoveredInfo**

The *dhcpV6DiscoveredInfo* command makes the frequently used DHCPv6 parameters negotiated with a DHCP server available to you. Other DHCPv6 parameters may be read with the *[dhcpV6Tlv](#page-231-0)* command. Refer to *[dhcpV6DiscoveredInfo](#page-230-0)* for full details. The important options and sub-commands of this command are mentioned in the following table:

#### **Table: dhcpV6DiscoveredInfo Options**

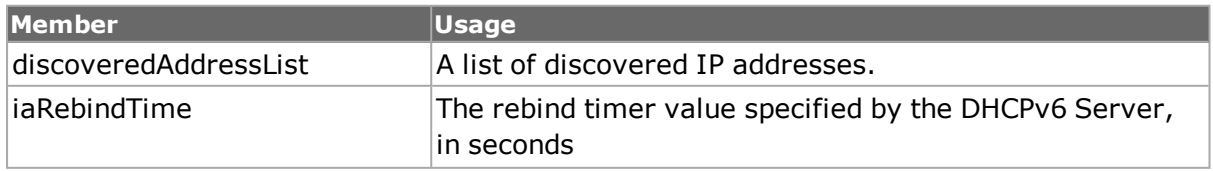

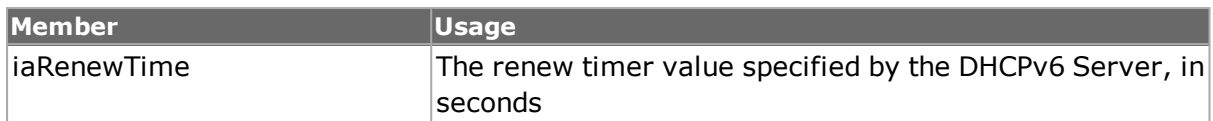

#### **Table: dhcpV6DiscoveredInfo Sub-Commands**

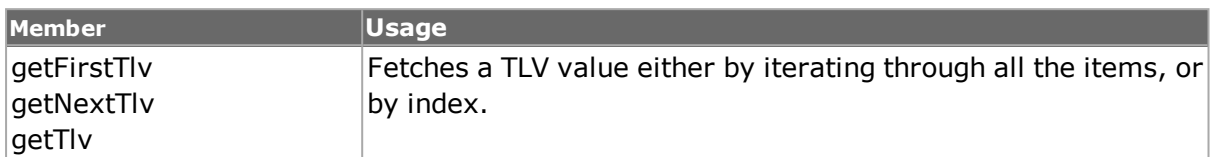

# <span id="page-231-0"></span>**dhcpV6Tlv**

The *dhcpV6Tlv* command is used to set DHCPv6 options used by the client in the DHCPv6 negotiation and to read the results from the DHCP server. The client values are set with the *[dhcpV6Properties](#page-230-1) addTlv* sub-command. The server values are read with the *[dhcpV6DiscoveredInfo](#page-230-0) get\*Tlv* sub-commands. Refer to *[dhcpV6Tlv](#page-231-0)* for full details. The important options of this command are mentioned in the following table:

## **Table: dhcpV4Tlv Options**

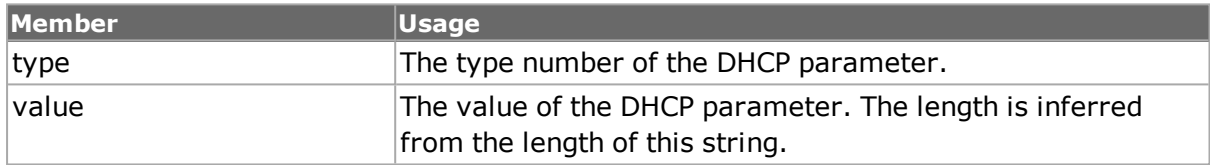

# **Using PTP with Interfaces**

Precision Time Protocol (PTP) enables precise synchronization of clocks in measurement and control systems implemented with technologies such as network communication, local computing, and distributed objects. *[ptp](#page-862-0)* for details. Associated commands include *[ptpAn](#page-869-0)[nounce](#page-869-0)*, *[ptpDelayRequest](#page-872-0)*, *[ptpDelayResponse](#page-873-0)*, *[ptpDiscoveredInfo](#page-874-0)*, *[ptpFollowUp](#page-876-0)*, *[ptpProp](#page-877-0)[erties](#page-877-0)*, and *[ptpSync](#page-880-0)*.

# **Using Fibre Channel and FCoE**

# **fibreChannel**

The *fibreChannel* command supports FCoE header and trailer in streams. *fibreChannel* for details.

# **fcoe**

The *fcoe* command is used to configure Fibre Channel over Ethernet (FCoE) header and trailer packet. FCoE is a method of communicating data for streams and protocols. *fcoe* for details. Associated commands include *fcoeDiscoveredInfo* and *fcoeProperties*.

To configure an unconnected NPIV interface, see also *[npivProperties](#page-698-0)*.

# <span id="page-232-0"></span>**IP**

# **ipAddressTable**

The address table is a list of entries, each of which is described in the item command. The address table command is used to position within the list and elements are accessed with the list object. The typical series of operations are mentioned in the following table:

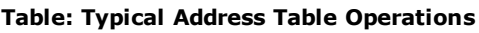

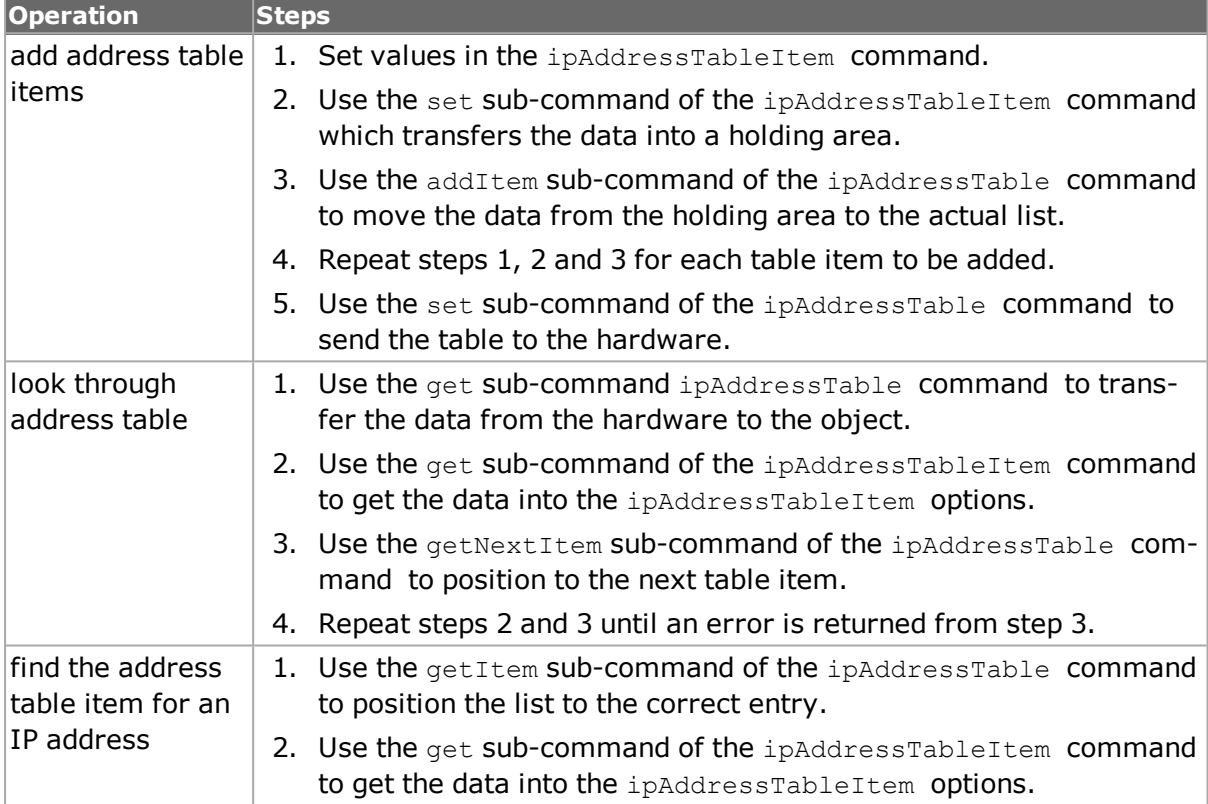

*[atmOamRdi](#page-157-0) for full details. The important options and sub-commands of this command are mentioned in the following table:*

#### **ipAddressTable Options**

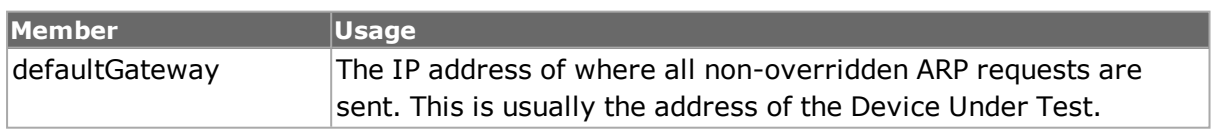

#### **Table: ipAddressTable Sub-Commands**

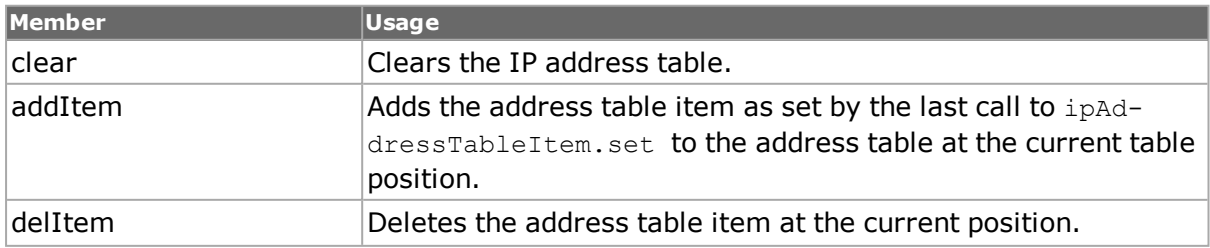

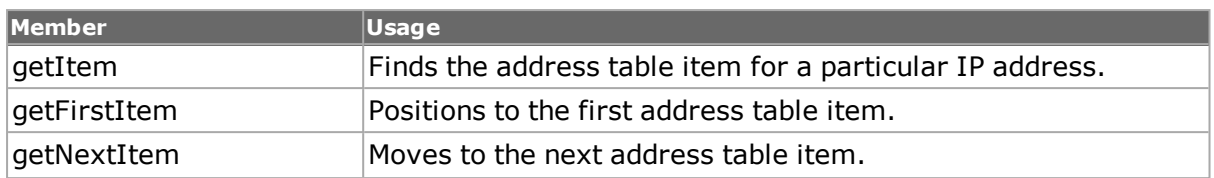

# **ipAddressTableItem**

This command holds an individual table item; ipAddressTable takes care of keeping the actual list of address table items. *[ipAddressTableItem](#page-597-0) for full details. The important options and sub-commands of this command are mentioned in the following table:*

#### **Table: addressTableItem Options**

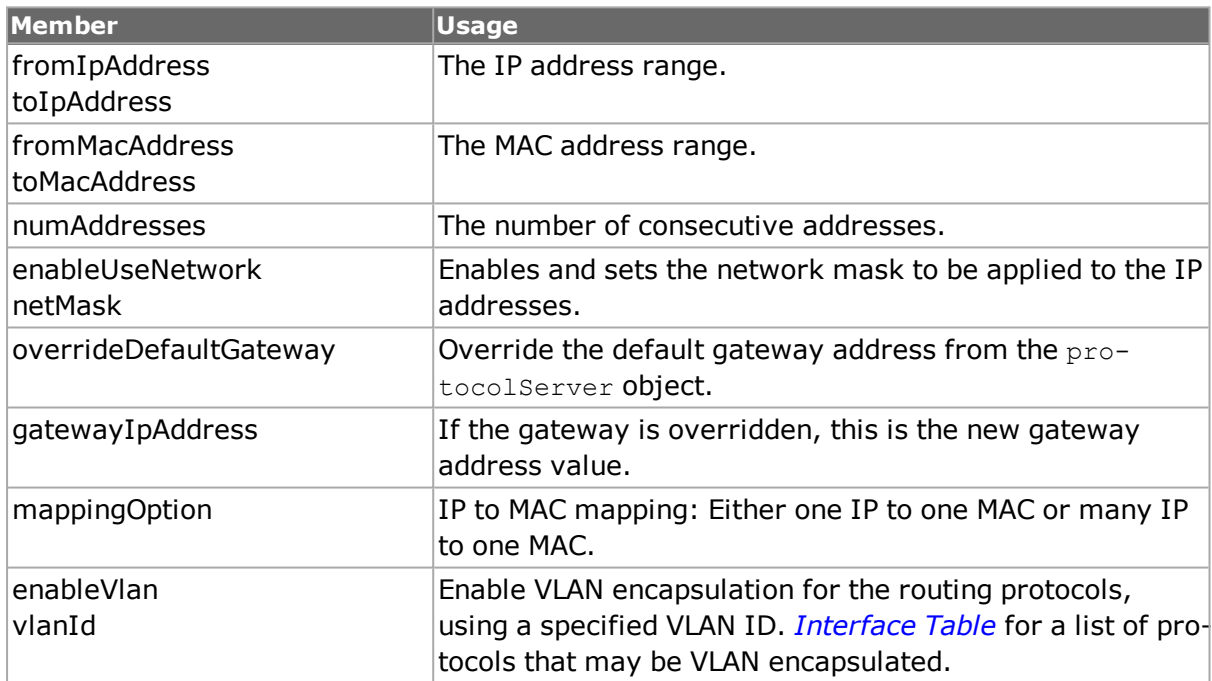

#### **Table: addressTableItem Sub-Commands**

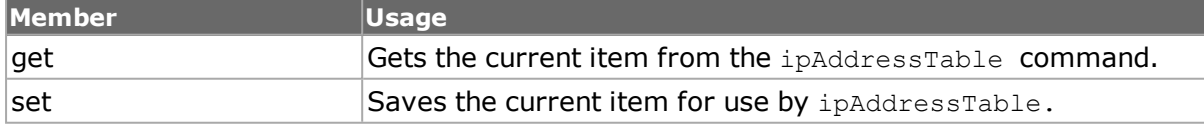

# <span id="page-233-0"></span>**Interface Table versus IP Address Table**

The interface table is a new means of associating IPv4 and IPv6 addresses with ports and eventually replaces the IP table. Observe the following rules:

- Write new tests using the interface table.
- Do not mix interface table and IP table usage for the same test. If interface tables are available, the software uses them exclusively. If no interface tables are present, the data in the IP table is used automatically.
- Interface tables must be used for some of the new, advanced protocol tests. These include the following:
	- **n** RIPng
	- <sup>n</sup> OSPF
	- <sup>n</sup> ISIS
	- BGP when used with any TXS or 10GE
- Continue to use IP tables when a large number of IP addresses are used, for example in ARP testing.

# **sfpPlus**

The **sfpPlus** command is used to configure the small form-factor pluggable (SFP) transceiver interface that was added to NGY and other 10GE load modules. *[sfpPlus](#page-931-0) for full details.*

The important options and sub-commands of this command are mentioned in the following table:

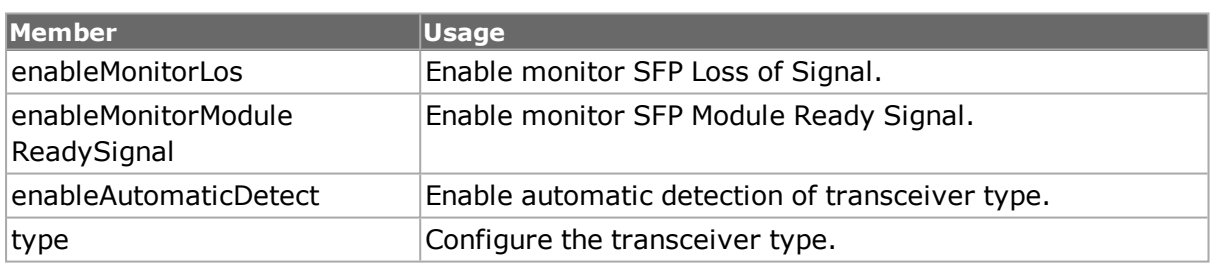

### **Table: sfpPlus Options**

# **Port CPU Control**

Three commands are available which relate to port CPU operation and are covered in the next three sub-sections.

NOTE

When connecting to chassis via TCL Server, always import IxTclServices after running "ixConnectToTclServer" and "ixInitialize" commands.

# **Port CPU Control**

Each Ixia port that has a local CPU may be reset through the use of the *portCPU reset* command. Refer to *[portCpu](#page-833-0) for a full description of this command.*

The *[port](#page-789-0)* command's *isValidFeature* sub-command may be used to determine if a given port has a CPU. Use the following sequence:

if [port isValidFeature \$chas \$card \$port portFeatureLocalCPU] {

... port has a CPU ...

}

The important sub-commands and options of this command are mentioned in the following table:

### **Table: portCpu Sub-Commands**

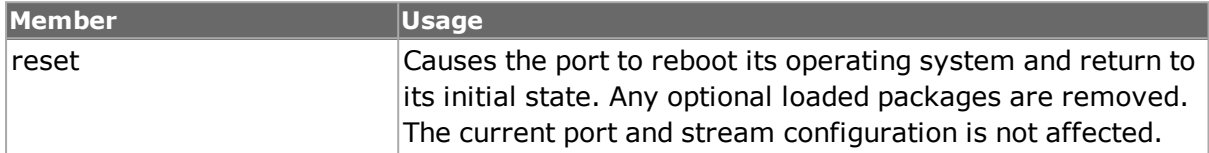

#### **Table: portCpu Options**

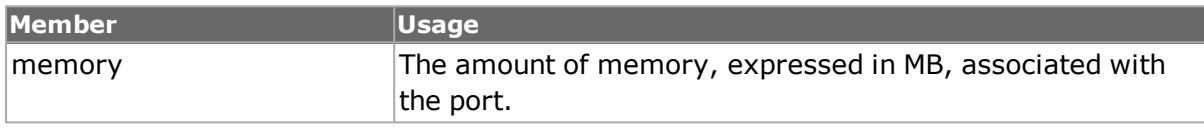

# **Issue Port CPU Command**

Most intelligent Ixia port runs the Linux Operating system. Any Linux command may be remotely executed by TCL programming. The *[port](#page-789-0)* command's *isValidFeature* sub-command may be used to determine if a given port runs Linux. Use the following sequence:

if [port isValidFeature \$chas \$card \$port portFeatureIxRouter] {

... port runs Linux ...

<span id="page-235-0"></span>}

# **pcpuCommandService**

The *[pcpuCommandService](#page-235-0) command allows commands to be sent to a set of ports and executed simultaneously. Different commands may be executed on different ports.*

Refer to *[pcpuCommandService](#page-235-0) for a full description of this command. The important subcommands and options of this command are mentioned in the following table:*

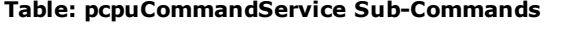

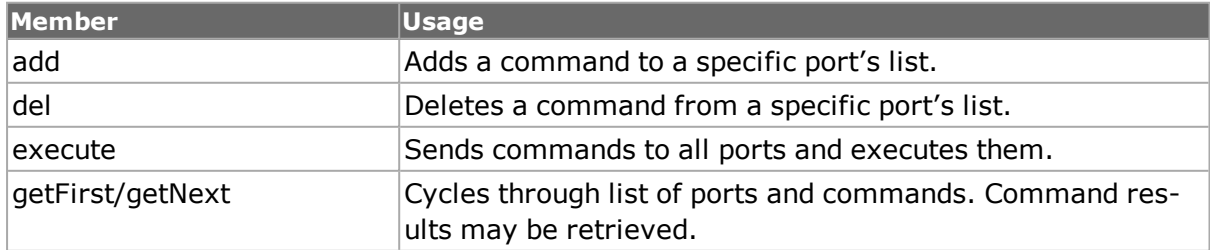

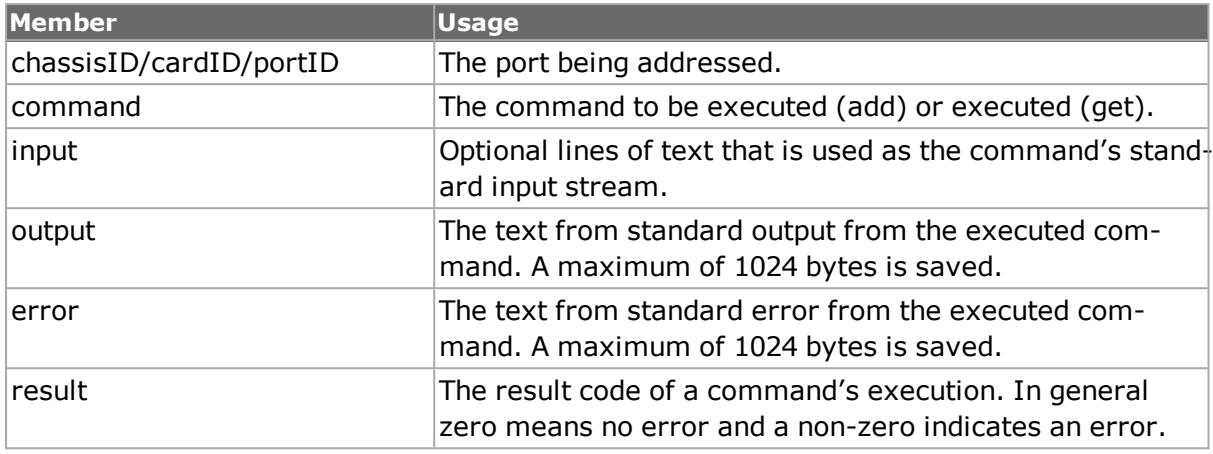

#### **Table: pcpuCommandService Options**

<span id="page-236-0"></span>A high-level command, *issuePcpuCommand*, is also offered.

# **serviceManager**

Most intelligent Ixia ports run the Linux Operating system. Software may be developed for these ports using the guidelines documented in the *Ixia Linux SDK Guide*. Such software must be combined in a set of files called a *package* and downloaded to a set of ports. Software packages must have been previously placed on the chassis associated with any affected port, in the following folder:

*C:\Program Files\Ixia\packages\*

The following files constitute a package:

- A control file: This file, with the extension *ini*, allows different data files to be downloaded to the ports based on the type of port processor and operating system version. All *ini* files must be located in the *C:\Program Files\Ixia\packages\* folder.
- Data files: One or more data files, each specifically compiled for a specific CPU type and/or operating system. Data files are typically organized in separate folders:

<package>/<processor>/package.tgz

For example, a package named *sample* which supports the PPC 405 and 750 processors would have the following files:

C:\Program Files\Ixia\packages\sample.ini C:\Program Files\Ixia\packages\sample\ppc405\sample.tgz C:\Program Files\Ixia\packages\sample\ppc750\sample.tgz

# **Control File Format**

Each package must have a control file named *<package>.ini*, where *<package>* is a unique name. The following types of statements are allowed in a control file:

autoload. This is a single, optional statement:

autoload=1

If present, this indicates that the associated package is to be loaded onto all port CPUs and started as per the indicated by the packages *start.sh* file, discussed below. This statement should only be used if it really necessary for a package to permanently reside on a port.

**.** package. A package statement is of the form:

```
package [name=value, [...]] path=<package path>
```
One or more *name=value* pairs may be used to qualify the condition under which a particular version of the software is used. The possible *name* values are:

- **processor**. This is matched against the type of CPU running on the port. The legal values are as follows:
	- ppc405: Power PC, model 405.
	- ppc750: Power PC, model 750.
	- sh4: Hitachi SH4.
- **platform**. This is matched against the version of IxOS software running on the port. The legal values take the following forms:
	- version: This version only.
	- -version: Up to and including this version.
	- **version-: From this version on.**

A *version* is of the form *n.n[.n...]*. That is, two or more decimal separated numbers. For example, *3.65* or *3.70.24.9*.

An example *ini* file is shown below:

#sample.ini

```
package processor=ppc405, path=sample/ppc405/sample.tgz
```

```
package processor=ppc750, platform=3.65-3.70, path=sample/
ppc750/sampleOld.tgz
```
package processor=ppc750, platform=3.80, path=sampleNew.tgz

# **Data Files**

The data files associated with a package are contained in a single gzipped tar file. The Linux command line to create such a package is as follows:

tar -czf <package>.tgz <file1> <file2> ...

The files in the tar file is unpacked on each processor to the following:

/opt/<package>

folder. The following types of files are contained in the tar file:

- **start.sh**: This file is mandatory and describes how to install and start the package. It is automatically run as soon as the package is downloaded to a port by */bin/sh start.sh* from */opt/<package>*. For example, if a tar file contained the following files:
	- $\blacksquare$  start.sh
	- stop.sh
	- $\blacksquare$  bin/sample
	- <sup>n</sup> lib/libsample.so

Then an appropriate *start.sh* would be:

#start.sh

# Symlink to /bin and /lib

ln -s ../opt/sample/bin/sample ../../bin

ln -s ../opt/sample/lib/libsamble.so ../../lib

/bin/sample > /dev/console 2>&1

- **stop.sh**: This optional file is run by the service manager prior to deleting the package's files in */opt/<package>*. This script should kill any processes that the *start.sh* script spawned and remove any files that were installed outside of */opt/<package>*.
- **Executable files**: Although the files may be organized in any manner, we suggest that the package's main executable be placed in a *bin* folder and that any library be placed in a *lib* folder.

# **serviceManager**

The *[serviceManager](#page-236-0) command is used to download and manage packages. Refer to [ser](#page-236-0)[viceManager](#page-236-0) for a complete explanation of these sub-commands. Note the serviceManager command is valid in Windows based environments.*

The important sub-commands of this command are mentioned in the following table:

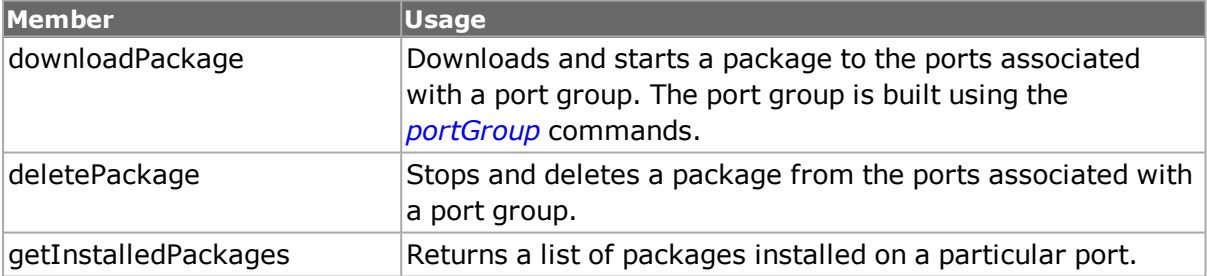

#### **Table: serviceManager Sub-Commands**

[This page intentionally left blank]

# **Appendix A: IxTclHAL Commands**

# **arp**

arp - configure the ARP parameters on a stream of a port.

# **SYNOPSIS**

arp sub-command options

## **DESCRIPTION**

The arp command is used to configure the ARP parameters on a stream of a port to transmit ARP frames. Any number of varying ARP frames may be generated.

## **STANDARD OPTIONS**

## **destHardwareAddr**

The MAC address of the interface receiving the ARP message. (default =  $00$  de bb 00 00 01)

### **destHardware AddrMode**

Indicates how the destHardwareAddr field is to vary between consequtive frames.

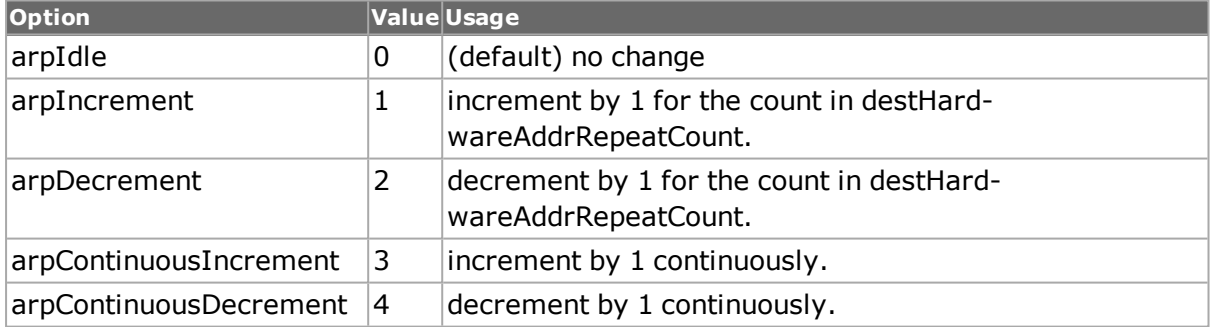

## **destHardwareAddr RepeatCount**

Indicates the repeat count for the destHardwareAddrMode increment and decrement options. (default  $= 0$ )

## **destProtocolAddr**

Protocol address of the station that is receiving the ARP message. (default = 127.0.0.1)

## **destProtocolAddrMode**

Indicates how the destProtocolAddr field is to vary between consequtive frames.

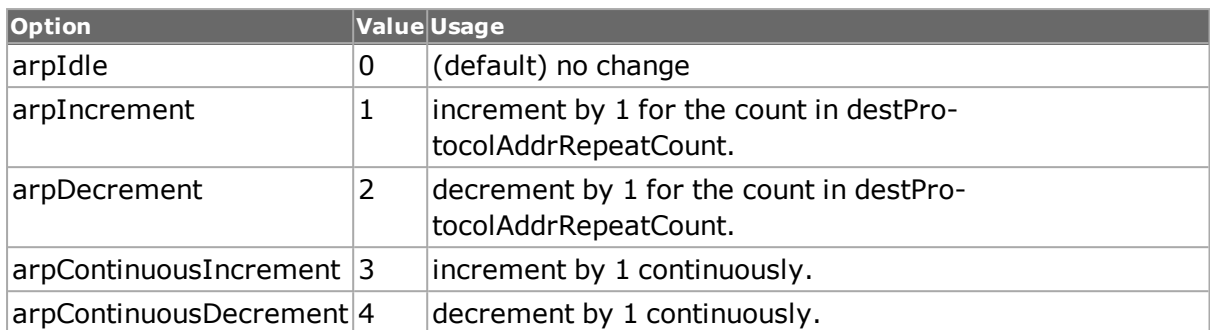

## **destProtocolAddr RepeatCount**

Indicates the repeat count for the destProtocolAddrMode increment and decrement options. (default =  $0$ )

## **hardwareAddrLength**

Read-Only. Number of bytes in the hardware address. (default  $= 6$ )

## **hardwareType**

Read-Only. Indicates the hardware type that the physical layer of the network is using. Available option values are mentioned in the following table:

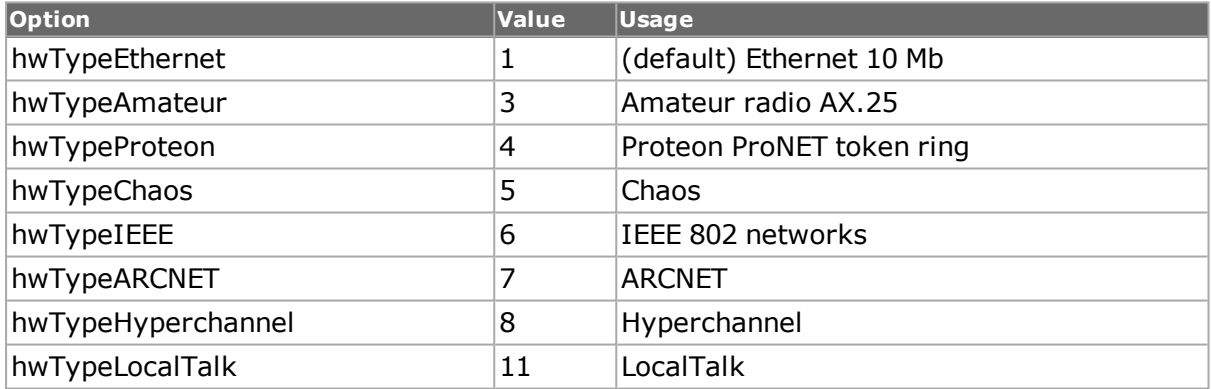

## **operation**

The type of operation the ARP process is attempting. Available options are mentioned in the following table:

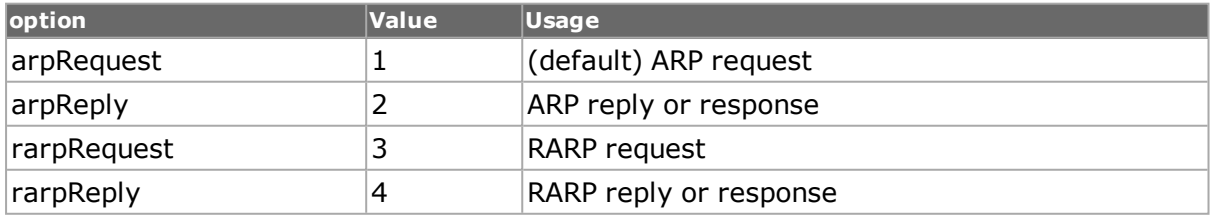

## **protocolAddrLength**

Read-Only. Number of bytes that each of the protocol addresses, source and target, contains in the ARP frame. (default  $= 4$ )

## **protocolType**

Read-Only. Indicates the type of network protocol address the local network (or subnet) is using. (default  $= 0 \times 0800$ )

## **sourceHardwareAddr**

The MAC address of the sending ARP interface. (default =  $00$  de bb 00 00 00)

## **sourceHardware AddrMode**

Indicates how the sourceHardwareAddr field is to vary between consecutive frames.

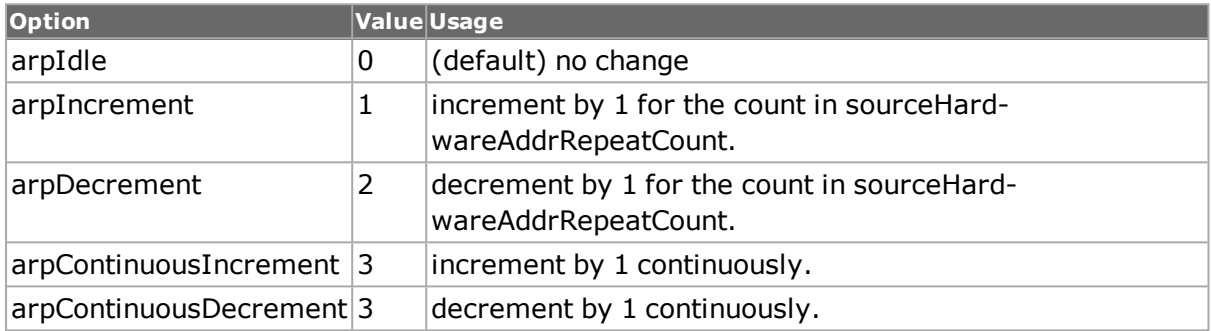

### **sourceHardware AddrRepeatCount**

Indicates the repeat count for the sourceHardwareAddrMode increment and decrement options. (default  $= 0$ )

## **sourceProtocolAddr**

Protocol address of the station that is sending the ARP message. (default  $=127.0.0.1$ )

## **sourceProtocol AddrMode**

Indicates how the sourceProtocolAddr field is to vary between consequtive frames.

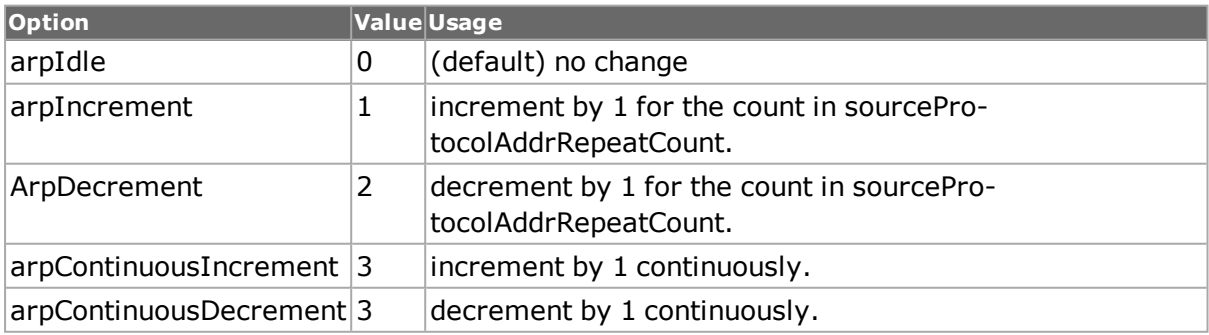

## **sourceProtocolAddr RepeatCount**

Indicates the repeat count for the sourceProtocolAddrMode increment and decrement options. (default  $= 0$ )

## **COMMANDS**

The arp command is invoked with the following sub-commands. If no sub-command is specified, returns a list of all sub-commands available.

arp **cget** *option*

Returns the current value of the configuration option given by option. Option may have any of the values accepted by the arp command.

arp **config** *option value*

Modify the configuration options of the arp. If no option is specified, returns a list describing all of the available options (see STANDARD OPTIONS) for arp.

arp decode **capSlice** *chasID cardID portID*

Decodes a captured slice/frame into the arp variables. If not an arp frame, returns TCL\_ ERROR. May be used to determine if the captured frame is a valid arp frame. Specific errors are as follows:

- No connection to a chassis
- The captured frame is not an ARP frame

#### arp **get** *chasID cardID portID*

Gets the current configuration of the arp frame for port with id portID on card cardID, chassis chasID. from its hardware. Call this command before calling arp cget option value to get the value of the configuration option. Specific errors are as follows:

- No connection to a chassis
- Invalid port number

#### arp **set** *chasID cardID portID*

Sets the configuration of the arp in IxHAL for port with id portID on card cardID, chassis chasID by reading the configuration option values set by the arp config option value command. Specific errors are as follows:

- No connection to a chassis
- Invalid port number
- The port is being used by another user
- Configured parameters are not valid for this setting

#### arp **setDefault**

Sets to IxTclHal default values for all configuration options.

### **EXAMPLES**

```
package require IxTclHal
set host woodstock
set username user
# In this example, ports 1 and 2 of a card are directly connected
# together
# ArpDecrement 2 decrement by 1 for the count in
# sourceProtocolAddrRepeatCount.
# arpContinuousIncrement 3 increment by 1 continuously.
```
# arpContinuousDecrement 3 decrement by 1 continuously. # Port 1 transmits an ARP request and looks at the response packet # Port 2 uses its address table and protocol server to respond to # the arp # request # Check if we're running on UNIX - connect to the TCL Server which # must be running on the chassis if [isUNIX] { if [ixConnectToTclServer \$host] { ixPuts "Could not connect to \$host" return 1 } } # Now connect to the chassis if [ixConnectToChassis \$host] { ixPuts \$::ixErrorInfo return 1 } set chas [chassis cget -id] set card 2 set txPort 1 set rxPort 2 # Primary contents for port 2 arp table set txPortMAC {00 00 00 01 01 01} set rxPortMAC {00 00 00 01 01 02} set txIP {192.168.18.1} set rxIP {192.168.18.2} # An extra entry for Vlan demonstration set rxPortMAC2 {00 00 00 01 02 02} set rxIP2 {192.168.28.2} set portList [list [list \$chas \$card \$txPort] [list \$chas \$card \$rxPort]] # Login before taking ownership if [ixLogin \$username] { ixPuts \$::ixErrorInfo return 1 } # Take ownership of the ports to use if [ixTakeOwnership \$portList] { ixPuts \$::ixErrorInfo return 1 } # Set up Transmit Port # Nothing special about the port setup port setFactoryDefaults \$chas \$card \$txPort protocol setDefault protocol config -name ipV4 protocol config -appName Arp protocol config -ethernetType ethernetII # Stream: 1 packet to broadcast address stream setDefault stream config -numFrames 1 # A 1 packet stream can't go at 100% stream config -percentPacketRate 1 stream config -rateMode usePercentRate stream config -sa \$txPortMAC # Broadcast arp request stream config -da {ff ff ff ff ff ff} stream config -dma stopStream # Now set up the ARP request packet arp setDefault

```
arp config -sourceProtocolAddr $txIP
arp config -destProtocolAddr $rxIP
arp config -operation arpRequest
arp config -sourceHardwareAddr $txPortMAC
arp config -destHardwareAddr {ff ff ff ff ff ff}
if { [arp set $chas $card $txPort] } {
ixPuts "Error setting arp on port $chas $card $txPort"
return 1
}
if { [stream set $chas $card $txPort 1] } {
ixPuts "Error setting stream 1 on port $chas $card $txPort"
return 1
}
# Set up Receive Port for automatic ARP response
# Nothing special about the port setup
port setFactoryDefaults $chas $card $rxPort
protocol setDefault
protocol config -ethernetType ethernetII
# Add an address table item for IP/MAC
ipAddressTable setDefault
ipAddressTableItem setDefault
ipAddressTableItem config -fromIpAddress $rxIP
ipAddressTableItem config -fromMacAddress $rxPortMAC
if {[ipAddressTable addItem] } {
ixPuts "Error ipAddressTable addItem on $chas $card $rxPort"
return 1
}
# Add another with Vlan set
ipAddressTableItem config -fromIpAddress $rxIP2
ipAddressTableItem config -fromMacAddress $rxPortMAC2
ipAddressTableItem config -enableVlan true
ipAddressTableItem config -vlanId 2
if {[ipAddressTable addItem] } {
ixPuts "Error ipAddressTable addItem on $chas $card $rxPort"
return 1
}
if { [ipAddressTable set $chas $card $rxPort] } {
ixPuts "Error setting ipAddressTable on $chas $card $rxPort"
return 1
}
# Let the port respond to arp requests
protocolServer setDefault
protocolServer config -enableArpResponse true
if { [protocolServer set $chas $card $rxPort] } {
ixPuts "Error setting protocolServer on $chas $card $rxPort"
return 1
}
# Commit to hardware
if { [ixWritePortsToHardware portList] } {
ixPuts "Error ixWritePortsToHardware"
return 1
}
# Make sure link is up
after 3000
ixCheckLinkState portList
ixStartPortCapture $chas $card $txPort
ixStartPortTransmit $chas $card $txPort
after 1000
ixCheckPortTransmitDone $chas $card $txPort
ixStopPortCapture $chas $card $txPort
# Get the ARP response from the capture buffer
if { [captureBuffer get $chas $card $txPort] } {
```

```
ixPuts "Error getting captureBuffer on $chas $card $txPort"
return 1
}
if {[captureBuffer cget -numFrames] == 0} {
ixPuts "No packets received"
} else {
# and extract just the returned address
if { [captureBuffer getframe 1] } {
ixPuts "Error getframe"
return 1
}
set data [captureBuffer cget -frame]
set data [string range $data 84 94]
ixPuts "ARP response (IP in hex): $data"
}
# Let go of the ports that we reserved
ixClearOwnership $portList
# Disconnect from the chassis we're using
if { [ixDisconnectFromChassis $host] } {
ixPuts $::ixErrorInfo
return 1
}
# If we're running on UNIX, disconnect from the TCL Server
if [isUNIX] {
ixDisconnectTclServer $host
}
```
# **SEE ALSO**

*[ip](#page-582-0)*, *[stream](#page-1035-0)*

# **associationHeader**

associationHeader-sets up Association Header over Fibre Channel.

## **SYNOPSIS**

associationHeader sub-command options

## **DESCRIPTION**

The Association Header is an optional header within the Data Field content. Its presence is indicated by bit 20 in the DF CTL field, located in the Frame Header, being set to one. The Association Header is 32-bytes in size. The Association Header is used to identify a specific process or group of Processes within a node associated with an Exchange.

# **STANDARD OPTIONS**

## **originatorProcess Associator**

It is the value used in the Association Header to identify an originator process or a group of processes within a node.

## **responderProcess Associator**

It is the value used in the Association Header to identify a responder process or a group of processes within a node.

## **validity**

Denotes the validity of the Association Header.

# **EXAMPLES**

See under *[fibreChannel](#page-184-0)*

# **SEE ALSO**

*[fibreChannel](#page-184-0)*

# **atmFilter**

atmFilter - set up capture filters based on ATM packet contents.

# **SYNOPSIS**

atmFilter sub-command options

# **DESCRIPTION**

The atmFilter command is used to set up capture/filter values for use with ATM ports. The frame data from one or more VPI/VCIs may be used to set the User Defined Statistics 1/2 (UDS 1, UDS 2), capture trigger or capture filter. The settings for a particular VPI/VCI on a port are set up with the STANDARD OPTIONS and then memorized by the set sub-command.

# **STANDARD OPTIONS**

## **comparisonData**

The data to compare the received frame against, using the comparisonMask to mask the value. (default = {00 00 00 00 00 00 00 00 00 00 00 00 00 00 00 00 00 00 00 00 00 00 00 00 00 00 00 00 00 00 00 00 00 00 00 00 00 00 00 00 00 00 00 00 00 00 00 00 00 00 00 00 00 00 00 00 00 00 00 00 00 00 00 00})

## **comparisonMask**

The mask to be used in comparing received frame data. A bit value of `1' in the mask causes that corresponding bit in comparisonData to be ignored. (default  $=$   $\{$  FF FF FF FF FF FF FF FF FF FF FF FF FF FF FF FF FF FF FF FF FF FF FF FF FF FF FF FF FF FF FF FF FF FF FF FF FF FF FF FF FF FF FF FF FF FF FF FF FF FF FF FF FF FF FF FF FF FF FF FF FF FF FF FF })

## **enable true | false**

If true, this entry is used. (default  $=$  false)

## **enableUds1 true | false**

If true, this entry is used as the user defined statistic 1 source. (default  $=$  false)

## **enableUds2 true | false**

If true, this entry is used as the user defined statistic 2 source. (default  $=$  false)

## **enableFilter true | false**

If true, this entry is used as the capture filter source. (default  $=$  false)

## **enableTrigger true | false**

If true, this entry is used as the capture trigger source. (default  $=$  false)

## **COMMANDS**

The atmFilter command is invoked with the following sub-commands. If no sub-command is specified, returns a list of all sub-commands available.

#### **atmFilter** *cget option*

Returns the current value of the configuration option given by option. Option may have any of the values accepted by the atmFilter command.

**atmFilter** *config option value*

Modify the configuration options of the atmFilter. If no option is specified, returns a list describing all of the available options (see STANDARD OPTIONS) for atmFilter.

**atmFilter** *get chasID cardID portID vpi vci*

Gets the options associated with a particular VPI/VCI on a port. Specific errors are as follows:

- No entry for the VPI/VCI port
- Port is not available
- ATM is not supported on this port

**atmFilter** *set chasID cardID portID vpi vci*

Sets the options associated with a particular VPI/VCI on a port. The port should be in the current reassembly list (*[atmReassembly](#page-210-0)*) before setting the filter. Specific errors are as follows:

- No connection to the chassis
- Invalid port not available or in use
- Invalid VPI/VCI
- Invalid filter parameters
- ATM feature is not supported on this port

#### **atmFilter setDefault**

Sets to IxTclHal default values for all configuration options.

## **EXAMPLES**

```
package require IxTclHal
set chassis 1
set card 42
set vpi 1
set vci 17
# Set port 1 to UDS1, match on Ox42 in the first 7 bits
atmFilter setDefault
atmFilter config -enable true
atmFilter config -enableUds1 true
atmFilter config -comparisonData {42}
atmFilter config -comparisonMask {01}
if [atmFilter set $chassis $card 1 $vpi $vci] {
ixPuts "Error in atmFilter set"
}
# Set port 2 to capture trigger, match on 8th bit on
atmFilter setDefault
atmFilter config -enable true
atmFilter config -enableTrigger true
atmFilter config -comparisonData {01}
atmFilter config -comparisonMask {FE}
if [atmFilter set $chassis $card 2 $vpi $vci] {
ixPuts "Error in atmFilter set"
}
```
# **SEE ALSO**

*[atmReassembly](#page-210-0)*, *[atmStat](#page-276-0)*

# **atmHeader**

atmHeader - configure ATM header parameters.

# **SYNOPSIS**

atmHeader sub-command options

## **DESCRIPTION**

The atmHeader command is used to configure the ATM header options which are used in streams configured with the *[stream](#page-1035-0)* command. Note that *[stream](#page-1035-0)* get must be called before this command's get sub-command.

Note that different types of ATM encapsulation result in different length headers, as discussed in the following table.

## **ATM Encapsulation Header Lengths**

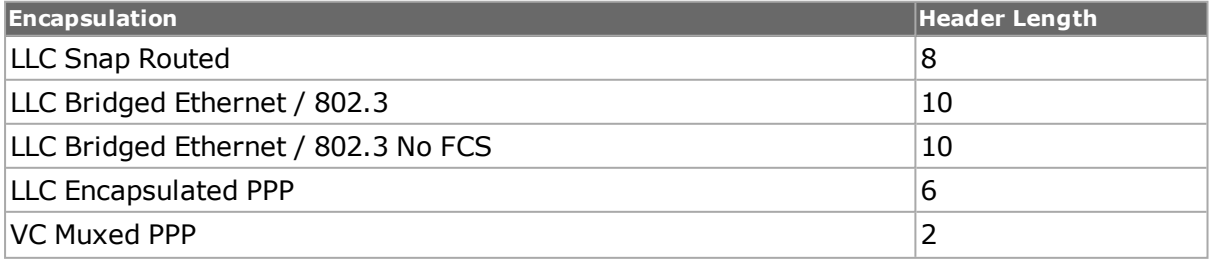

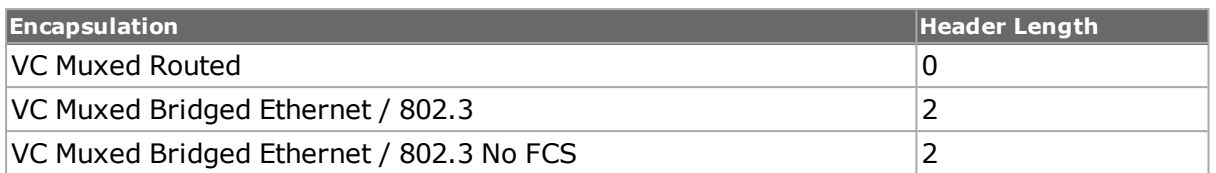

The data portion of the packet normally follows the header, except in the case of the two LLC Bridged Ethernet choices, where 12 octets of MAC address and 2 octets of Ethernet type follow the header. The offsets used in the *[dataIntegrity](#page-182-0)*, *[filter](#page-478-0)*, *[flexibleTimestamp](#page-176-0)*, *[ip](#page-582-0)*, *[ipV6Fragment](#page-194-0)*, *[packetGroup](#page-179-0)*, *[protocolOffset](#page-184-1)*, *[qos](#page-881-0)*, *[tableUdfColumn](#page-178-0)*, *[tcp](#page-1090-0)*, *[udf](#page-1109-0)*, and *[udp](#page-1119-0)* are with respect to the beginning of the AAL5 packet and must be adjusted by hand to account for the header.

The framesize of an ATM packet is set by a combination of the enableCpcsLength and cpcsLength options in this command and the framesize option in the *[stream](#page-1035-0)* command. If enableCpcsLength is set to true, then the ATM frame's size is set from the cpcsLength value only. Otherwise, it is set from the *[stream](#page-1035-0)*'s framesize value and the cpcsLength value is calculated from that. Further, the *[stream](#page-1035-0)* getQueue command resets this command's enableCpcsLength option to false. It is important to correctly set the *[stream](#page-1035-0)*'s framesize value and this command's enableCpcsLength and cpcsLength options after each *[stream](#page-1035-0)* getQueue command and call atmHeader set before the next *[stream](#page-1035-0)* setQueue command.

# **STANDARD OPTIONS**

## **aal5Error**

May be used to insert a bad AAL5 CRC.

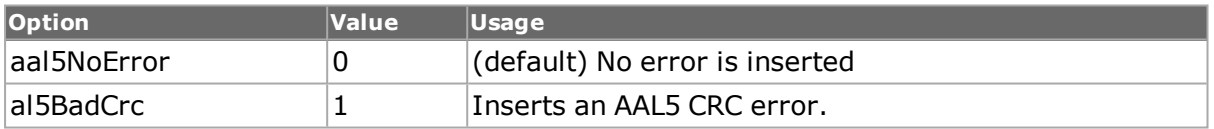

## **cellLossPriority**

Sets the Cell Loss Priority, also abbreviated as CLPUsed to set the discard priority level of the cell. It indicates whether the cell should be discarded if it encounters extreme congestion as it moves through the network. Values of 0 and 1 are allowed, with 0 having a higher priority than 1. (default =  $0$ )

## **cpcsLength**

If enableCpcsLength is true, then this is used as the length of the CPCS PDU. (default  $= 28$ )

## **enableAutoVpiVci Selection true | false**

If true, the vpi/vci values are forced to 0 and 32. (default = false)

## **enableCL true | false**

Indicates whether congestion has been experienced. (default  $=$  false)

## **enableCpcsLength true |false**

If true, the value of cpcsLength is used as the length of the CPCS PDU. The value of the framesize configured in the *[stream](#page-1035-0)* command is ignored. It is important to note that this value is always set to false by the *[stream](#page-1035-0)* getQueue command. (default = false)

## **encapsulation**

The type of header encapsulation.

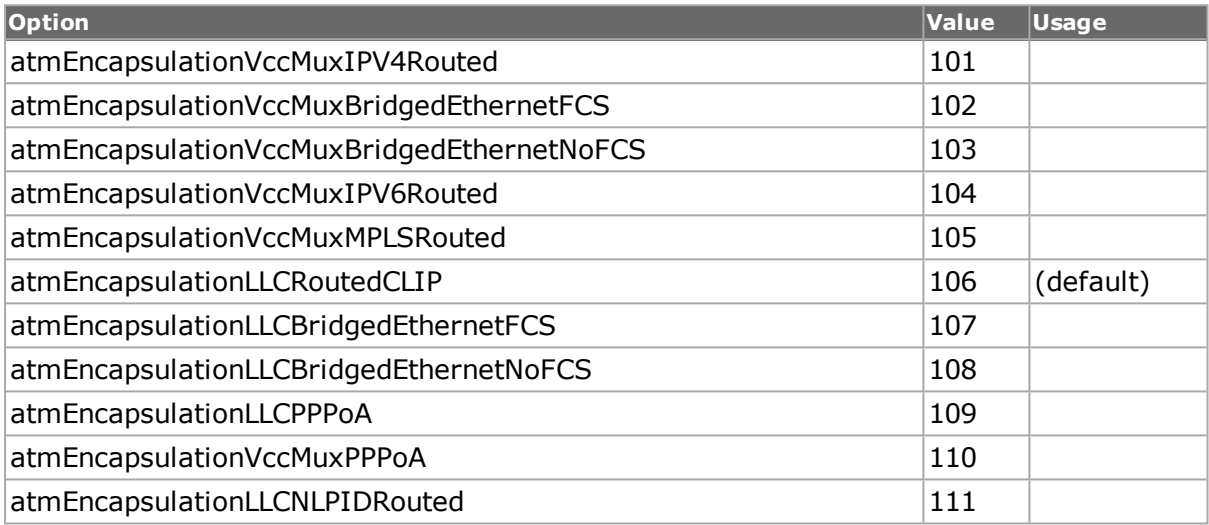

## **genericFlowControl**

Generic Flow Control for use in UNI mode device control signalling. Uncontrolled equipment uses a setting of 0000. (default  $= 0$ )

## **header**

Read-only. The 5-byte calculated header value.

## **hecErrors**

Indicates the number of HEC errors to insert into the HEC byte. Values of 0 (no errors) through 8 (8 errors) are allowed. (default =  $0$ )

## **vci**

The virtual circuit identifier. (default  $= 32$ )

## **vpi**

The virtual path identifier. (default  $= 0$ )

# **COMMANDS**

The atmHeader command is invoked with the following sub-commands. If no sub-command is specified, returns a list of all sub-commands available.

**atmHeader** *cget option*
Returns the current value of the configuration option given by option. Option may have any of the values accepted by the atmHeader command.

#### **atmHeader** *config option value*

Modify the configuration options of the atmHeader. If no option is specified, returns a list describing all of the available options (see STANDARD OPTIONS) for atmHeader.

#### **atmHeader** *get chasID cardID portID*

Gets the current configuration of the atmHeader for the port. Note that *[stream](#page-1035-0)* get must be called before this command's get sub-command. Call this command before calling atmHeader cget option value to get the value of the configuration option. Specific errors are as follows:

- No connection to a chassis
- Protocol data has not been configured for this port through a stream set or protocol set

#### **atmHeader** *set chasID cardID portID*

Sets the configuration of the atmHeader in IxHAL for the port by reading the configuration option values set by the atmHeader config option value command. Specific errors are as follows:

- No connection to a chassis
- Invalid port number
- Port unavailable or in use
- Configured parameters are not valid for this setting
- ATM is not supported on this port

#### **atmHeader setDefault**

Sets to IxTclHal default values for all configuration options.

#### **EXAMPLES**

See examples in *[stream](#page-1035-0)*

## **SEE ALSO**

*[atmPort](#page-271-0)*, *[stream](#page-1035-0)*, [streamQueue](#page-203-0), *[streamQueueList](#page-1065-0)*

# **atmHeaderCounter**

atmHeaderCounter - configure ATM counters for VPI and VCI values.

## **SYNOPSIS**

atmHeaderCounter sub-command options

## **DESCRIPTION**

The atmHeaderCounter command is used to configure the ATM configure a counter that can set the VPI or VCI value to:

- Fixed: a single value is used throughout.
- Counter: an incrementing counter is applied.
- Random: a masked set of bits are randomly set.
- Table: a table of values is repetitively used.

The selection of VPI or VCI is performed in the set and get sub-commands.

# **STANDARD OPTIONS**

## **dataItemList**

If the type option is set to atmTableMode, then this TCL list is used for the set of values. (default =  $\{\}$ )

## **maskselect**

If the type option is set to atmRandom, then this 16-bit mask indicates which bits are held constant. The constant values are indicated in the maskvalue option. (default =  $\{00\,00\}$ )

#### **maskvalue**

If the type option is set to atmRandom, then this 16-bit value indicates the values that the bits indicated in the maskselect option should have. (default =  ${0000}$ )

#### **mode**

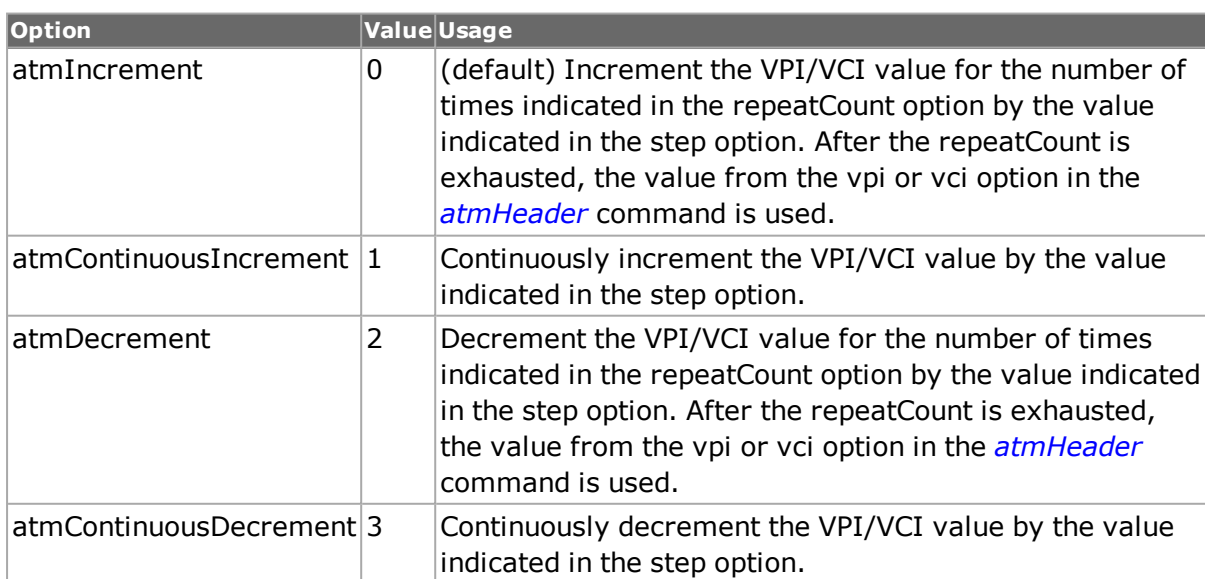

If the type option is set to atmCounter, then this indicates what counter mode should be used.

## **repeatCount**

If the type option is set to atmCounter and the mode option is set to atmIncrement or atmDecrement, then this is the number of time to increment the VPI/VCI value before repeating from the start value. (default  $= 1$ )

## **step**

If the type option is set to atmCounter, then this is the value added/subtracted between successive values. (default  $= 1$ )

#### **type**

The type of counter to use on the VPI/VCI.

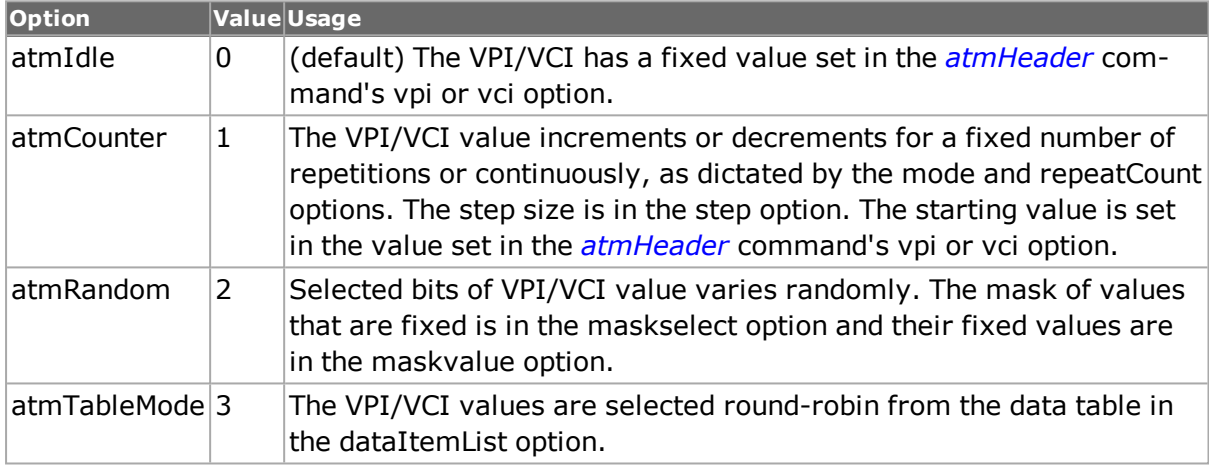

## **COMMANDS**

The atmHeaderCounter command is invoked with the following sub-commands. If no subcommand is specified, returns a list of all sub-commands available.

#### **atmHeaderCounter** *cget option*

Returns the current value of the configuration option given by option. Option may have any of the values accepted by the atmHeaderCounter command.

**atmHeaderCounter** *config option value*

Modify the configuration options of the atmHeaderCounter. If no option is specified, returns a list describing all of the available options (see STANDARD OPTIONS) for atmHeaderCounter.

#### **atmHeaderCounter** *get type*

Gets the current configuration of the atmHeaderCounter for the VPI/VCI type indicated in the type argument.The choices are:

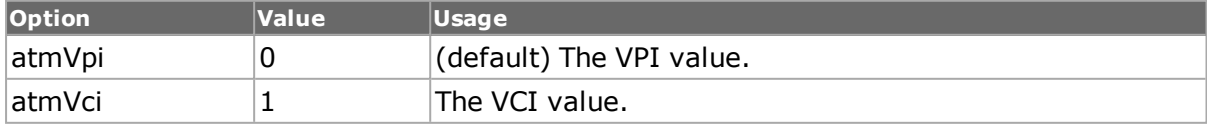

Call this command before calling atmHeaderCounter cget option value to get the value of the configuration option. Specific errors are:

• Invalid type

**atmHeaderCounter** *set type*

Sets the current configuration of the atmHeaderCounter for the VPI/VCI type indicated in the type argument.The choices are:

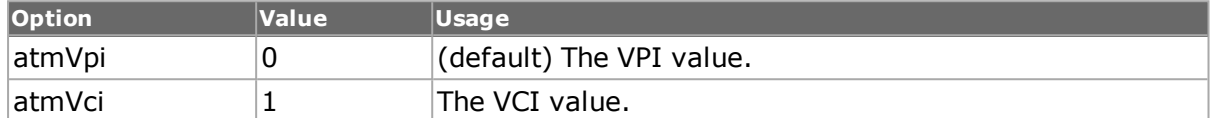

Specific errors are:

- Invalid type
- Invalid parameter settings

#### **atmHeaderCounter set Default**

Sets to IxTclHal default values for all configuration options.

## **EXAMPLES**

See examples in *[atmHeader](#page-154-0)*.

## **SEE ALSO**

<span id="page-255-0"></span>*[atmPort](#page-271-0)*, *[stream](#page-1035-0)*, *[streamQueue](#page-1063-0)*, *[streamQueueList](#page-1065-0)*

# **atmOam**

atmOam - configure ATM OAM messages to be transmitted

## **SYNOPSIS**

atmOam sub-command options

## **DESCRIPTION**

The atmOam command is used to configure multiple ATM OAM messages to be transmitted on an ATM port. The basic parameters for all OAM messages are configured in the options of this command. Additional parameters that are particular to a specific OAM message are taken from the following additional commands: *[atmOamActDeact](#page-156-0)*, *[atmOamAis](#page-156-1)*, *[atmOamFaultManagementCC](#page-156-2)*, *[atmOamFaultManagementLB](#page-156-3)* or [atmOamRdi.](#page-157-0)

Once configured, the OAM message for a VPI/VCI pair is added to the list associated with this command with the add sub-command. Transmission of the OAM messages is initiated with the start sub-command and stopped with the stop sub-command.

Trace information, if enabled with the enableTrace option is retrieved using the *[atmOamTrace](#page-157-1)* command.

# **STANDARD OPTIONS**

## **cellFlowType**

The cell flow type for the OAM message.

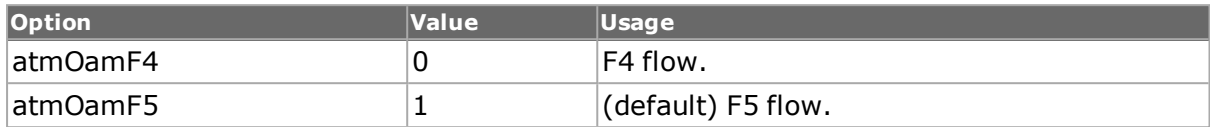

## **enableCC true | false**

If true, enables continuous checking. (default  $=$  false)

## **enableLB true | false**

If true, enables loopback. (default  $=$  false)

## **enableTrace true | false**

If true, trace messages per registered VPI/VCI pair is enabled. (default = false)

## **enableTx true | false**

If true, the current OAM message is enabled for transmission. (default = true)

## **endPointsType**

The endpoint type.

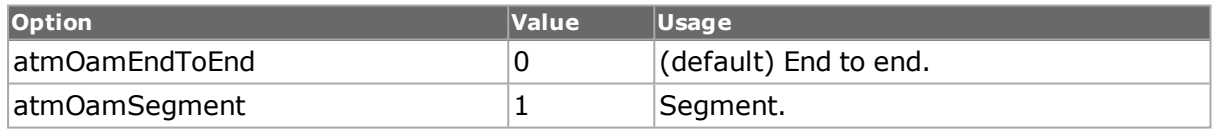

#### **functionType**

The OAM function to be performed.

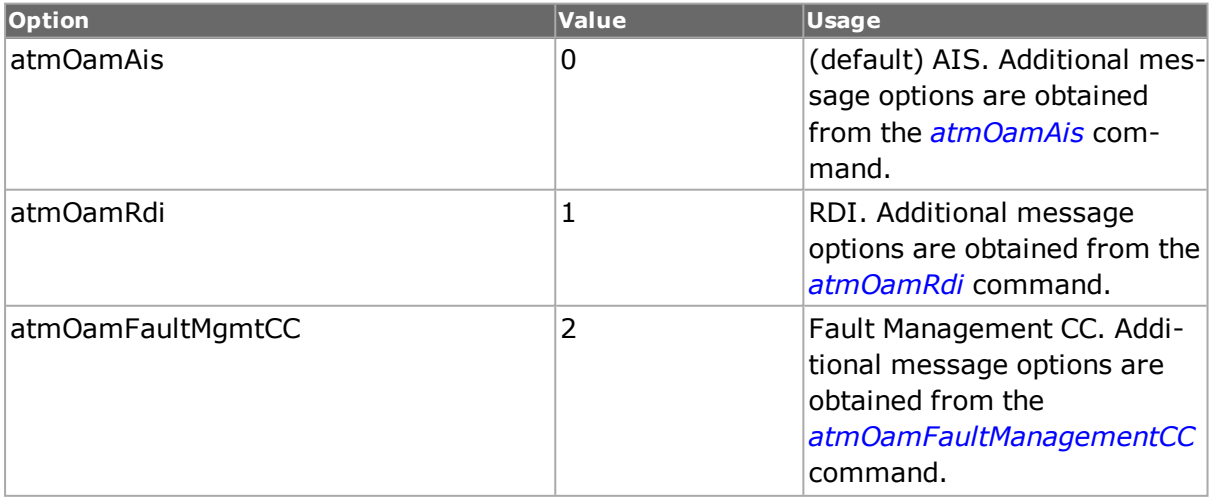

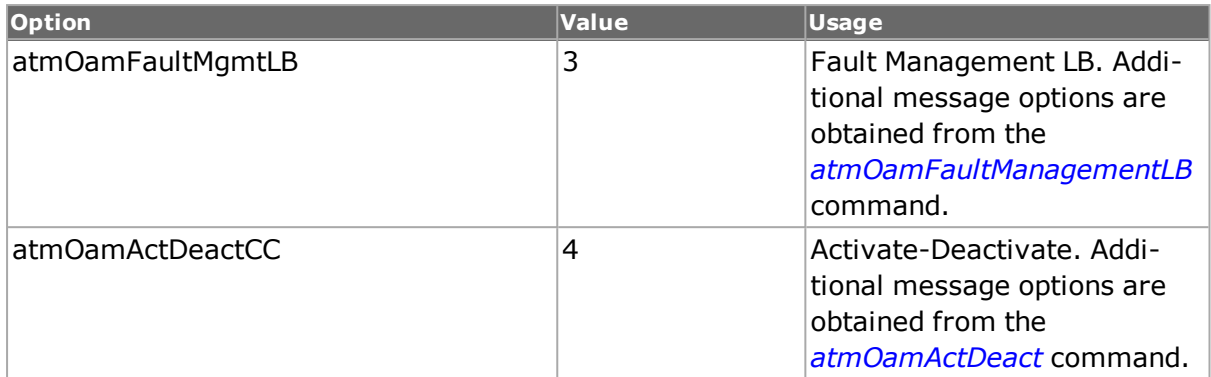

## **vci**

Read-only. The VCI for the registered OAM cell for list entries retrieved by one of the get sub-commands. The VCI value is set in the add sub-command. (default  $= 0$ )

## **vpi**

Read-only. The VPI for the registered OAM cell for list entries retrieved by one of the get sub-commands. The VPI value is set in the add sub-command (default  $= 0$ )

# **COMMANDS**

The atmOam command is invoked with the following sub-commands. If no sub-command is specified, returns a list of all sub-commands available.

**atmOam** *add vpi vci*

Adds the VPI/VCI pair to the OAM list for the indicated port. Based on the OAM type specified in functionType, additional message options are taken from one of the *[atmOamActDeact](#page-156-0)*, *[atmOamAis](#page-156-1)*, *[atmOamFaultManagementCC](#page-156-2)*, or *[atmOamRdi](#page-157-0)* commands. Specific errors are:

- select has not been called
- The port is in use by another user
- ATM is not supported on this port
- Invalid port
- . The maximum number of ATM OAM entries has been exceeded.
- The VPI/VCI is already in the list.

#### **atmOam** *cget option*

Returns the current value of the configuration option given by option. Option may have any of the values accepted by the atmOam command.

**atmOam** *config option value*

Modify the configuration options of the atmOam. If no option is specified, returns a list describing all of the available options (see STANDARD OPTIONS) for atmOam.

#### **atmOam** *del vpi vci*

Removes the VPI/VCI pair from the OAM list for the indicated port. Specific errors are:

- select has not been called
- The port is in use by another user
- ATM is not supported on this port
- The VPI/VCI pair is not in the list

#### **atmOam** *get FirstPair*

Accesses the first VPI/VCI pair in the list, whose values can be found in the STANDARD OPTIONS for this command and the functionType specific commands. Specific errors are:

- select has not been called
- No connection to the chassis
- ATM is not supported on this port
- Invalid port
- No pairs in the list.

#### **atmOam** *get NextPair*

Accesses the next VPI/VCI pair in the list, whose values can be found in the STANDARD OPTIONS for this command and the functionType specific commands. Specific errors are:

- select has not been called
- getFirstPair has not been called
- ATM is not supported on this port
- Invalid port
- No more pairs in the list.

#### atmOam **removeAll**

Removes all VPI/VCI pairs from the OAM list for the indicated port. Specific errors are:

- select has not been called
- ATM is not supported on this port
- The port is in use by another user
- Invalid port

#### atmOam **select** *chasID cardID portID*

Accesses the indicated port. All other sub-commands uses this port. Specific errors are:

- No connection to the chassis
- Invalid port specified
- Port is not available
- ATM OAM is not an available feature for the port

#### atmOam **setDefault**

Sets to IxTclHal default values for all configuration options.

#### atmOam **start** *chasID cardID portID*

Starts transmission of the ATM OAM messages on the indicated port. Specific errors are:

- No connection to the chassis
- ATM is not supported on this port
- The port is in use by another user
- Invalid port

atmOam **stop** *chasID cardID portID*

Stops transmission of the ATM OAM messages on the indicated port. Specific errors are:

- No connection to the chassis
- ATM is not supported on this port
- The port is in use by another user
- Invalid port
- Transmission has not been started

## **EXAMPLES**

```
package req IxTclHal
  set host localhost
  set username user
  # Check if we're running on UNIX - connect to the TCL Server
  # which must be running on the chassis
  if [isUNIX] {
  if [ixConnectToTclServer $host] {
  ixPuts "Could not connect to $host"
  return 1
  }
  }
  # Now connect to the chassis
  if [ixConnectToChassis $host] {
  ixPuts $::ixErrorInfo
  return 1
  }
  # Get the chassis ID to use in port lists
  set chassId [ixGetChassisID $host]
  set cardId 26
  set portId 1
  set portList [list [list $chassId $cardId $portId]]
  # Login before taking ownership
  if [ixLogin $username] {
  ixPuts $::ixErrorInfo
  return 1
  }
  # Take ownership of the ports we'll use
  if [ixTakeOwnership $portList] {
  ixPuts $::ixErrorInfo
  return 1
  }
  if [port isValidFeature $chassId $cardId $portId $::portFeatureAtmPos]
{
  port setFactoryDefaults $chassId $cardId $portId
  port config -portMode portAtmMode
  if {[port set $chassId $cardId $portId] } {
  errorMsg "Error setting port on port $chassId $cardId $portId"
  return 1
  }
  stat config -enableAtmOamStats $::true
  if {[stat set $chassId $cardId $portId] } {
```

```
errorMsg "Error setting stats on port $chassId $cardId $portId"
  return 1
  }
  atmOamTrace config -maxNumTrace 50
  if {[atmOamTrace set $chassId $cardId $portId]} {
  errorMsg "Error setting oam trace for port $chassId $cardId $portId"
  set retCode "FAIL"
  }
  } else {
  errorMsg "Port $chassId:$cardId:$portId is not an ATM port"
  return 1
  }
  ixWritePortsToHardware portList
  if {[atmOam select $chassId $cardId $portId]} {
  errorMsg "Error selecting atmOam on $chassId $cardId $portId."
  return 1
  }
  atmOam removeAll
  atmOam setDefault
  atmOam config -functionType atmOamFaultMgmtLB
  atmOam config -cellFlowType atmOamF5
  atmOam config -endPointType atmOamSegment
  atmOam config -enableLB true
  atmOam config -enableCC true
  atmOam config -enableTrace true
  atmOam config -enableTx true
  atmOamFaultManagementLB config -enableTxContinuous false
  atmOamFaultManagementLB config -txCount 5
  atmOamFaultManagementLB config -loopbackIndication atmOamReply
  atmOamFaultManagementLB config -correlationTag "11 11 11 11"at-
mOamFaultManagementLB config -loopbackLocationId "55 55 55 55 55 55 55
55 55 55 55 55 55 55 55 55"
  if [atmOam add 31 32] {
  ixPuts $::ixErrorInfo
  return 1
  }
  atmOam setDefault
  atmOam config -functionType atmOamAis
  atmOam config -cellFlowType atmOamF4
  atmOam config -endPointType atmOamEndToEnd
  atmOam config -enableLB true
  atmOam config -enableCC true
  atmOam config -enableTrace true
  atmOam config -enableTx true
  atmOamAis config -enableTxContinuous false
  atmOamAis config -txCount 6
  if [atmOam add 33 4] {
  ixPuts $::ixErrorInfo
  return 1
  }
  atmOam setDefault
  atmOam config -functionType atmOamRdi
  atmOam config -cellFlowType atmOamF4
  atmOam config -endPointType atmOamSegment
  atmOam config -enableLB true
  atmOam config -enableCC false
  atmOam config -enableTrace true
  atmOam config -enableTx true
  atmOamRdi config -enableTxContinuous false
  atmOamRdi config -txCount 8
  if [atmOam add 14 4] {
```

```
ixPuts $::ixErrorInfo
  return 1
  }
  atmOam setDefault
  atmOam config -functionType atmOamFaultMgmtCC
  atmOam config -cellFlowType atmOamF4
  atmOam config -endPointType atmOamEndToEnd
  atmOam config -enableLB false
  atmOam config -enableCC true
  atmOam config -enableTrace true
  atmOam config -enableTx true
  atmOamFaultManagementCC config -enableTxContinuous false
  atmOamFaultManagementCC config -txCount 4
  if [atmOam add 37 4] {
  ixPuts $::ixErrorInfo
  return 1
  }
  atmOam setDefault
  atmOam config -functionType atmOamActDeactCC
  atmOam config -cellFlowType atmOamF5
  atmOam config -endPointType atmOamSegment
  atmOam config -enableLB true
  atmOam config -enableCC false
  atmOam config -enableTrace false
  atmOam config -enableTx true
  atmOamActDeact config -enableTxContinuous false
  atmOamActDeact config -txCount 11
  atmOamActDeact config -messageId atmOamDeactivate
  atmOamActDeact config -action atmOamAB
  atmOamActDeact config -correlationTag 0x11
  if [atmOam add 1 2] {
  ixPuts $::ixErrorInfo
  return 1
  }
  ixWriteConfigToHardware portList
  set numTrace 10
  set maxNumTrace 50
  set numTracePerDirection [expr $numTrace/2]
  set oamTxFMLB 5
  set oamTxRDI 8
  ixCheckLinkState portList
  ixClearStats portList
  after 1000
  if {[atmOam start $chassId $cardId $portId]} {
  errorMsg "Error starting oam transmit on port $chassId $cardId
$portId"
  return 1
  }
  after 3000
  atmOamTrace setDefault
  while {[atmOamTrace cqet -numTrace] != $maxNumTrace } {
  if {[atmOamTrace get $chassId $cardId $portId]} {
  errorMsg "Error getting oam trace for port $chassId $cardId $portId"
  return 1
  }
  after 1000
  }
  if {[atmOamTrace getFirst]} {
  errorMsg "Error getting first trace for port $chassId $cardId $portId"
  return 1
  }
```

```
stat get allStats $chassId $cardId $portId
set oamTxFMLB [stat cget -atmOamTxFaultMgmtLB]
set oamTxRDI [stat cget -atmOamTxFaultMgmtRDI]
# Now use the hight level APIs
if {[ixStartAtmOamTransmit portList ]} {
errorMsg "Error ixStartAtmOamTransmit"
return 1
}
if {[ixStopAtmOamTransmit portList ]} {
errorMsg "Error ixStopAtmOamTransmit"
return 1
}
# Let go of the ports that we reserved
ixClearOwnership $portList
# Disconnect from the chassis we're using
ixDisconnectFromChassis $host
# If we're running on UNIX, disconnect from the TCL Server
if [isUNIX] {
ixDisconnectTclServer $host
}
return 0
```
## **SEE ALSO**

*[atmOamActDeact](#page-156-0)*, *[atmOamAis](#page-156-1)*, *[atmOamFaultManagementCC](#page-156-2)*, *[atmOamRdi](#page-157-0)*, *[atmOamTrace](#page-157-1)*, *[atmPort](#page-271-0)*.

# **atmOamActDeact**

atmOamActDeact - configure an ATM OAM activation/deactivation message

## **SYNOPSIS**

atmOamActDeact sub-command options

#### **DESCRIPTION**

The atmOamActDeact command holds command specific options for the activation/deactivation message.

## **STANDARD OPTIONS**

#### **action**

The direction of the action.

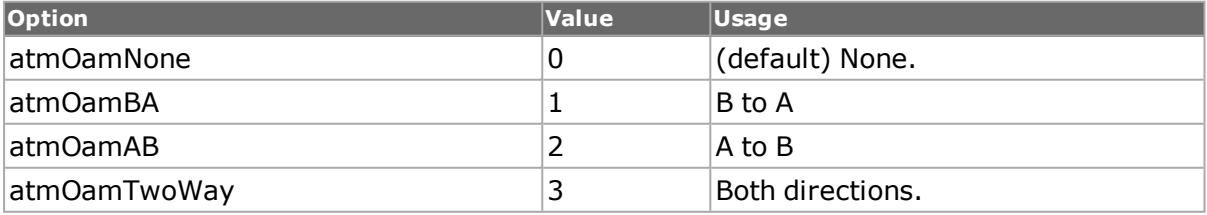

## **correlationTag**

The correlation tag. (default  $= 00$ )

## **defectLocation**

The defect location. (default = "00 00 00 00 00 00 00 00 00 00 00 00 00 00 00 00")

## **defectType**

Read-only. The defect type, currently set to 0x6A.

#### **enableTxContinuous true | false**

If true, the message is transmitted continuously. (default  $=$  true)

#### **messageId**

The message ID.

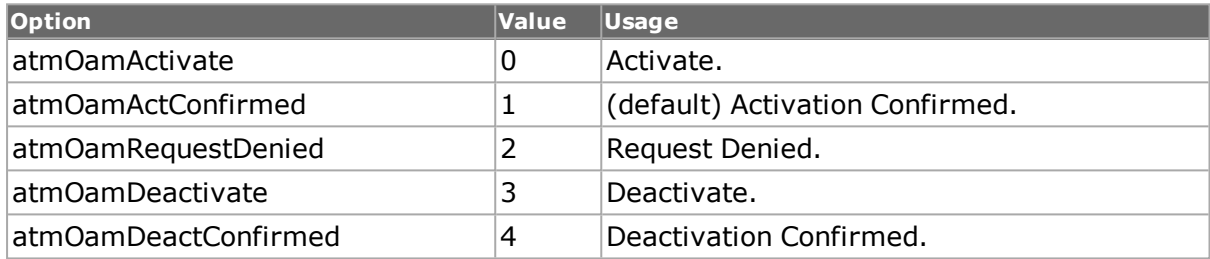

## **pmBlockSizeAB**

Read-only. The A to B PM block size, 4 bits.

#### **pmBlockSizeBA**

Read-only. The B to A PM block size, 4 bits.

#### **reserved**

Read-only. The value of the reserved field, which may not be modified.

#### **txCount**

If enableTxContinuous is false, the count of the number of times that the message is transmitted. (default  $= 0$ )

## **COMMANDS**

The atmOamActDeact command is invoked with the following sub-commands. If no subcommand is specified, returns a list of all sub-commands available.

atmOamActDeact **cget** *option*

Returns the current value of the configuration option given by option. Option may have any of the values accepted by the atmOamActDeact command.

atmOamActDeact **config** *option value*

Modify the configuration options of the atmOamActDeact. If no option is specified, returns a list describing all of the available options (see STANDARD OPTIONS) for atmOamActDeact.

#### **atmOamActDeact setDefault**

Sets to IxTclHal default values for all configuration options.

## **EXAMPLES**

See examples under *[atmOam](#page-255-0)*

## **SEE ALSO**

*[atmOam](#page-255-0)*, *[atmOamAis](#page-156-1)*, *[atmOamFaultManagementCC](#page-156-2)*, [atmOamFaultManagementLB,](#page-156-3) *[atmOamRdi](#page-157-0)*, *[atmOamTrace](#page-157-1)*, *[atmPort](#page-271-0)*

# **atmOamAis**

atmOamAis - configure an ATM OAM AIS message

## **SYNOPSIS**

atmOamAis sub-command options

## **DESCRIPTION**

The atmOamAis command holds command specific options for the AIS message.

## **STANDARD OPTIONS**

#### **enableTxContinuous true | false**

If true, the message is transmitted continuously. (default  $=$  true)

#### **reserved**

Read-only. The value of the reserved field, which may not be modified.

#### **txCount**

If enableTxContinuous is false, the count of the number of times that the message is transmitted. (default  $= 0$ )

## **COMMANDS**

The atmOamAis command is invoked with the following sub-commands. If no sub-command is specified, returns a list of all sub-commands available.

#### atmOamAis **cget***option*

Returns the current value of the configuration option given by option. Option may have any of the values accepted by the atmOamAis command.

atmOamAis **config***option value*

Modify the configuration options of the atmOamAis. If no option is specified, returns a list describing all of the available options (see STANDARD OPTIONS) for atmOamAis.

#### a t m O a m A i s **s e t D e f a u l t**

Sets to IxTclHal default values for all configuration options.

## **EXAMPLES**

See examples under *[atmOam](#page-255-0)*

## **SEE ALSO**

*[atmOam](#page-255-0)*, *[atmOamActDeact](#page-156-0)*, *[atmOamFaultManagementCC](#page-156-2)*,*[atmOamFaultManagementLB](#page-156-3)*, *[atmOamRdi](#page-157-0)*, *[atmOamTrace](#page-157-1)*, *[atmPort](#page-271-0)*

# **atmOamFaultManagementCC**

atmOamFaultManagementCC - configure an ATM OAM Fault Management CC message

## **SYNOPSIS**

atmOamFaultManagementCC sub-command options

## **DESCRIPTION**

The atmOamFaultManagementCC command holds command specific options for the Fault Management CC message.

## **STANDARD OPTIONS**

## **enableTxContinuous true | false**

If true, the message is transmitted continuously. (default  $=$  true)

#### **reserved**

Read-only. The value of the reserved field, which may not be modified.

#### **txCount**

If enableTxContinuous is false, the count of the number of times that the message is transmitted. (default  $= 0$ )

## **COMMANDS**

The atmOamFaultManagementCC command is invoked with the following sub-commands. If no sub-command is specified, returns a list of all sub-commands available.

**atmOamFaultManagementCC cget** *option*

Returns the current value of the configuration option given by option. Option may have any of the values accepted by the atmOamFaultManagementCC command.

atmOamFaultManagementCC config option value

Modify the configuration options of the atmOamFaultManagementCC. If no option is specified, returns a list describing all of the available options (see STANDARD OPTIONS) for atmOamFaultManagementCC.

**atmOamFaultManagementCC setDefault**

Sets to IxTclHal default values for all configuration options.

## **EXAMPLES**

See examples under *[atmOam](#page-271-0)*

## **SEE ALSO**

*[atmOam](#page-271-0)*, *[atmOamActDeact](#page-156-0)*, *[atmOamAis](#page-156-1)*, *[atmOamFaultManagementLB](#page-156-3)*, *[atmOamRdi](#page-157-0)*, *[atmOamTrace](#page-157-1)*, *[atmPort](#page-271-0)*

# **atmOamFaultManagementLB**

atmOamFaultManagementLB - configure an ATM OAM Fault Management LB message

## **SYNOPSIS**

atmOamFaultManagementLB sub-command options

## **DESCRIPTION**

The atmOamFaultManagementLB command holds command specific options for the Fault Management LB message.

## **STANDARD OPTIONS**

#### **correlationTag**

The correlation tag. (default =  $"00 00 00 00")$ 

## **enableTxContinuous true | false**

If true, the message is transmitted continuously. (default  $=$  true)

#### **loopbackIndication**

The loopback indication.

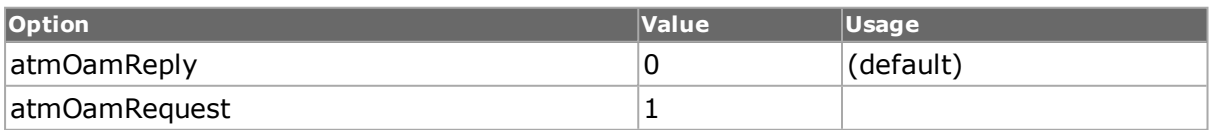

#### **loopbackIndicationId**

The loopback indication ID. (default = "FF FF FF FF FF FF FF FF FF FF FF FF FF FF FF FF")

#### **reserved**

Read-only. The value of the reserved field, which may not be modified.

#### **sourceLocationId**

The source location ID. (default = "00 00 00 00 00 00 00 00 00 00 00 00 00 00 00 00")

#### **txCount**

If enableTxContinuous is false, the count of the number of times that the message is transmitted. (default  $= 0$ )

## **COMMANDS**

The atmOamFaultManagementLB command is invoked with the following sub-commands. If no sub-command is specified, returns a list of all sub-commands available.

**atmOamFaultManagementLB cget** *option*

Returns the current value of the configuration option given by option. Option may have any of the values accepted by the atmOamFaultManagementLB command.

```
atmOamFaultManagementLB config option value
```
Modify the configuration options of the atmOamFaultManagementLB. If no option is specified, returns a list describing all of the available options (see STANDARD OPTIONS) for atmOamFaultManagementLB.

**atmOamFaultManagementLB set Default**

Sets to IxTclHal default values for all configuration options.

## **EXAMPLES**

See examples under *[atmOam](#page-255-0)*

## **SEE ALSO**

*[atmOam](#page-255-0)*, *[atmOamActDeact](#page-156-0)*, *[atmOamAis](#page-156-1)*, *[atmOamFaultManagementCC](#page-156-2)*, *[atmOamRdi](#page-157-0)*, *[atmOamTrace](#page-157-1)*,*[atmPort](#page-271-0)*

# **atmOamRdi**

atmOamRdi - configure an ATM OAM RDI message

## **SYNOPSIS**

atmOamRdi sub-command options

## **DESCRIPTION**

The atmOamRdi command holds command specific options for the RDI message.

# **STANDARD OPTIONS**

## **defectLocation**

The defect location. (default = "00 00 00 00 00 00 00 00 00 00 00 00 00 00 00 00")

## **defectType**

Read-only. The defect type, currently set to 0x6A.

#### **enableTxContinuous true | false**

If true, the message is transmitted continuously. (default  $=$  true)

#### **reserved**

Read-only. The value of the reserved field, which may not be modified.

#### **txCount**

If enableTxContinuous is false, the count of the number of times that the message is transmitted. (default  $= 0$ )

## **EXAMPLES**

See examples under *[atmOam](#page-255-0)*

## **SEE ALSO**

*[atmOam](#page-255-0)*, *[atmOamActDeact](#page-156-0)*, *[atmOamAis](#page-156-1)*, *[atmOamFaultManagementCC](#page-156-2)*, *[atmOamFaultMan](#page-156-3)[agementLB](#page-156-3)*, *[atmOamTrace](#page-157-1)*, *[atmPort](#page-271-0)*

# **atmOamTrace**

atmOamTrace - configure ATM OAM messages to be transmitted

## **SYNOPSIS**

atmOamTrace sub-command options

## **DESCRIPTION**

The atmOamTrace command is used to retrieve ATM OAM messages. These are collected for any OAM message in which the enableTrace option was set to true when *[atmOam](#page-255-0)* add was called.

Messages are collected into a circular buffer of maxNumTrace messages in size. Newest entries replace oldest entries as necessary. The get chassis card port sub-command is used to retrieve all of the message. The other get commands are used to look at particular entries.

## **STANDARD OPTIONS**

### **cellInformation**

Read-only. Cell information for the trace cell.

#### **functionType**

Read-only. The OAM function type.

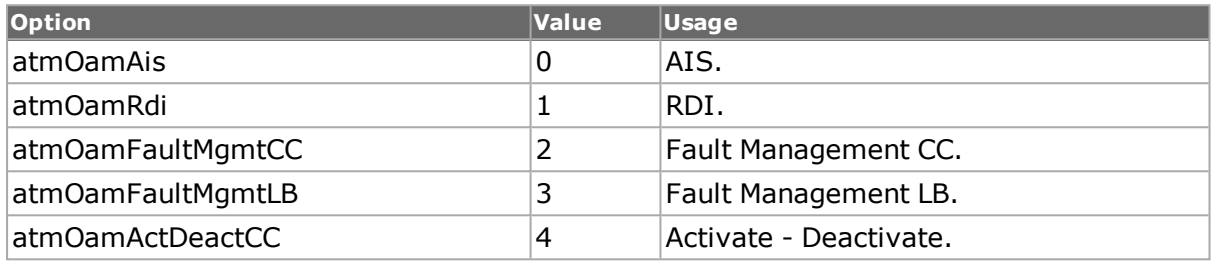

## **maxNumTrace**

The maximum number of traces to be stored in the in-memory buffer. The buffer is used in a circular manner, with the most recent traces overwriting the oldest entries. (default = 256)

#### **numTrace**

Read-only. The number of trace messages currently in the list.

#### **timeStamp**

Read-only. The timestamp of the trace message, in the format:

YYYY/MM/DD HH: MM: SS.SSS

#### **traceString**

Read-only. The trace message as a complete string.

#### **txRxType**

Read-only. An indication of whether the trace is from a transmission or reception.

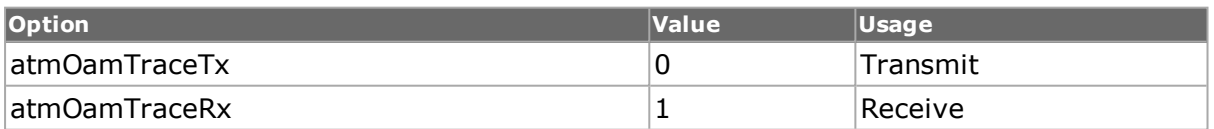

#### **vci**

Read-only. The VCI value from the trace message.

#### **vpi**

Read-only. The VPI value from the trace message.

## **COMMANDS**

The atmOamTrace command is invoked with the following sub-commands. If no sub-command is specified, returns a list of all sub-commands available.

atmOamTrace **cget** *option*

Returns the current value of the configuration option given by option. Option may have any of the values accepted by the atmOamTrace command.

atmOamTrace **config** *option value*

Modify the configuration options of the atmOamTrace. If no option is specified, returns a list describing all of the available options (see STANDARD OPTIONS) for atmOamTrace.

```
atmOamTrace clear
```
Removes all trace messages from the list.

```
atmOamTrace get chasID cardID portID
```

```
atmOamTrace get traceIndex
```
In the first form, the trace list is retrieved. The first trace message is unpacked into the options of this command. Specific errors are:

- No connection to a chassis
- Invalid port number
- The port is being used by another user
- ATM is not a supported feature on this port
- There is no trace information to get

In the second form, the trace message at traceIndex is accessed and unpacked into the options of this command. The first message has a traceIndex of 0. A call to getNext accesses the message following traceIndex. Specific errors are:

. No trace message exists for the indicated traceIndex.

#### atmOamTrace **get** *First*

Accesses the first trace message in the list, whose values can be found in the STANDARD OPTIONS for this command. Specific errors are:

• There are no trace messages.

atmOamTrace **get** *Next*

Accesses the next trace message in the list, whose values can be found in the STANDARD OPTIONS for this command.Specific errors are:

• There are no more trace messages.

atmOamTrace **set** *chasID cardID portID*

Sets the configuration of the atmOamTrace in IxHAL for the port indicated. Specific errors are:

- No connection to a chassis
- Invalid port number
- The port is being used by another user
- ATM is not a supported feature on this port

atmOamTrace **set Default**

Sets to IxTclHal default values for all configuration options.

# **EXAMPLES**

See examples under *[atmOam](#page-255-0)*

# **SEE ALSO**

<span id="page-271-0"></span>*[atmOam](#page-255-0)*, *[atmOamActDeact](#page-156-0)*, *[atmOamAis](#page-156-1)*, *[atmOamFaultManagementCC](#page-156-2)*, *[atmOamFaultMan](#page-156-3)[agementLB](#page-156-3)*, *[atmOamRdi](#page-157-0)*, *[atmPort](#page-271-0)*

# **atmPort**

atmPort - configure ATM port parameters.

## **SYNOPSIS**

atmPort sub-command options

## **DESCRIPTION**

The atmPort command is used to configure the ATM port common options.

# **STANDARD OPTIONS**

#### **enableCoset true | false**

If true, enables the Coset algorithm to be used with the Header Error Control (HEC) byte. The code used for the HEC is a cyclic code with generating polynomial  $x8 + x2 + x + 1$ . If Coset is turned on, the result of the polynomial is XOR'd with 0x55 (Coset Leader). (default  $=$  true)

## **enablePatternMatching true | false**

If true, then the use of capture and filter based on ATM patterns is enabled in *[atmFilter](#page-211-0)* and the maximum number of VCCs is reduced to 12, 288. (default = true)

## **fillerCell**

SONET frame transmission is continuous even when data or control messages are not being transmitted. This option allows the cell type that is transmitted during these intervals.

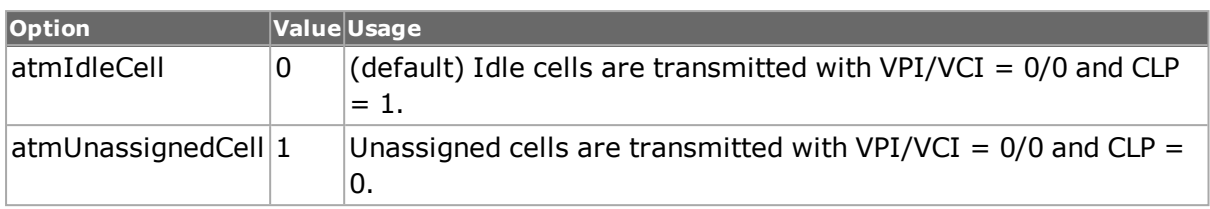

## **interfaceType**

The type of interface to emulate.

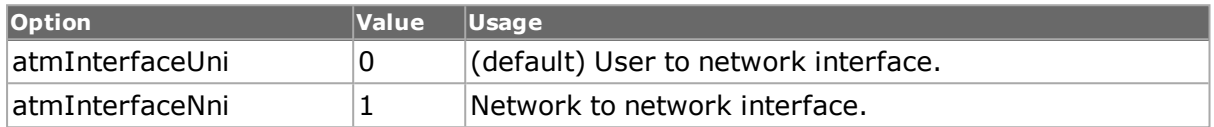

#### **packetDecodeMode**

This setting controls the interpretation of received packets when they are decoded.

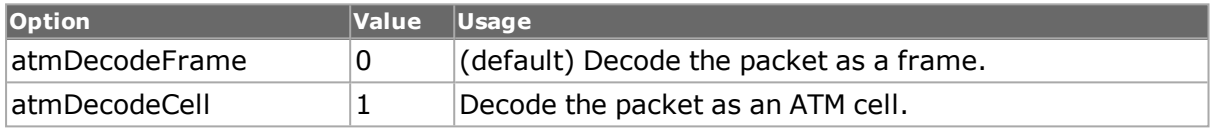

#### **reassemblyTimeout**

Sets the value for the Reassembly Timeout, which is the period of time (expressed in seconds) that the receive side waits for another cell on that channel - for reassembly of cells into a CPCS PDU (packet). If no cell is received within that period, the timer expires.  $(detault = 10)$ 

#### **sourceLocationId**

The source location ID. This value is copied to the defectLocation option of the *[atmOamAis](#page-156-1)* and *[atmOamRdi](#page-157-0)* commands when atmPort set is performed. (default = "00 00 00 00 00 00 00 00 00 00 00 00 00 00 00 00 00")

#### **transmitStatMode**

This setting controls statistics are collected for the ATM port.

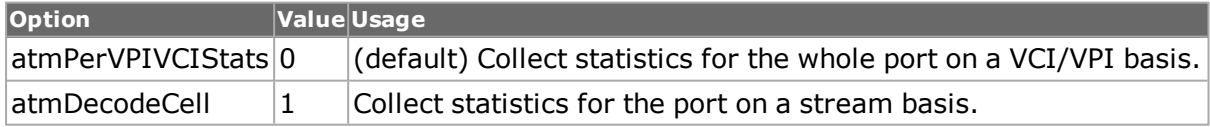

## **COMMANDS**

The atmPort command is invoked with the following sub-commands. If no sub-command is specified, returns a list of all sub-commands available.

```
atmPort cget option
```
Returns the current value of the configuration option given by option. Option may have any of the values accepted by the atmPort command.

atmPort **config** *option value*

Modify the configuration options of the atmPort. If no option is specified, returns a list describing all of the available options (see STANDARD OPTIONS) for atmPort.

#### atmPort **get** *chasID cardID portID*

Gets the current configuration of the atmPort for the port. Call this command before calling atmPort cget option value to get the value of the configuration option. Specific errors are:

- No connection to a chassis
- Invalid port number
- ATM is not a supported feature on this port

#### atmPort **set** *chasID cardID portID*

Sets the configuration of the atmPort in IxHAL for port with id portID on card cardID, chassis chasID by reading the configuration option values set by the atmPort config option value command. Specific errors are:

- No connection to a chassis
- Invalid port number
- The port is being used by another user
- Configured parameters are not valid for this setting
- ATM is not a supported feature on this port

atmPort **set Default**

Sets to IxTclHal default values for all configuration options.

## **EXAMPLES**

## **SEE ALSO**

*[atmHeader](#page-154-0)*, *[atmOam](#page-255-0)*, *[stream](#page-1035-0)*, *[streamQueue](#page-1063-0)*, *[streamQueueList](#page-1065-0)*

# **atmReassembly**

atmReassembly - configure ATM port to reassemble particular VPI/VCI streams

## **SYNOPSIS**

atmReassembly sub-command options

## **DESCRIPTION**

The atmReassembly command is used to configure an ATM port to reassemble received data for particular VPI/VCIs. This is necessary if a receive port is to be used in an *[atmStat](#page-276-0)* receive list or in *[atmFilter](#page-211-0)*. Note that these commands automatically calls this command for the port, if it is not in the reassembly list. Except for receive ports using other than default encapsulation (atmEncapsulationLLCRoutedCLIP) in packet group mode, the add sub-command need never be called; the del and removeAll commands proves useful when changing a list.

## **STANDARD OPTIONS**

## **enableIpTcpUdp Checksum true | false**

Enables the collection of TCP and UDP checksum statistics for packets that match this VCI/VPI. (default =  $1$ )

#### **enableIpQos true | false**

Enables the collection of QoS statistics for packets that match this VCI/VPI. (default = 1)

#### **encapsulation**

The decode encapsulation to be used on received data when the port is in packet group mode. This is the only means by which the encapsulation may be set; calls from *[atmStat](#page-276-0)* and *[atmFilter](#page-211-0)* uses the default (atmEncapsulationLLCRoutedCLIP).

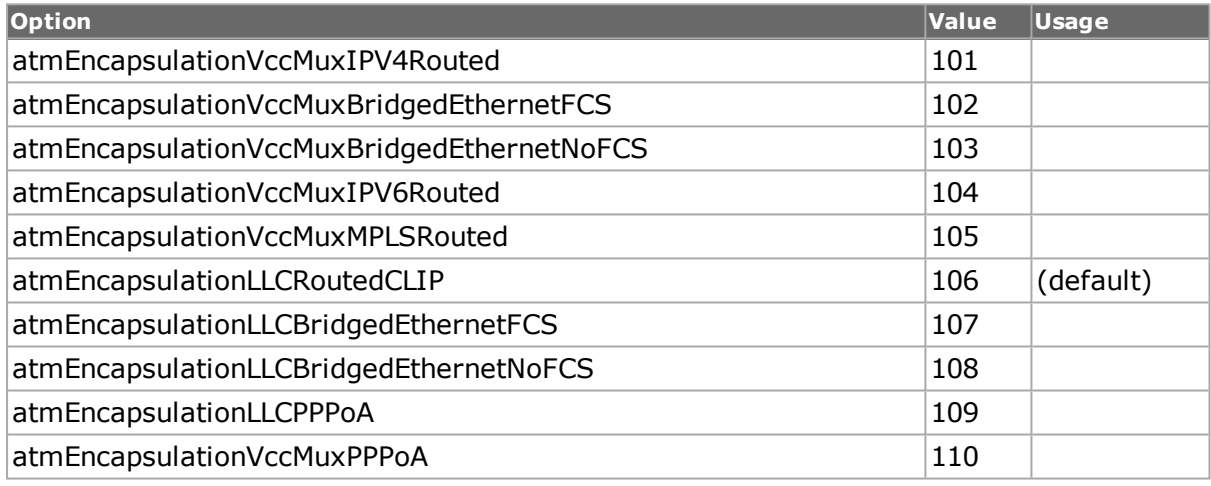

#### **vci**

Read-only. The current VCI.

#### **vpi**

Read-only. The current VPI.

## **COMMANDS**

The atmReassembly command is invoked with the following sub-commands. If no sub-command is specified, returns a list of all sub-commands available.

atmReassembly **add** *chasID cardID portID vpi vci*

Adds the vpi/vci pair to the reassembly list for the indicated port. Specific errors are:

- The port is in use by another user
- ATM is not supported on this port
- Invalid port
- Invalid vci/vpi pair
- Item already in the list

#### atmReassembly **cget** *option*

Returns the current value of the configuration option given by option. Option may have any of the values accepted by the atmReassembly command.

atmReassembly **del** *chasID cardID portID vpi vci*

Removes the vpi/vci pair from the reassembly list for the indicated port. Specific errors are:

- The port is in use by another user
- ATM is not supported on this port
- Item is not in the list

atmReassembly **getFirstPair** *chasID cardID portID*

Accesses the first VPI/VCI pair in the list, whose values can be found in the STANDARD OPTIONS for this command. Specific errors are:

- No connection to the chassis
- ATM is not supported on this port
- Invalid port
- No pairs in the list.

atmReassembly **getNextPair** *chasID cardID portID*

Accesses the next VPI/VCI pair in the list, whose values can be found in the STANDARD OPTIONS for this command. Specific errors are:

- No connection to the chassis
- ATM is not supported on this port
- Invalid port
- No more pairs in the list.

atmReassembly **removeAll** *chasID cardID portID*

Removes all vpi/vci pairs from the reassembly list for the indicated port. Specific errors are:

- No connection to the chassis
- ATM is not supported on this port
- The port is in use by another user
- Invalid port

atmReassembly **setDefault**

Sets to IxTclHal default values for all configuration options.

#### **EXAMPLES**

```
package require IxTclHal
set chassis 1
set card 42
```

```
set vpi 1
set vci 17
if [atmReassembly removeAll $chassis $card 1] {
ixPuts "Error in atmReassembly removeall"
}
if [atmReassembly removeAll $chassis $card 2] {
ixPuts "Error in atmReassembly removeall"
}
if [atmReassembly add $chassis $card 1 $vpi $vci] {
ixPuts "Error in atmReassembly add"
}
if [atmReassembly add $chassis $card 2 $vpi $vci] {
ixPuts "Error in atmReassembly add"
}
if [atmReassembly del $chassis $card 1 $vpi $vci] {
ixPuts "Error in atmReassembly del"
}
if [atmReassembly getFirstPair $chassis $card 1] {
ixPuts "No pairs in the list"
}
if [atmReassembly getNextPair $chassis $card 1] {
ixPuts "No more pairs in the list"
}
```
# **SEE ALSO**

<span id="page-276-0"></span>*[atmFilter](#page-211-0)*, *[atmStat](#page-276-0)*

# **atmStat**

atmStat - access VPI/VCI specific statistics.

## **SYNOPSIS**

atmStat sub-command options

## **DESCRIPTION**

The atmStat command is used to access statistics for particular VPI/VCI streams. VPI/VCIs for particular ports are added to a receive or transmit list with the addRx and addTx sub-commands. The statistics for all ports and VPI/VCIs in the lists is retrieved from the ports with the get sub-command. Individual statistics or rate statistics are accessed through the use of the getStat and getRate commands. The statistics are available in the STANDARD OPTIONS.

## **STANDARD OPTIONS**

#### **rxAal5CrcErrors**

Read-only. 64-bit value. The number/rate of received CRC errors.

#### **rxAal5Frames**

Read-only. 64-bit value. The number/rate of received CRC errors.

## **rxAal5LengthErrors**

Read-only. 64-bit value. The number/rate of received length errors.

#### **rxAal5TimeoutErrors**

Read-only. 64-bit value. The number/rate of received timeout errors.

#### **rxAtmCells**

Read-only. 64-bit value. The number/rate of received ATM cells.

#### **txAal5Bytes**

Read-only. 64-bit value. The number/rate of transmitted AAL bytes.

## **txAal5Frames**

Read-only. 64-bit value. The number/rate of transmitted AAL frames.

#### **txAal5ScheduledBytes**

Read-only. 64-bit value. The number/rate of transmitted AAL bytes, not including idle cells.

#### **txAal5ScheduleFrames**

Read-only. 64-bit value. The number/rate of transmitted AAL frames, not including idle cells.

#### **txAtmCells**

Read-only. 64-bit value. The number/rate of received ATM cells.

#### **vci**

Read-only. The current VCI.

#### **vpi**

Read-only. The current VPI.

## **COMMANDS**

The atmStat command is invoked with the following sub-commands. If no sub-command is specified, returns a list of all sub-commands available.

#### atmStat **addRx** *chasID cardID portID vpi vci*

Adds the VPI/VCI for the indicated port to the receive list. If the 5-tuple is not in the current reassembly list (*[atmReassembly](#page-210-0)*), then it is automatically added to the list with the default encapsulation (atmLlcSnapRoutedProtocol). The encapsulation is only used for ports in packet group mode to correctly identify the packet group ID. Receive ports with other than default encapsulation should first be added by *[atmReassembly](#page-210-0)* and then added with this sub-command. Specific errors include:

- Invalid port
- VPI/VCI already exists
- The port is in use by another user
- No chassis connection
- ATM is not supported on this port
- The maximum number of Rx stats has been exceeded

atmStat **addTx** *chasID cardID portID vpi vci*

Adds the VPI/VCI for the indicated port to the transmit list. Specific errors include:

- Invalid port
- VPI/VCI already exists
- The port is in use by another user
- No chassis connection
- ATM is not supported on this port
- The maximum number of Tx stats has been exceeded

#### atmStat **cget** *option*

Returns the current value of the configuration option given by option. Option may have any of the values accepted by the atmStat command.

atmStat **config** *option value*

Modify the configuration options of the atmStat. If no option is specified, returns a list describing all of the available options (see STANDARD OPTIONS) for atmStat.

atmStat **delRx** *chasID cardID portID vpi vci*

Removes the VPI/VCI for the indicated port from the receive list. The 5-tuple is not removed from the current reassembly list (*[atmReassembly](#page-210-0)*). Specific errors include:

- The port is in use by another user
- No chassis connection
- ATM is not supported on this port
- Invalid port
- Invalid VPI/VCI
- The item is not in the receive list

atmStat **delTx** *chasID cardID portID vpi vci*

Removes the VPI/VCI for the indicated port from the transmit list. Specific errors include:

- The port is in use by another user
- No chassis connection
- ATM is not supported on this port
- Invalid port
- Invalid VPI/VCI
- The item is not in the transmit list

atmStat **get**

Gets the statistics for all of the VCI/VPIs added to the command using addTx and addRx. Specific errors are:

- Invalid port
- The port is in use by another user
- No connection to a chassis
- ATM is not supported on this port

```
atmStat getFirstRxPair chasID cardID portID
```
Accesses the first VPI/VCI pair in the receive list, whose values can be found in the STANDARD OPTIONS for this command. Specific errors are:

- The port is in use by another user
- No chassis connection
- ATM is not supported on this port
- Invalid port
- No pairs in the list.

#### atmStat **getFirstTxPair** *chasID cardID portID*

Accesses the first VPI/VCI pair in the transmit list, whose values can be found in the STANDARD OPTIONS for this command. Specific errors are:

- The port is in use by another user
- No chassis connection
- ATM is not supported on this port
- Invalid port
- No pairs in the list.

#### atmStat **getNextRxPair** *chasID cardID portID*

Accesses the next VPI/VCI pair in the receive list, whose values can be found in the STANDARD OPTIONS for this command. Specific errors are:

- The port is in use by another user
- No chassis connection
- ATM is not supported on this port
- Invalid port
- No more pairs in the list.

#### atmStat **getNextTxPair** *chasID cardID portID*

Accesses the next VPI/VCI pair in the transmit list, whose values can be found in the STANDARD OPTIONS for this command. Specific errors are:

- The port is in use by another user
- No chassis connection
- ATM is not supported on this port
- Invalid port
- No more pairs in the list.

#### atmStat **getRate** *chasID cardID portID vpi vci*

Makes all of the rate statistics for the particular VPI/VCI on the port available through the STANDARD OPTIONS of this command. Specific errors are:

- The port is in use by another user
- No chassis connection
- The VPI/VCI pair is not included in either the receive or transmit list
- ATM is not supported on this port

atmStat **getStat** *chasID cardID portID vpi vci*

Makes all of the statistics for the particular VPI/VCI on the port available through the STANDARD OPTIONS of this command. Specific errors are:

- The port is in use by another user
- No chassis connection
- The VPI/VCI pair is not included in either the receive or transmit list
- ATM is not supported on this port

#### atmStat **removeAllRx** *chasID cardID portID*

Removes all the VPI/VCI for the indicated port from the receive list. Specific errors include:

- The port is in use by another user
- No chassis connection
- ATM is not supported on this port
- Invalid port

#### atmStat **removeAllTx** *chasID cardID portID*

Removes all the VPI/VCI for the indicated port from the transmit list. Specific errors include:

- The port is in use by another user
- No chassis connection
- ATM is not supported on this port
- Invalid port

atmStat *set* **Default**

Sets to IxTclHal default values for all configuration options.

#### **EXAMPLES**

```
package require IxTclHal
set chassis 1
set card 42
set vpi 1
set vci 17
# Remove all TX and RX ports for port
atmStat removeAllRx $chassis $card 1
atmStat removeAllTx $chassis $card 1
atmStat removeAllRx $chassis $card 2
atmStat removeAllTx $chassis $card 2
# Add both ports to both lists
```

```
if [atmStat addRx $chassis $card 1 $vpi $vci] {
ixPuts "Error in atmStat addRx"
}
if [atmStat addRx $chassis $card 2 $vpi $vci] {
ixPuts "Error in atmStat addRx"
}
if [atmStat addTx $chassis $card 1 $vpi $vci] {
ixPuts "Error in atmStat addTx"
}
if [atmStat addTx $chassis $card 2 $vpi $vci] {
ixPuts "Error in atmStat addTx"
}
# .... run some traffic ...
# Get the statistics data for all the ports and VPI/VCI
if [atmStat get] {
ixPuts "Error in atmStat get"
}
after 2000
if [atmStat getStat $chassis $card 1 $vpi $vci] {
ixPuts "Error in atmStat getStat"
}
ixPuts "Port 1: [atmStat get -txAtmCells] cells transmitted, \
[atmStat get -rxAtmCells] received"
if [atmStat getRate $chassis $card 2 $vpi $vci] {
ixPuts "Error in atmStat getStat"
}
ixPuts "Port 2: [atmStat get -txAtmCells] cells transmitted/sec, \
[atmStat get -rxAtmCells] received/sec"
```
## **SEE ALSO**

*[atmFilter](#page-211-0)*, *[atmReassembly](#page-210-0)*

# **autoDetectInstrumentation**

autoDetectInstrumentation - configure auto-detection port parameters.

## **SYNOPSIS**

autoDectectInstrumentation sub-command options

## **DESCRIPTION**

The autoDectectInstrumentation command is used to configure the auto detection receive mode port options.

## **STANDARD OPTIONS**

## **enableSignatureMask true/false**

Enables a mask of for the auto detect signature (default  $=$  false).

#### **enableTxAutomatic Instrumentation**

Transmit side only. Enables/disables the transmit options necessary to generate autodetect instrumentation streams.

## **signature**

Sets the auto detect signature (default = 87 73 67 49 42 87 11 80 08 71 18 05)

## **signatureMask**

Sets the signature mask.

#### **startOfScan**

Sets an offset for where in the packet the auto detect should start looking for the signature (in bytes).

**enableMisdirected PacketMask true/false**

Enables/disables misdirected packet detection (default = false).

## **enableMisdirectedAISFilterIgnore true/false**

Enables/disables ignore misdirected AIS filter (default = false).

## **misdirectedPacketMask**

Sets the misdirected packet mask (Default = '00 00 00 00 00 00 00 00 00 00 00 00')

## **enablePRBS true/false**

Enables the stream to transmit PRBS packets. (default  $=$  false) PRBS is enabled on a per-port basis for capture of PRBS packets. Note: This parameter is not supported by all load modules.

## **COMMANDS**

The autoDetectInstrumentation command is invoked with the following sub-commands. If no sub-command is specified, returns a list of all sub-commands available.

autoDetectInstrumentation **cget** *option*

Returns the current value of the configuration option given by option. Option may have any of the values accepted by the autoDetectInstrumentation command.

autoDetectInstrumentation **getCircuitTx** *chasID cardID portID [circuitID] streamID*

Gets the current configuration of the stream with id streamID in the circuit with circuitID on port portID, card cardID, chassis chasID from its hardware.

```
autoDetectInstrumentation getQueueTx chasID cardID portID [queueID]
[streamID] [sequenceType]
```
Gets the current transmit auto detect instrumentation configuration of the ATM port with ID portID on card cardID, chassis chasID. This command uses the queue ID to specify the correct queue. The sequenceType optional argument indicates whether the settings apply to all modes or one of the modes.

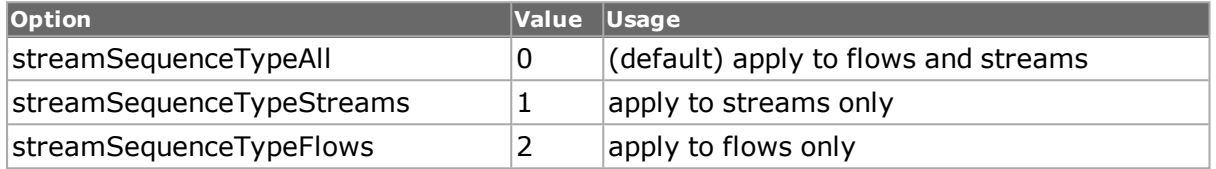

Call this command before calling autoDetectInstrumentation cget option to get the value of the configuration option. Specific errors are:

- No connection to a chassis
- Invalid port number

#### autoDetectInstrumentation **getRx** *chasID cardID portID*

Gets the current receive auto detect instrumentation configuration of the port with ID portID on card cardID, chassis chasID. Call this command before calling autoDetectInstrumentation cget option to get the value of the configuration option. Specific errors are:

- No connection to a chassis
- Invalid port number

#### autoDetectInstrumentation **getTx** *chasID cardID portID [streamID sequenceType]*

Gets the current transmit auto detect instrumentation configuration of the port with ID portID on card cardID, chassis chasID. This command can also use the stream ID. The sequenceType optional argument indicates whether the settings apply to all modes or one of the modes.

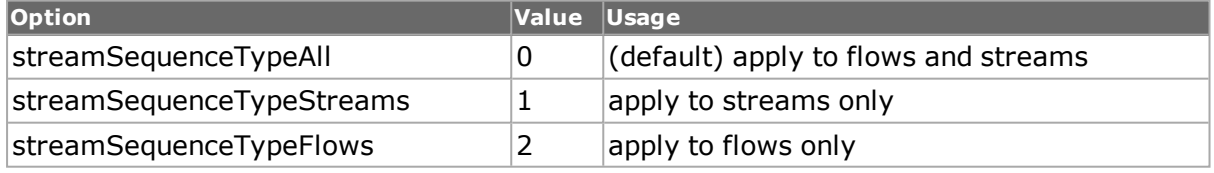

Call this command before calling autoDetectInstrumentation cget option to get the value of the configuration option. Specific errors are:

- No connection to a chassis
- Invalid port number

#### autoDetectInstrumentation **setCircuitTx** *chasID cardID portID [circuitD] streamID*

Sets the configuration of the stream with id streamID on its circuit circuitID on port portID, card cardID, chassis chasID in IxHAL by reading the configuration option values set by the autoDetectInstrumentation config option value command.

#### autoDetectInstrumentation **set Defaults**

Sets to IxTclHal default values for all configuration options.

```
autoDetectInstrumentation setQueueTx chasID cardID portID [queueID]
[streamID] [sequenceType]
```
Sets the transmit auto detect instrumentation configuration on the ATM port with ID portID on card cardID, chassis chasID by reading the configuration option values set by the autoDetectInstrumentation config option command. This command uses queue ID to specify which ATM queue on the port should be used. The sequenceType optional argument indicates whether the settings apply to all modes or one of the modes.

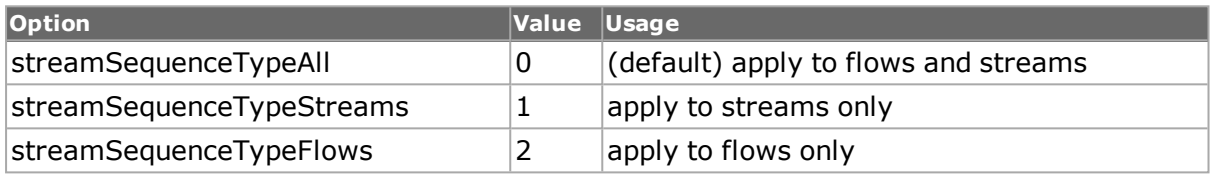

Specific errors are:

- No connection to a chassis
- Invalid port number
- The port is being used by another user
- Configured parameters are not valid for this setting

#### autoDetectInstrumentation **setRx** *chasID cardID portID*

Sets the receive auto detect instrumentation configuration of the port with ID portID on card cardID, chassis chasID by reading the configuration option values set by the autoDetectInstrumentation config option command. Specific errors are:

- No connection to a chassis
- Invalid port number
- The port is being used by another user
- Configured parameters are not valid for this setting

#### autoDetectInstrumentation **setTx** *chasID cardID portID [streamID sequenceType]*

Sets the transmit auto detect instrumentation configuration of the port with ID portID on card cardID, chassis chasID by reading the configuration option values set by the autoDetectInstrumentation config option command. This command can also use the stream ID. The sequenceType optional argument indicates whether the settings apply to all modes or one of the modes.

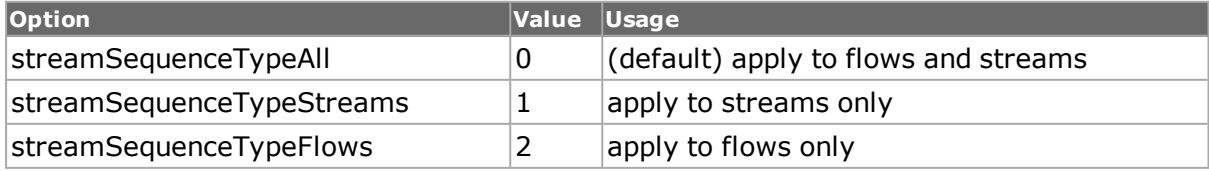

Specific errors are:

- No connection to a chassis
- Invalid port number
- The port is being used by another user
- Configured parameters are not valid for this setting

## **EXAMPLES**

```
package req IxTclHal
  set hostname woodstock
  if {[ixConnectToChassis $hostname]} { 
  errorMsg "error connecting $hostname chassis"
  return "FAIL"
  }
  set chassId [chassis cget -id]
  set cardId 2
  set portId 1
  set portList [list [list $chassId $cardId $portId ] ]
  if {[port get $chassId $cardId $portId]} { 
  errorMsg "error getting port on $chassId $cardId $portId "
  }
  if {[port isValidFeature $chassId $cardId $portId $::-
portFeatureAutoDetectRx]} { 
  port config -enableAutoDetectInstrumentation $::true
  if {[port set $chassId $cardId $portId]} { 
  errorMsg "error setting port on \
  $chassId $cardId $portId "
  }
  autoDetectInstrumentation setDefault
  autoDetectInstrumentation config -startOfScan 26
  autoDetectInstrumentation config -signature \
  "33 44 44 44 44 44 44 44 44 44 44 66"
  autoDetectInstrumentation config \
 -enableSignatureMask $::true
  autoDetectInstrumentation config -signatureMask \
  "AA AA AA AA AA AA AA AA AA AA AA AA"
  autoDetectInstrumentation setRx $chassId \
  $cardId $portId
  ixWritePortsToHardware portList
  } else { 
  errorMsg " portFeatureAutoDetectRx is not supported on \
  port $chassId $cardId $portId "
```
## **SEE ALSO**

# **basicLinkServices**

basicLinkServices-configure Basic Link Service protocols over fibre channel

## **SYNOPSIS**

basicLinkServices sub-command options

## **DESCRIPTION**

Basic Link Services are single frame, single sequence commands that are embedded in an unrelated exchange. Basic Link Services commands consist of only a single Basic Link\_ Data frame and are interspersed or are a part of a Sequence for an Exchange performing a specific protocol other than Basic Link Service. Basic Link Service commands support lowlevel functions and login is not required prior to using such commands.

## **STANDARD OPTIONS**

#### **blsCommandCode**

The Command Code list contains the Basic Link Service commands.

The options are:

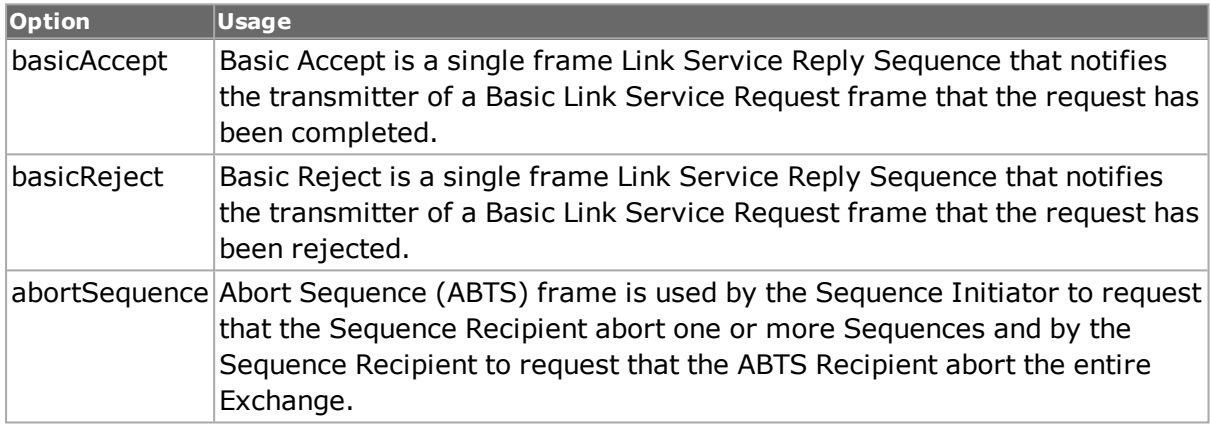

## **basicAccept**

The basicAccept options are:

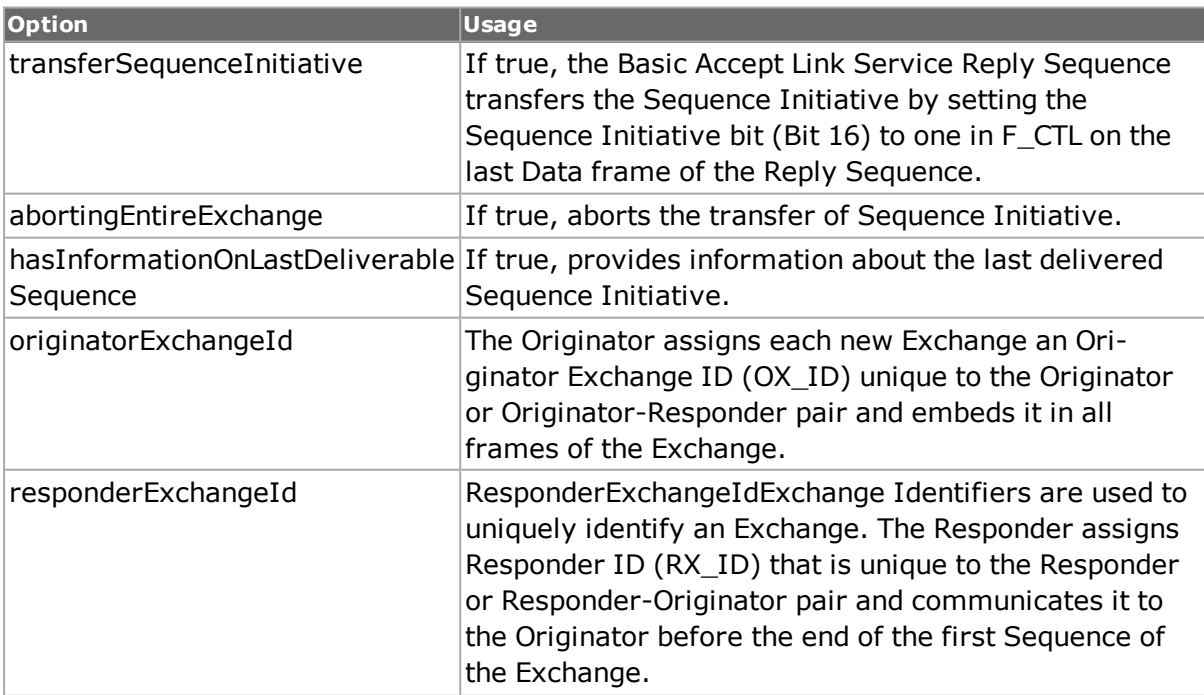

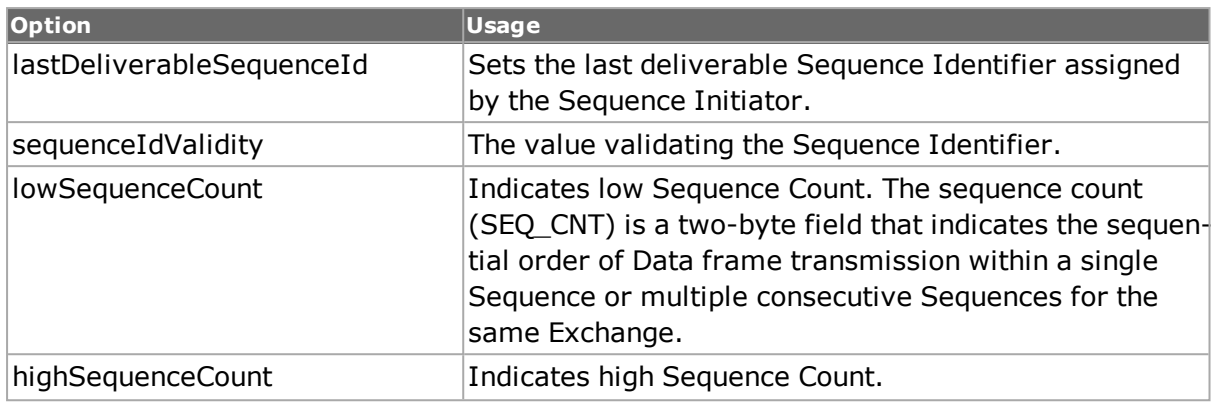

## **basicReject**

The basicReject options are:

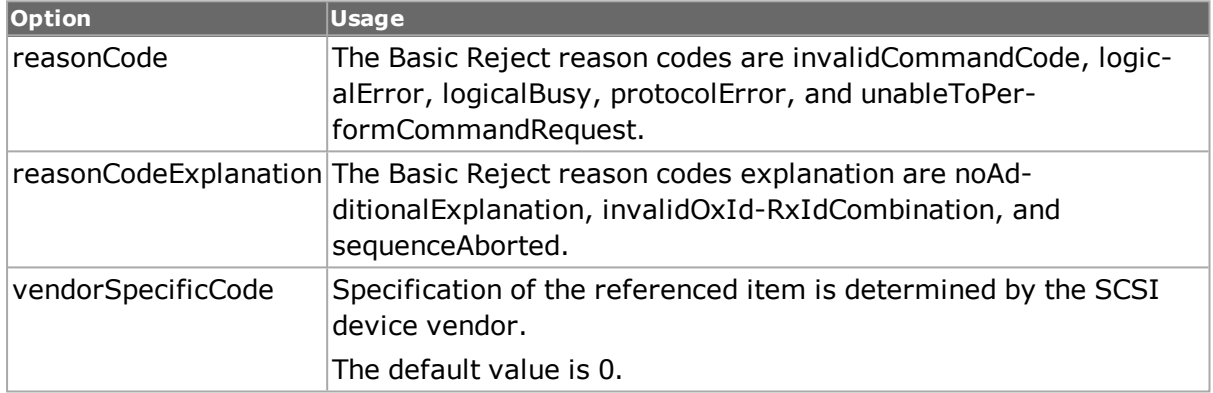

#### **abortSequence**

Abort Sequence (ABTS) frame is used by the Sequence Initiator to request that the Sequence Recipient abort one or more Sequences and by the Sequence Recipient to request that the ABTS Recipient abort the entire Exchange.

## **EXAMPLES**

See under *[fibreChanne](#page-184-0)*

## **SEE ALSO**

*[fibreChanne](#page-184-0)*

# **bert**

bert - configure Packet over Sonet cards for Bit Error Rate Testing.

## **SYNOPSIS**

bert sub-command options
# **DESCRIPTION**

The bert command is used to configure the transmission and receive patterns for BERT testing. Deliberate errors may be inserted with the bertErrorGeneration command. Refer to the Ixia Reference Guide for a discussion on BERT testing in Ixia equipment.

bert commands operate on concatenated and channelized cards. Cards capable of channelization must be put in that mode by setting the port command's transmitMode setting to portTxModeBertChannelized. They can be further channelized by using the bert channelize sub-command. Channel selection in accomplished with the optional level argument in the set and get commands. *bert and bertErrorGeneration* for more details on level selection.

# **STANDARD OPTIONS**

# **enableInvertRxPattern enable / disable**

If txRxPatternMode is set to independent, this indicates that the expected receive pattern is to be inverted. (default  $=$  disable)

## **enableInvertTxPattern enable / disable**

If set, indicates that the transmitted pattern is to be inverted. (default  $=$  disable)

# **enableStats enable / disable**

Only applicable when portFeatureBertList is active. If set, enables BERT lane statistics to be collected. (default  $=$  disable)

# **rxPatternIndex**

If txRxPatternMode is set to independent, this indicates the expected receive pattern: one of a set of predefined patterns:

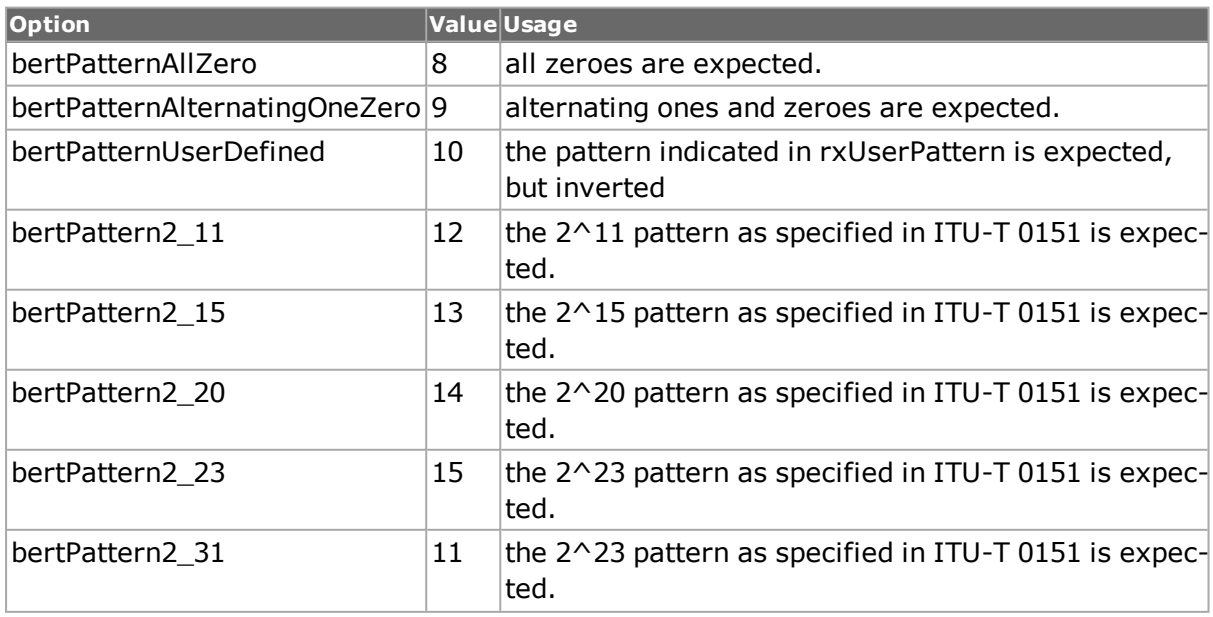

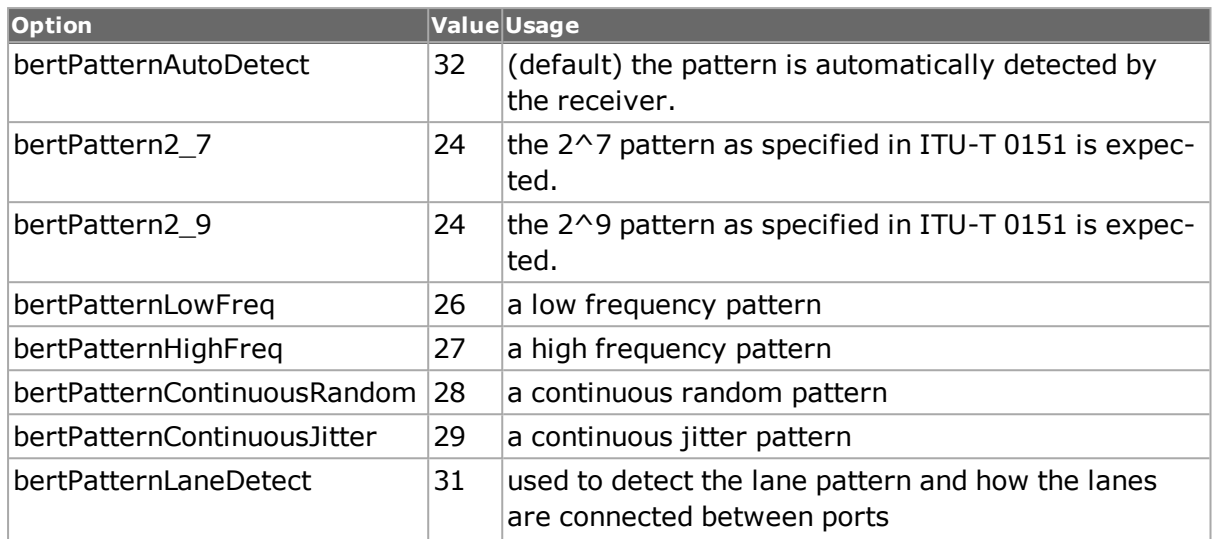

## **rxUserPattern**

If the rxPatternIndex is set to user defined, then this is the expected pattern. If the pattern is shorter than the received data, then the pattern is repeated as necessary. If the pattern is not suitable for use (especially in unframed BERT), then a message is logged to the error file, along with a correct value. (default =  $00000000$ )

# **txPatternIndex**

Indicates the pattern to be transmitted: one of a set of predefined patterns:

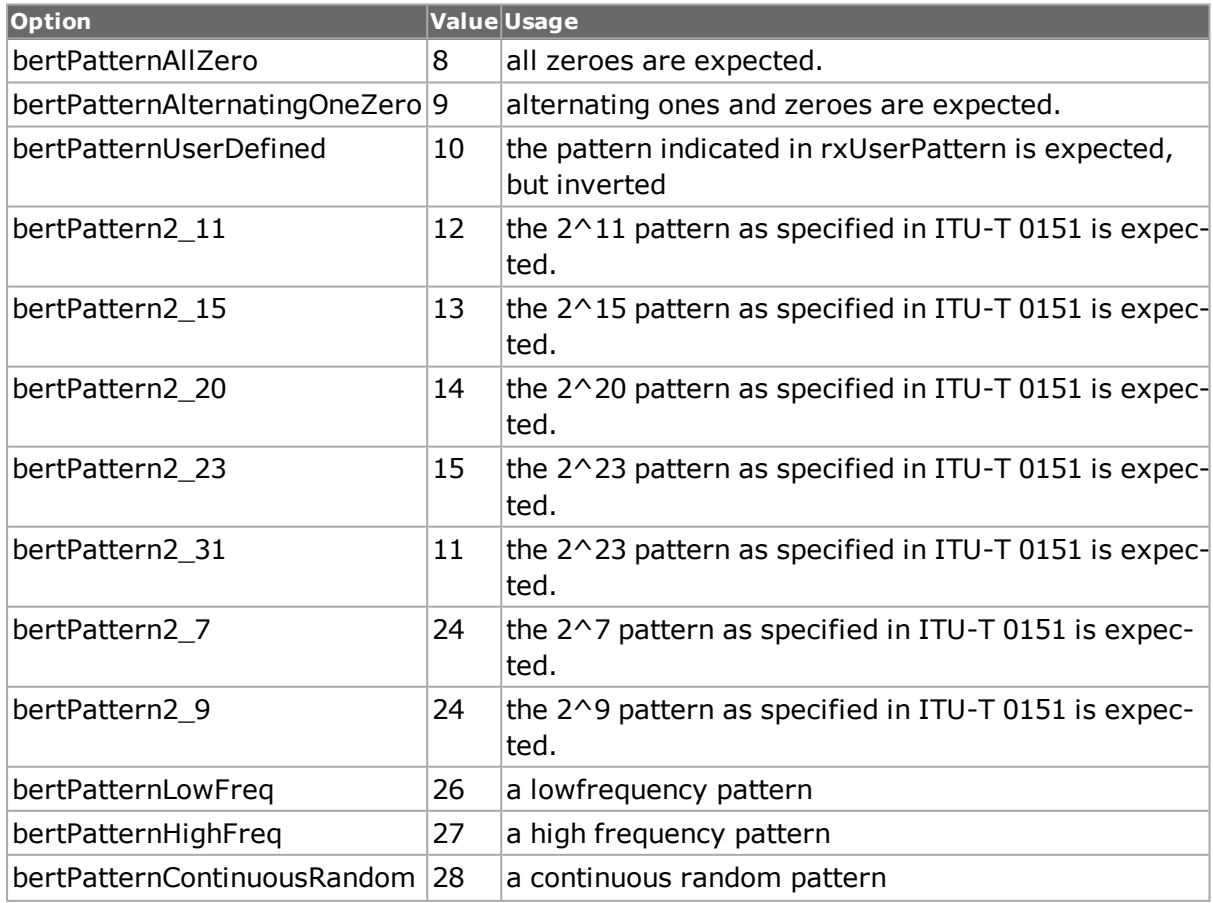

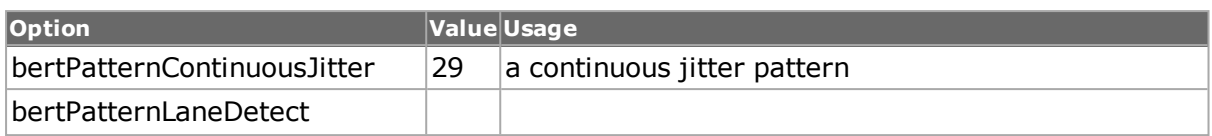

### **txRxPatternMode**

Indicates if transmit and receive patterns are tied together or not:

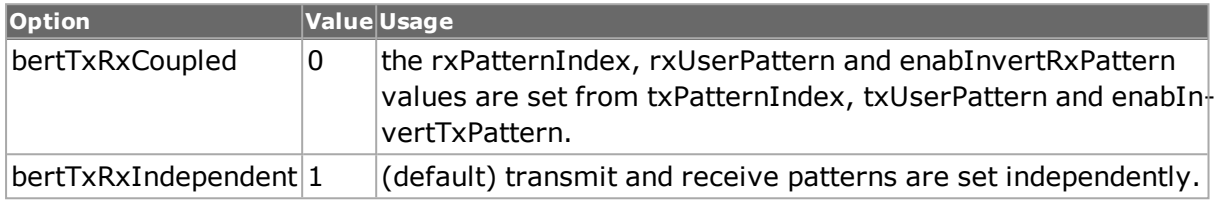

### **txUserPattern**

If the txPatternIndex is set to user defined, then this is the transmitted pattern. If the pattern is shorter than the packet data size, then the pattern is repeated as necessary.  $(detault = 00 00 00 00)$ 

# **COMMANDS**

The bert command is invoked with the following sub-commands. If no sub-command is specified, returns a list of all sub-commands available.

#### bert **cget** *option*

Returns the current value of the configuration option given by option. Option may have any of the values accepted by the bert command.

#### bert **channelize** *chasID cardID portID [level]*

Causes the level indicated by the level parameter of the indicated port to be channelized. The first level of channelization occurs when the card is set in channelized mode using the port command's transmitMode variable to portTxModeBertChannelized. Second and subsequent levels may be channelized with this command. For example, in an OC192 Channelized BERT card, the first OC48 channel is known as 1.0. It may be channelized by using:

bert channelize 1 2 1 1.0

The level parameter is expressed as a floating point number for all load modules except the 10GE XAUI module, where it must always be an integer (for example, 1, 2, 3 or 4).

#### bert **config** *option value*

Modify the configuration options of the bert. If no option is specified, returns a list describing all of the available options (see STANDARD OPTIONS) for bert.

bert **get** *chasID cardID portID laneNo [level]*

Gets the current configuration of the bert for port with id portID on card cardID, chassis chasID from its hardware. If the card is channelized, then the optional level parameter must be used to select the appropriate channel. If the card is 40GE LSM XMV or 100GE LSM XMV, the laneNumber option is used to specify the BERT lane. Call this command before

calling bert cget option value to get the value of the configuration option. Specific errors are:

- No connection to a chassis
- Invalid port number

bert **isChannelized** *chasID cardID portID [level]*

Returns 1 if the requested channel for the indicated port is channelized and 0 otherwise.

bert **set** *chasID cardID portID laneNo [level]*

Sets the configuration of the bert in IxHAL for port with id portID on card cardID, chassis chasID by reading the configuration option values set by the bert config option value command. If the card is channelized, then the optional level parameter must be used to select the appropriate channel. The level parameter is expressed as a floating point number for all load modules except the 10GE XAUI module, where it must always be an integer (for example, 1, 2, 3 or 4). If the card is 40GE LSM XMV or 100GE LSM XMV, the laneNumber option is used to specify the BERT lane.

Specific errors are:

- No connection to a chassis
- Invalid port number
- The port is being used by another user
- Bert is not supported for this port type (PoS only)
- Configured parameters are not valid for this setting

#### bert **setDefault**

Sets to IxTclHal default values for all configuration options.

```
bert unChannelize chasID cardID portID level
```
Causes the level indicated by the level parameter of the indicated port to be unchannelized. The level parameter is expressed as a floating point number for all load modules except the 10GE XAUI module, where it must always be an integer (for example, 1, 2, 3 or 4).

### **EXAMPLES**

```
package require IxTclHal
#################################################
#
# First section works with an OC48c Bert card in slot 22
#
##################################################
# Connect to chassis and get chassis ID
set host localhost
set username user
# Check if we're running on UNIX - connect to the TCL Server
# which must be running on the chassis
if [isUNIX] {
if [ixConnectToTclServer $host] {
ixPuts "Could not connect to $host"
return 1
}
```

```
}
  # Now connect to the chassis
  if [ixConnectToChassis $host] {
  ixPuts $::ixErrorInfo
  return 1
  }
  # Get the chassis ID to use in port lists
  set chas [ixGetChassisID $host]
  # Assuming that an OC48c BERT card is in slot 22
  set card 22
  set portList [list [list $chas $card 1]]
  # Login before taking ownership
  if [ixLogin $username] {
  ixPuts $::ixErrorInfo
  return 1
  }
  # Take ownership of the ports we'll use
  if [ixTakeOwnership $portList] {
  ixPuts $::ixErrorInfo
  return 1
  }
  # Check for missing card
  if {[card get $chas $card] != 0 } \
  {
  ixPuts "Card $card does not exist"
  return 1
  }
  # Get the type of card and check if it's the correct type
  set cardType [card cget -type]
  if {[port isValidFeature $chas $card 1 portFeatureBert] == 0} \
  {
  ixPuts "Card $card does not have Bert capability"
  return 1
  }
  # Set the options to default values
  bert setDefault
  # In this example, we'll couple the transmit and receive side
  # To simulate the port connected to a device which sends its data
  # back to the port
  bert config -txRxPatternMode bertTxRxCoupled
  # Select inverted 2^20 pattern to transmit
  bert config -txPatternIndex bertPattern2_20
  bert config -enableInvertTxPattern enable
  bert set $chas $card 1
  ixWritePortsToHardware portList
  # Now we need to send a start transmit to the port to gather stat-
istics
  # and then read the statistics
  ixStartPortTransmit $chas $card 1
  after 1000
  # Stop statistics gathering
  ixStopPortTransmit $chas $card 1
  # Fetch the number of bits received
  stat get statBertBitsReceived $chas $card 1
  set received [stat cget -bertBitsReceived]
  ixPuts "$received bits were received after 1 second"
  # Bert error generation example
  bertErrorGeneration setDefault
  # Set for 10^4 errors
  bertErrorGeneration config -errorBitRate bert_1e4
  bertErrorGeneration set $chas $card 1
```

```
ixWritePortsToHardware portList
  # Enable statistics gathering
  ixStartPortTransmit $chas $card 1
  # Send the error continously for 10 seconds
  bertErrorGeneration startContinuousError $chas $card 1
  after 10000
  bertErrorGeneration stopContinuousError $chas $card 1
  ixStopPortTransmit $chas $card 1
  # And get the number of errored bits
  stat get statBertBitErrorsReceived $chas $card 1
  set received [stat cget -bertBitErrorsReceived]
  ixPuts "$received bit errors were received after 10 seconds"
  ##################################################
  # Second section works with an OC192/10GE/BERT card in slot 51
  # In order to demonstrate channelized BERT operation
  #
  #################################################
  set card 51
  set portList [list [list $chas $card 1]]
  # Check for missing card
  if {[card get $chas $card] != 0} \
  {
  ixPuts "Card $card does not exist"
  return 1
  }
  # Get the type of card and check if it's the correct type
  set cardType [card cget -type]
  if {[port isValidFeature $chas $card 1 portFeatureBert] == 0} \
  {
  ixPuts "Card $card does not have Bert capability"
  return 1
  }
  # Set port to chanelized
  port setFactoryDefaults $chas $card 1
  port config -transmitMode portTxModeBertChannelized
  port config -receiveMode portRxModeBertChannelized
  if [port set $chas $card 1] {
  ixPuts "Could not port set on $chas:$card:1"
  return 1
  }
  # Set the options channelize the second OC48 channel
  bert setDefault
  if [bert channelize $chas $card 1 2.0] {
  ixPuts "Could not channelize $chas:$card:1 2.0"
  return 1
  }
  # couple the transmit and receive side
  bert config -txRxPatternMode bertTxRxCoupled
  # Select alternating one, zero pattern
  bert config -txPatternIndex bertPatternAlternatingOneZero
  # Set the characteristics for the third OC12 channel on the second
OC48 channel
  if [bert set $chas $card 1 2.3] {
  ixPuts "bert set failed on $chas:$card:1 level 2.3"
  return 1
  }
  # Use isChannelized to make sure this worked
  if {[bert isChannelized $chas $card 1 2.0] == 0 {
```

```
ixPuts "Channel 2.0 is not channelized"
  }
  ixWritePortsToHardware portList
  # Now we need to send a start transmit to the port to gather stat-
istics
  # and then read the statistics
  ixStartPortTransmit $chas $card 1
  after 1000
  # Stop statistics gathering
  ixStopPortTransmit $chas $card 1
  # Fetch the number of bits received on the specific channel
  stat getBertChannel $chas $card 1 2.3
  stat get statBertBitsReceived $chas $card 1
  set received [stat cget -bertBitsReceived]
  ixPuts "$received bits were received after 1 second"
  # Bert error generation example
  bertErrorGeneration setDefault
  # Set for 10^4 errors
  bertErrorGeneration config -errorBitRate bert_1e4
  bertErrorGeneration set $chas $card 1
  ixWritePortsToHardware portList
  # Enable statistics gathering
  ixStartPortTransmit $chas $card 1
  ixPuts "Starting error generation"
  # Send the error continously for 10 seconds
  bertErrorGeneration startContinuousError $chas $card 1 2.3
  after 10000
  bertErrorGeneration stopContinuousError $chas $card 1 2.3
  ixStopPortTransmit $chas $card 1
  # And get the number of errored bits
  stat get statBertBitErrorsReceived $chas $card 1
  set received [stat cget -bertBitErrorsReceived]
  ixPuts "$received bit errors were received after 10 seconds"
  # Let go of the ports that we reserved
  ixClearOwnership $portList
  # Disconnect from the chassis we're using
  ixDisconnectFromChassis $host
  # If we're running on UNIX, disconnect from the TCL Server
  if [isUNIX] {
  ixDisconnectTclServer $host
  }
```
# **SEE ALSO**

<span id="page-294-0"></span>*[bertErrorGeneration](#page-294-0)*

# **bertErrorGeneration**

bertErrorGeneration - configure the BERT Error Generation parameters on a Packet over Sonet port of a card on a chassis.

# **SYNOPSIS**

bertErrorGeneration sub-command options

# **DESCRIPTION**

The bertErrorGeneration command is used to configure the insertion of deliberate errors on a port. The port must previously have been setup using the *[bert](#page-287-0)* command. Refer to the Ixia Reference Guide for a discussion on BERT testing in Ixia equipment.

bertErrorGeneration commands operate on concatenated and channelized cards. Cards capable of channelization must be put in that mode by setting the port command's transmitMode setting to portTxModeBertChannelized. They can be further channelized by using the bert channelize sub-command. Channel selection in accomplished with the optional level argument in the set and get commands. *[bert](#page-287-0)* and *[bertErrorGeneration](#page-294-0)*for more details on level selection.

# **STANDARD OPTIONS**

## **bitMask**

For OC-48 unframed BERT: a 32-bit mask, expressed as a list of four one-byte elements, which indicates which bit in a 32-bit word is to be errored. (default = 00000000 00000000 00000000 00000001)

For all other BERT: a 128-bit mask, expressed as a list of 16 two-byte hex elements, which indicates which bit in a 128-bit word is to be errored. (default = 00 00 00 01 00 00 00 00 00 00 00 00 00 00 00 00)

# **burstCount**

The number of times that the error is to be inserted. (default  $= 1$ )

# **burstPeriod**

The number of bits between error insertions. (default  $= 128$ )

### **burstWidth**

The number of bits in the error insertion; this should be set to 32 or less. (default =  $128$ )

#### **continuousErrorInsert true/false**

Inserts BERT errors continuously, at the rate selectd in the errorBitRate option. (default = false)

### **errorBitRate**

During continuous burst rate situations, this is the error rate.

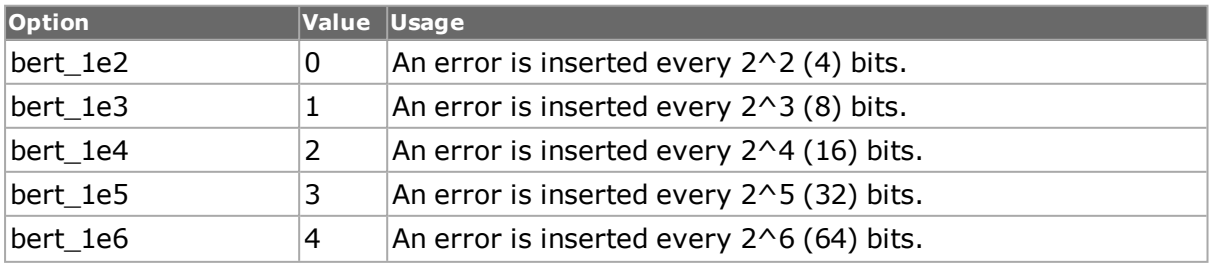

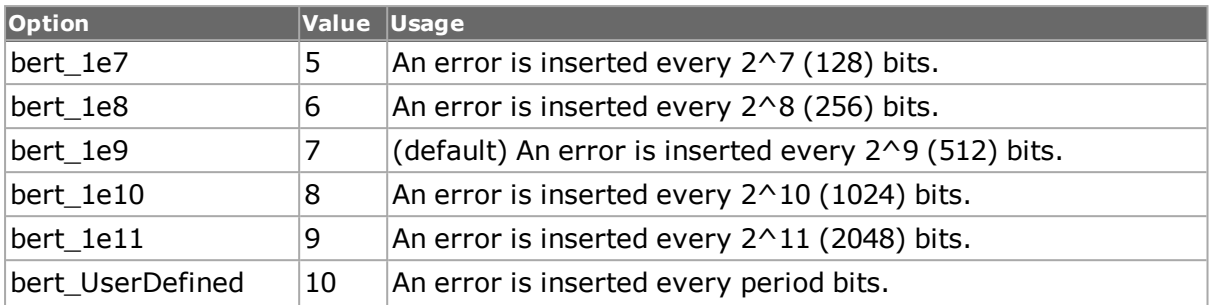

### **period**

If errorBitRate is set to bert\_UserDefined, then this is the number of bits between error insertions. (default =  $4000000000$ )

# **COMMANDS**

The bertErrorGeneration command is invoked with the following sub-commands. If no subcommand is specified, returns a list of all sub-commands available.

bertErrorGeneration **cget** *option*

Returns the current value of the configuration option given by option. Option may have any of the values accepted by the bertErrorGeneration command.

bertErrorGeneration **config** *option value*

Modify the configuration options of the bertErrorGeneration. If no option is specified, returns a list describing all of the available options (see STANDARD OPTIONS) for bertErrorGeneration.

bertErrorGeneration **get** *chasID cardID portID laneNo [level]*

Gets the current configuration of the bertErrorGeneration for port with id portID on card cardID, chassis chasID from its hardware. If the card is channelized, then the optional level parameter must be used to select the appropriate channel. The laneNo option is only applicable when portFeatureBertList is active.

Call this command before calling bertErrorGeneration cget option value to get the value of the configuration option. Specific errors are:

- No connection to a chassis
- Invalid port number

#### bertErrorGeneration **insertSingleError** *chasID cardID portID laneNumber [level*]

Inserts a single error into the BERT stream as specified by the STANDARD OPTIONS. If the card is channelized, then the optional level parameter must be used to select the appropriate channel. The laneNumber option is only applicable when portFeatureBertList is active, and is used to specify the BERT lane where the error is generated. Specific errors are:

- No connection to a chassis
- Invalid port number

bertErrorGeneration **set** *chasID cardID portID laneNo [level]*

Sets the configuration of the bertErrorGeneration in IxHAL for port with id portID on card cardID, chassis chasID by reading the configuration option values set by the bertErrorGeneration config option value command. If the card is channelized, then the optional level parameter must be used to select the appropriate channel. The laneNo option is only applicable when portFeatureBertList is active.

Specific errors are:

- No connection to a chassis
- Invalid port number
- The port is being used by another user
- $\bullet$  Bert is not supported for this port type (PoS only)
- Configured parameters are not valid for this setting

### **bertErrorGeneration setDefault**

Sets to IxTclHal default values for all configuration options.

### bertErrorGeneration **startContinuousError** *chasID cardID portID laneNumber [level]*

Continuously inserts errors into the BERT stream, as dictated by the STANDARD OPTIONS. If the card is channelized, then the optional level parameter must be used to select the appropriate channel. The laneNumber option is only applicable when portFeatureBertList is active, and is used to specify the BERT lane where the error is generated. Errors are inserted once every 2^errorBitRate bits. Specific errors are:

- No connection to a chassis
- Invalid port number
- Bert is not supported for this port type (PoS only)

### bertErrorGeneration **stopContinuousError** *chasID cardID portID laneNumber [level]*

Stops the continuous insertion of errors into the BERT stream. If the card is channelized, then the optional level parameter must be used to select the appropriate channel. The laneNumber option is only applicable when portFeatureBertList is active, and is used to specify the BERT lane where the error is generated.

Specific errors are:

- No connection to a chassis
- Invalid port number
- Bert is not supported for this port type (PoS only)

# **EXAMPLES**

See examples in *[bert](#page-287-0)*

# **SEE ALSO**

*[bert](#page-287-0)*

# **bertUnframed**

bertUnframed - configure unframed BERT specific parameters on a port

# **SYNOPSIS**

bertUnframed sub-command options

# **DESCRIPTION**

The bertUnframed command is used to configure line speed and other operational characteristics of an unframed BERT port.

# **STANDARD OPTIONS**

# **dataRate**

The particular data rate for the port. The choices available depend on the setting of the clockSelect option of the card command. Options include:

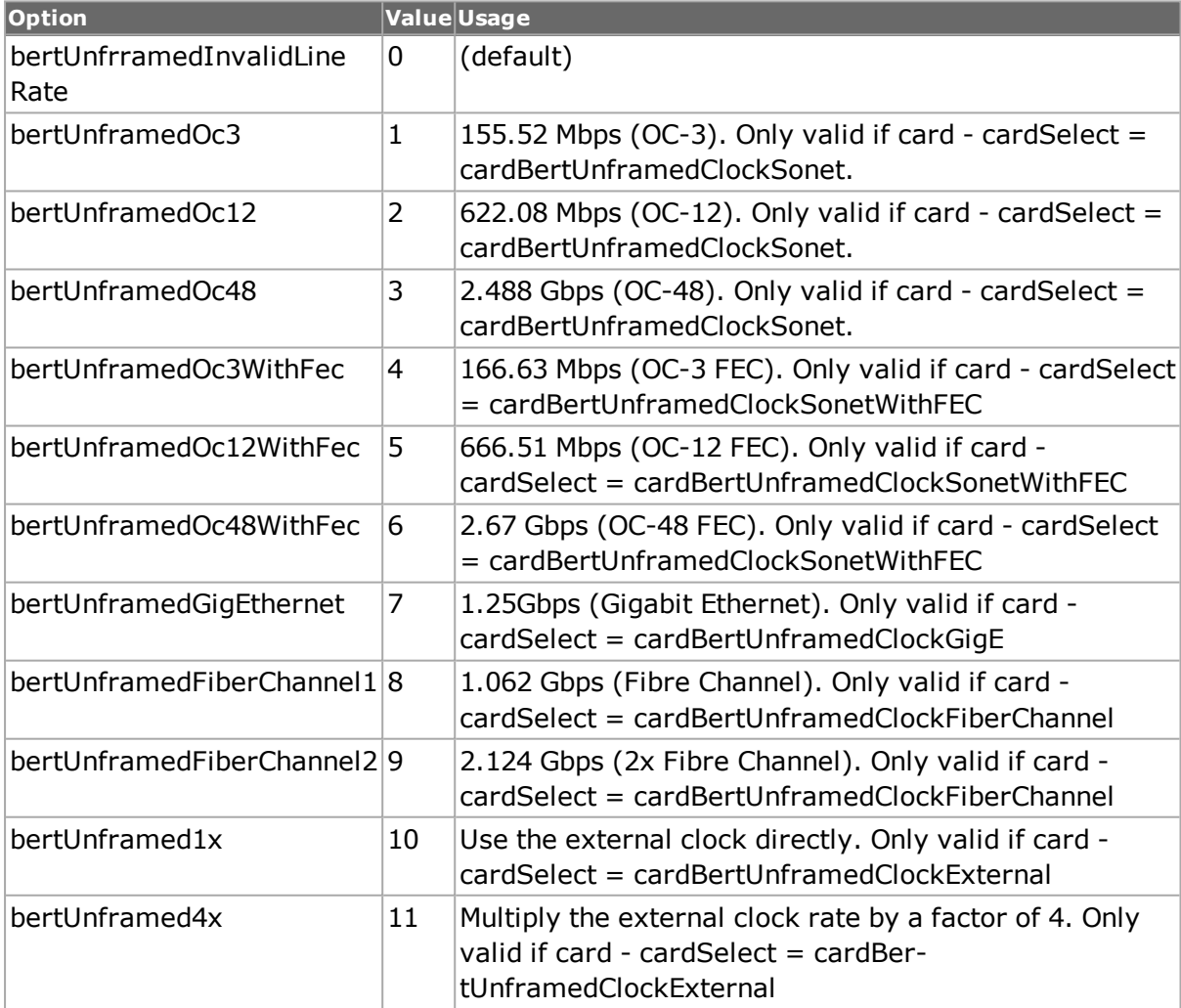

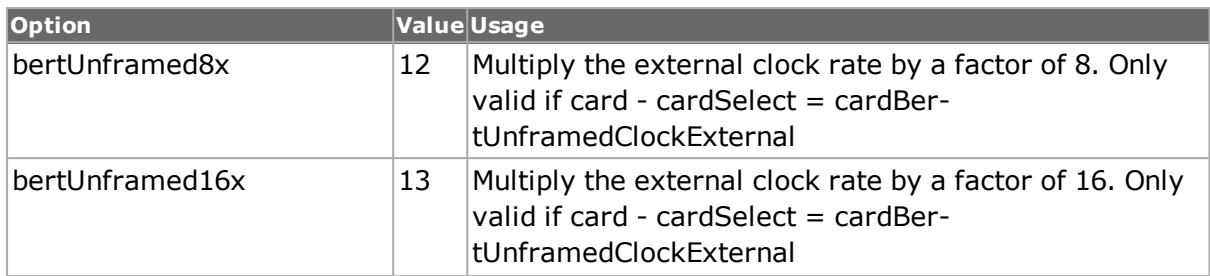

### **enableTransceiver BypassPllExClock**

 $(detault = 0)$ 

### **operation**

The basic line operation.

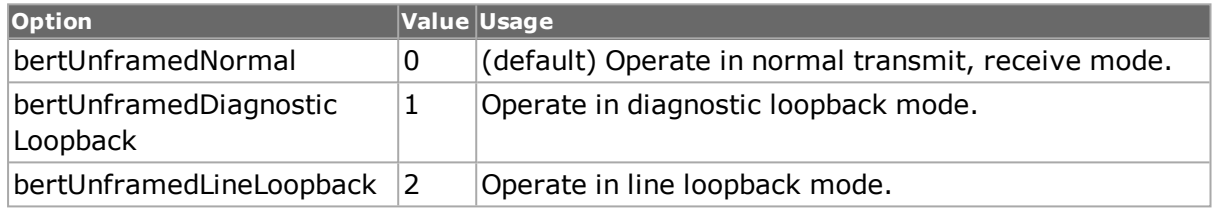

## **useRecoveredClock true | false**

If true, use the clock recovered from the received data rather than the internally generated clock. (default  $= 0$ )

# **COMMANDS**

The bertUnframed command is invoked with the following sub-commands. If no sub-command is specified, returns a list of all sub-commands available.

bertUnframed **cget** *option*

Returns the current value of the configuration option given by option. Option may have any of the values accepted by the bertUnframed command.

bertUnframed **config** *option value*

Modify the configuration options of the bertUnframed command. If no option is specified, returns a list describing all of the available options (see STANDARD OPTIONS) for bertUnframed.

bertUnframed **get** *chasID cardID portID*

Gets the current configuration for port with id portID on card cardID, chassis chasID. from its hardware. Call this command before calling bertUnframed cget option value to get the value of the configuration option. Specific errors are:

- No connection to a chassis
- Invalid port number

bertUnframed **set** *chasID cardID portID*

Sets the configuration of the bertUnframed command in IxHAL for port with id portID on card cardID, chassis chasID by reading the configuration option values set by the bertUnframed config option value command. Specific errors are:

- No connection to a chassis
- Invalid port number
- The port is being used by another user
- Bert is not supported for this port type (PoS only)
- Configured parameters are not valid for this setting

#### bertUnframed **set Default**

Sets to IxTclHal default values for all configuration options.

## **EXAMPLES**

```
package require IxTclHal
  set host localhost
  set username user
  # Check if we're running on UNIX - connect to the TCL Server
  # which must be running on the chassis
  if [isUNIX] {
  if [ixConnectToTclServer $host] {
  ixPuts "Could not connect to $host"
  return 1
  }
  }
  # Now connect to the chassis
  if [ixConnectToChassis $host] {
  ixPuts $::ixErrorInfo
  return 1
  }
  # Get the chassis ID to use in port lists
  set chas [ixGetChassisID $host]
  # Assuming that a multi-rate unframed Bert card in slot 25
  set card 25
  set portList [list [list $chas $card 1]]
  # Login before taking ownership
  if [ixLogin $username] {
  ixPuts $::ixErrorInfo
  return 1
  }
  # Take ownership of the ports we'll use
  if [ixTakeOwnership $portList] {
  ixPuts $::ixErrorInfo
  return 1
  }
  # Check for missing card
  if {[card get $chas $card] != 0} \
  {
  ixPuts "Card $card does not exist"
  return 1
  }
  # Get the type of card and check if it's the correct type
  set cardType [card cget -type]
  if {[port isValidFeature $chas $card 1 portFeatureBertUnframed] == 0}
\lambda
```

```
{
  ixPuts "Card $card does not have unframed Bert capability"
  return 1
  }
  # Set the card clock select to Sonet FEC
  card setDefault
  card config -clockSelect cardBertUnframedClockSonetWithFEC
  if [card set $chas $card] {
  ixPuts "Can't card set for $chas:$card"
  return 1
  }
  # Set the options to default values
  bertUnframed setDefault
  # Set the unframed speed to OC48c FEC rates and normal operation
  bertUnframed config -dataRate bertUnframedOc48WithFec
  bertUnframed config -operation bertUnframedNormal
  if [bertUnframed set $chas $card 1] {
  ixPuts "Could not bertUnframed set on $chas:$card:1"
  return 1
  }
  # Now do the normal Bert testing things
  bert setDefault
  bert config -txRxPatternMode bertTxRxCoupled
  bert config -txPatternIndex bertPattern2_20
  bert config -enableInvertTxPattern enable
  if [bert set $chas $card 1] {
  ixPuts "Can't bert set on $chas:$card:1"
  return 1
  }
  ixWritePortsToHardware portList
  # Now we need to send a start transmit to the port to gather stat-
istics
  # and then read the statistics
  ixStartPortTransmit $chas $card 1
  after 1000
  # Stop statistics gathering
  ixStopPortTransmit $chas $card 1
  # Fetch the number of bits received
  stat get statBertBitsReceived $chas $card 1
  set received [stat cget -bertBitsReceived]
  ixPuts "$received bits were received after 1 second"
  # Bert error generation example
  bertErrorGeneration setDefault
  # Set for 10^4 errors
  bertErrorGeneration config -errorBitRate bert_1e4
  bertErrorGeneration set $chas $card 1
  ixWritePortsToHardware portList
  # Enable statistics gathering
  ixStartPortTransmit $chas $card 1
  # Send the error continously for 10 seconds
  bertErrorGeneration startContinuousError $chas $card 1
  after 10000
  bertErrorGeneration stopContinuousError $chas $card 1
  ixStopPortTransmit $chas $card 1
  # And get the number of errored bits
  stat get statBertBitErrorsReceived $chas $card 1
  set received [stat cget -bertBitErrorsReceived]
  ixPuts "$received bit errors were received after 10 seconds"
  # Let go of the ports that we reserved
  ixClearOwnership $portList
  # Disconnect from the chassis we're using
```

```
ixDisconnectFromChassis $host
# If we're running on UNIX, disconnect from the TCL Server
if [isUNIX] {
ixDisconnectTclServer $host
}
```
# **SEE ALSO**

<span id="page-302-0"></span>*[bert](#page-287-0)*, *[bertErrorGeneration](#page-294-0)*, *[card](#page-315-0)*, *[port](#page-789-0)*

# **capture**

capture - configure the capture parameters on a port of a card on a chassis.

# **SYNOPSIS**

capture sub-command options

# **DESCRIPTION**

The capture command is used to configure the capture parameters and sets up the capture buffer. The afterTriggerFilter, beforeTriggerFIlter, captureMode, continuousFilter, fullAction and triggerPosition options are associated with the circular buffer feature which is only available on some card types. Refer to the Ixia Hardware Guide for a list of which modules support the features.

The capture process itself is started through the use of the *[portGroup](#page-167-0)* setCommand startCapture command, or the *ixStartCapture* high-level command. The capture is stopped with the use of the *[portGroup](#page-167-0)* setCommand stopCapture command, or the *ixStopCapture* high-level command, or a *[captureBuffer](#page-207-0)* get command. That is, the act of reading the capture buffer stops the capture process. The high-level command, *ixCheckTransmitDone*, may be used to wait until all ports have finished transmitting.

# **STANDARD OPTIONS**

# **afterTriggerFilter**

Controls the capture of data after triggering when operating in triggered mode (captureMode = captureTriggerMode). Available option values are:

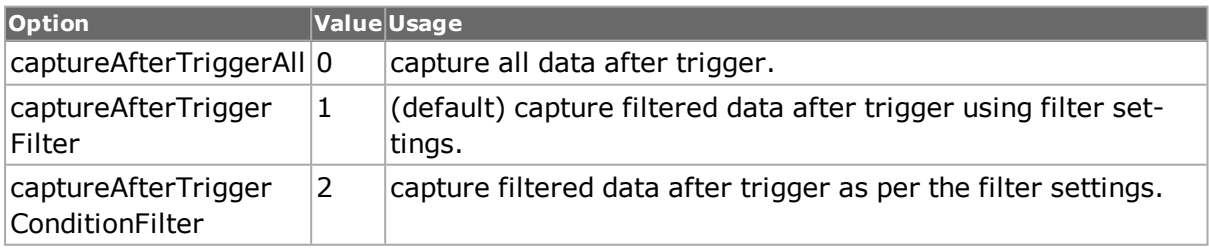

# **beforeTriggerFilter**

Controls the capture of data prior to triggering when operating in triggered mode (captureMode = captureTriggerMode). Available option values are:

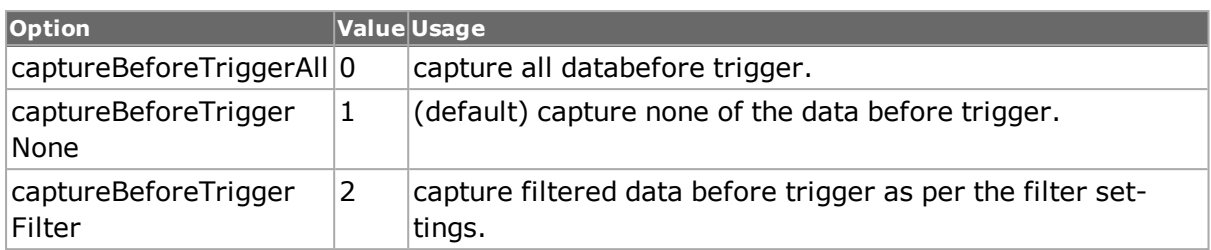

# **captureMode**

Controls whether data capture is performed in a continuous or triggered mode. Available option values are:

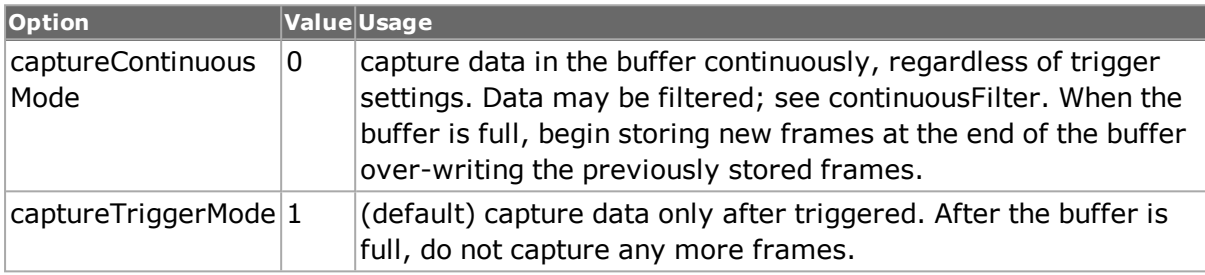

# **continuousFilter**

Controls whether data captured in continous mode (captureMode = captureContinuousMode) is filtered or not. Available option values are:

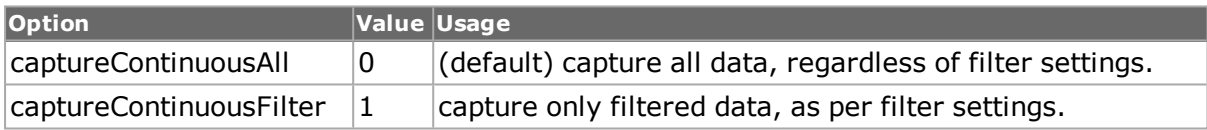

# **enableSmallPacket Capture true/false**

Applies to OC12 cards only. Capture of packets of 48 bytes or less at full wire rates can be problematic and is usually treated as an error. This setting allows packets of 48 bytes or less in length to be captured. The data captured, however, may be corrupt. (default = false)

# **fullAction**

Used for LM100Tx boards only. Controls the action of the buffer when it reaches the full status. Available option values are:

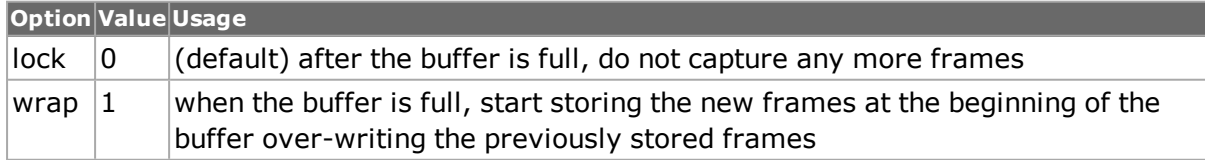

# **nPackets**

Read-only. Number of packets available or captured in the capture buffer.

# **sliceSize**

The maximum number of octets of each frame that is saved in this capture buffer. For example, if a 1500 octet frame is received by the probe and this option is set to 500, then only 500 octets of the frame is stored in the associated capture buffer. If this option is set to 0, the capture buffer saves as many octets as is possible. If the sliceSize is set larger than the maximim hardware supported slice size, the maximum is used. (default  $= 8191$ )

# **triggerPosition**

Controls the dividing line within the capture buffer between before trigger data and post trigger data. This control is only useful in triggered mode (captureMode = captureTriggerMode) and before trigger capture enabled (beforeTriggerFilter = captureBeforeTriggerAll or captureBeforeTriggerFilter). TriggerPosition is expressed as a percentage of the total buffer size. The beginning of the buffer with this percentage is used in a wrap-around mode for before trigger data and the remainder is filled up with triggered data. (default  $= 1.0$ )

# **DEPRECATED STANDARD OPTIONS**

### **COMMANDS**

The capture command is invoked with the following sub-commands. If no sub-command is specified, returns a list of all sub-commands available.

#### capture **cget** *option*

Returns the current value of the configuration option given by option. Option may have any of the values accepted by the capture command.

#### capture **config** *option value*

Modify the configuration options of the capture. If no option is specified, retuns a list describing all of the available options (see STANDARD OPTIONS) for capture.

#### capture **get** *chasID cardID portID*

Gets the current configuration of the capture for port with id portID on card cardID, chassis chasID. from its hardware. Call this command before calling capture cget option value to get the value of the configuration option. In order for this command to succeed, the port must either be unowned, or you must be logged in as the owner of the port. Specific errors are:

- No connection to a chassis
- Invalid port number

### capture **set** *chasID cardID portID*

Sets the configuration of the capture in IxHAL for port with id portID on card cardID, chassis chasID by reading the configuration option values set by the capture config option value command. Specific errors are:

- No connection to chassis
- Invalid port number
- The port is being used by another user
- Configured parameters are not valid for this setting

```
capture setDefault
```
Sets to IxTclaldefault values for all configuration options.

capture **write** *chasID cardID portID*

Writes or commits the changes in IxHAL to hardware for the capture related parameters on port with id portID on card cardID, chassis chasID. Before using this command, use the capture set. Specific errors are:

- No connection to a chassis
- Invalid port numer
- The port is being used by another user
- Network problem between the client and chassis

## **EXAMPLES**

```
package require IxTclHal
set host techpubs-400
set username user
# Check if we're running on UNIX - connect to the TCL Server
# which must be running on the chassis
if [isUNIX] {
ixPuts "Could not connect to $host"
\\\\\\\\\\\\\\\\\\return 1
}
# Now connect t the chassis
if [ixConnectToChassis $host] {
ixPuts $::ixErrorInfo
return 1
}
# Get the chassis ID to use in port lists
set chas [ixGetChassisID $host]
# Assume that there's a four port 10/100 TXS card in this slot
# with port 1 looped to port 2
set card 1
set portlist [list [list $chas $card 1] [list $chas $card 2]]
set txPortList [list [list $chas $card 1]]
set rxPortList [list [list $chas $card 2]]
# Login before taking ownership
if [ixLogin $username] {
ixPuts $::ixErrorInfo
return 1
}
# Take ownership of the ports we'll use
if [ixTakeOwnership $portList] {
ixPuts $::ixErrorInfo
return 1}
# Reset Ports for Factory Defaults Stream Mode / Capture
port setFactoryDefaults $chas $card 1
port setFactoryDefaults $chas $card 2
port setDefault
if [port set $chas $card 1] {
```

```
ixPuts $::ixErrorInfo
return 1
}
if [port set $chas $card 2] {
ixPuts $::ixErrorInfo
return 1
}
# The number of frames to get in the capture buffer at one time
# It's better not to read all of the captured packets -
# It might be very large and take a good deal of time and memory
set frameSlice 4000
# Put the time in the outbound stream
stream setDefault
stream config -sa {00 de ad be ef 00}
stream config -da {00 ba be fa ce 00}
stream config -dma stopStream
stream config -numFrames 50000
stream config -fir true
if [stream set $chas $card 1 1] {
ixPuts $::ixErrorInfo
}
if [ixWritePortsToHardware portlist] {
ixPuts $::ixErrorInfo
return 1
}
# Wait for Link
after 1000
if [ixCheckLinkState portList] {
ixPuts $::ixErrorInfo
return 1
}
if [ixClearStats rxPortList] {
ixPuts $::ixErrorInfo
return 1
}
if [ixStartCapture rxPortList] {
ixPuts $::ixErrorInfo
return 1
}
if [ixStartTransmit txPortList] {
ixPuts $::ixErrorInfo
return 1}
if [ixCheckTransmitDone txPortList] {
ixPuts $::ixErrorInfo
return 1
}
if [ixStopCapture rxPortList] {
ixPuts $::ixErrorInfo
return 1
}
# Get the number of frames captured
if [capture get $chas $card 2] {
ixPuts $::ixErrorInfo
return 1
}
set numFrames [capture cget -nPackets]
ixPuts "$numFrames frames captured"
# Set up jitter calculation for 64 byte packets only
captureBuffer config -enableFramesize true
captureBuffer config -framesize 64
```

```
captureBuffer setConstraint {
  ixPuts "Could not set captureBuffer constraints"
  }
  # Only look at the first $frameSlice frames
  if {$numFrames > $frameSlice} {set numFrames $frameSlice}
  ixPuts "Frame\tTime\t\tLatncy\tData"
  # Go through all of the frames $frameSlice frames at a time
  for {set frameNo 1} {$frameNo <= $numFrames} \
  {incr frameNo $frameSlice} {
  set lastFrame [expr $frameNo + $frameSlice - 1]
  if {$lastFrame > $numFrames} {$lastFrame = $numFrames}
  # Get the batch of frames
  if [captureBuffer get $chas $card 2 $frameNo $lastFrame] {
  ixPuts $::ixErrorInfo
  return 1
  }
  set numCaptured [expr $lastFrame - $frameNo +1]
  ixPuts "Average latency is [captureBuffer cget -averageLatency]"
  # Go through each frame in the capture buffer starting at 1
  for {set i 1} {$i < $numCapital} {incr i} {
  # Note that the frame number starts at 1
  captureBuffer getframe $i
  # Get the actual frame data
  set data [captureBuffer cget -frame]
  # We'll only look at the first bunch of bytes
  set data [string range $data 0 50]
  # Get timestamp and latency too
  set timeStamp [captureBuffer cget -timestamp]set latency [cap-
tureBuffer cget -latency]
  set status 'Bad'
  ixPuts "Status is [format "%x" [captureBuffer cget -status]]"
  if {[captureBuffer cget -status] & $::cap10100DpmGoodPacket} {
  set status 'Good'
  }
  ixPuts -nonewline [expr $frameNo + $i - 1]
  ixPuts -nonewline "\t$timeStamp"
  ixPuts -nonewline "\t$latency"
  ixPuts -nonewline "\t$status"
  ixPuts "\t$data"
  }
  }
  # Let go of the ports that we reserved
  ixClearOwnership $portList
  # Disconnect from the chassis we're using
  ixDisconnectFromChassis $host
  # If we're running on UNIX, disconnect from the TCL Server
  if [isUNIX] {
  ixDisconnectTclServer $host
  }
  return 0
```
# **SEE ALSO**

*[captureBuffer](#page-207-0)*

# **captureBuffer**

captureBuffer - view the capture frames in the captured buffer.

# **SYNOPSIS**

captureBuffer sub-command options

# **DESCRIPTION**

After the capture command is used to configure the capture buffer, the captureBuffer command is used to get a range of frames from the capture buffer. Jitter values are calculated on those frames that meet the constraint criteria. Three different types of constraint criteria are available; ethernet type, frame size and pattern. For example, if jitter is to be calculated only for 64 byte frames, then the framesize option must be set to 64 and the enableFramesize option set to true. Constraints must be set with setConstraint prior to a get.

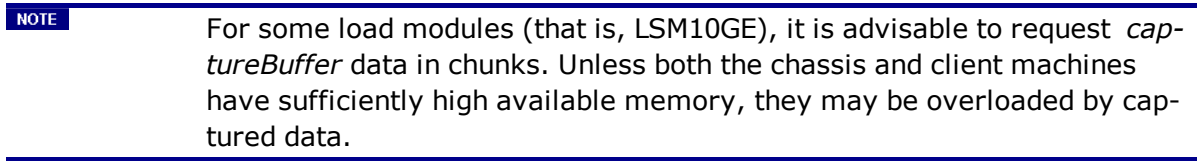

When using the get command to retrieve the capture buffer, the capture operation is not stopped.

# **STANDARD OPTIONS**

### **averageDeviation**

Read-only. 64-bit value. The average deviation of the average latencies calculated by the command captureBuffer getStatistics.

### **averageLatency**

Read-only. 64-bit value. The average latency (in nanoseconds) calculated by the command captureBuffer getStatistics.

### **enableEthernetType true/false**

Enables the constraint used to calculate jitter statistics. If enabled, jitter is calculated only for frames whose frame type field matches the ethernet type set by the option ethernetType. Does not apply unless the command captureBuffer setConstraint is applied.  $(detault = false)$ 

### **enableFramesize true/false**

Enables this constraint used to calculate jitter statistics. If enabled, jitter is calculated only for frames whose size matches the framesize set by the command option framesize. Does

not apply unless the command captureBuffer setConstraint is applied. (default  $=$  false)

### **enablePattern true/false**

Constrain the jitter statistics calculations to frames in the capture buffer that match the ethernet pattern set by the pattern and patternOffset options. Does not apply unless captureBuffer setConstraint is applied. (default  $=$  false)

# **ethernetType**

Constrain the jitter statistics calculations to frames in the capture buffer that match the ethernet type set by this option. A value such as {08 00} would be appropriate. Does not apply unless option enableEthernetType is set to true and captureBuffer setConstraint is applied. (default  $=$  "")

## **fir**

Read-only. The frame identity record.

### **frame**

Read-only. The contents of the selected frame based on the sliceSize parameter set by the capture command.

### **framesize**

Constrain the jitter statistics calculations to frames in the capture buffer whose frame size matches the value set by this option. Does not apply unless the option enableFramesize is set to true and captureBuffer setConstraint is applied. (default  $= 64$ )

### **latency**

Read-only. 64-bit value. The frame latency, calculated as the difference between the transmit time and receive time of the frame, in nanoseconds.

### **length**

Read-only. The total length of the frame, regardless of the actual number of bytes in the capture buffer.

### **maxLatency**

Read-only. 64-bit value. The maximum frame latency (in nanoseconds) calculated by the command captureBuffer getStatistics.

### **minLatency**

Read-only. 64-bit value. The minimum frame latency (in nanoseconds) calculated by the command captureBuffer getStatistics.

#### **numFrames**

Read-only. The number of frames (or slices, a slice could contain a whole frame or a part of a frame) in the capture buffer. When captureBuffer setConstraint is called this value is

updated with the number of frames for each constraint.

### **pattern**

Enables this constraint used to calculate jitter statistics. If enabled, jitter is calculated only for frames whose pattern matches the pattern in the frame at the offset set by the command option patternOffset. A value of the form {11 12 02 44} would be approprite. Does not apply unless the command captureBuffer setConstraint is applied. (default =  $"$ )

## **patternOffset**

Used in conjunction with the pattern command. Does not apply unless the command captureBuffer setConstraint is applied. (default = 12)

## **standardDeviation**

Read-only. 64-bit value. The standard deviation of the average latencies calculated by the command captureBuffer getStatistics.

### **status**

Read-only. The status of the frame. Except where noted the following status values are used:

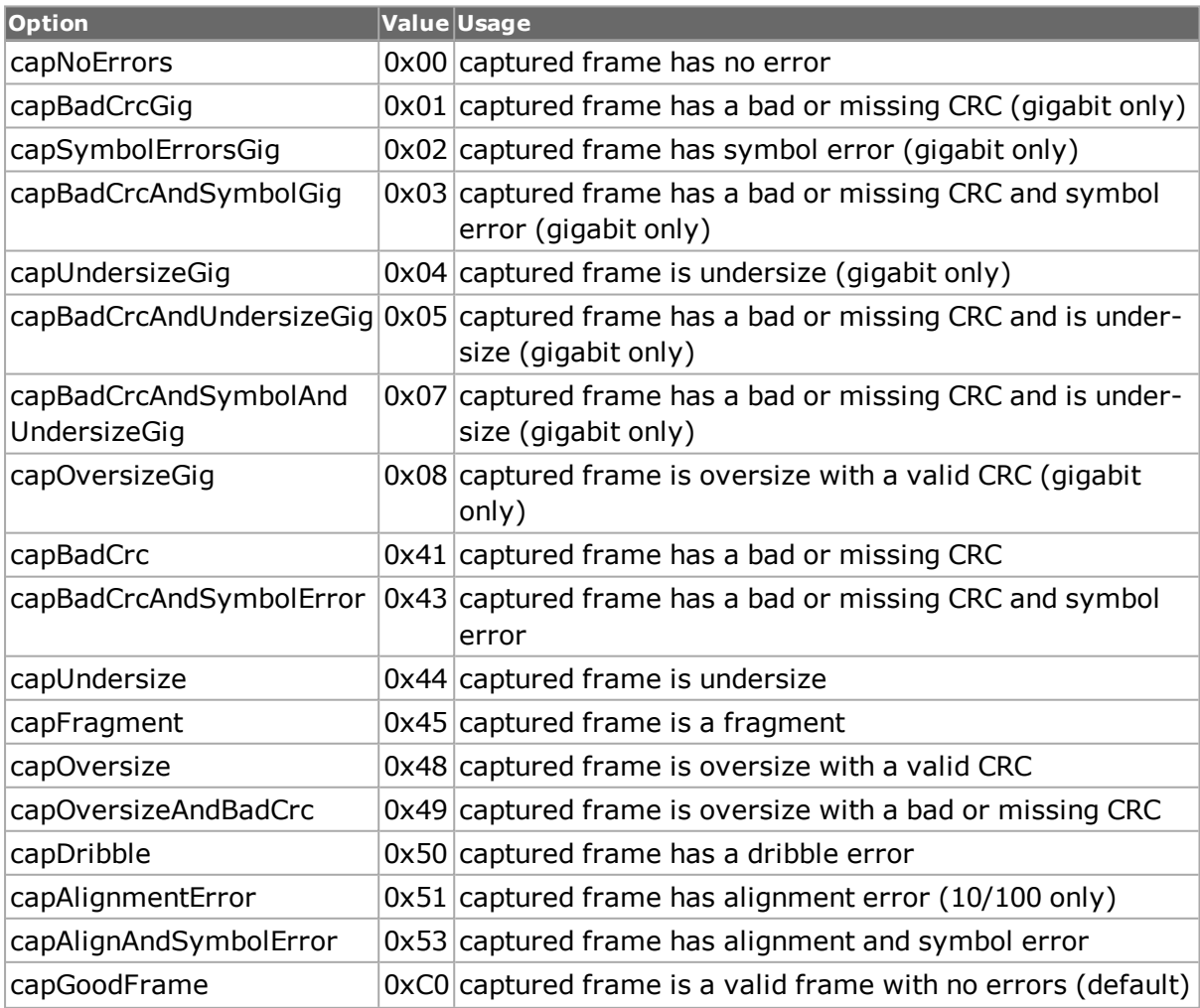

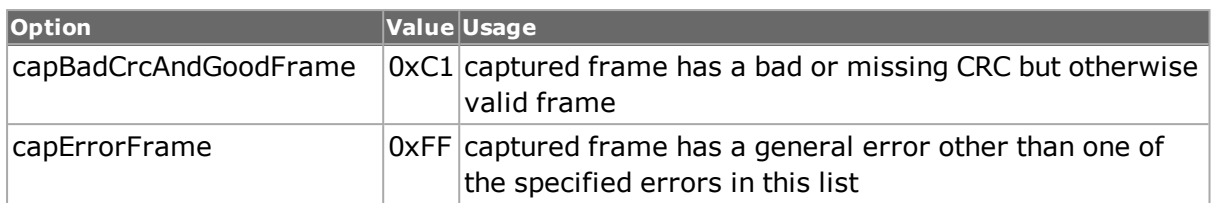

The following status values are used for OC48 cards:

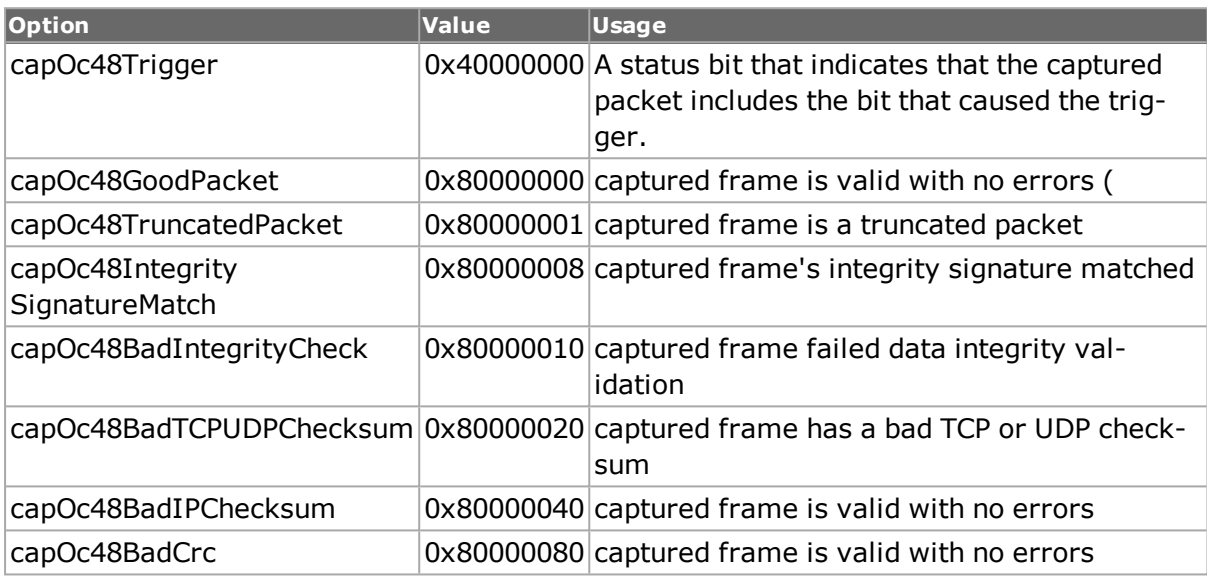

The following status values are used for 10/100 TX and 10/100/1000 TXS cards:

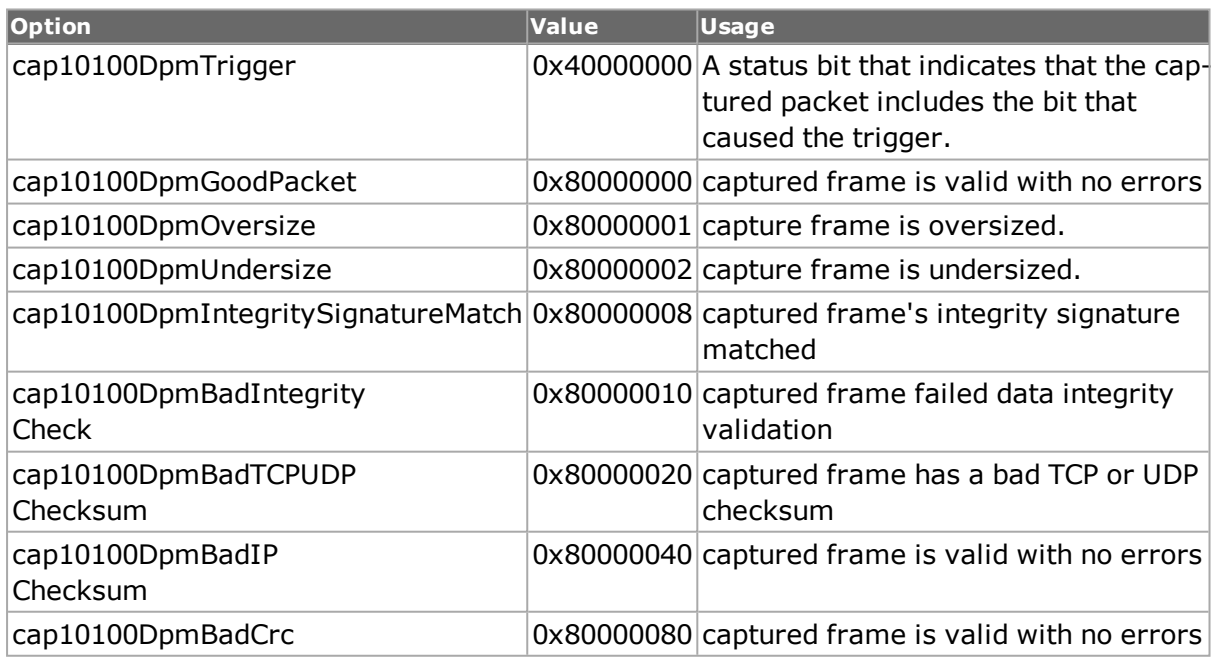

The following status values are used for ATM cards and ATM/POS cards operating in ATM mode:

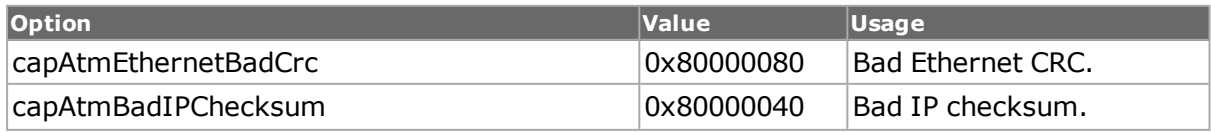

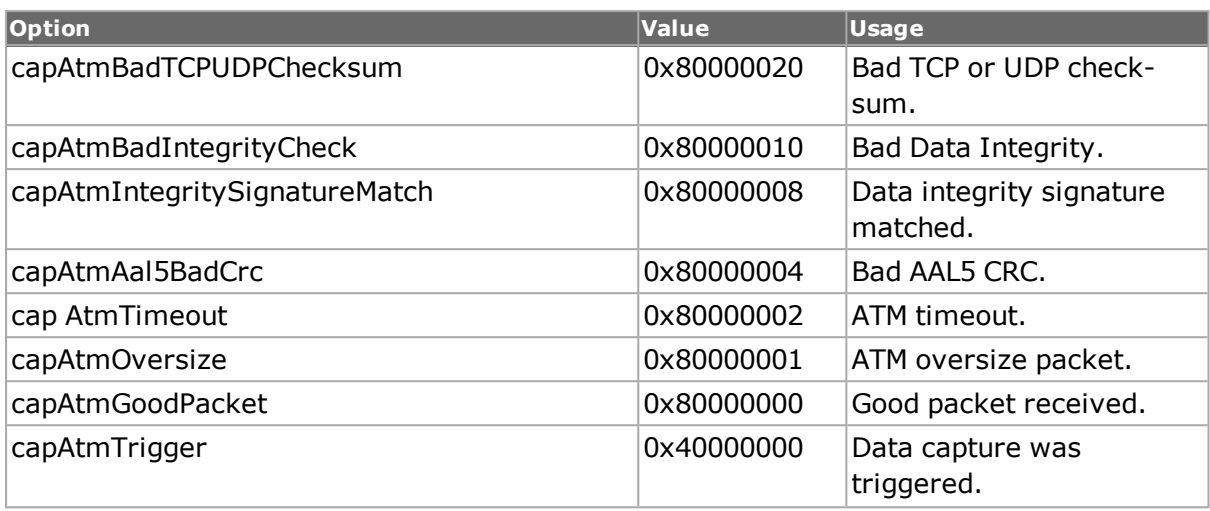

The following are generic capture error codes:

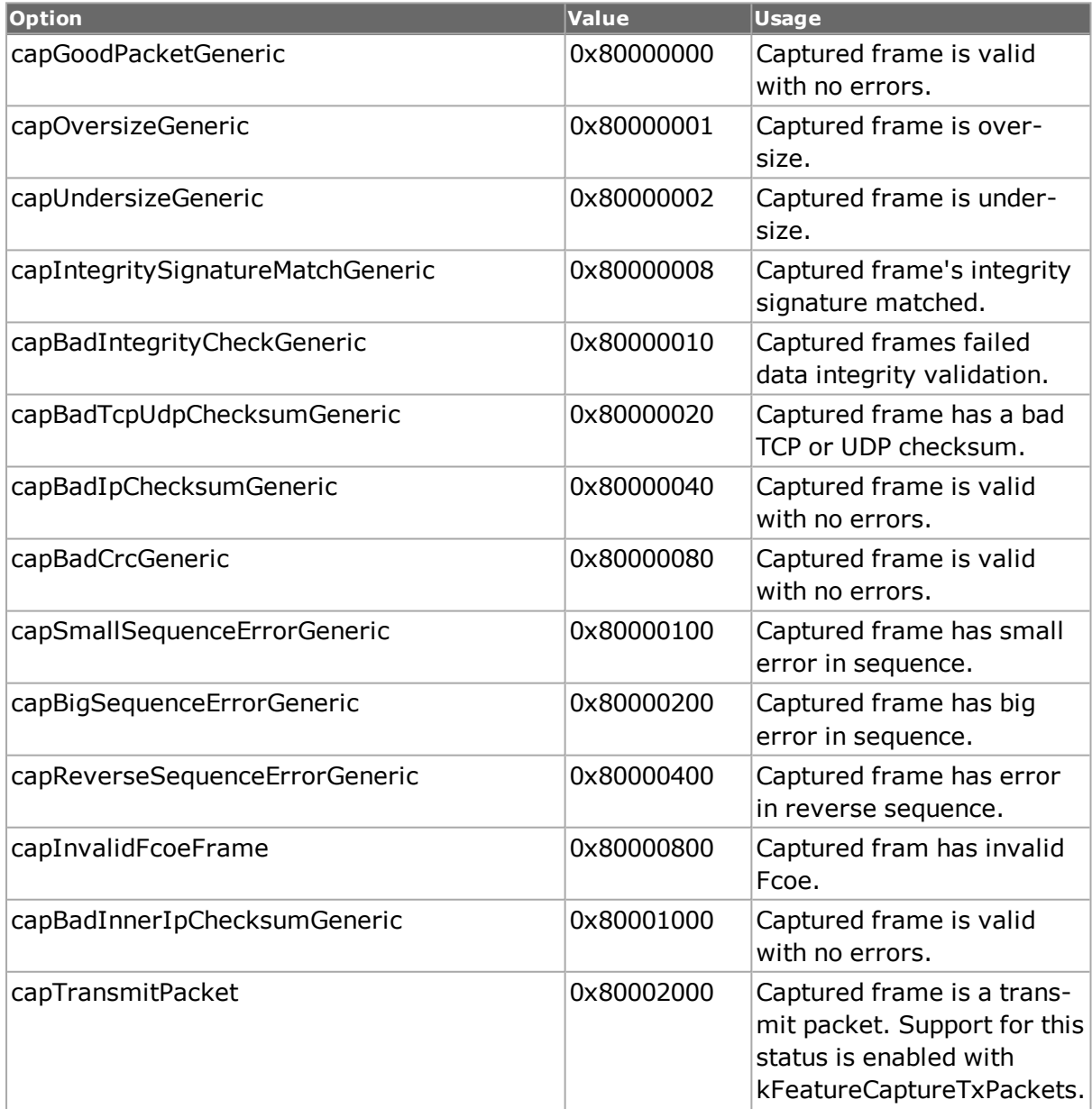

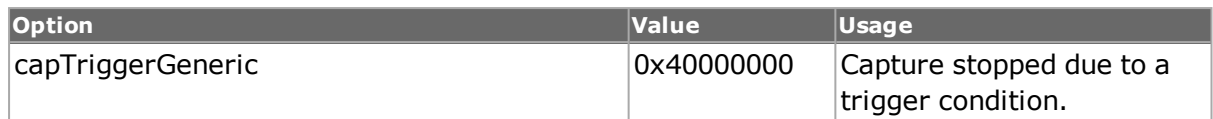

### **timestamp**

Read-only. 64-bit value. The arrival time of the captured frame in nanoseconds.

# **COMMANDS**

The captureBuffer command is invoked with the following sub-commands. If no sub-command is specified, returns a list of all sub-commands available.

#### captureBuffer **cget** *option*

Returns the current value of the configuration option given by option. Option may have any of the values accepted by the captureBuffer command.

captureBuffer **clear** *Constraint*

Clears the constraints used to calculate the average, standard deviation and average deviation of the latencies of the captured frames in the capture buffer. Statistics is calculated on the entire buffer.

#### captureBuffer **config** *option value*

Modify the configuration options of the captureBuffer. If no option is specified, returns a list describing all of the available options (see STANDARD OPTIONS) for captureBuffer.

captureBuffer **export fileName** *[encodeVersion]*

Exports the current contents of the capture buffer from the last captureBuffer get command to the file indicated in fileName; fileName may include a full or relative path. The format of the file is dictated by the extension on the file (only the .cap and .enc file format is supported):

# **File Formats (Export)**

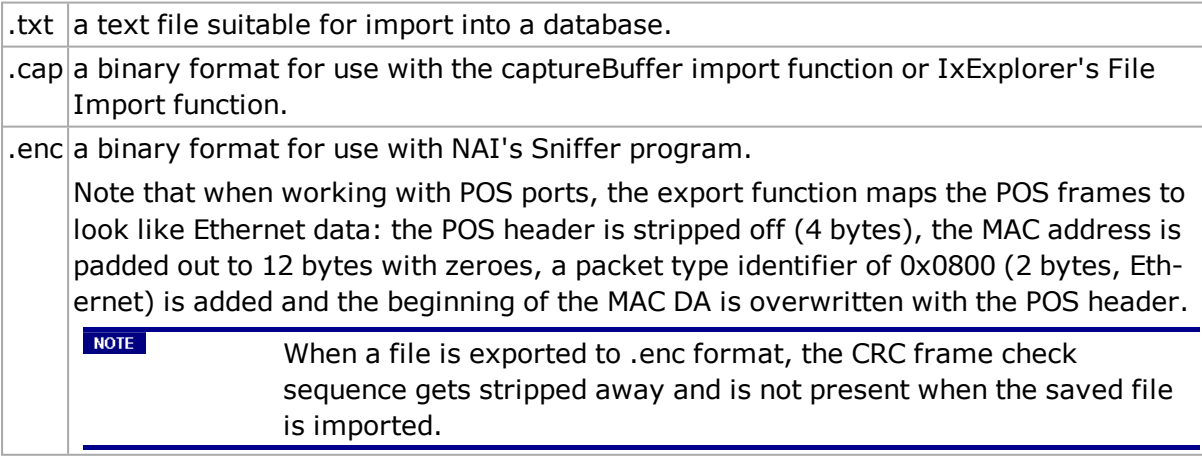

The optional second argument is used when the fileName's extension is .enc. The choices are:

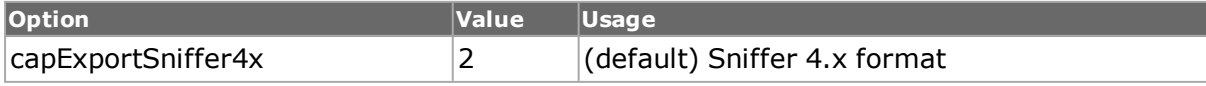

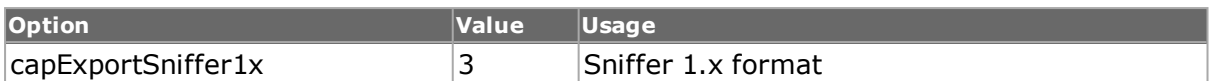

captureBuffer get chasID cardID portID fromFrame toFrame

Gets the group of captured frames from the capture buffer for chasID cardID portID, beginning with frame fromFrame through frame and puts it into local memory. Call this command before calling captureBuffer getframe frameNum to get the capture buffer from hardware. The capture cget -nPackets should be called before this command to determine how many frames are available in the capture buffer. In order for this command to succeed, the port must either be unowned, or you must be logged in as the owner of the port.

captureBuffer getConstraint contraintNum

Gets the constraints used to calculate the average, standard deviation and average deviation of the latencies of the captured frames in the capture buffer retrieved by captureBuffer get. The value returned is the constraint number. This constraint number can be used in "captureBuffer getConstraint" command to retrieve the constraint settings.

captureBuffer getframe frameNum

Gets the capture buffer data from local memory for frameNum. Call captureBuffer get chasID cardID portID fromFrame toFrame before calling this command.

captureBuffer getStatistics

Calculates the average, standard deviation and average deviation of the latencies of the captured frames in the capture buffer retrieved by captureBuffer get.

captureBuffer import fileName chasID cardID portID

Imports a file into the capture buffer indicated by chasID cardID portID from the file indicated in fileName; fileName may include a full or relative path. The format of the file is dictated by the extension on the file:

### **File Extension Type**

.cap a binary format for use with the captureBuffer import function or IxExplorer's File Import function.

.enc a binary format for use with NAI's Sniffer program.

Note that when working with POS ports, the export function maps the POS frames to look like Ethernet data: the POS header is stripped off (4 bytes), the MAC address is padded out to 12 bytes with zeroes, a packet type identifier of 0x0800 (2 bytes, Ethernet) is added and the beginning of the MAC DA is overwritten with the POS header.

captureBuffer setConstraint

Sets the constraints used to calculate the average, standard deviation and average deviation of the latencies of the captured frames in the capture buffer retrieved by captureBuffer get.

captureBuffer setDefault

Sets to IxTclHal default values for all configuration options.

# **EXAMPLES**

See examples under *[capture](#page-302-0)*

# **SEE ALSO**

<span id="page-315-0"></span>*[capture](#page-302-0)*

# **card**

card - get version and type of card.

# **SYNOPSIS**

card sub-command options

# **DESCRIPTION**

This command allows the user to view version and type information for the card.

# **STANDARD OPTIONS**

### **cardFeatures**

Read-only. The card feature command options include:

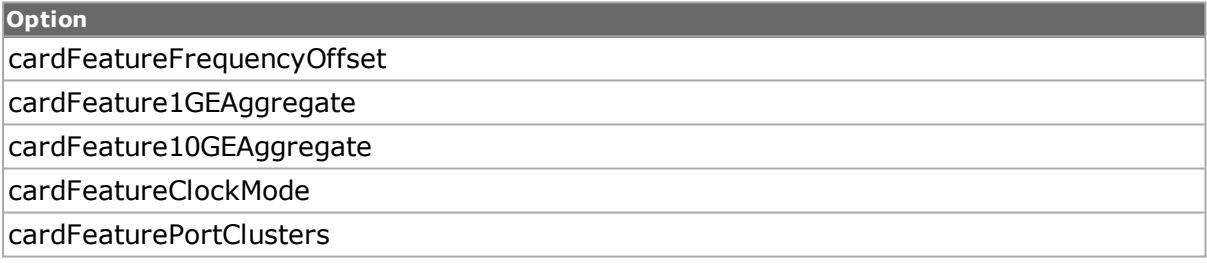

### **cardOperationMode**

Read-only. Use the sub-command writeOperationMode to set this mode (ASM XMV12X card only). Options include:

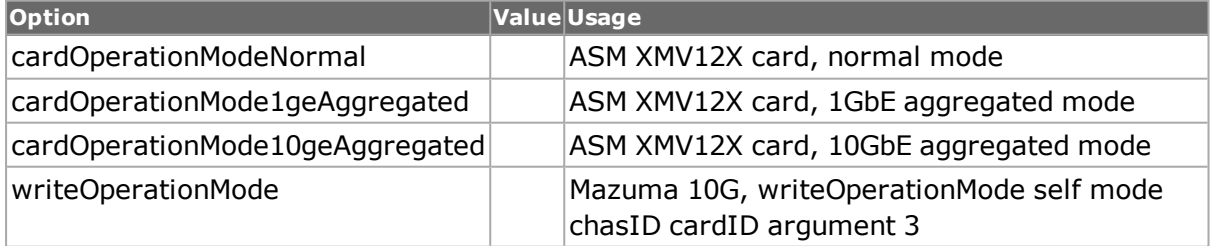

### **clockRxRisingEdge**

For 10/100 RMII cards, received data is to be clocked on the rising edge.  $(detault = 1)$ 

# **clockSelect**

For LSM10GXM8 cards, the currently selected clock. Options include:

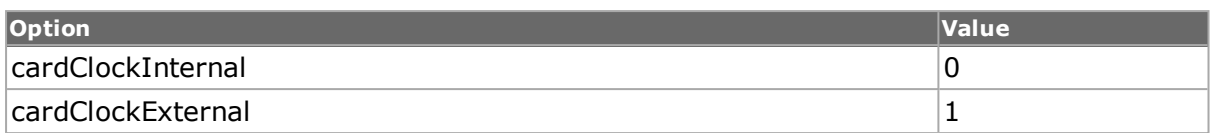

### Other options include::

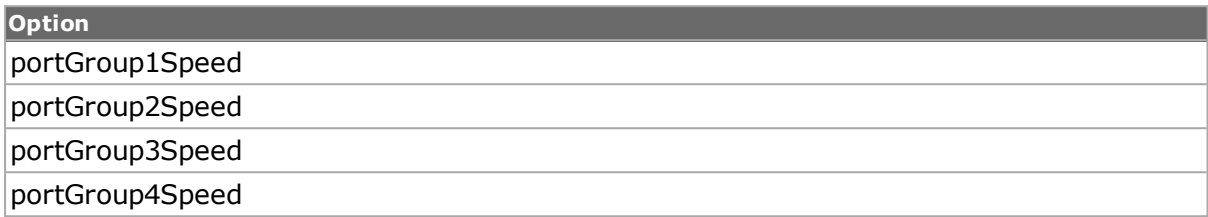

### **clockTxRisingEdge**

For 10/100 RMII cards, xmit data is to be clocked on the rising edge. (default=1)

## **fpgaVersion**

Read-only. The current version of central FPGA image file on this card.

### **hwVersion**

Read-only. The current hardware version of this card.

### **portCount**

Read-only. Number of ports on this card; if no card present, returns 0.

### **serialNumber**

Read-only. For load modules which possess a serial number, this is the serial number associated with the load module.

### **txFrequencyDeviation**

For 10GE LSM XM (NGY) and LM 10/1000/1000 TXS4 cards: a frequency deviation to be applied to the transmit clock. Values are in parts per million and vary between -102 and 102. (default =  $0$ )

### **type**

Read-only. The type of the card selected. The following options are used, along with the name of the card found when using IxExplorer. The Ixia part number associated with each card can be found in the Ixia Hardware Guide.

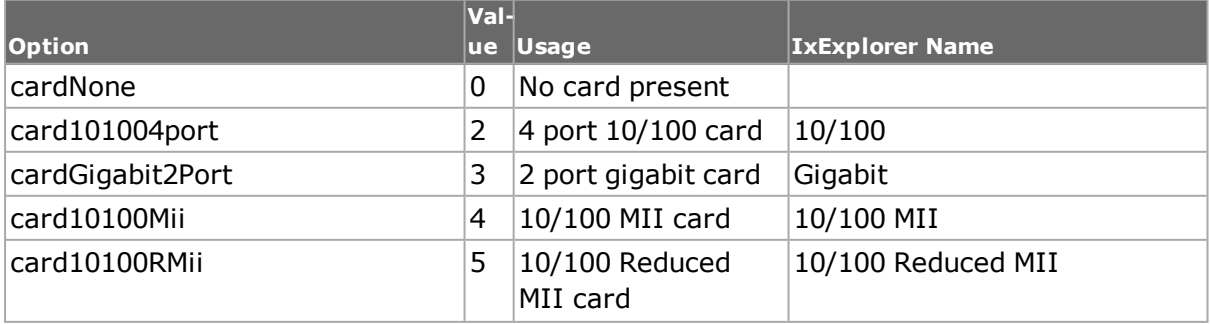

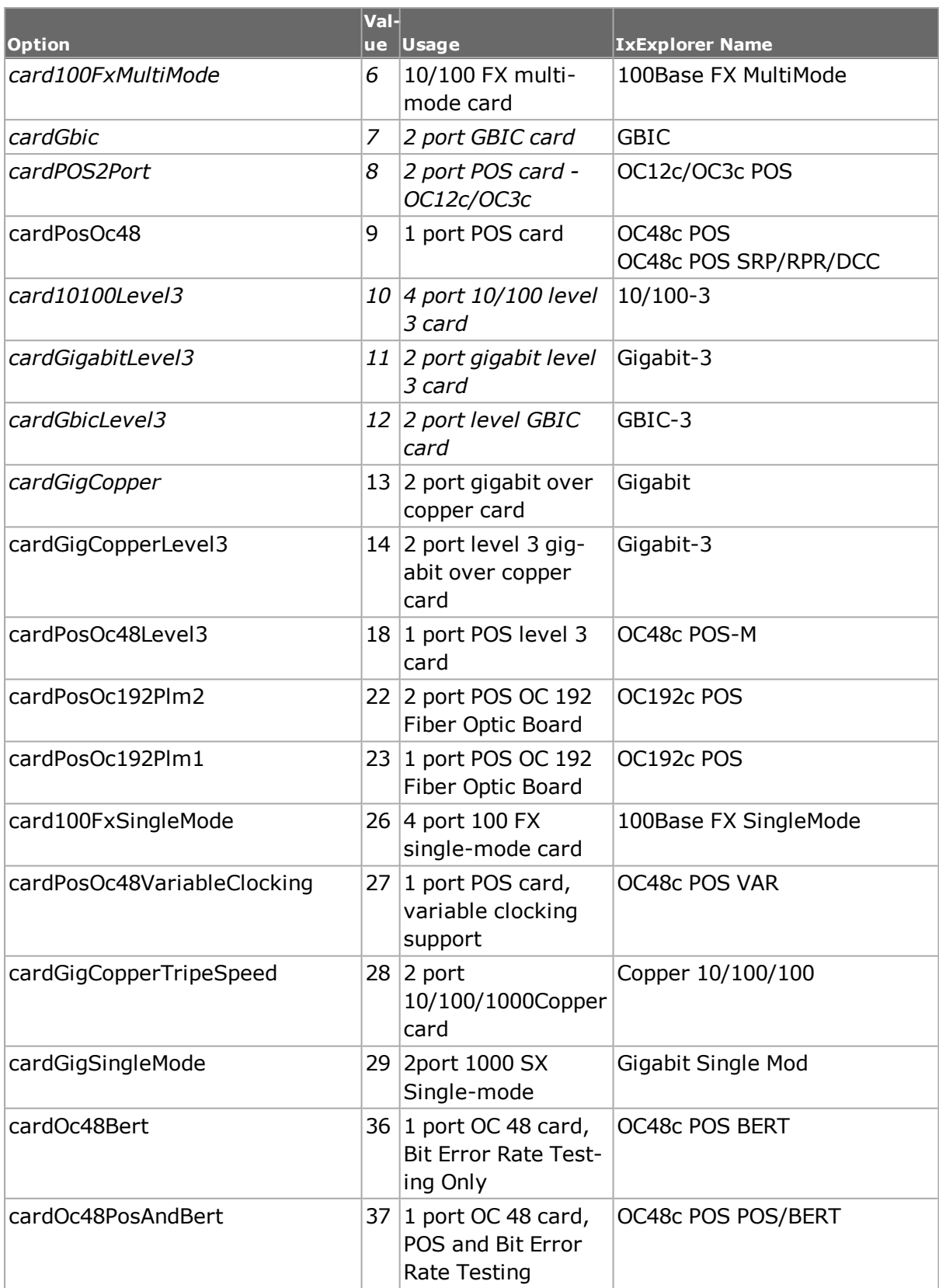

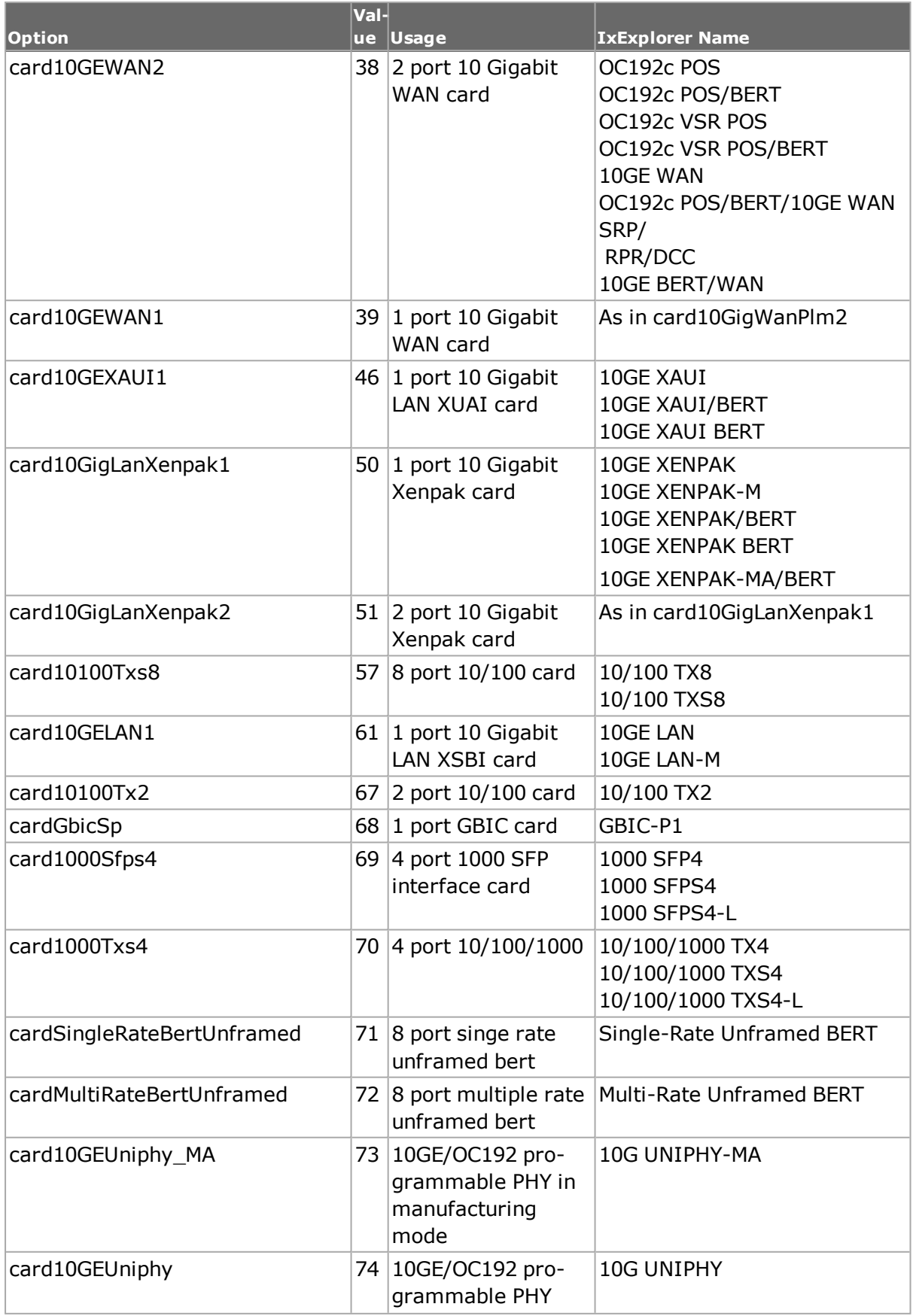

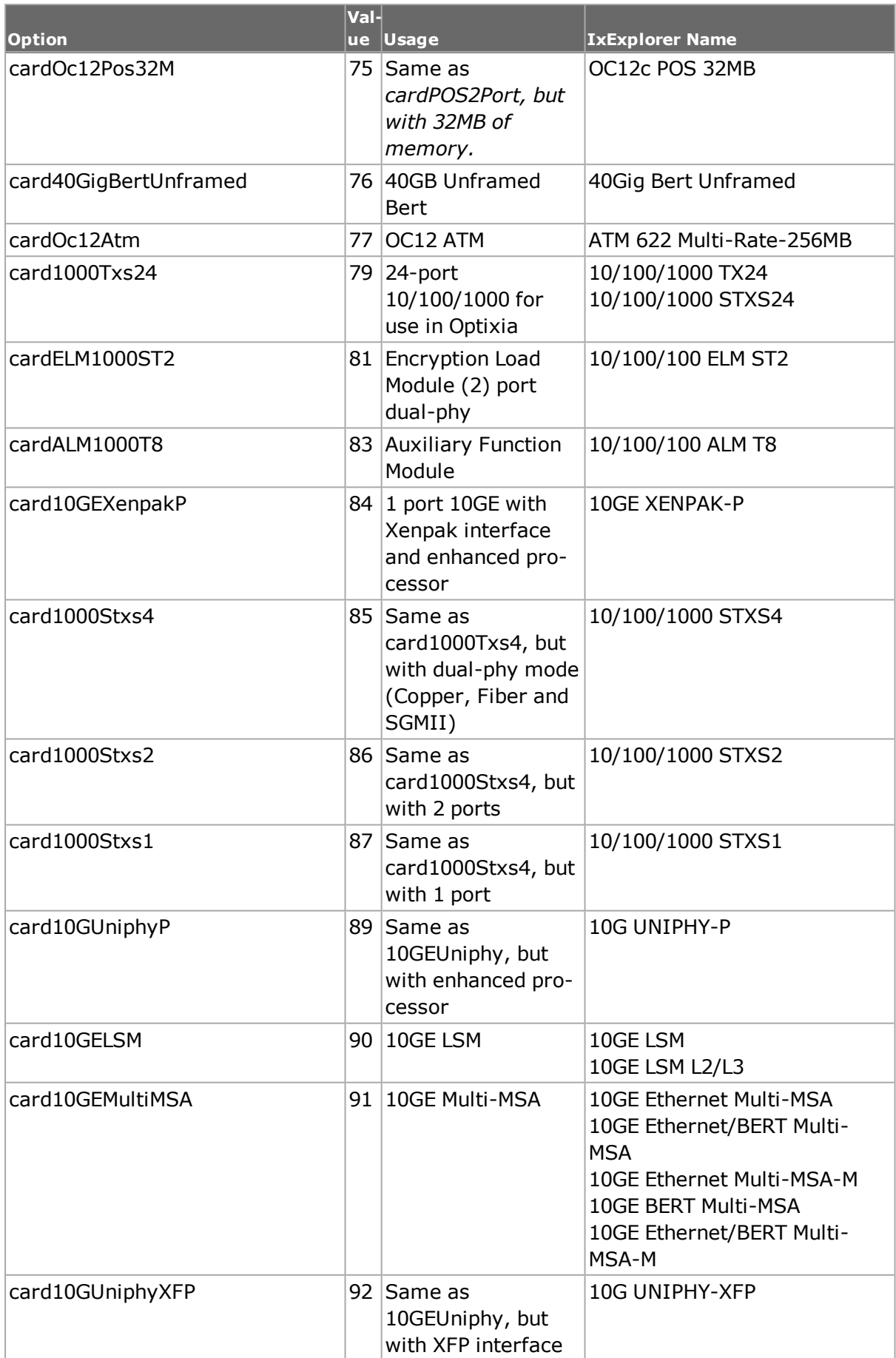

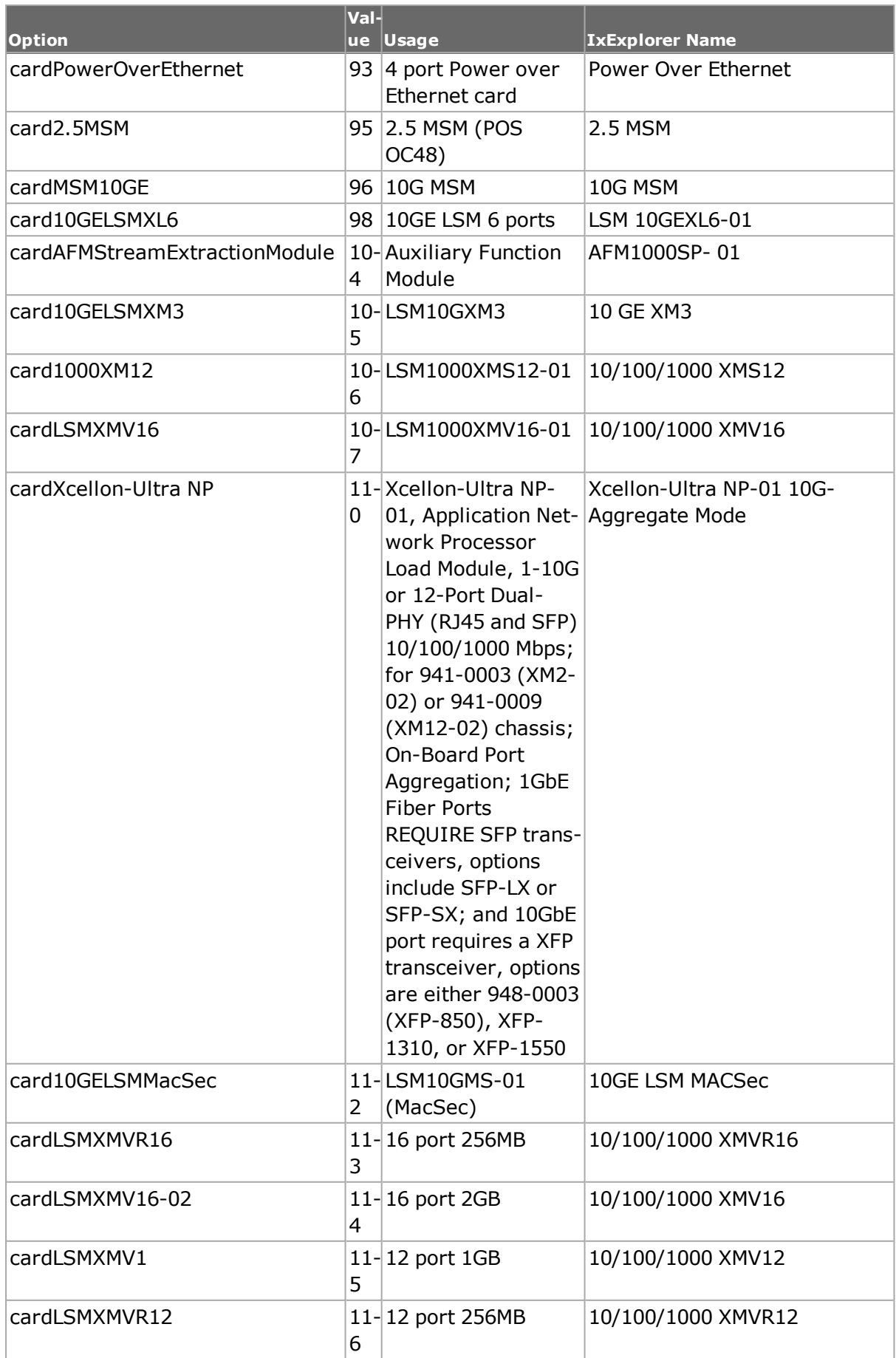

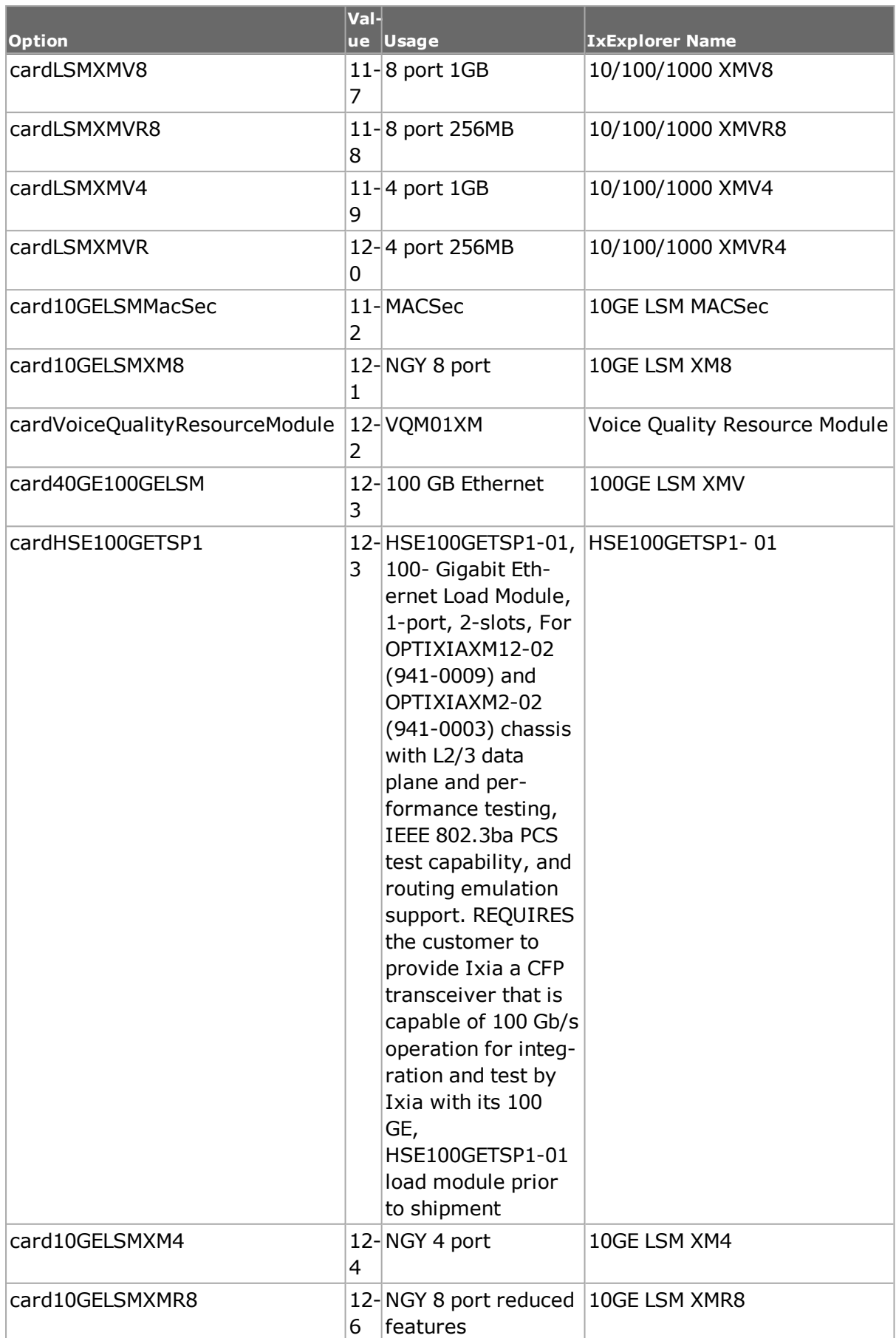

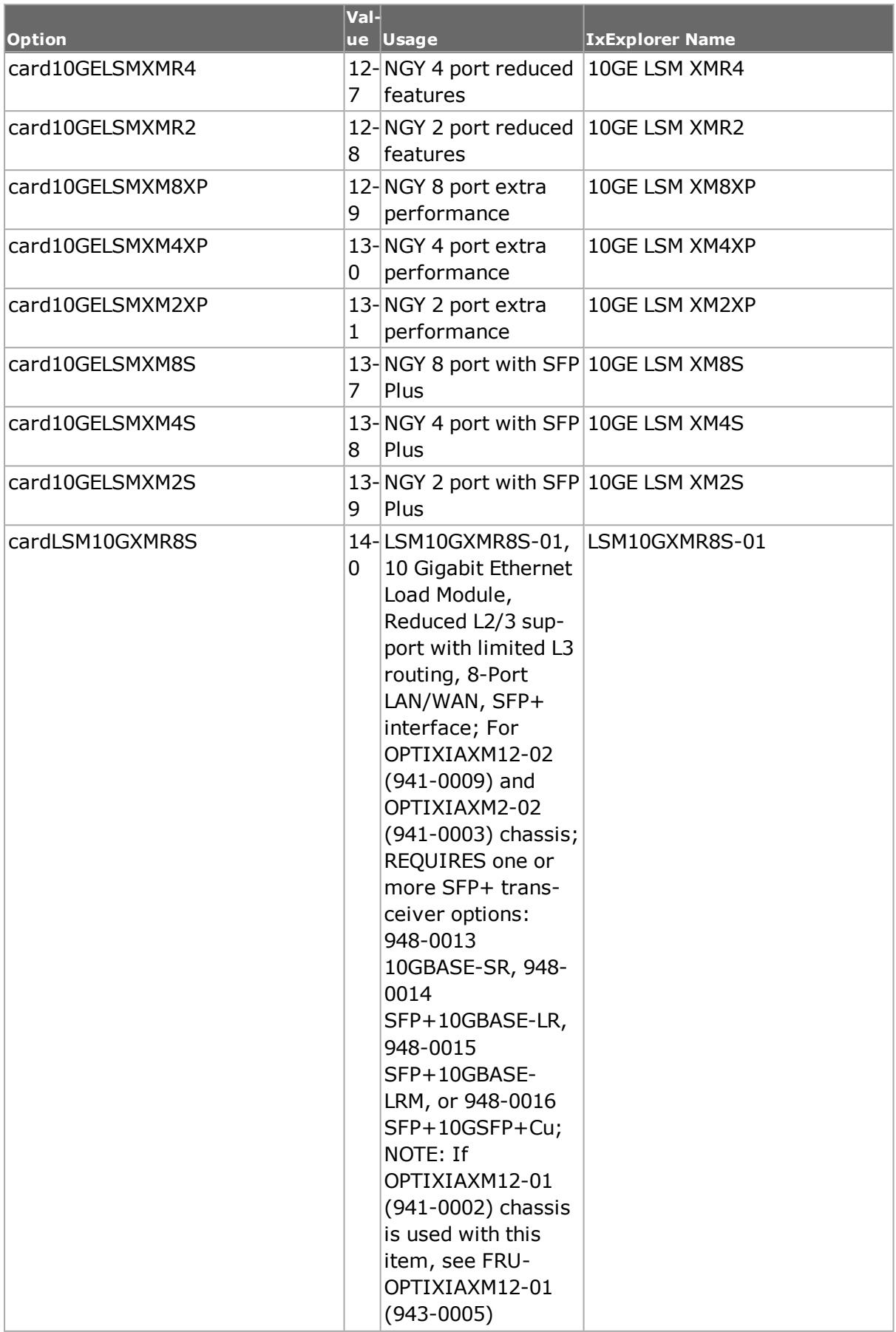

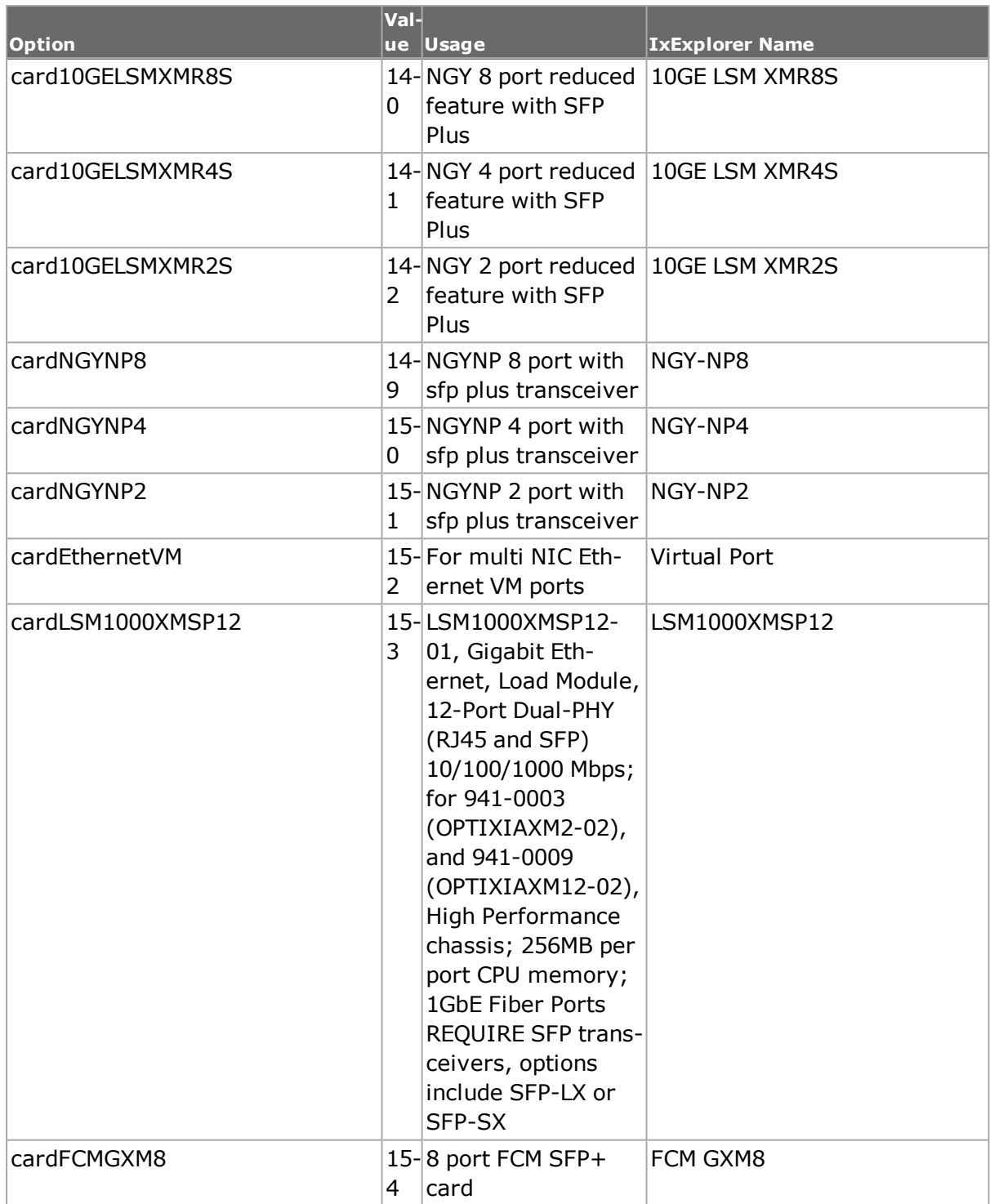
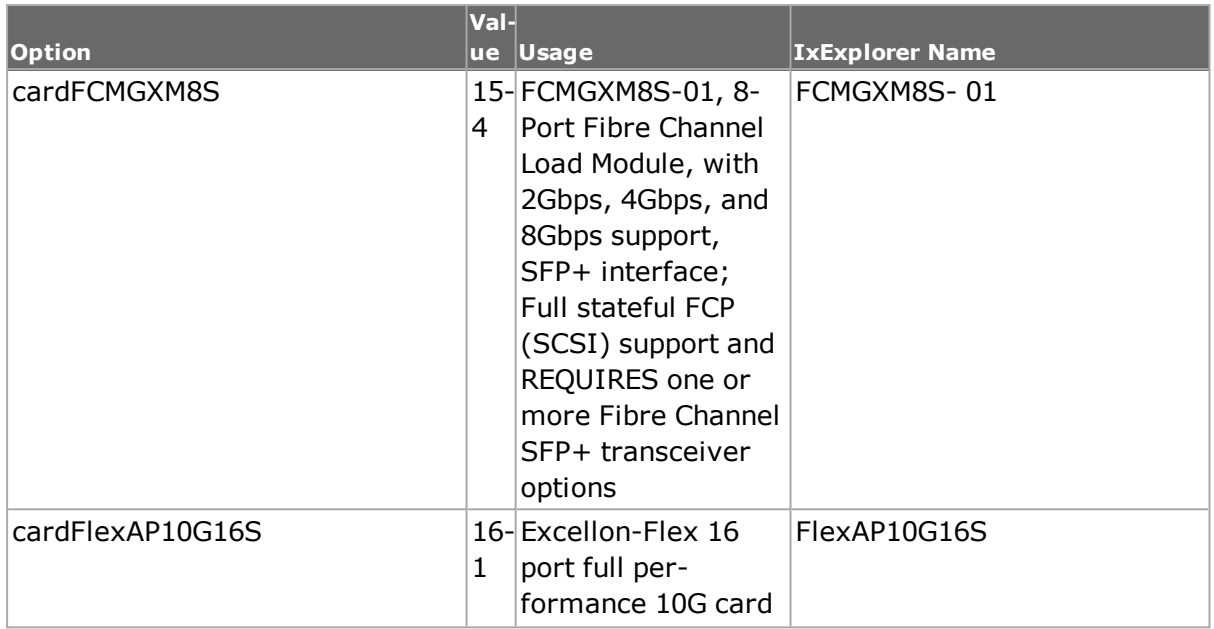

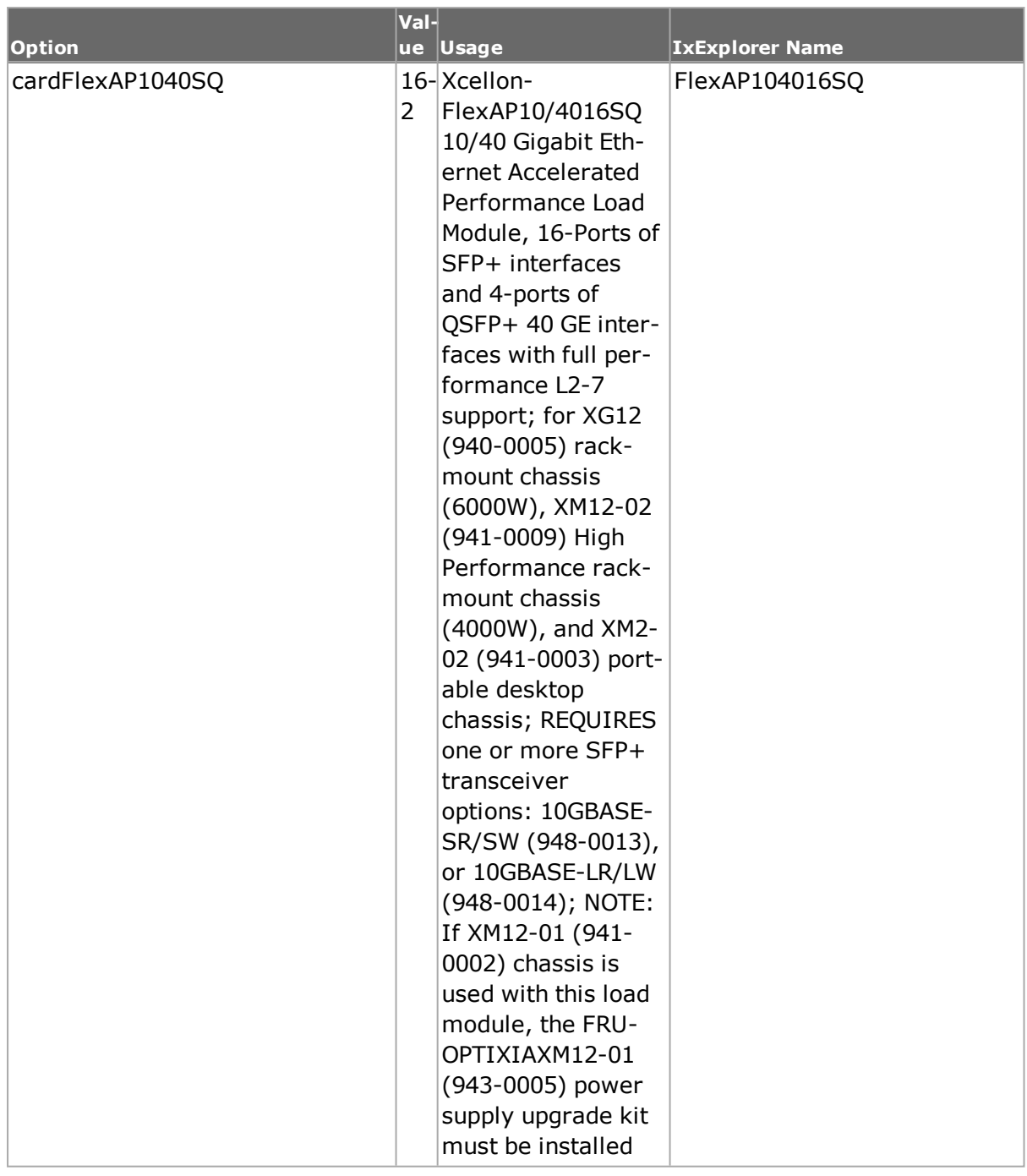

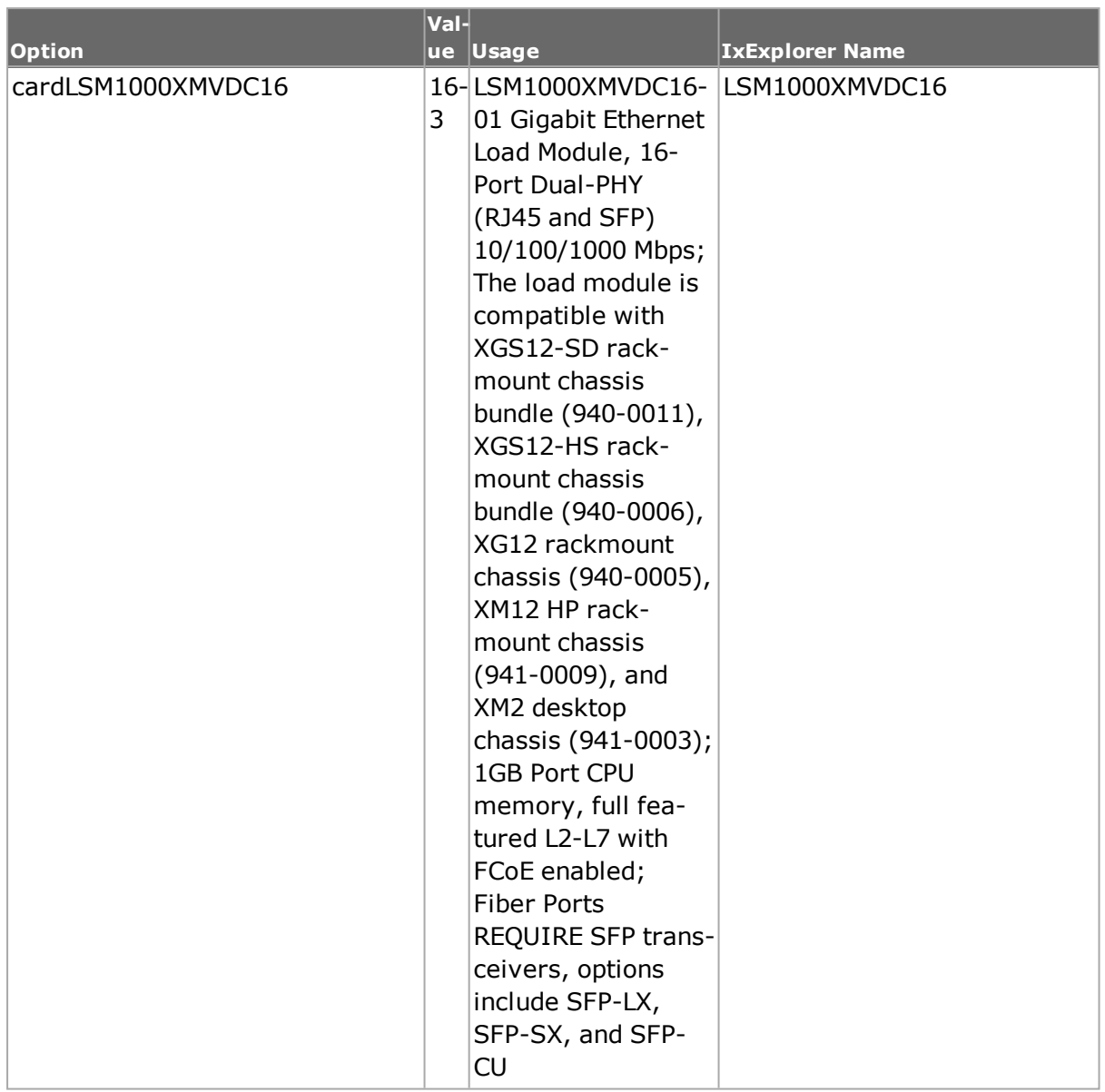

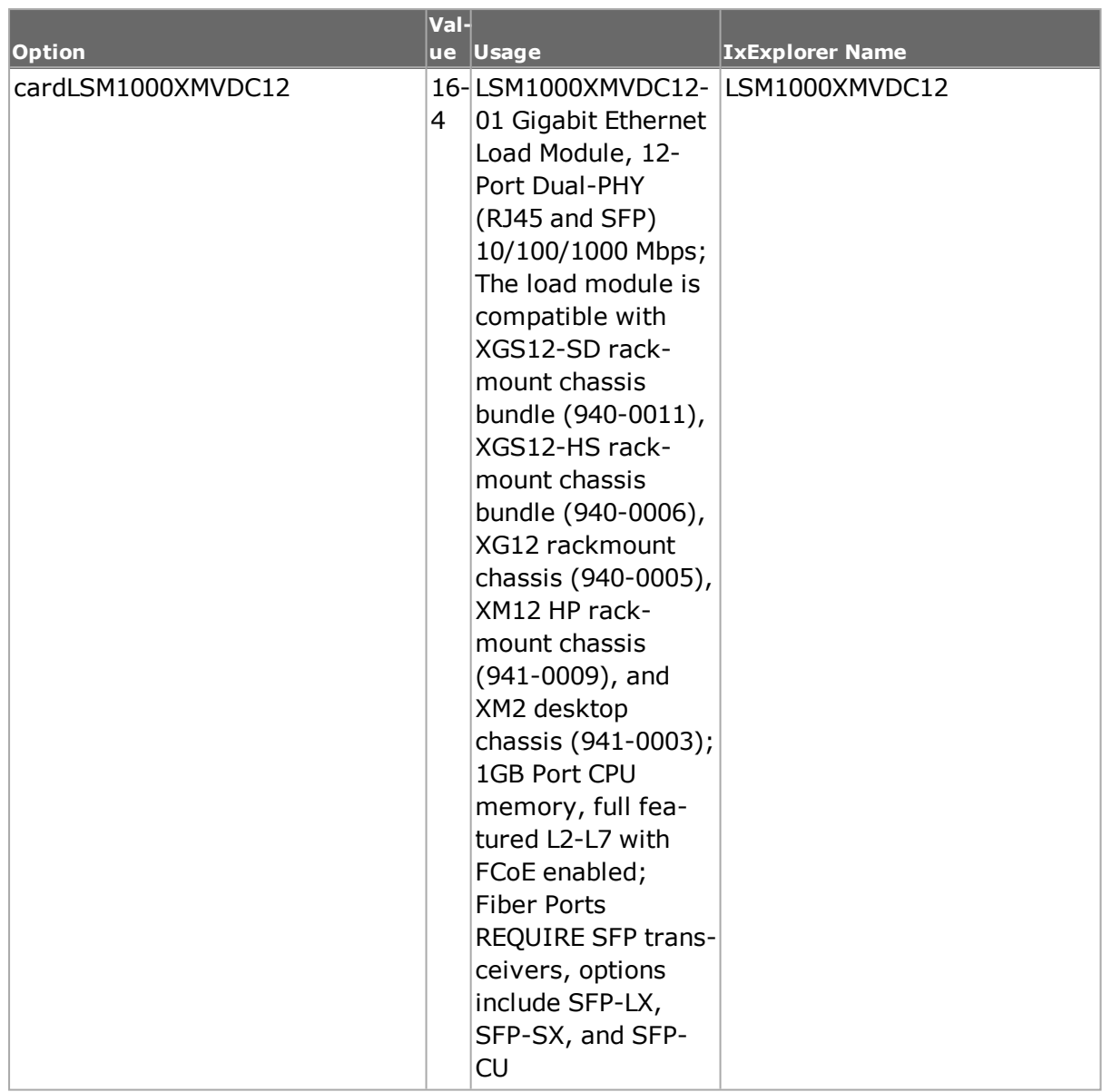

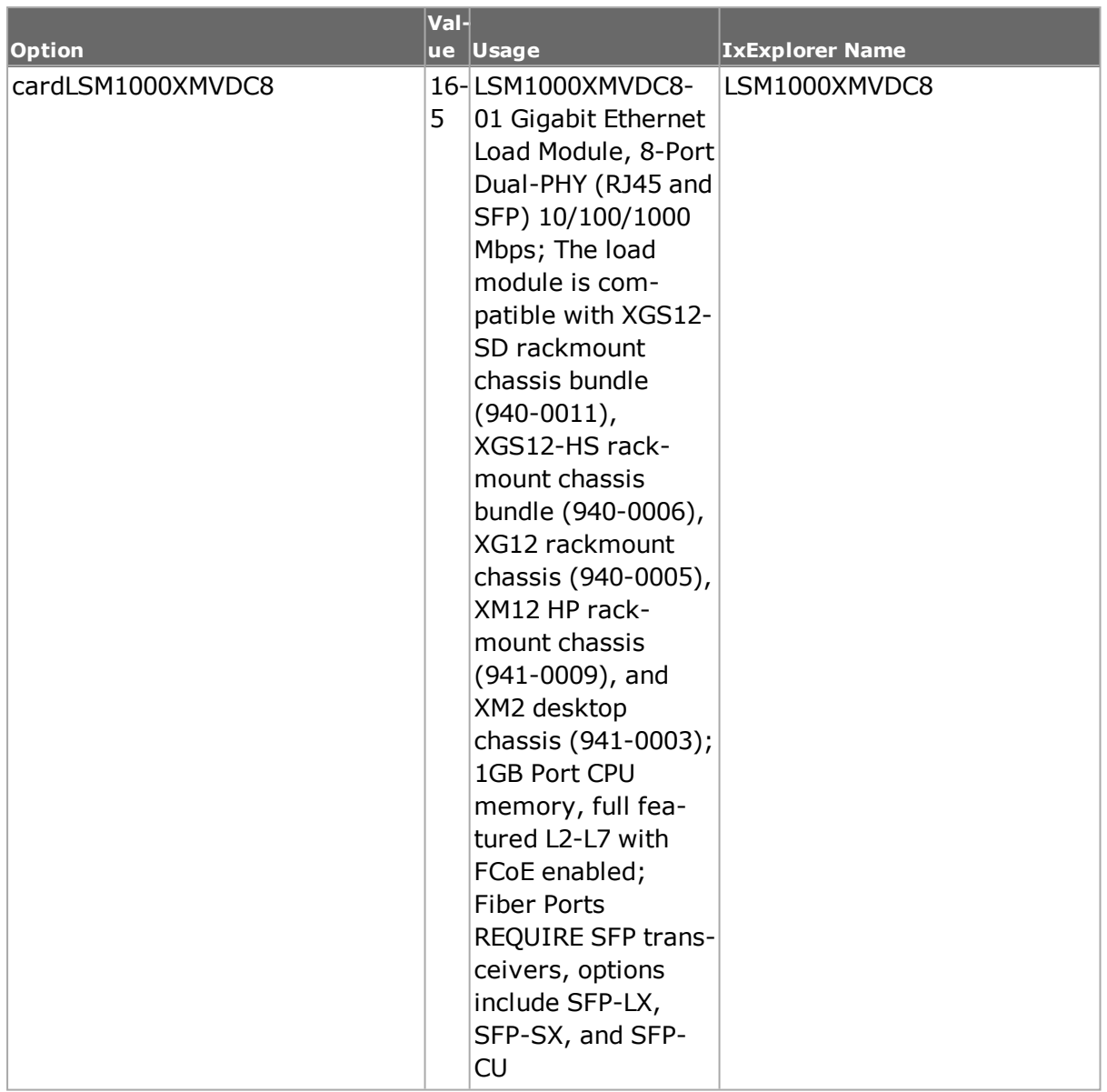

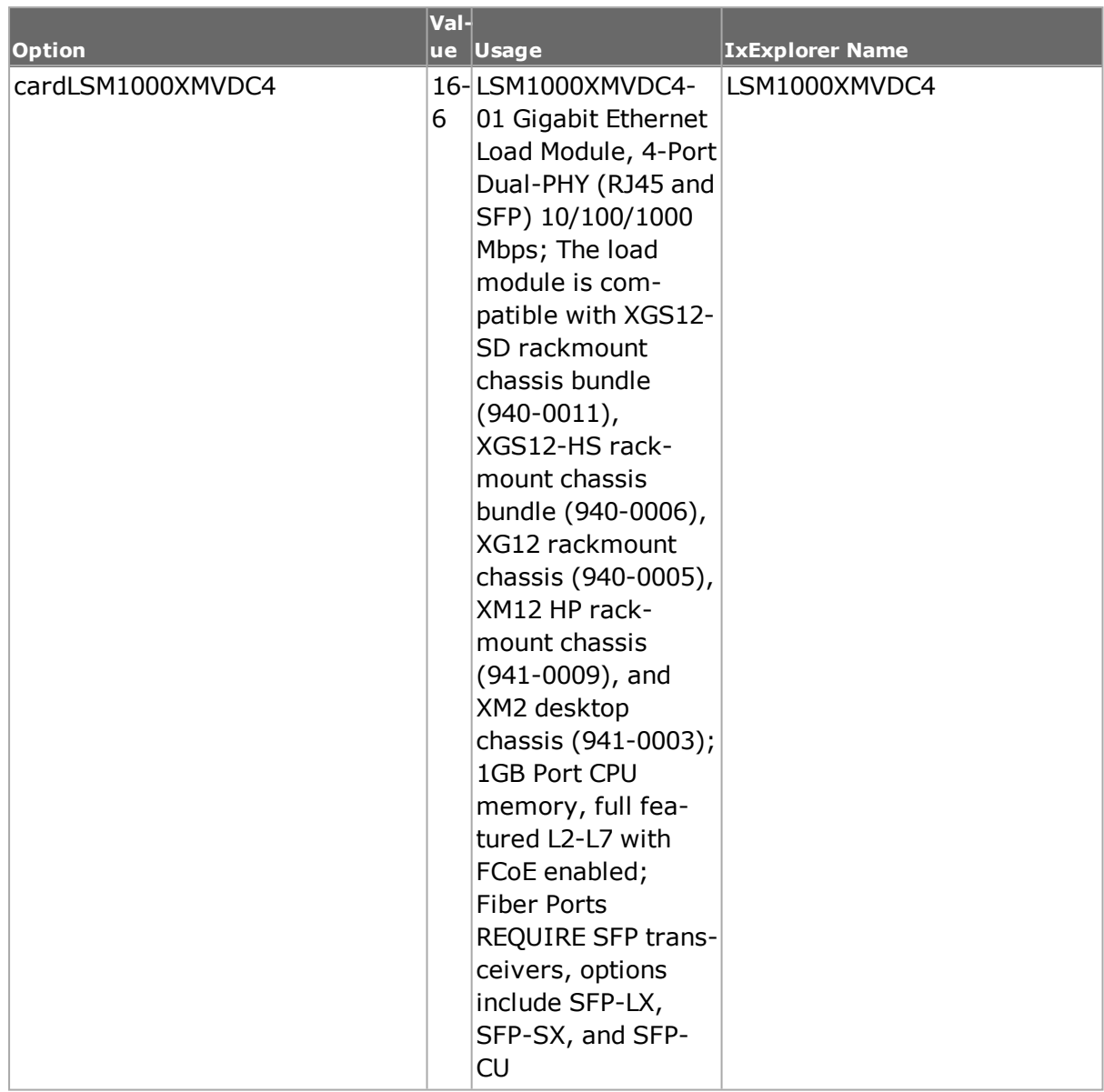

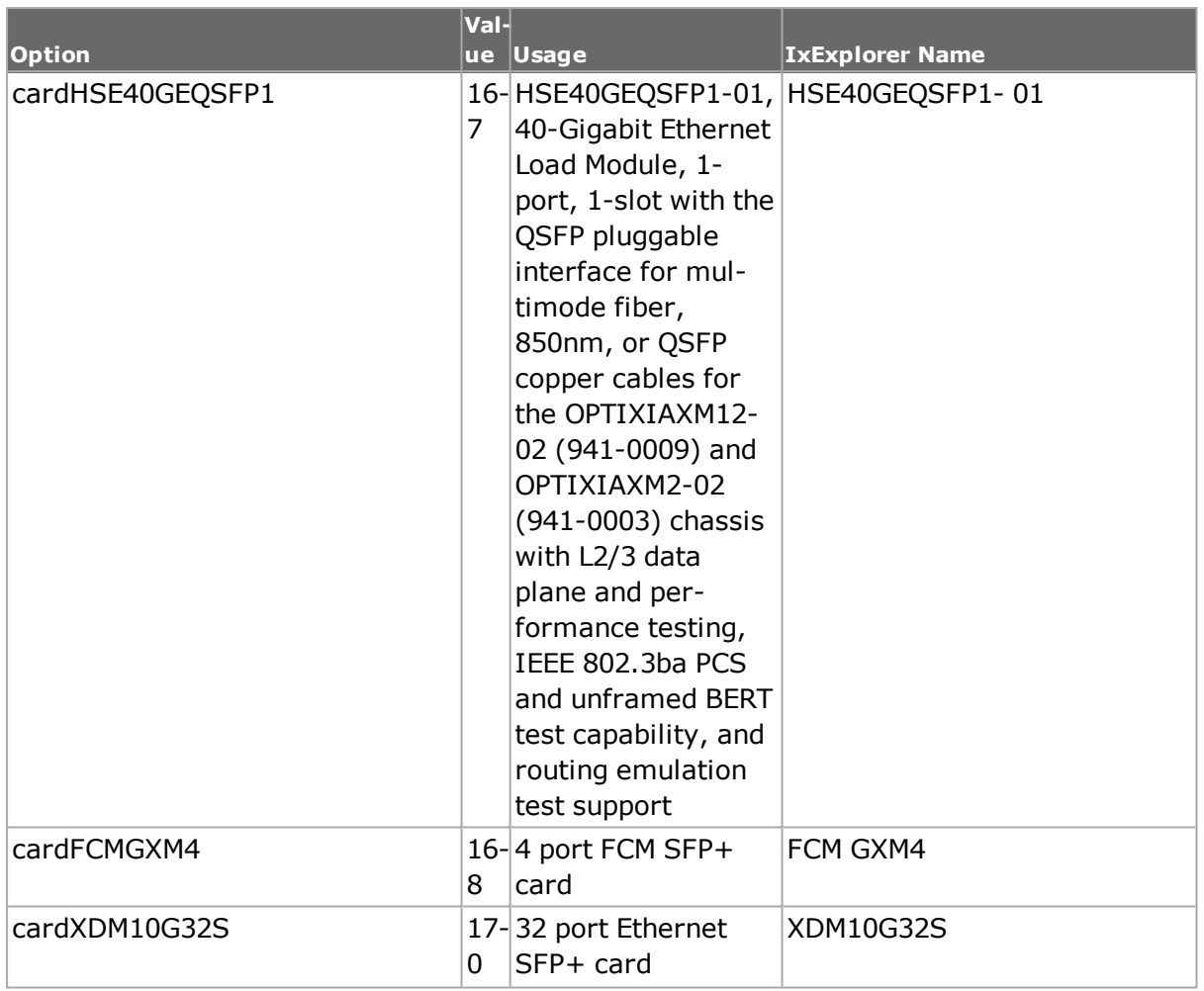

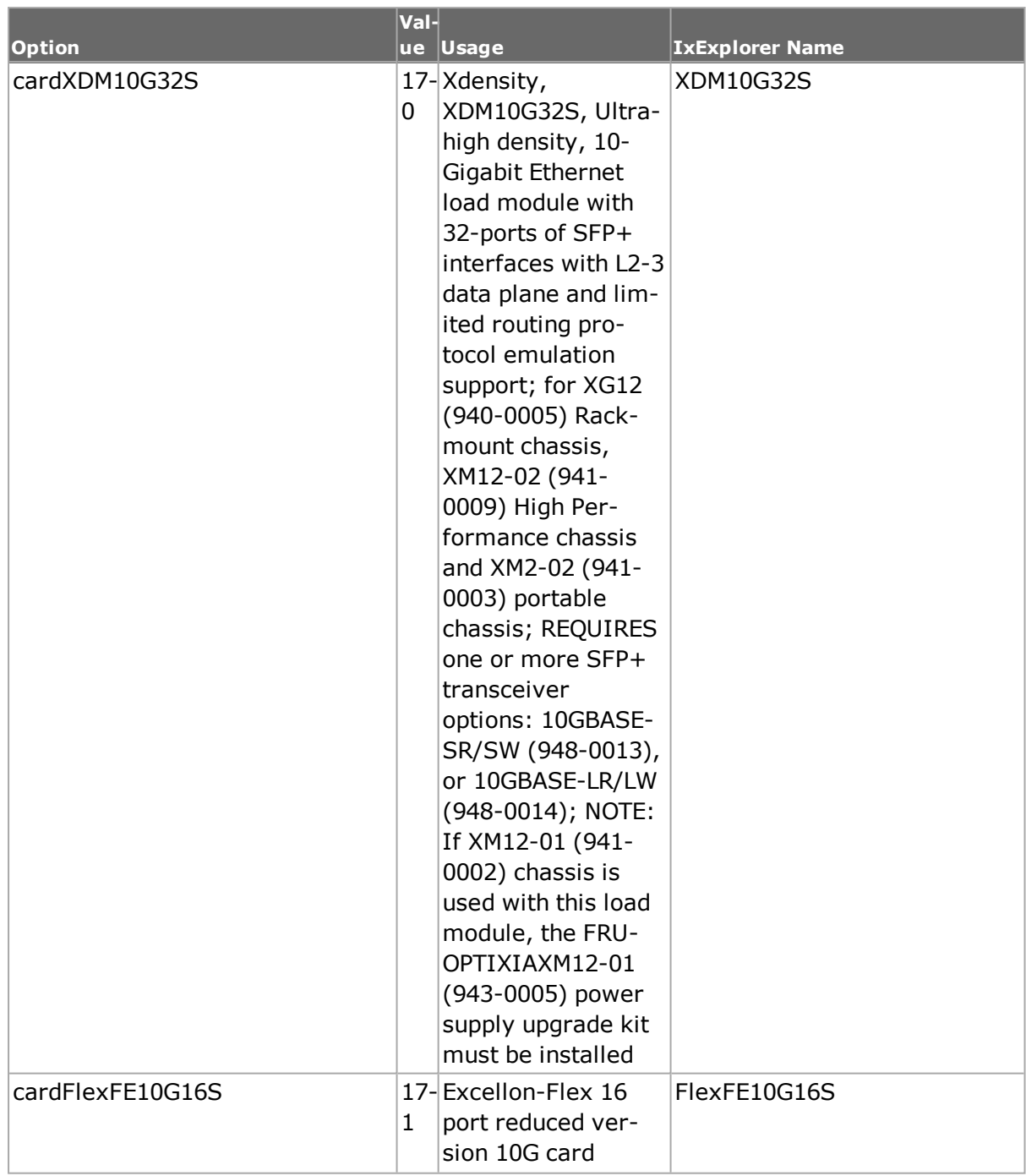

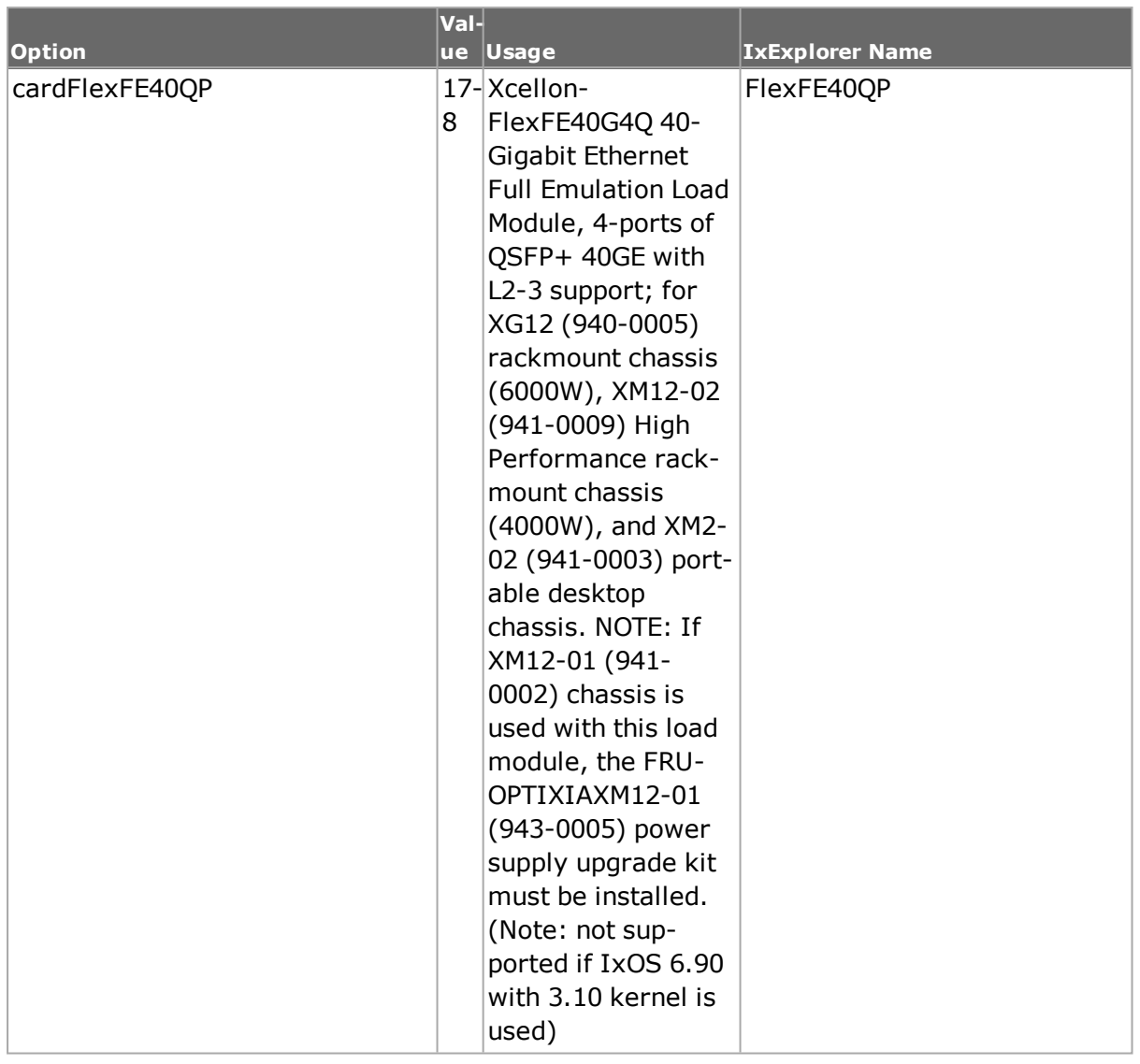

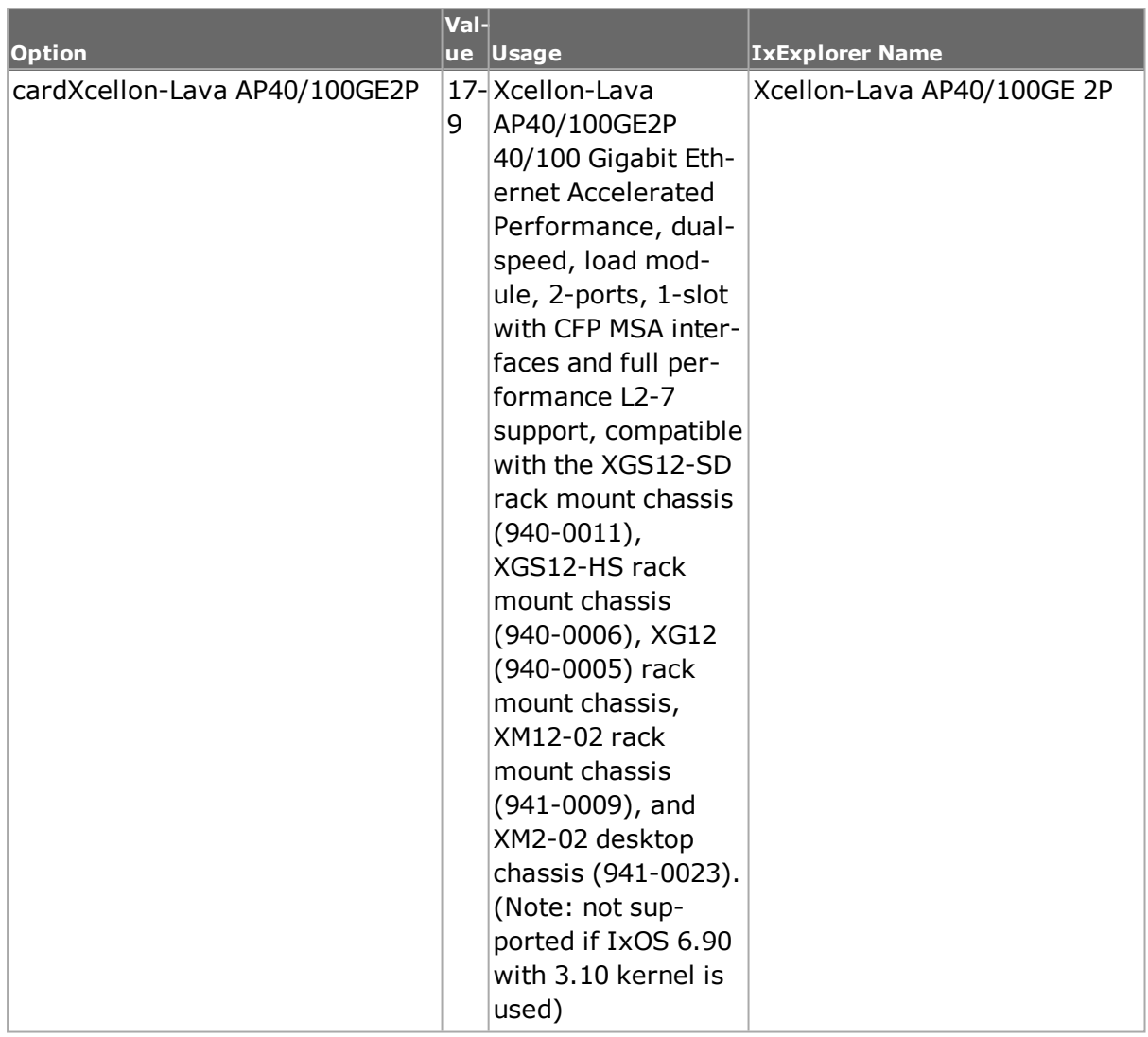

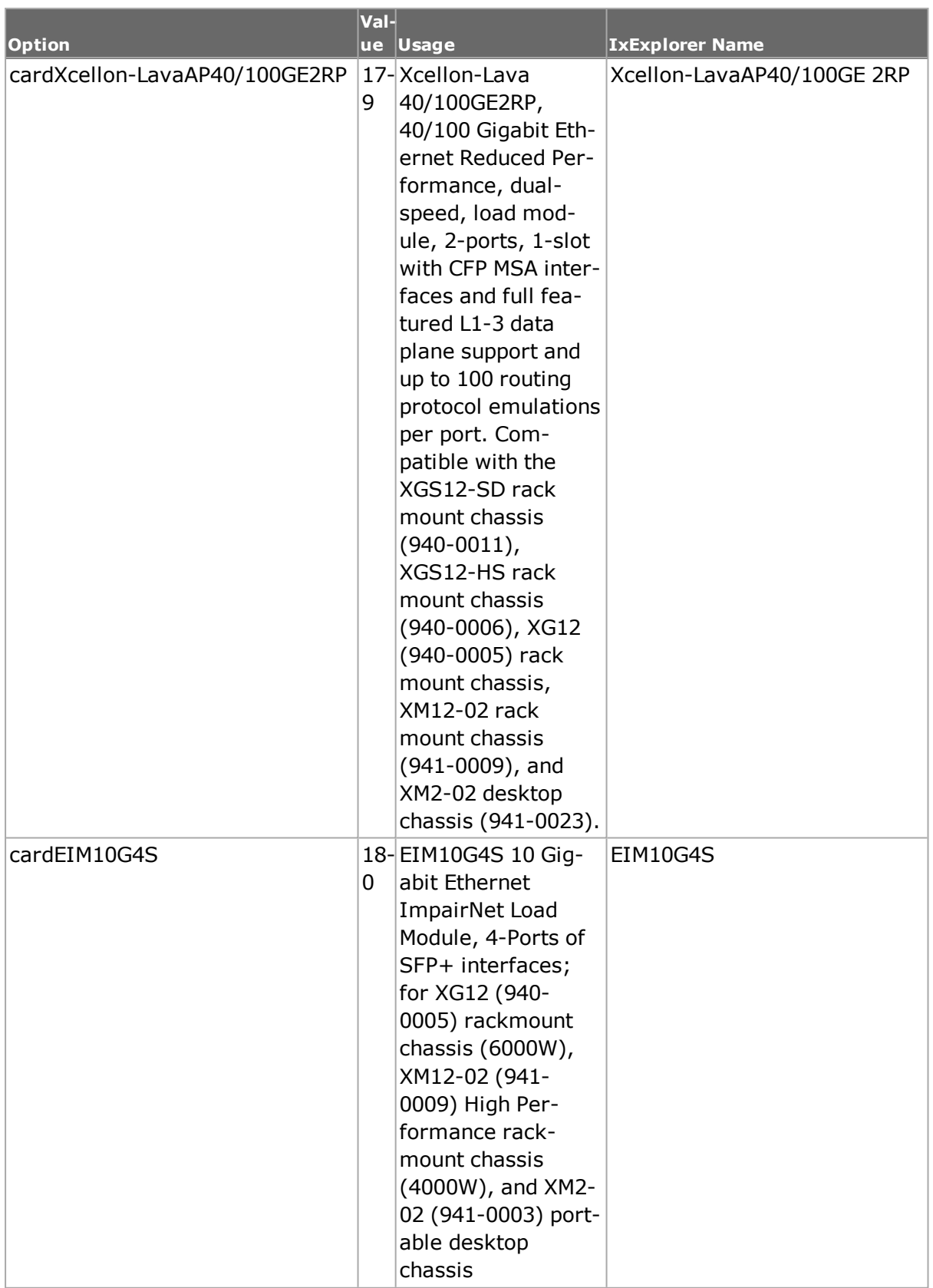

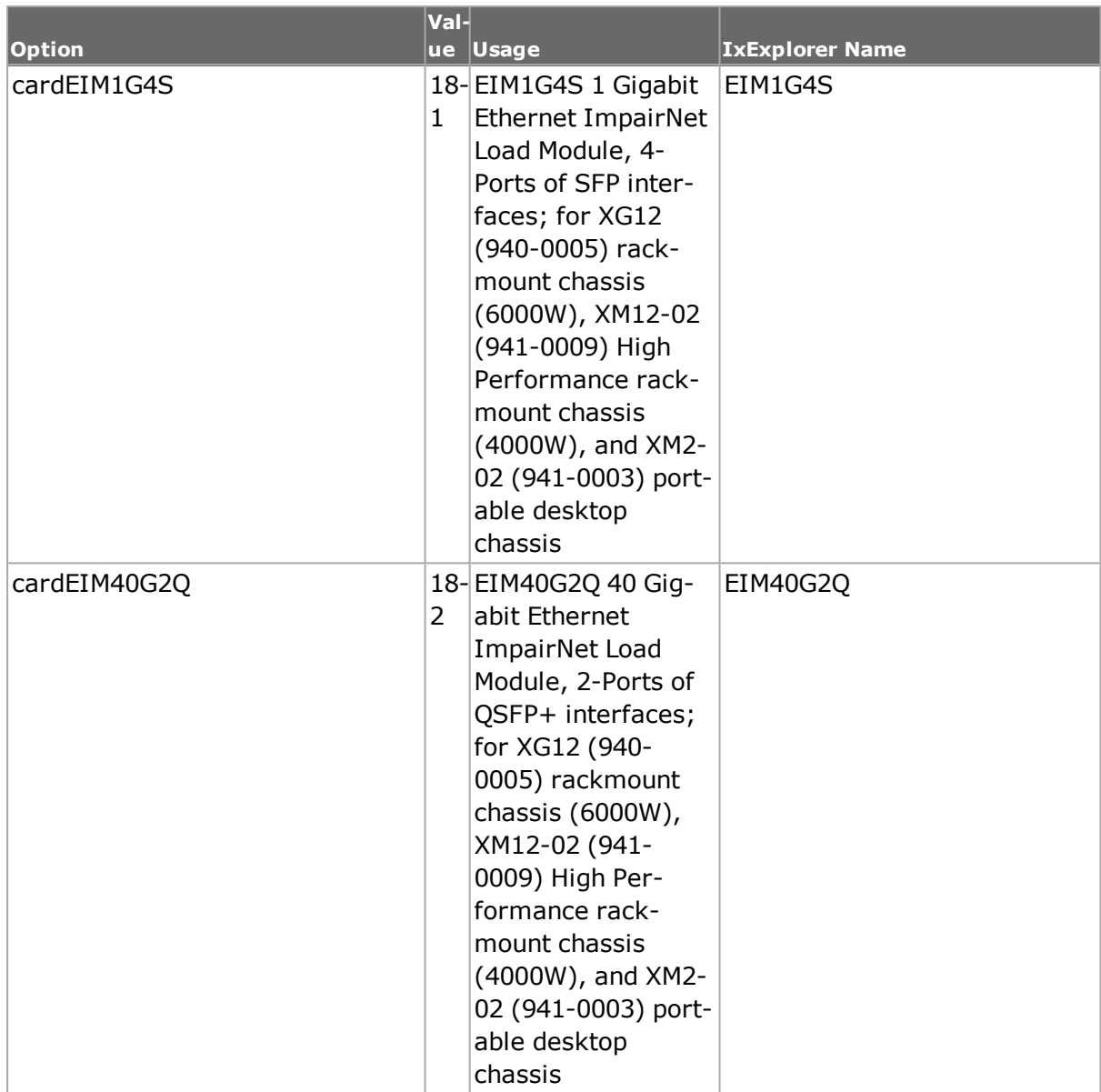

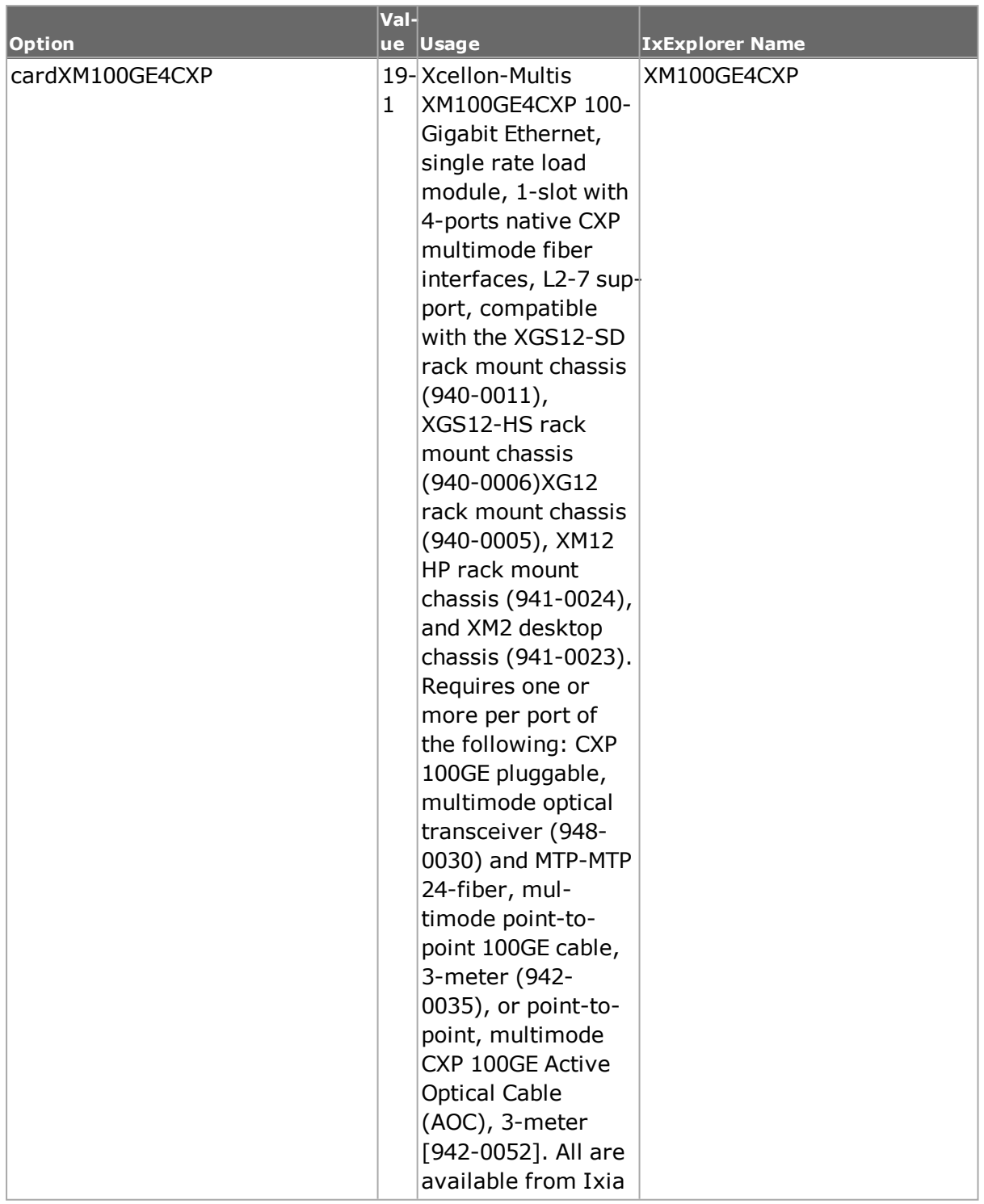

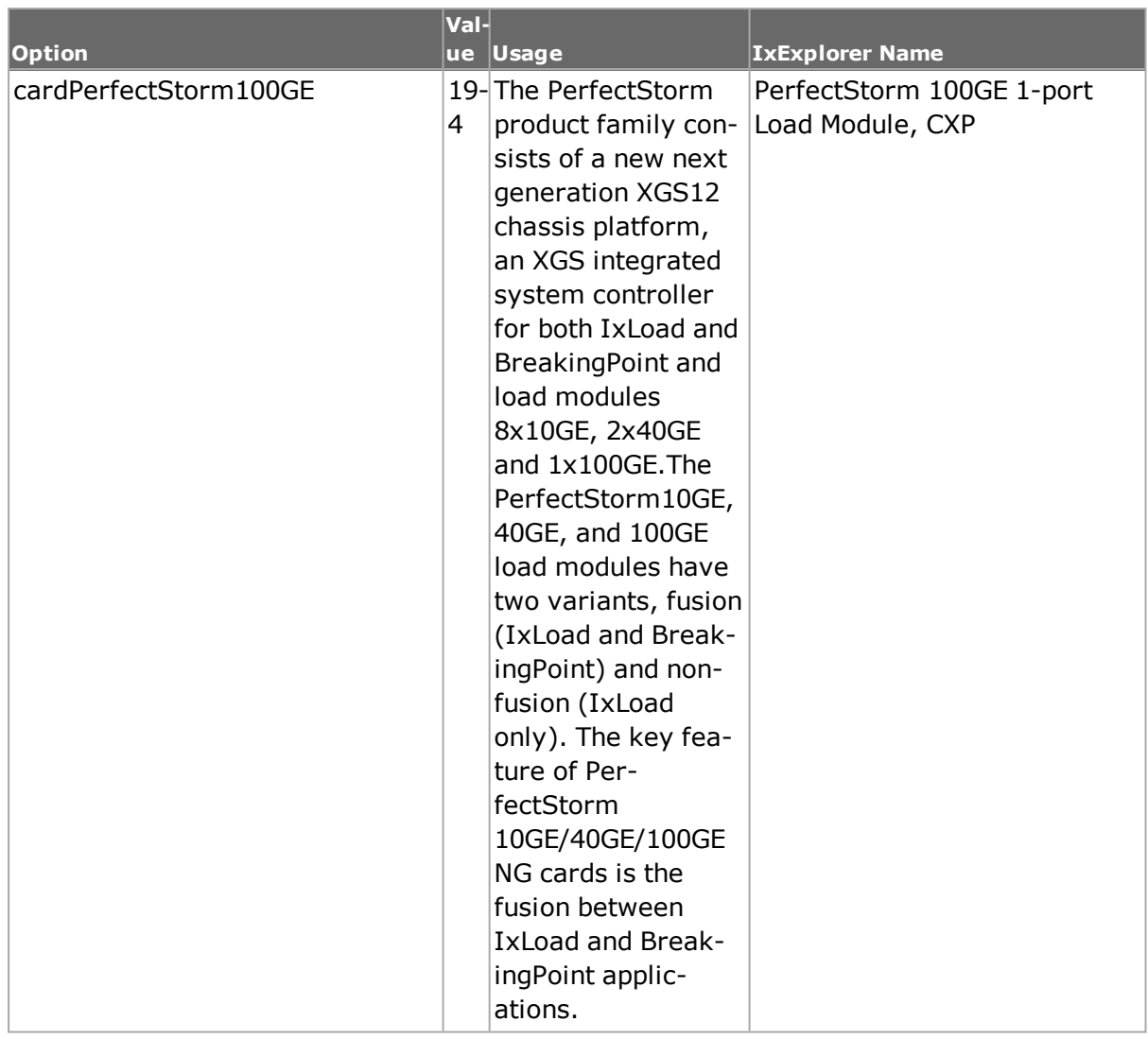

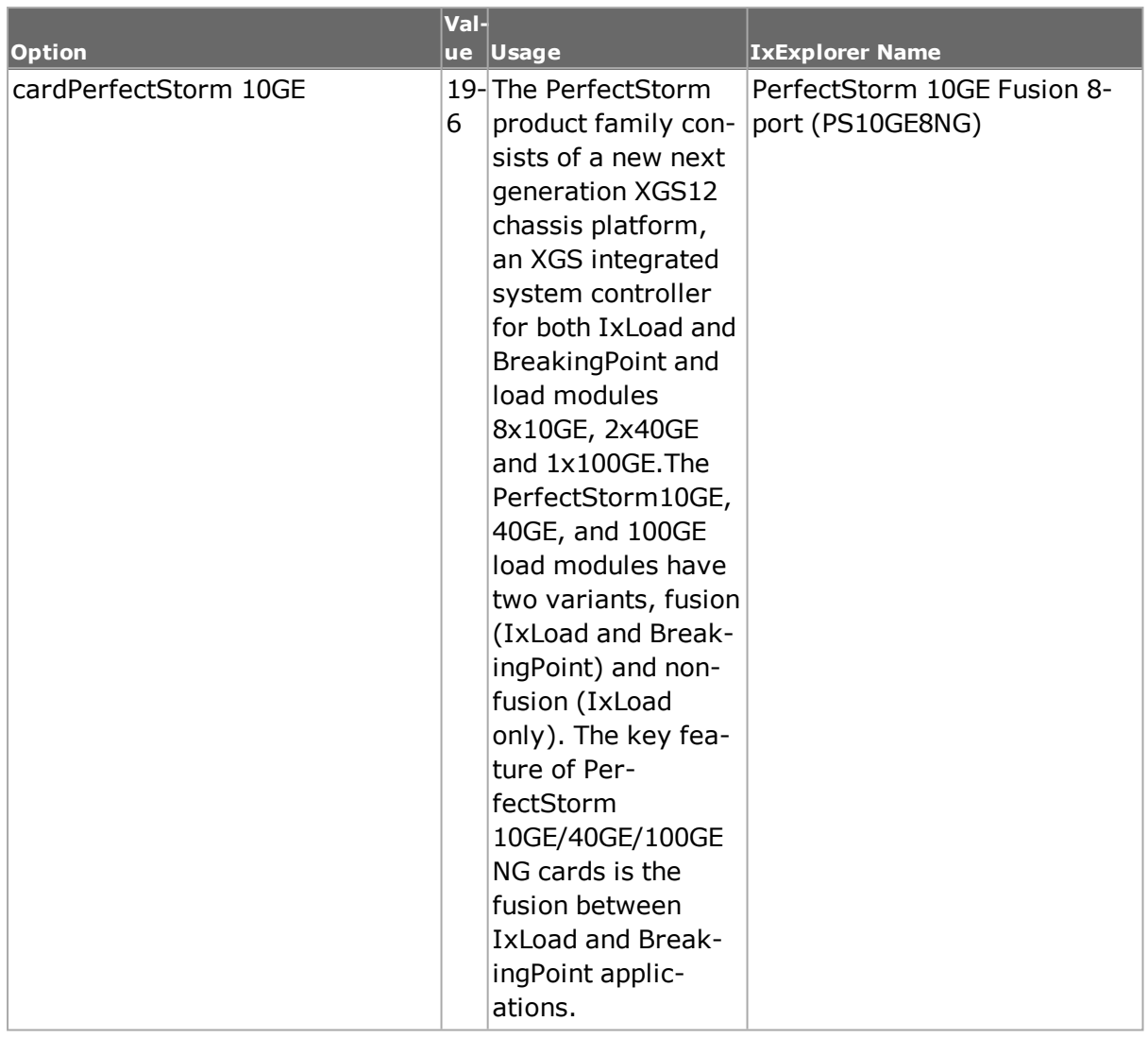

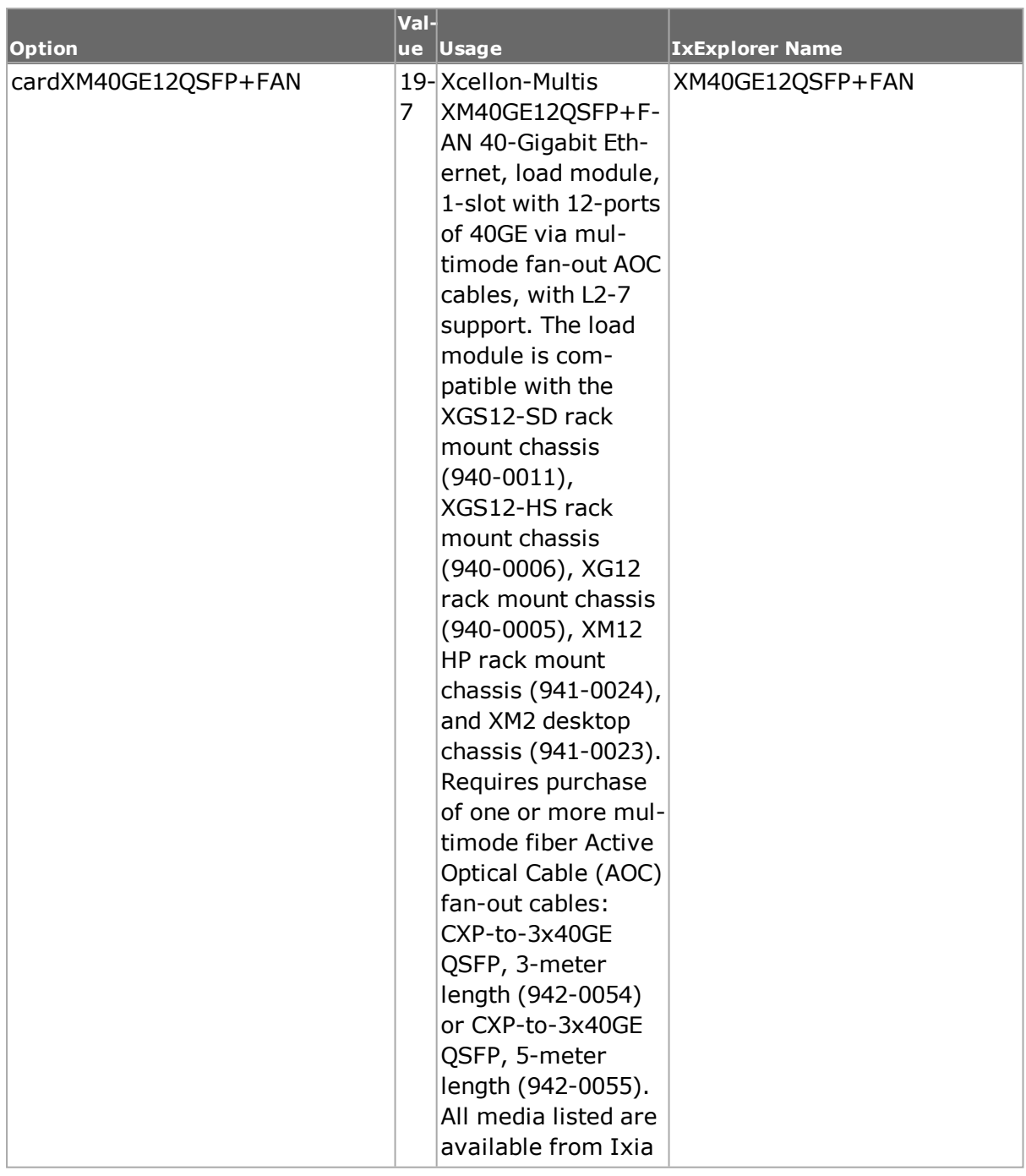

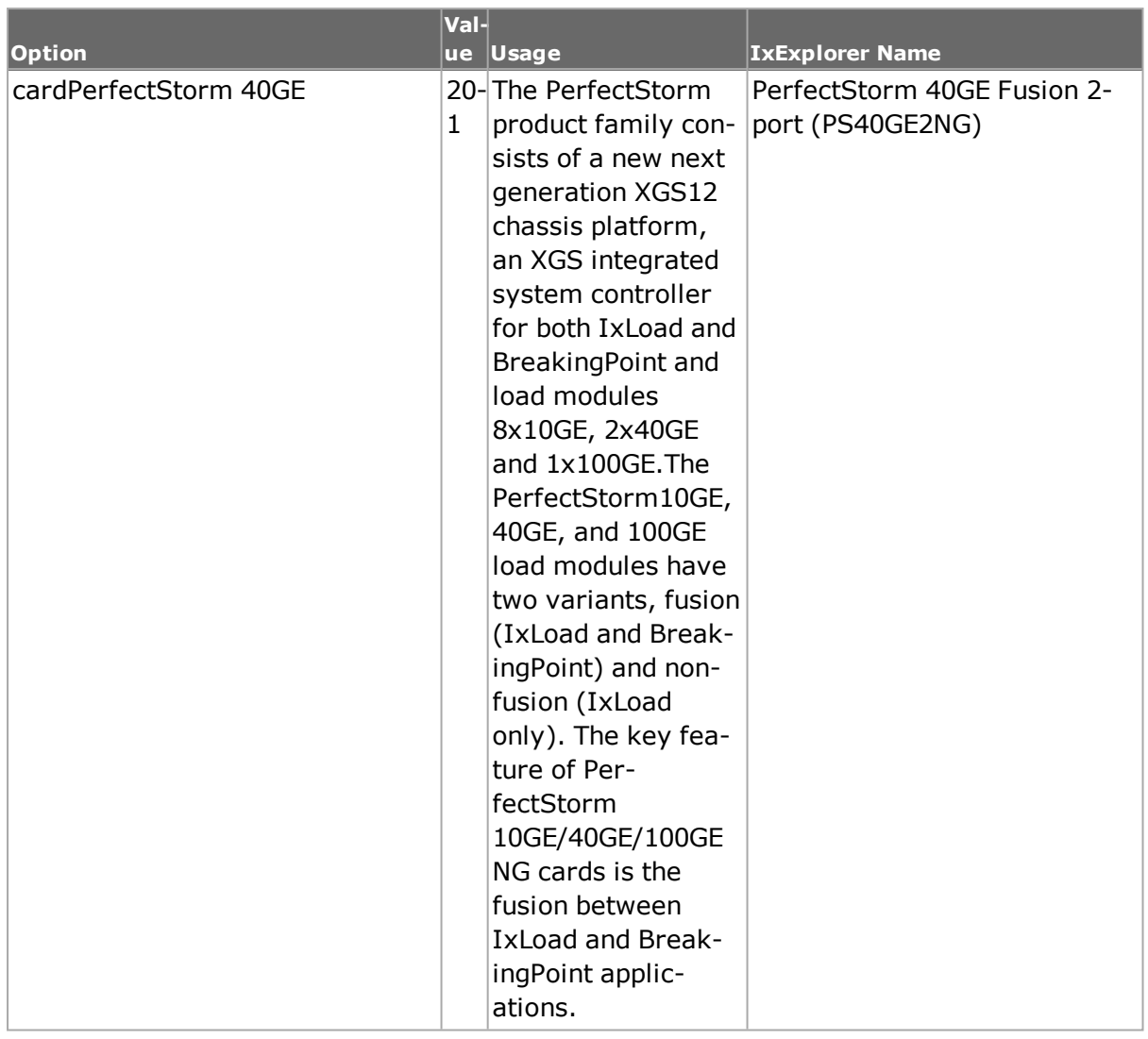

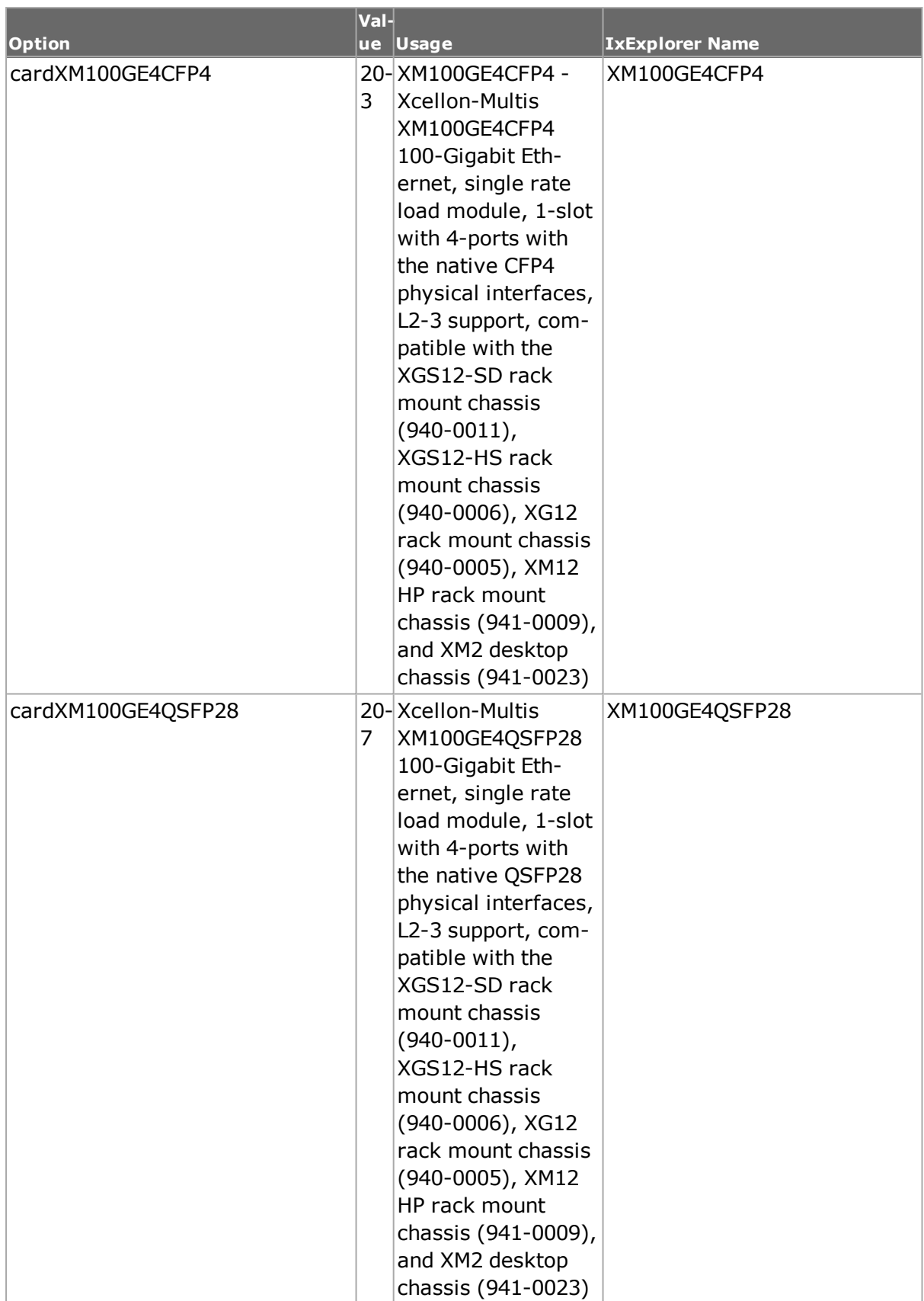

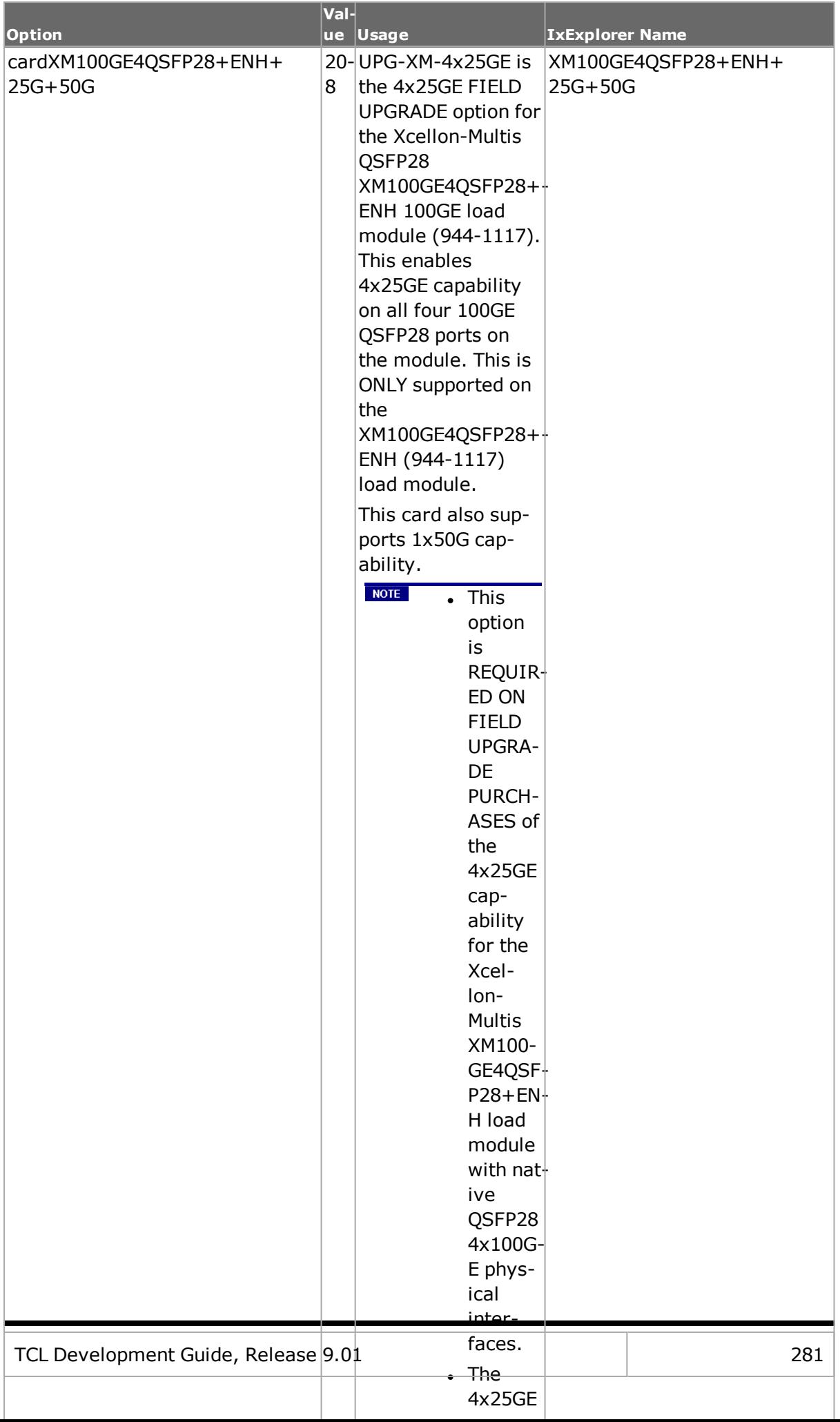

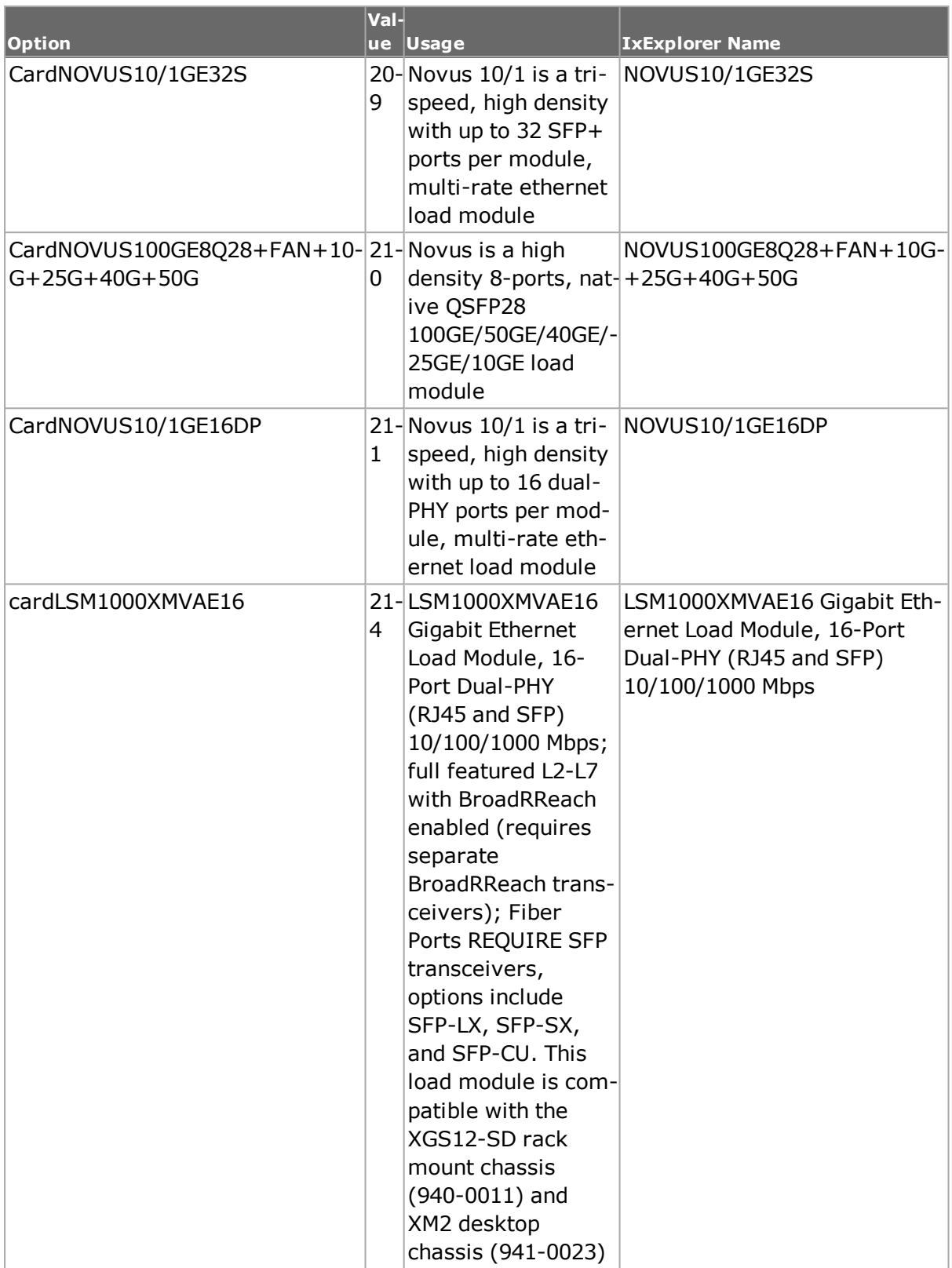

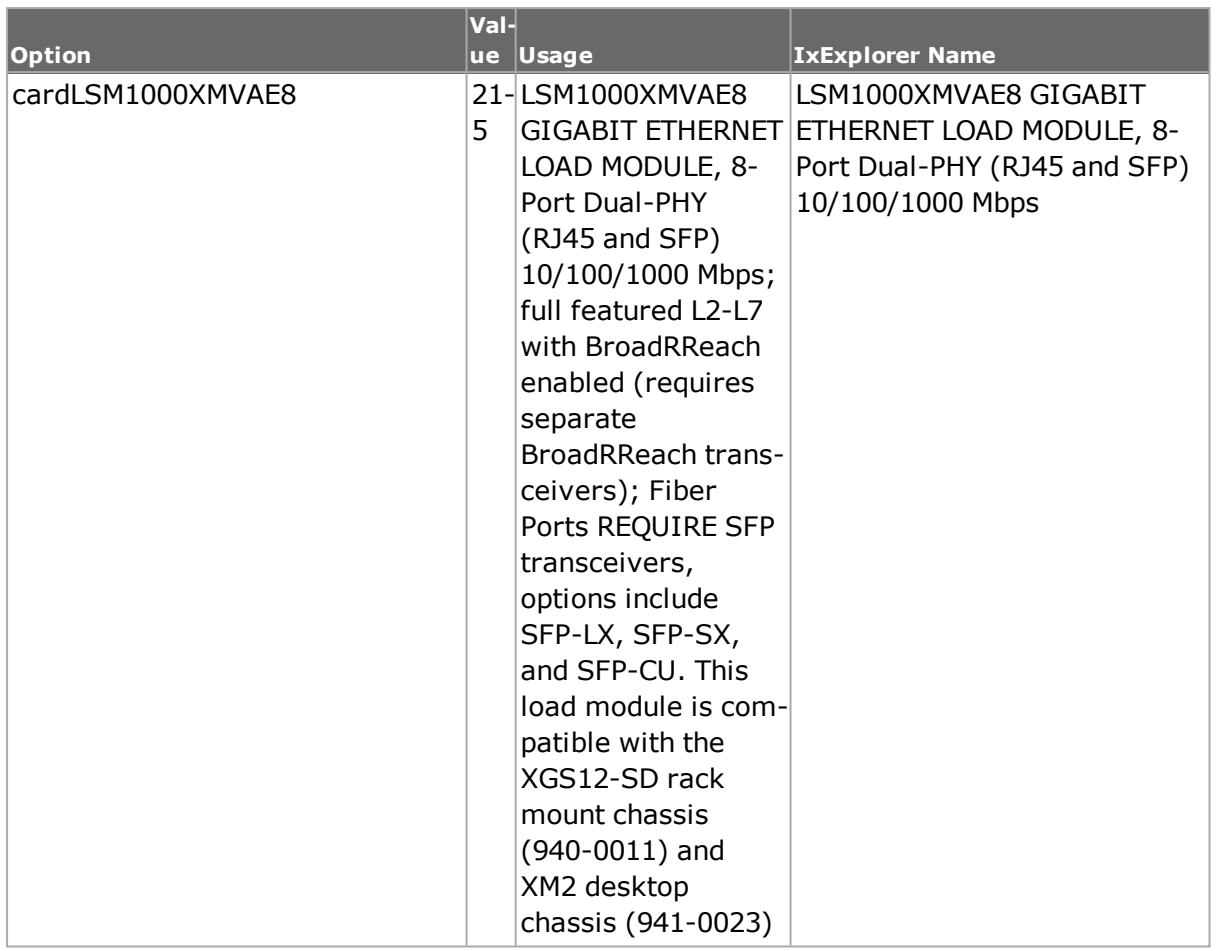

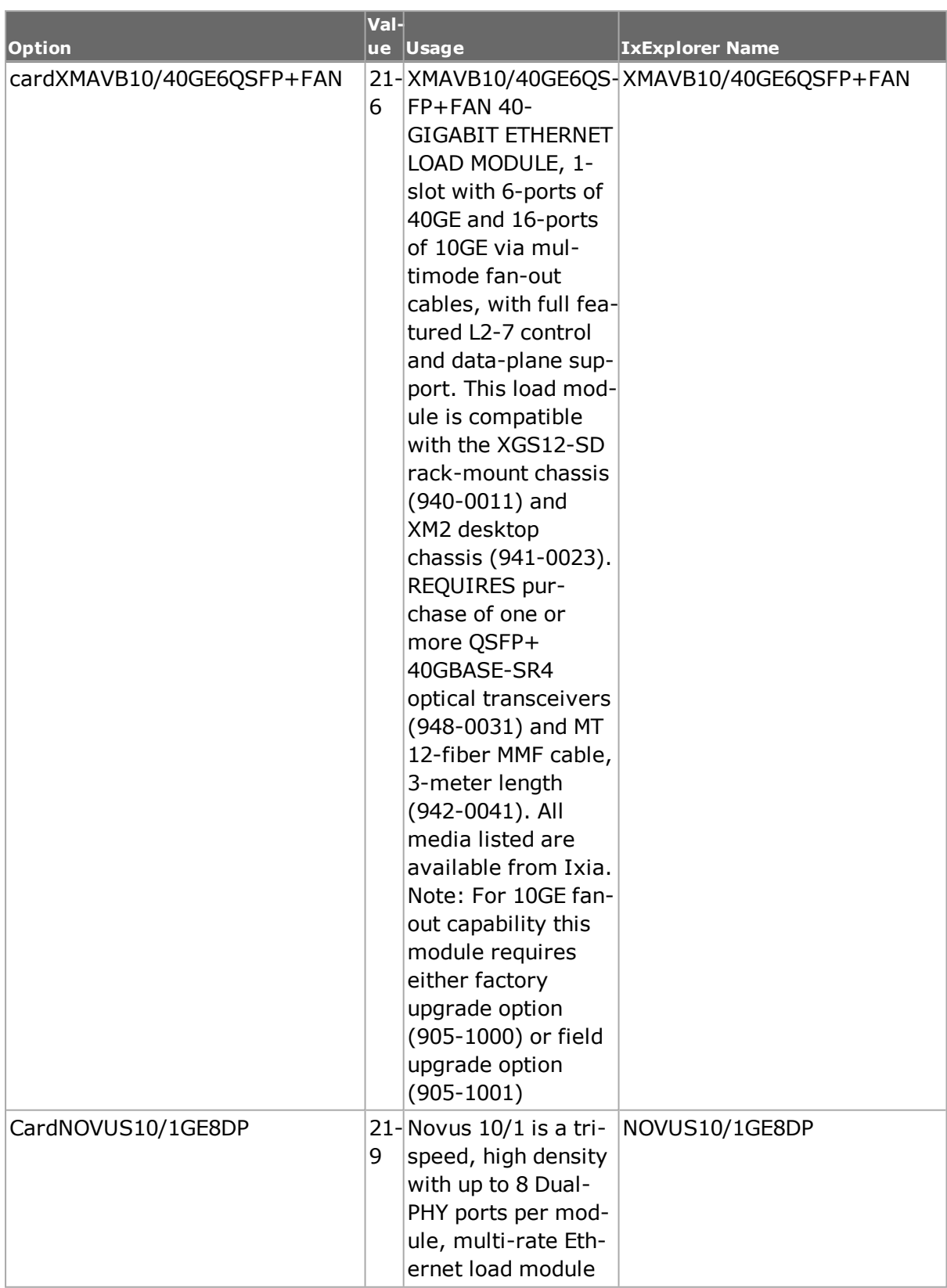

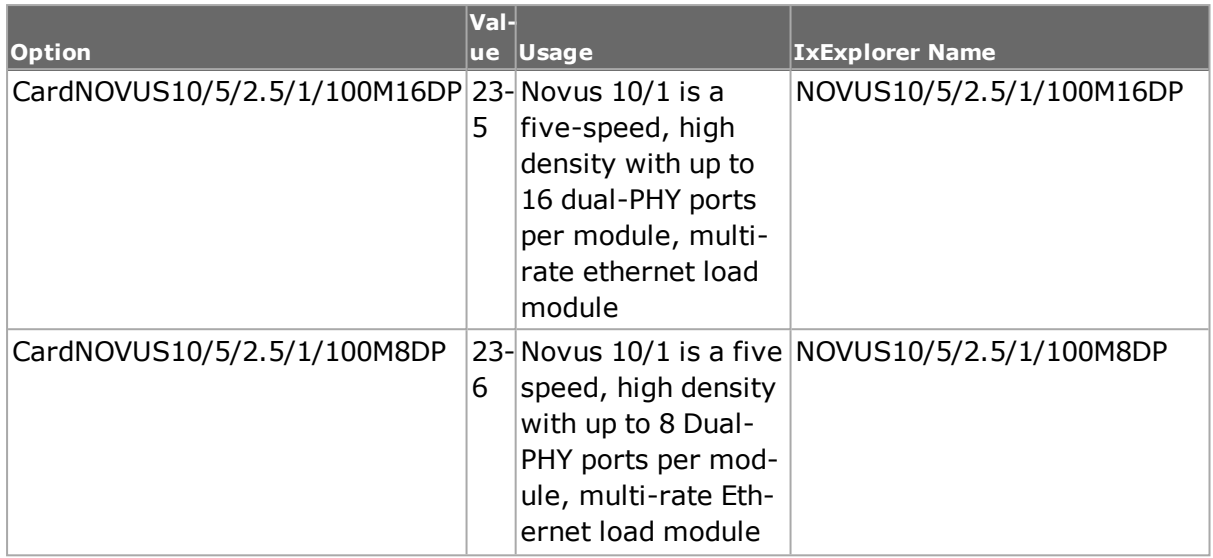

## **typeName**

Read-only. The name corresponding to the card type. One of the symbolic values shown under type.

# **DEPRECATED OPTIONS**

## **clockType**

The following options have been deprecated:

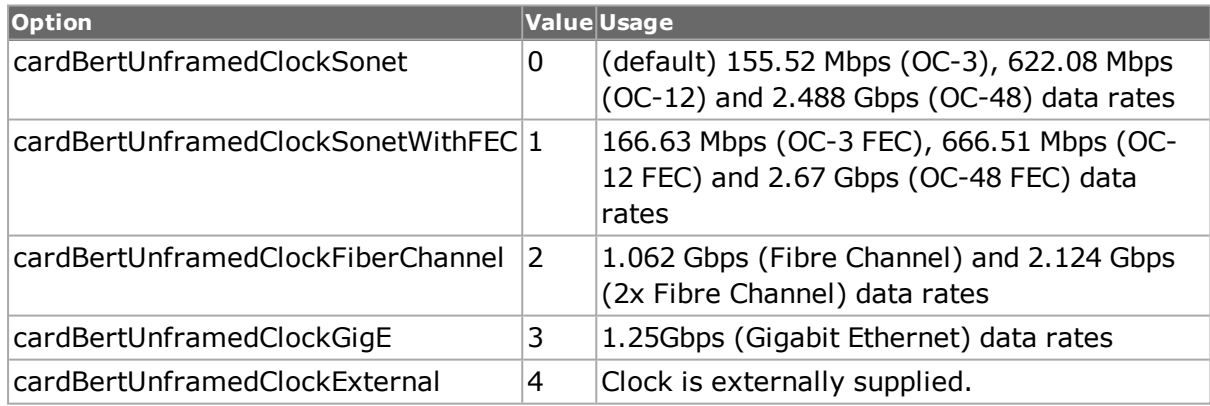

## **type**

The following card type options have been deprecated:

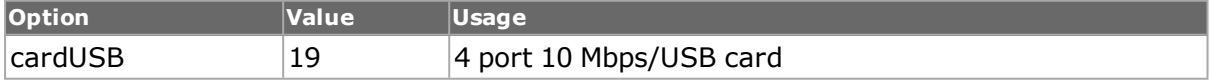

## **txClockDeviationLan**

For 10GE LSM XM8 cards. LAN transmit clock deviation in units of ppm, referred to as Frequency Offset in IxHal.

## **txClockDeviationWan**

For 10GE LSM XM8 cards. WAN transmit clock deviation in units of ppm.

# **COMMANDS**

The card command is invoked with the following sub-commands. If no sub-command is specified, returns a list of all sub-commands available.

card **config** *option value*

Modify the configuration options of the card. If no option is specified, returns a list describing all of the available options (see STANDARD OPTIONS) for card.

card **cget** *option*

Returns the current value of the configuration option given by option. Option may have any of the values accepted by the card command.

card **export fileName** *chasID cardID*

Exports the current configuration of the card at slot cardID, chassis chasID into the file named fileName; fileName may include a full or relative path. If no extension is used in fileName, a ".crd" is added to the name. The file produced by this command may be used by the import sub-command. Specific errors are:

- No connection to a chassis
- Invalid card

card **get** *chasID cardID*

Gets the current configuration of the card at slot cardID, chassis chasID. Call this command before calling card cget option value to get the value of the configuration option. If the card does not exist, an error is returned.

 $NOTE$ Card ID starts from 1 and ends with the last card number that is present (if we have an XM12 with 12 slots and only card 3 and 4 are present, their IDs will be 3 and 4 respectively).

card **getPortClusterCount** *chasID cardID*

Gets the port cluster count.

card **getFrontPanelMasterPort** *chasID cardID portClusterIndex*

Gets the front panel master port.

card **getCpuPortList** *chasID cardID portClusterIndex*

Gets the CPU Port list.

card **getFrontPanelPortList** *chasID cardID portClusterIndex*

Gets the front panel port list.

card **getPortClusterIndex** *chasID cardID portID*

Gets the index of the port cluster.

card **getAssociatedFrontPanelPorts** *chasID cardID cpuPortID*

Gets the associated front panel ports.

card **import fileName** *chasID cardID*

Imports a saved card configuration found in the file fileName into the current configuration of the card at slot cardID, chassis chasID. fileName may include a full or relative path. If no extension is used in fileName, a ".crd" is added to the name. The file used by this command must have been produced by the export sub-command.

NOTE This command should be followed by ixWritePortsToHardware to write the stream and protocol configurations to hardware, and card write to write the card parameters to hardware.

Specific errors are:

- No connection to a chassis
- Invalid card
- The card is owned by another user
- fileName does not exist

### card **isActiveFeature** *chasID cardID feature*

Determines whether a specific feature is active for the card at cardID, chassis chasID and that the card is properly configured/enabled to use that feature. A value of true (1) is returned if the feature is enabled and false (0) if the feature is not enabled. Feature may be one of the values from the isValidFeatures list.

card **isCpuPort** *chasID cardID portID*

Determines whether Port CPU is active.

card **isFrontPanelMasterPort** *chasID cardID portID*

Determines whether front panel of master port is active.

card **isValidFeature** *chasID cardID feature*

Determines whether a specific feature is valid for the card at cardID, chassis chasID with the card in its current mode. A value of true (1) is returned if the feature is valid and false (0) if the feature is invalid or the port is invalid. Feature may be one of the following values:

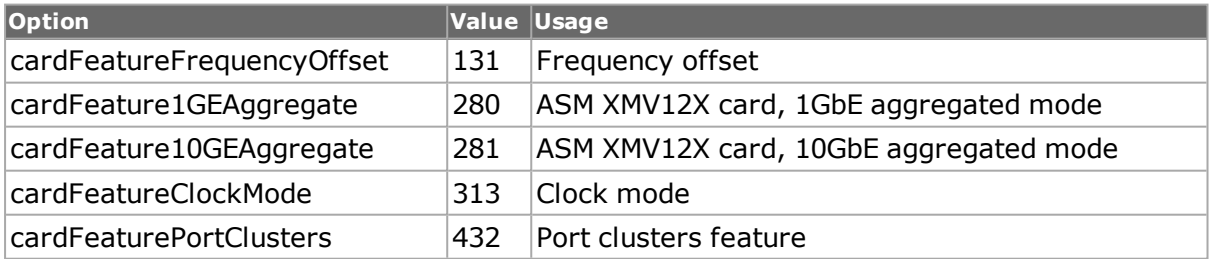

#### card **set** *chasID cardID*

Sets the current configuration of the card at slot cardID, chassis chasID by reading the configuration option values set by the card config option value command. Specific errors are:

- No connection to a chassis
- Invalid parameters
- Network problem between the client and chassis

card **set Default**

Sets to IxTclHal default values for all configuration options.

card **setFactoryDefaults** *chasID cardID*

Sets factory default information. The specific card write sends only card specific information. Set "card write chasID cardID" after setting card setFactoryDefaults to get specific information.

card **write** *chasID cardID*

Writes the card properties of the card at slot cardID, chassis chasID by reading the configuration option values set by the card config option value command. No *[stream](#page-1035-0)* or *[port](#page-789-0)* properties are written.

card **writeOperationMode** *mode chasID cardID*

Writes the mode for the card. See the option cardOperationMode. Note: This also writes the port configuration for all ports on the card (ASM XMV12X card only).

```
card addVMPort chasID cardID portID testNic promiscuous_mode testMac
linkMTU lineSpeed
```
Example: card addVMPort 1 1 3 eth3 1 testMac linkMTU lineSpeed

Adds IxVM port on a virtual appliance.

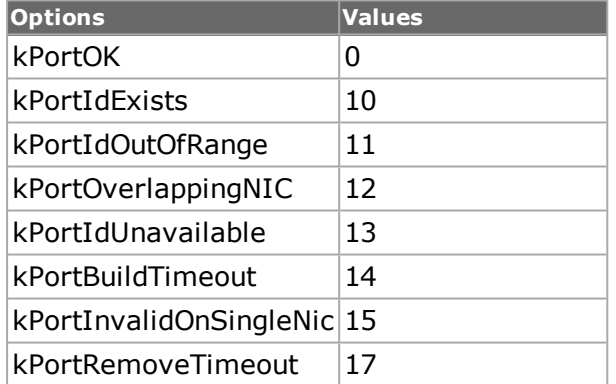

The return values for the command are:

The parameters for the commands are:

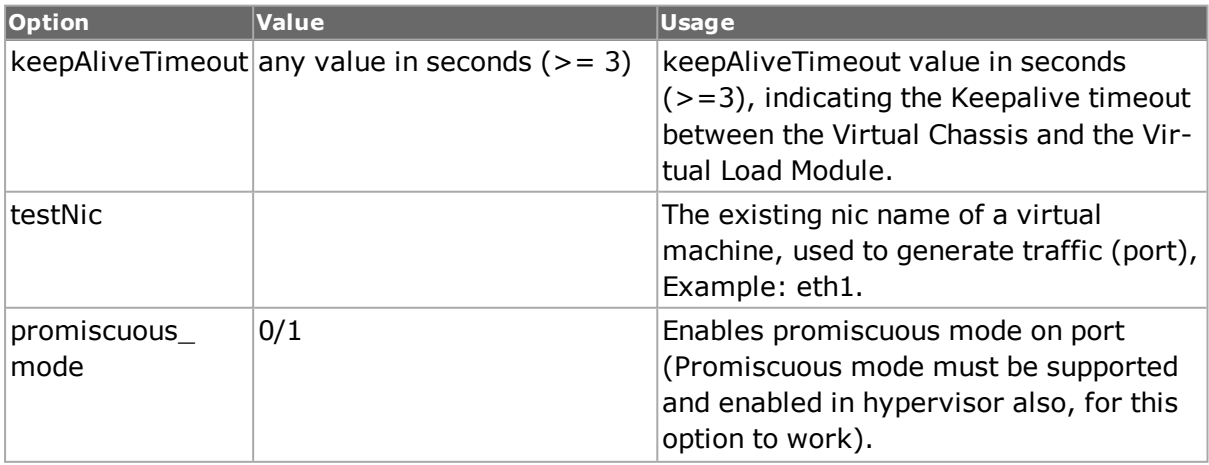

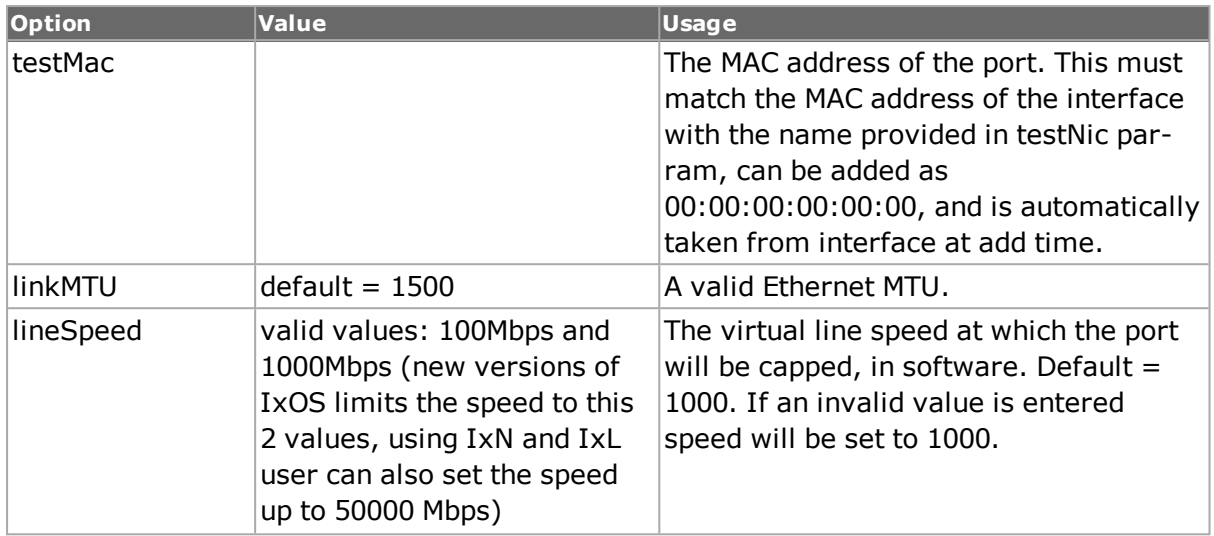

card **setVMPortParameter** *chassisId cardId portId paramId*

Sets the VM port parameters.

Port parameters IDs:

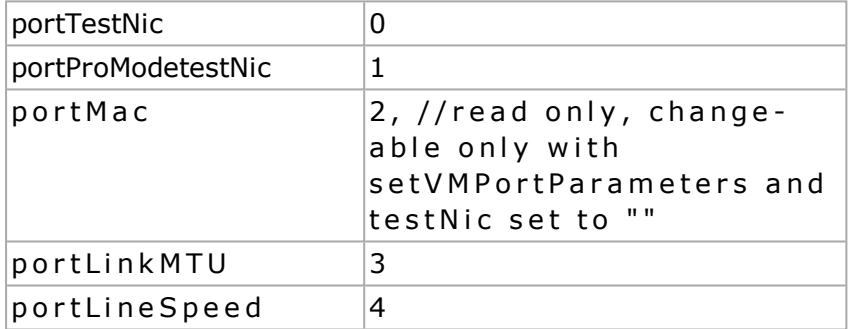

The return values for the command are:

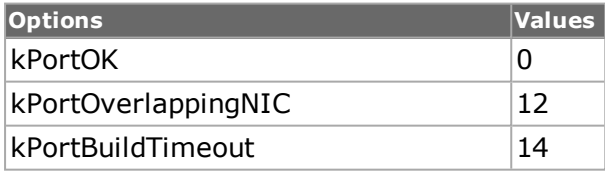

card **setVMPortParameters** *chassisId cardId portId testNic promiscuousMode optionalMac linkMTU lineSpeed*

Sets the VM port parameters. To use this function all parameters must be set. This function is faster than setting parameters one by one. If a parameter is not set, a default one is used. MAC address is always optional. To change test interface NIC based on MAC, setVMPortParameters function must be used and testNic set to "".

Port parameter IDs:

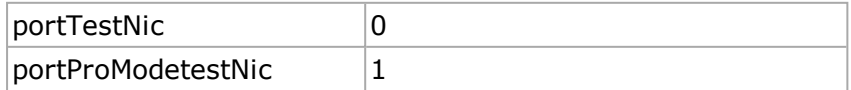

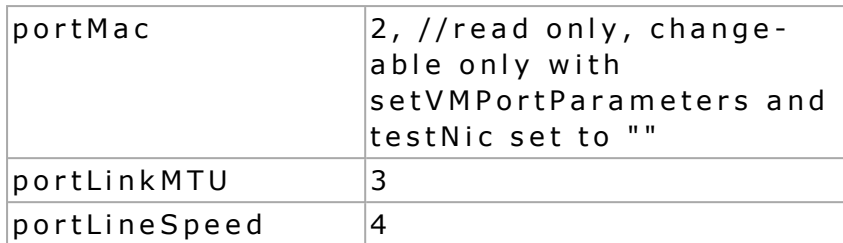

The return values for the command are:

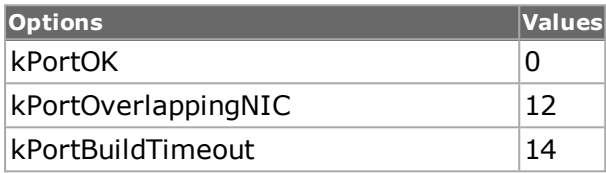

card **getVMPortParameter** *chassisId cardId portId paramId*

Gets the current configuration of the VM port.

Port parameter IDs:

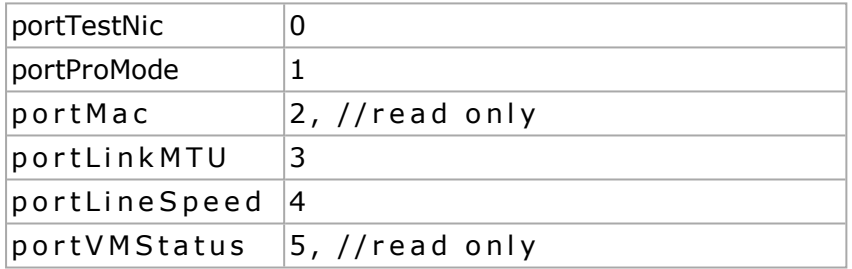

Returns the current value of the configuration option given by *paramId*.

For the vmPortParameter portVMStatus (option No 5):

Example:

card **getVMPortParameter** *chassisId cardId portId 5* returns the following values:

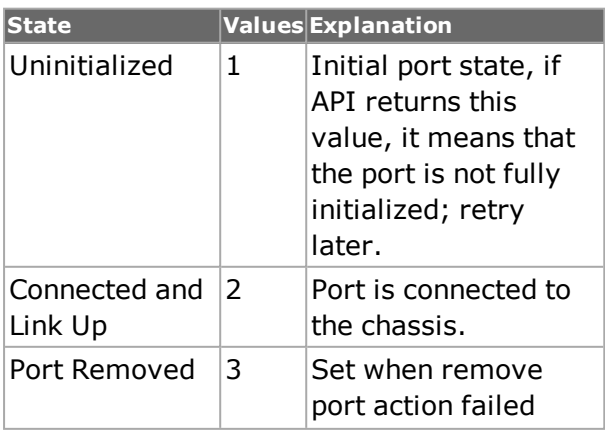

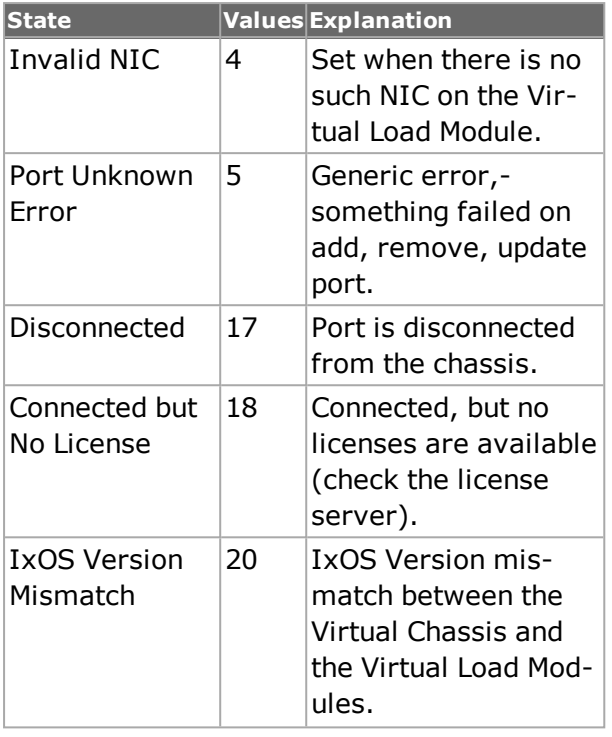

card **createPartition** *chasID cardID phyPortList cpuPortList*

Creates partition in port list CPU.

card **queryPartition** *chasID cardID partitionID*

Sends query for partition.

card **deletePartition** *chasID cardID partitionID*

Deletes partition in port list CPU.

card **removeVMPort** *chasID cardID portID*

Removes a Virtual Port from a Virtual Card that is attached to a Virtual Chassis.

card **resetHardware** *chasID cardID*

With this command, the chassis resets all the hardware, reboots port CPU, tests the local processor test, and rewrites the streams. This command does not modify existing port/stream configuration.

card **getMaxResourceGroups** *chasID cardID*

With this command, gets the maximum number of supported resource groups.

card **addResourceGroup** *chasID cardID*

Adds resource groups.

card **createResourceGroups** *chasID cardID*

Creates resource groups.

card **deleteResourceGroups** *chasID cardID*

Deletes resource groups.

card **getConfiguredResourceGroupList** *chasID cardID*

Gets and configures resource group list.

card **setConfiguredResourceGroupList** *chasID cardID*

Sets and configures resource group list.

card **forceHotswap** *chassisID cardID*

Deliberately forces hotswap of the card.

#### **Example:**

```
package require IxTclHal
ixConnectToChassis $ChassisId
TclScripts) 2 % card forceHotswap 1 2
```
### **Switch Mode**

The following commands enable the Xcellon-Multis card to switch mode:

For CXP Module:

```
card get 1 2
  resourceGroupEx get 1 2 1( it can be 1 2 5, 1 2 6, and 1 2 7)
  resourceGroupEx cget -activePortList #it displays current mode
  resourceGroupEx config -activePortList {0 2 1} #for 100G mode
  resourceGroupEx config -activePortList {{0 2 5}{0 2 6}{0 2 7}} #for
40/10G mode
  resourceGroupEx config -mode 8 #for 40G mode
  resourceGroupEx config -mode 10 #for 10G mode
  resourceGroupEx set 1 2 1( it can be 1 2 5, 1 2 6, and 1 2 7)
  resourceGroupEx write 1 2 1 ( it will send message to and execute mode
switch )
```
#### For QSFP Module:

```
card get 1 2
  resourceGroupEx get 1 2 1
  resourceGroupEx cget -activePortList #it displays current mode
  resourceGroupEx config -activePortList {{0 2 1}{0 2 2}{0 2 3}} #for
40/10G mode
  resourceGroupEx config -mode 8 #for 40G mode
  resourceGroupEx config -mode 10 #for 10G mode
  resourceGroupEx set 1 2 1
  resourceGroupEx write 1 2 1 ( it will send message to and execute mode
switch )
```
### For QSFP28 2x25GE mode:

```
card get 1 2
resourceGroupEx get 1 2 9
resourceGroupEx config -mode 20
resourceGroupEx set 1 2 9
resourceGroupEx write 1 2 9
```
### For QSFP28 1x50G mode:

card get 1 2

```
resourceGroupEx get 1 2 1
resourceGroupEx config -mode 19
resourceGroupEx set 1 2 1
resourceGroupEx write 1 2 1
```
For Novus, Novus-R and Novus-M 10G/25G Module:

```
resourceGroupEx get 1 1 9
  resourceGroupEx config -activePortList [list {1 1 9} {1 1 10} {1 1 11}
{1 1 12}]
  resourceGroupEx config -mode 25000 #For 25G
  OR
  resourceGroupEx config -mode 10000 #For 10G
  resourceGroupEx set 1 1 9
  resourceGroupEx write 1 1 9
```
For Novus and Novus-R 50GE module

```
resourceGroupEx get 1 1 41
resourceGroupEx config -activePortList [list {1 1 41} {1 1 42}]
resourceGroupEx config -mode 50000
resourceGroupEx set 1 1 41
resourceGroupEx write 1 1 41
```
For Novus, Novus-R and Novus-M 40G/100G Module:

```
resourceGroupEx get 1 1 1
resourceGroupEx config -activePortList [list {1 1 1}]
resourceGroupEx config -mode 100000 #For 100G
OR
resourceGroupEx config -mode 40000 #For 40G
resourceGroupEx set 1 1 1
resourceGroupEx write 1 1 1
```
For QSFP-DD, QSFP-DD-R, and UPG-QSFP-DD-R modules:

```
resourceGroupEx get 1 1 1
resourceGroupEx config -activePortList "{1 1 1}"
resourceGroupEx config -mode 400000 #For 400G
OR
resourceGroupEx config -mode 200000 #For 200G
OR
resourceGroupEx config -mode 100000 #For 100G
OR
resourceGroupEx config -mode 50000 #For 50G
resourceGroupEx config -attributes "{bert}" #For BERT mode
OR
resourceGroupEx config -attributes "{dce}" #For DCM mode
resourceGroupEx set 1 1 1
resourceGroupEx write 1 1 1
```
For CFP8, CFP8-R, and UPG-CFP8-R modules:

```
resourceGroupEx get 1 1 1
resourceGroupEx config -activePortList "{1 1 1}"
resourceGroupEx config -mode 400000
resourceGroupEx config -attributes "{bert}"
resourceGroupEx set 1 1 1
resourceGroupEx write 1 1 1
```
For all variants of T400 QDD and T400 OSFP modules:

```
resourceGroupEx get 1 1 1
```
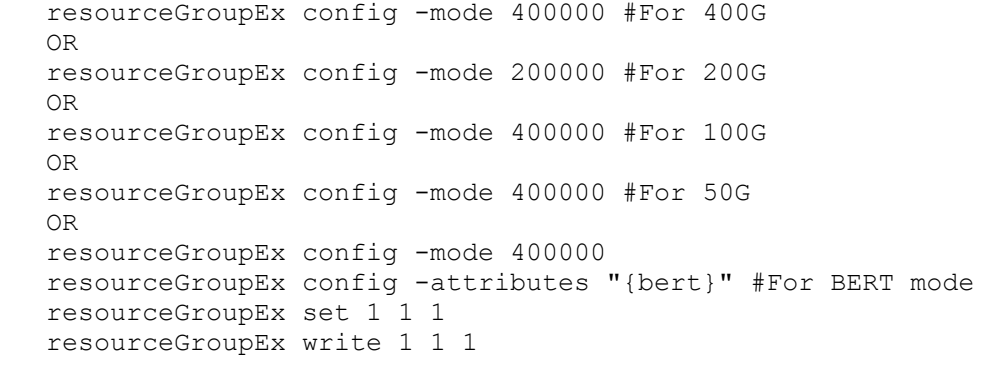

NOTE BERT mode is supported only for T400 QDD and T400 OSFP 400G speed modes.

## **Capture Playback**

Capture Playback is a resource group mode on the Xcellon Multis load module that allows you to load a packet capture file into port hardware. Once the capture file is successfully loaded, you will be able to transmit all of the loaded packets.

Capture Playback supports the .pcap, .pcapng, and .enc capture file formats.

A sample workflow is provided as follows:

```
# setup some basic variables
set chassisName "user-chassis"
set chassID 1
set cardID 1
set mode40G_CPB 12
set mode100G CPB 11
set continuousPackets 0
set burstPackets 1
set loopPackets 5
set capFile "sample.pcap"
# connect to the chassis
ixConnectToChassis $chassisName
# switch ports 1 and 2 into 100 Capture Playback mode
# NOTE: the mode switch process can take a substantial
# amount of time so prepare to wait at least several
# minutes for it to complete.
resourceGroupEx get $chassID $cardID 1
resourceGroupEx config -mode $mode100G_CPB
resourceGroupEx set $chassID $cardID 1
resourceGroupEx write $chassID $cardID 1
resourceGroupEx get $chassID $cardID 2
resourceGroupEx config -mode $mode100G_CPB
resourceGroupEx set $chassID $cardID 2
resourceGroupEx write $chassID $cardID 2
# create a port group for ports 1 and 2
portGroup destroy 1
portGroup create 1
portGroup add 1 $chassID $cardID 1
portGroup add 1 $chassID $cardID 2
portGroup write 1
# configure capture playback for each port and set the
# transmit mode to burst mode.
# NOTE: that this is the configuration step for capture
# playback and it must come BEFORE the loading of the
```

```
# packet file.
capturePlayback get $chassID $cardID 1
capturePlayback config -framesPerSec 30
capturePlayback config -framesToBurst 9
capturePlayback config -transmitType $burstPackets
capturePlayback config -captureFileChassis $capFile
capturePlayback set $chassID $cardID 1
capturePlayback write $chassID $cardID 1
capturePlayback get $chassID $cardID 2
capturePlayback config -framesPerSec 30
capturePlayback config -framesToBurst 9
capturePlayback config -transmitType $burstPackets
capturePlayback config -captureFileChassis $capFile
capturePlayback set $chassID $cardID 2
capturePlayback write $chassID $cardID 2
# load the packet file for each port
capturePlayback load $chassID $cardID 1
capturePlayback load $chassID $cardID 2
# the port group that was created prior to configuring
# capture playback can now be used to send a burst
# of packets.
portGroup setCommand 1 $::sendNextBurstCP
# individual ports can be made to send a busrt of packets
capturePlayback sendNextBurst $chassID $cardID 1
capturePlayback sendNextBurst $chassID $cardID 2
```
# **DEPRECATED COMMANDS**

card **getInterface** *chasID cardID*

Gets the interface type of the card.

## **EXAMPLES**

```
package require IxTclHal
set host localhost
set username user
# Check if we're running on UNIX - connect to the TCL Server
# which must be running on the chassis
if [isUNIX] {
if [ixConnectToTclServer $host] {
ixPuts "Could not connect to $host"
return 1
}
}
# Now connect to the chassis
if [ixConnectToChassis $host] {
ixPuts $::ixErrorInfo
return 1
}
# Get the chassis ID to use in port lists
set chas [ixGetChassisID $host]
# Login before taking ownership
if [ixLogin $username] {
ixPuts $::ixErrorInfo
return 1
}
# Get the chassis' number of cards
chassis getFromID $chas
set ncards [chassis cget -maxCardCount]
```

```
ixPuts "Chassis $chas, $ncards cards"
for {set i 1} {$i \leq $ncards} {incr i} {
# Check for missing card
if {[card get $chas $i] != 0} {
continue
}
set portList [list [list $chas $i 1]]
# Take ownership of the ports we'll use
if [ixTakeOwnership $portList] {
ixPuts $::ixErrorInfo
return 1
}
# Get all of the card's characteristics
set fpgaVersion [card cget -fpgaVersion]
set hwVersion [card cget -hwVersion]
set portCount [card cget -portCount]
set type [card cget -type]
set typeName [card cget -typeName]
# And list them
ixPuts "Card $i: $typeName ($type), $portCount ports, \
fpga $fpgaVersion, hwVersion $hwVersion"
# If the card is a 10/100 RMII, play with its settable parameters
if {$type == $::card10100RMii} {
card config -clockRxRisingEdge 0
card config -clockTxRisingEdge 1
if [card set $chas $i] {
ixPuts "Could not card set $chas $i"
}
ixWriteConfigToHardware portList
}
# Just for fun, we'll export the data associated with the first card
# and read it to any other cards of the same type
if \{\sin == 1\} {
if {[card export cardfile $chas $i] != 0} {
ixPuts "Could not export"
} else {
set savedType $type
}
} elseif {$type == $savedType} {
if {[card\ number] cardfile \frac{1}{2}chas \frac{1}{2}] == 1} {
ixPuts "Could not import"
}
}
# Let go of the ports that we reserved
ixClearOwnership $portList
}
# Disconnect from the chassis we're using
ixDisconnectFromChassis $host
# If we're running on UNIX, disconnect from the TCL Server
if [isUNIX] {
ixDisconnectTclServer $host
}
# Everest 10/40G Combo (assume chassis = 1; card = 6):
# Example to configure 2 resource groups in 40G mode and
# 1 resource group in 10G aggregation mode
# Check if the card supports resource group - kFeatureResourceGroup
set validRG [card isValidFeature 1 6 454]
# Check if the card is Everest 10/40G Combo - kFeatureEverest40GCombo.
set validEverestCombo [card isValidFeature 1 6 435]
# Get the max number of supported resource groups
set maxRG [card getMaxResourceGroups 1 6]
# Check if the card is Everest 10/40G Combo. Please note we have
```
# 5 ports in resource group for 40G combo, while we have 4 ports in # resource group for Everest 10G card get 1 6 set numPorts [card cget -portCount] # 20 for combo; 16 for Everest 10G set portsPerRG [expr \$numPorts / \$maxRG] # step1: Add ports in resource group # Set {1, 2, 3, 4, 17} and {9, 10, 11, 12, 19} to 40G mode # Set {5, 6, 7, 8, 18} to 10G aggregation mode set rgPorts1 [list [list 1] [list 2] [list 3] [list 4] [list 17]] set rgPorts2 [list [list 5] [list 6] [list 7] [list 8] [list 18]] set rqPorts3 [list [list 9] [list 10] [list 11] [list 12] [list 19]] card addResourceGroup 17 40000 \$rgPorts1 # active port 17, speed 40000 card addResourceGroup 19 40000 \$rgPorts3 # active port 19, speed 40000 card addResourceGroup 5 10000 \$rgPorts2 # active port 5, speed 10000 # step2: Create Resource group with the configured groups # This call will push down the configuration in the server # This is a blocking call and will fail if any of the groups are # configured incorrectly or all the ports are not owned etc. card createResourceGroups 1 6 # Get the configured Resource Groups list set configuredRGList [card getConfiguredResourceGroupList 1 6] return value: {17 40000 {1 2 3 4 17}} {5 10000 {5 6 7 8 18}} {19 40000 {9 10 11 12 19}} # Set the configured Resource Groups list # This api can be directly used to set one or more resource # groups in a card.

#### NOTE

setConfiguredResourceGroupList can be directly fed the output

```
# from getConfiguredResourceGroupList
  set configuredRGList [card getConfiguredResourceGroupList 1 6]
  card setConfiguredResourceGroupList 1 6 $configuredRGList
  card setConfiguredResourceGroupList $chassis $card {{17 40000 {1 2 3 4
17}} {18 40000 {5 6 7 8 18}} {19 40000 {9 10 11 12 19}} {20 40000 {13 14
15 16 20}}}
  # Delete Resource Groups. This will put the ports in the RG in
  # normal 10G mode.
  set dList [list [list 17] [list 19] [list 9]]
  card deleteResourceGroups 1 6 $dList
  ***Note: For Everest 10G only speed 10000 is supported and resource
group contains 4 ports. All other steps are exactly same. Please look at
the example below:
  # step1: Add ports in resource group
  # Set {1, 2, 3, 4} and {9, 10, 11, 12} to 10G aggregation mode
  set rgPorts1 [list [list 1] [list 2] [list 3] [list 4]]
  set rgPorts3 [list [list 9] [list 10] [list 11] [list 12]]
  card addResourceGroup 1 10000 $rgPorts1 # active port 1, speed 10000
  card addResourceGroup 5 10000 $rgPorts3 # active port 5, speed 10000
```
## **SEE ALSO**

*[chassis](#page-362-0)*, *[port](#page-789-0)*

# **cdlPreamble**

cdlPreamble - configure the transmit CDL preamble

# **SYNOPSIS**

cdlPreamble sub-command options

# **DESCRIPTION**

The cdlPreamble command is used to set the CDL preamble values when *[txRxPreamble](#page-162-0)* enableCiscoCDL is set to true. It is also used to receive the decoded value from a captured frame.

## **STANDARD OPTIONS**

## **applicationSpecific**

Four bytes of application specific data. For example, "0x11223344". (default = "55 55 555 55")

## **cdlHeader**

Read-only. The resultant combined CDL header, as a hex list. For example, "55 55 55 55 55 55 D5".

## **enableHeaderCrc Overwrite true | false**

If true, then the value in headerCrc is used to overwrite the calculated value of the header CRC in the CDL preamble. (default  $=$  true)

## **headerCrc**

If enableHeaderCrcOverwrite is true, then this value is used to replace the automatically calculated CRC.

## **messageChannel**

The in-band message channel, a one byte quantity. (default  $= 0x55$ )

### **oam**

The packet type and OAM field, a one byte quantity. (default  $= 0x55$ )

## **startOfFrame**

Read-only. The Start of Frame indicator, always 0xFB.

## **COMMANDS**

The cdlPreamble command is invoked with the following sub-commands. If no sub-command is specified, returns a list of all sub-commands available.

cdlPreamble **cget** *option*

Returns the current value of the configuration option cdlPreamble by option. Option may have any of the values accepted by the cdlPreamble command, subject to the setting of the enableValidStats option.
#### cdlPreamble **config** *option value*

Modify the configuration options of the time server. If no option is specified, returns a list describing all of the available options (see STANDARD OPTIONS) for cdlPreamble.

cdlPreamble **decode** *capFrame chasID cardID portID*

Decodes a captured frame in the capture buffer and makes the values of the decoded header available in the options of this command. Specific errors are:

- No connection to a chassis
- The captured frame is not a valid CDL packet

cdlPreamble **get** *chasID cardID portID*

Gets the current preamble configuration of the port with id portID on card cardID, chassis chasID. Call this command before calling cdlPreamble cget option to get the value of the configuration option.

cdlPreamble **set** *chasID cardID portID*

Sets the preamble configuration of the port with id portID on card cardID, chassis chasID by reading the configuration option values set by the cdlPreamble config option value command.

```
cdlPreamble set Default
```
Sets to IxTclHal default values for all configuration options.

### **EXAMPLES**

```
set chasID 1
  set cardID 4
  set portID 1
  txRxPreamble setDefault
  txRxPreamble config -txMode preambleByteCount
  txRxPreamble config -rxMode preambleSameAsTransmit
  if [port isValidFeature $chasID $cardID $portID /
portFeatureCiscoCDL]
  {
  txRxPreamble config -enableCiscoCDL true
  if [txRxPreamble set $chasID $cardID $portID] {
  ixPuts $::ixErrorInfo
  }
  cdlPreamble config -oam 55
  cdlPreamble config -applicationSpecific {11 22}
  if [cdlPreamble set $chasID $cardID $portID] {
  ixPuts $::ixErrorInfo
  }
  }
```
# **SEE ALSO**

*[stream](#page-1035-0)*, *[txRxPreamble](#page-162-0)*

# **cfpPort**

cfpPort - configure the transmit CFP port.

# **SYNOPSIS**

cfpPort sub-command options

# **DESCRIPTION**

The cfpPort command is used to set the CFP port values.

# **STANDARD OPTIONS**

# **getIxiaCfpAdapterType**

.The cfpPort getIxiaCfpAdapter command returns the type of ixia cfp adapter currently plugged in. There are 3 different values returned:

- 0 (None) there isn't an ixia adapter plugged in. It's a cfp from another vendor, or no cfp.
- 1 (QSFP) there is an ixia adapter plugged in with a QSFP interface (it could be dual or single).
- 2 (CXP) these is an ixia adapter plugged in with a CXP interface.

## **getModuleId**

Gets module identifier.

## **getVendor**

Gets the vendor for CFP.

## **isIxiaCfpAdapter**

Signifies if Ixia gets CFP adapter.

## **enableDualPortOperation**

If true, enables dual port operation.

## **transmitClockDeviation**

For ports that support the portFeatureFrequencyOffset feature, this is the transmit clock deviation expressed in parts per million (ppm). (default  $= 0$ ). A 'cfpPort' in dual port mode has two 'ports' in single port mode it has one. When dual mode is enabled both ports on a dual adapter will have the same deviation. In single port mode the clock deviation is still programmed as a port property instead of a CfpPort property.

# **COMMANDS**

The cfpPort command is invoked with the following sub-commands. If no sub-command is specified, returns a list of all sub-commands available.

cfpPort **set** *chassisId, cardId, portId*

Singifies the set option for cfpPortID.

```
cfpPort get chassisId, cardId, portId
```
Signifies the get option for cfpPortID.

cfpPort **write** *chassisId, cardId, portId*

Signifies the write option for cfpPortID.

cfpPort **forceEnablePort** *chassisId, cardId, portId*

Signifies when port is forcefully enabled.

cfpPort **isDualCfpPort** *chassisId, cardId, portId*

Signifies if CFP port is dual or not.

# <span id="page-362-0"></span>**SEE ALSO**

# **chassis**

chassis - add a new chassis to the chain and configure it.

# **SYNOPSIS**

chassis sub-command options

# **DESCRIPTION**

The chassis command is used to add a new chassis to a chain of chassis, configure an existing chassis or delete an existing one from the chain in use.

# **STANDARD OPTIONS**

## **baseIpAddress**

The IP address that is used to get to the port CPUs. In IxExplorer, this is "IxRemoteIp" under Chassis Properties. (default = 10.0.0.0)

## **baseAddressMask**

The mask address that is used to get the port CPUs.

## **cableLength**

Specifies the length of the cable between all chassis. Options include:

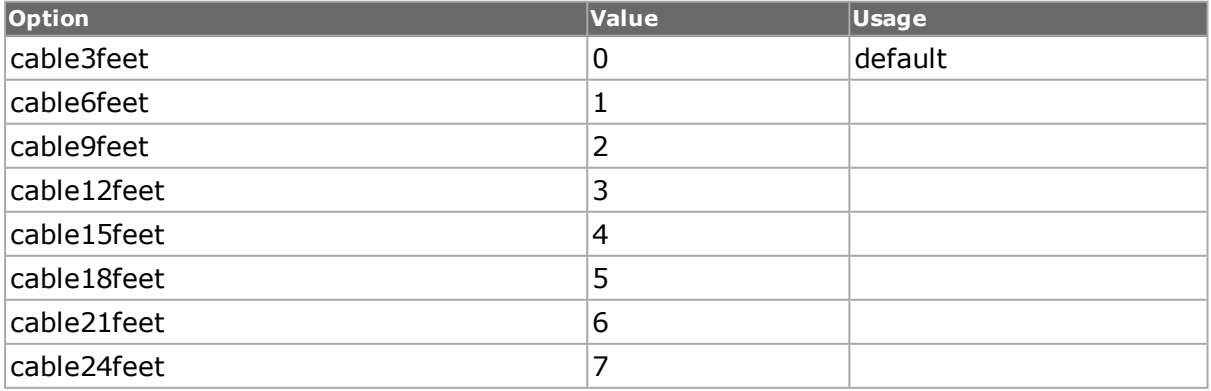

# **hostname**

Read-only. The hostname associated with the chassis, as specified in the last chassis add operation.

# **id**

ID number given to the chassis. (default  $= 0$ )

## **ipAddress**

Read-only. The IPv4 address associated with the chassis.

## **ip6Address**

Read-only. The IPv6 address associated with the chassis.

## **ixServerVersion**

Read-only. The installed IxOS version associated with the chassis.

## **master true/false**

Read-only. Specifies whether this chassis is a master of a slave in a chain. There can be only one master chassis in a chain. Note: The master is automatically assigned based on cable connections.

## **maxCardCount**

Read-only. Number of card can be installed on the chassis.

### **name**

The given name of the chassis. (default  $=$  defaultChassis)

## **operatingSystem**

Read-only. The operating system loaded on the chassis.

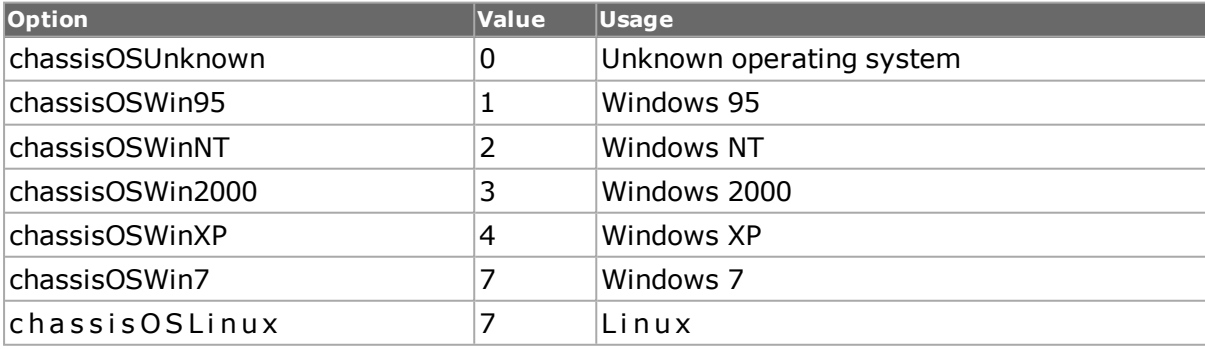

## **powerConsumption**

The power consumption level of the port CPU.

### **sequence**

Specifies the sequence number of the chassis in the chain. The master must have a sequence number of 0 and other chassis should be incrementing. (default  $= 1$ )

## **syncInOutCountStatus**

Specifies the sync-in and sync-out count status.

### **type**

Read-only. Specifies the type of chassis. Possible values are:

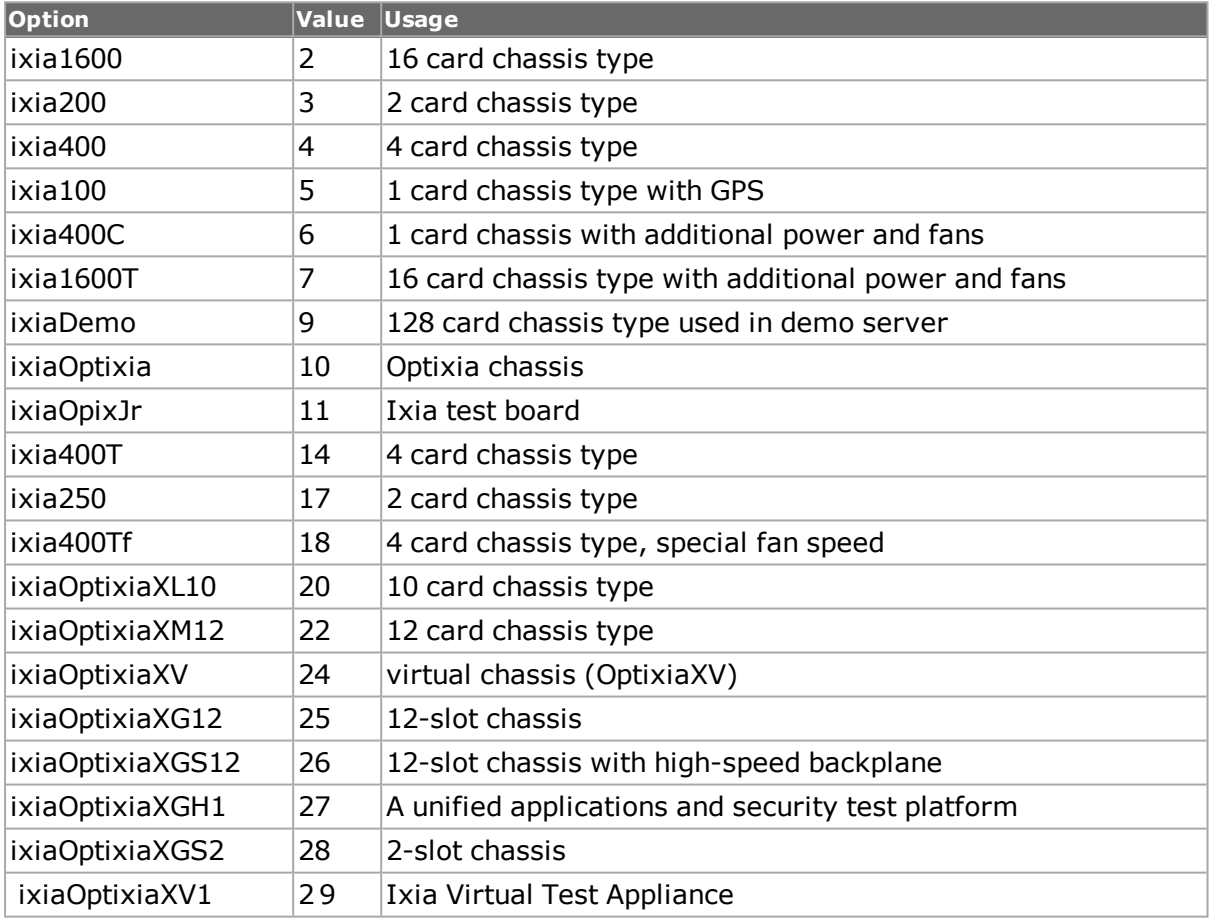

## **typeName**

Read-only. The printable chassis type name.

# **DEPRECATED OPTIONS**

### **baseAddressMask**

This option has been deprecated (with IxOS version 5.0).

# **COMMANDS**

The chassis command is invoked with the following sub-commands. If no sub-command is specified, returns a list of all sub-commands available.

chassis **add** *sIPAddr*

Adds a new chassis with sIPAddr (hostname or IP address) to the chain. Specific errors are:

- Error connecting to the chassis (timeout, invalid IP or hostname, or invalid port)  $(1)$
- $\bullet$  Version mismatch (2)
- The version was successfully negotiated, but a timeout occurred receiving the chassis configuration (3)
- $\bullet$  Hardware conflict  $(4)$

### chassis **cget** *option*

Returns the current value of the configuration option given by option. Option may have any of the values accepted by the chassis command.

chassis **config** *option value*

Modify the configuration options of the chassis. If no option is specified, returns a list describing all of the available options (see STANDARD OPTIONS) for chassis.

```
chassis del sIPAddr
```
Deletes the chassis with sIPAddr (hostname or IP address) from the chain.

```
chassis export fileName sIPAddr
```
Exports the current configuration of the chassis sIPAddr (hostname or IP address) into the file named fileName; fileName may include a full or relative path. The file produced by this command may be used by the import sub-command. Specific errors are:

• No connection to a chassis

#### chassis **get** *sIPAddr*

Gets the current configuration of the chassis with sIPAddr (hostname or IP address) from hardware. Call this command before calling chassis cget option value to get the value of the configuration option. Specific errors are:

• No connection to a chassis

chassis **getChassisPowerConsumption** *i\_IPAddr*

Gets the chassis power consumption value.

chassis **getChassisSyncInOutCount** *sIPAddr*

Gets the sync-in and sync-out count of the chassis with sIPAddr (hostname or IP address) from the hardware.

chassis **getFromID** *chasID*

Gets the current configuration of the chassis with chasID from hardware. Call this command before calling chassis cget option value to get the value of the configuration option.

#### chassis **import fileName** *sIPAddr*

Imports a saved chassis configuration found in the file fileName into the current configuration of the chassis sIPAddr (hostname or IP address). fileName may include a full or relative path. The file used by this command must have been produced by the export subcommand. A chassis write is necessary to commit these items to the hardware. You must have chassis-wide rights to use this command. Specific errors are:

- No connection to a chassis
- Network problem between the client and chassis
- User doesn't have chassis-wide rights.

### chassis **reboot** *chasID*

Reboots the chassis. You must have chassis-wide rights to use this command. Specific errors are:

- No connection to a chassis
- Network problem between the client and chassis
- User doesn't have chassis-wide rights.

chassis **refresh** *sIPAddr*

Ensures that the data displayed is up to date. Specific errors are:

- No connection to a chassis
- Network problem between the client and chassis

### chassis **resetHardware** *sIPAddr*

Resets the hardware by initializing all the registers and statistic counters. You must have chassis-wide rights to use this command. Specific errors are:

- No connection to a chassis
- Network problem between the client and chassis
- User doesn't have chassis-wide rights.

### chassis **saveIxsFile** *sIpAddr*

Saves the current IxServer configuration to an IxServer.ixs file on the server The IxServer.ixs file is saved automatically when there is a orderly shutdown of IxServer. It may also be saved manually, by using this command, to ensure backup of the configuration without having to shut down the system, such as in service monitoring situations. If some unexpected shutdown occurs, the IxServer configuration is reloaded from the saved .ixs file on power-up.

The sIpAddr should be the IP address of the current chassis.

### chassis **set** *sIPAddr*

Sets the entire configuration of the chassis, including baseIpAddress, in IxHAL with sIPAddr (hostname or IP address of the chassis) by reading the configuration option values set by the chassis config option value command. Specific errors are:

- No connection to a chassis
- Network problem between the client and chassis
- User doesn't have chassis-wide rights.

### chassis **setBaseIp** *sIPAddr*

Sets only the base IP address for the chassis with sIPAddr (hostname or IP address of the chassis). In IxExplorer Chassis Properties, this is named 'IxRemoteIp'. You must have chassis-wide rights to use this command. Specific errors are:

- No connection to a chassis
- Network problem between the client and chassis
- User doesn't have chassis-wide rights.

### chassis **setDefault**

Sets to IxTclHal default values for all configuration options.

### chassis **setFactoryDefaults** *sIPAddr*

Sets the factory default values on the chassis. You must have chassis-wide rights to use this command. Specific errors are:

- No connection to a chassis
- User doesn't have chassis-wide rights.
- User doesn't have chassis-wide rights.

### chassis **shutdown** *sIPAddr*

Shuts down the chassis. You must have chassis-wide rights to use this command. Specific errors are:

- No connection to a chassis
- Network problem between the client and chassis
- User doesn't have chassis-wide rights.

chassis **addVirtualCard** *chassisIP cardIP cardId keepAliveTimeout*

Adds virtual machine card to the chassis. You must have chassis-wide rights to use this command. Specific errors are:

- No connection to a chassis
- Network problem between the client and chassis
- User doesn't have chassis-wide rights.

The return values for the command are:

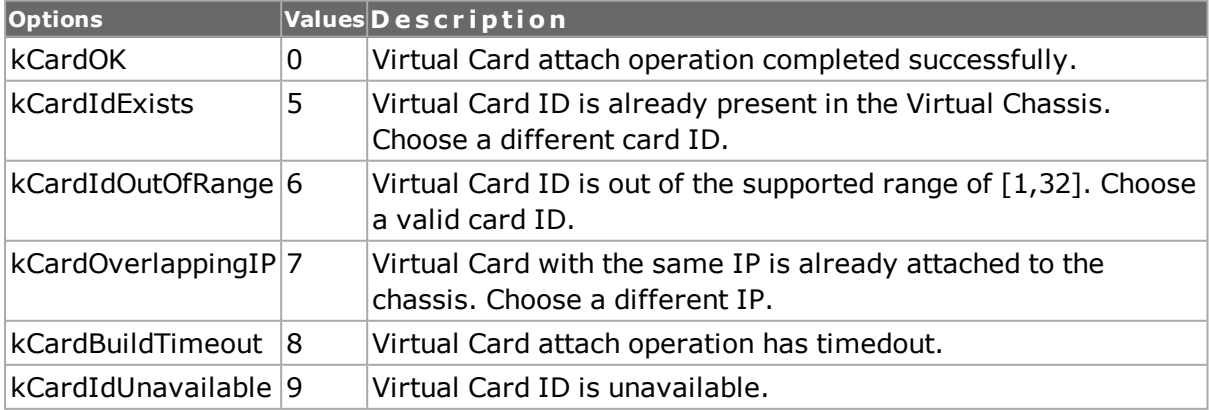

The parameters for the commands are:

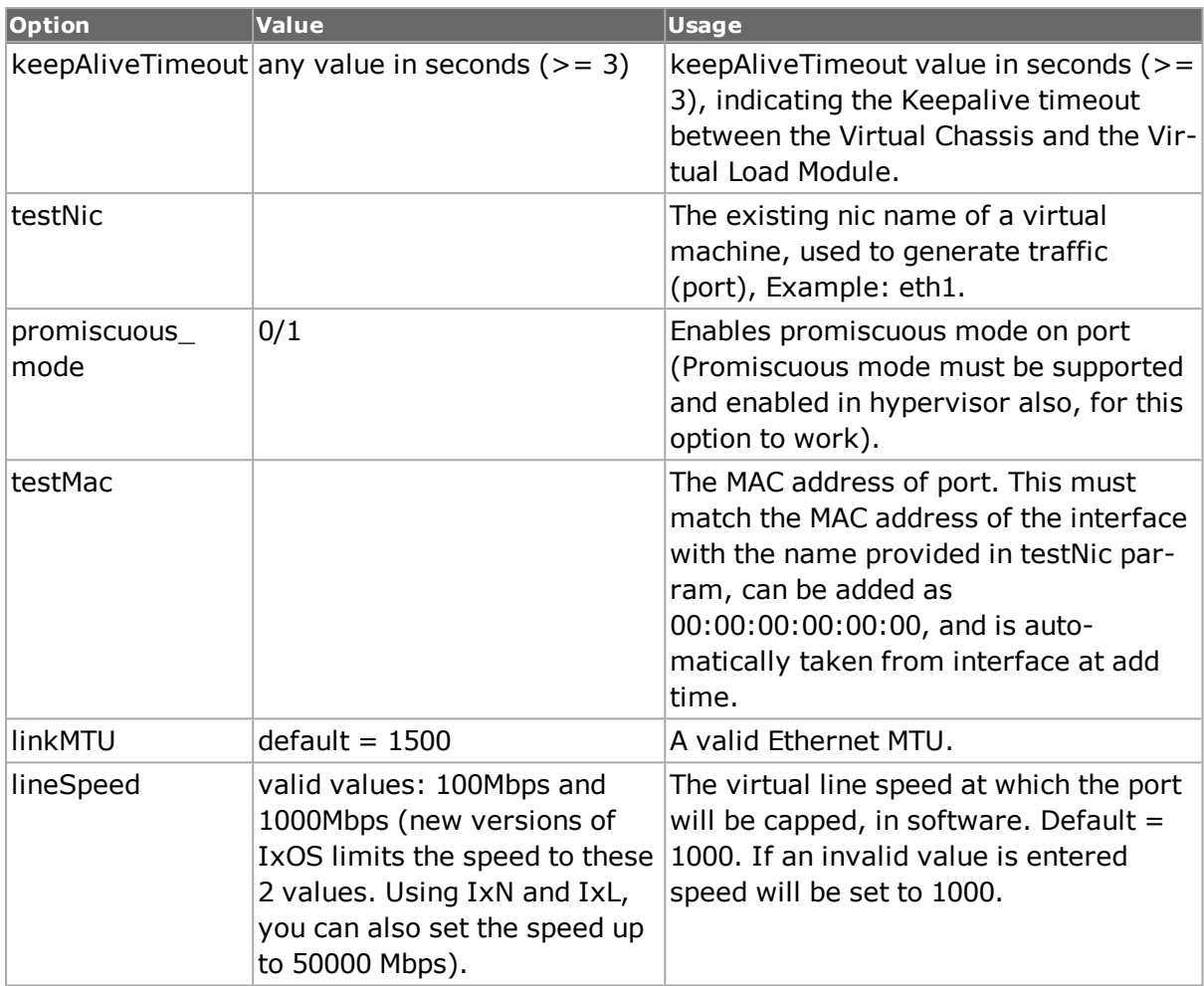

### chassis **removeVMCard** *chassisIP cardId*

Removes virtual machine card from the chassis. You must have chassis-wide rights to use this command. Specific errors are:

- No connection to a chassis
- Network problem between the client and chassis
- User doesn't have chassis-wide rights.

```
chassis checkVMForDuplicate chassisIP cardIP
```
Checks if a Virtual Load Module with the same IP is already attached to the chassis. You must have chassis-wide rights to use this command.

Specific errors are:

- No connection to a chassis
- Network problem between the client and chassis
- User does not possess chassis-wide rights

The return values for the command are:

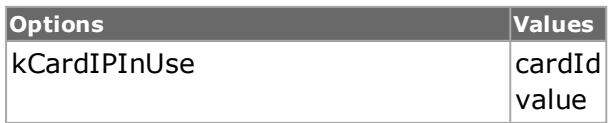

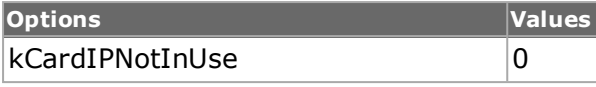

chassis **forceHotswap** *chassisIPAddr cardID*

Deliberately forces hotswap of the card.

# **Example:**

```
package require IxTclHal
ixConnectToChassis $ChassisId
TclScripts) 1 % chassis forceHotswap 10.205.27.99 2
```
chassis **setVMCardParameter** *chassisId cardId paramId paramVal*

Sets the Virtual Card parameter. You must have chassis-wide rights to use this command.

Specific errors are:

- No connection to a chassis
- Network problem between the client and chassis
- User does not have chassis-wide rights.

Card parameter IDs:

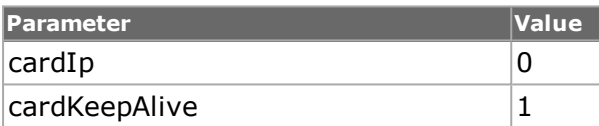

The return values for the command are:

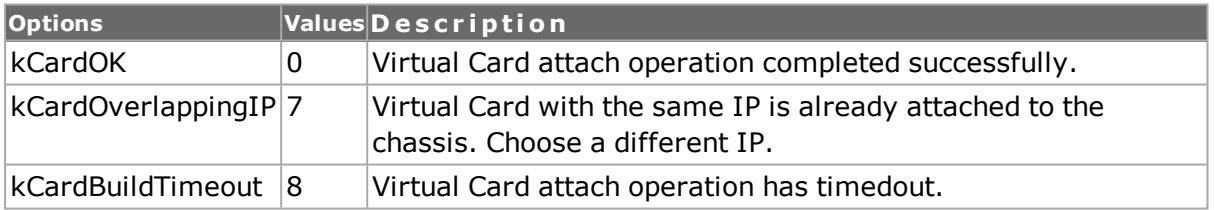

chassis **setVMCardParameters** *chassisId managementIPAddr cardId keep-AliveTimeout*

Sets all the Virtual Card parameters. To use this function all parameters must be set. This function is faster than setting parameters one by one. If a parameter is not set, a default one is used.

You must have chassis-wide rights to use this command. Specific errors are:

- No connection to a chassis
- Network problem between the client and chassis
- User does not have chassis-wide rights.

The return values for the command are:

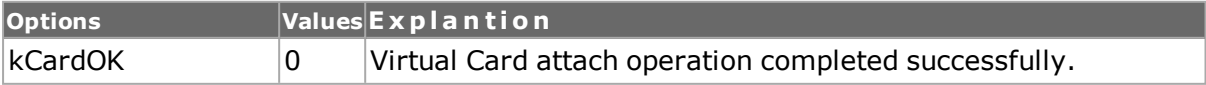

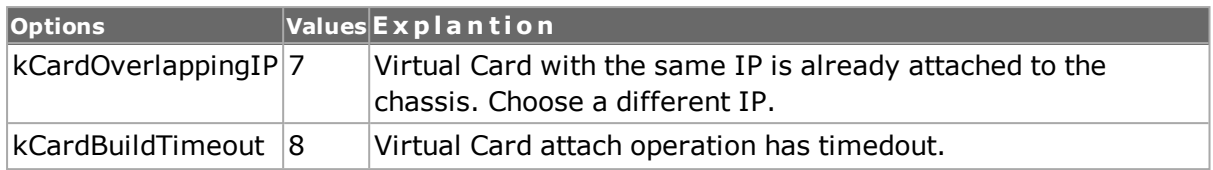

chassis **getVMCardParameters** *chassisId cardId paramId*

Gets the current configuration of the Virtual Card. You must have chassis-wide rights to use this command.

Specific errors are:

- No connection to a chassis
- Network problem between the client and chassis
- User does not have chassis-wide rights.

### Card parameter IDs:

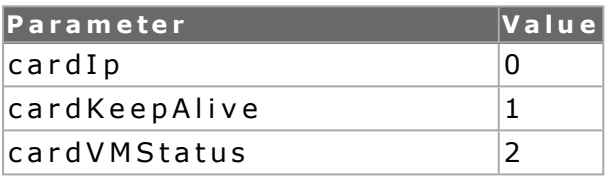

Returns the current value of the configuration option given by *paramId*.

chassis **syncChassisStats** *chassisId*

Updates local hal with instantaneous chassis stats retrieved from chassis. Returns TCL\_OK on success and TCL\_ERROR on failure.

chassis **getChassisStats** *chassisId*

Returns a list with all the chassis stats names available for the chassis with chassisId. If the provided chassisId is invalid, a list containing "invalidChassis" is returned. Depending on the type of chassis, this API returns a list with different chassis stat names.

### chassis **getChassisStatValue** *chassisId chassisStatName*

- Returns the stringified value of the chassisStatName, from chassis with id chassisId, or an error in case chassisStatName is not found.
- chassisStatName should be one of the chassis stats in the chassis stat list retrieved through "chassis getChassisStats chassisId"
- If chassisStatName is not a chassis stats, API returns: "N/A-invalidChassisStat:%s", where %s is changed with chassisStatName.
- If chassisStatName is a valid chassis stats, but is not a stat specific to the chassis with id chassisId , API returns "N/A-inexistentChassisStat:%s" , where %s is changed with chassisStatName
- . If chassis with id chassisId is not found, API returns "N/A-inexistentChassis:%d.", where %d is with chassisId.

# **Example of API Usage/Output:**

```
(TclScripts) 19 % package req IxTclHal
8.20
(TclScripts) 20 % ixConnectToChassis loopback
```

```
Connecting to Chassis 1: loopback ...
  \Omega(TclScripts) 21 % chassis syncChassisStats 1
  \Omega(TclScripts) 22 % set chassisStats [chassis getChassisStats 1]
  kPowerSupplyCurrentTotal kCPs1Status kCPs1VoltageIn kCPs1CurrentIn
kCPs1VoltageOut kCPs1CurrentOut kCPs1Temperature1 kCPs1Temperature2
kCPs1Temperature3 kCPs2Status kCPs2VoltageIn kCPs2CurrentIn
kCPs2VoltageOut kCPs2CurrentOut kCPs2Temperature1 kCPs2Temperature2
kCPs2Temperature3 kCPs3Status kCPs3VoltageIn kCPs3CurrentIn
kCPs3VoltageOut kCPs3CurrentOut kCPs3Temperature1 kCPs3Temperature2
kCPs3Temperature3
  (TclScripts) 23 % foreach item $chassisStats {
  set value [chassis getChassisStatValue 1 $item]
  puts "$item $value"
  }
  kPowerSupplyCurrentTotal 182.00 A
  kCPs1Status PSU ON
  kCPs1VoltageIn 224.25 V
  kCPs1CurrentIn 1.52 A
  kCPs1VoltageOut 11.98 V
  kCPs1CurrentOut 24.84 A
  kCPs1Temperature1 37 C
  kCPs1Temperature2 28 C
  kCPs1Temperature3 41 C
  kCPs2Status PSU ON
  kCPs2VoltageIn 224.25 V
  kCPs2CurrentIn 1.25 A
  kCPs2VoltageOut 11.98 V
  kCPs2CurrentOut 20.38 A
  kCPs2Temperature1 36 C
  kCPs2Temperature2 28 C
  kCPs2Temperature3 41 C
  kCPs3Status N/A
  kCPs3VoltageIn N/A
  kCPs3CurrentIn N/A
  kCPs3VoltageOut N/A
  kCPs3CurrentOut N/A
  kCPs3Temperature1 N/A
  kCPs3Temperature2 N/A
  kCPs3Temperature3 N/A
  (TclScripts) 24 % chassis syncChassisStats 1
  \Omega(TclScripts) 25 % foreach item $chassisStats {
  set value [chassis getChassisStatValue 1 $item]
  puts "$item $value"
  }
  kPowerSupplyCurrentTotal 182.00 A
  kCPs1Status PSU ON
  kCPs1VoltageIn 225.25 V
  kCPs1CurrentIn 1.50 A
  kCPs1VoltageOut 11.98 V
  kCPs1CurrentOut 24.63 A
  kCPs1Temperature1 37 C
  kCPs1Temperature2 28 C
  kCPs1Temperature3 41 C
  kCPs2Status PSU ON
  kCPs2VoltageIn 225.50 V
  kCPs2CurrentIn 1.23 A
  kCPs2VoltageOut 11.98 V
  kCPs2CurrentOut 20.38 A
```

```
kCPs2Temperature1 36 C
  kCPs2Temperature2 28 C
  kCPs2Temperature3 41 C
  kCPs3Status N/A
  kCPs3VoltageIn N/A
  kCPs3CurrentIn N/A
  kCPs3VoltageOut N/A
  kCPs3CurrentOut N/A
  kCPs3Temperature1 N/A
  kCPs3Temperature2 N/A
  kCPs3Temperature3 N/A
  (TclScripts) 26 % ixConnectToChassis 10.215.134.151
  Connecting to Chassis 1: 10.215.134.151 ...
  \cap(TclScripts) 27 % chassis cget id
  Invalid cget option for TCLChassis. Must be :{ -this -id -name -seri-
alNumber -cableLength -sequence -master -baseIpAddress -baseAddressMask
-syncInOutCountStatus -powerConsumption -powerManagement -inactiv-
ityTimeout -maxCardCount -type -typeName -ipAddress -operatingSystem -
hostName -ixServerVersion -chassisNumber }
  (TclScripts) 28 % chassis cget -id
  1
  (TclScripts) 29 % chassis syncChassisStats 1
  \cap(TclScripts) 30 % set chassisStats [chassis getChassisStats 1]
  kPowerSupplyCurrentTotal kPowerSupplyCurrentUsed kPs1Status kPs1Fault
kPs1Current kPs1Voltage kPs1StandbyCurrent kPs1StandbyVoltage kPs1AcRm-
sCurrent kPs1AcRmsVoltage kPs1Fan1Speed kPs1Fan2Speed kPs1Am-
bientTemperature kPs1HeatSink1Temperature kPs1HeatSink2Temperature
kPs2Status kPs2Fault kPs2Current kPs2Voltage kPs2StandbyCurrent
kPs2StandbyVoltage kPs2AcRmsCurrent kPs2AcRmsVoltage kPs2Fan1Speed
kPs2Fan2Speed kPs2AmbientTemperature kPs2HeatSink1Temperature
kPs2HeatSink2Temperature kPs3Status kPs3Fault kPs3Current kPs3Voltage
kPs3StandbyCurrent kPs3StandbyVoltage kPs3AcRmsCurrent kPs3AcRmsVoltage
kPs3Fan1Speed kPs3Fan2Speed kPs3AmbientTemperature kPs3HeatSink1Tem-
perature kPs3HeatSink2Temperature
  (TclScripts) 31 % foreach item $chassisStats {
  set value [chassis qetChassisStatValue 1 $item]
  puts "$item $value"
  }
  kPowerSupplyCurrentTotal 446.00 A
  kPowerSupplyCurrentUsed 194.33 A
  kPs1Status 0x81 , AC is Faulted
  kPs1Fault 0x0
  kPs1Current N/A
  kPs1Voltage N/A
  kPs1StandbyCurrent N/A
  kPs1StandbyVoltage N/A
  kPs1AcRmsCurrent N/A
  kPs1AcRmsVoltage N/A
  kPs1Fan1Speed N/A
  kPs1Fan2Speed N/A
  kPs1AmbientTemperature N/A
  kPs1HeatSink1Temperature N/A
  kPs1HeatSink2Temperature N/A
  kPs2Status OK
  kPs2Fault 0x0
  kPs2Current 98.19 A
  kPs2Voltage 12.16 V
  kPs2StandbyCurrent 1.02 A
```

```
kPs2StandbyVoltage 4.99 V
  kPs2AcRmsCurrent 5.17 A
  kPs2AcRmsVoltage 224.25 V
  kPs2Fan1Speed 11394 rpm
  kPs2Fan2Speed 11232 rpm
  kPs2AmbientTemperature 24 C
  kPs2HeatSink1Temperature 41 C
  kPs2HeatSink2Temperature 41 C
  kPs3Status OK
  kPs3Fault 0x0
  kPs3Current 96.14 A
  kPs3Voltage 12.13 V
  kPs3StandbyCurrent 1.20 A
  kPs3StandbyVoltage 4.98 V
  kPs3AcRmsCurrent 4.89 A
  kPs3AcRmsVoltage 223.81 V
  kPs3Fan1Speed 11016 rpm
  kPs3Fan2Speed 10719 rpm
  kPs3AmbientTemperature 23 C
  kPs3HeatSink1Temperature 37 C
  kPs3HeatSink2Temperature 36 C
  (TclScripts) 32 % set chassisStats [chassis getChassisStats 2]
  invalidChassis
  (TclScripts) 33 % set chassisStats [chassis getChassisStats 1]
  kPowerSupplyCurrentTotal kPowerSupplyCurrentUsed kPs1Status kPs1Fault
kPs1Current kPs1Voltage kPs1StandbyCurrent kPs1StandbyVoltage kPs1AcRm-
sCurrent kPs1AcRmsVoltage kPs1Fan1Speed kPs1Fan2Speed kPs1Am-
bientTemperature kPs1HeatSink1Temperature kPs1HeatSink2Temperature
kPs2Status kPs2Fault kPs2Current kPs2Voltage kPs2StandbyCurrent
kPs2StandbyVoltage kPs2AcRmsCurrent kPs2AcRmsVoltage kPs2Fan1Speed
kPs2Fan2Speed kPs2AmbientTemperature kPs2HeatSink1Temperature
kPs2HeatSink2Temperature kPs3Status kPs3Fault kPs3Current kPs3Voltage
kPs3StandbyCurrent kPs3StandbyVoltage kPs3AcRmsCurrent kPs3AcRmsVoltage
kPs3Fan1Speed kPs3Fan2Speed kPs3AmbientTemperature kPs3HeatSink1Tem-
perature kPs3HeatSink2Temperature
```
(TclScripts) 34 % chassis getChassisStatValue 1 alfa N/A-invalidChassisStat:alfa.

# **DEPRECATED COMMANDS**

chassis write chasID cardID portID

Do not use.

chassis addVMCard chassisIP cardIP cardId cardType keepAliveTimeout ixvmVCardExtType

Do not use.

## **EXAMPLES**

```
package require IxTclHal
# Set up two chassis in a chain
set host1 galaxy
set host2 localhost
# Remove all of the chassis in the chain
chassisChain removeAll
#---------
# Check if we're running on UNIX - connect to the TCL Server
# which must be running on the chassis
```

```
if [isUNIX] {
if [ixConnectToTclServer $host] {
ixPuts "Could not connect to $host"
return 1
}
} 
# Now connect to the chassis
if [ixConnectToChassis [list $host1 $host2] {
ixPuts $::ixErrorInfo
return 1
}
# Check for a valid chain
if [chassisChain validChain] {
ixPuts "Chain has no master"
}
set masterSlave(0) slave
set masterSlave(1) master
# Get the type and capabilities of the chassis
chassis get $host1
set chas1 [chassis cget -id]
set type [chassis cget -type]
ixPuts -nonewline "Chassis $host1 (id $chas1) is type: "
switch $type \
$::ixia1600 {ixPuts -nonewline "IXIA 1600"} \
$::ixia200 {ixPuts -nonewline "IXIA 200"} \
$::ixia400 {ixPuts -nonewline "IXIA 400"} \
$::ixia100 {ixPuts -nonewline "IXIA 100"} \
$::ixia400C {ixPuts -nonewline "IXIA 400C"} \
$::ixia1600T {ixPuts -nonewline "IXIA 1600T"} \
$::ixiaDemo {ixPuts -nonewline "IXIA Demo"} \
$::ixiaOptIxia {ixPuts -nonewline "IXIA OptIxia"} \
$::ixiaOpixJr {ixPuts -nonewline "IXIA OpixJr"} \
default {ixPuts -nonewline "Unknown"}
set maxCards [chassis cget -maxCardCount]
ixPuts ", which can accommodate $maxCards cards"
chassisChain removeAll
# Add a chassis as the master
chassis setDefault
chassis config -id 1
chassis config -sequence 1
chassis add $host1
# And give it a name after the fact
chassis config -name "test-chassis"
chassis set $host1
# Make sure it's the master
chassis getFromID 1
set master [chassis cget -master]
ixPuts "$host1 is $masterSlave($master)"
chassis setDefault
chassis config -id 2
chassis config -sequence 2
chassis config -cableLength cable6feet
chassis add $host2
# Make sure it's not the master
chassis getFromID 2
set master [chassis cget -master]
ixPuts "$host2 is $masterSlave($master)"
# Release the chassis
chassis del $host1
chassis del $host2
# Disconnect from the chassis we're using
ixDisconnectFromChassis [list $host1 $host2]
```

```
# If we're running on UNIX, disconnect from the TCL Server
if [isUNIX] {
ixDisconnectTclServer $host
}
```
# **SEE ALSO**

# **chassisChain**

chassisChain - configure an entire chassis chain

# **SYNOPSIS**

chassisChain sub-command options

# **DESCRIPTION**

The chassisChain command is used to write configuration parameters to all chassis in the chain.

# **STANDARD OPTIONS**

## **delayChassisStartTime**

The number of seconds to delay test application after a start. (default  $= 5$ )

# **COMMANDS**

The chassisChain command is invoked with the following sub-commands. If no sub-command is specified, returns a list of all sub-commands available.

chassisChain **broadcastTopology**

After a chassis is added to or deleted from a chain, it must broadcast its existence to the rest of the chassis in the chain. Note: This command doesn't return a value.

chassisChain **cget** *option*

Returns the current value of the configuration option given by option. Option may have any of the values accepted by the chassisChain command.

chassisChain **config** *option value*

Modify the configuration options of the chassisChain. If no option is specified, returns a list describing all of the available options (see STANDARD OPTIONS) for chassisChain.

### chassisChain **get**

Gets the current configuration of the chassisChain. Call this command before calling chassisChain cget option value to get the value of the configuration option.

### chassisChain **set**

Sets the Chassis Chain configuration by reading the configuration option values set by the chassisChain config option value command.

chassisChain **setDefault**

Sets to IxTclHal default values for all configuration options.

#### chassisChain **removeAll**

Removes or disconnects from all the chassis in the chain.

#### chassisChain **validChain**

Verify whether the chain is valid. A valid chain has at least one chassis assigned as a master. Specific errors are:

 $\bullet$  There is no master in the chain

### chassisChain **write** *groupID*

Writes or commits the changes in IxHAL to hardware for every chassis that is a member of groupID. Before using this command, use the set commands for streams, capture and filter parameters on each port. The advantage of using this command is that the entire chassis chain configuration can be written into hardware at one time instead of writing into hardware for each stream, capture and filters on each port. Specific errors are:

- A port group with the specified groupID has not been created
- Network problem between the client and chassis

### chassisChain **enableStarTopology**

This command is used if star topology is required. After a chassis chain exists and is valid, the chain topology can be specified.

By default the topology is daisy chain.

chassisChain **disableStarTopology**

Disables the star topology of a chassis chain that was previously enabled with enableStarTopology command.

#### chassisChain **isValidForStarTopology**

Validates if the collection of chassis can be chained in a star topology. Retuns 1 if the start topology can be formed.

#### chassisChain **isValidForStarTopology**

Validates if the collection of chassis can be chained in a star topology. Retuns 1 if the start topology can be formed.

chassisChain **isStarTopology**

Verifies if the current chassis chain is configured as star topology. Returns 1 if the chassis is star.

# **EXAMPLES**

See examples under *[chassis](#page-362-0)*

# **SEE ALSO**

*[chassis](#page-362-0)*, *[portGroup](#page-167-0)*

# **collisionBackoff**

collisionBackoff - configure the collision backoff parameters for 10/100 ports

# **SYNOPSIS**

collisionBackoff sub-command options

# **DESCRIPTION**

The collisionBackoff command is used to configure the parameters for collision backoff operations for 10/100 ports.

# **STANDARD OPTIONS**

## **collisionConstant**

Each successive retry operates by selecting a time slot over a range that doubles with each retry (2, 4, 8, ... 1024). This value controls the maximum number of time slots used. The values are powers of 2 from 0 through 1024. (default =  $10$ )

## **continuousRetransmit true / false**

If set, when a collision occurs, continuously retransmit the packet until the maxRetryCount is exhausted. (default  $=$  false)

## **maxRetryCount**

The maximum number of retries for each packet. (default  $= 16$ )

## **random true / false**

If set, when a collision occurs, wait a random amount of time before retrying the transmission. The maxRetryCount and collisionConstant values govern how often and long retries is attempted. (default  $=$  true)

# **COMMANDS**

The collisionBackoff command is invoked with the following sub-commands. If no sub-command is specified, returns a list of all sub-commands available.

collisionBackoff **cget** *option*

Returns the current value of the configuration option given by option. Option may have any of the values accepted by the collisionBackoff command.

collisionBackoff **config** *option value*

Modify the Collision Backup configuration options of the port. If no option is specified, returns a list describing all of the available Collision Backoff options (see STANDARD OPTIONS) for port.

```
collisionBackoff get chasID cardID portID
```
Gets the current Collision Backoff configuration of the port with id portID on card cardID, chassis chasID. Call this command before calling collisionBackoff cget option value to get the value of the configuration option.

collisionBackoff **setDefault**

Sets to IxTclHal default values for all configuration options.

collisionBackoff **set** *chasID cardID portID*

Sets the Collision Backoff configuration of the port with id portID on card cardID, chassis chasID by reading the configuration option values set by the collisionBackoff config option value command.

# **EXAMPLES**

See examples under *[forcedCollisions](#page-183-0)*

# **SEE ALSO**

<span id="page-378-0"></span>*[forcedCollisions](#page-183-0)*

# **conditionalStats**

conditionalStats - works together with conditionalTable to configure and retrieve the flow detective stats from the port CPU.

# **SYNOPSIS**

conditionalStats sub-command options

# **DESCRIPTION**

The conditionalStats command is used to define the methods and parameters of the main configuration and stat retrieval object.

# **STANDARD OPTIONS**

## **fromPGID**

First PGID in range to monitor.

## **toPGID**

Last PGID in range to monitor.

# **fromStreamId**

First stream ID in range to monitor.

## **toStreamId**

Last stream ID in range to monitor.

## **COMMANDS**

The conditionalStats command is invoked with the following sub-commands. If no sub-command is specified, returns a list of all sub-commands available.

conditionalStats **cget** *option*

Returns the current value of the configuration option given by option. Option may have any of the values accepted by the conditionalStats command.

conditionalStats **config** *option value*

Modify the Conditional Stats configuration options of the port. If no option is specified, returns a list describing all of the available Conditional Stats options (see STANDARD OPTIONS) for port.

conditionalStats **get** *chasID cardID portID conditionID*

Gets the current Conditional Stats for the port with conditionID, id portID on card cardID, chassis chasID.

Note: Add a delay (4000 ms) before the conditionalStats get sub-command.

conditionalStats **setDefault**

Sets to IxTclHal default values for all configuration options.

conditionalStats **set** *chasID cardID portID*

Sets the Conditional Stats configuration of the port with id portID on card cardID, chassis chasID by reading the configuration option values set by the conditionalStats config option value command.

conditionalStats **getrow** *rowIndex*

Returns list of the form {colName1 value} {colName2 value} etc, with the first colName1 pre-defined as the index column. Error returns empty string.

conditionalStats **start** *chasID cardID portID conditionID*

Starts the collection of stats, based on the preset condition specified by conditionalTable.

Note: Add a delay (4000 ms) after ixWriteConfigToHardware and before the conditionalStats start sub-command.

conditionalStats **stop** *chasID cardID portID conditionID*

Stops the collection of stats, based on the preset condition specified by conditionalTable.

## **EXAMPLES**

```
package req IxTclHal
set hostname loopback
if {[ixConnectToChassis $hostname] == $::TCL_ERROR} {
errorMsg "Error connecting to chassis"
return 1
}
# skipping all the stream config stuff here...
conditionalTable setDefault
conditaionlStats setDefault
```

```
set conditionId max 32
  conditionalTable config -columnNames {"Total Frames" "MaxLatency >
100000"}
  conditionalTable config -sortingExpression "minLatency < 100000"
  conditionalTable config -numResults 100
  if {[conditionalTable set $conditionId_max]} {
  errorMsg "Error setting conditionalTable - $::ixErrorInfo"
  return "FAIL"
  }
  set conditionId_min 42
  conditionalTable config -columnNames {"Total Frames" "MinLatency <
1000"}
  conditionalTable config -sortingExpression "minLatency < 1000"
  conditionalTable config -numResults 100
  if {[conditionalTable set $conditionId_min]} {
  errorMsg "Error setting conditionalTable - $::ixErrorInfo"
  return "FAIL"
  }
  conditionalStats config -fromPGID 0
  conditionalStats config -toPGID 10000
  if {[conditionalStats set $chassis $card $port]} {
  errorMsg "Error configuring conditionalStats on port $chassis $card
$port"
  return "FAIL"
  }
  ixClearStats portList
  ixStartTransmit portList
  if {[conditionalStats start $chassis $card $port $conditionId_min]} {
  errorMsg "Error starting conditionalStats on port $chassis $card
$port"
  return "FAIL"
  }
  # maybe wait for a bit to let some stats accummulate..?
  after 2000
  # when you're ready, read some stats but just for the first 5 rows,
let's say...
  set fromRowIndex 0
  set toRowIndex 5
  if {[conditionalStats get $chassis $card $port $conditionId]} {
  errorMsg "Error getting conditionalStats on port $chassis $card $port,
condition = $conditionId"
  break
  }
  # row stats to be returned in the format:
  # {{rowIndex $rowNumber} {$colName1 $colValue1} {$colName2 $colValue2}
... {$colNameN $colValueN}}
  foreach {set row 0} {$row < [conditionalTable cget -numResults]} {incr
row} {
  set rowList [conditionalStats getRow $row]
  if {[llength $rowList]} {
  errorMsg "Hmm... no stats for $row..."
  break
  }
  array set rowArray [join $rowList]
  foreach {columnName value} [join $rowList] {
  ixPuts -nownewline [format "%-30s\t" $name]
  }
  ixPuts
  foreach columnName [array names $rowArray] {
  ixPuts -nonewline [format "%-30ld\t" $rowArray(columnName)]
```

```
}
  ixPuts
  }
  after $abit
  # so now you decide to look at stats from a different set of con-
ditions...
  # so I assume you have to stop & start different ones...?
  if {[conditionalStats stop $chassis $card $port $conditionId_min]} {
  errorMsg "Error stopping conditionalStats on port $chassis $card
$port"
  return "FAIL"
  }
  if {[conditionalStats start $chassis $card $port $conditionId_max]} {
  errorMsg "Error starting conditionalStats on port $chassis $card
$port"
  return "FAIL"
  }
```
# **SEE ALSO**

<span id="page-381-0"></span>*[conditionalTable](#page-381-0)*

# **conditionalTable**

conditionalTable - works together with conditionalStats to configure and retrieve the flow detective stats from the port CPU.

# **SYNOPSIS**

conditionalTable sub-command options

# **DESCRIPTION**

The conditionalTable command is used to configure and manipulate the table of conditional stats (flow detective stats).

# **STANDARD OPTIONS**

# **columnNames**

List of the names of the columns to retrieve.

# **enableAggregation**

Enables/disables aggregation mode. Default = disabled.

# **filterExpression**

The expression used for filtering the results. PGIDs for which the filter returns 0 is not included in the results.

# **firstIndex**

Only applies when in aggregation mode. The first bucket index to monitor. Default =  $1$ .

# **firstResult**

Either the first PGID to be reported (after sorting and filtering) or, if in aggregated mode, the first bucket to report.

## **lastIndex**

Only applies when in aggregation mode. The last bucket index to monitor. A value of -1 means 'until the end' or 'all of them'.

### **mask**

PGID mask to mask the filter PGIDs down further. Default =  $no$  mask.

### **numResults**

Total number of results, or rows, to be reported (after sorting and filtering).

### **sort**

Sorting direction::

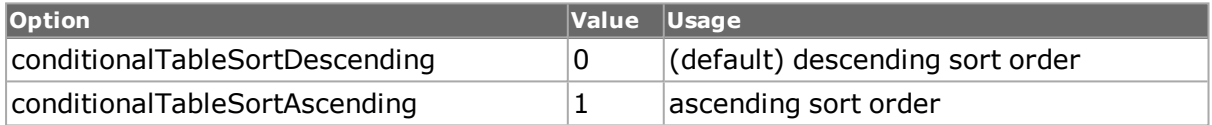

### **sortingExpression**

The expression used for sorting the PGIDs.

# **COMMANDS**

The conditionalTable command is invoked with the following sub-commands. If no subcommand is specified, returns a list of all sub-commands available.

conditionalTable **cget** *option*

Returns the current value of the configuration option given by option. Option may have any of the values accepted by the conditionalTable command.

conditionalTable **config** *option value*

Modify the Collision Backup configuration options of the port. If no option is specified, returns a list describing all of the available Conditional Table options (see STANDARD OPTIONS) for port.

conditionalTable **get** *requestID*

Gets the conditional data associated with the parameter conditionID.

conditionalTable **setDefault**

Sets to IxTclHal default values for all configuration options.

conditionalTable **set** *requestID*

Sets the conditional data associated with the parameter conditionID.

conditionalTable **removeAll** *requestID*

Removes all conditions.

# **EXAMPLES**

See example under *[conditionalStats](#page-378-0)*

## **SEE ALSO**

*[conditionalStats](#page-378-0)*

# **customOrderedSet**

customOrderedSet - configure a custom message for link fault signaling

## **SYNOPSIS**

customOrderedSet sub-command options

## **DESCRIPTION**

The customOrderedSet used to define the contents of two types of custom ordered sets: type A or type B. These messages are inserted into a transmitted stream with the *[linkFaultSignaling](#page-161-0)* command.

# **STANDARD OPTIONS**

## **blockType**

The block type of the message. (default  $= 0x4B$ )

## **byte1 - byte7**

The remaining bytes of the message. (default  $=$  all 0's, except byte3=1)

### **syncBits**

The sync bits for the message. (default  $= 2$ )

## **COMMANDS**

The customOrderedSet command is invoked with the following sub-commands. If no subcommand is specified, returns a list of all sub-commands available.

customOrderedSet **cget** *option*

Returns the current value of the configuration option given by option. Option may have any of the values accepted by the customOrderedSet command.

customOrderedSet **config** *option value*

Modify the configuration options of the ordered set type. If no option is specified, returns a list describing all of the available options (see STANDARD OPTIONS) for port.

customOrderedSet **get** *orderedSetType*

Gets the current configuration of the indicated set, which should be one of.

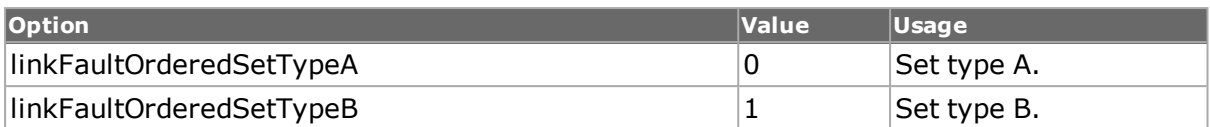

customOrderedSet set orderedSetType

Sets the current configuration of the indicated ordered set, one of.

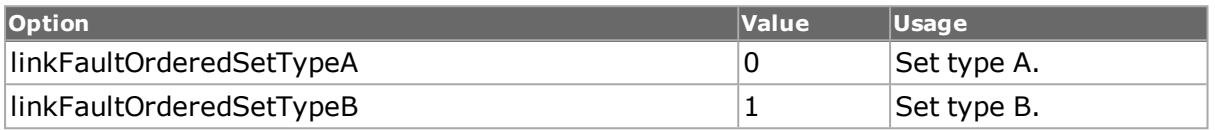

customOrderedSet setDefault

Sets to IxTclHal default values for all configuration options. Note: Both the type A and type B sets are cleared.

# **EXAMPLES**

See examples under *[linkFaultSignaling](#page-161-0)*

# **SEE ALSO**

*[linkFaultSignaling](#page-161-0)*

# **dataIntegrity**

dataIntegrity - configure the Data Integrity parameters.

# **SYNOPSIS**

dataIntegrity sub-command options

# **DESCRIPTION**

The dataIntegrity command is used to configure the parameters for Data Integrity operations for Gigabit and OC-12/OC-48 ports. Data integrity values are additional checksums taken over a subset of a packet. In order for data integrity to operate, *receiveMode portRxDataIntegrity* must be performed (and committed).

Note that when using ATM ports, different types of ATM encapsulation result in different length headers, as discussed in *[atmHeader](#page-154-0)*. The data portion of the packet normally follows the header, except in the case of the two LLC Bridged Ethernet choices, where 12 octets of MAC address and 2 octets of Ethernet type follow the header. The offsets used in this command are with respect to the beginning of the AAL5 packet and must be adjusted by hand to account for the header.

# **STANDARD OPTIONS**

### **enableTimeStamp true/false**

For receive-mode only. Indicates that the received data integrity packets are expected to have a 48-bit timestamp before the FCS value. (default  $=$  false)

## **insertSignature true/false**

For transmit-mode only. Inserts the data integrity signature into the transmitted stream.  $(detault = false)$ 

## **signature**

In the transmitted packet, the signature uniquely identifies the transmitted packet as one destined for receive port data integrity filtering .. On the receive port, the signature is used to filter only those packets that have a matching signature. (default =  $'08711805'$ )

## **signatureOffset**

The offset, within the packet, of the data integrity signature. (default  $= 40$ )

# **floatingTimestampAndDataIntegrityMode**

Enables adding timestamp as part of floating instrumentation header, and addresses similar issue in Data Integrity checking. (default  $=$  dataIntegrityNumberOfBytesFromEndOfFrame)

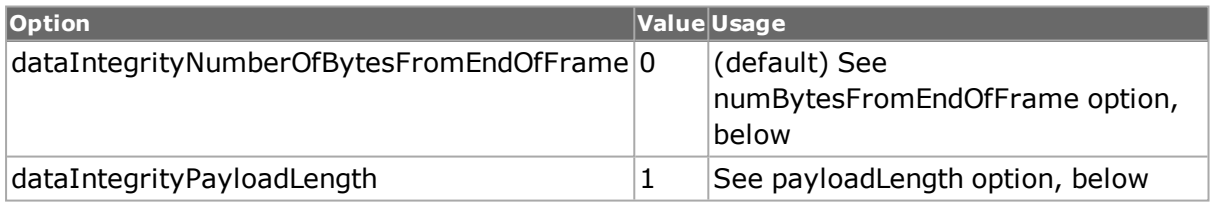

## **numBytesFromEndOf Frame**

Specify the number of padding bytes needed from the end of the frame. The number of padding bytes remains fixed with changing frame sizes. (default  $= 4$ )

## **payloadLength**

Specify the fixed data integrity payload length. This length will not change with changing frame sizes. (default  $= 0$ )

# **COMMANDS**

The dataIntegrity command is invoked with the following sub-commands. If no sub-command is specified, returns a list of all sub-commands available.

dataIntegrity **cget** *option*

Returns the current value of the configuration option given by option. Option may have any of the values accepted by the dataIntegrity command.

dataIntegrity **config** *option value*

Modify the Data Integrity configuration options of the port. If no option is specified, returns a list describing all of the available Data Integrity options (see STANDARD OPTIONS) for port.

dataIntegrity **getCircuitTx** *chasID cardID portID [circuitID] streamID*

Gets the current configuration of the stream with id streamID in the circuit with circuitID on port portID, card cardID, chassis chasID from its hardware.

dataIntegrity **getQueueTx** *chasID cardID portID [queueID] streamID*

Gets the current configuration of the stream with id streamID in the queue with queueID on port portID, card cardID, chassis chasID from its hardware.

dataIntegrity **getRx** *chasID cardID portID*

Gets the current receive Data Integrity configuration of the port with id portID on card cardID, chassis chasID. Call this command before calling dataIntegrity cget option value to get the value of the configuration option. Specific errors are:

- No connection to a chassis
- Invalid port number

dataIntegrity **getTx** *chasID cardID portID streamID [streamType]*

Gets the current transmit Data Integrity configuration of the stream with id portID on card cardID, chassis chasID, stream streamID.

In the first form, the queueID indicates the particular queue for load modules which use multiple queues, such as ATM cards.

In the second form, the type of stream (stream or flow) is selected. One of.

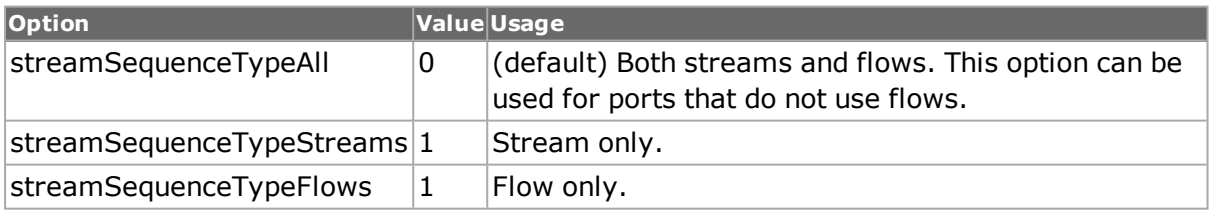

Call this command before calling dataIntegrity cget option value to get the value of the configuration option. Specific errors are:

- No connection to a chassis
- Invalid port number
- The stream does not exist

#### dataIntegrity **setCircuitTx** *chasID cardID portID [circuitD] streamID*

Sets the configuration of the stream with id streamID on its circuit circuitID on port portID, card cardID, chassis chasID in IxHAL by reading the configuration option values set by the dataIntegrity config option value command.

dataIntegrity **setDefault**

Sets to IxTclHal default values for all configuration options.

#### dataIntegrity **setQueueTx** *chasID cardID portID [queueID] streamID*

Sets the configuration of the stream with id streamID on its queue queueID on port portID, card cardID, chassis chasID in IxHAL by reading the configuration option values set by the dataIntegrity config option value command.

### dataIntegrity **setRx** *chasID cardID portID*

Sets the receive Data Integrity configuration of the port with id portID on card cardID, chassis chasID by reading the configuration option values set by the dataIntegrity config option value command. Specific errors are:

- No connection to a chassis
- Invalid port number
- The port is being used by another user
- Configured parameters are not valid for this setting

#### dataIntegrity **setTx** *chasID cardID portID streamID [streamType]*

Sets the transmit Data Integrity configuration of the stream with id portID on card cardID, chassis chasID, and stream streamID by reading the configuration option values set by the dataIntegrity config option value command.

In the first form, the queueID indicates the particular queue for load modules which use multiple queues, such as ATM cards.

In the second form, the type of stream (stream or flow) is selected. One of.

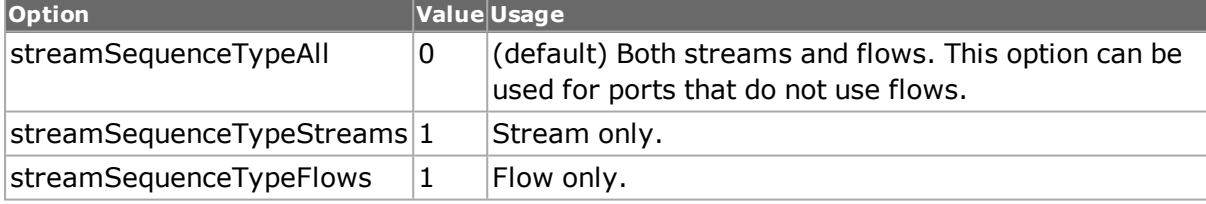

After calling this command, the Data Integrity configuration should be committed to hardware using stream write or ixWriteConfigToHardware commands. Specific errors are:

- No connection to a chassis
- Invalid port number
- The port is being used by another user
- Configured parameters are not valid for this setting
- The stream does not exist

## **EXAMPLES**

```
package require IxTclHal
  # In this example we'll use an OC12c card with port 1 (transmit) is
  # directly connected to port 2 (receive)
  # Data integrity is transmitted with a time stamp and received and
checked
  # by the receive port
  set host galaxy
  set username user
```

```
# Check if we're running on UNIX - connect to the TCL Server
  # which must be running on the chassis
  if [isUNIX] {
  if [ixConnectToTclServer $host] {
  ixPuts "Could not connect to $host"
  return 1
  }
  }
  # Now connect to the chassis
  if [ixConnectToChassis $host] {
  ixPuts $::ixErrorInfo
  return 1
  }
  # Get the chassis ID to use in port lists
  set chas [ixGetChassisID $host]
  # Assumes that card 2 is a OC12c card with ports 1 and 2 directly con-
nected
  set card 2
  set txPort 1
  set rxPort 2
  # Useful port lists
  set portList [list [list $chas $card $txPort] \
  [list $chas $card $rxPort]]
  # Login before taking ownership
  if [ixLogin $username] {
  ixPuts $::ixErrorInfo
  return 1
  }
  # Take ownership of the ports we'll use
  if [ixTakeOwnership $portList] {
  ixPuts $::ixErrorInfo
  return 1
  }
  # Set up Transmit Port
  # Nothing special about the port
  port setFactoryDefaults $chas $card $txPort
  port setDefault
  port set $chas $card $txPort
  # One port must use recovered clock and the other not
  sonet setDefault
  sonet config -useRecoveredClock true
  sonet set $chas $card $txPort
  # Stream: 100,000 packets
  stream setDefault
  stream config -numFrames 100000
  stream config -framesize 4148
  stream config -fir true
  stream config -dma stopStream
  stream config -percentPacketRate 100
  stream config -rateMode usePercentRate
  stream set $chas $card $txPort 1
  dataIntegrity setDefault
  dataIntegrity config -insertSignature true
  dataIntegrity setTx $chas $card $txPort 1
  # Set up the Receive Port
  # Set the receive mode to data integrity
  port setFactoryDefaults $chas $card $rxPort
  port setDefault
  port config -receiveMode portRxDataIntegrity
  port set $chas $card $rxPort
  # This port does not use recovered clock
```

```
sonet setDefault
sonet config -useRecoveredClock false
sonet set $chas $card $rxPort
# Enable receive mode DI and expect a time stamp
dataIntegrity setDefault
dataIntegrity config -enableTimeStamp true
dataIntegrity setRx $chas $card $rxPort
# Commit to hardware
ixWritePortsToHardware portList
# Make sure link is up
after 1000
ixCheckLinkState portList
# Clear stats on receive side and start transmitting
ixClearPortStats $chas $card $rxPort
ixStartPortTransmit $chas $card $txPort
after 1000
# Wait until done
ixCheckPortTransmitDone $chas $card $txPort
# Get the DI frames received and errors
stat get allStats $chas $card $rxPort
set diFrames [stat cget -dataIntegrityFrames]
set diErrors [stat cget -dataIntegrityErrors]
ixPuts "$diFrames Data Integrity Frames received, $diErrors errors"
# Let go of the ports that we reserved
ixClearOwnership $portList
# Disconnect from the chassis we're using
ixDisconnectFromChassis $host
# If we're running on UNIX, disconnect from the TCL Server
if [isUNIX] {
ixDisconnectTclServer $host
}
```
# **SEE ALSO**

# **dcc**

dcc - configure the dcc parameters on a port.

# **SYNOPSIS**

dcc sub-command options

# **DESCRIPTION**

The dcc command is used to configure the DCC (Data Communications Channel) parameters associated with a SONET port. The selection of where the DCC bytes are written (SOH or LOH), the type of CRC and the time fill byte to be used are controlled.

# **STANDARD OPTIONS**

### **crc**

Selects the type of CRC generated in the DCC data. Available option values are:

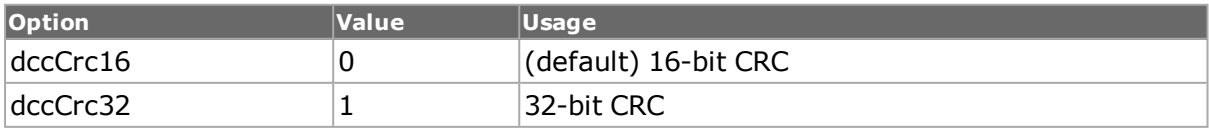

### **overheadBytes**

Selects the placement of DCC bytes in the SONET overhead. Available option values are:

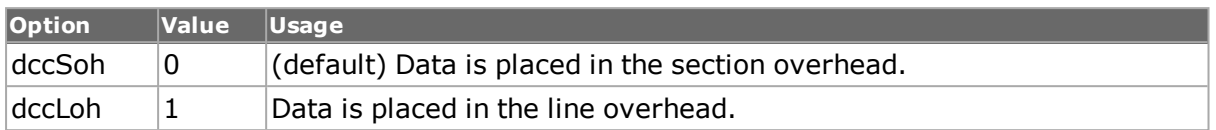

### **timeFill**

Selects the type of fill byte to use. Available option values are:

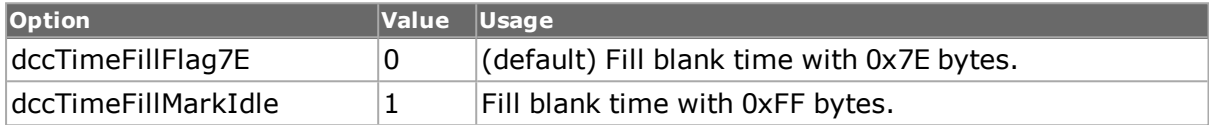

# **COMMANDS**

The dcc command is invoked with the following sub-commands. If no sub-command is specified, returns a list of all sub-commands available.

### dcc **cget** *option*

Returns the current value of the configuration option given by option. Option may have any of the values accepted by the dcc command.

### dcc **config** *option value*

Modify the configuration options of the dcc. If no option is specified, returns a list describing all of the available options (see STANDARD OPTIONS) for dcc.

### dcc **get** *chasID cardID portID*

Gets the current configuration of the dcc for port with id portID on card cardID, chassis chasID. from its hardware. Call this command before calling dcc cget option value to get the value of the configuration option.In order for this command to succeed, the port must either be unowned, or you must be logged in as the owner of the port. Specific errors are:

- No connection to a chassis
- Invalid port number

### dcc **set** *chasID cardID portID*

Sets the configuration of the dcc in IxHAL for port with id portID on card cardID, chassis chasID by reading the configuration option values set by the dcc config option value command. Specific errors are:

- No connection to a chassis
- Invalid port number
- The port is being used by another user
- Configured parameters are not valid for this setting

### dcc **setDefault**

Sets to IxTclHal default values for all configuration options.

## **EXAMPLES**

```
package require IxTclHal
set host localhost
set username user
# Check if we're running on UNIX - connect to the TCL Server
# which must be running on the chassis
if [isUNIX] {
if [ixConnectToTclServer $host] {
ixPuts "Could not connect to $host"
return 1
}
}
# Now connect to the chassis
if [ixConnectToChassis $host] {
ixPuts $::ixErrorInfo
return 1
}
# Get the chassis ID to use in port lists
set chas [ixGetChassisID $host]
set card 27
set port 1
set portList [list [list $chas $card $port]]
# Login before taking ownership
if [ixLogin $username] {
ixPuts $::ixErrorInfo
return 1
}
# Take ownership of the ports we'll use
if [ixTakeOwnership $portList] {
ixPuts $::ixErrorInfo
return 1
}
# Need to be in a DCC mode via port
port setFactoryDefaults $chas $card $port
port config -transmitMode portTxModeDccStreams
if [port set $chas $card $port] {
ixPuts "Could not port set $chas $card $port"
}
# Set to 32-bit CRC and use of Line Overhead
dcc setDefault
dcc config -crc dccCrc32
dcc config -overheadBytes dccLoh
if [dcc set $chas $card $port] {
ixPuts "Could not dcc set $chas $card $port"
}
ixWriteConfigToHardware portList
# Let go of the ports that we reserved
ixClearOwnership $portList
# Disconnect from the chassis we're using
ixDisconnectFromChassis $host
# If we're running on UNIX, disconnect from the TCL Server
if [isUNIX] {
ixDisconnectTclServer $host
}
```
# **SEE ALSO**

*[port](#page-789-0)*, *[stream](#page-1035-0)*

# **dhcp**

dhcp - configure the DHCP parameters on a stream of a port.

# **SYNOPSIS**

dhcp sub-command options

# **DESCRIPTION**

The dhcp command is used to configure the DHCP parameters. Refer to RFC 2131 and RFC 2132 for detailed descriptions of DHCP. Note that *[stream](#page-1035-0)* get must be called before this command's get sub-command.

# **STANDARD OPTIONS**

## **bootFileName**

Boot file name, null terminated string; "generic" name or null in DHCPDISCOVER, fully qualified folder-path name in DHCPOFFER.

## **clientHwAddr**

Client hardware address. (default = 00 00 00 00 00 00 00 00 00 00 00 00 00 00 00 00)

## **clientIpAddr**

Client IP address. Only filled in if client is in BOUND, RENEW or REBINDING state and can respond to ARP requests. (default =  $0.0.0.0$ )

# **flags**

Available option values are:

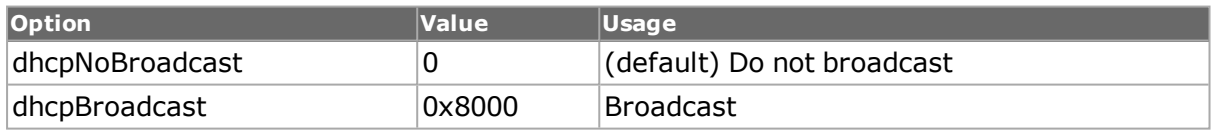

## **hops**

Set to zero by client. (default =  $0$ )

## **hwLen**

Hardware address length. (default =  $6$ )

# **hwType**

Hardware address types. Available option values are:

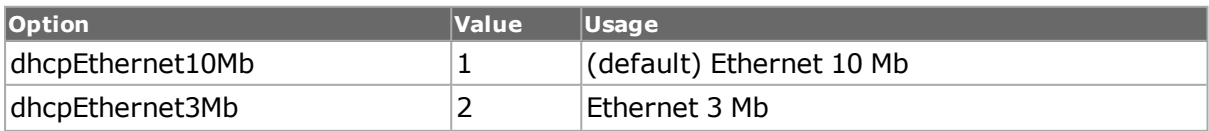

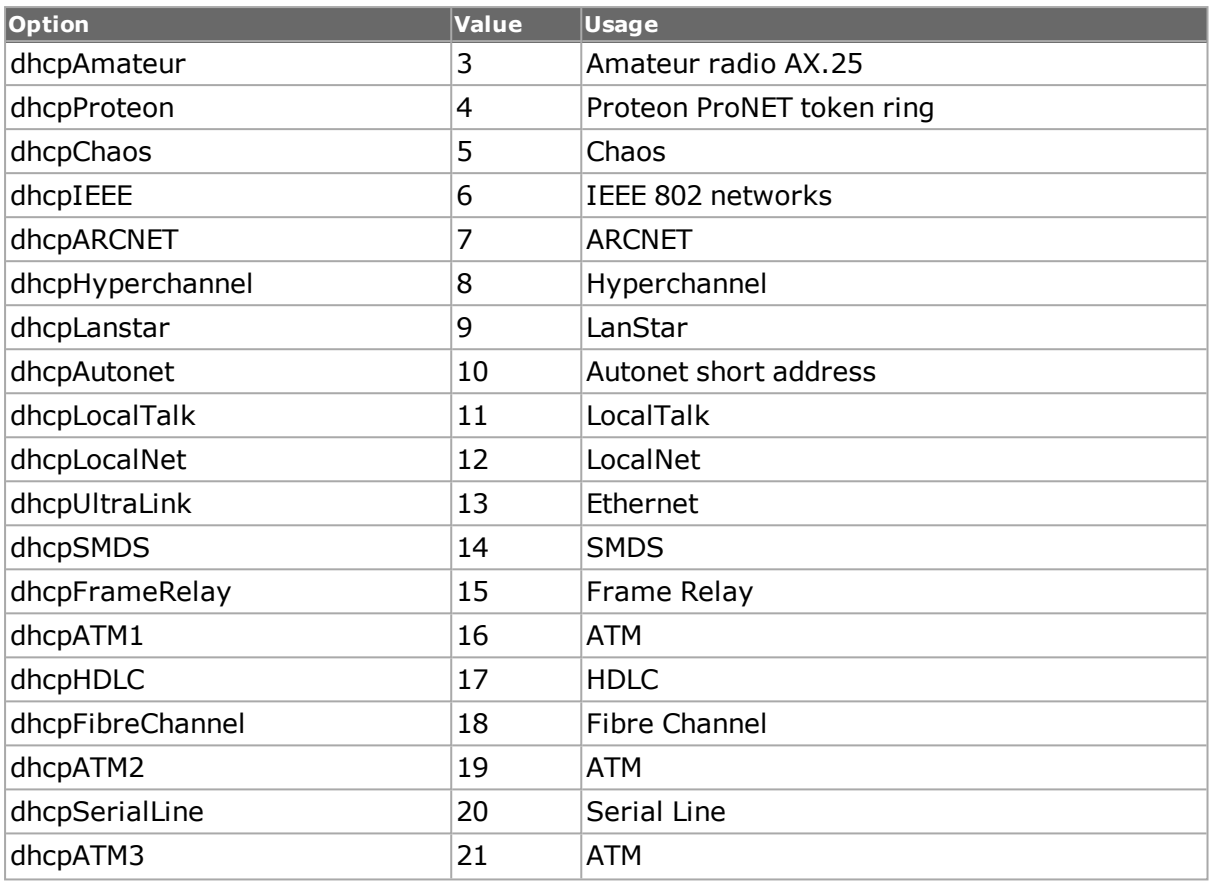

# **opCode**

Operation code. Available option values are:

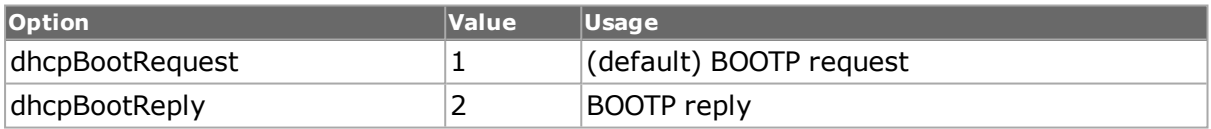

# **optionCode**

The code field of the options section of the DHCP frame. Available codes are:

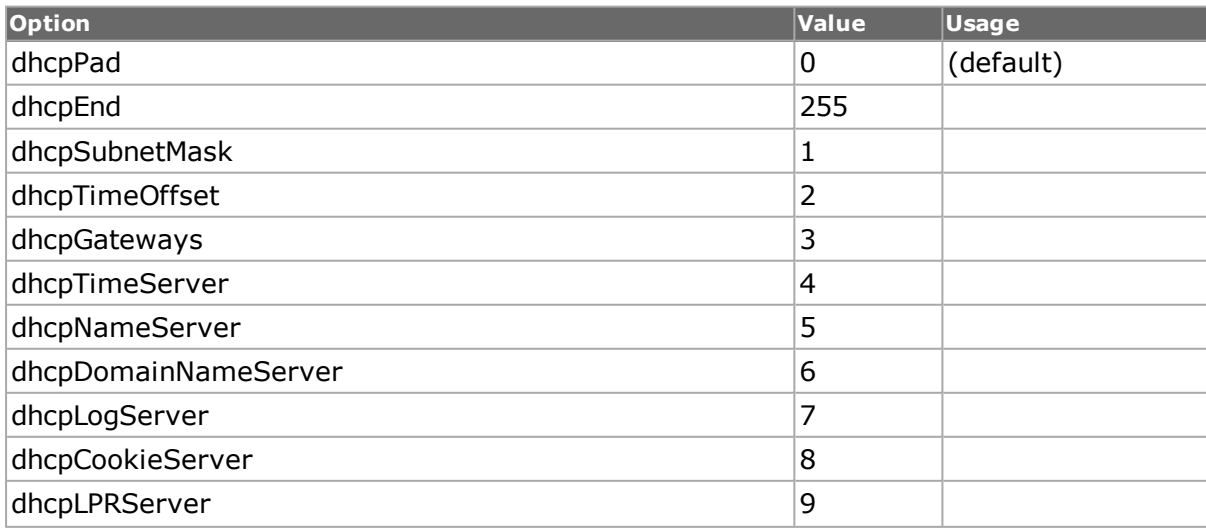

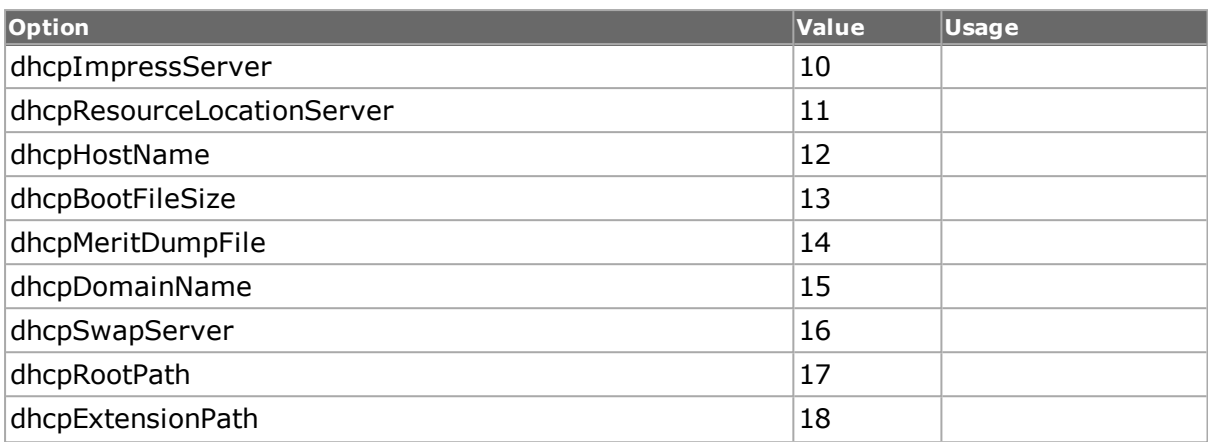

# IP Layer Parameters per Host

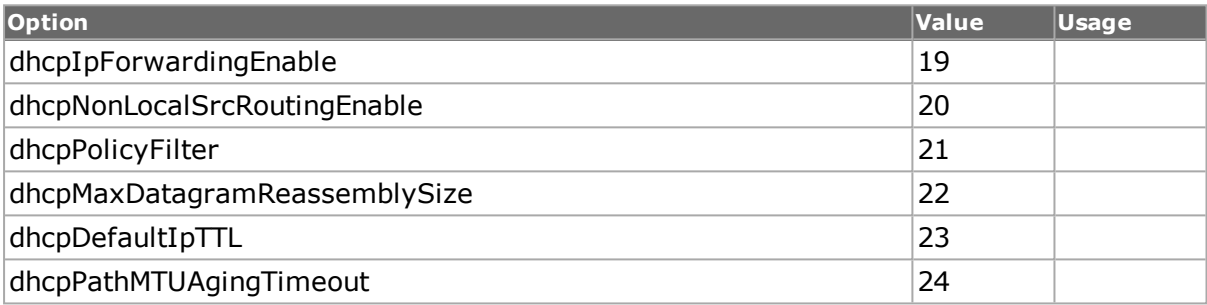

# IP Layer Parameters per Interface

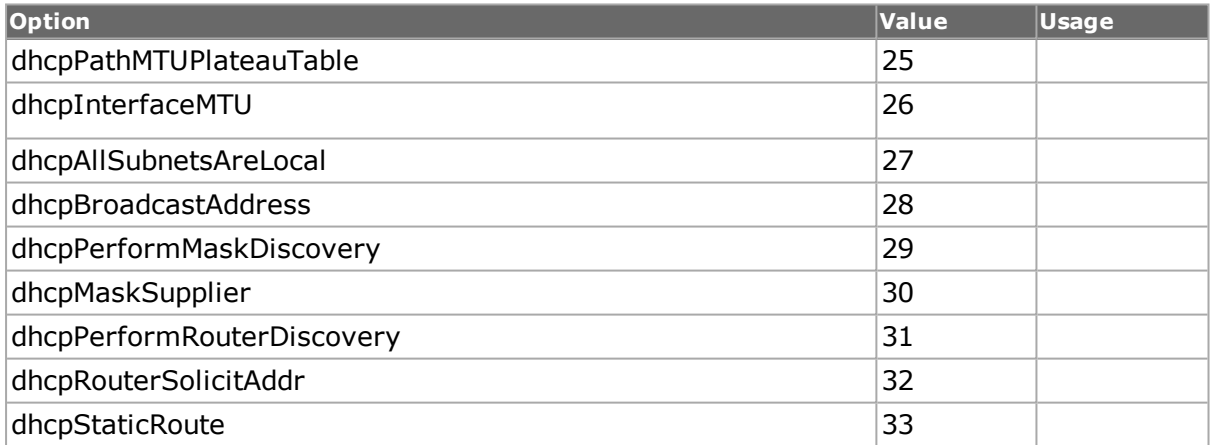

# Link Layer Parameters per Interface

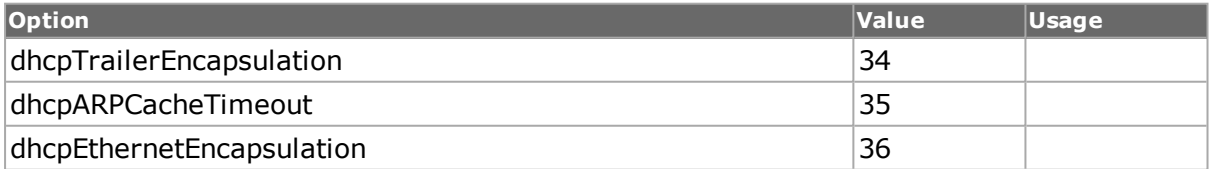

## TCP Parameters

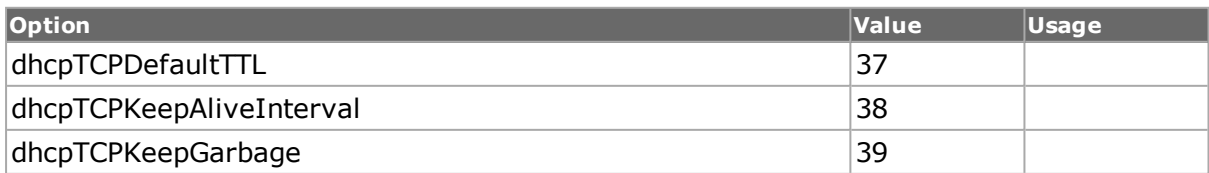

# Application And Service Parameters

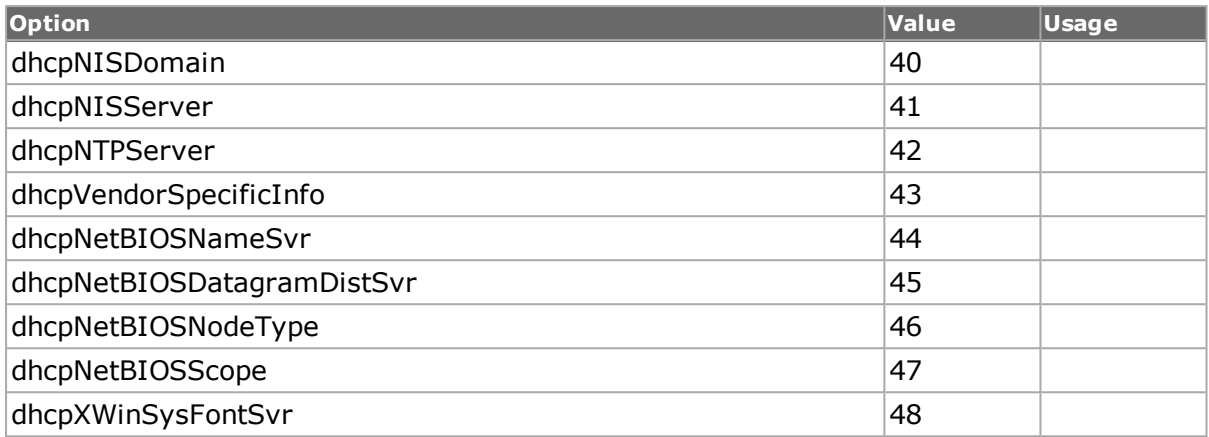

## DHCP Extensions

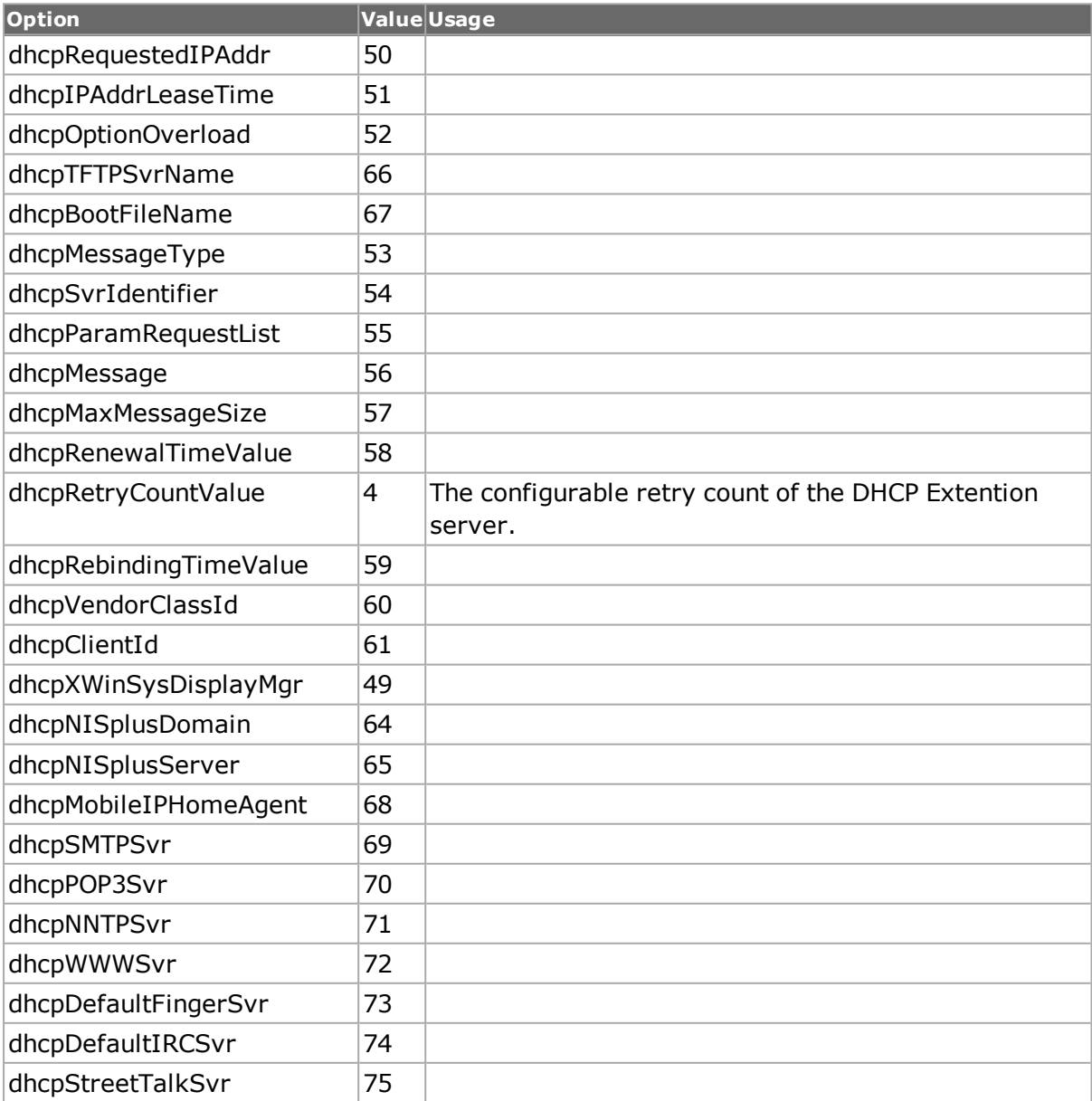
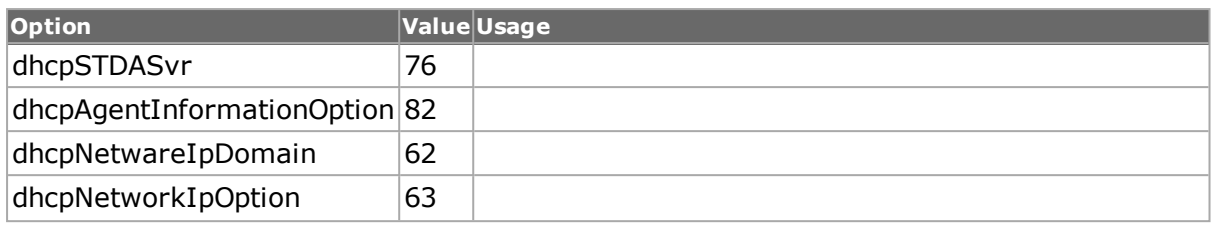

### **optionData**

The data in the options section of the DHCP frame. Option data may either be set as a single value (for example, 255.255.255.0), a stream of bytes (for example, {01 03 06 0F 2C 2E 2F 39}) or as a list of enumerated values (for example, [list dhcpSubnetMask dhcpGateways dhcpDomainNameServer]) (default =  $\{ \}$ )

## **optionDataLength**

The length of the data in the options section of the DHCP frame. (default =  $0$ )

## **relayAgentIpAddr**

Relay agent IP address, used in booting by a relay agent. (default =  $0.0.0.0$ )

#### **seconds**

Seconds elapsed since client began address acquisition or renewal process. (default  $= 0$ )

#### **serverHostName**

Optional server host name, null terminated string. (default ="")

### **serverIpAddr**

IP address of next server to use in bootstrap; returned in DHCPOFFER, DHCPACK by server. (default  $= 0.0.0.0$ )

### **transactionID**

Random number chosen by client and used by the client and server to associate messages and responses between a client and a server. (default  $= 0$ )

#### **yourIpAddr**

'your' (client) IP address. (default = 0.0.0.0)

## **COMMANDS**

The dhcp command is invoked with the following sub-commands. If no sub-command is specified, returns a list of all sub-commands available.

#### dhcp **cget** *option*

Returns the current value of the configuration option given by option. Option may have any of the values accepted by the dhcp command.

dhcp **config** *option value*

Modify the configuration options of the dhcp. If no option is specified, returns a list describing all of the available options (see STANDARD OPTIONS) for arp.

dhcp **decode capFrame** *[chasID cardID portID]*

Decodes a captured frame in the capture buffer and updates TclHal. dhcp getOption command can be used after decoding to get the option data. Specific errors are:

- No connection to a chassis
- The captured frame is not a valid DHCP packet

#### dhcp **get** *chasID cardID portID*

Gets the current configuration of the dhcp frame for port with id portID on card cardID, chassis chasID. from its hardware. Note that *[stream](#page-1035-0)* get must be called before this command's get sub-command. Call this command before calling dhcp cget option value to get the value of the configuration option. Specific errors are:

- No connection to a chassis
- Invalid port number

#### dhcp **getFirstOption**

The first option is retrieved. Specific errors are:

• There are no more entries in the list.

#### dhcp **getNextOption**

The next option is retrieved. Specific errors are:

- getFirstOption has not been called yet.
- There are no more entries in the list.

dhcp **getOption** *optionCodeType*

Gets the option data for optionCodeType. Specific errors are:

• There is no option data for the optionCodeType.

#### dhcp **set** *chasID cardID portID*

Sets the configuration of the dhcp in IxHAL for port with id portID on card cardID, chassis chasID by reading the configuration option values set by the dhcp config option value command. Specific errors are:

- $\blacksquare$  No connection to a chassis
- Invalid port number
- The port is being used by another user
- The configured parameters are not valid for this port

#### **dhcp setDefault**

Sets to IxTclHal default values for all configuration options.

dhcp **setOption** *optionCodeType*

Sets the option data for optionCodeType. Specific errors are:

• The configured parameters are not valid for this port

#### **EXAMPLES**

```
package require IxTclHal
  # In this example we'll generate a DHCP response packet
  # with a number of option fields
  set host galaxy
  set username user
  # Check if we're running on UNIX - connect to the TCL Server
  # which must be running on the chassis
  if [isUNIX] {
  if [ixConnectToTclServer $host] {
  ixPuts "Could not connect to $host"
  return 1
  }
  }
  # Now connect to the chassis
  if [ixConnectToChassis $host] {
  ixPuts $::ixErrorInfo
  return 1
  }
  # Get the chassis ID to use in port lists
  set chas [ixGetChassisID $host]
  # Assume card to be used is in slot 1
  set card 1
  set port 1
  set portList [list [list $chas $card $port]]
  # Login before taking ownership
  if [ixLogin $username] {
  ixPuts $::ixErrorInfo
  return 1
  }
  # Take ownership of the ports we'll use
  if [ixTakeOwnership $portList] {
  ixPuts $::ixErrorInfo
  return 1
  }
  # Put the port in loopback mode
  port setFactoryDefaults $chas $card $port
  port setDefault
  # Stream: 1 packet at 1%, with framesize large enough to hold all
options
  stream setDefault
  stream config -numFrames 1
  stream config -dma stopStream
  stream config -rateMode usePercentRate
  stream config -percentPacketRate 1
  stream config -framesize 512
  # Set up IP: udp with 494 byte packet
  ip setDefault
  ip config -ipProtocol udp
  ip config -totalLength 494
  ip set $chas $card $port
  # Set up protocol
  protocol setDefault
  protocol config -name ipV4
  protocol config -appName Dhcp
  # Set up UDP
  udp setDefault
  udp config -sourcePort bootpClientPort
```

```
udp config -destPort bootpServerPort
udp set $chas $card $port
# Setup DHCP with options
dhcp setDefault
dhcp config -opCode dhcpBootReply
dhcp config -hwType dhcpEthernet10Mb
dhcp config -hwLen 6
dhcp config -flags dhcpBroadcast
dhcp config -yourIpAddr 192.168.18.154
dhcp config -serverIpAddr 192.168.18.2
dhcp config -clientHwAddr {01 02 03 04 05 06}
# Options
dhcp config -optionData 255.255.255.0
dhcp setOption dhcpSubnetMask
dhcp config -optionData 192.168.18.254
dhcp setOption dhcpRouter
dhcp setOption dhcpGateways
dhcp config -optionData 192.168.18.2
dhcp setOption dhcpNameServer
dhcp config -optionData widgets.com
dhcp setOption dhcpDomainName
dhcp config -optionData {cc ee 22 11 33 ff}
dhcp setOption dhcpNetBIOSScope
dhcp config -optionData [list dhcpSubnetMask \
dhcpGateways \
dhcpDomainNameServer \
dhcpDomainName \
dhcpNetBIOSNameSvr \
dhcpNetBIOSNodeType \
dhcpNetBIOSScope]
dhcp setOption dhcpParamRequestList
dhcp set $chas $card $port
stream set $chas $card $port 1
port set $chas $card $port
ixWritePortsToHardware portList
# Let go of the ports that we reserved
ixClearOwnership $portList
# Disconnect from the chassis we're using
ixDisconnectFromChassis $host
# If we're running on UNIX, disconnect from the TCL Server
if [isUNIX] {
ixDisconnectTclServer $host
}
```
## **SEE ALSO**

*[capture](#page-302-0)*, *[captureBuffer](#page-207-0)*

# **dhcpV4DiscoveredInfo**

dhcpV4DiscoveredInfo - view discovered DHCP information

# **SYNOPSIS**

dhcpV4DiscoveredInfo sub-command options

## **DESCRIPTION**

The dhcpV4DiscoveredInfo command is used retrieve the DHCP negotiated values. The IP address, gateway address, prefix length and renewal timer are all visible in STANDARD OPTIONS; all other options are available as TLVs obtained by using getFirstTlv, getNextTlv and getTlv.

# **STANDARD OPTIONS**

### **gatewayIpAddress**

Read-only. The gateway address from the DHCP server.

### **ipAddress**

Read-only. The IP address from the DHCP server.

#### **prefixLength**

Read-only. The prefix/mask length for the network, from the DHCP server.

#### **leaseDuration**

Read-only. The lease timer set by the DHCP server.

## **COMMANDS**

The dhcpV4DiscoveredInfo command is invoked with the following sub-commands. If no sub-command is used, returns a list of all sub-commands available.

dhcpV4DiscoveredInfo **cget** *option*

Returns the current value of the configuration option given by option. Option may have any of the values accepted by the dhcpV4DiscoveredInfo command.

dhcpV4DiscoveredInfo **getFirstTlv**

The first TLV is retrieved. The values are available in the *[dhcpV4Tlv](#page-229-0)* command. Specific errors are:

• There are no entries in the list.

dhcpV4DiscoveredInfo **getNextTlv**

The next TLV is retrieved. The values are available in the *[dhcpV4Tlv](#page-229-0)* command. Specific errors are:

• There are no more entries in the list.

dhcpV4DiscoveredInfo **getTlv** *index*

The TLV at the specified index is retrieved. The index of the first entry is 1. The values are available in the *[dhcpV4Tlv](#page-229-0)* command. Specific errors are:

- The index'd entry does not exist in the list.
- Invalid index.
- There are no entries in the list.

# **EXAMPLES**

See example under *[interfaceTable](#page-226-0)*

# **SEE ALSO**

interfaceTable, *[interfaceEntry](#page-223-0)*, *[dhcpV4Properties](#page-228-0)*, *[dhcpV4Tlv](#page-229-0)*

# **dhcpV4Properties**

dhcpV4Properties - describe/view DHCP properties for an interface entry

# **SYNOPSIS**

dhcpV4Properties sub-command options

# **DESCRIPTION**

The dhcpV4Properties command is used in two contexts:

- **When a new** *[interfaceEntry](#page-223-0)* is added to the *[interfaceTable](#page-226-0)*, the values from this command are associated with the entry.
- <sup>l</sup> *When an existing interface is retrieved with i[nterfaceTable](#page-226-0) get\*Interface and the enableDhcp option in the [interfaceEntry](#page-223-0) is true. The values associated with the interface entry are made available in this command.*

Four standard DHCP options are set in the STANDARD OPTIONS below, others may be set as TLVs using *[dhcpV4Tlv](#page-229-0)* and the addTlv sub-command.

# **STANDARD OPTIONS**

## **clientId**

The client identifier, which must be unique for the subnet that the interface is connected to. If this is not set, the MAC address of the protocol interface entry is used. (default  $=$  "")

### **renewTimer**

The requested value for the renewal time, in seconds. The actual value used in the lower of this value and the release time set by the DHCP server. (default  $= 0$ )

### **relayAgentAddress**

The IP address of the DHCPv4 relay agent. This is only valid for unconnected interfaces.

## **relayDestination Address**

The destination IP address for DHCPv4 relay messages. This is only valid for unconnected interfaces.

## **retryCount**

The configurable retry count of the DHCP server. (default  $= 4$ )

### **serverId**

If specified as a non-zero value, DHCP negotiation only occurs with a particular server. This entry should be specified as an IPv4 address. (default  $= 0.0.0.0$ )

### **vendorId**

The vendor Id associated with the client. (default  $=$  "")

# **COMMANDS**

The dhcpV4Properties command is invoked with the following sub-commands. If no subcommand is specified, returns a list of all sub-commands available.

dhcpV4Properties **addTlv**

The DHCP TLV specified in *[dhcpV4Tlv](#page-229-0)* is added to this property set. Specific errors are:

• Invalid TLV parameters.

#### dhcpV4Properties **cget** *option*

Returns the current value of the configuration option given by option. Option may have any of the values accepted by the dhcpV4Properties command.

dhcpV4Properties **config** *option value*

Modify the configuration options of the dhcpV4Properties. If no option is specified, returns a list describing all of the available options (see STANDARD OPTIONS) for dhcpV4Properties.

dhcpV4Properties **delTlv** *index*

The TLV associated with this DHCP property set at the specified index is deleted. The index of the first entry is 1. The values are available in the *[dhcpV4Tlv](#page-229-0)* command. Specific errors are:

- The index'd entry does not exist in the list.
- Invalid index.

#### dhcpV4Properties **getFirstTlv**

The first TLV associated with this DHCP property set is retrieved. The values are available in the *[dhcpV4Tlv](#page-229-0)* command. Specific errors are:

 $\bullet$  There are no entries in the list.

#### dhcpV4Properties **getNextTlv**

The next TLV associated with this DHCP property set is retrieved. The values are available in the *[dhcpV4Tlv](#page-229-0)* command. Specific errors are:

• There are no more entries in the list.

dhcpV4Properties **getTlv** *index*

The TLV associated with this DHCP property set at the specified index is retrieved. The index of the first entry is 1. The values are available in the *[dhcpV4Tlv](#page-229-0)* command. Specific errors are:

• The index'd entry does not exist in the list.

dhcpV4Properties **removeAllTlvs**

Deletes all of the TLVs associated with this DHCP property set.

dhcpV4Properties **setDefault**

Sets to IxTclHal default values for all configuration options.

# **EXAMPLES**

See example under *[interfaceTable](#page-226-0)*

## **SEE ALSO**

*[interfaceTable](#page-226-0)*, *[interfaceEntry](#page-223-0)*, *[dhcpV4DiscoveredInfo](#page-228-1)*, *[dhcpV4Properties](#page-228-0)*

# **dhcpV4Tlv**

dhcpV4Tlv - describe/view a single DHCP option

# **SYNOPSIS**

dhcpV4Tlv sub-command options

# **DESCRIPTION**

The dhcpV4Tlv command is used in three contexts:

- <sup>l</sup> When a new TLV (type-length-value) is added to a *[dhcpV4Properties](#page-228-0)* set. Values are taken from the options in this command.
- When an existing TLV is retrieved with *[dhcpV4Properties](#page-228-0)* get\*Tlv. The TLV values are visible in this command.
- <sup>l</sup> When the negotiated DHCP options are retrieved with *[interfaceTable](#page-226-0)* getDhcpV4DiscoveredInfo and the *[dhcpV4DiscoveredInfo](#page-228-1)* command. The TLV values are visible in this command.

A TLV should include DHCP options defined in RFC 2132.

# **STANDARD OPTIONS**

### **type**

The type of the DHCP option. One of the values defined in RFC 2132. (default =  $0$ )

### **value**

A string consisting of hexadecimal characters. Each pair of characters defines a byte value. The length of the TLV is set from the length of the value string, divided by 2.

 $(detault = "")$ 

# **COMMANDS**

The dhcpV4Tlv command is invoked with the following sub-commands. If no sub-command is specified, returns a list of all sub-commands available.

dhcpV4Tlv **cget** *option*

Returns the current value of the configuration option given by option. Option may have any of the values accepted by the dhcpV4Tlv command.

dhcpV4Tlv **config** *option value*

Modify the configuration options of the dhcpV4Tlv. If no option is specified, returns a list describing all of the available options (see STANDARD OPTIONS) for dhcpV4Tlv.

dhcpV4Tlv **setDefault**

Sets to IxTclHal default values for all configuration options.

## **EXAMPLES**

See example under *[interfaceTable](#page-567-0)*

# **SEE ALSO**

*[interfaceTable](#page-226-0)*, *[interfaceEntry](#page-223-0)*, *[dhcpV4DiscoveredInfo](#page-228-1)*, *[dhcpV4Properties](#page-228-0)*

# **dhcpV6DiscoveredInfo**

dhcpV6DiscoveredInfo - view discovered DHCPv6 information

# **SYNOPSIS**

dhcpV6DiscoveredInfo sub-command options

## **DESCRIPTION**

The dhcpV6DiscoveredInfo command is used retrieve the DHCPv6 negotiated values. Options are available as TLVs obtained by using getFirstTlv, getNextTlv and getTlv.

# **STANDARD OPTIONS**

## **discoveredAddressList**

Read-only. A list of discovered IP addresses.

### **iaRebindTime**

Read-only. The rebind timer value specified by the DHCPv6 Server, in seconds.

### **iaRenewTime**

Read-only. The renew timer value specified by the DHCPv6 Server, in seconds.

# **COMMANDS**

The dhcpV4DiscoveredInfo command is invoked with the following sub-commands. If no sub-command is used, returns a list of all sub-commands available.

dhcpV6DiscoveredInfo **cget** *option*

Returns the current value of the configuration option given by option. Option may have any of the values accepted by the dhcpV4DiscoveredInfo command.

dhcpV6DiscoveredInfo **getFirstTlv**

The first TLV is retrieved. The values are available in the *[dhcpV6Tlv](#page-231-0)* command. Specific errors are:

• There are no entries in the list.

dhcpV6DiscoveredInfo **getNextTlv**

The next TLV is retrieved. The values are available in the *[dhcpV6Tlv](#page-231-0)* command. Specific errors are:

• There are no more entries in the list.

dhcpV6DiscoveredInfo **getTlv** *index*

The TLV at the specified index is retrieved. The index of the first entry is 1. The values are available in the dhcpV6Tlv command. Specific errors are:

- The index'd entry does not exist in the list.
- Invalid index.
- There are no entries in the list.

dhcpV6DiscoveredInfo **setDefault** *index*

Sets the DHCPv6 values back to their defaults.

# **EXAMPLES**

See example under *[dhcpV6Tlv](#page-231-0)*

# **SEE ALSO**

*[interfaceTable](#page-226-0)*, *[interfaceEntry](#page-223-0)*, *[dhcpV6DiscoveredInfo](#page-230-0)*, *[dhcpV6Tlv](#page-231-0)*

# **dhcpV6Properties**

dhcpV6Properties - describe/view DHCP properties for an interface entry

# **SYNOPSIS**

dhcpV6Properties sub-command options

## **DESCRIPTION**

The dhcpV6Properties command is used in two contexts:

- <sup>l</sup> When a new *[interfaceEntry](#page-223-0)* is added to the *[interfaceTable](#page-226-0)*, the values from this command are associated with the entry.
- <sup>l</sup> When an existing interface is retrieved with *[interfaceTable](#page-226-0)* get\*Interface and the enableDhcp option in the *[interfaceEntry](#page-223-0)* is true. The values associated with the interface entry are made available in this command.

Standard DHCPv6 options are set in the STANDARD OPTIONS below, others may be set as TLVs using *[dhcpV6Tlv](#page-231-0)* and the addTlv sub-command.

# **STANDARD OPTIONS**

## **iaID**

The client identifier, which must be unique for the subnet that the interface is connected to. If this is not set, the MAC address of the protocol interface entry is used. (default  $=$  "")

## **iaType**

The type of DHCPv6 address. Values are:

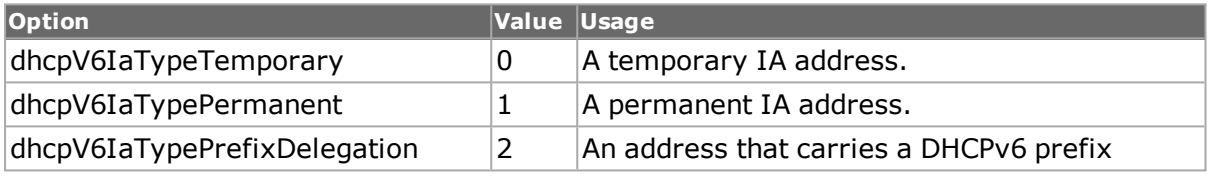

## **relayLinkAddress**

The IP address of the DHCPv6 relay link.

## **relayDestination Address**

The IP address for DHCPv6 relay messages.

### **renewTimer**

The requested value for the renewal time, in seconds. The actual value used in the lower of this value and the release time set by the DHCPv6 server. (default =  $0$ )

# **COMMANDS**

The dhcpV6Properties command is invoked with the following sub-commands. If no subcommand is specified, returns a list of all sub-commands available.

dhcpV6Properties **addTlv**

The DHCPv6 TLV specified in *[dhcpV6Tlv](#page-231-0)* is added to this property set. Specific errors are:

• Invalid TLV parameters.

dhcpV6Properties **cget** *option*

Returns the current value of the configuration option given by option. Option may have any of the values accepted by the dhcpV6Properties command.

dhcpV6Properties **config** *option value*

Modify the configuration options of the dhcpV6Properties. If no option is specified, returns a list describing all of the available options (see STANDARD OPTIONS) for dhcpV4Properties.

dhcpV6Properties **delTlv** *index*

The TLV associated with this DHCPv6 property set at the specified index is deleted. The index of the first entry is 1. The values are available in the *[dhcpV6Tlv](#page-231-0)* command. Specific errors are:

- The index'd entry does not exist in the list.
- Invalid index.

#### dhcpV6Properties **getFirstTlv**

The first TLV associated with this DHCPv6 property set is retrieved. The values are available in the *[dhcpV6Tlv](#page-231-0)* command. Specific errors are:

• There are no entries in the list.

dhcpV6Properties **getNextTlv**

The next TLV associated with this DHCPv6 property set is retrieved. The values are available in the *[dhcpV6Tlv](#page-231-0)* command. Specific errors are:

• There are no more entries in the list.

dhcpV6Properties **getTlv** *index*

The TLV associated with this DHCPv6 property set at the specified index is retrieved. The index of the first entry is 1. The values are available in the *[dhcpV6Tlv](#page-231-0)* command. Specific errors are:

The index'd entry does not exist in the list.

dhcpV6Properties **removeAllTlvs**

Deletes all of the TLVs associated with this DHCPv6 property set.

dhcpV6Properties **setDefault**

Sets to IxTclHal default values for all configuration options.

# **EXAMPLES**

See example under *[interfaceTable](#page-226-0)*

# **SEE ALSO**

*[interfaceTable](#page-226-0)*, *[interfaceEntry](#page-223-0)*, *[dhcpV6DiscoveredInfo](#page-230-0)*, *[dhcpV6Properties](#page-230-1)*

# **dhcpV6Tlv**

dhcpV6Tlv - describe/view a single DHCPv6 option

# **SYNOPSIS**

dhcpV6Tlv sub-command options

# **DESCRIPTION**

The dhcpV6Tlv command is used in three contexts:

- When a new TLV (type-length-value) is added to a *[dhcpV6Properties](#page-230-1)* set. Values are taken from the options in this command.
- When an existing TLV is retrieved with *[dhcpV6Properties](#page-230-1)* get\*Tlv. The TLV values are visible in this command.
- <sup>l</sup> When the negotiated DHCP options are retrieved with *[interfaceTable](#page-226-0)* getDhcpV4DiscoveredInfo and the *[dhcpV6DiscoveredInfo](#page-230-0)* command. The TLV values are visible in this command.

A TLV should include DHCPv6 options defined in RFC 2132.

## **STANDARD OPTIONS**

### **type**

The type of the DHCPv6 option. One of the values defined in RFC 2132. (default =  $0$ )

#### **value**

A string consisting of hexadecimal characters. Each pair of characters defines a byte value. The length of the TLV is set from the length of the value string, divided by 2.  $(detault = "")$ 

# **COMMANDS**

The dhcpV6Tlv command is invoked with the following sub-commands. If no sub-command is specified, returns a list of all sub-commands available.

dhcpV6Tlv **cget** *option*

Returns the current value of the configuration option given by option. Option may have any of the values accepted by the dhcpV6Tlv command.

dhcpV6Tlv **config** *option value*

Modify the configuration options of the dhcpV6Tlv. If no option is specified, returns a list describing all of the available options (see STANDARD OPTIONS) for dhcpV6Tlv.

dhcpV6Tlv **setDefault**

Sets to IxTclHal efault values for all configuration options.

## **EXAMPLES**

See example under [interfaceTable](#page-567-0)

# **SEE ALSO**

<span id="page-408-0"></span>*[interfaceTable](#page-226-0)*, *[interfaceEntry](#page-223-0)*, *[dhcpV6DiscoveredInfo](#page-230-0)*, *[dhcpV6Properties](#page-230-1)*

# **discoveredAddress**

discoveredAddress - access discovered IP addresses.

# **SYNOPSIS**

discoveredAddress sub-command options

## **DESCRIPTION**

The discoveredAddress command holds an IPv4 or IPv6 address associated with an interface (as retrieved in discoveredList) or the IPv4/IPv6 address associated with a neighbor (as retrieved in *[discoveredNeighbor](#page-410-0)*).

## **STANDARD OPTIONS**

### **ipAddress**

(Read-only) The retrieved IPv4 or IPv6 address, as a character string.

## **COMMANDS**

The discoveredList command is invoked with the following sub-commands. If no sub-command is specified, returns a list of all sub-commands available.

discoveredAddress **cget** *option*

Returns the current value of the configuration option given by option. Option may have any of the values accepted by the discoveredList command.

## **EXAMPLES**

See examples under *[interfaceTable](#page-567-0)*

## **SEE ALSO**

# **discoveredList**

discoveredList - access discovered neighbors and interface addresses.

### **SYNOPSIS**

discoveredList sub-command options

## **DESCRIPTION**

The discoveredList command must be preceded with use of three commands in the *[inter](#page-567-0)[faceTable](#page-567-0)* command: sendRouterSolicitation, requestDiscoveredTable and getDiscoveredList. The discoveredList command is used to look through two lists associated with an interface:

- Neighbor list: contains a list of discovered neighbors, each of which contains a MAC address and a list of IP addresses.
- Address list: contains the list of IP addresses associated with the interface.

## **STANDARD OPTIONS**

#### **none**

# **COMMANDS**

The discoveredList command is invoked with the following sub-commands. If no sub-command is specified, returns a list of all sub-commands available.

discoveredList **getFirstAddress**

Gets the first address associated with the interface, which can be accessed with the *[dis](#page-408-0)[coveredAddress](#page-408-0)* command. Specific errors are:

- Required commands have not been called.
- The list is empty.

#### discoveredList **getFirstNeighbor**

Gets the data concerning the first discovered neighbor in the list, which can be accessed with the *[discoveredNeighbor](#page-410-0)* command. Specific errors are:

- Required commands have not been called.
- The list is empty.

#### discoveredList **getNextAddress**

Gets the next address associated with the interface, which can be accessed with the *[dis](#page-408-0)[coveredAddress](#page-408-0)* command. Specific errors are:

- getFirstAddress has not been called.
- There are no more objects in the list.

discoveredList **getNextNeighbor**

Gets the data concerning the next discovered neighbor in the list, which can be accessed with the *[discoveredNeighbor](#page-410-0)* command. Specific errors are:

• getFirstNeighbor has not been called.

#### discoveredList **getNeighbor** *ipAddress*

Gets the data concerning the discovered neighbor in the list which has an interface address that matches ipAddress. The neighbor can be accessed with the command. Specific errors are:

- There is no object with this ID.
- Required commands have not been called.

## **EXAMPLES**

See examples under *[interfaceTable](#page-567-0)*

# <span id="page-410-0"></span>**SEE ALSO**

# **discoveredNeighbor**

discoveredNeighbor - access discovered neighbors.

# **SYNOPSIS**

discoveredNeighbor sub-command options

# **DESCRIPTION**

The discoveredNeighbor command holds an entry for each neighbor discovered as a result of router discovery or neighbor discovery announcements. Each neighbor entry has:

- . MAC address: the MAC address of the discovered interface.
- $\bullet$  Router flag: if the neighbor is a router.
- Address list: a list of IP addresses associated with the neighbor's interface, accessed with the *[discoveredAddress](#page-408-0)* command.

## **STANDARD OPTIONS**

### **isRouter**

(Read-only). Set to true if the neighbor is a router and false otherwise.

#### **macAddress**

(Read-only). The retrieved MAC address, as a character string in the form XX:XX:XX:XX:XX:XX.

## **COMMANDS**

The discoveredNeighbor command is invoked with the following sub-commands. If no subcommand is specified, returns a list of all sub-commands available.

discoveredNeighbor **cget** *option*

Returns the current value of the configuration option given by option. Option may have any of the values accepted by the discoveredNeighbor command.

#### discoveredNeighbor **getFirstAddress**

Gets the first address associated with the neighbor, which can be accessed with the *[dis](#page-408-0)[coveredAddress](#page-408-0)* command. Specific errors are:

- Required commands have not been called.
- The list is empty.

#### discoveredNeighbor **getNextAddress**

Gets the next address associated with the neighbor, which can be accessed with the *[dis](#page-227-0)[coveredAddress](#page-227-0)* command. Specific errors are:

- getFirstAddress has not been called.
- There are no more objects in the list.

## **EXAMPLES**

See examples under *[interfaceTable](#page-567-0)*

# **SEE ALSO**

discoveredList, *[discoveredAddress](#page-408-0)*

# **encHeader**

encHeader-inserts Encapsulation Extended Header (ENC Header) in a fibre channel packet

# **SYNOPSIS**

encHeader sub-command options

## **DESCRIPTION**

The Encapsulation Extended Header (ENC Header) is used to transmit frames between Inter-Fabric Routers when connected through an FC-SW-3 or FC-SW-4 compliant fabric. To preserve backward compatibility, the Inter-Fabric Routers appear as N\_Ports to the FC-SW-3 or FC-SW-4 compliant Fabric.

# **STANDARD OPTIONS**

## **destinationId**

The Destination ID (D\_ID) is a three-byte field (Word 0, Bits 23-0) that contains the address identifier of the destination Nx\_Port.

## **routingControl**

The R\_CTL field is a one-byte field that contains routing bits and information bits to categorize the frame function.

This field is set to the value 52h to identify the IFR\_Header.

### **sourceId**

The Source ID (S\_ID) is a three-byte field that contains the address identifier of the source Nx\_Port.

## **csControlOrPriority**

CS\_CTL field is controlled by the CS\_CTL/Priority Enable bit (F\_CTL, bit 17).

### **frameControl**

The Frame Control (F\_CTL) field (Word 2, Bits 23-0) is a three-byte field that contains control information relating to the frame content. If an error in bit usage is detected, a reject frame (P\_RJT) is transmitted in response with an appropriate reason code for Class 1, Class 2, and Class 6.

### **type**

The data structure type is a one-byte field that identifies the protocol of the frame content for Data frames.

#### **sequenceCount**

The Sequence Count is a two-byte field that indicates the sequential order of Data frame transmission within a single Sequence or multiple consecutive Sequences for the same Exchange. The SEQ\_CNT of the first Data frame of the first Sequence of the Exchange transmitted by either the Originator or Responder is binary zero. The SEQ\_CNT of each subsequent Data frame in the Sequence is incremented by one.

## **dataFieldControl**

Data Field Control (DF CTL) is a one-byte field that specifies the presence of optional headers at the beginning of the Data\_Field.

### **sequenceId**

The Sequence ID (SEQ\_ID) is a one-byte field (Word 3, Bits 31-24) assigned by the Sequence Initiator.

## **responderExchangeId**

The Responder Exchange\_ID is a two byte field assigned by the Responder that provides a unique, locally meaningful identifier at the Responder for an Exchange established by an Originator and identified by an OX\_ID.

#### **originatorExchangeId**

The Originator Exchange\_ID (OX\_ID) is a two-byte field (Word 4, Bits 31-16) that identifies the Exchange\_ID assigned by the Originator of the Exchange.

#### **parameter**

The Parameter type has meanings based on frame type. For Link\_Control frames, the Parameter type is used to carry information specific to the individual Link\_Control frame. For Data frames with the relative offset present bit set to 1, the Parameter type specifies relative offset. For Data frames with the relative offset Present bit set to zero, the Parameter type is set and interpreted in a protocol specific manner that may depend on the type of Information Unit carried by the frame.

## **EXAMPLES**

See under *[fhbreChannel](#page-184-0)*

## **SEE ALSO**

*[fibreChannel](#page-184-0)*

# **espHeader**

espHeader-inserts Encapsulating Security Payload (ESP) header in a fibre channel packet

# **SYNOPSIS**

espHeader sub-command options

## **DESCRIPTION**

Encapsulating Security Payload (ESP) is a generic mechanism to provide confidentiality, data origin authentication, and anti-replay protection to IP packets. ESP is applied to Fibre Channel frames in transport mode.

# **STANDARD OPTIONS**

#### **sequenceNumber**

It is an unsigned 32-bit field that contains a counter value that increases by one for each packet sent, as per the source address packet sequence number.

#### **securityParameter Index**

It is a 32-bit value that is used by a receiver to identify the source address to which an incoming packet is bound. The SPI field is mandatory in an ESP header.

## **EXAMPLES**

See under *[fibreChannel](#page-184-0)*

# **SEE ALSO**

*[fibreChannel](#page-184-0)*

# **extendedLinkServices**

extendedLinkServices-inserts Extended Link Services (ELS) protocols in a fibre channel module

## **SYNOPSIS**

extendedLinkServices sub-command options

## **DESCRIPTION**

An Extended Link Service (ELS) request solicits a destination Nx\_Port to perform a function. An ELS reply is transmitted in response to an ELS request, unless otherwise specified. Each request or reply is composed of a single Sequence with the ELS\_Command code being specified in the first word of the Payload of the first frame of the Sequence.

## **STANDARD OPTIONS**

### **fcElsProtocolType**

The Extended Link Services protocol types are as follows:

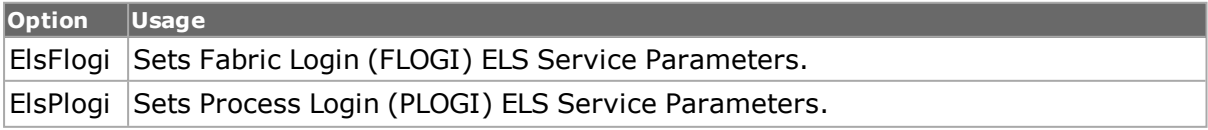

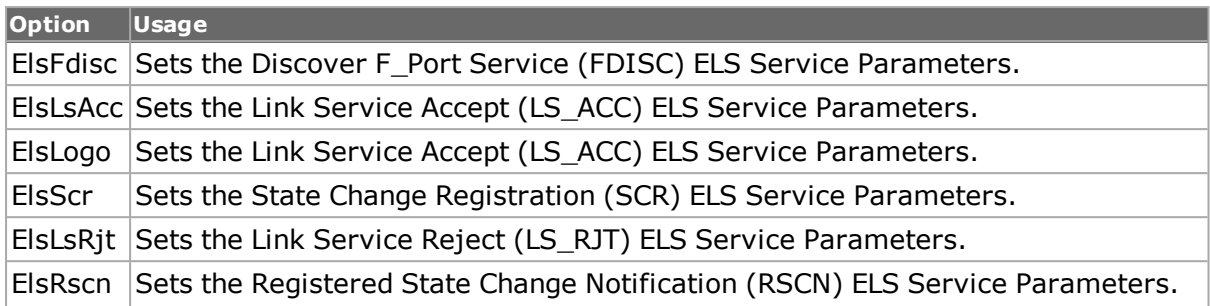

## **elsFlogi**

The Fabric Login (FLOGI) ELS transfers Service Parameters from the initiating Nx\_Port to the FC\_Port associated with the D\_ID. The FLOGI frame provides the means by which an Nx\_Port requests Login with the Fabric. Login with the Fabric is required for all Nx\_Ports, regardless of the class supported. Communication with other Nx\_Ports is not attempted until the Fabric Login procedure is complete.

The options are as follows:

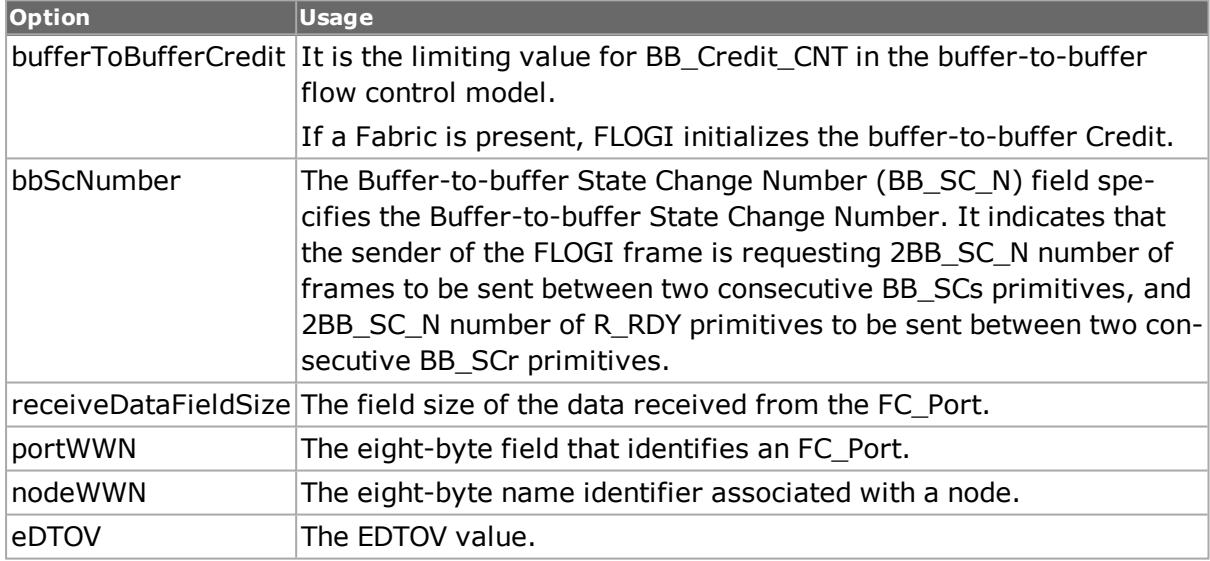

## **elsPlogi**

The PLOGI ELS transfers Service Parameters from the initiating Nx\_Port to the FC\_Port associated with the D\_ID. The PLOGI frame provides the means by which an Nx\_Port requests Login with another Nx\_Port prior to other Data frame transfers.

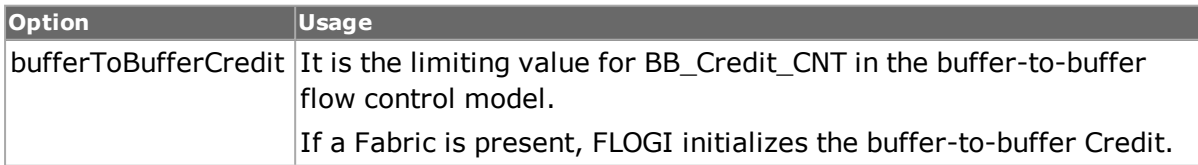

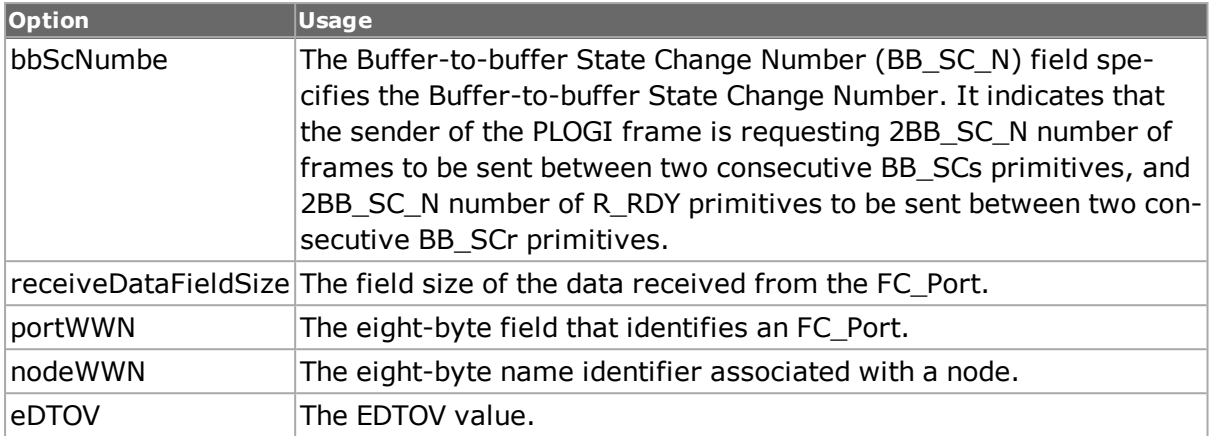

## **elsFdisc**

The Discover F\_Port Service Parameters (FDISC) ELS transfers Service Parameters from the initiating Nx\_Port to the Fx\_Port at well-known F\_Port\_ID. This provides the means for the exchange of Service Parameters and the assignment of an additional N\_Port\_IDs without changing service parameters.

The options are as follows:

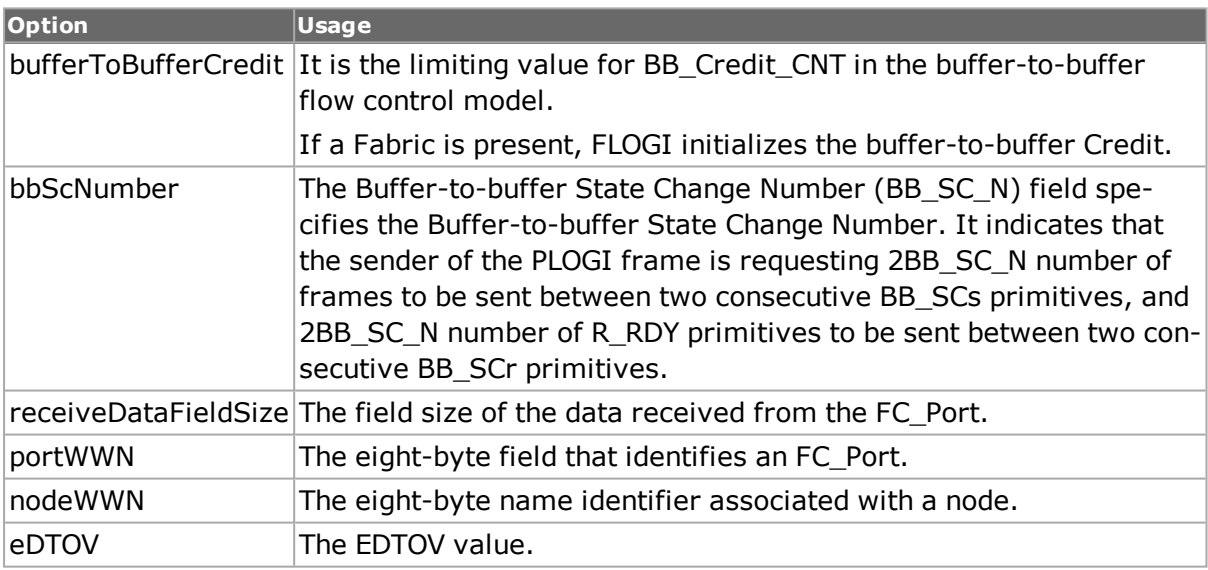

## **elsLsAcc**

The Link Service Accept (LS\_ACC) ELS reply Sequence notifies the originator of an ELS request that the ELS request Sequence has been completed. The Responder terminates the Exchange by setting the Last Sequence bit (Bit 20) in F\_CTL on the last Data frame of the reply Sequence. The first byte of the Payload contains 02h. The remainder of the Payload is unique to the ELS request.

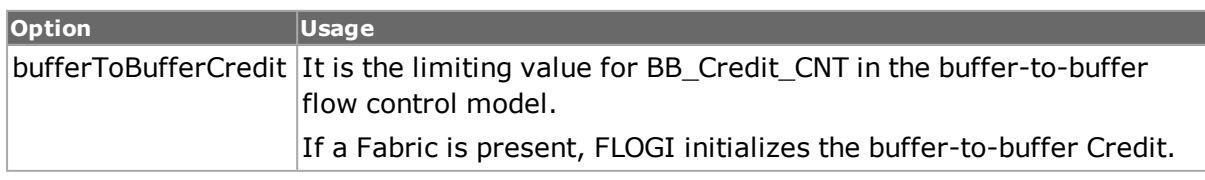

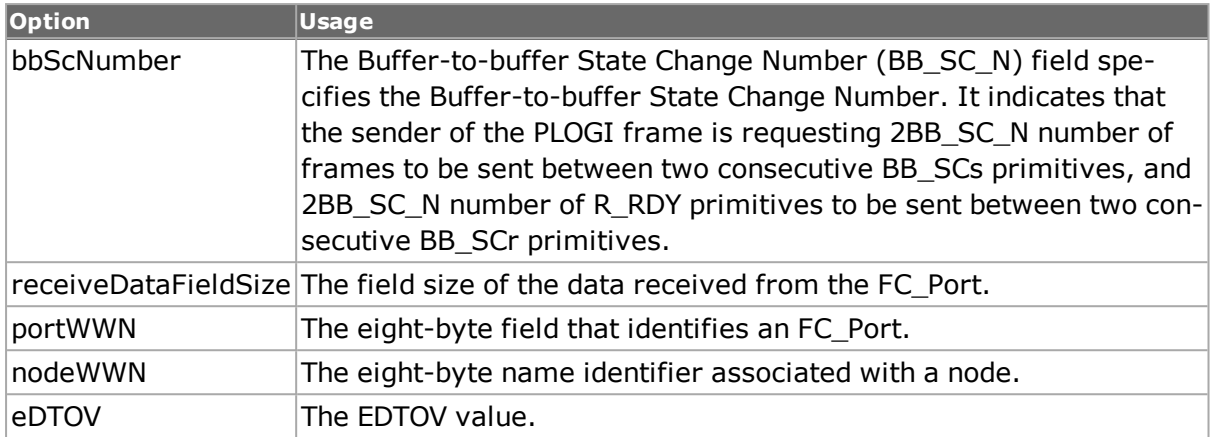

## **elsLogo**

The LOGO ELS provides a method for explicitly removing service between two Nx\_Port\_IDs or between an N\_Port\_ID and a Fabric. Logout releases resources, identifiers, and relationships associated with maintaining service between an Nx\_Port\_ID and a destination Nx\_Port\_ID or Fabric.

The options are as follows:

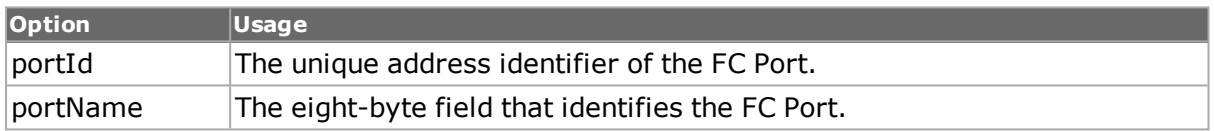

### **elsScr**

The State Change Registration (SCR) ELS requests the Fabric Controller or Nx\_Port to add the Nx\_Port that is sending the SCR Request to the list of Nx\_Ports registered to receive the RSCN ELS.

The options are as follows:

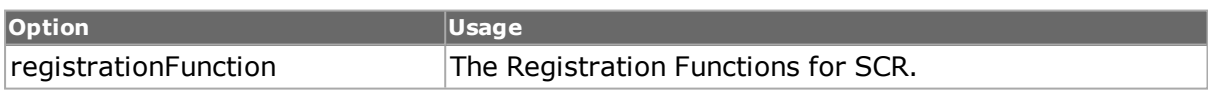

### **fcElsScrRegFunction**

The Registration Functions for SCR ELS.

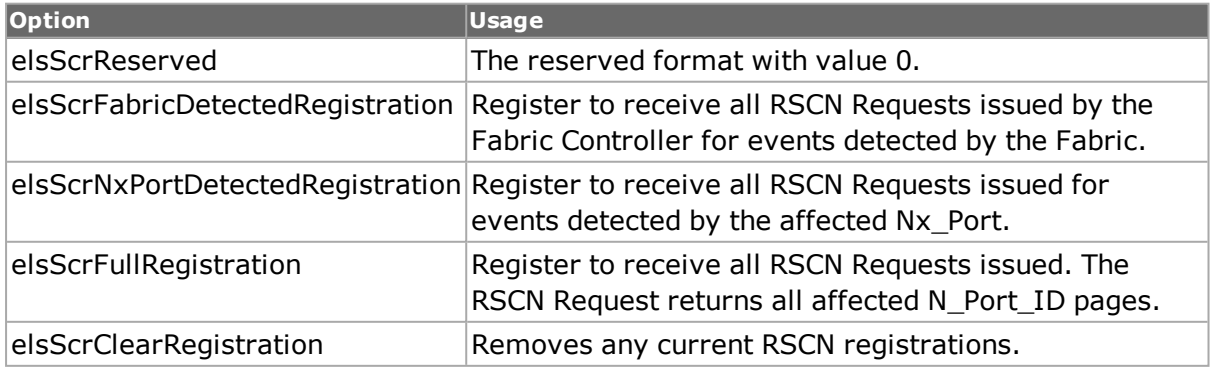

## **elsLsRjt**

The Link Service Reject (LS\_RJT) notifies the transmitter of a Link Service request that the Link Service request Sequence has been rejected. A four-byte reason code is contained in the Data Field. Link Service Reject is transmitted for a variety of conditions that are unique to a specific Link Service request. For example, if the Service Parameters specified in a Login frame were logically inconsistent or in error, a P\_RJT frame would not be transmitted in response, but rather a Link Service Reject.

The options are as follows:

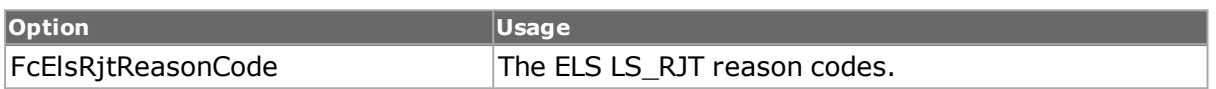

## **FcElsRjtReasonCode**

The ELS LS\_RJT reason codes.

#### The options are as follows:

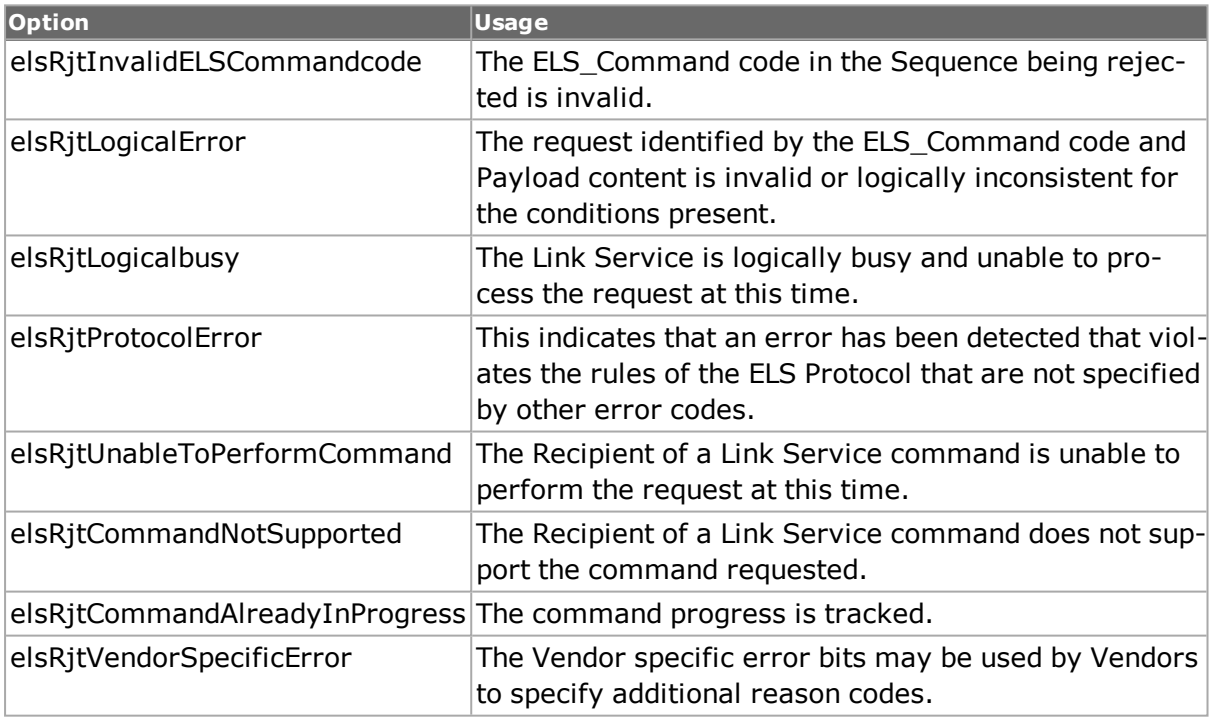

#### **elsRscn**

The Registered State Change Notification (RSCN) ELS is sent to registered Nx\_Ports when an event occurs that may have affected the state of one or more Nx\_Ports, or the ULP state within the Nx\_Port. The term, state, is used here to refer to any condition of an Nx\_ Port that is considered important enough to notify other Nx\_Ports of a change in that state. The RSCN provides an indication of the change of state that is being reported.

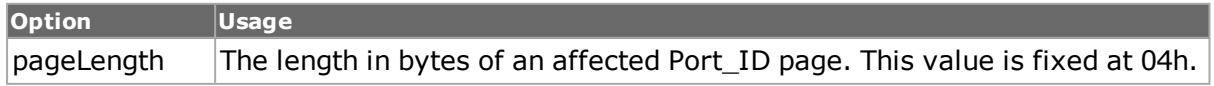

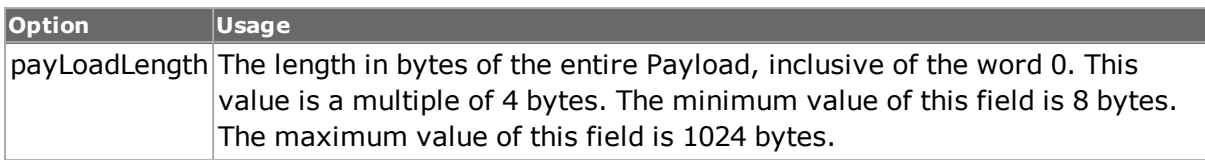

# **COMMANDS**

The extendedLinkServices command is invoked with the following sub-commands. If no sub-command is specified, returns a list of all sub-commands available.

extendedLinkServices **setDefault** *option*

Sets to IxTclHal default values for all configuration options.

extendedLinkServices **set** *option*

Sets the current configuration of the extendedLinkServices for the indicated port. Call this command before calling extendedLinkServices get option value to get the value of the configuration option.

extendedLinkServices **get** *option*

Gets the current configuration of the extendedLinkServices for the indicated port.

## **EXAMPLES**

See under *[fibreChannel](#page-184-0)*

## **SEE ALSO**

*[fibreChannel](#page-184-0)*

# **fcEOF**

fcEOF-insert Fibre Channel End-of-Frame (EOF) delimiter. It is an Ordered Set that immediately follows the CRC.

## **SYNOPSIS**

fcEOF sub-command options

### **DESCRIPTION**

The End-of-Frame (EOF) delimiter is an Ordered Set that immediately precedes the frame content.

## **STANDARD OPTIONS**

### **fcEOFDelimiter**

The multiple EOF delimiters defined for Sequence control are as follows:

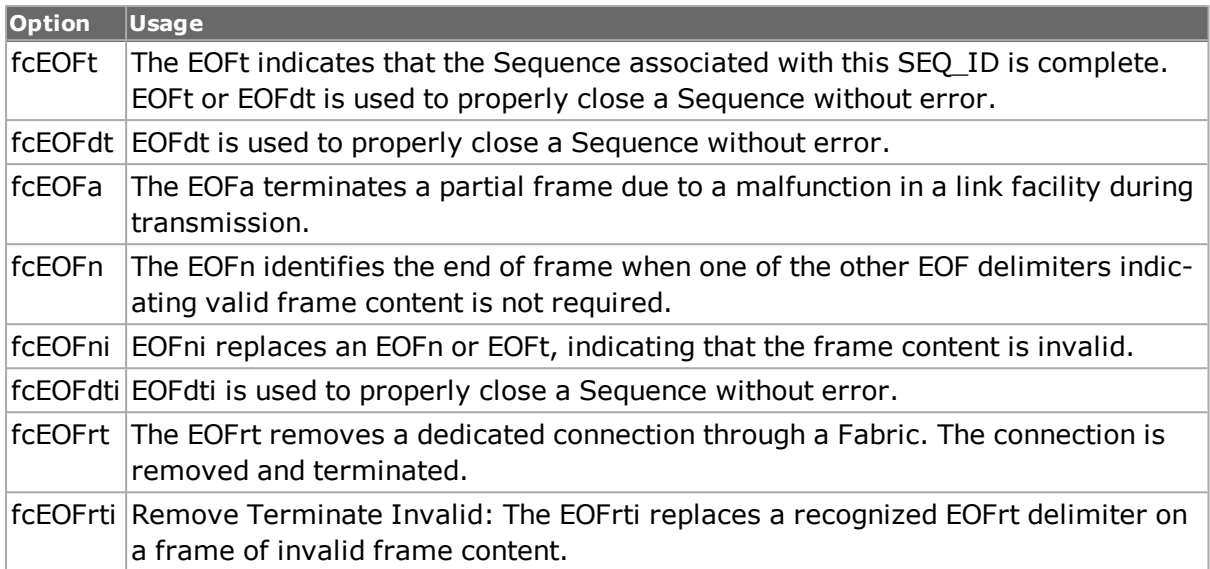

## **COMMANDS**

The fcEOF command is invoked with the following sub-commands. If no sub-command is specified, returns a list of all sub-commands available.

fcEOF **setDefault** *option*

Sets to IxTclHal default values for all configuration options.

fcEOF **set** *option*

Sets the current configuration of the fcEOF for the indicated port. Call this command before calling fcEOF get option value to get the value of the configuration option.

#### fcEOF **get** *option*

Gets the current configuration of the fcEOF for the indicated port.

## **EXAMPLES**

See under *[fibreChannel](#page-184-0)*

## **SEE ALSO**

*[fibreChannel](#page-184-0)*

# **fcNameServer**

fcNameServer-The FC Name Server command enables to setup the configurable parameters for the Name Server.

### **SYNOPSIS**

fcNameServer sub-command options

# **DESCRIPTION**

The fcNameServer command is used to send name server queries to the Fibre Channel module.

# **STANDARD OPTIONS**

### **enableRnnId true/false**

The RNN\_ID Name Server request is used to associate a Node Name with a given Port Identifier (default  $=$  true).

#### **enableRcsId true/false**

The RCS\_ID Name Server request is used to record the Classes of Service that are supported by a given Port Identifier (default  $=$  false).

### **enableRftId true/false**

The RFT\_ID Name Server request is used to record the FC-4 TYPEs that are supported by a given Port Identifier (default = true).

#### **enableRpnId true/false**

The RPN\_ID Name Server request is used to record the Port Name that is supported by a given Port Identifier (default  $=$  false).

## **enableRptId true/false**

The RPT\_ID Name Server request is used to record the Port Type that is supported by a  $q$ iven Port Identifier (default = false).

## **enableRspnId true/false**

The RSPN\_ID Name Server request is used to associate a Symbolic Port Name with a given Port Identifier (default = false).

## **enableRsnnNn true/false**

The RSNN\_NN Name Server request is used to associate a Symbolic Node Name with a  $q$ iven Node Name (default = false).

## **enableRhaId true/false**

The RHA\_ID Name Server request is used to associate a Hard Address with a given Port Identifier (default = false).

## **symbolicPortName**

A user-defined string to identify a port, for example 'Ixia Port 1'.

## **symbolicNodeName**

A user-defined string to identify a node, for example 'Ixia Node 1'.

# **COMMANDS**

The fcNameServer command is invoked with the following sub-commands. If no sub-command is specified, returns a list of all sub-commands available.

fcNameServer **cget** *option*

Returns the current value of the configuration option given by option. Option may have any of the values accepted by the fcNameServer command.

fcNameServer **config** *option value*

Modify the fcNameServer configuration options of the port. If no option is specified, returns a list describing all of the available options (see STANDARD OPTIONS) for port.

fcNameServer **setDefault**

Sets to IxTclHal default values for all configuration options.

## **EXAMPLES**

See example under *[fibreChannel](#page-184-0)*

# **SEE ALSO**

*[fibreChannel](#page-184-0)*

# **fcNameServerQuery**

fcNameServerQuery-The FC Name Server Query sends name server queries to the Fibre Channel module.

## **SYNOPSIS**

fcNameServerQuery sub-command options

# **DESCRIPTION**

The fcNameServerQuery command is used to send name server queries to the Fibre Channel module.

# **STANDARD OPTIONS**

### **fcNameServerQuery Command**

Allows to set the name server queries for Fibre Channel. The type of commands are as follows:

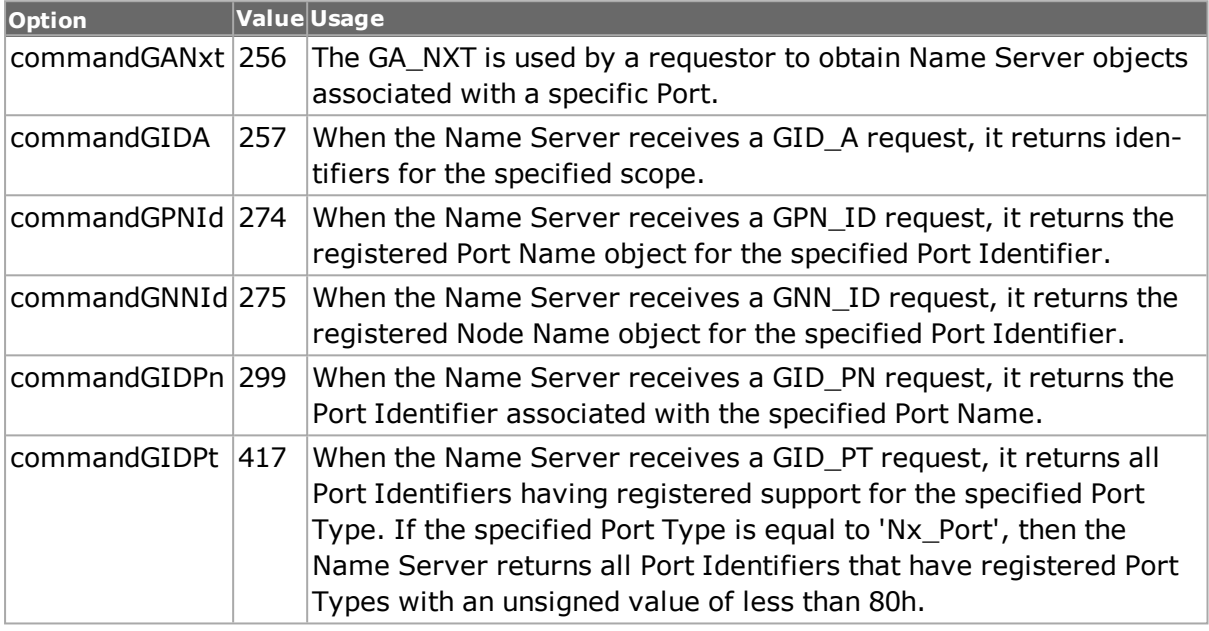

### **fcNameServerQuery Object**

Depends on the query command code. The types of name server query objects are as follows:

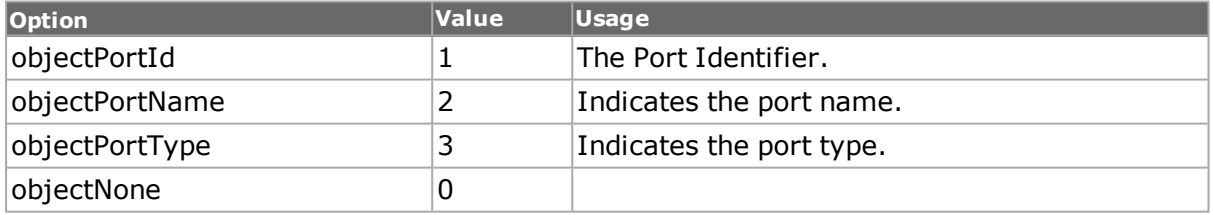

# **COMMANDS**

The fcNameServerQuery command is invoked with the following sub-commands. If no sub-command is specified, returns a list of all sub-commands available.

fcNameServerQuery **set**

Sets the current configuration of the fcNameSeverQuery for the indicated port. Call this command before calling fcNameSeverQuery get option value to get the value of the configuration option.

fcNameServerQuery **get**

Gets the current configuration of the fcNameSeverQuery for the indicated port.

fcNameServerQuery **setDefault**

Sets to IxTclHal default values for all configuration options.

# **EXAMPLES**

See example under See *[fibreChannel](#page-184-0)*.

# **SEE ALSO**

*[fibreChannel](#page-184-0)*.

# **fcoe**

fcoe - configure Fibre Channel over Ethernet header and trailer packet.

## **SYNOPSIS**

fcoe sub-command options

## **DESCRIPTION**

The fcoe command is used to configure Fibre Channel over Ethernet (FCoE) header and trailer packet. FCoE is a method of communicating data for streams and protocols.

# **STANDARD OPTIONS**

### **eEofDelimiter**

Configure the end of frame delimiter. (default  $= 65$ ) Available options are:

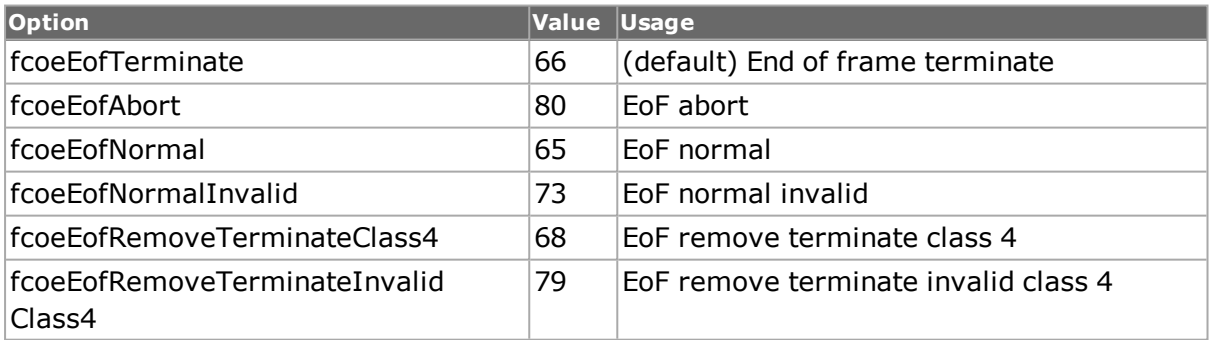

### **eEofReserved**

Configure the end of frame reserved value. (default = '00 00 00')

### **enableValidateFrame Size true/false**

Enable the stream size validation. The frame size should be a multiple of 4. (default  $=$ false)

## **eSofReserved**

Configure the start of frame reserved value. This is a 12-byte hex value. (default = '00 .. 00')

## **eSofDelimiter**

Configure the start of frame delimiter. (default  $= 54$ ) Available option values are:

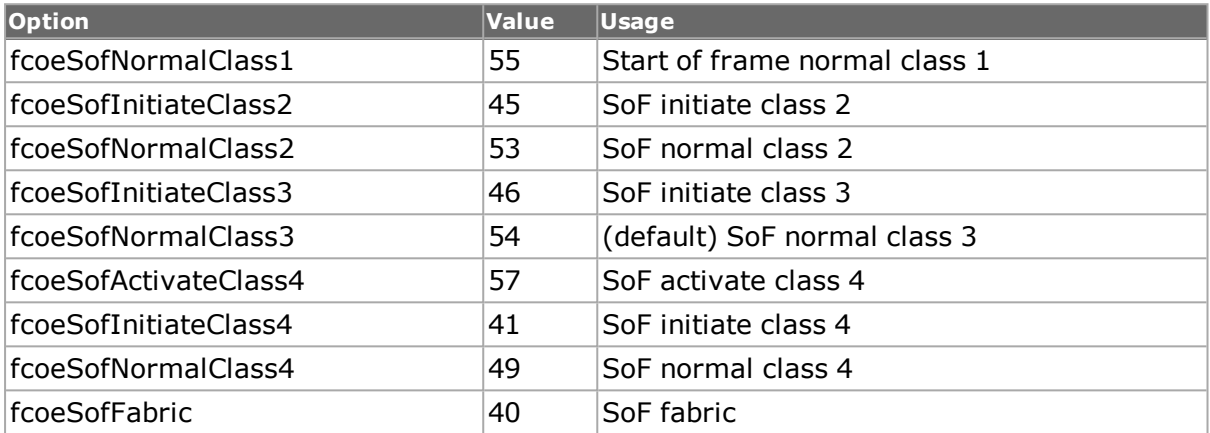

#### **version**

Configure the version. (default =  $1$ )

## **COMMANDS**

The fcoe command is invoked with the following sub-commands. If no sub-command is specified, returns a list of all sub-commands available.

fcoe **decode capFrame** *chasID cardID portID*

Decodes the FCoE header and trailer packet and refreshes the IxTclHal object. Specific errors are:

- No connection to a chassis
- The captured frame is not a valid fcoe packet

fcoe **get** *chasID cardID portID*

Gets current FCoE header and trailer settings from IxHal and refreshes IxTclHal object. Specific errors are:

- No connection to a chassis
- Invalid port

#### fcoe **set** *chasID cardID portID*

Sets current FCoE header and trailer settings from IxTclHal to local IxHal. Specific errors are:

- $\bullet$  No connection to a chassis
- Unsupported feature
- The port is being used by another user
- The configured parameters are not valid for this port

```
fcoe setDefault chasID cardID portID
```
Sets to IxTclHal local default.

### **EXAMPLES**

```
package req IxTclHal
  set hostname ixia_hostname
  if {[ixConnectToChassis $hostname]} {
  errorMsg "error connecting $hostname chassis"
  return "FAIL"
  }
  set chassId [chassis cget -id]
  set cardId 2
  set portId 1
  set streamId 1
  set portList [list [list $chassId $cardId $portId ] ]
  if {![port isValidFeature $chassId $cardId $portId $::-
portFeatureDataCenterMode]} {
  errorMsg "portFeatureDataCenterMode is not valid on $chassId $cardId
$portId"
  return "FAIL"
  }
  # Configure FCoE interfaces
  proc configurePortAndProtocols { portList } \
  {
  set retCode $::TCL_OK
  if {[ixSetWidePacketGroupMode portList]} {
  errorMsg "Error in Setting Wide Packet Group Mode"
  set retCode $::TCL_ERROR
  }
  foreach port $portList {
  scan $port "%d %d %d" chassId cardId portId
  port setFactoryDefaults $chassId $cardId $portId
  port config -flowControl $::true
  port config -enableAutoDetectInstrumentation $::true
  port config -autoDetectInstrumentationMode $::-
portAutoInstrumentationModeFloating
  port config -loopback $::portLoopback
  port config -receiveMode [expr $::-
portCapture|$::portRxSequenceChecking|$::portRxModeWidePacketGroup]
  port config -transmitMode $::portTxModeAdvancedScheduler
  if {[port set $chassId $cardId $portId]} {
  errorMsg "Error calling port set $chassId $cardId $portId"
  set retCode $::TCL_ERROR
```

```
}
  stat setDefault
  stat config -mode statNormal
  stat config -enableFcoeStats $::true
  stat config -fcoeRxSharedStatType1 $::statFcoeValidFrames
  stat config -fcoeRxSharedStatType2 $::statFcoeValidFrames
  if {[stat set $chassId $cardId $portId]} {
  errorMsg "Error calling stat set $chassId $cardId $portId"
  set retCode $::TCL_ERROR
  }
  packetGroup setDefault
  packetGroup config -enableInsertPgid true
  packetGroup config -latencyControl cutThrough
  packetGroup config -groupIdMode packetGroupSplit
  if {[packetGroup setRx $chassId $cardId $portId]} {
  errorMsg "Error calling packetGroup setRx $chassId $cardId $portId"
  set retCode $:: TCL ERROR
  }
  splitPacketGroup setDefault
  splitPacketGroup config -groupIdOffset 32
  splitPacketGroup config -groupIdOffsetBaseType $::s-
plitPgidStartOfFrame
  splitPacketGroup config -groupIdWidth 4
  splitPacketGroup config -groupIdMask "FF FF 00 00"
  if {[splitPacketGroup set $chassId $cardId $portId 0]} {
  errorMsg "Error calling splitPacketGroup set $chassId $cardId $portId
^{\circ}set retCode $::TCL_ERROR
  }
  splitPacketGroup setDefault
  splitPacketGroup config -groupIdOffset 52
  splitPacketGroup config -groupIdOffsetBaseType $::s-
plitPgidStartOfFrame
  splitPacketGroup config -groupIdWidth 4
  splitPacketGroup config -groupIdMask "FF FF FF FF"
  if {[splitPacketGroup set $chassId $cardId $portId 1]} {
  errorMsg "Error calling splitPacketGroup set $chassId $cardId $portId
1"
  set retCode $::TCL_ERROR
  }
  splitPacketGroup setDefault
  splitPacketGroup config -groupIdOffset 52
  splitPacketGroup config -groupIdOffsetBaseType $::s-
plitPgidStartOfFrame
  splitPacketGroup config -groupIdWidth 4
  splitPacketGroup config -groupIdMask "FF FF FF FF"
  if {[splitPacketGroup set $chassId $cardId $portId 2]} {
  errorMsg "Error calling splitPacketGroup set $chassId $cardId $portId
2"
  set retCode $::TCL_ERROR
  }
```

```
autoDetectInstrumentation setDefault
  autoDetectInstrumentation config -startOfScan 0
  autoDetectInstrumentation config -signature {87 73 67 49 42 87 11 80
08 71 18 05}
  if {[autoDetectInstrumentation setRx $chassId $cardId $portId]} {
  errorMsg "Error calling autoDetectInstrumentation setRx $chassId
$cardId $portId"
  set retCode $:: TCL ERROR
  }
  if {[interfaceTable select $chassId $cardId $portId]} {
  errorMsg "Error calling interfaceTable select $chassId $cardId
$portId"
  set retCode $:: TCL ERROR
  }
  interfaceTable setDefault
  interfaceTable config -fcoeRequestRate 500
  interfaceTable config -fcoeNumRetries 5
  if {[interfaceTable set]} {
  errorMsg "Error calling interfaceTable set"
  set retCode $:: TCL ERROR
  }
  interfaceTable clearAllInterfaces
  #### Interface entry type - interfaceTypeConnected
  interfaceEntry clearAllItems addressTypeIpV6
  interfaceEntry clearAllItems addressTypeIpV4
  interfaceEntry setDefault
  fcoeProperties setDefault
  fcoeProperties config -sourcePortWWN "02 00 04 FF FE 9F 0A 5C"
  fcoeProperties config -sourceNodeWWN "02 00 04 00 00 9F 0A 5C"
  fcoeProperties config -destinationId "01.b6.69"
  fcoeProperties config -sourceOui "0e.fc.00"
  fcoeProperties config -bufferToBufferRxSize 2112
  fcoeProperties config -enableNs $::false
  fcoeProperties config -enablePlogi $::false
  interfaceEntry config -enable true
  interfaceEntry config -description "ProtocolInterface1"
  interfaceEntry config -macAddress {00 00 04 9F 0A 5C}
  interfaceEntry config -eui64Id {02 00 04 FF FE 9F 0A 5C}
  interfaceEntry config -mtu 1500
  interfaceEntry config -enableFlogi $::true
  if {[interfaceTable addInterface interfaceTypeConnected]} {
  errorMsg "Error calling interfaceTable addInterface inter-
faceTypeConnected"
  set retCode $::TCL_ERROR
  }
  #### Interface entry type - interfaceTypeNpiv
  interfaceEntry clearAllItems addressTypeIpV6
  interfaceEntry clearAllItems addressTypeIpV4
  interfaceEntry setDefault
```

```
npivProperties setDefault
npivProperties config -sourcePortWWN "02 00 04 FF FE 9F 0A 5D"
npivProperties config -sourceNodeWWN "02 00 04 00 00 9F 0A 5D"
npivProperties config -destinationId "01.b6.69"
npivProperties config -bufferToBufferRxSize 2112
npivProperties config -enableNs $::false
npivProperties config -enablePlogi $::false
interfaceEntry config -enable $::true
interfaceEntry config -description "NpivInterface2"
interfaceEntry config -connectedVia "ProtocolInterface1"
if {[interfaceTable addInterface interfaceTypeNpiv]} {
errorMsg "Error calling interfaceTable addInterface interfaceTypeNpiv"
set retCode $::TCL_ERROR
}
}
if {[ixWritePortsToHardware portList]} {
errorMsg "Error ixWritePortsToHardware"
set retCode $:: TCL ERROR
}
if {[ixCheckLinkState portList]} {
errorMsg "Error ixCheckLinkState"
set retCode $::TCL_ERROR
}
return $retCode
}
#Configure FCoE streams
proc configureFcoeStreams { portList SourceIdArray } \
{
upvar $SourceIdArray sourceIdArray
set retCode $::TCL_OK
foreach port $portList {
scan $port "%d %d %d" chassId cardId portId
port reset $chassId $cardId $portId
for {set streamId 1 } {$streamId \leq 2 } { incr streamId} {
# Stream 1
protocol setDefault
protocol config -name $::fcoe
protocol config -ethernetType $::ethernetII
stream setDefault
stream config -enable $::true
stream config -numFrames 1000
stream config -gapUnit $::gapNanoSeconds
stream config -rateMode $::usePercentRate
stream config -framesize 100
stream config -frameSizeType $::sizeFixed
stream config -patternType $::incrByte
stream config -dataPattern x00010203
stream config -pattern "00 01 02 03"
stream config -frameType "89 06"
```

```
stream config -dma $::stopStream
  stream config -enableStatistic $::true
  stream config -enableSourceInterface $::true
  stream config -priorityGroup $::priorityGroup0
  stream config -patternType $::incrByte
  stream config -preambleSize 8
  if \{\text{SstreamId} == 1\} {
  stream config -name "FCoE stream"
  stream config -sa "0E FC 00 00 00 08"
  stream config -da "6D 50 00 00 01 95"
  stream config -percentPacketRate 50
  stream config -sourceInterfaceDescription "ProtocolInterface1"
  } else {
  stream config -name "NPIV stream"
  stream config -sa "0E FC 00 00 00 01"
  stream config -da "6D 50 00 00 01 95"
  stream config -percentPacketRate 50.000014565
  stream config -sourceInterfaceDescription "NpivInterface2"
  }
  fcoe setDefault
  fcoe config -enableValidateFrameSize $::true
  fcoe config -version 1
  fcoe config -eSofReserved "00 00 00 00 00 00 00 00 00 00 00 00 00"
  fcoe config -eSofDelimiter $::fcoeSofNormalClass3
  fcoe config -eEofDelimiter $::fcoeEofTerminate
  fcoe config -eEofReserved "00 00 00"
  if {[fcoe set $chassId $cardId $portId]} {
  errorMsg "Error calling fcoe set $chassId $cardId $portId"
  set retCode $::TCL_ERROR
  }
  fibreChannel setDefault
  fibreChannel config -destinationId "00.00.00"
  fibreChannel config -routingControlType $::fibreChan-
nelDeviceDataFrames
  fibreChannel config -routingControlInformation $::fibreChan-
nelUncategorizedInformation
  if {\text{5streamId}} == 1 {
  fibreChannel config -sourceId $sourceIdArray($chassId,$-
cardId,$portId,fcoe)
  } else {
  fibreChannel config -sourceId $sourceIdArray($chassId,$-
cardId, $portId, npiv)
  }
  fibreChannel config -csControlOrPriorityValue 0x00
  fibreChannel config -frameControl "00 00 00"
  fibreChannel config -type 0x00
  fibreChannel config -sequenceCount 5
  fibreChannel config -dataFieldControl 0x00
  fibreChannel config -sequenceId 0x00
  fibreChannel config -responderExchangeId "00 00"
  fibreChannel config -originatorExchangeId "00 00"
  fibreChannel config -parameter "00 00 00 00"
  fibreChannel config -originatorExchangeCounter fibreChannelIdle
  fibreChannel config -enableBadFibreChannelCrc $::true
  fibreChannel config -enableUseFcControlBits $::true
```

```
fibreChannel config -exchangeContext $::fibreChannelOriginator
  fibreChannel config -sequenceContext $::fibreChannelInitiator
  fibreChannel config -firstSequence $::fibreChannelFirstSequenceOther
  fibreChannel config -lastSequence $::fibreChannelLastSequenceOther
  fibreChannel config -endSequence $::fibreChannelEndSequenceOther
  fibreChannel config -endConnection $::fibreChannelConnectionAlive
  fibreChannel config -csControlOrPriority $::fibreChannelCsCtl
  fibreChannel config -sequenceInitiative $::fibreChannelInitiativeHold
  fibreChannel config -ackForm $::fibreChannelOriginal
  fibreChannel config -retransmittedSequence $::fibreChannelOriginal
  fibreChannel config -unidirectionalTransmit $::fibreChan-
nelBidirectional
  fibreChannel config -continueSequenceCondition $::fibreChan-
nelNoInformation
  fibreChannel config -abortSequenceCondition $::fibreChannelContinue
  fibreChannel config -relativeOffsetPresent $::fibreChan-
nelRelativeOffsetDefined
  fibreChannel config -exchangeReassembly $::fibreChan-
nelExchangeReassemblyOff
  fibreChannel config -fillBytes $::fibreChannelZeroHexByteFill
  if {[fibreChannel set $chassId $cardId $portId]} {
  errorMsg "Error calling fibreChannel set $chassId $cardId $portId"
  set retCode $:: TCL ERROR
  }
  if {[stream set $chassId $cardId $portId $streamId]} {
  errorMsg "Error calling stream set $chassId $cardId $portId $streamId"
  set retCode $:: TCL ERROR
  }
  packetGroup setDefault
  packetGroup config -signature "08 71 18 05"
  packetGroup config -insertSignature $::true
  packetGroup config -groupId 1
  packetGroup config -groupIdOffset 66
  packetGroup config -enableInsertPgid $::true
  packetGroup config -sequenceNumberOffset 68
  packetGroup config -sequenceErrorThreshold 2
  packetGroup config -insertSequenceSignature $::true
  packetGroup config -latencyControl $::cutThrough
  if {[packetGroup setTx $chassId $cardId $portId $streamId]} {
  errorMsg "Error calling packetGroup setTx $chassId $cardId $portId
$streamId"
  set retCode $:: TCL ERROR
  }
  dataIntegrity setDefault
  dataIntegrity config -signatureOffset 52
  dataIntegrity config -signature "08 71 18 00"
  dataIntegrity config -insertSignature $::true
  dataIntegrity config -enableTimeStamp $::false
  dataIntegrity config -floatingTimestampAndDataIntegrityMode $::dataIn-
tegrityNumberOfBytesFromEndOfFrame
  dataIntegrity config -numBytesFromEndOfFrame 12
  dataIntegrity config -payloadLength 0
  if {[dataIntegrity setTx $chassId $cardId $portId $streamId]} {
  errorMsg "Error calling dataIntegrity setTx $chassId $cardId $portId
$streamId"
  set retCode $::TCL_ERROR
```
```
autoDetectInstrumentation setDefault
  autoDetectInstrumentation config -enableTxAutomaticInstrumentation
$::true
  autoDetectInstrumentation config -signature {87 73 67 49 42 87 11 80
08 71 18 05}
  if {[autoDetectInstrumentation setTx $chassId $cardId $portId
$streamId]} {
  errorMsg "Error calling autoDetectInstrumentation setTx $chassId
$cardId $portId $streamId"
  set retCode $::TCL_ERROR
  }
  }
  }
  ixWriteConfigToHardware portList
  return $retCode
  }
  proc fcoeMainTest { portList } \
  {
  errorMsg "******** Testing Latency Test and Stream-Interface linkage
Test on $portList"
  set retCode $:: TCL OK
  if {[configurePortAndProtocols $portList ]} {
  errorMsg "Error configurePortAndProtocols"
  set retCode $::TCL_ERROR
  }
  errorMsg "Starting FCoE Server..."
  package require IxTclServices
  set pcpuCommand "/shared/chassis/arch/bin/fcoeserver&"
  if {[issuePcpuCommand portList $pcpuCommand]} {
  errorMsg "Failed to start FCoE server"
  set retCode $::TCL_ERROR
  } else {
  errorMsg "FCoE Server started..."
  }
  # Give some time for FCoE server to start
  after 4000
  # Verify FCoE discovered information
  foreach port $portList {
  scan $port "%d %d %d" chassId cardId portId
  if {[interfaceTable select $chassId $cardId $portId]} {
  errorMsg "Error selecting interfaceTable on $chassId $cardId $portId."
  set retCode $::TCL_ERROR
  }
  if {[interfaceTable requestDiscoveredTable]} {
  errorMsg "Error interfaceTable requestDiscoveredTable on $chassId
$cardId $portId."
  set retCode $::TCL_ERROR
  }
```
}

```
if {[interfaceTable getFirstInterface interfaceTypeConnected ]} {
  errorMsg "Error adding interfaceTypeConnected to interfaceTable on
$chassId $cardId $portId."
  set retCode $::TCL_ERROR
  }
  set interfaceDescription [interfaceEntry cget -description]
  after 2000
  fcoeDiscoveredInfo setDefault
  if {[interfaceTable getFcoeDiscoveredInfo $interfaceDescription]} {
  errorMsg "Error getting Fcoe Discovered table for $in-
terfaceDescription on $chassId $cardId $portId."
  set retCode $::TCL_ERROR
  }
  set sourceIdArray($chassId,$cardId,$portId,fcoe) [fcoeDiscoveredInfo
cget -sourceId]
  ixPuts ">>>>>> $interfaceDescription DiscoveredInfo [fcoeDis-
coveredInfo cget -sourceId]"
  set pgidStringFcoe [fcoeDiscoveredInfo cget -sourceId]
  set firstPgid [string range $pgidStringFcoe 7 8]
  if {[interfaceTable getFirstInterface interfaceTypeNpiv ]} {
  errorMsg "Error adding interfaceTypeNpiv to interfaceTable on $chassId
$cardId $portId."
  set retCode $::TCL_ERROR
  }
  set interfaceDescriptionNpiv [interfaceEntry cget -description]
  if {[interfaceTable getFcoeDiscoveredInfo $interfaceDescriptionNpiv]}
{
  errorMsg "Error getting Fcoe Discovered table for $in-
terfaceDescriptionNpiv on $chassId $cardId $portId."
  set retCode $::TCL_ERROR
  }
  set sourceIdArray($chassId,$cardId,$portId,npiv) [fcoeDiscoveredInfo
cget -sourceId]
  ixPuts ">>>>>> $interfaceDescription DiscoveredInfo [fcoeDis-
coveredInfo cget -sourceId]"
  set pgidStringNpiv [fcoeDiscoveredInfo cget -sourceId]
  set secondPgid [string range $pgidStringNpiv 7 8]
  }
  if {[configureFcoeStreams $portList sourceIdArray ]} {
  errorMsg "Error configureFcoeStreams"
  set retCode $::TCL_ERROR
  }
  if {$retCode == $::TCL OK } {
  set txFrames 2000 ;# 1000 FCoE and 1000 Npiv
  ixClearTimeStamp portList
  ixClearStats portList
```

```
ixStartCapture portList
  ixStartPacketGroups portList
  ixStartTransmit portList
  after 2000
  ixStopTransmit portList
  ixCheckTransmitDone portList
  ixStopPacketGroups portList
  ixStopCapture portList
  ixRequestStats portList
  set expectedNumGroups 1455
  foreach port $portList {
  scan $port "%d %d %d" chassId cardId portId
  if {[statList get $chassId $cardId $portId]} {
  errorMsg "Error getting stats for $chassId $cardId $portId."
  set retCode $::TCL ERROR
  }
  ixPuts " fcoeRxSharedStat1 [statList cget -fcoeRxSharedStat1]"
  ixPuts " fcoeRxSharedStat2 [statList cget -fcoeRxSharedStat2]"
  # Now get the statistics back
  # First a get for all of the packet groups
  if [packetGroupStats get $chassId $cardId $portId 0 $expectedNumGroups
] {
  errorMsg "Error in packetGroupStats get on $chassId $cardId $portId"
  set retCode $::TCL_ERROR
  }
  ixPuts " numGroups [packetGroupStats cget -numGroups] "
  }
  }
  # shut down FCoE Server
  set pcpuFcoeSrvStop {/bin/ps& -ef | /bin/grep 'fcoeserver' | /bin/grep
-v grep | /shared/chassis/arch/usr/bin/awk '{print $1}' | /usr/bin/xargs
kill -9}
  if {[issuePcpuCommand portList $pcpuFcoeSrvStop]} {
  errorMsg "Failed to kill FCoE server on $chassId $cardId $portId"
  set retCode $::TCL_ERROR
  } else {
  errorMsg "FCoE Server Stopped..."
  }
  package forget IxTclServices
  return $retCode
  }
  # Run the test
  fcoeMainTest $portList
```
# **SEE ALSO**

*[fcoeDiscoveredInfo](#page-435-0)*., *[fcoeProperties](#page-439-0)*., *[fibreChannel](#page-184-0)*.

# <span id="page-435-0"></span>**fcoeDiscoveredInfo**

fcoeDiscoveredInfo - configure FCoE discovery function.

# **SYNOPSIS**

fcoeDiscoveredInfo sub-command options

# **DESCRIPTION**

FCoE ports discover other ports within a communication path.

# **STANDARD OPTIONS**

# **destinationIdList**

Read only. List of destination IDs.

# **discoveredVlanIds**

Read only. The list of IDs discovered from the VLAN Discovery notification.

# **fabricAssigned MacAddress**

Read only. (Only if FIP is enabled) The MAC address assigned by the Fabric. (default  $=$  '00 00 00 00 00 00')

# **fabricFcMap**

Read only. (Only if FIP is enabled) Obtained from the Discovery Advertisement. (default = '0E.FC.00')

# **fabricMacAddress**

Read only. MAC address of the Fabric (default = '00 00 00 00 00 00')

# **fabricName**

Read only. (Only if FIP is enabled) The Fabric name obtained from the Discovery Advertisement. (default = 00:00:00:00:00:00:00:00)

# **priority**

Read only. (Only if FIP is enabled) The priority of the Fabric we are logged into. (default  $=$ 128)

# **sourceId**

Read only. Source ID assigned by the Fabric (default = '00.00.00')

### **status**

Read only. Textual description of the status of the interface (default =  $0$ )

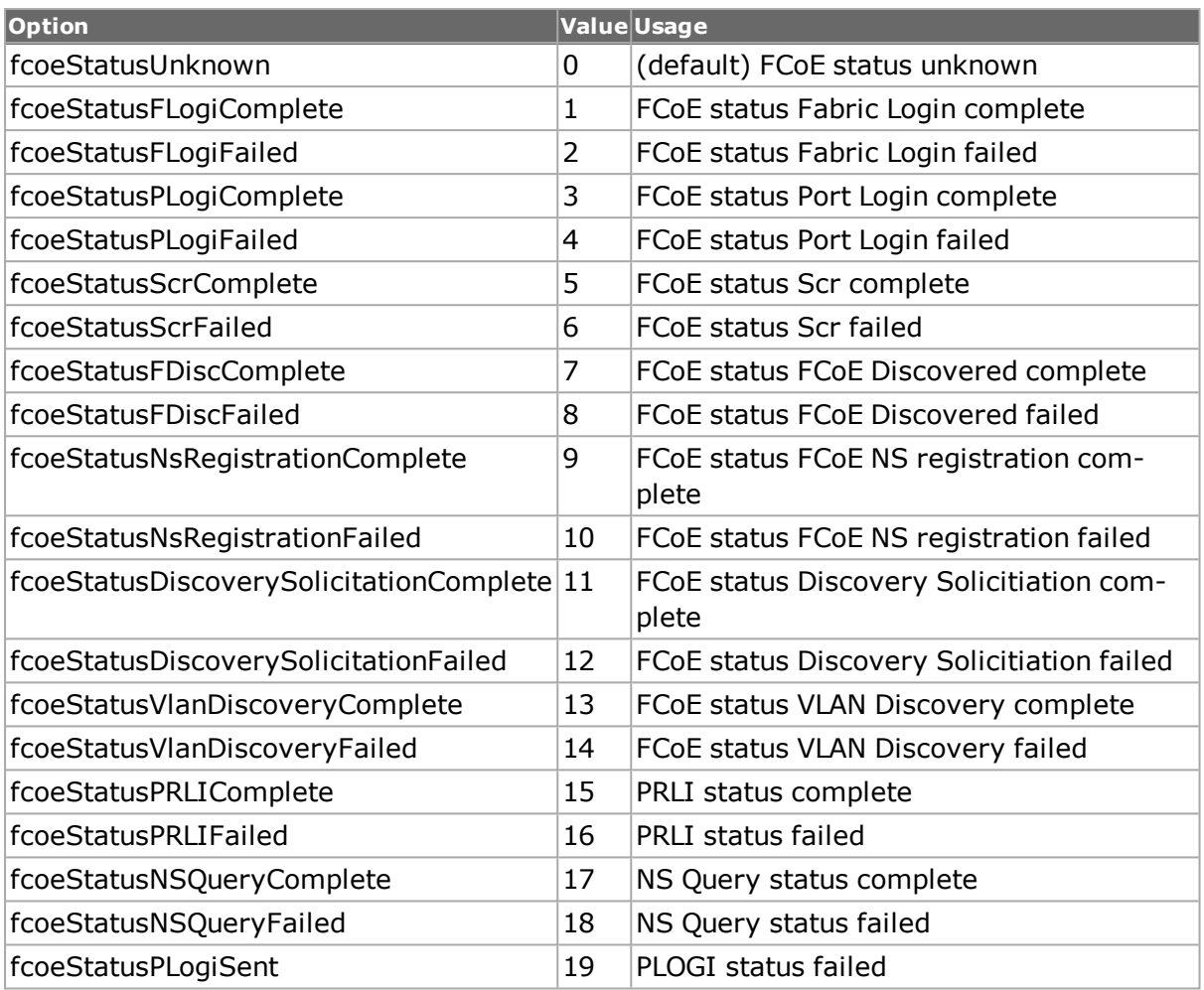

### **switchName**

Read only. (Only if FIP is enabled) The switch name obtained from the Discovery Advertisement. (default = 00:00:00:00:00:00:00:00)

# **COMMANDS**

The fcoeDiscoveredInfo command is invoked with the following sub-commands. If no subcommand is specified, returns a list of all sub-commands available.

fcoeDiscoveredInfo cget *option*

Returns the current value of the configuration option given by option. Option may have any of the values accepted by the fcoeDiscoveredInfo command.

fcoeDiscoveredInfo **config** *option value*

Modify the fcoeDiscoveredInfo configuration options of the port. If no option is specified, returns a list describing all of the available options (see STANDARD OPTIONS) for port.

fcoeDiscoveredInfo **setDefault**

Sets to IxTclHal default values for all configuration options.

# **EXAMPLES**

See example under *[fcoe](#page-424-0)*.

# **SEE ALSO**

*[fcoe](#page-424-0)*., *[fcoeProperties](#page-439-0)*., *[fibreChannel](#page-184-0)*.

# **fcoeNameServer**

fcoeNameServer- configure FCoE Name Server

# **SYNOPSIS**

fcoeNameServer sub-command options

# **DESCRIPTION**

The fcoeNameServer command is used to configure the FCoE Name Server.

# **STANDARD OPTIONS**

# **enableRnnId true/false**

Register Node Name (RNN\_ID) (default = true)

# **enableRcsId true/false**

Register Class of Service (RCS\_ID) (default = false)

# **enableRftId true/false**

Register RC-4 Types (RFT\_ID) (default = true)

# **enableRpnId true/false**

Register Port Name (RPN\_ID) (default = false)

# **enableRptId true/false**

Register Port Type (RPT\_ID) (default = false)

# **enableRspnId true/false**

Register Symbolic Port Name (RSPN\_ID) (default = false)

# **enableRsnnNn true/false**

Register Symbolic Node Name (RSNN\_NN) (default = false)

# **symbolicPortName**

A user-defined string to identify a port, for example 'Ixia Port 1'.

# **symbolicNodeName**

A user-defined string to identify a node, for example 'Ixia Node 1'.

# **COMMANDS**

The fcoeNameServer command is invoked with the following sub-commands. If no subcommand is specified, returns a list of all sub-commands available.

fcoeNameServer cget option

Returns the current value of the configuration option given by option. Option may have any of the values accepted by the fcoeNameServer command.

fcoeNameServer config option value

Modify the fcoeNameServer configuration options of the port. If no option is specified, returns a list describing all of the available options (see STANDARD OPTIONS) for port.

fcoeNameServer setDefault

Sets to IxTclHal default values for all configuration options.

# **EXAMPLES**

See example under *[fcoe](#page-424-0)* .

# **SEE ALSO**

<span id="page-438-0"></span>*[fcoe](#page-424-0)*.,*[fcoeDiscoveredInfo](#page-435-0)*, *[fibreChannel](#page-184-0)*.

# **fcoePlogi**

fcoePlogi configures the FCoE Name Server plogi designation

# **SYNOPSIS**

fcoePlogi sub-command options

# **DESCRIPTION**

The fcoePlogi command is used to configure the FCoE Name Server plogi designation.

# **STANDARD OPTIONS**

### **enable true/false**

Enables Port login (plogi) to specified Destination ID (default = true)

# **destinationMode**

Specifies destination mode. (default = fcoeFabricProvidedMacAddress)

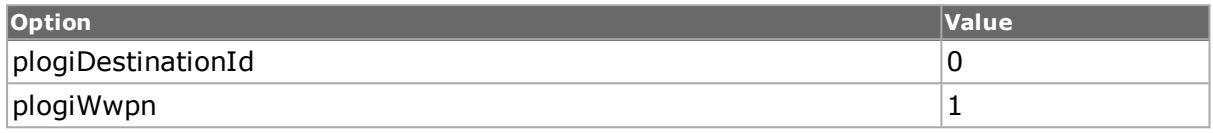

# **destinationId**

Destination identifier (default = '00.00.00')

#### **wwpn**

Source port Worldwide Name - a Name\_identifier that is worldwide unique, represented by a 64-bit value (default = '00 00 00 00 00 00 00 00')

# **COMMANDS**

The fcoePlogi command is invoked with the following sub-commands. If no sub-command is specified, returns a list of all sub-commands available.

fcoePlogi **cget** *option*

Returns the current value of the configuration option given by option. Option may have any of the values accepted by the fcoePlogi command.

#### fcoePlogi **config** *option*

Modify the fcoePlogi configuration options of the port. If no option is specified, returns a list describing all of the available options (see STANDARD OPTIONS) for port.

fcoePlogi **setDefault**

Sets to IxTclHal default values for all configuration options.

# **EXAMPLES**

See example under See fcoe.

# **SEE ALSO**

*[fcoe](#page-424-0)* , *[fcoeDiscoveredInfo](#page-435-0)*., *[fibreChannel](#page-184-0)*.

# <span id="page-439-0"></span>**fcoeProperties**

fcoeProperties- configure properties for FCoE

# **SYNOPSIS**

fcoeProperties sub-command options

# **DESCRIPTION**

Fibre Channel over Ethernet (FCoE) is a method of communicating data for streams and protocols.

# **STANDARD OPTIONS**

### **addressingMode**

Specifies the FCoE addressing mode to be used by the n-port. (default  $=$  fcoeFabricProvidedMacAddress)

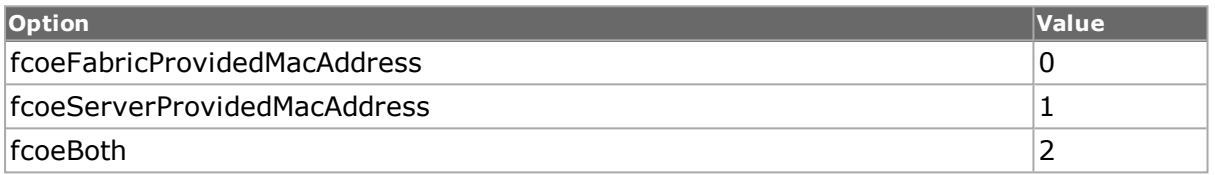

# **bufferToBufferRxSize**

Maximum buffer-to-buffer Receive\_Data\_Field specified by the Fabric (default = 2112)

# **destinationId**

Use to configure the Fibre Channel Frame header destination ID. (default =  $01.b6.69$ )

### **enableAutoPlogi**

Automatically enables PLOGI to all the ports that are advertised by the fabric, or to PLOGI to a subset of the variable ports that belong to a specified domain. (default  $=$  false)

### **enableFip true/false**

Enables FIP (FCoE Initialization Protocol) If enabled, the interface uses FIP for its initialization. Otherwise, it uses Cisco adhoc standard. (default = true)

### **enableNs true/false**

Enables registration to Name Server (default = false)

### **enableNSQuery**

If true, enables Name Server Query parameters for this FCoE server.

# **enablePlogi true/false**

Enables Port login to specified Destination ID (default  $=$  false)

# **enablePRLI**

If true, enables Process Login parameters. The PRLI request is used to establish the operating environment between a group of related processes at the originating Nx\_Port and a group of related processes at the responding Nx Port. If true, this option causes the state machine to attempt a process login.

#### **enableResetFip Discovery**

If true, resets FIP Discovery tag.

# **enableSCR true/false**

If set to true, the ENode registers for any changes with the Fabric by sending a State Change Registration packet. (default = false)

# **enableVlanDiscovery true/false**

Enables VLAN Discovery (default = false)

# **enableUntaggedVlan Discovery true/false**

Enables untagged VLAN Discovery (default = true)

# **enableVnPortKeepAlives**

If true, VN port sends periodic keep alives.

### **enableENodeKeepAlives**

If true, ENode sends periodic keep alives.

### **maxSize**

Enter the maximum FCoE size (default  $= 2158$ )

#### **resetFipDiscovery Retries**

If set to true, retries FIP discovery for the selected number of times.

### **scrOption**

If enableSCR is set to true, scrOption becomes true. The registration function options for SCR are Fabric Detected, Nx Port Detected, Full Registration.

### **sourceNodeWWN**

Source node Worldwide Name - a Name\_identifier that is worldwide unique, represented by an 8-byte hex value. (default =  $'00...00'$ )

### **sourceOui**

Use to configure the source Organization Unique Identifier. (default  $=$  0e.fc.00)

#### **sourcePortWWN**

Source port Worldwide Name - a Name identifier that is worldwide unique, represented by an 8-byte hex value. (default =  $'00...00'$ )

#### **vendorId**

Enter a string to be used in vendor-specific messages. (default = '00 00 00 00 00 00 00 00')

# **COMMANDS**

The fcoeProperties command is invoked with the following sub-commands. If no sub-command is specified, returns a list of all sub-commands available.

fcoeProperties **cget** *option*

Returns the current value of the configuration option given by option. Option may have any of the values accepted by the fcoeProperties command.

fcoeProperties **config** *option value*

Modify the fcoeProperties configuration options of the port. If no option is specified, returns a list describing all of the available options (see STANDARD OPTIONS) for port.

fcoeProperties **setDefault**

Sets to IxTclHal default values for all configuration options.

**fcoeProperties addTlv**

Adds a TLV to fcoeProperties. The values are available in the fipTlv. command.

fcoeProperties **delTlv** *tlvIndex*

Deletes the TLV associated with this FCoE property set at the specified index. The index of the first entry is 1. The values are available in the fipTlv. command. Specific errors are:

- The indexed entry does not exist in the list.
- Invalid index.

fcoeProperties **getTlv** *tlvIndex*

Retrieves the TLV associated with this FCoE property set at the specified index. The index of the first entry is 1. The values are available in the *[fipTlv](#page-501-0)*command. Specific errors are:

• The indexed entry does not exist in the list.

#### fcoeProperties **getFirstTlv**

Retrieves the first TLV associated with this FCoE property set. The values are available in the See fipTlv. command. Specific errors are:

 $\blacksquare$  There are no entries in the list.

#### fcoeProperties **getNextTlv**

Retrieves the next TLV associated with this FCoE property set. The values are available in the *[fipTlv](#page-501-0)* command. Specific errors are:

• There are no more entries in the list.

fcoeProperties **removeAllTlvs**

Deletes all of the TLVs associated with this FCoE property set.

fcoeProperties **addPlogi**

Adds a PLOGI to fcoeProperties. The values are available in the *[fcoePlogi](#page-438-0)* command.

fcoeProperties **delPlogi** *plogiIndex*

Deletes the PLOGI associated with this FCoE property set at the specified index. The index of the first entry is 1. The values are available in the *[fcoePlogi](#page-438-0)* command. Specific errors are:

- The indexed entry does not exist in the list.
- Invalid index.

#### fcoeProperties **getPlogi** *plogiIndex*

Retrieves the PLOGI associated with this FCoE property set at the specified index. The index of the first entry is 1. The values are available in the *[fcoePlogi](#page-438-0)* command. Specific errors are:

• The indexed entry does not exist in the list.

fcoeProperties **getFirstPlogi**

Retrieves the first PLOGI associated with this FCoE property set. The values are available in the *[fcoePlogi](#page-438-0)* command. Specific errors are:

• There are no entries in the list.

#### fcoeProperties **getNextPlogi**

Retrieves the next PLOGI associated with this FCoE property set. The values are available in the *[fcoePlogi](#page-438-0)* command. Specific errors are:

• There are no more entries in the list.

fcoeProperties **removeAllPlogis**

Deletes all of the PLOGIs associated with this FCoE property set.

### **EXAMPLES**

```
package req IxTclHal
set hostname loopback
if {[ixConnectToChassis $hostname]} {
errorMsg "error connecting $hostname chassis"
return "FAIL"
}
set chassId [chassis cget -id]
set cardId 1
```

```
set portId 1
  set streamId 1
  set portList [list [list $chassId $cardId $portId ] ]
  if {![port isValidFeature $chassId $cardId $portId $::-
portFeatureDataCenterMode]} {
  errorMsg "portFeatureDataCenterMode is not valid on $chassId $cardId
$portId"
  return "FAIL"
  }
  port setFactoryDefaults $chassId $cardId $portId
  port config -enableDataCenterMode $::true
  if {[port set $chassId $cardId $portId]} {
  errorMsg "Error setting port on $chassId $cardId $portId"
  }
  # Configure FIP interfaces
  if {[interfaceTable select $chassId $cardId $portId]} {
  errorMsg "Error selecting interfaceTable on $chassId $cardId $portId."
  }
  fcoeProperties setDefault
  fcoeProperties removeAllTlvs
  fcoeProperties removeAllPlogis
  fcoeProperties config -sourcePortWWN "10 00 00 00 05 F9 A9 B0"
  fcoeProperties config -sourceNodeWWN "20 00 00 00 05 F9 A9 B0"
  fcoeProperties config -destinationId "01.b6.69"
  fcoeProperties config -sourceOui "0e.fc.00"
  fcoeProperties config -bufferToBufferRxSize 2112
  fcoeProperties config -enableNs false
  fcoeProperties config -enablePlogi false
  fcoeProperties config -enableFip true
  fcoeProperties config -maxSize 2158
  fcoeProperties config -addressingMode 0
  fcoeProperties config -vendorId "00 00 00 00 00 00 00 00"
  fcoeProperties config -enableVlanDiscovery false
  fcoeNameServer setDefault
  fcoeNameServer config -enableRnnId false
  fcoeNameServer config -symbolicPortName Ixia1
  fcoeNameServer config -symbolicNodeName Ixia2
  fipTlv setDefault
  fipTlv config -type 1
  fipTlv config -value "11 22 33 44"
  if {[fcoeProperties addTlv ]} {
  Trace "Error adding tlv to fcoeProperties on $chassId $cardId
$portId."
  set retCode "FAIL"
  }
  fcoePlogi setDefault
  fcoePlogi config -enable 1
  fcoePlogi config -destinationMode 1
  fcoePlogi config -wwpn "00 11 00 11 33 11 11 11"
  if {[fcoeProperties addPlogi]} {
  Trace "Error adding tlv to fcoeProperties on $chassId $cardId
$portId."
  set retCode "FAIL"
  }
  fcoePlogi setDefault
  fcoePlogi config -enable 1
  fcoePlogi config -destinationMode 0
  fcoePlogi config -destinationId "11 22 33"
  if {[fcoeProperties addPlogi]} {
```

```
Trace "Error adding tlv to fcoeProperties on $chassId $cardId
$portId."
  set retCode "FAIL"
  }
  set interfaceDescription "FipInterface"
  interfaceEntry setDefault
  interfaceEntry config -enable true
  interfaceEntry config -enableFlogi true
  interfaceEntry config -description $interfaceDescription
  interfaceEntry config -macAddress {00 00 2D 5C C1 3C}
  if {[interfaceTable addInterface interfaceTypeConnected ]} {
  errorMsg "Error adding interfaceTypeConnected to interfaceTable on
$chassId $cardId $portId."
  }
  #### Interface entry type - interfaceTypeNpiv
  interfaceEntry clearAllItems addressTypeIpV6
  interfaceEntry clearAllItems addressTypeIpV4
  interfaceEntry setDefault
  npivProperties setDefault
  npivProperties removeAllPlogis
  npivProperties config -sourcePortWWN "10 00 1A FF FE 5E 3B 36"
  npivProperties config -sourceNodeWWN "20 00 1A 00 00 5E 3B 36"
  npivProperties config -destinationId "01.b6.66"
  npivProperties config -bufferToBufferRxSize 2112
  npivProperties config -enableNs true
  npivProperties config -enablePlogi false
  fcoePlogi setDefault
  fcoePlogi config -enable 1
  fcoePlogi config -destinationMode 1
  fcoePlogi config -wwpn "11 11 00 00 88 88 88 88"
  if {[npivProperties addPlogi]} {
  Trace "Error adding tlv to fcoePropert"
  Trace "Error adding tlv to fcoeProperties on $chassId $cardId
$portId."
  set retCode "FAIL"
  }
  fcoePlogi setDefault
  fcoePlogi config -enable 1
  fcoePlogi config -destinationMode 0
  fcoePlogi config -destinationId "11 22 33"
  if {[npivProperties addPlogi]} {
  Trace "Error adding tlv to fcoePropert"
  Trace "Error adding tlv to fcoeProperties on $chassId $cardId
$portId."
  set retCode "FAIL"
  }
  interfaceEntry config -enable true
  interfaceEntry config -description {InterfaceNPIV}
  interfaceEntry config -connectedVia { FipInterface }
  if {[interfaceTable addInterface interfaceTypeNpiv]} {
  errorMsg "Error calling interfaceTable addInterface interfaceTypeNpiv"
  set retCode $::TCL_ERROR
  }
```

```
ixWriteConfigToHardware portList
```

```
# Verify FIP discovered information
  if {[interfaceTable select $chassId $cardId $portId]} {
  errorMsg "Error selecting interfaceTable on $chassId $cardId $portId."
  }
  interfaceEntry setDefault
  fcoeProperties setDefault
  if {[interfaceTable getFirstInterface interfaceTypeConnected ]} {
  errorMsg "Error adding interfaceTypeConnected to interfaceTable on
$chassId $cardId $portId."
  }
  if {[interfaceTable requestDiscoveredTable]} {
  errorMsg "Error interfaceTable requestDiscoveredTable on $chassId
$cardId $portId."
  }
  fcoeDiscoveredInfo setDefault
  if {[interfaceTable getFcoeDiscoveredInfo $interfaceDescription]} {
  errorMsg "Error getting Fcoe Discovered table for $in-
terfaceDescription on $chassId $cardId $portId."
  }
  ixPuts "fcoeDiscoveredInfo sourceId : [fcoeDiscoveredInfo cget -
sourceId]"
  ixPuts "fcoeDiscoveredInfo priority : [fcoeDiscoveredInfo cget -pri-
ority]"
  ixPuts "fcoeDiscoveredInfo fabricAssgnedMacAdr[fcoeDiscoveredInfo cget
-fabricAssignedMacAddress]"
  ixPuts "fcoeDiscoveredInfo switchName : [fcoeDiscoveredInfo cget -
switchName]"
  ixPuts "fcoeDiscoveredInfo fabricName : [fcoeDiscoveredInfo cget -fab-
ricName]"
  ixPuts "fcoeDiscoveredInfo fabricFcMap : [fcoeDiscoveredInfo cget -fab-
ricFcMap]"
  ixPuts "fcoeDiscoveredInfo discoveredVlanIds : [fcoeDiscoveredInfo
cget -discoveredVlanIds]"
  ixPuts "fcoeDiscoveredInfo destinationIdList : [fcoeDiscoveredInfo
cget -destinationIdList]"
```
# **SEE ALSO**

*[fcoe](#page-424-0)*,*[fcoeDiscoveredInfo](#page-435-0)* , *[fibreChannel](#page-184-0)*, *[fcoePlogi](#page-438-0)*, *[fipTlv](#page-501-0)*

# **fcPlogi**

fcPlogi-configures the FC Name Server plogi designation

# **SYNOPSIS**

fcPlogi sub-command options

# **DESCRIPTION**

The fcPlogi command is used to configure the FC Name Server plogi designation.

# **STANDARD OPTIONS**

#### **enable true/false**

Enables Port login (plogi) to specified Destination ID (default = true)

# **destinationMode**

Specifies destination mode.

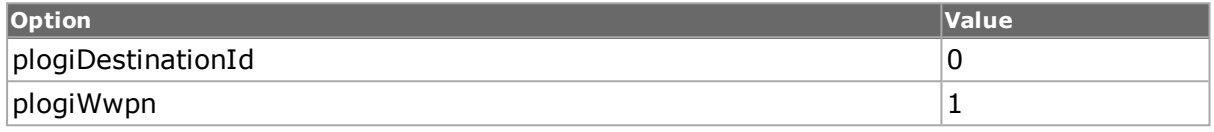

# **destinationId**

Destination identifier (default = '00.00.00')

#### **wwpn**

Source port Worldwide Name - a Name\_identifier that is worldwide unique, represented by a 64-bit value (default = '00 00 00 00 00 00 00 00')

# **COMMANDS**

The fcPlogi command is invoked with the following sub-commands. If no sub-command is specified, returns a list of all sub-commands available.

#### fcPlogi **cget** *option*

Returns the current value of the configuration option given by option. Option may have any of the values accepted by the fcPlogi command.

#### fcPlogi **config** *option*

Modify the fcPlogi configuration options of the port. If no option is specified, returns a list describing all of the available options (see STANDARD OPTIONS) for port.

#### fcPlogi **setDefault**

Sets to IxTclHal default values for all configuration options.

# **EXAMPLES**

See example under *[fibreChannel](#page-184-0)*.

# **SEE ALSO**

*[fibreChannel](#page-184-0)*

# **fcPort**

fcPort-configures port for Fibre Channel

# **SYNOPSIS**

fcPort sub-command options

# **DESCRIPTION**

Fibre Channel (FC) port enables communicating data for streams and protocols.

# **STANDARD OPTIONS**

### **forceErrorMode**

Allows to set error messages for frames of data. The types are as follows:

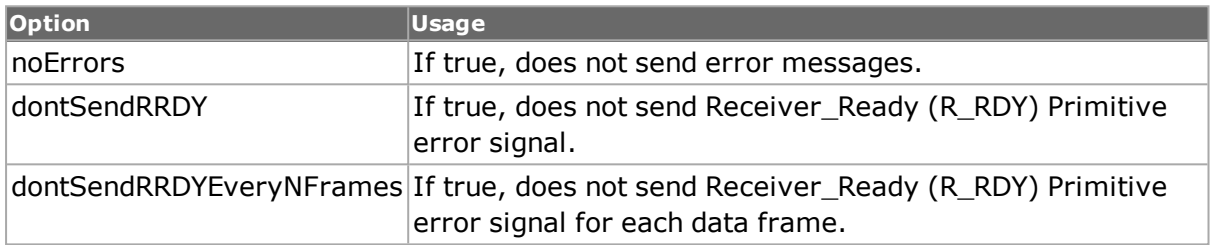

#### **RRDYResponseDelay Mode**

Allows to set response delays for R\_RDY. The Receiver\_Ready (R\_RDY) Primitive Signal is used in the buffer-to-buffer Credit management mechanisms Validity of the frame is not implied by R\_RDY.

The types are as follows:

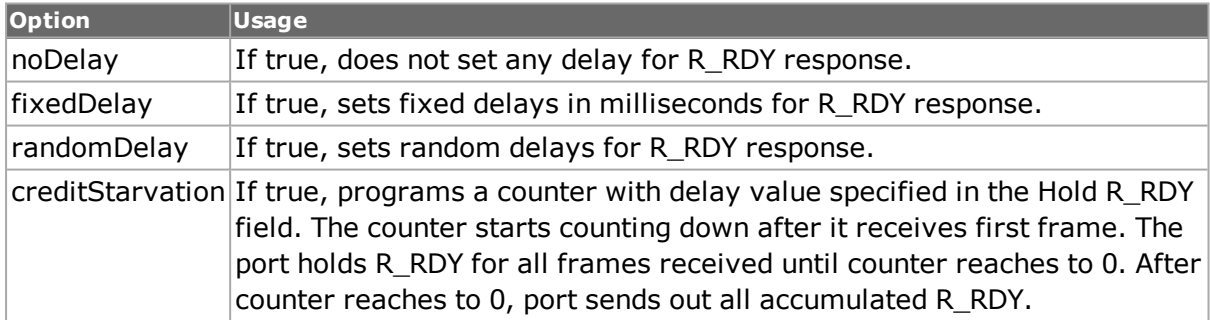

# **TOVMode**

Allows to set Timeout Values. The types are as follows:

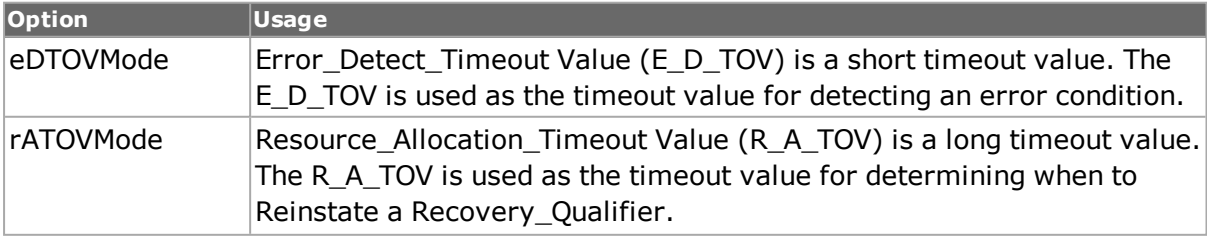

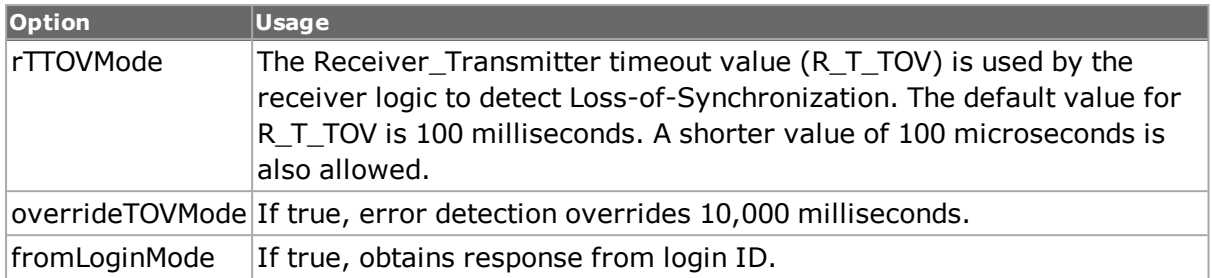

# **doNotSendRRDYAfterNFrames**

If true, the transmitting port does not send R\_RDY delays after n number of frames.

# **enableAutoNegotiate**

Not used for FC.

# **enableTxIgnore AvailableCredits**

If true, the transmitting port does not listen to flow control. It keeps transmitting packets irrespective of available credits.

# **fixedDelayValue**

If true, signifies fixed R\_RDY response delays in s.

# **bbCredit**

Buffer-to-buffer Credit is the number of received buffers supported by an FC Port for receiving Class 1 and 6/SOFc1, Class 2, or Class 3 frames. The minimum or default value of BB\_Credit is one.

### **bbSCN**

The buffer-to-buffer State Change Number. It is the log2 of BB\_Credit Recovery modulus.

The default value is 0.

### **minDelayForRandom**

If true, sets the minimum delay in milliseconds.

### **maxDelayForRandom**

If true, sets the maximum delay in milliseconds.

# **COMMANDS**

The fcPort command is invoked with the following sub-commands. If no sub-command is specified, returns a list of all sub-commands available.

#### fcPort **setDefault**

Sets to IxTclHal default values for all configuration options.

#### fcPort **set**

Sets the current configuration of the fcPort for the indicated port. Call this command before calling fcPort get option value to get the value of the configuration option.

#### fcPort **get**

Gets the current configuration of the fcPort for the indicated port.

# **EXAMPLES**

See under *[fibreChannel](#page-184-0)*.

# **SEE ALSO**

*[fibreChannel.](#page-184-0)*

# **fcProperties**

fcProperties-configure properties for Fibre Channel

# **SYNOPSIS**

fcProperties sub-command options

# **DESCRIPTION**

Fibre Channel (FC) is a method of communicating data for streams and protocols.

### **STANDARD OPTIONS**

#### **bufferToBufferRxSize**

Maximum buffer-to-buffer Receive\_Data\_Field specified by the Fabric (default = 2112)

#### **destinationId**

Use to configure the Fibre Channel Frame header destination ID. (default =  $01.b6.69$ )

### **enableAutoPlogi**

Automatically enables PLOGI to all the ports that are advertised by the fabric, or to PLOGI to a subset of the variable ports that belong to a specified domain. (default  $=$  false)

#### **enableNs true/false**

Enables registration to Name Server (default = false)

#### **enableNSQuery**

If true, enables Name Server Query parameters for this FC server.

# **enablePlogi true/false**

Enables Port login to specified Destination ID (default = false)

# **enablePRLI**

If true, enables Process Login parameters. The PRLI request is used to establish the operating environment between a group of related processes at the originating Nx Port and a group of related processes at the responding Nx\_Port. If true, this option causes the state machine to attempt a process login.

# **enableSCR true/false**

If set to true, the ENode registers for any changes with the Fabric by sending a State Change Registration packet. (default = false)

# **scrOption**

If enableSCR is set to true, scrOption becomes true. The registration function options for SCR are Fabric Detected, Nx Port Detected, Full Registration.

### **sourceNodeWWN**

Source node Worldwide Name - a Name\_identifier that is worldwide unique, represented by an 8-byte hex value. (default =  $'00...00'$ )

### **sourceOui**

Use to configure the source Organization Unique Identifier. (default  $=$  0e.fc.00)

#### **sourcePortWWN**

Source port Worldwide Name - a Name\_identifier that is worldwide unique, represented by an 8-byte hex value. (default =  $'00...00'$ )

# **COMMANDS**

The fcProperties command is invoked with the following sub-commands. If no sub-command is specified, returns a list of all sub-commands available.

fcProperties **addPlogi**

Adds a PLOGI to fcProperties.

fcProperties **delPlogi** *plogiIndex*

Deletes the PLOGI associated with this FC property set at the specified index. The index of the first entry is 1.

fcProperties **getPlogi** *plogiIndex*

Retrieves the PLOGI associated with this FC property set at the specified index. The index of the first entry is 1.

fcProperties **getFirstPlogi**

Retrieves the first PLOGI associated with this FC property set. Specific errors are:

• There are no entries in the list.

#### fcProperties **getNextPlogi**

Retrieves the next PLOGI associated with this FC property set. Specific errors are:

• There are no more entries in the list.

fcProperties **removeAllPlogis**

Deletes all of the PLOGIs associated with this FC property set.

# **EXAMPLES**

See under *[fibreChannel](#page-184-0)*.

# **SEE ALSO**

*[fibreChannel](#page-184-0)*

# **fcSOF**

fcSOF-inserts Fibre Channel Start-of-Frame (SOF) delimiter. It is an Ordered Set that immediately precedes the frame content.

# **SYNOPSIS**

fcSOF sub-command options

# **DESCRIPTION**

The Start-of-Frame (SOF) delimiter is an Ordered Set that immediately precedes the frame content.

# **STANDARD OPTIONS**

# **fcSOFDelimiter**

The multiple SOF delimiters defined for Sequence control are as follows:

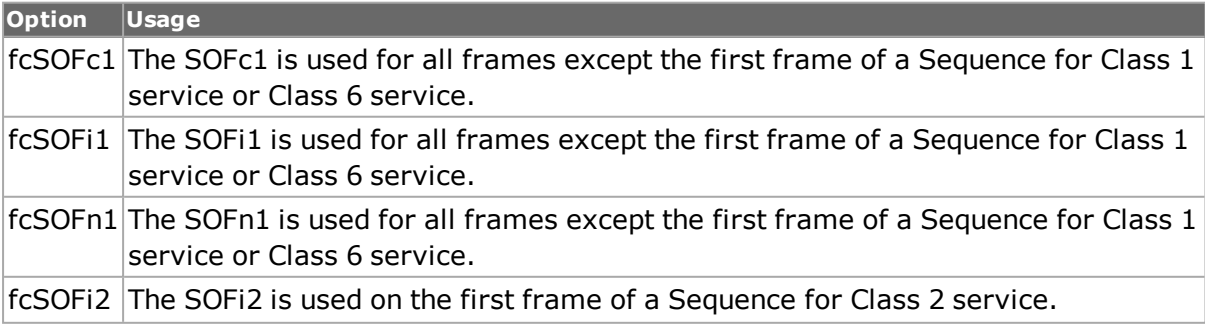

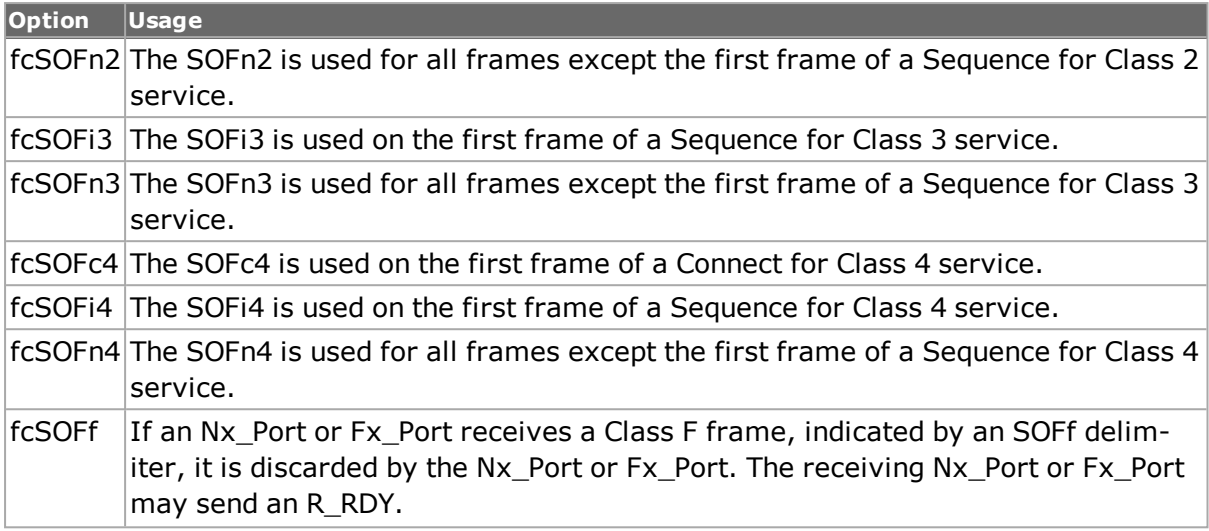

# **COMMANDS**

The fcSOF command is invoked with the following sub-commands. If no sub-command is specified, returns a list of all sub-commands available.

fcSOF **setDefault** *option*

Sets to IxTclHal default values for all configuration options.

#### fcSOF **set** *option*

Sets the current configuration of the fcSOF for the indicated port. Call this command before calling fcSOF get option value to get the value of the configuration option.

#### fcSOF **get** *option*

Gets the current configuration of the fcSOF for the indicated port.

# **EXAMPLES**

See under *[fibreChannel](#page-184-0) .*

# **SEE ALSO**

*[fibreChannel](#page-184-0)*

# **fecError**

fecError - insert FEC errors

# **SYNOPSIS**

fecError sub-command options

# **DESCRIPTION**

Forward Error Correction (FEC) is a method of communicating data that corrects errors in transmission on the receiving end. Prior to transmission, the data is put through a predetermined algorithm that adds extra bits specifically for error correction to any character or code block. If the transmission is received in error, the correction bits are used to check and repair the data. This feature is only available for certain port types; this may be tested through the use of the *[port](#page-789-0)* isValidFeature... portFeatureFec command. FEC insertion must be enabled through the use of the *[opticalDigitalWrapper](#page-162-0)* command.

The fecError command allows you to inject FEC errors into transmitted data. Three distinct modes are controlled by the injectionMode option:

- Single: a single instance of an error is inserted.
- Rate: errors are inserted at one of a set of pre-determined rates as controlled by the errorRate option.
- Burst: continuous bursts of errors is inserted as determined by the subrow, burstSize, offset, errorBits and numberOfRowsToSkip options.

Single errors are inserted with the injectError sub-command and the start and stop commands are used to start and stop rate and burst error insertion.

# **STANDARD OPTIONS**

# **burstSize**

The number of consecutive bytes (up to 15) after the 1st corrupted byte in each 255-byte sub-row to also be corrupted. Thus if Burst Size  $= 15$ , then 16 bytes are corrupted in each selected sub-row. Default Burst Size = 0, meaning only 1 byte is corrupted. Values between 8 and 15 results in uncorrectable errors. (default =  $0$ )

### **errorBits**

The OR'ing of a set of bits to be errored. The default value of 0x01 shows error the low order bit. The value of  $0x81$  errors both the high order and low order bits. (default = 1)

### **errorRate**

One of a set of pre-defined error rates.

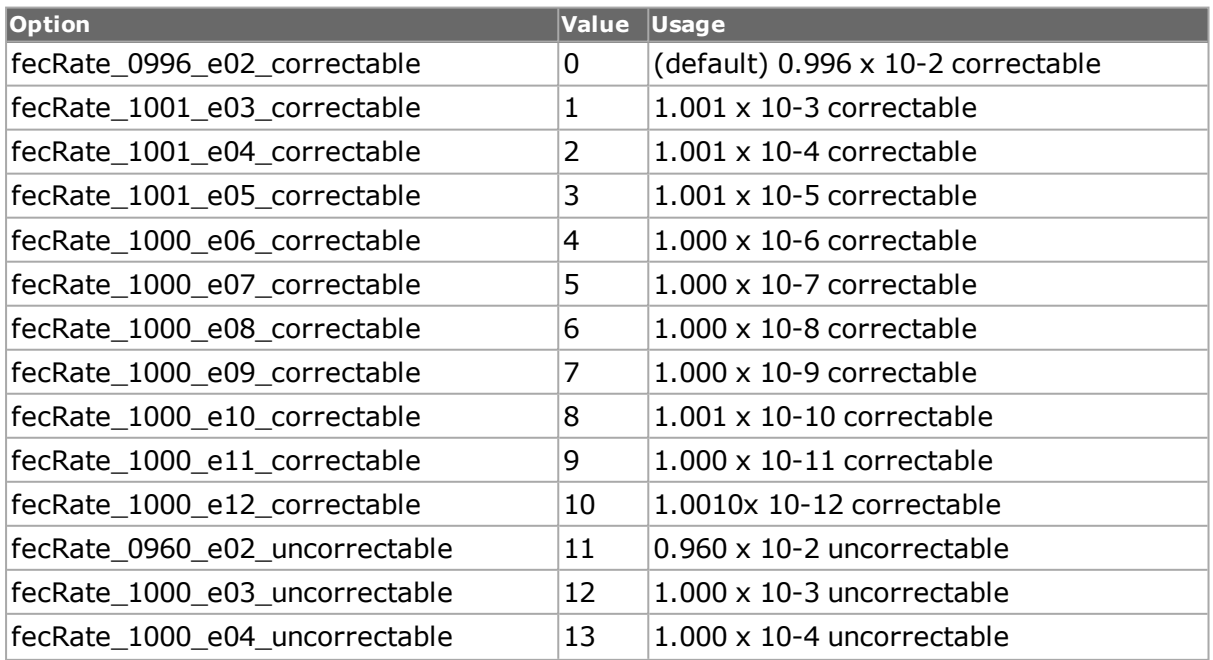

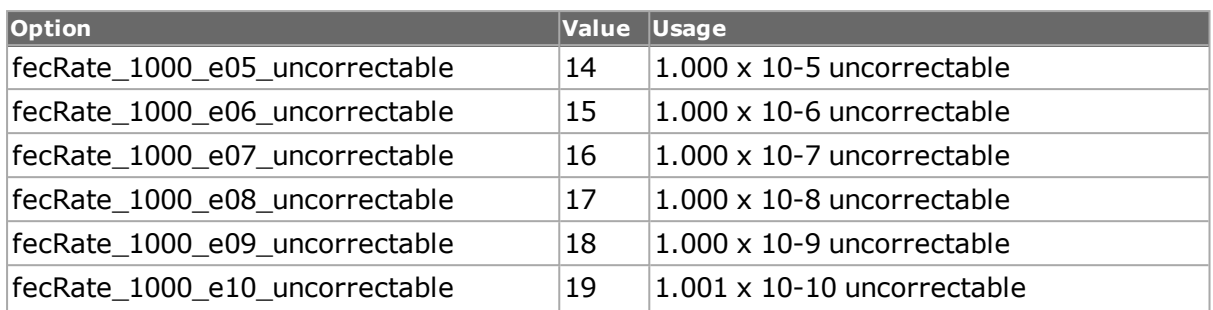

# **injectionMode**

The mode of error injection.

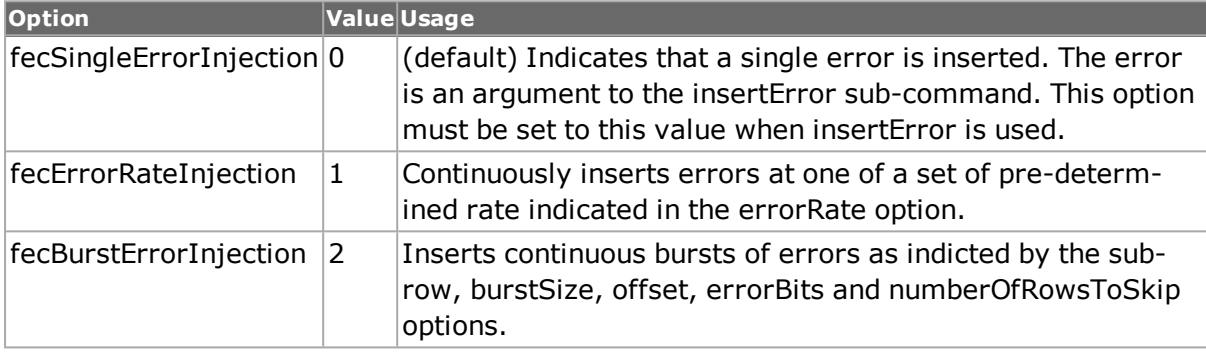

### **numberOfRowsToSkip**

The number of rows to skip between error insertion burst. (default =  $0$ )

### **offset**

The offset within the subrow to start injecting errors. Byte 0 is the OH byte. (default =  $1$ )

#### **subrow**

An OR'ing of bit to indicate which sub-row(s) to corrupt out of the 16 interleaved sub-rows. Each bit position represents one sub-row. Thus if subrow  $= 0x$ FFFF, then all sub-rows have errors on them. The low-order bit represents the first sub-row. (default =  $0$ )

# **COMMANDS**

The fecError command is invoked with the following sub-commands. If no sub-command is specified, returns a list of all sub-commands available.

fecError **cget** *option*

Returns the current value of the configuration option given by option. Option may have any of the values accepted by the fecError command.

fecError **config** *option value*

Modify the configuration options of the fecError. If no option is specified, returns a list describing all of the available options (see STANDARD OPTIONS) for fecError.

fecError **get** *chasID cardID portID*

Gets the current configuration of the fecError for the indicated port. Call this command before calling fecError cget option value to get the value of the configuration option. Specific errors are:

- No connection to a chassis
- Unsupported feature

#### fecError injectError **fecErrorType** *chasID cardID portID*

Inject a single instance of the error indicated by fecError into the indicated port's stream. The valid options for fecError are:

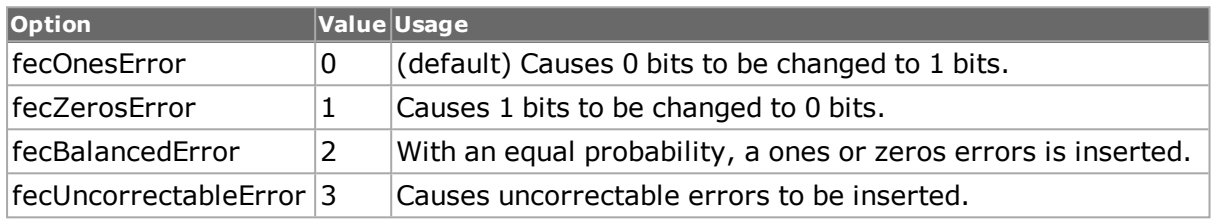

Specific errors are:

- No connection to a chassis
- Unsupported feature
- The port is being used by another user
- The value of injectionMode is not fecSingleErrorInjection

#### fecError **set** *chasID cardID portID*

Sets the configuration of the fecError in IxHAL for the port indicated by reading the configuration option values set by the fecError config option value command. Specific errors are:

- No connection to a chassis
- Unsupported feature
- The port is being used by another user
- The configured parameters are not valid for this port

#### fecError **setDefault**

Sets to IxTclHal default values for all configuration options.

fecError **start** *chasID cardID portID*

Starts the FEC error insertion process if injectionMode is fecErrorRateInjection or fecBurstErrorInjection. The stop sub-command must be used to stop error insertion. Specific errors are:

- No connection to a chassis
- Invalid port
- The port is being used by another user
- Unsupported feature
- The value of injectionMode is not fecErrorRateInjection or fecBurstErrorInjection.

fecError **stop** *chasID cardID portID*

Stops the FEC error insertion process if injectionMode is fecErrorRateInjection or fecBurstErrorInjection. Specific errors are:

- No connection to a chassis
- Invalid port
- The port is being used by another user
- Unsupported feature
- The value of injectionMode is not fecErrorRateInjection or fecBurstErrorInjection.

# **EXAMPLES**

```
package req IxTclHal
set host localhost
set username test
# Check if we're running on UNIX - connect to the TCL Server
# which must be running on the chassis
if [isUNIX] {
if [ixConnectToTclServer $host] {
ixPuts "Could not connect to $host"
return 1
}
}
# Now connect to the chassis
if [ixConnectToChassis $host] {
ixPuts $::ixErrorInfo
return 1
}
# Get the chassis ID to use in port lists
set chassis [ixGetChassisID $host]
set card 69
set port 1
# Useful port lists
set portList [list [list $chassis $card $port]]
# Login before taking ownership
if [ixLogin $username] {
ixPuts $::ixErrorInfo
return 1
}
# Take ownership of the ports we'll use
if [ixTakeOwnership $portList] {
ixPuts $::ixErrorInfo
return 1
}
port setFactoryDefaults $chassis $card $port
# Make sure to enable the use of FEC
opticalDigitalWrapper config -enableFec true
opticalDigitalWrapper config -payloadType optDigWrapperPayloadType03
if [opticalDigitalWrapper set $chassis $card $port] {
ixPuts $::ixErrorInfo
return 1
}
# Inject a single balanced error
fecError setDefault
fecError config -injectionMode fecSingleErrorInjection
if [fecError set $chassis $card $port] {
```

```
ixPuts $::ixErrorInfo
return 1
}
ixWriteConfigToHardware portList
if [fecError injectError fecBalancedError $chassis $card $port] {
ixPuts $::ixErrorInfo
return 1
}
# Setup a continuous error rate
fecError setDefault
fecError config -injectionMode fecErrorRateInjection
fecError config -errorRate fecRate_1000_e06_correctable
if [fecError set $chassis $card $port] {
ixPuts $::ixErrorInfo
return 1
}
ixWriteConfigToHardware portList
if [fecError start $chassis $card $port] {
ixPuts $::ixErrorInfo
return 1
}
after 1000
if [fecError stop $chassis $card $port] {
ixPuts $::ixErrorInfo
return 1
}
# Setup a burst rate
fecError setDefault
fecError config -injectionMode fecBurstErrorInjection
fecError config -subrow 0x0020
fecError config -burstSize 4
fecError config -offset 1
fecError config -errorBits 3
fecError config -numberOfRowsToSkip 2
if [fecError set $chassis $card $port] {
ixPuts $::ixErrorInfo
return 1
}
ixWriteConfigToHardware portList
if [fecError start $chassis $card $port] {
ixPuts $::ixErrorInfo
return 1
}
after 1000
if [fecError stop $chassis $card $port] {
ixPuts $::ixErrorInfo
return 1
}
# Let go of the ports that we reserved
ixClearOwnership $portList
# Disconnect from the chassis we're using
ixDisconnectFromChassis $host
# If we're running on UNIX, disconnect from the TCL Server
if [isUNIX] {
ixDisconnectTclServer $host
}
```
# **SEE ALSO**

*[opticalDigitalWrapper.](#page-162-0)*

# **fibreChannel**

fibreChannel-supports FC header and trailer in streams

# **SYNOPSIS**

fibreChannel sub-command options

# **DESCRIPTION**

The fibreChannel command supports FC header and trailer in streams.

# **STANDARD OPTIONS**

# **abortSequenceCondi-tion**

Use to configure the Fibre Channel frame control abort sequence condition. (default =  $0$ ) When Sequence Context is Initiator (0), available options are:

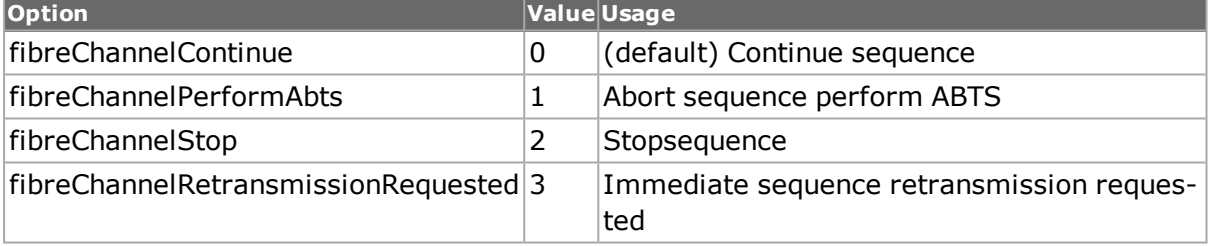

When Sequence Context is Recipient (1) available options are:

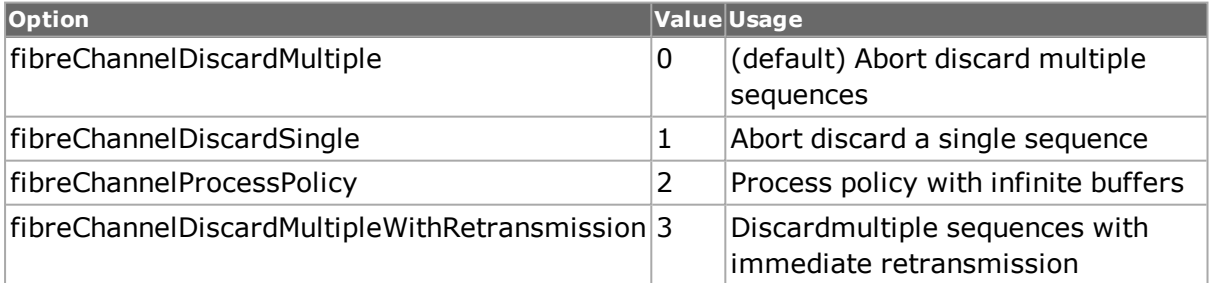

### **ackForm**

Use to configure the Fibre Channel frame control ack form bits. (default  $= 0$ ) Available options are:

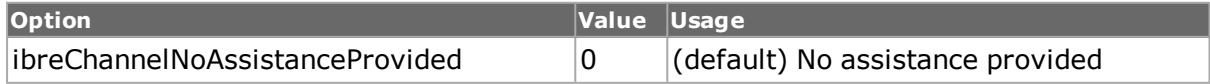

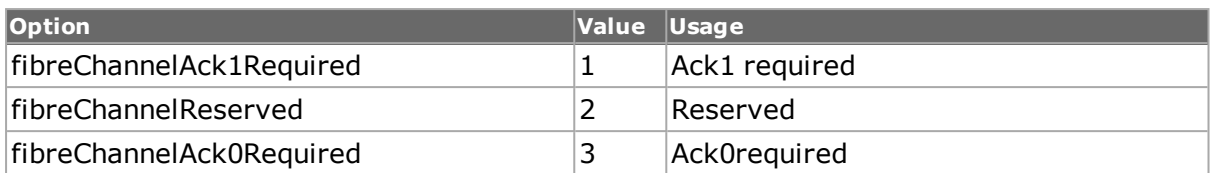

# **continueSequenceCon-dition**

Use to configure the Fibre Channel frame control continue sequence condition. (default  $=$ 0) Available options are:

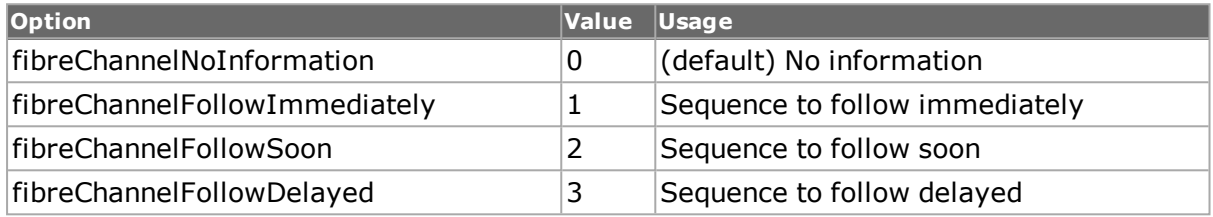

# **csControlOrPriority**

Use to configure the Fibre Channel frame control class specific control or priority bit.  $(detault = 0)$  Available options are:

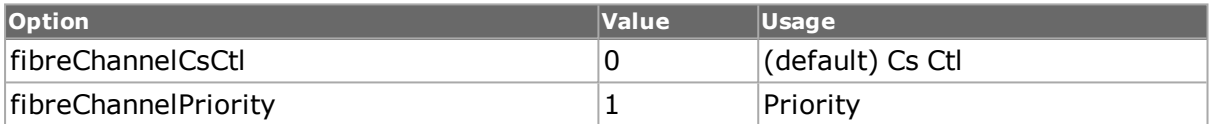

# **csControlOrPriority**

### **Value**

Use to configure the Fibre Channel CS control or priority value which depends on the control/priority bit set in the frame control. See enableUseFcControlBits. (default = 0x00)

# **dataFieldControl**

Use to configure the Fibre Channel Frame header data field. (default =  $0x00$ )

# **destinationId**

Use to configure the Fibre Channel Frame header destination ID. (default = D1.D2.D3)

# **enableBadFibreChannelCrc true/false**

Use to enable the bad Fibre Channel checksum. (default  $=$  true)

# **enableUseFcControlBits true/false**

Use to enable the Frame Control bit by bit configuration. (default  $=$  false)

# **endConnection**

Use to configure the Fibre Channel frame control end connection bit. (default  $= 0$ ) Available options are:

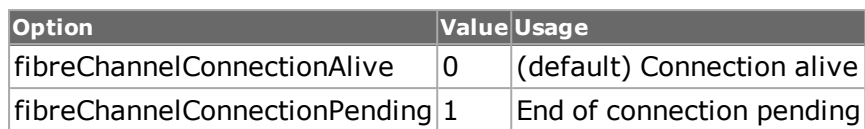

#### **endSequence**

Use to configure the Fibre Channel frame control end sequence bit. (default  $= 0$ ) Available options are:

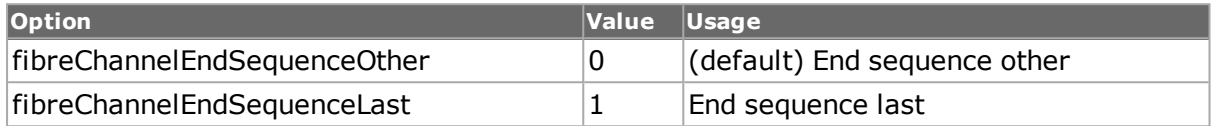

# **exchangeContext**

Use to configure the Fibre Channel frame control exchange context bit. (default  $= 0$ ) Available options are:

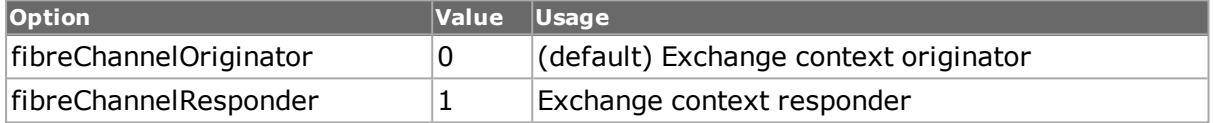

# **exchangeReassembly**

Use to configure the Fibre Channel frame control exchange reassembly. (default =  $0$ ) Available options are:

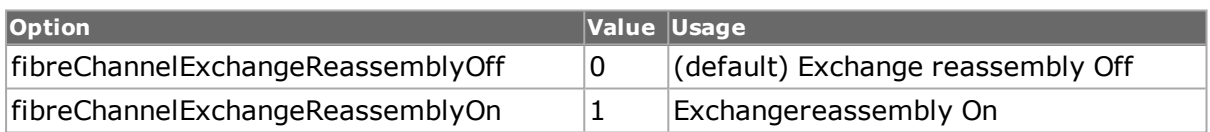

### **fillBytes**

Use to configure the Fibre Channel frame control fill bytes. (default  $= 0$ ) Available options are:

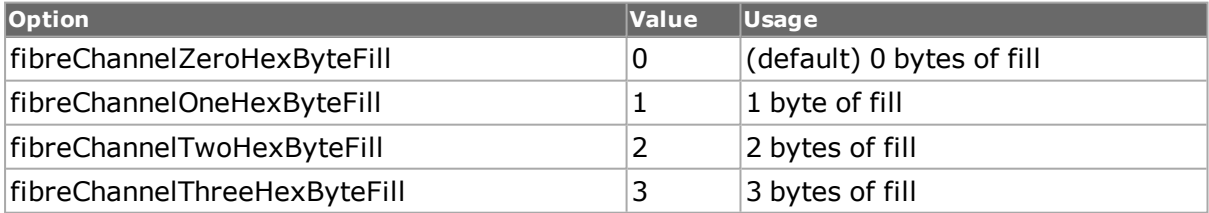

# **firstSequence**

Use to configure the Fibre Channel frame control first sequence bit. (default  $= 0$ ) Available options are:

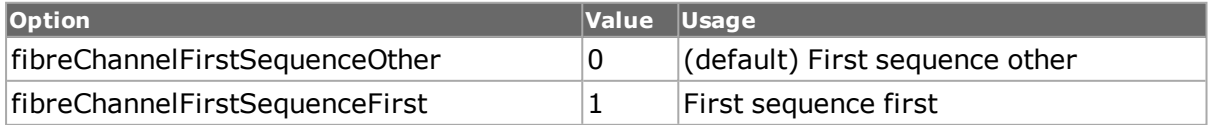

# **frameControl**

Use to configure the Fibre Channel Frame header control bytes. If enableUseFcControlBits is set true, then this configuration is replaced by the bit by bit configuration. (default  $= 00$ 00 00)

# **lastSequence**

Use to configure the Fibre Channel frame control last sequence bit. (default  $= 0$ ) Available options are:

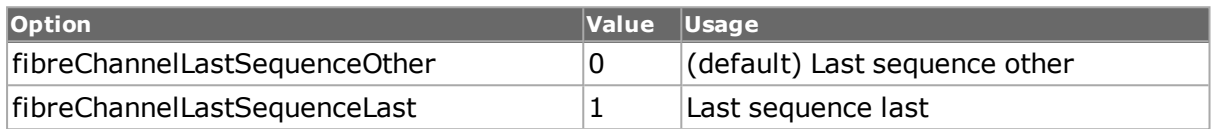

### **originatorExchange Counter**

Use to configure the Fibre Channel Frame header originator exchange ID counter. (default  $= 0$ 

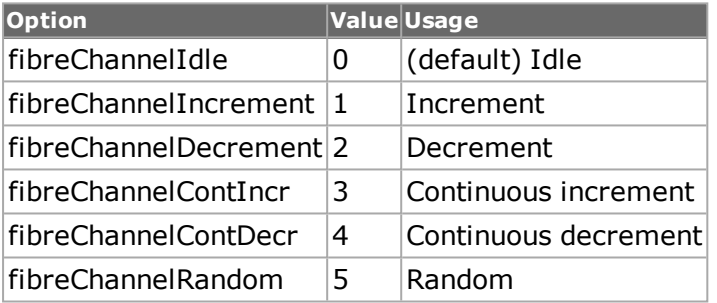

# **originatorExchangeId**

Use to configure the Fibre Channel Frame header originator exchange ID. (default  $=$  '00 00')

### **parameter**

Use to configure the Fibre Channel parameter. (default = '00 00 00 00')

### **relativeOffsetPresent**

Use to configure the Fibre Channel frame control relative offset present. (default =  $0$ ) Available options are:

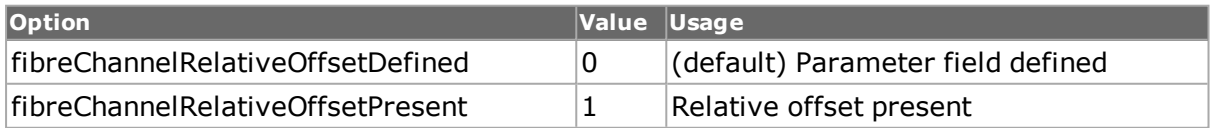

# **responderExchangeId**

Use to configure the Fibre Channel Frame header responder exchange ID. (default  $= 0$ '00) 00')

### **retransmittedSequence**

Use to configure the Fibre Channel frame control retransmitted sequence bit. (default =  $0$ ) Available options are:

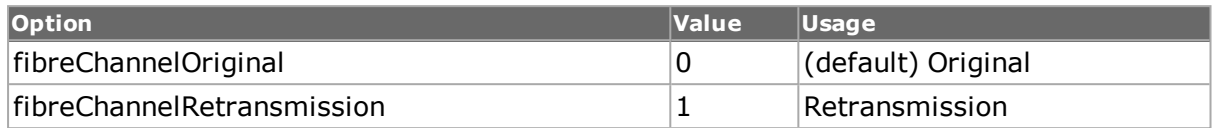

# **routingControlInforma-tion**

Use to configure the Fibre Channel Frame header routing control information. (default =  $0$ ) Available options are:

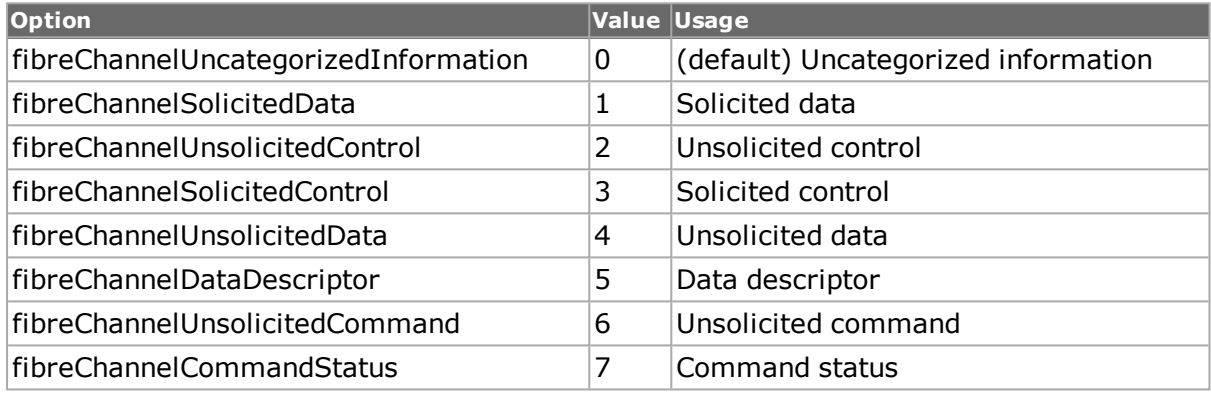

### **routingControlType**

Use to configure the Fibre Channel Frame header routing control type. (default  $= 0$ ) Available options are:

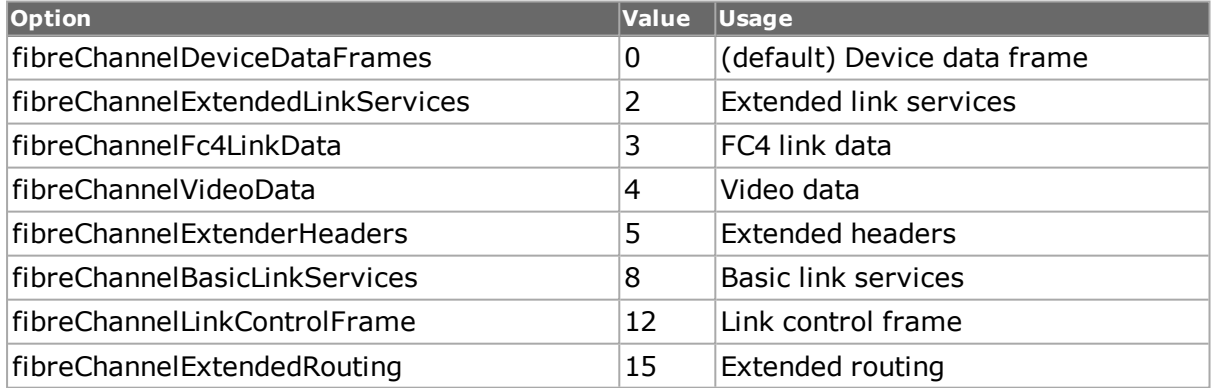

### **sequenceContext**

Use to configure the Fibre Channel frame control sequence context bit. (default  $= 0$ ) Available options are:

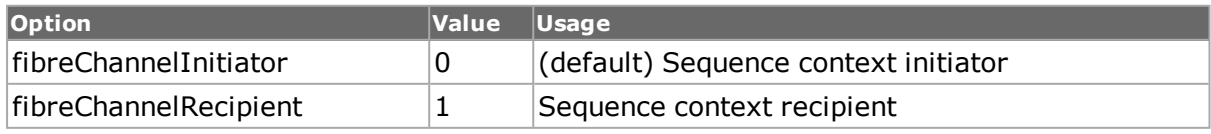

#### **sequenceCount**

Use to configure the Fibre Channel Frame header sequence count. (default =  $0$ )

#### **sequenceId**

Use to configure the Fibre Channel Frame header sequence ID. (default =  $0x00$ )

#### **sequenceInitiative**

Use to configure the Fibre Channel frame control sequence initiative bit. (default  $= 0$ ) Available options are:

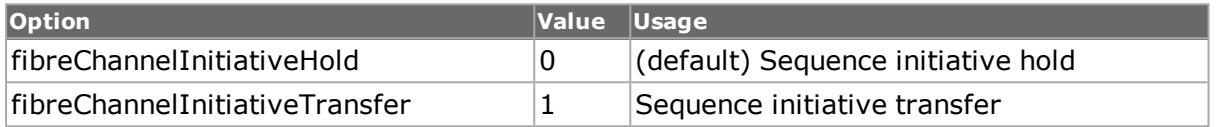

#### **sourceId**

Use to configure the Fibre Channel Frame header source ID. (default = '8D.8E.8F')

#### **type**

Use to configure the Fibre Channel Frame header type. (default  $= 0x00$ )

#### **unidirectionalTransmit**

Use to configure the Fibre Channel frame control unidirectional transmit bit. (default =  $0$ ) Available options are:

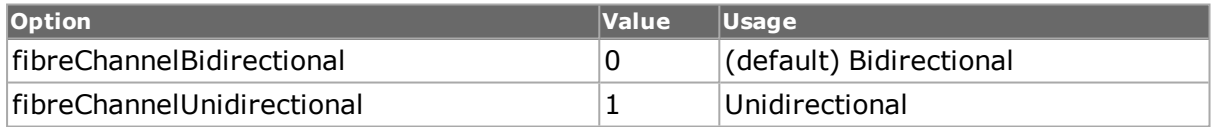

# **COMMANDS**

The fibreChannelcommand is invoked with the following sub-commands. If no sub-command is specified, returns a list of all sub-commands available.

fibreChannel **cget** *option*

Returns the current value of the configuration option given by option. Option may have any of the values accepted by the fibreChannel command.

fibreChannel **config** *option value*

Modify the configuration options of the filter. If no option is specified, returns a list describing all of the available options (see STANDARD OPTIONS) for fibreChannel.

fibreChannel **decode capFrame** *chasID cardID portID*

Decodes the FCoE packet and refreshes the IxTclHal object. Specific errors are:

- No connection to a chassis
- Invalid port

• The captured frame is not a valid fibreChannel packet

fibreChannel **get** *chasID cardID portID*

Gets the current FCoE settings from IxHal and refreshes IxTclHal object. Specific errors are:

- No connection to a chassis
- Invalid port number

fibreChannel **setDefault**

Sets to IxTclHal local default values for all configuration options.

fibreChannel **set** *chasID cardID portID*

Sets the current FCoE settings from IxTclHal to local IxHAL. Specific errors are:

- No connection to a chassis
- Invalid port number
- Invalid feature
- The port is being used by another user
- The configured parameters are not valid for this port

#### **EXAMPLES**

package req IxTclHal

```
# Command Option Mode - Full (generate full configuration)
if {[isUNIX]} {
if {[ixConnectToTclServer loopback]} {
errorMsg "Error connecting to Tcl Server loopback "
return $::TCL_ERROR
}
}
######### Chassis list - {loopback} #########
ixConnectToChassis {loopback}
set portList {}
######### Chassis-loopback #########
chassis get "loopback"
set chassis [chassis cget -id]
######### Card Type : FCM GXM8 ############
set card 57
card setDefault
card config -clockSelect cardClockInternal
card config -txFrequencyDeviation 0
set retCode [card set $chassis $card]
switch $retCode \
$::TCL OK {\left\{ \ \ \right\}}
```

```
errorMsg "Error calling card write $chassis $card"; \
  set retCode $:: TCL ERROR; \
  \} \
  \rightarrow$::ixTcl notAvailable { \
  logMsg "One or more of the ports on this card is unavailable, please
check ownership. Card settings not applied."; \setminus\rightarrow \sqrtdefault { \
  errorMsg "Error calling card set $chassis $card"; \
  }
  ######### Chassis-loopback Card-57 Port-1 #########
  set port 1
  port setFactoryDefaults $chassis $card $port
  port config -speed 8500
  port config -duplex full
  port config -flowControl false
  port config -directedAddress "01 80 C2 00 00 01"
  port config -multicastPauseAddress "01 80 C2 00 00 01"
  port config -loopback portNormal
  port config -transmitMode portTxPacketStreams
  port config -receiveMode [expr $::-
portCap-
ture|$::-
portRxDataIn-
tegrity|$::portRxSequenceChecking|$::portRxModeWidePacketGroup]
  port config -autonegotiate false
  port config -advertise100FullDuplex false
  port config -advertise100HalfDuplex false
  port config -advertise10FullDuplex false
  port config -advertise10HalfDuplex false
  port config -advertise1000FullDuplex false
  port config -portMode 9
  port config -enableDataCenterMode false
  port config -dataCenterMode eightPriorityTrafficMapping
  port config -flowControlType ieee8023x
  port config -pfcEnableValueListBitMatrix ""
  port config -pfcResponseDelayEnabled 0
  port config -pfcResponseDelayQuanta 0
  port config -rxTxMode gigNormal
  port config -ignoreLink false
  port config -advertiseAbilities portAdvertiseNone
  port config -timeoutEnable true
  port config -negotiateMasterSlave 0
  port config -masterSlave portSlave
  port config -pmaClock pmaClockAutoNegotiate
  port config -enableSimulateCableDisconnect false
  port config -enableAutoDetectInstrumentation true
  port config -autoDetectInstrumentationMode portAutoIn-
strumentationModeFloating
  port config -enableRepeatableLastRandomPattern false
  port config -transmitClockDeviation 0
  port config -transmitClockMode portClockInternal
  port config -preEmphasis preEmphasis0
  port config -transmitExtendedTimestamp 0
  port config -operationModeList [list $::portOperationModeStream]
  port config -MacAddress "00 de bb 00 00 01"
```

```
port config -DestMacAddress "00 de bb 00 00 02"
port config -name ""
port config -numAddresses 1
port config -enableManualAutoNegotiate false
port config -enablePhyPolling true
port config -enableTxRxSyncStatsMode false
port config -txRxSyncInterval 0
port config -enableTransparentDynamicRateChange false
port config -enableDynamicMPLSMode false
port config -enablePortCpuFlowControl false
port config -portCpuFlowControlDestAddr "01 80 C2 00 00 01"
port config -portCpuFlowControlSrcAddr "00 00 01 00 02 00"
port config -portCpuFlowControlPriority "0 0 0 0 0 0 0 0"
port config -portCpuFlowControlType 0
port config -enableWanIFSStretch false
if {[port set $chassis $card $port]} {
errorMsg "Error calling port set $chassis $card $port"
set retCode $::TCL_ERROR
}
fcPort config -enableAutoNegotiate false
fcPort config -bbCredit 8
fcPort config -bbSCN 0
fcPort config -forceErrorMode 0
fcPort config -doNotSendRRDYAfterNFrames 0
fcPort config -rrdyResponseDelayMode 0
fcPort config -fixedDelayValue 0
fcPort config -eDTOVMode 2
fcPort config -eDTOVOverride 2000
fcPort config -rATOVMode 2
fcPort config -rATOVOverride 10000
fcPort config -rTTOVMode 2
fcPort config -rTTOVOverride 100
if {[fcPort set $chassis $card $port]} {
errorMsg "Error calling fcPort set $chassis $card $port"
set retCode $::TCL_ERROR
}
stat setDefault
stat config -mode statNormal
stat config -enableValidStats false
stat config -enableProtocolServerStats true
stat config -enableArpStats true
stat config -enablePosExtendedStats true
stat config -enableDhcpStats false
stat config -enableDhcpV6Stats false
stat config -enableFcoeStats true
stat config -fcoeRxSharedStatType1 statFcoeValidFrames
stat config -fcoeRxSharedStatType2 statFcoeValidFrames
if {[stat set $chassis $card $port]} {
errorMsg "Error calling stat set $chassis $card $port"
set retCode $::TCL_ERROR
}
packetGroup setDefault
packetGroup config -signatureOffset 48
packetGroup config -signature "08 71 18 05"
packetGroup config -insertSignature false
packetGroup config -ignoreSignature false
packetGroup config -groupId 0
packetGroup config -groupIdOffset 52
packetGroup config -enableGroupIdMask false
```
```
packetGroup config -enableInsertPgid true
  packetGroup config -groupIdMask 4293918720
  packetGroup config -latencyControl cutThrough
  packetGroup config -measurementMode packetGroupModeLatency
  packetGroup config -delayVariationMode delayVari-
ationWithSequenceErrors
  packetGroup config -preambleSize 8
  packetGroup config -sequenceNumberOffset 44
  packetGroup config -sequenceErrorThreshold 2
  packetGroup config -insertSequenceSignature false
  packetGroup config -allocateUdf true
  packetGroup config -enableSignatureMask false
  packetGroup config -signatureMask "00 00 00 00"
  packetGroup config -enableRxFilter false
  packetGroup config -headerFilter "00 00 00 00 00 00 00 00 00 00 00 00
00 00 00 00"
  packetGroup config -headerFilterMask "00 00 00 00 00 00 00 00 00 00 00
00 00 00 00 00"
  packetGroup config -enable128kBinMode true
  packetGroup config -enableTimeBins false
  packetGroup config -numPgidPerTimeBin 32
  packetGroup config -numTimeBins 1
  packetGroup config -timeBinDuration 1000000
  packetGroup config -enableLatencyBins false
  packetGroup config -latencyBinList ""
  packetGroup config -groupIdMode packetGroupCustom
  packetGroup config -sequenceCheckingMode seqThreshold
  packetGroup config -multiSwitchedPathMode seqSwitchedPathPGID
  packetGroup config -enableLastBitTimeStamp false
  if {[packetGroup setRx $chassis $card $port]} {
  errorMsg "Error calling packetGroup setRx $chassis $card $port"
  set retCode $::TCL_ERROR
  }
  dataIntegrity setDefault
  dataIntegrity config -signatureOffset 40
  dataIntegrity config -signature "08 71 18 00"
  dataIntegrity config -insertSignature false
  dataIntegrity config -enableTimeStamp false
  dataIntegrity config -floatingTimestampAndDataIntegrityMode dataIn-
tegrityNumberOfBytesFromEndOfFrame
  dataIntegrity config -numBytesFromEndOfFrame 4
  dataIntegrity config -payloadLength 0
  if {[dataIntegrity setRx $chassis $card $port]} {
  errorMsg "Error calling dataIntegrity setRx $chassis $card $port"
  set retCode $::TCL_ERROR
  }
  autoDetectInstrumentation setDefault
  autoDetectInstrumentation config -startOfScan 0
  autoDetectInstrumentation config -signature {87 73 67 49 42 87 11 80
08 71 18 05}
  autoDetectInstrumentation config -enableSignatureMask false
  autoDetectInstrumentation config -signatureMask {00 00 00 00 00 00 00
00 00 00 00 00}
  if {[autoDetectInstrumentation setRx $chassis $card $port]} {
  errorMsg "Error calling autoDetectInstrumentation setRx $chassis $card
$port"
  set retCode $::TCL_ERROR
  }
```

```
linkFaultSignaling setDefault
linkFaultSignaling config -contiguousErrorBlocks 2
linkFaultSignaling config -contiguousGoodBlocks 0
linkFaultSignaling config -sendSetsMode linkFaultAlternateOrderedSets
linkFaultSignaling config -loopCount 1
linkFaultSignaling config -enableLoopContinuously true
linkFaultSignaling config -enableTxIgnoresRxLinkFault false
linkFaultSignaling config -orderedSetTypeA linkFaultLocal
linkFaultSignaling config -orderedSetTypeB linkFaultRemote
if {[linkFaultSignaling set $chassis $card $port]} {
errorMsg "Error calling linkFaultSignaling set $chassis $card $port"
set retCode $::TCL_ERROR
}
capture setDefault
capture config -fullAction lock
capture config -sliceSize 65536
capture config -sliceOffset 0
capture config -captureMode captureTriggerMode
capture config -continuousFilter 0
capture config -beforeTriggerFilter captureBeforeTriggerNone
capture config -afterTriggerFilter captureAfterTriggerFilter
capture config -triggerPosition 1.0
capture config -enableSmallPacketCapture false
if {[capture set $chassis $card $port]} {
errorMsg "Error calling capture set $chassis $card $port"
set retCode $:: TCL ERROR
}
filter setDefault
filter config -captureTriggerDA anyAddr
filter config -captureTriggerSA anyAddr
filter config -captureTriggerPattern anyPattern
filter config -captureTriggerError errAnyFrame
filter config -captureTriggerFrameSizeEnable false
filter config -captureTriggerFrameSizeFrom 36
filter config -captureTriggerFrameSizeTo 36
filter config -captureTriggerCircuit filterAnyCircuit
filter config -captureFilterDA anyAddr
filter config -captureFilterSA anyAddr
filter config -captureFilterPattern anyPattern
filter config -captureFilterError errAnyFrame
filter config -captureFilterFrameSizeEnable false
filter config -captureFilterFrameSizeFrom 36
filter config -captureFilterFrameSizeTo 36
filter config -captureFilterCircuit filterAnyCircuit
filter config -userDefinedStat1DA anyAddr
filter config -userDefinedStat1SA anyAddr
filter config -userDefinedStat1Pattern anyPattern
filter config -userDefinedStat1Error errAnyFrame
filter config -userDefinedStat1FrameSizeEnable false
filter config -userDefinedStat1FrameSizeFrom 36
filter config -userDefinedStat1FrameSizeTo 36
filter config -userDefinedStat1Circuit filterAnyCircuit
filter config -userDefinedStat2DA anyAddr
filter config -userDefinedStat2SA anyAddr
filter config -userDefinedStat2Pattern anyPattern
filter config -userDefinedStat2Error errAnyFrame
filter config -userDefinedStat2FrameSizeEnable 0
filter config -userDefinedStat2FrameSizeFrom 36
```

```
filter config -userDefinedStat2FrameSizeTo 36
  filter config -userDefinedStat2Circuit filterAnyCircuit
  filter config -asyncTrigger1DA anyAddr
  filter config -asyncTrigger1SA anyAddr
  filter config -asyncTrigger1Pattern anyPattern
  filter config -asyncTrigger1Error errAnyFrame
  filter config -asyncTrigger1FrameSizeEnable false
  filter config -asyncTrigger1FrameSizeFrom 36
  filter config -asyncTrigger1FrameSizeTo 36
  filter config -asyncTrigger1Circuit filterAnyCircuit
  filter config -asyncTrigger2DA anyAddr
  filter config -asyncTrigger2SA anyAddr
  filter config -asyncTrigger2Pattern anyPattern
  filter config -asyncTrigger2Error errAnyFrame
  filter config -asyncTrigger2FrameSizeEnable false
  filter config -asyncTrigger2FrameSizeFrom 36
  filter config -asyncTrigger2FrameSizeTo 36
  filter config -asyncTrigger2Circuit filterAnyCircuit
  filter config -captureTriggerEnable true
  filter config -captureFilterEnable true
  filter config -userDefinedStat1Enable false
  filter config -userDefinedStat2Enable false
  filter config -asyncTrigger1Enable false
  filter config -asyncTrigger2Enable false
  if {[filter set $chassis $card $port]} {
  errorMsg "Error calling filter set $chassis $card $port"
  set retCode $:: TCL ERROR
  }
  filterPallette setDefault
  filterPallette config -DA1 "00 00 00 00 00 00"
  filterPallette config -DAMask1 "00 00 00 00 00 00"
  filterPallette config -DA2 "00 00 00 00 00 00"
  filterPallette config -DAMask2 "00 00 00 00 00 00"
  filterPallette config -SA1 "00 00 00 00 00 00"
  filterPallette config -SAMask1 "00 00 00 00 00 00"
  filterPallette config -SA2 "00 00 00 00 00 00"
  filterPallette config -SAMask2 "00 00 00 00 00 00"
  filterPallette config -pattern1 "DE ED EF FE AC CA"
  filterPallette config -patternMask1 "00 00 00 00 00 00"
  filterPallette config -pattern2 00
  filterPallette config -patternMask2 00
  filterPallette config -patternOffset1 12
  filterPallette config -patternOffset2 12
  filterPallette config -matchType1 matchUser
  filterPallette config -matchType2 matchUser
  filterPallette config -patternOffsetType1 fil-
terPalletteOffsetStartOfFrame
  filterPallette config -patternOffsetType2 fil-
terPalletteOffsetStartOfFrame
  filterPallette config -gfpErrorCondition gfpErrorsOr
  filterPallette config -enableGfptHecError true
  filterPallette config -enableGfpeHecError true
  filterPallette config -enableGfpPayloadCrcError true
  filterPallette config -enableGfpBadFcsError true
  filterPallette config -circuitList ""
  if {[filterPallette set $chassis $card $port]} {
  errorMsg "Error calling filterPallette set $chassis $card $port"
  set retCode $::TCL_ERROR
  }
```

```
streamRegion setDefault
streamRegion config -gapControlMode streamGapControlFixed
if {[streamRegion set $chassis $card $port]} {
errorMsg "Error calling streamRegion set $chassis $card $port"
set retCode $::TCL_ERROR
}
ipAddressTable setDefault
ipAddressTable config -defaultGateway "0.0.0.0"
if {[ipAddressTable set $chassis $card $port]} {
errorMsg "Error calling ipAddressTable set $chassis $card $port"
set retCode $::TCL_ERROR
}
if {[interfaceTable select $chassis $card $port]} {
errorMsg "Error calling interfaceTable select $chassis $card $port"
set retCode $::TCL_ERROR
}
interfaceTable setDefault
interfaceTable config -dhcpV4RequestRate 0
interfaceTable config -dhcpV6RequestRate 0
interfaceTable config -dhcpV4MaximumOutstandingRequests 100
interfaceTable config -dhcpV6MaximumOutstandingRequests 100
interfaceTable config -fcoeRequestRate 500
interfaceTable config -fcoeNumRetries 5
interfaceTable config -fcoeRetryInterval 2000
interfaceTable config -fipVersion fipVersion1
interfaceTable config -enableFcfMac false
interfaceTable config -fcfMacCollectionTime 1000
interfaceTable config -enablePMacInFpma true
interfaceTable config -enableNameIdInVLANDiscovery false
interfaceTable config -enableTargetLinkLayerAddrOption false
if {[interfaceTable set]} {
errorMsg "Error calling interfaceTable set"
set retCode $:: TCL ERROR
}
interfaceTable clearAllInterfaces
#### Interface entry type - interfaceTypeConnected
interfaceEntry clearAllItems addressTypeIpV6
interfaceEntry clearAllItems addressTypeIpV4
interfaceEntry setDefault
fcNameServer setDefault
fcNameServer config -enableRnnId true
fcNameServer config -enableRcsId false
fcNameServer config -enableRftId true
fcNameServer config -enableRpnId false
fcNameServer config -enableRptId false
fcNameServer config -enableRspnId false
fcNameServer config -enableRsnnNn false
fcNameServer config -enableRhaId false
fcNameServer config -symbolicPortName ""
fcNameServer config -symbolicNodeName ""
fcNameServer config -rhadId ""
fcNameServerQuery setDefault
fcNameServerQuery config -fcNameServerQueryCommand commandGANxt
```

```
fcNameServerQuery config -fcNameServerQueryObject objectPortId
  fcNameServerQuery config -fcNameServerQueryObjectValue " "
  fcProperties removeAllPlogis
  fcProperties setDefault
  fcProperties config -sourcePortWWN "10 00 00 00 96 C2 1A 16"
  fcProperties config -sourceNodeWWN "20 00 00 00 96 C2 1A 16"
  fcProperties config -destinationId "01.b6.69"
  fcProperties config -sourceOui "0e.fc.00"
  fcProperties config -bufferToBufferRxSize 2112
  fcProperties config -enableSCR false
  fcProperties config -enableNs true
  fcProperties config -enablePlogi false
  fcProperties config -enableAutoPlogi true
  fcProperties config -enableNSQuery true
  fcProperties config -enablePRLI true
  fcProperties config -scrOption 2
  interfaceEntry config -enable true
  interfaceEntry config -description {ProtocolInterface - 57:01 - 1}
  interfaceEntry config -macAddress {00 00 96 C2 1B EB}
  interfaceEntry config -eui64Id {02 00 96 FF FE C2 1B EB}
  interfaceEntry config -mtu 1500
  interfaceEntry config -enableDhcp false
  interfaceEntry config -enableVlan false
  interfaceEntry config -vlanId 0
  interfaceEntry config -vlanPriority 0
  interfaceEntry config -vlanTPID 0x8100
  interfaceEntry config -enableDhcpV6 false
  interfaceEntry config -ipV6Gateway {0:0:0:0:0:0:0:0}
  interfaceEntry config -enableFlogi true
  if {[interfaceTable addInterface interfaceTypeConnected]} {
  errorMsg "Error calling interfaceTable addInterface inter-
faceTypeConnected"
  set retCode $::TCL_ERROR
  }
  if {[interfaceTable write]} {
  errorMsg "Error calling interfaceTable write"
  set retCode $:: TCL ERROR
  }
  protocolServer setDefault
  protocolServer config -enableArpResponse false
  protocolServer config -enablePingResponse false
  if {[protocolServer set $chassis $card $port]} {
  errorMsg "Error calling protocolServer set $chassis $card $port"
  set retCode $:: TCL ERROR
  }
  ixEnablePortIntrinsicLatencyAdjustment $chassis $card $port false
  lappend portList [list $chassis $card $port]
  ixWritePortsToHardware portList
  ixCheckLinkState portList
  ###################################################################
  ######### Generating streams for all the ports from above #########
  ###################################################################
```

```
######### Chassis-loopback Card-57 Port-1 #########
  chassis get "loopback"
  set chassis [chassis cget -id]
  set card 57
  set port 1
  streamRegion get $chassis $card $port
  if {[streamRegion enableGenerateWarningList $chassis $card $port 0]} {
  errorMsg "Error calling streamRegion enableGenerateWarningList
$chassis $card $port 0"
  set retCode $::TCL_ERROR
  }
  set streamId 1
  # Stream 1
  stream setDefault
  stream config -name ""
  stream config -enable true
  stream config -enableSuspend false
  stream config -region 0
  stream config -numBursts 1
  stream config -numFrames 100
  stream config -ifg 14.1176470588
  stream config -ifgType gapFixed
  stream config -ifgMIN 28.2352941176stream config -ifgMAX 37.6470588235
  stream config -ibg 28.2352768842
  stream config -enableIbg false
  stream config -isg 28.2352768842
  stream config -enableIsg false
  stream config -gapUnit gapNanoSeconds
  stream config -percentPacketRate 100.0
  stream config -fpsRate 3035714.28571
  stream config -bpsRate 5828571428.57
  stream config -rateMode usePercentRate
  stream config -preambleSize 28
  stream config -preambleData "55 55 55 55 55 55 D5"
  stream config -framesize 240
  stream config -frameSizeType sizeAuto
  stream config -frameSizeMIN 240
  stream config -frameSizeMAX 240
  stream config -frameSizeStep 4
  stream config -enableTimestamp false
  stream config -fcs good
  stream config -patternType incrByte
  stream config -dataPattern x00010203
  stream config -pattern "00 01 02 03"
  stream config -frameType "FF FF"
  stream config -dma contPacket
  stream config -rxTriggerEnable false
  stream config -asyncIntEnable true
  stream config -loopCount 1
  stream config -returnToId 1
  stream config -enforceMinGap 12
  stream config -enableStatistic true
  stream config -enableIncrFrameBurstOverride false
  stream config -enableDisparityError false
  stream config -enableSourceInterface false
  stream config -sourceInterfaceDescription ""
  stream config -startTxDelayUnit $::startTxDelayBytes 4
```

```
stream config -startTxDelay 0.0
  stream config -priorityGroup priorityGroup0
  protocol setDefault
  protocol config -name nativeFc
  protocol config -appName noType
  protocol config -ethernetType noType
  protocol config -enable802dot1qTag vlanNone
  protocol config -enableISLtag false
  protocol config -enableMPLS false
  protocol config -enableMacSec false
  protocol config -enableOAM false
  protocol config -enableProtocolPad
  fcSOF setDefault
  fcSOF config -startOfFrame fcSOFn3
  if {[fcSOF set $chassis $card $port]} {
  errorMsg "Error calling fcSOF set $chassis $card $port"
  set retCode $:: TCL ERROR
  }
  fibreChannel setDefault
  fibreChannel config -extHeaderDetails ""
  fibreChannel config -destinationId "D1.D2.D3"
  fibreChannel config -routingControlType fibreChannelDeviceDataFrames
  fibreChannel config -routingControlInformation fibreChan-
nelUncategorizedInformation
  fibreChannel config -sourceId "8D.8E.8F"
  fibreChannel config -csControlOrPriorityValue 0x00
  fibreChannel config -frameControl "00 00 00"
  fibreChannel config -type 0x20
  fibreChannel config -sequenceCount 0
  fibreChannel config -dataFieldControl 0x70
  fibreChannel config -sequenceId 0x00
  fibreChannel config -responderExchangeId "00 00"
  fibreChannel config -originatorExchangeId "00 00"
  fibreChannel config -parameter "00 00 00 00"
  fibreChannel config -originatorExchangeCounter fibreChannelIdle
  fibreChannel config -enableBadFibreChannelCrc false
  fibreChannel config -enableUseFcControlBits false
  fibreChannel config -exchangeContext fibreChannelOriginator
  fibreChannel config -sequenceContext fibreChannelInitiator
  fibreChannel config -firstSequence fibreChannelFirstSequenceOther
  fibreChannel config -lastSequence fibreChannelLastSequenceOther
  fibreChannel config -endSequence fibreChannelEndSequenceOther
  fibreChannel config -endConnection fibreChannelConnectionAlive
  fibreChannel config -csControlOrPriority fibreChannelCsCtl
  fibreChannel config -sequenceInitiative fibreChannelInitiativeHold
  fibreChannel config -ackForm fibreChannelOriginal
  fibreChannel config -retransmittedSequence fibreChannelOriginal
  fibreChannel config -unidirectionalTransmit fibreChannelBidirectional
  fibreChannel config -continueSequenceCondition fibreChan-
nelNoInformation
  fibreChannel config -abortSequenceCondition fibreChannelContinue
  fibreChannel config -relativeOffsetPresent fibreChan-
nelRelativeOffsetDefined
  fibreChannel config -exchangeReassembly fibreChan-
nelExchangeReassemblyOff
  fibreChannel config -fillBytes fibreChannelZeroHexByteFill
  if {[fibreChannel clearAllExtHeaders $chassis $card $port]} {
```

```
errorMsg "Error calling fibreChannel clearAllExtHeaders $chassis $card
$port"
  set retCode $::TCL_ERROR
  }
  vftHeader setDefault
  vftHeader config -virtualFabricId 0
  vftHeader config -priority vftBestEfrort
  vftHeader config -type 0
  vftHeader config -version 0
  vftHeader config -routingControl 80
  vftHeader config -hopCt 0
  if {[fibreChannel addExtHeader extVFTHeader $chassis $card $port]} {
  errorMsg "Error calling fibreChannel addExtHeader extVFTHeader
$chassis $card $port"
  set retCode $::TCL_ERROR
  }
  ifrHeader setDefault
  ifrHeader config -expirationTime 0
  ifrHeader config -destinationFabricId 0
  ifrHeader config -routingControl 81
  ifrHeader config -hopCount 0
  ifrHeader config -sourceFabricId 0
  ifrHeader config -hopCountValid 0
  ifrHeader config -expirationTimeValid 0
  ifrHeader config -priority 0
  ifrHeader config -version 0
  if {[fibreChannel addExtHeader extIFRHeader $chassis $card $port]} {
  errorMsg "Error calling fibreChannel addExtHeader extIFRHeader
$chassis $card $port"
  set retCode $::TCL_ERROR
  }
  encHeader setDefault
  encHeader config -destinationId 0
  encHeader config -routingControl 82
  encHeader config -sourceId 0
  encHeader config -csControlOrPriority 0
  encHeader config -frameControl 0
  encHeader config -type 0
  encHeader config -sequenceCount 0
  encHeader config -dataFieldControl 0
  encHeader config -sequenceId 0
  encHeader config -responderExchangeId 0
  encHeader config -originatorExchangeId 0
  encHeader config -parameter 0
  if {[fibreChannel addExtHeader extEncHeader $chassis $card $port]} {
  errorMsg "Error calling fibreChannel addExtHeader extEncHeader
$chassis $card $port"
  set retCode $::TCL_ERROR
  }
  espHeader setDefault
  espHeader config -espSequenceNumber 0
  espHeader config -securityParameterIndex 0
  if {[fibreChannel setOptHeader optESPHeader $chassis $card $port]} {
  errorMsg "Error calling fibreChannel setOptHeader optESPHeader
$chassis $card $port"
  set retCode $::TCL_ERROR
  }
```

```
associationHeader setDefault
  associationHeader config -validity 192
  associationHeader config -originatorProcessAssociator "00 00 00 00 00
00 00"
  associationHeader config -responderProcessAssociator "00 00 00 00 00
00 00"
  if {[fibreChannel setOptHeader optAssociationHeader $chassis $card
$port]} {
  errorMsg "Error calling fibreChannel setOptHeader optAssociationHeader
$chassis $card $port"
  set retCode $::TCL_ERROR
  }
  iEEE48BitAddressDest setDefault
  iEEE48BitAddressDest config -_48BitAddressNameIdentifier "00 00 00 00
00 00"
  iEEE48BitAddressSrc setDefault
  iEEE48BitAddressSrc config -_48BitAddressNameIdentifier "00 00 00 00
00 00"
  networkHeader setDefault
  networkHeader config -destinationFormat nhIEEE48BitAddress
  networkHeader config -sourceFormat nhIEEE48BitAddress
  if {[fibreChannel setOptHeader optNetworkHeader $chassis $card $port]}
{
  errorMsg "Error calling fibreChannel setOptHeader optNetworkHeader
$chassis $card $port"
  set retCode $:: TCL ERROR
  }
  if {[fibreChannel set $chassis $card $port]} {
  errorMsg "Error calling fibreChannel set $chassis $card $port"
  set retCode $::TCL_ERROR
  }
  ctGetAllNextRequest setDefault
  ctGetAllNextRequest config -portIdentifier "00 00 00"
  ctPreamble setDefault
  ctPreamble config -revision 0
  ctPreamble config -inId "00 00 00"
  ctPreamble config -gsType 252
  ctPreamble config -gsSubtype 2
  ctPreamble config -isPartialResponse 0
  ctPreamble config -extendedPreambleStatus 4
  ctPreamble config -commandOrResponseCode 256
  ctPreamble config -maximumOrResidualSize 0
  ctPreamble config -fragmentID 0
  ctPreamble config -reasonCode ctPreambleInvalidCommandCode
  ctPreamble config -reasonCodeExplanation ctPre-
ambleNoAdditionalExplanation
  ctPreamble config -vendorSpecificReasonCode ctPre-
ambleInvalidCommandCode
  ctPreamble config -authenticationSAID "00 00 00 00"
  ctPreamble config -transactionId "00 00 00 00"
  ctPreamble config -requestingCTnPortName "22 22 22 22 22 22 22 22"
  ctPreamble config -timestamp "00 00 00 00 00 00 00 00"
```
ctPreamble config -authenticationHashBlock "00 00 00 00 00 00 00 00 00 00 00 00 00 00 00 00 00 00 00 00 00 00 00 00 00 00 00 00 00 00 00 00 00 00 00 00 00 00 00 00 00 00 00 00 00 00 00 00 00 00 00 00 00 00 00 00 00 00 00 00 00 00 00 00" ctPreamble config -vendorIdentifier "00 00 00 00 00 00 00 00" ctPreamble config -vendorSpecificInformation "00 00 00" ctPreamble config -isVendorSpecificPreamblePresent 0 ctPreamble config -isAdditionalInformationPresent 0 ctPreamble config -additionalInformation "" commonTransport setDefault commonTransport config -ctCommand ctGetAllNextRequest if {[commonTransport set \$chassis \$card \$port]} { errorMsg "Error calling commonTransport set \$chassis \$card \$port" set retCode \$::TCL\_ERROR } fcEOF setDefault fcEOF config -endOfFrame fcEOFn if {[fcEOF set \$chassis \$card \$port]} { errorMsg "Error calling fcEOF set \$chassis \$card \$port" set retCode \$:: TCL ERROR } if {[port isValidFeature \$chassis \$card \$port \$::portFeatureTableUdf]} { tableUdf setDefault tableUdf clearColumns if {[tableUdf set \$chassis \$card \$port]} { errorMsg "Error calling tableUdf set \$chassis \$card \$port" set retCode \$::TCL\_ERROR } } if {[port isValidFeature \$chassis \$card \$port \$:: portFeatureRandomFrameSizeWeightedPair]} { weightedRandomFramesize setDefault if {[weightedRandomFramesize set \$chassis \$card \$port]} { errorMsg "Error calling weightedRandomFramesize set \$chassis \$card \$port" set retCode \$:: TCL ERROR } } if {[stream set \$chassis \$card \$port \$streamId]} { errorMsg "Error calling stream set \$chassis \$card \$port \$streamId" set retCode \$::TCL\_ERROR } incr streamId

```
streamRegion generateWarningList $chassis $card $port
ixWriteConfigToHardware portList -noProtocolServer
```
## **SEE ALSO**

## <span id="page-478-0"></span>**filter**

filter - configure the filters of a port of a card on a chassis.

## **SYNOPSIS**

filter sub-command options

### **DESCRIPTION**

The filter command is used to configure the filters and capture triggers for receiving frames on a port of a card. The incoming frames can be filtered on a combination of varying constraints, such as destination or source address, pattern matching or specific error conditions.

Note that when using ATM ports, different types of ATM encapsulation result in different length headers, as discussed in *[atmHeader](#page-154-0)*. The data portion of the packet normally follows the header, except in the case of the two LLC Bridged Ethernet choices, where 12 octets of MAC address and 2 octets of Ethernet type follow the header. The offsets used in this command is with respect to the beginning of the AAL5 packet and must be adjusted by hand to account for the header.

## **STANDARD OPTIONS**

### **asyncTrigger1DA true/false**

Enables or disables User Defined Statistics counter 5 to filter on the destination MAC  $addresses.$  (default = false)

### **asyncTrigger1Enable true/false**

Enables or disables User Defined Statistics counter 5 that counts the number of frames filtered. To use this counter the stat mode has to be set to statStreamTrigger. (default  $=$ false)

### **asyncTrigger1Error true/false**

Enables or disables User Defined Statistics counter 5 filter on the errored frames. (default  $=$  false)

### **asyncTrigger1Frame SizeEnable true/false**

Enables or disables the frame size constraint which specifies a range of frame sizes to filter for User Defined Statistics counter 5. (default = false)

### **asyncTrigger1Frame SizeFrom**

The minimum range of the size of frame to be filtered for User Defined Statistics counter 5. Applicable only when asyncTrigger1FramesizeEnable is set to true. (default = 64)

### **asyncTrigger1Frame SizeTo**

The maximum range of the size of frame to be filtered for User Defined Statistics counter 5. Applicable only when asyncTrigger1FramesizeEnable is set to true. (default = 1518)

### **asyncTrigger1Pattern true/false**

Enables or disables User Defined Statistics counter 5 to filter on the pattern. (default = false)

### **asyncTrigger1SA true/false**

Enables or disables User Defined Statistics counter 5 to filter on the source MAC  $addresses.$  (default = false)

### **asyncTrigger2DA true/false**

Enables or disables User Defined Statistics counter 6 to filter on the destination MAC  $addresses.$  (default = false)

### **asyncTrigger2Enable true/false**

Enables or disables User Defined Statistics counter 6 that counts the number of frames filtered. (default = false) To use this counter the stat mode has to be set to statStreamTrigger.

### **asyncTrigger2Error**

Enables or disables User Defined Statistics counter 6 filter on the errored frames. (default = false)

### **asyncTrigger2Frame SizeEnable true/false**

Enables or disables the frame size constraint which specifies a range of frame sizes to filter for User Defined Statistics counter 6. (default = false)

### **asyncTrigger2Frame SizeFrom**

The minimum range of the size of frame to be filtered for User Defined Statistics counter 6. Applicable only when asyncTrigger1FramesizeEnable is set to true. (default  $= 64$ )

### **asyncTrigger2Frame SizeTo**

The maximum range of the size of frame to be filtered for User Defined Statistics counter 6. Applicable only when asyncTrigger1FramesizeEnable is set to true. (default = 1518)

### **asyncTrigger2Pattern true/false**

Enables or disables User Defined Statistics counter 6 to filter on the pattern. (default = false)

### **asyncTrigger2SA true/false**

Enables or disables User Defined Statistics counter 6 to filter on the source MAC  $addresses.$  (default = false)

### **captureFilterDA**

One of two available destination MAC addresses to filter on. Applicable only when capturefilternable is set to true. The possible values are:

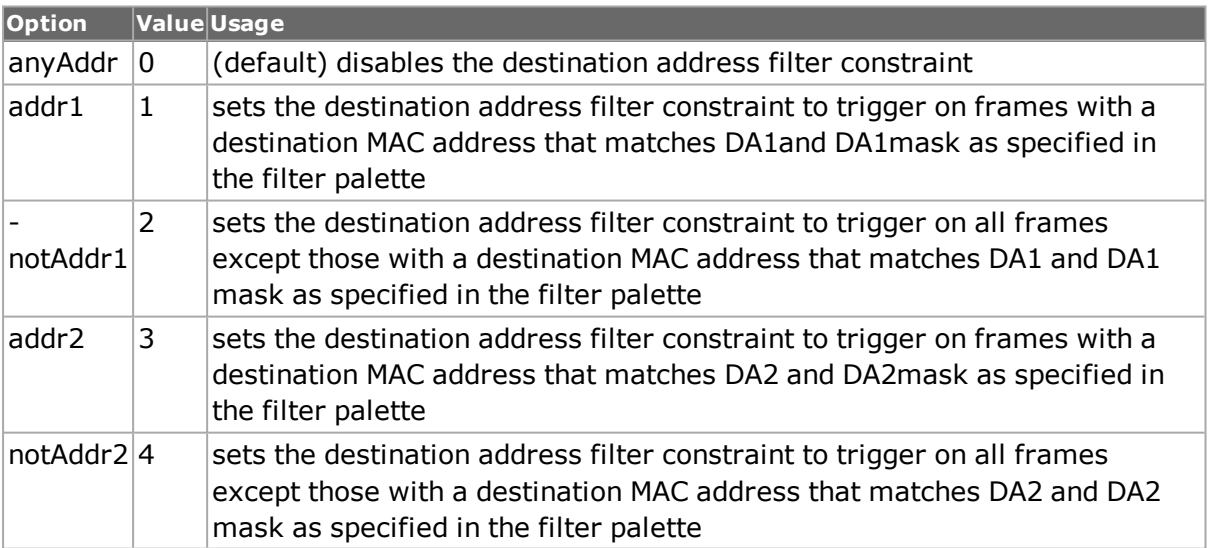

### **captureFilterEnable true/false**

Enables or disables the capture filter. (default  $=$  false)

### **captureFilterError**

Applicable only when captureFilterEnable is set to true. The possible values are:

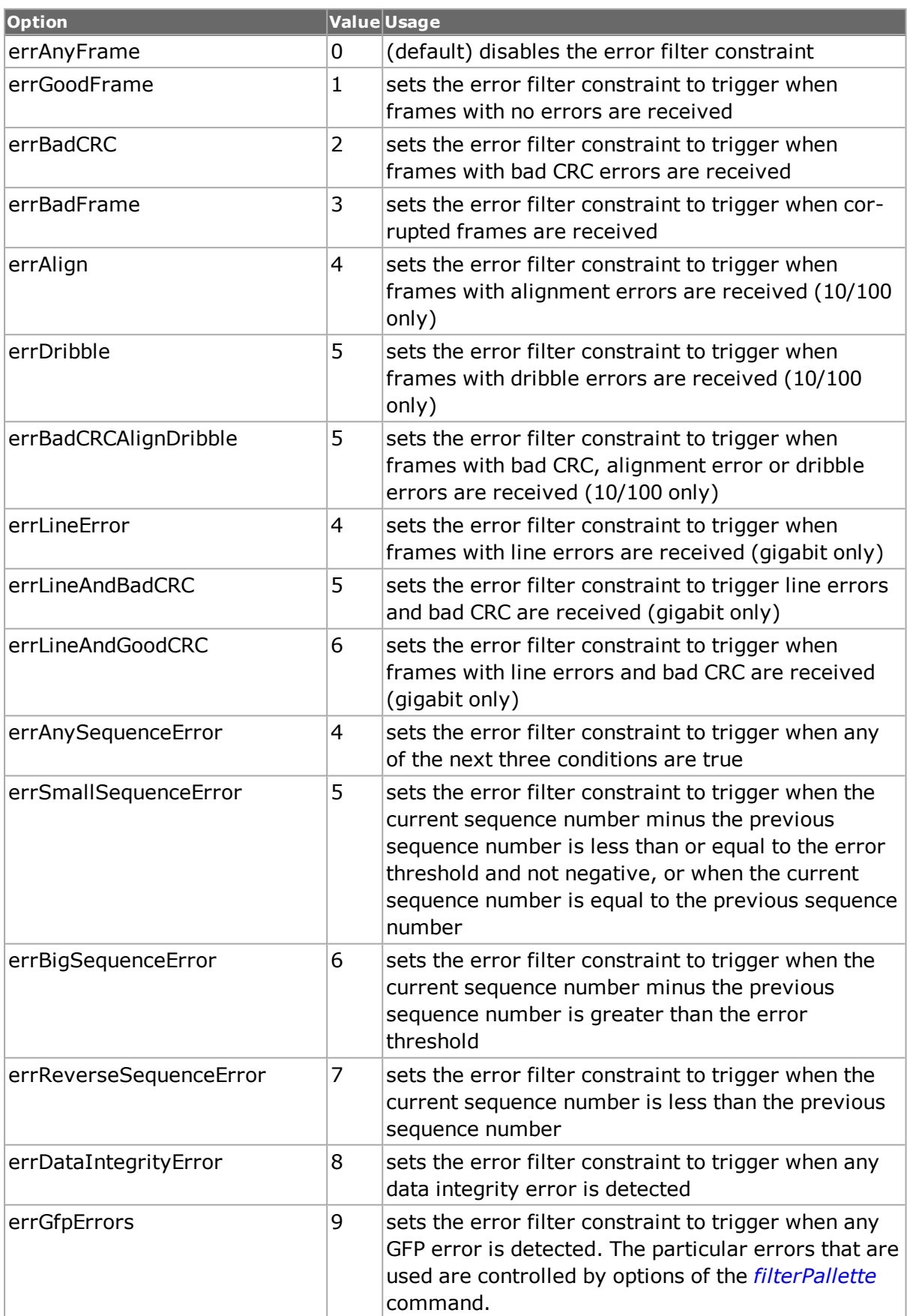

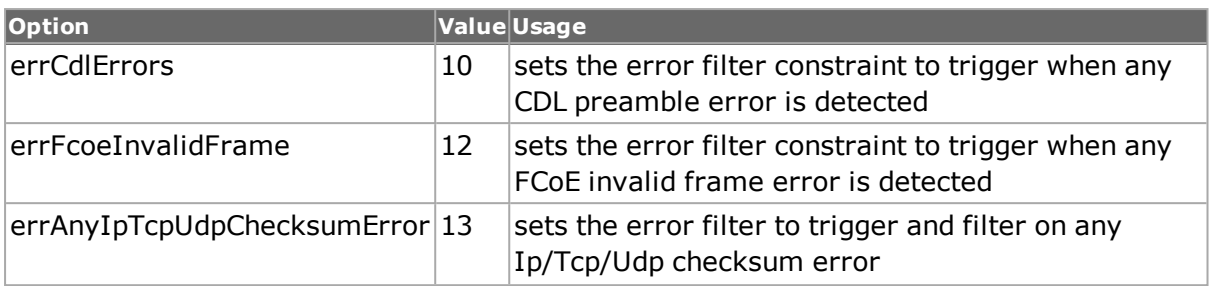

### **captureFilterFrame SizeEnable true/false**

Enables or disables the frame size constraint which specifies a range of frame sizes to filter. (default  $=$  false)

### **captureFilterFrame SizeFrom**

Applicable only when captureFilterFrameSizeEnable is enabled. The minimum range of the size of frame to be filtered. (default =  $64$ )

### **captureFilterFrame SizeTo**

Applicable only when captureFilterFrameSizeEnable is enabled. The maximum range of the size of frame to be filtered. (default  $= 1518$ )

### **captureFilterPattern**

Applicable only when captureFilterEnable is set to true. The possible values are:

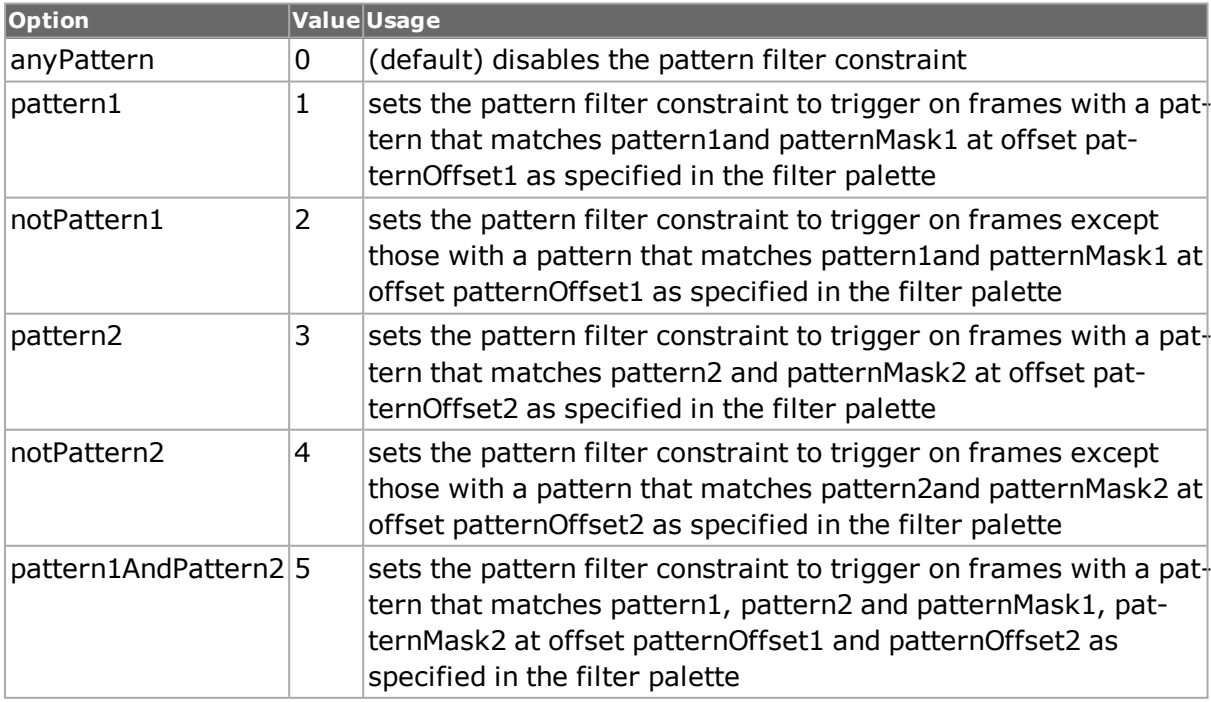

### **captureFilterSA**

One of two available destination MAC addresses to filter on. Applicable only when capturefilternable is set to true. The possible values are:

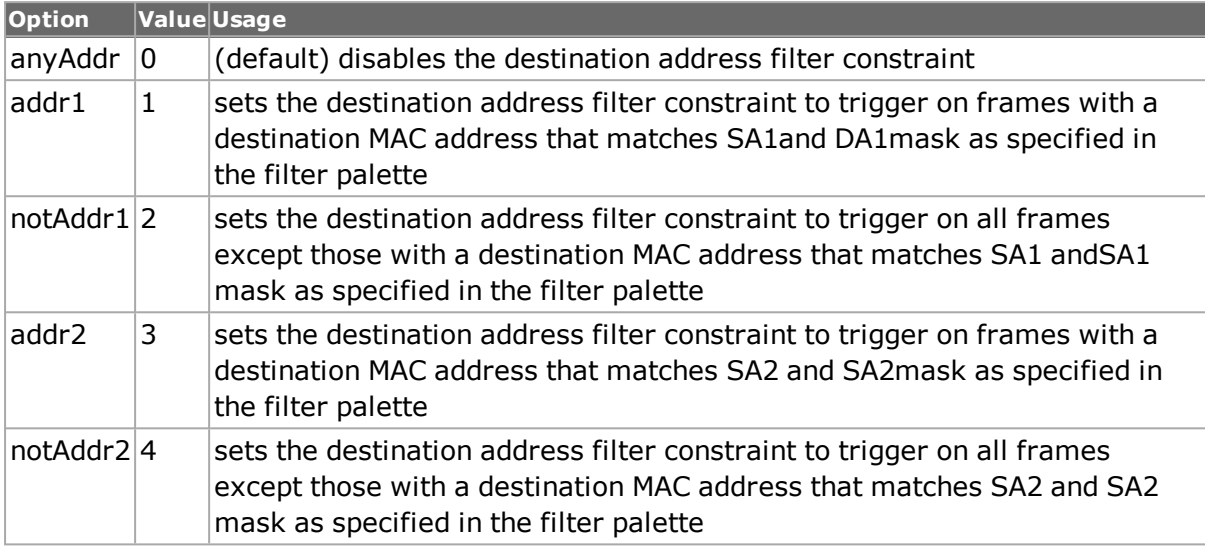

### **captureTriggerDA**

One of two available destination MAC addresses to filter on. Applicable only when captureTriggerEnable is set to true. The possible values are as in capturefilteredA. (default = 0)

### **captureTriggerEnable true/false**

Enables or disables the capture trigger. (default  $=$  false)

### **captureTriggerError**

Applicable only when captureTriggerEnable is set to true. The possible values are as in capturefilterrror. (default =  $0$ )

### **captureTriggerFrame SizeEnable true/false**

Enables or disables the frame size constraint which specifies a range of frame sizes to trigger. (default  $=$  false)

### **captureTriggerFrame SizeFrom**

Applicable only when captureTriggerFrameSizeEnable is enabled. The minimum range of the size of frame to be triggered. (default =  $64$ )

### **captureTriggerFrame SizeTo**

Applicable only when captureTriggerFrameSizeEnable is enabled. The maximum range of the size of frame to be triggered. (default  $= 1518$ )

### **captureTriggerPattern**

Applicable only when captureTriggerEnable is set to true. The possible values are as in captureFilterPattern. (default =  $0$ )

### **captureTriggerSA**

One of two available source MAC addresses to filter on. Applicable only when captureTriggerEnable is set to true. The possible values are as in captureFilterSA. (default = 0)

### **enableCircuitList true/false**

Use the circuit list for filtering. (default  $=$  false)

### **userDefinedStat1DA**

One of two available destination MAC addresses to filter on. Applicable only when user-DefinedStat1Enable is set to true. The possible values are as in capturefilteredA. (default  $= 0)$ 

### **userDefinedStat1 Enable true/false**

Enables or disables the User Defined Statistics counter 1 that counts the number of frames  $filtered. (default = false)$ 

### **userDefinedStat1Error**

Applicable only when userDefinedStat1Enable is set to true. The possible values are as in capturefilterrror. (default  $= 0$ )

### **userDefinedStat1FrameSizeEnable true/false**

Enables or disables the frame size constraint which specifies a range of frame sizes to  $count.$  (default = false)

### **userDefinedStat1FrameSizeFrom**

Applicable only when userDefinedStat1FrameSizeEnable is enabled. The minimum range of the size of frame to be counted. (default  $= 64$ )

### **userDefinedStat1FrameSizeTo**

Applicable only when userDefinedStat1FrameSizeEnable is enabled. The maximum range of the size of frame to be counted. (default  $= 1518$ )

### **userDefinedStat1 Pattern**

Applicable only when userDefinedStat1Enable is set to true. The possible values are as in captureFilterPattern. (default =  $0$ )

### **userDefinedStat1SA**

One of two available source MAC addresses to filter on. Applicable only when user-DefinedStat1Enable is set to true. The possible values are as in captureFilterSA. (default = 0)

### **userDefinedStat2DA**

One of two available destination MAC addresses to filter on. Applicable only when user-DefinedStat2Enable is set to true. The possible values are as in capturefilteredA. (default  $= 0$ 

### **userDefinedStat2 Enable true/false**

Enables or disables User Defined Statistics counter 2 that counts the number of frames  $filtered.$  (default = false)

### **userDefinedStat2Error**

Applicable only when userDefinedStat2Enable is set to true. The possible values are as in capturefilterrror. (default  $= 0$ )

### **userDefinedStat2FrameSizeEnable true/false**

Enables or disables the frame size constraint which specifies a range of frame sizes to  $count.$  (default = false)

### **userDefinedStat2FrameSizeFrom**

Applicable only when userDefinedStat2FrameSizeEnable is enabled. The minimum range of the size of frame to be counted. (default =  $64$ )

### **userDefinedStat2FrameSizeTo**

Applicable only when userDefinedStat2FrameSizeEnable is enabled. The maximum range of the size of frame to be counted. (default  $= 1518$ )

### **userDefinedStat2 Pattern**

Applicable only when userDefinedStat2Enable is set to true. The possible values are as in captureFilterPattern. (default =  $0$ )

### **userDefinedStat2SA**

One of two available source MAC addresses to filter on. Applicable only when user-DefinedStat2Enable is set to true. The possible values are as in captureFilterSA. (default = 0)

### **DEPRECATED OPTIONS**

### **captureFilterError**

The following captureFilterError options have been deprecated:

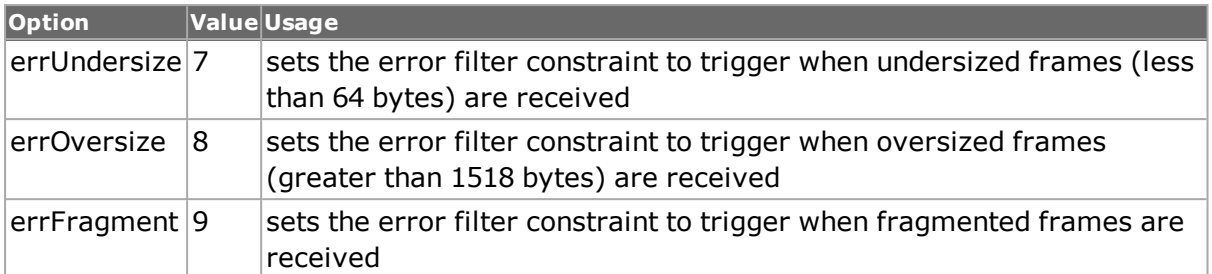

### **COMMANDS**

The filter command is invoked with the following sub-commands. If no sub-command is specified, returns a list of all sub-commands available.

```
filter cget option
```
Returns the current value of the configuration option given by option. Option may have any of the values accepted by the filter command.

filter **config** *option value*

Modify the configuration options of the filter. If no option is specified, returns a list describing all of the available options (see STANDARD OPTIONS) for filter.

#### filter **get** *chasID cardID portID*

Gets the current configuration of the filter for port with id portID on card cardID, chassis chasID. from its hardware. Call this command before calling filter cget option value to get the value of the configuration option. Specific errors are:

- No connection to a chassis
- Invalid port number

#### filter **set** *chasID cardID portID*

Sets the configuration of the filter in IxHAL for port with id portID on card cardID, chassis chasID by reading the configuration option values set by the filter config option value command. Specific errors are:

- No connection to a chassis
- Invalid port number
- The port is being used by another user
- The configured parameters are not valid for this port

#### filter **setDefault**

Sets to IxTclHal default values for all configuration options.

### **EXAMPLES**

```
package require IxTclHal
  # In this example we will generate a range of packets with different
frame sizes, DA/SA and
  #data pattern in order to demonstrate how a directly attached port can
collect specific
  # statistics and trigger/filter on contents
  set tclserver solarsystem
```

```
set host galaxy
  set username user
  # Check if we are running on UNIX - connect to the TCL Server
  # Note: it is better to run the TCL Server on a pc other than your
chassis, as it could
  # potentially use up resources that the chassis needs.
  if [isUNIX] {
  if {[ixConnectToTclServer $tclserver]} {
  errorMsg "Could not connect to TCL Server $tclserver"
  return 1
  }
  }
  # Now connect to the chassis
  if {[ixConnectToChassis $host]} {
  errorMsg $::ixErrorInfo
  return $::TCL_ERROR
  }
  # Get the chassis ID to use in port lists
  set chas [ixGetChassisID $host]
  # Assume card to be used is in slot 1
  set card 1
  set txPort 1
  set rxPort 2
  set portList [list [list $chas $card $txPort] \
  [list $chas $card $rxPort] ]
  # Login before taking ownership
  ixLogin $username
  # Take ownership of the ports to use
  if {[ixTakeOwnership $portList]} {errorMsg "Error taking ownership"
  return $::TCL_ERROR
  }
  # Configure each port to factory defaults first, then configure the
streams.
  if {[setFactoryDefaults portList]} {
  errorMsg "Error - setFactoryDefaults failed"
  return $::TCL_ERROR
  }
  # Commit the port's phy configuration to hardware, then check the link
state to make sure you
  # come up in the proper speed setting. This may affect the stream rate
for later
  #configuration options.
  ixWritePortsToHardware portList
  ixCheckLinkState portList
  # Configure the stream on the transmit port.
  set streamId 1
  stream setDefault
  stream config -numFrames 100000
  stream config -dma stopStream
  stream config -frameSizeType sizeRandom
  stream config -sa {00 00 00 01 01 01}
  stream config -saRepeatCounter contIncrement
  stream config -saMaskSelect {FF FF FF FC FC FC}
```

```
stream config -da {00 00 00 01 01 02}
  stream config -daRepeatCounter contIncrement
  stream config -daMaskSelect {FF FF FF FC FC FC}
  if {[stream set $chas $card $txPort $streamId]} {
  errorMsg "Error - stream set $chas $card $txPort $streamId failed"
  return $::TCL_ERROR
  }
  # Configure the filters on the receive port.
  filter setDefault
  filter config -captureTriggerDA addr1
  filter config -captureTriggerSA addr1
  filter config -captureTriggerEnable true
  filter config -captureFilterPattern pattern1
  filter config -captureFilterFrameSizeEnable true
  filter config -captureFilterFrameSizeFrom 128
  filter config -captureFilterFrameSizeTo 1024
  filter config -captureFilterEnable true
  filter config -userDefinedStat1Enable true
  filter config -userDefinedStat2Enable true
  filter config -userDefinedStat1DA addr1
  filter config -userDefinedStat2SA addr1
  if {[filter set $chas $card $rxPort]} {
  errorMsg "Error - filter set $chas $card $rxPort failed"
  return $::TCL_ERROR
  }
  filterPallette setDefault
  filterPallette config -DA1 {00 00 00 01 01 02}
  filterPallette config -SA1 {00 00 00 01 01 01}
  filterPallette config -pattern1 {02 02}
  filterPallette config -patternMask1 {02 02}
  if {[filterPallette set $chas $card $rxPort]} {
  errorMsg "Error - filterPallette set $chas $card $rxPort failed"
  return $::TCL_ERROR
  }
  # Here, we are committing just the stream and filter configuration.
Because the PHY has
  #already been configured, link state will not be affected.
  ixWriteConfigToHardware portList
  ixClearStats portList
  ixStartPortCapture $chas $card $rxPort
  ixStartPortTransmit $chas $card $txPort
  # This delay is to allow the port to transmit for a little while
before reading the stats.
  after 1000
  # This is a blocking call and will not return until transmit is com-
plete.
  ixCheckPortTransmitDone $chas $card $txPort
  ixStopPortCapture $chas $card $rxPort
  # Here you may retrieve the stats for both tx and rx ports at the same
time, then compare.
  ixRequestStats portList
  # Retreive the total number of transmitted frames from the tx port.
  if {[statList get $chas $card $txPort]} {
  errorMsg "Error - statList get $chas $card $txPort failed"
```

```
return $::TCL_ERROR
  }
  set framesSent [statList cget -framesSent]
  # Since we configured the capture filters to use the UDS stats, get
them to compare to the
  # transmit stats later on.
  if {[statList get $chas $card $rxPort]} {
  errorMsg "Error - statList get $chas $card $rxPort failed"
  return $::TCL_ERROR
  }
  set userStat1 [statList cget -userDefinedStat1]
  set userStat2 [statList cget -userDefinedStat2]
  set triggered [statList cget -captureTrigger]
  if {[capture get $chas $card $rxPort]} {
  errorMsg "Error - capture get $chas $card $rxPort failed"
  return $::TCL_ERROR
  }
  set captured [capture cget -nPackets]
  ixPuts "frames sent: $framesSent"
  ixPuts "$captured captured, $triggered triggered"
  ixPuts "stat1 = $userStat1, stat2 = $userStat2"
  # Let go of the ports that were reserved.
  ixClearOwnership $portList
  # Disconnect from the chassis in use.
  ixDisconnectFromChassis $host
  # If we are running on UNIX, disconnect from the TCL Server.
  if [isUNIX] {
  ixDisconnectTclServer $tclserver
  }
  # This will cleanup any remaining memory, connections, etc. and should
be called at the end
  #of all scripts.
  cleanUp
```
## **SEE ALSO**

*[filterPallette.](#page-206-0)*

# **filterPallette**

filterPallette - configure the filter palettes of a port on a card on a chassis.

## **SYNOPSIS**

filterPallette sub-command options

## **DESCRIPTION**

The filterPallette command is used to configure the information that the receiving frames are going to be filtered on. This palette applies to all the filters (capture trigger, capture filter, user defined statistics 1 and 2) that are enabled by the *[filter](#page-478-0)* command.

When the setting for *[filter](#page-478-0)* captureFilterError is set to errGfpErrors, the enableGfptHecError, enableGfpeHecError, enableGfpPayloadCrcError and enableGfpBadFcsError determine which GFP errors are used. The setting of gfpErrorCondition is used to determine if the OR or AND of these conditions are desired.

For ports that support the portFeaturePatternOffsetFlexible feature, it is possible to specify the pattern offsets relative to the start of frame, start of IP frame, start of interior protocol or start of SONET frame.

## **STANDARD OPTIONS**

### **circuitList**

Configure the list of circuits that would apply to filters. (string)

### **enableGfpBadFcsError true | false**

If true, then GFP bad FCS errors are used in the filter. This condition is OR'd or AND'd with the other GFP errors based on the setting of the gfpErrorCondition option. (default = true)

### **enableGfpeHecError true | false**

If true, then GFP extension header HEC errors are used in the filter. This condition is OR'd or AND'd with the other GFP errors based on the setting of the gfpErrorCondition option.  $(detault = true)$ 

### **enableGfpPayloadCrc Error true | false**

If true, then GFP payload CRC errors are used in the filter. This condition is OR'd or AND'd with the other GFP errors based on the setting of the gfpErrorCondition option. (default  $=$ true)

## **enableGfptHecError true | false**

If true, then GFP type header HEC errors are used in the filter. This condition is OR'd or AND'd with the other GFP errors based on the setting of the gfpErrorCondition option.  $(detault = true)$ 

## **DA1**

Only frames that contain this destination MAC address are filtered, captured or counted. (default = 00 00 00 00 00 00)

## **DA2**

Only frames that contain this destination MAC address are filtered, captured or counted. (default = 00 00 00 00 00 00)

### **DAMask1**

A bit mask that allows to specify which bits of the DA1 should be used when filtering. If the mask bit is set high, the pattern bit is used in the filter. (default = 00 00 00 00 00 00)

### **DAMask2**

A bit mask that allows to specify which bits of the DA2 should be used when filtering. If the mask bit is set high, the pattern bit is used in the filter. (default =  $00\,00\,00\,00\,00$ )

### **gfpErrorCondition**

Indicates whether the enabled error conditions associated with enableGfptHecError, enableGfpeHecError, enableGfpPayloadCrcError and enableGfpBadFcsError must all be present (AND'd) or only one must be present (OR).

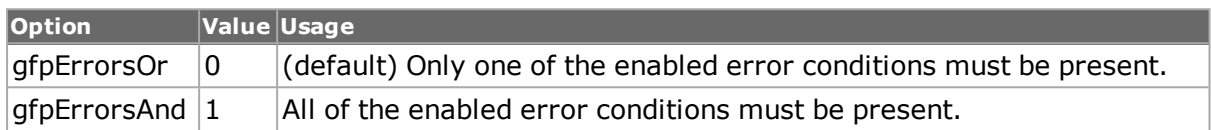

### **matchType1**

Match type for pattern1 set in class member pattern1. The available match types are:

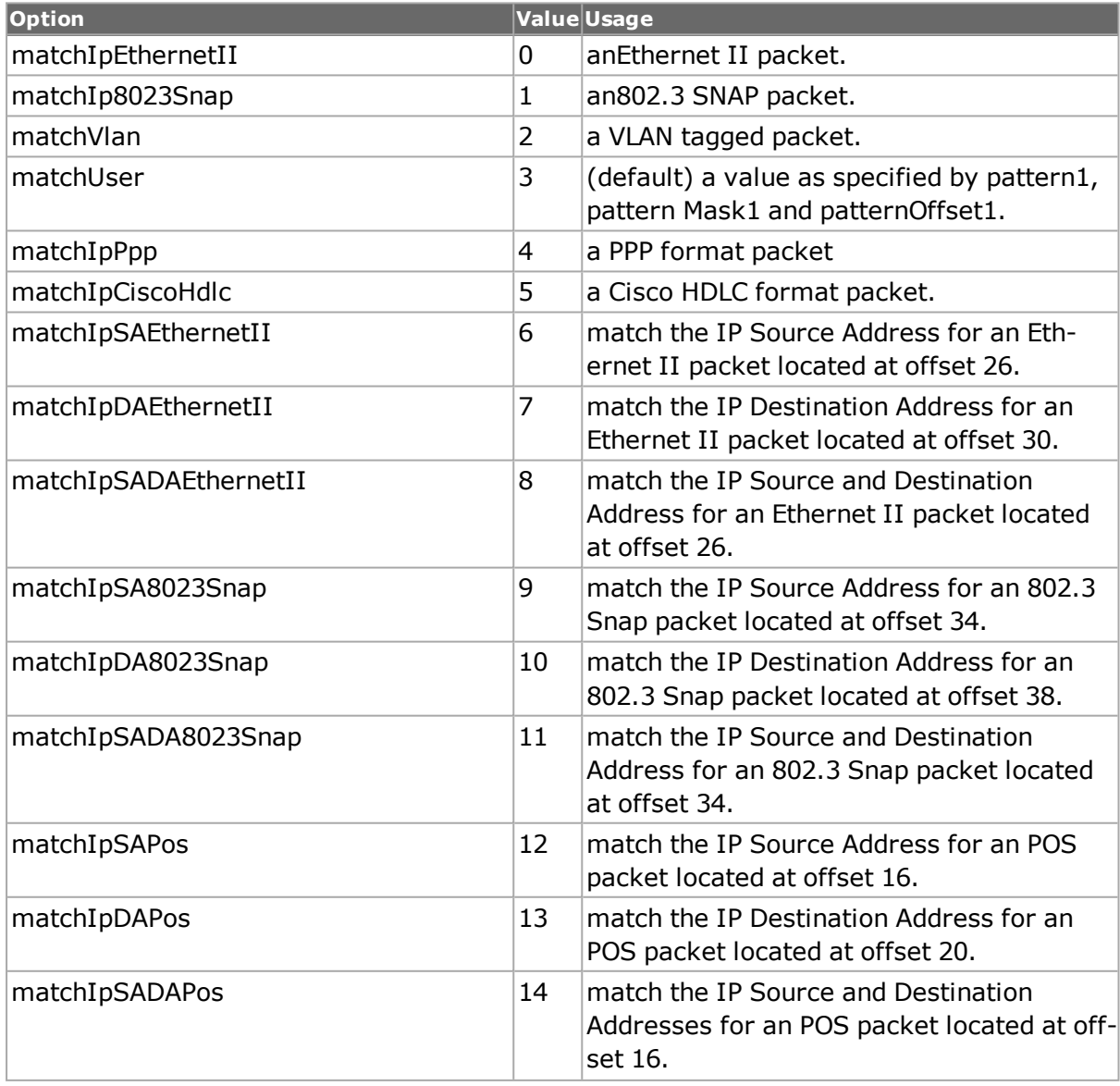

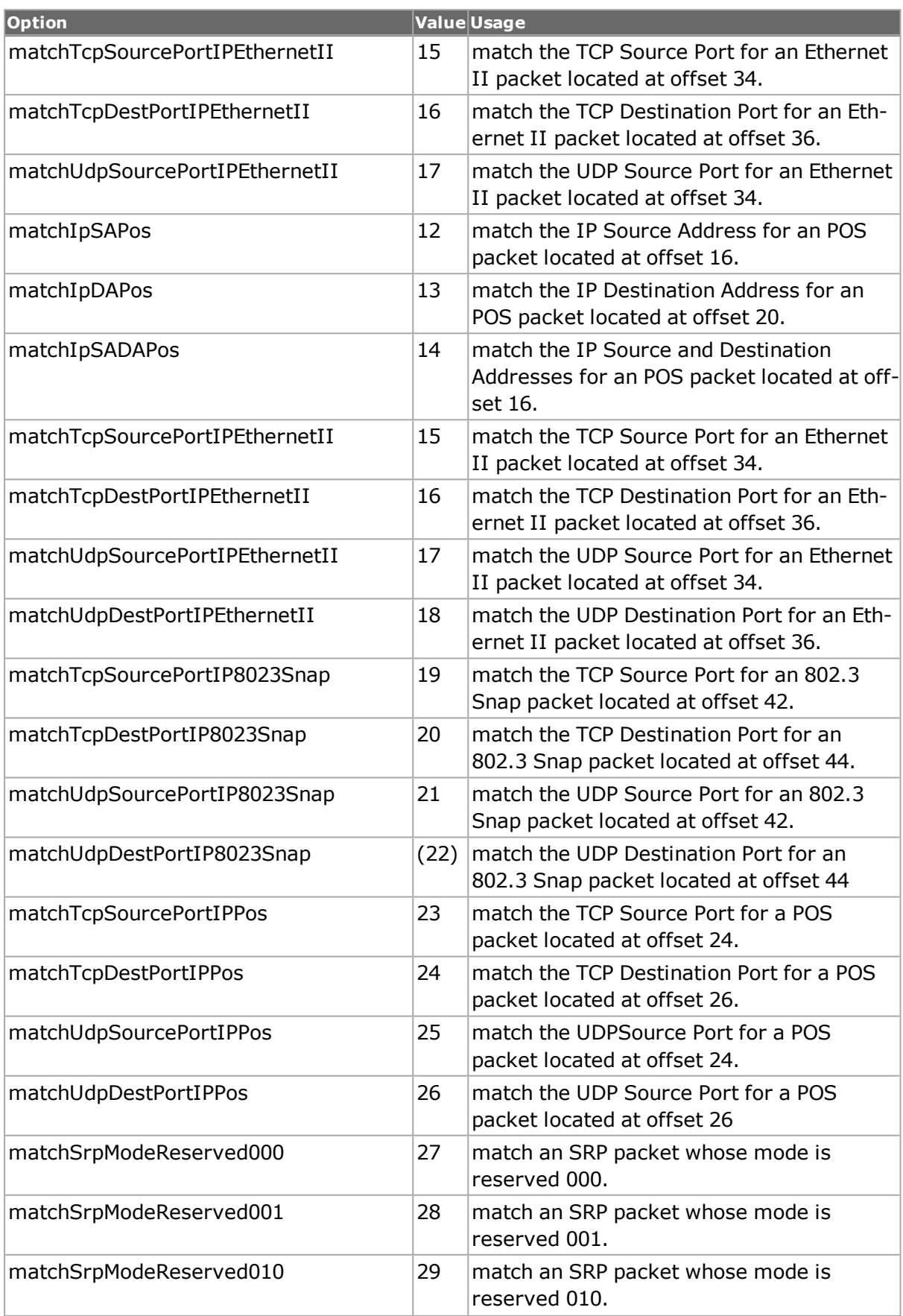

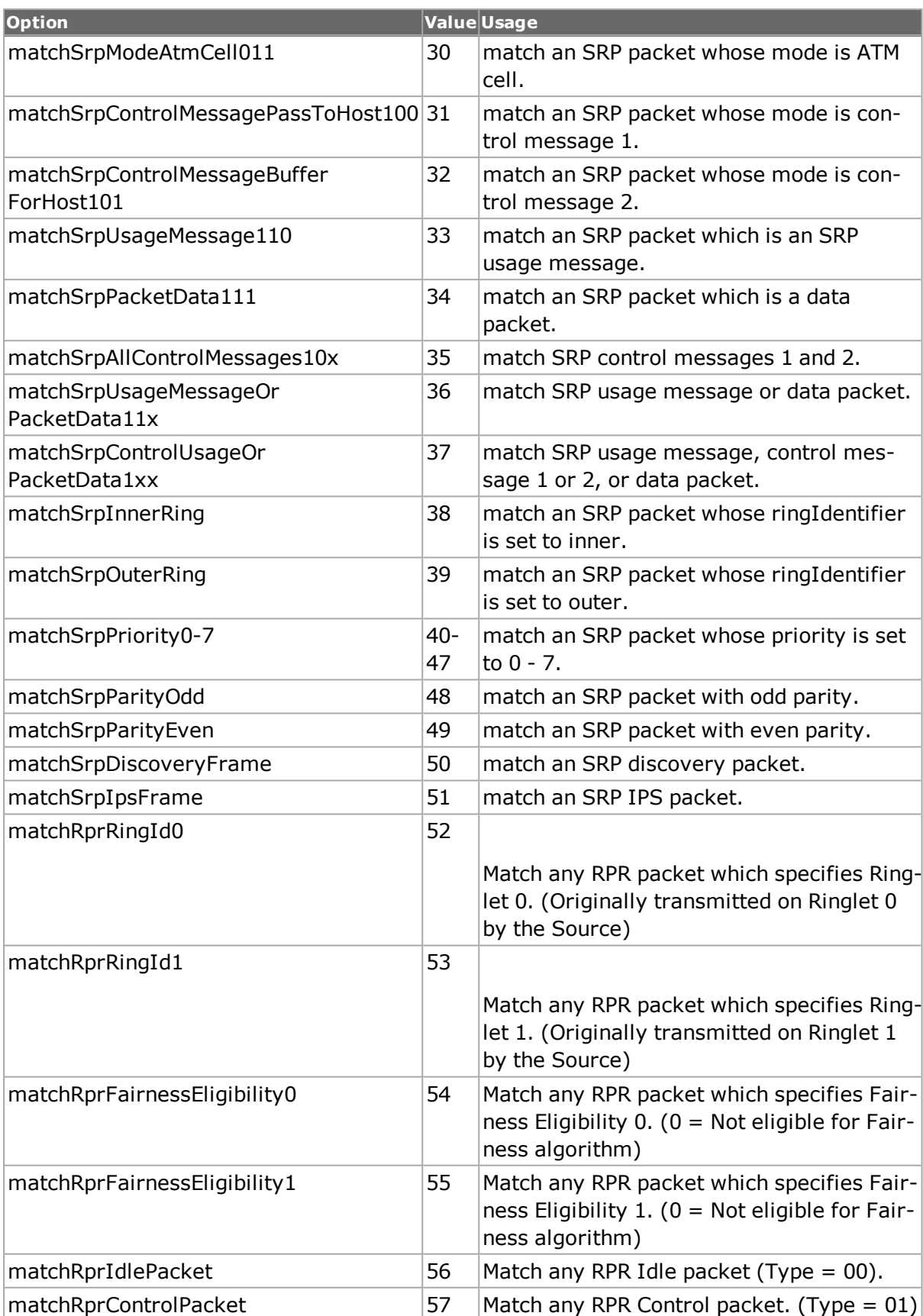

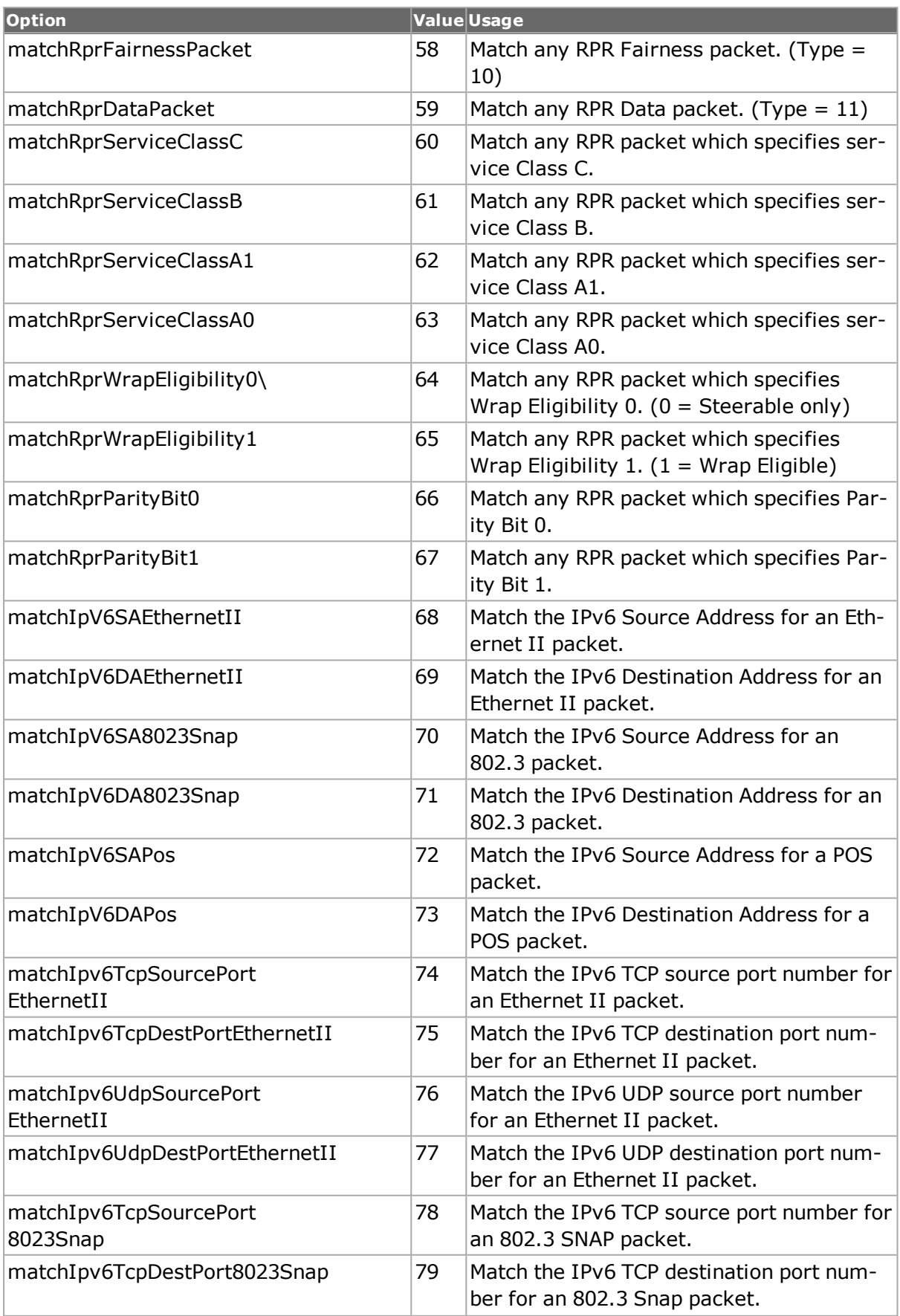

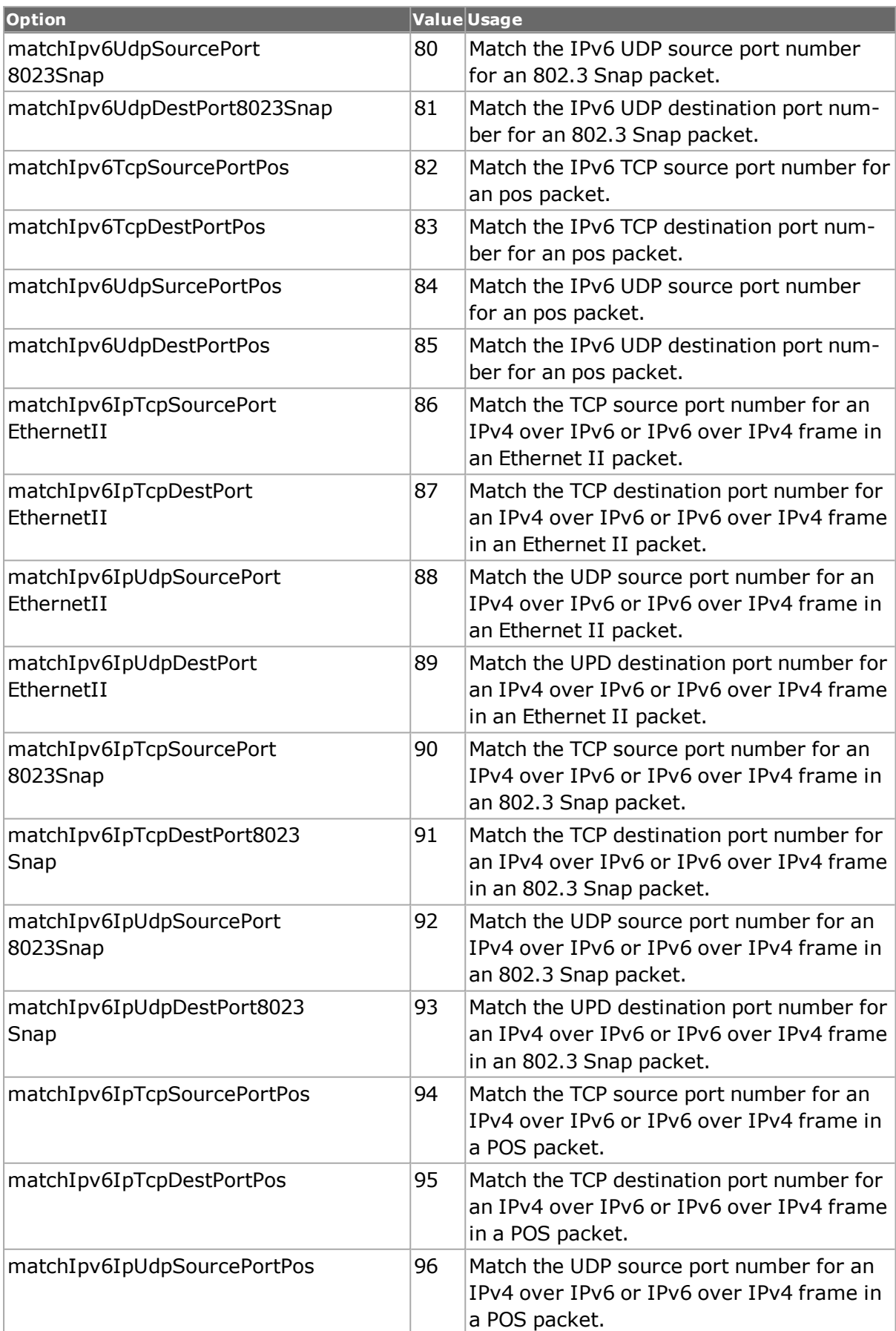

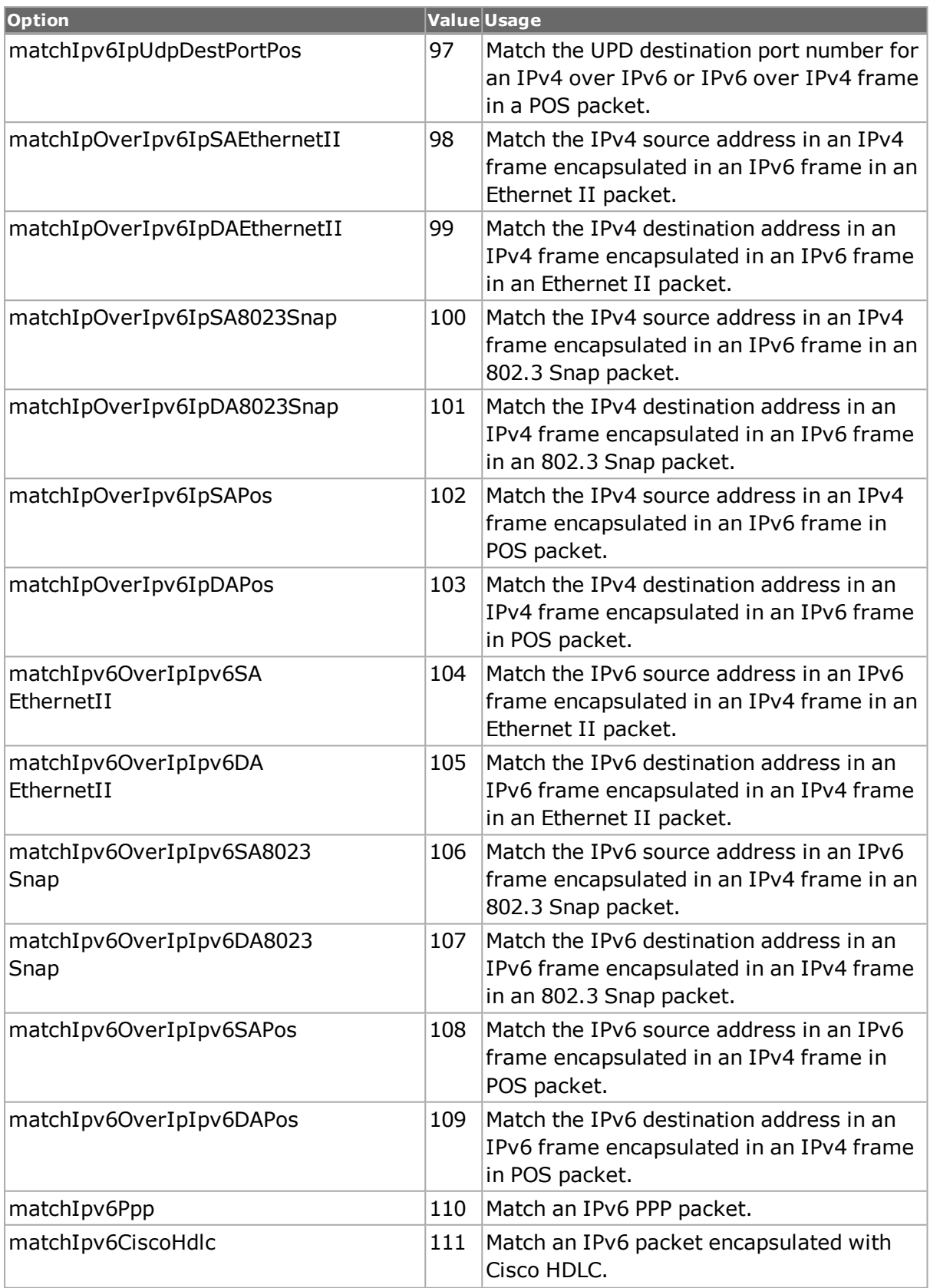

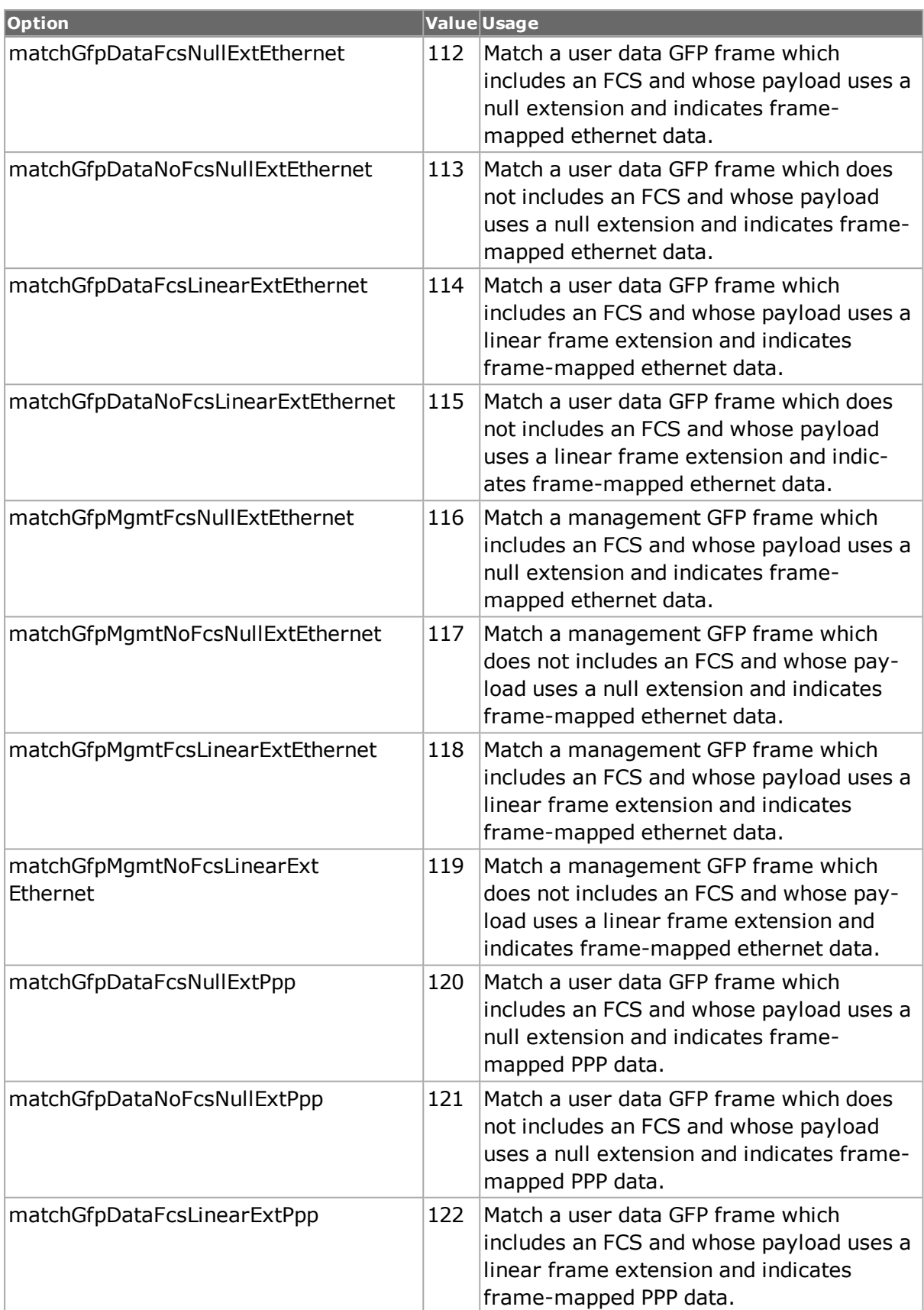

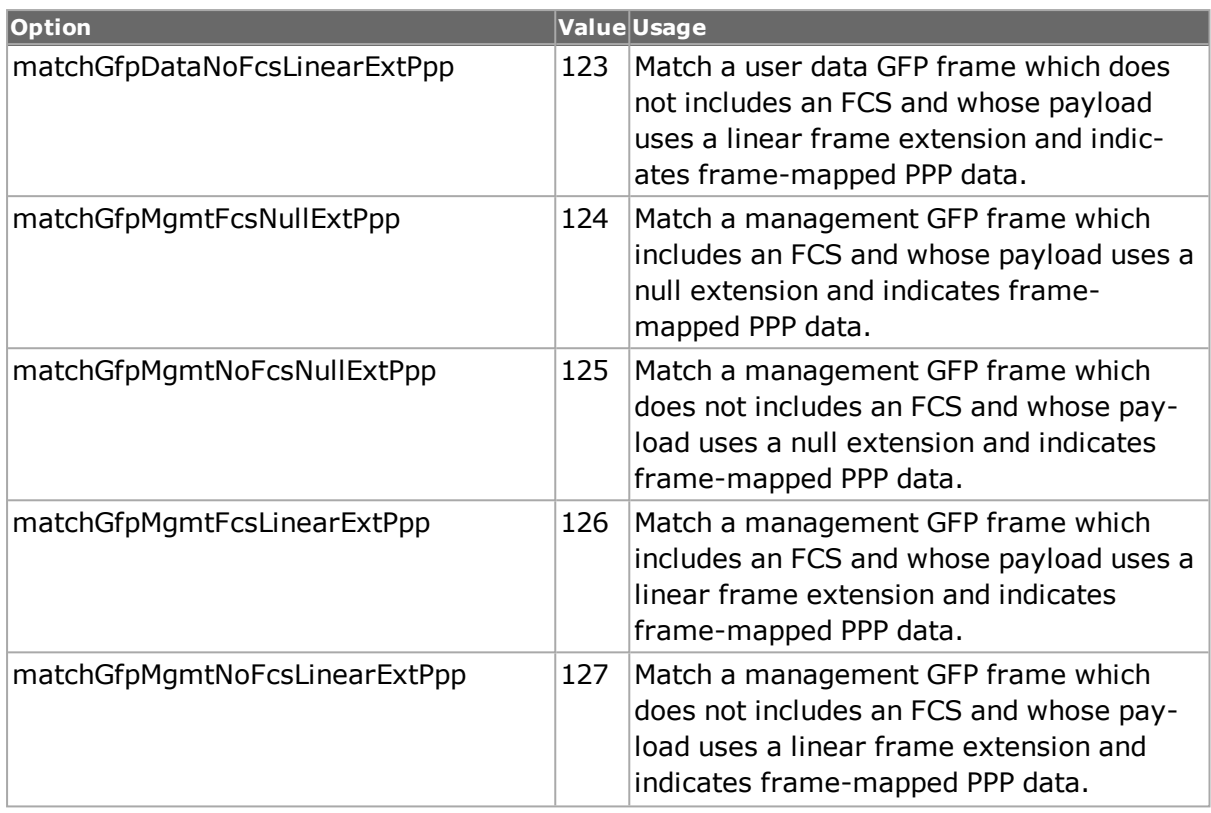

### **matchType2**

Match type for pattern2. The available match types are as in matchType1. (default =  $3$ )

### **pattern1**

Only frames that contain this pattern at offset patternOffset1 are filtered, captured or counted. (default  $=$  "DE ED EF FE AC CA")

Note: Starting with IxOS 5.0, the hex string must be separated by a space between the hex bytes, for example: '00 80'.

## **pattern2**

Only frames that contain this pattern at offset patternOffset2 are filtered, captured or counted. (default  $= 00$ )

## **patternMask1**

A bit mask that allows to specify which bits of pattern1 should be used when filtering. If the mask bit is set low, the pattern bit is used in the filter. (default = 00 00 00 00 00 00)

## **patternMask2**

A bit mask that allows to specify which bits of pattern2 should be used when filtering. If the mask bit is set low, the pattern bit is used in the filter. (default  $= 00$ )

## **patternOffset1**

Offset of pattern1 in the frame to be filtered, captured or counted. (default  $= 12$ )

### **patternOffset2**

Offset of pattern2 in the frame to be filtered, captured or counted. (default  $= 12$ )

### **patternOffsetType1**

For ports that support the portFeaturePatternOffsetFlexible feature, this option specifies the place that patternOffset1 is relative to. This value must be one of these options:

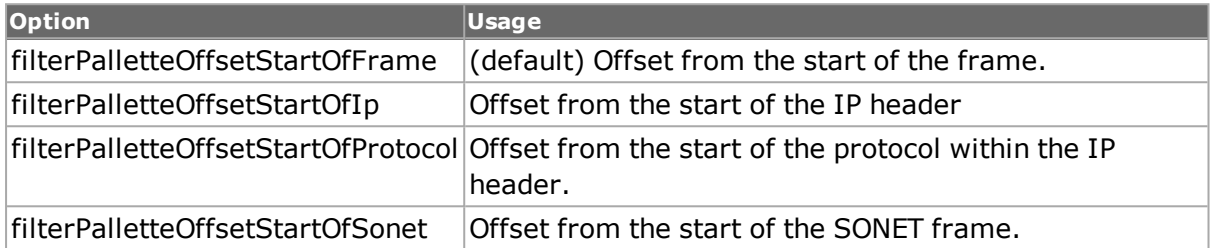

### **patternOffsetType2**

For ports that support the portFeaturePatternOffsetFlexible feature, this option specifies the place that patternOffset1 is relative to. See patternOffset

### **SA1**

Only frames that contain this source MAC address are filtered, captured or counted. (default = 00 00 00 00 00 00)

### **SA2**

Only frames that contain this source MAC address are filtered, captured or counted. (default = 00 00 00 00 00 00)

### **SAMask1**

A bit mask that allows to specify which bits of the SA1 should be used when filtering. If the mask bit is set high, the pattern bit is used in the filter. (default = 00 00 00 00 00 00)

### **SAMask2**

A bit mask that allows to specify which bits of the SA2 should be used when filtering. If the mask bit is set high, the pattern bit is used in the filter. (default = 00 00 00 00 00 00)

### **COMMANDS**

The filterPallette command is invoked with the following sub-commands. If no sub-command is specified, returns a list of all sub-commands available.

filterPallette **cget** *option*

Returns the current value of the configuration option given by option. Option may have any of the values accepted by the filterPallette command.

filterPallette **config** *option value*

Modify the configuration options of the filterPallette. If no option is specified, returns a list describing all of the available options (see STANDARD OPTIONS) for filterPallette. Note: Must be a valid Tcl list (values must be separated by spaces).

### filterPallette **get** *chasID cardID portID*

Gets the current config of the filterPallette on port portID on card cardID, chassis chasID. from its hardware. Call this command before calling filterPallette cget option value to get the value of the configuration option. Specific errors are:

- No connection to a chassis
- Invalid port number

### **filterPallette set chasID cardID portID**

Sets the configuration of the filterPallette in IxHAL on port with id portID on card cardID, chassis chasID by reading the configuration option values set by the filterPallette config option value command. Specific errors are:

- No connection to a chassis
- Invalid port number
- The port is being used by another user
- The configured parameters are not valid for this port

filterPallette set chasID cardID portID

Sets the configuration of the local port filterPallette object in IxHAL for port with id portID on card cardID, chassis chasID. Specific errors are:

- No connection to a chassis
- Invalid port number
- The port is being used by another user
- The configured parameters are not valid for this port

filterPallette setDefault

Sets to IxTclHal default values for all configuration options.

filterPallette write chasID cardID portID

Writes or commits the changes in IxHAL to hardware for the filter palette on port with id portID on card cardID, chassis chasID. Before using this command, use the filterPallette set command to configure the filterPallette related parameters in IxHAL. Specific errors are:

- $\bullet$  No connection to a chassis
- Invalid port number
- The port is being used by another user
- The configured parameters are not valid for this port
- Network problem between the client and chassis

## **EXAMPLES**

See examples under *[filter.](#page-478-0)*

## **SEE ALSO**

*[filter.](#page-478-0)*

# **fipTlv**

fipTlv - describe/view a single FIP Tlv

## **SYNOPSIS**

fipTlv sub-command options

## **DESCRIPTION**

The fipTlv command is used in two contexts:

- When a new TLV (type-length-value) is added to a fcoeProperties set. Values are taken from the options in this command.
- When an existing TLV is retrieved with fcoeProperties get\*Tlv. The TLV values are visible in this command.

## **STANDARD OPTIONS**

### **type**

```
The type of the FIP Tlv option. (default = 0)
```
### **value**

A string consisting of hexadecimal characters. Each pair of characters defines a byte value. The length of the TLV is set from the length of the value string, divided by 2.  $(detault = "")$ 

## **COMMANDS**

The fipTlv command is invoked with the following sub-commands. If no sub-command is specified, returns a list of all sub-commands available.

#### fipTlv **cget** *option*

Returns the current value of the configuration option given by option. Option may have any of the values accepted by the fipTlv command.

### fipTlv **config** *option value*

Modify the configuration options of the fipTlv. If no option is specified, returns a list describing all of the available options for fipTlv (see STANDARD OPTIONS).

### fipTlv **setDefault**

Sets to IxTclHal default values for all configuration options.

## **EXAMPLES**

See example under *[fcoeProperties.](#page-439-0)*

## **SEE ALSO**

*[interfaceTable](#page-226-0)* ,*[interfaceEntry](#page-223-0)*, *[fcoeProperties.](#page-439-0)*

# **flexibleTimestamp**

flexibleTimestamp - configure the location of the time stamp in a packet

## **SYNOPSIS**

flexibleTimestamp sub-command options

## **DESCRIPTION**

The flexibleTimestamp command allows the placement of the packet time stamp value to be moved from its default place before the CRC to an offset within the packet. The availability of this feature for a particular port may be tested by use of the *[port](#page-789-0)* isValidFeature... portFeatureFlexibleTimestamp command. Time stamps are inserted in transmitted packets by virtue of the enableTimestamps option in the *[stream](#page-1035-0)* command.

Note that when using ATM ports, different types of ATM encapsulation result in different length headers, as discussed in *[atmHeade](#page-154-0)* . The data portion of the packet normally follows the header, except in the case of the two LLC Bridged Ethernet choices, where 12 octets of MAC address and 2 octets of Ethernet type follow the header. The offsets used in this command is with respect to the beginning of the AAL5 packet and must be adjusted by hand to account for the header.

## **STANDARD OPTIONS**

### **offset**

If type is timestampAtOffset, then this is the offset within the packet to place the time stamp at. (default  $= 23$ )

### **type**

The basic placement options.

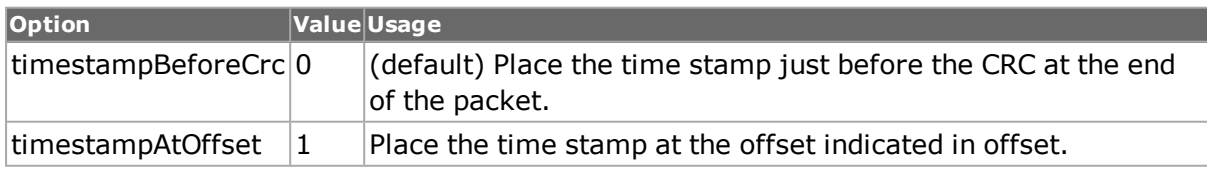

## **COMMANDS**

The flexibleTimestamp command is invoked with the following sub-commands. If no subcommand is specified, returns a list of all sub-commands available.

flexibleTimestamp **cget** *option*

Returns the current value of the configuration option given by option. Option may have any of the values accepted by the flexibleTimestamp command.

#### flexibleTimestamp **config** *option value*

Modify the configuration options of the flexibleTimestamp. If no option is specified, returns a list describing all of the available options (see STANDARD OPTIONS) for flexibleTimestamp.

flexibleTimestamp **get** *chasID cardID portID*

Gets the current configuration of the flexibleTimestamp header for port with id portID on card cardID, chassis chasID from its hardware. Call this command before calling flexibleTimestamp cget option value to get the value of the configuration option. Specific errors are:

- No connection to a chassis
- Invalid port number
- The port does not support flexible time stamps

#### flexibleTimestamp **set** *chasID cardID portID*

Sets the flexibleTimestamp configuration of the port with id portID on card cardID, chassis chasID by reading the configuration option values set by the flexibleTimestamp config option value command. Specific errors are:

- No connection to a chassis
- Invalid port number
- The port is owned by another user
- Configured parameters are not valid for this setting
- The port does not support flexible time stamps

#### flexibleTimestamp **setDefault**

Sets to IxTclHal default values for all configuration options.

### **EXAMPLES**

```
package require IxTclHal
set host localhost
set username user
# Check if we're running on UNIX - connect to the TCL Server
# which must be running on the chassis
if [isUNIX] {
if [ixConnectToTclServer $host] {
ixPuts "Could not connect to $host"
return 1
}
}
# Now connect to the chassis
if [ixConnectToChassis $host] {
ixPuts $::ixErrorInfo
return 1
}
```
```
# Get the chassis ID to use in port lists
  set chas [ixGetChassisID $host]
  set card 18
  set port 1
  set portList [list [list $chas $card $port]]
  # Login before taking ownership
  if [ixLogin $username] {
  ixPuts $::ixErrorInfo
  return 1
  }
  # Take ownership of the ports we'll use
  if [ixTakeOwnership $portList] {
  ixPuts $::ixErrorInfo
  return 1
  }
  # See if the port supports flexible time stamps
  if [port isValidFeature $chas $card $port portFeatureFlex-
ibleTimestamp] {
  flexibleTimestamp config -type timestampAtOffset
  flexibleTimestamp config -offset 42
  if [flexibleTimestamp set $chas $card $port] {
  ixPuts $::ixErrorInfo
  return 1
  }
  ixPuts "$chas:$card:$port flexible time stamps set"
  } else {
  ixPuts "$chas:$card:$port does not support flexible time stamps"
  }
  # Let go of the ports that we reserved
  ixClearOwnership $portList
  # Disconnect from the chassis we're using
  ixDisconnectFromChassis $host
  # If we're running on UNIX, disconnect from the TCL Server
  if [isUNIX] {
  ixDisconnectTclServer $host
  }
```
*[port](#page-789-0)*, *[stream](#page-1035-0)*

# **forcedCollisions**

forcedCollisions - configure the forced collision parameters for 10/100 ports

# **SYNOPSIS**

forcedCollisions sub-command options

# **DESCRIPTION**

The forcedCollisions command is used to configure the forced collision parameters for 10/100Mbit ports. Forced collisions cause deliberate collisions for specified duty cycles.

# **STANDARD OPTIONS**

### **collisionDuration**

The duration of each collision, measured in nibbles. (default  $= 10$ )

#### **consecutiveCollisions**

The number of consecutive collisions to generate at a time. Collisions take place on the first received packet after enabled. (default  $= 4$ )

#### **consecutive Non-CollidingPackets**

After each time that the number of programmed consecutive collisions have occurred this is the number of packets that is not modified. (default  $= 4$ )

#### **continuous true / false**

If true, the pattern of collisions and non-collisions is repeated indefinitely. (default  $=$  true)

#### **enable true / false**

Enables the generation of forced collisions. (default  $=$  false)

#### **packetOffset**

The offset from the beginning of packet active carrier sense (the beginning of the preamble) to the start of the collision, measured in nibbles. (default  $= 64$ )

#### **repeatCount**

If continuous operation is not selected, this value is the number of times that the pattern of collisions/non-collisions is repeated. (default  $= 2$ )

## **COMMANDS**

The forcedCollisions command is invoked with the following sub-commands. If no sub-command is specified, returns a list of all sub-commands available.

forcedCollisions **cget** *option*

Returns the current value of the configuration option given by option. Option may have any of the values accepted by the forcedCollisions command.

forcedCollisions **config** *option value*

Modify the configuration options of the forcedCollisions. If no option is specified, returns a list describing all of the available options (see STANDARD OPTIONS) for forcedCollisions.

forcedCollisions **get** *chasID cardID portID*

Gets the current configuration of the forcedCollisions header for port with id portID on card cardID, chassis chasID from its hardware. Call this command before calling forcedCollisions cget option value to get the value of the configuration option. Specific errors are:

- $\bullet$  No connection to a chassis
- Invalid port number
- The port does not support forced collisions

forcedCollisions **set** *chasID cardID portID*

Sets the forcedCollisions configuration of the port with id portID on card cardID, chassis chasID by reading the configuration option values set by the forcedCollisions config option value command. Specific errors are:

- No connection to a chassis
- Invalid port number
- The port is owned by another user
- Configured parameters are not valid for this setting
- The port does not support forced collisions

forcedCollisions **setDefault**

Sets to IxTclHal default values for all configuration options.

```
package require IxTclHal
  set host galaxy
  set username user
  # Check if we're running on UNIX - connect to the TCL Server
  # which must be running on the chassis
  if [isUNIX] {
  if [ixConnectToTclServer $host] {
  ixPuts "Could not connect to $host"
  return 1
  }
  }
  # Now connect to the chassis
  if [ixConnectToChassis $host] {
  ixPuts $::ixErrorInfo
  return 1
  }
  # Get the chassis ID to use in port lists
  set chas [ixGetChassisID $host]
  # Assume that card 1 is a 10/100 card
  set card 1
  set portA 1
  set portB 2
  # Set up mapping
  map new -type one2one
  map config -type one2one
  map add $chas $card $portA $chas $card $portB
  map add $chas $card $portB $chas $card $portA
  set portList [list [list $chas $card $portA] [list $chas $card
$portB]]
  # Login before taking ownership
  if [ixLogin $username] {
  ixPuts $::ixErrorInfo
  return 1
  }
  # Take ownership of the ports we'll use
  if [ixTakeOwnership $portList] {
```

```
ixPuts $::ixErrorInfo
  return 1
  }
  # Set up both ports to 10Mbps and half duplex
  port setDefault
  port config -autonegotiate false
  port config -duplex half
  port config -speed 10
  port set $chas $card $portA
  port set $chas $card $portB
  # Configure forced collisions
  forcedCollisions setDefault
  forcedCollisions config -enable 1
  forcedCollisions config -consecutiveNonCollidingPackets 9
  forcedCollisions set $chas $card $portA
  forcedCollisions set $chas $card $portB
  # Make the collision backoff algorithm try harder
  collisionBackoff setDefault
  collisionBackoff config -maxRetryCount 32
  collisionBackoff set $chas $card $portA
  collisionBackoff set $chas $card $portB
  # Configure the streams to transmit at 50%
  stream setDefault
  stream config -percentPacketRate 50
  stream config -rateMode usePercentRate
  stream config -dma stopStream
  stream config -numFrames 10000
  stream set $chas $card $portA 1
  stream set $chas $card $portB 1
  # Write config to hardware, check the link state and clear statistics
  # Error checking omitted for brevity
  ixWritePortsToHardware one2oneArray
  after 1000
  ixCheckLinkState one2oneArray
  ixClearStats one2oneArray
  # Start collisions
  ixStartCollisions one2oneArray
  # Make sure that ports don't attempt to transmit at the same instant
  ixStartStaggeredTransmit one2oneArray
  ixCheckTransmitDone one2oneArray
  ixCollectStats $portList collisions rxStats totals
  ixPuts "$totals total collisions, port 1 = $rxStats(1,1,1), port 2 =
$rxStats(1,1,2)"# Let go of the ports that we reserved
  ixClearOwnership $portList
  # Disconnect from the chassis we're using
  ixDisconnectFromChassis $host
  # If we're running on UNIX, disconnect from the TCL Server
  if [isUNIX] {
  ixDisconnectTclServer $host
  }
```
*[portGroup](#page-167-0)*

# **frameRelay**

frameRelay - configure the Frame Relay header for a Packet over Sonet frame

# **SYNOPSIS**

frameRelay sub-command options

# **DESCRIPTION**

The frameRelay command is used to configure the Frame Relay parameters.

Note: To configure the frameRelay parameters, sonet config -header needs to be configured for the right Frame Relay headers first. Note that *[stream](#page-1035-0)* get must be called before this command's get sub-command.

# **STANDARD OPTIONS**

## **addressSize**

Address length in the Frame Relay frame header. (default  $= 2$ )

#### **becn**

Backward congestion notification bit in the Frame Relay address field. ( default =  $0$ )

#### **commandResponse**

Command or Response bit in the Frame Relay address field. (default  $= 0$ )

## **control**

Control information. (default  $= 3$ )

#### **counterMode**

For multiple DLCIs where supported, this is the DLCI incrementing mode. Options include:

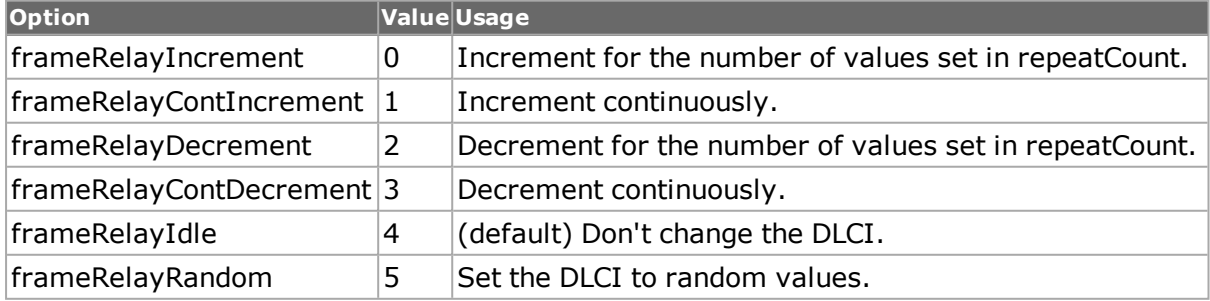

## **discardEligibleBit**

Discard eligible bit in the Frame Relay address field. (default =  $0$ )

## **dlci**

DLCI core indicator bit in the Frame Relay address field. (default  $= 0$ )

## **dlciCoreValue**

Frame Relay address field. (default  $= 0$ )

## **etherType**

Ethertype of protocol in use. (default  $= 65535$ )

## **extentionAddress0**

Extention address 0 bit in the Frame Relay address field. (default =  $0$ )

## **extentionAddress1**

Extention address 1 bit in the Frame Relay address field. (default =  $1$ )

#### **extentionAddress2**

Extention address 2 bit in the Frame Relay address field. (default =  $0$ )

## **extentionAddress3**

Extention address 3 bit in the Frame Relay address field. (default =  $0$ )

#### **fecn**

Forward congestion notification bit in the Frame Relay address field.( default =  $0$ )

#### **maskSelect**

For multiple DLCIs where supported. The mask is applied to the DLCI value (as expressed in hexadecimal format). The mask length is defined by the number of bytes in the address - 2, 3, or 4 bytes of 2 nibbles each. X's, 1's, and 0's may be entered. An `X' allows the defined DLCI hex character to be visible, and active. A `1' or a `0' masks the DLCI character with that value, so only the entered `1' or `0' is visible and active. (default =  ${0000}$ 00 00 00 00})

#### **maskValue**

For multiple DLCIs where supported. The dlci option masked with the maskSelect value.

Note: frameRelay on MSM10G and MSM2.5G port does not support DLCI maskValue, and the maskSelect is always forced to 0.

#### **nlpid**

Network layer protocol identifier to identify the type of upper-layer protocol transmitted in the frame. (default  $= 255$ )

### **repeatCount**

For multiple DLCIs where supported. If counterMode is set to frameRelayIncrement or frameRelayDecrement, the number of times to change the DLCI value. (default  $= 16$ )

# **COMMANDS**

The frameRelay command is invoked with the following sub-commands. If no sub-command is specified, returns a list of all sub-commands available.

frameRelay **cget** *option*

Returns the current value of the configuration option given by option. Option may have any of the values accepted by the frameRelay command.

frameRelay **config** *option value*

Modify the configuration options of the frameRelay. If no option is specified, returns a list describing all of the available options (see STANDARD OPTIONS) for frameRelay.

frameRelay **decode capFrame** *chasID cardID portID [circuitID*]

Decodes a captured frame in the capture buffer and updates TclHal. Specific errors are:

- No connection to a chassis
- The captured frame is not a valid Frame Relay frame

#### frameRelay **get** *chasID cardID portID [circuitID]*

Gets the current configuration of the frameRelay header for port with id portID on card cardID, chassis chasID from its hardware. Note that *[stream](#page-1035-0)* get must be called before this command's get sub-command. Call this command before calling frameRelay cget option value to get the value of the configuration option. Specific errors are:

- No connection to a chassis
- Invalid port number
- The port is not a Packet over Sonet port

#### frameRelay **set** *chasID cardID portID [circuitID]*

Sets the frameRelay configuration of the port with id portID on card cardID, chassis chasID by reading the configuration option values set by the frameRelay config option value command. Specific errors are:

- No connection to a chassis
- Invalid port number
- The port is being used by another user
- The configured parameters are not valid for this port
- The port is not a Packet over Sonet port.

#### frameRelay **setDefault**

Sets to IxTclHal default values for all configuration options.

```
package require IxTclHal
set host localhost
set username user
# Check if we're running on UNIX - connect to the TCL Server
# which must be running on the chassis
if [isUNIX] {
if [ixConnectToTclServer $host] {
ixPuts "Could not connect to $host"
return 1
}
}
# Now connect to the chassis
if [ixConnectToChassis $host] {
ixPuts $::ixErrorInfo
return 1
}
# Get the chassis ID to use in port lists
set chas [ixGetChassisID $host]
# Assuming that an OC48 POS card is in slot 18
set card 18
set port 1
set portList [list [list $chas $card $port]]
# Login before taking ownership
if [ixLogin $username] {
ixPuts $::ixErrorInfo
return 1
}
# Take ownership of the ports we'll use
if [ixTakeOwnership $portList] {
ixPuts $::ixErrorInfo
return 1
}
# Get the type of card and check if it's the correct type
set ifType [card getInterface $chas $card]
if {$ifType != $::interfaceOc48} {
ixPuts "Card $card is not an OC48c POS card ($ifType)"
return 1
}
port setFactoryDefaults $chas $card $port
# Need to set header type to Frame Relay
sonet setDefault
sonet config -interfaceType oc48
sonet config -header sonetFrameRelay2427
if [sonet set $chas $card 1] {
ixPuts "Can't sonet set $chas:$card:1"
return 1
}
stream setDefault
stream config -percentPacketRate 100.0
stream config -rateMode usePercentRate
# Set DLCI and BECN bit
```

```
frameRelay setDefault
frameRelay config -becn 1
# Set the DLCI address to 42 and enable incrementing DLCI's
# with a mask of FO XX
frameRelay config -dlci 42
frameRelay config -repeatCount 16
frameRelay config -counterMode frameRelayIncrement
frameRelay config -maskSelect {FF 00}
frameRelay config -maskValue {F0 FF}
if [frameRelay set $chas $card $port] {
ixPuts "Can't frameRelay set $chas:$card:$port"
return 1
}
if [stream set $chas $card $port 1] {
ixPuts "Stream set failed"
return 1
}
ixWriteConfigToHardware portList
# Let go of the ports that we reserved
ixClearOwnership $portList
# Disconnect from the chassis we're using
ixDisconnectFromChassis $host
# If we're running on UNIX, disconnect from the TCL Server
if [isUNIX] {
ixDisconnectTclServer $host
}
```
# <span id="page-512-0"></span>**gfp**

gfp - configure GFP framing parameters

## **SYNOPSIS**

gfp sub-command options

## **DESCRIPTION**

The gfp command is used to set all GFP framing parameters. The enablePli and pli options control the payload length indicator. The payloadType option control the specification of the payload type. The inclusion and type of FCS is controlled by the fcs option. The channel ID is specified in the channelId option. HEC error insertion is controlled by the coreHecErrors, typeHecErrors and extensionHecErrors options.

# **STANDARD OPTIONS**

## **channelId**

The channel ID associated with management GFP frames. (default  $= 0$ )

#### **coreHecErrors**

Allows for insertion of core header errors.

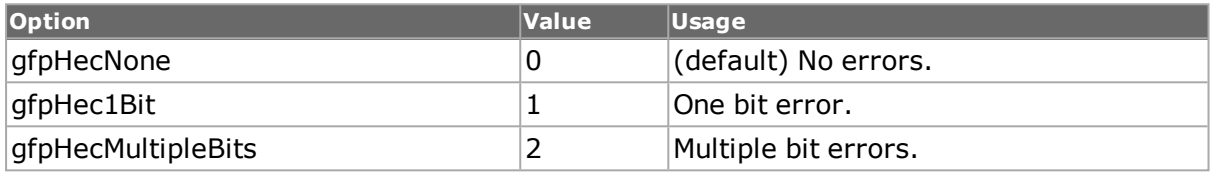

## **enablePli true | false**

If true, enables the inclusion of the payload length indicator in the core header. The value of the PLI is in the pli option. (default  $=$  false)

#### **extensionHecErrors**

Allows for the configuration of extension header error correction.

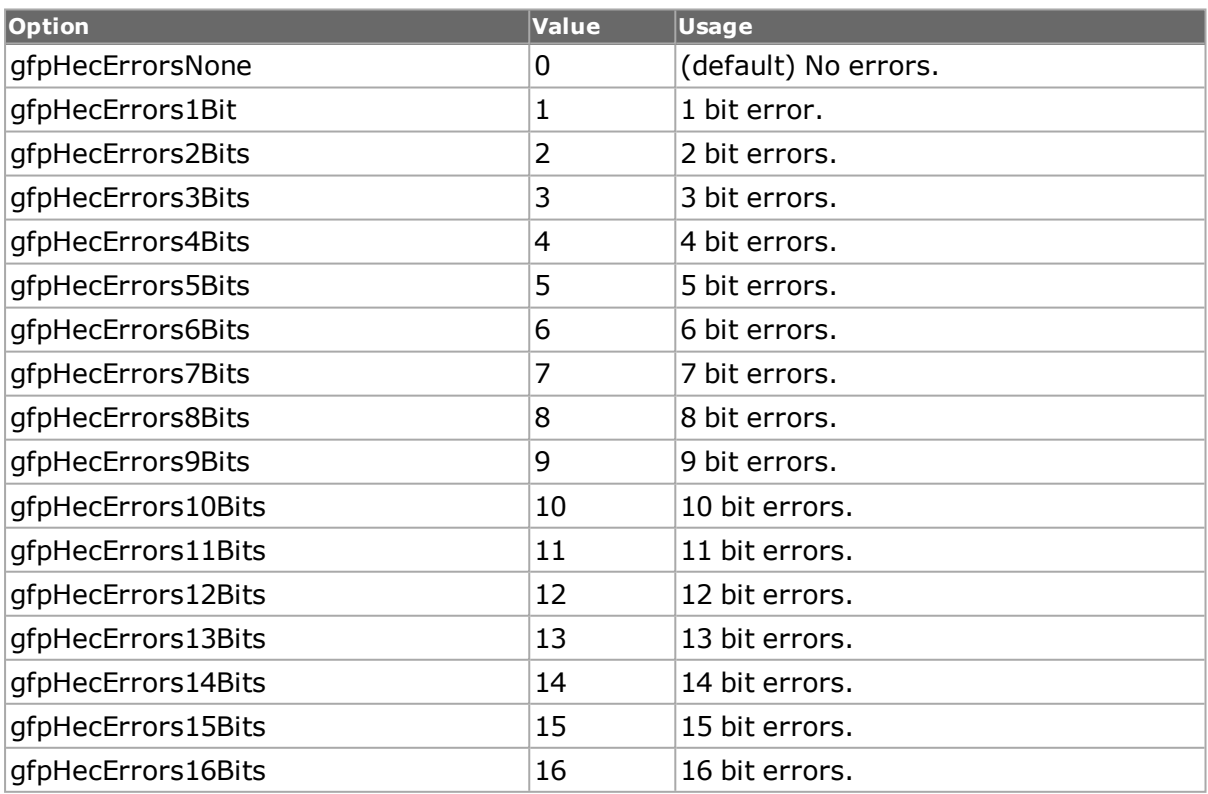

#### **fcs**

The frame check sequence (FCS) configuration.

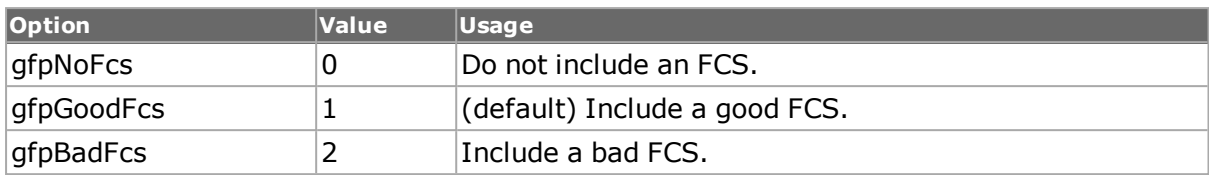

# **payloadType**

The type of data that is included in the payload.

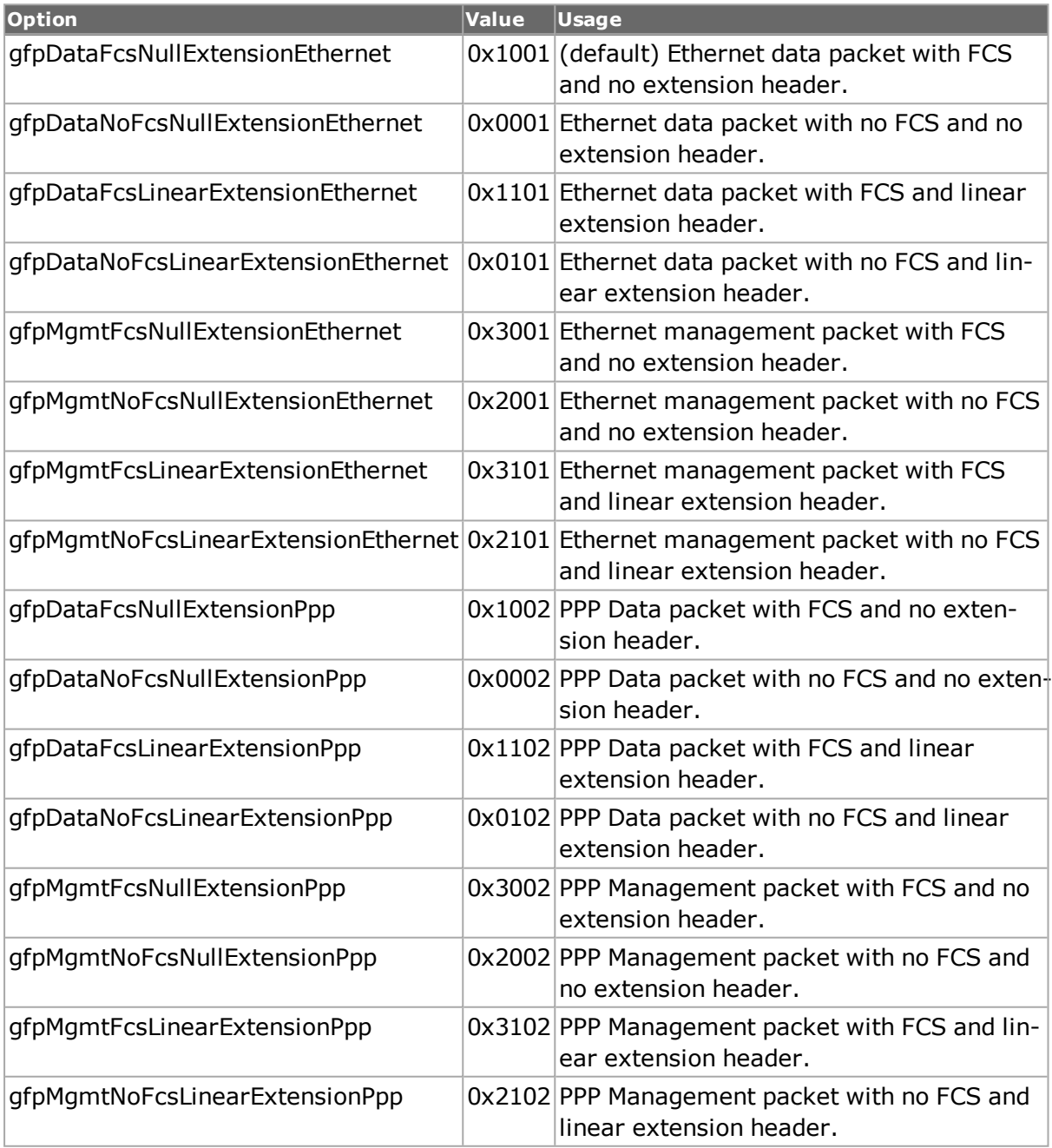

## **pli**

If the value of enablePli is true, this is the value of the PLI. (default =  $0$ )

## **typeHecErrors**

Allows for the configuration of type header error correction.

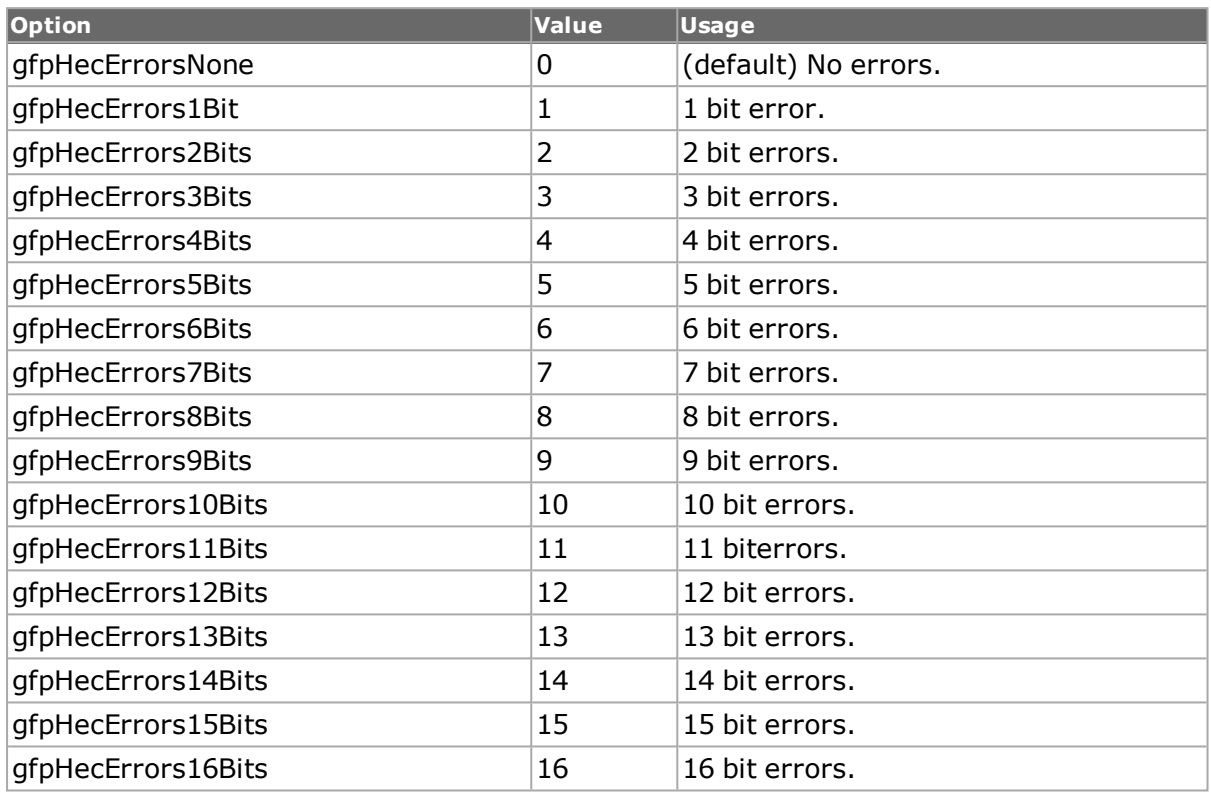

## **typeIdentifier**

If the value of enablePli is true, this is the value of the PLI. (default =  $0$ )

## **COMMANDS**

The gfp command is invoked with the following sub-commands. If no sub-command is specified, returns a list of all sub-commands available.

#### gfp **cget** *option*

Returns the current value of the configuration option gfp by option. Option may have any of the values accepted by the gfp command, subject to the setting of the enableValidStats option.

#### gfp **config** *option value*

Modify the configuration options of the time server. If no option is specified, returns a list describing all of the available options (see STANDARD OPTIONS) for gfp.

#### gfp **decode capFrame** *chasID cardID portID [circuitID]*

Decodes a captured frame in the capture buffer and makes the data available in the STANDARD OPTIONS through gfp cget. The capFrame parameter must be obtained through a call to stream packetview.

If circuitID =  $0$ , gets information for the port; if circuitID not 0, gets information for the circuit. Specific errors are:

- No connection to a chassis
- Invalid port number
- The captured frame is not a valid gfp frame

gfp **get** *chasID cardID portID [circuitID]*

Gets the current preamble configuration of the port with circuit circuitID, id portID on card cardID, chassis chasID. Call this command before calling gfp cget option to get the value of the configuration option. If circuitID = 0, gets information for the port; if circuitID not 0, gets information for the circuit.

```
gfp set chasID cardID portID [circuitID]
```
Sets the preamble configuration of the port with circuit circuitID, id portID on card cardID, chassis chasID by reading the configuration option values set by the gfp config option value command. If circuitID = 0, gets information for the port; if circuitID not 0, gets information for the circuit.

```
gfp setDefault
```
Sets to IxTclHal default values for all configuration options.

```
package require IxTclHal
  set host localhost
  set username user
  # Check if we're running on UNIX - connect to the TCL Server
  # which must be running on the chassis
  if [isUNIX] {
  if [ixConnectToTclServer $host] {
  ixPuts "Could not connect to $host"
  return 1
  }
  \lambda# Now connect to the chassis
  if [ixConnectToChassis $host] {
  ixPuts $::ixErrorInfo
  return 1
  }
  # Get the chassis ID to use in port lists
  set chassId [ixGetChassisID $host]
  set cardId 37
  set portId 1
  set portList [list]
  if { [port isValidFeature $chassId $cardId $portId $::portFeatureGfp]
} {
  lappend portList [list $chassId $cardId $portId]
  } else {
  errorMsg "Port doesn't support portFeatureGfp"
```

```
return "FAIL"
}
sonet setDefault
sonet config -header $::sonetGfp
sonet config -interfaceType $::oc48
if {[sonet set $chassId $cardId $portId]} {
ixPuts $::ixErrorInfo
return "FAIL"
}
filterPallette config -gfpErrorCondition $::gfpErrorsOr
if {[filterPallette set $chassId $cardId $portId]} {
ixPuts $::ixErrorInfo
return "FAIL"
}
gfpOverhead setDefault
gfpOverhead config -deltaSyncState $::gfpSyncStateK8
gfpOverhead config -enableSingleBitErrorCorrection $::true
gfpOverhead config -enablePayloadScrambling $::true
if {[gfpOverhead set $chassId $cardId $portId]} {
ixPuts $::ixErrorInfo
return "FAIL"
}
set streamId 1
stream setDefault
stream config -name "gfp_stream"
gfp setDefault
gfp config -enablePli $::true
gfp config -pli 12
gfp config -payloadType $::gfpMgmtFcsNullExtensionEthernet
gfp config -fcs $::gfpGoodFcs
gfp config -channelId 11
gfp config -coreHecErrors $::gfpCHecMultipleBits
gfp config -typeHecErrors $::gfpHecErrors2Bits
gfp config -extensionHecErrors $::gfpHecErrors10Bits
if {[gfp set $chassId $cardId $portId]} {
ixPuts $::ixErrorInfo
return "FAIL"
}
if {[stream set $chassId $cardId $portId $streamId]} {
ixPuts $::ixErrorInfo
return "FAIL"
}
ixWriteConfigToHardware portList
# Let go of the ports that we reserved
ixClearOwnership $portList
# Disconnect from the chassis we're using
ixDisconnectFromChassis $host
# If we're running on UNIX, disconnect from the TCL Server
if [isUNIX] {
ixDisconnectTclServer $host
}
```
*[sonet](#page-933-0)*, *[gfpOverhead.](#page-148-0)*

# **gfpOverhead**

gfpOverhead - configure additional GFP parameters

# **SYNOPSIS**

gfpOverhead sub-command options

# **DESCRIPTION**

The gfpOverhead command is used to set several operation parameters.

# **STANDARD OPTIONS**

## **enablePayload Scrambling true | false**

Enables the use of payload scrambling. The payload is scrambled using the  $x43 + 1$ algorithm. (default  $=$  true)

### **enableSingleBitError Correction true | false**

Enables the use of single bit error correction. (default  $=$  true)

## **deltaSyncState**

The number of cHEC matches (+1) needed to move the state machine from the hunt state to the sync state.

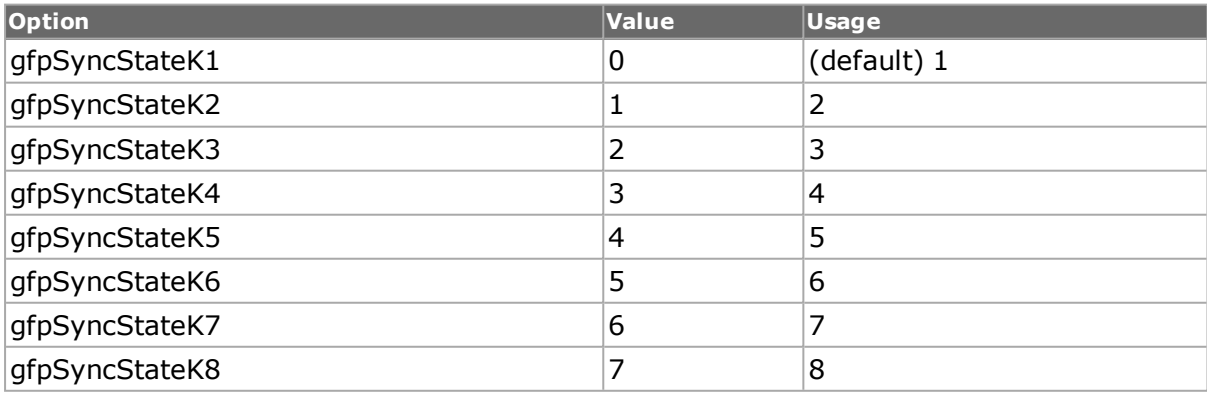

## **gfpCrc**

Read-only. The calculated GFP CRC value.

# **COMMANDS**

The gfpOverhead command is invoked with the following sub-commands. If no sub-command is specified, returns a list of all sub-commands available.

gfpOverhead **cget** *option*

Returns the current value of the configuration option gfpOverhead by option. Option may have any of the values accepted by the gfpOverhead command, subject to the setting of the enableValidStats option.

gfpOverhead **config** *option value*

Modify the configuration options of the time server. If no option is specified, returns a list describing all of the available options (see STANDARD OPTIONS) for gfpOverhead.

gfpOverhead **get** *chasID cardID portID [circuitID]*

Gets the current preamble configuration of the circuit circuitID on port portID, on card cardID, on chassis chasID. Call this command before calling gfpOverhead cget option to get the value of the configuration option. If circuitID = 0, gets information for the port; if circuitID not 0, gets information for the circuit.

gfpOverhead **set** *chasID cardID portID circuitID*

Sets the preamble configuration of the circuit circuitID on port portID, on card cardID, on chassis chasID by reading the configuration option values set by the gfpOverhead config option value command. If circuitID =  $0$ , gets information for the port; if circuitID not  $0$ , gets information for the circuit.

gfpOverhead **setDefault**

Sets to IxTclHal default values for all configuration options.

# **EXAMPLES**

See examples under *[gfp.](#page-512-0)*

## **SEE ALSO**

*[sonet](#page-933-0)*, *[gfp.](#page-512-0)*

# **gre**

gre - configure GRE parameters

# **SYNOPSIS**

gre sub-command options

# **DESCRIPTION**

The gre command is used to set GRE operation parameters.

# **STANDARD OPTIONS**

## **enableChecksum true | false**

Enables the GRE checksum when set to *true* . *(default = true)*

## **enableKeytrue | false**

Enables the GRE authentication key when set to true, (default = true)

#### **enableSequence Number true | false**

Enables the GRE sequence number option when set to true. *(default = true)*

#### **EnableValidChecksum true | false**

Setting this value to *True* ensures the GRE checksum value is a valid value, and returns a "Good" packet evaluation. *(default = true)*

#### **key**

The GRE key is an authentication key used by the receiving router to validate the GRE packets. This check box allows to edit the GRE key.

#### **protocolType IpV4 / IpV6**

Sets the protocol type.

#### **reserved0**

Sets the Reserved 0 bits in the GRE header.

#### **reserved1**

Sets the Reserve 1 bits in the GRE header

#### **sequenceNumber**

The Sequence Number is used by the receiving router to establish the order in which packets have been transmitted. This option allows to set the sequence number bits.

#### **version**

Sets the version of GRE used. GRE headers are organized differently and contain varying information, depending on the version number. *(default = )*

#### **COMMANDS**

The gre command is invoked with the following sub-commands. If no sub-command is specified, returns a list of all sub-commands available.

gre **cget** *option*

Returns the current value of the configuration option gre by option. Option may have any of the values accepted by the gre command.

gre **config** *option value*

Modify the configuration options of GRE. If no option is specified, returns a list describing all of the available options for GRE.

gre **get** *chasID cardID portID*

Gets the current GRE configuration of the port with id portID on card cardID, chassis chasID. Call this command before calling gre cget option to get the value of the configuration option.

gre **set** *chasID cardID portID*

Sets the GRE configuration of the port with id portID on card cardID, chassis chasID by reading the configuration option values set by the gre config option value command.

gre **setDefault**

Sets to IxTclHal default values for all configuration options.

```
package req IxTclHal
set hostname loopback
if {[ixConnectToChassis $hostname]} {
errorMsg "error connecting $hostname chassis"
return "FAIL"
}
set chassId [chassis cget -id]
set cardId 2
set portId 1
set portList [list [list $chassId $cardId $portId ] ]
set streamId 1
stream setDefault
stream config -name "ipv6 gre ipv4"
stream config -framesize 200
protocol setDefault
protocol config -name ipV6
protocol config -ethernetType ethernetII
ip setDefault
ip config -ipProtocol ipV4ProtocolTcp
ip config -sourceIpAddr "112.1.1.1"
ip config -sourceIpMask "255.0.0.0"
if {[ip set $chassId $cardId $portId]} {
errorMsg "Error setting ip on $chassId $cardId $portId."
}
tcp setDefault
tcp config -offset 5
```

```
tcp config -sourcePort 10
  if {[tcp set $chassId $cardId $portId]} {
  errorMsg "Error setting tcp on $chassId $cardId $portId."
  }
  gre setDefault
  gre config -enableKey true
  gre config -enableSequenceNumber true
  gre config -enableChecksum true
  gre config -enableValidChecksum false
  gre config -key "aa 22 33 45"
  gre config -sequenceNumber "ab c1 ab c1"
  gre config -version 1
  gre config -reserved0 "01 ee"
  gre config -reserved1 "ab c3"
  # this will configure gre encapsulation ip protocol
  gre config -protocolType "08 00"
  if {[gre set $chassId $cardId $portId]} {
  errorMsg "Error setting gre on $chassId $cardId $portId."
  }
  ipV6 setDefault
  ipV6 config -sourceAddr "4444:4444:4444:4444:4444:444:0:0"
  ipV6 config -nextHeader ipV6Routing
  ipV6 clearAllExtensionHeaders
  ipV6Routing setDefault
  ipV6Routing config -reserved "00 00 00 00"
  ipV6Routing config -nodeList "0:0:0:0:0:0:0:0"
  ipV6 addExtensionHeader ipV6Routing
  ipV6 addExtensionHeader ipV4ProtocolGre
  if {[ipV6 set $chassId $cardId $portId]} {
  errorMsg "Error setting ipV6 on $chassId $cardId $portId."
  }
  if [stream set $chassId $cardId $portId $streamId] {
  errorMsg "Error setting stream on port $chassId $cardId $portId
$streamId"
  }
  ixWriteConfigToHardware portList
  if [stream get $chassId $cardId $portId $streamId] {
  errorMsg "Error getting stream on port $chassId $cardId $portId
$streamId"
  }
  # This will get the outer IP configurations
  if {[ipV6 get $chassId $cardId $portId]} {
  errorMsg "Error getting ipV6 on $chassId $cardId $portId."
  }
  ixPuts "sourceAddr: [ipV6 cget -sourceAddr]
  # This will get the outer IP configurations
  if {[gre get $chassId $cardId $portId]} {
  errorMsg "Error getting gre on $chassId $cardId $portId."
  }
  ixPuts "key: [gre cget -key]
```

```
if {[ip get $chassId $cardId $portId]} {
errorMsg "Error getting ip on $chassId $cardId $portId."
}
ixPuts "ip: [ip cget -sourceIpAddr]
```
N/A

# **hdlc**

hdlc - configure the HDLC header for a Packet over Sonet frame

# **SYNOPSIS**

hdlc sub-command options

## **DESCRIPTION**

The hdlc command is used to configure the HDLC parameters.

# **STANDARD OPTIONS**

### **address**

The one-byte address field of the HDLC header used in conjunction with Packet over Sonet. Defined values include:

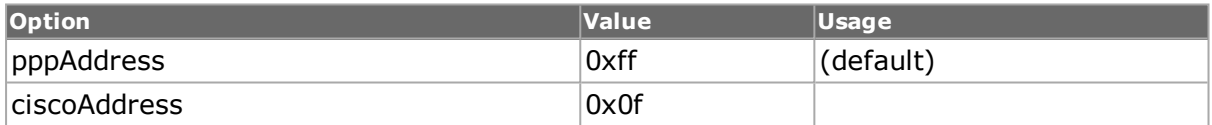

#### **control**

The one-byte control field of the HDLC header used in conjunction with Packet over Sonet. Defined values include:

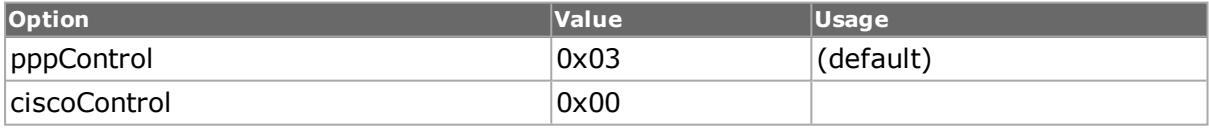

#### **protocol**

The two-byte protocol field of the HDLC header used in conjunction with Packet over Sonet. Defined values include:

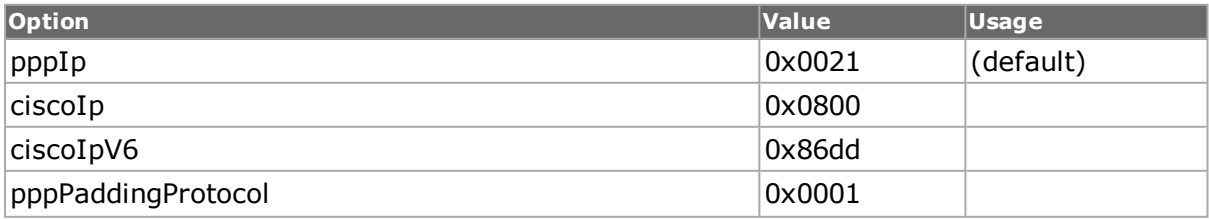

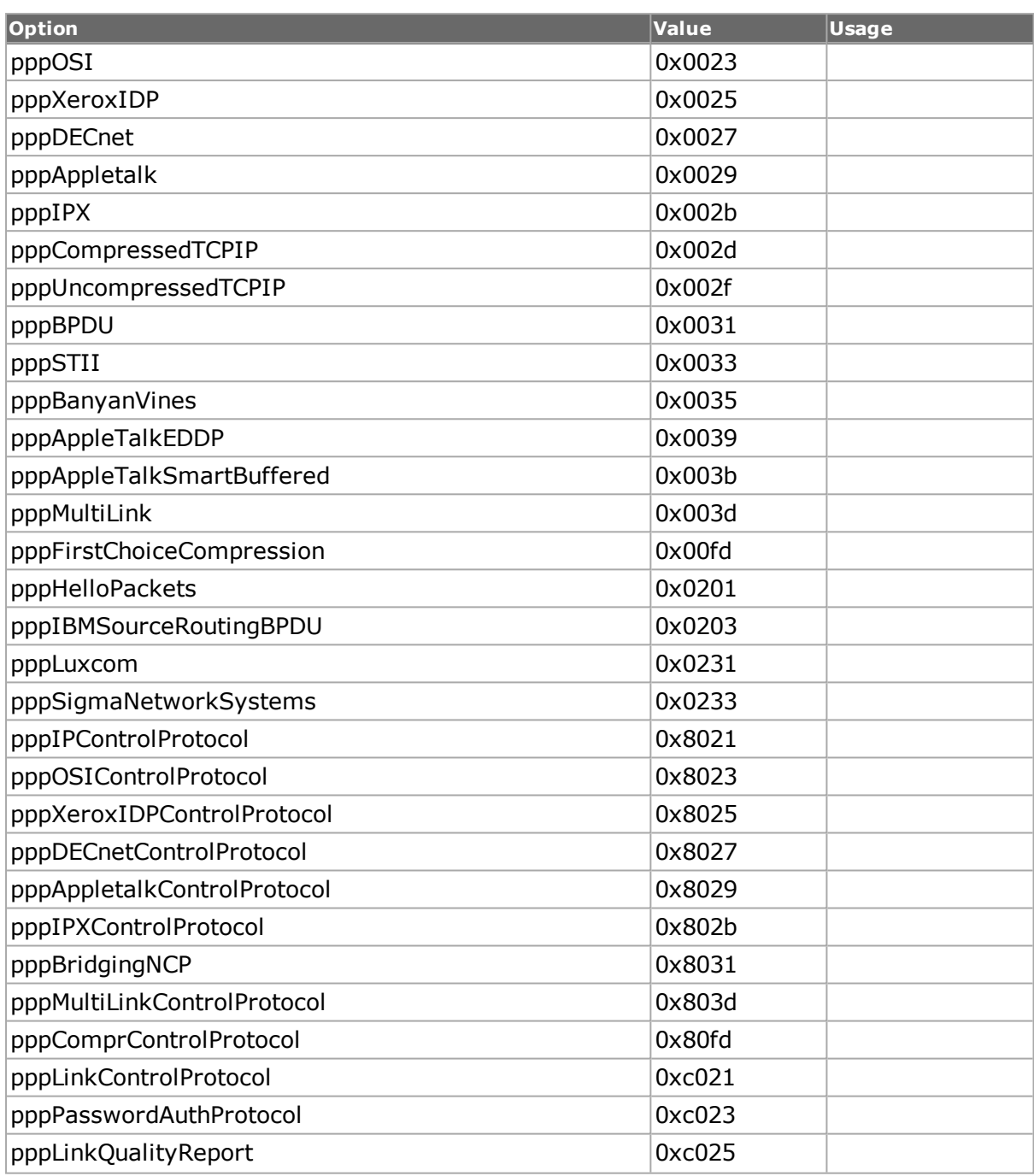

# **COMMANDS**

The hdlc command is invoked with the following sub-commands. If no sub-command is specified, returns a list of all sub-commands available.

#### hdlc **cget** *option*

Returns the current value of the configuration option given by option. Option may have any of the values accepted by the hdlc command.

hdlc **config** *option value*

Modify the configuration options of the hdlc. If no option is specified, returns a list describing all of the available options (see STANDARD OPTIONS) for hdlc.

hdlc **decode capFrame** *chasID cardID portID [circuitID]*

Decodes a captured frame in the capture buffer and makes the data available in the STANDARD OPTIONS through hdlc cget. The capFrame parameter must be obtained through a call to stream packetview. Specific errors are:

- No connection to a chassis
- Invalid port number
- The captured frame is not a valid Hdlc frame
- The port is not a Packet over Sonet port.

#### hdlc **get** *chasID cardID portID [circuitID]*

Gets the current configuration of the hdlc header for port with id portID on card cardID, chassis chasID from its hardware. Call this command before calling hdlc cget option value to get the value of the configuration option. Specific errors are:

- No connection to a chassis
- Invalid port number
- The port is not a Packet over Sonet port.

## hdlc **set** *chasID cardID portID [circuitID]*

Sets the hdlc configuration of the port with id portID on card cardID, chassis chasID by reading the configuration option values set by the hdlc config option value command. Specific errors are:

- No connection to a chassis
- Invalid port number
- The configured parameters are not valid for this port
- The port is not a Packet over Sonet port.

#### hdlc **setCisco protocolType** *chasID cardID portID*

Sets the configuration of the hdlc header to ciscoAddress and ciscoControl in IxHAL for port with id portID on card cardID, chassis chasID. Specific errors are:

- No connection to a chassis
- Invalid port number
- The configured parameters are not valid for this port
- The port is not a Packet over Sonet port.
- The protocolType is not one of ciscoIp or ciscoIpV6.

#### hdlc **setDefault**

Sets to IxTclHal default values for all configuration options.

#### hdlc **setPpp protocolType** *chasID cardID portID*

Sets the configuration of the hdlc header to pppAddress and pppControl in IxHAL for port with id portID on card cardID, chassis chasID. Specific errors are:

- No connection to a chassis
- Invalid port number
- The configured parameters are not valid for this port
- The port is not a Packet over Sonet port.
- $\bullet$  The protocolType is not pppIp.

```
package require IxTclHal
  set addressByte($::pppAddress) "pppAddress"
  set addressByte($::ciscoAddress) "ciscoAddress"
  set controlByte($::pppControl) "pppControl"
  set controlByte($::ciscoControl) "ciscoControl"
  set protocolByte($::pppIp) "pppIp"
  set protocolByte($::ciscoIp) "cisco"
  set protocolByte($::pppPaddingProtocol) "pppPaddingProtocol"
  set protocolByte($::pppOSI) "pppOSI"
  set protocolByte($::pppXeroxIDP) "pppXeroxIDP"
  set protocolByte($::pppDECnet) "pppDECnet"
  set protocolByte($::pppAppletalk) "pppAppletalk"
  set protocolByte($::pppIPX) "pppIPX"
  set protocolByte($::pppCompressedTCPIP) "pppCompressedTCPIP"
  set protocolByte($::pppUncompressedTCPIP) "pppUncompressedTCPIP"
  set protocolByte($::pppBPDU) "pppBPDU"
  set protocolByte($::pppSTII) "pppSTII"
  set protocolByte($::pppBanyanVines) "pppBanyanVines"
  set protocolByte($::pppAppleTalkEDDP) "pppAppletalkEDDP"
  set protocolByte($::pppMultiLink) "pppMultiLink"
  set protocolByte($::pppFirstChoiceCompression) "pppFirstChoiceCom-
pression"
  set protocolByte($::pppHelloPackets) "pppHelloPackets"
  set protocolByte($::pppIBMSourceRoutingBPDU) "pppIBMSourceRoutingBPDU"
  set protocolByte($::pppLuxcom) "pppLuxcom"
  set protocolByte($::pppSigmaNetworkSystems) "pppSigmaNetworkSystems"
  set protocolByte($::pppIPControlProtocol) "pppIPControlProtocol"
  set protocolByte($::pppOSIControlProtocol) "pppOSIControlProtocol"
  set protocolByte($::pppXeroxIDPControlProtocol) "pppXer-
oxIDPControlProtocol"
  set protocolByte($::pppDECnetControlProtocol) "pppDECnetCon-
trolProtocol"
  set protocolByte($::pppAppletalkControlProtocol) "pppAp-
pletalkControlProtocol"
  set protocolByte($::pppIPXControlProtocol) "pppIPXControlProtocol"
  set protocolByte($::pppBridgingNCP) "pppBridgingNCP"
  set protocolByte($::pppMultiLinkControlProtocol) "pppMultiLinkCon-
trolProtocol"
  set protocolByte($::pppComprControlProtocol) "pppComprControlProtocol"
  set protocolByte($::pppLinkControlProtocol) "pppLinkControlProtocol"
  set protocolByte($::pppPasswordAuthProtocol) "pppPasswordAuthProtocol"
  set protocolByte($::pppLinkQualityReport) "pppPasswordAuthProtocol"
  proc printOptions {} \
  {
  set addr [hdlc cget -address]
  set cntrl [hdlc cget -control]
  set protocol [hdlc cget -protocol]
```

```
# ixPuts "address $addressByte($addr), control $controlByte($cntrl), \
# protocol $protocolByte($protocol)"
ixPuts "address $addr, control $cntrl, protocol $protocol"
}
# Connect to chassis and get chassis ID
set host galaxy
set username user
# Check if we're running on UNIX - connect to the TCL Server
# which must be running on the chassis
if [isUNIX] {
if [ixConnectToTclServer $host] {
ixPuts "Could not connect to $host"
return 1
}
}
# Now connect to the chassis
if [ixConnectToChassis $host] {
ixPuts $::ixErrorInfo
return 1
}
# Get the chassis ID to use in port lists
set chas [ixGetChassisID $host]
# Assuming that a POS card is in slot 2
set card 2
set portList [list [list $chas $card 1] [list $chas $card 2]]
# Login before taking ownership
if [ixLogin $username] {
ixPuts $::ixErrorInfo
return 1
}
# Take ownership of the ports we'll use
if [ixTakeOwnership $portList] {
ixPuts $::ixErrorInfo
return 1
}
# Check for missing card
if {[card get $chas $card] != 0} \
{
ixPuts "Card $card does not exist"
break
}
# Get the type of card and check if it's the correct type
set cardType [card cget -type]
if {$cardType != $::cardPOS2Port} \
{
ixPuts "Card $card is not an 2 port POS card"
exit
}
# Set the options to default values
hdlc setDefault
ixWriteConfigToHardware portList
# Get the current hdlc state from the cards
```

```
hdlc get $chas $card 1
printOptions
# Set to Cisco values
hdlc setCisco ciscoIp $chas $card 1
ixWritePortsToHardware portList
set x [hdlc cget -address]
if {"0x$x" == $::ciscoAddress} {
ixPuts "OK"
} else {
ixPuts "NG"
}
ixStartPortCapture $chas $card 1
ixStartPortTransmit $chas $card 2
after 2000
capture get $chas $card 1
captureBuffer get $chas $card 1 1 1
captureBuffer getframe 1
set frameData [captureBuffer cget -frame]
# Now have hdlc decode the header
hdlc decode $frameData $chas $card 1
printOptions
# Let go of the ports that we reserved
ixClearOwnership $portList
# Disconnect from the chassis we're using
ixDisconnectFromChassis $host
# If we're running on UNIX, disconnect from the TCL Server
if [isUNIX] {
ixDisconnectTclServer $host
}
```
*[ppp.](#page-841-0)*

# **icmp**

icmp - configure the ICMP parameters for a port on a card on a chassis

# **SYNOPSIS**

icmp sub-command options

# **DESCRIPTION**

The icmp command is used to configure the ICMP-specific information used when building ICMP-type packets. Note that *[stream](#page-1035-0)* get must be called before this command's get subcommand.

# **STANDARD OPTIONS**

## **checksum**

Read-only Value of the checksum in the valid icmp stream. Valid only if the stream set is performed.

## **code**

Code for each type of message. (default  $= 0$ )

## **id**

ID for each ping command; that is, for the echoRequest. (default =  $0$ )

#### **sequence**

Sequence number for each ping command (sequence number for the echoRequest)  $(detault = 0)$ 

#### **type**

Read-only The type of ICMP message to be sent. Options are:

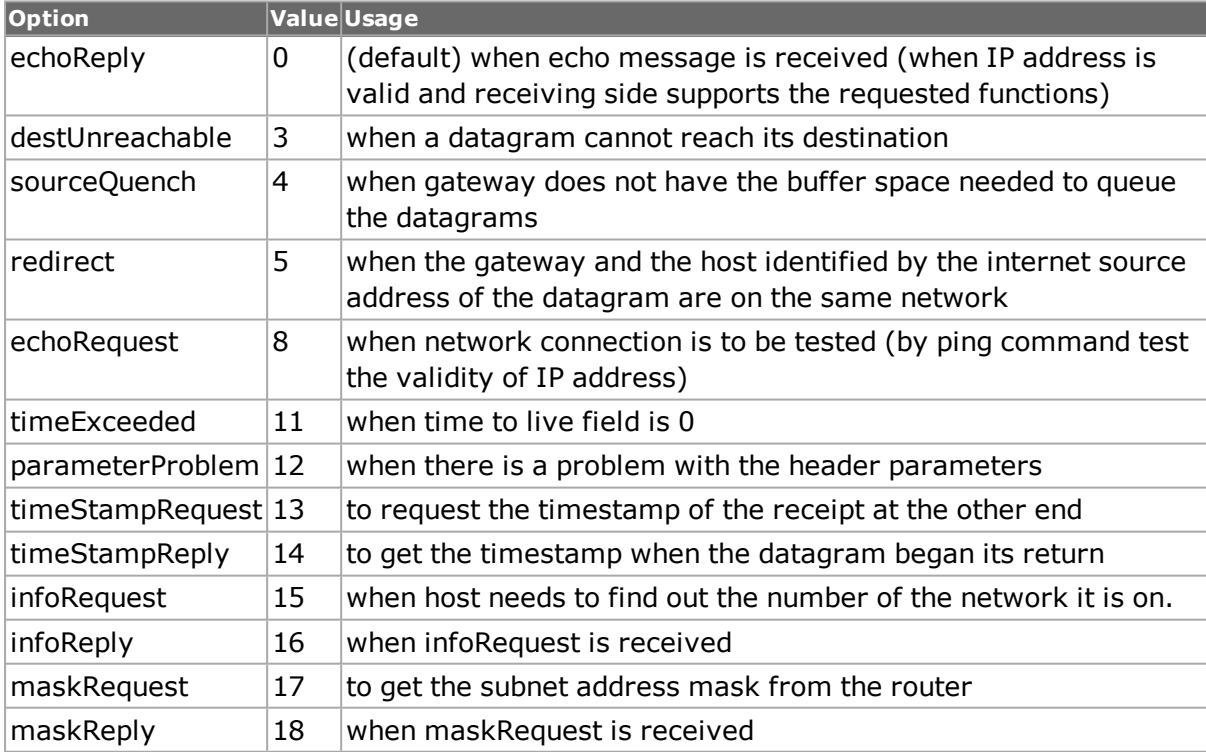

# **COMMANDS**

The icmp command is invoked with the following sub-commands. If no sub-command is specified, returns a list of all sub-commands available.

icmp **cget** *option*

Returns the current value of the configuration option given by option. Option may have any of the values accepted by the icmp command.

#### icmp **config** *option value*

Modify the ICMP configuration options of the port. If no option is specified, returns a list describing all of the available ICMP options (see STANDARD OPTIONS) for port.

icmp **decode capFrame** *[chasID cardID portID]*

Decodes a captured frame in the capture buffer and updates TclHal. icmp cget option command can be used after decoding to get the option data. Specific errors are:

- No connection to a chassis
- Invalid port number
- The captured frame is not a valid Icmp frame

icmp **get** *chasID cardID portID*

Gets the current ICMP configuration of the port with id portID on card cardID, chassis chasID. Note that *[stream](#page-1035-0)* get must be called before this command's get sub-command. Call this command before calling icmp cget option value to get the value of the configuration option. Specific errors are:

- No connection to a chassis
- Invalid port number

#### icmp **set** *chasID cardID portID*

Sets the ICMP configuration of the port with id portID on card cardID, chassis chasID by reading the configuration option values set by the icmp config option value command. Specific errors are:

- No connection to a chassis
- Invalid port number
- The port is being used by another user
- The configured parameters are not valid for this port

icmp **setDefault**

Sets to IxTclHal default values for all configuration options.

```
package require IxTclHal
# In this example we'll send an echo response message from a port
# back to itself and decode the received packet
set host 400-031561
set username user
# Check if we're running on UNIX - connect to the TCL Server
# which must be running on the chassis
if [isUNIX] {
if [ixConnectToTclServer $host] {
ixPuts "Could not connect to $host"
return 1
```

```
}
}
# Now connect to the chassis
if [ixConnectToChassis $host] {
ixPuts $::ixErrorInfo
return 1
}
# Get the chassis ID to use in port lists
set chas [ixGetChassisID $host]
# Assume card to be used is in slot 1
set card 1
set port 1
set portList [list [list $chas $card $port]]
# Login before taking ownership
if [ixLogin $username] {
ixPuts $::ixErrorInfo
return 1
}
# Take ownership of the ports we'll use
if [ixTakeOwnership $portList] {
ixPuts $::ixErrorInfo
return 1
}
# Some defines for IP setup
set portMAC {00 00 00 01 01 01}
set portIP {192.168.18.1}
set portMask {255.255.255.0}
set destMAC {00 00 00 01 01 02}
set destIP {192.168.18.2}
set destMask {255.255.255.0}
# Put the port in loopback mode
port setFactoryDefaults $chas $card $port
port setDefault
port config -loopback true
# Stream: 1 packet at 1%
stream setDefault
stream config -numFrames 1
stream config -dma stopStream
stream config -rateMode usePercentRate
stream config -percentPacketRate 1
# set protocol to IP
protocol setDefault
protocol config -name ip
protocol config -ethernetType ethernetII
# Set up IP: icmp with 46 byte packet
ip setDefault
ip config -ipProtocol icmp
ip config -totalLength 46
ip config -sourceIpAddr $portIP
ip config -sourceIpMask $portMask
ip config -sourceClass classC
ip config -destIpAddr $destIP
```

```
ip config -destIpMask $destMask
ip config -destClass classC
ip set $chas $card $port
# Send an echo reply with some data in id and sequence
icmp setDefault
icmp config -type echoReply
icmp config -code 0
icmp config -id 3
icmp config -sequence 42
icmp set $chas $card $port
stream set $chas $card $port 1
port set $chas $card $port
# Set up the port
ixWritePortsToHardware portList
# Start capture and send the packet
after 1000
ixStartPortCapture $chas $card $port
ixStartPortTransmit $chas $card $port
# Stop port capture
after 1000
ixStopPortCapture $chas $card $port
# Get the capture buffer
captureBuffer get $chas $card $port
if {[captureBuffer cget -numFrames] == 0} {
ixPuts "No packets received"
} else {
# Get the frame
captureBuffer getframe 1
set data [captureBuffer cget -frame]
# And decode the data
icmp decode $data $chas $card $port
ixPuts -nonewline "Received packet: code = "
ixPuts -nonewline [icmp cget -code]
ixPuts -nonewline ", id = "ixPuts -nonewline [icmp cget -id]
ixPuts -nonewline ", sequence = "
ixPuts [icmp cget -sequence]
}
# Let go of the ports that we reserved
ixClearOwnership $portList
# Disconnect from the chassis we're using
ixDisconnectFromChassis $host
# If we're running on UNIX, disconnect from the TCL Server
if [isUNIX] {
ixDisconnectTclServer $host
}
```
*[stream](#page-1035-0)*, *[ip](#page-582-0)*, *[udp.](#page-1119-0)*

# <span id="page-533-0"></span>**icmpV6**

icmpV6 - configure the ICMPv6 parameters for a port on a card on a chassis

# **SYNOPSIS**

icmpV6 sub-command options

# **DESCRIPTION**

The icmpV6 command is used to define the ICMPv6 header type. ICMPv6 is used by IPv6 nodes to report errors encountered in processing packets, and to perform other internetlayer functions, such as diagnostics (ICMPv6 "ping"). ICMPv6 is an integral part of IPv6 and MUST be fully implemented by every IPv6 node.

IcmpV6 messages are groupted into classes:

- <sup>l</sup> error messages: *[icmpV6Error.](#page-536-0)*
- <sup>l</sup> nformational messages: *[icmpV6Informational.](#page-538-0)*
- <sup>l</sup> multicast listener discovery messages: *[icmpV6MulticastListener](#page-539-0)*
- <sup>l</sup> neighbor discovery messages:*[icmpV6NeighborDiscovery.](#page-540-0)*

# **STANDARD OPTIONS**

# **.**

# **type**

Read-only. The type of ICMPv6 message to be sent. Options are:

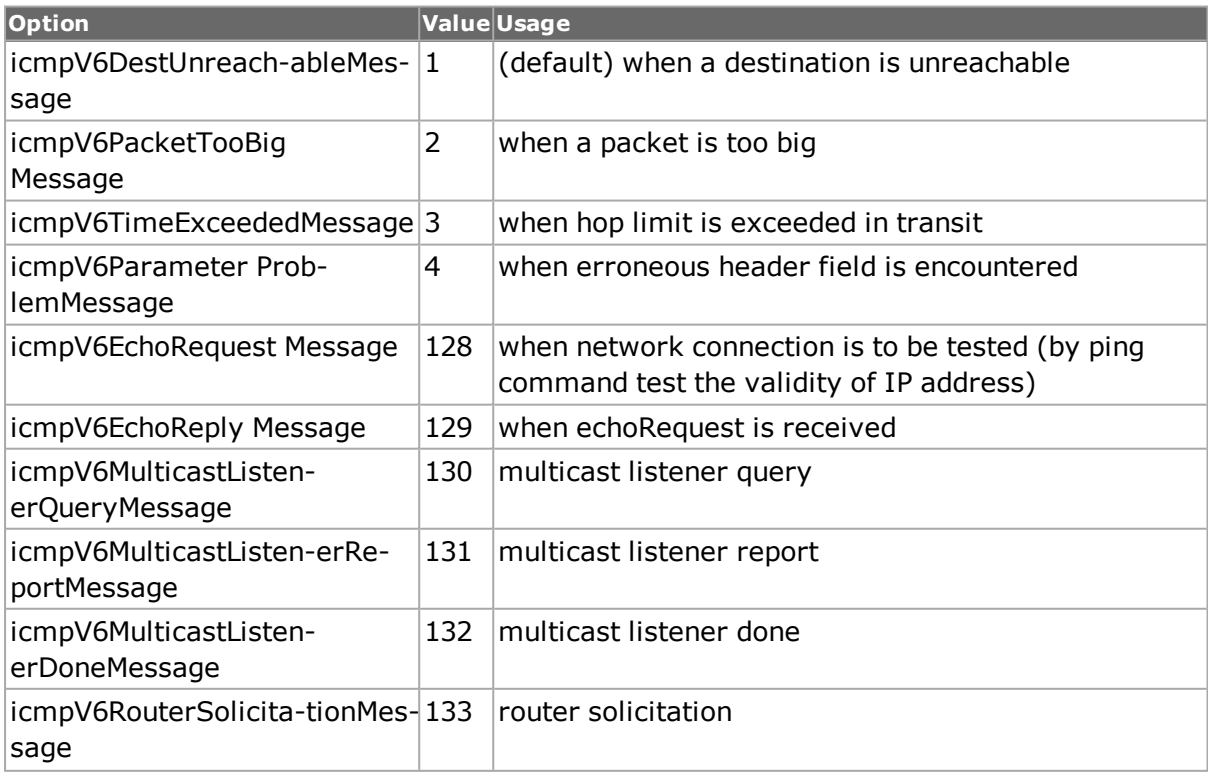

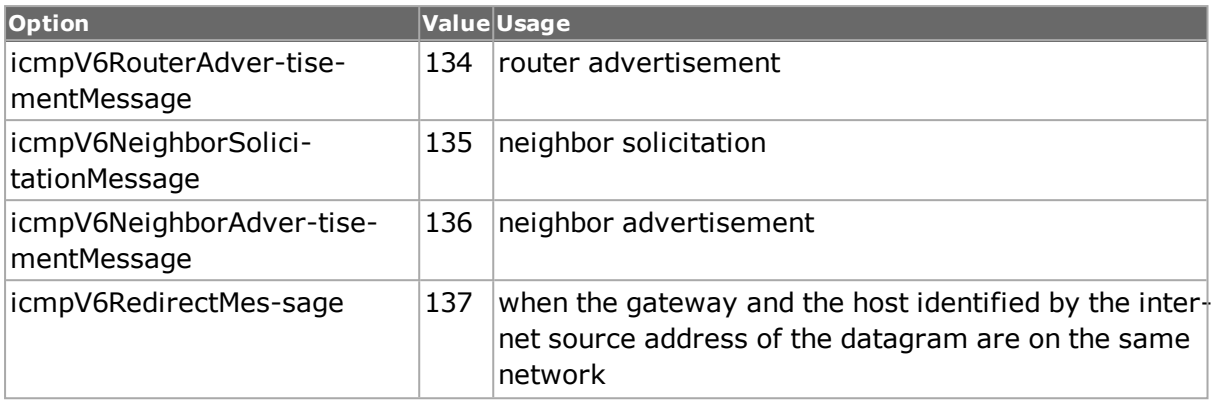

## **COMMANDS**

The icmpV6 command is invoked with the following sub-commands. If no sub-command is specified, returns a list of all sub-commands available.

icmpV6 **cget** *option*

Returns the current value of the configuration option given by option. Option may have any of the values accepted by the icmpV6 command.

#### icmpV6 **config** *option value*

Modify the ICMPv6 configuration options of the port. If no option is specified, returns a list describing all of the available ICMPv6 options for port (see STANDARD OPTIONS).

icmpV6 **decode capFrame** *[chasID cardID portID circuitID]*

Decodes a captured frame in the capture buffer and updates TclHal. icmpV6 cget option command can be used after decoding to get the option data. Specific errors are:

- No connection to a chassis
- Invalid port number
- The captured frame is not a valid Icmpv6 frame

#### icmpV6 **get** *chasID cardID portID*

Gets the current ICMPv6 configuration of the port with id portID on card cardID, chassis chasID. *Note that [stream](#page-1035-0) get must be called before this command's get sub-command.* Call this command before calling icmpV6 cget option value to get the value of the configuration option. Specific errors are:

- No connection to a chassis
- Invalid port number
- Protocol data for this port is not yet set

#### icmpV6 **set** *chasID cardID portID*

Sets the ICMPv6 configuration of the port with id portID on card cardID, chassis chasID by reading the configuration option values set by the icmpV6 config option value command. Specific errors are:

- No connection to a chassis
- Invalid port number
- The port is being used by another user
- The configured parameters are not valid for this port

#### icmpV6 **setDefault**

Sets to IxTclHal default values for all configuration options.

icmpV6 **setType messageType**

Sets the message type. See the standard option type on page A- for a complete list.

```
package req IxTclHal
  chassis add loopback
  set chasId [chassis cget -id]
  set cardId 2
  set portId 3
  set streamId 1
  stream setDefault
  stream config -framesize 200
  # Configure protocol
  protocol setDefault
  protocol config -name ipV6
  protocol config -ethernetType ethernetII
  icmpV6 setDefault
  icmpV6 setType icmpV6RouterAdvertisementMessage
  icmpV6NeighborDiscovery setDefault
  icmpV6NeighborDiscovery config -currentHopLimit 3
  icmpV6NeighborDiscovery config -enableManagedAddressConfig $::true
  icmpV6NeighborDiscovery config -enableOtherStatefulConfig $::true
  icmpV6NeighborDiscovery config -routerLifetime 10
  icmpV6NeighborDiscovery config -reachableTime 100
  icmpV6NeighborDiscovery config -retransTimer 1000
  icmpV6OptionPrefixInformation setDefault
  icmpV6OptionPrefixInformation config -length 100
  icmpV6OptionPrefixInformation config -prefixLength 200
  icmpV6OptionPrefixInformation config -enableLinkFlag $::true
  icmpV6OptionPrefixInformation config -enableAutonomousAddressConfig
$::true
  icmpV6OptionPrefixInformation config -enableRouterAddress $::true
  icmpV6OptionPrefixInformation config -enableSitePrefix $::true
  icmpV6OptionPrefixInformation config -preferredLifetime 2
  icmpV6OptionPrefixInformation config -prefix "1111:1111:11:0:0:0:0:2"
  if {[icmpV6NeighborDiscovery addOption icmpV6OptionPrefixInformation]}
{
  ixPuts "Error addOption icmpV6OptionPrefixInformation (icm-
pV6OptionPrefixInformation) on port $chasId.$cardId.$portId"
```

```
}
  if {[icmpV6 set $chasId $cardId $portId ]} {
  ixPuts "Error setting icmpV6 on port $chasId.$cardId.$portId"
  }
  # Configure ipV6
  ipV6 setDefault
  ipV6 config -trafficClass 3
  ipV6 config -sourceAddr {1:2:3:0:0:0:0:0}
  ipV6 config -sourceMask 64
  ipV6 config -sourceAddrMode ipV6Idle
  ipV6 config -sourceStepSize 1
  ipV6 config -sourceAddrRepeatCount 10
  ipV6 config -destAddr {4:5:6:0:0:0:0:0}
  # Clear all the extension headers
  ipV6 clearAllExtensionHeaders
  # Add ipV4ProtocolIpv6Icmp
  if {[ipV6 addExtensionHeader ipV4ProtocolIpv6Icmp ]} {
  ixPuts "Error adding ipV4ProtocolIpv6Icmp"
  }
  if {[ipV6 set $chasId $cardId $portId ]} {
  ixPuts "Error setting ipV6 on port $chasId.$cardId.$portId"
  }
  # Set and write the stream
  if {[stream set $chasId $cardId $portId $streamId]} {
  ixPuts "Error setting stream $streamId on port $chasId.$-
cardId.$portId"
  }
  if {[stream write $chasId $cardId $portId $streamId]} {
  ixPuts "Error writing stream $streamId on port $chasId.$-
cardId.$portId"
  }
```
*[icmpV6Error](#page-536-0)*, *[icmpV6Informational](#page-538-0)*, *[icmpV6MulticastListener](#page-539-0)*, *[icmpV6NeighborDiscovery,](#page-540-0) [icmpV6OptionLinkLayerDestination](#page-543-0)*, *[icmpV6OptionLinkLayerSource](#page-544-0)*, *[icm](#page-545-0)[pV6OptionMaxTransmissionUnit](#page-545-0)*, *[icmpV6OptionPrefixInformation](#page-547-0)*, *[icm](#page-548-0)[pV6OptionRedirectedHeader](#page-548-0)*, *[icmpV6OptionUserDefine](#page-550-0)*, *[icmpV6UserDefine.](#page-551-0)*

# <span id="page-536-0"></span>**icmpV6Error**

icmpV6error - configures the type and code (sub-type) of error message

# **SYNOPSIS**

icmpV6error sub-command options

# **DESCRIPTION**

The icmpV6error command is used to configure the type and code (sub-type) of error message to send.

# **STANDARD OPTIONS**

## **type**

Read-only The type of ICMPv6 message to be sent. The messageType must first be set in the icmpV6 command by calling setType.

## **code**

This parameter configures the code.

For icmpV6DestinationUnreachable code, options are:

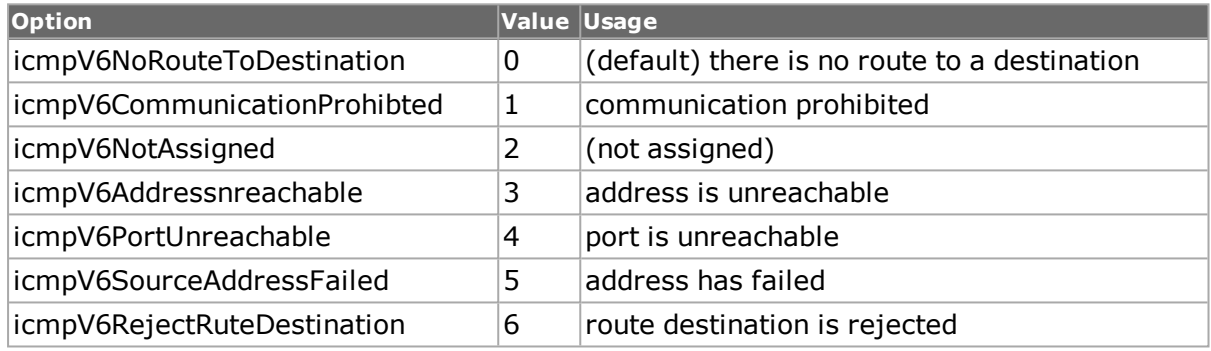

For icmpV6PacketTooBigCodeType, this is always set to 0.

For icmpV6TimeExceeded code, options are:

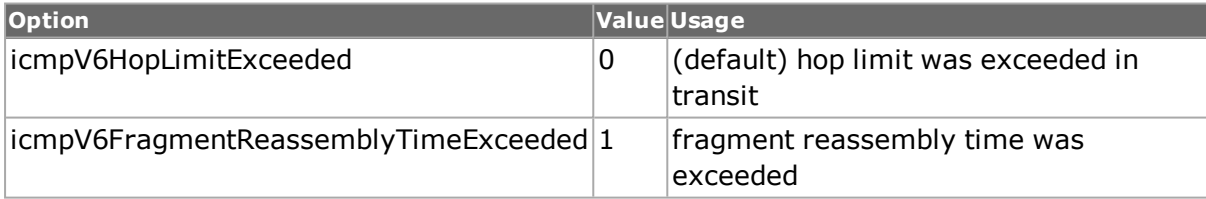

For icmpV6ParameterProblemCodeType; options are:

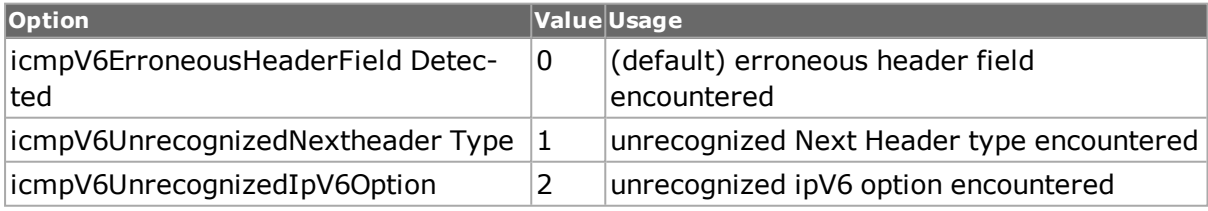

#### **checkSum**

Read-only. The 16-bit ICMPv6 checksum. This is the ones complement of the ones complement sum of the whole ICMPv6 message, which starts at the message type field. The 'whole' message includes the IPv6 header and extension header fields.

#### **mtu**

Maximum Transmission Unit. Applies to icmpV6PacketTooBigMessage type only. The maximum size of the message that can be sent on this link to the next hop. (default  $= 0$ )

#### **pointer**

Applies to icmpV6ParameterProblemMessage type only. It identifies the offset (octet) where the error was detected in the packet.

## **COMMANDS**

The icmpV6error command is invoked with the following sub-commands. If no sub-command is specified, returns a list of all sub-commands available.

icmpV6error **setDefault**

Sets to IxTclHal default values for all configuration options.

## **EXAMPLES**

See example under *[icmpV6.](#page-533-0)*

## **SEE ALSO**

*[icmpV6](#page-533-0)*, *[icmpV6Informational](#page-538-0)*, *[icmpV6MulticastListener](#page-539-0)*, *[icmpV6NeighborDiscovery,](#page-540-0) [icm](#page-543-0)[pV6OptionLinkLayerDestination](#page-543-0)*, *[icmpV6OptionLinkLayerSource](#page-544-0)*, *[icm](#page-545-0)[pV6OptionMaxTransmissionUnit](#page-545-0)*, *[icmpV6OptionPrefixInformation](#page-547-0)*, *[icmpV6OptionRedirectedHeader](#page-548-0)*, *[icmpV6OptionUserDefine](#page-550-0)*, *[icmpV6UserDefine.](#page-551-0)*

# <span id="page-538-0"></span>**icmpV6Informational**

icmpV6Informational - configures icmpV6 informational messages

## **SYNOPSIS**

icmpV6Informational sub-command options

## **DESCRIPTION**

The icmpV6Informational command is used to configure icmpV6 informational messages

## **STANDARD OPTIONS**

#### **type**

Read-only The type of ICMPv6 message to be sent. The messageType must first be set in the icmpV6 command by calling setType.

#### **code**

Read-only. Always 0.

## **identifier**

Identifier for matching Echo Replies and the Echo Request. (default  $= 0$ )

#### **sequenceNumber**

Sequence number for matching Echo Replies and the Echo Request. (default =  $0$ )

#### **checksum**

Read-only. The 16-bit ICMPv6 checksum. This is the ones complement of the ones complement sum of the whole ICMPv6 message, which starts at the message type field. The 'whole' message includes the IPv6 header and extension header fields.

## **COMMANDS**

The icmpV6Informational command is invoked with the following sub-commands. If no sub-command is specified, returns a list of all sub-commands available.

icmpV6Informational **setDefault**

Sets to IxTclHal default values for all configuration options.

## **EXAMPLES**

See example under *[icmpV6.](#page-533-0)*

## **SEE ALSO**

*[icmpV6](#page-533-0)*, *[icmpV6Error](#page-536-0)*, *[icmpV6MulticastListener](#page-539-0)*, *[icmpV6NeighborDiscovery](#page-540-0) [icm](#page-543-0)[pV6OptionLinkLayerDestination](#page-543-0)*, *[icmpV6OptionLinkLayerSource](#page-544-0)*, *[icm](#page-545-0)[pV6OptionMaxTransmissionUnit](#page-545-0)*, *[icmpV6OptionPrefixInformation](#page-547-0)*, *[icmpV6OptionRedirectedHeader](#page-548-0)*, *[icmpV6OptionUserDefine](#page-550-0)*, *[icmpV6UserDefine.](#page-551-0)*

# <span id="page-539-0"></span>**icmpV6MulticastListener**

icmpV6MulticastListener - configure icmpV6 multicast listener messages

# **SYNOPSIS**

icmpV6MulticastListener sub-command options

# **DESCRIPTION**

The icmpV6MulticastListener command is used to configure icmpV6 multicast listener messages

# **STANDARD OPTIONS**
### **type**

Read-only The type of ICMPv6 message to be sent. The messageType must first be set in the icmpV6 command by calling setType.

### **code**

Read-only. Always 0.

### **maximumResponse Delay**

(In milliseconds) The maximum delay allowed before a responding Multicast Listener Report message must be sent. (Set by the sender.) If set to '0' it is ignored by receiver.  $(detault = 0)$ 

### **multicastAddress**

For general query type-set to '0'. (default =  $0:0:0:0:0:0:0:0$ )

For Multicast-Address-Specific Query-specify an IPv6 multicast address.

## **COMMANDS**

The icmpV6MulticastListener command is invoked with the following sub-commands. If no sub-command is specified, returns a list of all sub-commands available.

icmpV6MulticastListener **setDefault**

Sets to IxTclHal default values for all configuration options.

## **EXAMPLES**

See example under *[icmpV6.](#page-533-0)*

## **SEE ALSO**

*[icmpV6](#page-533-0)*, *[icmpV6Error](#page-536-0)*, *[icmpV6Informational](#page-538-0)*, *[icmpV6NeighborDiscovery,](#page-540-0) [icm](#page-543-0)[pV6OptionLinkLayerDestination](#page-543-0)*, *[icmpV6OptionLinkLayerSource](#page-544-0)*, *[icm](#page-545-0)[pV6OptionMaxTransmissionUnit](#page-545-0)*, *[icmpV6OptionPrefixInformation](#page-547-0)*, *[icmpV6OptionRedirectedHeader](#page-548-0)*, *[icmpV6OptionUserDefine](#page-550-0)*, *[icmpV6UserDefine.](#page-551-0)*

# <span id="page-540-0"></span>**icmpV6NeighborDiscovery**

icmpV6neighborDiscovery - configure icmpV6 neighbor discovery messages

## **SYNOPSIS**

icmpV6neighborDiscovery sub-command options

# **DESCRIPTION**

The icmpV6neighborDiscovery command is used to configure icmpV6 neighbor discovery messages

# **STANDARD OPTIONS**

### **type**

Read-only The type of ICMPv6 message to be sent. The messageType must first be set in the icmpV6 command by calling setType. (default  $= 133$ )

### **code**

Read-only. Always 0.

### **checksum**

Read-only. The 16-bit ICMPv6 checksum. This is the ones complement of the ones complement sum of the whole ICMPv6 message, which starts at the message type field. The 'whole' message includes the IPv6 header and extension header fields.

### **currentHopLimit**

(for RouterAdvertisementMessage) Default value for the IP Header Hop Count field for outbound IP packets.

### **destAddress**

(for Redirect Message) This is the IPv6 address of the destination. If the destination is a neighbor, this address is also used as the Target address.

### **enableManagedAddressConfig true/false**

(for RouterAdvertisementMessage) If true, hosts use the stateful (administered) protocol for auto-configuration of addresses.

### **enableOtherStateful Config true/false**

(for RouterAdvertisementMessage) If true, hosts use the stateful (administered) protocol for auto-configuration of non-addressing (other) information.

### **enableRouter true/false**

(for NeighborAdvertisementMessage) If true, this sender is a router (not a host). (default  $=$  false)

### **enableSolicited true/false**

(for NeighborAdvertisementMessage) If true, this neighbor advertisement is sent in response to a neighbor solicitation message. (default = false)

# **enableOverride true/false**

(for NeighborAdvertisementMessage) If true, the information in this advertisement should override the existing entry and update the link layer address. Not for use with anycast addresses. (default = false)

# **reachableTime**

(for RouterAdvertisementMessage) (In milliseconds) Amount of time that a neighbor is assumed to be reachable, following a confirmation of reachable.

## **retransTimer**

(for RouterAdvertisementMessage) (In milliseconds) Time interval between Neighbor Solicitation messages.

## **routerLifetime**

(for RouterAdvertisementMessage) Default router lifetime, in seconds. If Router Lifetime = 0, this is NOT a default router.

## **targetAddress**

(for NeighborAdvertisement, NeighborSolicitation, or Redirect Message) The IPv6 address of the neighbor (target) to which the solicitation was sent. (MUST NOT be multicast IPv6 address.)

For NeighborAdvertisement message:

- For solicited advertisements: It is the target address in the Neighbor Solicitation Message.
- For unsolicited advertisements: It is the address with a link-layer address which has changed.

For Redirect message:

- This is the same address as the Destination address, if the destination is a neighbor.
- If the target is not a neighbor, this is the address of a router which is a better firsthop node.

# **COMMANDS**

The icmpV6neighborDiscovery command is invoked with the following sub-commands. If no sub-command is specified, returns a list of all sub-commands available.

icmpV6NeighborDiscovery **setDefault**

Sets to IxTclHal default values for all configuration options.

#### icmpV6NeighborDiscovery **addOption** *optionType*

Adds specified optionType to the option list. Specific errors are:

• Invalid option.

icmpV6NeighborDiscovery **delOption**

Deletes the current option. Specific errors are:

• No option found.

icmpV6NeighborDiscovery **getFirstOption**

Gets the first option from the option list. Specific errors are:

• No option found.

icmpV6NeighborDiscovery **getNextOption**

Gets the next option from the option list. Specific errors are:

• No option found.

icmpV6NeighborDiscovery **clearAllOptions**

Clears all the options.

## **EXAMPLES**

See example under *[icmpV6.](#page-533-0)*

## **SEE ALSO**

*[icmpV6](#page-533-0)*, *[icmpV6Error](#page-536-0)*, *[icmpV6Informational](#page-538-0)*, *[icmpV6MulticastListener](#page-539-0) [icm](#page-543-0)[pV6OptionLinkLayerDestination](#page-543-0)*, *[icmpV6OptionLinkLayerSource](#page-544-0)*, *[icm](#page-545-0)[pV6OptionMaxTransmissionUnit](#page-545-0)*, *[icmpV6OptionPrefixInformation](#page-547-0)*, *[icmpV6OptionRedirectedHeader](#page-548-0)*, *[icmpV6OptionUserDefine](#page-550-0)*, *[icmpV6UserDefine.](#page-551-0)*

# <span id="page-543-0"></span>**icmpV6OptionLinkLayerDestination**

icmpV6OptionLinkLayerDestination - configures the icmpV6 Link Layer Destination option.

# **SYNOPSIS**

icmpV6OptionLinkLayerDestination sub-command options

# **DESCRIPTION**

The icmpV6OptionLinkLayerDestination command is used to configure the icmpV6 Link Layer Destination option.

This option can be used in all Neighbor Discovery messages:

- icmpV6RouterSolicitationMessage
- icmpV6RouterAdvertisementMessage
- icmpV6NeighborSolicitationMessage
- icmpV6NeighborAdvertisementMessage
- icmpV6RedirectMessage

# **STANDARD OPTIONS**

### **type**

Read-only. The value for this option  $= 2$ .

### **length**

Read-only. It is the length of the option, and includes type, length, and address fields. One unit of length = 8 octets. The default value =  $1$ .

A length value = 0 is invalid, and the node MUST silently discard an Neighbor Discovery packet where length  $= 0$ .

#### **address**

(variable length) The target/destination link-layer address. (default = 00 00 00 00 00 00)

### **COMMANDS**

The icmpV6OptionLinkLayerDestination command is invoked with the following sub-commands. If no sub-command is specified, returns a list of all sub-commands available.

icmpV6OptionLinkLayerDestination **setDefault**

Sets to IxTclHal default values for all configuration options.

### **EXAMPLES**

See example under [icmpV6.](#page-533-0)

### **SEE ALSO**

*[icmpV6](#page-533-0)*, *[icmpV6Error](#page-536-0)*, *[icmpV6Informational](#page-538-0)*, *[icmpV6MulticastListener](#page-539-0) [icm](#page-540-0)[pV6NeighborDiscovery](#page-540-0)*, *[icmpV6OptionLinkLayerSource](#page-544-0)*, *[icm](#page-545-0)[pV6OptionMaxTransmissionUnit](#page-545-0)*, *[icmpV6OptionPrefixInformation](#page-547-0)*, *[icmpV6OptionRedirectedHeader](#page-548-0)*, *[icmpV6OptionUserDefine](#page-550-0)*, *[icmpV6UserDefine.](#page-551-0)*

# <span id="page-544-0"></span>**icmpV6OptionLinkLayerSource**

icmpV6OptionLinkLayerSource - configures the icmpV6 Link Layer Source option.

## **SYNOPSIS**

icmpV6OptionLinkLayerSource sub-command options

# **DESCRIPTION**

The icmpV6OptionLinkLayerSource command is used to configure the icmpV6 Link Layer Source option.

This option can be used in all Neighbor Discovery messages:

- icmpV6RouterSolicitationMessage
- icmpV6RouterAdvertisementMessage
- icmpV6NeighborSolicitationMessage
- icmpV6NeighborAdvertisementMessage
- icmpV6RedirectMessage

# **STANDARD OPTIONS**

### **type**

Read-only. The value for this option  $= 1$ .

### **length**

Read-only. It is the length of the option, and includes type, length, and address fields. One unit of length =  $8$  octets. The default value = 1.

A length value = 0 is invalid, and the node MUST silently discard a Neighbor Discovery packet where length  $= 0$ .

### **address**

(variable length) The link layer address of the node which sent the packet. (default = 00 00 00 00 00 00)

# **COMMANDS**

The icmpV6OptionLinkLayerSource command is invoked with the following sub-commands. If no sub-command is specified, returns a list of all sub-commands available.

icmpV6OptionLinkLayerSource **setDefault**

Sets to IxTclHal default values for all configuration options.

# **EXAMPLES**

See example under *[icmpV6.](#page-533-0)*

# **SEE ALSO**

*[icmpV6](#page-533-0)*, *[icmpV6Error](#page-536-0)*, *[icmpV6Informational](#page-538-0)*, *[icmpV6MulticastListener](#page-539-0) [icm](#page-540-0)[pV6NeighborDiscovery](#page-540-0)*, *[icmpV6OptionLinkLayerDestination](#page-543-0)*,*[icm](#page-545-0)[pV6OptionMaxTransmissionUnit](#page-545-0)*, *[icmpV6OptionPrefixInformation](#page-547-0)*, *[icmpV6OptionRedirectedHeader](#page-548-0)*, *[icmpV6OptionUserDefine](#page-550-0)*, *[icmpV6UserDefine.](#page-551-0)*

# <span id="page-545-0"></span>**icmpV6OptionMaxTransmissionUnit**

icmpV6OptionMaxTransmissionUnit - configures the icmpV6 Max Transmission Unit option.

# **SYNOPSIS**

icmpV6OptionMaxTransmissionUnit sub-command options

# **DESCRIPTION**

The icmpV6OptionMaxTransmissionUnit command is used to configure the icmpV6 Max Transmission Unit option.

This option can be used in all Neighbor Discovery messages:

- icmpV6RouterSolicitationMessage
- icmpV6RouterAdvertisementMessage
- icmpV6NeighborSolicitationMessage
- icmpV6NeighborAdvertisementMessage
- icmpV6RedirectMessage

### **STANDARD OPTIONS**

### **type**

Read-only. The value for this option  $= 5$ .

### **length**

The length of the option. One unit of length =  $8$  octets. (default =  $1$ )

A length value = 0 is invalid, and the node MUST silently discard a Neighbor Discovery packet where length  $= 0$ .

#### **mtu**

(32-bit integer) The recommended value of the Maximum Transmission Unit (MTU) on this link. (default  $= 0$ )

## **COMMANDS**

The icmpV6OptionMaxTransmissionUnit command is invoked with the following sub-commands. If no sub-command is specified, returns a list of all sub-commands available.

icmpV6OptionMaxTransmissionUnit **setDefault**

Sets to IxTclHal default values for all configuration options.

### **EXAMPLES**

See example under *[icmpV6](#page-533-0)*

### **SEE ALSO**

*[icmpV6](#page-533-0)*, *[icmpV6Error](#page-536-0)*, *[icmpV6Informational](#page-538-0)*, *[icmpV6MulticastListener](#page-539-0) [icm](#page-540-0)[pV6NeighborDiscovery](#page-540-0)*, *[icmpV6OptionLinkLayerDestination](#page-543-0)*,

*[icmpV6OptionLinkLayerSource](#page-544-0)*, *[icmpV6OptionPrefixInformation](#page-547-0)*, *[icm](#page-548-0)[pV6OptionRedirectedHeader](#page-548-0)*, *[icmpV6OptionUserDefine](#page-550-0)*, *[icmpV6UserDefine.](#page-551-0)*

# <span id="page-547-0"></span>**icmpV6OptionPrefixInformation**

icmpV6OptionPrefixInformation - configures the icmpV6 Prefix Information option.

# **SYNOPSIS**

icmpV6OptionPrefixInformation sub-command options

# **DESCRIPTION**

The icmpV6OptionPrefixInformation command is used to configure the icmpV6 Prefix Information option.

This option can be used in all Neighbor Discovery messages:

- icmpV6RouterSolicitationMessage
- icmpV6RouterAdvertisementMessage
- icmpV6NeighborSolicitationMessage
- icmpV6NeighborAdvertisementMessage
- icmpV6RedirectMessage

# **STANDARD OPTIONS**

## **type**

Read-only. The value for this option  $= 3$ .

## **length**

The length of the option. One unit of length =  $8$  octets. (default =  $1$ )

A length value = 0 is invalid, and the node MUST silently discard a Neighbor Discovery packet where length  $= 0$ .

## **prefixLength**

Configures the prefix length. The number of valid bits in the prefix. (default =  $0$ )

## **enableLinkFlag true/false**

If enabled, this prefix can be used for determining if the prefix is on-link. (default  $=$  false)

# **enableAutonomous AddressConfig true/false**

If enabled, this prefix can be used for autonomous address configuration. (default  $=$  false)

### **enableRouterAddress true/false**

If enabled, indicates a router. The prefix option should not be sent by a router for a link $local prefix. (default = false)$ 

# **enableSitePrefix true/false**

If enabled, indicates a host/site. The prefix option should be ignored by a host, for a link $local prefix. (default = false)$ 

## **validLifetime**

(32-bit integer) The time, starting from packet transmission, that the prefix is valid-in seconds. ( $0x$ ffffffff = infinity.) (default = 0)

# **preferredLifetime**

(32-bit integer) The time, starting from packet transmission, that the addresses generated from the prefix are "preferred"-in seconds. (0xffffffff = infinity.) (default = 0)

# **prefix**

Can be an IPv6 address or an IPv6 address prefix. The valid leading bits are specified by the setting in the "prefixLength" field. All following bits MUST be set to zero by the sending node and are ignored upon receipt. (default = '0:0:0:0:0:0:0:0')

# **COMMANDS**

The icmpV6OptionPrefixInformation command is invoked with the following sub-commands. If no sub-command is specified, returns a list of all sub-commands available.

icmpV6OptionPrefixInformation **setDefault**

Sets to IxTclHal default values for all configuration options.

# **EXAMPLES**

See example under *[icmpV6.](#page-533-0)*

# **SEE ALSO**

*[icmpV6](#page-533-0)*, *[icmpV6Error](#page-536-0)*, *[icmpV6Informational](#page-538-0)*, *[icmpV6MulticastListener](#page-539-0) [icm](#page-540-0)[pV6NeighborDiscovery](#page-540-0)*, *[icmpV6OptionLinkLayerDestination](#page-543-0)*, *[icmpV6OptionLinkLayerSource](#page-544-0)*, *[icmpV6OptionMaxTransmissionUnit](#page-545-0)*, *[icm](#page-548-0)[pV6OptionRedirectedHeader](#page-548-0)*, *[icmpV6OptionUserDefine](#page-550-0)*, *[icmpV6UserDefine.](#page-551-0)*

# <span id="page-548-0"></span>**icmpV6OptionRedirectedHeader**

icmpV6OptionRedirectedHeader - configures the icmpV6 Redirected Header option.

# **SYNOPSIS**

icmpV6OptionRedirectedHeader sub-command options

# **DESCRIPTION**

The icmpV6OptionRedirectedHeader command is used to configure the icmpV6 Redirected Header option.

This option can be used in all Neighbor Discovery messages:

- icmpV6RouterSolicitationMessage
- icmpV6RouterAdvertisementMessage
- icmpV6NeighborSolicitationMessage
- icmpV6NeighborAdvertisementMessage
- icmpV6RedirectMessage

## **STANDARD OPTIONS**

### **type**

Read-only. The value for this option  $= 4$ .

### **length**

The length of the option. One unit of length =  $8$  octets. (default =  $1$ )

A length value = 0 is invalid, and the node MUST silently discard a Neighbor Discovery packet where length  $= 0$ .

### **ipHeaderAndData**

Some of all of the contents of the original IP packet. It consists of as much of the original packet as can be carried in the Redirect message without going over the maximum allowed 1280 octets (bytes).

## **COMMANDS**

The icmpV6OptionRedirectedHeader command is invoked with the following sub-commands. If no sub-command is specified, returns a list of all sub-commands available.

icmpV6OptionRedirectedHeader **setDefault**

Sets to IxTclHal default values for all configuration options.

## **EXAMPLES**

See example under [icmpV6.](#page-533-0)

# **SEE ALSO**

*[icmpV6](#page-533-0)*, *[icmpV6Error](#page-536-0)*, *[icmpV6Informational](#page-538-0)*, *[icmpV6MulticastListener](#page-539-0) [icm](#page-540-0)[pV6NeighborDiscovery](#page-540-0)*, *[icmpV6OptionLinkLayerDestination](#page-543-0)*, *[icmpV6OptionLinkLayerSource](#page-544-0)*, *[icmpV6OptionMaxTransmissionUnit](#page-545-0)*, *[icm](#page-547-0)[pV6OptionPrefixInformation](#page-547-0)*, *[icmpV6OptionUserDefine](#page-550-0)*, *[icmpV6UserDefine.](#page-551-0)*

# <span id="page-550-0"></span>**icmpV6OptionUserDefine**

icmpV6OptionUserDefine - configures the icmpV6 User Define option.

# **SYNOPSIS**

icmpV6OptionUserDefine sub-command options

# **DESCRIPTION**

The icmpV6OptionUserDefine command is used to configure the icmpV6 User Define option.

This option can be used in all Neighbor Discovery messages:

- icmpV6RouterSolicitationMessage
- icmpV6RouterAdvertisementMessage
- icmpV6NeighborSolicitationMessage
- icmpV6NeighborAdvertisementMessage
- icmpV6RedirectMessage

# **STANDARD OPTIONS**

### **type**

Read-only The type of ICMPv6 message to be sent. The messageType must first be set in the icmpV6 command by calling setType. (default  $= 133$ )

### **length**

The length of the option. One unit of length  $= 1$  octet. (default  $= 1$ )

A length value = 0 is invalid, and the node MUST silently discard a Neighbor Discovery packet where length  $= 0$ .

### **data**

User-defined data field. (default = '00 00 00 00 00 00')

# **COMMANDS**

The icmpV6UserDefine command is invoked with the following sub-commands. If no subcommand is specified, returns a list of all sub-commands available.

icmpV6OptionUserDefine **setDefault**

Sets to IxTclHal default values for all configuration options.

## **EXAMPLES**

See example under *[icmpV6.](#page-533-0)*

# **SEE ALSO**

*[icmpV6](#page-533-0)*, *[icmpV6Error](#page-536-0)*, *[icmpV6Informational](#page-538-0)*, *[icmpV6MulticastListener](#page-539-0) [icm](#page-540-0)[pV6NeighborDiscovery](#page-540-0)*, *[icmpV6OptionLinkLayerDestination](#page-543-0)*, *[icmpV6OptionLinkLayerSource](#page-544-0)*,*[icmpV6OptionMaxTransmissionUnit](#page-545-0)*, *[icm](#page-547-0)[pV6OptionPrefixInformation](#page-547-0)*, *[icmpV6OptionRedirectedHeader](#page-548-0)*, *[icmpV6UserDefine.](#page-551-0)*

# <span id="page-551-0"></span>**icmpV6UserDefine**

icmpV6UserDefine - configure a user-defined ipV6 header.

# **SYNOPSIS**

icmpV6UserDefine sub-command options

# **DESCRIPTION**

The icmpV6UserDefine command is used to configure a user-defined ipV6 header.

# **STANDARD OPTIONS**

### **type**

Read-only The type of ICMPv6 message to be sent. The messageType must first be set in the icmpV6 command by calling setType.

### **code**

This parameter configures the code. See *[icmpV6Informational](#page-538-0)* for appropriate codes.

### **checksum**

Read-only. The 16-bit ICMPv6 checksum. This is the ones complement of the ones complement sum of the whole ICMPv6 message, which starts at the message type field. The 'whole' message includes the IPv6 header and extension header fields.

# **COMMANDS**

The icmpV6UserDefine command is invoked with the following sub-commands. If no subcommand is specified, returns a list of all sub-commands available.

icmpV6UserDefine **setDefault**

Sets to IxTclHal default values for all configuration options.

# **EXAMPLES**

See example under *[icmpV6.](#page-533-0)*

# **SEE ALSO**

*[icmpV6](#page-533-0)*, *[icmpV6Error](#page-536-0)*, *[icmpV6Informational](#page-538-0)*, *[icmpV6MulticastListener](#page-539-0) [icm](#page-540-0)[pV6NeighborDiscovery](#page-540-0)*, *[icmpV6OptionLinkLayerDestination](#page-543-0)*, *[icmpV6OptionLinkLayerSource](#page-544-0)*, *[icmpV6OptionMaxTransmissionUnit](#page-545-0)*, *[icm](#page-547-0)[pV6OptionPrefixInformation](#page-547-0)*, *[icmpV6OptionRedirectedHeader](#page-548-0)*, *[icmpV6OptionUserDefine.](#page-550-0)*

# **IFRHeader**

IFRHeader-sets up IFR Header over Fibre Channel.

# **SYNOPSIS**

IFRHeader sub-command options

## **DESCRIPTION**

The Inter-Fabric Routing Extended Header (IFR\_Header) provides the necessary information to support fabric-to-fabric routing.

# **STANDARD OPTIONS**

### **expirationTime**

If the Expiration Time Valid (ETV) bit is set to one, the Expiration Time (Exp\_Time) field is used by Inter-Fabric Routers to enforce frame lifetime requirements across the Inter-Fabric.

## **destinationFabricId**

The Destination Fabric Identifier (DF\_ID) field is set as specified in FC-IFR.

### **routingControl**

The R\_CTL field is a one-byte field that contains routing bits and information bits to categorize the frame function.

This field is set to the value 51h to identify the IFR\_Header.

### **hopCount**

The count by which the VFT header packet is forwarded in the stream.

If the Hop Count Valid (HCV) bit is set to one, the Hop Count (Hop\_Cnt) field specifies the number of hops remaining before the frame is discarded.

### **sourceFabricId**

The Source Fabric Identifier (SF\_ID) field is set as specified in FC-IFR.

## **hopCountValid**

If Hop Count field is valid, Hop Count Valid bit is set to one.

If Hop Count field is invalid, Hop Count Valid bit is set to zero.

### **expirationTimeValid**

If EXP\_Time field is valid, Expiry Time Valid bit is set to one.

If EXP\_Time field is invalid, Expiry Time Valid bit is set to zero.

### **priority**

Specifies the Quality of Service (QoS) value for the frame.

When set to zero, is interpreted to contain management information for the class of service.

### **version**

Specifies the version of the IFR\_Header.

This field is set to a default value of 00b.

## **COMMANDS**

The IFRHeader command is invoked with the following sub-commands. If no sub-command is specified, returns a list of all sub-commands available.

IFRHeader **setDefault**

Returns the default settings.

## **EXAMPLES**

See under *[fibreChannel](#page-184-0)*

## **SEE ALSO**

<span id="page-553-0"></span>*[fibreChannel.](#page-184-0)*

# **igmp**

igmp - configure the IGMP parameters for a port on a card on a chassis

# **SYNOPSIS**

igmp sub-command options

# **DESCRIPTION**

The igmp command is used to configure the IGMP-specific information used when building IGMP-type packets. Note that *[stream](#page-1035-0)* get must be called before this command's get subcommand.

In the case of an IGMP v.3 membership report, the use of an additional command, *[igmpGroupRecord](#page-197-0)*, is needed to hold the group record component of the message. Group records are built in the *[igmpGroupRecord](#page-197-0)* command and added to this command with the addGroupRecord sub-command.

# **STANDARD OPTIONS**

# **enableS true | false**

This option is only used for an IGMP v.3 group membership request (that is, type = membershipQuery and version = igmpVersion3). It is the suppress router-side processing flag. If set, receiving multicast routers will not send timer updates in the normal manner when a query is received. (default  $=$  false).

## **groupIpAddress**

IP Multicast group address of the group being joined or left. (default  $= 0.0.0.0$ )

## **maxResponseTime**

The maximum allowed time before sending a responding report in units of 1/10 second. Values from 0 to 127 are represented exactly, values from 128 to 255 are encoded into a floating point number with three bits of exponent and 4 bits of mantissa. A value higher than 255 is silently forced to 255. (default  $= 100$ )

## **mode**

Describes how to vary the groupIpAddress when repeatCount is greater than 1.

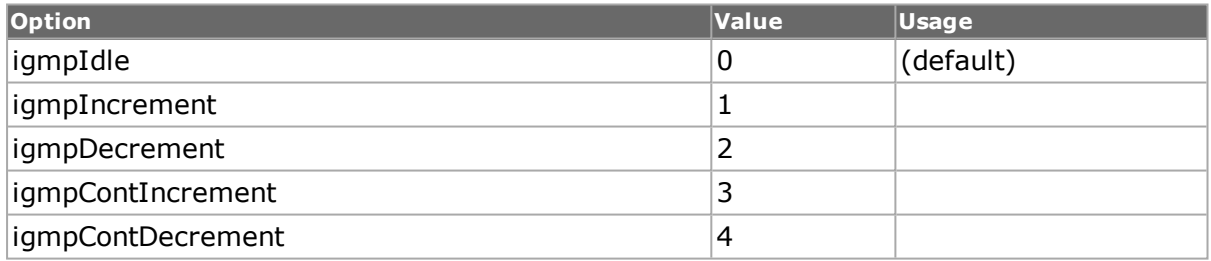

## **qqic**

This option is only used for an IGMP  $v.3$  group membership request (that is, type = membershipQuery and version = igmpVersion3). The querier's query interval code, expressed in second. Values from 0 to 127 are represented exactly, values from 128 to 255 are encoded into a floating point number with three bits of exponent and 4 bits of mantissa. A value higher than 255 is silently forced to 255. (default  $= 127$ )

## **qrv**

This option is only used for an IGMP  $v.3$  group membership request (that is, type = membershipQuery and version = igmpVersion3). The querier's robustness value, as a value from 0 to 7. (default =  $0$ )

## **repeatCount**

Number of times of IGMP messages to be sent. (default  $= 1$ )

### **sourceIpAddressList**

This option is only used for an IGMP v.3 group membership request (that is, type = membershipQuery and version = igmpVersion3). The list of source addresses for the query. (default =  $\{\}$ )

### **type**

The type of IGMP message to be sent. Options are:

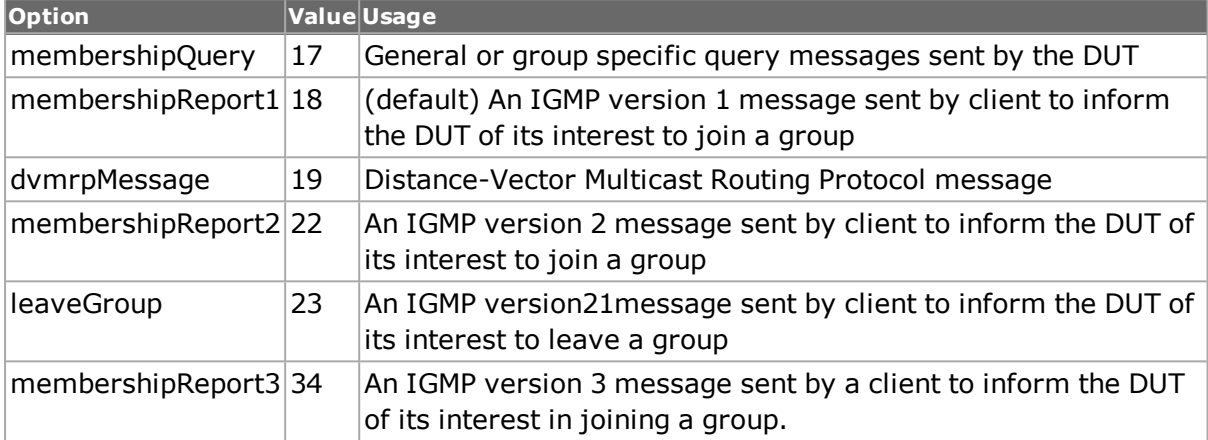

# **validChecksum**

If set, this causes a valid header checksum to be generated. If unchecked, then the one's complement of the correct checksum is generated. (default  $=$  true)

### **version**

The version number of IGMP. Options are:

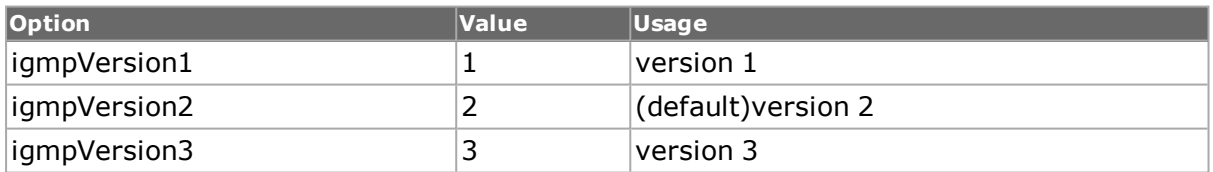

# **COMMANDS**

The igmp command is invoked with the following sub-commands. If no sub-command is specified, returns a list of all sub-commands available.

#### igmp **addGroupRecord**

This sub-command is only used for an IGMP  $v.3$  group membership report (that is, type = membershipReport3 and version = igmpVersion3). The group record described in *[igmpGroupRecord](#page-559-0)* is added to the list in this command. Specific errors are:

<sup>l</sup> Invalid parameters in the *[igmpGroupRecord](#page-197-0)* command.

igmp **cget** *option*

Returns the current value of the configuration option given by option. Option may have any of the values accepted by the igmp command.

#### igmp **clearGroupRecords**

All of the group records in this command are removed.

igmp **config** *option value*

Modify the IGMP configuration options of the port. If no option is specified, returns a list describing all of the available IGMP options (see STANDARD OPTIONS) for port.

igmp **decode capFrame** *[chasID cardID portID]*

Decodes a captured frame in the capture buffer and updates TclHal. igmp cget option command can be used after decoding to get the option data. Specific errors are:

- No connection to a chassis
- Invalid port number
- The captured frame is not a valid Igmp frame

#### igmp **clearGroupRecords** *index*

This sub-command is only used for an IGMP  $v.3$  group membership report (that is, type  $=$ membershipReport3 and version = igmpVersion3). The group record at the position in the list indicated by index is deleted; the first member in the list has an index of 1.

#### igmp **get** *chasID cardID portID*

Gets the current IGMP configuration of the port with id portID on card cardID, chassis chasID. Note that *[stream](#page-1035-0)* get must be called before this command's get sub-command. Call this command before calling igmp cget option value to get the value of the configuration option. Specific errors are:

- No connection to a chassis
- Invalid port number
- **.** [stream](#page-1035-0) get has not been called yet

#### igmp **getFirstGroupRecord**

This sub-command is only used for an IGMP  $v.3$  group membership report (that is, type = membershipReport3 and version = igmpVersion3). The first group record in the list is accessed; the first member in the list has an index of 1. The values are available through the *[igmpGroupRecord](#page-559-0)* command. Specific errors are:

There are no members in the group record list.

#### igmp **getGroupRecord** *index*

This sub-command is only used for an IGMP v.3 group membership report (that is, type  $=$ membershipReport3 and version = igmpVersion3). The group record at the position in the list indicated by index is accessed; the first member in the list has an index of 1. The values are available through the *[igmpGroupRecord](#page-197-0)* command. Specific errors are:

The index does not correspond to an entry in the list.

#### igmp **getNextGroupRecord**

This sub-command is only used for an IGMP  $v.3$  group membership report (that is, type = membershipReport3 and version = igmpVersion3). The next group record in the list is accessed; the values are available through the *[igmpGroupRecord](#page-197-0)* command. Specific errors are:

• There are no more members in the group record list.

igmp **set** *chasID cardID portID*

Sets the IGMP configuration of the port with id portID on card cardID, chassis chasID by reading the configuration option values set by the igmp config option value command. Specific errors are:

- No connection to a chassis
- Invalid port number
- The port is being used by another user
- The configured parameters are not valid for this port

```
igmp setDefault
```
Sets to IxTclHal default values for all configuration options.

### **EXAMPLES**

package require IxTclHal

```
set host 400-031561
set username user
# Check if we're running on UNIX - connect to the TCL Server
# which must be running on the chassis
if [isUNIX] {
if [ixConnectToTclServer $host] {
ixPuts "Could not connect to $host"
return 1
}
}
# Now connect to the chassis
if [ixConnectToChassis $host] {
ixPuts $::ixErrorInfo
return 1
}
# Get the chassis ID to use in port lists
set chas [ixGetChassisID $host]
set card 1
set port 1
set portList [list [list $chas $card $port]]
# Login before taking ownership
if [ixLogin $username] {
ixPuts $::ixErrorInfo
return 1
}
# Take ownership of the ports we'll use
if [ixTakeOwnership $portList] {
ixPuts $::ixErrorInfo
```

```
return 1
}
set portMAC {00 00 00 01 01 01}
set portIP {192.168.18.1}
set portMask {255.255.255.0}
set destMAC {00 00 00 01 01 02}
set destIP {192.168.18.2}
set destMask {255.255.255.0}
port setFactoryDefaults $chas $card $port
port setDefault
# Stream: 256 packets
stream setDefault
stream config -numFrames 256
stream config -sa $portMAC
stream config -da $destMAC
stream config -dma stopStream
# Set up IP
ip setDefault
ip config -ipProtocol igmp
ip config -sourceIpAddr $portIP
ip config -sourceIpMask $portMask
ip config -sourceClass classC
ip config -destIpAddr $destIP
ip config -destIpMask $destMask
ip config -destClass classC
ip set $chas $card $port
protocol setDefault
protocol config -name ipV4
protocol config -ethernetType ethernetII
igmp setDefault
igmp config -groupIpAddress {224.0.0.1}
igmp config -type membershipQuery
igmp set $chas $card $port
stream set $chas $card $port 1
port set $chas $card $port
ixWritePortsToHardware portList
# Let go of the ports that we reserved
ixClearOwnership $portList
# Disconnect from the chassis we're using
ixDisconnectFromChassis $host
# If we're running on UNIX, disconnect from the TCL Server
if [isUNIX] {
ixDisconnectTclServer $host
```
### **SEE ALSO**

}

*[stream](#page-1035-0)*, *[ip](#page-582-0)*, *[udp.](#page-1119-0)*

# <span id="page-559-0"></span>**igmpGroupRecord**

igmpGroupRecord - specify a IGMP group record used in an IGMP3 Membership Report

# **SYNOPSIS**

igmpGroupRecord sub-command options

# **DESCRIPTION**

The igmpGroupRecord command is used to configure a group record element of an IGMP v.3 group membership report. The remainder of the report's fields are configured in the *[igmp](#page-553-0)* command.

# **STANDARD OPTIONS**

### **multicastAddress**

A multicast address for a group that the sender interface belongs to. (default =  $0.0.0.0$ )

### **sourceIpAddressList**

A list of IPv4 source addresses for the group. (default =  $\{\})$ 

### **type**

The type of the record.

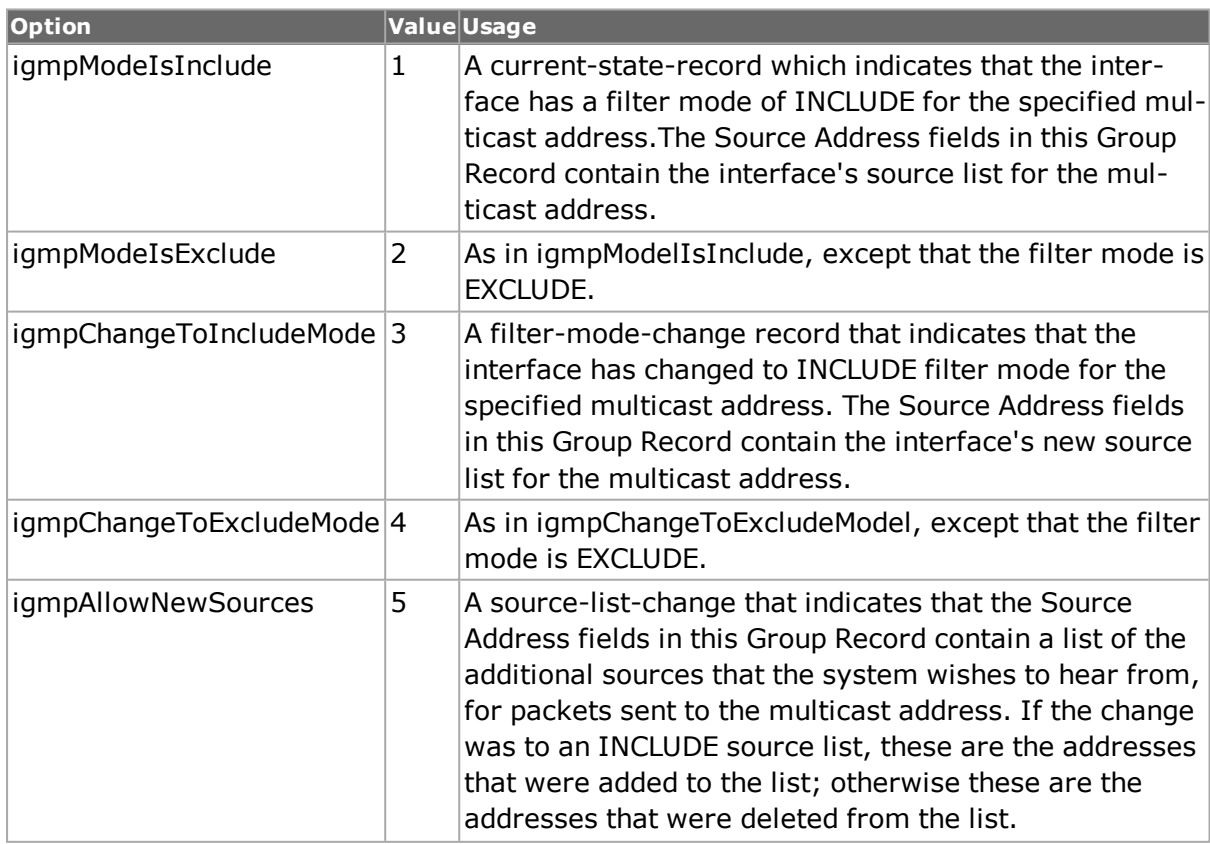

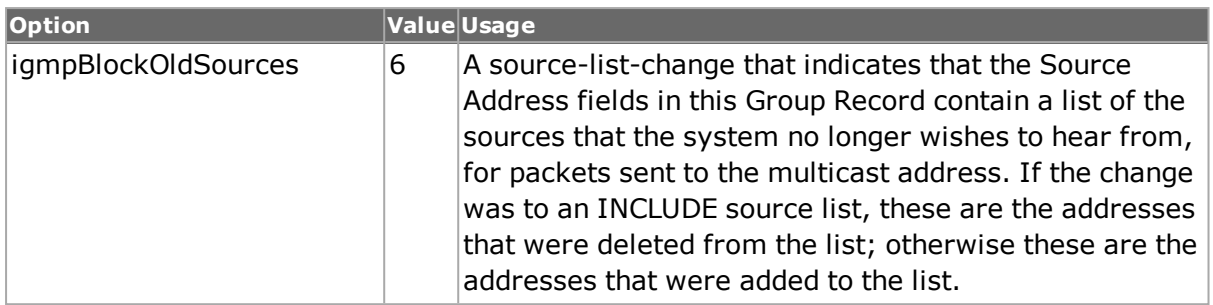

# **COMMANDS**

The igmpGroupRecord command is invoked with the following sub-commands. If no subcommand is specified, returns a list of all sub-commands available.

igmpGroupRecord cget option

Returns the current value of the configuration option given by option. Option may have any of the values accepted by the igmpGroupRecord command.

igmpGroupRecord config option value

Modify the IP address table configuration options of the port. If no option is specified, returns a list describing all of the available igmpGroupRecord options (see STANDARD OPTIONS) for port.

igmpGroupRecord setDefault

Sets to IxTclHal default values for all configuration options.

## **EXAMPLES**

See examples under *[igmp.](#page-553-0)*

## **SEE ALSO**

*[igmp.](#page-553-0)*

# **interfaceEntry**

interfaceEntry - configure an interface associated with a port

## **SYNOPSIS**

interfaceEntry sub-command options

## **DESCRIPTION**

The interfaceEntry command is used to configure a single interface associated with a port. Interface entries hold one or more IPv4 or IPv6 addresses. Data from this command must be added to the interface table using the *[interfaceTable](#page-226-0)* command.

# **STANDARD OPTIONS**

# **atmEncapsulation**

For ATM type load modules, this is the type of ATM encapsulation that is used on the interface.

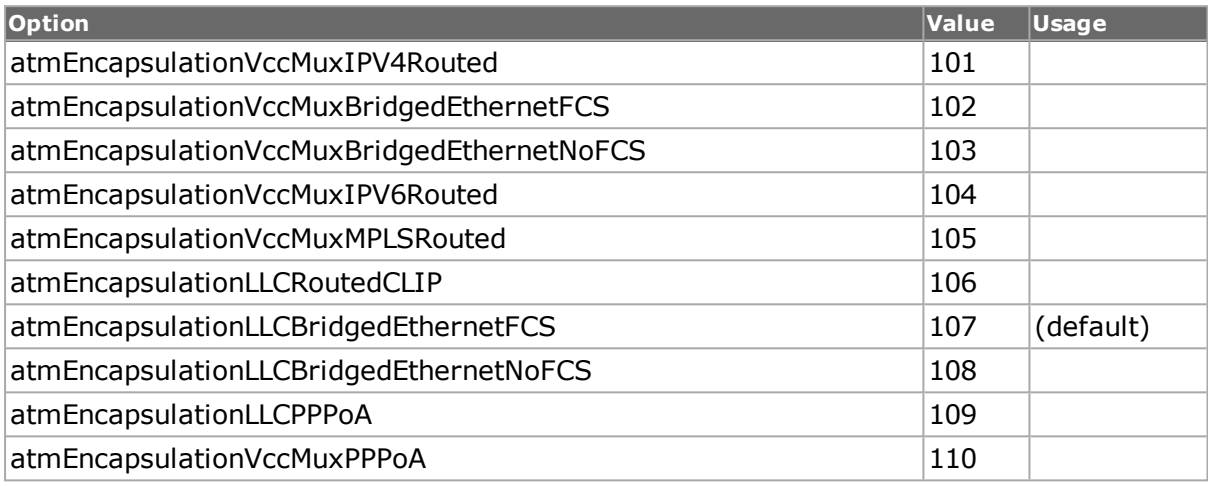

## **atmVci**

For ATM type cards, the VCI associated with the interface. (default =  $0$ )

## **atmVpi**

For ATM type cards, the VPI associated with the interface. (default  $= 0$ )

## **connectedVia**

If interfaceType is set to interfaceTypeRouted, then this is the description of the interface that this internal interface is made available through. (default =  $"$ )

## **description**

An optional description for the interface. This may be used to later access a particular interface by name in the *[interfaceTable](#page-226-0)* command. (default = "")

## **enable true | false**

Enables the use of this interface entry. (default  $=$  false)

## **enableDcbx true | false**

Enables the use of DCBX negotiation on this interface entry. (default  $=$  false)

See enableLldp, below.

## **enableDhcp true | false**

Enables the use of DHCP negotiation on this interface entry. If this option is true, then no address items may be added to this interface entry. Any existing IPv4 addresses are  $delta.$  (default = false)

# **enableDhcpV6 true | false**

Enables the use of DHCPv6 negotiation on this interface entry. If this option is true, then no address items may be added to this interface entry. Any existing IPv4 addresses are  $deled.$  (default = false)

# **enableFlogi true | false**

Enable Fabric login (for FCoE protocol). (default = false)

### **enableGreChecksum true | false**

If interfaceType is interfaceTypeGre, this enables the presence of the optional Checksum and Reserved1 fields of the GRE header. The Checksum is set to a correct value and theReserved1 field is set to 0. (default  $= 0.0.0.0$ )

### **enableGreKey true | false**

If true, the Key field is included in outgoing packets using the value in the greOutKey field.  $(detault = false)$ 

### **enableGreSequence true | false**

If true, the Sequence Number field is included in outgoing packets. (default  $=$  false)

### **enableLldp true | false**

Enables the use of LLDP Tx and Rx negotiation on this interface entry. (default = false)

Note: Since DCBX is an acknowledged protocol which uses LLDP, for the protocol to operate correctly, both LLDP Rx and Tx are enabled on the interface on which DCBX runs.

## **enablePtp true | false**

Enables the use of PTP on this interface. When set to true, the PTP configuration is stored in the *[ptpProperties](#page-877-0)* command. (default = false)

## **enableVlan true | false**

Enables the use of the VLAN on this interface. (default  $=$  false)

### **eui64Id**

The EUI-64 ID associated with POS boards with IPv6 support. (default = {00 00 00 FF FE 00 00 00})

### **greDestIpAddress**

If interfaceType is interfaceTypeGre, this is the destination IP address to be set in the GRE header. (default =  $0.0.0.0$ )

## **greInKey**

If interfaceType is interfaceTypeGre, this is the key used to match incoming packets.  $(detault = 0)$ 

### **greOutKey**

If interfaceType is interfaceTypeGreand enableGreKey is set to true, this is the key inserted in outgoing packets. (default  $= 0$ )

### **greSourceIpAddress**

If interfaceType is interfaceTypeGre, this is the source IP address to be set in the GRE header. (default  $= 0.0.0.0$ )

### **interfaceType**

The type of interface being defined.

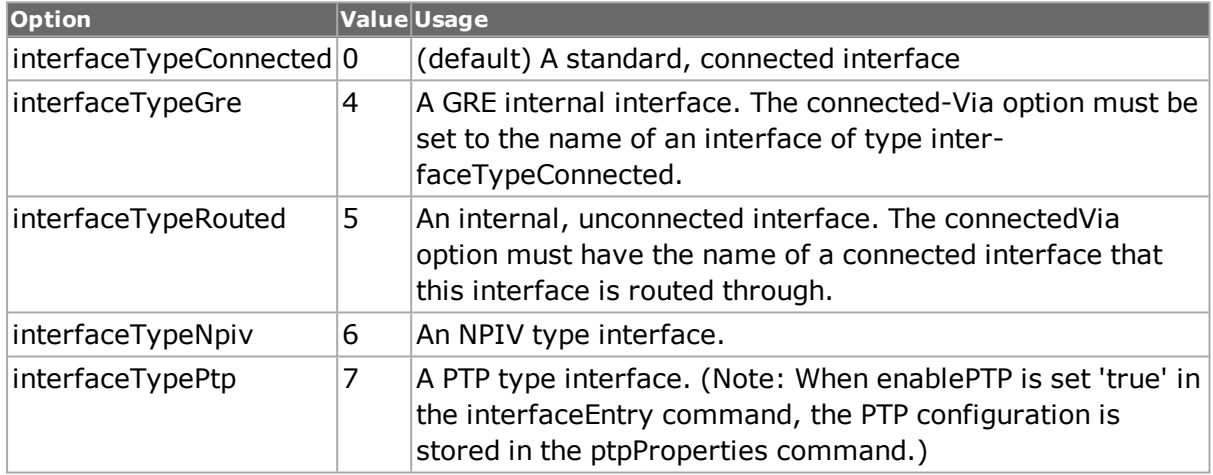

### **ipv6Gateway**

There can be one gateway per IPv6 interface (default = '0:0:0:0:0:0:0:0'

### **macAddress**

The MAC address of the interface. (default =  $"00 00 00 00 00 00"$ )

### **mtu**

Sets the Maximum Transmission Unit size, in kilobytes. The range possible depends on the port type. (default =1500)

### **vcatCircuit**

Sets the circuit ID for an IxRouter interface. (default =  $""$ )

### **vlanId**

If enableVlan is true, the routing protocols are VLAN encapsulated with this ID. Although a value of `0' is allowed, VLAN IDs normally start at 1. (default =  $0$ )

## **vlanPriority**

If enableVlan is true, the user priority of the VLAN ID tag (from 0 to 7). (default = 0)

### **vlanTPID**

If enableVlan is true, the VLAN Tag Protocol ID. EtherTypes identify the protocol that follows the VLAN header. (default =  $0x8100$ )

# **DEPRECATED OPTIONS**

### **atmMode**

The encapsulation associated with the *[atmHeader](#page-154-0)* is used instead.

## **COMMANDS**

The interfaceEntry command is invoked with the following sub-commands. If no sub-command is specified, returns a list of all sub-commands available.

interfaceEntry **addItem** *ipType*

Adds an IPv4 or IPv6 address, depending on the value of ipType, which is one of these:

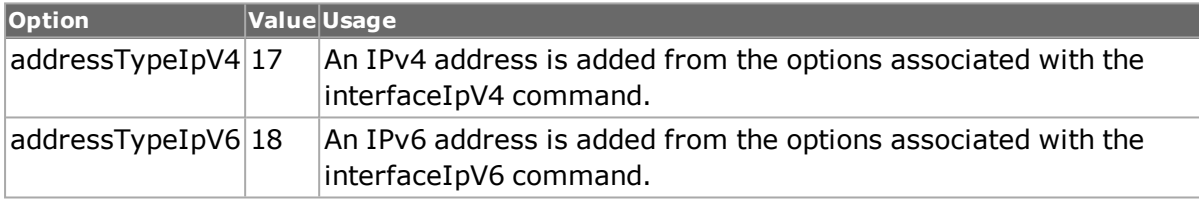

Only one IPv4 address can be associated with an interface at this time.

Specific errors are:

• Invalid address configuration.

#### interfaceEntry **clearAllItems** *ipType*

Clears all IPv4 and IPv6 addresses of the interface, depending on the value of ipType, which is one of these:

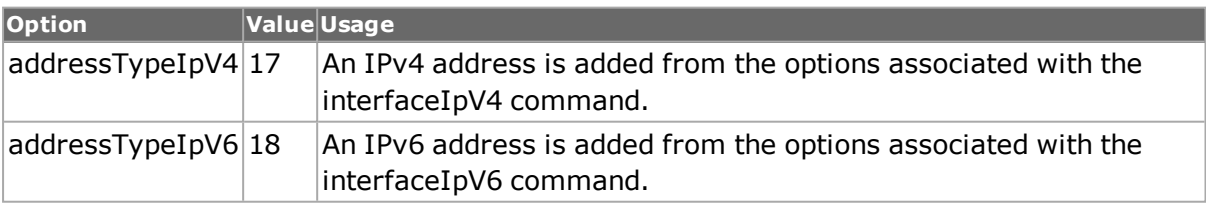

interfaceEntry **delItem** *ipType [ipAddr]*

Removes an address of type ipType (see the addItem sub-command above for a description of the items). The address may either be specified with the ipAddr of the entry or the current interface as accessed with getFirstItem, getNextItem and getItem. Separate current list pointers are kept for IPv4 and IPv6 items. Specific errors are:

• There is no object with this ID.

interfaceEntry **getFirstItem** *ipType*

Gets the first address of type ipType (see the addItem sub-command above for a description of the items) from the interface entry. Separate current list pointers are kept for IPv4 and IPv6 items. The data may be accessed with the interfaceIpV4 or interfaceIpV6 command. Specific errors are:

- Required commands have not been called.
- The list is empty.

#### interfaceEntry **getItem** *ipAddress*

Gets the IPv4 or IPv6 item from the interface entry which matches the specified ipAddress. The type of entry is figured out from the format of the ipAddress. The data may be accessed with the interfaceIpV4 or interfaceIpV6 command. Specific errors are:

- Required commands have not been called.
- There is no object with this ID.

interfaceEntry **getNextItem** *ipType*

Gets the next interface entry from the interface table. The data may be accessed with the interfaceEntry command. Specific errors are:

- Required commands have not been called.
- There are no more objects in the list.

#### interfaceEntry **setDefault**

Sets to IxTclHal default values for all configuration options.

# **EXAMPLES**

See examples under *[interfaceTable.](#page-226-0)*

## **SEE ALSO**

*[interfaceTable](#page-226-0)*, *[dhcpV4DiscoveredInfo](#page-228-0)*, *[dhcpV4Properties](#page-228-1)*, *[dhcpV4Tlv](#page-229-0)*

# **interfaceIpV4**

interfaceIpV4 - configure an IPv4 address for inclusion in an interface entry

# **SYNOPSIS**

interfaceIpV4 sub-command options

## **DESCRIPTION**

The interfaceIpV4 command is used to configure the IPv4 address specific information used when building an interface table. An interfaceIpV4 is added to an interface entry using the *[interfaceEntry](#page-223-0)* command.

# **STANDARD OPTIONS**

### **gatewayIpAddress**

The gateway IP address. (default =  $0.0.0.0$ )

### **ipAddress**

The IPv4 address. (default  $= 0.0.0.0$ )

### **maskWidth**

The network mask associated with the address. Valid values:  $1-30$ . (default = 24)

## **COMMANDS**

The interfaceIpV4 command is invoked with the following sub-commands. If no sub-command is specified, returns a list of all sub-commands available.

interfaceIpV4 **cget** *option*

Returns the current value of the configuration option given by option. Option may have any of the values accepted by the interfaceIpV4 command.

interfaceIpV4 **config** *option value*

Modify the IP address table configuration options of the port. If no option is specified, returns a list describing all of the available interfaceIpV4 options (see STANDARD OPTIONS) for port.

interfaceIpV4 **setDefault**

Sets to IxTclHal default values for all configuration options.

## **EXAMPLES**

See examples under *[interfaceTable.](#page-226-0)*

## **SEE ALSO**

# **interfaceIpV6**

interfaceIpV6 - configure an IPv6 address for inclusion in an interface entry

# **SYNOPSIS**

interfaceIpV6 sub-command options

# **DESCRIPTION**

The interfaceIpV6 command is used to configure the IPv6 address specific information used when building an interface table. An interfaceIpV6 is added to an interface entry using the *[interfaceEntry](#page-223-0)* command.

# **STANDARD OPTIONS**

# **ipAddress**

The IPv6 address. (default =  $"0:0:0:0:0:0:0"$ )

### **maskWidth**

The network mask associated with the address. (default  $= 64$ )

# **COMMANDS**

The interfaceIpV6 command is invoked with the following sub-commands. If no sub-command is specified, returns a list of all sub-commands available.

interfaceIpV6 **cget** *option*

Returns the current value of the configuration option given by option. Option may have any of the values accepted by the interfaceIpV6 command.

interfaceIpV6 **config** *option value*

Modify the IP address table configuration options of the port. If no option is specified, returns a list describing all of the available interfaceIpV6 options (see STANDARD OPTIONS) for port.

interfaceIpV6 **setDefault**

Sets to IxTclHal default values for all configuration options.

# **EXAMPLES**

See examples under *[interfaceTable.](#page-226-0)*

# **SEE ALSO**

# **interfaceTable**

interfaceTable - configure the interfaces associated with a port

# **SYNOPSIS**

interfaceTable sub-command options

# **DESCRIPTION**

The interfaceTable command is used to configure interfaces associated with a port. Interfaces hold interfaceEntry elements, each of which includes multiple IPv4 and IPv6 addresses. Note that the select command must be used before any other sub-commands to indicate the chassis, card and port in use.

For IPv4, DHCPv4 or DHCPv6 may be enabled on an interface by interface basis in *[inter](#page-223-0)[faceEntry](#page-223-0)* DHCP parameters are set *[dhcpV4Properties](#page-228-1)* and *[dhcpV6Properties](#page-230-0)*commands at the time that interfaceTable addInterface is called. They are retrieved when the get\*Interface sub-commands are called. The address and other parameters assigned from the DHCP server may be retrieved from the port by using requestDiscoveredTable followed by getDhcpV4DiscoveredInfo.

Similarly, when using IPv6, addresses for the interfaces and neighbor addresses are automatically discovered and are available by calling sendRouterSoliciation, requestDiscoveredTable and getDiscoveredList.

Note: If more than a few DHCP interfaces are being defined, it is important that you wait until they are fully defined by monitoring the dhcpV4EnabledInterfaces and dhcpV6EnabledInterfaces statistic in the stat command. Likewise, the DHCP server may require some amount of time to answer all DHCP server requests. You can test for its completion by calling interfaceTable requestDiscoveredTable and then monitoring the dhcpV4AddressesLearned and dhcpV6AddressesLearned statistic in the stat command. This requires that enableDhcpStats be true in the *[stat](#page-978-0)* command.

# **STANDARD OPTIONS**

## **dhcpV4RequestRate**

The user-specified maximum number of Request messages that can be sent per second from the client to the server, requesting an IPv4 address. A value of zero (0) indicates that there is no rate control, that is, requests are sent as fast as possible.

## **dhcpV6RequestRate**

The user-specified maximum number of Request messages that can be sent per second from the client to the server, requesting an IPv6 address. A value of zero (0) indicates that there is no rate control, that is, requests are sent as fast as possible.

### **dhcpV4Maximum Out-standingRequests**

The maximum number of DHCP V4 requests that can be pending, waiting replies from the server. If this number is reached, no further requests can be sent until an acknowledgment is received for a pending request.

## **dhcpV6Maximum Out-standingRequests**

The maximum number of DHCP V6 requests that can be pending, waiting replies from the server. If this number is reached, no further requests can be sent until an acknowledgment is received for a pending request.

## **enableFcfMac**

Enables FCF MAC address.

### **enablePMacInFpma**

Enables PMAC.

### **enableNameIdInVLAN Discovery**

Enables Name ID parameter in Discovery VLAN.

# **enableTargetLinkLayerAddrOption**

Enables Target Link Layer Address option.

### **enableAutoNeighbor Discovery**

Enables Auto Neighbor Discovery parameter. If true and then MAC interface is enabled, the Discovered Neighbors parameters are automatically available.

### **enableAutoArp**

Enables Auto ARP option. If true and then MAC interface is enabled, the Learned IP Addresses and Learned MAC Addresses are automatically available.

### **fcfMacCollectionTime**

The FCF MAC collection time.

### **fcoeNumRetries**

FCoE number of retries before being marked as Failure. (default  $= 5$ )

## **fcoeRetryInterval**

FCoE interval between retries. (default = 2000)

## **fcoeRequestRate**

FCoE maximum rate (packets/second). (default = 500)

## **fipVersion**

FIP version. (default =  $1$ )

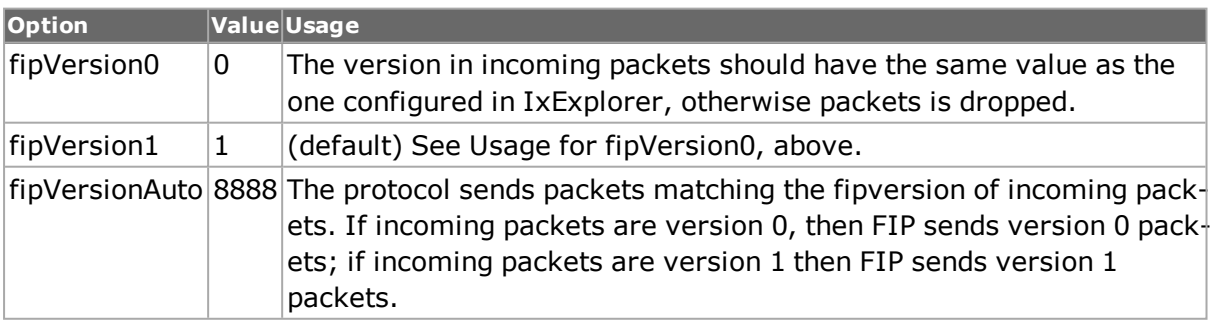

# **COMMANDS**

The interfaceTable command is invoked with the following sub-commands. If no sub-command is specified, returns a list of all sub-commands available.

interfaceTable **addInterface** *[type]*

Adds the interface specified in the interfaceEntry command. The type options should be one of these:

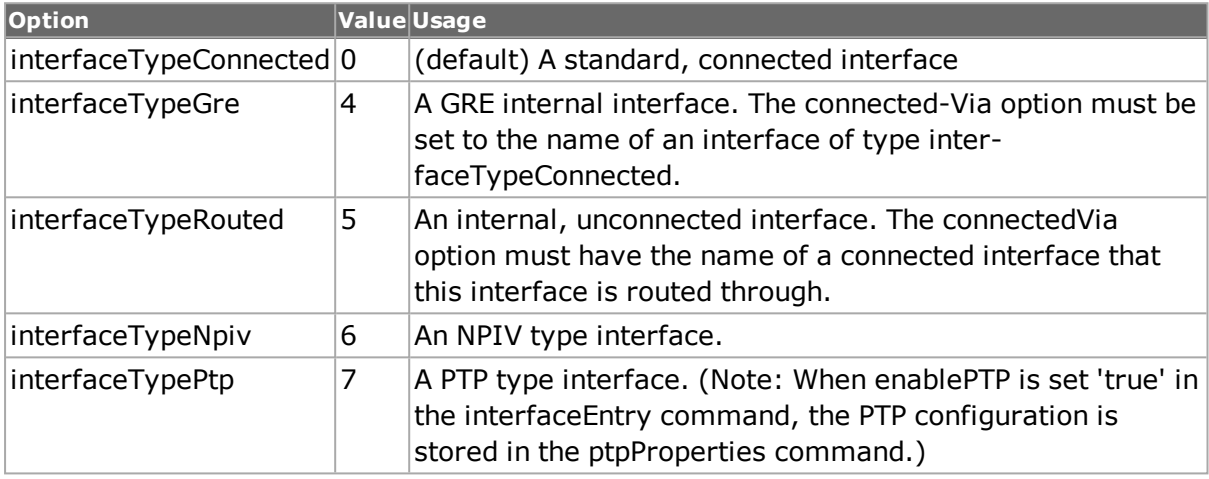

Specific errors are:

The select sub-command has not been called successfully before

interfaceTable **clearAllInterfaces** *[type]*

Clears all of the interfaces associated with the port selected in interfaceTable select. If specified, only the interfaces defined with the *[interfaceEntry](#page-223-0)*'s interfaceType equal to type are cleared. Specific errors are:

• The select sub-command has not been called successfully before

interfaceTable **clearDiscoveredNeighborTable**

Clears all of the discovered neighbors associated with the port selected in interfaceTable select:

• The select sub-command has not been called successfully before

interfaceTable **clearPtpHistogramData** *description*

Clears all of the accumulated PTP histogram data associated with the selected interface. This command also stops the collection process. Specific errors are:

- A port has not been selected by the interfaceTable select command.
- Invalid port.
- Invalid description.
- There is no interface with this description.

interfaceTable **config** *option value*

Modify the interfaceTable configuration options of the port. If no option is specified, returns a list describing all of the available interfaceTable options (see STANDARD OPTIONS).

#### interfaceTable **cget** *option*

Returns the current value of the configuration option given by option. Option may have any of the values accepted by the interfaceTable command.

#### interfaceTable **delInterface** *[description]*

Removes an interface. The interface may either be specified with the description given when the interface was added with addInterface or the current interface as accessed with getFirstInterface, getNextInterface and getInterface. Specific errors are:

• The select sub-command has not been called successfully before

#### interfaceTable **getDcbxDiscoveredInfo** *description*

Gets the DCBX interface description and other information from the interface table which matches the specified description. Specific errors are:

- A port has not been selected by the interfaceTable select command.
- Invalid port.
- Invalid description.
- There is no interface with this description.
- There is no discovered information for the interface.

### interfaceTable **getDhcpV4DiscoveredInfo** *description*

Gets the DHCP assigned address and other information from the interface table which matches the specified description. The data may be accessed with the *[dhcpV4Dis](#page-228-0)[coveredInfo](#page-228-0)* command. Specific errors are:

- A port has not been selected by the interfaceTable select command.
- Invalid port.
- Invalid description.
- There is no interface with this description.
- There is no discovered information for the interface.

#### interfaceTable **getDhcpV6DiscoveredInfo** *description*

Gets the DHCPv6 assigned address and other information from the interface table which matches the specified description. The data may be accessed with the *[dhcpV6Dis](#page-230-1)[coveredInfo](#page-230-1)* command. Specific errors are:

- A port has not been selected by the interfaceTable select command.
- Invalid port.
- Invalid description.
- There is no interface with this description.
- There is no discovered information for the interface.

#### interfaceTable **getDiscoveredList** *[description]*

Obtains the discovered neighbor and address list corresponding to an interface. The interface may either be specified with the description given when the interface was added with addInterface or the current interface as accessed with getFirstInterface, getNextInterface and getInterface. This command should be called until it returns TCL\_OK (0), at which time the list has been retrieved. An additional delay may be necessary if there are more than a few entries expected. The data may be accessed with the discoveredList command.

### interfaceTable **getFcoeDiscoveredInfo** *[description]*

Gets the FCoE assigned address and other information from the interface table which matches the specified description. The data may be accessed with the *[fcoeDiscoveredInfo](#page-435-0)* command. Specific errors are:

- A port has not been selected by the interfaceTable select command.
- Invalid port.
- Invalid description.
- There is no interface with this description.
- There is no discovered information for the interface.

#### interfaceTable **getFirstInterface** *[type]*

Gets the first interface entry from the interface table. The data may be accessed with the *[interfaceEntry](#page-223-0)* command. If specified, only the interfaces defined with the *[interfaceEntry](#page-223-0)*'s interfaceType equal to type are accessed. Specific errors are:

- A port has not been selected by the interfaceTable select command.
- The list is empty.
- No entry of the type specified exists.

### interfaceTable **getInterface** *description*

Gets the interface entry from the interface table which matches the specified description. The data may be accessed with the *[interfaceEntry](#page-223-0)* command. Specific errors are:

- A port has not been selected by the interfaceTable select command.
- There is no object with this ID.

### interfaceTable **getNextInterface** *[type]*

Gets the next interface entry from the interface table. The data may be accessed with the *[interfaceEntry](#page-223-0)* command. If specified, only the interfaces defined with the *[interfaceEntry](#page-223-0)*'s interfaceType equal to type are accessed. Specific errors are:

- A port has not been selected by the interfaceTable select command.
- There are no more objects in the list.
- No more entries of the type specified exists.

#### interfaceTable **getPtpDiscoveredInfo** *[description]*

Gets the PTP assigned address and other information from the interface table which matches the specified description. The data may be accessed with the *[ptpDiscoveredInfo](#page-874-0)* command. Specific errors are:

- A port has not been selected by the interfaceTable select command.
- Invalid port.
- Invalid description.
- There is no interface with this description.
- There is no discovered information for the interface.

interfaceTable **ping** *[description][ipType][ipAddress]*

Sends a ping to the specified IPv4 and/or IPv6 destination.Must be enabled in *[pro](#page-222-0)[tocolServer](#page-222-0)* to work. The available ipType are addressTypeIpV4 and addressTypeIpV6.

Specific errors are:

- The interface is not enabled for the port.
- A port has not been selected by the interfaceTable select command.
- A network problem has occurred.
- Ping not enabled in protocolServer.
- Invalid IP type.
- Invalid IP address.
- Invalid interface description.

#### interfaceTable **requestDiscoveredTable**

Requests that the IPv6 discovered neighbors and both IPv6 and IPv4-DHCP interfaces addresses be sent back from the hardware. This should be followed by use of the getDiscoveredList command when used with IPv6 discovered neighbors. Specific errors are:

- A port has not been selected by the interfaceTable select command.
- A network problem has occurred.

#### interfaceTable **savePtpHistogramData** *description filePath*

Saves to disk all the accumulated PTP histogram data associated with the selected interface. The save file is of the type comma-separated-values (.csv). Note that for the savePtpHistogramData method there is no enforcement of the file name. You may specify it as desired. IxExplorer suggests the following filename format as a convenience:

### PTPHistogram-<PTPClockId>\_<PTPPortId>.csv

Specific errors are:

- A port has not been selected by the interfaceTable select command.
- Invalid port.
- Invalid description.
- There is no interface with this description.
- Invalid filePath

#### interfaceTable **select** *chasID cardID portID*

Accesses the interface table for the indicated port. Specific errors are:

- No connection to the chassis
- Invalid port specified

#### interfaceTable **sendArp** *[description]*

Sends an ARP request corresponding to an interface or all enabled interfaces. The interface may either be specified with the description given when the interface was added with addInterface or, if omitted, all enabled interfaces are ARP'd. You must use the *requestDiscoveredTable* command before using this command. This should be followed by a call to the requestDiscoveredList command after which point the data may be accessed with the getDiscoveredList command. Specific errors are:

- A port has not been selected by the interfaceTable select command.
- A network problem has occurred.

#### interfaceTable **sendArpClear**

Clears the ARP table for all enabled interfaces. Specific errors are:

- A port has not been selected by the interfaceTable select command.
- A network problem has occurred.

#### interfaceTable **sendArpRefresh** *[description]*

Rereads the ARP table corresponding to an interface or all enabled interfaces from the port's CPU. The interface may either be specified with the description given when the interface was added with addInterface or, if omitted, all enabled interfaces are queried. This should be followed by a call to the requestDiscoveredList command after which point the data may be accessed with the getDiscoveredList command. Specific errors are:

- A port has not been selected by the interfaceTable select command.
- A network problem has occurred.

#### interfaceTable **sendNeighborClear**

Sends a neighbor clear message that clears the neighbor cache for all the enabled interfaces for the port. Specific errors are:

- A port has not been selected by the interfaceTable select command.
- A network problem has occurred.

#### interfaceTable **sendNeighborRefresh**

Sends a refresh message that allows a device to refresh a neighbor that exists and is reachable. Specific errors are:

- A port has not been selected by the interfaceTable select command.
- A network problem has occurred.

#### interfaceTable **sendNeighborSolicitation**

Allows a device to check that a neighbor exists and is reachable, and to initiate address resolution. The Neighbor Advertisement message confirms the existence of a host or router, and also provides Layer 2 address information when needed. This request corresponds to all multicast enabled interfaces. The interface may either be specified with the description that was given when the interface was added with addInterface, or, if omitted, all enabled interfaces are sent Neighbor Solicitation /message. Specific errors are:

- A port has not been selected by the interfaceTable select command.
- A network problem has occurred.

#### interfaceTable **sendRouterSolicitation** *[description]*

Sends a router solicitation packet (IPv6) corresponding to an interface. The interface may either be specified with the description given when the interface was added with addInterface or the current interface as accessed with getFirstInterface, getNextInterface and getInterface. This should be followed by a call to the requestDiscoveredList command after which point the data may be accessed with the getDiscoveredList command. Specific errors are:

- A port has not been selected by the interfaceTable select command.
- A network problem has occurred.

#### interfaceTable **setInterface** *[description]*

Sets an interface entry in the interface to the specified description. The data may be accessed with the *[interfaceEntry](#page-223-0)* command. Specific errors are:

- A port has not been selected by the interfaceTable select command.
- There is no interface with that description.

#### interfaceTable **startPtpHistogramData** *description*

Starts (or resumes) collecting the PTP histogram data associated with the selected interface. Specific errors are:

- A port has not been selected by the interfaceTable select command.
- Invalid port.
- Invalid description.
- There is no interface with this description.

interfaceTable **stopPtpHistogramData** *description*

Stops collecting the PTP histogram data associated with the selected interface. Stopping the collection of data does not cause any accumulated data to be lost. Specific errors are:

- A port has not been selected by the interfaceTable select command.
- Invalid port.
- Invalid description.
- There is no interface with this description.

#### interfaceTable **write**

Sends any changes made to the interface table to the protocol server. If more than a few interfaces are being defined, it is important that you wait until they are fully defined by monitoring the dhcpV4EnabledInterfaces and dhcpV6EnabledInterfaces statistic in the stat command. This requires that enableDhcpStats be true in the *[stat](#page-978-0)* command. Possible errors include:

- A port has not been selected by the interfaceTable select command.
- A network problem has occurred.

## **EXAMPLES**

```
Example 1
package req IxTclHal
ixConnectToChassis loopback
```
```
set chassID [chassis cget -id]
  set cardID 1
  set portID 3
  set pingAddress 1.1.1.2
  set portList [list [list $chassID $cardID $portID]]
  protocolServer get $chassID $cardID $portID
  protocolServer config -enablePingResponse $::true
  protocolServer set $chassID $cardID $portID
  protocolServer write $chassID $cardID $portID
  interfaceTable select $chassID $cardID $portID
  # Get the interface description from the first interface that happens
to be our port
  interfaceTable getFirstInterface
  set desc [interfaceEntry cget -description]
  # Available ipType are addressTypeIpV4 and addressTypeIpV6
  # interfaceTable $description ipType $ipAddress
  # Clear the stats in order to see if you received pig correctly
  ixClearStats portList
  # Send ping request
  interfaceTable ping $desc addressTypeIpV4 $pingAddress
  # Wait for ping reply to come back
  after 2000
  ixRequestStats portList
  statList get $chassID $cardID $portID
  puts "\n *** Ping request sent on $chassID $cardID $portID: [statList
cget -txPingRequest]"
  puts "***Ping reply received on $chassID $cardID $portID: [statList
cget -rxPingReply]"
  Example 2
  package req IxTclHal
  # Define parameters used by OSPF router
  set host localhost
  set username user
  # Check if we're running on UNIX - connect to the TCL Server
  # which must be running on the chassis
  if [isUNIX] {
  if [ixConnectToTclServer $host] {
  ixPuts "Could not connect to $host"
  return 1
  }
  }
  # Now connect to the chassis
  if [ixConnectToChassis $host] {
  ixPuts $::ixErrorInfo
```

```
return 1
}
# Get the chassis ID to use in port lists
set ch [ixGetChassisID $host]
# Port is: card 4, port 1
set ca 4
set po 1
set portList [list [list $ch $ca $po]]
# Login before taking ownership
if [ixLogin $username] {
ixPuts $::ixErrorInfo
return 1
}
# Take ownership of the ports we'll use
if [ixTakeOwnership $portList] {
ixPuts $::ixErrorInfo
return 1
}
set myMac {00 0a de 01 01 01}
set myMac2 {00 0a de 01 01 02}
set router 101.101.9.2
set router2 101.101.10.2
set neighbor 101.101.9.1
set interfaceIpMask 255.255.255.0
# Set up the interface table for IPv4 and IPv6 interfaces
# on the port
interfaceTable select $ch $ca $po
interfaceTable clearAllInterfaces
interfaceIpV6 setDefault
interfaceIpV6 config -ipAddress {0:0:0:0:0:0:0:1}
interfaceIpV6 config -maskWidth 64
interfaceEntry addItem addressTypeIpV6
interfaceIpV4 setDefault
interfaceIpV4 config -ipAddress $router
interfaceIpV4 config -gatewayIpAddress $neighbor
interfaceIpV4 config -maskWidth 24
interfaceEntry addItem addressTypeIpV4
interfaceEntry setDefault
interfaceEntry config -enable true
interfaceEntry config -description {Port 04:01 Interface-1}
interfaceEntry config -macAddress $myMac
interfaceEntry config -ipV6Gateway (1:1:1:1:1:0:0:55)
interfaceTable addInterface
interfaceEntry clearAllItems addressTypeIpV4
interfaceEntry clearAllItems addressTypeIpV6
interfaceIpV6 setDefault
interfaceIpV6 config -ipAddress {0:0:0:0:0:0:0:2}
interfaceIpV6 config -maskWidth 64
interfaceEntry addItem addressTypeIpV6
interfaceIpV4 setDefault
```

```
interfaceIpV4 config -ipAddress $router2
interfaceIpV4 config -gatewayIpAddress $neighbor
interfaceIpV4 config -maskWidth 24
interfaceEntry addItem addressTypeIpV4
interfaceEntry setDefault
interfaceEntry config -enable true
interfaceEntry config -description {Port 04:01 Interface-2}
interfaceEntry config -macAddress $myMac2
interfaceTable addInterface
interfaceTable write
# Now go through the table and print all interfaces and addresses
interfaceTable select $ch $ca $po
# Loop through all interfaces
for {set bRes [interfaceTable getFirstInterface]} \
{$bRes == 0} {set bRes [interfaceTable getNextInterface]} {
ixPuts "Interface: " [interfaceEntry cget -description] \
", MAC: " \
[interfaceEntry cget -macAddress]
# Get the one optional IpV4 entry
if {[interfaceEntry getFirstItem addressTypeIpV4] == 0} {
ixPuts "\tIPv4 Address:"
ixPuts "\t\t" [interfaceIpV4 cget -ipAddress] "/" \
[interfaceIpV4 cqet -maskWidth] ", GW: " \setminus[interfaceIpV4 cget -gatewayIpAddress]
}
# Loop through all IPv6 addresses
for {set bRes [interfaceEntry getFirstItem addressTypeIpV6]}\
\{\$bRes == 0\}{set bRes [interfaceEntry getNextItem addressTypeIpV6]} {
ixPuts "\tIPv6 Addresses:"
ixPuts "\t\t" [interfaceIpV6 cget -ipAddress] "/" \
[interfaceIpV6 cget -maskWidth]
}
}
# Now request and get the discovered neighbor and address list
# for all interfaces
interfaceTable clearDiscoveredNeighborTable
# Loop through all interfaces
for {set bRes [interfaceTable getFirstInterface]} \
{$bRes == 0} {set bRes [interfaceTable getNextInterface]} {
ixPuts "Interface: " [interfaceEntry cget -description]
# Send a request command on the network
if [interfaceTable sendRouterSolicitation] {
ixPuts "Can't send router solicitation"
} else {
# Wait for responses
after 5000
# Ask for the discovered table
if [interfaceTable requestDiscoveredTable] {
ixPuts "Can't request discovered table"
```

```
} else {
# Now wait until it finishes reading back
ixPuts -nonewline "Waiting."
for {set count 0} \
{[interfaceTable getDiscoveredList] != 0 && \
$count < 10} {incr count} {
ixPuts -nonewline "."
after 1000
}
ixPuts ""
if {$count == 10} {
ixPuts "Can't get discovered list"
} else {
# Wait for a bit to ensure that all of the entries
# have been retreived.
after 5000
# Get the discovered addresses
for {set bRes [discoveredList getFirstAddress]} \
\{\$bRes == 0\}{set bRes [discoveredList getNextAddress]} {
ixPuts "\tDiscovered address: " \
[discoveredAddress cget -ipAddress]
}
# Get the discovered neighbors
for {set bRes [discoveredList getFirstNeighbor]} \
\{\$bRes == 0\}{set bRes \
[discoveredList getNextNeighbor]} {
for {set bRes \
[discoveredNeighbor getFirstAddress]} \
\{\$bRes == 0\}{set bRes \
[discoveredNeighbor getNextAddress]} {
ixPuts -nonewline \
"\tDiscovered neighbor: address: " \
[discoveredNeighbor cget -ipRouter]
ixPuts ", mac address: " \
[discoveredNeighbor cget -macAddress]
}
}
}
}
}
}
# Send ARP to each interface one at a time
if {[interfaceTable select $ch $ca $po]} {
logMsg "Error selecting port"
set retCode "FAIL"
}
for {set i 1} \{ $i < 2$ \} {incr i} {
if {[interfaceTable sendArp "Port 04:01 Interface-$i"]} {
logMsg "Error sending Arp for interface $i"
set retCode "FAIL"
}
}
if {[interfaceTable requestDiscoveredTable]} {
```

```
logMsg "Error in requesting discoveredTable"
set retCode "FAIL"
}
after 10000
for {set i 1} \{\$i \; <\; 2\} {incr i} {
if {![interfaceTable getDiscoveredList \
"Port 04:01 Interface-$i"]} {
# Use discoveredList as above
} else {
set retCode "FAIL"
}
}
######################################################################
#
# DHCP example
#
######################################################################
# Init the interface table
if [interfaceTable select $ch $ca $po] {
logMsg "Error selecting $ch $ca $po"
set retCode "FAIL"
}
interfaceTable clearAllInterfaces
# Initialize and set DHCP properties for interface
dhcpV4Properties setDefault
dhcpV4Properties removeAllTlvs
dhcpV4Properties config -clientId Client1
dhcpV4Properties config -serverId 1.1.1.2
dhcpV4Properties config -vendorId Ixia1
V4Properties config -renewTimer 600
# Define a type 2 TLV
dhcpV4Tlv setDefault
dhcpV4Tlv config -type 2
dhcpV4Tlv config -value {AA AB 22}
if [dhcpV4Properties addTlv] {
logMsg "Error in dhcpV4Properties addTlv"
set retCode "FAIL"
}
# Define a type 12 TLV
dhcpV4Tlv config -type 12
dhcpV4Tlv config -value {A1 A2 B1 B2}
if [dhcpV4Properties addTlv] {
logMsg "Error in dhcpV4Properties addTlv"
set retCode "FAIL"
}
# Define an interface entry that uses DHCP
interfaceEntry setDefault
interfaceEntry config -enable true
interfaceEntry config -enableDhcp true
interfaceEntry config -description "Port 04:01 Interface-1"
# Now add the interface entry to the table
if [interfaceTable addInterface interfaceTypeConnected] {
logMsg "Error in interfaceEntry addInterface"
set retCode "FAIL"
```
} # Tell the stream to use an interface and the particular interface stream config -enableSourceInterface true stream config -sourceInterfaceDescription "Port 04:01 Interface-1" if [stream set \$ch \$ca \$po 1] { logMsg "Error in interfaceEntry addInterface" set retCode "FAIL" } # Enable DHCP statistics stat config -enableDhcpStats true stat set \$ch \$ca \$po stat write \$ch \$ca \$po # Send the interface table to the chassis if [interfaceTable write] { logMsg "Error in interfaceTable write" set retCode "FAIL" } # Need to wait until the interface has been defined and while  $\{1\}$  { sleep 200 stat get allStats \$ch \$ca \$po if  $\{1 ==$  [stat cget -dhcpV4EnabledInterfaces]} { break } } # Need to wait until the DHCP server has assigned an address interfaceTable requestDiscoveredTable while  $\{1\}$  { sleep 200 stat get allStats \$ch \$ca \$po if {1 == [stat cget -dhcpV4AddressesLearned]} { break } } if [interfaceTable select \$ch \$ca \$po] { logMsg "Error selecting \$ch \$ca \$po" set retCode "FAIL" } # Get the first interface if [interfaceTable getFirstInterface interfaceTypeConnected] { logMsg "Error getFirstInterface \$ch \$ca \$po" set retCode "FAIL" } # Ask for the discovered DHCP information if [interfaceTable requestDiscoveredTable] { logMsg "Error requestDiscoveredTable \$ch \$ca \$po" set retCode "FAIL" } # And fetch it - attempts will timeout after 10s set time elapsed ms 0 while {[interfaceTable getDhcpV4DiscoveredInfo "Port 04:01 Interface-1"]} { if {\$time\_elapsed\_ms > 10000} {

```
logMsg "Error getDhcpV4DiscoveredInfo $ch $ca $po"
set retCode "FAIL"
}
incr time_elapsed_ms 100
after 100
}
# Pull out the assigned IP address, mask, gateway and timer
set ipAddress [dhcpV4DiscoveredInfo cget -ipAddress]
set prefixLength [dhcpV4DiscoveredInfo cget -prefixLength]
set gatewayIpAddress [dhcpV4DiscoveredInfo cget -gatewayIpAddress]
set renewTimer [dhcpV4DiscoveredInfo cget -renewTimer]
# Look at the first TLV
if [dhcpV4DiscoveredInfo getFirstTlv] {
logMsg "Error getFirstTlv $ch $ca $po"
set retCode "FAIL"
}
set type [dhcpV4Tlv cget -type]
set value [dhcpV4Tlv cget -value]
# Let go of the ports that we reserved
ixClearOwnership $portList
# Disconnect from the chassis we're using
ixDisconnectFromChassis $host
# If we're running on UNIX, disconnect from the TCL Server
if [isUNIX] {
ixDisconnectTclServer $host
}
```
# **SEE ALSO**

<span id="page-582-0"></span>*[discoveredAddress](#page-227-0)*, discoveredList, *[discoveredNeighbor](#page-227-1)*, *[interfaceEntry](#page-223-0)*, *[interfaceIpV4](#page-224-0)*, *[interfaceIpV6](#page-225-0)*, *[dhcpV4DiscoveredInfo](#page-228-0)*, *[dhcpV4Properties](#page-228-1)*, *[dhcpV4Tlv.](#page-229-0)*

# **ip**

ip - configure the IP parameters for a port on a card on a chassis

# **SYNOPSIS**

ip sub-command options

#### **DESCRIPTION**

The ip command is used to configure the IP-specific information used when building IPtype packets if the protocol config-name has been set to ip. See RFC 791 for a complete definition of IP header fields. Note that *[stream](#page-1035-0)* get must be called before this command's get sub-command.

The TOS byte in the IP header may be interpreted as TOS or DSCP. The options controlling this choice and DSCP settings are qosMode, dscpMode, dscpValue, classSelector, assuredForwardingClass and assuredForwardingPrecedence.

The source and destination addresses may be set from the result of a PPP negotiation through the use of the enableDestSyncFromPpp and enableSourceSyncFromPpp options. Note that it is necessary to wait until the PPP session has been negotiated before:

- performing a *[chassis](#page-362-0)* refresh command
- performing a *[stream](#page-1035-0)* get command
- performing an *[ip](#page-582-0)* get command
- reading the destAddr and sourceAddr values using *[ip](#page-582-0)* cget

Note that when using ATM ports, different types of ATM encapsulation result in different length headers, as discussed in *[atmHeader](#page-154-0)* The data portion of the packet normally follows the header, except in the case of the two LLC Bridged Ethernet choices, where 12 octets of MAC address and 2 octets of Ethernet type follow the header. The offsets used in this command is with respect to the beginning of the AAL5 packet and must be adjusted by hand to account for the header.

# **STANDARD OPTIONS**

#### **assuredForwarding Class**

If qosMode is set to ipv4ConfigDscp and dscpMode is set to ipV4DscpAssuredForwarding, then this is the assured forwarding class.

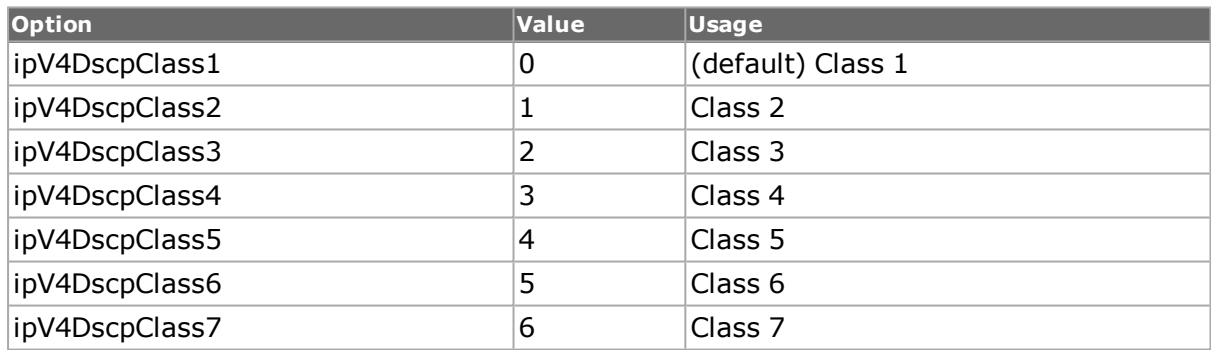

# **assuredForwarding Precedence**

If qosMode is set to ipv4ConfigDscp and dscpMode is set to ipV4DscpAssuredForwarding, then this is the assured forwarding precedence.

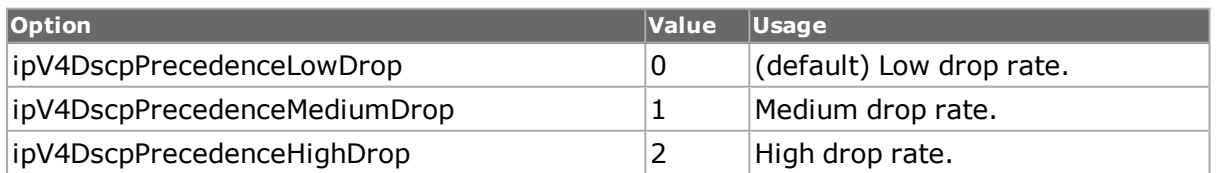

# **checksum**

Read-only. Value of the checksum in the valid ip stream. Valid only if the stream set is performed.

# **classSelector**

If qosMode is set to ipv4ConfigDscp and dscpMode is set to ipV4DscpClassSelector, then this holds the class selector value.

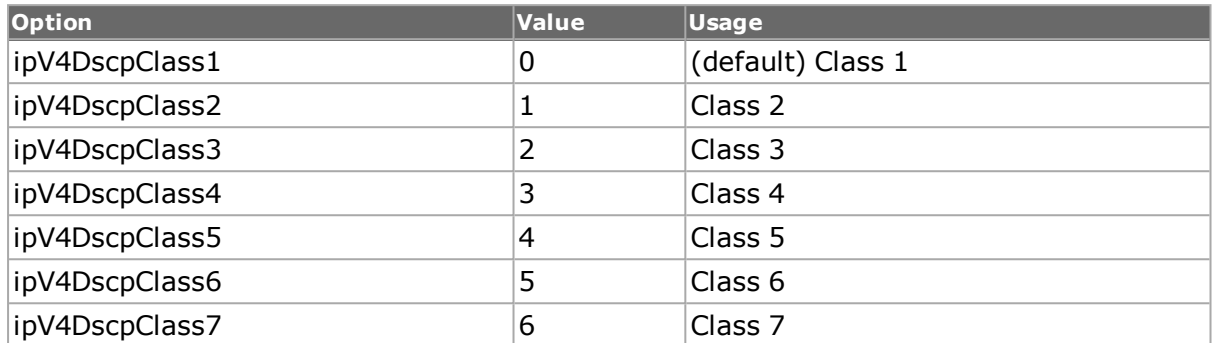

#### **cost**

Part of the Type of Service byte of the IP header datagram (bit 6). Options include:

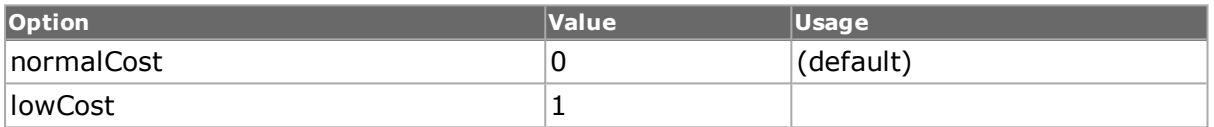

# **delay**

Part of the Type of Service byte of the IP header datagram (bit 3). Options include:

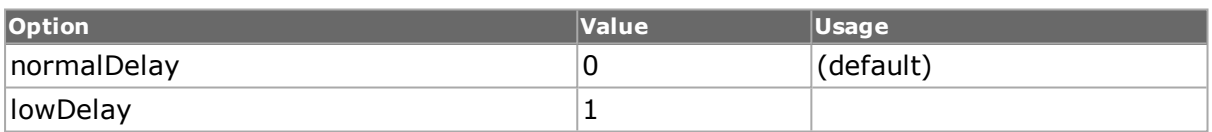

# **destClass**

Class type associated with the destination IP address of the Ixia port. Options include:

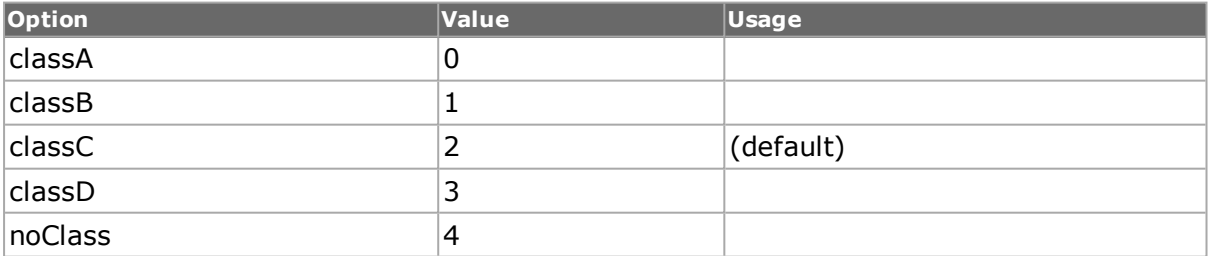

# **destDutIpAddr**

IP address of the DUT (device under test) port. This value is stored at the TclHal level.  $(detault = 127.0.0.1)$ 

# **destIpAddr**

Destination IP address of the Ixia port. (default = 127.0.0.1)

# **destIpAddrMode**

Specifies how the destination IP address is incremented or decremented. If destIpAddrRepeatCount is set to 1, this variable has no effect. Possible values include:

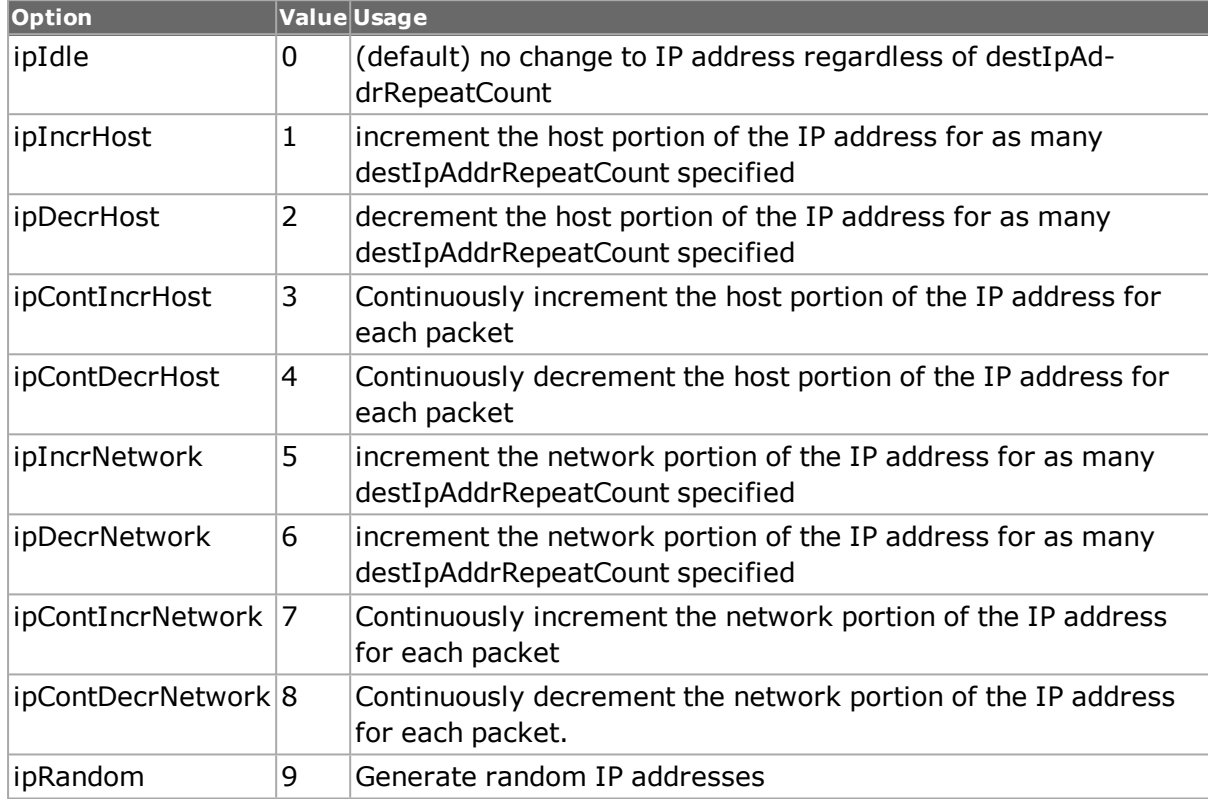

# **destIpAddrRepeat Count**

Number of destination IP addresses. If set to 1, destIpAddrMode has no effect (default = 1)

# **destIpMask**

Destination IP subnet mask. (default = 255.0.0.0)

# **destMacAddr**

Destination MAC address, generally the MAC address of the DUT port; this field is modified on receipt of ARP frames. This value is stored at the TclHal level. (default = 00 00 00 00 00 00 00)

# **dscpMode**

If qosMode is set to ipv4ConfigDscp, then this indicates the particular DSCP mode to be used.

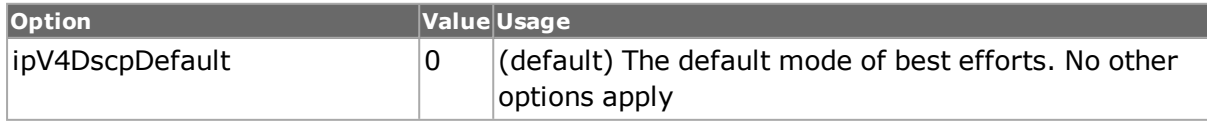

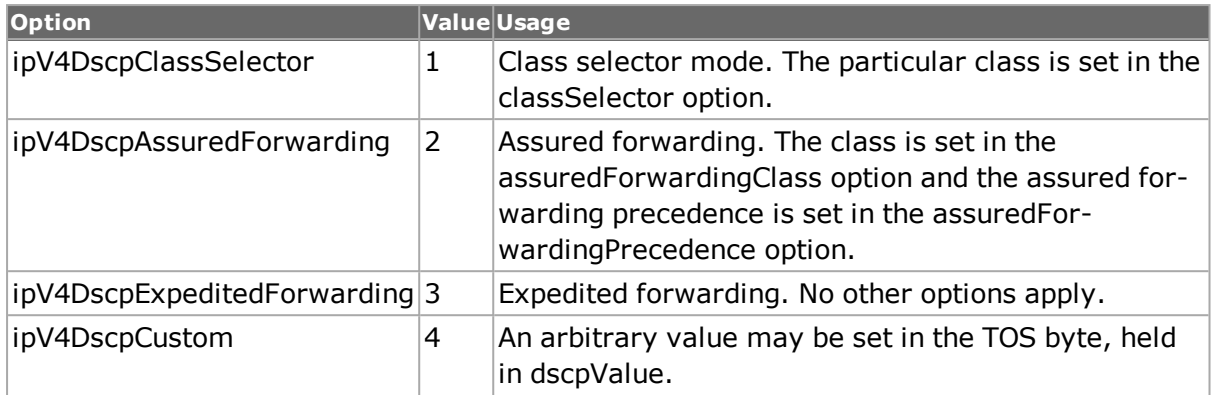

#### **dscpValue**

If qosMode is set to ipv4ConfigDscp and dscpMode is set to ipV4DscpCustom, then this holds the value of the TOS/DSCP byte.

#### **enableDestSyncFrom Ppp true | false**

If true, then the destIpAddr is set from negotiated PPP session. See the note at the head of this command about interaction with the PPP negotiation process. (default  $=$  false)

#### **enableHeaderLength Override true | false**

If false, then the headerLength field is automatically set, based on the Frame Size set in the Frame Control tab. If true, then the value may be overridden. (default  $=$  false)

# **enableSourceSyncFrom Ppp true | false**

If true, then the sourceIpAddr is set from negotiated PPP session. See the note at the head of this command about interaction with the PPP negotiation process. (default  $=$  false)

# **fragment**

If set to true, this field indicates this is a fragmented datagram. Used in conjuction with identifier, fragmentoffset and lastFragment. Options include:

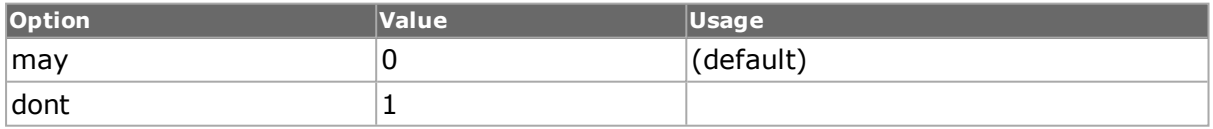

# **fragmentOffset**

This field indicates where in the datagram this fragment belongs. The fragment offset is measured in units of 8 octets (64 bits). This differs from the display in IxExplorer, where the fragment offiset is displayed in terms of bytes. The first fragment has offset zero.  $(detault = 0)$ 

#### **headerLength**

Automatically calculated to include the minimum of five 32-bit words plus optional data and padding. (default  $= 20$ )

# **identifier**

An identifying value assigned by the sender to aid in assembling the fragments of a datagram. (default =  $0$ )

#### **ipProtocol**

The next level protocol used in the data portion of the internet datagram. Possible values include:

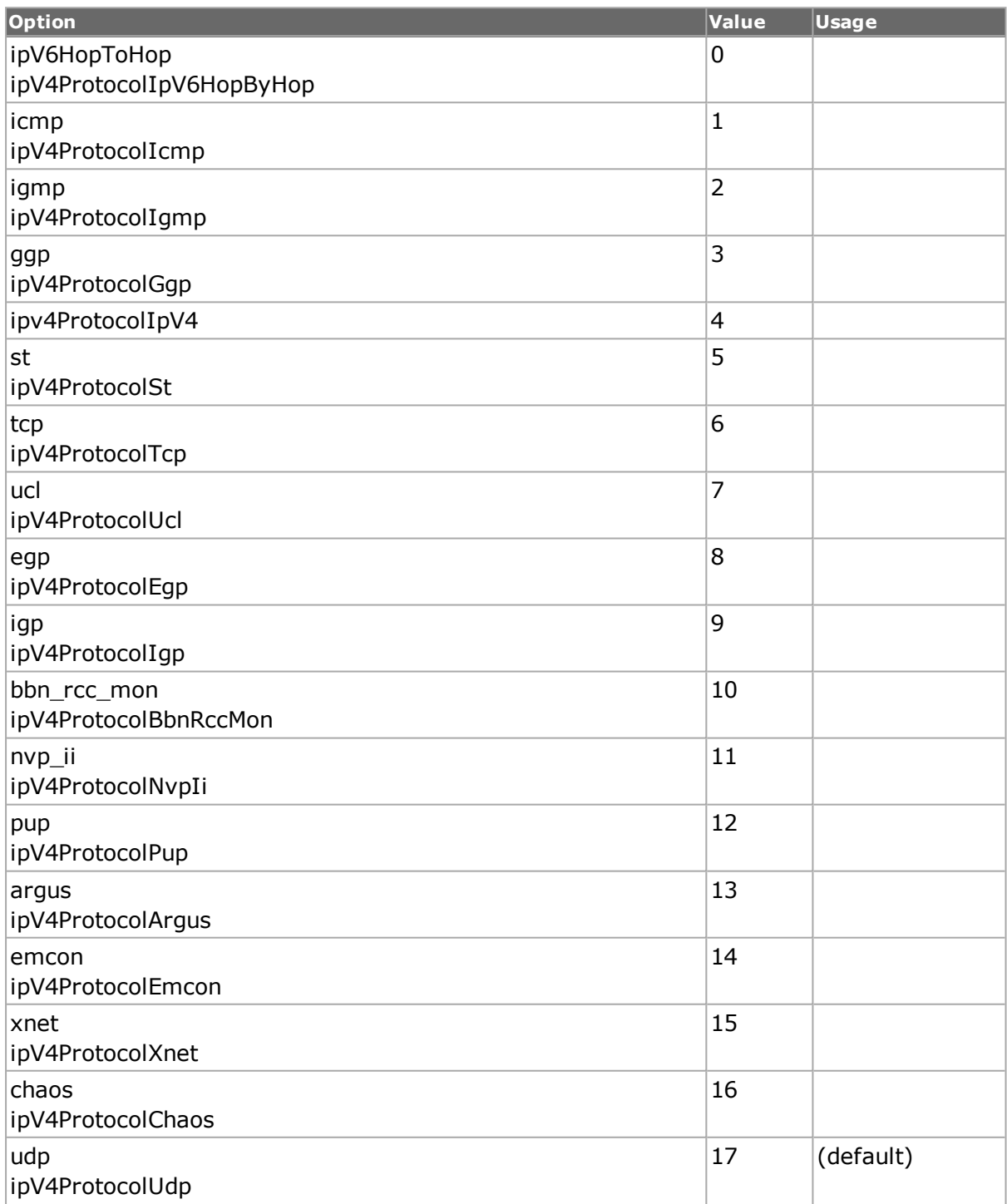

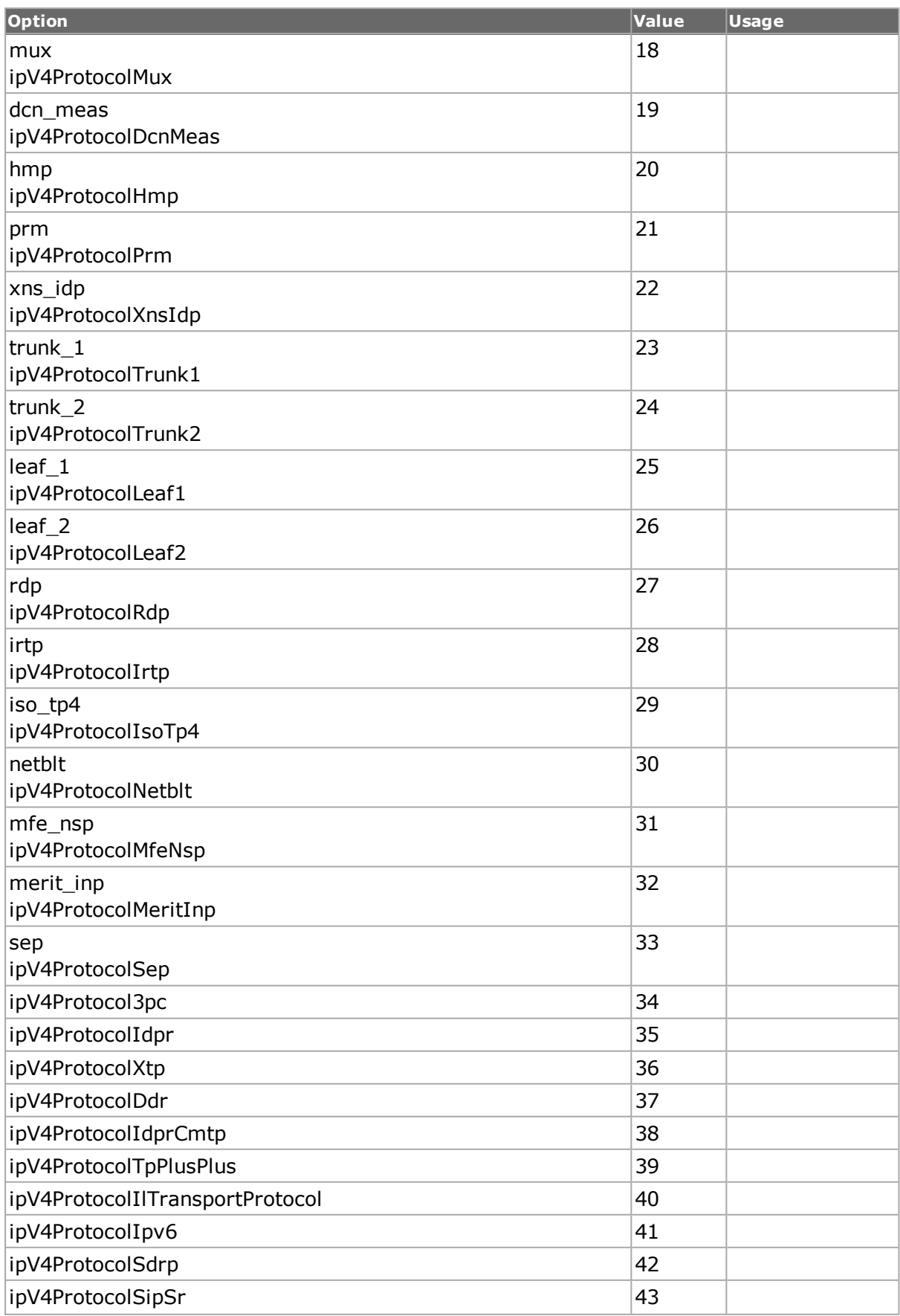

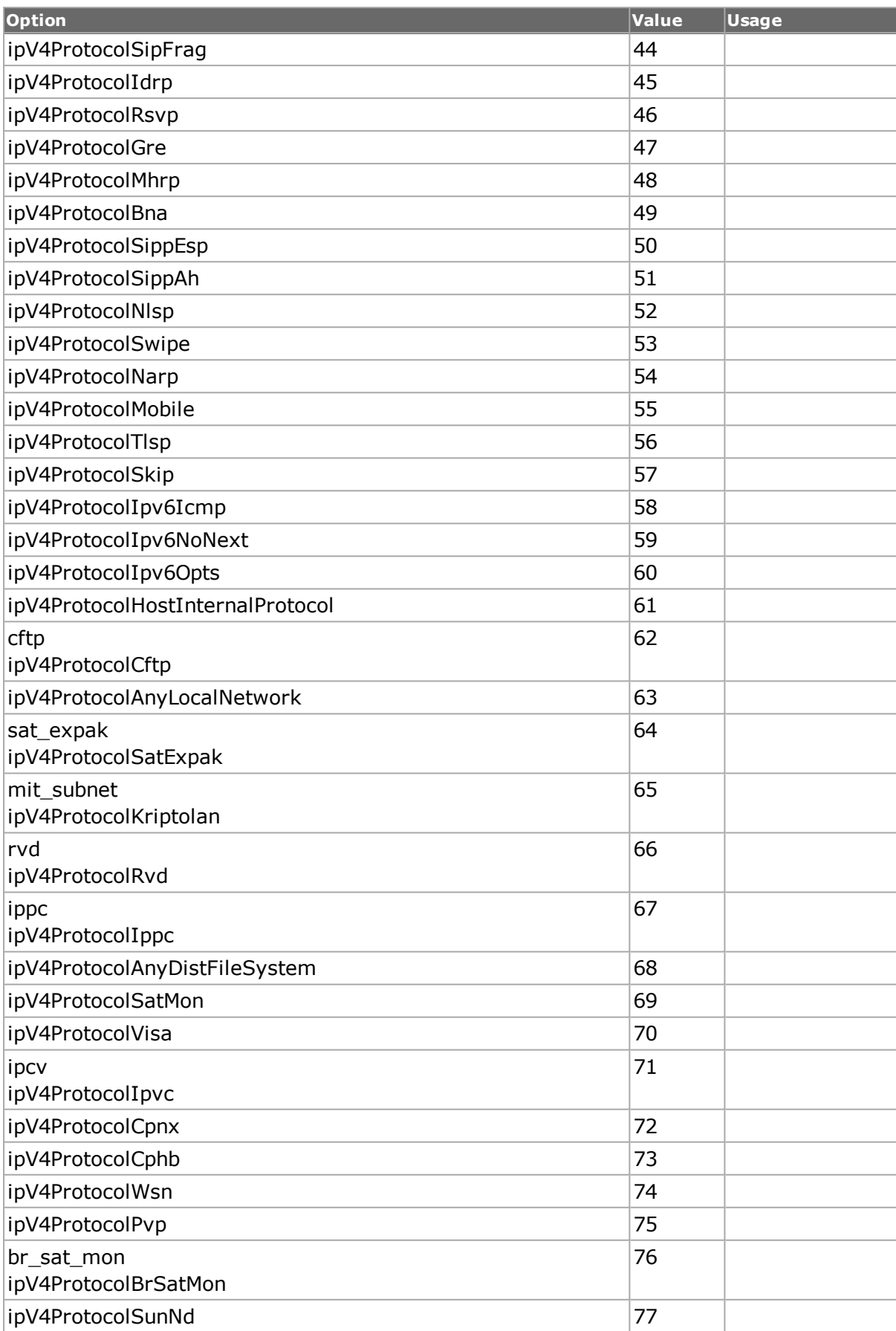

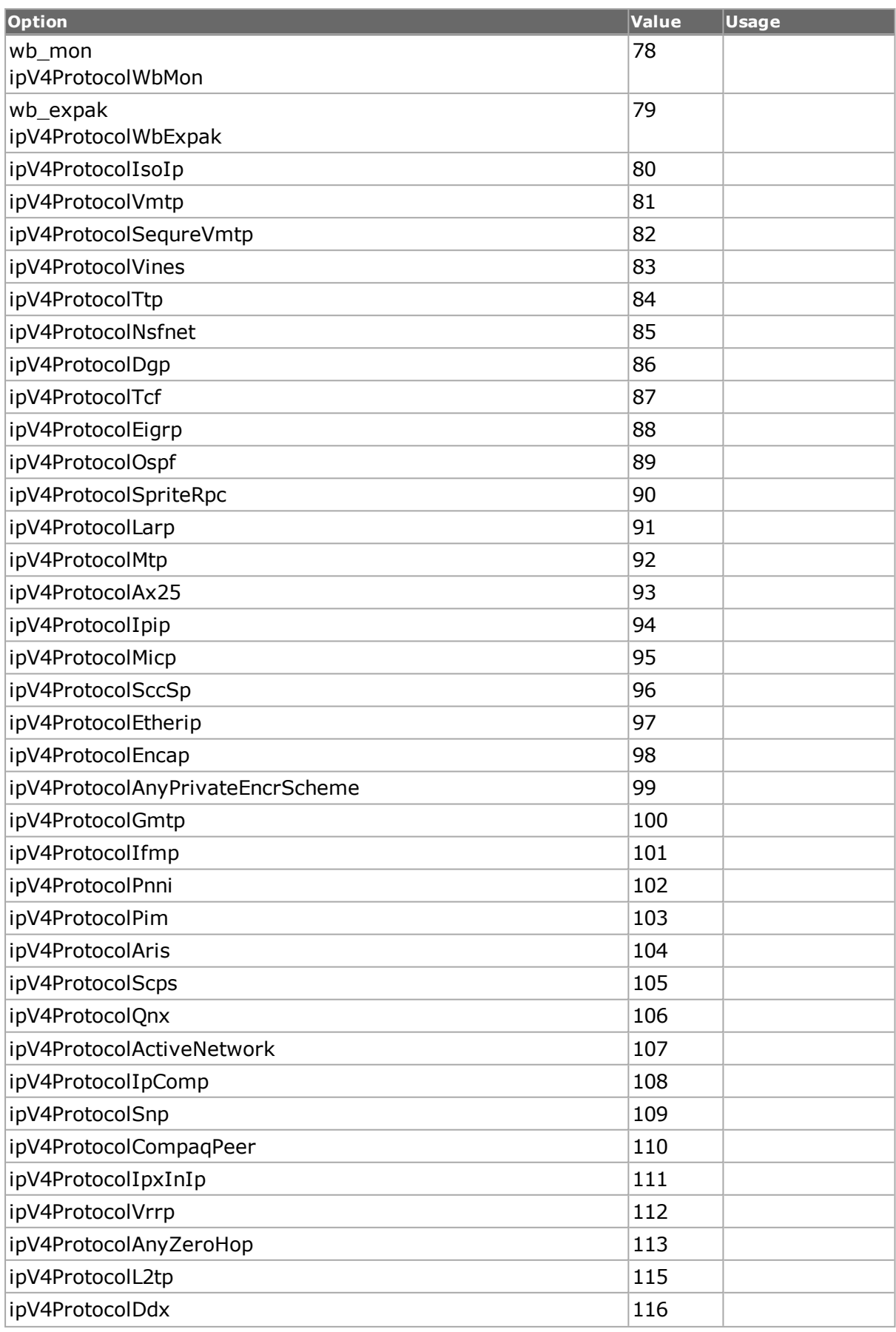

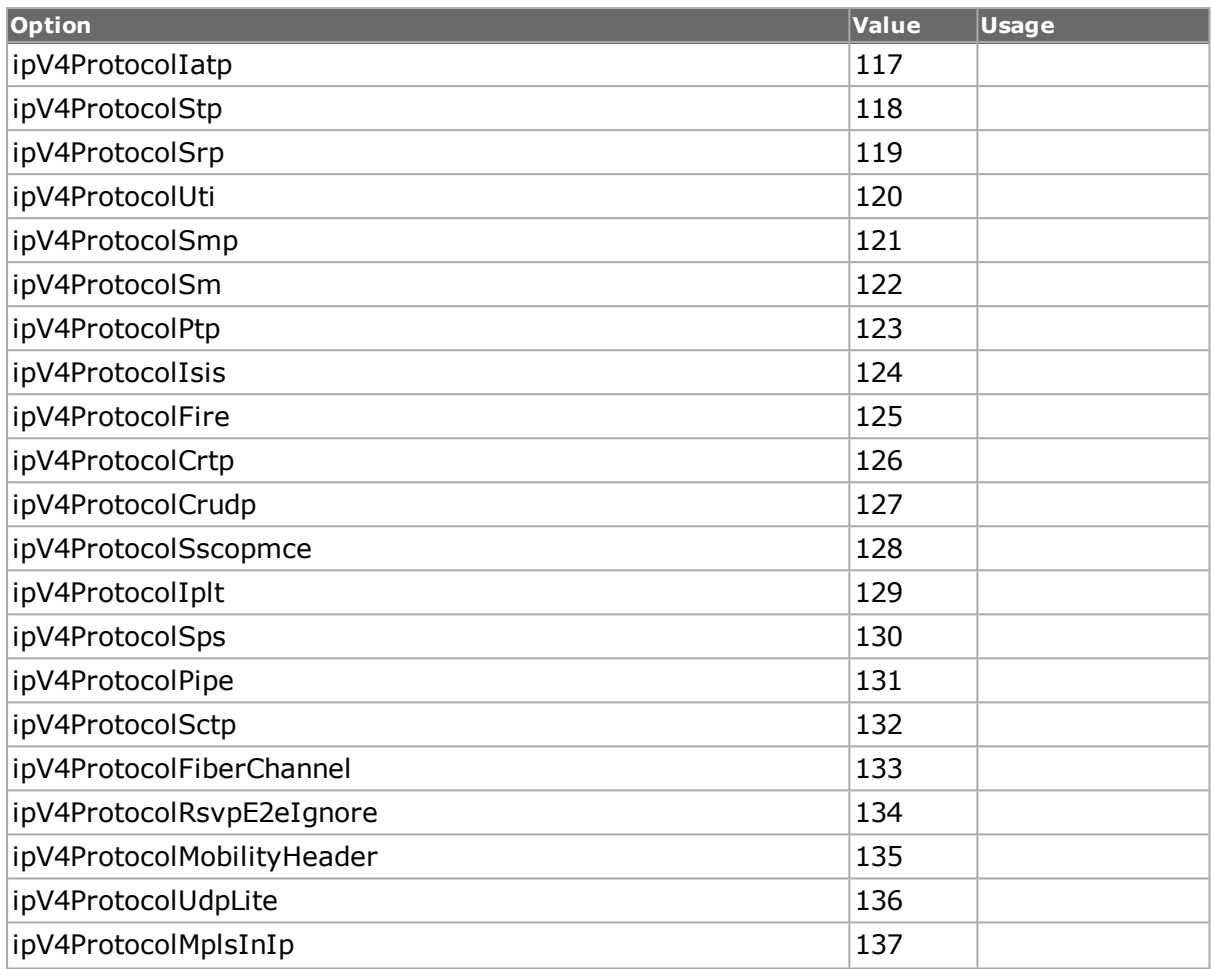

# **lastFragment**

Controls whether there are additional fragments used to assemble this datagram. Options include:

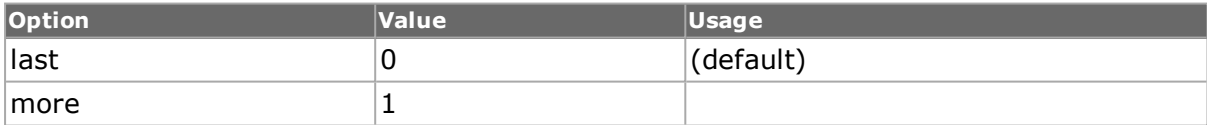

#### **lengthOverride true / false**

If true, enables changing the total length in the ip header. (default  $=$  false)

# **options**

Variable length option field in the IP header datagram. (default =  $\{ \}$ )

#### **precedence**

Part of the Type of Service byte of the IP header datagram. Establishes precedence of delivery. Possible values are:

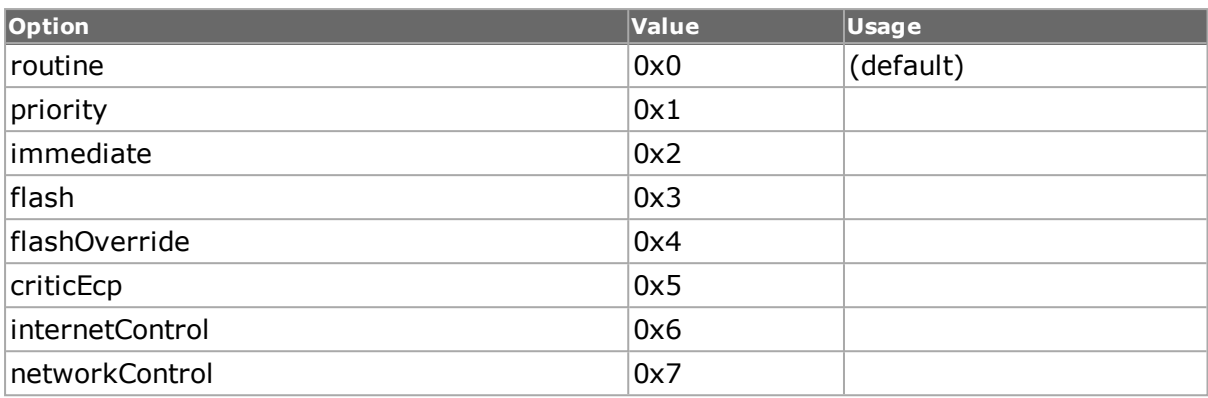

# **qosMode**

The manner in which the TOS byte is to be interpreted.

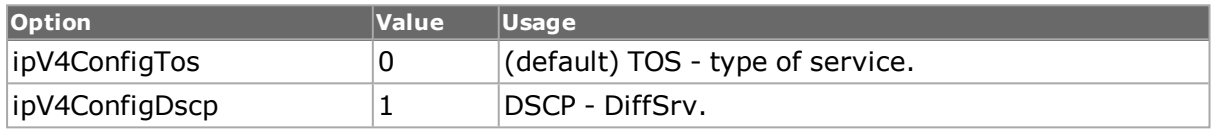

# **reliability**

Part of the Type of Service byte of the IP header datagram (bit 5). Options include:

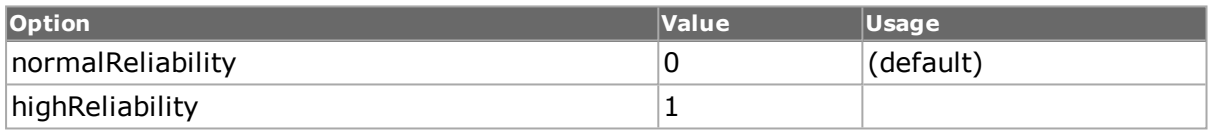

#### **reserved**

Part of the Type of Service byte of the IP header datagram (bit  $7 - 0/1$ ). (default = 0)

# **sourceClass**

Class type associated with the source IP address. Options include:

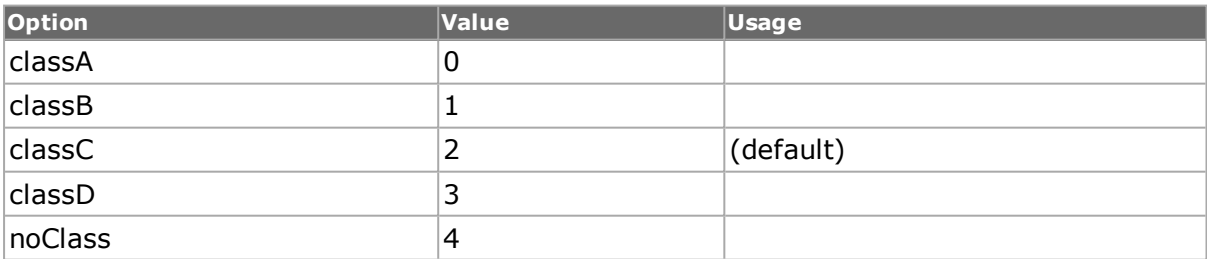

# **sourceIpAddr**

Source IP address. (default = 127.0.0.1)

Note: If the source address equals a DHCP Protocol Interface entry, then the command chassis refresh <chassis name> - must be issued before subsequently issuing the get and cget commands in the local Tcl client to ensure an accurate reading.

# **sourceIpAddrMode**

Specifies how the source IP address is incremented or decremented. If sourceIpAddrRepeatCount is set to 1, this variable has no effect. Possible values include:

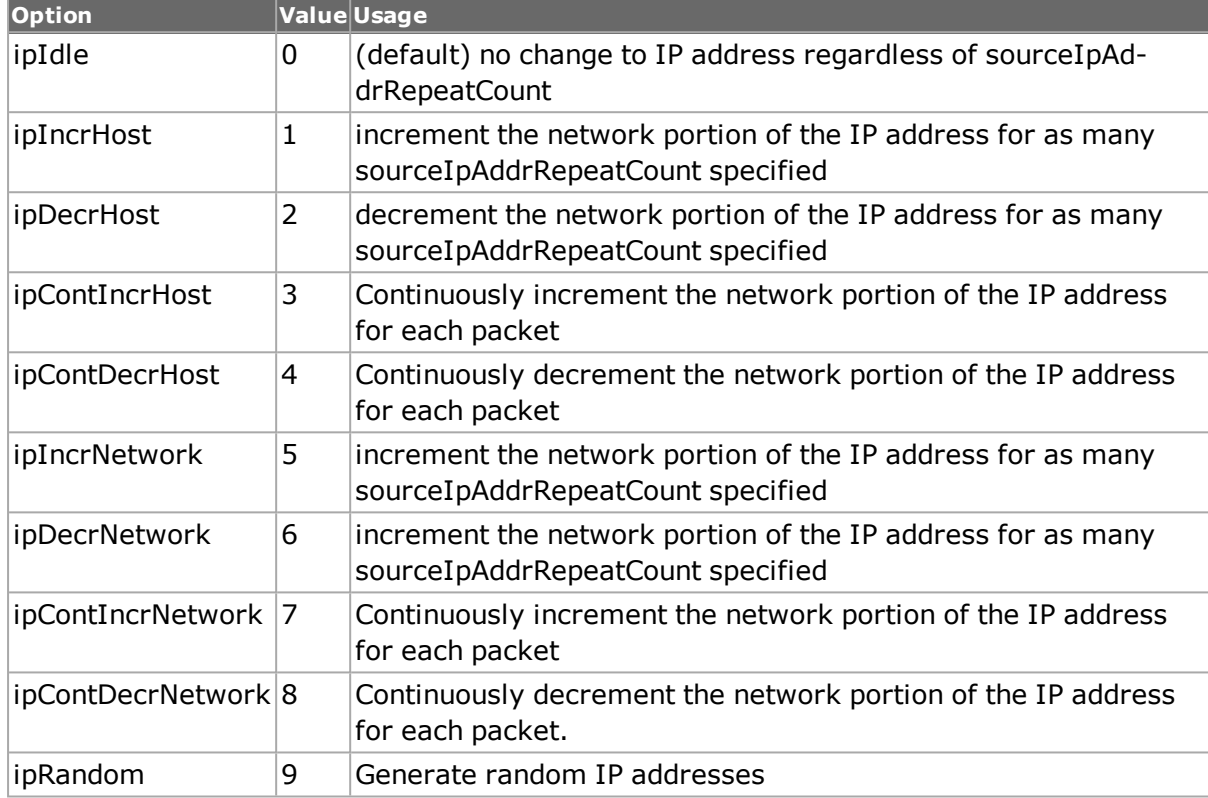

# **sourceIpAddrRepeat Count**

Number of source IP addresses. If set to 1, sourceAddrMode has no effect. (default =  $1$ )

# **sourceIpMask**

Source IP subnet mask. (default = 255.0.0.0)

# **throughput**

Part of the Type of Service byte of the IP header datagram (bit 4). Options include:

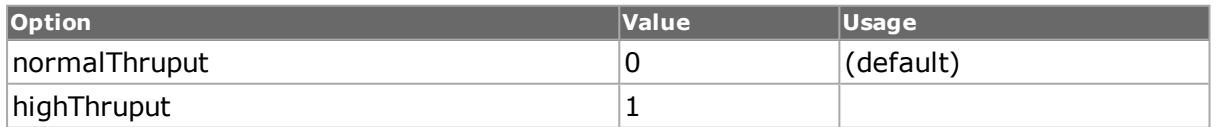

# **totalLength**

Total Length is the length of the datagram, measured in octets, including internet header and data. (default  $= 46$ )

# **ttl**

Time-to-Live, measured in units of seconds. (default =  $64$ )

# **useValidChecksum valid/invalid/override**

If portFeatureTcpIPv4ChecksumOverride = true, then:

Valid: (default) The calculated header checksum is automatically calculated.

Invalid: The calculated header checksum is automatically calculated (with error).

Override: The header checksum can be set to a user-defined, 2-octet value.

# **COMMANDS**

The ip command is invoked with the following sub-commands. If no sub-command is specified, returns a list of all sub-commands available.

#### ip **cget** *option*

Returns the current value of the configuration option given by option. Option may have any of the values accepted by the ip command.

#### ip **config** *option value*

Modify the IP configuration options of the port. If no option is specified, returns a list describing all of the available IP options (see STANDARD OPTIONS) for port.

#### ip **decode capFrame** *chasID cardID portID*

Decodes a captured frame in the capture buffer and updates TclHal. ip cget option command can be used after decoding to get the option data. Specific errors are:

- No connection to a chassis
- Invalid port number
- The captured frame is not a valid IP frame

#### ip **get** *chasID cardID portID*

Gets the current IP configuration of the port with id portID on card cardID, chassis chasID. Note that *[stream](#page-1035-0)* get must be called before this command's get sub-command. Call this command before calling ip cget option value to get the value of the configuration option. Specific errors are:

- No connection to a chassis
- Invalid port number

#### ip **set** *chasID cardID portID*

Sets the IP configuration of the port with id portID on card cardID, chassis chasID by reading the configuration option values set by the ip config option value command. Specific errors are:

- No connection to a chassis
- Invalid port number
- The port is being used by another user
- The configured parameters are not valid for this port

#### ip **setDefault**

Sets to IxTclHal default values for all configuration options.

# **EXAMPLES**

See examples under *[tcp](#page-1090-0)*

# **SEE ALSO**

*[stream](#page-1035-0)*, *[protocol](#page-854-0)*, *[ipx](#page-642-0)*, *[udp](#page-1119-0)*, *[tcp.](#page-1090-0)*

# **ipAddressTable**

ipAddressTable - configure the IP address table parameters for a port on a card on a chassis

# **SYNOPSIS**

ipAddressTable sub-command options

# **DESCRIPTION**

The ipAddressTable command is used to configure the IP address table-specific information used when building IP address table.

# **STANDARD OPTIONS**

#### **defaultGateway**

Default gateway IP address. (default =  $0.0.0.0$ )

# **COMMANDS**

The ipAddressTable command is invoked with the following sub-commands. If no sub-command is specified, returns a list of all sub-commands available.

#### ipAddressTable **addItem**

Creates IP and MAC address ranges. Specific errors are:

• The configured parameters are not valid for this port

ipAddressTable **cget** *option*

Returns the current value of the configuration option given by option. Option may have any of the values accepted by the ipAddressTable command.

ipAddressTable **clear**

Clears the IP address table.

ipAddressTable **config** *option value*

Modify the IP address table configuration options of the port. If no option is specified, returns a list describing all of the available ipAddressTable options (see STANDARD OPTIONS) for port.

ipAddressTable **delItem**

Deletes IP and MAC address ranges.

#### **ipAddressTable get chasID cardID portID**

Gets the current IP address table configuration of the port with id portID on card cardID, chassis chasID. Call this command before calling ipAddressTable cget option value to get the value of the configuration option. Specific errors are:

- No connection to a chassis
- Invalid port number

#### ipAddressTable **get** *chasID cardID portID*

Gets the IP address table configuration of the port with id portID on card cardID, chassis chasID.

#### ipAddressTable **getFirstItem**

Gets the first IP and MAC address range out of the IP address table. Specific errors are:

- There is no IP address table in the IP server
- There are no more entries in the IP table

#### ipAddressTable **getItem** *ipAddress*

Gets the address table item corresponding to ipAddress. The values may be retrieved by using the *[ipAddressTableItem](#page-597-0)* command. Specific errors are:

- There is no IP address table in the IP server
- There are no more entries in the IP table

#### ipAddressTable **getNextItem**

Gets the next IP and MAC address range out of the IP address table. Specific errors are:

- There is no IP address table in the IP server
- There are no more entries in the IP table

#### ipAddressTable **set** *chasID cardID portID*

Sets the IP address table configuration of the port with id portID on card cardID, chassis chasID by reading the configuration option values set by the *[ipAddressTableItem](#page-597-0)* config option value command.

#### ipAddressTable **setDefault**

Sets to IxTclHal default values for all configuration options.

# **EXAMPLES**

See examples under *[arp.](#page-240-0)*

# **SEE ALSO**

*[ip.](#page-582-0)*

# <span id="page-597-0"></span>**ipAddressTableItem**

ipAddressTableItem - configure the IP address table parameters for a port on a card on a chassis

# **SYNOPSIS**

ipAddressTableItem sub-command options

# **DESCRIPTION**

The ipAddressTableItem command is used to configure the IP address table-specific information used when building IP address table.

# **STANDARD OPTIONS**

#### **atmEncapsulation**

For ATM type load modules, this is the type of ATM encapsulation that is used on the interface.

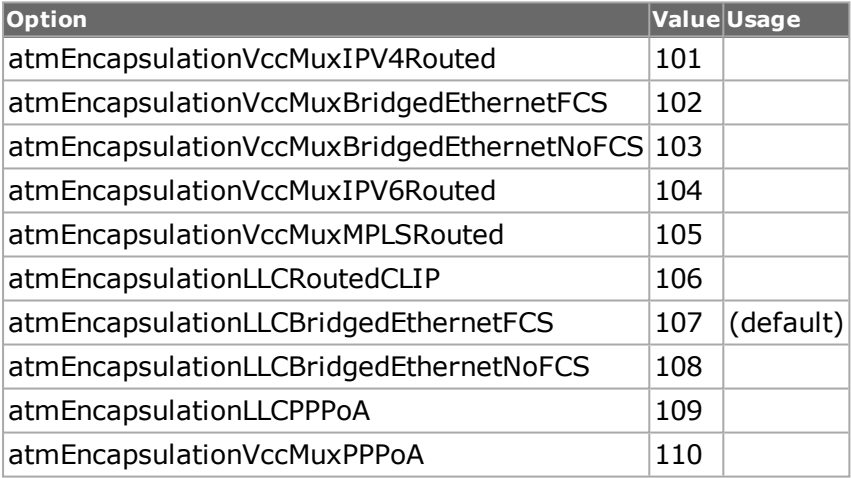

# **atmVci**

The ATM VCI number, if this is an ATM port. (default  $= 0$ )

# **atmVpi**

The ATM VPI number, if this is an ATM port. (default  $= 0$ )

#### **enableExpandInterface Table true | false**

If true, then the range of IP addresses from fromIpAddress to toIpAddress are expanded to individual IP addresses on the port. This only operates on ports with individual CPUs and is for internal use only. (default  $=$  false)

#### **enableUseNetwork true / false**

If set, the netMask field is used to set the network mask; otherwise, the network mask is  $0.0.0.0$ . (default = false)

#### **enableVlan true / false**

Enables VLAN encapsulation of routing protocols. The VLAN ID is in the vlanId option.  $(default = false)$ 

# **fromIpAddress**

The first IP address for the IP address range. (default  $= 0.0.0.0$ )

#### **fromMacAddress**

The first MAC address for the MAC address range. (default =  $\{00\,00\,00\,00\,00\}$ )

#### **gatewayIpAddress**

Default gateway IP address. (default  $= 0.0.0.0$ )

#### **mappingOption**

Specifies the mapping option.

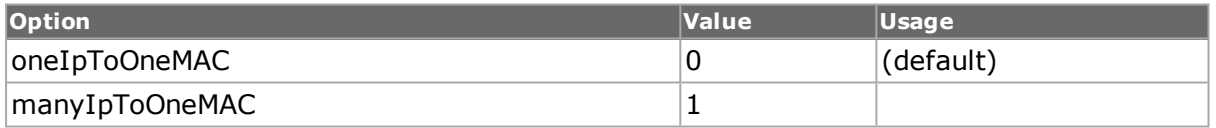

#### **netMask**

If enableUseNetwork is set, this value is used to set the network mask. (default  $= 24$ ).

#### **numAddresses**

Number of consecutive addresses. (default =  $1$ )

#### **overrideDefault Gateway true/false**

Enable default gateway IP address. (default =false)

# **toIpAddress**

Read-Only. Last IP address in the IP address range. (default  $= 0.0.0.0$ )

# **toMacAddress**

Read-Only. Last MAC address in the MAC address range. (default = 00 00 00 00 00 00)

#### **vlanId**

If enableVlan is true, the routing protocols are VLAN encapsulated with this ID. Although a value of  $0'$  is allowed, VLAN IDs normally start at 1. (default = 0)

# **COMMANDS**

The ipAddressTableItem command is invoked with the following sub-commands. If no subcommand is specified, returns a list of all sub-commands available.

ipAddressTableItem **cget** *option*

Returns the current value of the configuration option given by option. Option may have any of the values accepted by the ipAddressTableItem command.

ipAddressTableItem **config** *option value*

Modify the IP address table configuration options of the port. If no option is specified, returns a list describing all of the available ipAddressTableItem options (see STANDARD OPTIONS) for port.

#### ipAddressTableItem **get**

Gets the current IP address table item configuration. Call this command before calling ipAddressTableItem cget option value to get the value of the configuration option.

#### ipAddressTableItem **set**

Sets the IP address table item configuration, by reading the configuration option values set by the ipAddressTableItem config option value command.

ipAddressTableItem **setDefault**

Sets to IxTclHal default values for all configuration options.

# **EXAMPLES**

See examples under *[arp.](#page-240-0)*

# **SEE ALSO**

<span id="page-599-0"></span>*[ipAddressTable](#page-232-0)*

# **ipV6**

ipV6 - configure the ipV6 options for a stream

# **SYNOPSIS**

ipV6 sub-command options

# **DESCRIPTION**

The ipV6 command is used to configure the IPv6 options associated with a stream a stream set and stream write must follow an ipV6 set command. The ipV6 object also includes list of extension headers. Extension headers are built-in with type specific objects:

- <sup>l</sup> *[ipV6Authentication](#page-193-0)*
- <sup>l</sup> *[ipV6Destination](#page-193-0)*
- <sup>l</sup> *[ipV6Fragment](#page-194-0)*
- <sup>l</sup> *[ipV6Routing](#page-195-0)*
- <sup>l</sup> *[ipV6HopByHop](#page-194-1)*

An extension header is added to a ipV6 object by configuring the extension header with the appropriate command from the list above and then adding it to the group with ipV6 addExtensionHeader type, where type indicates which of the extensions to use. An extension may be retrieved from an ipV6 object through the use of getFirstExtensionHeader / getNextExtensionHeader. These commands return the name of the command that was used to configure the header extension. The type of the extension header can be determined from the nextHeader value from the ipV6 command (for the first extension header) or from the previous extension header otherwise. This is typically used in the following sequence of commands:

set eHeader [ipV6 getFirstExtensionHeader]

set nextType [\$eHeader cget -nextHeader]

In addition, if this is to be the header to a TCP, UDP or ICMP packet, then a separate call to ipV6 addExtensionHeader must be made with tcp, udp or icmpV6 must be made. For example:

ipV6 addExtensionHeader tcp

Although it is the default, ipV6 addExtensionHeader ipV6NoNextHeader may be used to indicate that there is no header following this one.

Note that *[stream](#page-1035-0)* get must be called before this command's get sub-command.

The source and destination addresses may be set from the result of a PPP negotiation through the use of the enableDestSyncFromPpp and enableSourceSyncFromPpp options. Note that it is necessary to wait until the PPP session has been negotiated before:

- performing a *[chassis](#page-362-0)* refresh command
- performing a *[stream](#page-1035-0)* get command
- performing an *[ipV6](#page-599-0)* get command
- reading the destAddr and sourceAddr values using *[ipV6](#page-599-0)* cget

# **STANDARD OPTIONS**

# **destAddr**

The destination address, expressed as any valid IPv6 format address. (default  $=$ {0:0:0:0:0:0:0:0})

# **destAddrMode**

The manner in which the destination address is modified per packet. For all but the default case, one of the UDFs is reserved for this use.

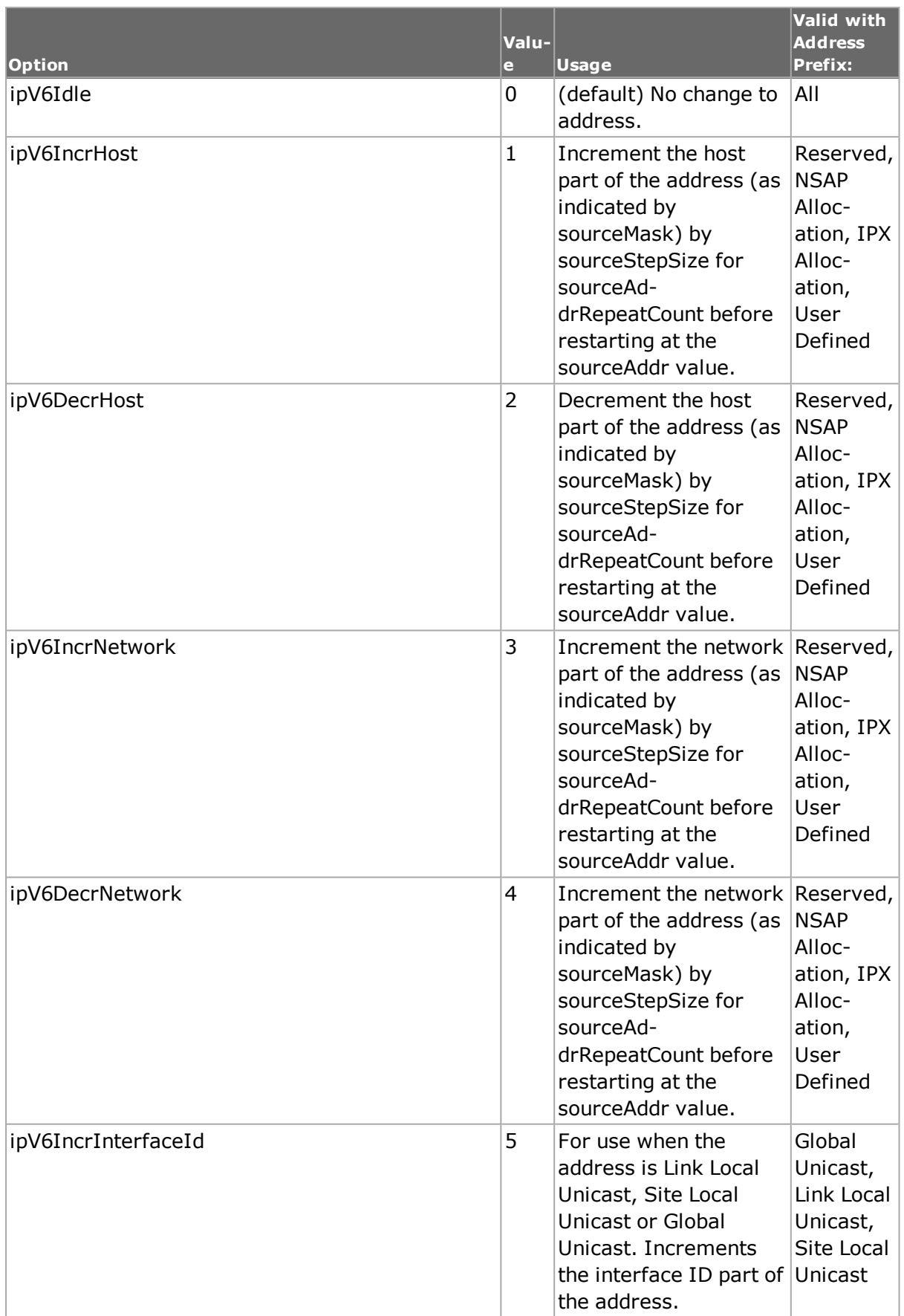

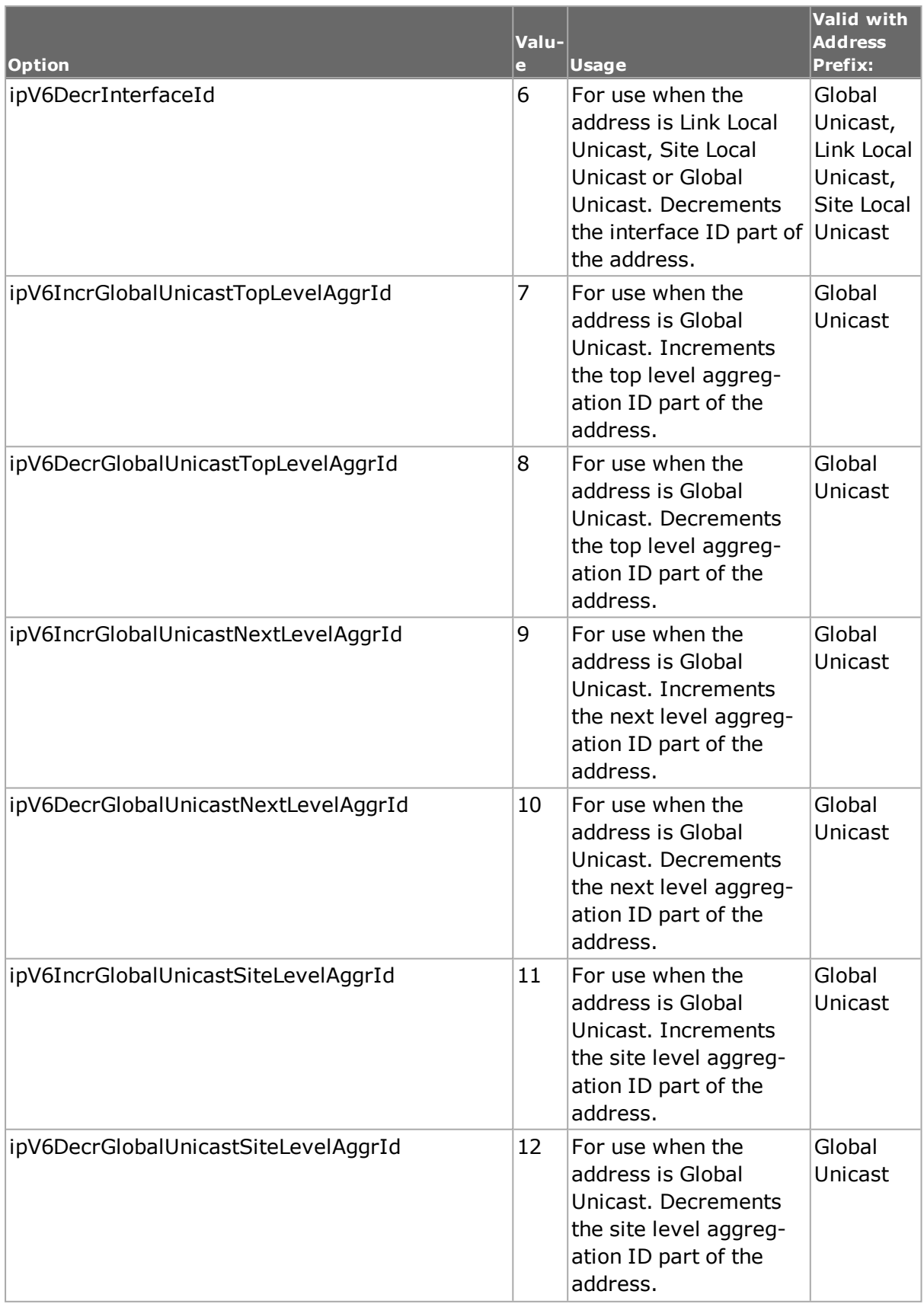

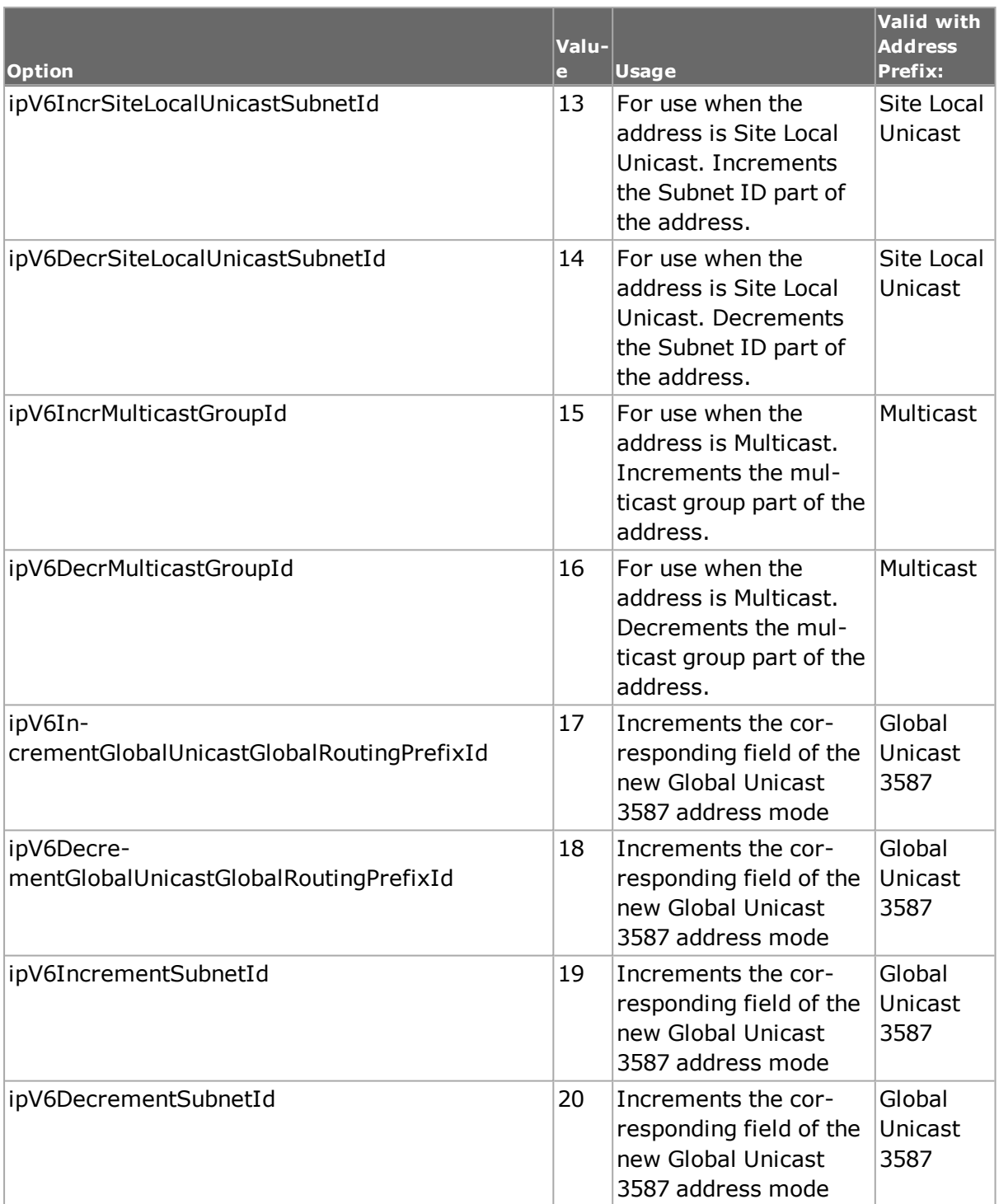

# **destAddrRepeat Count**

The number of times to repeat the function indicated in destAddrMode (except ipV6Idle) before restarting the address at destAddr. (default =  $10$ )

# **destMask**

The number of bits in the network mask part of the address, counting from the high-order bits. For use with destAddrMode set to all but ipV6Idle mode.

This command's valid range is dependent on what options is selected in destAddrMode above:

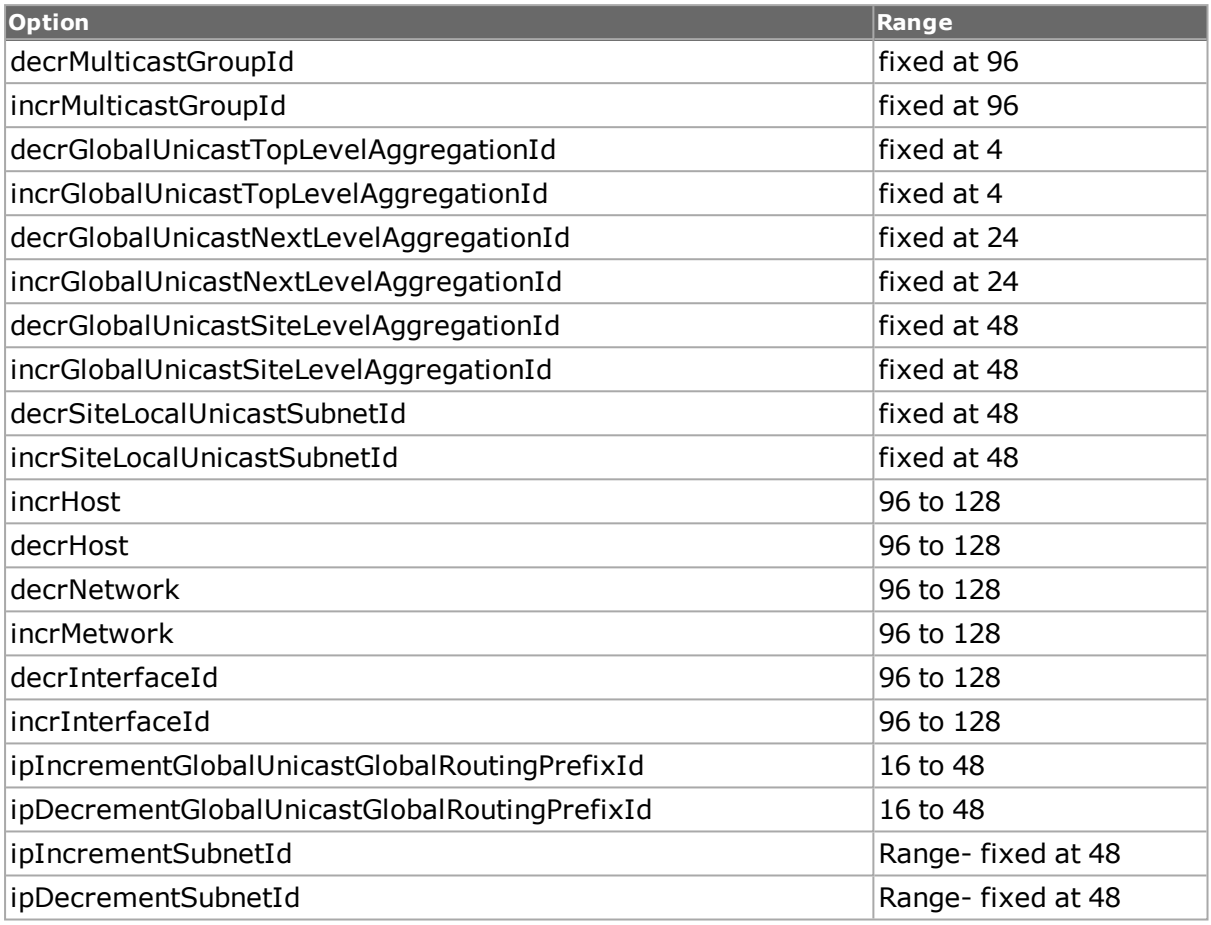

#### **destStepSize**

The amount to increment the address by between iterations. For use with destAddrMode set to all but ipV6Idle mode. (default =  $1$ )

#### **enableDestSyncFrom Ppp true | false**

If true, then the destAddr is set from negotiated PPP session. See the note at the head of this command about interaction with the PPP negotiation process. (default  $=$  false)

#### **enableSourceSyncFrom Ppp true | false**

If true, then the sourceAddr is set from negotiated PPP session. See the note at the head of this command about interaction with the PPP negotiation process. (default  $=$  false)

# **flowLabel**

The flow label for the IPv6 address. (default =  $0$ )

# **hopLimit**

The hop limit for the IPv6 address. (default =  $255$ )

#### **nextHeader**

The type of the next packet header.

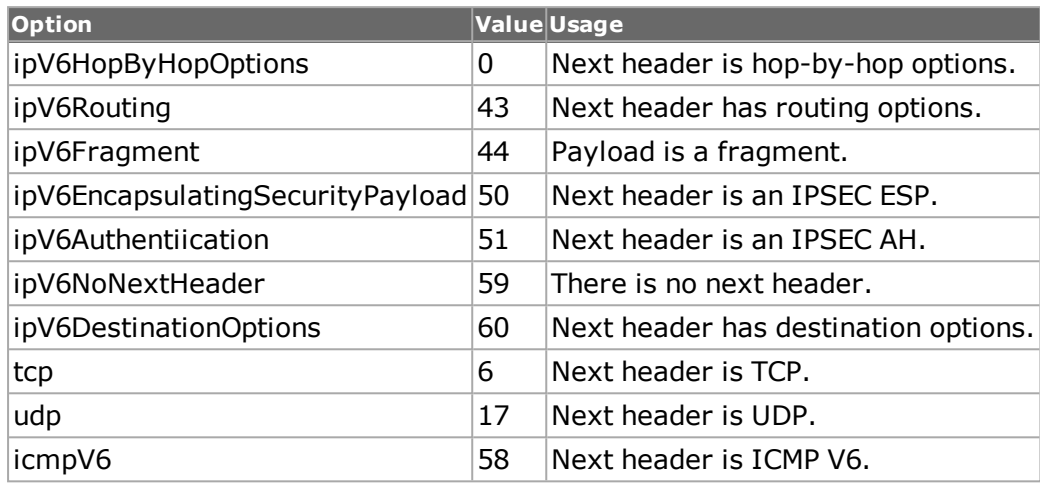

#### **payloadLength**

Read-only. The calculated payload length.

#### **sourceAddr**

The source address, expressed as any valid IPv6 format address. (default  $=$ {0:0:0:0:0:0:0:0})

#### **sourceAddrMode**

The manner in which the source address is modified per packet. For all but the default case, one of the UDFs is reserved for this use.

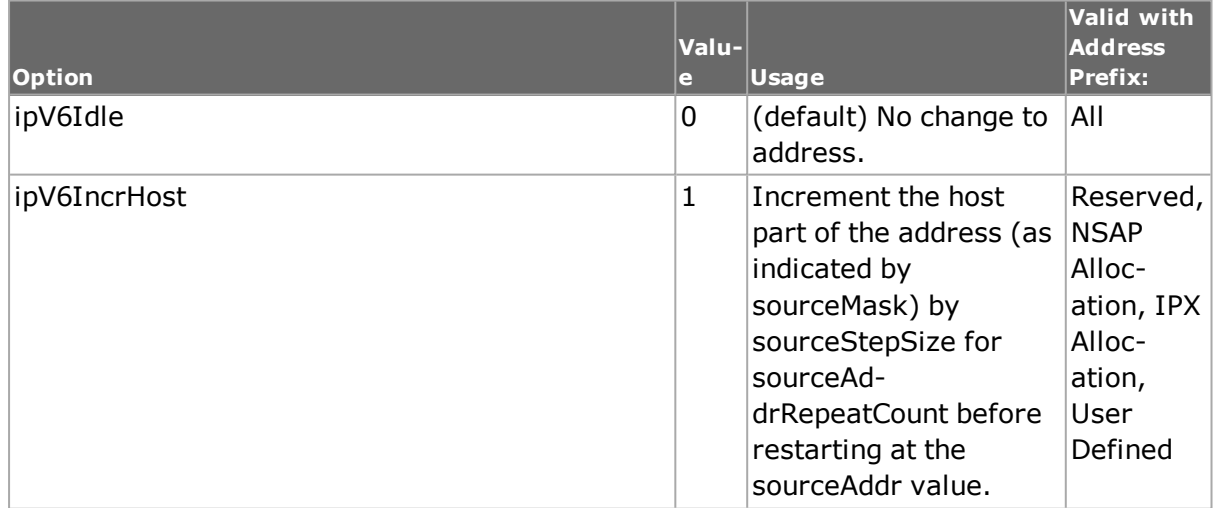

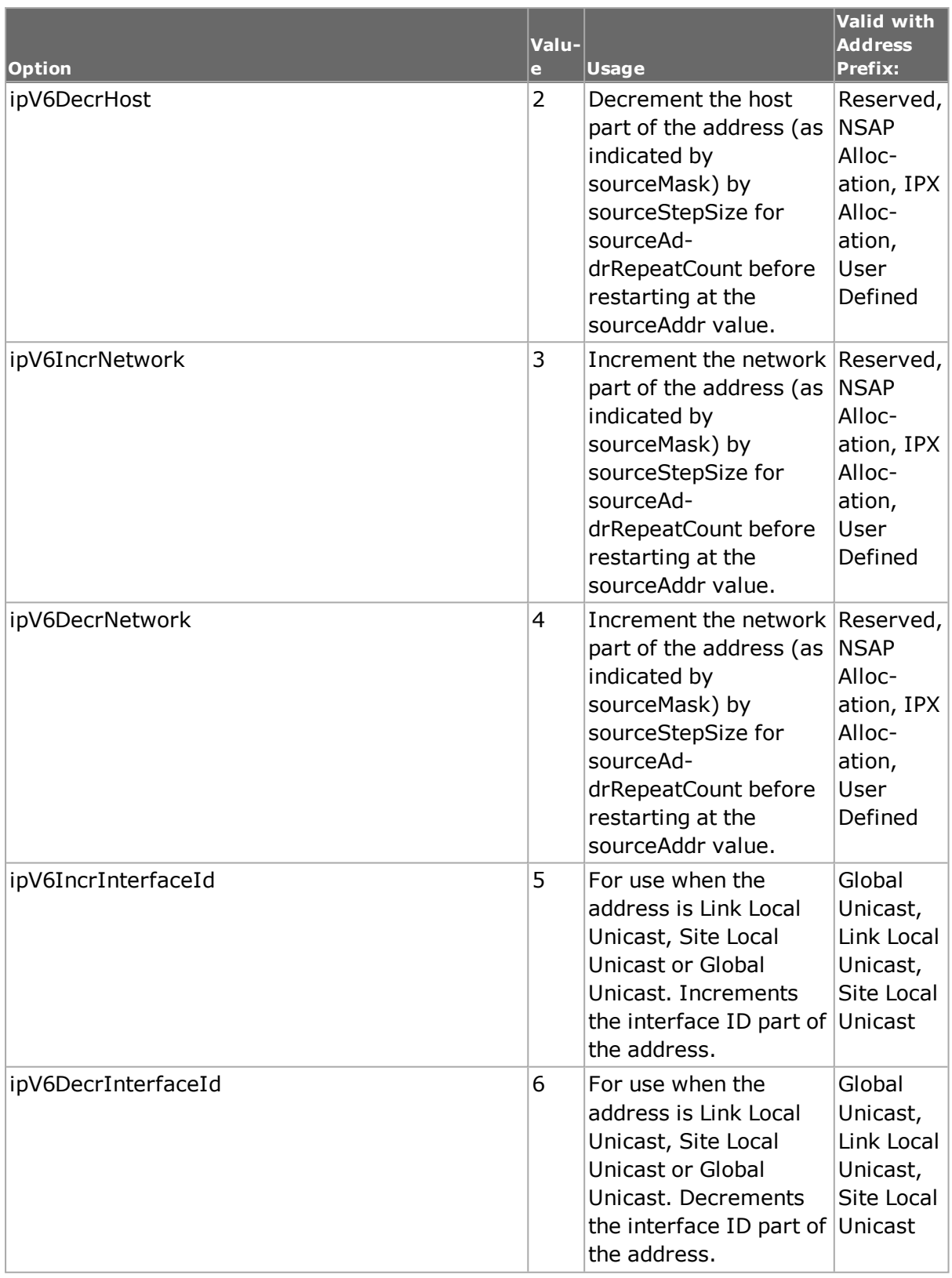

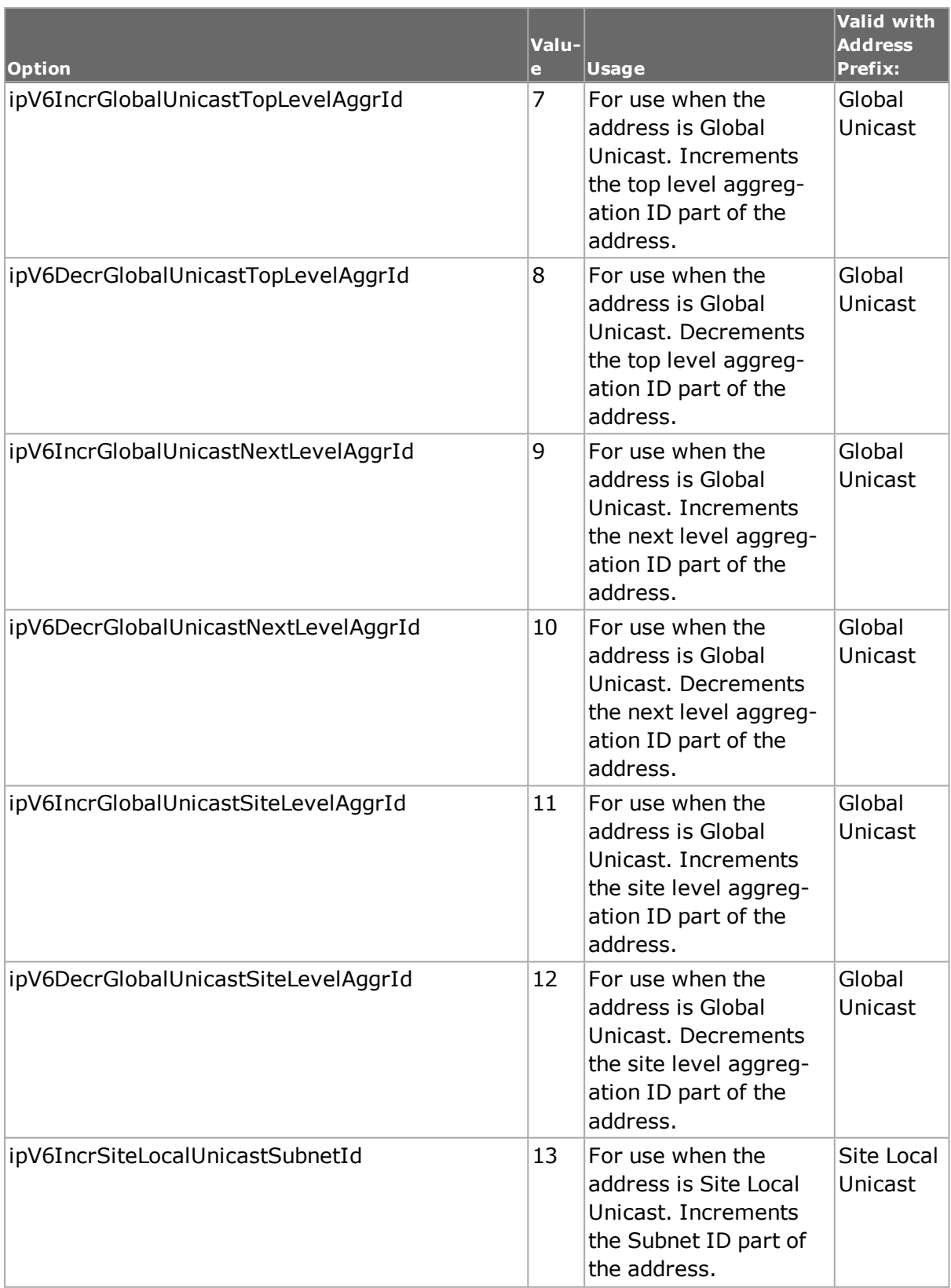

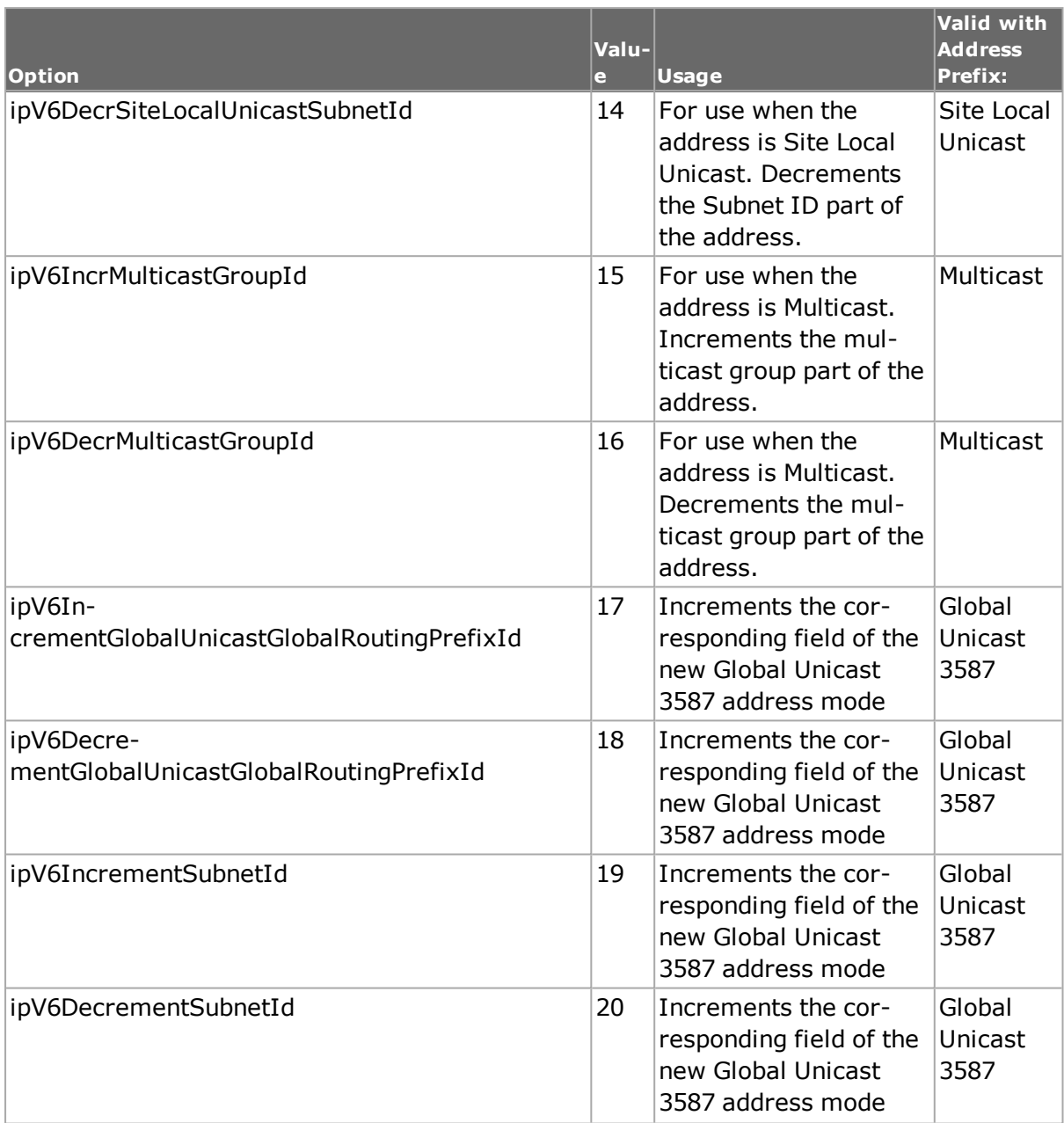

#### **sourceAddrRepeat Count**

The number of times to repeat the function indicated in sourceAddrMode (except ipV6Idle) before restarting the address at sourceAddr. (default =  $10$ )

# **sourceMask**

The number of bits in the network mask part of the address, counting from the high-order bits. For use with sourceAddrMode set to all but ipV6Idle mode.

This command's valid range is dependent on what options is selected in destAddrMode above:

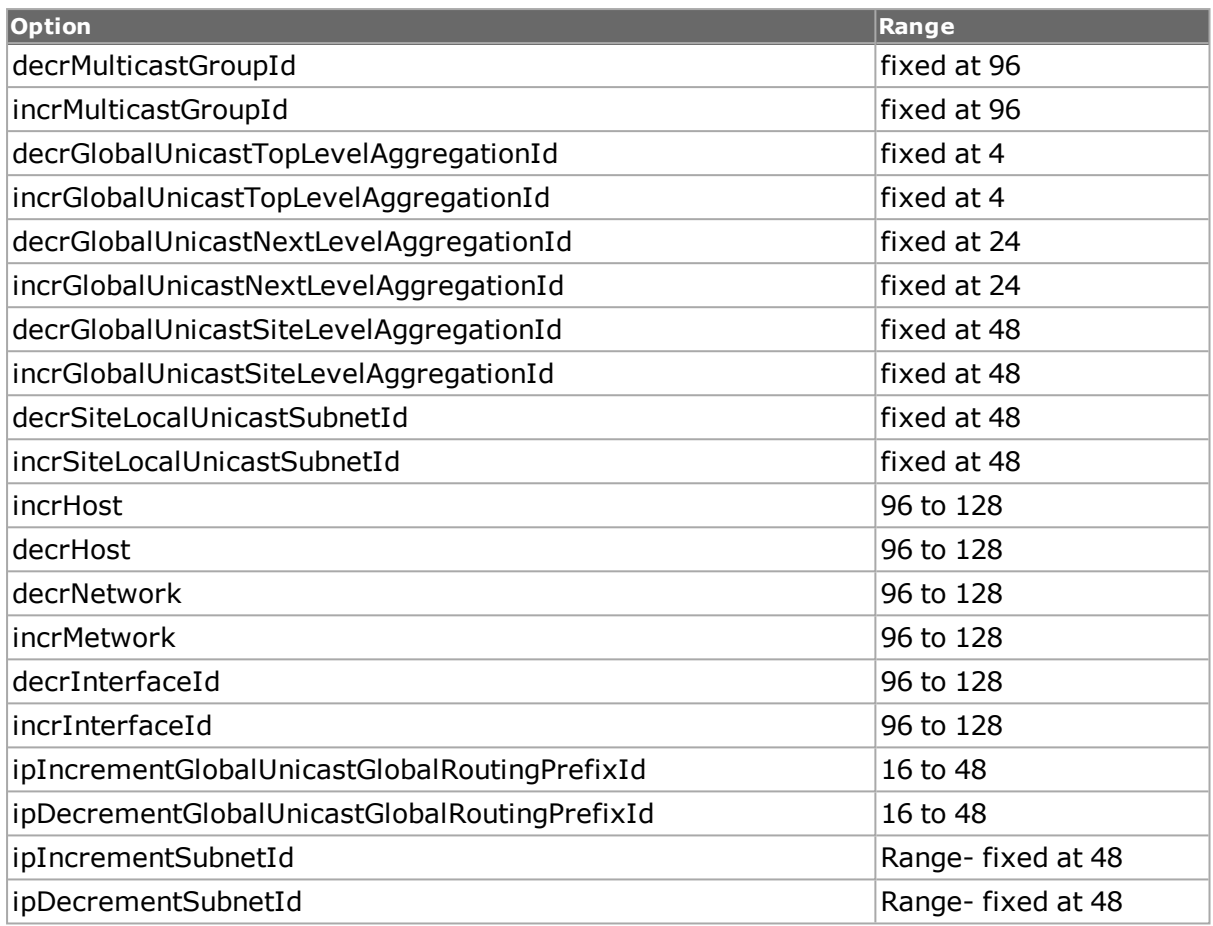

# **sourceStepSize**

The amount to increment the address by between iterations. For use with sourceAddrMode set to all but ipV6Idle mode. (default =  $1$ )

# **trafficClass**

The traffic class for the ipV6 address. (default = 3)

# **COMMANDS**

The ipV6 command is invoked with the following sub-commands. If no sub-command is specified, returns a list of all sub-commands available.

ipV6 **addExtensionHeader** *type*

Adds an extension header of the type indicated in the type argument. The data for the extension is read from the object that corresponds to the type.

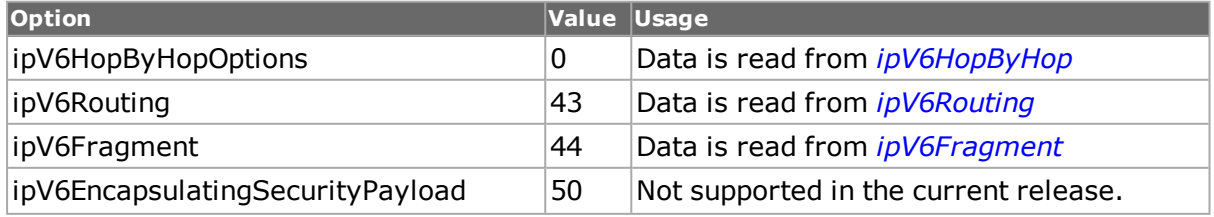

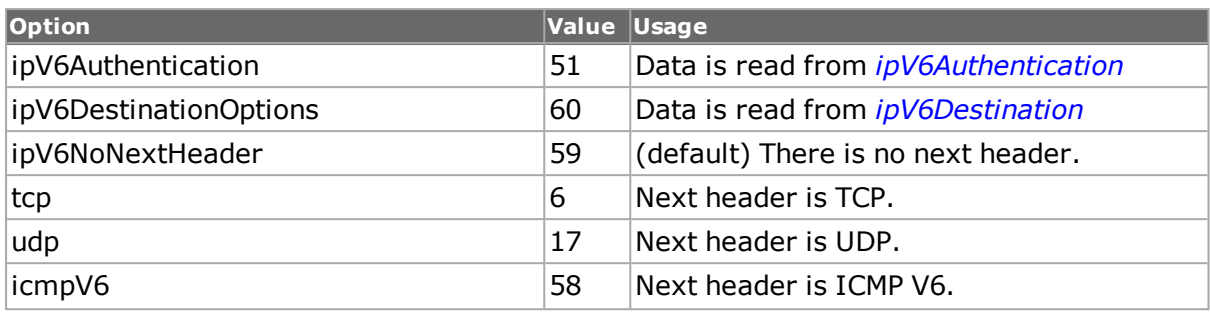

#### ipV6 **cget** *option*

Returns the current value of the configuration option given by option. Option may have any of the values accepted by the ipV6 command.

#### ipV6 **clearAllExtensionHeaders**

Removes all of the extension headers from the list.

#### ipV6 **config** *option value*

Modify the ipV6 options. If no option is specified, returns a list describing all of the available ipV6 options (see STANDARD OPTIONS) for port.

```
ipV6 decode capFrame [chasID cardID portID]
```
Decodes a captured frame in the capture buffer and updates TclHal. ipV6 cget option command can be used after decoding to get the option data.

#### ipV6 **delExtensionHeader**

Deletes the currently referenced extension header accessed through the use of getFirstExtensionHeader / getNextExtensionHeader. Specific errors include:

• No current header has been accessed.

#### ipV6 **get** *chasID cardID portID*

Gets the current ipV6 options for the indicated port. Note that *[stream](#page-1035-0)* get must be called before this command's get sub-command. Call this command before calling ipV6 cget option value to get the value of the configuration option.

#### ipV6 **getFirstExtensionHeader**

Access the first extension header in the list. The results of the command is the name of the command used to make the extension header. This command may be symbolically used to view/modify the extension header contents. The type of the extension header is determined from the nextHeader value from the ipV6 command (for the first extension header) or from the previous extension header otherwise. Note that the use of the addExtensionHeader sub-command for the tcp, udp, icmpV6 and ipV6NoNextHeader options does not result in a list element. In the current release, the IxExplorer tool allows extension headers of the type ipv6HopBHopOptions to be placed in the list. An attempt to retrieve such a header results is no element retrieval and the remainder of the list is inaccessible. Specific errors are:

• There are no extension headers in the list

#### ipV6 **getNextExtensionHeader**

Access the next header extension in the list. See the notes and errors in the getFirstExtensionHeader sub-command.

ipV6 **set** *chasID cardID portID*

Sets the ipV6 options by reading the configuration option values set by the ipV6 config option value command. This command should be followed by a stream set and stream write commands.

#### ipV6 **setDefault**

Sets to IxTclHal default values for all configuration options.

#### **EXAMPLES**

```
package req IxTclHal
  chassis add thebrain
  set chasId [chassis cget -id]
  set cardId 2
  set portId 3
  set streamId 1
  stream setDefault
  stream config -framesize 200
  # Configure protocol
  protocol setDefault
  protocol config -name ipV6protocol config -ethernetType ethernetII
  # Configure ipV6
  ipV6 setDefault
  ipV6 config -trafficClass 3
  ipV6 config -sourceAddr {1:2:3:0:0:0:0:0}
  ipV6 config -sourceMask 64
  ipV6 config -sourceAddrMode ipV6Idle
  ipV6 config -sourceStepSize 1
  ipV6 config -sourceAddrRepeatCount 10
  ipV6 config -destAddr {4:5:6:0:0:0:0:0}
  # Clear all the extension headers
  ipV6 clearAllExtensionHeaders
  # Configure and add ipV6Routing extension header
  ipV6Routing setDefault
  ipV6Routing config -reserved {88 88 88 88}
  ipV6Routing config -nodeList {7777:7777:7777:7777:7777:7777:7777:7777,
8888:8888:8888:8888:8888:8888:8888:8888}
  if {[ipV6 addExtensionHeader ipV6Routing ]} {
  ixPuts "Error adding ipV6Routing "
  }
  # Configure and add ipV6DestinationOptions extension header
  ipV6Destination setDefault
  if {[ipV6 addExtensionHeader ipV6DestinationOptions ]} {
  ixPuts "Error adding ipV6DestinationOptions "
  }
  # Configure and add ipV6Fragment extension header
```
```
ipV6Fragment setDefault
  ipV6Fragment config -enableFlag false
  ipV6Fragment config -fragmentOffset 345
  ipV6Fragment config -identification 345
  ipV6Fragment config -res 1
  ipV6Fragment config -reserved 170
  if {[ipV6 addExtensionHeader ipV6Fragment ]} {
  ixPuts "Error adding ipV6Fragment"
  }
  # Configure and add ipV6Authentication extension header
  ipV6Authentication setDefault
  ipV6Authentication config -payloadLength 8
  ipV6Authentication config -securityParamIndex 1212
  ipV6Authentication config -sequenceNumberField 3434
  ipV6Authentication config -authentication {44 44 44 44 44 44 44 44 44
44 44 44 44 44 44 44 44 44 44 44 44 44 44 44 44 44 44 44}
  if {[ipV6 addExtensionHeader ipV6Authentication ]} {
  ixPuts "Error adding ipV6Authentication"
  }
  ipV6HopByHop clearAllOptions
  ipV6OptionPADN setDefault
  ipV6OptionPADN config -length 4
  ipV6OptionPADN config -value "11 11 11 11"
  ipV6HopByHop addOption ipV6OptionPADN
  ipV6OptionJumbo setDefault
  ipV6OptionJumbo config -length 4
  ipV6OptionJumbo config -payload 5
  ipV6HopByHop addOption ipV6OptionJumbo
  ipV6OptionPADN setDefault
  ipV6OptionPADN config -length 6
  ipV6OptionPADN config -value "22 22 22 22 22 22"
  ipV6HopByHop addOption ipV6OptionPADN
  ipV6OptionPADN setDefault
  ipV6OptionPADN config -length 2
  ipV6OptionPADN config -value "00 00"
  ipV6HopByHop addOption ipV6OptionPADN
  ipV6HopByHop addOption ipV6OptionPAD1
  ipV6OptionPADN setDefault
  ipV6OptionPADN config -length 5
  ipV6OptionPADN config -value "33 33 33 33 33"
  ipV6HopByHop addOption ipV6OptionPADN
  ipV6OptionRouterAlert setDefault
  ipV6OptionRouterAlert config -length 2
  ipV6OptionRouterAlert config -routerAlert ipV6RouterAlertRSVP
  ipV6HopByHop addOption ipV6OptionRouterAlert
  ipV6OptionPADN setDefault
  ipV6OptionPADN config -length 5
  ipV6OptionPADN config -value "44 44 44 44 44"
  ipV6HopByHop addOption ipV6OptionPADN
  ipV6OptionPADN setDefault
  ipV6OptionPADN config -length 2
```

```
ipV6OptionPADN config -value "88 88"
  ipV6HopByHop addOption ipV6OptionPADN
  ipV6OptionPADN setDefault
  ipV6OptionPADN config -length 1
  ipV6OptionPADN config -value 00
  ipV6HopByHop addOption ipV6OptionPADN
  ipV6OptionBindingUpdate setDefault
  ipV6OptionBindingUpdate config -length 10
  ipV6OptionBindingUpdate config -acknowledge 1
  ipV6OptionBindingUpdate config -home 1
  ipV6OptionBindingUpdate config -router 1
  ipV6OptionBindingUpdate config -duplicate 1
  ipV6OptionBindingUpdate config -MAP 1
  ipV6OptionBindingUpdate config -bicasting 1
  ipV6OptionBindingUpdate config -prefixLength 5
  ipV6OptionBindingUpdate config -sequenceNumber 5
  ipV6OptionBindingUpdate config -lifeTime 5
  ipV6HopByHop addOption ipV6OptionBindingUpdate
  ipV6OptionPADN setDefault
  ipV6OptionPADN config -length 4
  ipV6OptionPADN config -value "30 45 45 45"
  ipV6HopByHop addOption ipV6OptionPADN
  ipV6OptionBindingAck setDefault
  ipV6OptionBindingAck config -length 13
  ipV6OptionBindingAck config -status 4
  ipV6OptionBindingAck config -sequenceNumber 40
  ipV6OptionBindingAck config -lifeTime 4
  ipV6OptionBindingAck config -refresh 4
  ipV6HopByHop addOption rprVendorSpecific
  ipV6OptionPADN setDefault
  ipV6OptionPADN config -length 4
  ipV6OptionPADN config -value "44 44 44 44"
  ipV6HopByHop addOption ipV6OptionPADN
  ipV6OptionPADN setDefault
  ipV6OptionPADN config -length 3
  ipV6OptionPADN config -value "00 00 00"
  ipV6HopByHop addOption ipV6OptionPADN
  ipV6OptionHomeAddress setDefault
  ipV6OptionHomeAddress config -length 14
  ipV6OptionHomeAddress config -address
"1111:1111:1111:1111:1111:1111:1111:3"
  ipV6HopByHop addOption ipV6OptionHomeAddress
  ipV6OptionPADN setDefault
  ipV6OptionPADN config -length 4
  ipV6OptionPADN config -value "22 22 22 16"
  ipV6HopByHop addOption ipV6OptionPADN
  ipV6OptionBindingRequest setDefault
  ipV6OptionBindingRequest config -length 9
  ipV6HopByHop addOption ipV6OptionBindingRequest
  ipV6OptionPADN setDefault
```
ipV6OptionPADN config -length 4

```
ipV6OptionPADN config -value "00 00 00 00"
  ipV6HopByHop addOption ipV6OptionPADN
  ipV6OptionMIpV6UniqueIdSub setDefault
  ipV6OptionMIpV6UniqueIdSub config -length 24
  ipV6OptionMIpV6UniqueIdSub config -subUniqueId 89
  ipV6HopByHop addOption ipV6OptionMIpV6UniqueIdSub
  ipV6OptionPADN setDefault
  ipV6OptionPADN config -length 2
  ipV6OptionPADN config -value "10 13"
  ipV6HopByHop addOption ipV6OptionPADN
  ipV6OptionMIpV6AlternativeCoaSub setDefault
  ipV6OptionMIpV6AlternativeCoaSub config -length 20
  ipV6OptionMIpV6AlternativeCoaSub config -address
"1414:1414:1414:1414:1414:1414:0:5"
  ipV6HopByHop addOption ipV6OptionMIpV6AlternativeCoaSub
  ipV6OptionPADN setDefault
  ipV6OptionPADN config -length 4
  ipV6OptionPADN config -value "00 00 00 00"
  ipV6HopByHop addOption ipV6OptionPADN
  if {[ipV6 addExtensionHeader ipV6HopByHopOptions]} {
  ixPuts "Error adding ipV6Authentication"
  }
  # Add tcp
  if {[ipV6 addExtensionHeader ipV4ProtocolTcp ]} {
  ixPuts "Error adding tcp"
  }
  if {[ipV6 set $chasId $cardId $portId ]} {
  ixPuts "Error setting ipV6 on port $chasId.$cardId.$portId"
  }
  # Configure tcp
  tcp setDefault
  tcp config -offset 5
  tcp config -sourcePort 16
  tcp config -destPort 26
  tcp config -useValidChecksum true
  if {[tcp set $chasId $cardId $portId ]} {
  ixPuts "Error setting tcp on port $chasId.$cardId.$portId"
  }
  # Set and write the stream
  if {[stream set $chasId $cardId $portId $streamId]} {
  ixPuts "Error setting stream $streamId on port $chasId.$-
cardId.$portId"
  }
  if {[stream write $chasId $cardId $portId $streamId]} {
  ixPuts "Error writing stream $streamId on port $chasId.$-
cardId.$portId"
```
# **SEE ALSO**

<span id="page-615-0"></span>*[stream](#page-1035-0)*, *[ipV6Authentication](#page-193-0)*, *[ipV6Destination](#page-194-0)*, *[ipV6Fragment](#page-194-1)*, *[ipV6Routing](#page-195-0) .*

# **ipV6Address**

ipV6Address - decode or encode an IPv6 address

## **SYNOPSIS**

ipV6Address sub-command options

## **DESCRIPTION**

The ipV6Address command is used to create an IPv6 address from component parameters or decode an existing address into its parameters. The prefixType of the address dictates which other options are read/written. The following table indicates the options used for each prefixType value.

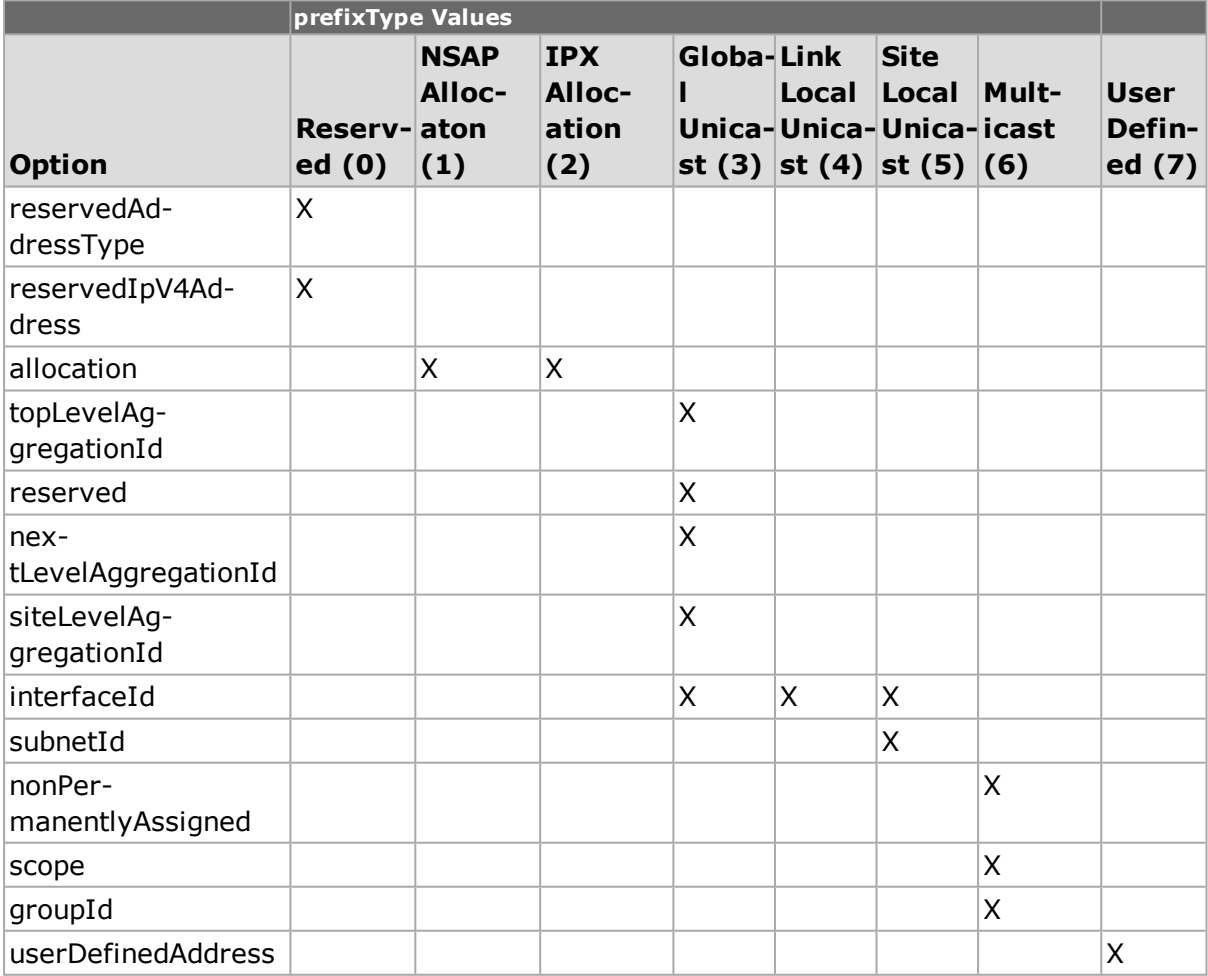

## **STANDARD OPTIONS**

## **allocation**

 $(detault = 0)$ 

## **groupId**

 $(detault = 0)$ 

## **interfaceId**

 $(detault = 0)$ 

#### **nextLevelAggregation Id**

 $(detault = 0)$ 

## **nonPermanently Assigned**

 $(detault = 0)$ 

# **STANDARD OPTIONS for Ipv6 global Unicast 3587**

## **subnetId**

 $(detault = 0)$ 

## **interfaceId**

 $(detault = 0)$ 

#### **globalRoutingPrefix**

 $(detault = 0)$ 

### **prefixType**

One of

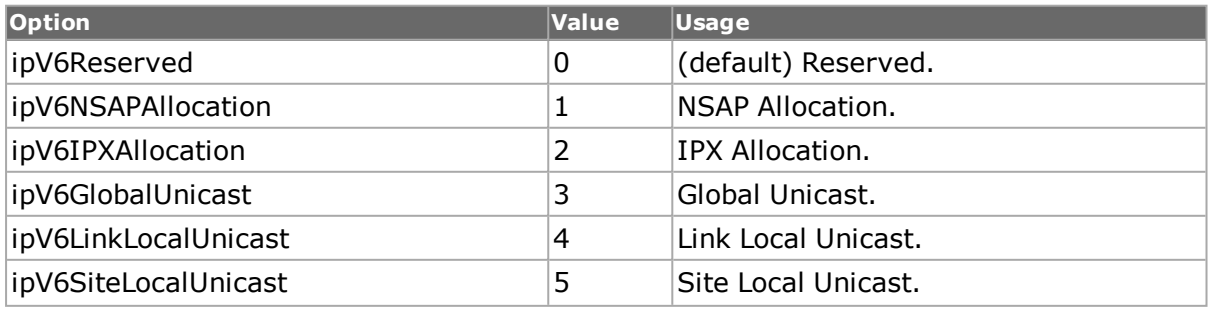

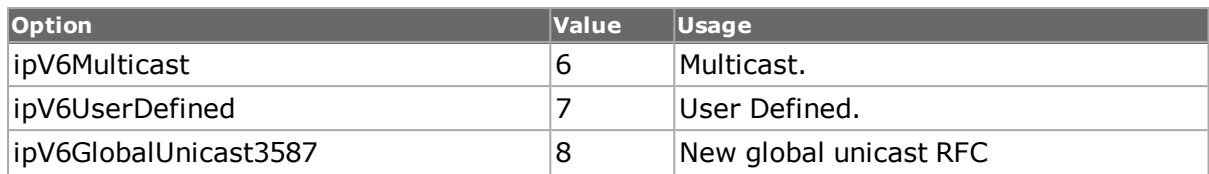

### **reserved**

 $(detault = 0)$ 

## **reservedAddressType**

One of

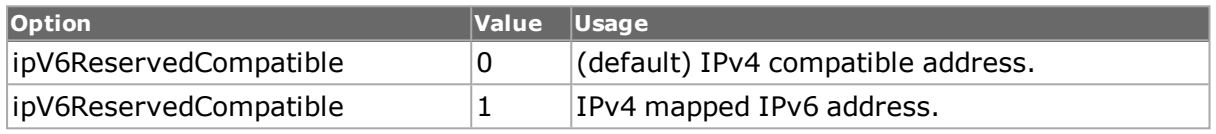

### **reservedIpV4Address**

 $(detault = 0)$ 

#### **scope**

One of

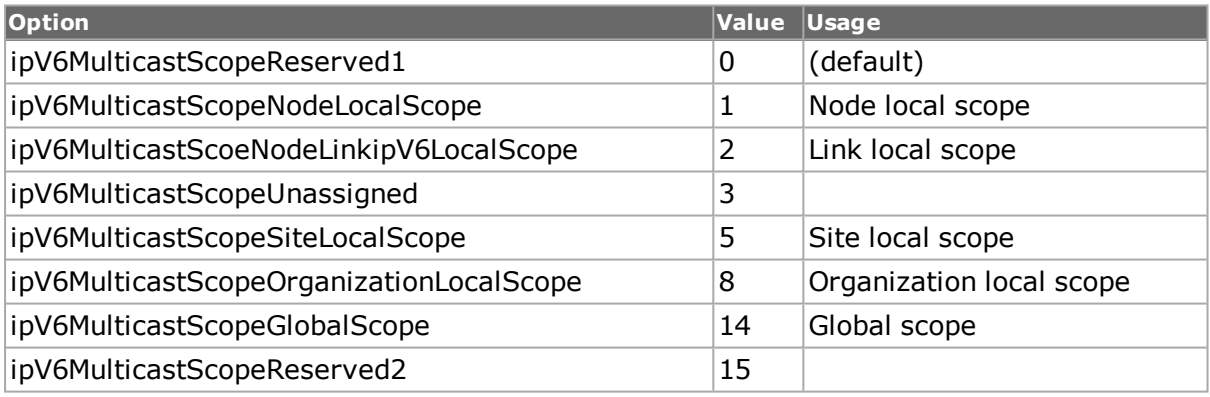

# **siteLevelAggregationId**

 $(detault = 0)$ 

## **subnetId**

 $(detault = 0)$ 

# **topLevelAggregationId**

 $(default = 0)$ 

## **userDefinedAddress**

 $(detault = 0)$ 

#### **COMMANDS**

The ipV6Address command is invoked with the following sub-commands. If no sub-command is specified, returns a list of all sub-commands available.

ipV6Address **cget** *option*

Returns the current value of the configuration option given by option. Option may have any of the values accepted by the ipV6Address command.

ipV6Address **config** *option value*

Modify the ipV6Address configuration options. If no option is specified, returns a list describing all of the available ipV6Address options (see STANDARD OPTIONS).

ipV6Address **decode** *ipV6Address*

Decodes the colon encoded IPv6 address present in ipv6Address into the STANDARD OPTIONS.

#### ipV6Address **encode**

Encodes the IPv6 address present in the STANDARD OPTIONS and returns that value as a ":" encoded character string.

#### **EXAMPLES**

```
package require IxTclHal
ipV6Address setDefault
ipV6Address config -prefixType ipV6GlobalUnicast
ipV6Address config -topLevelAggregationId 10
ipV6Address config -nextLevelAggregationId 42
ipV6Address config -siteLevelAggregationId 14
ipV6Address config -interfaceId 1
set addr [ipV6Address encode]
ixPuts $addr
ipV6Address decode $addr
ixPuts -nonewline [ipV6Address cget -prefixType]
ixPuts -nonewline ", "
ixPuts -nonewline [ipV6Address cget -topLevelAggregationId]
ixPuts -nonewline ", "
ixPuts -nonewline [ipV6Address cget -nextLevelAggregationId]
ixPuts -nonewline ", "
ixPuts -nonewline [ipV6Address cget -siteLevelAggregationId]
ixPuts -nonewline ", "
ixPuts [ipV6Address cget -interfaceId]
#Use the exposed members for the new RFC 3587 for configuring ipV6Addr
package require IxTclHal
ipV6Address setDefault
ipV6Address config -prefixType ipV6GlobalUnicast3587
ipV6Address config -globalRoutingPrefix 42
ipV6Address config -subnetId 14
ipV6Address config -interfaceId 1
set addr [ipV6Address encode]
```

```
ixPuts $addr
  ipV6Address decode $addr 1
  ixPuts -nonewline [ipV6Address cget -prefixType]
  ixPuts -nonewline ", "
  ixPuts -nonewline [ipV6Address cget -globalRoutingPrefix]
  ixPuts -nonewline ", "
  ixPuts -nonewline [ipV6Address cget -subnetId]
  ixPuts -nonewline ", "
  ixPuts [ipV6Address cget -interfaceId]
  #Set sourceAddrMode to ipV6IncrementGlobalUnicastGlobalRoutingPrefixId
(17)
  sourceAddrModeipV6 setDefault
  ipV6 config -trafficClass 3
  ipV6 config -flowLabel 0
  ipV6 config -hopLimit 255
  ipV6 config -sourceAddr "2444:4444:4444:5555:6666:6666:6666:6666"
  ipV6 config -sourceMask 32
  ipV6 config -sourceAddrMode 17
  ipV6 config -sourceStepSize 1
  ipV6 config -enableSourceSyncFromPpp false
  ipV6 config -sourceAddrRepeatCount 10
  ipV6 config -destAddr "3555:5555:6666:6666:7777:7777:8888:8888"
  ipV6 config -destMask 64
  ipV6 config -destAddrMode ipV6Idle
  ipV6 config -destStepSize 1
  ipV6 config -nextHeader ipV6NoNextHeader
  ipV6 config -enableDestSyncFromPpp false
  ipV6 config -destAddrRepeatCount 10
  ipV6 config -destGlobalUnicastMode 0
  ipV6 config -sourceGlobalUnicastMode 1
  //increment/decrement subnetid
  -dest mask is fixed to 48 in this case; anything else will fail
  package req IxTclHal
  ixInitialize loopback
  set chassis 1
  set card 3
  set port 1
  set stream 1
  stream get $chassis $card $port $stream
  protocol setDefault
  protocol config -ethernetType ethernetII
  protocol config -name ipV6
  ipV6Address config -prefixType ipV6GlobalUnicast3587
  ipV6Address config -globalRoutingPrefix 42
  ipV6Address config -subnetId 14
  ipV6Address config -interfaceId 55
  set addr [ipV6Address encode]
  ipV6 config -destGlobalUnicastMode 1
  ipV6 config -destMask 48
  ipV6 config -destAddrMode 19
  ipV6 config -destStepSize 1
  ipV6 config -destAddr $addr
  ipV6 set $chassis $card $port
  stream set $chassis $card $port $stream
  port write $chassis $card $port
  --------------------------------------
```

```
Second script for incr/decr subnet id:
package req IxTclHal
ixInitialize loopback
set chassis 1
set card 3
set port 1
set stream 1
stream get $chassis $card $port $stream
protocol setDefault
protocol config -ethernetType ethernetII
protocol config -name ipV6
ipV6Address config -prefixType ipV6GlobalUnicast3587
ipV6Address config -globalRoutingPrefix 42
ipV6Address config -subnetId 14
ipV6Address config -interfaceId 55
set addr [ipV6Address encode]
ipV6 config -destGlobalUnicastMode 1
ipV6 config -destMask 48
ipV6 config -destAddrMode ipV6IncrementSubnetId
ipV6 config -destStepSize 1
ipV6 config -destAddr $addr
ipV6 set $chassis $card $port
stream set $chassis $card $port $stream
port write $chassis $card $port
 --------------------------------------
package req IxTclHal
ixInitialize loopback
set chassis 1
set card 3
set port 1
set stream 1
stream get $chassis $card $port $stream
protocol setDefault
protocol config -ethernetType ethernetII
protocol config -name ipV6
ipV6Address config -prefixType ipV6GlobalUnicast3587
ipV6Address config -globalRoutingPrefix 42
ipV6Address config -subnetId 14
ipV6Address config -interfaceId 55
set addr [ipV6Address encode]
ipV6 config -destGlobalUnicastMode 1
ipV6 config -destMask 48
ipV6 config -destAddrMode ipV6DecrementSubnetId
ipV6 config -destStepSize 1
ipV6 config -destAddr $addr
ipV6 set $chassis $card $port
stream set $chassis $card $port $stream
port write $chassis $card $port
```
## **SEE ALSO**

# **ipV6Authentication**

ipV6Authentication - configure an IPv6 Authentication extension header

## **SYNOPSIS**

ipV6Authentication sub-command options

## **DESCRIPTION**

The ipV6Authentication command creates an authentication extension header to be used in an *[ipV6](#page-599-0)* header. This type of extension header is added to the *[ipV6](#page-599-0)* header using *[ipV6](#page-599-0)* addExtensionHeader.

## **STANDARD OPTIONS**

## **authentication**

A variable length string containing the packets integrity check value (ICV). (default =  ${00}$ 00 00 00})

#### **nextHeader**

Read-only. The type of the next extension header.

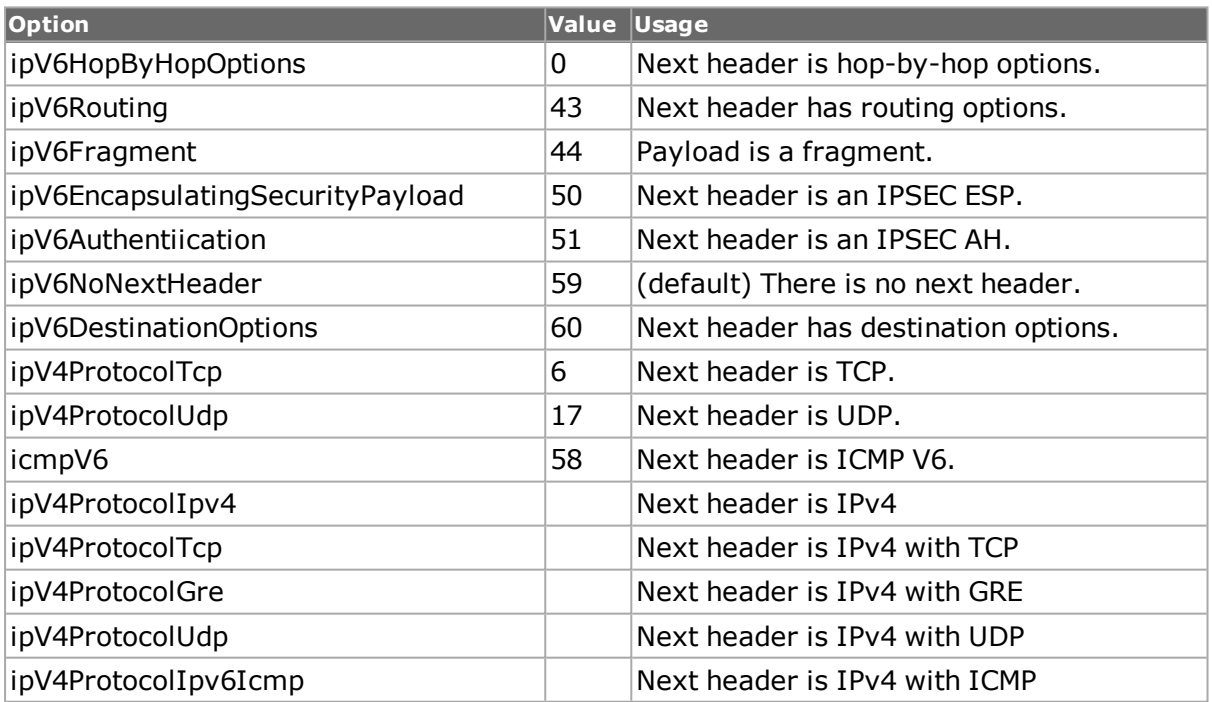

#### **payloadLength**

The length of the authentication data, expressed in 32-bit words. (default  $= 2$ )

#### **reserved**

Read-only. Not currently used.

### **securityParam Index**

The security parameter index (SPI) associated with the authentication header. (default  $=$ 0)

## **sequenceNumberField**

A sequence counter for the authentication header. (default =  $0$ )

# **COMMANDS**

The ipV6Authentication command is invoked with the following sub-commands. If no subcommand is specified, returns a list of all sub-commands available.

ipV6Authentication **cget** *option*

Returns the current value of the configuration option given by option. Option may have any of the values accepted by the ipV6Authentication command.

ipV6Authentication **config** *option value*

Modify the IPv6 Authentication address table configuration options of the port. If no option is specified, returns a list describing all of the available ipV6Authentication options (see STANDARD OPTIONS).

ipV6Authentication **setDefault**

Sets default values for all IPv6 Authentication configuration options.

# **EXAMPLES**

See examples under *[ipV6](#page-599-0)*

## **SEE ALSO**

*[ipV6](#page-599-0)*, *[ipV6Destination](#page-194-0)*, *[ipV6Fragment](#page-194-1)* , *[ipV6Routing](#page-195-0)* , *[ipV6HopByHop](#page-194-2)*

# **ipV6Destination**

ipV6Destination - configures an IPv6 destination extension header

# **SYNOPSIS**

ipV6Destination sub-command options

## **DESCRIPTION**

The ipV6Destination command creates a destination extension header to be used in an *[ipV6](#page-599-0)* header. This type of extension header is added to the *[ipV6](#page-599-0)* header using *[ipV6](#page-599-0)* addExtensionHeader.

The destination extension header options must be configured separately, using the following commands:

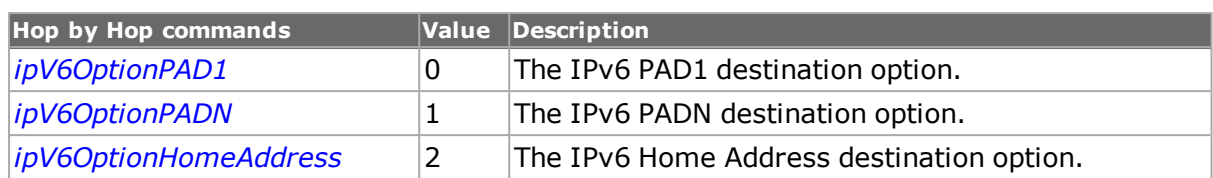

## **STANDARD OPTIONS**

## **headerExtLength**

Read-only. The length of the header extension.

#### **nextHeader**

Read-only. The type of the next extension header.

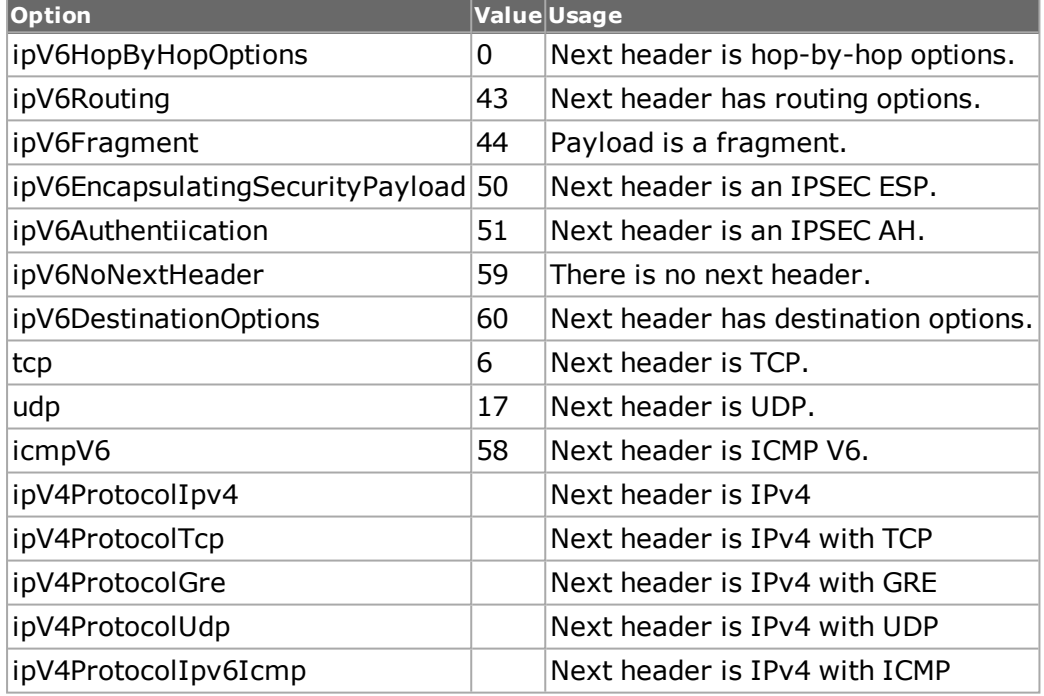

## **COMMANDS**

The ipV6Destination command is invoked with the following sub-commands. If no sub-command is specified, returns a list of all sub-commands available.

ipV6Destination **addOption** *value*

Adds the specified option header to the packet.

ipV6Destination **cget** *option*

Returns the current value of the configuration option given by option. Option may have any of the values accepted by the ipV6Destination command.

#### ipV6Destination **clearAllOptions**

Clears all options from the packet, with the exception of PADN.

#### ipV6Destination **config** *option value*

Modify the IPv6 destination address table configuration options of the port. If no option is specified, returns a list describing all of the available ipV6Destination options (see STANDARD OPTIONS).

ipV6Destination **delOption** *option*

Deletes the specified IPv6 destination option from the packet.

ipV6Destination **getFirstOption** *option*

Read-only. Gets the first IPv6 destination option configured in the packet.

ipV6Destination **getNextOption** *option*

Read-only. The type of the next IPv6 destination option.

ipV6Destination **setDefault**

Sets to IxTclHal default values for all configuration options.

## **EXAMPLES**

See examples under *[ipV6.](#page-599-0)*

## **SEE ALSO**

*[ipV6](#page-599-0)*, *[ipV6Authentication](#page-193-0)*,*[ipV6Fragment](#page-194-1)*, *[ipV6Routing](#page-195-0)*, *[ipV6HopByHop.](#page-194-2)*

# **ipV6Fragment**

ipV6Fragment - configure an IPv6 fragment extension header

## **SYNOPSIS**

ipV6Fragment sub-command options

## **DESCRIPTION**

The ipV6Fragment command creates a fragment extension header to be used in an *[ipV6](#page-599-0)* header. This type of extension header is added to the *[ipV6](#page-599-0)* header using *[ipV6](#page-599-0)* addExtensionHeader.

Note that when using ATM ports, different types of ATM encapsulation result in different length headers, as discussed in *[atmHeader](#page-154-0)* The data portion of the packet normally follows the header, except in the case of the two LLC Bridged Ethernet choices, where 12 octets of MAC address and 2 octets of Ethernet type follow the header. The offsets used in this command is with respect to the beginning of the AAL5 packet and must be adjusted by hand to account for the header.

## **STANDARD OPTIONS**

## **enableFlag true | false**

Indicates whether there are more fragments to be received (true) or this is the last fragment (false). (default =  $true$ )

## **fragmentOffset**

A 13-bit value which is the offset for the data contained in this packet, relative to the start of the fragmentable part of the original packet, in 8-octet units. (default =  $100$ )

#### **identification**

A 32-bit value that uniquely identifies the original packet which is to be fragmented.  $(detault = 0x11112222)$ 

#### **nextHeader**

Read-only. The type of the next extension header.

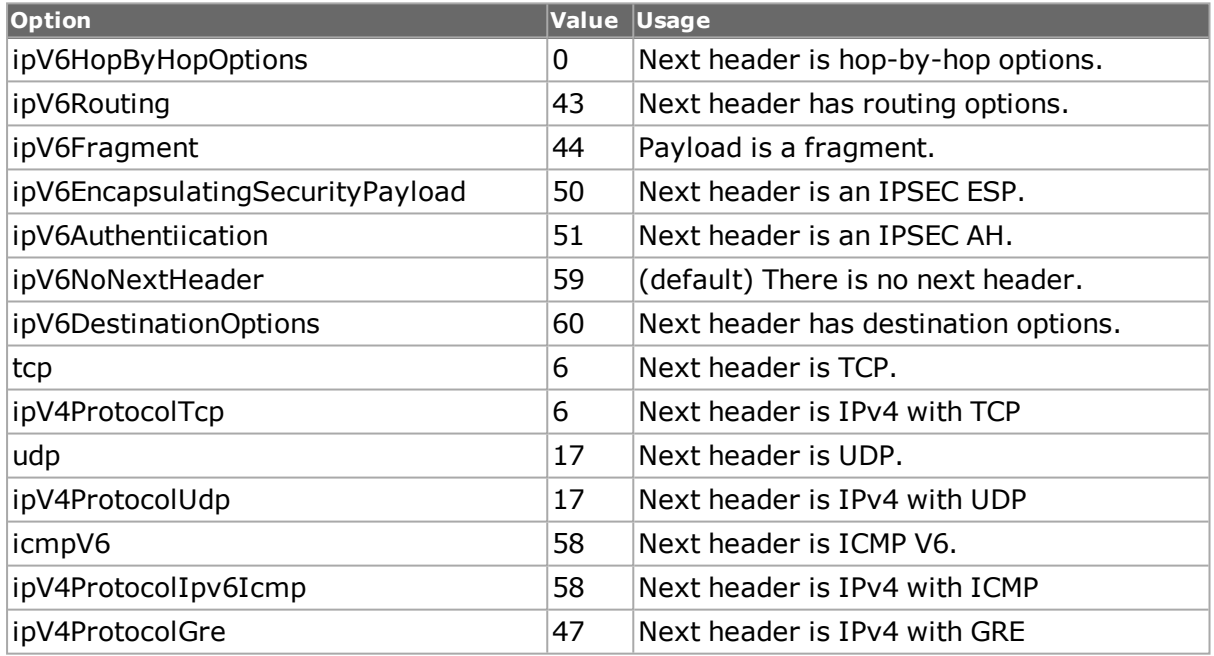

#### **res**

2-bit reserved field. (default  $= 3$ )

#### **reserved**

8-bit reserved field. (default = 30)

## **COMMANDS**

The ipV6Fragment command is invoked with the following sub-commands. If no sub-command is specified, returns a list of all sub-commands available.

ipV6Fragment **cget** *option*

Returns the current value of the configuration option given by option. Option may have any of the values accepted by the ipV6Fragment command.

ipV6Fragment **config** *option value*

Modify the IP address table configuration options of the port. If no option is specified, returns a list describing all of the available ipV6Fragment options (see STANDARD OPTIONS).

#### ipV6Fragment **setDefault**

Sets to IxTclHal default values for all configuration options.

## **EXAMPLES**

See examples under *[ipV6.](#page-599-0)*

## **SEE ALSO**

<span id="page-626-0"></span>*[ipV6](#page-599-0)*, *[ipV6Authentication](#page-193-0)* , *[ipV6Destination](#page-194-0)*, *[ipV6Routing](#page-195-0)*, *[ipV6HopByHop](#page-626-0)*

# **ipV6HopByHop**

ipV6HopByHop - configure an IPv6 hop by hop extension header

## **SYNOPSIS**

ipV6HopByHop sub-command options

## **DESCRIPTION**

The ipV6HopByHop command creates a hop by hop extension header to be used in an *[ipV6](#page-599-0)* header. This type of extension header is added to the *[ipV6](#page-599-0)* header using *[ipV6](#page-599-0)* addExtensionHeader.

The hop by hop extension header options must be configured separately, using the following commands:

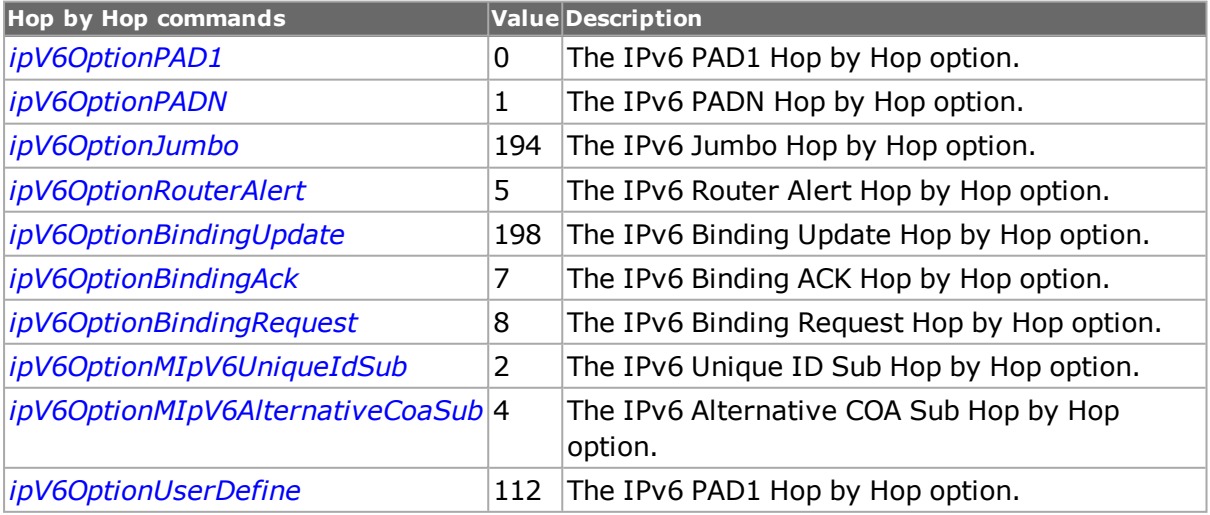

# **STANDARD OPTIONS**

## **headerExtLength**

Read-only. The length of this header, in bytes.

#### **nextHeader**

Read-only. The type of the next extension header.

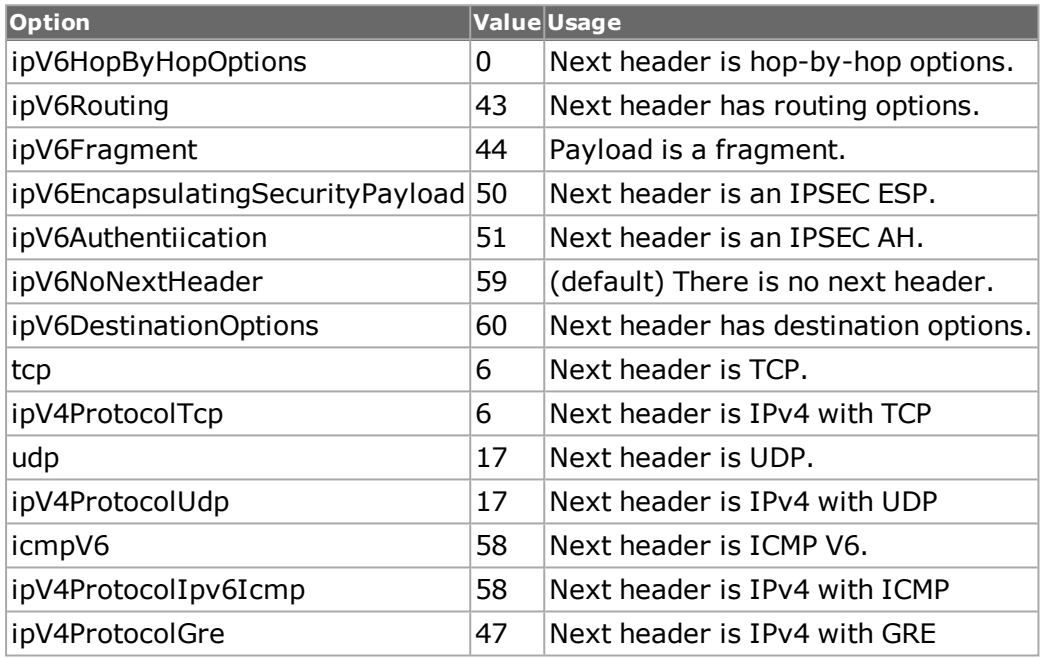

## **COMMANDS**

The ipV6HopByHop command is invoked with the following sub-commands. If no sub-command is specified, returns a list of all sub-commands available.

#### ipV6HopByHop **addoption** *option*

Adds the specified hop by hop option header to the packet.

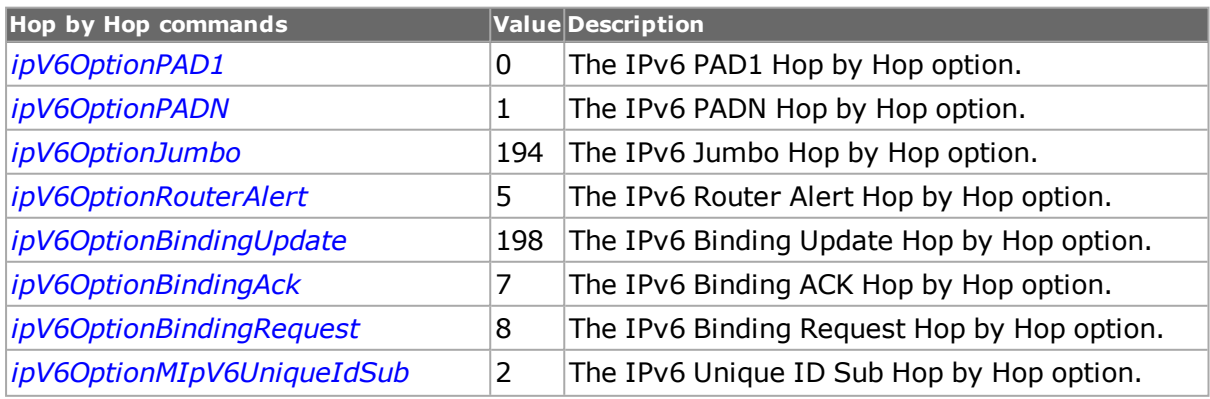

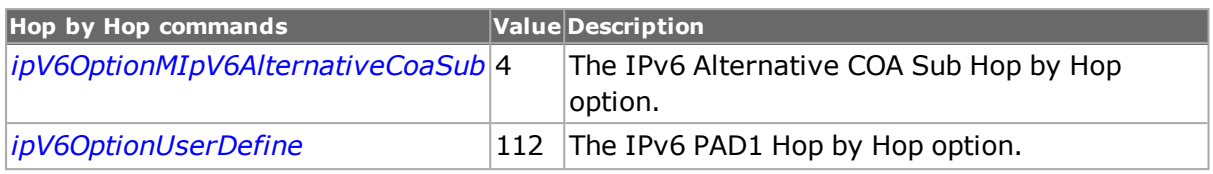

ipV6HopByHop **cget** *option*

Returns the current value of the configuration option given by option. Option may have any of the values accepted by the ipV6Routing command.

ipV6HopByHop **config** *option*

Modify the ipV6HopByHop configuration options of the port. If no option is specified, returns a list describing all of the available ipV6HopByHop options (see STANDARD OPTIONS) for port.

pV6HopByHop **clearAllOptions**

Clears all options from the packet, with the exception of PAD1.

ipV6HopByHop **delOption** *option*

Deletes the specified hop by hop option from the packet.

ipV6HopByHop **getFirstOption** *option*

Read-only. Gets the first hop by hop option configured in the packet.

ipV6HopByHop **getNextOption** *option*

Read-only. The type of the next hop by hop option.

ipV6HopByHop **setDefault**

Sets default values for all hop by hop configuration options.

#### **EXAMPLES**

See examples under *[ipV6.](#page-599-0)*

## **SEE ALSO**

<span id="page-628-0"></span>*[ipV6,](#page-599-0)[ipV6Authentication](#page-193-0), [ipV6Destination](#page-194-0), [ipV6Fragment,](#page-194-1) [ipV6Routing.](#page-195-0)*

# **ipV6OptionPAD1**

ipV6OptionPAD1 - configure an IPv6 PAD1 destination extension header to IPv6

#### **SYNOPSIS**

ipV6OptionPAD1sub-command options

## **DESCRIPTION**

The ipV6OptionPAD1 command adds a PAD1 header packet.

# **STANDARD OPTIONS**

## **optionType**

Read only. Returns the value for the option.

## **COMMANDS**

#### ipV6OptionPAD1 **config** *option value*

Configures the value of the specified PAD1 option.

ipV6OptionPAD1 **cget** *option*

Returns the current value of the configuration option given by option. Option may have any of the values accepted by the ipV6OptionPAD1 command.

## **EXAMPLES**

See examples under *[ipV6.](#page-599-0)*

## **SEE ALSO**

<span id="page-629-0"></span>*[ipV6](#page-599-0)*, *[ipV6Destination](#page-194-0)*, *[ipV6HopByHop](#page-626-0)*.

# **ipV6OptionPADN**

ipV6OptionPADN - configure an IPv6 PADN header

## **SYNOPSIS**

ipV6OptionPADN sub-command options

## **DESCRIPTION**

The ipV6OptionPADN command adds a PADN to the IPv6 packet.

## **STANDARD OPTIONS**

#### **length**

The length of the header in bytes.

#### **optionType**

Read only. Returns the value for the option.

### **value**

The value of the header data

## **COMMANDS**

#### ipV6OptionPadN **config** *option value*

Configures the value of the specified option.

ipV6OptionPadN **cget** *option*

Returns the current value of the configuration option given by option. Option may have any of the values accepted by the ipV6OptionPADN command.

ipV6OptionPadN **setDefault**

Sets default values for all PADN configuration options.

## **EXAMPLES**

See examples under *[ipV6.](#page-599-0)*

# **SEE ALSO**

<span id="page-630-0"></span>*[ipV6](#page-599-0)*, *[ipV6Destination](#page-194-0)*,*[ipV6HopByHop](#page-626-0)*.

# **ipV6OptionJumbo**

ipV6OptionJumbo - configure an IPv6 Jumbo hop by hop header

## **SYNOPSIS**

ipV6OptionJumbo sub-command options

## **DESCRIPTION**

The ipV6OptionJumbo command adds a Jumbo hop by hop header to the IPv6 packet.

## **STANDARD OPTIONS**

#### **length**

The length of the header in bytes.

#### **payload**

The payload for the header (that is, 11 11 11).

#### **optionType**

Read only. Returns the value for the option.

## **COMMANDS**

#### ipV6OptionJumbo **config** *option value*

Configures the value of the specified option.

ipV6OptionJumbo **cget** *option*

Returns the current value of the configuration option given by option. Option may have any of the values accepted by the ipV6OptionJumbo command.

ipV6OptionJumbo **setDefault**

Sets default values for all Jumbo configuration options.

## **EXAMPLES**

See examples under *[ipV6.](#page-599-0)*

## **SEE ALSO**

<span id="page-631-0"></span>*[ipV6](#page-599-0)*, *[ipV6HopByHop.](#page-194-2)*

# **ipV6OptionRouterAlert**

ipV6OptionRouterAlert - configure an IPv6 Router Alert hop by hop header

## **SYNOPSIS**

ipV6OptionRouterAlert sub-command options

## **DESCRIPTION**

The ipV6OptionRouterAlert command adds a Router Alert hop by hop header to the IPv6 packet.

## **STANDARD OPTIONS**

#### **length**

The length of the header in bytes.

#### **optionType**

Read only. Returns the value for the option.

#### **routerAlert type**

Specifies the type of router alert to include with the packet. Choices are:

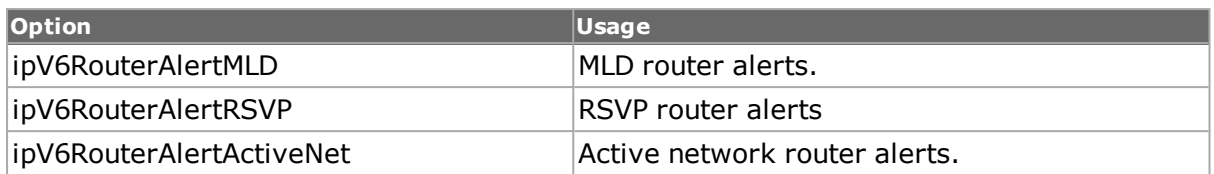

## **COMMANDS**

ipV6OptionRouterAlert **config** *option value*

Configures the value of the specified IPv6 Router Alert option.

ipV6OptionRouterAlert **cget** *option*

Returns the current value of the configuration option given by option. Option may have any of the values accepted by the ipV6OptionRouterAlert command.

ipV6OptionRouterAlert **setDefault**

Sets default values for all IPv6 Router Alert configuration options.

## **EXAMPLES**

See examples under *[ipV6](#page-599-0)*

## **SEE ALSO**

<span id="page-632-0"></span>*[ipV6](#page-599-0)*, *[ipV6HopByHop.](#page-194-2)*

# **ipV6OptionBindingUpdate**

ipV6OptionBindingUpdate - configure an IPv6 BindingUpdate hop by hop header

## **SYNOPSIS**

ipV6OptionBindingUpdate sub-command options

### **DESCRIPTION**

The ipV6OptionBindingUpdate command adds a BindingUpdate hop by hop header to the IPv6 packet.

## **STANDARD OPTIONS**

#### **enableAcknowledge true / false**

This flag sets the Acknowledge (A) bit to indicate that the sending mobile node is requesting that a Binding Acknowledgement be sent by the receiving node when it gets the Binding Update. (default  $=$  false)

## **enableBicasting true / false**

Enables the bi-casting flag for the Binding Update header. (default  $=$  false)

## **enableDuplicate true / false**

This flag sets the Duplicate Address Detection (D) bit, to indicate that the sending node wants the receiving node to perform Duplicate Address Detection for the mobile node's home address in this binding. The H and A bits MUST also be set for this action to be performed. (default  $=$  false)

## **enableHome true / false**

This flag sets the Home Registration (H) bit to indicate that the sending node wants the receiving node to act as its home agent. (default  $=$  false)

## **enableMap true / false**

Enables the map flag for the Binding Update header. (default  $=$  false)

## **enableRouter true / false**

This flag indicates if the binding cache entry is for a mobile node advertised as a router by this node, on the behalf of the mobile node, in proxy Neighbor Advertisements. (default  $=$ false)

#### **length**

The length of the header in bytes.

#### **lifeTime integer**

(32-bit integer) The number of seconds remaining for the Binding Cache entry. When the value reaches zero, the binding MUST be considered expired and the Binding Cache entry MUST be deleted for the mobile node.

#### **optionType**

Read only. Returns the value for the option.

#### **prefixLength integer**

If the H-bit is set, this is the length of the routing prefix for the home address

#### **sequenceNumber integer**

(16-bit number) The mobile node uses this number in the Binding Update. The receiving node uses the same number in its Binding Acknowledgement, for matching. The Sequence number in each Binding Update to one destination address must be greater than the last.

## **COMMANDS**

ipV6OptionBindingUpdate **config** *option value*

Configures the value of the specified IPv6 BindingUpdate option.

ipV6OptionBindingUpdate **cget** *option*

Returns the current value of the configuration option given by option. Option may have any of the values accepted by the ipV6OptionBindingUpdate command.

ipV6OptionBindingUpdate **setDefault**

Sets default values for all IPv6 BindingUpdate configuration options.

## **EXAMPLES**

See examples under *[ipV6.](#page-599-0)*

## **SEE ALSO**

<span id="page-634-0"></span>*[ipV6](#page-599-0)*, *[ipV6HopByHop.](#page-626-0)*

# **ipV6OptionBindingAck**

ipV6BindingAck - configure an IPv6 BindingAck hop by hop header

## **SYNOPSIS**

ipV6OptionBindingAck sub-command options

## **DESCRIPTION**

The ipV6OptionBindingAck command adds a BindingACK hop by hop header to the IPv6 packet.

## **STANDARD OPTIONS**

#### **length**

The length of the header in bytes.

## **lifeTime**

(in seconds) The length of time that the receiving node retains the binding update entry for this mobile node in its binding cache.

#### **optionType**

Read only. Returns the value for the option.

#### **refresh**

(in seconds) The mobile node SHOULD send a new Binding Update at this interval, to refresh the binding. The receiving node (the node which sends the Binding ACK) determines the refresh interval.

#### **sequenceNumber**

T his integer is copied from the received Binding Update into the corresponding Binding ACK message

#### **status**

(8 bit integer) This value indicates the disposition of the Binding Update: 0-127 = Binding Update was accepted.  $\frac{>}{=}$  128 = Binding Update was rejected.

## **COMMANDS**

#### ipV6OptionBindingAck **config** *option value*

Configures the value of the specified IPv6 BindingAck option.

ipV6OptionBindingAck **cget** *option*

Returns the current value of the IPv6 BindingAck configuration option given by option. Option may have any of the values accepted by the ipV6OptionBindingAck command.

ipV6OptionBindingAck **setDefault**

Sets default values for all IPv6 BindingAck configuration options.

## **EXAMPLES**

See examples under *[ipV6.](#page-599-0)*

#### **SEE ALSO**

<span id="page-635-0"></span>*[ipV6](#page-599-0)*, *[ipV6HopByHop](#page-194-2)*.

# **ipV6OptionHomeAddress**

ipV6OptionHomeAddress - configure an IPv6 HomeAdress header

## **SYNOPSIS**

ipV6OptionHomeAddress sub-command options

## **DESCRIPTION**

The ipV6OptionHomeAddress command adds a HomeAddress to the IPv6 packet.

## **STANDARD OPTIONS**

#### **address**

The home address for the mobile node that is sending the packet. (default  $=$ 0:0:0:0:0:0:0:0)

## **length**

The length of the header in bytes.

#### **optionType**

Read only. Returns the value for the option.

## **COMMANDS**

#### ipV6OptionHomeAddress **config** *option value*

Configures the value of the specified IPv6 HomeAdress option.

ipV6OptionHomeAddress **cget** *option*

Returns the current value of the IPv6 HomeAdress configuration option given by option. Option may have any of the values accepted by the ipV6OptionHomeAddress command.

ipV6OptionHomeAddress **setDefault**

Sets default values for all IPv6 HomeAdress configuration options.

## **EXAMPLES**

See examples under *[ipV6](#page-599-0)*

## **SEE ALSO**

<span id="page-636-0"></span>*[ipV6](#page-599-0)*, *[ipV6Destination](#page-194-0)*, *[ipV6HopByHop](#page-626-0)* .

# **ipV6OptionBindingRequest**

ipV6OptionBindingRequest - configure an IPv6 BindingRequest hop by hop header

## **SYNOPSIS**

ipV6OptionBindingRequest sub-command options

## **DESCRIPTION**

The ipV6OptionBindingRequest command adds a BindingRequest hop by hop header to the IPv6 packet.

## **STANDARD OPTIONS**

#### **length**

The length of the header in bytes.

## **optionType**

Read only. Returns the value for the option.

## **COMMANDS**

#### ipV6OptionBindingRequest **config** *option value*

Configures the value of the specified IPv6 BindingRequest option.

ipV6OptionBindingRequest **cget** *option*

Returns the current value of the configuration option given by option. Option may have any of the values accepted by the ipV6OptionBindingRequest command.

ipV6OptionBindingRequest **setDefault**

Sets default values for all IPv6 BindingRequest configuration options.

## **EXAMPLES**

See examples under *[ipV6.](#page-599-0)*

## **SEE ALSO**

<span id="page-637-0"></span>*[ipV6](#page-599-0)*, *[ipV6HopByHop](#page-194-2)* .

# **ipV6OptionMIpV6UniqueIdSub**

ipV6OptionMIpV6UniqueIdSub - configure an IPv6 MIpV6UniqueIdSub hop by hop header

## **SYNOPSIS**

ipV6OptionMIpV6UniqueIdSub sub-command options

## **DESCRIPTION**

The ipV6OptionMIpV6UniqueIdSub command adds a MIpV6UniqueIdSub hop by hop header to the IPv6 packet.

## **STANDARD OPTIONS**

#### **length**

The length of the header in bytes.

#### **optionType**

Read only. Returns the value for the option.

## **subUniqueId**

A unique ID for the binding request. (default  $= 0$ )

## **COMMANDS**

#### ipV6OptionMIpV6UniqueIdSub **config** *option value*

Configures the value of the specified Pv6 MIpV6UniqueIdSub option.

ipV6OptionMIpV6UniqueIdSub **cget** *option*

Returns the current value of the configuration option given by option. Option may have any of the values accepted by the ipV6OptionMIpV6UniqueIdSub command.

ipV6OptionMIpV6UniqueIdSub **setDefault**

Sets default values for all Pv6 MIpV6UniqueIdSub configuration options.

## **EXAMPLES**

See examples under *[ipV6](#page-599-0)*.

## **SEE ALSO**

<span id="page-638-0"></span>*[ipV6](#page-599-0)*, *[ipV6HopByHop.](#page-194-2)*

# **ipV6OptionMIpV6AlternativeCoaSub**

ipV6OptionMIpV6AlternativeCoaSub - configure an IPv6 MIpV6AlternativeCoaSub hop by hop header

## **SYNOPSIS**

ipV6OptionMIpV6AlternativeCoaSub sub-command options

## **DESCRIPTION**

The ipV6OptionMIpV6AlternativeCoaSub command adds a MIpV6AlternativeCoaSub hop by hop header to the IPv6 packet.

## **STANDARD OPTIONS**

#### **address**

The IPv6 address. (default =  $0:0:0:0:0:0:0$ )

#### **length**

The length of the header in bytes.

## **optionType**

Read only. Returns the value for the option.

## **COMMANDS**

#### ipV6OptionMIpV6AlternativeCoaSub **config** *option value*

Configures the value of the specified IPv6 MIpV6AlternativeCoaSub option.

ipV6OptionMIpV6AlternativeCoaSub **cget** *option*

Returns the current value of the configuration option given by option. Option may have any of the values accepted by the ipV6OptionIpV6AlternativeCoaSub command.

ipV6OptionMIpV6AlternativeCoaSub **setDefault**

Sets default values for all IPv6 MIpV6AlternativeCoaSub configuration options.

## **EXAMPLES**

See examples under *[ipV6](#page-599-0)*.

## **SEE ALSO**

<span id="page-639-0"></span>*[ipV6](#page-599-0)*, *[ipV6HopByHop](#page-626-0)*.

# **ipV6OptionUserDefine**

ipV6OptionUserDefine - configure an IPv6 User Defined hop by hop header

## **SYNOPSIS**

ipV6OptionUserDefine sub-command options

## **DESCRIPTION**

The ipV6OptionUserDefine command adds a user defined hop by hop header to the IPv6 packet.

## **STANDARD OPTIONS**

#### **length**

The length of the header in bytes.

#### **optionType**

Read only. Returns the value for the option.

## **value**

A user-defined data value, in byte pairs (that is, 00 00 00 00).

## **COMMANDS**

#### ipV6OptionUserDefine **config** *option value*

Configures the value of the specified IPv6 User Defined option.

ipV6OptionUserDefine **cget** *option*

Returns the current value of the configuration option given by option. Option may have any of the values accepted by the ipV6OptionUserDefine command.

ipV6OptionUserDefine **setDefault**

Sets default values for all IPv6 User Defined configuration options.

## **EXAMPLES**

See examples under *[ipV6](#page-599-0)*.

## **SEE ALSO**

*[ipV6](#page-599-0)*, *[ipV6HopByHop](#page-626-0)*.

# **ipV6Routing**

ipV6Routing - configure an IPv6 routing extension header

## **SYNOPSIS**

ipV6Routing sub-command options

## **DESCRIPTION**

The ipV6Routing command creates a routing extension header to be used in an *[ipV6](#page-599-0)* header. This type of extension header is added to the *[ipV6](#page-599-0)* header using *[ipV6](#page-599-0)* addExtensionHeader.

## **STANDARD OPTIONS**

#### **headerExtLength**

Read-only. The length of this header, in bytes.

#### **nextHeader**

Read-only. The type of the next extension header.

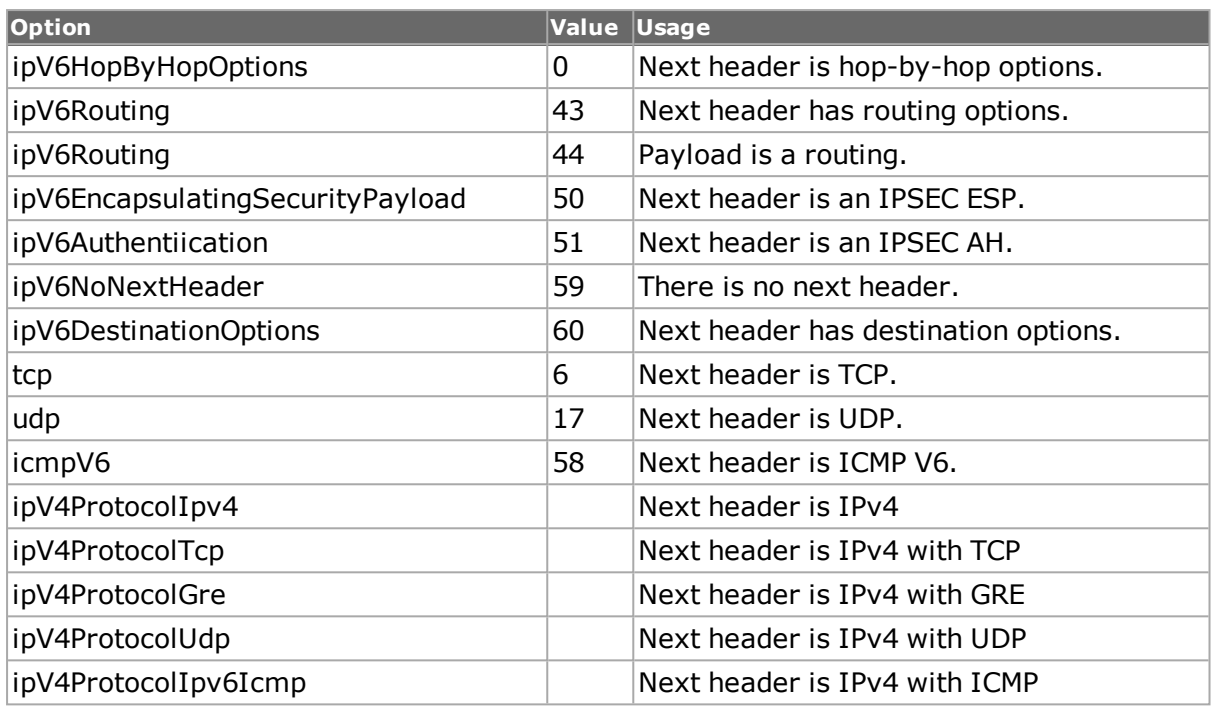

## **nodeList**

A list of 128-bit IPv6 addresses, which may be constructed with the *[ipV6Address](#page-615-0)* command. (default =  $\{\}$ )

#### **reserved**

32-bit reserved field. (default =  ${000000}$ )

#### **routingType**

Read-only. The routing type, always 0.

#### **segmentsLeft**

Read-only. Only used if the routing Type is not recognized by this node. Always 0 in this release.

## **COMMANDS**

The ipV6Routing command is invoked with the following sub-commands. If no sub-command is specified, returns a list of all sub-commands available.

#### ipV6Routing **cget** *option*

Returns the current value of the configuration option given by option. Option may have any of the values accepted by the ipV6Routing command.

#### ipV6Routing **config** *option value*

Modify the IPv6 routing extension address table configuration options of the port. If no option is specified, returns a list describing all of the available ipV6Routing options (see STANDARD OPTIONS).

#### ipV6Routing **setDefault**

Sets default values for all IPv6 routing extension configuration options.

## **EXAMPLES**

See examples under *[ipV6](#page-599-0)*.

## **SEE ALSO**

*[ipV6](#page-599-0)*, *[ipV6Authentication](#page-193-0)*, *[ipV6Destination](#page-194-0)*, *[ipV6Fragment](#page-194-1)*, *[ipV6HopByHop.](#page-626-0)*

# **ipx**

ipx - configure the IPX parameters for a port on a card on a chassis

## **SYNOPSIS**

ipx sub-command options

## **DESCRIPTION**

The ipx command is used to configure the IPX-specific information used when building IPXtype packets if the protocol config-name has been set to ipx. Note that *[stream](#page-1035-0)* get must be called before this command's get sub-command.

## **STANDARD OPTIONS**

## **destNetwork**

The network number of the network to which the destination node belongs. (default =  ${00}$ 00 00 00})

#### **destNetworkCounter Mode**

Specifies how the destination network address is incremented or decremented. Possible values include:

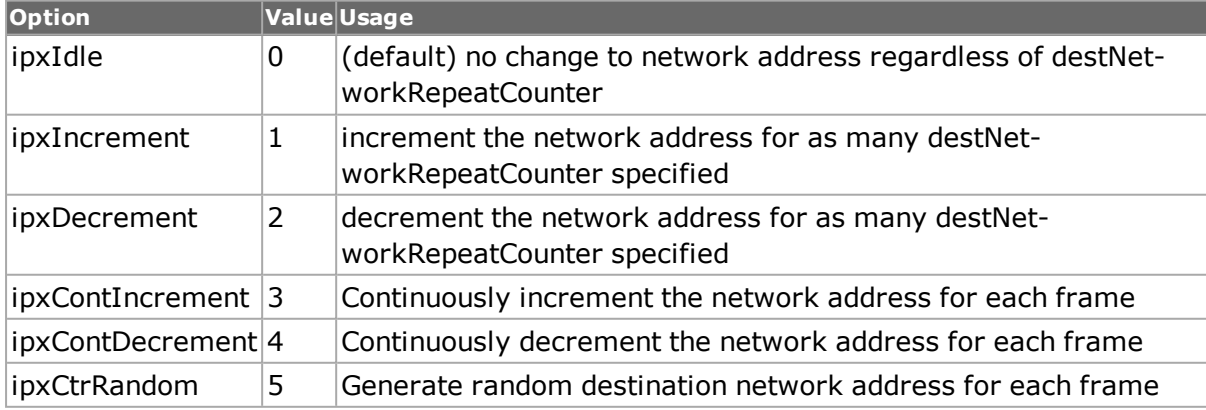

#### **destNetworkMask Select**

Selects the bits in the 32-bit destination network address that are to be masked by the value set by destNetworkMaskValue. (default = 00 00 00 00)

## **destNetworkMaskValue**

Value of the masked bits selected by destNetworkMaskSelect in the destination network address. (default  $=$  FF FF FF FF)

## **destNetworkRepeat Counter**

Number of destination network addresses the stream is going to be transmitted to.  $(detault = 1)$ 

## **destNode**

The physical address of the destination node. (default =  $00\,00\,00\,00\,00$ )

## **destNodeCounterMode**

Specifies how the destination node is incremented or decremented. Note: Setting the destNodeCounterMode other then ipxIdle takes over one of the available UDFs. Possible values include:

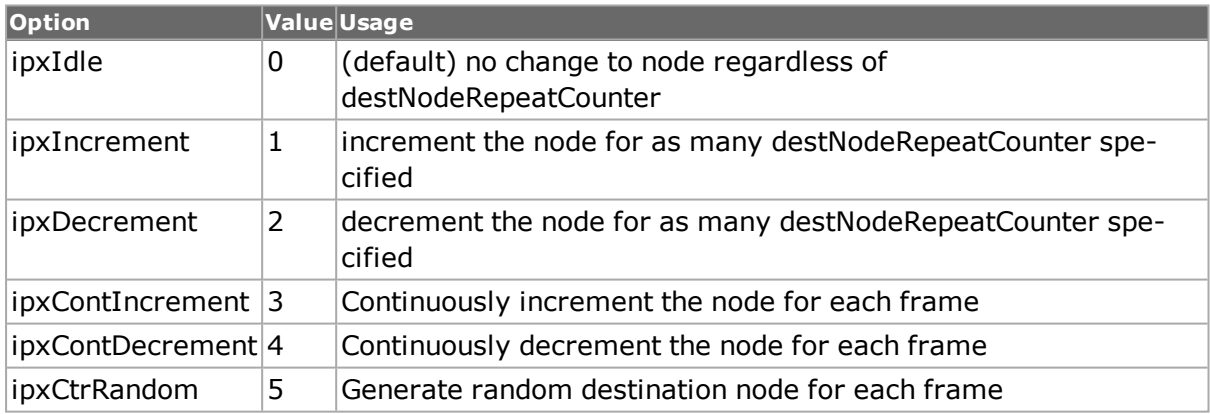

#### **destNodeMaskSelect**

Selects the bits in the 48-bit destination node address that are to be masked by the value set by destNodeMaskValue. (default = 00 00 00 00 00 00)

#### **destNodeMaskValue**

Value of the masked bits selected by destNodeMaskSelect in the destination node. (default  $=$  FF FF FF FF FF FF)

#### **destNodeRepeat Counter**

Number of destination nodes the stream is going to be transmitted to. (default =  $1$ )

## **destSocket**

The socket address of the packet's destination process. (default  $= 0x4000$ ) Well defined addresses include:

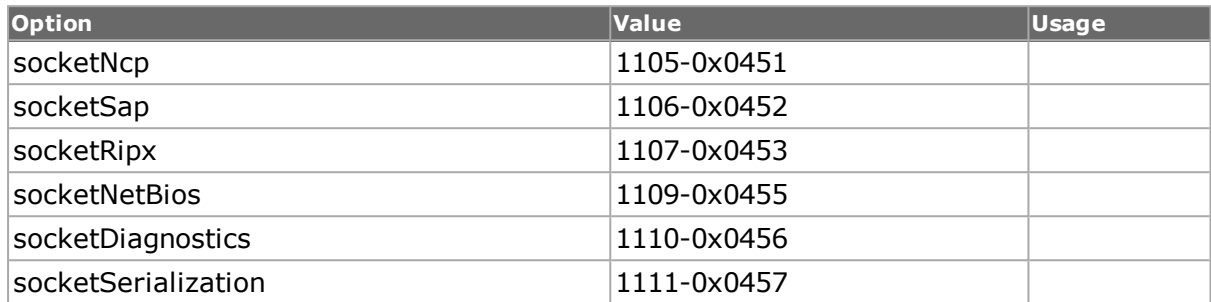

#### **destSocketCounter Mode**

Specifies how the destination socket is incremented or decremented. Note: Setting the destSocketCounterMode other then ipxIdle takes over one of the available UDFs. Possible values include:

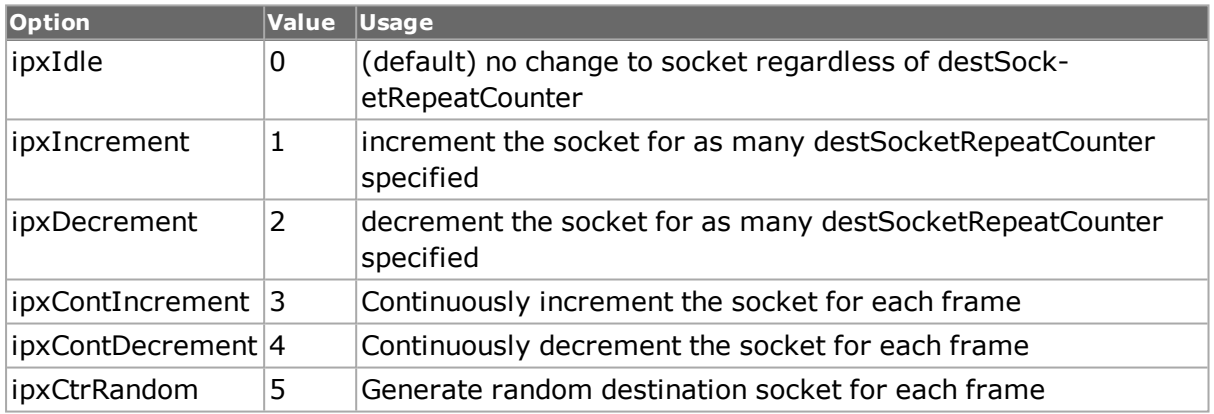

## **destSocketMaskSelect**

Selects the bits in destination socket address that are to be masked by the value set by destSocketMaskValue. (default = 00 00 )

## **destSocketMaskValue**

Value of the masked bits selected by destSocketMaskSelect in the destination socket.  $(detault = FF FF)$ 

## **destSocketRepeat Counter**

Number of destination sockets the stream is going to be transmitted to. (default =  $1$ )

## **length**

The length of the IPX header plus the length of the data. (default =  $0$ )

## **lengthOverride true/false**

Allows to change the length in ipx header. (default  $=$  false)

## **packetType**

This field indicates the type of service offered or required by the packet. Possible values include:

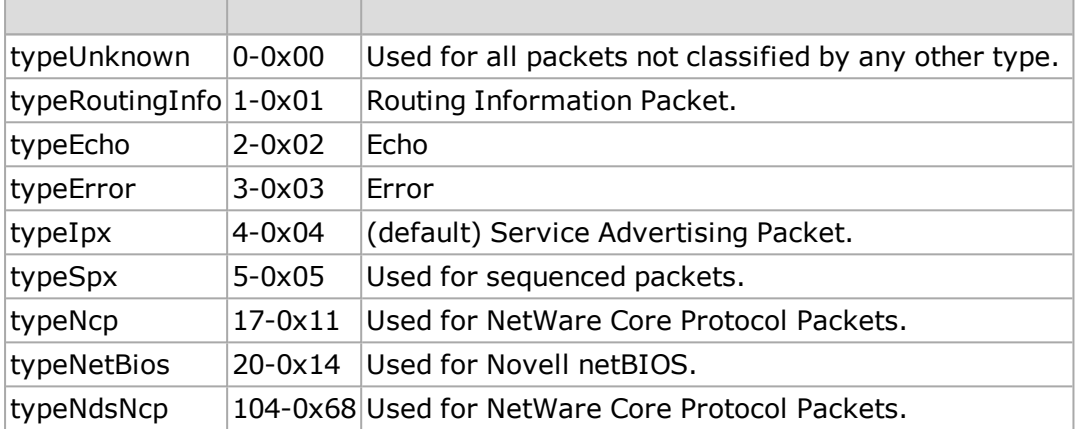

#### **sourceNetwork**

The network number of the network to which the source node belongs. (default =  $00000$ 00)

## **sourceNetwork CounterMode**

Specifies how the source network address is incremented or decremented. Note: Setting the sourceNetworkCounterMode other then ipxIdle takes over one of the available UDFs. Possible values include:

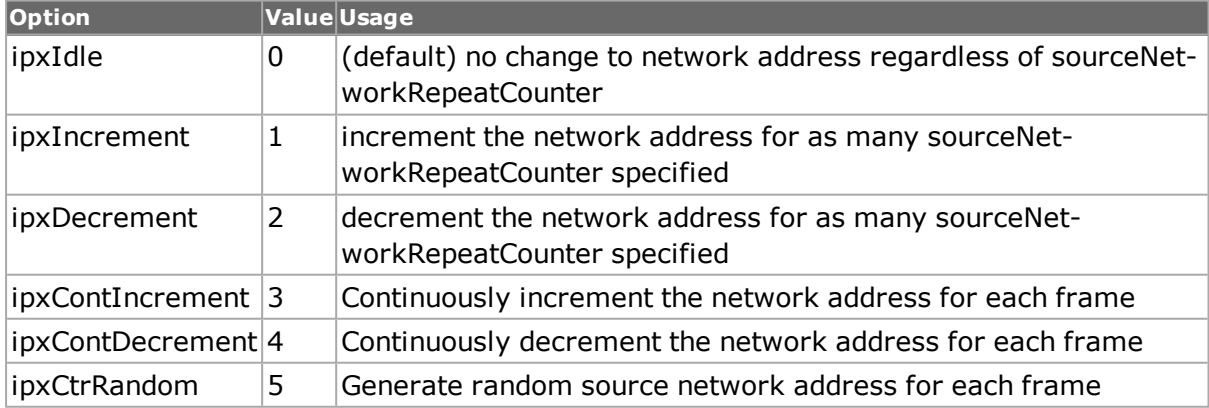

#### **sourceNetworkMask Select**

Selects the bits in the 32-bit source network address that are to be masked by the value set by sourceNetworkMaskValue. (default = 00 00 00 00)

#### **sourceNetwork MaskValue**

Value of the masked bits selected by sourceNetworkMaskSelect in the source network address. (default  $=$  FF FF FF FF)

## **sourceNetworkRepeat Counter**

Number of source network addresses the stream is going to be transmitted to. (default = 1)

## **sourceNode**

The physical address of the source node. (default = 00 00 00 00 00 00)

#### **sourceNodeCounter Mode**

Specifies how the source node is incremented or decremented. Note: Setting the sourceNodeCounterMode other then ipxIdle takes over one of the available UDFs. Possible values include:

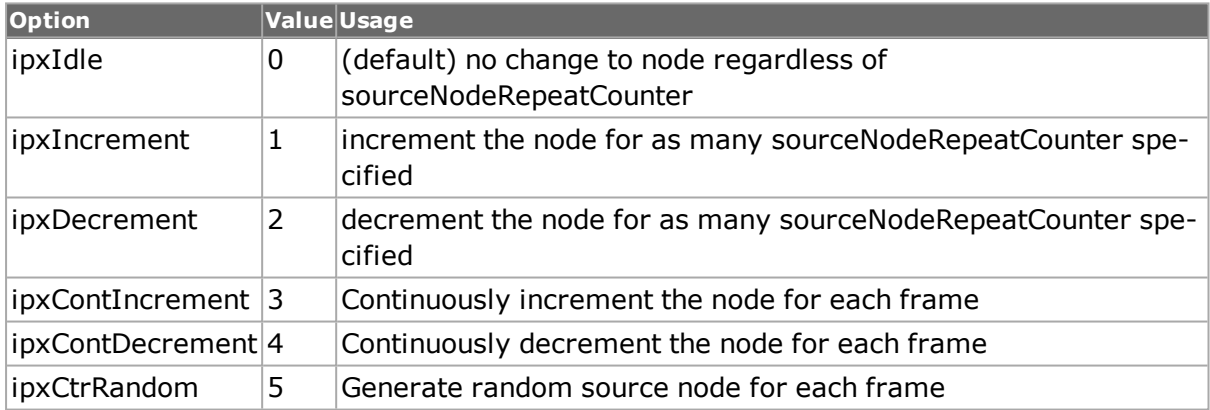

## **sourceNodeMaskSelect**

Selects the bits in the 48-bit source node address that are to be masked by the value set by sourceNodeMaskValue. (default = 00 00 00 00 00 00)

## **sourceNodeMaskValue**

Value of the masked bits selected by sourceNodeMaskSelect in the source node. (default = FF FF FF FF FF FF)

## **sourceNodeRepeat Counter**

Number of source nodes the stream is going to be transmitted to. (default =  $1$ )

## **sourceSocket**

The socket address of the packet's source process. (default  $= 0x4000$ ) Well known addresses include:

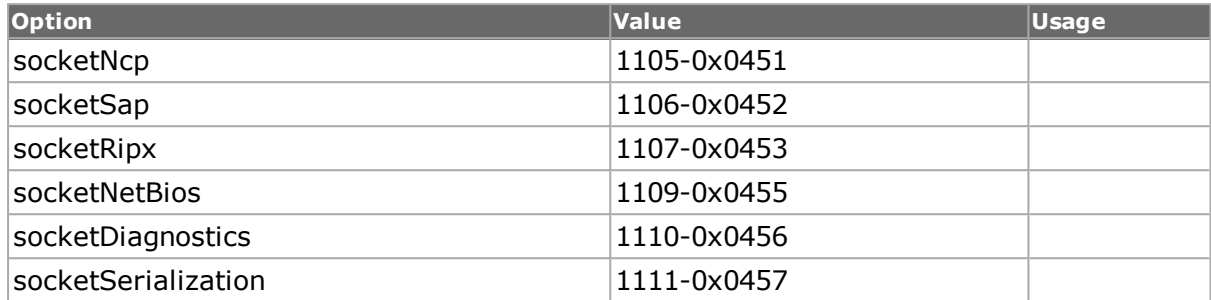

#### **sourceSocketCounter Mode**

Specifies how the source socket is incremented or decremented. Note: Setting the sourceSocketCounterMode other then ipxIdle takes over one of the available UDFs. Possible values include:

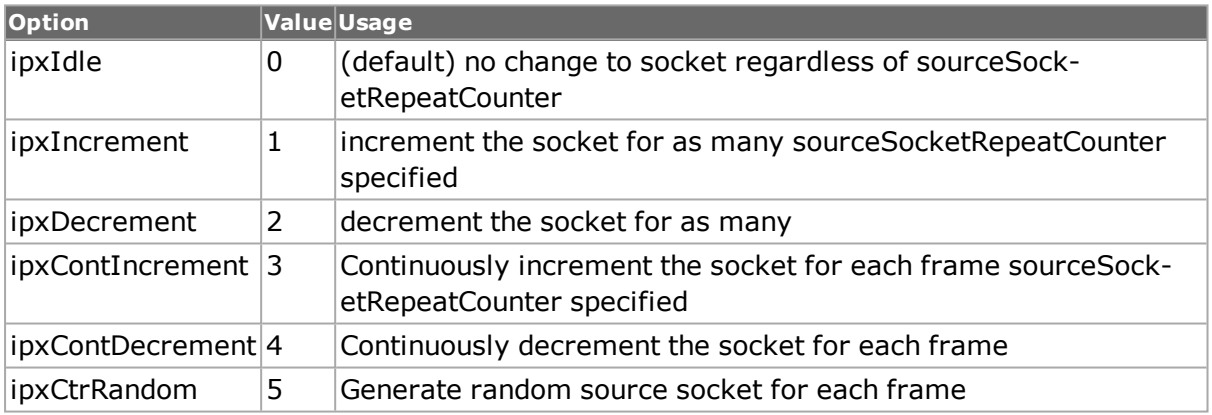

## **sourceSocketMask Select**

Selects the bits in source socket address that are to be masked by the value set by sourceSocketMaskValue. (default = 00 00)

#### **sourceSocket MaskValue**

Value of the masked bits selected by sourceSocketMaskSelect in the source socket.  $(detault = FF FF)$ 

#### **sourceSocketRepeat Counter**

Number of source sockets the stream is going to be transmitted to. (default  $= 1$ )
## **svrClientType**

This allows the port to act either as a NetWare server or client. If set to server, then the port may send out SAP broadcasts to announce itself. Possible values include:

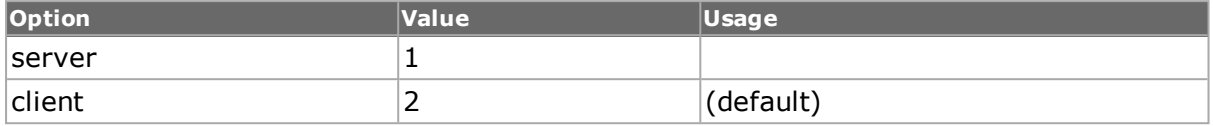

#### **transportControl**

The number of routers that the packet has passed through. (default  $= 0$ )

## **COMMANDS**

The ipx command is invoked with the following sub-commands. If no sub-command is specified, returns a list of all sub-commands available.

#### ipx **cget** *option*

Returns the current value of the configuration option given by option. Option may have any of the values accepted by the ipx command.

#### ipx **config** *option value*

Modify the IPX configuration options of the port. If no option is specified, returns a list describing all of the available IPX options (see STANDARD OPTIONS) for port.

ipx **decode capFrame** *[chasID cardID portID]*

Decodes a captured frame in the capture buffer and updates TclHal. ipx cget option command can be used after decoding to get the option data. Specific errors are:

- No connection to a chassis
- Invalid port number
- The captured frame is not a valid IPX frame

#### ipx **get** *chasID cardID portID*

Gets the current configuration of the ipx object for port with id portID on card cardID, chassis chasID from its hardware and sets the ipx class members with the current data. Note that *[stream](#page-1035-0)* get must be called before this command's get sub-command. Specific errors are:

- No connection to a chassis
- Invalid port number

#### ipx **set** *chasID cardID portID*

Sets the IPX configuration of the port with id portID on card cardID, chassis chasID by reading the configuration option values set by the ipx config option value command. Specific errors are:

- No connection to a chassis
- Invalid port number
- The port is being used by another user
- The configured parameters are not valid for this port

#### ipx **setDefault**

Sets to IxTclHal default values for all configuration options.

```
EXAMPLES
     package require IxTclHal
     set host localhost
     set username user
     # Check if we're running on UNIX - connect to the TCL Server
     # which must be running on the chassis
     if [isUNIX] {
     if [ixConnectToTclServer $host] {
     ixPuts "Could not connect to $host"
    return 1
     }
     }
     # Now connect to the chassis
     if [ixConnectToChassis $host] {
     ixPuts $::ixErrorInfo
     return 1
     }
     # Get the chassis ID to use in port lists
     set chas [ixGetChassisID $host]
    set card 1
     set port 1
     set portList [list [list $chas $card $port]]
     # Login before taking ownership
     if [ixLogin $username] {
     ixPuts $::ixErrorInfo
    return 1
     }
     # Take ownership of the ports we'll use
     if [ixTakeOwnership $portList] {
    ixPuts $::ixErrorInfo
    return 1
     }
     stream setDefault
     protocol setDefault
     protocol config -name ipx
     protocol config -ethernetType ethernetII
     ipx setDefault
     ipx config -destNetwork {00 00 00 02}
     ipx config -destNetworkCounterMode ipxIdle
     ipx config -sourceNetwork {00 00 00 01}
     ipx config -sourceNetworkCounterMode ipxIdle
     ipx config -destNode {00 00 00 01 00 00}
```
ipx config -destNodeRepeatCounter 16

```
ipx config -destNodeCounterMode ipxDecrement
ipx config -sourceNode {00 00 00 00 00 00}
ipx config -sourceNodeRepeatCounter 16
ipx config -sourceNodeCounterMode ipxIncrement
ipx config -destSocket 5
ipx config -sourceSocket 4
ipx set $chas $card $port
stream set $chas $card $port 1
ixWriteConfigToHardware portList
# Let go of the ports that we reserved
ixClearOwnership $portList
# Disconnect from the chassis we're using
ixDisconnectFromChassis $host
# If we're running on UNIX, disconnect from the TCL Server
if [isUNIX] {
ixDisconnectTclServer $host
}
```
## **SEE ALSO**

*[stream](#page-1035-0)*, *[protocol](#page-854-0)*, *[ip](#page-582-0)*, *[udp.](#page-1119-0)*

## **isl**

isl - configure the Cisco Inter-Switch Link (ISL) parameters for a port on a card on a chassis

## **SYNOPSIS**

isl sub-command options

## **DESCRIPTION**

The isl command is used to configure the ISL-specific information used when building ISLtype packets. This is enabled using protocol config -enableISLtag true. The encapsulated frame's Source and Destination MAC addresses are configured through the stream config da and -sa commands. See *[stream](#page-1035-0)*. The previously documented options to the isl command encapDA and encapSA, should not be used to set the MAC addresses but may be used to view the values.

## **STANDARD OPTIONS**

#### **bpdu**

Set for all Bridge Protocol Data Units that are encapsulated by the ISL packet. (default = 0)

#### **encapDA**

Read-only. This value is set through the use of stream config -da.

## **encapSA**

Read-only. This value is set through the use of stream config -sa.

### **frameType**

The type field indicates the type of frame that is encapsulated. Options include:

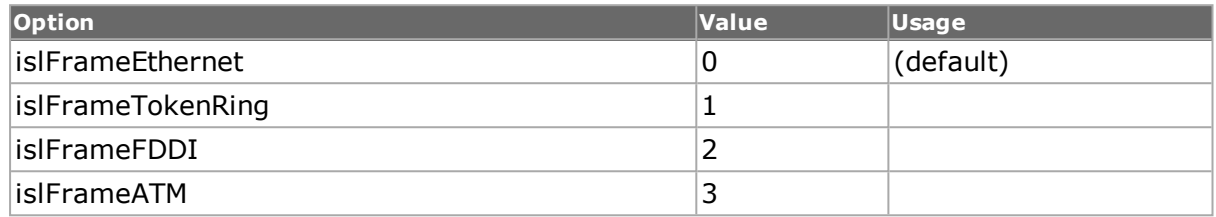

### **index**

Value of the selected register. (default =  $0$ )

### **islDA**

The address is a multicast address whose value in the first 40 bits of the DA indicate to the receiver that the packet is in ISL format. (default =  $\{01\ 00\ 00\ 00\}$ )

## **islSA**

The source MAC address. The upper 3 bytes of this field are reflected in the hsa field.  $(detault = \{00\ 00\ 00\ 00\ 00\})$ 

### **length**

Read-Only. The calculated length of the ISL header.

### **reserved**

The reserved field of the ISL header. (default =  ${0000}$ )

### **userPriority**

The low order two bits of this field indicate the priority of the packet as it passes through the switch. Priorities 0 to 7 are valid. (default =  $0$ )

### **vlanID**

The Virtual LAN Identifier. (default =  $1$ )

## **COMMANDS**

The isl command is invoked with the following sub-commands. If no sub-command is specified, returns a list of all sub-commands available.

#### isl **cget** *option*

Returns the current value of the configuration option given by option. Option may have any of the values accepted by the isl command.

#### isl **config** *option value*

Modify the ISL configuration options of the port. If no option is specified, returns a list describing all of the available ISL options (see STANDARD OPTIONS) for port.

isl **decode capFrame** *[chasID cardID portID]*

Decodes a captured frame in the capture buffer and updates TclHal. isl cget option command can be used after decoding to get the option data. Specific errors are:

- No connection to a chassis
- Invalid port number
- The captured frame is not a valid ISL frame

#### isl **get** *chasID cardID portID*

Gets the current ISL configuration of the port with id portID on card cardID, chassis chasID. Call this command before calling isl cget option to get the value of the configuration option. Specific errors are:

- No connection to a chassis
- Invalid port number

#### isl **set** *chasID cardID portID*

Sets the ISL configuration of the port with id portID on card cardID, chassis chasID by reading the configuration option values set by the isl config option value command. Specific errors are:

- No connection to a chassis
- Invalid port number
- The port is being used by another user
- The configured parameters are not valid for this port

#### isl **setDefault**

Sets to IxTclHal default values for all configuration options.

#### **EXAMPLES**

```
package require IxTclHal
set host localhost
set username user
# Check if we're running on UNIX - connect to the TCL Server
# which must be running on the chassis
if [isUNIX] {
if [ixConnectToTclServer $host] {
ixPuts "Could not connect to $host"
return 1
}
}
# Now connect to the chassis
if [ixConnectToChassis $host] {
ixPuts $::ixErrorInfo
return 1
```

```
}
# Get the chassis ID to use in port lists
set chas [ixGetChassisID $host]
set card 1
set port 1
set portList [list [list $chas $card $port]]
# Login before taking ownership
if [ixLogin $username] {
ixPuts $::ixErrorInfo
return 1
}
# Take ownership of the ports we'll use
if [ixTakeOwnership $portList] {
ixPuts $::ixErrorInfo
return 1
}
stream setDefault
protocol setDefault
protocol config -name ipV4
protocol config -ethernetType ethernetII
protocol config -enableISLtag true
isl setDefault
isl config -vlanID 42
isl set $chas $card $port
stream config -sa {01 02 03 04 05 06}
stream config -da {02 03 04 05 06 07}
stream set $chas $card $port 1
ixWriteConfigToHardware portList
# Let go of the ports that we reserved
ixClearOwnership $portList
# Disconnect from the chassis we're using
ixDisconnectFromChassis $host
# If we're running on UNIX, disconnect from the TCL Server
if [isUNIX] {
ixDisconnectTclServer $host
}
```
## **SEE ALSO**

*[protocol](#page-854-0)*, *[stream.](#page-1035-0)*

# **kp4FecError**

kp4FecError - configure kp4 fec errors.

## **SYNOPSIS**

kp4FecError sub-command options

## **DESCRIPTION**

The kp4FecError command is used to insert errors into codewords and PCS lane markers.

## **STANDARD OPTIONS**

### **berCoefficient**

Coefficient of the BER. The desired BER can be achieved by changing the coefficient and exponent of the BER.

Permissible range for this option is 0 to 9.99. (default =  $1.0$ )

### **berDistribution**

The distribution of errored FEC symbols across codewords can be done by varying the Distribution parameter. Permissible range for this option is any positive integer between 0- 100. (default =  $50$ )

### **berExponent**

Exponent of the BER. The desired BER can be achieved by changing the coefficient and exponent of the BER.

Permissible range for this option is 5 to 15. (default =  $8$ )

#### **errorBits**

Error Bits specifies how many errors will be inserted on each of the two symbol errors of the codeword that carries the Lane Marker. There is a minimum Error Bits required (2) before corrupting the symbol that maps to the Lane Marker.

Permissible range for this option is any positive integer between  $1\n-10$ . (default = 10)

### **laneNumber**

Lane Number will specify which PCS lane will be affected by the Lane Marker error insertion. (default  $= 1$ )

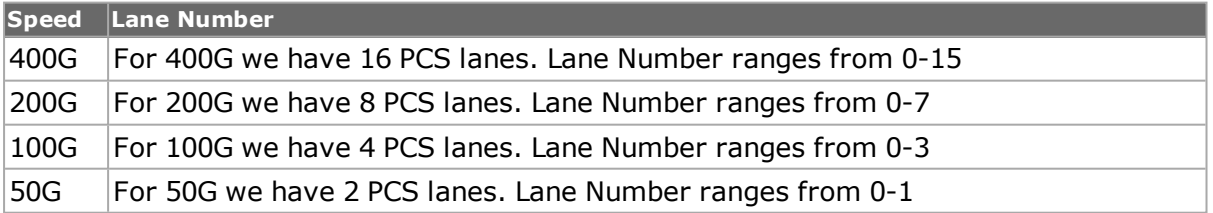

### **loopcount**

The sequence of correct and incorrect codewords or symbol errors inserted will be repeated by the number specified by this option. (default  $= 1$ )

#### **repeat true / false**

If set to false, error insertion will be continuous until stopped. If true, sequence of errors will be repeated as per the count specified in loopcount. (default = False, when error type is random) (default  $=$  True, when error type is other than random).

## **symbolCorrectCount**

The number of consecutive code words without errors. (default  $= 0$ )

### **symbolErrorCount**

The number of consecutive code words with errors. (default  $= 1$ )

- In burst mode, this specifies:
	- n number of sequential FEC codewords with one or more symbols with errors, followed by the number of FEC codewords without symbol errors.
	- n number of sequential Lane Markers (Alignment Markers) with symbol errors, followed by a number of Lane Markers without errors.
- In continuous mode, this specifies:
	- the number of sequential FEC codewords with one or more symbols with errors, followed by the number of FEC codewords without symbol errors. This sequence will be repeated until stopped.
	- n the number of sequential Lane Markers (Alignment Markers) with symbol errors, followed by a number of Lane Markers without errors. This sequence will be repeated until stopped.
- In 400G and 200G modes, the total number of FEC symbol errors sent will be doubled due to the presence of two FEC engines. In 100G and 50G modes, there is only a single FEC engine present.
- The symbol errors are not evenly distributed across the PCS lanes (use Random error insertion mode for that case)
- Per 802.3bs and 802.3cd, reception of 3 or more consecutive uncorrectable codewords will result in Loss of Link.
- Per 802.3bs and 802.3cd, reception of 5 or more Alignment Marker errors will result in Loss of Link.

### **symbolErrorPerCodeword**

This specifies the number of symbol errors per codeword to insert. KP4 FEC can correct up to 15 symbols, and detect up to 30 symbols. If the user specifies 16, an Uncorrectable Codeword will be issued.

Permissible range for this option is any positive integer between 1-16. (default =  $1$ )

### **type**

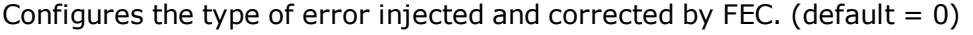

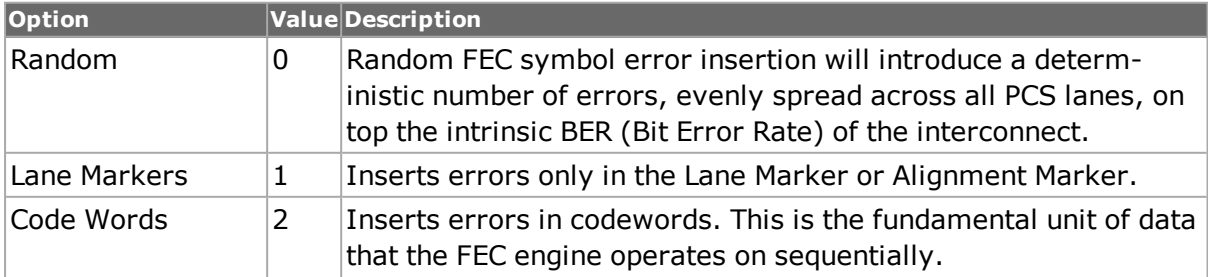

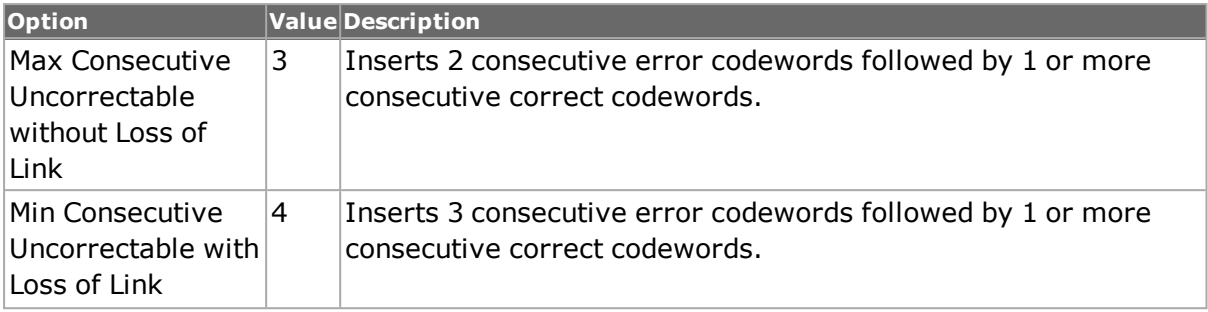

## **COMMANDS**

The kp4FecError command is invoked with the following sub-commands. If no sub-command is specified, returns a list of all sub-commands available.

kp4FecError **get** *chasID cardID portID*

Gets the current configuration of the kp4FecError for the indicated port with id portID on card cardID, chassis chasID. Call this command before calling kp4FecError cget option to get the value of the configuration option. Specific errors are:

- No connection to a chassis
- Invalid port number

#### kp4FecError **set** *chasID cardID portID*

Sets the configuration of the kp4FecError in IxHAL for the port indicated by portID on card cardID, chassis chasID reading the configuration option values set by the kp4FecError config option value command. Specific errors are:

- No connection to a chassis
- Invalid port number
- The port is being used by another user
- Configured parameters are not valid for this setting

#### kp4FecError **start** *chasID cardID portID*

Starts the FEC error insertion process for port with id portID on card cardID, chassis chasID. The stop sub-command must be used to stop error insertion. Specific errors are:

- No connection to a chassis
- Invalid port number
- The port is being used by another user

#### kp4FecError **stop** *chasID cardID portID*

Stops the FEC error insertion process for port with id portID on card cardID, chassis chasID. Specific errors are:

- No connection to a chassis
- Invalid port number
- The port is being used by another user

#### kp4FecError **setDefault**

Sets to IxTclHal default values for all kp4FecError configuration options.

#### kp4FecError **cget** *option*

Returns the current value of the configuration option given by *option*. Option may have any of the values accepted by the kp4FecError command.

kp4FecError **config** *option value*

Modify the configuration options of kp4FecError. If no option is specified, returns a list describing all of the available options (see STANDARD OPTIONS) for kp4FecError.

CAUTION: 'kp4FecError get' should be called before 'kp4FecError config' in order to maintain consistency between Tcl Client kp4FecError object and Server kp4FecError object.

kp4FecError **clear** *chasID cardID portID*

Clears the port-level KP4 FEC statistics.

#### **EXAMPLES**

#### **Burst Codeword Error Insertion**

# Clear FEC stats kp4FecError clear \$chasId1 \$cardId1 \$portId1 # Set-up burst mode insertion type kp4FecError get \$chasId1 \$cardId1 \$portId1 kp4FecError config -type kp4FecCodeWords kp4FecError config -repeat 1 kp4FecError config -loopcount \$loopCount kp4FecError config -symbolErrorCount \$seqErrors kp4FecError config -symbolCorrectCount \$seqCorrect kp4FecError config -symbolErrorPerCodeword \$errorsPerCodeword kp4FecError set \$chasId1 \$cardId1 \$portId1

# Start insertion on Tx side kp4FecError start \$chasId1 \$cardId1 \$portId1

# Wait a small amount of time for the burst to finish after 500

# Stop error insertion kp4FecError stop \$chasId1 \$cardId1 \$portId1

#### **Continuous Codeword Error Insertion**

# Clear FEC stats kp4FecError clear \$chasId1 \$cardId1 \$portId1

# Set-up continuous mode insertion type kp4FecError get \$chasId1 \$cardId1 \$portId1 kp4FecError config -type kp4FecCodeWords kp4FecError config -repeat 0 kp4FecError config -loopcount 1 kp4FecError config -symbolErrorCount \$seqErrors kp4FecError config -symbolCorrectCount \$seqCorrect kp4FecError config -symbolErrorPerCodeword \$errorsPerCodeword kp4FecError set \$chasId1 \$cardId1 \$portId1

# Start insertion on Tx side

kp4FecError start \$chasId1 \$cardId1 \$portId1 # Wait for desired number of ms after \$testTime # Stop error insertion kp4FecError stop \$chasId1 \$cardId1 \$portId1

#### **Burst Mode Lane Marker Error Insertion**

# Clear FEC stats kp4FecError clear \$chasId1 \$cardId1 \$portId1

# Set-up burst mode insertion type kp4FecError get \$chasId1 \$cardId1 \$portId1 kp4FecError config -type kp4FecLaneMarkers kp4FecError config -repeat 1 kp4FecError config -loopcount \$loopCount kp4FecError config -symbolErrorCount \$seqErrors kp4FecError config -symbolCorrectCount \$seqCorrect kp4FecError config -laneNumber \$lane kp4FecError config -errorBits \$errorBits kp4FecError set \$chasId1 \$cardId1 \$portId1

# Start insertion on Tx side kp4FecError start \$chasId1 \$cardId1 \$portId1

# Wait a small amount of time for the burst to finish after 500

# Stop error insertion kp4FecError stop \$chasId1 \$cardId1 \$portId1

#### **Continuous Lane Marker Error Insertion**

# Clear FEC stats kp4FecError clear \$chasId1 \$cardId1 \$portId1

# Set-up continuous mode insertion type kp4FecError get \$chasId1 \$cardId1 \$portId1 kp4FecError config -type kp4FecLaneMarkers kp4FecError config -repeat 0 kp4FecError config -loopcount 1 kp4FecError config -symbolErrorCount \$seqErrors kp4FecError config -symbolCorrectCount \$seqCorrect kp4FecError config -laneNumber \$lane kp4FecError config -errorBits \$errorBits kp4FecError set \$chasId1 \$cardId1 \$portId1

# Start insertion on Tx side kp4FecError start \$chasId1 \$cardId1 \$portId1

# Wait for desired number of ms after \$testTime

# Stop error insertion kp4FecError stop \$chasId1 \$cardId1 \$portId1

#### **Random BER Error Insertion**

# Clear FEC stats kp4FecError clear \$chasId1 \$cardId1 \$portId1

# Set-up continuous mode insertion type

kp4FecError get \$chasId1 \$cardId1 \$portId1 kp4FecError config -type kp4FecRandom kp4FecError config -berCoefficient \$berCoefficient kp4FecError config -berExponent \$berExponent kp4FecError config -berDistribution \$berDistribution kp4FecError set \$chasId1 \$cardId1 \$portId1 # Start insertion on Tx side kp4FecError start \$chasId1 \$cardId1 \$portId1 # Wait for desired number of ms after \$testTime # Stop error insertion kp4FecError stop \$chasId1 \$cardId1 \$portId1

## **SEE ALSO**

*[txLane.](#page-1104-0)*

# **lasi**

lasi - configure the link alarm status interrupt settings for XENPAK modules

## **SYNOPSIS**

lasi sub-command options

## **DESCRIPTION**

The lasi command is used to configure the OUI address and interrupt settings associated with XENPAK modules. The OUI (Organizationally Unique Identifier) device address ouiDeviceAddress allows communications with the XENPAK device registers that control the conditions under which an alarm interrupt occurs. The particular conditions are controlled by the rxAlarmControlRegister, txAlarmControlRegister and controlRegister. The particular values in these control registers is covered in the XENPAK 10 GIgabit Ethernet MSA, Issue 3.0.

## **STANDARD OPTIONS**

### **controlRegister**

The value for the control register. (default  $=$  "00 00")

### **enableAutoDetected OUIDeviceAddress enable / disable**

Enables the ability of the port to automatically detect the OUI device address. (default = disable)

### **enableMonitoring true | false**

Enables active monitoring of the LASI status registers so as to clear the interrupt signal.  $(default = false)$ 

## **ouiDeviceAddress**

The OUI device address for the LASI registers. (default  $= 3$ )

## **rxAlarmControlRegister**

The receive alarm register contents. (default =  $"00 00"$ )

## **txAlarmControlRegister**

The transmit alarm register contents. (default =  $"00 00"$ )

## **COMMANDS**

The lasi command is invoked with the following sub-commands. If no sub-command is specified, returns a list of all sub-commands available.

#### lasi **cget** *option*

Returns the current value of the configuration option given by option. Option may have any of the values accepted by the lasi command.

lasi **config** *option value*

Modify the lasi configuration options of the port. If no option is specified, returns a list describing all of the available lasi options (see STANDARD OPTIONS) for port.

lasi **get** *chasID cardID portID*

Gets the current lasi configuration of the port with id portID on card cardID, chassis chasID. Call this command before calling lasi cget option to get the value of the configuration option. Specific errors are:

- No connection to a chassis
- Invalid port number

#### lasi **set** *chasID cardID portID*

Sets the lasi configuration of the port with id portID on card cardID, chassis chasID by reading the configuration option values set by the lasi config option value command. Specific errors are:

- No connection to a chassis
- Invalid port number
- The port is being used by another user
- The configured parameters are not valid for this port

#### lasi **setDefault**

Sets to IxTclHal default values for all configuration options.

### **EXAMPLES**

```
package require IxTclHal
set host localhost
set username user
# Check if we're running on UNIX - connect to the TCL Server
# which must be running on the chassis
if [isUNIX] {
if [ixConnectToTclServer $host] {
ixPuts "Could not connect to $host"
return 1
}
}
# Now connect to the chassis
if [ixConnectToChassis $host] {
ixPuts $::ixErrorInfo
return 1
}
# Get the chassis ID to use in port lists
set chId [ixGetChassisID $host]
set cardId 60
set portId 1
set portList [list [list $chId $cardId $portId]]
# Login before taking ownership
if [ixLogin $username] {
ixPuts $::ixErrorInfo
return 1
}
# Take ownership of the ports we'll use
if [ixTakeOwnership $portList] {
ixPuts $::ixErrorInfo
return 1
}
set retCode "PASS"
lasi setDefault
lasi config -ouiDeviceAddress 1
lasi config -rxAlarmControlRegister {ff ff}
lasi config -txAlarmControlRegister 0x55
lasi config -controlRegister 0xffff
if {[lasi set $chId $cardId $portId]} {
ixPuts $::ixErrorInfo
set retCode "FAIL"
break
}
# Let go of the ports that we reserved
ixClearOwnership $portList
# Disconnect from the chassis we're using
ixDisconnectFromChassis $host
# If we're running on UNIX, disconnect from the TCL Server
if [isUNIX] {
ixDisconnectTclServer $host
```

```
}
return $retCode
```
## **SEE ALSO**

*[mii.](#page-678-0)*

# **latencyBin**

latencyBin - retrieve statistics associated with a latency bin of a packet group.

## **SYNOPSIS**

latencyBin sub-command options

## **DESCRIPTION**

The latencyBin command is used to retrieve the statistics associated with a particular latency bin in a packet groups, such as minimum latency, maximum latency and average latency.

The latency bin information must be retrieved through calls to *[packetGroupStats.](#page-214-0)* getFirstLatencyBin, getNextLatencyBin and getLatencyBin.

## **STANDARD OPTIONS**

### **bitRate**

Read-only. 64-bit value. The bit rate for the frames.

### **byteRate**

Read-only. 64-bit value. The byte rate for the frames.

## **firstTimeStamp**

Read-only. 64-bit value. The time stamp of the first packet received.

### **frameRate**

Read-only. 64-bit value. The frame rate for the frames.

### **lastTimeStamp**

Read-only. 64-bit value. The time stamp of the last packet received.

### **maxLatency**

Read-only. 64-bit value. Maximum latency of all frames of this packet group.

### **minLatency**

Read-only. 64-bit value. Minimum latency of all frames of this packet group.

#### **numFrames**

Read-only. 64-bit value. Total number of frames in this latency bin. start Time

Read-only. Floating point value. The start time of the latency bin, expressed in microseconds.

### **stopTime**

Read-only. Floating point value. The stop time of the latency bin, expressed in microseconds.

## **COMMANDS**

The latencyBin command is invoked with the following sub-commands. If no sub-command is specified, returns a list of all sub-commands available.

latencyBin **cget** *option*

Returns the current value of the configuration option given by option. Option may have any of the values accepted by the latencyBin command.

## **EXAMPLES**

See examples under *[packetGroup.](#page-179-0)*

## **SEE ALSO**

*[packetGroup](#page-179-0)*, *[packetGroupStats](#page-214-0)*, *[stream.](#page-1035-0)*

# **lcas**

lcas - sets up LCAS configuration for a circuit to receive and/or transmit.

## **SYNOPSIS**

lcas sub-command options

### **DESCRIPTION**

The lcas command is used to set up LCAS configuration for receive and/or transmit. This enables configuring the LCAS debug/trace messages.

## **STANDARD OPTIONS**

### **rsAck**

Configure the timeout value for Rs\_Ack(s) for Rx Lcas. (default =  $10$ )

## **holdOff**

Configure the hold off timeout for Rx Lcas. (default =  $10$ )

### **waitToRestore**

Configure the wait to restore timeout for the Rx Lcas. (default  $= 10$ )

## **COMMANDS**

The lcas command is invoked with the following sub-commands. If no sub-command is specified, returns a list of all sub-commands available.

#### lcas **cget** *option*

Returns the current value of the configuration option given by option. Option may have any of the values accepted by the lcas command.

lcas **config** *option value*

Modify the configuration options of the port. If no option is specified, returns a list describing all of the available options (see STANDARD OPTIONS).

lcas **get** *chassisID cardID portID circuitID*

Gets the existing LCAS configuration for the circuit with the given circuit ID. Return values:

- $\cdot$  0-OK
- $-1$ -Tcl error
- 100-Port unavailable
- 101-Unsupported feature

lcas **set** *chassisID cardID portID circuitID*

Modify the existing LCAS configuration for the circuit with the given circuit ID. Return values:

- $. 0 OK$
- $-1$ -Tcl error
- 100-Port unavailable
- 101-Unsupported feature

#### lcas **setDefault**

Sets to IxTclHal default values for all configuration options.

## **EXAMPLES**

See example on page A EXAMPLES.

## **SEE ALSO**

*[sonetCircuit](#page-158-0)*,*[sonetCircuitList](#page-942-0)*, *[sonetCircuitProperties.](#page-949-0)*

# <span id="page-665-0"></span>**linkFaultSignaling**

linkFaultSignaling - configure and start/stop link fault signalling

## **SYNOPSIS**

linkFaultSignaling sub-command options

## **DESCRIPTION**

The *[linkFaultSignaling](#page-665-0)* command is used to define a series or continuous stream of link fault signals. The series/stream consists of good and bad period, where the bad periods may send local, remote or custom errors. Errors are called ordered sets; two, named A and B, are available for insertion.

## **STANDARD OPTIONS**

## **contiguousErrorBlocks**

The number of contiguous errored blocks to insert at a time. This must be an even number between 2 and 30. The type of error block inserted is determined by the setting of the sendSetsMode option. (default = 2)

## **contiguousGoodBlocks**

The number of contiguous non-errored blocks to insert at a time. This must be an even number between 2 and 512. (default  $= 2$ )

## **enableLoop Continuously true | false**

If true, the cycle of errored and non-errorored blocks is applied continuously. Errors are inserted when the startErrorInsertion sub-command is called and stopped when the stopErrorInsertion sub-command is called. (default  $=$  true)

#### **enableTxIgnoresRx LinkFault true | false**

If true, then the port continues to transmit even when the port has received a remote link fault. (default  $=$  false)

## **loopCount**

If enableLoopContinuously is false, then this is the number of times that good-bad cycles is applied. The setting of the sendSetsMode option determines whether there are one or two good-bad cycles per loop. (default  $= 0$ )

## **orderedSetTypeA**

Determines the type of ordered set to be used for type A errors.

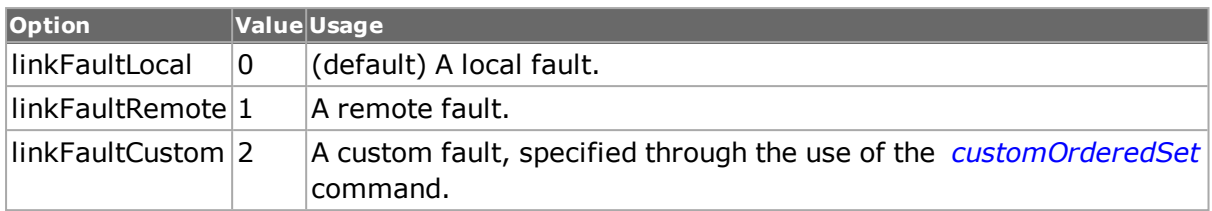

### **orderedSetTypeB**

Determines the type of ordered set to be used for type B errors.

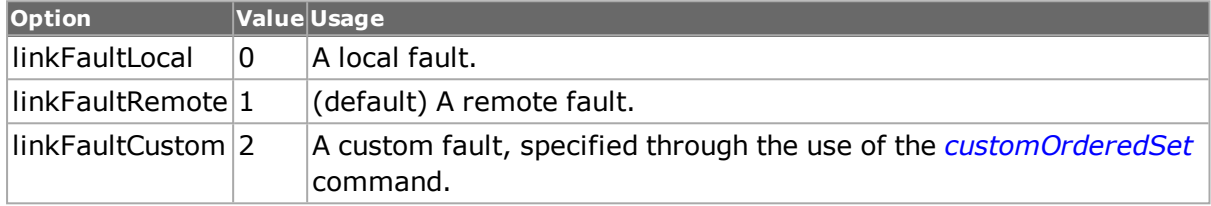

### **sendSetsMode**

Indicates whether to transmit alternating good-bad blocks using only Type A blocks, only Type B blocks or alternating between them. The choices are:

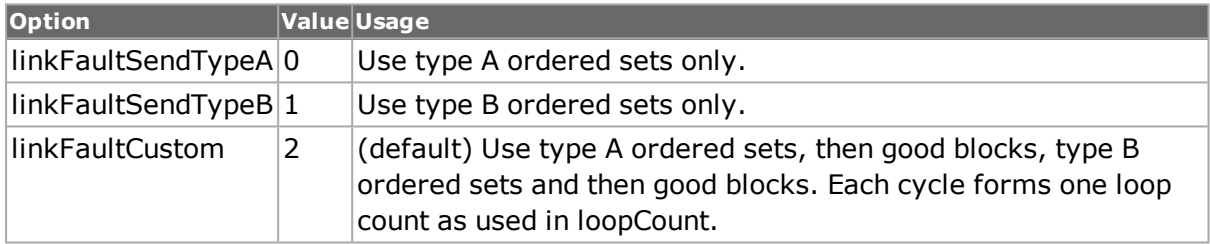

## **COMMANDS**

The linkFaultSignaling command is invoked with the following sub-commands. If no subcommand is specified, returns a list of all sub-commands available.

#### linkFaultSignaling **cget** *option*

Returns the current value of the configuration option given by option. Option may have any of the values accepted by the linkFaultSignaling command.

linkFaultSignaling **config** *option value*

Modify the linkFaultSignaling configuration options of the port. If no option is specified, returns a list describing all of the available linkFaultSignaling options (see STANDARD OPTIONS) for port.

#### linkFaultSignaling **get** *chasID cardID portID*

Gets the current linkFaultSignaling configuration of the port with id portID on card cardID, chassis chasID. Call this command before calling linkFaultSignaling cget option to get the value of the configuration option. Specific errors are:

- No connection to a chassis
- Invalid port number

#### linkFaultSignaling **set** *chasID cardID portID*

Sets the linkFaultSignaling configuration of the port with id portID on card cardID, chassis chasID by reading the configuration option values set by the linkFaultSignaling config option value command. Specific errors are:

- No connection to a chassis
- Invalid port number
- The port is being used by another user
- The configured parameters are not valid for this port

linkFaultSignaling **startErrorInsertion** *chasID cardID portID*

Starts the process of error insertion on the indicated port. Specific errors are:

linkFaultSignaling **setDefault**

Sets to IxTclHal default values for all configuration options.

linkFaultSignaling **stopErrorInsertion** *chasID cardID portID*

Stops the process of error insertion on the indicated port. This can be used to stop error insertion when enableLoopContinuously is true, or to prematurely stop error insertion when loopCount is used. Specific errors are:

```
EXAMPLES
```
 $\bullet$ 

 $\bullet$ 

```
package require IxTclHal
set host localhost
set username user
# Check if we're running on UNIX - connect to the TCL Server
# which must be running on the chassis
if [isUNIX] {
if [ixConnectToTclServer $host] {
ixPuts "Could not connect to $host"
return 1
\lambda}
# Now connect to the chassis
if [ixConnectToChassis $host] {
ixPuts $::ixErrorInfo
return 1
}
# Get the chassis ID to use in port lists
set chas [ixGetChassisID $host]
set card 55
set port 1
set portList [list [list $chas $card $port]]
# Login before taking ownership
if [ixLogin $username] {
ixPuts $::ixErrorInfo
return 1
```

```
}
# Take ownership of the ports we'll use
if [ixTakeOwnership $portList] {
ixPuts $::ixErrorInfo
return 1
}
# Get current link fault signaling data
if [linkFaultSignaling get $chas $card $port] {
ixPuts "Error in linkFaultSignaling"
}
# Define a custom ordered set A
# This is actually equivalent to a local fault
customOrderedSet config -blockType 0x4B
customOrderedSet config -syncBits 0x02
customOrderedSet config -byte1 0x00
customOrderedSet config -byte2 0x00
customOrderedSet config -byte3 0x01
customOrderedSet config -byte4 0x00
customOrderedSet config -byte5 0x00
customOrderedSet config -byte6 0x00
customOrderedSet config -byte7 0x00
if [customOrderedSet set linkFaultOrderedSetTypeA] {
ixPuts "Error in customOrderedSet set"
}
# Set up link fault signalling, continuous insertion
# of 14 errors, 200 good
linkFaultSignaling config -sendSetsMode linkFaultAlternateOrderedSets
linkFaultSignaling config -contiguousErrorBlocks 14
linkFaultSignaling config -contiguousGoodBlocks 200
linkFaultSignaling config -enableLoopContinuously true
linkFaultSignaling config -orderedSetTypeA linkFaultCustom
linkFaultSignaling config -orderedSetTypeB linkFaultRemote
if [linkFaultSignaling set $chas $card $port] {
ixPuts "Error in linkFaultSignaling set"
}
ixWriteConfigToHardware portList
if [linkFaultSignaling startErrorInsertion $chas $card $port] {
ixPuts "Error in linkFaultSignaling startErrorInsertion"
}
# Let go of the ports that we reserved
ixClearOwnership $portList
# Disconnect from the chassis we're using
ixDisconnectFromChassis $host
# If we're running on UNIX, disconnect from the TCL Server
if [isUNIX] {
ixDisconnectTclServer $host
}
```
## **SEE ALSO**

<span id="page-669-0"></span>*[customOrderedSet.](#page-161-0)*

# **macSecChannel**

macSecChannel - configure and hold MacSec channel information

## **SYNOPSIS**

macSecChannel sub-command options

## **DESCRIPTION**

The macSecChannel command is used to hold and configure the MacSec channel information for each direction.

## **STANDARD OPTIONS**

#### **channelName**

Allows configuration of the MacSec channel name.

#### **macAddress**

Allows configuration of the MacSec channel MAC address. (default = '00 00 00 00 00 00')

### **portIdentifier**

Read only. Displays the port identifer information. (default  $= 0$ )

### **enableAssociation**

Enables/disables the secure association number. (default  $=$  false)

### **associationKey**

Used to configure the key for secure association number. (default = '00 00 00 00 00 00 00 00 00 00 00 00 00 00 00 00')

### **associationNumber**

Read only. Displays the current secure association number. (default  $= 0 =$  secureAN0)

### **direction**

Read only. Displays the current channel direction if it is a macSecTx or macSecRx. (default = macSecTransmit)

## **COMMANDS**

The macSecChannel command is invoked with the following sub-commands. If no sub-command is specified, returns a list of all sub-commands available.

#### macSecChannel **getAssociation** *secureAssociationNumber*

Gets all the configurations for the given secure association with the given secureAssociationNumber.

The supported options for secureAssociationNumber are:

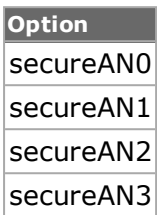

#### macSecChannel **setAssociation** *secureAssociationNumber*

Sets all the configurations for the given secure association with the given secureAssociationNumber.

The supported options for secureAssociationNumber are:

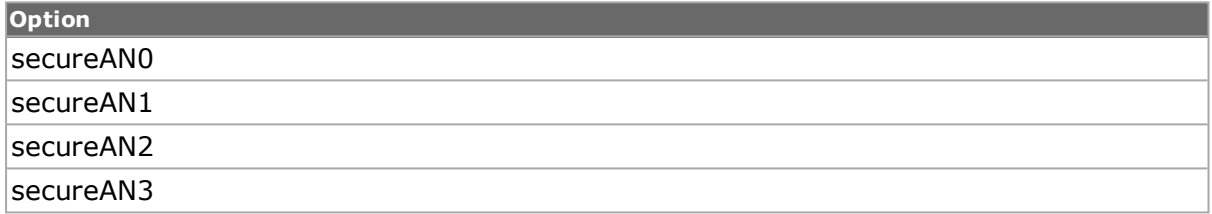

#### macSecChannel **setDefault**

Sets to IxTclHal default values for all configuration options.

### **EXAMPLES**

See Examples under *[macSecTag](#page-672-0)*

### **SEE ALSO**

*[macSecTx](#page-676-0)*, *[macSecRx](#page-670-0)*, *[macSecTag](#page-672-0)*

## <span id="page-670-0"></span>**macSecRx**

macSecRx - configures the basic MacSec receive parameters of the port.

## **SYNOPSIS**

macSecRx sub-command options

#### **DESCRIPTION**

The macSecRx command is used to configure the basic MacSec receive parameters of the port.

## **STANDARD OPTIONS**

### **numChannels**

Read only. Displays the number of secure Rx channels. (default =  $0$ )

### **confidentialityOffset**

Used to configure the MacSec port confidentiality offset. (default  $= 0$ )

Valid choices are: 0, 4, 30, 50.

## **COMMANDS**

The macSecRx command is invoked with the following sub-commands. If no sub-command is specified, returns a list of all sub-commands available.

macSecRx **setDefault**

Sets to IxTclHal default values for all configuration options.

macSecRx **select** *chasID cardID portID*

Selects the port to set or retrieve data from. By default, it fills in the objcct with the receive configuration details.

macSecRx **set**

Sets the MacSecRx configuraton from IxTclHal to local IxHal object.

macSecRx **get**

Gets the MacSecRx configuraton from local IxHal to IxTclHal.

macSecRx **addChannel**

Adds the configured Connectivity Association channel configuration data for this port into the IxHal.

macSecRx **getChannel** *secureChannelId*

Retrieves the configured Connectivity Association Rx channel configuration data for the specified ID on this port from the IxHal.

macSecRx **setChannel** *secureChannelId*

Sets the corresponding configured Connectivity Association Rx channel configuration data for the specified ID on this port to the IxHal.

macSecRx **delChannel** *secureChannelId*

Deletes the specified configured Connectivity Association Rx channel configuration data for the specified ID on this port from the IxHal.

macSecRx **clearAllChannels**

Deletes all the configured Connectivity Association channels for the selected port from the IxHal.

macSecRx **getFirstChannel**

Retrieves the first configured Connectivity Association channel configuration data for the selected port from the IxHal.

macSecRx **getNextChannel**

Retrieves the next configured Connectivity Association channel configuration data for the selected port from the IxHal.

## **EXAMPLES**

See Examples under *[macSecTag.](#page-672-0)*

## **SEE ALSO**

*[macSecChannel](#page-669-0)*, *[macSecTx](#page-676-0)*, *[macSecTag.](#page-672-0)*

# <span id="page-672-0"></span>**macSecTag**

macSecTag - contains the MacSec header.

## **SYNOPSIS**

macSecTag sub-command options

## **DESCRIPTION**

The macSecTag command is used to contain the MacSec header. This is the per-stream configuration. Note that macSecTag needs to be configured before stream is set.

## **STANDARD OPTIONS**

## **tciVersion**

Allows the configuration of version. (default  $= 0$ )

## **enableTciVersionOverride**

Allows the enabling of version override. (default  $=$  false)

### **enableForceByteCorruption**

Allows the enabling of forced byte corruption. (default  $=$  false)

### **enableOverrideFlagRestriction**

Allows the enabling of tag control information override. (default  $=$  false)

### **enableTciEndStation**

Allows the enabling of tag control information end station override. (default  $=$  false)

If this parameter is set to true along with enableTciIncludeSci when enableOverrideFlagRestriction is not enabled, then it is an invalid configuration and the set command fails with the error message posted in the TclEvents.log. Only one can be enabled at a time, either enableTciEndStation or enableTciIncludeSci.

## **enableTciIncludeSci**

Allows the enabling of tag control information include Sci. (default  $=$  false)

If this parameter is set to true along with enableTciEndStation when enableOverrideFlagRestriction is not enabled, then it is an invalid configuration and the set command fails with the error message posted in the TclEvents.log. Only one can be enabled at a time, either enableTciEndStation or enableTciIncludeSci.

## **enableTciSingleCopyBroadcast**

Allows the enabling of tag control information single copy broadcast. This parameter cannot be enabled if enableTciIncludeSci is enabled. (default = false)

### **enableTciEncryption**

Allows the enabling of tag control information encryption. (default  $=$  false)

## **enableTciChangedText**

Allows the enabling of tag control information changed text. (default  $=$  false)

### **associationNumber**

Allows the configuration of association number. (default =  $0$ )

### **macAddress**

Allows the configuration of MAC address when enableTciIncludeSci = true. (default =  $'00$ 00 00 00 00 00')

### **portIdentifier**

Allows the configuration of the port identifier value when enableTciIncludeSci = true.  $(detault = 0)$ 

### **enableShortLengthOverride**

Allows the enabling of short length override. (default  $=$  false)

### **shortLength**

Allows the configuration of short length. (default =  $0$ )

### **packetNumber**

Allows the configuration of packet number. (default =  $'00000000'$ )

## **COMMANDS**

The macSecTag command is invoked with the following sub-commands. If no sub-command is specified, returns a list of all sub-commands available.

macSecTag **setDefault**

Sets to IxTclHal default values for all configuration options.

macSecTag **set** *chasID cardID portID*

Commits to IxHAL the macSecTag header for a particular portID.

macSecTag **get** *chasID cardID portID*

Retrieves from IxHAL the macSecTag header for a particular portID.

macSecTag **decode capFrame** *chasID cardID portID*

Decodes the MacSec Tag Frame and populates the TCLMacSecTag object if the feature is supported and decoding was successful.

#### **EXAMPLES**

```
package req IxTclHal
  set hostname loopback
  ixConnectToChassis $astro
  set retCode "PASS"
  if {[ixConnectToChassis $hostName] } {
  errorMsg "Error connecting to $hostName"
  set retCode "FAIL"
  }
  set chassId [chassis cget -id]
  set portList [list]
  for { set cardId 1 } {$cardId \leq [chassis cget -maxCardCount]} {incr
cardId} {
  if {[card get $chassId $cardId] == $::TCL OK} {
  set portId 1
  if {[port isValidFeature $chassId $cardId $portId $::-
portFeatureMACSec]} {
  port setModeDefaults $chassId $cardId $portId
  lappend portList [list $chassId $cardId $portId]
  }
  }
  }
  if {[llength $portList] == 0} {
  errorMsg "No ports in port list that support MACSec"
  set retCode "FAIL"
  return $retCode
  }
  foreach port $portList {
  scan $port "%d %d %d" chassId cardId portId
  if {[ macSecTx select $chassId $cardId $portId $streamId]} {
  errorMsg "Error setTx macSec: "
  set retCode "FAIL"
  break
  }
  if {[ macSecRx select $chassId $cardId $portId $streamId]} {
  errorMsg "Error setTx macSec: "
  set retCode "FAIL"
  break
  }
```

```
macSecChannel setDefault
macSecChannel config -enable true
macSecChannel config -key "aa de bb 11 42"
if {[macSecChannel setAssociation $::secureAN0]} {
errorMsg "Error setting macSecChannel on secureAN0"
set retCode "FAIL"
break
}
macSecChannel config -key "00 ig ll 00 20"
if {[macSecChannel setAssociation $::secureAN1]} {
errorMsg "Error setting macSecChannel on secureAN1"
set retCode "FAIL"
break
}
# Add the first secure channel
if {[ macSecTx addChannel} {
errorMsg "Error adding Tx macSec connectivity association "
set retCode "FAIL"
break
}
# Add the second secure channel
if {[ macSecRx addChannel} {
errorMsg "Error adding Rx macSec connectivity association "
set retCode "FAIL"
break
}
set macSecChannelId 1
if {[ macSecTx get $macSecChannelId} {
errorMsg "Error getting macSecTx: "
set retCode "FAIL"
break
}
ixPuts "Number of Tx secure channels:[macSecTx cget -numChannels]"
if {[ macSecRx getChannel $macSecChannelId} {
errorMsg "Error getting macSecRx: "
set retCode "FAIL"
break
}
ixPuts "Number of Rx secure channels:[macSecRx cget -numChannels]"
if {[ macSecTx getFirstChannel } {
errorMsg "Error adding macSec: "
set retCode "FAIL"
break
}
if {[macSecChannel getAssociation $::secureAN1]} {
errorMsg "Error setting macSecChannel on secureAN1"
set retCode "FAIL"
break
}
ixPuts "association number [macSecChannel cget -associationNumber]
ixPuts "association key [macSecChannel cget -associationKey]
if {[ macSecRx getNextChannel } {
errorMsg "Error adding macSec: "
```

```
set retCode "FAIL"
  break
  }
  ixPuts "Number of Rx secure channels:[macSecRx cget -numChannels]"
  }
  ixWritePortsToHardware portList
  ixCheckLinkState portList
  stream setDefault
  protocol setDefault
  protocol config -enableMacSec $::true
  foreach port $portList {
  set streamed 1
  stream setDefault
  stream config -name "my MACSec stream"
  if [stream set $chassId $cardId $portId $streamId] {
  errorMsg "Error setting stream on port $chassId.$cardId.$portId
$streamId"
  set retCode "FAIL"
  break
  }
  macSecTag setDefault
  macSecTag config - enableOverrideFlagRestriction true
  macSecTag config -enableTciEndStation true
  macSecTag config -enableTciIncludeSci true
  macSecTag config -macAddress "00 11 22 33 44 56"
  macSecTag config -portIdentifier 42
  macSecTag config -associationNumber secureAN1
  if {[macSecTag set $chassId $cardId $portId $streamId] {
  errorMsg "Error setting macSecTag header on $chassId.$cardId.$portId
$streamId"
  set retCode "FAIL"
  break
  }
  }
  ixWriteConfigToHardware portList
```
## **SEE ALSO**

<span id="page-676-0"></span>*[macSecChannel](#page-669-0)*, *[macSecTx](#page-676-0)*, *[macSecRx.](#page-670-0)*

# **macSecTx**

macSecTx - configures the basic MacSec transmit parameters of the port.

## **SYNOPSIS**

macSecTx sub-command options

## **DESCRIPTION**

The macSecTx command is used to configure the basic MacSec transmit parameters of the port.

## **STANDARD OPTIONS**

### **numChannels**

Read only. Displays the number of secure Tx channels. (default  $= 0$ )

### **confidentialityOffset**

Used to configure the MacSec port confidentiality offset. (default =  $0$ )

### **negativeTestingOffset**

Used to configure the Tx MacSec port negative testing offset. (default =  $0$ )

### **negativeTestingMask**

Used to configure the Tx MacSec port negative testing mask. (default = '00000000')

## **COMMANDS**

The macSecTx command is invoked with the following sub-commands. If no sub-command is specified, returns a list of all sub-commands available.

macSecTx **setDefault**

Sets to IxTclHal default values for all configuration options.

macSecTx **select** *chasID cardID portID*

Selects the port to set or retrieve data from. By default, it fills in the objcct with the transmit configuration details.

#### macSecTx **set**

Sets the MacSecTx configuraton from IxTclHal to local IxHal object.

#### macSecTx **get**

Gets the MacSecTx configuraton from local IxHal to IxTclHal.

#### macSecTx **addChannel**

Adds the configured Connectivity Association channel configuration data for this port into the IxHal.

macSecTx **getChannel** *secureChannelId*

Retrieves the configured Connectivity Association Tx channel configuration data for the specified ID on this port from the IxHal.

macSecTx **setChannel** *secureChannelId*

Sets the configured Connectivity Association Tx channel configuration data for the specified ID on this port from the IxHal.

macSecTx **delChannel** *secureChannelId*

Deletes the specified configured Connectivity Association Tx channel configuration data for the specified ID on this port from the IxHal.

macSecTx **clearAllChannels**

Deletes all the configured Connectivity Association channels for this port from the IxHal.

macSecTx **getFirstChannel**

Retrieves the first configured Connectivity Association channel configuration data for the selected port from the IxHal.

macSecTx **getNextChannel**

Retrieves the next configured Connectivity Association channel configuration data for the selected port from the IxHal.

## **EXAMPLES**

See Examples under *[macSecTag.](#page-672-0)*

## **SEE ALSO**

*[macSecChannel](#page-669-0)*, *[macSecRx](#page-670-0)*, *[macSecTag](#page-672-0)*

# <span id="page-678-0"></span>**mii**

mii - configure the MII parameters for a MII ports

### **SYNOPSIS**

mii sub-command options

### **DESCRIPTION**

The mii command is used to configure the MII-specific information on old-style IEEE 802.3 devices. New style MII AE devices defined in IEEE 802.3ae are managed by the miiae, mmd, and mmdRegister commands.

## **STANDARD OPTIONS**

## **enableManualAuto Negotiate true / false**

If set to true, then as the MII register is written to hardware auto negotiation begins.  $(detault = false)$ 

## **miiRegister**

MII Source register. Defined register values include:

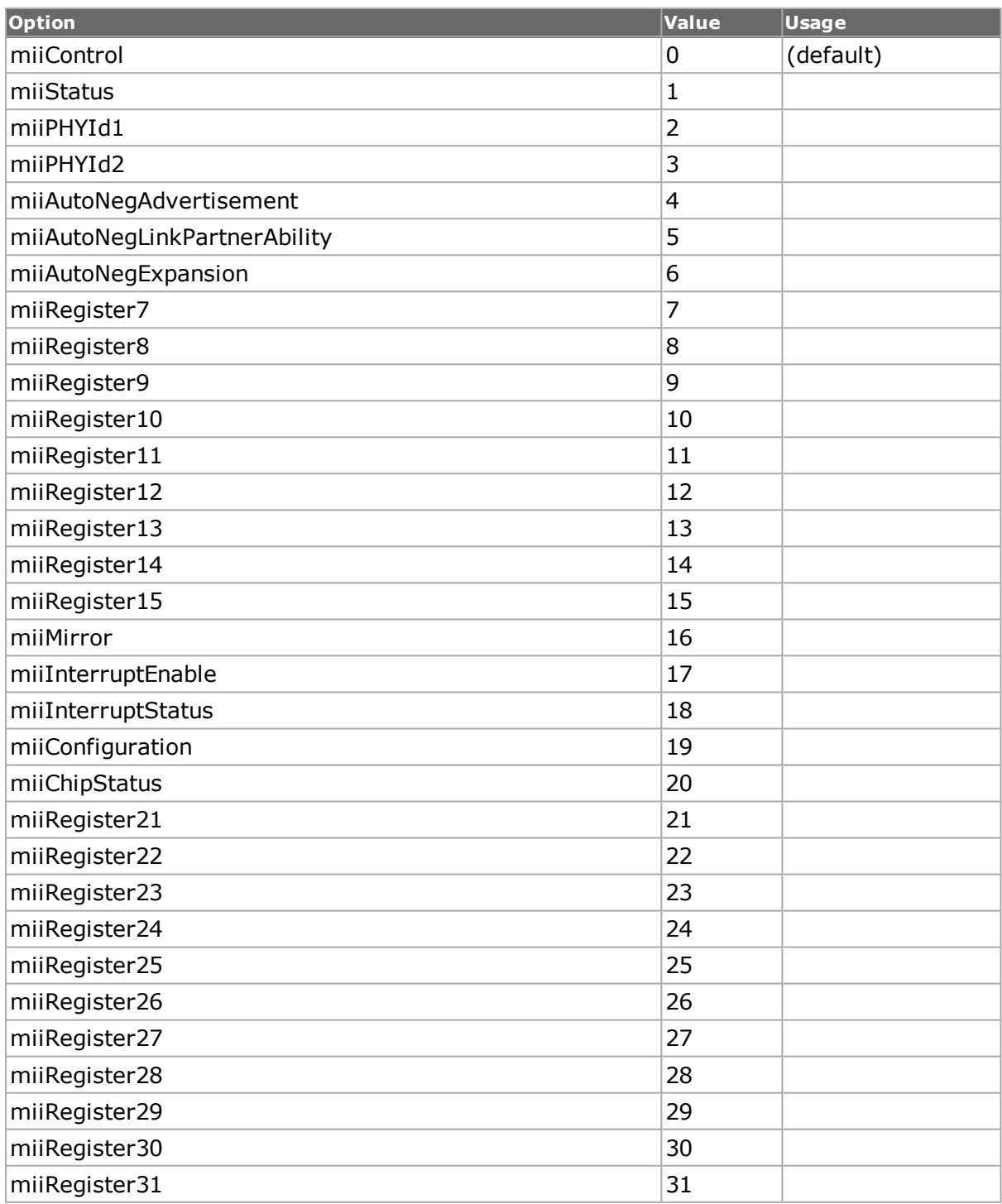

## **phyAddress**

Physical address of the MII register location. If set to -1, the default location is used.  $(detault = -1)$ 

### **readWrite**

Sets the properties of the selected register. Possible properties include:

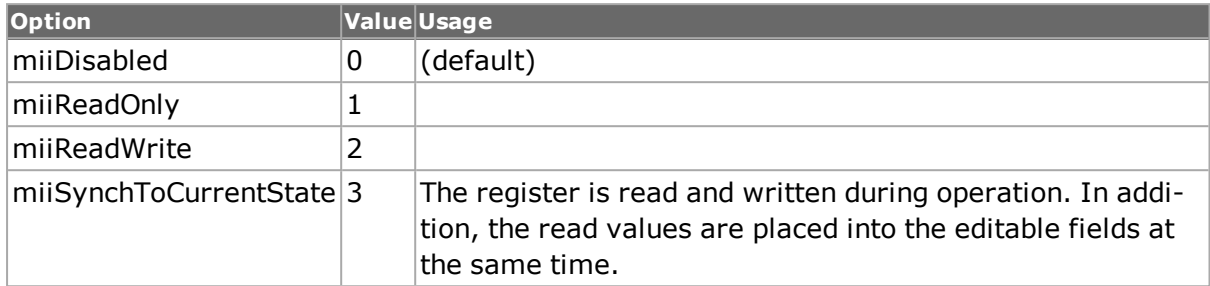

### **registerValue**

Value of the selected register. (default  $= 0000$ )

## **COMMANDS**

The mii command is invoked with the following sub-commands. If no sub-command is specified, returns a list of all sub-commands available.

#### mii **cget** *option*

Returns the current value of the configuration option given by option. Option may have any of the values accepted by the mii command.

#### mii **config** *option value*

Modify the MII configuration options of the port. If no option is specified, returns a list describing all of the available MII options (see STANDARD OPTIONS) for port.

mii **get** *chasID cardID portID [index = \$::mdioInternal]*

Gets the current MII configuration of the port with id portID on card cardID, chassis chasID. Any of the three supported PHYs may be selected through the use of the index. The supported PHYs are:

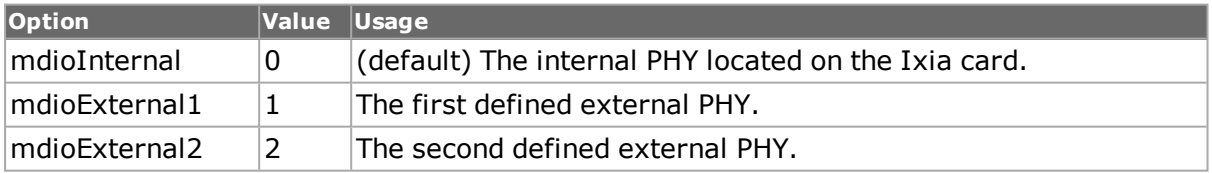

Call this command before calling mii cget option value to get the value of the configuration option. Specific errors are:

- No connection to a chassis
- Invalid port number
- The port is being used by another user
- Network error between the client and the chassis

#### mii **selectRegister** *select*

After mii get chasID cardID portID has completed selects which register to fill the TCL parameters with. Specific errors are:

- No port has previously been selected with the mii.get method
- The port is not an Mii port, or a port with Mii capability

mii **set** *chasID cardID portID [index = \$::mdioInternal]*

Sets the MII configuration of the port with id portID on card cardID, chassis chasID by reading the configuration option values set by the mii config option value command. Any of the three supported PHYs may be set through the use of the index. The supported PHYs are:

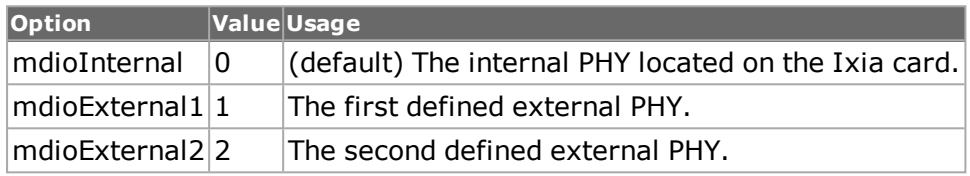

Specific errors are:

- No connection to a chassis
- Invalid port number
- The port is being used by another user
- The configured parameters are not valid for this port
- The port is not an Mii port, or a port with Mii capability

#### mii **setDefault**

Sets to IxTclHal default values for all configuration options.

mii **write** *chasID cardID portID*

Writes the MII configuration of the port with id portID on card cardID, chassis chasID to the hardware. Specific errors are:

- No connection to a chassis
- Invalid port number
- The port is being used by another user
- Network error between the client and the chassis
- The port is not an Mii port, or a port with Mii capability

## **EXAMPLES**

```
package require IxTclHal
```

```
# Connect to chassis and get chassis ID
set host localhost
set username user
# Check if we're running on UNIX - connect to the TCL Server
# which must be running on the chassis
if [isUNIX] {if [ixConnectToTclServer $host] {
ixPuts "Could not connect to $host"
return 1
}
}
```

```
# Now connect to the chassis
if [ixConnectToChassis $host] {
ixPuts $::ixErrorInfo
return 1
}
# Get the chassis ID to use in port lists
set chas [ixGetChassisID $host]
# Assuming that MII card is in slot 3
set card 3
set portList [list [list $chas $card 1]]
# Login before taking ownership
if [ixLogin $username] {
ixPuts $::ixErrorInfo
return 1
}
# Take ownership of the ports we'll use
if [ixTakeOwnership $portList] {
ixPuts $::ixErrorInfo
return 1
}
# Check for missing card
if {[card get $chas $card] != 0} \
{
ixPuts "Card $card does not exist"
exit
}
# Get the type of card and check if it's the correct type
set cardType [card cget -type]
if {$cardType != $::card10100Mi} \
{
ixPuts "Card $card is not a 10/100 MII card"
exit
}
# Set the options to default values
mii setDefault
# Get the current mii state from the card
mii get $chas $card 1
# Get the value of the control register (0)
mii selectRegister miiControl
set controlReg [mii cget -registerValue]
set msg [format "Register 00 value is %04x" $controlReg]
ixPuts $msg
# Set the mode on register 00 to Read/Write/Sync
mii config -readWrite miiSynchToCurrentState
# With bit 14 (loopback) on
set controlReg [expr $controlReg | 0x0400]
mii config -registerValue $controlReg
# set to ixTclHal
mii set $chas $card 1
# and write to hardware
set portList [list [list $chas $card 1]]
```
ixWritePortsToHardware portList # Let go of the ports that we reserved ixClearOwnership \$portList # Disconnect from the chassis we're using ixDisconnectFromChassis \$host # If we're running on UNIX, disconnect from the TCL Server if [isUNIX] { ixDisconnectTclServer \$host }

## **SEE ALSO**

<span id="page-683-0"></span>*[port](#page-789-0), [miiae,](#page-683-0) [mmd](#page-686-0), [mmdRegister.](#page-687-0)*

## **miiae**

miiae - configure an MII AE.

## **SYNOPSIS**

miiae sub-command options

## **DESCRIPTION**

The miiae command is used to configure an MII AE PHY to be associated with a port. miiae manages new-style IEEE 802.3ae PHYs. After configuration, miiae set should be used to associate it with a port; port write or miiae write should be used to write the values to the hardware.

## **STANDARD OPTIONS**

#### **phyAddress**

The address of the MII AE PHY. (default  $= 31$ )

## **COMMANDS**

The miiae command is invoked with the following sub-commands. If no sub-command is specified, returns a list of all sub-commands available.

miiae **addDevice**

Adds the device defined through the use of the mmd command.

miiae **clearAllDevices**

Deletes all devices associated with this MII AE PHY.

miiae **config** *option value*

Modify the configuration options of the PHY. If no option is specified, returns a list describing all of the available options (see STANDARD OPTIONS).
#### miiae **delDevice** *deviceAddress*

Deletes the device whose address is deviceAddress.

#### miiae **get** *chasID cardID portID index*

Gets the current MII configuration of the port with id portID on card cardID, chassis chasID. Any of the three supported PHYs may be selected through the use of the index. The supported PHYs are:

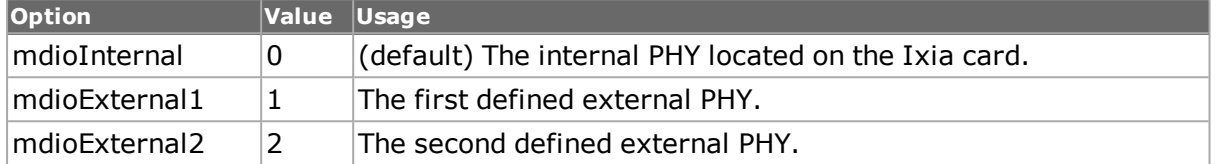

Call this command before calling mmd to look at the PHY. Specific errors are:

- No connection to a chassis
- Invalid port number
- The port is being used by another user
- Network error between the client and the chassis

#### miiae **getDevice** *deviceAddress*

Gets the device whose address is deviceAddress. The values associated with the device may be viewed and modified through the use of the mmd command.

#### miiae **set** *chasID cardID portID index*

Sets the MII configuration of the port with id portID on card cardID, chassis chasID by reading the configuration option values set by the mmd command. Any of the three supported PHYs may be set through the use of the index. The supported PHYs are:

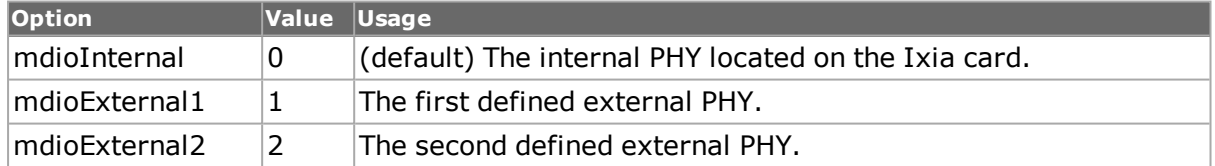

Specific errors are:

- No connection to a chassis
- Invalid port number
- The port is being used by another user
- The configured parameters are not valid for this port
- The port is not an Mii port, or a port with Mii capability

#### miiae **setDefault**

Sets to IxTclHal default values for all configuration options.

#### **EXAMPLES**

package require IxTclHal

# Connect to chassis and get chassis ID

```
set host localhost
  set username user
  # Check if we're running on UNIX - connect to the TCL Server
  # which must be running on the chassis
  if [isUNIX] {
  if [ixConnectToTclServer $host] {
  ixPuts 'Could not connect to $host'
  return 1
  }
  }
  # Now connect to the chassis
  if [ixConnectToChassis $host] {
  ixPuts $::ixErrorInfo
  return 1
  }
  # Get the chassis ID to use in port lists
  set chas [ixGetChassisID $host]
  # Assuming that a 10GB XAUI card is in slot 35
  set card 35
  set port 1
  set portList [list [list $chas $card $port]]
  # Login before taking ownership
  if [ixLogin $username] {
  ixPuts $::ixErrorInfo
  return 1
  }
  # Take ownership of the ports we'll use
  if [ixTakeOwnership $portList] {
  ixPuts $::ixErrorInfo
  return 1
  }
  set deviceNo 1
  # Configure register 1
  mmdRegister setDefault
  mmdRegister config -address 1
  mmdRegister config -name reg1
  mmdRegister config -registerValue 1234
  # And add it to the MMD
  mmd addRegister
  # Configure register 2
  mmdRegister config -address 2
  mmdRegister config -name reg2
  mmdRegister config -registerValue 3405
  mmd addRegister
  # Now configure the MMD and add it to the miiae
  mmd config -address $deviceNo
  mmd config -name dev1
  # Add it to the miiae
  miiae addDevice
  miiae config -phyAddress 24
  # Set and write the miiaeif [miiae set $chas $card $port mdi-
oExternal1] {
  ixPuts "Error in miiae set"
  }
```

```
if [miiae write $chas $card $port] {
ixPuts "Error in miiae write"
}
# Now get the object back
if [miiae get $chas $card $port mdioExternal1] {
ixPuts "Error in miiae get"}
if [miiae getDevice $deviceNo] {
ixPuts "Error in miiae getDevice"
}
# Now get the register contentsmmd getRegister 1
set name [mmdRegister cget -name]
set val [mmdRegister cget -registerValue]
ixPuts "Register 1 ($name) is $val"
# Let go of the ports that we reserved
ixClearOwnership $portList
# Disconnect from the chassis we're usingixDisconnectFromChassis $host
# If we're running on UNIX, disconnect from the TCL Server
if [isUNIX] {ixDisconnectTclServer $host
}
```
# **SEE ALSO**

<span id="page-686-0"></span>*[mii](#page-678-0)*, *[mmd](#page-686-0)*, *[mmdRegister.](#page-140-0)*

# **mmd**

mmd - configure an MII AE PHY.

# **SYNOPSIS**

mmd sub-command options

# **DESCRIPTION**

The mmd command is used to configure an individual MII AE PHY device. After configuration, miiae addDevice should be used to add the device to the MII AE. The current contents of the device may be obtained by miiae getDevice. The value of a device may only be changed by a sequence of miiae getDevice, miiae delDevice and miiae addDevice.

# **STANDARD OPTIONS**

#### **address**

The address of the device in the MMD device. (default  $= 0$ )

#### **name**

The name of the device. (default =  $\{\}$ )

#### **COMMANDS**

The mmd command is invoked with the following sub-commands. If no sub-command is specified, returns a list of all sub-commands available.

#### mmd **addRegister**

Adds the register defined through the use of the mmdRegister command to the MMD device.

mmd **clearAllRegisters**

Deletes all the registers associated with the MMD device.

mmd **config** *option value*

Modify the configuration options of the MMD device. If no option is specified, returns a list describing all of the available options (see STANDARD OPTIONS).

mmd **delRegister** *registerAddress*

Deletes the register whose address is registerAddress.

mmd **getRegister** *registerAddress*

Gets the register whose address is registerAddress. The values associated with the register may be viewed and modified through the use of the mmdRegister command.

mmd **setDefault**

Sets to IxTclHal default values for all configuration options.

# **EXAMPLES**

See examples in *[miiae.](#page-683-0)*

# **SEE ALSO**

*[mii](#page-678-0)*, *[miiae](#page-683-0)*, *[mmdRegister.](#page-140-0)*

# **mmdRegister**

mmdRegister - configure an MII AE MMD Register.

# **SYNOPSIS**

mmdRegister sub-command options

# **DESCRIPTION**

The mmdRegister command is used to configure an individual MII AE MMD register. After configuration, mmd addRegister should be used to add the register to the PHY device. The current contents of the register may be obtained by mmd getRegister. The value of a register may only be changed by a sequence of mmd getRegister, mmd delRegister and mmd addRegister.

# **STANDARD OPTIONS**

#### **address**

The address of the register in the register. (default =  $0$ )

#### **name**

The name of the register. (default =  $\{\}$ )

#### **readWrite**

Sets the properties of the selected register. Possible properties include:

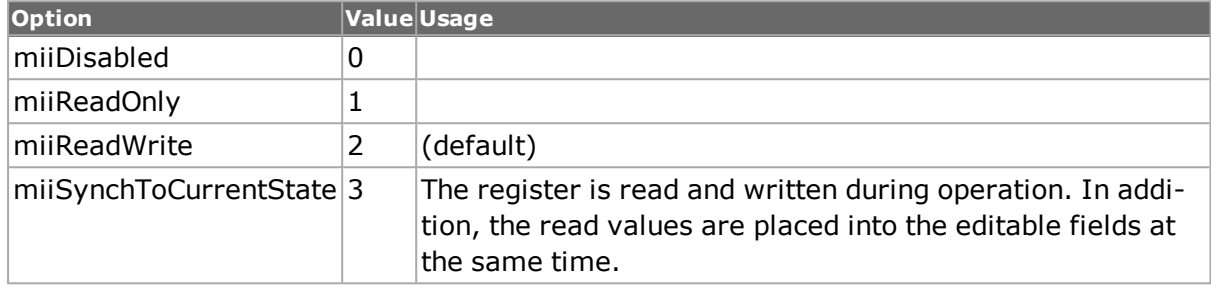

#### **registerValue**

Value of the selected register. (default =  $0000$ )

# **COMMANDS**

The mmdRegister command is invoked with the following sub-commands. If no sub-command is specified, returns a list of all sub-commands available.

mmdRegister **cget** *option*

Returns the current value of the configuration option given by option. Option may have any of the values accepted by the mmdRegister command. The value returned for the register-Value option is a hex

mmdRegister **config** *option value*

Modify the configuration options of the register. If no option is specified, returns a list describing all of the available options (see STANDARD OPTIONS).

mmdRegister **setDefault**

Sets to IxTclHal default values for all configuration options.

# **EXAMPLES**

See examples in *[miiae](#page-683-0)*

# **SEE ALSO**

<span id="page-688-0"></span>*[mii](#page-678-0)*, *[miiae](#page-683-0)*, *[mmd.](#page-686-0)*

# **mpls**

mpls - configure the MPLS parameters for a port on a card on a chassis

# **SYNOPSIS**

mpls sub-command options

# **DESCRIPTION**

The mpls command is used to configure the MPLS information when building MPLS labeled packets. See draft-ietf-mpls-arch-06.txt "work in progress" for a complete definition of MPLS label fields. Note that *[stream](#page-1035-0)* get must be called before this command's get sub-command.

# **STANDARD OPTIONS**

#### **enableAutomaticallySetLabel true/false**

Sets MPLS to automatically set the label values. (default  $=$  true)

#### **forceBottomOfStack true/false**

Automatically sets bottom of the stack bit. (default  $=$  true)

#### **type**

Sets the MPLS type. Options include:

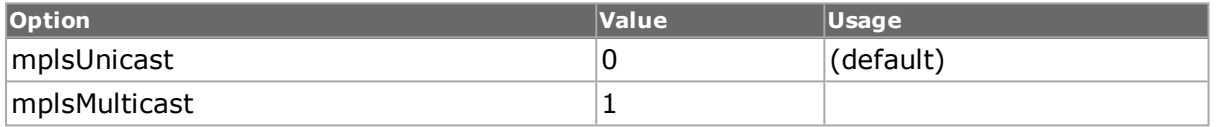

# **COMMANDS**

The mpls command is invoked with the following sub-commands. If no sub-command is specified, returns a list of all sub-commands available.

#### mpls **cget** *option*

Returns the current value of the configuration option given by option. Option may have any of the values accepted by the mpls command.

mpls **config** *option value*

Modify the MPLS configuration options of the port. If no option is specified, returns a list describing all of the available MPLS options (see STANDARD OPTIONS) for port.

mpls **decode capFrame** *[chasID cardID portID]*

Decodes a captured frame in the capture buffer and updates TclHal. mpls cget option command can be used after decoding to get the option data. Specific errors are:

- No connection to a chassis
- Invalid port number
- The captured frame is not a valid Mpls frame

mpls **get** *chasID cardID portID*

Gets the current MPLS configuration of the port with id portID on card cardID, chassis chasID. Note that *[stream](#page-1035-0)* get must be called before this command's get sub-command. Call this command before calling mpls cget option to get the value of the configuration option. Specific errors are:

- No connection to a chassis
- Invalid port number

#### mpls **set** *chasID cardID portID*

Sets the MPLS configuration of the port with id portID on card cardID, chassis chasID by reading the configuration option values set by the mpls config option value command. Specific errors are:

- No connection to a chassis
- Invalid port number
- The port is being used by another user
- The configured parameters are not valid for this port

#### mpls **setDefault**

Sets to IxTclHal default values for all configuration options.

#### **EXAMPLES**

```
package require IxTclHal
# Connect to chassis and get chassis ID
set host galaxy
set username user
# Check if we're running on UNIX - connect to the TCL Server
# which must be running on the chassis
if [isUNIX] {
if [ixConnectToTclServer $host] {
ixPuts "Could not connect to $host"
return 1
}
}
# Now connect to the chassis
if [ixConnectToChassis $host] {
ixPuts $::ixErrorInfo
return 1
}
# Get the chassis ID to use in port lists
set chas [ixGetChassisID $host]
set card 1
set txPort 1
set rxPort 2
# Useful port lists
set portList [list [list $chas $card $txPort] \
[list $chas $card $rxPort]]
# Login before taking ownership
if [ixLogin $username] {
ixPuts $::ixErrorInfo
return 1
}
# Take ownership of the ports we'll use
if [ixTakeOwnership $portList] {
ixPuts $::ixErrorInfo
```

```
return 1
}
# Set up Transmit Port
# Nothing special about the ports
port setFactoryDefaults $chas $card $txPort
port setDefault
port set $chas $card $txPort
port set $chas $card $rxPort
# Stream: 10 packets
stream setDefault
stream config -numFrames 10
stream config -dma stopStream
#stream config -percentPacketRate 100
#stream config -rateMode usePercentRate
protocol setDefault
protocol config -ethernetType ethernetII
protocol config -enableMPLS true
# Setup up two mpls labels
mpls setDefault
mpls config -type mplsUnicast
mplsLabel setDefault
mplsLabel config -label 128
mplsLabel config -bottomOfStack false
mplsLabel set 1
mplsLabel config -label 256
mplsLabel config -bottomOfStack true
mplsLabel set 2
mpls set $chas $card $txPort
stream set $chas $card $txPort 1
# Commit to hardware
ixWritePortsToHardware portList
# Make sure link is up
after 1000
ixCheckLinkState portList
ixStartPortCapture $chas $card $rxPort
# Clear stats and transmit MPLS labeled frames
ixClearStats portList
ixStartPortTransmit $chas $card $txPort
# Let go of the ports that we reserved
ixClearOwnership $portList
# Disconnect from the chassis we're using
ixDisconnectFromChassis $host
# If we're running on UNIX, disconnect from the TCL Server
if [isUNIX] {
ixDisconnectTclServer $host
}
```
# **SEE ALSO**

*[stream](#page-1035-0)*, *[protocol](#page-854-0)*, *[mplsLabel.](#page-187-0)*

# **mplsLabel**

mplsLabel - configure the MPLS label parameters for a port on a card on a chassis.

# **SYNOPSIS**

mplsLabel sub-command options

# **DESCRIPTION**

The mplsLabel command is used to configure the MPLS label information when building MPLS labeled packets. See draft-ietf-mpls-arch-06.txt "work in progress" for a complete definition of MPLS label fields.

# **STANDARD OPTIONS**

#### **bottomOfStack true/false**

Enables the bottom of the stack bit. This bit is set to true for the last entry in the label stack (for the bottom of the stack) and false for all other label stack entries. (default  $=$ true)

#### **experimentalUse**

Sets the experimental use bit. (default=0)

# **label**

Sets the actual value of the label. Any 20-bit value is valid; predefined options include:

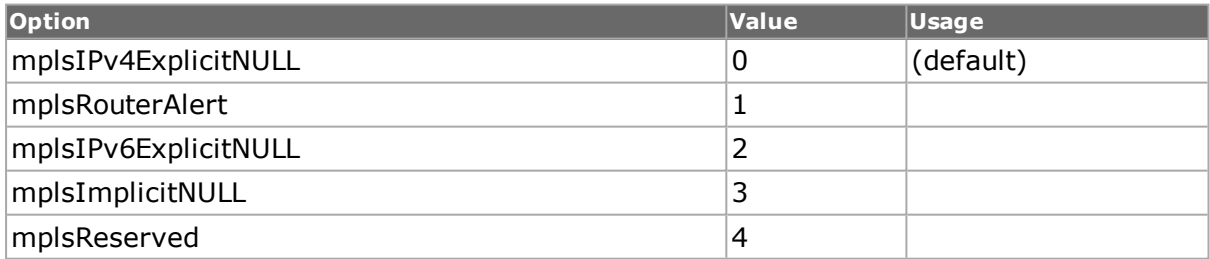

#### **timeToLive**

Sets the time-to-live value. (default=64)

# **COMMANDS**

The mplsLabel command is invoked with the following sub-commands. If no sub-command is specified, returns a list of all sub-commands available.

mplsLabel **cget** *option*

Returns the current value of the configuration option given by option. Option may have any of the values accepted by the mplsLabel command.

mplsLabel **config** *option value*

Modify the MPLS label configuration options of the port. If no option is specified, returns a list describing all of the available MPLS label options (see STANDARD OPTIONS) for port.

mplsLabel **get** *labelID*

Gets the current label configuration of the selected labelID. Call this command before calling mplsLabel cget option to get the value of the configuration option. Specific errors are:

- There are no MPLS labels
- The specified labelID does not exist

mplsLabel **set** *labelID*

Sets the label configuration for label labelID reading the configuration option values set by the mplsLabel config option value command. Specific errors are:

- The configured parameters are not valid for this port
- Insufficient memory to add a new label

#### mplsLabel **setDefault**

Sets to IxTclHal default values for all configuration options.

# **EXAMPLES**

See examples under the *[mpls](#page-688-0)* command.

# **SEE ALSO**

*[stream](#page-1035-0)*,*[protocol](#page-854-0)*, *[mpls.](#page-688-0)*

# **networkHeader**

networkHeader-configures a network header within the data field of an FC port.

# **SYNOPSIS**

networkHeader sub-command options

# **DESCRIPTION**

The networkHeader command holds information for a single network header data. NetworkHeader command contains two parts, Destination Address and Source Address, each of which is of six different types and different parameters. The types that represent the Name Identifier Format are as follows:

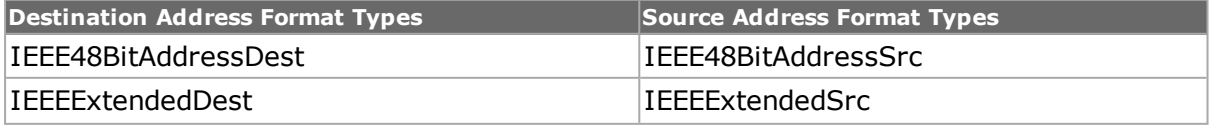

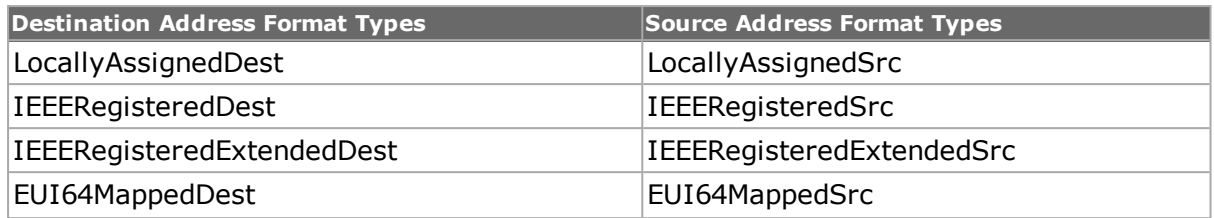

# **STANDARD OPTIONS**

#### **destinationFormat**

The format of the name identifier used for the network destination address.

#### **ieee48BitAddressDest**

When the Name\_Identifier format is IEEE 48-bit Address, the name value contains a 48-bit IEEE Standard 802.1A Universal LAN MAC Address (ULA). The ULA is represented as an ordered string of six bytes numbered from 0 to 5. ULA Bytes 0, 1, and 2 are generated using the IEEE Company\_ID.

The name identifier for IEEE 48 Bit Destination Address format is as follows:

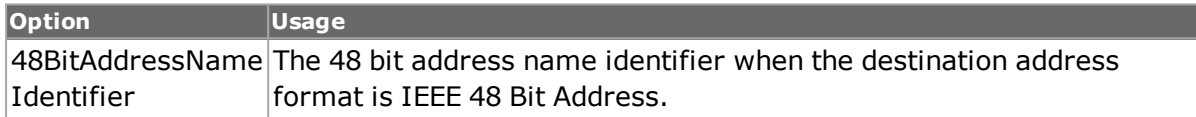

#### **ieeeExtendedDest**

When the Name\_Identifier format is IEEE Extended, the name value contains the 48-bit IEEE address preceded by a 12 bit value. The 12 bit value is an extension to the company assigned address portion of the 48-bit address that forms a unique 60-bit value. The 48-bit IEEE address is defined same as for the IEEE 48-bit Address Name\_Identifier format.

The name identifier for IEEE Extended Destination Address format is as follows:

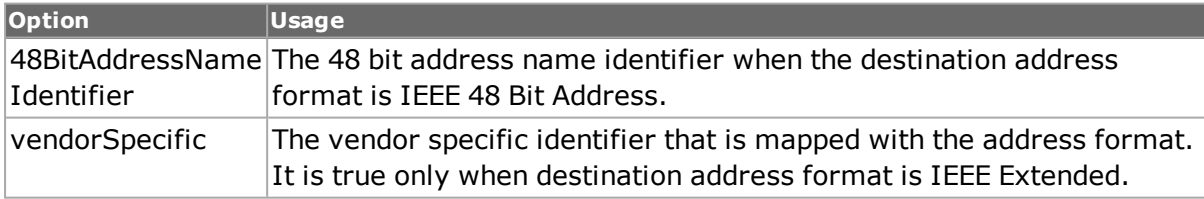

#### **locallyAssignedDest**

When the Name\_Identifier format is locally assigned, the name value field is assigned in a manner determined by the administration of the Fabric in which it is assigned. A locally assigned Name\_Identifier is unique within the Fibre Channel interaction space wherein it is assigned.

The name identifier for Locally Assigned Destination Address format is as follows:

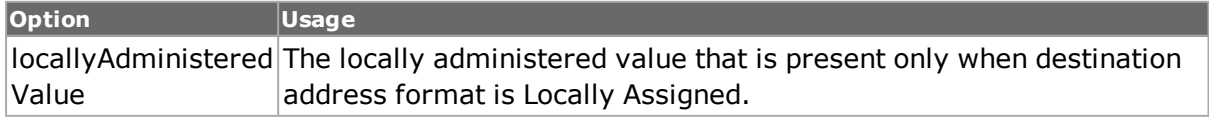

# **ieeeRegisteredDest**

When the Name\_Identifier format is IEEE Registered, the name value field contains the 24 bit IEEE Company ID in canonical form, as specified by IEEE, followed by a 36-bit unique Vendor Specified Identifier (VSID).

The name identifier for IEEE Registered Destination Address format is as follows:

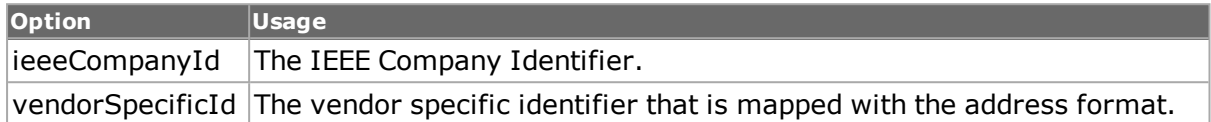

#### **ieeeRegistered ExtendedDest**

When the Name\_Identifier format is IEEE Registered Extended, the name value contains the 24-bit IEEE Company\_ID in canonical form, as specified by IEEE, followed by a 36-bit unique vendor specified id (VSID). Name\_Identifiers that identify Fibre Channel Nodes or FC\_Ports are limited to 64 bits and therefore will not use the IEEE Registered Extended format.

The name identifier for IEEE Registered Extended Destination Address format is as follows:

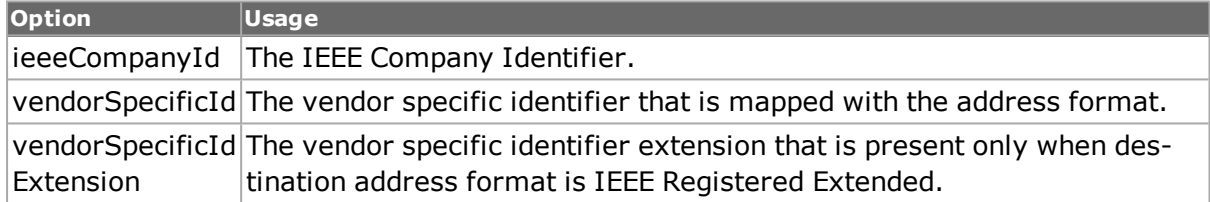

#### **eui64MappedDest**

When the Name\_Identifier format is EUI64 Mapped, The NAA field contains either 0Ch, 0Dh, 0Eh, or 0Fh. The name value field contains a modified 22-bit IEEE Company\_ID, followed by a 40-bit unique VSID.

The name identifier for EUI64 Mapped Destination Address format is as follows:

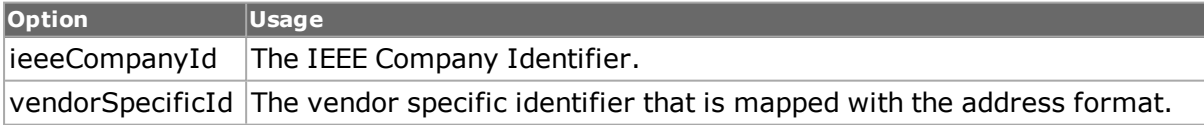

#### **sourceFormat**

The format of the name identifier used for the network source address.

#### **ieee48BitAddressSrc**

When the Name\_Identifier format is IEEE 48-bit Address, the name value contains a 48-bit IEEE Standard 802.1A Universal LAN MAC Address (ULA). The ULA is represented as an ordered string of six bytes numbered from 0 to 5. ULA Bytes 0, 1, and 2 are generated using the IEEE Company\_ID.

The name identifier for IEEE 48 Bit Source Address format is as follows:

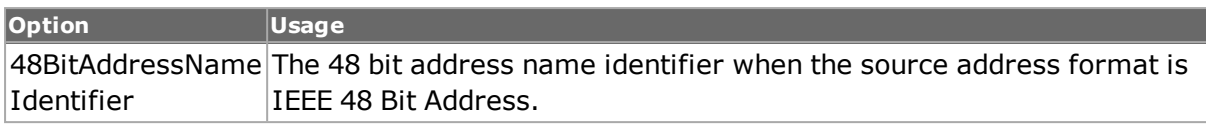

#### **ieeeExtendedSrc**

When the Name\_Identifier format is IEEE Extended, the name value contains the 48-bit IEEE address preceded by a 12 bit value. The 12 bit value is an extension to the company assigned address portion of the 48-bit address that forms a unique 60-bit value. The 48-bit IEEE address is defined same as for the IEEE 48-bit Address Name\_Identifier format.

The name identifier for IEEE Extended Source Address format is as follows:

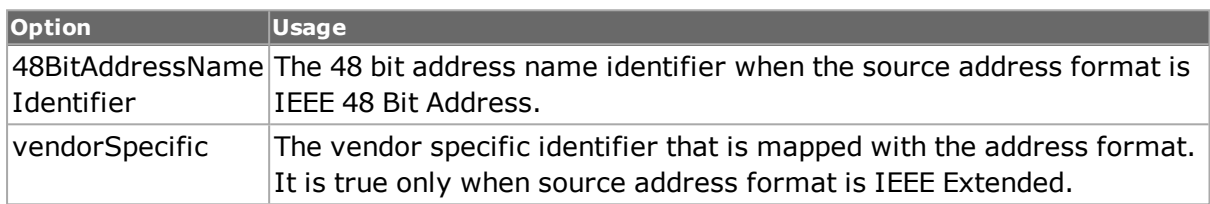

#### **locallyAssignedSrc**

When the Name Identifier format is locally assigned, the name value field is assigned in a manner determined by the administration of the Fabric in which it is assigned. A locally assigned Name\_Identifier is unique within the Fibre Channel interaction space wherein it is assigned.

The name identifier for Locally Assigned Source Address format is as follows:

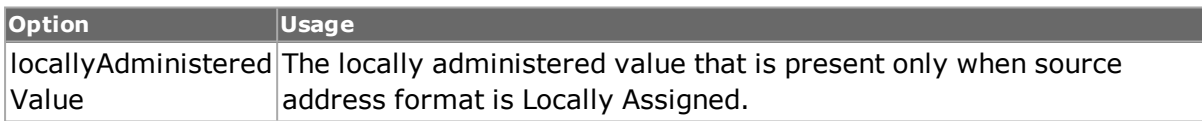

#### **ieeeRegisteredSrc**

When the Name Identifier format is IEEE Registered, the name value field contains the 24bit IEEE Company\_ID in canonical form, as specified by IEEE, followed by a 36-bit unique Vendor Specified Identifier (VSID).

The name identifier for IEEE Registered Source Address format is as follows:

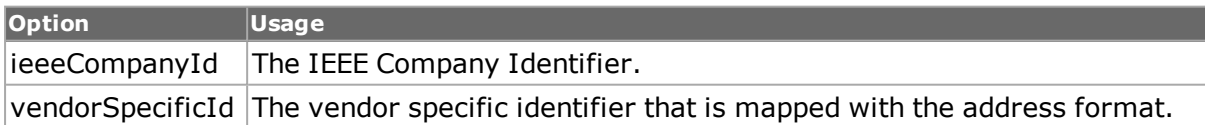

#### **ieeeRegistered ExtendedSrc**

When the Name\_Identifier format is IEEE Registered Extended, the name value contains the 24-bit IEEE Company\_ID in canonical form, as specified by IEEE, followed by a 36-bit unique vendor specified id (VSID). Name\_Identifiers that identify Fibre Channel Nodes or FC\_Ports are limited to 64 bits and therefore will not use the IEEE Registered Extended format.

The name identifier for IEEE Registered Extended Source Address format is as follows:

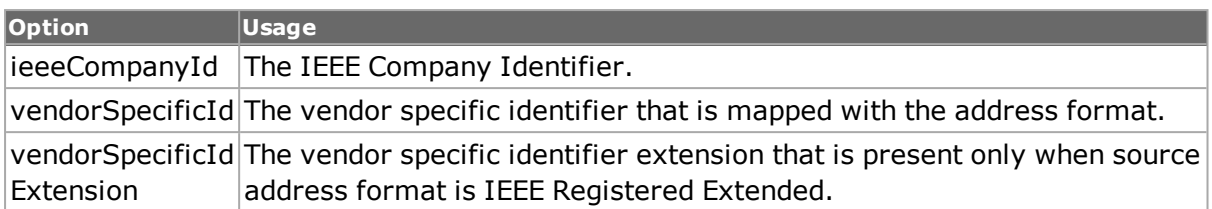

#### **eui64MappedSrc**

When the Name\_Identifier format is EUI64 Mapped, The NAA field contains either 0Ch, 0Dh, 0Eh, or 0Fh. The name value field contains a modified 22-bit IEEE Company\_ID, followed by a 40-bit unique VSID.

The name identifier for EUI64 Mapped Source Address format is as follows:

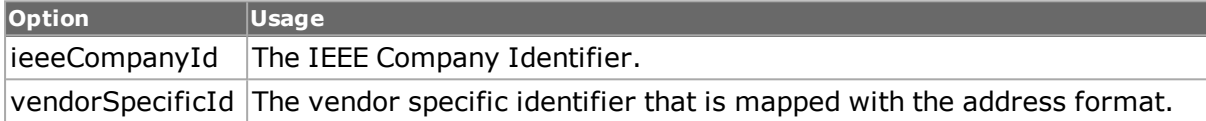

# **COMMANDS**

The networkHeader command is invoked with the following sub-commands. If no sub-command is specified, returns a list of all sub-commands available.

networkHeader **setDefault** *option*

Sets to default values for all configuration options.

networkHeader **setDestination** *option*

Sets the destination address format of the network header.

networkHeader **setSource**

Sets the source address format of the network header.

networkHeader **getDestination**

Gets the destination address format of the network header.

networkHeader **getSource**

Gets the source address format of the network header.

networkHeader **decodeDestination**

Decodes the destination address format configuration options for the network header.

networkHeader **decodeSource**

Decodes the source address format configuration options for the network header.

# **EXAMPLES**

See examples under the *[fibreChannel](#page-459-0)* command.

# **SEE ALSO**

*[fibreChannel.](#page-459-0)*

# **npivProperties**

npivProperties - configure unconnected NPIV interface.

# **SYNOPSIS**

npivProperties sub-command options

# **DESCRIPTION**

The npivProperties command is used to configure an unconnected NPIV interface. (NPIV means N\_Port\_ID Virtualization).

# **STANDARD OPTIONS**

#### **destinationId**

Destination Identifier (default = 01.b6.69)

#### **bufferToBufferRxSize**

Maximum buffer-to-buffer Receive\_Data\_Field specified by the Fabric (default = 2112)

#### **enableAutoPlogi**

Automatically enables PLOGI to all the ports that are advertised by the fabric, or to PLOGI to a subset of the variable ports that belong to a specified domain. (default  $=$  false)

#### **enableNs true/false**

Enables registration to Name Server (default = false)

#### **enableNSQuery**

If true, enables Name Server Query parameters for this FCoE server.

#### **enablePlogi true/false**

Enables Port login to specified Destination ID (default = false)

#### **enablePRLI**

If true, enables Process Login parameters. The PRLI request is used to establish the operating environment between a group of related processes at the originating Nx\_Port and a group of related processes at the responding Nx\_Port. If true, this option causes the state machine to attempt a process login.

# **enableSCR true/false**

If set to true, the ENode registers for any changes with the Fabric by sending a State Change Registration packet. (default = false)

#### **enableVnPortKeep Alives**

If true, VN port sends periodic keep alives.

#### **scrOption**

The State Change Registration (SCR) function options.

The options are as follows:

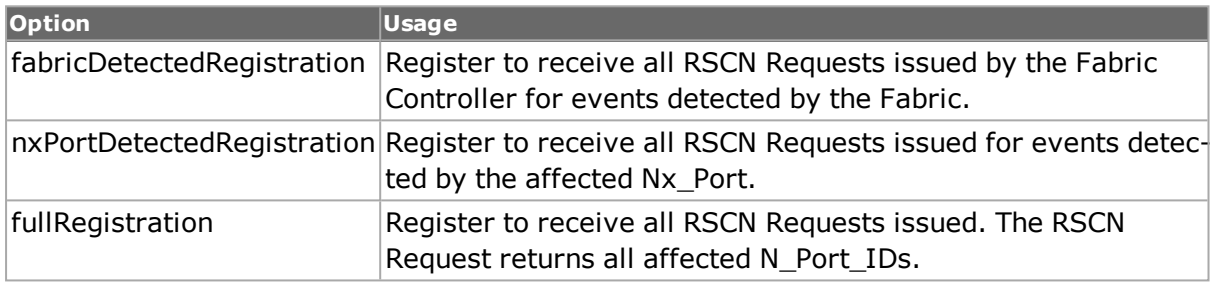

#### **sourceNodeWWN**

Source node Worldwide Name - a Name\_identifier that is worldwide unique, represented by a 64-bit value. (default =  $'00...00'$ )

#### **sourcePortWWN**

Source port Worldwide Name - a Name\_identifier that is worldwide unique, represented by a 64-bit value. (default = '00 ... 00')

# **COMMANDS**

The npivProperties command is invoked with the following sub-commands. If no sub-command is specified, returns a list of all sub-commands available.

npivProperties **cget** *option*

Returns the current value of the configuration option given by option. Option may have any of the values accepted by the npivProperties command.

npivProperties **config** *option value*

Modify the NPIV properties configuration options of the port. If no option is specified, returns a list describing all of the available NPIV properties options (see STANDARD OPTIONS) for port.

npivProperties **setDefault**

Sets to IxTclHal default values for all configuration options.

npivProperties **addPlogi**

Adds a PLOGI to npivProperties. The values are available in the *[fcoePlogi](#page-438-0)* command.

#### npivProperties **delPlogi** *plogiIndex*

Deletes the PLOGI associated with this NPIV property set at the specified index. The index of the first entry is 1. The values are available in the *[fcoePlogi](#page-438-0)* command. Specific errors are:

- The indexed entry does not exist in the list.
- . Invalid index.

#### npivProperties **getPlogi** *plogiIndex*

Retrieves the PLOGI associated with this NPIV property set at the specified index. The index of the first entry is 1. The values are available in the *[fcoePlogi](#page-438-0)* command. Specific errors are:

• The indexed entry does not exist in the list.

#### npivProperties **getFirstPlogi**

Retrieves the first PLOGI associated with this NPIV property set. The values are available in the *[fcoePlogi](#page-446-0)* command. Specific errors are:

• There are no entries in the list.

#### npivProperties **getNextPlogi**

Retrieves the next PLOGI associated with this NPIV property set. The values are available in the *[fcoePlogi](#page-446-0)* command. Specific errors are:

• There are no more entries in the list.

npivProperties **removeAllPlogis**

Deletes all of the PLOGIs associated with this NPIV property set.

#### **EXAMPLES**

See example under *[fcoe.](#page-424-0)*

#### **SEE ALSO**

<span id="page-700-0"></span>*[fcoe](#page-424-0)*, *[fcoeDiscoveredInfo](#page-435-0)*, *[fcoeProperties](#page-439-0)*, *[fibreChannel](#page-184-0)*, *[fcoePlogi.](#page-438-0)*

# **oamEventNotification**

oamEventNotification - the OAM PDU type Event Notification.

# **SYNOPSIS**

oamEventNotification sub-command options

# **DESCRIPTION**

The oamEventNotification command implements the OAM PDU type Event Notification.

The TLVs connected to this command include: Errored Symbol Period, Errored Frame, Errored Frame Period, Errored Frame Seconds Summary, and Organization Specific.

# **STANDARD OPTIONS**

### **currentTlvType**

Read only. (default = oamEventNotificationEndOfTlv)

Predefined options include:

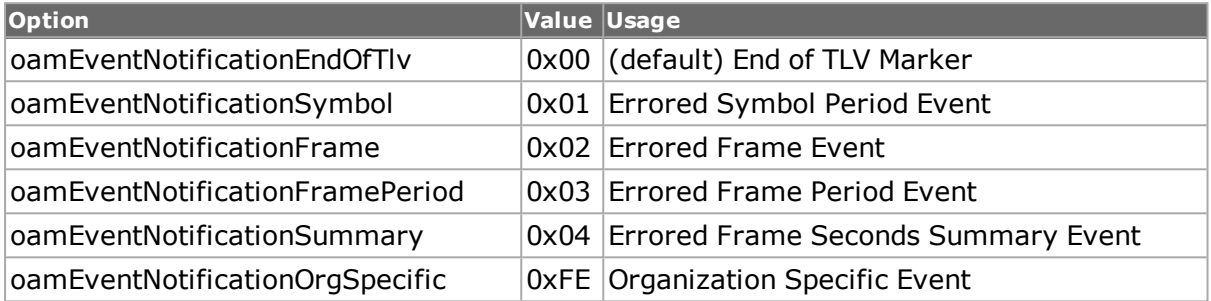

#### **sequenceNumber**

The OAM client increments the Sequence Number for each unique Event Notification OAMPDU formed by the OAM client. A particular Event Notification OAMPDU may be sent multiple times with the same sequence number. Upon receiving an Event Notification OAMPDU, the OAM client compares the Sequence Number with the last received Sequence Number. If equal, the current event is a duplicate and is ignored by the OAM client.  $(detault = 0)$ 

# **COMMANDS**

The oamEventNotification command is invoked with the following sub-commands. If no sub-command is specified, returns a list of all sub-commands available.

oamEventNotification **addTlv** *tlvType*

Adds a TLV to OAM Event Notification PDU with TLV type (see currentTlvType, above).

oamEventNotification **delTlv** *tlvIndex*

Deletes a TLV from OAM Event Notification with specific Index.

oamEventNotification **setTlv** *tlvIndex*

Sets the configuration of the TLV with the specified Index.

oamEventNotification **getTlv** *tlvIndex*

Gets the configuration of the TLV with the specified Index.

oamEventNotification **getFirstTlv**

Gets the first TLV from the list of OAM Event Notification PDUs.

oamEventNotification **getNextTlv**

Gets the next TLV from the list.

#### oamEventNotification **clearAllTlvs**

Clears all TLVs for the Event Notification PDU.

# **EXAMPLES**

See example code under *[oamHeader.](#page-706-0)*

# **SEE ALSO**

<span id="page-702-0"></span>*[oamHeader](#page-706-0)*, *[oamSymbolPeriodTlv](#page-725-0)*, *[oamFrameTlv](#page-703-0)*,*[oamFramePeriodTlv](#page-704-0)*, *[oamSummaryTlv](#page-723-0)*,*[oamOrganizationSpecificTlv](#page-715-0)*, *[oamEventOrgTlv.](#page-702-0)*

# **oamEventOrgTlv**

oamEventOrgTlv - implements one type of OAM Event Notification PDU.

# **SYNOPSIS**

oamEventOrgTlv sub-command options

#### **DESCRIPTION**

The oamEventOrgTlv command implements one type of OAM Event Notification PDU. The Organization Specific Event TLV is used for vendor extensions. The 32-bit vendor specific information is not defined and is used to encode the model or version of the platform.

### **STANDARD OPTIONS**

#### **type**

Read only. Set to 254 (0xFE) to indicate Organization Specific Event.

#### **length**

Read only. Set to 16 (0x10). The length (in octets) of this TLV-tuple.

#### **oui**

Organization unique identifier. (default = '00 00 00')

#### **organizationSpecific Value**

The value of the Organization Specific Information TLV (typically, the model or version of the platform).

# **COMMANDS**

The oamEventOrgTlv command is invoked with the following sub-commands. If no subcommand is specified, returns a list of all sub-commands available.

#### oamEventOrgTlv **setDefault**

Sets to IxTclHal default values for all configuration options.

# **EXAMPLES**

See example code under *[oamHeader](#page-706-0)*

# **SEE ALSO**

*[oamHeader](#page-706-0)*, *[oamEventNotification](#page-700-0)*, *[oamSymbolPeriodTlv](#page-725-0)*, *[oamFrameTlv,](#page-703-0)[oamFramePeri](#page-704-0)[odTlv](#page-704-0)*, *[oamSummaryTlv](#page-723-0)*, *[oamOrganizationSpecificTlv.](#page-715-0)*

# <span id="page-703-0"></span>**oamFrameTlv**

oamFrameTlv - implements one type of OAM Event Notification PDU.

# **SYNOPSIS**

oamFrameTlv sub-command options

# **DESCRIPTION**

The oamFrameTlv command implements one type of OAM Event Notification PDU.

The Errored Frame Event TLV counts the number of errored frames detected during the specified period. The period is specified by a time interval. This event is generated if the errored frame count is equal to or greater than the specified threshold for that period. This event is generated at the end of the event window rather than when the threshold is crossed.

# **STANDARD OPTIONS**

#### **length**

Read only. This one-octet field set to 26 (0x1A). Indicates the length (in octets) of this TLV tuple.

#### **timestamp**

This two-octet field indicates the time reference when the event was generated, in terms of 100 ms intervals, encoded as a 16-bit unsigned integer. (default =  $0$ )

#### **frames**

This four-octet field indicates the number of detected errored frames in the period, encoded as a 32-bit unsigned integer. (default  $= 0$ )

#### **window**

This two-octet field indicates the duration of the period, in terms of 100 ms intervals, encoded as a 16-bit unsigned integer. (default =  $0$ )

Lower bound: one second.

Upper bound: one minute.

# **threshold**

This four-octet field indicates the number of detected errored frames in the period is required to be equal to or greater than in order for the event to be generated, encoded as a 32-bit unsigned integer. (default  $= 0$ )

Lower bound: zero symbol errors.

Upper bound: unspecified.

#### **eventRunningTotal**

This four-octet field indicates the number of Errored Frame Event TLVs that have been generated since the OAM sublayer was reset, encoded as a 32-bit unsigned integer. (default  $=$ 0)

#### **errorRunningTotal**

This eight-octet field indicates the sum of errored frames that have been detected since the OAM sublayer was reset. (default  $= 0$ )

# **COMMANDS**

The oamFrameTlv command is invoked with the following sub-commands. If no sub-command is specified, returns a list of all sub-commands available.

oamFrameTlv **setDefault**

Sets to IxTclHal default values for all configuration options.

# **EXAMPLES**

See example code under *[oamHeader.](#page-706-0)*

# **SEE ALSO**

<span id="page-704-0"></span>*[oamHeader](#page-706-0)*, *[oamEventNotification](#page-700-0)*, *[oamSymbolPeriodTlv](#page-725-0)*, *[oamEventOrgTlv](#page-702-0)*, *[oamFramePeriodTlv](#page-704-0)*, *[oamSummaryTlv](#page-723-0)*, *[oamOrganizationSpecificTlv.](#page-715-0)*

# **oamFramePeriodTlv**

oamFramePeriodTlv - implements one type of OAM Event Notification PDU.

# **SYNOPSIS**

oamFramePeriodTlv sub-command options

# **DESCRIPTION**

The oamFramePeriodTlv command implements one type of OAM Event Notification PDU.

The Errored Frame Period Event TLV counts the number of errored frames detected during the specified period. The period is specified by a number of received frames. This event is generated if the errored frame count is greater than or equal to the specified threshold for

that period (for example, if the errored frame count is greater than or equal to 10 for the last 1,000,000 frames received). This event is generated at the end of the event window rather than when the threshold is crossed.

# **STANDARD OPTIONS**

# **length**

Read only. This one-octet field set to 286 (0x1C). Indicates the length (in octets) of this TLV\_tuple.

# **timestamp**

This two-octet field indicates the time reference when the event was generated, in terms of 100 ms intervals, encoded as a 16-bit unsigned integer. (default =  $0$ )

#### **window**

This four-octet field indicates the duration of the period, in terms of frames, encoded as a 32-bit unsigned integer. (default  $= 0$ )

Lower bound: the number of minFrameSize frames that can be received in 100 ms on the underlying physical layer.

Upper bound: the number of minFrameSize frames that can be received in one minute on the underlying physical layer.

# **frames**

This four-octet field indicates the number of detected errored frames in the period, encoded as a 32-bit unsigned integer. (default  $= 0$ )

# **threshold**

This four-octet field indicates the number of detected errored frames in the period is required to be equal to or greater than in order for the event to be generated, encoded as a 32-bit unsigned integer. (default  $= 0$ )

Lower bound: zero symbol errors.

Upper bound: unspecified.

#### **errorRunningTotal**

This eight-octet field indicates the sum of errored frames that have been detected since the OAM sublayer was reset. (default  $= 0$ )

# **eventRunningTotal**

This four-octet field indicates the number of Errored Frame Event TLVs that have been generated since the OAM sublayer was reset, encoded as a 32-bit unsigned integer. (default  $=$ 0)

# **COMMANDS**

The oamFramePeriodTlv command is invoked with the following sub-commands. If no subcommand is specified, returns a list of all sub-commands available.

oamFramePeriodTlv **setDefault**

Sets to IxTclHal default values for all configuration options.

# **EXAMPLES**

See example code under *[oamHeader.](#page-706-0)*

# **SEE ALSO**

<span id="page-706-0"></span>*[oamHeader](#page-706-0)*, *[oamEventNotification](#page-700-0)*, *[oamSymbolPeriodTlv](#page-725-0)*, *[oamEventOrgTlv](#page-702-0)*, *[oamFrameTlv](#page-703-0)*, *[oamSummaryTlv](#page-723-0)*, *[oamOrganizationSpecificTlv.](#page-715-0)*

# **oamHeader**

oamHeader - configure the OAM header for streams.

# **SYNOPSIS**

oamHeader sub-command options

# **DESCRIPTION**

The oamHeader command is used to for the stream configuration for the OAM header. Port configuration for OAM is implemented by *[oamPort.](#page-716-0)*

The remaining OAM objects are tightly coupled to this object. This object lives on the protocolStack, consistent with all other stream protocol configuration objects.

# **STANDARD OPTIONS**

#### **type**

Read only. Set to 34825 = Slow Protocols.

#### **subType**

Read only. Set to  $3 (0x03 = OAM)$ .

#### **flags**

Byte, or'd value with enums. 2-byte flag field contains the discovery status of local and remote OAM entities, as well as fault indications. (default  $= 0$ )

Example: oamHeader config -flags [expr \$::oamFlagCriticalEvent|\$::oamFlagLocalEvaluating

Predefined options include:

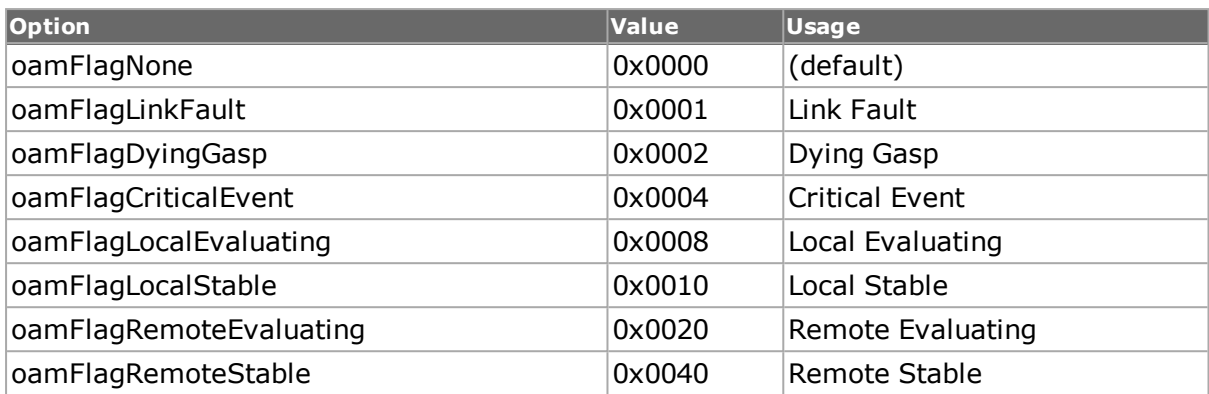

#### **code**

PDU types. (default = oamCodeInformation)

#### Predefined options include:

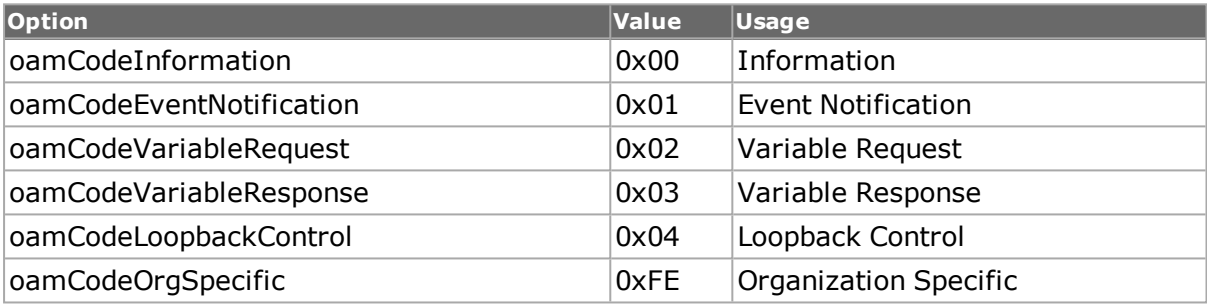

# **COMMANDS**

The oamHeader command is invoked with the following sub-commands. If no sub-command is specified, returns a list of all sub-commands available.

oamHeader setDefault

Sets to IxTclHal default values for all configuration options.

oamHeader **set** *chasID cardID portID*

Sets the OAM header and family of OAM objects into IxHal.

oamHeader **get** *chasID cardID portID*

Retrieves the OAM header and family of OAM objects from IxHal.

oamHeader **decode capFrame** *chasID cardID portID*

Decodes the OAM stream.

#### **EXAMPLES**

```
package req IxTclHal
set hostname astro
ixConnectToChassis $hostName
set retCode "PASS"
if {[ixConnectToChassis $hostName] } {
errorMsg "Error connecting to $hostName"
```

```
set retCode "FAIL"
  }
  set chassId [chassis cget -id]
  set portList [list]
  for { set cardId 1 } {$cardId <= [chassis cget -maxCardCount]} {incr
cardId} {
  if {[card get $chassId $cardId] == $::TCL OK} {
  set portId 1
  if {[port isValidFeature $chassId $cardId $portId portFeatureMACSec]}
{
  port setModeDefaults $chassId $cardId $portId
  lappend portList [list $chassId $cardId $portId]
  }
  }
  }
  if {[llength $portList] == 0} {
  errorMsg "No ports in port list that support MACSec"
  set retCode "FAIL"
  return $retCode
  }
  foreach port $portList {
  scan $port "%d %d %d" chassis card port
  set streamId 1
  oamPort setDefault
  oamPort config -enable true
  oamPort config -macAddress "00 00 AB BA DE AD"
  oamPort config -enableLoopback true
  oamPort config -enableLinkEvents true
  oamPort config -maxOamPduSize 1518
  oamPort config -oui "00 00 00"
  oamPort config -vendorSpecificInformation "00 00 00 00"
  oamPort config -idleTimer 5
  oamPort config -enableOptionalTlv true
  oamPort config -optionalTlvType 254
  oamPort config -optionalTlvValue "11 11 11 11 11"
  oamPort set $chassis $card $port
  lappend portList [list $chassis $card $port]
  ixWritePortsToHardware portList
  ixCheckLinkState portList
  # Stream 1
  stream setDefault
  stream config -name "OamStream"
  stream config -enable true
  stream config -framesize 200
  protocol setDefault
  protocol config -enableOAM true
  oamHeader setDefault
  oamHeader config -flags [expr $::oamFlagCrit-
icalEvent|$::oamFlagLocalE-
valuating|$::oamFlagLocalStable|$::oamFlagRemoteEvaluation]
```

```
oamHeader config -code oamCodeLoopbackControl
  oamInformation clearAllTlvs
  oamLocalInformationTlv setDefault
  oamLocalInformationTlv config -revision 0
  oamLocalInformationTlv config -parserAction oamParser-
ActionForwardoamLocalInformationTlv config -multiplexerAction oamMul-
tiplexerActionForward
  oamLocalInformationTlv config -enableOamPassiveMode false
  oamLocalInformationTlv config -enableUnidirectional false
  oamLocalInformationTlv config -enableLinkEvents false
  oamLocalInformationTlv config -enableRemoteLoopback false
  oamLocalInformationTlv config -enableVariableRetrieval false
  oamLocalInformationTlv config -maxPduSize 0
  oamLocalInformationTlv config -oui "00 00 00"
  oamLocalInformationTlv config -vendorSpecificInformation "00 00 00 00"
  if {[oamInformation addTlv oamInformationLocalInfo} {
  errorMsg "Error adding oamEventNotification oamInformationLocalInfo
TLV "
  }
  oamRemoteInformationTlv setDefault
  oamRemoteInformationTlv config -revision 0
  oamRemoteInformationTlv config -parserAction oamParserActionForward
  oamRemoteInformationTlv config -multiplexerAction oamMul-
tiplexerActionForward
  oamRemoteInformationTlv config -enableOamPassiveMode false
  oamRemoteInformationTlv config -enableUnidirectional false
  oamRemoteInformationTlv config -enableLinkEvents false
  oamRemoteInformationTlv config -enableRemoteLoopback false
  oamRemoteInformationTlv config -enableVariableRetrieval false
  oamRemoteInformationTlv config -maxPduSize 0
  oamRemoteInformationTlv config -oui "00 00 00"
  oamRemoteInformationTlv config -vendorSpecificInformation "00 00 00
0<sup>0</sup>if {[oamInformation addTlv oamInformationRemoteInfo} {
  errorMsg "Error adding oamEventNotification oamInformationRemoteInfo
TLV "
  }
  oamEventNotification setDefault
  oamEventNotification clearAllTlvs
  oamEventNotification config -sequenceNumber 0
  oamSymbolPeriodTlv setDefault
  oamSymbolPeriodTlv config -symbols 10
  oamSymbolPeriodTlv config -timestamp 10
  oamSymbolPeriodTlv config -window 10
  oamSymbolPeriodTlv config -threshold 10
  oamSymbolPeriodTlv config -errorRunningTotal 10
  oamSymbolPeriodTlv config -eventRunningTotal 10
  if {[oamEventNotification addTlv oamEventNotificationSymbol} {
  errorMsg "Error adding oamEventNotification oamEventNotificationSymbol
TLV "
  }
```

```
oamSummaryTlv setDefault
```

```
oamSummaryTlv config -frameSeconds 10
  oamSummaryTlv config -timestamp 10
  oamSummaryTlv config -window 110
  oamSummaryTlv config -threshold 110
  oamSummaryTlv config -errorRunningTotal 110
  oamSummaryTlv config -eventRunningTotal 110
  if {[oamEventNotification addTlv oamEventNotificationSummary} {
  errorMsg "Error adding oamEventNotification oamEventNo-
tificationSummary TLV "
  }
  oamEventOrgTlv setDefault
  oamEventOrgTlv config -oui "00 00 00"oamEventOrgTlv config -length 16
  oamEventOrgTlv config -organizationSpecificValue "00 00 00 00 00 00 00
00 00 00 00"
  if {[oamEventNotification addTlv oamEventNotificationOrgSpecific]} {
  errorMsg "Error adding oamEventNotification oamEventNo-
tificationOrgSpecific TLV "
  }
  oamVariableRequest clearAllTlvs
  oamVariableResponse clearAllTlvs
  oamLoopbackControl setDefault
  oamLoopbackControl config -enableLoopback true
  oamOrganizationSpecific setDefault
  oamOrganizationSpecific config -oui "00 00 00"
  oamOrganizationSpecific config -organizationSpecificValue "00 00 00 00
00 00 00 00 00 00 00 00 00 00 00 00 00 00 00 00 00 00 00 00 00 00 00 00
00 00 00 00 00 00 00 00 00 00 00"
  if {[oamHeader set $chassis $card $port]} {
  errorMsg "Error setting oam header on $chassis $card $port"
  }
  if {[stream set $chassis $card $port $streamId]} {
  errorMsg "Error setting oam header on $chassis $card $port"
  }
  }
```
ixWriteConfigToHardware portList -noProtocolServer

# **SEE ALSO**

*[oamInformation](#page-710-0)*, *[oamEventNotification](#page-700-0)*, *[oamVariableRequest](#page-726-0)*, *[oamVariableResponse](#page-728-0)*, *[oamLoopbackControl](#page-714-0)*, *[oamOrganizationSpecific.](#page-715-1)*

# <span id="page-710-0"></span>**oamInformation**

oamInformation - the OAM PDU type Information.

# **SYNOPSIS**

oamInformation sub-command options

# **DESCRIPTION**

The oamInformation command implements the OAM PDU type Information.

The TLVs connected to this command include: Local Information, Remote Information, and *[oamOrganizationSpecificTlv.](#page-715-0)*

# **STANDARD OPTIONS**

#### **currentTlvType**

Read only. (default = oamInformationEndOfTlv)

Predefined options include:

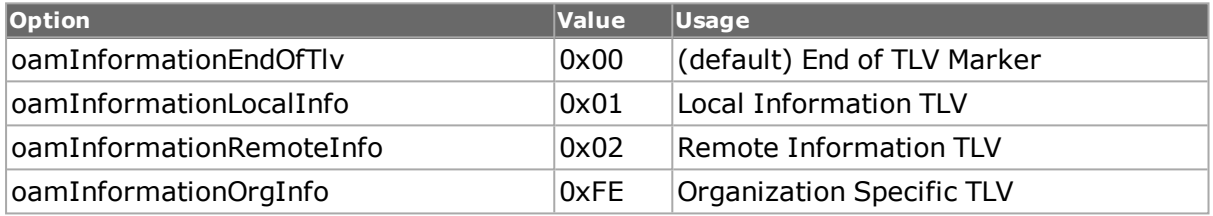

# **COMMANDS**

The oamInformation command is invoked with the following sub-commands. If no subcommand is specified, returns a list of all sub-commands available.

oamInformation **addTlv** *tlvType*

Adds a TLV to OAM Information PDU with TLV type (listed above in currentTlvType).

oamInformation **delTlv** *tlvIndex*

Deletes a TLV from OAM Information with specific Index.

oamInformation **setTlv** *tlvIndex*

Sets the configuration of the TLV with the specified Index.

oamInformation **getTlv** *tlvIndex*

Gets the configuration of the TLV with the specified Index.

oamInformation **getFirstTlv**

Gets the first TLV from the list of OAM Information PDUs.

oamInformation **getNextTlv**

Gets the next TLV from the list.

oamInformation **clearAllTlvs**

Clears all TLVs for the Information PDU.

# **EXAMPLES**

See example code under *[oamHeader](#page-706-0)*

# **SEE ALSO**

<span id="page-712-0"></span>*[oamHeader](#page-706-0)*, *[oamLocalInformationTlv](#page-712-0)*, *[oamRemoteInformationTlv](#page-719-0)*,*[oamOr](#page-715-0)[ganizationSpecificTlv.](#page-715-0)*

# **oamLocalInformationTlv**

oamLocalInformationTlv - implements one type of OAM Information TLV.

# **SYNOPSIS**

oamLocalInformationTlv sub-command options

# **DESCRIPTION**

The oamLocalInformationTlv command implements one type of OAM Information PDU. Local and remote information is used in the discovery process.

# **STANDARD OPTIONS**

#### **length**

Read only. Set to 0. Indicates the length (in octets) of this TLV\_tuple.

#### **enableLinkEvents true/false**

Enable to interpret link events. (default  $=$  false)

#### **enableOamPassive Mode true/false**

DTE configured in active (true) or passive mode. (default = false)

#### **enableRemote Loopback true/false**

Enable OAM remote loopback mode. (default = false)

#### **enableUnidirectional true/false**

OAM provides an OAM PDU-based mechanism to notify the remote DTE when one direction of a link is non-operational and therefore data transmission is disabled. The ability to operate a link in a unidirectional mode for diagnostic purposes supports failure detection and notification. (default  $=$  false)

# **enableVariable Retrieval true/false**

Enable variable retrieval (*[oamVariableRequest](#page-726-0)*). (default = false)

#### **maxPduSize**

11-bit field which represents the largest OAM PDU, in octets, supported by the DTE. This value is compared to the remote's Maximum PDU Size and the smaller of the two is used.  $(detault = 0)$ 

#### **multiplexerAction**

Multiplexer function is responsible for passing frames received from the superior sublayer (for example, MAC client sublayer), OAMPDUs from the Control function and loopback frames from the Parser, to the subordinate sublayer (for example, MAC sublayer). (default = oamMultiplexerActionForward))

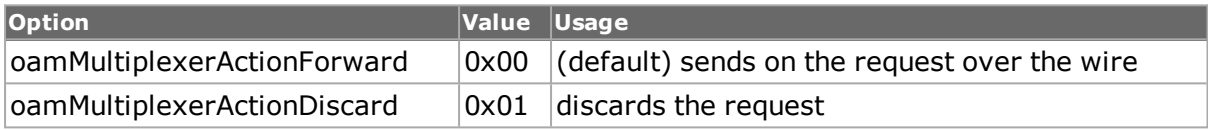

#### **parserAction**

Parser distinguishes among OAMPDUs, MAC client frames and loopback frames and passes each to the appropriate entity (Control, superior sublayer and Multiplexer, respectively). (default = oamParserActionForward))

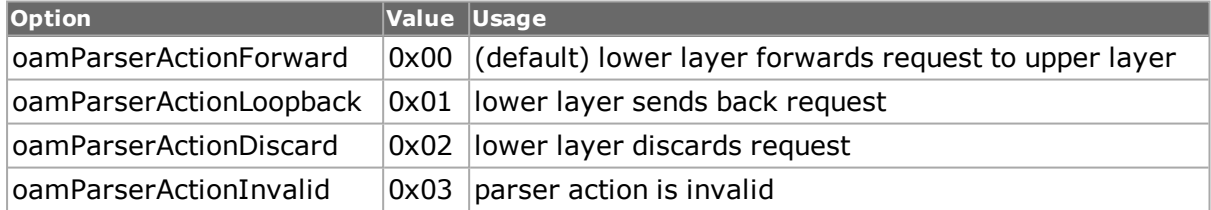

#### **revision**

The current revision of the Information TLV. The value of this field shall start at zero and be incremented each time something in the Information TLV changes. (default =  $0$ )

#### **oamVersion**

Read only. Set to 1.

#### **oui**

Organization unique identifier. 3 hex bytes. (default = '00 00 00')

#### **vendorSpecific Information**

An unspecified list of hex bytes. May be used to differentiate a vendor's product models/versions. (default = '00 00 00 00')

# **COMMANDS**

The oamLocalInformationTlv command is invoked with the following sub-commands. If no sub-command is specified, returns a list of all sub-commands available.

oamLocalInformationTlv **setDefault**

Sets to IxTclHal default values for all configuration options for this command.

# **EXAMPLES**

See example code under *[oamHeader.](#page-706-0)*

# **SEE ALSO**

<span id="page-714-0"></span>*[oamHeader](#page-706-0)*, *[oamInformation](#page-710-0)*, *[oamRemoteInformationTlv](#page-719-0)*, *[oamOrganizationSpecificTlv.](#page-715-0)*

# **oamLoopbackControl**

oamLoopbackControl - the OAM PDU type Loopback Control.

# **SYNOPSIS**

oamLoopbackControl sub-command options

# **DESCRIPTION**

The oamLoopbackControl command implements the OAM PDU type Loopback Control.

# **STANDARD OPTIONS**

#### **enableLoopback true/false**

Enable/disable Loopback control. (default = false)

# **COMMANDS**

The oamLoopbackControl command is invoked with the following sub-commands. If no sub-command is specified, returns a list of all sub-commands available.

oamLoopbackControl **setDefault**

Sets to IxTclHal default values for all configuration options for this command.

# **EXAMPLES**

See example code under *[oamHeader.](#page-706-0)*

# **SEE ALSO**

<span id="page-715-1"></span>*[oamHeader.](#page-706-0)*

# **oamOrganizationSpecific**

oamOrganizationSpecific - the OAM PDU type Organization Specific.

# **SYNOPSIS**

oamOrganizationSpecific sub-command options

# **DESCRIPTION**

The oamOrganizationSpecific command implements the OAM PDU type Organization Specific, which is used for vendor extensions.

# **STANDARD OPTIONS**

#### **oui**

Organization unique identifier. 3 hex bytes. (default = '00 00 00')

#### **organizationSpecific Value**

39-byte hex value of all zeroes ('00 ... 00')

# **COMMANDS**

The oamOrganizationSpecific command is invoked with the following sub-commands. If no sub-command is specified, returns a list of all sub-commands available.

oamOrganizationSpecific **setDefault**

Sets to IxTclHal default values for all configuration options.

# **EXAMPLES**

See example code under *[oamHeader.](#page-706-0)*

# **SEE ALSO**

<span id="page-715-0"></span>*[oamHeader](#page-706-0)*, *[oamLocalInformationTlv](#page-712-0)*, *[oamRemoteInformationTlv](#page-719-0)*, *[oamOr](#page-715-0)[ganizationSpecificTlv.](#page-715-0)*

# **oamOrganizationSpecificTlv**

oamOrganizationSpecificTlv - implements one type of OAM Information PDU.

# **SYNOPSIS**

oamOrganizationSpecificTlv sub-command options

# **DESCRIPTION**

The oamOrganizationSpecificTlv command implements one type of OAM Information PDU. It is used for vendor extensions. The 32-bit vendor specific information is not defined and is used to encode the model or version of the platform.

# **STANDARD OPTIONS**

#### **type**

Read only. Set to 254 (0xFE) to indicate Organization Specific Information.

#### **length**

Read only. The length (in octets) of an Organization Specific Information TLV is set to 16.

#### **oui**

Organization unique identifier. 3 hex bytes. (default = '00 00 00')

#### **organizationSpecificValue**

11-bytes hex list. The value of the Organization Specific Information TLV. (default is all zeroes)

# **COMMANDS**

The oamOrganizationSpecificTlv command is invoked with the following sub-commands. If no sub-command is specified, returns a list of all sub-commands available.

oamOrganizationSpecificTlv **setDefault**

Sets to IxTclHal default values for all configuration options.

# **EXAMPLES**

See example code under *[oamHeader.](#page-706-0)*

# **SEE ALSO**

*[oamHeader](#page-706-0)*, *[oamInformation](#page-710-0)*, *[oamRemoteInformationTlv](#page-719-0)*, *[oamLocalInformationTlv.](#page-712-0)*

# <span id="page-716-0"></span>**oamPort**

oamPort - configure the OAM port propterties.

# **SYNOPSIS**

oamPort sub-command options

# **DESCRIPTION**

The oamPort command is used to configure the OAM port properties. Stream configuration for OAM is implemented by *[oamHeader.](#page-706-0)*

# **STANDARD OPTIONS**

#### **enable true/false**

Enables/disables the OAM on the port. (default  $=$  false)

#### **macAddress**

Allows configuration of the OAM Mac address on the port. (default = '00 00 00 00 00 00')

#### **enableLoopback true/false**

Enables/disables the OAM loopback capabilities. (default = false)

#### **enableLinkEvents true/false**

Enables/disables the OAM link events capabilities. (default  $=$  false)

#### **maxOamPduSize**

Allows configuration of the maximum OAM PDU size. (default  $= 1518$ )

#### **oui**

Allows configuration of the organization unique identifier. (default = '00 00 00')

#### **vendorSpecificInformation**

Allows configuration of the vendor specific information. (default = '00 00 00 00')

#### **idleTimer**

Allows configuration of the idle timer (in seconds). (default  $= 5$ )

#### **enableOptionalTlv**

Enable/disable optional TLV. (default  $=$  false)

#### **optionalTlvType**

Applies only when enable Optional Tlv is set to true. (default  $= 254$ , which is oam InformationOrgInfo):

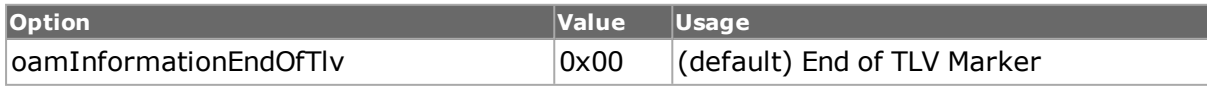

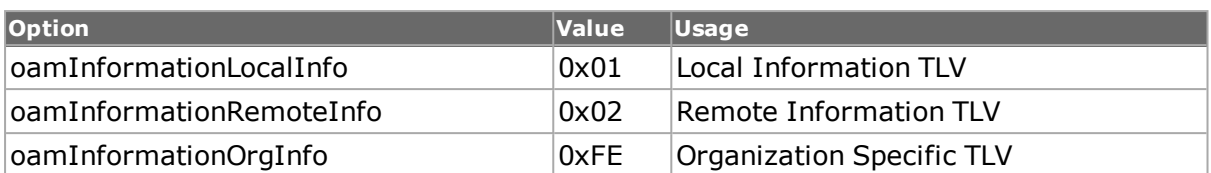

#### **optionalTlvValue**

Applies only when enableOptionalTlv is set to true.

# **COMMANDS**

The oamPort command is invoked with the following sub-commands. If no sub-command is specified, returns a list of all sub-commands available.

```
oamPort setDefault
```
Sets to IxTclHal default values for all configuration options.

oamPort **set** *chasID cardID port*ID

Sets the OAM configuration into the port.

oamPort **get** *chasID cardID portID*

Retrieves the configured OAM from the port.

# **EXAMPLES**

package req IxTclHal set hostname astro ixConnectToChassis \$hostname if {[ixConnectToChassis \$hostName] } { errorMsg "Error connecting to \$hostName" set retCode "FAIL" } set chassId [chassis cget -id] set portList [list] for { set cardId 1 } {\$cardId  $\le$  [chassis cget -maxCardCount]} {incr cardId} { if { $[card qet \$ \$chassId \$cardId} == \$::TCL OK} { set portId 1 if {[port isValidFeature \$chassId \$cardId \$portId portFeatureEthernetOAM]} { port setModeDefaults \$chassId \$cardId \$portId lappend portList [list \$chassId \$cardId \$portId] } } } if {[llength \$portList] == 0} { errorMsg "No ports in port list that support portFeatureEthernetOAM" set retCode "FAIL" return \$retCode } foreach port \$portList {

```
scan $port "%d %d %d" chassId cardId portId
  oamPort config -enable $::true
  oamPort config -macAddress "01 02 03 aa bb cc"
  oamPort config -enableLoopback $::true
  if {[oamPort set $chassId $cardId $portId]} {
  errorMsg "Error setting oamPort on $chassId $cardId $portId"
  }
  }
  ixWriteConfigToHardware portList
  foreach port $portList {
  scan $port "%d %d %d" chassId cardId portId
  if {[oamStatus get $chassId $cardId $portId]} {
  errorMsg "Error getting oamStatus on $chassId $cardId $portId"
  }
  if {[oamStatus getLocalStatus]} {
  errorMsg "Error getting oamStatus on $chassId $cardId $portId"
  }
  ixPuts "Local oamVersion:[oamStatus cget -oamVersion]"
  ixputs "Local discoveryStatus:[oamStatus cget
-discoveryStatus]"
  if {[oamStatus getRemoteStatus} {
  errorMsg "Error getting oamStatus on $chassId $cardId $portId"
  }
  ixPuts "Remote oamVersion:[oamStatus cget -oamVersion]"
  ixputs "Remote discoveryStatus:[oamStatus cget
-discoveryStatus]"
  }
```
# **SEE ALSO**

*[oamStatus.](#page-721-0)*

# <span id="page-719-0"></span>**oamRemoteInformationTlv**

oamRemoteInformationTlv - implements one type of OAM Information TLV.

# **SYNOPSIS**

oamRemoteInformationTlv sub-command options

# **DESCRIPTION**

The oamRemoteInformationTlv command implements one type of OAM Information PDU. Local and remote information is used in the discovery process.

# **STANDARD OPTIONS**

#### **length**

Read only. Set to 0. Indicates the length (in octets) of this TLV\_tuple.
### **enableLinkEvents true/false**

Enable to interpret link events. (default = false)

### **enableOamPassive Mode true/false**

DTE configured in active (true) or passive mode. (default  $=$  false)

## **enableRemote Loopback true/false**

Enable OAM remote loopback mode. (default = false)

### **enableUnidirectional true/false**

OAM provides an OAM PDU-based mechanism to notify the remote DTE when one direction of a link is non-operational and therefore data transmission is disabled. The ability to operate a link in a unidirectional mode for diagnostic purposes supports failure detection and notification. (default = false)

## **enableVariable Retrieval true/false**

Enable variable retrieval (*[oamVariableRequest](#page-726-0)*). (default = false)

### **maxPduSize**

11-bit field which represents the largest OAM PDU, in octets, supported by the DTE. This value is compared to the remote's Maximum PDU Size and the smaller of the two is used.  $(detault = 0)$ 

## **multiplexerAction**

```
(default = oamMultiplexerActionForward))
```
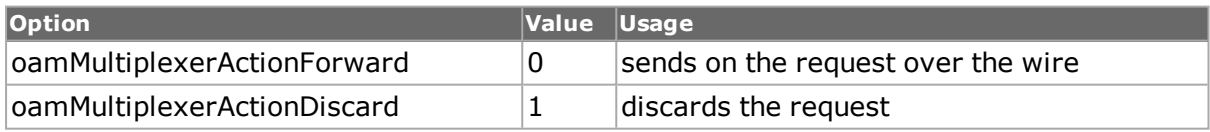

### **parserAction**

(default = oamParserActionForward))

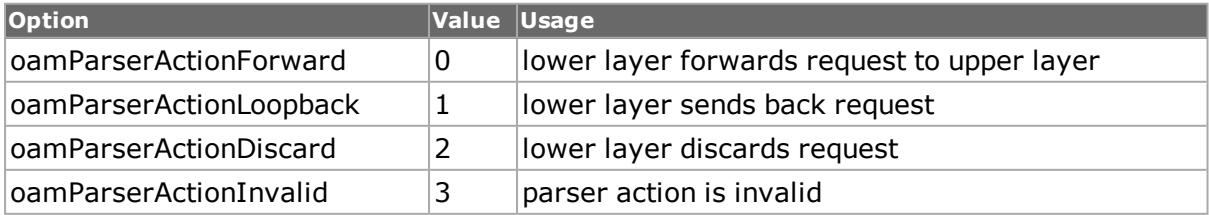

### **revision**

The current revision of the Information TLV. The value of this field shall start at zero and be incremented each time something in the Information TLV changes. (default =  $0$ )

### **oamVersion**

Read only. Set to 1.

### **oui**

Organization unique identifier. 3 hex bytes. (default = '00 00 00')

### **vendorSpecific Information**

An unspecified list of hex bytes. May be used to differentiate a vendor's product models/versions. (default = '00 00 00 00')

## **COMMANDS**

The oamRemoteInformationTlv command is invoked with the following sub-commands. If no sub-command is specified, returns a list of all sub-commands available.

oamRemoteInformationTlv **setDefault**

Sets to IxTclHal default values for all configuration options.

# **EXAMPLES**

See example code under *[oamHeader.](#page-706-0)*

## **SEE ALSO**

*[oamHeader](#page-706-0)*, *[oamInformation](#page-710-0)*, *[oamLocalInformationTlv](#page-712-0)*, *[oamOrganizationSpecificTlv](#page-715-0)*

# **oamStatus**

oamStatus - allows polling the OAM status information.

## **SYNOPSIS**

oamStatus sub-command options

## **DESCRIPTION**

The oamStatus command is used to poll the OAM status information for both local and remote clients. The OAM must first be enabled on the port using *[oamPort.](#page-716-0)*

## **STANDARD OPTIONS**

### **discoveryStatus**

Read only. Displays the OAM discovery status. (default  $=$  unsatisfied)

## **version**

Read only. Displays the OAM version status. (default =  $0$ )

### **informationRevision**

Read only. Displays the OAM information revision status. (default =  $0$ )

### **multiplexerAction**

Read only. Displays the OAM multiplexer action status. (default = forward)

### **parserAction**

Read only. Displays the OAM parser action status. (default  $=$  invalid)

### **mode**

Read only. Displays the OAM mode status. (default = passive)

### **unidirectionalSupport**

Read only. Displays the OAM unidirectionalSupport status. (default = not supported)

### **loopback**

Read only. Displays the OAM loopback status. (default = not supported)

### **linkEvents**

Read only. Displays the OAM link events status. (default = not supported)

### **mibVars**

Read only. Displays the OAM variable retrieval status. (default  $=$  not supported)

### **pduSize**

Read only. Displays the OAM PDU size. (default  $= 0$ )

### **oui**

Read only. Displays the OAM organization unique identifier status. (default = '00 00 00')

### **vendorSpecificInformation**

Read only. Displays the OAM vendor specific information. (default = '00 00 00 00')

### **sourceMacAddress**

Read only. Displays the OAM source MAC address.

## **COMMANDS**

The oamStatus command is invoked with the following sub-commands. If no sub-command is specified, returns a list of all sub-commands available.

#### oamStatus **setDefault**

Sets to IxTclHal default values for all configuration options.

oamStatus **get** *chasID cardID portID*

Retrieves the OAM status for both local and remote client from the port.

oamStatus **getLocalStatus**

Retrieves the OAM local status.

oamStatus **getRemoteStatus**

Retrieves the OAM remote status.

## **EXAMPLES**

See examples under the *[oamPort](#page-716-0)* command.

## **SEE ALSO**

*[oamPort.](#page-716-0)*

# **oamSummaryTlv**

oamSummaryTlv - implements one type of OAM Event Notification PDU.

## **SYNOPSIS**

oamSummaryTlv sub-command options

# **DESCRIPTION**

The oamSummaryTlv command implements one type of OAM Event Notification PDU.

The Errored Frame Seconds Summary Event TLV counts the number of errored frame seconds that occurred during the specified period. The period is specified by a time interval. This event is generated if the number of errored frame seconds is equal to or greater than the specified threshold for that period. An errored frame second is a one second interval wherein at least one frame error was detected.

This event is generated at the end of the event window rather than when the threshold is crossed.

# **STANDARD OPTIONS**

### **length**

Read only. Set to 18 ( $0x12$ ). This one-octet field indicates the length (in octets) of this TLV tuple.

### **frameSeconds**

This two-octet field indicates the number of errored frame seconds in the period, encoded as a 16-bit unsigned integer. (default  $= 0$ )

### **timestamp**

This two-octet field indicates the time reference when the event was generated, in terms of 100 ms intervals, encoded as a 16-bit unsigned integer. (default =  $0$ )

### **window**

This two-octet field indicates the duration of the period in terms of 100 ms intervals, encoded as a 16-bit unsigned integer. (default  $= 0$ )

Lower bound: 10 seconds

Upper bound: 900 seconds

### **threshold**

This two-octet field indicates the number of errored frame seconds in the period is required to be equal to or greater than in order for the event to be generated, encoded as a 16-bit unsigned integer. (default  $= 0$ )

Lower bound: zero errored seconds

Upper bound: unspecified

### **errorRunningTotal**

This four-octet field indicates the sum of errored frame seconds that have been detected since the OAM sublayer was reset. (default =  $0$ )

### **eventRunningTotal**

This four-octet field indicates the number of Errored Frame Seconds Summary Event TLVs that have been generated since the OAM sublayer was reset, encoded as a 32-bit unsigned integer. (default  $= 0$ )

# **COMMANDS**

The oamSummaryTlv command is invoked with the following sub-commands. If no subcommand is specified, returns a list of all sub-commands available.

oamSummaryTlv **setDefault**

Sets to IxTclHal default values for all configuration options.

## **EXAMPLES**

See example code under *[oamHeader.](#page-706-0)*

# **SEE ALSO**

*[oamHeader](#page-706-0)*, *[oamEventNotification](#page-700-0)*, *[oamOrganizationSpecificTlv](#page-715-0)*, *[oamLocalInformationTlv](#page-712-0)*, *[oamRemoteInformationTlv](#page-719-0)*, *[oamSymbolPeriodTlv,](#page-725-0)[oamFrameTlv](#page-703-0)*, *[oamFramePeriodTlv.](#page-704-0)*

# <span id="page-725-0"></span>**oamSymbolPeriodTlv**

oamSymbolPeriodTlv - implements one type of OAM Event Notification PDU.

# **SYNOPSIS**

oamSymbolPeriodTlv sub-command options

## **DESCRIPTION**

The oamSymbolPeriodTlv command implements one type of OAM Event Notification PDU. It counts the number of symbol errors that occurred during the specified period. The period is specified by the number of symbols that can be received in a time interval on the underlying physical layer. This event is generated if the symbol error count is equal to or greater than the specified threshold for that period.

## **STANDARD OPTIONS**

### **length**

Read only. This one-octet field set to 40 (0x28) Indicates the length (in octets) of this TLV\_ tuple.

### **symbols**

This eight-octet field indicates the number of symbol errors in the period, , encoded as a 64-bit unsigned integer. (default  $= 0$ )

### **timestamp**

This two-octet field indicates the time reference when the event was generated, in terms of 100 ms intervals, encoded as a 16-bit unsigned integer. (default =  $0$ )

### **window**

This eight-octet field indicates the number of symbols in the period, encoded as a 64-bit unsigned integer. (default  $= 0$ )

Lower bound: the number of symbols in one second for the underlying physical layer.

Upper bound: the number of symbols in one minute for the underlying physical layer.

### **threshold**

This eight-octet field indicates the number of errored symbols in the period is required to be equal to or greater than in order for the event to be generated, encoded as a 64-bit unsigned integer. (default  $= 0$ )

Lower bound: zero symbol errors.

Upper bound: unspecified.

### **errorRunningTotal**

This eight-octet field indicates the sum of symbol errors since the OAM sublayer was reset.  $(detault = 0)$ 

### **eventRunningTotal**

This four-octet field indicates the number of Errored Symbol Period Event TLVs that have been generated since the OAM sublayer was reset, encoded as a 32-bit unsigned integer.  $(detault = 0)$ 

## **COMMANDS**

The oamSymbolPeriodTlv command is invoked with the following sub-commands. If no sub-command is specified, returns a list of all sub-commands available.

oamSymbolPeriodTlv **setDefault**

Sets to IxTclHal default values for all configuration options.

## **EXAMPLES**

See example code under *[oamHeader.](#page-706-0)*

## **SEE ALSO**

*[oamHeader](#page-706-0)*., *[oamEventNotification](#page-700-0)*,*[oamOrganizationSpecificTlv](#page-715-0)*, *[oamLocalInformationTlv.](#page-712-0)*, *[oamRemoteInformationTlv](#page-719-0)*, *[oamSymbolPeriodTlv](#page-725-0)*.,*[oamFrameTlv](#page-703-0)*., *[oamFramePeriodTlv.](#page-704-0)*

# <span id="page-726-0"></span>**oamVariableRequest**

oamVariableRequest - the OAM PDU type Variable Request allows querying MIB variables.

## **SYNOPSIS**

oamVariableRequest sub-command options

### **DESCRIPTION**

The oamVariableRequest command implements the OAM PDU type Variable Request.

It is used to query MIB variables, using data structures called Variable Descriptors. An OAM client may request one or more variables in each Variable Request OAM PDU.

The TLV connected to this command is *[oamVariableRequestTlv.](#page-727-0)*

## **STANDARD OPTIONS**

### **currentTlvType**

Read only. (default = oamVariableRequestEndOfTlv)

Predefined options include:

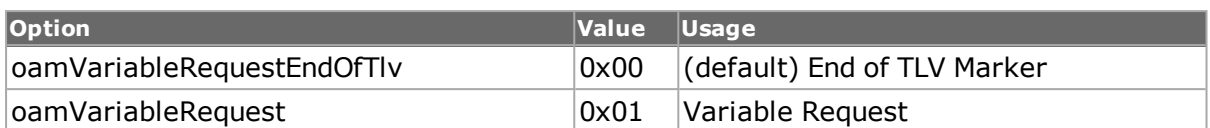

## **COMMANDS**

The oamVariableRequest command is invoked with the following sub-commands. If no sub-command is specified, returns a list of all sub-commands available.

oamVariableRequest **setDefault**

Sets to IxTclHal default values for all configuration options.

oamVariableRequest **addTlv** *tlvType*

Adds a TLV to OAM Variable Request PDU with TLV type (see currentTlvType, above).

oamVariableRequest **delTlv** *tlvIndex*

Deletes a TLV from OAM Variable Request with specific Index.

oamVariableRequest **setTlv** *tlvIndex*

Sets the configuration of the TLV with the specified Index.

oamVariableRequest **getTlv** *tlvIndex*

Gets the configuration of the TLV with the specified Index.

oamVariableRequest **getFirstTlv**

Gets the first TLV from the list of OAM Variable Request PDUs.

oamVariableRequest **getNextTlv**

Gets the next TLV from the list.

oamVariableRequest **clearAllTlvs**

Clears all TLVs for the Variable Request PDU.

## **EXAMPLES**

See example code under *[oamHeader.](#page-706-0)*

## **SEE ALSO**

*[oamHeader](#page-706-0)*, *[oamVariableRequestTlv](#page-727-0)*, *[oamVariableResponse.](#page-728-0)*

# <span id="page-727-0"></span>**oamVariableRequestTlv**

oamVariableRequestTlv - implements one type of OAM Variable Request PDU.

## **SYNOPSIS**

oamVariableRequestTlv sub-command options

## **DESCRIPTION**

The oamVariableRequestTlv command implements one type of OAM Variable Request PDU.

# **STANDARD OPTIONS**

### **branch**

One-byte hex number. (default - 0x07)

Branch of data within the Management Information Base (MIB)

Variable Branches may reference attributes, objects or packages. If an object or package is referenced, only the attributes within the object or package shall be found within the Variable Container.

### **leaf**

Two-byte hex number. (default - '00 02')

Sub-branch of data within the Management Information Base (MIB)

## **COMMANDS**

The oamVariableRequestTlv command is invoked with the following sub-commands. If no sub-command is specified, returns a list of all sub-commands available.

oamVariableRequestTlv **setDefault**

Sets to IxTclHal default values for all configuration options.

## **EXAMPLES**

See example code under *[oamHeader.](#page-706-0)*

# **SEE ALSO**

<span id="page-728-0"></span>*[oamHeader](#page-706-0)*, *[oamVariableRequest.](#page-726-0)*

# **oamVariableResponse**

oamVariableResponse - the OAM PDU type Variable Response allows returning the results of querying MIB variables.

## **SYNOPSIS**

oamVariableResponse sub-command options

# **DESCRIPTION**

The oamVariableResponse command implements the OAM PDU type Variable Response. It is used to return the results of queries of MIB variables, using data structures called Variable Containers. Each returned Variable Container resides within a single Variable Response OAM PDU. If a Variable Container does not fit within a Variable Response OAM PDU, an error code is returned.

In returning requested variables, an OAM client generates at least one and perhaps additional Variable Response OAM PDUs per received Variable Request OAM PDU.

The TLV connected to this command is *[oamVariableResponseTlv.](#page-727-0)*

# **STANDARD OPTIONS**

### **currentTlvType**

Read only. (default = oamVariableResponseEndOfTlv)

Predefined options include:

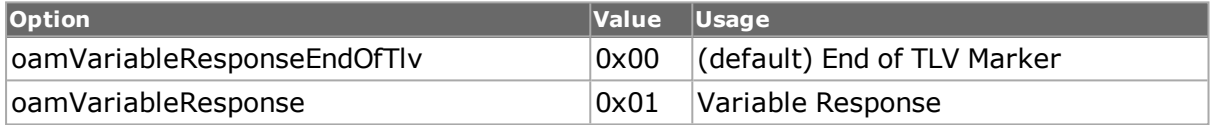

## **COMMANDS**

The oamVariableResponse command is invoked with the following sub-commands. If no sub-command is specified, returns a list of all sub-commands available.

oamVariableResponse **addTlv** *tlvType*

Adds a TLV to OAM Variable Response PDU with TLV type (see currentTlvType, above).

oamVariableResponse **delTlv** *tlvIndex*

Deletes a TLV from OAM Variable Response with specific Index.

oamVariableResponse **setTlv** *tlvIndex*

Sets the configuration of the TLV with the specified Index.

oamVariableResponse **getTlv** *tlvIndex*

Gets the configuration of the TLV with the specified Index.

oamVariableResponse **getFirstTlv**

Gets the first TLV from the list of OAM Variable Response PDUs.

oamVariableResponse **getNextTlv**

Gets the next TLV from the list.

oamVariableResponse **clearAllTlvs**

Clears all TLVs for the Variable Response PDU.

## **EXAMPLES**

See example code under *[oamHeader.](#page-706-0)*

## **SEE ALSO**

*[oamHeader](#page-706-0)*, *[oamVariableResponseTlv](#page-730-0)*, *[oamVariableRequest.](#page-726-0)*

# <span id="page-730-0"></span>**oamVariableResponseTlv**

oamVariableResponseTlv - implements one type of OAM Variable Response PDU.

## **SYNOPSIS**

oamVariableResponseTlv sub-command options

## **DESCRIPTION**

The oamVariableResponseTlv command implements one type of OAM Variable Response PDU.

# **STANDARD OPTIONS**

### **branch**

The one-octet branch field for the specific attribute, package or object being returned.  $(detault = 0x07)$ 

Note: Only attributes are supported in the current implementation.

If an object or package is referenced, only the attributes within the object or package shall be found within the Variable Container.

### **leaf**

The two-octet leaf field for the specific attribute, package or object being returned. (default = '00 02')

### **enableIndication true/false**

When true, the variable indicationValue is present and there is no value field.

When false, the variable width represents the length of the value field in octets. (default  $=$ false)

### **indicationValue**

Variable indication. (default =  $0x04$ ) See width, below.

### **width**

The width of the value. If enableIndication is true, then width can be from 0 to 128.  $(default = 4)$ 

This field either contains the actual width of the attribute or an indicationValue providing information as to the reason this particular attribute could not be returned.

When bit  $7 = 1$ , bits 6:0 represent an indication Value. There is no value field when bit  $7 = 1$ 1.

When bit  $7 = 0$ , bits 6:0 represent the length of the value field in octets. An encoding of 0x00 equals 128 octets. All other encodings represent actual lengths.

### **value**

If enableIndication is true, then this can be the value of width size hex number. (default = '00 00 00 00')

If the width field contains a width value, the fourth field is the value field, which contains the attribute. This field may be up to 128 octets in length. Octets of the attribute are ordered most significant first, followed by each successive octet.

If the width field contains an indicationValue, the value field does not exist.

# **COMMANDS**

The oamVariableResponseTlv command is invoked with the following sub-commands. If no sub-command is specified, returns a list of all sub-commands available.

oamVariableResponseTlv **setDefault**

Sets to IxTclHal default values for all configuration options.

# **EXAMPLES**

See example code under [oamHeader.](#page-706-0)

# **SEE ALSO**

*[oamHeader](#page-706-0)*, *[oamVariableResponse.](#page-728-0)*

# **opticalDigitalWrapper**

opticalDigitalWrapper - enable the use of optical digital wrapper.

# **SYNOPSIS**

opticalDigitalWrapper sub-command options

# **DESCRIPTION**

The opticalDigitalWrapper command is used to enable the presence of the optical digital wrapper. This feature is only available for certain port types; this may be tested through the use of the *[port](#page-789-0)* isValidFeature... portFeatureFec command. None of the overhead bytes may be modified at this point, only the Forward Error Correction (FEC) feature may be changed.

# **STANDARD OPTIONS**

### **enableFec true/false**

Enables the use of the optical digital wrapper and the inclusion of FEC. (default  $=$  false)

### **enableStuffing true | false**

Enables the use of fixed stuffing in 10G LAN mode. Additional overhead bytes are added into the overhead and the clock rate is higher to carry the same date. With Fixed stuffing, the line rate is 11.09573 Gb/s, as opposed to 11.04911 Gb/s. (default = false)

### **payloadType**

The data type that is being simulated in the payload area of the SONET frame.

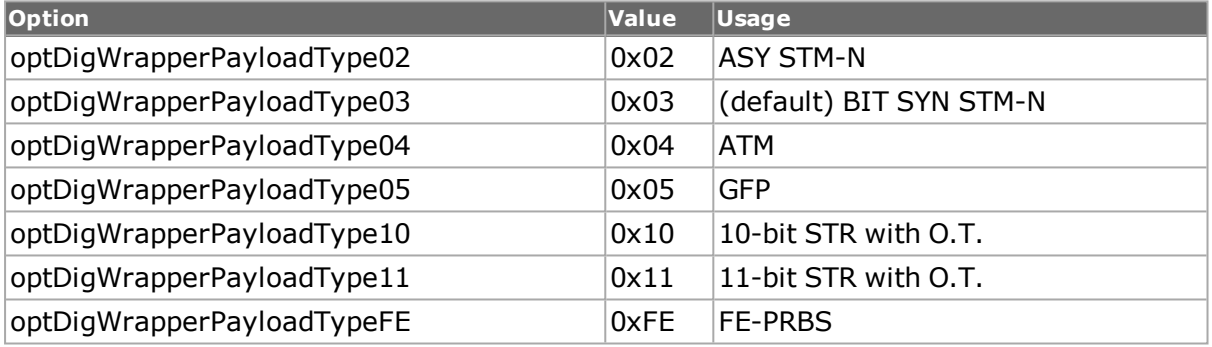

# **COMMANDS**

The opticalDigitalWrapper command is invoked with the following sub-commands. If no sub-command is specified, returns a list of all sub-commands.

```
opticalDigitalWrapper cget option
```
Returns the current value of the configuration option given by option. Option may have any of the values accepted by the opticalDigitalWrapper command.

opticalDigitalWrapper **config** *option value*

Modify the configuration options. If no option is specified, returns a list describing all of the available MPLS label options (see STANDARD OPTIONS) for port.

opticalDigitalWrapper **get** *chasID cardID portID*

Gets the current configuration of the specified port. Call this command before calling opticalDigitalWrapper cget option to get the value of the configuration option. Specific errors are:

- No connection to a chassis
- Invalid port number

opticalDigitalWrapper **set** *chasID cardID portID*

Sets the configuration for the indicated port, reading the configuration option values set by the opticalDigitalWrapper config option value command. Specific errors are:

- No connection to a chassis
- Invalid port number
- The port is being used by another user

opticalDigitalWrapper **setDefault**

Sets to IxTclHal default values for all configuration options.

# **EXAMPLES**

See examples under the *[fecError](#page-453-0)* command.

# **SEE ALSO**

*[fecError](#page-453-0)*.

# **packetGroup**

packetGroup - configure the Packet Group parameters.

# **SYNOPSIS**

packetGroup sub-command options

## **DESCRIPTION**

The packetGroup command is used to configure the parameters for Packet Groups. Packet groups are given unique IDs within which metrics such as minimum, maximum and average latency for every incoming frame is calculated by the hardware in real-time.

An additional feature available on some port types is the ability to collect latency measurements per packet group. The availability of this feature for a given port can be tested using the *[port](#page-789-0)* isValidFeature... portFeatureRxLatencyBin. The port must be configured for wide packet groups (the port's receiveMode includes the portRxModeWidePacketGroup bit); the availability of this mode may be tested with *[port](#page-789-0)* isValidFeature...

portFeatureRxWidePacketGroups. No configuration is necessary on the transmit port; only the receive port must be configured to receive latency bin operation. This feature is enabled on the receive port with the enableLatencyBins option.

The latency measurements for each packet group may be collected in a set up to 16 continuous latency buckets. The first bucket always starts at 0 and the last bucket always ends at the maximum latency. The packetGroup interface allows for the specification of up to 15 time dividers between latency bins. For example, to specify five latency buckets for:

- $0 0.70$ ms
- $.0.70$ ms 0.72ms
- $.0.72ms 0.74ms$
- $.0.74$ ms 0.76ms
- $\cdot$  0.76ms max

one programs four dividing times:

- $.0.70ms$
- $.0.72ms$
- $. 0.74$ ms
- $.0.76ms$

This is done through the latencyBins option. No other setup is required for the receive side port. The latency statistics per latency bin are obtained through the use of the *[pack](#page-214-0)[etGroupStats](#page-214-0)* command.

An additional feature available on some port types is the ability to measure latency as it varies over time. The availability of this feature for a given port can be tested using the *[port](#page-789-0)* isValidFeature... portFeatureRxTimeBin. The port must be configured for wide packet groups (the port's receiveMode includes the portRxModeWidePacketGroup bit); the availability of this mode may be tested with *[port](#page-789-0)* isValidFeature... portFeatureRxWidePacketGroups. No configuration is necessary on the transmit port; only the receive port must be configured to receive time bin operation. This feature is enabled on the receive port with the enableTimeBins option.

The latency over time for each packet group may be collected for a number of evenly spaced time periods, as indicated by the numTimeBins and timeBinDuration options. The number of packet groups used per time bin must also be specified in the numPgidPerTimeBin option.

The product of numPgidPerTimeBin (which must be a power of 2) and the next higher power of 2 of the numTimeBins must be less than the total number of packet group IDs available for the port when not in time bin mode.

The latency statistics per time bin are obtained through the use of the *[packetGroupStats](#page-214-0)* command.

Time bins and latency bins may be used at the same time.

Note that when using ATM ports, different types of ATM encapsulation result in different length headers, as discussed in *[atmHeader](#page-706-0)* The data portion of the packet normally follows the header, except in the case of the two LLC Bridged Ethernet choices, where 12 octets of MAC address and 2 octets of Ethernet type follow the header. The offsets used in this command is with respect to the beginning of the AAL5 packet and must be adjusted by hand to account for the header.

# **STANDARD OPTIONS**

## **allocateUdf true | false**

Assigns one of the User-Defined Fields for use with the Sequence Number. (default = true)

### **delayVariationMode**

Selects Delay Variation measurement mode (under Latency/Jitter Measurement). This only is available when measurementMode is set to packetGroupModeDelayVariation.

Note: When Delay Variation mode is selected, then under Sequence Checking the only available option is Threshold Sequence Checking.

Delay Variation options include::

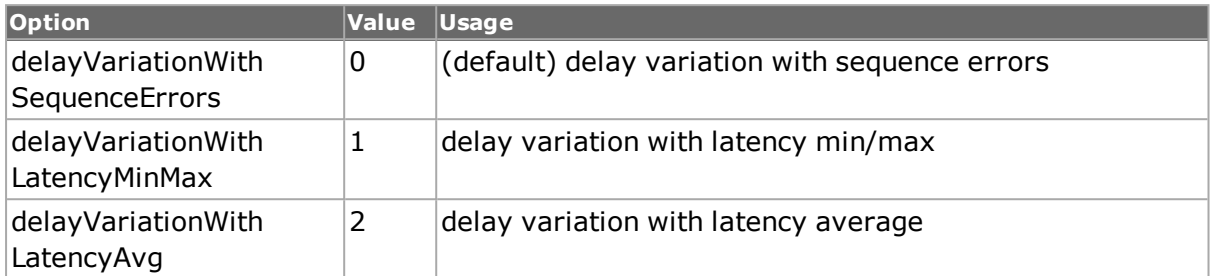

### **enable128kBinMode true | false**

If true, then the length of the packet group ID field is increased to 17 bits. (default = false)

### **enableGroupIdMask true | false**

Enables the use of the groupId mask. (default  $=$  false)

### **enableInsertPgid true | false**

Enables inserting the PGID into the packet. *(default = false)*

## **enableLastBitTime Stamp true/false**

If true, enables selection of last bit time stamp. If false, the first bit time stamp is used.  $(detault = false)$ 

### **enableLatencyBins true | false**

Enables the use of latency bins on receive. (default  $=$  false)

## **enableReArmFirstTimeStamp**

Enables the use of RE Arm first time stamp.

### **enableRxFilter true | false**

Enables the use of the header Filter Mask mask. (default  $=$  false)

## **enableSignatureMask true | false**

Enables the use of the signatureMask mask. (default  $=$  false)

### **enableTimeBins true | false**

Enables the use of time bins on receive. (default  $=$  false)

## **groupId**

Unique value used to identify one packet group for another. Up to 57344 different packet groups may be defined. (default  $= 0$ )

## **groupIdMask**

A two-byte mask applied to the group ID. Bits which are `1' in the mask are set to `0' in the received group ID. (default  $= 0$ )

## **groupIdMode**

This option provides a convenience mechanism for setting the groupIdOffset and groupIdMask.

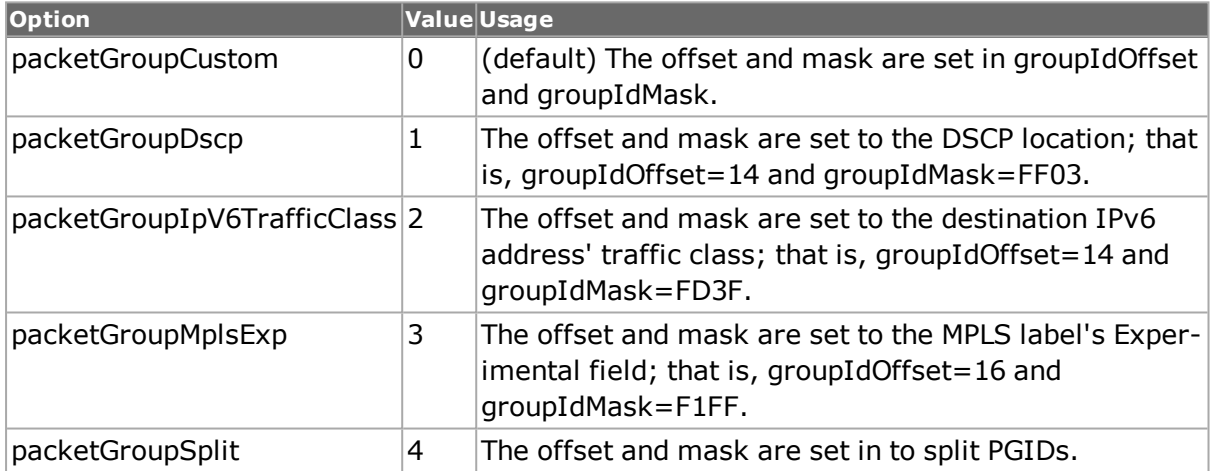

## **groupIdOffset**

The offset, within the packet, of the group id value. (default  $= 52$ )

## **headerFilter**

A set of 16 bytes used to match the header of packets to be considered for signature masking. (default = {00 00 00 00 00 00 00 00 00 00 00 00 00 00 00 00})

## **headerFilterMask**

A mask to be applied to the headerFilter. Bits which are `1' are ignored in the match. (default = {00 00 00 00 00 00 00 00 00 00 00 00 00 00 00 00})

### **ignoreSignature true / false**

In receive mode, the signature field is not matched and all packets are counted. (default  $=$ false)

### **insertSequence Signature true / false**

Inserts a sequence signature into the packet as indicated by signatureOffset, signatureValue, groupIdOffset, signatureNumberOffset and allocateUdf. (default = false)

### **insertSignature true|false**

Inserts the packet group signature into the transmitted stream. (default = false) Note: For calculating latency values need to configure stream config -fir true.

## **latencyBinList**

If enableLatencyBins is true, this TCL array of floating point numbers, each of which is expressed in milliseconds, indicates the dividing line between latency bins. As per the discussion at the head of this command, there is one fewer dividing times than latency bins. The first bin always starts at 0 and the last bin always ends at the maximum possible latency. The list is sorted before use. There must not be any duplicate values. (default  $=$ "")

## **latencyControl**

Defines the mechanism used to calculate latency. Possible values include:

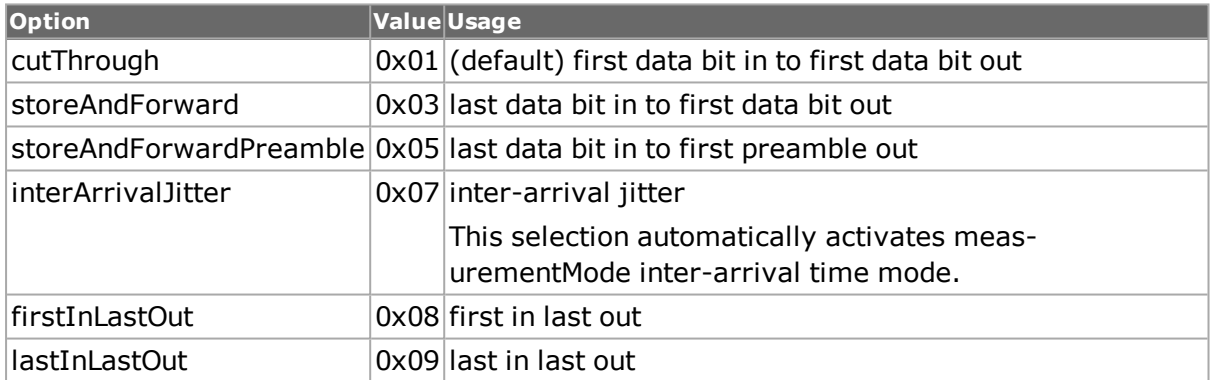

### **maxRxGroupId**

Read only. Displays the maximum number of PGIDs available for the port based on the receive side configuration.

### **measurementMode**

Defines the measurement mode used to calculate latency. Possible values include:

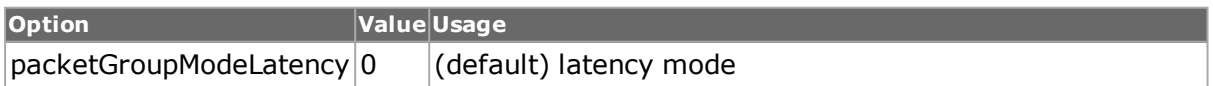

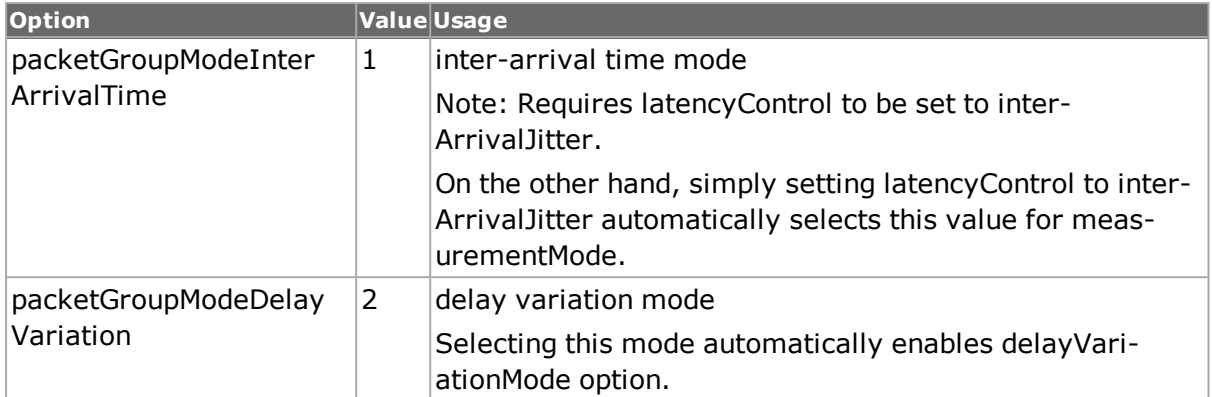

### **multiSwitchedPath Mode**

Two alternatives exist for the manner in which time stamps are used when sequenceCheckingMode is set to seqMultiSwitchedPath:

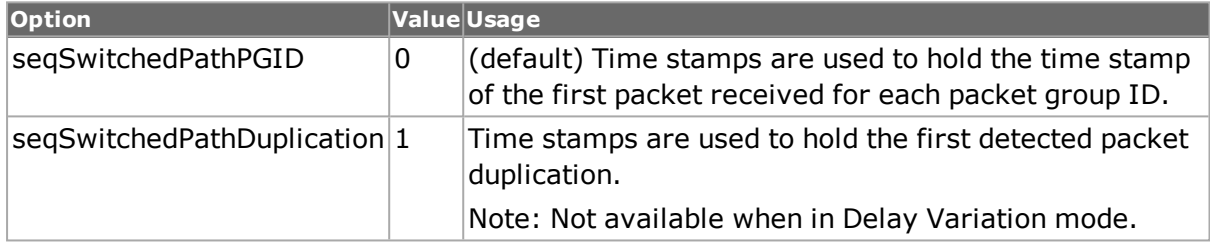

### **numPgidPerTimeBin**

If enableTimeBins is true, this is used as the number of packet group IDs to be received for each time bin defined by timeBinDuration. Note that this value must be a power of 2; for example, 1, 2, 4, 8, 16, .. Note that the product of this number and the next higher power of 2 of the numTimeBins option must not exceed the total number of packet group IDs available for the port if enableTimeBins were false. (default  $=$  32)

## **numTimeBins**

If enableTimeBins is true, this is used as the number of distinct time bins to collect latency over, per packet group ID. The range of legal values is from 1 to 2048. The length of all time bins is dictated by timeBinDuration. Note that the product of the next higher power of 2 of this number and numPgidPerTimeBin option must not exceed the total number of packet group IDs available for the port if enableTimeBins were false. (default =  $10$ )

## **preambleSize**

Length of preamble, in bytes, of received frame. (default  $= 8$ )

## **seqAdvTracking**

If true, allows to track a frame by following five new statistics:

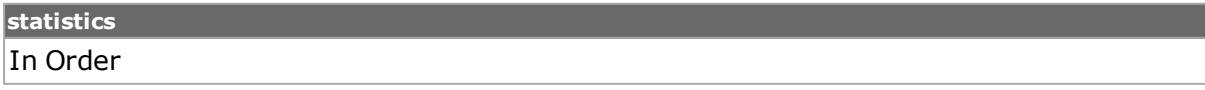

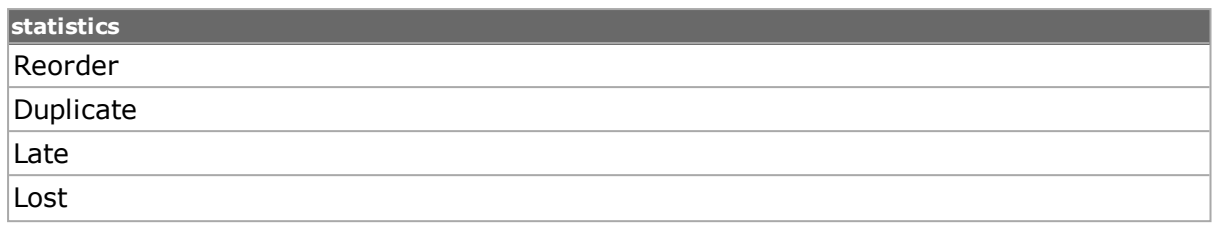

## **seqAdvTrackingLate Threshold**

A fixed value that sets a threshold to track the expected sequence value. The Late Threshold value is subtracted from the expected sequence number when the received sequence numbers are less than the late threshold value.

### **sequenceError Threshold**

The threshold value used to determine whether a sequence error has occurred. (default  $=$ 2)

### **sequenceChecking Mode**

The manner in which sequence checking is performed.

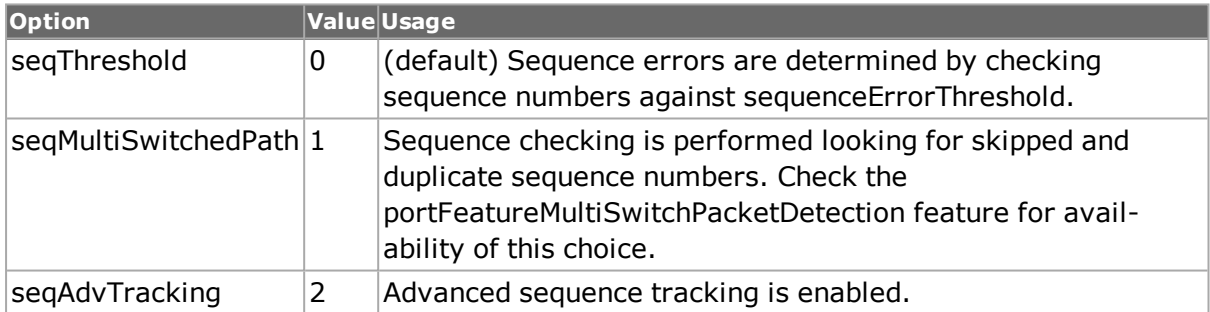

## **sequenceNumberOffset**

The offset within the packet of the sequnce number. This is valid only when sequence checking is enabled. (default  $= 44$ )

## **signature**

In the transmitted packet, the signature uniquely signs the transmitted packet as one destined for packet group filtering on the receive port. On the receive port, the signature is used to filter only those packets that have a matching signature and the minimum, maximum and average latencies are obtained for those packets. (default =  ${08\ 71\ 18\ 05}$ )

## **signatureMask**

A four-byte mask applied to the signature. Bits which are `1' in the mask are ignored.  $(detault = \{00\ 00\ 00\ 00\})$ 

## **signatureOffset**

The offset, within the packet, of the packet group signature. (default  $= 48$ )

### **timeBinDuration**

If enableTimeBins is true, this is the length of each time bin. This value is expressed in nanoseconds. (default  $= 1000000$ )

# **COMMANDS**

The packetGroup command is invoked with the following sub-commands. If no sub-command is specified, returns a list of all sub-commands available.

packetGroup **cget** *option*

Returns the current value of the configuration option given by option. Option may have any of the values accepted by the packetGroup command.

packetGroup **config** *option value*

Modify the Packet Group configuration options of the port. If no option is specified, returns a list describing all of the available Packet Group options (see STANDARD OPTIONS) for port.

packetGroup **getCircuitTx** *chasID cardID portID [circuitID] streamID*

Gets the current configuration of the stream with id streamID in the circuit with circuitID on port portID, card cardID, chassis chasID from its hardware.

packetGroup **getQueueTx** *chasID cardID portID [queueID] streamID*

Gets the current configuration of the stream with id streamID in the queue with queueID on port portID, card cardID, chassis chasID from its hardware.

packetGroup **getRx** *chasID cardID portID*

Gets the current receive Packet Group configuration of the port with id portID on card cardID, chassis chasID. Call this command before calling packetGroup cget option value to get the value of the configuration option. Specific errors are:

- $\bullet$  No connection to a chassis
- Invalid port number
- The port is being used by another user

packetGroup **getTx** *chasID cardID portID streamID [type]*

Gets the current transmit Packet Group configuration of the stream with id portID on card cardID, chassis chasID, stream streamID.

Disable Sequence Checking checkbox per stream that is also visible in IxExplorer GUI inside the Instrumentation Offsets window.

packetGroup config **-insertSequenceSignature 0**

#### packetGroup **setTx portList**

In the first form, the queueID indicates the particular queue for load modules which use multiple queues, such as ATM cards.

In the second form, the type of stream (stream or flow) is selected. One of.

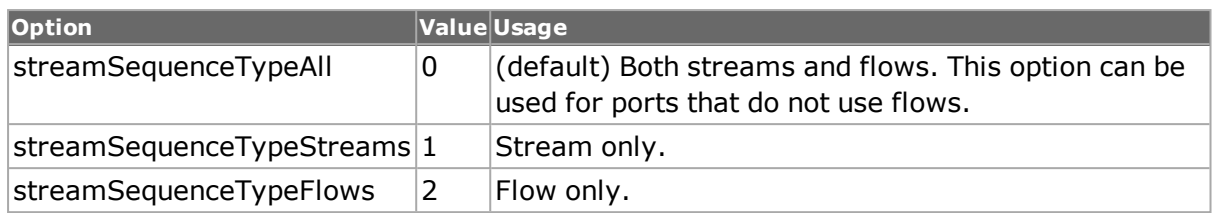

Call this command before calling packetGroup cget option value to get the value of the configuration option. specific errors are:

- No connection to a chassis
- Invalid port number
- The port is being used by another user
- No stream has been configured for the streamID

packetGroup **setCircuitTx** *chasID cardID portID [circuitD] streamID*

Sets the configuration of the stream with id streamID on its circuit circuitID on port portID, card cardID, chassis chasID in IxHAL by reading the configuration option values set by the packetGroup config option value command.

#### packetGroup **setDefault**

Sets to IxTclHal default values for all configuration options.

packetGroup **setQueueTx** *chasID cardID portID [queueID] streamID*

Sets the configuration of the stream with id streamID on its queue queueID on port portID, card cardID, chassis chasID in IxHAL by reading the configuration option values set by the packetGroup config option value command.

### packetGroup **setRx** *chasID cardID portID*

Sets the receive Packet Group configuration of the port with id portID on card cardID, chassis chasID by reading the configuration option values set by the packetGroup config option value command. Specific errors are:

- No connection to a chassis
- Invalid port number
- The port is being used by another user

packetGroup **setTx** *chasID cardID portID streamID [type]*

Sets the transmit Packet Group configuration of the stream with id portID on card cardID, chassis chasID, stream streamID by reading the configuration option values set by the packetGroup config option value command.

In the first form, the queueID indicates the particular queue for load modules which use multiple queues, such as ATM cards.

In the second form, the type of stream (stream or flow) is selected. One of.

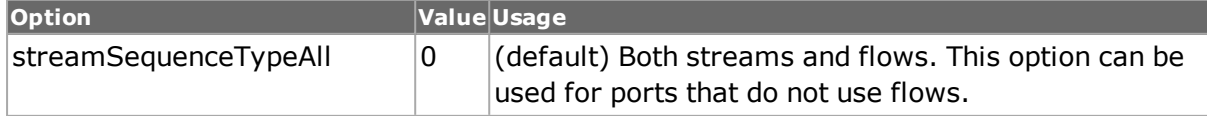

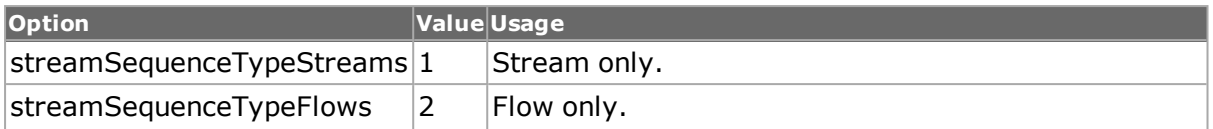

After calling this command, the Packet Group configuration should be committed to hardware using stream write or ixWriteConfigToHardware commands. Specific errors are:

- No connection to a chassis
- Invalid port number
- The port is being used by another user
- No stream has been configured for the streamID

### **EXAMPLES**

```
package require IxTclHal
```

```
# In this example, we'll measure the latency for different frame
# sizes through a simple switch using packet groups.
# Latency bins will also be retreived
# Port 1 is used to transmit three streams, each with a packet
# group signature and packet group ID equal to the stream ID.
# 100,000 packets are transmitted by each stream
# Port 2 is used to received the data using Packet Group Mode.
# A short stream is transmitted from this port to the switch in
# order to get the switch to 'learn' its MAC address
# Separate sections are included for latency bins and time bins
# Connect to chassis and get chassis ID
set host techpubs-400
set username user
# Check if we're running on UNIX - connect to the TCL Server
# which must be running on the chassis
if [isUNIX] {
if [ixConnectToTclServer $host] {
ixPuts "Could not connect to $host"
return 1
}
}
# Now connect to the chassis
if [ixConnectToChassis $host] {
ixPuts $::ixErrorInfo
return 1
}
# Get the chassis ID to use in port lists
set chas [ixGetChassisID $host]
# Assumes that card 1 is a 10/100 card with both ports connected
# to a simple L2 switch
set card 1
set txPort 1
set rxPort 2
# Useful port lists
set portList [list [list $chas $card $txPort] \
[list $chas $card $rxPort]]
# Login before taking ownership
```

```
if [ixLogin $username] {
ixPuts $::ixErrorInfo
return 1
}
# Take ownership of the ports we'll use
if [ixTakeOwnership $portList] {
ixPuts $::ixErrorInfo
return 1
}
set p1MAC [list 00 00 00 01 01 01]
set p2MAC [list 00 00 00 01 01 02]
set numFrames 4
set numBursts 240
set minSize 64
set maxSize 1024
set stepSize 64
set lb [list 0.70 0.72 0.74 0.76]
# Need to clear time stamps
if [ixClearTimeStamp portList] {
ixPuts $::ixErrorInfo
}
ixPuts "Testing $chas:$card:$txPort -> $chas:$card:$rxPort"
# Set up Transmit Port
port setFactoryDefaults $chas $card $txPort
port config -autonegotiate true
# stream: from port 1 MAC to port 2 MAC, stream size as per array
# Make sure to insert time stamp (fir)
set streamID 1
stream setDefault
stream config -numFrames $numFrames
stream config -numBursts $numBursts
stream config -sa $p1MAC
stream config -da $p2MAC
stream config -fir true
stream config -dma stopStream
stream config -frameSizeType sizeIncr
stream config -frameSizeMIN $minSize
stream config -frameSizeMAX $maxSize
stream config -frameSizeStep $stepSize
stream config -enableIbg false
stream config -enableIsg false
stream config -rateMode usePercentRate
stream config -percentPacketRate 0.04512
udf setDefault
udf config -enable true
udf config -counterMode udfCounterMode
udf config -continuousCount false
udf config -initval 0
udf config -repeat 4
udf config -udfSize c16
udf config -offset 52
if [udf set 1] {
```

```
errorMsg "Error in udf set"
return "FAIL"
}
if [stream set $chas $card $txPort $streamID] {
errorMsg "Error in stream set"
return "FAIL"
}
Example of shared values list between UDF 1 and UDF 5:
udf setDefault
udf config -enable true
udf config -offset 12
udf config -counterMode udfValueListMode
udf config -countertype -1
udf config -valueList {{11 11 11 11} {22 22 22 22}}
udf config -udfSize 32
udf config -valueRepeatCount 1
udf config -useSharedUDFValueList 0
udf config -sharedValueListStream 1
udf config -sharedValueListUDF 1
if {[udf set 1]} {
errorMsg "Error calling udf set 1"
set retCode $::TCL_ERROR
}
udf setDefault
udf config -enable true
udf config -offset 22
udf config -counterMode udfValueListMode
udf config -countertype -1
udf config -valueList {}
udf config -udfSize 32
udf config -cascadeType udfCascadeFromSelf
udf config -valueRepeatCount 1
udf config -useSharedUDFValueList 1
udf config -sharedValueListStream 1
udf config -sharedValueListUDF 1
if \{[udf] set 5]\}errorMsg "Error calling udf set 5"
set retCode $::TCL_ERROR
}
# Make sure to insert a PG signature and streamID = PGID
packetGroup setDefault
packetGroup config -insertSignature true
if [packetGroup setTx $chas $card $txPort $streamID] {
errorMsg "error in packetGroup setTx (1)"
return "FAIL"
}
# Set up Receive Port
port setFactoryDefaults $chas $card $rxPort
port config -autonegotiate true
# the port must be in packet group mode
port config -receiveMode $::portRxModeWidePacketGroup
if [port set $chas $card $rxPort] {
errorMsg "Error in port set"
return "FAIL"
}
# Set up receive packet group mode (store and forward)
```

```
packetGroup setDefault
  packetGroup config -latencyControl storeAndForward
  #############################################################
  #
  # Latency Bin sample
  #
  #############################################################
  # set the latency bin list
  packetGroup config -enableLatencyBins true
  packetGroup config -latencyBinList $lb
  if [packetGroup setRx $chas $card $rxPort] {
  errorMsg "Error in packetGroup setRx"
  return "FAIL"
  }
  ######################################################################-
#####
  # Configuring 8K stat & 32K stat through TCL for Novus 40G/100G, K400
100G
  ######################################################################-
#####
  packetGroup setDefault
  # For 8K stat
  packetGroup config -pgidStatMode 0
  OR
  # For 32K stat
  packetGroup config -pgidStatMode 1
  if {[packetGroup setRx $chas $card $rxPort]} {
  errorMsg "Error calling packetGroup setRx $chas $card $rxPort "
  set retCode $:: TCL ERROR
  }
  # Let the hardware know about the two ports
  ixWriteConfigToHardware portList
  if [packetGroup getRx $chas $card $rxPort] {
  errorMsg "Error in packetGroup getRx"
  return "FAIL"
  }
  #####################################################################
  # Configuring 8K stat & 16K stat through TCL for Novus 50G, K400 50G
  #####################################################################
  packetGroup setDefault
  # For 8K stat
  packetGroup config -pgidStatMode 0
  OR
  # For 16K stat
  packetGroup config -pgidStatMode 1
  if {[packetGroup setRx $chas $card $rxPort]} {
  errorMsg "Error calling packetGroup setRx $chas $card $rxPort "
  set retCode $:: TCL ERROR
  }
  # Let the hardware know about the two ports
  ixWriteConfigToHardware portList
  if [packetGroup getRx $chas $card $rxPort] {
  errorMsg "Error in packetGroup getRx"
  return "FAIL"
  }
```

```
######################################################################-
###
  # Configuring 4K stat & 8K stat through TCL for Novus 10G/25G, K400
100G
  ######################################################################-
###
  packetGroup setDefault
  # For 4K stat
  packetGroup config -pgidStatMode 0
  OR
  # For 8K stat
  packetGroup config -pgidStatMode 1
  if {[packetGroup setRx $chas $card $rxPort]} {
  errorMsg "Error calling packetGroup setRx $chas $card $rxPort "
  set retCode $::TCL_ERROR
  }
  # Let the hardware know about the two ports
  ixWriteConfigToHardware portList
  if [packetGroup getRx $chas $card $rxPort] {
  errorMsg "Error in packetGroup getRx"
  return "FAIL"
  }
  # Wait for changes to take affect and make sure links are up
  after 1000
  ixCheckLinkState portList
  # Start the packet groups on the receive port
  # and then the transmit from the transmit port
  ixPuts "Starting packet groups"
  ixStartPortPacketGroups $chas $card $rxPort
  ixPuts "Starting port transmit"
  ixStartPortTransmit $chas $card $txPort
  after 1000
  # and then wait for things to be done
  ixPuts "Waiting for transmit done"
  ixCheckPortTransmitDone $chas $card $txPort
  ixPuts "Stopping packet groups"
  ixStopPortPacketGroups $chas $card $rxPort
  # Now get the statistics back
  # First a get for all of the packet groups
  if [packetGroupStats get $chas $card $rxPort 0 16384] {
  errorMsg "Error in packetGroupStats get"
  return "FAIL"
  }
  set numGroups [packetGroupStats cget -numGroups]
  set numRxLatencyBins [packetGroupStats cget -numLatencyBins]
  ixPuts "# received latency bins = $numRxLatencyBins"
  ixPuts "PGID LBin FrameSz # MinLat MaxLat AvgLat byRate frRate stdDev
"
  ixPuts "------- ------- ------- ------- ------- ------- ------- ------
- ------- ------- "
```

```
for {set i 0} \{\sin \lt \sin \text{Im} \tan \theta\} {incr i} {
packetGroupStats getGroup $i
set totalFrames [packetGroupStats cget -totalFrames]
ixPuts -nonewline "$i\t"
ixPuts -nonewline "All\t"
ixPuts -nonewline "[expr ($i+1) * 64]\t"
ixPuts -nonewline "$totalFrames\t"
ixPuts -nonewline [packetGroupStats cget -minLatency]
ixPuts -nonewline "\t"
ixPuts -nonewline [packetGroupStats cget -maxLatency]
ixPuts -nonewline "\t"
ixPuts -nonewline [packetGroupStats cget -averageLatency]
ixPuts -nonewline "\t"
ixPuts -nonewline [packetGroupStats cget -byteRate]
ixPuts -nonewline "\t"
ixPuts -nonewline [packetGroupStats cget -frameRate]
ixPuts -nonewline "\t"
ixPuts [packetGroupStats cget -standardDeviation]
for {set latencyBin 0} {$latencyBin < $numRxLatencyBins} \
{incr latencyBin} \
{
if {\{\text{SlatencyBin} == 0\}} {
if [packetGroupStats getFirstLatencyBin] {
errorMsg "Error in packetGroupStats getFirstLatencyBin"
return "FAIL"
}
} else {
if [packetGroupStats getNextLatencyBin] {
errorMsg "Error in packetGroupStats getNextLatencyBin"
return "FAIL"
}
}
set numLatencyFrames [latencyBin cget -numFrames]
if [packetGroupStats getLatencyBin $latencyBin] {
errorMsg "Error in packetGroupStats getLatencyBin"
return "FAIL"
}
ixPuts -nonewline "\t"
ixPuts -nonewline "$latencyBin\t\t"
ixPuts -nonewline "$numLatencyFrames\t"
ixPuts -nonewline [latencyBin cget -minLatency]
ixPuts -nonewline "\t"
ixPuts -nonewline [latencyBin cget -maxLatency]
ixPuts -nonewline "\t\t"
ixPuts -nonewline [latencyBin cget -byteRate]
ixPuts -nonewline "\t"
ixPuts [latencyBin cget -frameRate]
}
}
#############################################################
#
# Time Bin sample
#
#############################################################
```

```
set numPgidPerTimeBin 4
set numTimeBins 2
set timeBinDuration 10000000000
# set the time bin options
packetGroup config -enableLatencyBins false
packetGroup config -enableTimeBins true
packetGroup config -numPgidPerTimeBin $numPgidPerTimeBin
packetGroup config -numTimeBins $numTimeBins
packetGroup config -timeBinDuration $timeBinDuration
if [packetGroup setRx $chas $card $rxPort] {
errorMsg "Error in packetGroup setRx"
return "FAIL"
}
# Let the hardware know about the two ports
ixWriteConfigToHardware portList
if [packetGroup getRx $chas $card $rxPort] {
errorMsg "Error in packetGroup getRx"
return "FAIL"
}
###############################################################
packetGroup setDefault
# For 8K stat
packetGroup config -pgidStatMode 0
OR
# For 32K stat
packetGroup config -pgidStatMode 1
if {[packetGroup setRx $chassis $card $port]} {
errorMsg "Error calling packetGroup setRx $chassis $card $port"
set retCode $::TCL_ERROR
}
################################################################
# Wait for changes to take affect and make sure links are up
after 1000
ixCheckLinkState portList
# Start the packet groups on the receive port
# and then the transmit from the transmit port
ixPuts "Starting packet groups"
ixStartPortPacketGroups $chas $card $rxPort
ixStartPortTransmit $chas $card $txPort
after 1000
# and then wait for things to be done
ixPuts "Waiting for transmit done"
ixCheckPortTransmitDone $chas $card $txPort
ixPuts "Stopping packet groups"
ixStopPortPacketGroups $chas $card $rxPort
# Now get the statistics back
# First a get for all of the packet groups
if [packetGroupStats get $chas $card $rxPort 0 16384] {
errorMsg "Error in packetGroupStats get"
return "FAIL"
```

```
}
  set numGroups [packetGroupStats cget -numPgidPerTimeBin]
  set numRxTimeBins [packetGroupStats cget -numTimeBins]
  ixPuts "# received time bins = $numRxTimeBins"
  ixPuts "# PGID per time bin = $numGroups"
  ixPuts "T-BIN PGID FrameSz # MinLat MaxLat AvgLat byRate frRate stdDev
"
  ixPuts "------- ------- ------- ------- ------- ------- ------- ------
- ------- ------- "
  for {set t 1} {$t < = $numRxTimeBins} {incr t} {
  for {set i 0} {$i < $numPgidPerTimeBin} {incr i} {
  packetGroupStats getGroup $i $t
  set totalFrames [packetGroupStats cget -totalFrames]
  ixPuts -nonewline "$t\t"
  ixPuts -nonewline "$i\t"
  ixPuts -nonewline "[expr ($i+1) * 64]\t"
  ixPuts -nonewline "$totalFrames\t"
  ixPuts -nonewline [packetGroupStats cget -minLatency]
  ixPuts -nonewline "\t"
  ixPuts -nonewline [packetGroupStats cget -maxLatency]
  ixPuts -nonewline "\t"
  ixPuts -nonewline [packetGroupStats cget -averageLatency]
  ixPuts -nonewline "\t"
  ixPuts -nonewline [packetGroupStats cget -byteRate]
  ixPuts -nonewline "\t"
  ixPuts -nonewline [packetGroupStats cget -frameRate]
  ixPuts -nonewline "\t"
  ixPuts [packetGroupStats cget -standardDeviation]
  }
  }
```
# **SEE ALSO**

*[packetGroupStats.](#page-214-0)*

# **packetGroupStats**

packetGroupStats - retrieve statistics associated with a packet group.

# **SYNOPSIS**

packetGroupStats sub-command options

# **DESCRIPTION**

The packetGroupStats command is used to retrieve the statistics associated with packet groups, such as minimum latency, maximum latency and average latency. Some of the statistics are only available on specific types of ports; an attempt to read an unavailable statistic results in a error. Refer to Appendix B of the Ixia Reference Guide for list of which statistics are available.

Three sub-commands are used to retrieve the actual statistics.

- packetGroupStats get chasID cardID portID [fromPGID toPGID]: this fetches a range of statistics for the indicated port. The range is dictated by the fromPGID to the toPGID; if omitted, only PGID 0 is retrieved.
- packetGroupStats getGroup index: this fetches the statistics for a PGID that is PGID = fromPGID + index, where fromPGID is the value from the last call to packetGroupStats get. That is, index  $= 0$  refers to the from PGID packet group ID.
- packetGroupStats getFrameCount index: operates in the same manner as getGroup, with respect to the index parameter.

An additional feature available on some port types is the ability to collect latency measurements per packet group. The availability of this feature for a given port can be tested using the *[port](#page-789-0)* isValidFeature... portFeatureRxLatencyBin. The port must be configured for wide packet groups (the port's receiveMode includes the portRxModeWidePacketGroup bit); the availability of this mode may be tested with *[port](#page-789-0)* isValidFeature... portFeatureRxWidePacketGroups. (Note: When the port is in PRBS mode, all latency specific stats is removed.)

Latency bin dividing times must be set up with the *[packetGroup](#page-179-0)*'s enableLatencyBins, latencyBinList option. Following a call to packetGroupStats getGroup, the numLatencyBins option is set and the latency bin information is available through calls to getFirstLatencyBin, getNextLatencyBin and getLatencyBin. The latency information is available in the options of the *[latencyBin](#page-217-0)* command. Note that there is one more latency bin available than the number of dividers set in *[packetGroup](#page-179-0)*'s latencyBinList, due to the implicit creation of a latency bin from the last divider to the maximum possible latency value.

An additional feature available on some port types is the ability to measure latency over time, per packet group. The availability of this feature for a given port can be tested using the *[port](#page-789-0)* isValidFeature... portFeatureRxTimeBin. The port must be configured for wide packet groups (the port's receiveMode includes the portRxModeWidePacketGroup bit); the availability of this mode may be tested with *[port](#page-789-0)* isValidFeature... portFeatureRxWidePacketGroups.

Time bins must be set up with the *[packetGroup](#page-179-0)*'s enableTimeBins, numPgidPerTimeBin, numTimeBins and timeBinDuration options. Following a call to packetGroupStats getGroup, the numTimeBins, numPgidPerTimeBin and timeBinDuration options are set. Latency information for a particular time bin can be obtained by using the additional timeBin argument to the getGroup and getGroupFrameCount sub-commands.

# **STANDARD OPTIONS**

## **averageLatency**

Read-only. 64-bit value. Average latency for all frames of this packet group. Updated after packetGroupStats getGroup command is called.

Used for cut-through, store-forward, and inter-arrival statistics.

## **avgDelayVariation**

Read only. 64-bit value. Average Delay Variation. The average of all delay variations measured for a specific flow from the start of statistic collection.

## **bigSequenceError**

Read-only. 64-bit value. The number of times when the current sequence number minus the previous sequence number is greater than the error threshold. (Also available in PRBS mode, depending on sequence checking settings.)

### **bitRate**

Read-only. 64-bit value. The bit rate for the frames. Note: this value is calculated on the difference between two successive readings; packetGroupStats get must be called at least twice before valid values are obtained. (Also available in PRBS mode.)

### **byteRate**

Read-only. 64-bit value. The byte rate for the frames. Note: this value is calculated on the difference between two successive readings; packetGroupStats get must be called at least twice before valid values are obtained. (Also available in PRBS mode.)

### **duplicateFrames**

Read-only. 64-bit value. The number of duplicate frames when the port is in multiswitched path mode; that is, the sequenceCheckingMode in the *[packetGroup](#page-179-0)* command is set to seqMultiSwitchedPath. (Also available in PRBS mode, depending on sequence checking settings.)

### **duplicatePacketCount**

Read-only. 64-bit value. Count of packets that were determined to be duplicates. A received test packet is a duplicate if its value falls within the current sequence run. (A sequence run is a series of sequence numbers from the received test packets that is equal to or less than expected. The sequence run ends when the received sequence number is greater than expected, creating a gap in the series, and a new sequence run is initiated). The sequence run contains all of the sequence numbers from the start of the series up to one less than the expected value. Consequently, a received sequence number that falls within the current series must be a duplicate. Received sequence numbers are not checked against previous sequence runs. Therefore, undetected duplicate packets are counted as Reordered or Late.

## **firstTimeStamp**

Read-only. 64-bit value. The time stamp of the first packet received. This is only available when the port is in wide packet group mode; that is, the port's receiveMode includes the portRxModeWidePacketGroup bit. (Also available in PRBS mode.)

### **frameRate**

Read-only. 64-bit value. The frame rate for the frames. Note: this value is calculated on the difference between two successive readings; packetGroupStats get must be called at least twice before valid values are obtained. (Also available in PRBS mode.)

### **inOrderPacketCount**

Read-only. 64-bit value. Count of received packets that contain sequence numbers equal to or greater than expected. The expected value is set to one greater than the largest

sequence number received. When packets are in order, the frames are received when expected. The In Order count is derived by software in the following manner: In Order = Received Frames - Duplicate - Reordered – Late.

## **lastTimeStamp**

Read-only. 64-bit value. The time stamp of the last packet received. This is only available when the port is in wide packet group mode; that is, the port's receiveMode includes the portRxModeWidePacketGroup bit. (Also available in PRBS mode.)

## **latePacketCount**

Read-only. 64-bit value. Count of received packets that contain sequence numbers that are less than expected, were not counted Duplicate, and are less than the Late Threshold value. Received sequence numbers that are less than expected are due to packets that arrived later than the adjacent packets of the transmitted packet sequence. The threshold may be adjusted to allow these packets to be classified as Reordered (if they arrive before the Late Threshold) or Late (if they arrive after the Late Threshold).

## **lostPacketCount**

Read-only. 64-bit value. Frames that were counted as Unknown, but later arrive (and counted as Reordered or Late) are referred to as Lost. The Lost count can be derived by software in the following manner: Lost = Unknown - Reordered - Late. It is possible that this equation results in a negative number, which the software treats as 0.

## **maxDelayVariation**

Read-only. 64-bit value. Maximum Delay Variation. The largest of all delay variations measured for a specific flow from the start of statistic collection.

## **maxLatency**

Read-only. 64-bit value. Maximum latency of all frames of this packet group. Updated after packetGroupStats getGroup command is called. Used for cut-through, store-forward, and inter-arrival statistics.

## **maxMinDelayVariation**

Read-only. 64-bit value. The interval between the Maximum and Minimum Delay Variation. The mathematical subtraction of Min DV from Max DV.

### **maxminInterval**

Read-only. 64-bit value. The interval between the Maximum and Minimum Latency measurement. Updated after packetGroupStats getGroup command is called. Used for cutthrough, store-forward, and inter-arrival statistics.

## **minDelayVariation**

Read-only. 64-bit value. Minimum Delay Variation. The smallest of all delay variations measured for a specific flow from the start of statistic collection.

### **minLatency**

Read-only. 64-bit value. Minimum latency of all frames of this packet group. Updated after packetGroupStats getGroup command is called. Used for cut-through, store-forward, and inter-arrival statistics.

### **numGroups**

Read-only. The total number of groups that were actually received.

### **numLatencyBins**

Read-only. The number of latency bins available for a given packet group. Updated after packetGroupStats getGroup command is called. Note that there is one more latency bin available than the number of dividers set in *[packetGroup](#page-179-0)*'s latencyBinList, due to the implicit creation of a latency bin from the last divider to the maximum possible latency value.

### **numPgidPerTimeBin**

Read-only. The number of packet group IDs that were used for each time bin, if time bins were enabled and configured in the *[packetGroup](#page-179-0)* command. This is the same as the same named option used in the *[packetGroup](#page-179-0)* command when time bins were set up for the port.

### **numTimeBins**

Read-only. The number of time bins used, if time bins were enabled and configured in the *[packetGroup](#page-179-0)* command. This is the same as the same named option used in the *[pack](#page-179-0)[etGroup](#page-179-0)* command when time bins were set up for the port.

### **prbsBerRatio**

Read-only. 64-bit value. Ratio of PRBS errored bits to bits received.

### **prbsBitsReceived**

Read-only. 64-bit value. Number of PRBS bits received.

### **prbsErroredBits**

Read-only. 64-bit value. Number of PRBS errored bits received.

### **readTimeStamp**

Read-only. Reads the timestamp from when the statistics of a packet group were obtained.

### **reorderedPacketCount**

Read-only. 64-bit value. Count of received packets that contain sequence numbers that are less than expected, but were not counted as Duplicate, and are greater than or equal to the Late Threshold value.

### **reverseSequenceError**

Read-only. 64-bit value. The number of times when the current sequence number is less than the previous sequence number. (Also available in PRBS mode, depending on sequence checking settings.)

### **sequenceGaps**

Read-only. 64-bit value. The number of sequence gaps when the port is in multi-switched path mode; that is, the sequenceCheckingMode in the *[packetGroup](#page-179-0)* command is set to seqMultiSwitchedPath. (Also available in PRBS mode, depending on sequence checking settings.)

### **smallSequenceError**

Read-only. 64-bit value. The number of times when the current sequence number minus the previous sequence number is less than or equal to the error threshold and not negative, or when the current sequence number is equal to the previous sequence number. (Also available in PRBS mode, depending on sequence checking settings.)

### **standardDeviation**

Read-only. 64-bit value. When latency bins are used, this is the standard deviation of the latencies, using each bin's average.

### **timeBinDuration**

Read-only. The time bin duration expressed in nanoseconds, if time bins were enabled and configured in the *[packetGroup](#page-179-0)* command. This is the same as the same named option used in the *[packetGroup](#page-179-0)* command when time bins were set up for the port.

### **totalByteCount**

Read-only. 64-bit value. The number of bytes used to calculate the statistics for this packet group.

### **totalFrames**

Read-only. 64-bit value. Total number of frames used to calculate the statistics for this packet group.

### **totalSequenceError**

Read-only. 64-bit value. The sum of the small, bug and reverse sequence errors. (Also available in PRBS mode, depending on sequence checking settings.)

## **COMMANDS**

The packetGroupStats command is invoked with the following sub-commands. If no subcommand is specified, returns a list of all sub-commands available.

#### packetGroupStats **cget** *option*

Returns the current value of the configuration option given by option. Option may have any of the values accepted by the packetGroupStats command.

packetGroupStats **clear** *chasID cardID portID groupIdPairList*

Clears all packet group stats for the specified Group ID Pair List, where the list consists of ranges expressed with pairs like this: {{1 100} {300 400} {500 500}}

Note: {500 500} can also be written as {500: it selects a single value, which is also understood as the range from 500 to 500.

This command clears the PGIDStats for PGIDs in the Group ID Pair List. To clear individual rows of packet groupstats on the port, the port must either be unowned or you must be logged in as the owner of the port. Specific errors are:

- No connection to a chassis
- The port doesn't support the command: ixTcl\_unsupportedFeature
- Invalid port number or port is used by someone else: ixTcl\_notAvailable
- Invalid PGIDList
- Failed to execute the clear command
- Any group ID is outside the legal range

#### packetGroupStats **clearTimeStamps** *chasID cardID portID groupIdPairList*

Clears all packet group time stamps for the specified Group ID Pair List, where the list consists of ranges expressed with pairs like this:  $\{\{1\,100\}\,\{300\,400\}\,\{500\,500\}\}\.$  Specific errors are:

- No connection to a chassis
- The port doesn't support the command: ixTcl\_unsupportedFeature
- Invalid port number or port is used by someone else: ixTcl\_notAvailable
- Invalid PGIDList
- Failed to execute the clear command
- Any group ID is outside the legal range

#### packetGroupStats **reArmFirstFrameTimeStamp** *chasID cardID portID groupIDPairList*

Gets the timestamp value of the first frame.

#### packetGroupStats **get** *chasID cardID portID [fromGroupID toGroupID]*

Gets the current Packet Group statistics on the port. Call this command before calling packetGroupStats getGroup index and packetGroupStats cget option value to get the value of the configuration option. fromGroupID and toGroupID are optional and default to 0. In order for this command to succeed, the port must either be unowned, or you must be logged in as the owner of the port. Specific errors are:

- No connection to a chassis
- Invalid port number
- The fromGroupID or toGroupID is invalid
- Network error between the client and the chassis
- Either group ID is outside the legal range

#### packetGroupStats **getFirstLatencyBin**
Following a call to packetGroupStats getGroup, a call to this sub-command makes the values associated with the first latency bin available through the *[latencyBin](#page-217-0)* command. Specific errors are:

• No latency bins are available

packetGroupStats **getGroup** *index [timeBin]*

Gets the Packet Group statistics for this index and particular timeBin. If timeBin is omitted, a value of 1 is used. Before calling this command, packet group statistics must be retrieved using the packetGroupStats get chasID cardID portID [fromGroupID toGroupID] command. The index is with respect to the range of group IDs retrieved; for example, index = 0 always refers to the data associated with fromGroupID in the last packetGroupStats get call. The last index corresponds to (toGroupID - fromGroupID). Specific errors are:

- No packet groups are defined
- No packets were counted in packet group groupID
- Either groupID is outside the legal range

#### packetGroupStats **getGroupFrameCount** *index [timeBin]*

Gets the Packet Group statistics for this index and timeBin and returns the number of frames in the group / time bin. If timeBin is omitted, a value of 1 is used. Before calling this command, packet group statistics must be retrieved using the packetGroupStats get chasID cardID portID [fromGroupID toGroupID] command. The first group available is always 0 and corresponds to the fromGroupID argument to packetGroupStats get. The last group is (toGroupID - fromGroupID).

#### packetGroupStats **getLatencyBin** *lbIndex*

Following a call to packetGroupStats getFirstLatencyBin, a call to this sub-command makes the values associated with the latency bin specified by lbIndex available through the *[latencyBin](#page-217-0)* command. Specific errors are:

- Invalid latency bins number
- The specified latency bin number does not exist

#### packetGroupStats **getNextLatencyBin**

Following a call to packetGroupStats getFirstLatencyBin, a call to this sub-command makes the values associated with the next latency bin available through the *[latencyBin](#page-217-0)* command. Specific errors are:

• No more latency bins are available

#### packetGroupStats **setDefault**

Zeros all local statistics in the packet group stat list.

# **EXAMPLES**

See examples under *[packetGroup.](#page-179-0)*

# **SEE ALSO**

*[packetGroup](#page-179-0)*, *[latencyBin](#page-217-0)*, *[stream.](#page-1035-0)*

# **packetGroupThresholdList**

packetGroupThresholdList - configure and contain the PGID range threshold values

# **SYNOPSIS**

packetGroupThresholdList sub-command options

# **DESCRIPTION**

The packetGroupThresholdList command is used to configure and contain the PGID range threshold values.

There is one threshold for each PGID. Use this command to select a range of PGIDs that is configured with the same threshold value.

The fromPGID value defines the start of the range and the toPGID value is the end of the range. To configure just one PGID, use identical 'from' and 'to' values.

# **STANDARD OPTIONS**

## **enableJitterFilter**

true or false to specify that jitter filtering is on or off, default is false

## **filterWindow**

#### specifies the filter window

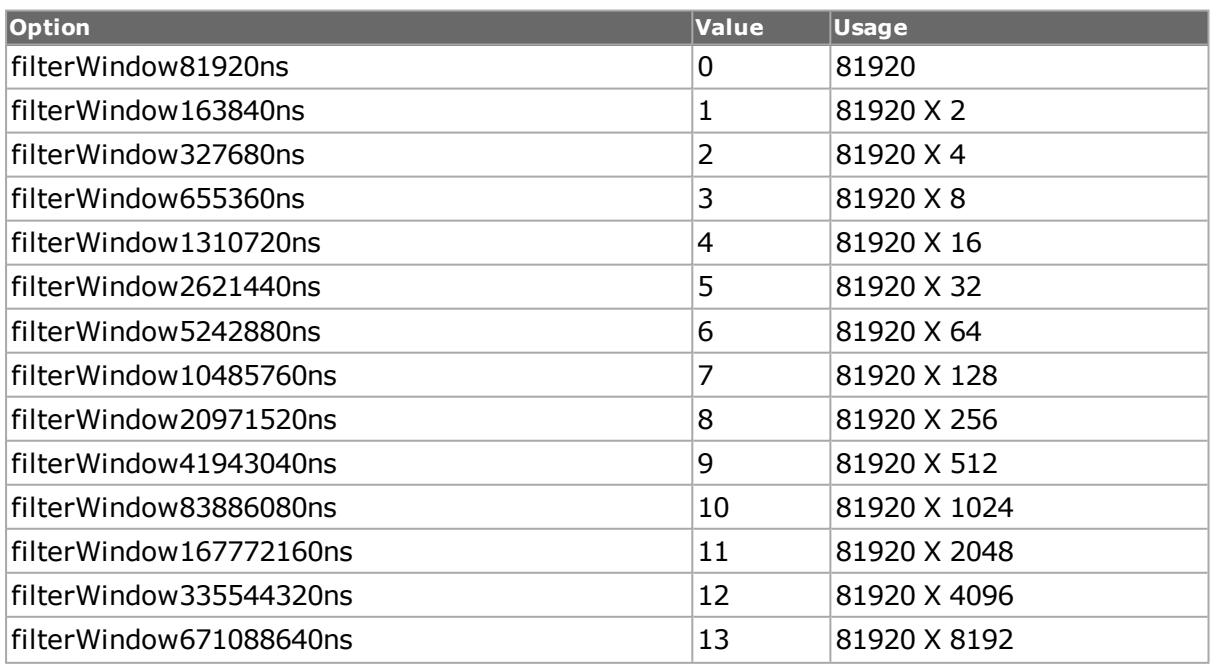

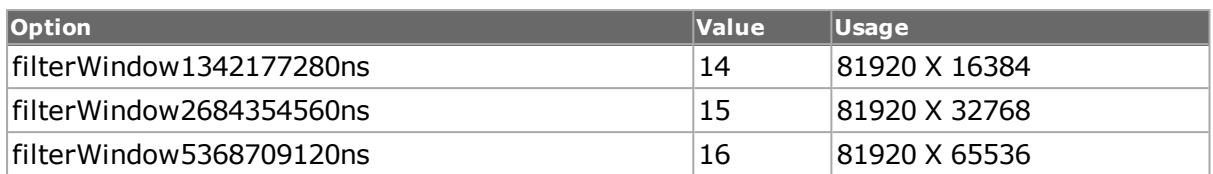

#### **fromPGID**

the sequence number of the PGID at the start of the range

#### **threshold**

if enableJitterFilter is OFF, it stands for a number (in nanoseconds) that is the threshold for the Inter-Arrival Time (latency) of a PGID or a range of PGIDs

if enableJitterFilter is ON, its units become packets instead of ns

#### **toPGID**

the sequence number of the PGID at the end of the range

## **COMMANDS**

The packetGroupThresholdList command is invoked with the following sub-commands. If no sub-command is specified, returns a list of all sub-commands available.

packetGroupThresholdList **clear** *option*

This clears threshold timestamps. The threshold value list is empty.

packetGroupThresholdList **config** *option*

Allows setting the values (options). Example: packetGroupThresholdList config threshold 250000

packetGroupThresholdList **getFirst**

Access the first value in the list. Specific errors are:

• There are no values in the list

packetGroupThresholdList **getNext**

Access the next value in the list. Specific errors are:

• There are no more values in the list

packetGroupThresholdList **add**

Add a value (a 'from' and a 'to') to the threshold value list.

packetGroupThresholdList **setDefault**

Sets to IxTclHal default values for all configuration options. Does not clear the list.

## **EXAMPLES**

Example TCL commands to turn Jitter Filter on and configure threshold and mask.

```
package req IxTclHal
  ixConnectToChassis <chassis>
  set chassId 1
  set cardId 3
  set portId 2
  portCpu reset $chassId $cardId $portId
  port setFactoryDefaults $chassId $cardId $portId
  set receiveMode [expr $::portRxModeWidePacketGroup | $::-
portRxModeRateMonitoring]
  port setReceiveMode $receiveMode $chassId $cardId $portId
  packetGroup getRx $chassId $cardId $portId
  packetGroupThresholdList setDefault
  packetGroupThresholdList config -enableJitterFilter true
  packetGroupThresholdList config -fromPGID 0
  packetGroupThresholdList config -toPGID 2
  packetGroupThresholdList config -threshold 1000
  packetGroupThresholdList config -filterWindow filterWindow81920ns
  packetGroupThresholdList add
  packetGroup setRx $chassId $cardId $portId
  port write $chassId $cardId $portId
```
# **SEE ALSO**

*[packetGroup.](#page-179-0)*

# **packetLengthInsertion**

packetLengthInsertion - used to insert packet length value. The packet length that is inserted is the hex form of the difference between the actual packet length and the adjustment value that will be specified.

## **SYNOPSIS**

packetLengthInsertion sub-command options

## **DESCRIPTION**

The packetLengthInsertion command is used to insert packet length value. The packet length that is inserted is the hex form of the difference between the actual packet length and the adjustment value that will be specified.

# **STANDARD OPTIONS**

#### **adjustment**

number of bytes that needs to be adjusted for the packet length.

#### **enabled**

enables the insertion of packet length option.

#### **offset**

the offset at which the packet length needs to be inserted in a packet.

## **COMMANDS**

The packetLengthInsertion command is invoked with the following sub-commands. If no sub-command is specified, returns a list of all sub-commands available.

packetLengthInsertion **set** *option*

sets the packet length insertion option.

packetLengthInsertion **get** *option*

gets the packet length insertion option.

packetLengthInsertion **del**

deletes the packet length insertion option.

packetLengthInsertion **add**

adds the packet length insertion option.

packetLengthInsertion **getCount**

gets the count of packet length.

#### **EXAMPLES**

The following example shows how to insert the difference in the length of the packet and adjustment value of 'abc' in the stream at offset 'xyz' bytes in the packet. This is set to random frame size to see the change in values.

```
package req IxTclHal
ixConnectToChassis xm12-qa7
port get 1 11 1
port config -loopback true
port set 1 11 1
port write 1 11 1
stream get 1 11 1 1
stream config -frameSizeType sizeRandom
stream config -frameSizeMIN 64
stream config -frameSizeMAX 100
stream config -dma stopStream
```

```
stream set 1 11 1 1
stream write 1 11 1 1
stream get 1 11 1 1
packetLengthInsertion add 3
packetLengthInsertion getCount
packetLengthInsertion get 1
packetLengthInsertion config -enabled true
packetLengthInsertion config -offset 16
packetLengthInsertion config -adjustment 4
packetLengthInsertion set 1
packetLengthInsertion get 2
packetLengthInsertion config -enabled 2
packetLengthInsertion config -offset 18
packetLengthInsertion config -adjustment 8
packetLengthInsertion set 2
packetLengthInsertion get 3
packetLengthInsertion config -enabled 3
packetLengthInsertion config -offset 20
packetLengthInsertion config -adjustment 16
packetLengthInsertion set 3
stream set 1 11 1 1
stream write 1 11 1 1
set offset1 16 ; set adjustment1 4
set offset2 20 ; set adjustment2 8
set offset3 24 ; set adjustment3 16
stream get 1 11 1 1
stream getPacketView 1
set packetView [stream cget -packetView]
after 5000
set prtList [list [list 1 11 1]]
ixClearStats prtList
ixStartCapture prtList
ixStartPortTransmit 1 11 1
after 5000
ixStopCapture prtList
after 5000
captureBuffer get 1 11 1
captureBuffer getframe 1
set captureFrame [captureBuffer cget -frame]
set totalLength1 [llength $packetView]
set totalLength2 [llength $captureFrame]
```

```
foreach offset "$offset1 $offset2 $offset3" adjustment "$adjustment1
$adjustment2 $adjustment3" {
  foreach frame "[list $packetView] [list $captureFrame]" length
"$totalLength1 $totalLength2" {
  puts "OFFSET $offset ADJUSTMENT $adjustment LENGTH $length"
  set hexLength($offset) [join [lrange $frame $offset [expr $offset + 1]
] ""]
  puts "HEX $hexLength($offset)"
  set decLength($offset) [expr 0x$hexLength($offset)]
  puts "DEC $decLength($offset)"
  if { $declength ($offest) == [expr $length - $adjustment] } {
  puts "PASS for offset $offset"
  } else {
  puts "FAIL for offset $offset"
  }
  }
  }
```
# **pauseControl**

pauseControl - configure a pause control packet.

## **SYNOPSIS**

pauseControl sub-command options

## **DESCRIPTION**

The pauseControl command is used to configure the parameters on a stream to transmit pause control frames.

# **STANDARD OPTIONS**

#### **da**

(Read-only, except for 10GE cards) The MAC address of the interface receiving the pause control message. (default = 01 80 C2 00 00 01)

#### **pauseControlType**

Use to configure the priority control type. (default = ieee8023x)

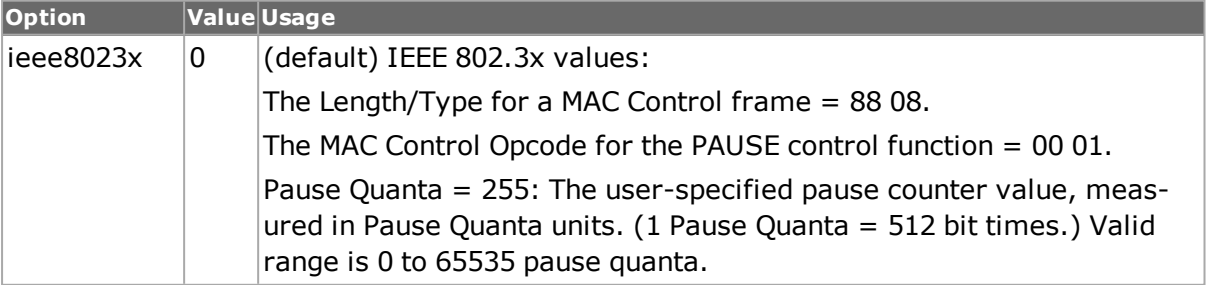

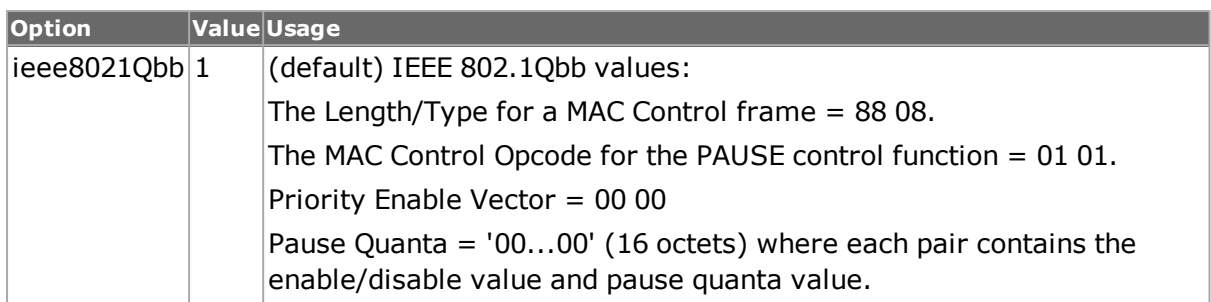

#### **pauseFrame**

Use to configure the hex byte priorities; 16 byte hex list. (default =  $'00...00'$ )

#### **pauseTime**

The pause time, measured in pause quanta units. (1 Pause Quanta = 512 bit times.) The valid range is 0 to 65535 pause quanta. (default =  $255$ )

#### **pfcEnableValueList**

Use to configure the priority parameters using pair list, where each pair contains the enable/disable value and pause quanta value. Only used when usePfcEnableValueList  $=$ true. (default = '{0 0} {0 0} {0 0} {0 0} {0 0} {0 0} {0 0} {0 0}')

#### **priorityEnableVector**

Use to configure the priority enable vector. (default =  $'0000'$ )

#### **usePfcEnableValueList true/false**

Use to choose between pauseFrame or pfcEnableValueList. (default = false)

## **COMMANDS**

The pauseControl command is invoked with the following sub-commands. If no sub-command is specified, returns a list of all sub-commands available.

pauseControl **cget** *option*

Returns the current value of the configuration option given by option. Option may have any of the values accepted by the pauseControl command.

pauseControl **config** *option value*

Modify the configuration options of the pauseControl. If no option is specified, returns a list describing all of the available options (see STANDARD OPTIONS) for pauseControl.

pauseControl **decode capSlice** *[chasID cardID portID]*

Decodes a captured slice/frame into the pause control variables. If not an pause control frame, returns TCL\_ERROR. May be used to determine if the captured frame is a valid pause control frame. Specific errors are:

- No connection to a chassis
- The captured frame is not an pause control frame

#### pauseControl **get** *chasID cardID portID*

Gets the current configuration of the pauseControl frame for port with id portID on card cardID, chassis chasID. from its hardware. Call this command before calling pauseControl cget option value to get the value of the configuration option. Specific errors are:

- No connection to a chassis
- Invalid port number

#### pauseControl **set** *chasID cardID portID*

Sets the configuration of the pause control frame in IxHAL for port with id portID on card cardID, chassis chasID by reading the configuration option values set by the pauseControl config option value command. Specific errors are:

- No connection to a chassis
- Invalid port number
- The port is being used by another user
- Configured parameters are not valid for this setting

#### pauseControl **setDefault**

Sets to IxTclHal default values for all configuration options.

#### **EXAMPLES**

```
package req IxTclHal
  set hostname loopback
  if {[ixConnectToChassis $hostname]} {
  errorMsg "error connecting $hostname chassis"
  return "FAIL"
  }
  set chassis [chassis cget -id]
  set card 2
  set port 1
  set streamId 1
  set portList [list [list $chassis $card $port] ]
  port setFactoryDefaults $chassis $card $port
  port config -enableDataCenterMode true
  port config -flowControlType ieee8021Qbb
  port config -pfcEnableValueList "{1 0} {0 2} {1 1} {0 2} {1 3} {0 3}
{0 3} {1 1}"
  if {[port set $chassis $card $port]} {
  errorMsg "Error calling port set $chassis $card $port"
  set retCode $::TCL_ERROR
  }
  ixWritePortsToHardware portList
  ixCheckLinkState portList
```

```
stream setDefault
  stream config -name "PFC stream"
  stream config -priorityGroup priorityGroup0
  stream setDefault
  protocol setDefault
  protocol config -name pauseControl
  protocol config -ethernetType ethernetII
  pauseControl setDefault
  pauseControl config -da {01 80 C2 00 00 01}
  pauseControl config -pauseTime 128
  if {[pauseControl set $chassis $card $port]} {
  errorMsg "Error calling pauseControl set $chassis $card $port"
  set retCode $::TCL_ERROR
  }
  if {[stream set $chassis $card $port $streamId]} {
  errorMsg "Error calling stream set $chassis $card $port $streamId"
  set retCode $:: TCL ERROR
  }
  # second stream
  incr streamId
  protocol setDefault
  protocol config -name pauseControl
  protocol config -ethernetType ethernetII
  pauseControl setDefault
  pauseControl config -pauseControlType eee8021Qbb
  pauseControl config -usePfcEnableValueList $::true
  pauseControl config -pfcEnableValueList "{1 555} {0 0} {0 0} {0 0} {1
2} {1 6} {0 0} {0 0}"
  if {[pauseControl set $chassis $card $port]} {
  errorMsg "Error calling pauseControl set $chassis $card $port"
  set retCode $::TCL_ERROR
  }
  if {[stream set $chassis $card $port $streamId]} {
  errorMsg "Error calling stream set $chassis $card $port $streamId"
  set retCode $::TCL_ERROR
  }
```
ixWriteConfigToHardware portList -noProtocolServer

# **SEE ALSO**

#### <span id="page-765-0"></span>*[ip.](#page-582-0)*

# **pcsLaneError**

pcsLaneError - configure PCS lane errors.

# **SYNOPSIS**

pcsLaneError sub-command options

## **DESCRIPTION**

The pcsLaneError command is used to insert errors into PCS lanes, either only the Lane Marker fields or into both Lane Markers and Payload fields.

# **STANDARD OPTIONS**

#### **configuredErrorBits**

(Read-only) Resultant configuration of bits to be sent out on the pcs lane, including the two sync bits. Result returned in string binary format similar to IxExplorer for all 8 bytes  $+2$ sync bits.

#### **count**

Consecutive errors to transmit (default  $= 1$ )

#### **enableContinuous true/false**

If set to true, transmits errors continuously at the given period and count. If false, see repeat, below. (default  $=$  false)

#### **laneMarkerFields**

Hex field for entering the lane marker fields (default = 00 00 00 00 00 00 00 01)

#### **pcsLane**

Specifies which lane to insert errors into. Valid values range 0-19 for 100G load modules; 0-3 for 40G load modules. (default  $= 0$ )

#### **period**

Periodicity of transmitted errors. The unit of period differs based on the type of error (periodType) selected. (default =  $1$ )

- Type = lane markers, period = lane markers
- Type = lane markers and payload, period =  $64/66$  bit words

#### **periodType**

Use to configure the PCS Error Period Type. (default  $=$  pcsLaneErrorPeriodTypeLaneMarkers)

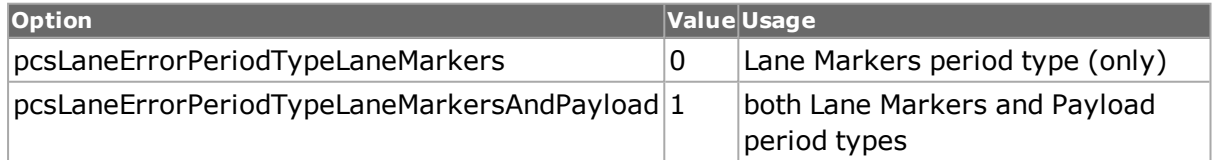

#### **repeat**

Total number of errors to transmit. This is value ignored if enableContinuous is set to true.  $(detault = 1)$ 

#### **syncBits**

Hex field for entering the error bits for the sync field (default  $= 0x00$ )

## **COMMANDS**

The pcsLaneError command is invoked with the following sub-commands. If no sub-command is specified, returns a list of all sub-commands available.

pcsLaneError **get** *chasID cardID portID*

Gets the current configuration of the PCS lane error from IxHAL for port with id portID on card cardID, chassis chasID. Specific errors are:

- No connection to a chassis
- Invalid port number

pcsLaneError **set** *chasID cardID portID*

Sets the configuration of the PCS lane error in IxHAL for port with id portID on card cardID, chassis chasID . Specific errors are:

- No connection to a chassis
- Invalid port number
- The port is being used by another user
- Configured parameters are not valid for this setting

#### pcsLaneError **start** *chasID cardID portID*

Starts the transmission of PCS lane errors for port with id portID on card cardID, chassis chasID. Specific errors are:

- No connection to a chassis
- Invalid port number
- The port is being used by another user

#### pcsLaneError **stop** *chasID cardID portID*

Stops the transmission of PCS lane errors for port with id portID on card cardID, chassis chasID. Specific errors are:

- No connection to a chassis
- Invalid port number
- The port is being used by another user

#### pcsLaneError **setDefault**

Sets to IxTclHal default values for all configuration options.

pcsLaneError **cget** *option*

Returns the current value of the configuration option given by option. Option may have any of the values accepted by the pcsLaneError command.

```
pcsLaneError config option value
```
Modify the configuration options of the pcsLaneError. If no option is specified, returns a list describing all of the available options (see STANDARD OPTIONS) for pcsLaneError.

CAUTION: 'pcsLaneError get' should be called before 'pcsLaneError config' in order to maintain consistency between Tcl Client pcsLaneError object and Server pcsLaneError object.

# **EXAMPLES**

See *[pcsLaneStatistics.](#page-768-0)*

# **SEE ALSO**

<span id="page-768-0"></span>*[pcsLaneStatistics](#page-768-0)*, *[txLane.](#page-1104-0)*

# **pcsLaneStatistics**

pcsLaneStatistics - retrieves the rx stats per each physical lane.

## **SYNOPSIS**

pcsLaneStatistics sub-command options

## **DESCRIPTION**

The pcsLaneStatistics command is used to retrieve the rx stats per each physical lane.

# **STANDARD OPTIONS**

#### **bip8ErrorCount**

The number of BIP-8 errors for a PCS lane. BIP-8 = Bit-Interleaved Parity with eight bit errors (BIP-8). Each bit in the BIP field is an even parity calculation over all previous selected bits of a PCS lane.

#### **lostSyncHeaderLock**

Indicates the loss of sync header lock since the last statistic was read. (default  $=$ pcsLaneStateLock)

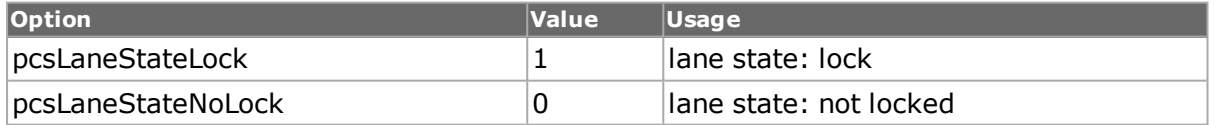

#### **lostPcsLaneMarkerLock**

Indicates the loss of PCS lane marker lock sincethe last statistic was read. (default = pcsLaneStateLock)

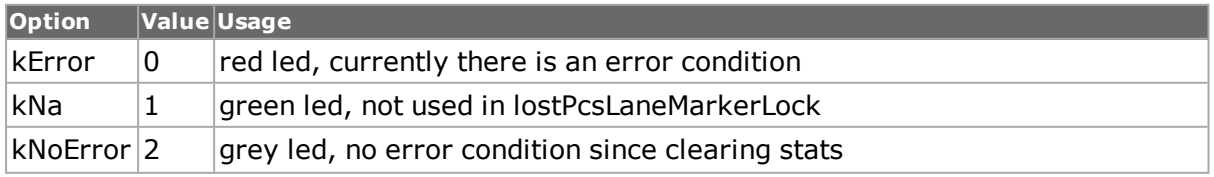

**Option Value Usage** kLatched  $3$  yellow led, there was an error since the last clear but no error at present

#### **pcsLaneMarkerError Count**

The number of incorrect PCS lane markers received while in PCS lane lock state.

## **pcsLaneMarkerLock**

Indicates if the received PCS lane has achieved alignment marker lock. (default = pcsLaneStateLock)

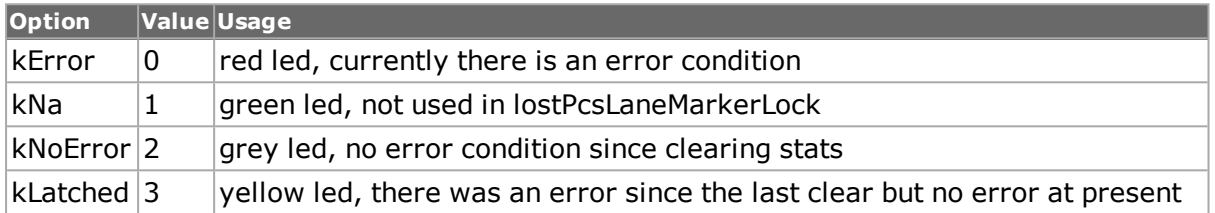

#### **pcsLaneMarkerMap**

The PCS lane number identified by the alignment marker.

#### **relativeLaneSkew**

Shows the actual skew in nanoseconds. Skew measurements are valid only when all lanes are locked with 20 unique lane markers. The first lane markers to arrive have skew of 0. All other lane skews are relative to them.

#### **syncHeaderErrorCount**

The number of synchronization bit errors received.

#### **syncHeaderLock**

Indicates if the received PCS lane achieved sync-bit lock. (default = pcsLaneStateLock)

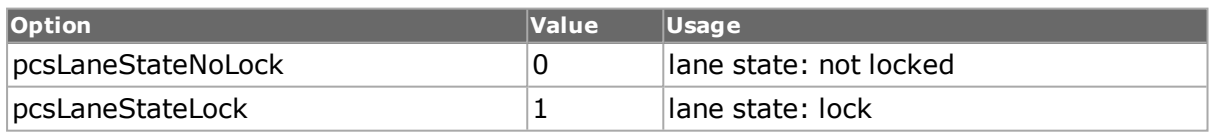

# **COMMAND**

The pcsLaneStatistics command is invoked with the following sub-commands. If no subcommand is specified, returns a list of all sub-commands available.

pcsLaneStatistics **get** *chasID cardID portID*

Retrieves the rx PCS lane skew statistics from ixServer for port with id portID on card cardID, chassis chasID. Specific errors are:

- No connection to a chassis
- Invalid port number

```
pcsLaneStatistics getLane physicalLane
```
Retrieves the data from local IxHAL after the get has been issued and updates the object with one row of the rx lane stats, indexed per physical lane id. Specific errors are:

- No connection to a chassis
- Invalid physical lane

pcsLaneStatistics **setDefault**

Sets to IxTclHal default values for all configuration options.

clearPcsLaneStatistics **portList**

This command eliminates all pcs data lane stats on all ports specified in portList.

#### **EXAMPLES**

```
package req IxTclHal
set hostname loopback
if {[ixConnectToChassis $hostname]} {
errorMsg "error connecting $hostname chassis"
return "FAIL"
}
set chasId [chassis cget -id]
set cardId 140
set portId 1
set portList [list [list $chasId $cardId $portId ] ]
set physicalLaneList [txLane getLaneList $chasId $cardId $portId]
set laneData {\
2, 6.2066 291.682 \
17 310.3 \
1 949.518 \
3 12.412 \
8 1681.826 \
18 633.012 \
4 316.506 \
15 2023.156 \
13 2823.73 \
16 1272.23 \
19 633.012 \
5 2147.276 \
12 1073.638 \
11 3165.06 \
7 1445.998 \
10 55.854 \
14 229.622 \
9 2699.61 \
0 \quad 0 \quad \backslash}
txLane setDefault
set index 0
txLane select $chasId $cardId $portId
foreach {lane skew} $laneData {
txLane config -pcsLane $lane
```

```
txLane config -skew $skew
  if {[txLane setLane [lindex $physicalLaneList $index]]} {
  errorMsg "Error setting lane [lindex $physicalLaneList $index]"
  set retCode $::TCL_ERROR
  break
  }
  incr index
  }
  ixWritePortsToHardware portList
  clearPcsLaneStatistics portList ; #usage: used with port list.
  set plist [ list [ list 1 1 1] ]
  clearPcsLaneStatistics $plist
  start test() ;# something to test this with
  # now get stats
  pcsLaneStatistics get $chasId $cardId $portId
  set title [format "%8s\t%8s\t%8s\t%8s\t%8s\t%8s\t%8s\t%8s" pcsLane
skew 6466Lock laneLock pcsError vlError lostPcs lostVl]
  ixPuts $title
  ixPuts [string repeat "-" [string length $title]]
  foreach lane $physicalLaneArray {
  if {[pcsLaneStatistics getLane $lane]} {
  errorMsg "Error getting pcsLaneStats for lane $lane"
  return $::TCL_ERROR
  }
  ixPuts [format "%8s\t%8s\t%8s\t%8s\t%8s\t%8s\t%8s\t%8s" \
  [pcsLaneStatistics cget -pcsLaneMarkerMap] \
  [pcsLaneStatistics cget -relativeLaneSkew] \
  [pcsLaneStatistics cget -syncHeaderLock] \
  [pcsLaneStatistics cget -pcsLaneMarkerLock] \
  [pcsLaneStatistics cget -pcsLaneMarkerErrorCount] \
  [pcsLaneStatistics cget -bip8ErrorCount] \
  [pcsLaneStatistics cget -lostSyncHeaderLock] \
  [pcsLaneStatistics cget -lostPcsLaneMarkerLock]]
  }
  ixPuts
  cleanUp
```
## **SEE ALSO**

*[pcsLaneError](#page-765-0)*, *[txLane.](#page-1104-0)*

# **pcpuCommandService**

pcpuCommandService - execute Linux commands on a port's CPU

# **SYNOPSIS**

pcpuCommandService sub-command options

## **DESCRIPTION**

Most intelligent Ixia ports runs the Linux Operating system. Any Linux command may be remotely executed by TCL programming. The *[port](#page-789-0)* command's isValidFeature sub-command may be used to determine if a given port runs Linux. Use the following sequence:

```
if [port isValidFeature $chas $card $port portFeatureIxRouter] {
... port runs Linux ...
}
```
Refer to *Issue Port CPU [Command](#page-115-0)* for an overview of this command. Commands may be sent to a set of ports and executed simultaneously. Different commands may be executed on different ports. The result of each port's command execution may be individually retrieved.

The add sub-command is used to build a list of commands for multiple ports. The execute command causes all commands in the list to be sent to the affected ports and executed simultaneously. The result of all command execution is available by traversing through the list using the getFirst and getNext sub-commands. All Standard Options are read-only and only valid after a getFirst/getNext call.

# **STANDARD OPTIONS**

#### **cardID**

Read-only. The card associated with the command.

#### **chassisID**

Read-only. The chassis associated with the command.

#### **command**

Read-only. The executed command.

#### **error**

Read-only. After command execution, the first 1024 characters that were sent to the standard error stream.

#### **input**

Read-only. Optional text to be used as the standard input stream for the command to be executed.

#### **output**

Read-only. After command execution, the first 1024 characters that were sent to the standard output stream.

#### **portID**

Read-only. The port associated with the command.

#### **result**

Read-only. After command execution, the return code from the command. Normally, `0' indicates a successful command execution and non-zero indicates an error.

## **COMMANDS**

The pcpuCommandService command is invoked with the following sub-commands. If no sub-command is specified, returns a list of all sub-commands available.

pcpuCommandService **add chasID cardID portID command [input]**

Adds a command to the indicated port. The same command may be entered multiple times; commands are executed in the order that the add sub-command was used.

command is the text of the command to be executed, which must use an absolute path. For example, `/bin/ls'. No filename expansion is performed on the command. For example, `/bin/ls /bin/ix\*' finds no matches. This, and the restriction on absolute path, may be avoided by executing the command through a bash shell, as in:

pcpuCommandService add 1 1 1 "/bin/bash -c `ls -l /bin/ix\*'"

The input argument is optional, and if present, is used as the standard input stream for the command. For example, the following echos `hello world' to the commands standard output stream.

set command "/bin/cat"

set input "hello world\n"

pcpuCommandService add 1 1 1 \$command \$input

Specific errors are:

- No connection to a chassis
- Invalid port specification
- The port is owned by another user
- The port does not support Linux

pcpuCommandService **cget** *option*

Returns the current value of the configuration option given by option. Option may have any of the values accepted by the pcpuCommandService command.

pcpuCommandService **del** *chasID cardID portID*

Removes all commands for the indicated port. Specific errors are:

- No connection to a chassis
- Invalid port specification
- The port is owned by another user
- The port does not support Linux

pcpuCommandService **execute**

All commands for all ports are sent to the ports for execution. The results of the commands' execution is available in the Standard Options after calls to getFirst and getNext. Specific errors are:

• Communications error with one or more ports

#### pcpuCommandService getFirst

 $+$ 

Access the first command in the list. The command's results are available in the standard options. Specific errors are:

• There are no commands in the list

```
pcpuCommandService getNext
```
Access the next command in the list. The command's results are available in the standard options. Specific errors are:

• There are no more commands in the list

pcpuCommandService **setDefault**

Sets default values for all configuration options and clears all commands from the list.

#### **EXAMPLES**

```
package require IxTclHal
set host localhost
set username user
# Assume card 1 is a card that supports Linux
set card 1
# Commands to execute on ports
# Odd ports will echo a command from standard input
set oddCmd "/bin/cat"
set oddInput "hello there\n"
# Even ports will execute a command through bash
# This allows PATH lookup and filename expansion
set evenCmd "/bin/bash -c 'ls -l /bin/ix*'"
# If this is a UNIX system, connect through TCL Server
if [isUNIX] {
if [ixConnectToTclServer $host] {
ixPuts "Could not connect to $host"
return 1
}
}
# Connect to the chassis
if [ixConnectToChassis $host] {
ixPuts $::ixErrorInfo
return 1
}
# Get the chassis ID
set chas [ixGetChassisID $host]
# Make sure that this card supports Linux
if \{[port isValidFeature, \text{Schas, \text{Scard 1 portFeatureIxRouter}] == 0\}ixPuts "$chas:$card does not have a local CPU"
return 1
}
# Get the number of ports on the card
if [card get $chas $card] {
ixPuts $::ixErrorInfo
return 1
}
set portCount [card cget -portCount]
# Delete any previous list of commands
pcpuCommandService setDefault
```

```
# For all the ports
for {set i 1} \{\sin \leq x \leq \sin x {incr i 1} {
# For the odd ports
if [expr $i & 1] {
if [pcpuCommandService add $chas $card $i $oddCmd \
$oddInput] {
ixPuts $::ixErrorInfo
return 1
}
} else {
# for the even ports
if [pcpuCommandService add $chas $card $i $evenCmd ] {
ixPuts $::ixErrorInfo
return 1
}
}
}
# Do the commands
if [pcpuCommandService execute] {
ixPuts $::ixErrorInfo
return 1
}
# Retreive and print the results
for {set next [pcpuCommandService getFirst]} \
{\text{Snext}} := {\text{S::TCL} ERROR} \ \ \ \ \ \{set next [pcpuCommandService getNext]} {
set chassis [pcpuCommandService cget -chassisID]
set card [pcpuCommandService cget -cardID]
set port [pcpuCommandService cget -portID]
set command [pcpuCommandService cget -command]
set output [pcpuCommandService cget -output]
set result [pcpuCommandService cget -result]
ixPuts -nonewline "$chassis:$card:$port, "
ixPuts "cmd: $command, result: $result, output: $output"
}
```
# **SEE ALSO**

*[port](#page-789-0)*

# **poeAutoCalibration**

poeAutoCalibration - initiate and query PoE port calibration

# **SYNOPSIS**

poePoweredDevice sub-command options

# **DESCRIPTION**

The poePoweredDevice command is used to initiate a PoE port calibration and/or determine the status of a calibration. Calibration of all PoE ports is performed at chassis power-up time.

A calibration is initiated by calling the initiateCalibrate sub-command. The calibration may take up to 20 seconds. The results of a calibration, either while it is proceeding or after it has completed, can be determined by first calling requestStatus, waiting a second and then calling get. The status of the calibration is then available through the options in this command.

# **STANDARD OPTIONS**

#### **currentReadbackStatus**

Read-only. The status of the calibration procedure for current readback.

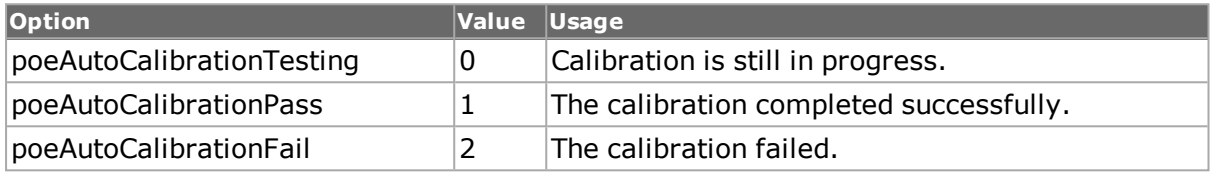

## **iClassRangeStatus**

Read-only. The status of the calibration procedure for the class range. See currentReadbackStatus for the possible values of this option.

#### **iLoadRangeStatus**

Read-only. The status of the calibration procedure for the load range. See currentReadbackStatus for the possible values of this option.

#### **iPulseRangeStatus**

Read-only. The status of the calibration procedure for the pulse range. See currentReadbackStatus for the possible values of this option.

## **voltageReadbackStatus**

Read-only. The status of the calibration procedure for voltage readback. See currentReadbackStatus for the possible values of this option.

# **COMMANDS**

The poePoweredDevice command is invoked with the following sub-commands. If no subcommand is specified, returns a list of all sub-commands available.

poeAutoCalibration **cget** *option*

Returns the current value of the configuration option given by option. Option may have any of the values accepted by the poeAutoCalibration command.

poeAutoCalibration **get** *chasID cardID portID*

Gets the current configuration of the poeAutoCalibration parameters on the indicated port from its hardware. Call this command before calling poeAutoCalibration cget option value to get the value of the configuration option. Specific errors are:

- No connection to a chassis
- Invalid port number

#### poeAutoCalibration **initiateCalibrate** *chasID cardID portID*

Initiates the calibration process on the indicated port. The end of the calibration process may be determined by calling requestStatus and get or by waiting 20 seconds. Specific errors are:

- No connection to a chassis
- Invalid port number

#### poeAutoCalibration **requestStatus** *chasID cardID portID*

Requests that the status of the calibration be retrieved from the port indicated. The values may take up to a second to be read back. A call to this sub-command should be followed by a call to get. Specific errors are:

- No connection to a chassis
- Invalid port number

#### poeAutoCalibration **setDefault**

Sets to IxTclHal default values for all configuration options.

## **EXAMPLES**

See example under *[poePoweredDevice.](#page-165-0)*

## **SEE ALSO**

*[poePoweredDevice.](#page-165-0)*

# **poePoweredDevice**

poePoweredDevice - control Power over Ethernet Powered Device (PD) emulation

# **SYNOPSIS**

poePoweredDevice sub-command options

## **DESCRIPTION**

The poePoweredDevice command is used to setup the parameters by which a PoE Powered Device (PD) is emulated on a port.

The port can emulate a device that uses either Alternative A and/or Alternative B. This is controlled by the relayControl option.

The emulated class is controlled by the enableClassSignature and signatureValue options; the classType indicates the calculated class based on the signature value.

The emulated detection signature is controlled by the enableDetectionSignature, rsig, csig and enableCsig10uF options.

The emulated Alternating Current Maintain Power Signature (ACMPS) is controlled by the enableAcMpsSignature, rpd, cpd and enable CpdAdd10uF options.

Once the PSE (Power Sourcing Equipment) has classified the emulated PD, it should provide power to the port. The power requirements of the emulated port are controlled by the steadyStateLoadControl, controlledCurrent, controlledPower and idleCurrent options. Transient load variations may be inserted through the use of the enableTransientLoadControl, transientLoadControl, pulseWidth, duty, pulsedCurrent and slewRate options. Pulses are applied through the use of the *[portGroup](#page-167-0)* setCommand sub-command, with an loadPoEPulse value or through the high-level *[ixLoadPoePulse](#page-1245-0)* and *[ixLoadPortPoePulse](#page-1246-0)* commands; if enableTransientLoadControl is true and transientLoadControl is set to poeLoadControlSinglePusle, then a pulsed current as indicated by pulsedCurrent and slewRate is injected for the period indicated by pulseWidth.

The voltage thresholds that are used by the PD to detect state transitions may be set by the vOperate, vOff, vClassify, vDetect and vNoop options.

# **STANDARD OPTIONS**

## **classType**

Read-only. If enableClassSignature is true, this is the calculated classification of signatureValue.

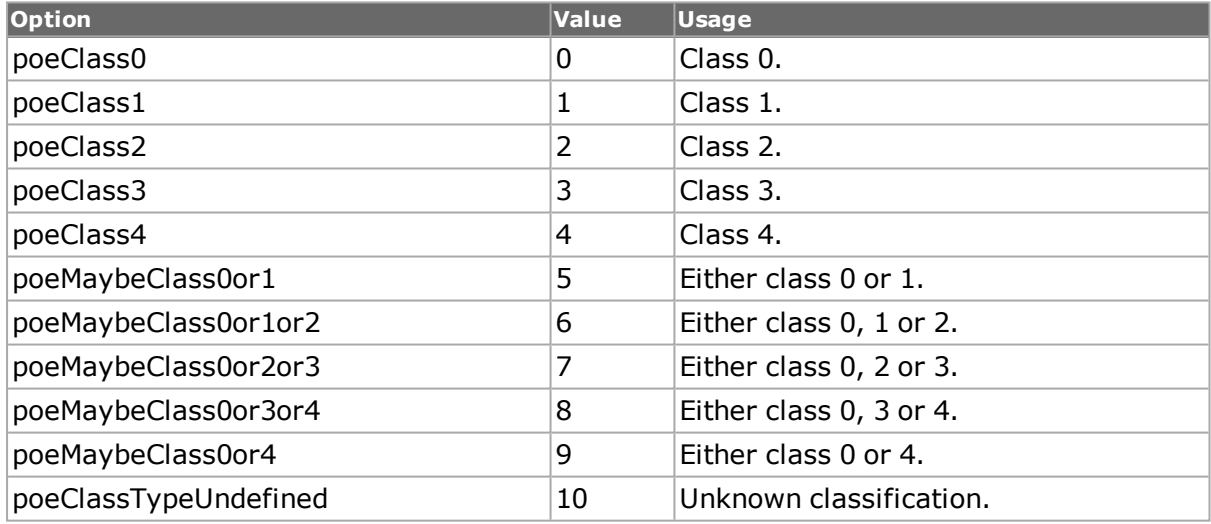

## **controlledCurrent**

If steadyStateLoadControl is set to poeLoadControlConstantCurrent, then this is the amount of current that the PD requires from the PSE, in mA. The value may be between 0 and  $600$ mA. (default = 42. 5)

If steadyStateLoadControl is set to poeLoadControlConstantPower, then this is the amount of power that the PD requires from the PSE, in watts. The value may be between 0 and 20W. (default  $= 2.0$ )

#### **cpd**

If enableAcMpsSignature is true, this is the capacitance signature expressed in nFarads, between 0 and 220nF. If enableCpdAdd10uF is set, then 10uF of capacitance is added to this value, effectively overriding it. (default  $= 50$ )

## **csig**

If enableDetectionSignature is true, this is the capacitance signature expressed in nFarads, between 0 and 220nF. If enableCsigAdd10uF is set, then 10uF of capacitance is added to this value, effectively overriding it. (default  $= 50$ )

#### **duty**

If enableTransientLoadControl is true and transientLoadControl is set to poeLoadControlContinuousPusle, then this is the duty cycle of the transient load. This is expressed as a percentage of total time that transient loads is injected. (default  $=$  30)

## **enableAcMpsSignature true | false**

If true, then the ACMPS signature is set from the values in rpd, cpd and enableCp $dAdd10uF.$  (default = true)

## **enableClassSignature true | false**

If true, then the signatureValue option is used to set the emulated class. The computed class name is indicated in classType. (default  $=$  true)

## **enableCpdAdd10uF true | false**

If enableAcMpsSignature is true, then if this option is true, a value of 10uF is added to the cpd value which sets the capacitance signature. This effectively overrides the cpd value, which is expressed in  $nF$ . (default = false)

## **enableCsigAdd10uF true | false**

If enableDetectionSignature is true, then if this option is true, a value of 10uF is added to the csig value which sets the capacitance signature. This effectively overrides the csig value, which is expressed in  $nF$ . (default = false)

## **enableDetection Signature true | false**

Enables the use of the rsig, csig and enableCsigAdd10uF options to set the PoE detection signature. (default  $=$  true)

## **enablePulseOnStart true | false**

If true, then a single pluse is sent each time that the PSE starts to apply power. (default  $=$ false)

## **enableTransientLoad Control true | false**

If true, then transient loads is injected based on the values in the transientLoadControl, pulseWidth, duty, pulsedCurrent and slewRate options. (default  $=$  true)

## **idleCurrent**

If steadyStateLoadControl is set to poeLoadControlIdle, then this is the amount of current that the PD requires from the PSE, in mA. The value may be between 0 and 16mA. (default  $= 10$ 

## **pulseWidth**

If enableTransientLoadControl is true and transientLoadControl is set to poeLoadControlSinglePusle, then this is the width of the transient pulse that is injected. This is expressed in msec. (default  $= 40.25$ )

#### **pulsedCurrent**

If enableTransientLoadControl is true and transientLoadControl is set to poeLoadContrlContinuousPusle, then this is the current injected. This is expressed in mA and may be less than or greater than the steady state value. (default  $=$  333.0)

## **relayControl**

This option controls the combination of power options are supported by the PD.

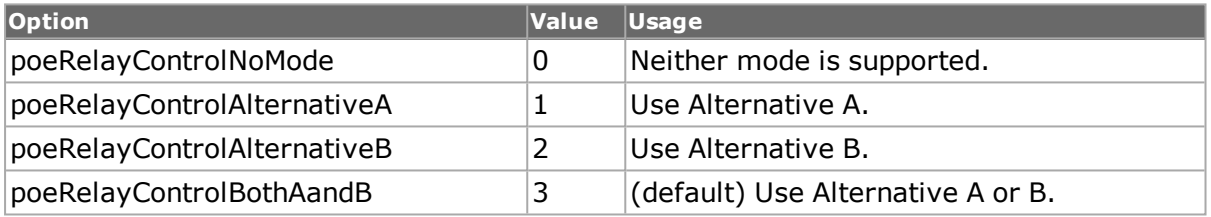

#### **rpd**

If enableAcMpsSignature is true, this is the ACMPS resistance signature expressed as a floating point value between 10 and 40 kOhms. (default =  $23.0$ )

## **rpdRangeControl**

On newer, 30watt PoE modules, it is possible to change the range associated with rpd.

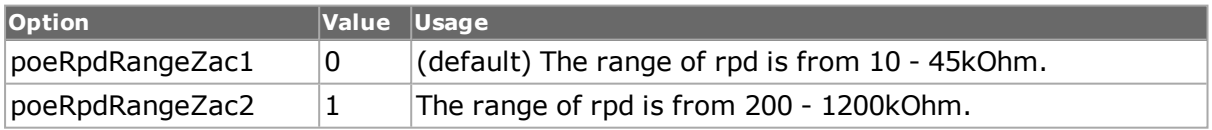

## **rsig**

If enableDetectionSignature is true, this is the resistance signature expressed as a floating point value between 10 and 40 kOhms. (default  $= 17.0$ )

## **signatureValue**

If enableClassSignature is true, the class signature value, expressed as a floating point number between 0mA and 60mA. (default  $= 18.5$ )

## **slewRate**

If enableTransientLoadControl is true and transientLoadControl is set to poeLoadControlContinuousPusle, then this is the slew rate at which the current indicated in pulsedCurrent is injected. This is expressed in mA/msec. (default = 33.0)

## **steadyStateLoadControl**

This option controls the type of power requirements for the emulated PD after classification has completed.

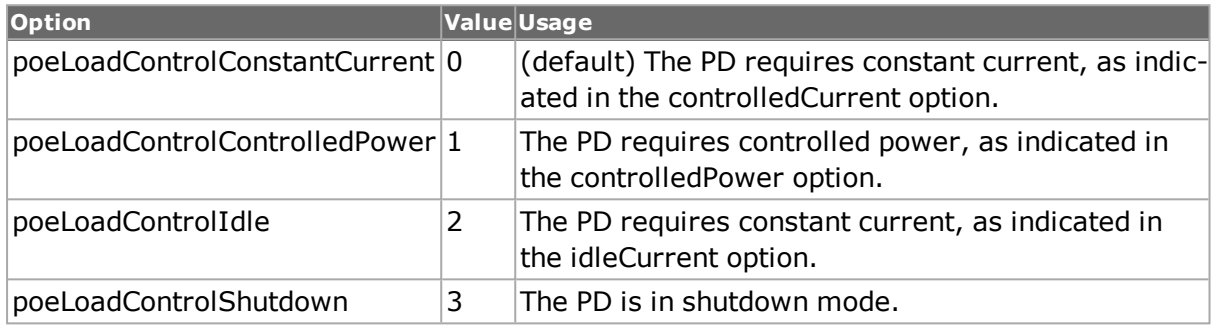

#### **transientLoad Control**

If enableTransientLoadControl is true, then this option indicates the type of transient load that is injected.

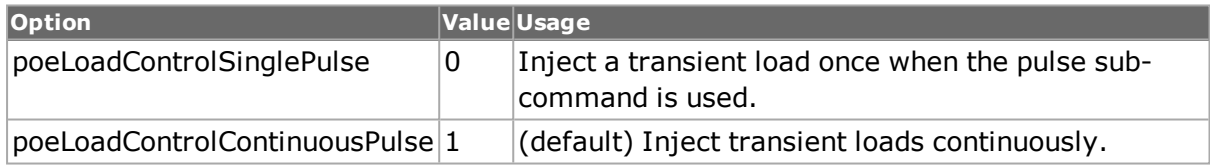

# **vClassify**

The maximum voltage for the emulated PD classification stage. Between this setting and vDetect, the classification currents ae presented to the PSE by the PD. (default =  $20.5$ )

## **vDetect**

The maximum voltage for emulated PD detection. Between this setting and vNoop, the detection signature impedances are presented to the PSE by the PD. (default  $= 10.0$ )

## **vNoop**

The minimum detection voltage. No signatures are presented below this threshold value.  $(detault = 2.8)$ 

#### **vOff**

Sets the input threshold below which the PSE load is removed.(default = 33.0)

#### **vOperate**

Sets the input threshold where the PSE load is first applied. (default  $= 38.0$ )

## **COMMANDS**

The poePoweredDevice command is invoked with the following sub-commands. If no subcommand is specified, returns a list of all sub-commands available.

poePoweredDevice **cget** *option*

Returns the current value of the configuration option given by option. Option may have any of the values accepted by the poePoweredDevice command.

poePoweredDevice **config** *option value*

Modify the poePoweredDevice configuration options of the port. If no option is specified, returns a list describing all of the available poePoweredDevice options (see STANDARD OPTIONS) for port.

poePoweredDevice **get** *chasID cardID portID*

Gets the current configuration of the poePoweredDevice parameters on the indicated port from its hardware. Call this command before calling poePoweredDevice cget option value to get the value of the configuration option. Specific errors are:

- No connection to a chassis
- Invalid port number

#### poePoweredDevice **set** *chasID cardID portID*

Sets the configuration of the poePoweredDevice parameters in IxHAL on port with id portID on card cardID, chassis chasID by reading the configuration option values set by the poePoweredDevice config option value command. Specific errors are:

- No connection to a chassis
- Invalid port number
- The port is being used by another user
- The configured parameters are not valid for this port
- The port is not a Packet over Sonet port.

poePoweredDevice **setDefault**

Sets to IxTclHal default values for all configuration options.

poePoweredDevice **setNominal** *chasID cardID portID [controlType]*

Sets the option values for a particular control type to its nominal value. controlType may be one of these:

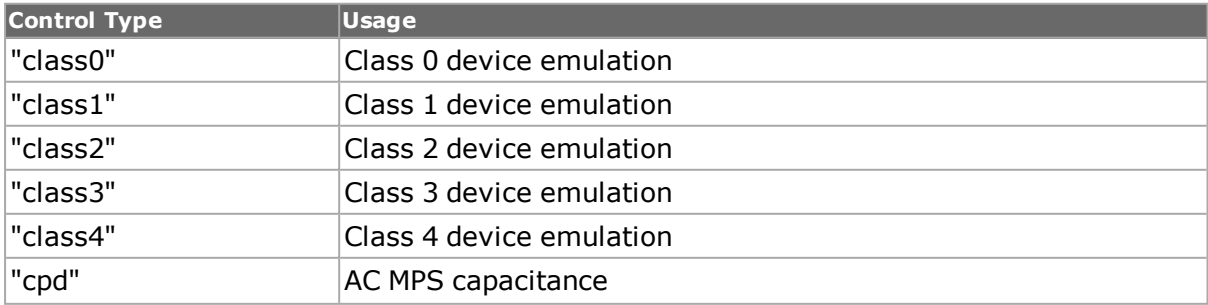

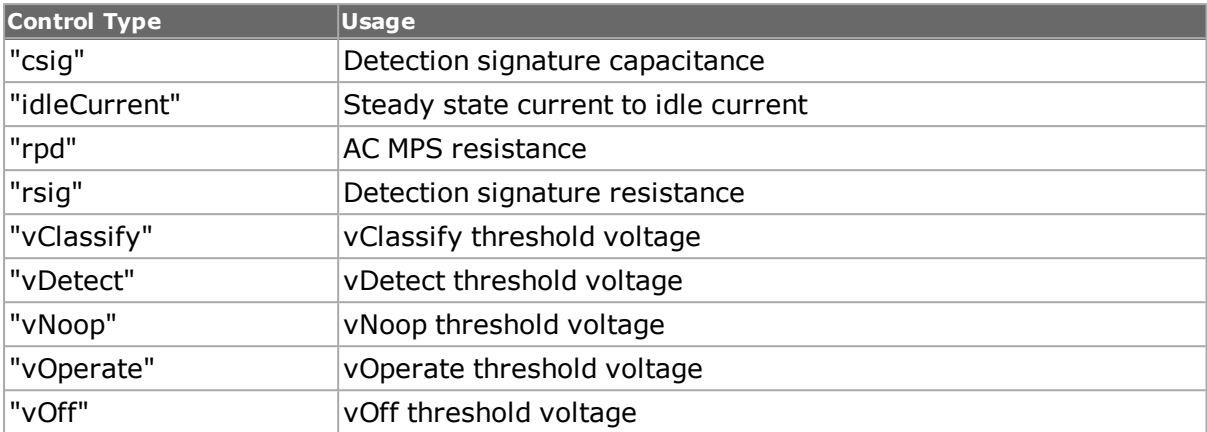

#### **EXAMPLES**

```
package require IxTclHal
set host localhost
set username user
# Check if we're running on UNIX - connect to the TCL Server
# which must be running on the chassis
if [isUNIX] {
if [ixConnectToTclServer $host] {
ixPuts "Could not connect to $host"
return 1
}
}
# Now connect to the chassis
if [ixConnectToChassis $host] {
ixPuts $::ixErrorInfo
return 1
}
# Get the chassis ID to use in port lists
set chId [ixGetChassisID $host]
set card 27
set portId 1
set waitForCalibration 20
# Useful port lists
set portList [list [list $chas $card $portId]]
# Login before taking ownership
if [ixLogin $username] {
ixPuts $::ixErrorInfo
return 1
}
# Take ownership of the ports we'll use
if [ixTakeOwnership $portList] {
ixPuts $::ixErrorInfo
return 1
}
```

```
set retCode "PASS"
```

```
poePoweredDevice setDefault
  # Initiate an auto calibration
  if {[poeAutoCalibration initiateCalibrate $chId $card $portId ]} {
  errorMsg "Error initiating autoCalibrate on port $chId $card $portId"
  set retCode "FAIL"
  }
  # Wait for the maximum possible time
  after [expr $waitForCalibration*1000]
  # Ask for the status of the calibration
  if {[poeAutoCalibration requestStatus $chId $card $portId ]} {
  errorMsg "Error requesting status on autoCalibrate for port $chId
$card $portId"
  set retCode "FAIL"
  }
  # Wait a bit for the answers to be read back
  after 1000
  if {[poeAutoCalibration get $chId $card $portId ]} {
  errorMsg "Error getting status on autoCalibrate for port $chId $card
$portId"
  set retCode "FAIL"
  break
  }
  # Check to make sure that all calibrations succeeded.
  foreach param {currentReadbackStatus iClassRangeStatus
iLoadRangeStatus\
  iPulseRangeStatus voltageReadbackStatus} {
  if {[poeAutoCalibration cget -$param] != $::poeAutoCalibrationPass } {
  errorMsg "poeAutoCalibration cget $param - [poeAutoCalibration cget -
$param] != poeAutoCalibrationPass"
  set retCode "FAIL"
  }
  }
  if {[poePoweredDevice get $chId $card $portId]} {
  errorMsg "Error getting poe config for $chId $card $portId"
  set retCode "FAIL"
  continue
  }
  if {[poePoweredDevice cget -enableClassSignature]} {
  switch [poePoweredDevice cget -classType] {
  $::poeClass0 {
  logMsg "PoE device config'd as class 0"
  }
  $::poeClass1 {
  logMsg "PoE device config'd as class 1"
  }
  $::poeClass2 {
  logMsg "PoE device config'd as class 2"
  }
  $::poeClass3 {
  logMsg "PoE device config'd as class 3"
  }
  $::poeClass4 {
  logMsg "PoE device config'd as class 4"
  }
  default {
```

```
logMsg "PoE device in an in-between class state"
}}
# change the value if class enabled
poePoweredDevice config -signatureValue 42.0
}
poePoweredDevice config -enableDetectionSignature true
poePoweredDevice config -rsig 25
poePoweredDevice config -csig 200.3
poePoweredDevice config -enableCsigAdd10uF false
poePoweredDevice config -enableAcMpsSignature true
poePoweredDevice config -rpdRangeControl poeRpdRangeZac1
poePoweredDevice config -rpd 33
poePoweredDevice config -cpd 42
poePoweredDevice config -enableCpdAdd10uF false
# config the steady state stuff
poePoweredDevice config -steadyStateLoadControl \
poeLoadControlControlledPower
poePoweredDevice config -controlledCurrent 482.2
poePoweredDevice config -controlledPower 13.8
poePoweredDevice config -idleCurrent 12.0
# config the transient load stuff
poePoweredDevice config -enableTransientLoadControl true
poePoweredDevice config -pulseWidth 10
poePoweredDevice config -enablePulseOnStart false
poePoweredDevice config -duty 33.3
poePoweredDevice config -pulsedCurrent 500
poePoweredDevice config -slewRate 20.0
# config the voltage threshold stuff
poePoweredDevice config -vOperate 27.5
poePoweredDevice config -vOff 32.8
poePoweredDevice config -vClassify 17.2
poePoweredDevice config -vDetect 7.9
poePoweredDevice config -vNoop 8.2
if {[poePoweredDevice set $chId $card $portId]} {
errorMsg "Error setting poe config for \
$chId $card $portId - $::ixErrorInfo"
}
# set nomimal examples
if {[poePoweredDevice setNominal $chId $card $portId class0]} {
errorMsg "Error setting nominal class0for \
$chId $card $portId - $::ixErrorInfo"
}
if {[poePoweredDevice setNominal $chId $card $portId rsig]} {
errorMsg "Error setting nominal rsig for \
$chId $card $portId - $::ixErrorInfo"
}
ixWritePortsToHardware portList
ixLoadPoePulse portList
# signal acquisition
poeSignalAcquisition setDefault
poeSignalAcquisition config -enableTime true
poeSignalAcquisition config -enableAmplitude true
```

```
poeSignalAcquisition config -startTriggerSource poeTrig-
gerSourceDCVolts
  poeSignalAcquisition config -startTriggerSlope poeTriggerSlopePositive
  poeSignalAcquisition config -startTriggerValue 0.167
  poeSignalAcquisition config -stopTriggerSource poeTriggerSourceDCVolts
  poeSignalAcquisition config -stopTriggerSlope poeTriggerSlopePositive
  poeSignalAcquisition config -stopTriggerValue 2.167
  poeSignalAcquisition config -amplitudeMeasurementDelay 0.500
  if [poeSignalAcquisition set $chId $card $portId] {
  errorMsg "Error setting poeSignalAcquisition for \
  $chId $card $portId $::ixErrorInfo"
  }
  if [ixArmPoeTrigger portList] {
  errorMsg "Error arming the PoE ports in the portList\
  $portList $::ixErrorInfo"
  }
```
# **SEE ALSO**

*[poeAutoCalibration](#page-166-0)*, *[poeSignalAcquisition](#page-167-1)*

# **poeSignalAcquisition**

poeSignalAcquisition - measure time period between PoE events

## **SYNOPSIS**

poeSignalAcquisition sub-command options

## **DESCRIPTION**

The poeSignalAcquisition command is used to set up and capture the time between two signal transition events. The amplitude of the a signal may also be measured a fixed time after the first signal transition.

The startTriggerSource, startTriggerSlope and startTriggerValue are used to indicate the signal to be used for the first event, the slope that it should transition (positive or negative) and the value that should be matched. Similarly, the stopTriggerSource, stopTriggerSlope and stopTriggerValue are used to indicate the signal to be used for the second event. The enableTime, enableAmplitude and amplitudeMeasurementDelay options are used to condition the measurements made.

Arming of the signal acquisition is accomplished through the use of the *[portGroup](#page-167-0)* command with the armPoeTrigger value, or the *[ixArmPoeTrigger](#page-1175-0)* and *[ixArmPortPoeTrigger](#page-1175-1)* high-level commands. The arming may be aborted through the use of the *[portGroup](#page-167-0)* command with the abortPoeTrigger value, or the *[ixAbortPortPoeArm](#page-1175-1)* high-level commands.

A number of statistics available through the *[stat](#page-978-0)*, *[statGroup](#page-213-0)*, *[statList](#page-1031-0)*, and *[statWatch](#page-1032-0)* commands support operation of this command. The status of the arming may be read from the statPoeTimeArmStatus and statPoeAmplitudeArmStatus options. The status of the

triggering may be read from the statPoeTimeDoneStatus and statPoEAmplitudeDoneStatus options. The time and amplitude values are visible in the statPoeMonitorTime and statPoeMonitorAmplitudeDCVolts and statPoeMonitorAmplitudeDCAmps options after a trigger has completed.

# **STANDARD OPTIONS**

#### **amplitudeMeasurementDelay**

If enableAmplitude is true, then this value indicates the amount of time after the start trigger has been satisfied at which the amplitude measurement of the signal indicated in startTriggerSource is measured. Expressed in ms. (default = )

## **enableAmplitude true | false**

If true, amplitude measurements is made. The amplitude measurement of the signal indicated in startTriggerSource is made amplitudeMeasurementDelay ms after the start trigger has been satisfied. (default  $=$  )

#### **enableTime true | false**

If true, then the time between the start trigger event and the stop trigger event is measured. (default  $=$  )

#### **startTriggerSlope**

Indicates which slope of the startTriggerSignal satisfies the start trigger event.

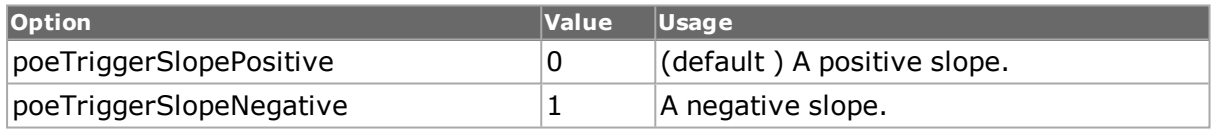

## **startTriggerSource**

Indicates which signal characteristic is to be used to trigger the start event and to be measured if enableAmplitude is true.

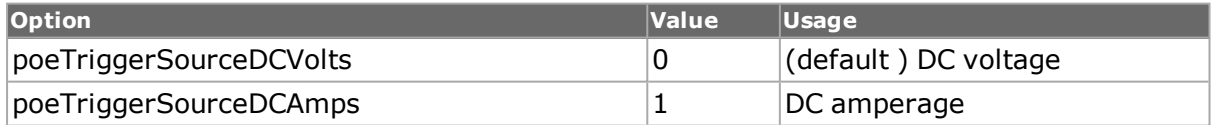

#### **startTriggerValue**

Indicates the value to be used as a threshold for the start trigger event. Expressed in volts or amps, depending on the setting of startTriggerSource. (default = )

## **stopTriggerSlope**

Indicates which slope of the stopTriggerSignal satisfies the stop trigger event.

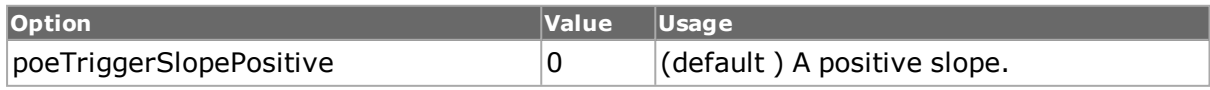

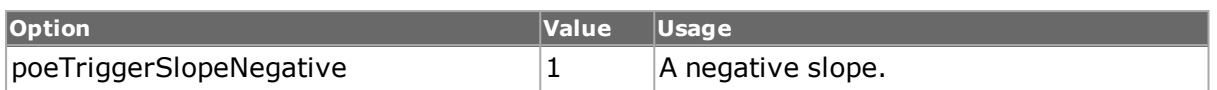

#### **stopTriggerSource**

Indicates which signal characteristic is to be used to trigger the stop event.

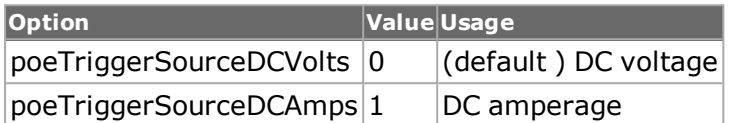

#### **stopTriggerValue**

Indicates the value to be used as a threshold for the stop trigger event. Expressed in volts or amps, depending on the setting of stopTriggerSource. (default = )

## **COMMANDS**

The poeSignalAcquisition command is invoked with the following sub-commands. If no sub-command is specified, returns a list of all sub-commands available.

poeSignalAcquisition **cget** *option*

Returns the current value of the configuration option given by option. Option may have any of the values accepted by the poeSignalAcquisition command.

poeSignalAcquisition **config** *option value*

Modify the configuration options of the poeSignalAcquisition. If no option is specified, returns a list describing all of the available options (see STANDARD OPTIONS) for poeSignalAcquisition.

poeSignalAcquisition **get** *chasID cardID portID*

Gets the options associated with a particular PoE port. Specific errors are:

• Port is not available

poeSignalAcquisition **set** *chasID cardID portID*

Sets the options associated with a particular PoE port. Specific errors are:

- No connection to the chassis
- Invalid port not available or in use

poeSignalAcquisition **setDefault**

Sets to IxTclHal default values for all configuration options.

## **EXAMPLES**

See examples under *[poePoweredDevice.](#page-165-0)*

## **SEE ALSO**

*[poePoweredDevice.](#page-165-0)*

# <span id="page-789-0"></span>**port**

port - configure a port of a card on a chassis.

# **SYNOPSIS**

port sub-command options

## **DESCRIPTION**

The port command is used to configure the properties of a port of a card on a chassis.

For Sonet ports which support DCC (Data Communications Channel) streams and flows, ports may be set transmit a combination of DCC packets as streams, advanced streams or flows and SPE (Synchronous Payload Envelope) packets as streams, advanced streams or flows. See the transmitMode option for further details.

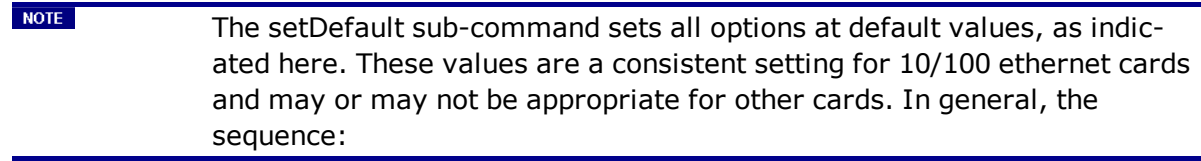

port setDefault

port set \$chassis \$card \$port

fails.

The setFactoryDefaults sub-command, which relates to a particular port, sets all options at default values appropriate for the type of port. The sequence:

port setFactoryDefaults \$chassis \$card \$port

port set \$chassis \$card \$port

always succeeds. For multi-type boards, for example, OC192/10GE WAN, the board type is forced to one particular setting and may not be appropriate.

# **STANDARD OPTIONS**

#### **advertise1000FullDuplex true/false**

If set to true, this port advertises itself at 1000 Mbps and Full duplex mode (applicable to gigabit ports only). (default  $=$  false)

#### **advertise100FullDuplex true/false**

If set to true, this port advertises itself at 100 Mbps and Full duplex mode (applicable to  $10/100$  port only). (default = true)

## **advertise100HalfDuplex true/false**

If set to true, this port advertises itself at 100 Mbps and Half duplex mode (applicable to  $10/100$  port only). (default = true)

## **advertise10FullDuplex true/false**

If set to true, this port advertises itself at 10 Mbps and Full duplex mode (applicable to  $10/100$  port only) or 10Gbps (applicable to Novus 10G only). (default = true)

## **advertise10HalfDuplex true/false**

If set to true, this port advertises itself at 10 Mbps and Half duplex mode (applicable to  $10/100$  port only). (default = true)

#### **advertiseAbilities**

Sets up the auto-negotiation parameters for gigabit (applicable to Gigabit only). The value of flowControl must be true for this field to have an effect.

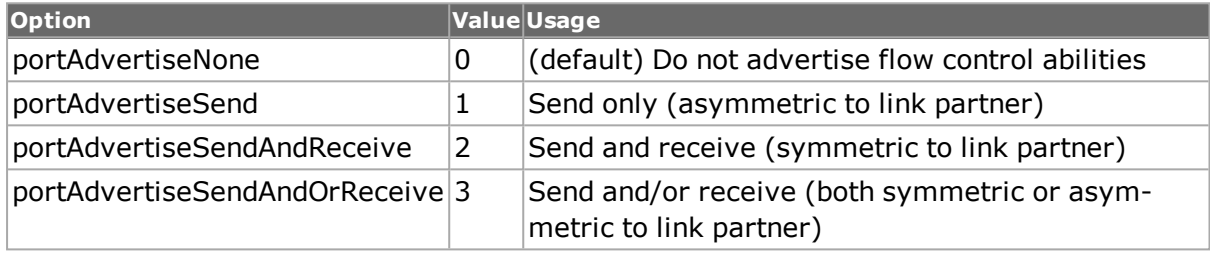

#### **am100GTwoLane**

Controls the alignment marker mapping on transmit, and requires the same mapping to be used on receive for T400 QDD and T400 OSFP 100GE speed modes. It is a boolean that can be set to 0 (default) and 1.

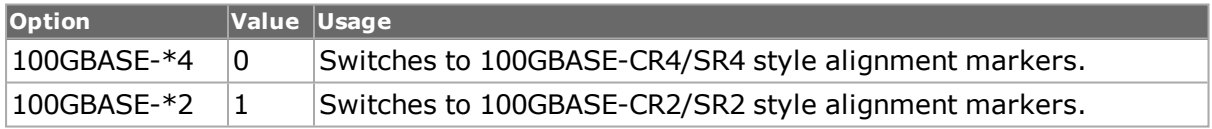

## **autoDetectInstrumentationMode**

For specified load modules, the timestamp can be inserted into the Auto Instrumentation header instead of the usual locations such as before CRC or at user-specified offset. This is called "Floating Timestamp."

(default = portAutoInstrumentationModeEndOfFrame) Options include:

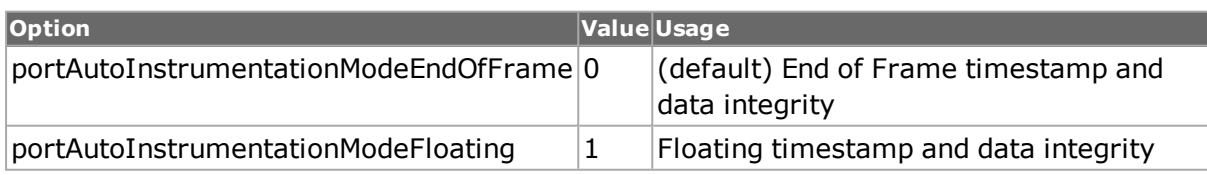

## **autonegotiate true/false**

Specifies the auto-negotiate mode on a  $10/100$  port. (default = false)

Auto-negotiate mode can be set for Xcellon-Multis CFP4 and QSFP28 load modules. This feature is only available for 40GE and 100GE port speed. It can be tested using the **portFeatureAutoNeg** command.

This feature is also supported on Novus 100GE/40GE/50GE/25GE. A value of true (1) is returned if the feature is enabled and false (0) if the feature is not enabled.

All variants of T400 QDD and T400 OSFP support this command. Both auto negotiation and link training can be enabled using this command.

# **ieeeL1Defaults true/false**

If set to true, the IEEE default parameters are enabled and you will not be able to enable the L1 parameters like autonegotiation, link training and FEC manually.  $(detault = true)$ 

# **dataCenterMode**

Configure the type of priority traffic mapping on a port if portFeatureDataCenterMode = true. (default = fourPriorityTrafficMapping)

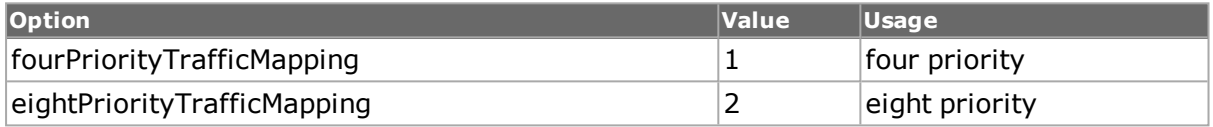

## **DestMacAddress**

The MAC address of the DUT port to which the Ixia source port is connected. Used for running IP tests. Entered in form  $\{01\,02\,03\,04\,05\,06\}$ . (default =  $\{00\,de\,bb\}$  of 00 00 00 00)

Note: This value is not written in HAL or hardware. It is merely stored in TclHal so that it can be accessed at any time. The MAC addresses should be set with the *[stream](#page-1035-0)* command.

## **directedAddress**

This is the address that port listens on for a directed pause message. (default =  ${01\,80\,C2}$ 00 00 01})

# **duplex half/full**

Set the duplex mode to half duplex or full duplex on a 10/100 port. (applicable to 10/100 only) (default  $=$  full)

Duplex is always full for Gigabit ports.

## **enableAutoDetectInstrumentation true/false**

If set to true, then auto detection of instrumentation is enabled. (default  $=$  false)

## **enableDataCenterMode true/false**

Enable/disable the Data Center Mode. (default  $=$  false)

## **enableManualAutoNegotiate true/false**

If set to true, then as the port configuration is written to hardware auto negotiation begins. (applicable to MII only) (default  $=$  false)
# **enablePhyPolling true/false**

If set to true, the PHY is continuously polled during Mii setup operation. (default  $=$  true)

## **enableRepeatableLastRandomPattern true/false**

This feature is only available for certain port types; this may be tested through the use of the *[port](#page-789-0)* isValidFeature... portFeatureRepeatableRandomStreams command. If true, the last random seed used to create random stream values is reused. That value is visible in the lastRandomSeedValue option. (default  $=$  false)

## **enableRsFec true/false**

If set to true, the port allows Forward Error Correction. (default  $=$  false)

## **enableRsFecStats true/false**

If set to true, the port collects Forward Error Correction stats. (default  $=$  false)

## **enableLinkTraining true/false**

If set to true, the port allows link training. (default  $=$  false) For Multis and Novus, this feature is available only when **ieeeL1Defaults** is set to false and **autonegotiate** is set to true.

For all the T400 QDD and T400 OSFP variants, we can enable link training only without Auto Negotiation using this command.

## **enableSimulateCableDisconnect true | false**

If set to true, the port simulates a disconnected cable to the DUT. (default  $=$  false)

## **enableTransparentDynamicRateChange true | false**

If set to true, the port allows dynamic rate change across counters. (default  $=$  false)

## **enableTxRxSyncStatsMode true | false**

If set to true, the port collects  $Tx/Rx$  sync stats. (default = false)

## **firecodeAdvertise(true/false)**

If set to true, the port advertises FC-FEC. If set to false, port does not advertise FC-FEC.  $(detault = true)$ 

## **firecodeForceOff(true/false)**

If set to true, FC-FEC will be forcefully disabled. If set to false, FC-FEC will not be forcefully disabled. (default  $=$  false)

## **firecodeForceOn(true/false)**

If set to true, FC-FEC will be forcefully enabled. If set to false, FC-FEC will not be forcefully enabled. (default  $=$  false)

# **firecodeRequest(true/false)**

If set to true, port requests FC-FEC. If set to false, port does not request RS-FEC. (default  $=$  true)

# **flowControl true/false**

Sets/unsets flow control on a port. (default  $=$  false)

## **flowControlType**

Configure the type of flow control on a port if portFeatureDataCenterMode = true. (default  $=$  ieee $8023x$ )

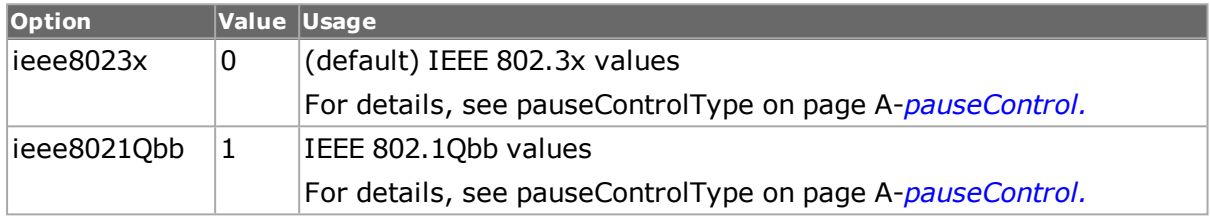

## **gigVersion**

Read-only. FPGA version of the gigabit port. (applicable to Gigabit only)

## **ignoreLink true/false**

Transmit ignores the link status on Ethernet, POS or ATM port if set to true. (default = false)

## **lastRandomSeedValue**

Read-only. The seed value that was last used when enableRepeatableLastRandomPattern was false and a start transmit operation was performed.

## **linkState**

Read-only. The following states can be read from the port:

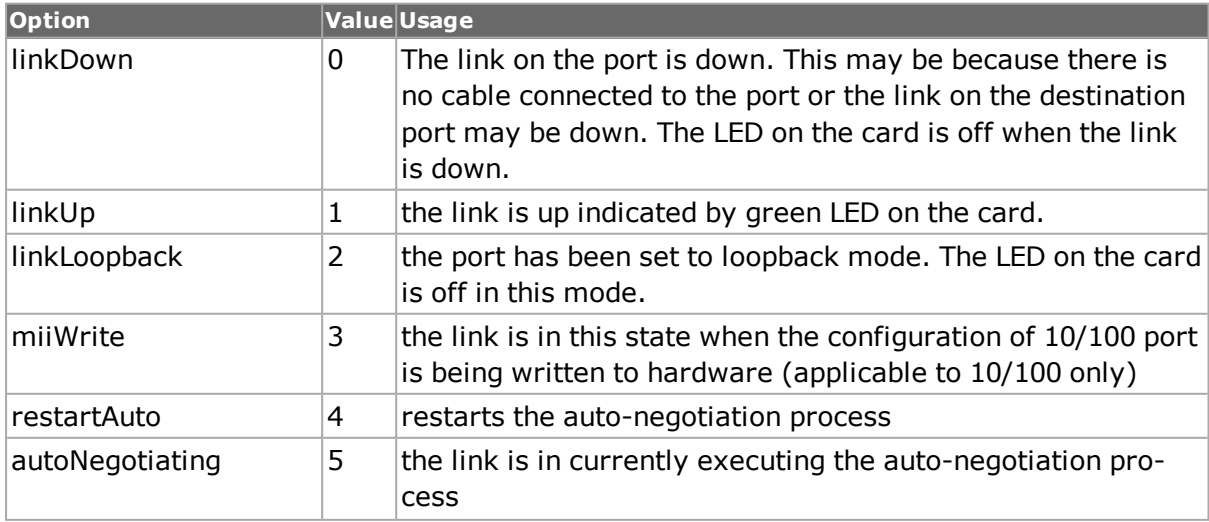

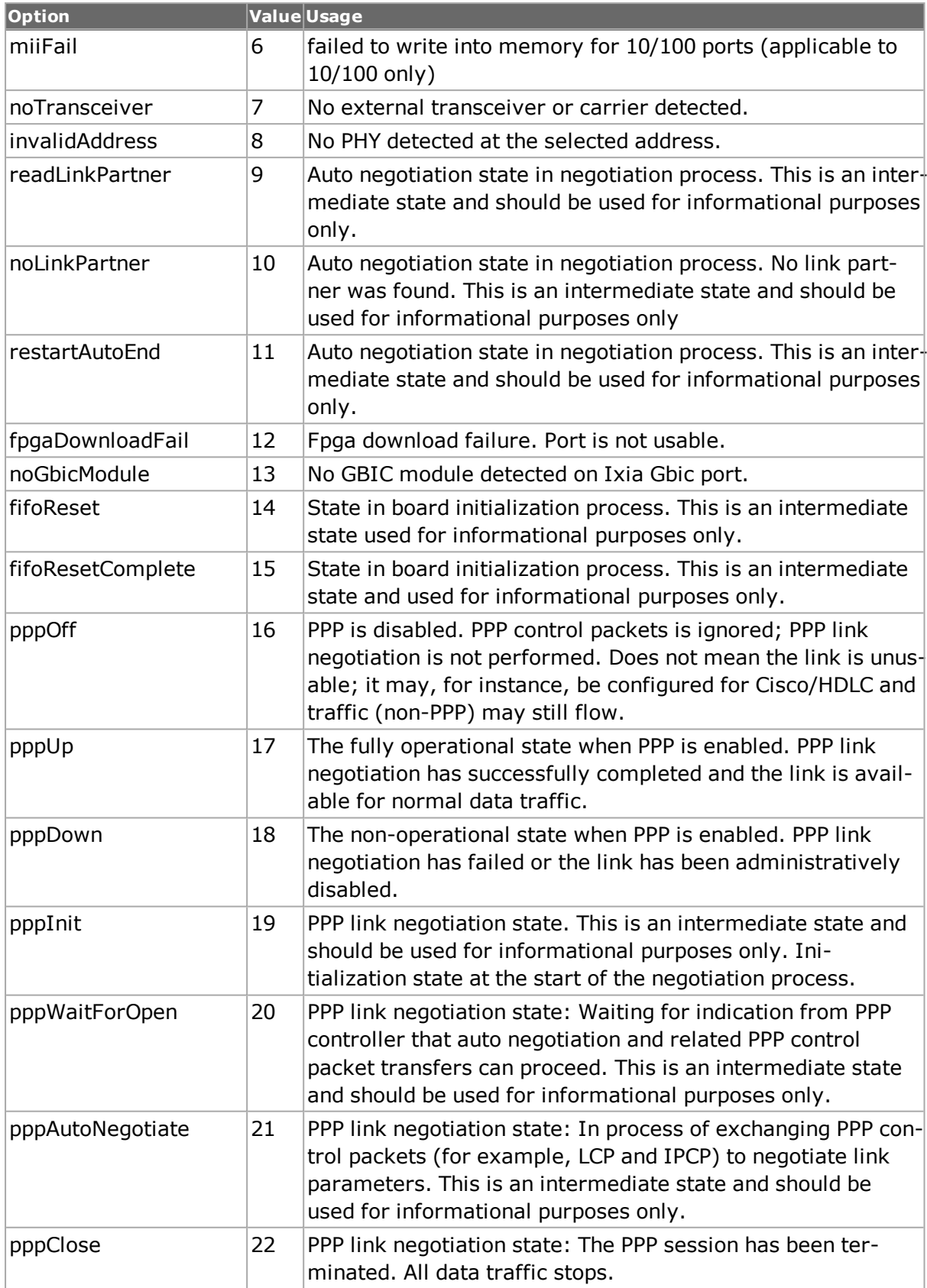

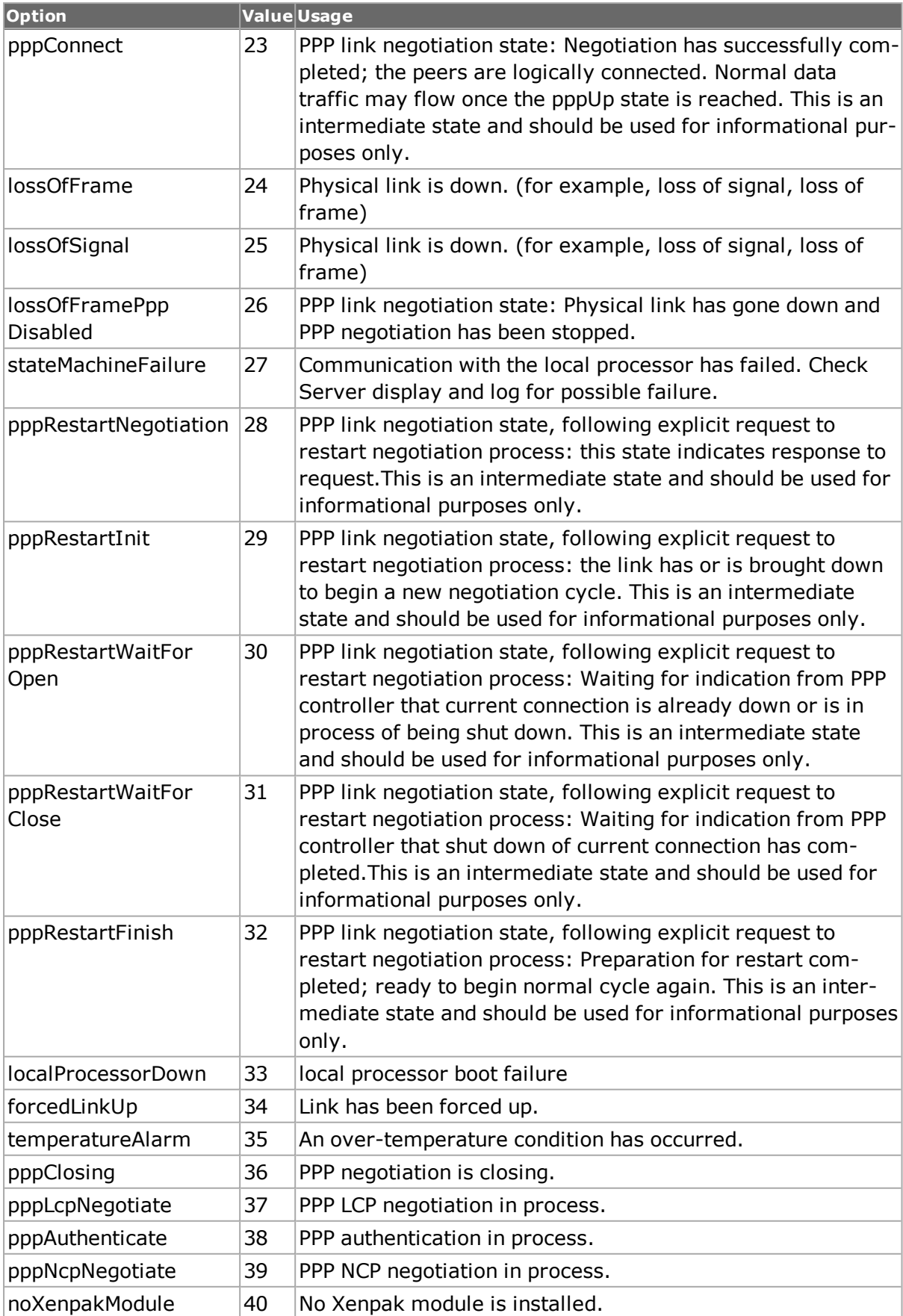

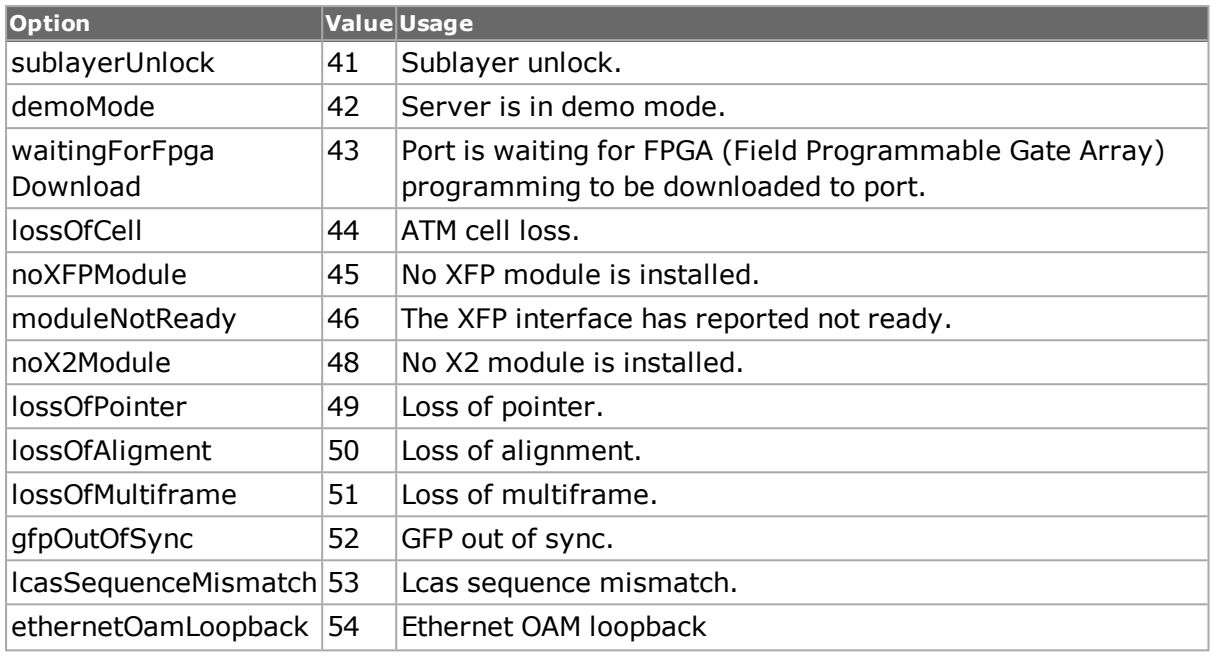

## **loopback**

Sets/unsets loopback mode on a port. (default = portNormal) Valid choices are:

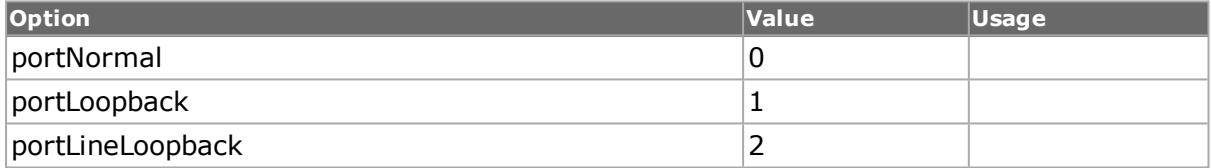

## **MacAddress**

Assigns a Source MAC address to the port. MAC address is entered in form {01 02 03 04 05 06}. (default = '00 de bb 00 01 01')

Note: This value is not written in HAL or hardware. It is merely stored in TclHal so that it can be accessed at any time. The MAC addresses should be set with the *[stream.](#page-1035-0)* command.

#### **managerIp**

Read-only. For ports with local CPUs, this is the management IP address associated with the port. For example, the default managerIp for port 1 on card 2 would be 10.0.2.1.

#### **masterSlave**

Only apply to GIG MII. If negotiateMsterSlave is `false', then the masterSlave is essentially read-only. Options include:

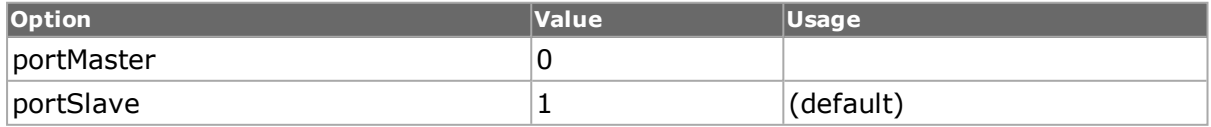

## **multicastPauseAddress**

This is the address that the port listens on for a multicast pause message. (default =  ${01}$ 80 C2 00 00 01})

#### **name**

The given name of the port. (default  $=$  "")

## **negotiateMasterSlave true/false**

Only apply to Gigabit MII. Enable negotiateMasterSlave. (default = false)

## **numAddresses**

Number of source MAC addresses assigned to this port. (default  $= 1$ )

Note: This value is not written in HAL or hardware. It is merely stored in TclHal so that it can be accessed at any time.

## **operationModeList**

Use to configure port operation mode, for load modules with this option. Options include:

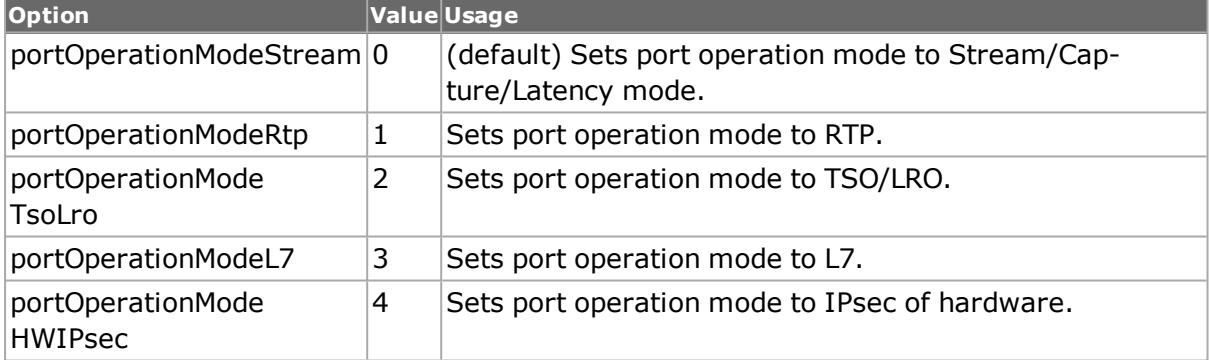

#### **owner**

Read-only. Name of the owner of this port, if any. (default  $=$  "")

## **packetFlowFileName**

Sets the packet flow file name. To set the packet flow file name, need to enable usePacketFlowImage File first. (default = "")

## **pfcEnableValueList**

Valid when flowControlType is set to ieee8021Qbb.

Use to configure priority-based flow control (PFC) with pair list of enable and channel mask value. (default = '{0 0} {0 0} {0 0} {0 0} {0 0} {0 0} {0 0} {0 0}') The first item in each pair is 'enable' and the second item is 'channel mask value'.

## **pfcResponseDelayEnabled**

If true, sets the delay time, in nanoseconds, of frames.

## **pfcResponseDelayQuanta**

Allows to set the delay quanta of flow control.

## **pfcEnableValueListBit Matrix**

Valid when flowControlType is set to ieee8021Qbb.

Use to configure priority-based flow control (PFC) with pair list of enable and channel mask value. (default = '{0 0} {0 0} {0 0} {0 0} {0 0} {0 0} {0 0} {0 0}') The first item in each pair is 'enable' and the second item is 'channel mask value'.

## **pmaClock**

(default = pmaClockAutoNegotiate) Options include:

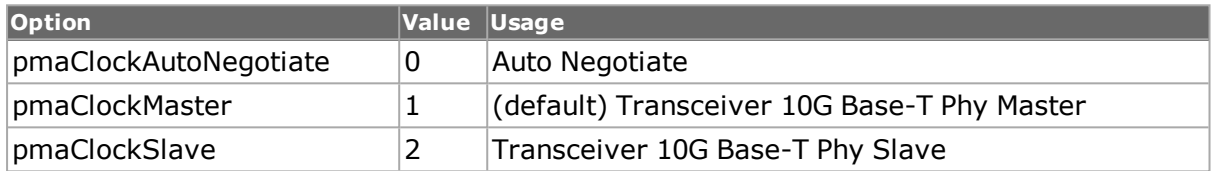

## **preEmphasis**

For ports that support the portFeaturePreEmphasis, the percentage signal pre-emphasis to be applied. If a port does not support the exact percentage set in this option, the nearest value is used. Refer to the Ixia Hardware Guide for the exact pre-emphasis percentages supported. (default  $= 0$ )

## **phyMode**

Read-only. The current PHY mode for cards which support both Copper, Fiber and SGMII PHY modes. The current mode may be set with the setPhyMode sub-command.

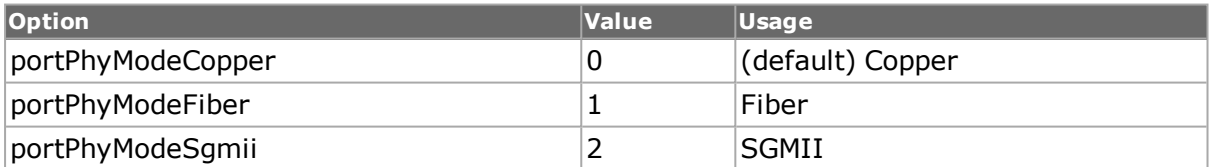

#### **portMode**

Multimode ports may be set into one of their possible modes by setting this option. The setting of this option has no meaning for ports that only operate in a single mode.The speed of ports which operate at multiple speed is controlled by the autonegotiate, speed, advertisexxx and duplex options.

The choices for this option are:

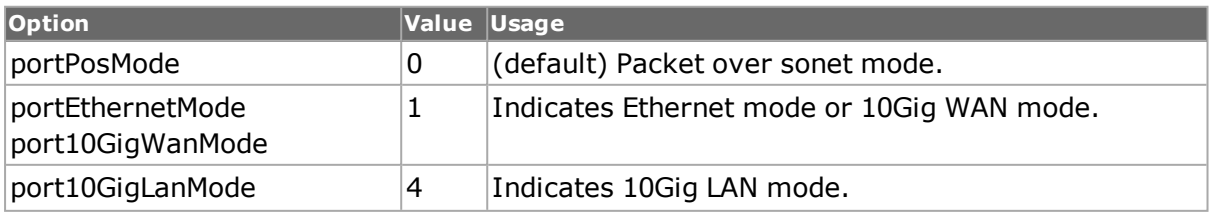

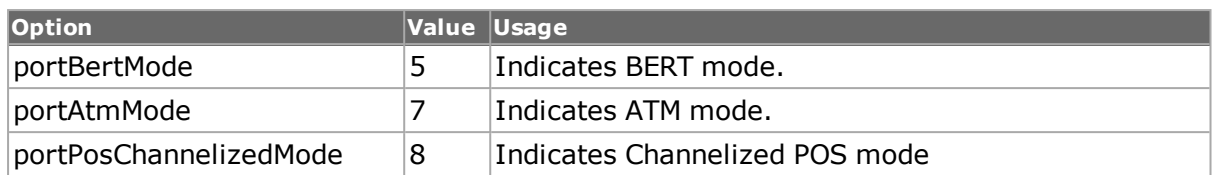

The valid choices for OC48c POS/BERT and OC48cTXS POS/BERT combinations are:

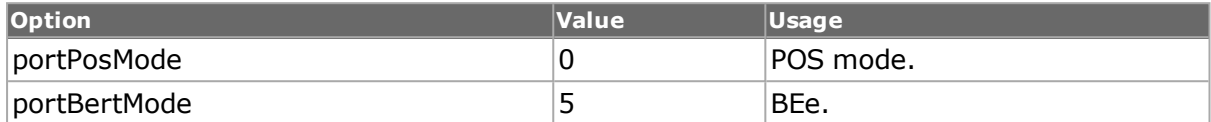

The valid choices for OC192c POS/WAN/BERT are:

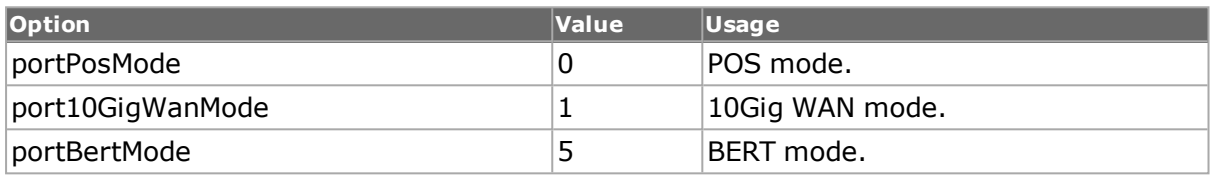

Earlier values of portPosFraming and posEthernetFraming are still valid and produces the same results as the use of portPosMode and portEthernetMode, but are deprecated for future use.

The valid choices for 10GE POS/WAN/LAN/BERT are:

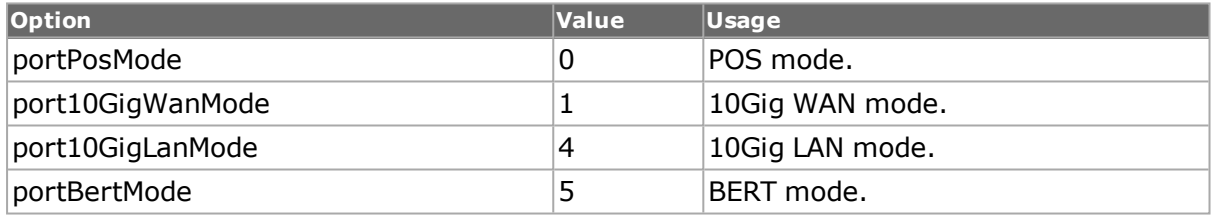

Note that port setFactoryDefault will not reset the port mode associated with OC192/ 10Gig type cards.

The valid choices for ATM/ POS are:

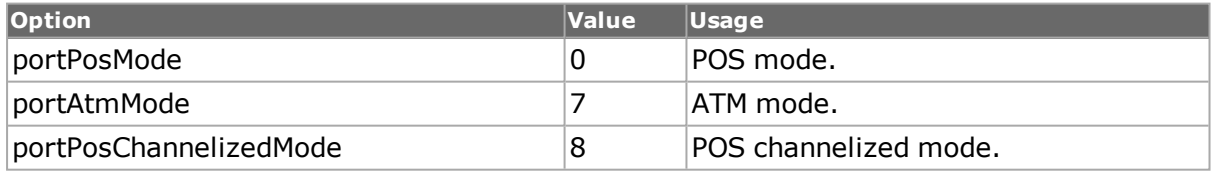

## **pgidStatMode**

The state dual PGID stat mode feature is configured and checked in Tcl with the help of this option.

The choices for this option are:

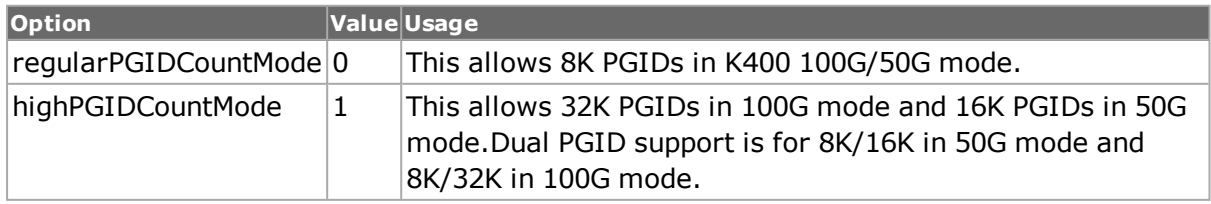

Modes not supported on 16K and 32K statistics:

- Inter Arrival Time or Delay Variation is not supported.
- Advanced Sequence Tracking or Switched Path/ Duplicate checking modes are not supported.

## **receiveMode**

Sets up the type of capture/ receive mode for this port.

```
NOTE
              The receive modes are and'd and or'd to determine which fpga is required
              for what interface. If a port does not support receiveMode, then any of
              these options that are configured has no effect.
```
The choices of this option are:

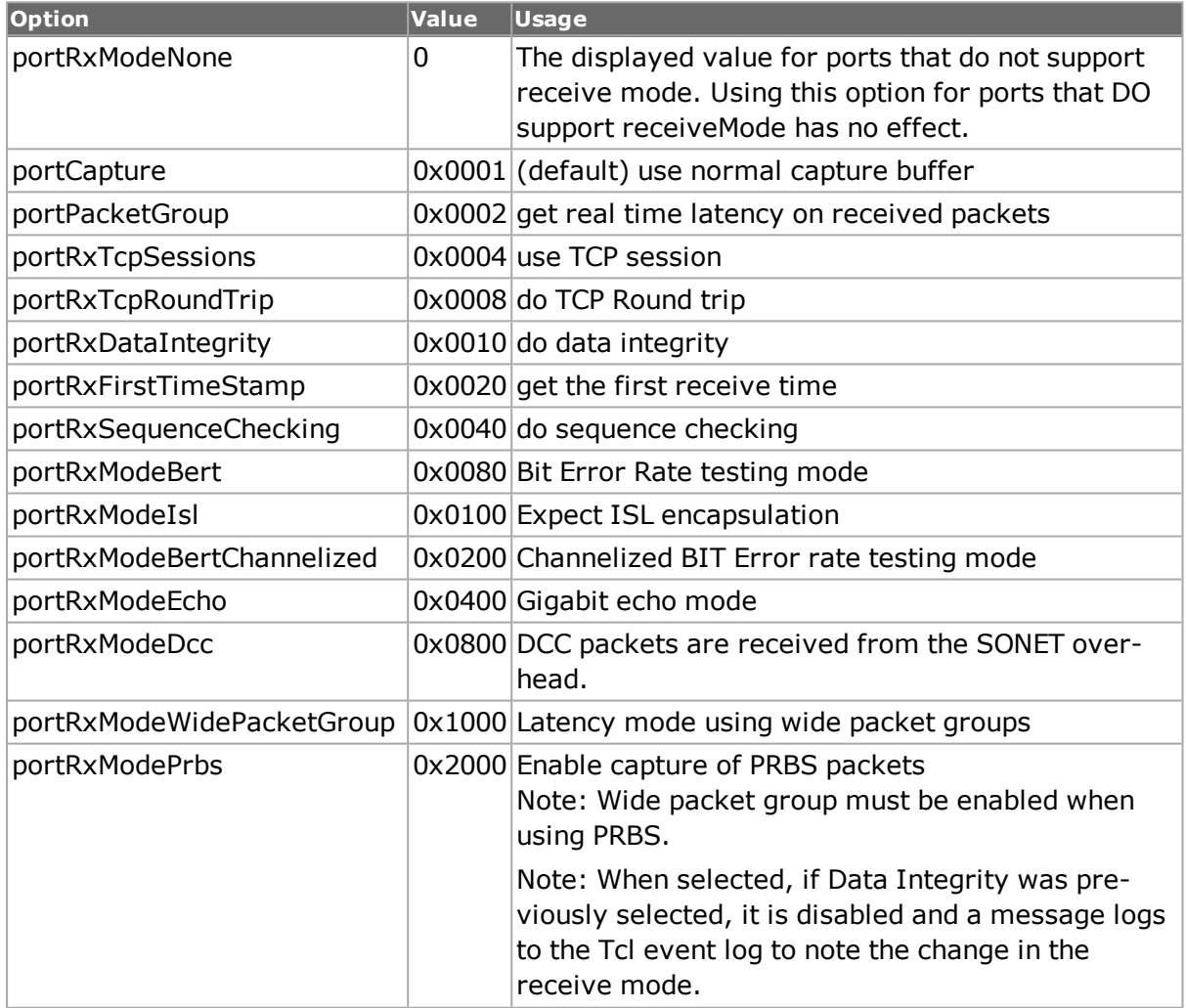

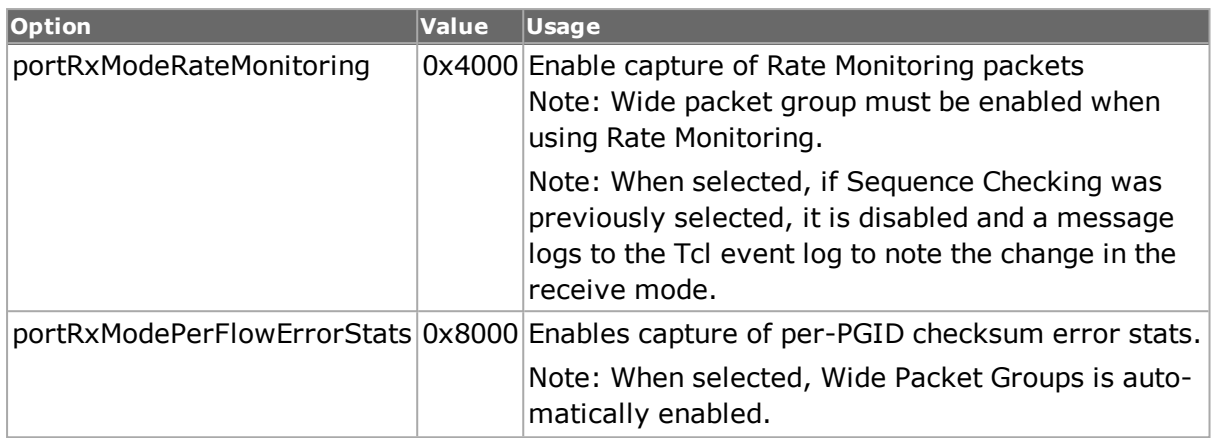

## **reedSolomonAdvertise (true/false)**

If set to true, port advertises RS-FEC. If set to false, port does not advertise RS-FEC.  $(detault = true)$ 

## **reedSolomonForceOff(true/false)**

If set to true, RS-FEC will be forcefully disabled. If set to false, RS-FEC will not be forcefully disabled. (default  $=$  false)

## **reedSolomonForceOn(true/false)**

If set to true, RS-FEC will be forcefully enabled. If set to false, RS-FEC will not be forcefully enabled. (default  $=$  false)

## **reedSolomonRequest(true/false)**

If set to true, port requests RS-FEC. If set to false, port does not request RS-FEC. (default  $=$  true)

## **rxFpgaVersion**

Read-only. FPGA version of the receive engine of the 10/100 port. (applicable to 10/100 only)

## **rxTxMode**

Sets one of following modes on a Gigabit port

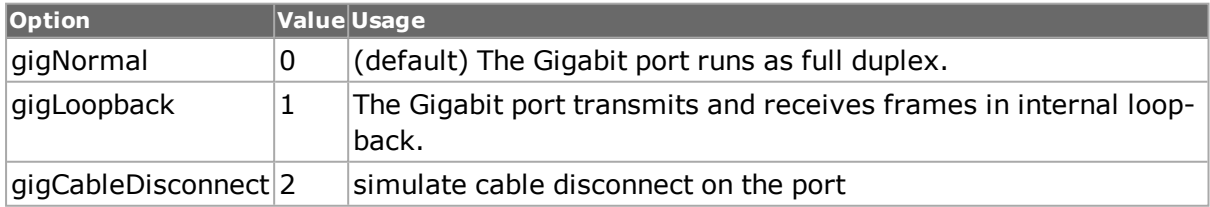

## **speed 10|100|1000**

Set the line speed in MBps. Note that this value does not represent an actual line rate. Some deprecated older commands needed this value to perform various operations. New commands no longer need the value. When using the *cget* command to return the value, the value return will not reflect the actual line rate. (default  $=100$ )

# **timeoutEnable true / false**

Enables the gigabit auto-negotiation timeout. (applicable to Gigabit only) (default = true)

# **transmitClockDeviation**

For ports that support the portFeatureFrequencyOffset feature, this is the transmit clock deviation expressed in parts per million (ppm). (default =  $0$ )

## **transmitClockMode**

Configure the type of clock mode on a port. (default = portClockInternal)

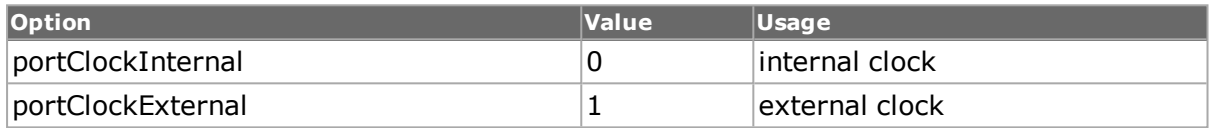

## **transmitMode**

Sets the type of stream/transmit mode for this port. Options include:

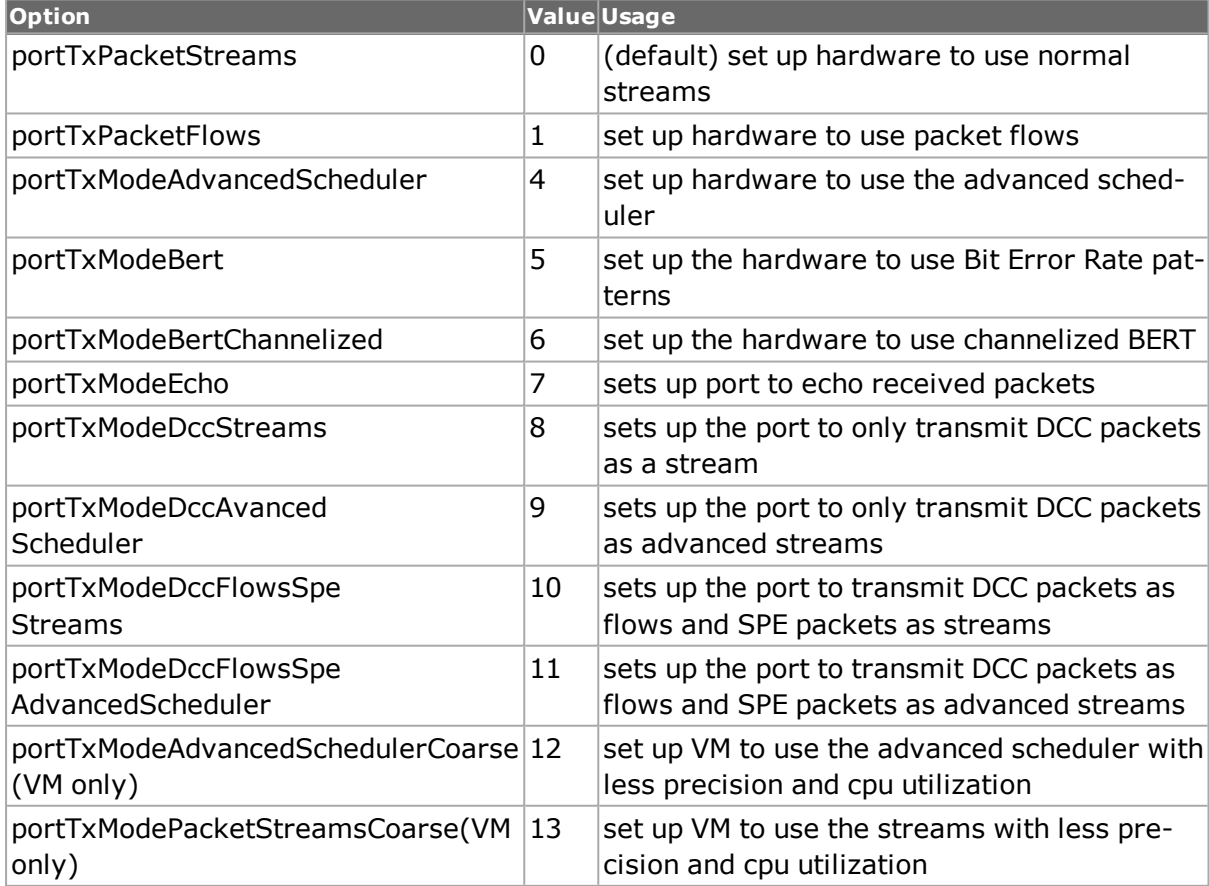

# **txFpgaVersion**

Read-only. FPGA version of the transmit engine of the 10/100 port. (applicable to 10/100 only)

# **txRxSyncInterval**

The interval (ms) at which to synchronously freeze TX and RX PGID stats.

## **type**

Read-only. Specifies the type of the Ixia port. The following options are used, along with the name of the port found when using IxExplorer. The Ixia part number associated with each port type can be found in the Ixia Hardware Guide.

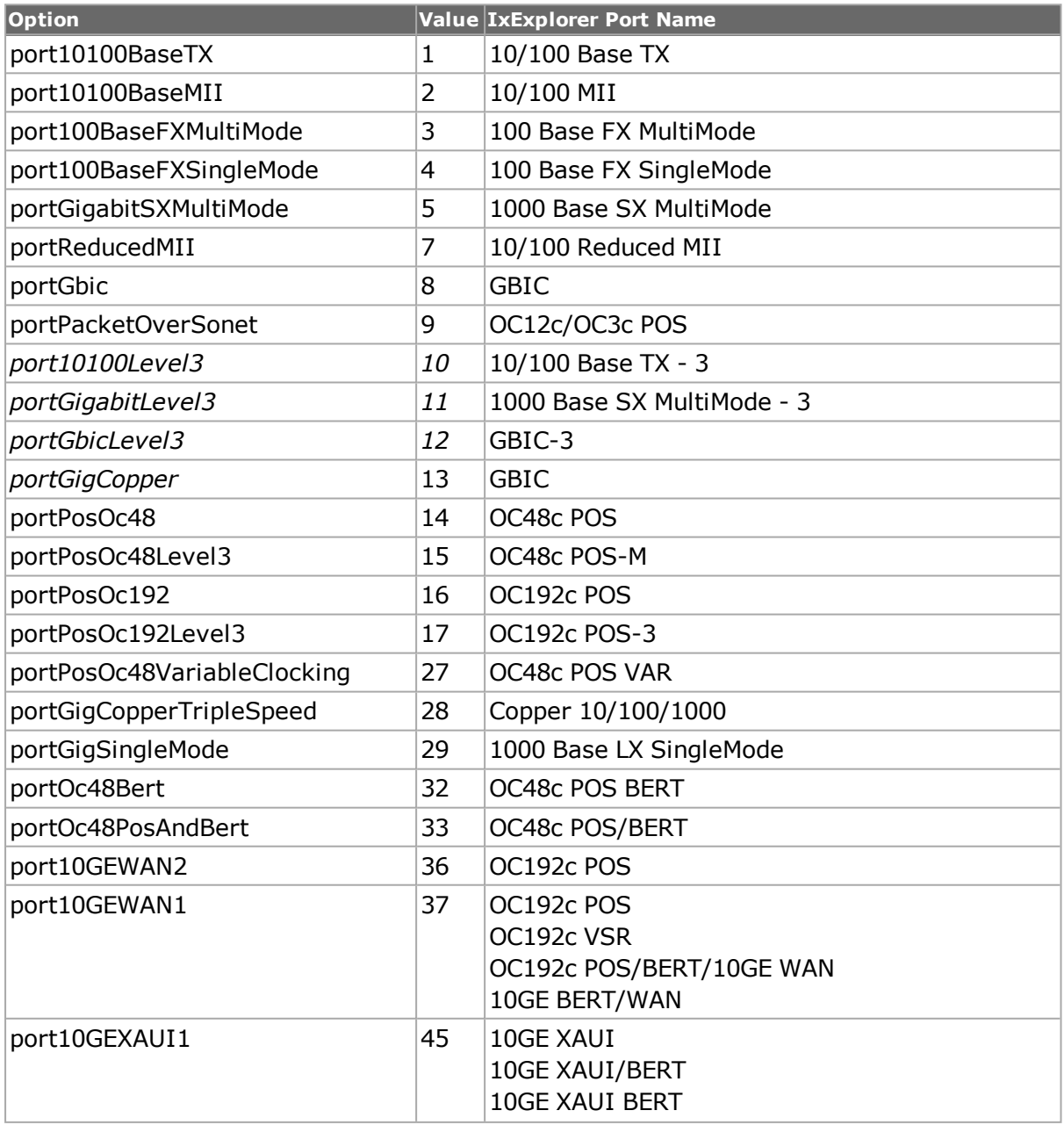

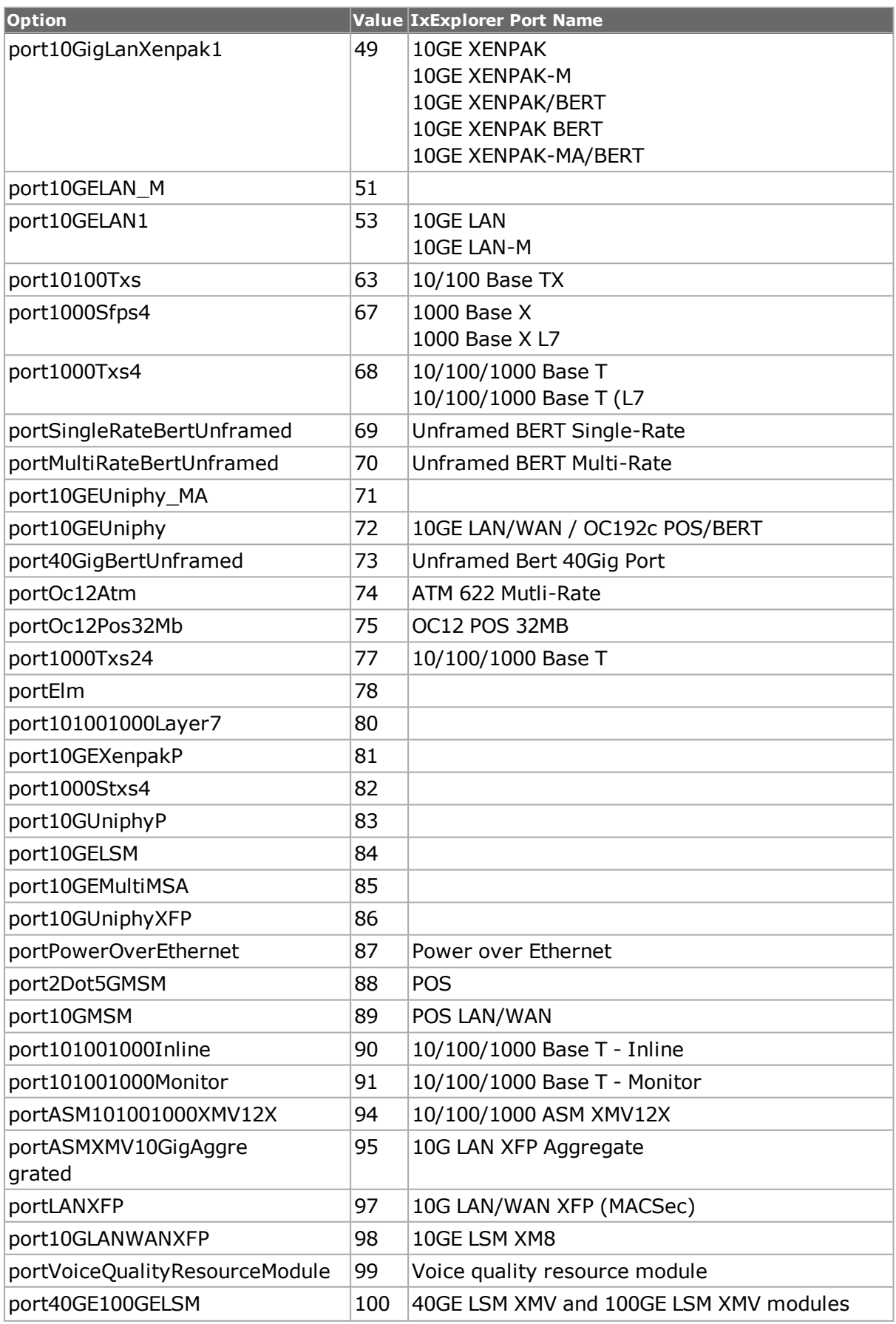

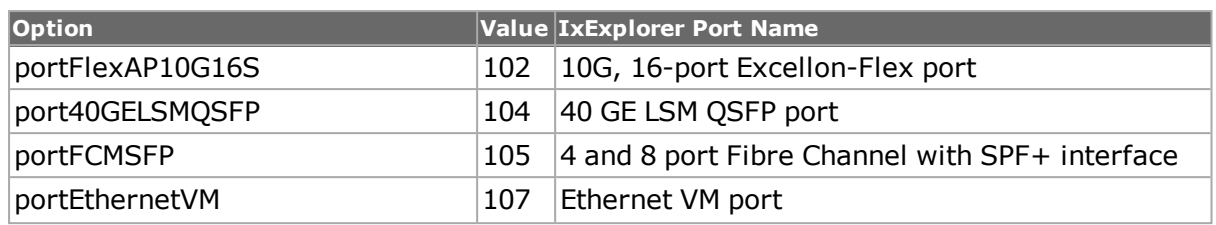

## **typeName**

Read only. The name equivalent of the type field.

## **usePacketFlowImageFile true/false**

Enable the Packet Flow Image File. Controls whether the port is used in stream mode or flow mode. If set to flow mode, then the packetFlowFileName option should be set.  $(detault = false)$ 

# **DEPRECATED STANDARD OPTIONS**

## **dataScrambling**

Enables port data scrambling.

## **lineScrambling**

Enables line scrambling.

#### **rateMode**

The rate may be entered in one of the following modes. Note: This value is not written in HAL or hardware. It is merely stored in TclHal so that it can be accessed at any time.

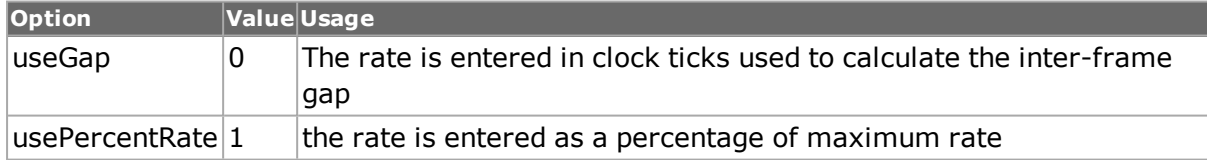

#### **sonetInterface**

## **sonetOperation**

## **useRecoveredClock true/false**

Set the sonet framer to use the recovered clock. (applicable to POS/sonet only, non-LSM modules. LSM modules configure their recovered clock in the XAUI object.) (default =false)

## **portMode**

The following portMode options have been deprecated:.

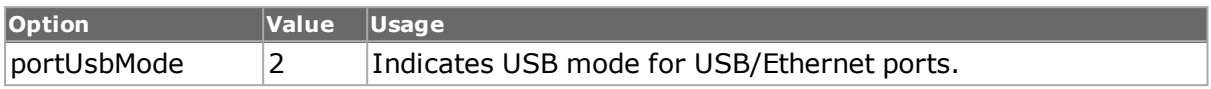

## **type**

The following type options have been deprecated:.

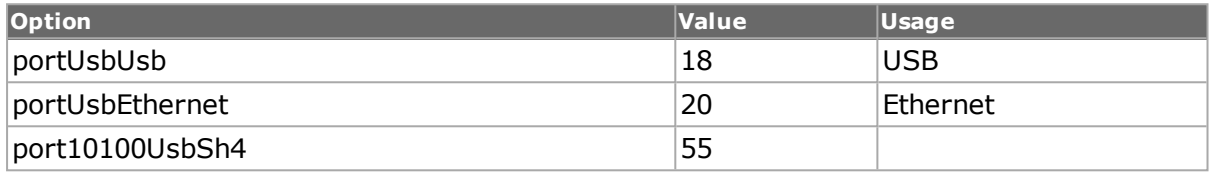

## **COMMANDS**

The port command is invoked with the following sub-commands. If no sub-command is specified, returns a list of all sub-commands available.

#### port **canUse** *chasID cardID portID*

If the port is owned by the current logged in user, canUse returns true, otherwise it returns false. Specific errors are:

- No connection to a chassis
- Invalid port number
- The port is being used by another user

#### port **cget** *option*

Returns the current value of the configuration option given by option. Option may have any of the values accepted by the port command.

#### port **config** *option value*

Modify the configuration options of the port. If no option is specified, returns a list describing all of the available options (see STANDARD OPTIONS) for port.

CAUTION: 'Port get' should be called before 'port config' in order to maintain consistency between Tcl Client port object and Server port object.

port **export** *fileName chasID cardID portID*

Exports the current configuration of the port at portID, cardID, chasID into the file named fileName; fileName may include a full or relative path. The file produced by this command may be used by the import sub-command. Specific errors are:

- No connection to a chassis
- Invalid port

port **get** *chasID cardID portID*

Gets the current configuration of the port with id portID on card cardID, chassis chasID from its hardware. Call this command before calling port cget option value to get the value of the configuration option. Specific errors are:

- No connection to a chassis
- Invalid port number

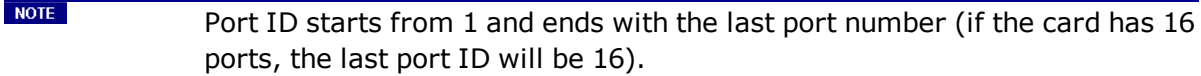

port **getFeature** *chasID cardID portID featureList*

Determines whether a specific feature is present in the featureList for the port at portID, cardID, chasID . A value list with unit is returned if the feature(s) are present; otherwise, an empty string is returned.

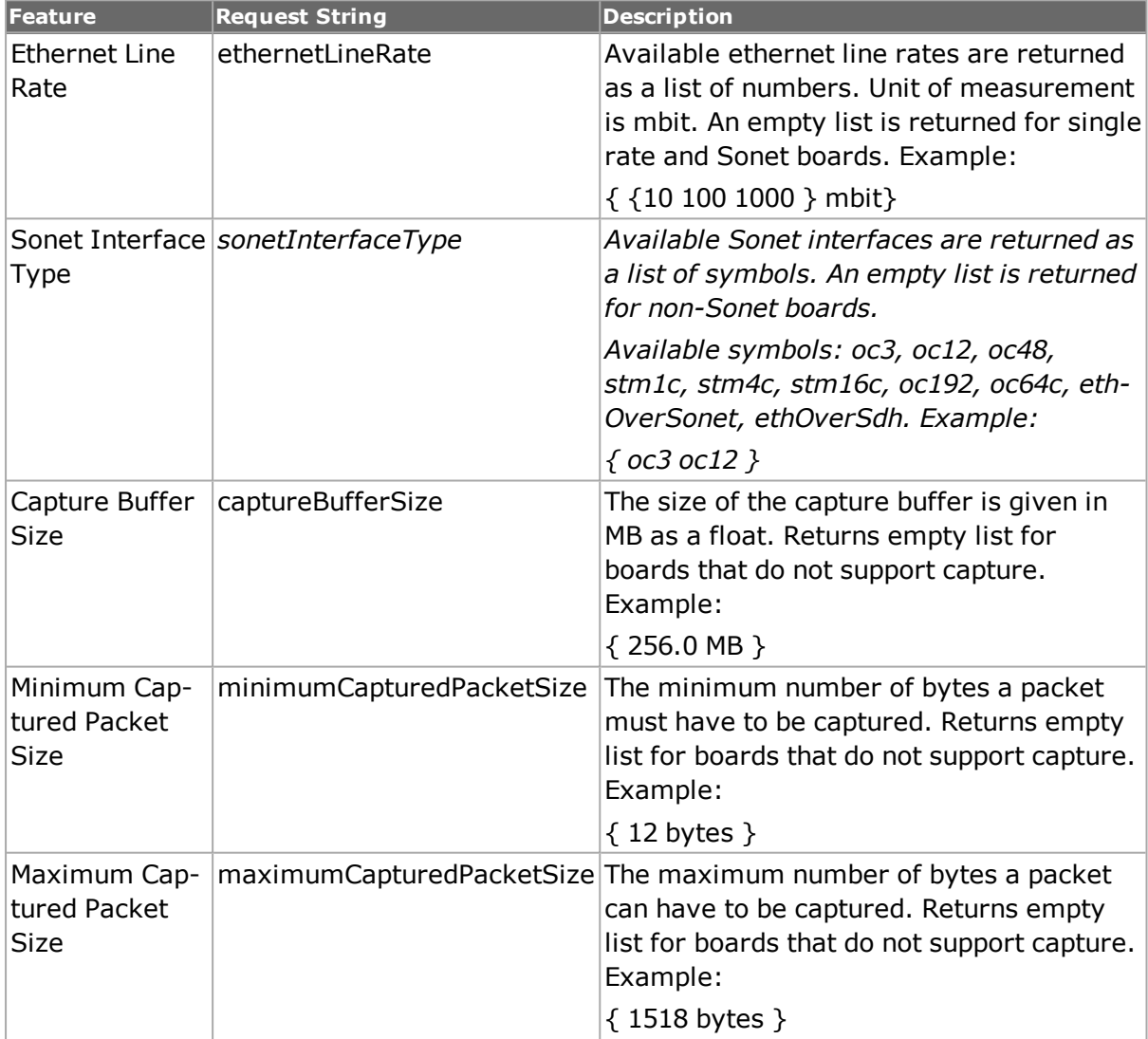

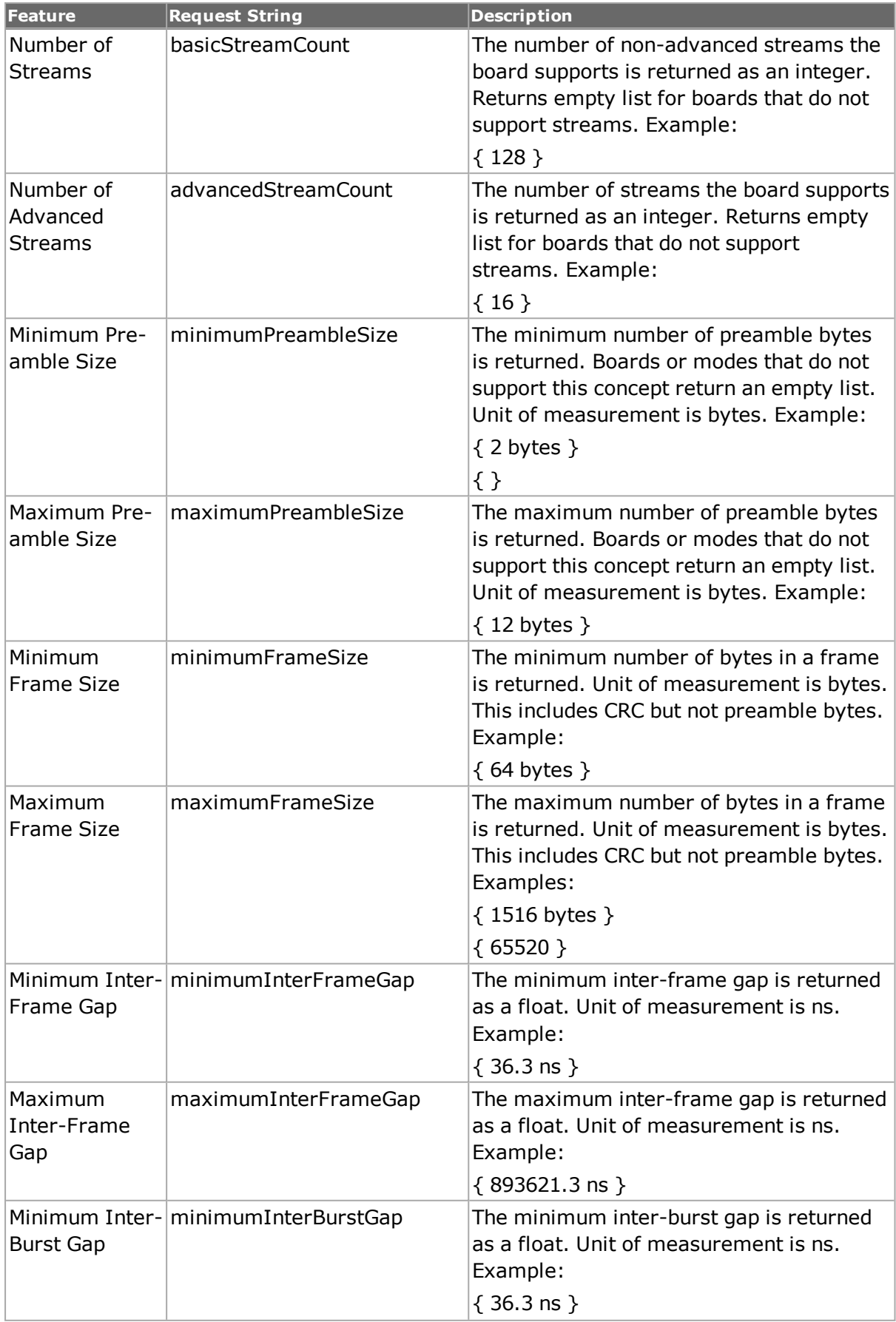

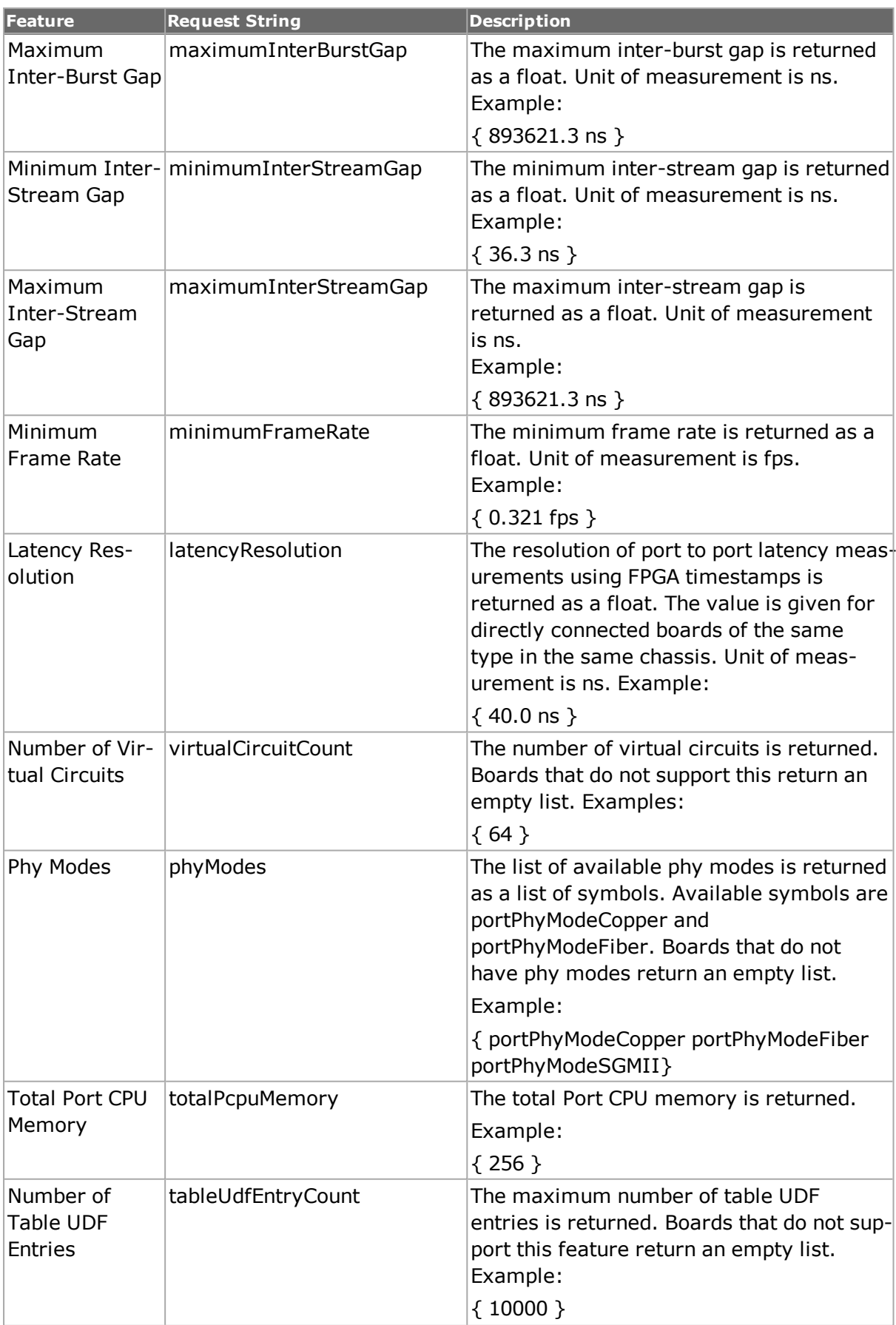

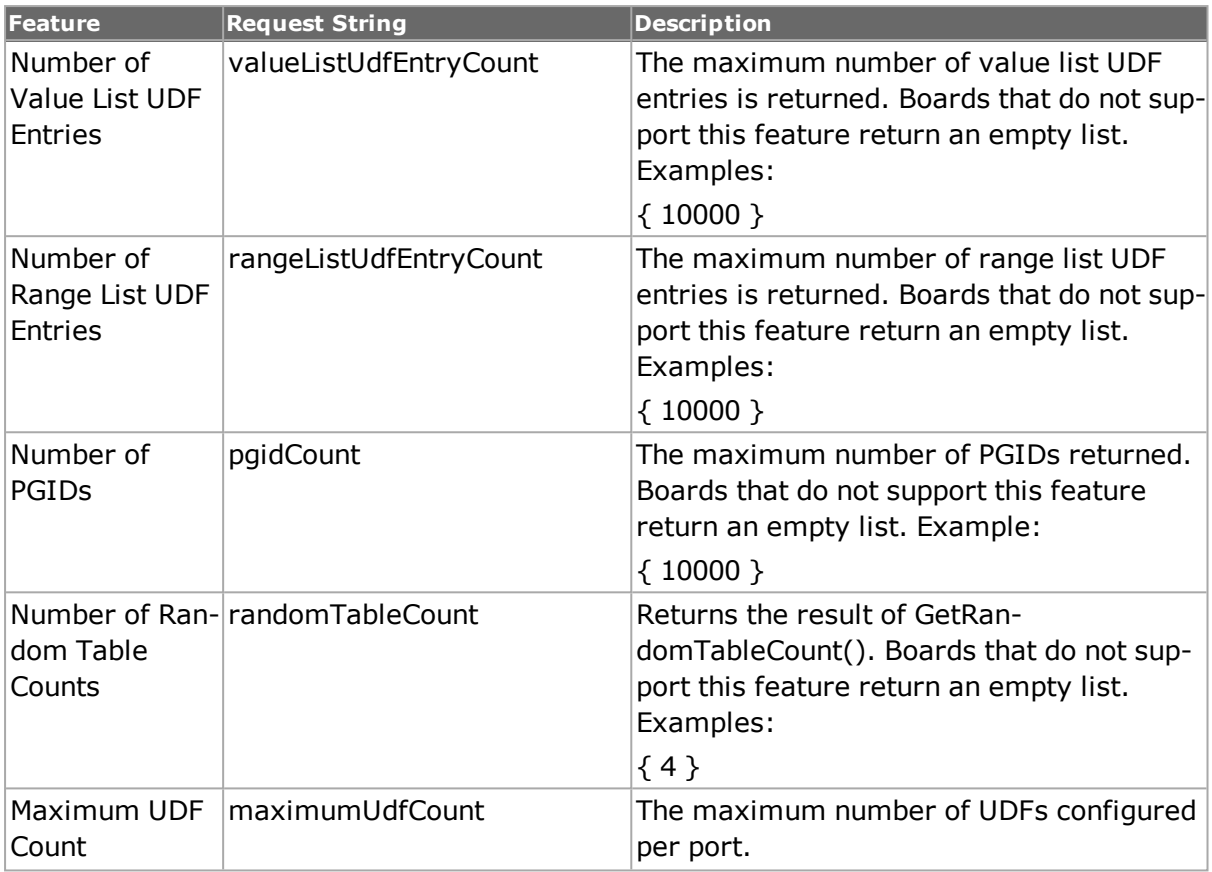

# **EXAMPLE**

```
package req IxTclHal
ixConnectToChassis loopback
(TclScripts) 4 % port getFeature 1 177 1 {maximumUdfCount }
{maximumUdfCount {{ 8 }} }
(TclScripts) 5 % port getFeature 1 1 1 {maximumUdfCount}
{maximumUdfCount {{ 5 }} }
(TclScripts) 6 % port get 1 177 1
\Omega(TclScripts) 7 % port cget -type
106
(TclScripts) 8 % port cget -typeName
10GE LAN SFP+
(TclScripts) 9 % card get 1 177
\cap(TclScripts) 10 % card cget -typeName
XDM10G32S
(TclScripts) 11 % card cget -type
170
```

```
port getFeature 1 1 1 {maximumUdfCount tableUdfEntryCount}
```
Returns {maximumUdfCount {{ 5 }} } {tableUdfEntryCount {98048} }

port **getId** *chasID cardID portID*

Gets the name of the port as a string of format <chassis>.<card>.<port><port><br/>sortname> or <chassis>.<card>.<port> if the port has no name. For example, 1.2.3 router1.

port **getPortState** *chasID cardID portID*

Gets the ownership state of the port as a string of format  $\langle$ chassis>. $\langle$ card>. $\langle$ port> $\langle$  $\rangle$ oortname> or <chassis>.<card>.<port> if the port has no name. For example, 1.2.3 router1.

port **getStreamCount** *chasID cardID portID*

Gets the number of streams configure on the with  $id$  <chassis>.<card>.<port>>> $\epsilon$ name> or <chassis>.<card>.<port> if the port has no name. For example, 1.2.3 router1.

port **import** *fileName chasID cardID portID*

Imports a saved port configuration found in the file fileName into the current configuration of the port at portID, cardID, chassis chasID. fileName may include a full or relative path. The file used by this command must have been produced by the export sub-command. Do not call a port set command after calling port import until a port write command is called. A port write is necessary to commit these items to the hardware. Specific errors are:

- No connection to a chassis
- Invalid port
- The card is owned by another user
- fileName does not exist

#### port **isActiveFeature** *chasID cardID portID feature*

Determines whether a specific feature is active for the port at portID, cardID, chassis chasID and that the port is properly configured/enabled to use that feature. A value of true (1) is returned if the feature is enabled and false (0) if the feature is not enabled. Feature may be one of the values from the isValidFeature list.

port **isCapableFeature** *chasID cardID portID feature [param]*

Determines whether a specific feature is capable for the port at portID, cardID, chassis chasID. A value of true (1) is returned if the port is capable of the feature and false (0) if not. Feature may be one of the values from the isValidFeature list.

port **isValidFeature** *chasID cardID portID feature [param]*

Determines whether a specific feature is valid for the port at portID, cardID, chassis chasID with the port in its current mode (for example, BERT versus LAN mode). A value of true (1) is returned if the feature is valid and false (0) if the feature is invalid or the port is invalid. The param option allows further clarification on the feature; see the table below to determine the use of param for a particular feature. Feature may be one of the following values.

## **Features and their values and descriptions**

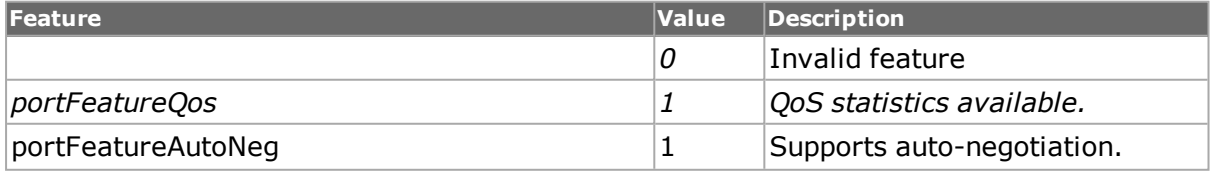

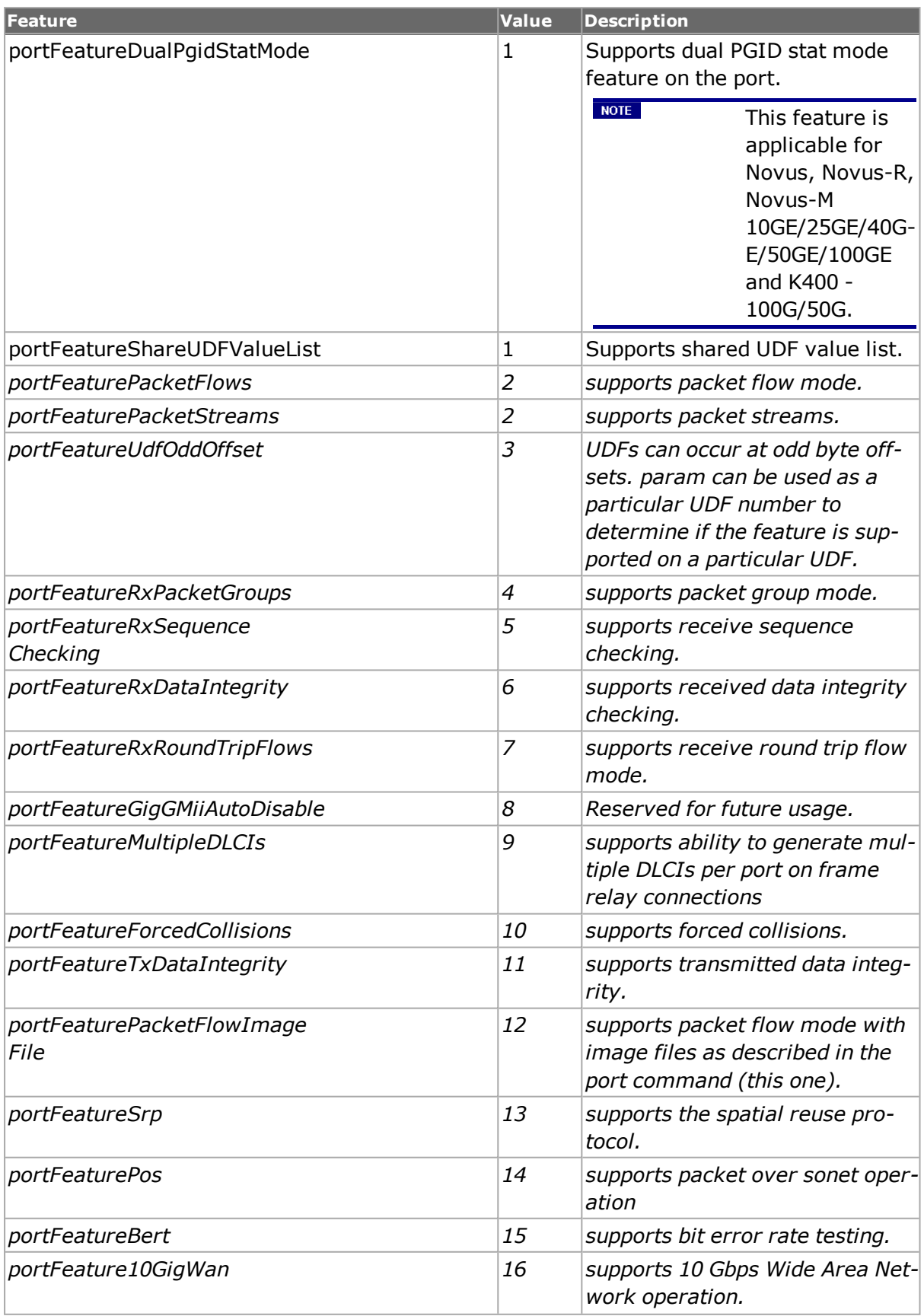

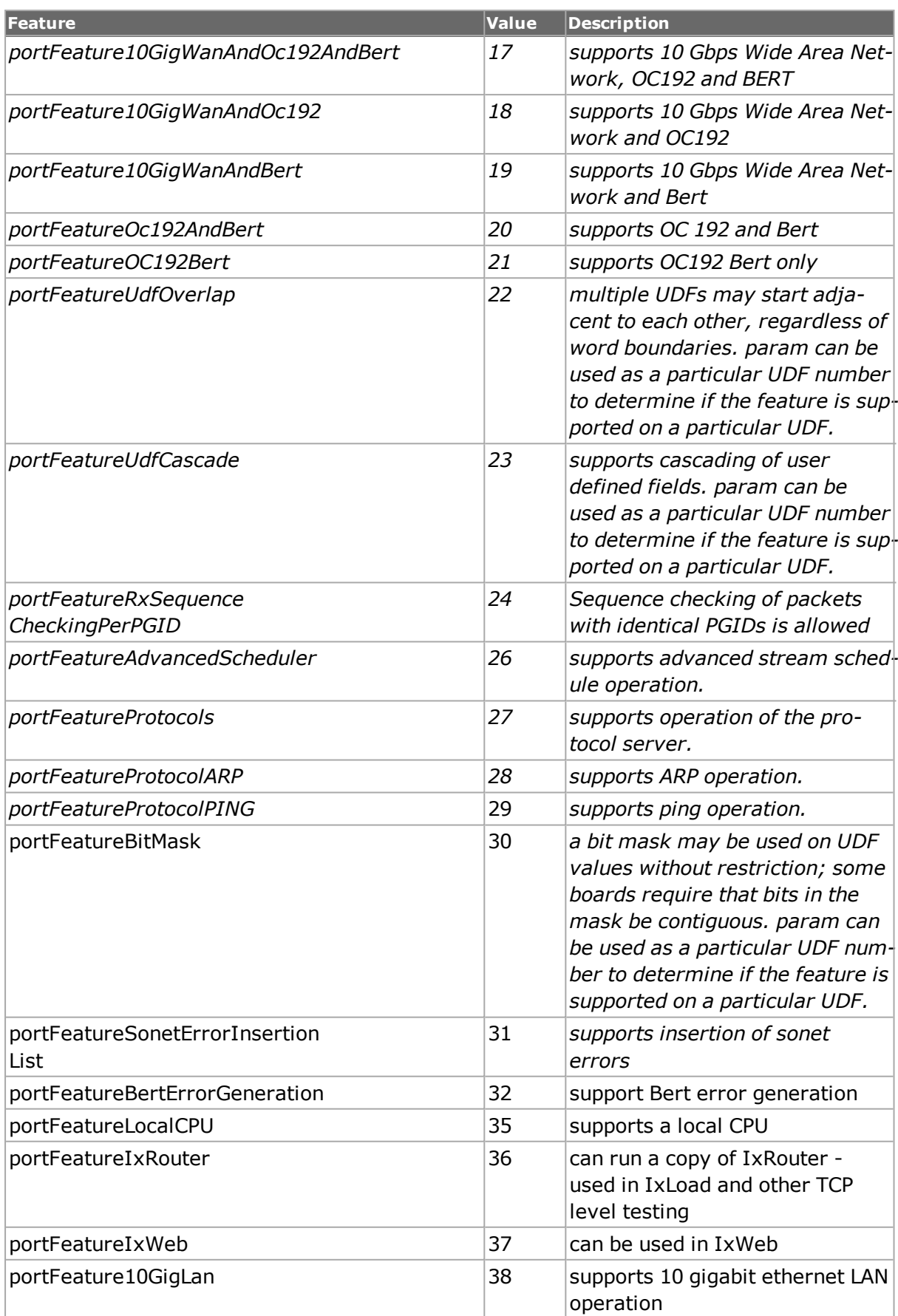

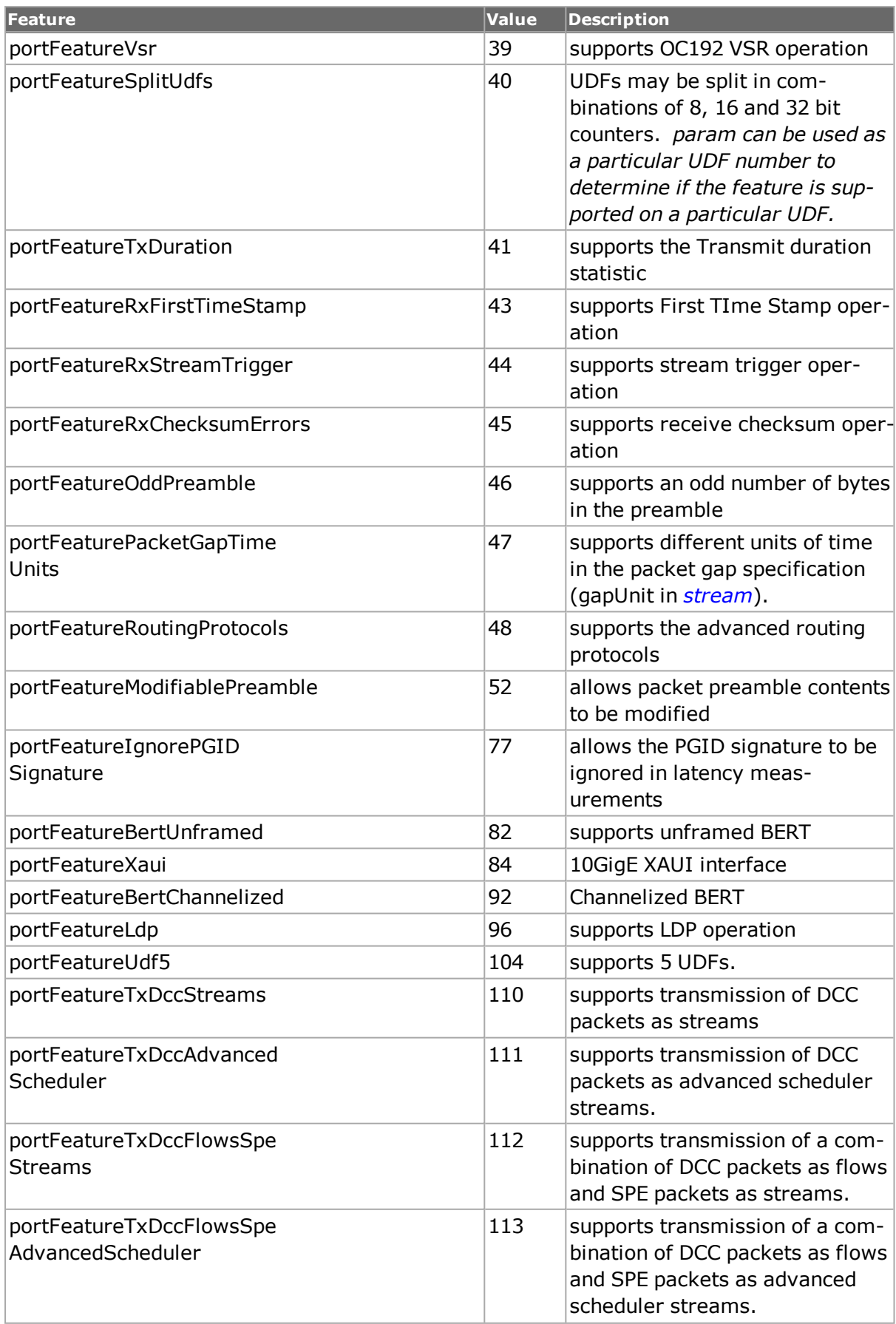

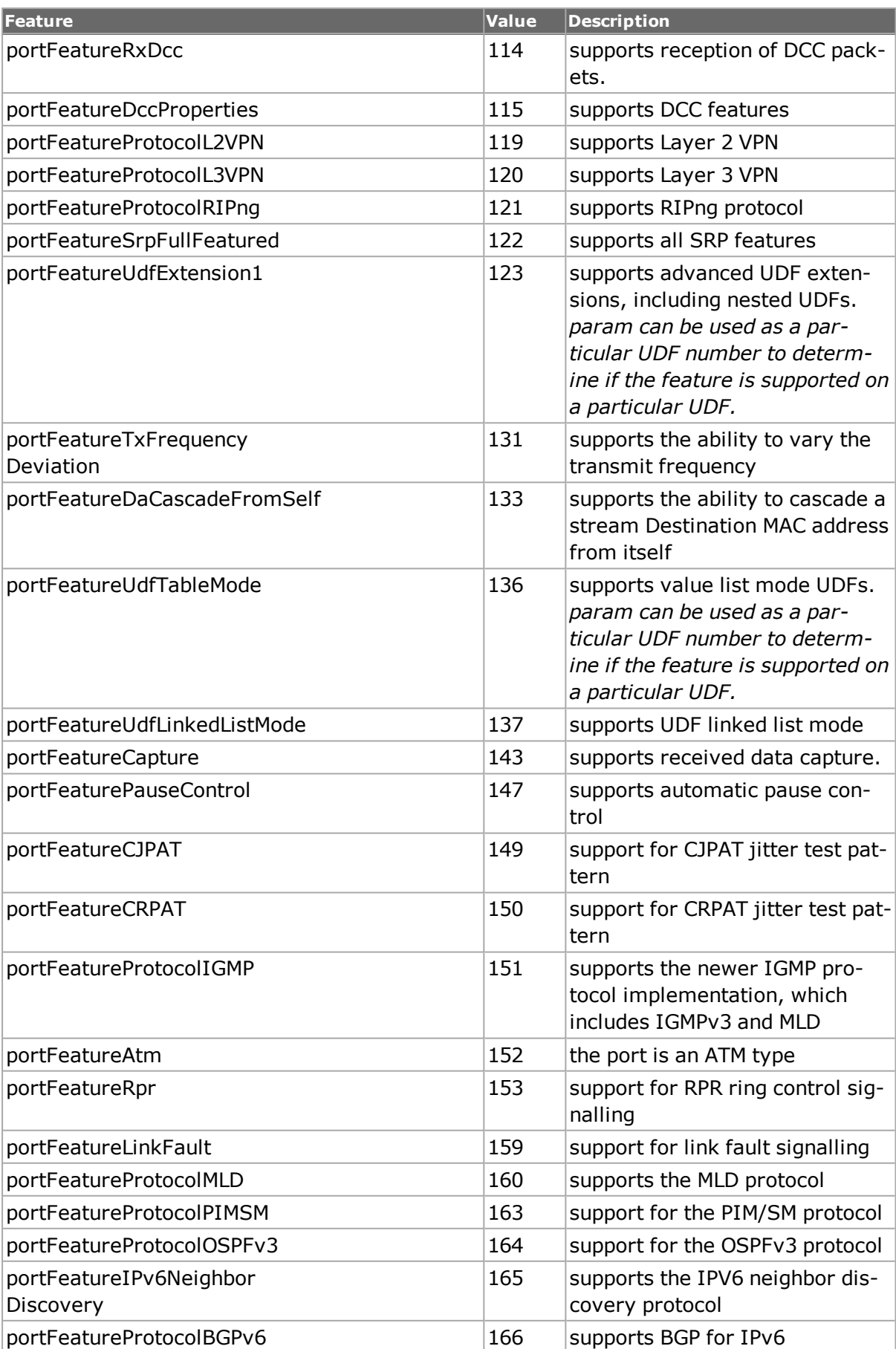

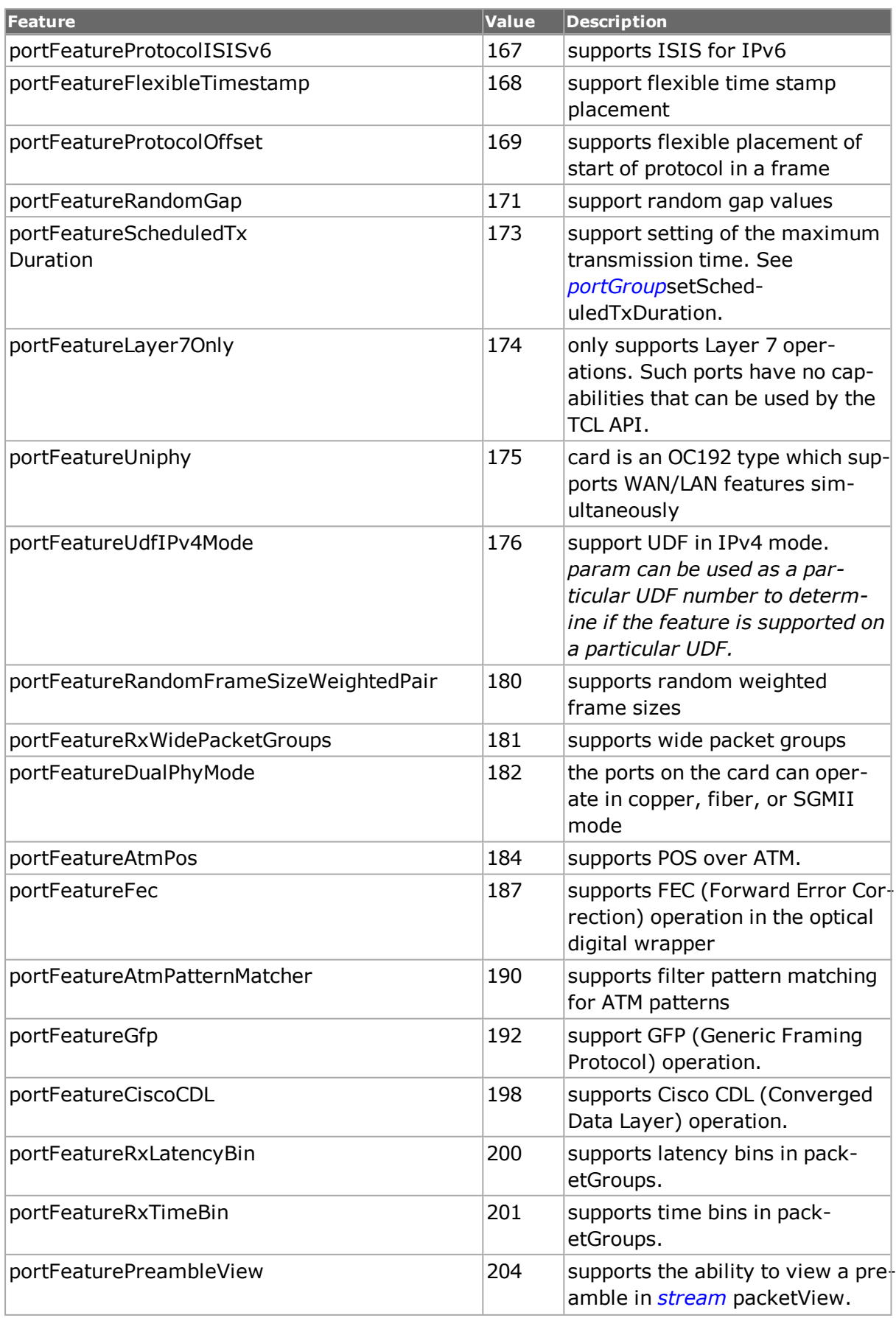

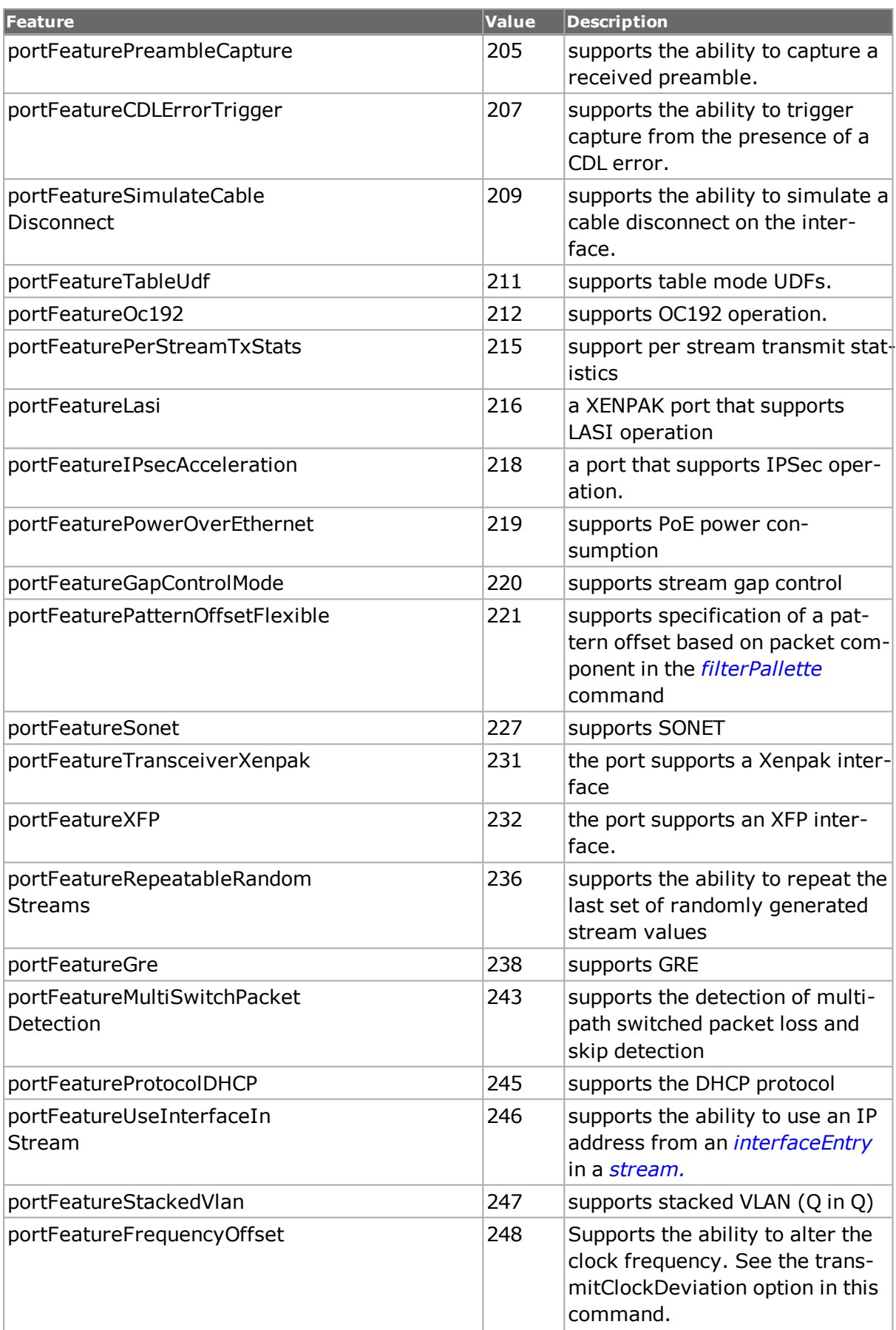

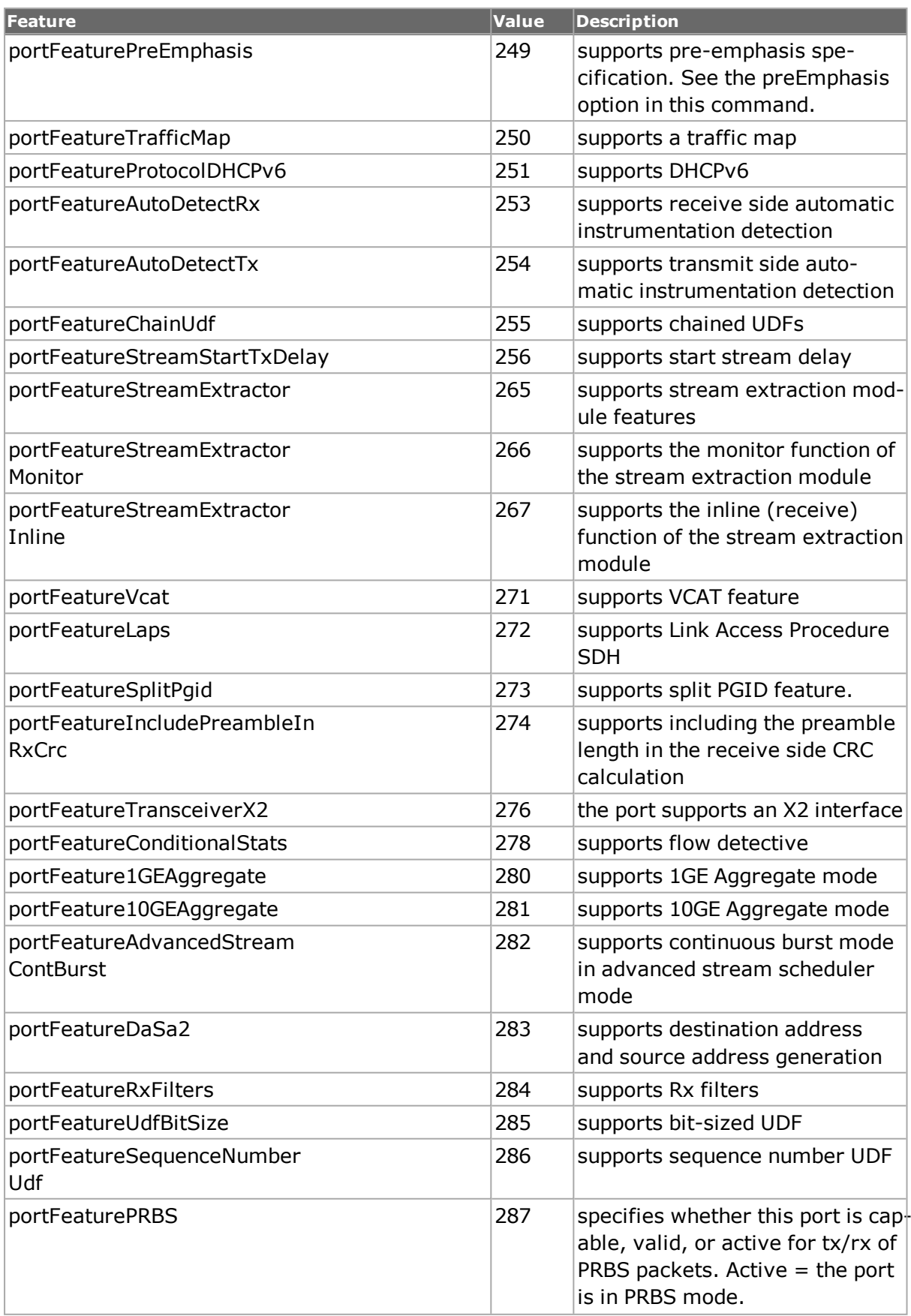

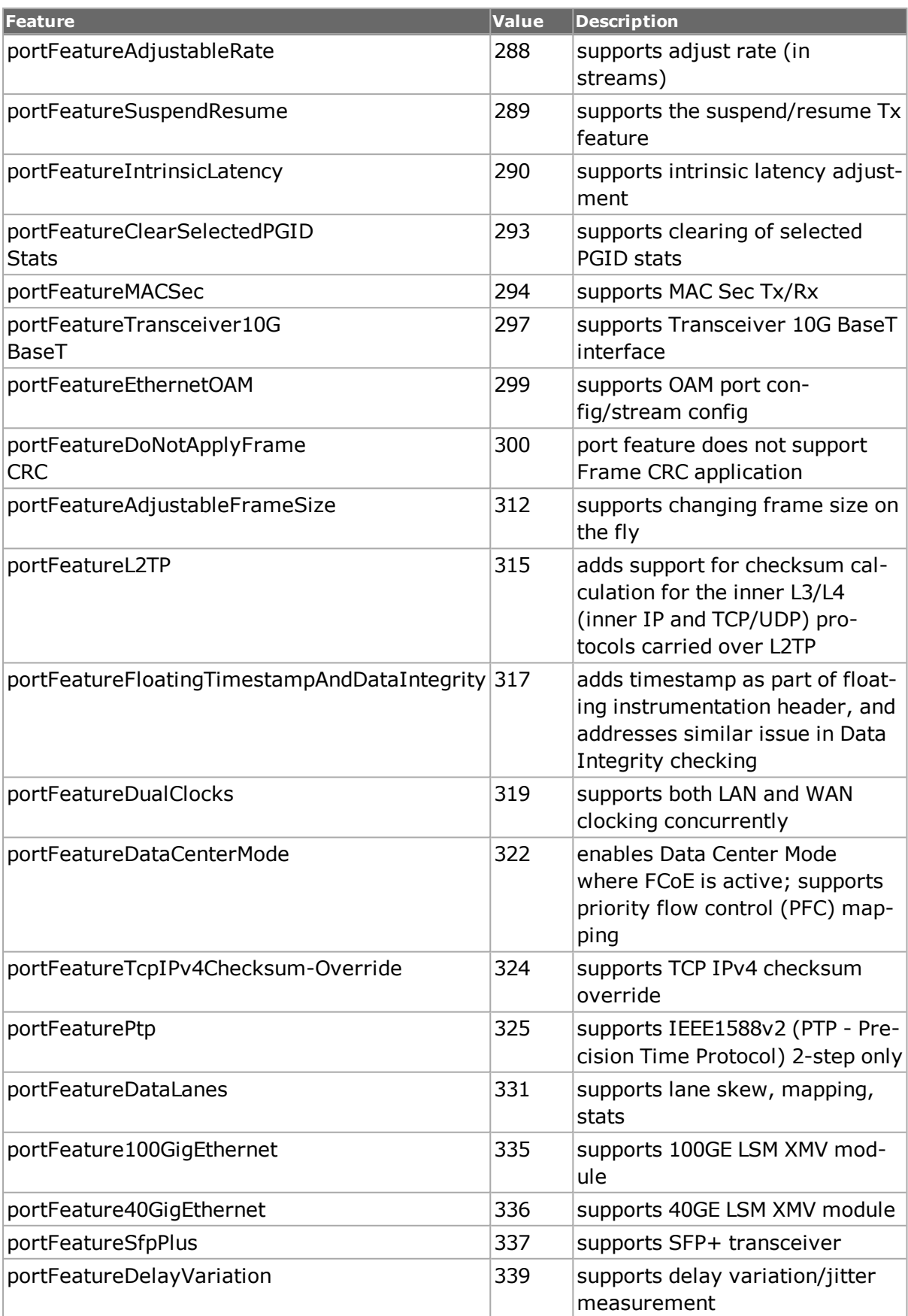

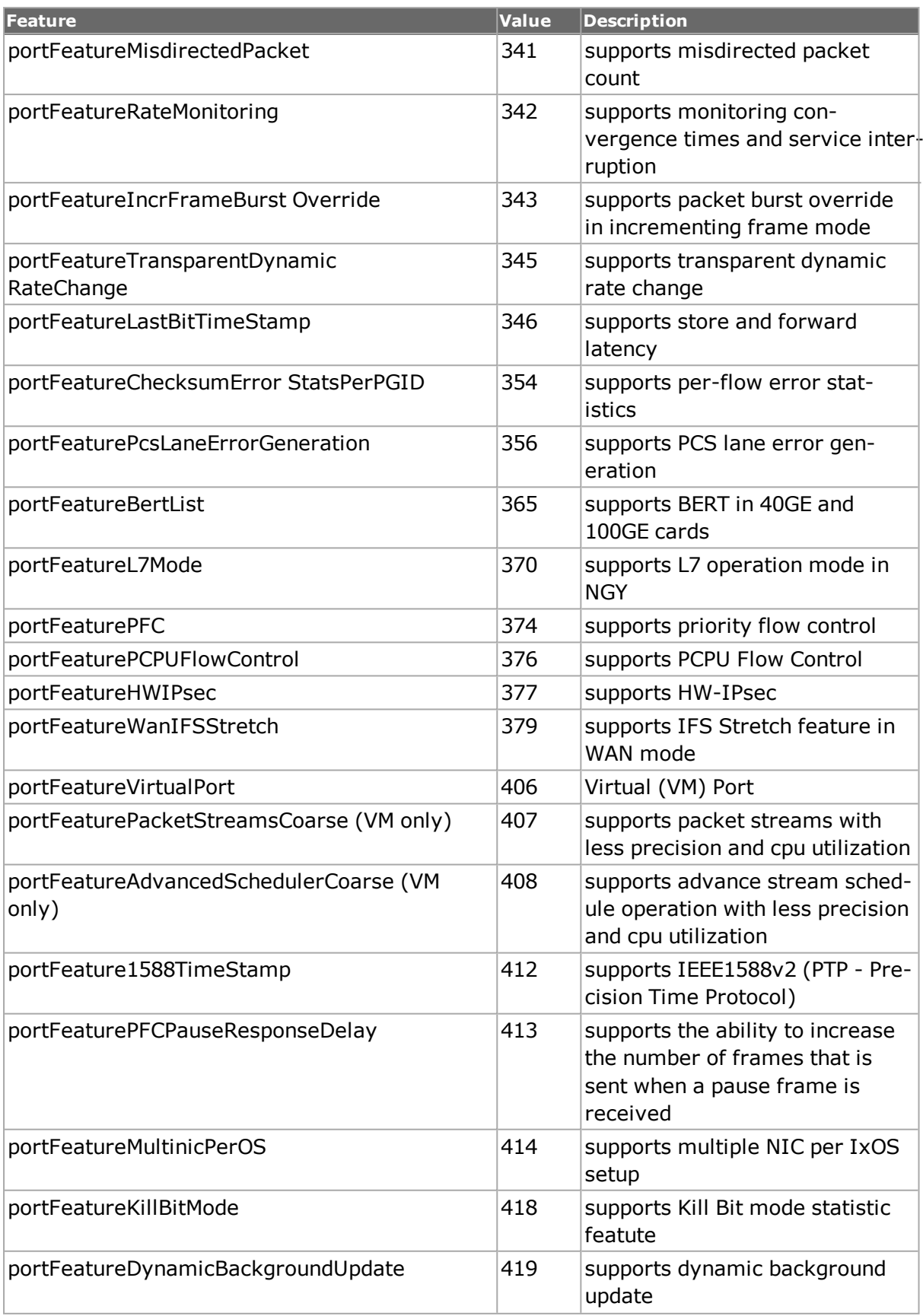

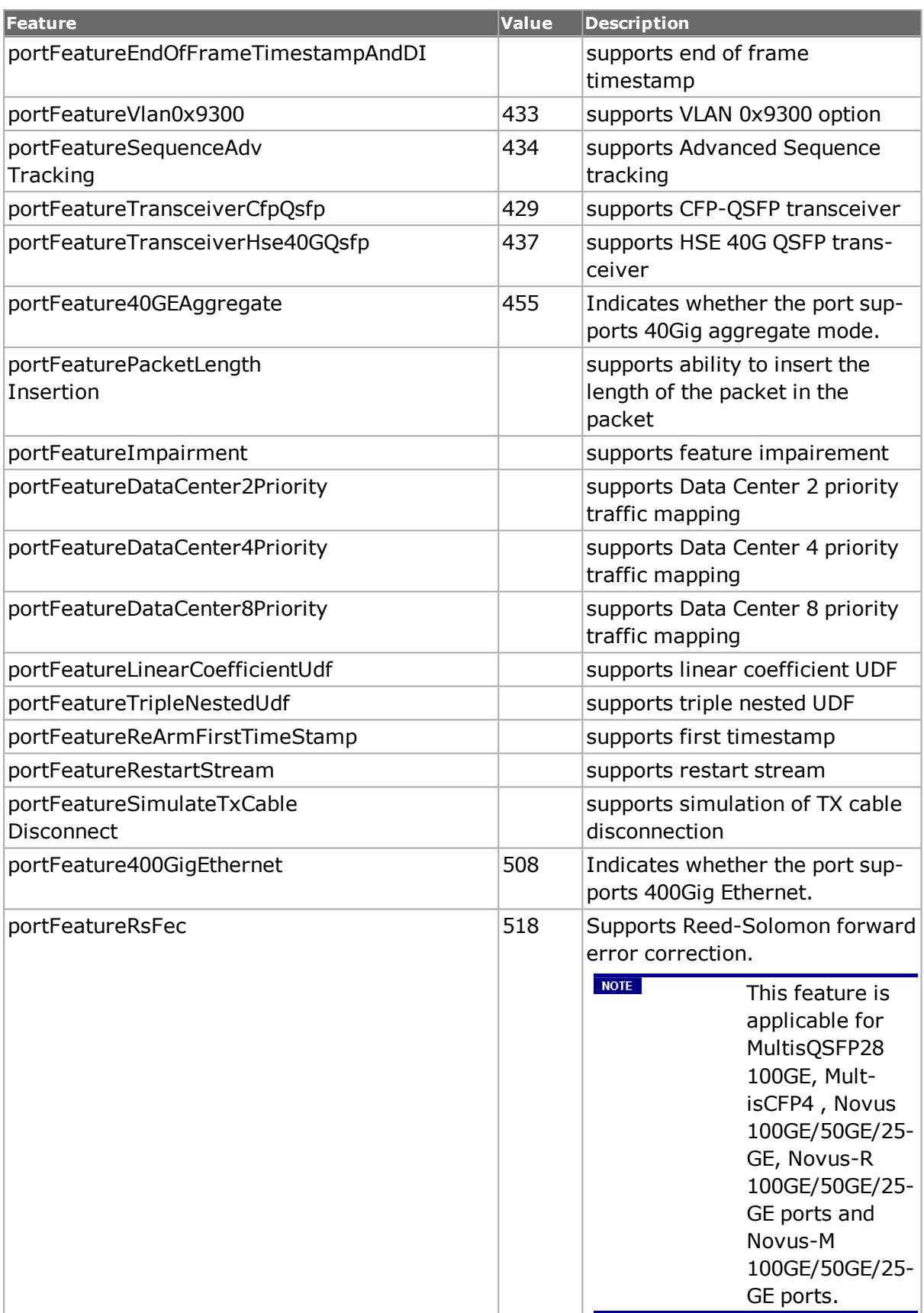

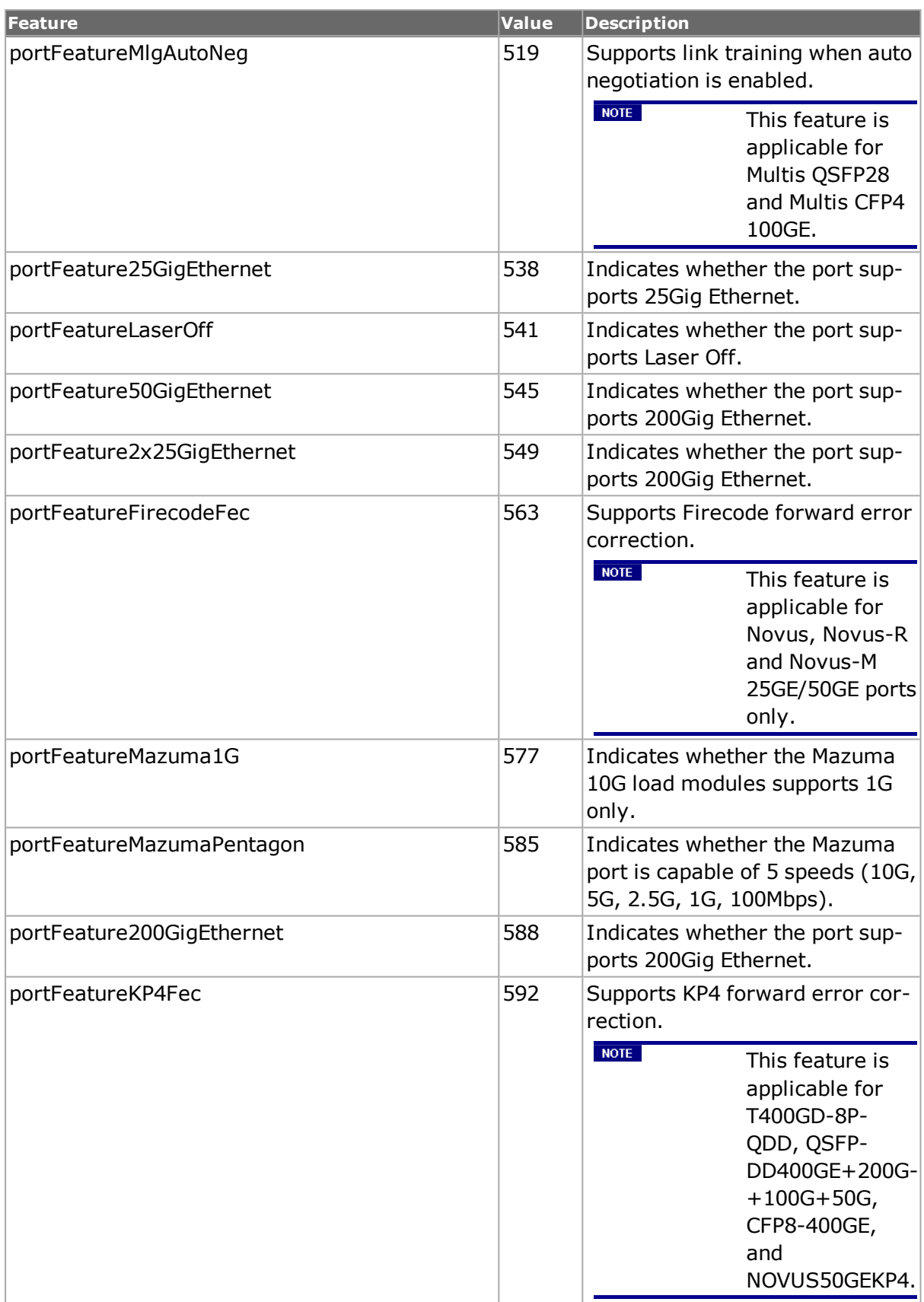

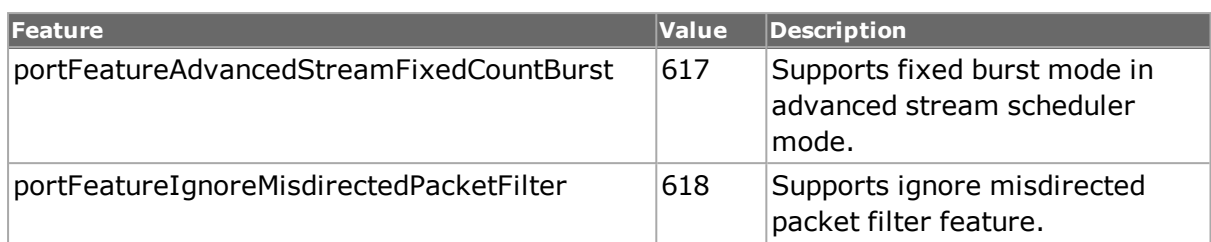

#### port **reset** *chasID cardID portID*

Deletes all streams from a port. Current configuration is not affected. Note: In order for port reset to take effect, stream write or ixWriteConfigToHardware commands should be used to commit the changes to hardware. Specific errors are:

- No connection to a chassis
- Invalid port number
- The port is being used by another user

#### port **resetStreamProtocolStack** *chasID cardID portID*

Sets the factory default values for all configuration options on a particular port's stream protocol stack. When this command runs, all protocols on the port are reset to their factory default state.

If the protocol stack is successfully reset, TCL\_OK is returned, else TCL\_ERROR is returned.

A TCL\_ERROR is returned when:

- The arguments provided do not resolve to a known port known.
- The arguments provided do resolve to a known port, but that port is owned by another user.

port **restartAutoNegotiation** *chasID cardID portID*

Causes auto-negotiation of duplex and speed to be restarted on the indicated port.

#### port **set** *chasID cardID portID*

Sets the configuration of the port in IxHAL with id portID on card cardID, chassis chasID by reading the configuration option values set by the port config option value command. Specific errors are:

- No connection to a chassis
- Invalid port number
- The port is being used by another user
- The configured parameters are not valid for this port
- Insufficient memory to add data

#### port **setDefault**

Sets to IxTclHal default values for all configuration options.

port **setFactoryDefaults** *chasID cardID portID*

Sets the factory defaults to the port. The factory defaults vary depending on the particular port type. The following two tables lists the factory defaults associated with all current board types. For ports which support streams, one default stream is written. The mode of dual PHY ports is set back to its default state. Options not mentioned in the table have a constant value as shown in the STANDARD OPTIONS section above.

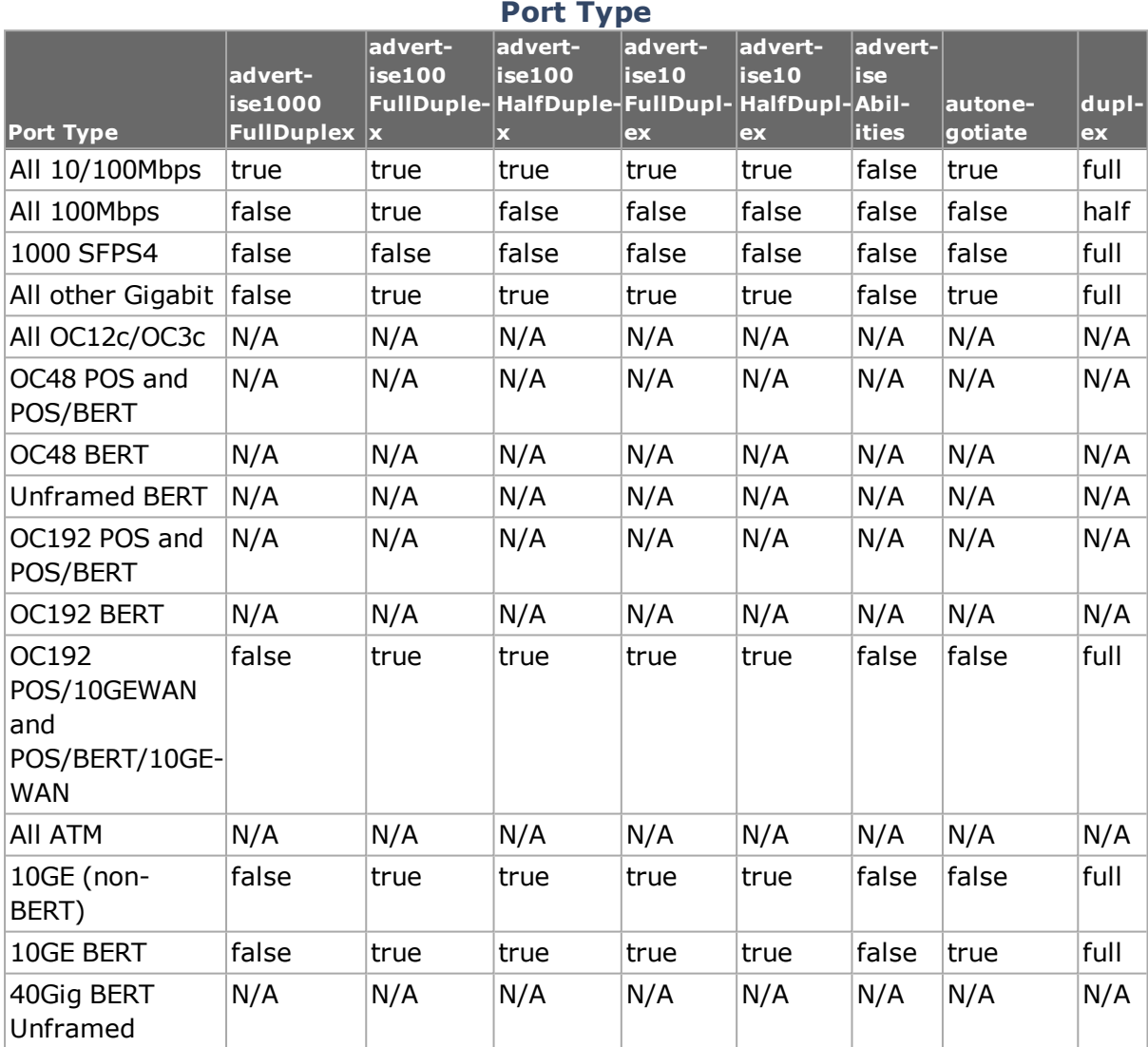

## **Port Type Per Flow**

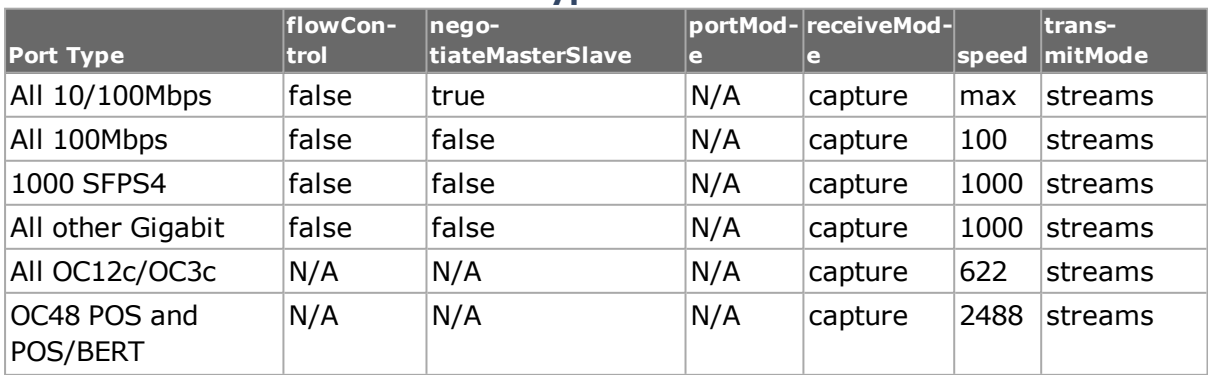

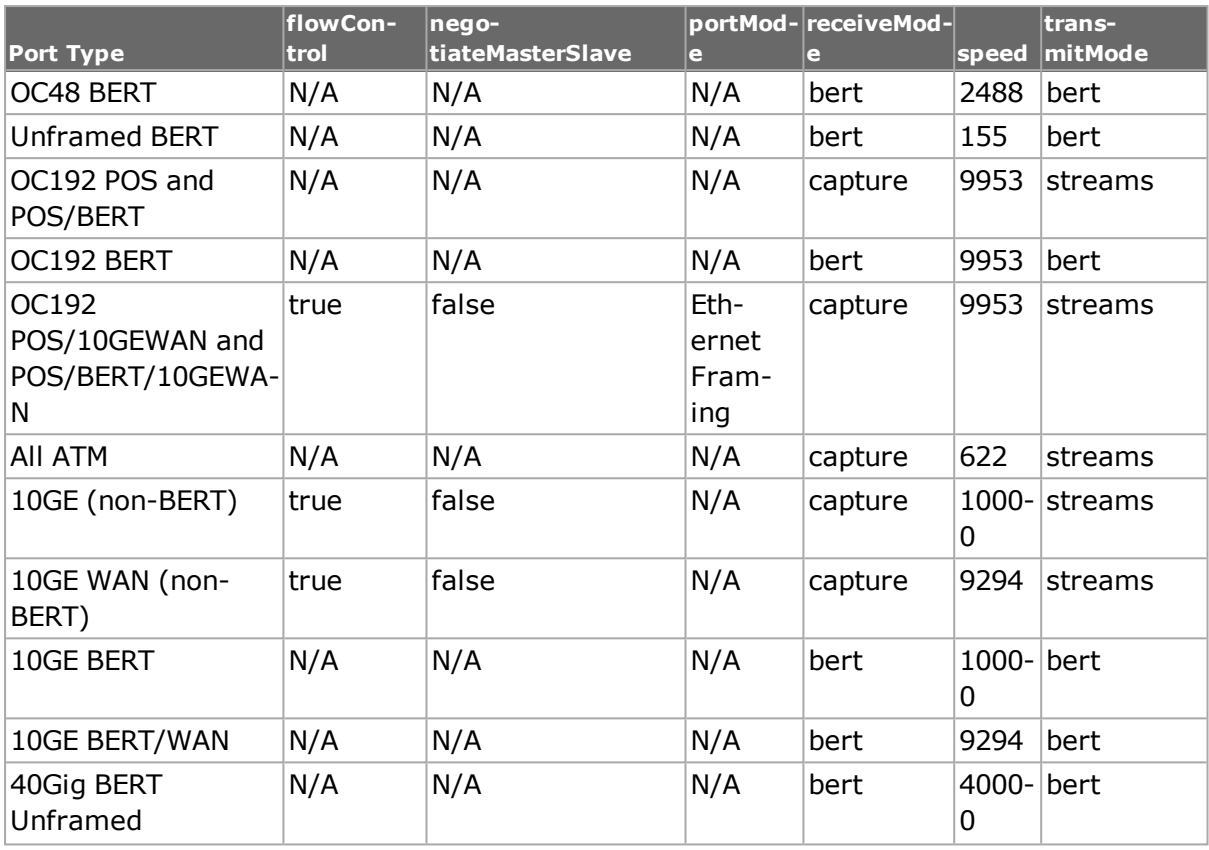

Specific errors are:

- No connection to a chassis
- Invalid port number
- The port is being used by another user

## port **setModeDefaults** *chasID cardID portID*

Sets the factory default values for all configuration options on a particular port for the current setting of portMode. The portMode option is not changed. See the tables contained in the description of the setMode sub-command for a listing of the default values.

## port **setPhyMode** *phyMode chasID cardID portID*

For cards which support both Copper, Fiber and SGMII PHY modes, this command sets the current PHY mode.

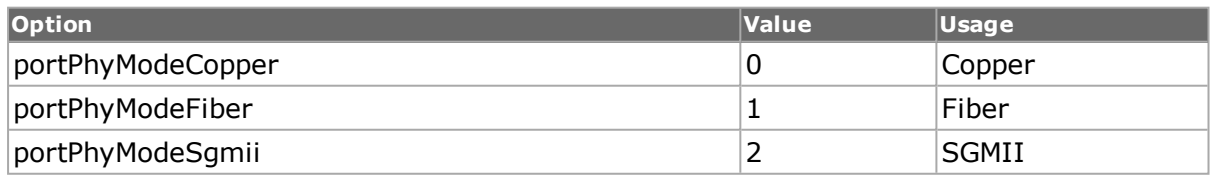

Specific errors are:

- No connection to a chassis
- Invalid port number
- The port is being used by another user
- The configured parameters are not valid for this port

#### port **setReceiveMode** *receiveMode chasID cardID portID*

Sets the receive mode on the port. See the description for receiveMode in the STANDARD OPTIONS section of this command for the values of receiveMode. Return codes are:

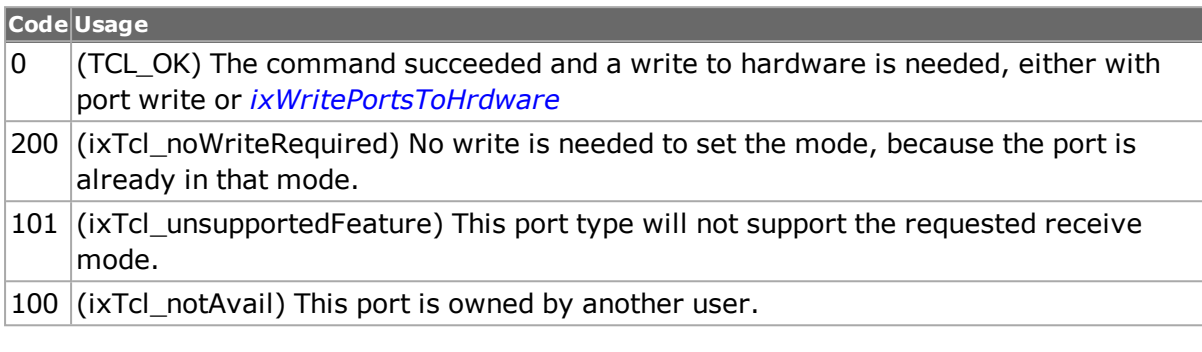

#### port **setTransmitMode** *transmitMode chasID cardID portID*

Sets the transmission mode on the port. See the description for transmitMode in the STANDARD OPTIONS section of this command for the values of transmitMode. See the return codes in port setReceivedMode.

#### port **write** *chasID cardID portID*

Writes or commits the changes in IxHAL to hardware for the port. Before using this command, use the port set command to configure the port related parameters (speed, duplex mode, autonegotiation, flow control, loopback, rxTxMode, and ignoreLink) in IxHAL. Specific errors are:

- No connection to a chassis
- Invalid port number
- The port is being used by another user
- Network error between the client and chassis

# **DEPRECATED COMMANDS**

port **getInterface** *chasID cardID portID*

Gets the interface type of the port.

port **setparm** *chasID cardID portID*

Modify the configuration options of the port on a specific card and chassis. It is similar to the port config option value command but allows a single option to be set in IxTclHAL on a particular port.

port **writeReceiveMode** *chasID cardID portID*

Sets up the hardware to capture or packet group modes for this port.

Note: OBSOLETE. This command is the same as write.

port **writeTransmitMode** *chasID cardID portID*

Sets up the hardware to packet streams or packet flow mode for this port. Note: OBSOLETE. This command is the same as write.

## **EXAMPLES**

```
package require IxTclHal
# Connect to chassis and get chassis ID
set host localhost
set username user
# Check if we're running on UNIX - connect to the TCL Server
# which must be running on the chassis
if [isUNIX] {
if [ixConnectToTclServer $host] {
ixPuts "Could not connect to $host"
return 1
}
}
# Now connect to the chassis
if [ixConnectToChassis $host] {
ixPuts $::ixErrorInfo
return 1
}
# Get the chassis ID to use in port lists
set chas [ixGetChassisID $host]
# Define all of the features by number and name
set pfValid [list \
$::portFeatureQos "Qos" \
$::portFeaturePacketFlows "Packet Flows" \
$::portFeatureUdfOddOffset "UDF odd offset" \
$::portFeatureRxPacketGroups "Rx packet groups" \
$::portFeatureRxSequenceChecking "Rx sequence checking" \
$::portFeatureRxDataIntegrity "Rx data integrity" \
$::portFeatureRxRoundTripFlows "Rx round trip flows" \
$::portFeatureGigGMiiAutoDisable "Gig GMII auto disable" \
$::portFeatureMultipleDLCIs "Multiple DLCIs" \
$::portFeatureForcedCollisions "Forced Collisions" \
$::portFeatureTxDataIntegrity "Tx Data Integrity" \
file" \
$::portFeatureSrp "Spacial reuse protocol" \
$::portFeaturePos "POS" \
$::portFeatureBert "Bert" \
$::portFeature10GigWan "10 Gigabit WAN" \
$::portFeatureUdfOverlap "UDF Overlap" \
$::portFeatureUdfCascade "UDF Cascade" \
$::portFeatureRxSequenceCheckingPerPGID "Rx Seq Checking per PGID" \
$::portFeaturePacketStreams "Packet Streams" \
$::portFeatureAdvancedScheduler "Advanced Scheduler" \
$::portFeatureProtocols "Protocols" \
$::portFeatureProtocolARP "Protocol: ARP" \
$::portFeatureProtocolPING "Protocol: PING" \
$::portFeatureBitMask "Bit Mask" \
$::portFeatureSonetErrorInsertionList "Sonet error insertion list" \
$::portFeatureBertErrorGeneration "BERT error generation" \
$::portFeatureLocalCPU "Local CPU" \
$::portFeatureIxRouter "IxRouter" \
```
```
$::portFeatureIxWeb "IxWeb" \
  $::portFeature10GigLan "10G LAN" \
  $::portFeatureVsr "VSR" \
  $::portFeatureSplitUdfs "Split UDF" \
  $::portFeatureTxDuration "Transmit Duration" \
  Sessions" \
  $::portFeatureRxFirstTimeStamp "Received First Time Stamp" \
  $::portFeatureRxStreamTrigger "Received Stream Trigger" \
  $::portFeatureRxChecksumErrors "Received Checksum Errors" \
  $::portFeatureOddPreamble "Odd Preamble" \
  $::portFeaturePacketGapTimeUnits "Packet Gap Time Units" \
  $::portFeatureRoutingProtocols "Routing Protocols" \
  $::portFeatureModifiablePreamble "Modifiable Preamble" \
  $::portFeatureIgnorePGIDSignature "Ignore PGID Signature" \
  $::portFeatureBertUnframed "Unframed BERT" \
  $::portFeatureXaui "XAUI" \
  $::portFeatureBertChannelized "Channelized BERT" \
  $::portFeatureLdp "Protocol: LDP" \
  $::portFeatureUdf5 "UDF5" \
  $::portFeatureTxDccStreams "DCC Streams" \
  $::portFeatureTxDccAdvancedScheduler "DCC Advanced Scheduler" \
  $::portFeatureTxDccFlowsSpeStreams "DCC Flows SPE Streams" \
  $::portFeatureTxDccFlowsSpeAdvancedScheduler "DCC Flows SPE Adv Sched-
uler" \
  $::portFeatureRxDcc "DCC Receive" \
  $::portFeatureDccProperties "DCC Properties" \
  $::portFeatureProtocolL2VPN "Protocol: L2VPN" \
  $::portFeatureProtocolL3VPN "Protocol: L3VPN" \
  $::portFeatureProtocolRIPng "Protocol: RIPng" \
  $::portFeatureSrpFullFeatured "SRP Full Featured" \
  $::portFeatureUdfExtension1 "UDF Extension 1" \
  $::portFeatureTxFrequencyDeviation "Transmit Freq Deviation" \
  $::portFeatureUdfTableMode "UDF Value List Mode" \
  $::portFeatureCapture "Capture" \
  $::portFeaturePauseControl "Pause Control" \
  $::portFeatureCJPAT "CJPAT" \
  $::portFeatureCRPAT "CRPAT" \
  $::portFeatureProtocolIGMP "Protocol: IGMP" \$::portFeatureAtm "ATM" \
  $::portFeatureRpr "RPR" \
  $::portFeatureLinkFault "Link Fault Signaling" \
  $::portFeatureProtocolMLD "Protocol: MLD"
  $::portFeatureProtocolPIMSM "Protocol: PIMSM" \
  $::portFeatureProtocolOSPFv3 "Protocol: OSPFv3" \
  $::portFeatureIPv6NeighborDiscovery "IPv6 Neighbor Discovery" \
  $::portFeatureProtocolBGPv6 "Protocol: BGPv6" \
  $::portFeatureProtocolISISv6 "Protocol: ISISv6" \
  $::portFeatureFlexibleTimestamp "Flexible Time Stamp" \
  $::portFeatureProtocolOffset "Protocol Offset" \
  $::portFeatureRandomGap "Random Gap" \
  $::portFeatureLayer7Only "Layer 7 Only" \
  $::portFeatureUniphy "UNIPHY" \
  $::portFeatureUdfIPv4Mode "UDF IPv4 Mode" \
  $::portFeatureRandomFrameSizeWeightedPair "Random Frame Size Weighted
Pair" \
  $::portFeatureRxWidePacketGroups "Receive Wide Packet Groups" \
  $::portFeatureDualPhyMode "Dual PHY Mode" \
  $::portFeatureAtmPos "ATM POS" \
  $::portFeatureFec "FEC" \
  $::portFeatureAtmPatternMatcher "ATM Pattern Matcher" \
  $::portFeatureGfp "GFP" \
  $::portFeatureCiscoCDL "Cisco CDL" \
```

```
$::portFeatureRxLatencyBin "Receive Latency Bins" \
  $::portFeatureRxTimeBin "Receive Time Bins" \
  $::portFeaturePreambleView "View Preamble" \
  $::portFeaturePreambleCapture "Capture Preamble" \
  $::portFeatureCDLErrorTrigger "CDL Error Trigger" \
  $::portFeatureSimulateCableDisconnect "Simulate Cable Disconnect" \
  $::portFeatureXFP "XFP" \
  $::portFeatureTableUdf "Table UDF" \
  $::portFeatureOc192 "OC192" \
  $::portFeaturePerStreamTxStats "Per-Stream Transmit Stats" \
  $::portFeatureLasi "LASI" \
  $::portFeaturePowerOverEthernet "PoE" \
  $::portFeatureGapControlMode "Gap Control Mode" \
  $::portFeaturePatternOffsetFlexible "Flexible Pattern Offset" \
  $::portFeatureSonet "SONET" \
  $::portFeatureRepeatableRandomStreams "Repeatable Random Streams" \
  $::portFeatureGre "GRE" \
  $::portFeatureMultiSwitchPacketDetection "Multi-Path Switched Packet
Detection" \
  $::portFeatureProtocolDHCP "Protocol: DHCP" \
  $::portFeatureUseInterfaceInStream "Use Interfaces in Streams" \
  $::portFeatureStackedVlan "Stacked VLAN" \
  $::portFeatureFrequencyOffset "Frequency Offset" \
  $::portFeaturePreEmphasis "Pre-Emphasis" \
  ]
  # Define all of the features by number and name
  set pfActive [list \
  $::portFeatureRxPacketGroups "Rx packet groups" \
  $::portFeatureRxDataIntegrity "Rx data integrity" \
  $::portFeatureRxRoundTripFlows "Rx round trip flows" \
  $::portFeaturePos "POS"
  $::portFeatureBert "Bert" \
  $::portFeature10GigWan "10 Gigabit WAN" \
  $::portFeatureBertErrorGeneration "BERT error generation" \
  ]
  # printOptions - get standard options for a port and print them
  proc printOptions {chas card port} {
  port get $chas $card $port
  set portType [port cget -type]
  set portName [port cget -typeName]
  set name [port cget -name]
  set owner [port cget -owner]
  set linkState [port cget -linkState]
  set rateMode [port cget -rateMode]
  set loopback [port cget -loopback]
  set flowControl [port cget -flowControl]
  set portMode [port cget -portMode]
  ixPuts "Port: $name, type $portName ($portType)"
  ixPuts "\towner $owner, linkState $linkState, rateMode $rateMode"
  ixPuts "\tloopback $loopback, flowControl $flowControl, portMode
$portMode"
  }
  # Print the values of all of the 'valid' features
  proc printValid {chas card port} {
  global pfValid;
  array set portValidFeatures $pfValid
  foreach i [lsort -integer [array names portValidFeatures]] {
```

```
if {[port isValidFeature $chas $card $port $i] == 0} { 
ixPuts -nonewline "No "
} else { 
ixPuts -nonewline "Yes "
}
ixPuts $portValidFeatures($i)
}
}
# Print the values of all of the 'active' features
proc printActive {chas card port} {
global pfActive;
array set portActiveFeatures $pfActive;
foreach i [lsort -integer [array names portActiveFeatures]] {
if {[port isActiveFeature $chas $card $port $i] == 0} { 
ixPuts -nonewline "No "
} else { 
ixPuts -nonewline "Yes "
}
ixPuts $portActiveFeatures($i)
}
}
# Get the chassis' number of cards
# Login before taking ownership
if [ixLogin $username] {
ixPuts $::ixErrorInfo
return 1
}
chassis getFromID $chas
set ncards [chassis cget -maxCardCount]
ixPuts "Chassis $chas, $ncards cards"
# Go through each of the ports
for {set i 1} \{\sin \leq \frac{1}{2} \} {incr i} {
# Check for missing card
if {[card get $chas $i] != 0} {
continue
ixPuts "\n----------
                           ixPuts "\n------------------------------------------------------------
set portList [list [list $chas $i 1]]
# Take ownership of the ports we'll use
if [ixTakeOwnership $portList] {
ixPuts $::ixErrorInfo
return 1
}
# Get the port's options
port get $chas $i 1
# Get the type of the card as a number and name
set portType [port cget -type]
set portName [port cget -typeName]
set cardType [card cget -type]
ixPuts "Type $portName ($portType) -- card $i (type $cardType)"
# Set the port to its defaults
port setDefault
```
"

```
# If it's a BERT module, need to set the transmit and receive modes to
BERT
  if {$portType == $::portOc48Bert} { 
  port config -transmitMode portTxModeBert
  port config -receiveMode portRxModeBert
  }
  # Give the port a name
  port config -name "$i:1"
  # Set the features to ixTclHal
  set result [port set $chas $i 1]
  # Check for valid result
  if {$result != 0} {
  ixPuts "Set returns $result"
  continue
  }
  # Write the features to the hardware
  ixWriteConfigToHardware portList
  # Print the standard options for the card
  printOptions $chas $i 1
  # Print the valid features for the card
  ixPuts "\nValid Features for Port"
  ixPuts "-----------------------"
  printValid $chas $i 1
  # Set some values for the 10/100 cards:
  # Rx:capture, Tx:packet flows w/ image file
  # Autonegotiate 100 Half or 100 Full duplex
  if {\text{$sportType == $::port10100BaseTX$}} {
  port config -receiveMode portCapture
  port config -transmitMode portTxPacketFlows
  port config -usePacketFlowImageFile 1
  port config -packetFlowFileName "flow10100.txt"
  port config -autonegotiate true
  port config -advertise10HalfDuplex false
  port config -advertise10FullDuplex false
  port config -advertise100HalfDuplex true
  port config -advertise100FullDuplex true
  port config -speed 100
  }
  # Set some values for OC48c POS cards
  if {$portType == $::portPacketOverSonet} {
  port config -receiveMode portPacketGroup
  }
  # Set the values
  port set $chas $i 1
  ixWriteConfigToHardware portList
  # Check on what features are active now
  ixPuts "\nActive Features for Port"
  ixPuts "------------------------"
  printActive $chas $i 1
  ixClearOwnership $portList
  }
  # Disconnect from the chassis we're using
  ixDisconnectFromChassis $host
```

```
# If we're running on UNIX, disconnect from the TCL Server
  if [isUNIX] {
  ixDisconnectTclServer $host
  }
  #Check if the Auto Negotiation feature is available
  if {![port isValidFeature $chassId $cardId $portId $::
portFeatureAutoNeg]} {
  errorMsg " portFeatureAutoNeg is not supported on $chassId $cardId
$portId"
  return "FAIL"
  }
  # to force enable FC-FEC
  port config -firecodeForceOn 1
  port config -firecodeForceOff 0
  port config -reedSolomonForceOn 0
  port config -reedSolomonForceOff 0
  if {[port set $chassis $card $port]} {
  errorMsg "Error calling port set $chassis $card $port"
  set retCode $:: TCL ERROR
  }
  # to force enable RS-FEC
  port config -firecodeForceOn 0
  port config -firecodeForceOff 0
  port config -reedSolomonForceOn 1
  port config -reedSolomonForceOff 0
  if {[port set $chassis $card $port]} {
  errorMsg "Error calling port set $chassis $card $port"
  set retCode $::TCL_ERROR
  }
  # to force disable RS-FEC
  port config -reedSolomonForceOn 0
  port config -reedSolomonForceOff 1
  if {[port set $chassis $card $port]} {
  errorMsg "Error calling port set $chassis $card $port"
  set retCode $::TCL_ERROR
  }
  # to force disable FC-FEC
  port config -firecodeForceOn 0
  port config -firecodeForceOff 1
  if {[port set $chassis $card $port]} {
  errorMsg "Error calling port set $chassis $card $port"
  set retCode $::TCL_ERROR
  }
```
#The supported codes for Novus, Novus-R, and Novus-M 25G and 100G modules are as follows:

```
port config -enableRsFec false
port config -enableRsFecStats false
port config -enableLinkTraining false
port config -ieeeL1Defaults 0
port config -firecodeRequest 1
port config -firecodeAdvertise 1
port config -firecodeForceOn 0
port config -firecodeForceOff 0
```

```
port config -reedSolomonRequest 1
port config -reedSolomonAdvertise 1
port config -reedSolomonForceOn 1
if {[port set $chassis $card $port]} {
errorMsg "Error calling port set $chassis $card $port"
set retCode $::TCL_ERROR
}
```
#The supported codes for all the variants of T400 QDD and T400 OSFP modules are as follows:

#To disable AutoNegotiation and LinkTraining

```
port config -autonegotiate false
if {[port set $chassis $card $port]} {
errorMsg "Error calling port set $chassis $card $port"
set retCode $::TCL_ERROR
}
```
#To enable AutoNegotiation and LinkTraining

```
port config -autonegotiate true
port config -enableLinkTraining false
if {[port set $chassis $card $port]} {
errorMsg "Error calling port set $chassis $card $port"
set retCode $::TCL_ERROR
}
```
#To enable only LinkTraining

```
port config -autonegotiate false
port config -enableLinkTraining true
if {[port set $chassis $card $port]} {
errorMsg "Error calling port set $chassis $card $port"
set retCode $::TCL_ERROR
}
```
## **SEE ALSO**

*[card](#page-315-0)*, *[filter](#page-478-0)*, *[filterPallette](#page-206-0)*, *[portGroup](#page-167-0)*, *[stream](#page-1035-0)*, *[packetGroup.](#page-179-0)*

# **portCpu**

portCpu - control a port's CPU.

## **SYNOPSIS**

portCpu sub-command options

## **DESCRIPTION**

This command allows to control the CPU associated with many Ixia load modules. The *[port](#page-789-0)* command's isValidFeature sub-command may be used to determine if a given port has a CPU. Use the following sequence:

if [port isValidFeature \$chas \$card \$port portFeatureLocalCPU] {

... port has a CPU ...

## }

The only sub-command currently available is the reset command, which causes the port to reboot its operating system and return to its initial state. Any optional loaded packages are removed.

## **STANDARD OPTIONS**

#### **memory**

Read-only. The amount of memory, expressed in Mbytes, associated with the CPU on the port.

## **COMMANDS**

The portCpu command is invoked with the following sub-commands. If no sub-command is specified, returns a list of all sub-commands available.

```
portCpu cget option
```
Returns the current value of the configuration option given by option. Option may have any of the values accepted by the portCpu command.

portCpu **get** *chasID cardID portID*

Gets the current configuration of the port CPU for the indicated port. Call this command before calling port cget option value to get the value of the configuration option. Specific errors are:

- No connection to a chassis
- Invalid port number

```
portCpu reset chasID cardID portID
```
Resets the CPU on the indicated port. Specific errors are:

- No connection to a chassisThe port is owned by another user
- The port does not have a local CPU

## **EXAMPLES**

```
package require IxTclHal
set host localhost
set username user
# Assume card 1 is a card that has a CPU
set card 1
set port 1
if [isUNIX] {
if [ixConnectToTclServer $host] {
ixPuts "Could not connect to $host"
return 1
}
}
if [ixConnectToChassis $host] {
ixPuts $::ixErrorInfo
return 1
```

```
}
  set chas [ixGetChassisID $host]
  if {[port isValidFeature $chas $card 1 portFeatureLocalCPU] == 0} {
  ixPuts "$chas:$card does not have a local CPU"
  return 1
  }
  if [portCpu reset $chas $card $port] {
  ixPuts $::ixErrorInfo
  return 1
  }
  ixPuts "$chas:$card:$port has been reset"
  if [portCpu get $chas $card $port] {
  ixPuts $::ixErrorInfo
  return 1
  }
  ixPuts "Port $chas:$card:$port has [portCpu cget -memory] MB of
memory"
```
# **SEE ALSO**

*[port.](#page-789-0)*

# **portGroup**

portGroup - sets up a group of ports.

## **SYNOPSIS**

portGroup sub-command options

## **DESCRIPTION**

This command allows to set up an autonomous group of ports on which to perform an action or command, such as take ownership, start transmit, capture, or clearing statistics, to name a few. A port group must be created and the desired ports (or port) added to it to execute the selected action or command. When the port group is no longer needed, it should be destroyed.

## **STANDARD OPTIONS**

#### **lastTimeStamp**

Read-only. 64-bit value. The relative time of transmit for all the ports in the port group.

## **COMMANDS**

The portGroup command is invoked with the following sub-commands. If no sub-command is specified, returns a list of all sub-commands available.

#### portGroup **add** *groupID chasID cardID portID*

Adds this port to a group with ID groupID. Specific errors are:

- $\bullet$  No connection to a chassis
- The groupID port group does not exist

#### portGroup **canUse** *groupID*

Verifies whether all the ports in this group can be used by the current logged in user. Specific errors are:

- No connection to a chassis
- The groupID port group does not exist

#### portGroup **cget** *option*

Returns the current value of the configuration option given by option. Option may have any of the values accepted by the portGroup command.

#### portGroup **clearScheduledTransmitTime** *groupID*

Clears the scheduled transmit time associated with a group of ports. See setScheduledTransmitTime. Specific errors are:

- No connection to a chassis
- The groupID port group does not exist

#### portGroup **config** *option value*

Modify the configuration options of all the ports. If no option is specified, returns a list describing all of the available options (see STANDARD OPTIONS) for portGroup. (There are currently no configurable options for portGroup and therefore no use for this command).

#### portGroup **create** *groupID*

Creates a port group and assigns it the ID groupID. Specific errors are:

• The groupID port group already exists

#### portGroup **del** *groupID chasID cardID portID*

Deletes this port from the group with ID groupID. Specific errors are:

- No connection to a chassis
- The groupID port group does not exist

portGroup **destroy** *groupID*

Destroys the port group with ID groupID. Specific errors are:

• The groupID port group does not exist

#### portGroup **setCommand** *groupID cmd*

Performs the action or command cmd specified on all ports in the group with ID groupID. Note that some of the command values previously listed in this table have been moved to the IxRouter Tcl Development Guide. cmd may be one of the following:

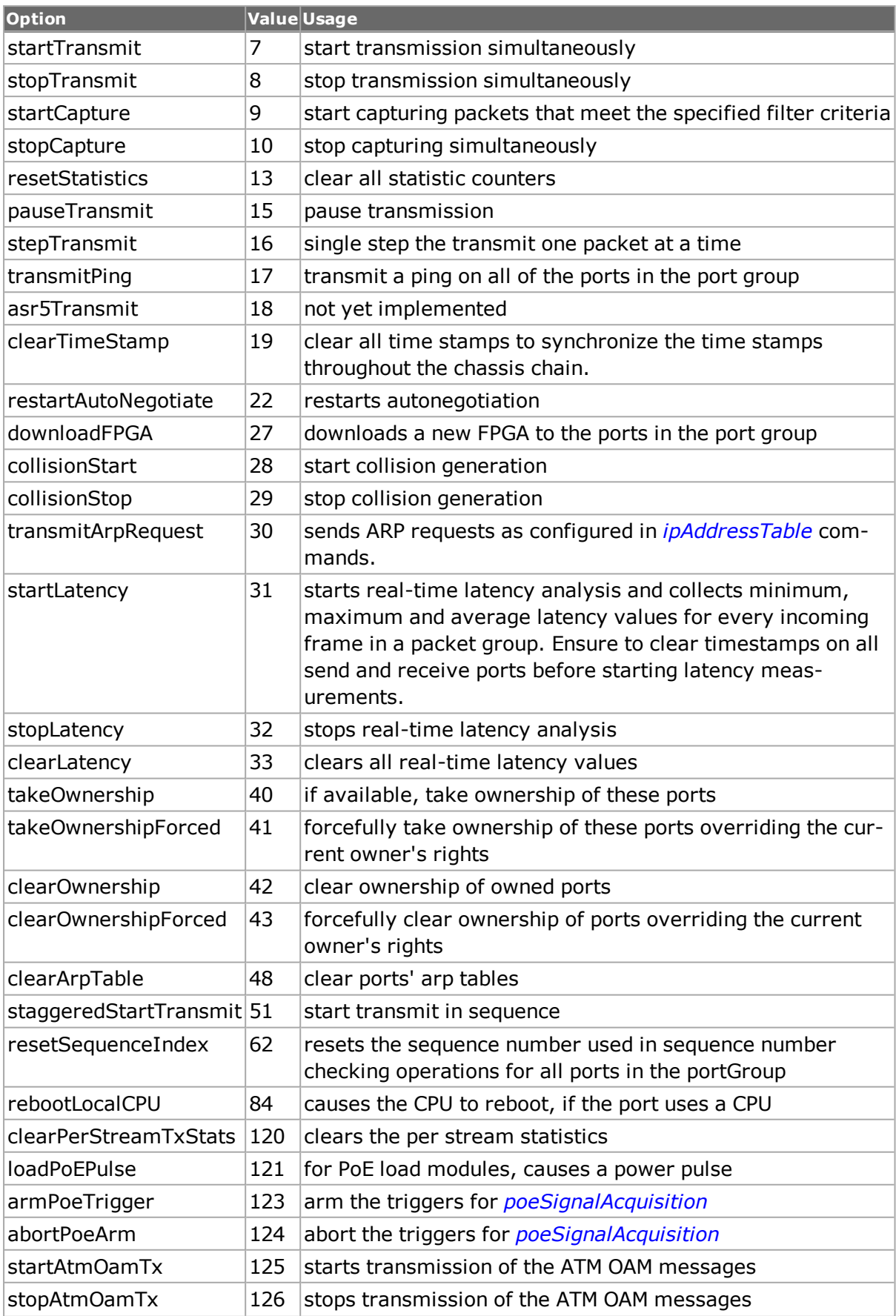

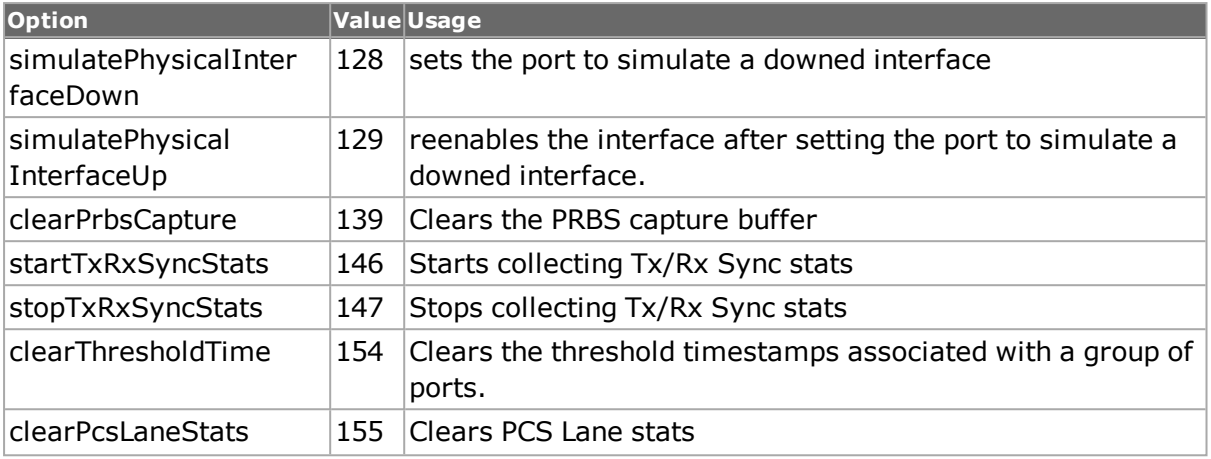

Specific errors are:

- No connection to a chassis
- One or more ports in the port group are being used by another user
- One or more ports in the port group are invalid
- Network error between the client and chassis

#### portGroup **setDefault**

Sets to IxTclHal default values for all configuration options.

portGroup **setScheduledTransmitTime** *groupID time*

This feature only applies to ports which support the portFeatureScheduledTxDuration feature (see *[port](#page-789-0)* isValidFeature). This sub-command sets the transmit time duration associated with the group of ports. time is expressed in seconds. When a scheduled transmit time is set, and a portGroup setCommand <group> startTransmit is issued, the ports in the port group transmits until their streams are exhausted or the specified time has elapsed, whichever comes first. This value may be cleared with the clearScheduledTransmitTime sub-command to this command. Specific errors are:

- No connection to a chassis
- The groupID port group does not exist
- Invalid time value.

#### portGroup **startPrbsCapture** *portlist*

Starts PRBS capture on specified ports. This command also starts packetGroup stat collection.

#### portGroup **stopPrbsCapture** *portlist*

Stops PRBS capture on specified ports. This command also stops packetGroup stat collection

portGroup **write** *groupID [writeProtocolServer]*

Commits port properties information such as speed, duplex mode, and autonegotiation in hardware. If writeProtocolServer is true, then the protocol server is stopped and all applicable objects written to it. Otherwise, the protocol server is not affected. Specific errors are:

- $\bullet$  No connection to a chassis
- The port group specified by groupID hasn't been created
- One or more ports in the port group are being used by another user
- Network error between the client and chassis

portGroup **writeConfig** *groupID [writeProtocolServer]*

Configures streams, filter and capture parameters of all ports in the group except the port properties such as speed, duplex mode, and autonegotiation. If writeProtocolServer is true, then the protocol server is stopped and all applicable objects written to it. Otherwise, the protocol server is not affected. Specific errors are:

- No connection to a chassis
- . The port group specified by groupID hasn't been created
- One or more ports in the port group are being used by another user
- Network error between the client and chassis

## **DEPRECATED COMMANDS**

portGroup get groupID objectID

Gets the type of object designated by objectID for a list of ports. The only defined value for objectID is usbConfig (0), which must be applied to USB configured ports. Specific errors are:

- Invalid objectID
- The groupID port group does not exist

## **EXAMPLES**

```
package require IxTclHal
# Connect to chassis and get chassis ID
set host galaxy
set username user
# Check if we're running on UNIX - connect to the TCL Server
# which must be running on the chassis
if [isUNIX] {
if [ixConnectToTclServer $host] {
ixPuts "Could not connect to $host"
return 1
}
}
# Now connect to the chassis
if [ixConnectToChassis $host] {
ixPuts $::ixErrorInfo
return 1
}
# Get the chassis ID to use in port lists
set chas [ixGetChassisID $host]
# Assume that there's a four port 10/100 TX card in this slot
# with port 1 looped to port 2 and 3 to 4
set card 1
```

```
set portList [list [list $chas $card 1] \
[list $chas $card 2] \
[list $chas $card 3] \
[list $chas $card 4]]
# Login before taking ownership
if [ixLogin $username] {
ixPuts $::ixErrorInfo
return 1
}
# Take ownership of the ports we'll use
if [ixTakeOwnership $portList] {
ixPuts $::ixErrorInfo
return 1
}
# Port group to be used
set group 1234
set txGroup 13
set rxGroup 24
portGroup create $group
portGroup add $group $chas $card 1
portGroup add $group $chas $card 2
portGroup add $group $chas $card 3
portGroup add $group $chas $card 4
portGroup create $txGroup
portGroup add $txGroup $chas $card 1
portGroup add $txGroup $chas $card 3
portGroup create $rxGroup
portGroup add $rxGroup $chas $card 2
portGroup add $rxGroup $chas $card 4
if {[portGroup canUse $group] != 0} {
ixPuts "Can't use card $card ports 1-4"
break
}
portGroup setCommand $group takeOwnership
# ... insert port setup here. This example assumes the defaults
portGroup write $group
portGroup setCommand $rxGroup resetStatistics
portGroup setCommand $rxGroup startCapture
portGroup setCommand $txGroup startTransmit
after 5000
portGroup setCommand $txGroup stopTransmit
portGroup setCommand $rxGroup stopCapture
portGroup setCommand $group clearOwnership
portGroup destroy $group
portGroup destroy $rxGroup
portGroup destroy $txGroup
# Let go of the ports that we reserved
ixClearOwnership $portList
# Disconnect from the chassis we're using
ixDisconnectFromChassis $host
# If we're running on UNIX, disconnect from the TCL Server
if [isUNIX] {
ixDisconnectTclServer $host
}
```
# **SEE ALSO**

<span id="page-841-0"></span>*[port](#page-789-0)*, *[prbsCapture.](#page-853-0)*

# **ppp**

ppp - configure Point-To-Point Protocol parameters

## **SYNOPSIS**

ppp sub-command options

# **DESCRIPTION**

This command is used to configure PPP parameters on OC-\* interfaces for Packet over Sonet ports.

# **STANDARD OPTIONS**

#### **activeNegotiation true/false**

Activate Negotiation process. (default  $=$  true)

## **configurationRetries**

Maximum number of configuration requests to send before starting termination process.  $(detault = 9)$ 

## **enable true | false**

Enable PPP negotiations. (default  $=$  false)

## **enableAccmNegotiation true | false**

Enables ACCM (Asynchronous Control Character Mask). (default = false)

## **enableIp true | false**

Enables the IPV6 Network Control protocol. (default = true)

## **enableIpV6 true | false**

Enables the IP Network Control protocol. The port's desired IP address is held in the localIPAddress option. (default  $=$  false)

## **enableLqm true | false**

Enables the LQM (Line Quality Monitoring Protocol). The LQM reporting interval is controlled by the  $lq$ mReportInterval option. (default = false)

## **enableMpls true | false**

Enables the MPLS Network Control protocol. (default = true)

## **enableOsi true | false**

Enables the OSI Network Control protocol. The port's desired transmitted and received alignments are held in the rxAlignment and txAlignment options. (default = true)

#### **localIPAddress**

Local port's IP address. (default =  $0.0.0.1$ )

#### **localIpV6Iid**

When the value of localIpV6IdType is pppIpV6IdTypeIpV6, this value is used to generate an Interface ID. (default =  $\{00\,00\,00\,00\,00\,00\,00\})$ )

## **localIpV6IdType**

The type of Interface Identifier, which is a configuration option sent in the configuration request packet. The choices are:

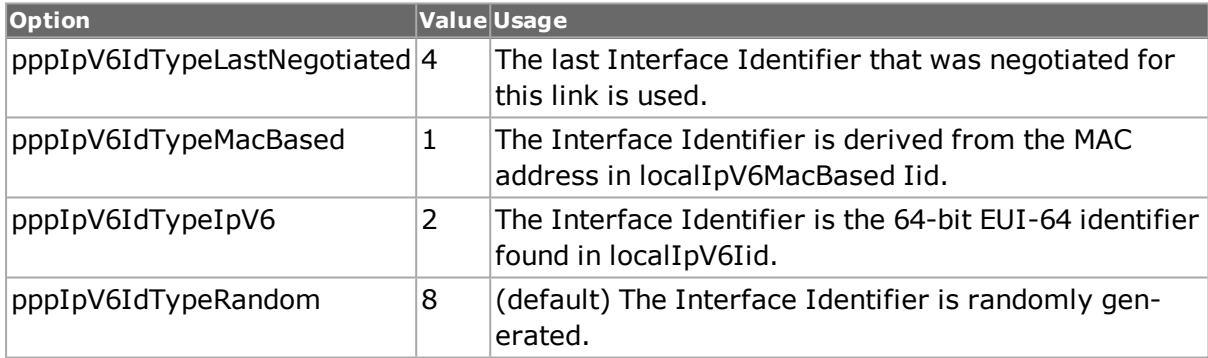

#### **localIpV6MacBasedIid**

When the value of localIpV6IdType is pppIpV6IdTypeMacBased, this value is used to generate a globally unique Interface ID. (default =  ${00\ 00\ 00\ 00\ 00\ 00}$ )

#### **localIpV6NegotiationMode**

Before the negotiation of the Interface Identifier (Iid), the node chooses a tentative Interface-Identifier. The choices are:

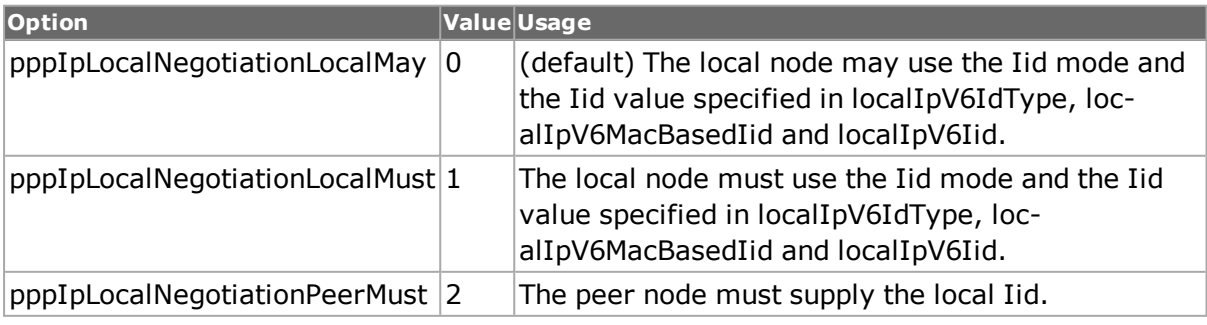

## **lqmReportInterval**

The desired LQM report interval, expressed in seconds. (default  $= 10.0$ )

## **peerIpV6Iid**

When the value of peerIpV6IdType is pppIpV6IdTypeIpV6, this IPv6 address is used to generate an Interface ID. This value must be unique on the link. (default =  $\{00\ 00\ 00\ 00\ 00$ 00 00})

## **peerIpV6IdType**

The type of Interface Identifier. The choices are:

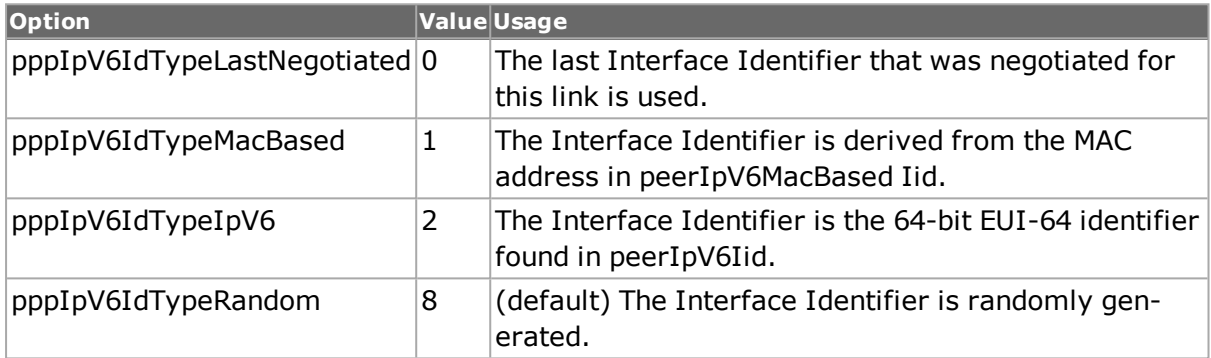

## **peerIpV6MacBasedIid**

When the value of peerIpV6IdType is pppIpV6IdTypeMacBased, this value is used to generate a globally unique Interface ID. This value must be unique on the link. (default =  ${00}$ 00 00 00 00 00 00 00})

## **peerIpV6NegotiationMode**

The peer Interface Id negotiation mode. The choices are:

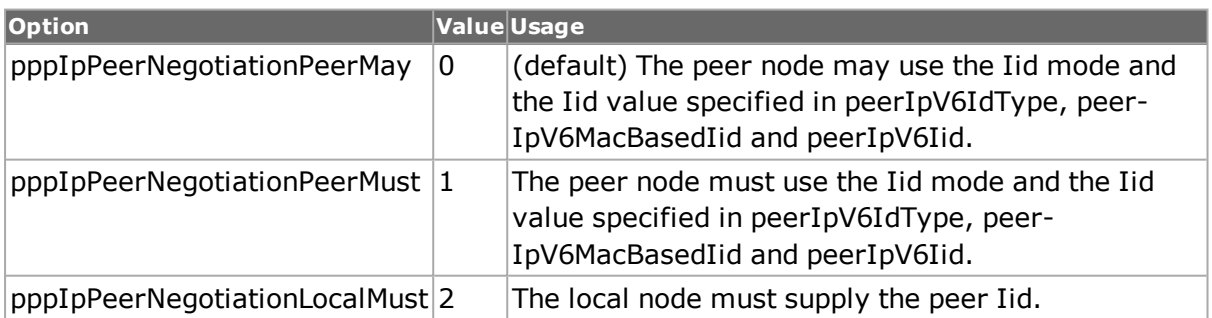

## **retryTimeout**

Time, in seconds, to wait between configuration and termination retries. (default  $= 3$ )

## **rxAlignment**

The desired OSI receive byte alignment (within a 4-byte word), expressed as a byte position from 0 to 3. (default  $= 0$ )

## **rxMaxReceiveUnit**

Maximum frame size in receive direction. (default =  $65535$ )

### **terminationRetries**

Max  $#$  of termination requests to send before bringing PPP down. (default = 3)

#### **txAlignment**

The desired OSI transmit byte alignment (within a 4-byte word), expressed as a byte position from 0 to 3. (default  $= 0$ )

#### **txMaxReceiveUnit**

Maximum frame size in transmit direction. (default = 65535)

#### **useMagicNumber true/false**

Enable negotiation and use of magic number; used to detect looped back connection.  $(detault = true)$ 

## **COMMANDS**

The ppp command is invoked with the following sub-commands. If no sub-command is specified, returns a list of all sub-commands available.

#### ppp **cget** *option*

Returns the current value of the configuration option given by option. Option may have any of the values accepted by the ppp command.

#### ppp **config** *option value*

Modify the PPP configuration options of the port. If no option is specified, returns a list describing all of the available PPP options (see STANDARD OPTIONS) for port.

ppp **get** *chasID cardID portID [circuitID]*

Gets the current configuration of the PPP parameters on circuit circuitID, port with id portID on card cardID, chassis chasID. from its hardware. Call this command before calling ppp cget option value to get the value of the configuration option. Specific errors are:

- No connection to a chassis
- Invalid port number
- The port is not a Packet over Sonet port.

#### ppp **set** *chasID cardID portID [circuitID]*

Sets the configuration of the PPP parameters in IxHAL on circuit circuitID, port with id portID on card cardID, chassis chasID by reading the configuration option values set by the ppp config option value command. Specific errors are:

- No connection to a chassis
- Invalid port number
- The port is being used by another user
- The configured parameters are not valid for this port
- The port is not a Packet over Sonet port.

#### ppp **setDefault**

Sets to IxTclHal default values for all configuration options.

ppp **write** *chasID cardID portID*

Writes the ppp config to the ppp state machine and restarts ppp autonegotiation. Writes or commits the changes in IxHAL to hardware for each port with id portID on card cardID, chassis chasID. Before using this command, use the ppp set command to configure the port related parameters in IxHAL. Specific errors are:

- No connection to a chassis
- Invalid port number
- The port is being used by another user
- The configured parameters are not valid for this port
- Network error between the client and chassis
- The port is not a Packet over Sonet port

Not available at circuit level.

### **EXAMPLES**

**NOTE** 

```
package require IxTclHal
# Procedure to get and print the status of a POS port
proc getState {chas card port} \
{
# Get all of the status information
pppStatus get $chas $card $port
# IP related information
set ipState [pppStatus cget -ipState]
set ipAddr [pppStatus cget -localIPAddress]
set ipPeerAddr [pppStatus cget -peerIPAddress]
# LQM State information
set lqmState [pppStatus cget -lqmQualityState]
set lqmRxInterval [pppStatus cget -lqmReportIntervalRx]
set lqmTxInterval [pppStatus cget -lqmReportIntervalTx]
# MPLS state
set mplsState [pppStatus cget -mplsState]
# OSI information
set osiState [pppStatus cget -osiState]
set rxAlignment [pppStatus cget -rxAlignment]
set txAlignment [pppStatus cget -txAlignment]
# Magic numbers
set magicRxState [pppStatus cget -useMagicNumberRx]
set magicTxState [pppStatus cget -useMagicNumberTx]
```

```
# Negotiated MRUs
  set rxMRU [pppStatus cget -rxMaxReceiveUnit]
  set txMRU [pppStatus cget -txMaxReceiveUnit]
  ixPuts "Port $chas:$card:$port"
  ixPuts "\tMRU:\trxMaxReceiveUnit $rxMRU, txMaxReceiveUnit $txMRU"
  ixPuts "\tMagic:\tuseMagicNumberRx $magicRxState, useMagicTxState $ma-
gicTxState"
  ixPuts "\tLQM:\tlqmReportIntervalRx $lqmRxInterval, lqmRe-
portIntervalTx $lqmTxInterval"
  ixPuts "\tIP:\tstate $ipState, localIpAddress $ipAddr, peerIpAddress
$ipPeerAddr"
  ixPuts "\tOSI:\tstate $osiState, rxAlignment $rxAlignment, txAlignment
$txAlignment"
  ixPuts "\tMPLS:\tstate $mplsState"
  }
  # Symbolic definition of the PPP related port link states
  # Not all states are necessarily defined
  set pppState($::pppOff) "pppOff\t"
  set pppState($::pppUp) "pppUp\t"
  set pppState($::pppDown) "pppDown\t"
  set pppState($::pppInit) "pppInit\t"
  set pppState($::pppWaitForOpen) "pppWaitForOpen"
  set pppState($::pppAutoNegotiate) "pppAutoNegotiate"
  set pppState($::pppClose) "pppClose"
  set pppState($::pppConnect) "pppConnect"
  set pppState($::pppRestartNegotiation) "pppRestartNegotiation"
  set pppState($::pppRestartInit) "pppRestartInit"
  set pppState($::pppRestartWaitForOpen) "pppRestartWaitForOpen"
  set pppState($::pppRestartWaitForClose) "pppRestartWaitForClose"
  set pppState($::pppRestartFinish) "pppRestartFinish"
  set pppState($::pppClosing) "pppClosing"
  set pppState($::pppLcpNegotiate) "pppLcpNegotiate"
  set pppState($::pppAuthenticate) "pppAuthenticate"
  set pppState($::pppNcpNegotiate) "pppNcpNegotiate"
  set pppState($::lossOfFrame) "lossOfFrame"
  # Connect to chassis and get chassis ID
  set host galaxy
  set username user
  # Check if we're running on UNIX - connect to the TCL Server
  # which must be running on the chassis
  if [isUNIX] {
  if [ixConnectToTclServer $host] {
  ixPuts "Could not connect to $host"
  return 1
  }
  }
  # Now connect to the chassis
  if [ixConnectToChassis $host] {
  ixPuts $::ixErrorInfo
  return 1
  }
  # Get the chassis ID to use in port lists
  set chas [ixGetChassisID $host]
  # Assuming that an OC12 card is in slot 2
```

```
# And that port 1 is directly connected to port 2
  set card 2
  set portList [list [list $chas $card 1] [list $chas $card 2]]
  # Login before taking ownership
  if [ixLogin $username] {
  ixPuts $::ixErrorInfo
  return 1
  }
  # Take ownership of the ports we'll use
  if [ixTakeOwnership $portList] {
  ixPuts $::ixErrorInfo
  return 1
  }
  # Get the type of card and check if it's the correct type
  set ifType [card getInterface $chas $card]
  if {$ifType != $::interfacePacketOverSonet} \
  {
  ixPuts "Card $card is not an OC12c POS card"
  return 1
  }
  # Disable PPP negotiation and tell both ports to stop
  ppp config -enable disable
  ppp set $chas $card 1
  ppp set $chas $card 2
  ppp write $chas $card 1
  ppp write $chas $card 2
  # Start with a default setup, enable PPP and set auto negotiation
  ppp setDefault
  ppp config -enable enable
  ppp config -activeNegotiation true
  # Enable IP address negotation and set our desired IP address
  ppp config -enableIp enable
  ppp config -localIPAddress 192.168.5.100
  # Enable MPLS negotiation
  ppp config -enableMpls enable
  # Enable magic number negotiation
  ppp config -useMagicNumber true
  # Enable LQM and set the desired report interval to 1.2 seconds
  ppp config -enableLqm enable
  ppp config -lqmReportInterval 1.2
  # Enable OSI negotiation with alignment at byte 2
  ppp config -enableOsi enable
  ppp config -rxAlignment 2
  ppp config -txAlignment 2
  # Set PPP parameters to port 1
  ppp set $chas $card 1
  ppp write $chas $card 1
  # When two Ixia ports are connected directly, only one can use
recovered clock
  sonet setDefault
  sonet config -useRecoveredClock false
  sonet set $chas $card 1
```

```
set portList [list [list $chas $card 1]]
  ixWritePortsToHardware portList
  # Change the requested address for the second port
  ppp config -localIPAddress 192.168.6.100
  ppp set $chas $card 2
  ppp write $chas $card 2
  # Now monitor and print the port link state until both ports show up
or a minute
  # Has gone by
  ixPuts "Link state monitoring"
  ixPuts "Port 1\t\t\tPort 2"
  ixPuts "------\t\t\t------"
  for {set i 0} {$i < 60} {incr i} \
  {
  after 1000
  port get $chas $card 1
  set portState1 [port cget -linkState]
  port get $chas $card 2
  set portState2 [port cget -linkState]
  ixPuts "$pppState($portState1)\t\t$pppState($portState2)"
  if {$portState1 == $::pppUp & $portState2 == $::pppUp} {break}
  }
  # If both ports went to pppUp, then get and print the state for each
  if {$portState1 == $::pppUp && $portState2 == $::pppUp} \
  {
  getState $chas $card 1
  getState $chas $card 2
  }
  # Now wait for two received LQM reports on port 1
  for {set i 0} {$i < 10} {incr i} \
  {
  after 1000
  pppStatus get $chas $card 1
  set lqmRxCounter [pppStatus cget -lqmReportPacketCounterRx]
  if {$lqmRxCounter >= 2} {
  ixPuts "Received 2 LQM reports"
  break
  }
  }
  # Let go of the ports that we reserved
  ixClearOwnership $portList
  # Disconnect from the chassis we're using
  ixDisconnectFromChassis $host
  # If we're running on UNIX, disconnect from the TCL Server
  if [isUNIX] {
  ixDisconnectTclServer $host
  }
```
## **SEE ALSO**

*[pppStatus.](#page-849-0)*

# <span id="page-849-0"></span>**pppStatus**

pppStatus - configure PPP parameters

# **SYNOPSIS**

pppStatus sub-command options

## **DESCRIPTION**

This command gets PPP status information for Packet over Sonet ports.

# **STANDARD OPTIONS**

#### **ipState**

Read-only. The current state of the IP Network Control Protocol negotiation.

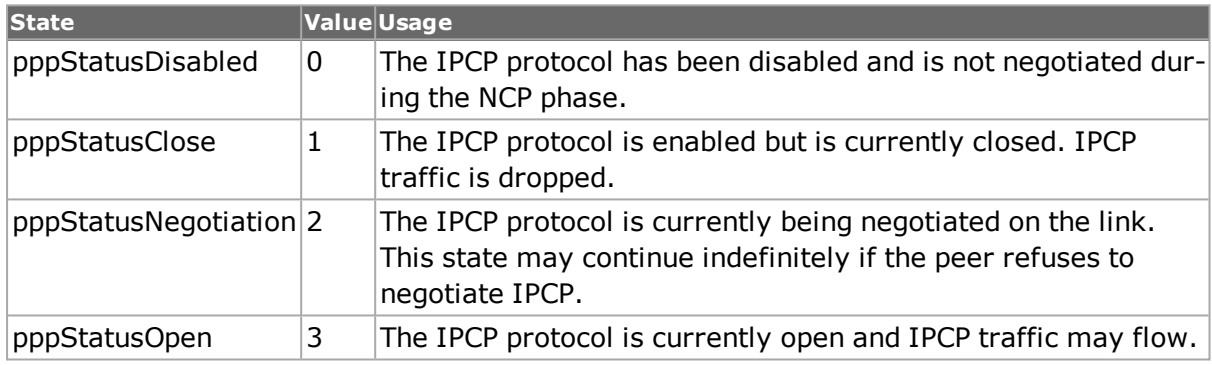

## **ipV6State**

Read-only. The current state of the IPV6 Network Control Protocol negotiation. The possible values are discussed in ipState.

## **localIPAddress**

Read-only. The negotiated local IP address for the port as a result of the IP Network Control Protocol's operation.

## **localIpV6Iid**

Read-only. The negotiated local IPV6 Interface Id for the port as a result of the IPV6 Network Control Protocol's operation.

## **lqmQualityState**

Read-only. The current state of the LQM negotiation.

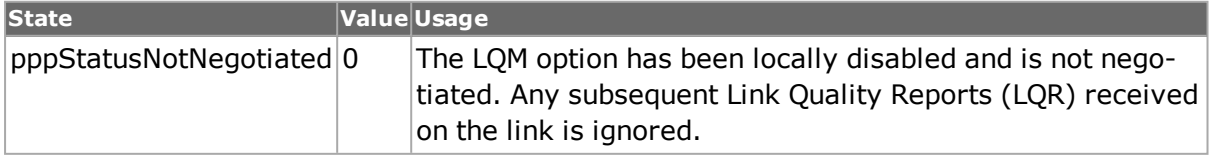

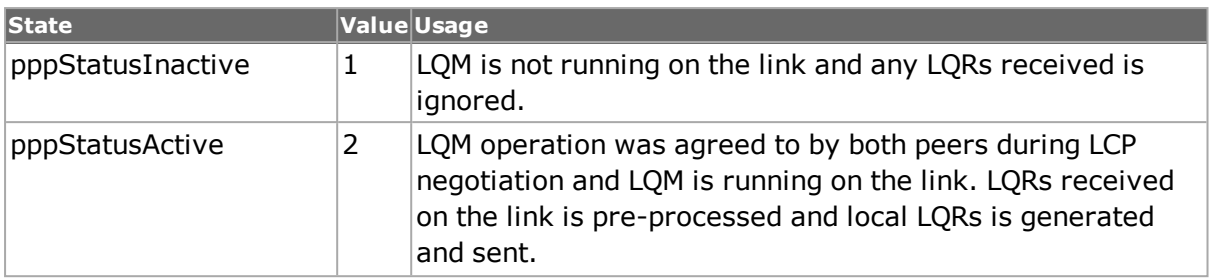

### **lqmReportIntervalRx**

Read-only. The negotiated LQM receive port interval, expressed in seconds.

## **lqmReportIntervalTx**

Read-only. The negotiated LQM transmit port interval, expressed in seconds.

### **lqmReportPacket CounterRx**

Read-only. The number of LQM report packets received since link was last established.

### **lqmReportPacket CounterTx**

Read-only. The number of LQM report packets transmitted since link was last established.

### **magicNumber Negotiated**

Read-only. The magic number negotiated between the local and remote hosts. (default = 0)

#### **mplsState**

Read-only. The current state of the MPLS Network Control Protocol negotiation.

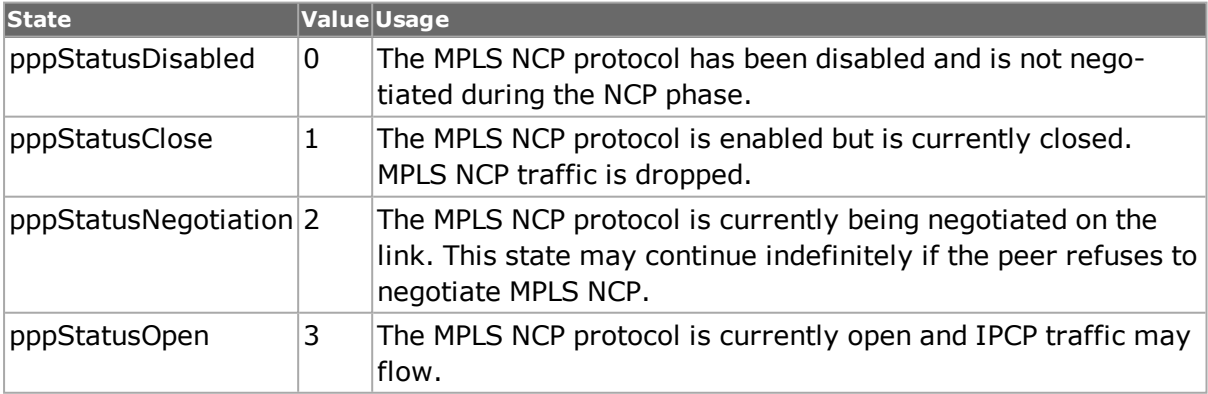

#### **osiState**

Read-only. The current state of the OSI Network Control Protocol negotiation.

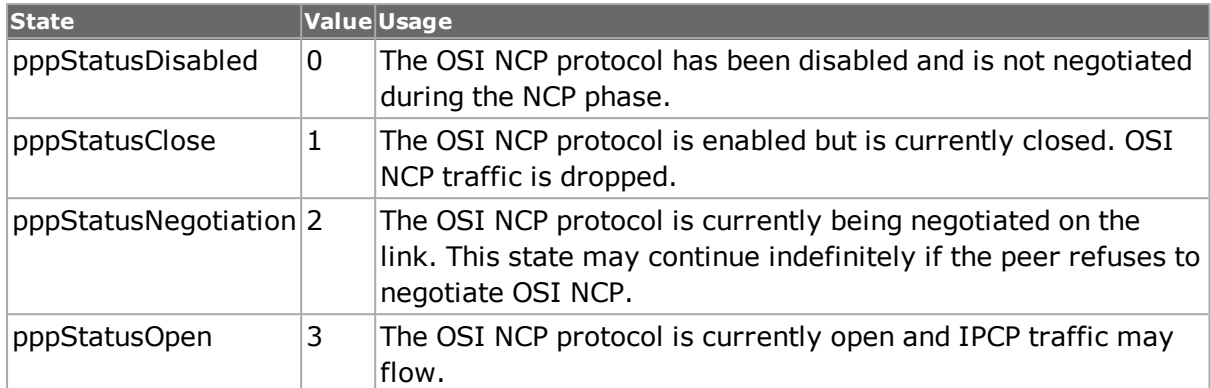

## **peerIPAddress**

Read-only. The negotiated IP address of the peer.

## **peerIpV6Iid**

Read-only. The negotiated IPV6 Interface Id of the peer.

## **rxAlignment**

Read-only. The negotiated OSI receive alignment.

#### **rxMaxReceiveUnit**

Read-only. Maximum frame size in receive direction. (default  $= 0$ )

#### **rxMagicNumberStatus**

Read-only. The status of receive magic number negotiation.

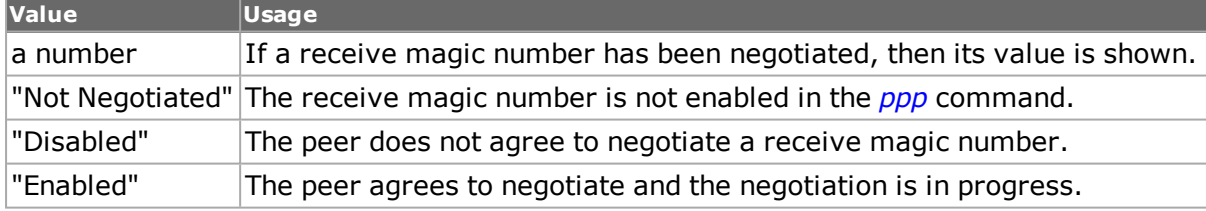

#### **txAlignment**

Read-only. The negotiated OSI receive alignment.

#### **txMagicNumberStatus**

Read-only. The status of transmit magic number negotiation.

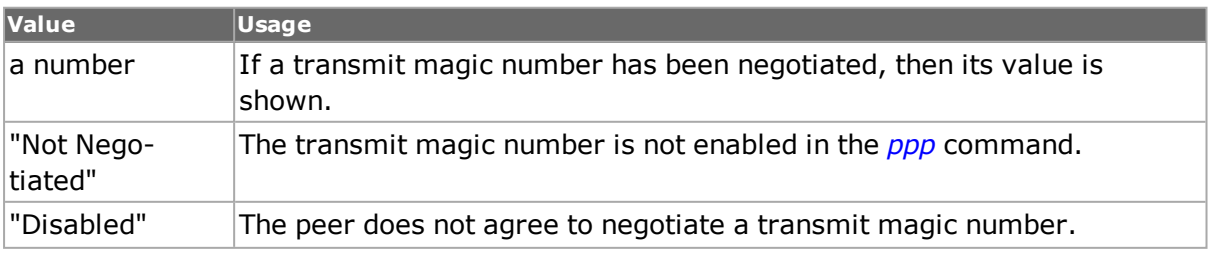

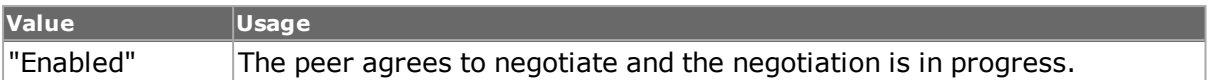

## **txMaxReceiveUnit**

Read-only. Maximum frame size in transmit direction. (default =  $0$ )

### **useMagicNumberRx**

Read-only. The current state of the receive magic number negotiation.

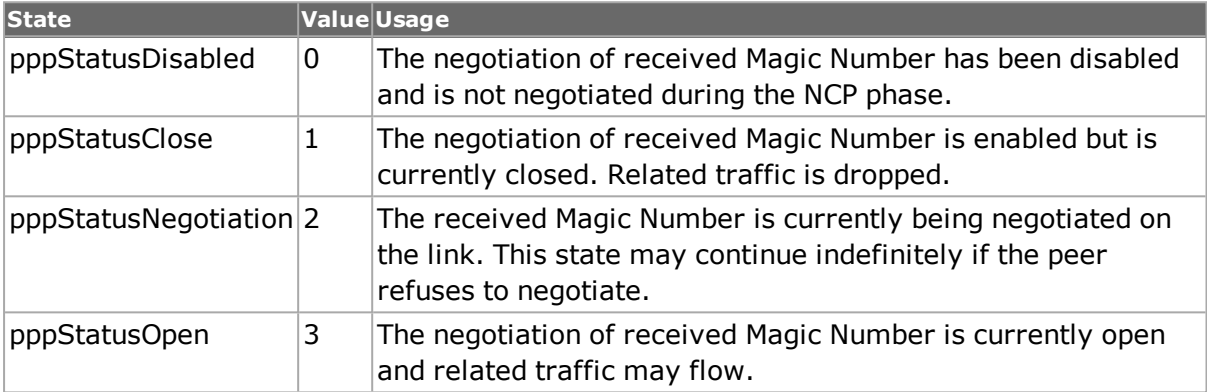

## **useMagicNumberTx**

Read-only. The current state of the transmit magic number negotiation.

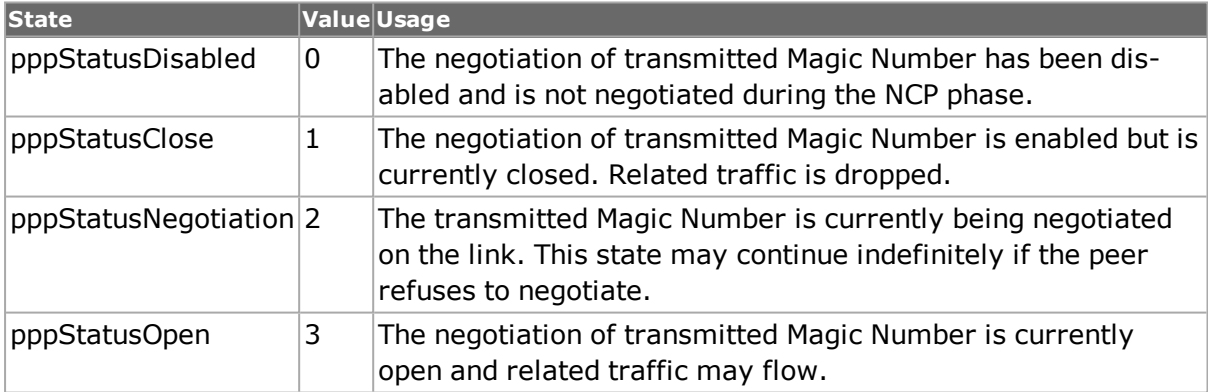

## **COMMANDS**

The pppStatus command is invoked with the following sub-commands. If no sub-command is specified, returns a list of all sub-commands available.

pppStatus **cget** *option*

Returns the current value of the configuration option given by option. Option may have any of the values accepted by the pppStatus command.

pppStatus **config** *option value*

Modify the configuration options. If no option is specified, returns a list describing all of the available options (see STANDARD OPTIONS) for pppStatus.

pppStatus **get** *chasID cardID portID [circuitID]*

Gets the current PPP Status information on port with circuit circuitID, id portID on card cardID, chassis chasID from its hardware. Call this command before calling pppStatus cget option value to get the value of the configuration option. If circuitID =  $0$ , gets information for the port; if circuitID not 0, gets information for the circuit.

# **EXAMPLES**

See examples under *[ppp.](#page-841-0)*

## **SEE ALSO**

<span id="page-853-0"></span>*[ppp.](#page-841-0)*

# **prbsCapture**

prbsCapture - captures PRBS packets on a port.

## **SYNOPSIS**

prbsCapture sub-command options

## **DESCRIPTION**

The prbsCapture command is enabled on a per-port basis for capture of PRBS packets. Wide packet group must be enabled when using PRBS.

## **STANDARD OPTIONS**

## **numPackets**

Total number of packets that are available in the PRBS capture buffer. (default= "")

#### **referencePacket**

Hex representation of the current frameNumber's good packet data (default= 0)

#### **receivedPacket**

Hex representation of the current frameNumber's bad packet data (default= "")

#### **timestamp**

Packet arrival time. (default= 0)

## **COMMANDS**

The prbsCapture command is invoked with the following sub-commands. If no sub-command is specified, returns a list of all sub-commands available.

prbsCapture **cget** *option*

Returns the current value of the configuration option given by option. Option may have any of the values accepted by the prbsCapture command.

prbsCapture **config** *option value*

Modify the configuration options of the port. If no option is specified, returns a list describing all of the available options (see STANDARD OPTIONS).

prbsCapture **setDefault**

Sets to IxTclHal default values for all configuration options.

prbsCapture **get** *chasID cardID portID from to*

Retrieves the captured PRBS data from the server.

prbsCapture **getPacket** *packetNum*

Brings into scope a particular frame out of all the retrieved captured PRBS data.

## **SEE ALSO**

*[port](#page-789-0)* (receiveMode >portRxPrbs) (isValidFeature > portFeaturePRBS)

*[autoDetectInstrumentation](#page-281-0)* (enablePrbs)

*[packetGroupStats](#page-214-0)* (prbsBitsReceived, prbsErroredBits, and prbsBerRatio)

*[portGroup](#page-167-0)* (clearPrbsCapture, startPrbsCapture, stopPrbsCapture)

*[stat](#page-978-0)* (prbsFramesReceived, prbsHeaderError, prbsBitsReceived, prbsErroredBits, and prbsBerRatio)

# <span id="page-854-0"></span>**protocol**

protocol - configure the type of protocol to use for running the tests.

## **SYNOPSIS**

protocol sub-command options

#### **DESCRIPTION**

This command allows to select the ethernet frame type and protocol type to use when building data packets or running a test.

Note: To set these values in IxHal and to commit them to the hardware use stream set and stream write.

## **STANDARD OPTIONS**

#### **appName**

The application running on top of IP. These are applications may be layer 3 or 5 and others that cannot be directly set in the IP header. To use layer 4 applications such as UDP and TCP, use ip config -ipProtocol command. Available options are:

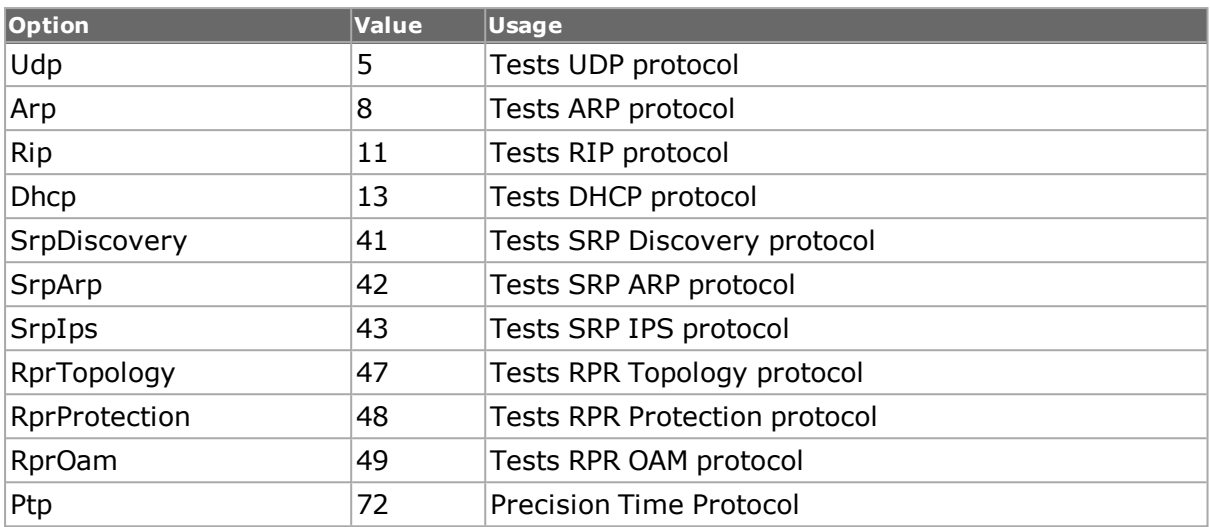

## **enable802dot1qTag true/false**

Sets the type of 802.1q Vlan tagged frame insertion.

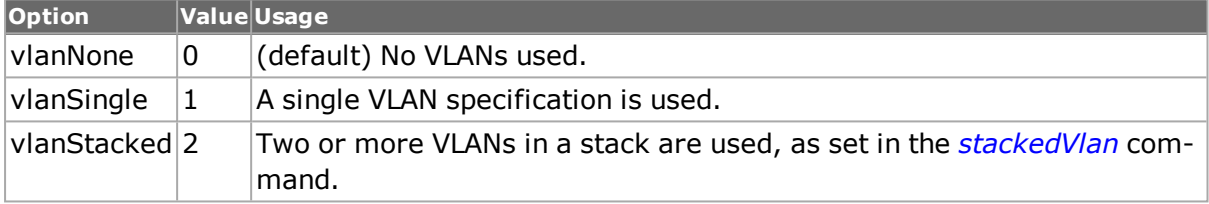

## **enableCMD true/false**

Enable Cisco Metadata tagged frame insertion. (default  $=$  false)

## **enableDataCenterEncapsulation true/false**

Enable Data Center Encapsulation option. (default  $=$  false)

## **enableISLtag true/false**

Enable Cisco ISL tagged frame insertion. (default = false)

#### **enableMacSec true/false**

Enable MacSec frame insertion in streams. (default = false)

## **enableMPLS true/false**

Enable MPLS Tagged frame insertion. (default = false)

## **enableOAM true/false**

Enable OAM frame insertion in streams. (default = false)

## **enableProtocolPad true/false**

If true, enables Protocol Pad.

## **ethernetType**

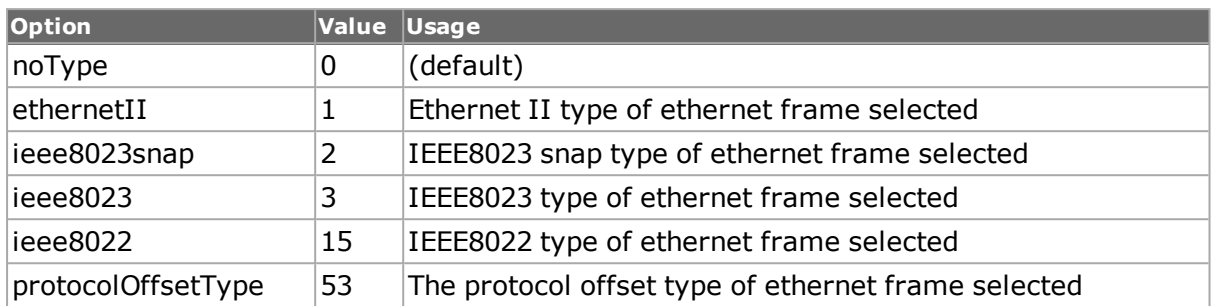

The type of ethernet frame selected. Options include:

#### **name**

The name of the protocol selected. Options include:

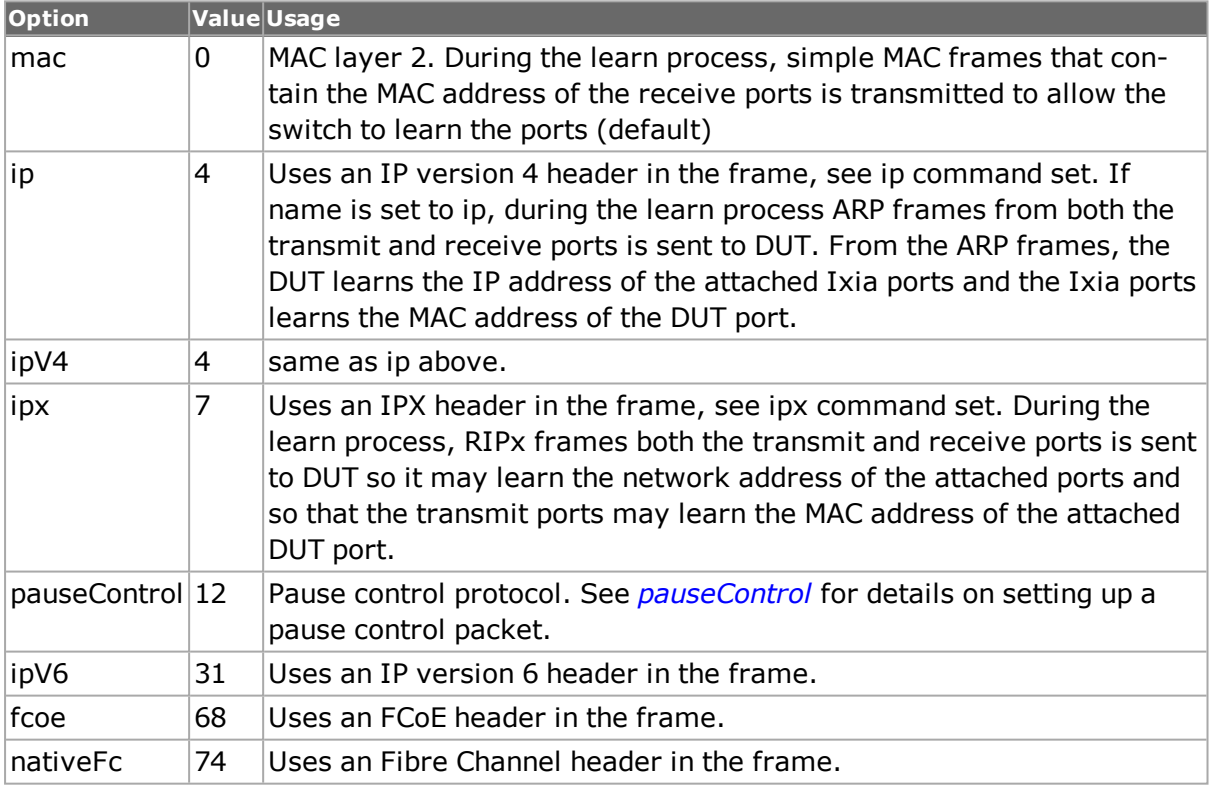

# **DEPRECATED STANDARD OPTIONS**

**dutStripTag true/false**

# **COMMANDS**

The protocol command is invoked with the following sub-commands. If no sub-command is specified, returns a list of all sub-commands available.

protocol **cget** *option*

Returns the current value of the configuration option given by option. Option may have any of the values accepted by the protocol command.

Note: Call command stream get chasID cardID portID streamID before calling protocol cget option value to get the value of the configuration option.

protocol **config** *option value*

Modify the configuration options of the port. If no option is specified, returns a list describing all of the available options (see STANDARD OPTIONS) for port.

```
protocol setDefault
```
Sets to IxTclHal default values for all configuration options.

## **EXAMPLES**

```
package require IxTclHal
set host localhost
set username user
# Check if we're running on UNIX - connect to the TCL Server
# which must be running on the chassis
if [isUNIX] {
if [ixConnectToTclServer $host] {
ixPuts "Could not connect to $host"
return 1
}
}
# Now connect to the chassis
if [ixConnectToChassis $host] {
ixPuts $::ixErrorInfo
return 1
}
# Get the chassis ID to use in port lists
set chas [ixGetChassisID $host]
set card 1
set port 1
set portList [list [list $chas $card $port]]
# Login before taking ownership
if [ixLogin $username] {
ixPuts $::ixErrorInfo
return 1
}
# Take ownership of the ports we'll use
if [ixTakeOwnership $portList] {
ixPuts $::ixErrorInfo
return 1
}
# Set to ethernet II and ipV4
protocol setDefault
protocol config -name ipV4
protocol config -ethernetType ethernetII
# Protocol values are saved via the stream command
stream set $chas $card $port 1
```
ixWriteConfigToHardware portList

```
# Let go of the ports that we reserved
ixClearOwnership $portList
# Disconnect from the chassis we're using
ixDisconnectFromChassis $host
# If we're running on UNIX, disconnect from the TCL Server
if [isUNIX] {
ixDisconnectTclServer $host
}
```
## **SEE ALSO**

*[stream](#page-1035-0)*, *[ip](#page-582-0)*, *[ipx](#page-642-0)*, *[protocolOffset.](#page-184-0)*

# **protocolOffset**

protocolOffset - configure the offset used to generate protocol header and contents.

## **SYNOPSIS**

protocolOffset sub-command options

## **DESCRIPTION**

For load modules which support this feature, this allows the protocol headers and contents to be generated at other than the standard location (byte 14) within a packet.

Note that when using ATM ports, different types of ATM encapsulation result in different length headers, as discussed in *[atmHeader](#page-154-0)* The data portion of the packet normally follows the header, except in the case of the two LLC Bridged Ethernet choices, where 12 octets of MAC address and 2 octets of Ethernet type follow the header. The offsets used in this command is with respect to the beginning of the AAL5 packet and must be adjusted by hand to account for the header.

## **STANDARD OPTIONS**

#### **offset**

The new offset for protocol header location. (default  $= 14$ )

#### **userDefinedTag**

The new contents for the old protocol header location (byte 14). If the tag is smaller than the space between the old and new offset, then zeroes are used to fill in the remainder. If the tag is larger than the space, it is truncated. (default =  $\{00\,00\}$ )

## **COMMANDS**

The protocolOffset command is invoked with the following sub-commands. If no sub-command is specified, returns a list of all sub-commands available.

protocolOffset **cget** *option*

Returns the current value of the configuration option given by option. Option may have any of the values accepted by the protocolOffset command.

protocolOffset **config** *option value*

Modify the configuration options of the port. If no option is specified, returns a list describing all of the available options (see STANDARD OPTIONS) for port.

protocolOffset **set** *chasID cardID portID*

Sets the configuration of the protocol offset in IxHAL on port with id portID on card cardID, chassis chasID by reading the configuration option values set by the protocolOffset config option value command. Specific errors are:

- No connection to a chassis
- Invalid port number
- The port is being used by another user
- The configured parameters are not valid for this port

#### protocolOffset **setDefault**

Sets to IxTclHal default values for all configuration options.

#### **EXAMPLES**

```
protocolOffset setDefault
protocol config -ethernetType protocolOffsetType
protocolOffset config -offset 20
protocolOffset config -userDefinedTag {01 02 03 04 05 06}
if [protocolOffset set $chas $card $port] {
ixPuts "Error in protocolOffset set for $chas $card $port"
}
```
## **SEE ALSO**

*[ip](#page-582-0)*, *[ipx](#page-642-0)*, *[protocol.](#page-854-0)*

# **protocolServer**

protocolServer - use to enable the various protocols.

## **SYNOPSIS**

protocolServer sub-command options

## **DESCRIPTION**

For load modules which support this feature, this enables the protocols listed in Standard Options, below.

# **STANDARD OPTIONS**

**enableArpResponse true/false**

ARP must be enabled in protocolServer in order for ARP to work.  $(detault = false)$ 

#### **enablePingResponse true/false**

Ping must be enabled in protocolServer in order for Ping to work. *(default = false)*

## **COMMANDS**

The protocolServer command is invoked with the following sub-commands. If no sub-command is specified, returns a list of all sub-commands available.

#### protocolServer **cget** *option*

Returns the current value of the configuration option given by option. Option may have any of the values accepted by the protocolServer command.

protocolServer **config** *option value*

Modify the configuration options of the port. If no option is specified, returns a list describing all of the available options (see STANDARD OPTIONS) for port.

#### protocolServer **get** *option*

Retrieves the current configuration of the protocol server for option.

protocolServer **set** *chasID cardID portID*

Sets the configuration of the protocol server in IxHAL on port with id portID on card cardID, chassis chasID by reading the configuration option values set by the protocolServer config option value command. Specific errors are:

- No connection to a chassis
- Invalid port number
- The port is being used by another user
- The configured parameters are not valid for this port

protocolServer **setDefault** *option*

Sets to IxTclHal default values for all configuration options.

protocolServer **write** *chasID cardID portID*

Writes or commits the changes in IxHAL to hardware the protocol server configuration for each port with id portID on card cardID, chassis chasID. Before using this command, use the protocolServer set command to configure the port related parameters in IxHAL. Specific errors are:

- $\bullet$  No connection to a chassis
- Invalid port number
- The port is being used by another user

# **DEPRECATED OPTIONS**

**arpServerEnable true/false count IpAddress MacAddress mapType pingServerEnable true/false repeatCount true/false rate (in pps) EXAMPLES**

*[arp.](#page-240-0)*

**SEE ALSO**

# **protocolPad**

protocolPad - configures data bytes.

## **SYNOPSIS**

protocolPad sub-command options

## **DESCRIPTION**

This command, when true, allows to configure data bytes.

## **STANDARD OPTIONS**

## **dataBytes**

When protocolPad option is enabled in protocol object, it allows to configure data bytes using the "config dataBytes" command. The value maybe as follows:

11 22 33 44 55 66

## **COMMANDS**

The protocolPad command is invoked with the following sub-commands. If no sub-command is specified, returns a list of all sub-commands available.

protocol **set** *option*

Sets the protocolPad option.

protocol **get** *option*

Gets the protocolPad option.

# **ptp**

ptp- configure Precision Time Protocol to synchronize clocks.

## **SYNOPSIS**

ptp sub-command options

## **DESCRIPTION**

Precision Time Protocol (PTP) enables precise synchronization of clocks in measurement and control systems implemented with technologies such as network communication, local computing, and distributed objects. The protocol is applicable to systems communicating by local area networks supporting multicast messaging including, but not limited to, Ethernet. The protocol enables heterogeneous systems that include clocks of various inherent precision, resolution, and stability to synchronize to a grandmaster clock. The protocol supports system-wide synchronization accuracy in the sub-microsecond range with minimal network and local clock computing resources.

The Sync, Delay\_Req, Follow\_Up, and Delay\_Resp messages are used to generate and communicate the timing information needed to synchronize ordinary and boundary clocks using the delay request-response mechanism.

## **STANDARD OPTIONS**

#### **controlField**

The value of controlField depends on the message type defined in the messageType field.  $(detault = 5)$ 

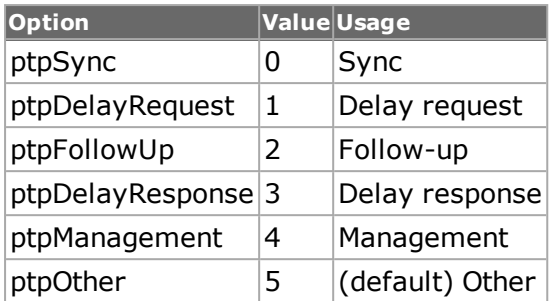

## **correctionField**

Transparent clocks forward PTP timing messages through the clock in the manner of an ordinary bridge or router but, in addition, measure the time spent by a PTP timing message within the transparent clock. These "residence" times are accumulated in the correctionField in the PTP timing messages, which allows the slave to correct the timestamps, effectively removing the timing fluctuations that would otherwise be introduced by the bridges. Expressed in nanoseconds and fractions thereof. (default  $= 0.0$ )

## **domainNumber**

A domain consists of one or more PTP devices communicating with each other as defined by the protocol. Range  $0 - 255$ . (default = 0)

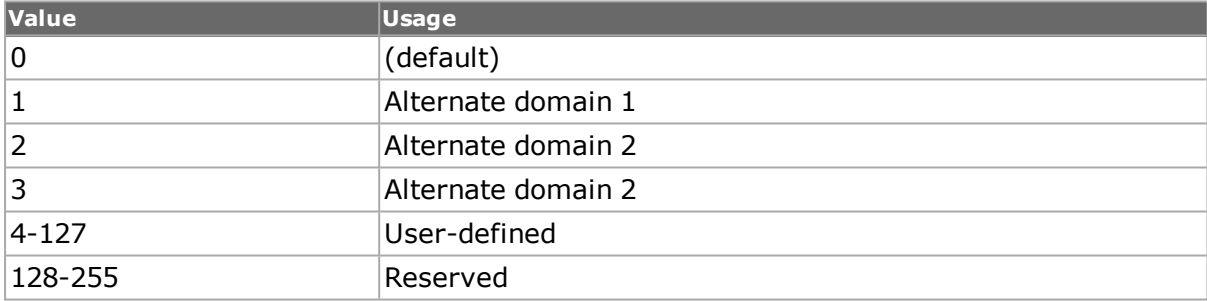

## **extensionId**

Extension identifier. 5 byte hex list. (default =  $"00 00 00 00 00"$ )

## **flagField**

ORed values from flagField array, below. (default =  $0$ ) Example code:

[expr \$::ptpUtcOffsetValid|\$::ptpFrequencyTraceable|\$::ptpTwoStep|\$::ptpUnicast

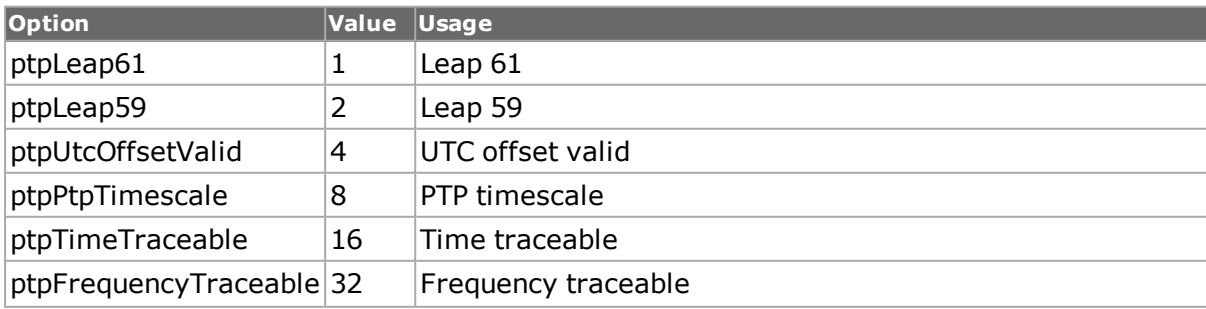
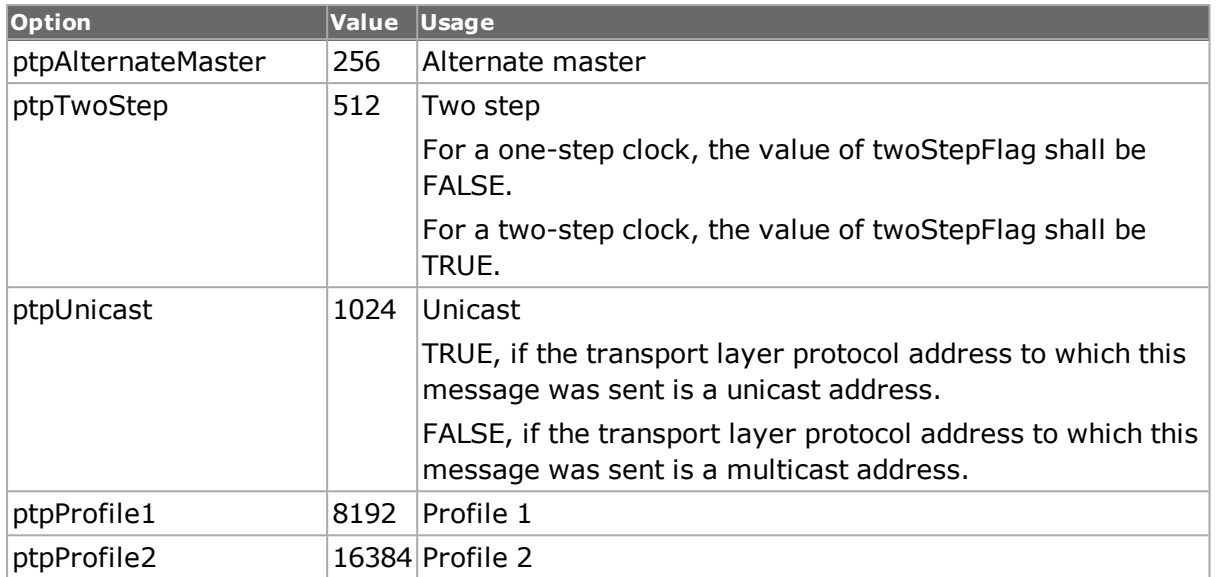

# **logMessageInterval**

The value of the logMessageInterval field is determined by the type of the message.  $(detault = 0)$ 

## **messageLength**

Read only. The total number of octets that form the PTP message. The counted octets start with the first octet of the header and include and terminate with the last octet of any suffix or, if there are no suffix members with the last octet of the message. (default =  $44$ )

## **messageType**

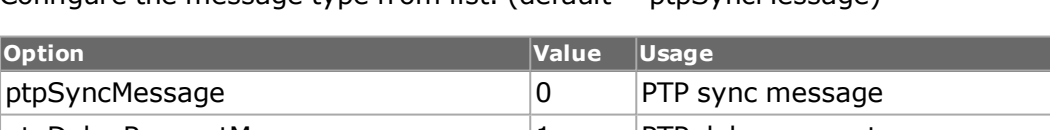

Configure the message type from list. (default =  $ptp$ SyncMessage)

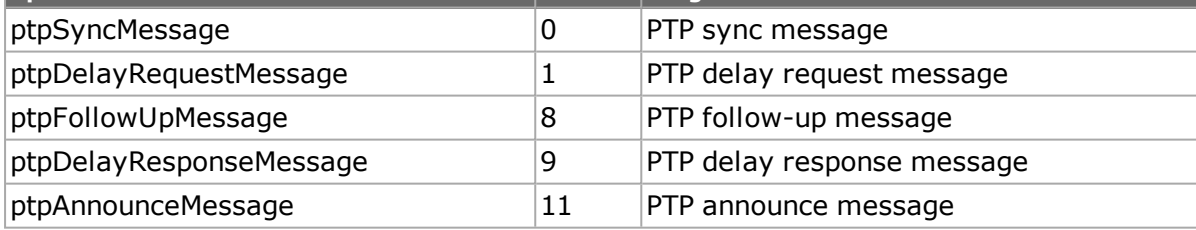

## **organizationUniqueId**

Organization Unique Identifier (OUI): the value of the OUI assigned to the vendor or standards organization by the IEEE. The most significant 3 octets of the clockIdentity shall be an OUI. (default = "00 00 00")

## **portNumber**

Identifies a specific Precision Time Protocol (PTP) port on a PTP node.

## **sequenceId**

The sequenceId of the message shall be one greater than the sequenceId of the previous message of the same message type sent to the same message destination address by the transmitting port. (default  $= 0$ )

## **transportSpecific**

Read only. The transportSpecific field (default =  $0$ )

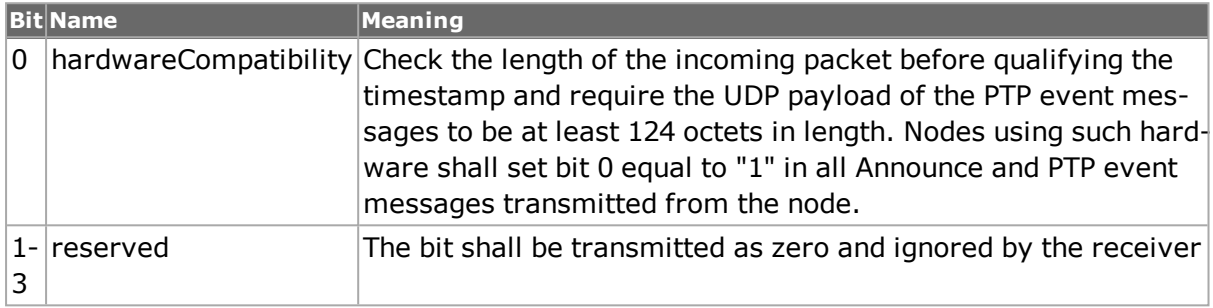

### **version**

Read only. Displays the PTP version. (default  $= 2$ )

## **COMMANDS**

The ptp command is invoked with the following sub-commands. If no sub-command is specified, returns a list of all sub-commands available.

#### ptp **cget** *option*

Returns the current value of the configuration option given by option. Option may have any of the values accepted by the ptp command.

#### ptp **config** *option value*

Modify the configuration options of the port. If no option is specified, returns a list describing all of the available options (see STANDARD OPTIONS) for ptp.

ptp **decode capFrame** chasID cardID portID

Decodes the ptp header and trailer packet and refreshes the IxTclHal object.

ptp **get** *chasID cardID portID*

Gets current ptp header and trailer settings from IxHal and refreshes IxTclHal object.

ptp **set** *chasID cardID portID*

Sets the current ptp header and trailer settings from IxTclHal to local IxHal. Specific errors are:

- No connection to a chassis
- Invalid port number
- Unsupported feature
- The port is being used by another user
- The configured parameters are not valid for this port

#### ptp **setDefault**

Sets to IxTclHal default values for all configuration options.

## **EXAMPLES**

```
package req IxTclHal
  set hostname loopback
  if {[ixConnectToChassis $hostname]} {
  errorMsg "error connecting $hostname chassis"
  return "FAIL"
  }
  set chassId [chassis cget -id]
  set cardId 20
  set portId 1
  set streamId 1
  set portList [list [list $chassId $cardId $portId ] ]
  if { [port isValidFeature $chassId $cardId $portId $::portFeaturePtp]}
{
  # Configure Ptp streams
  protocol setDefault
  protocol config -ethernetType $::ethernetII
  protocol config -name $::ipV4
  protocol config -appName $::Ptp
  ip setDefault
  ip config -sourceIpAddr "111.111.112.222"
  if {[ip set $chassId $cardId $portId]} {
  errorMsg "Error calling ip set $chassId $cardId $portId"
  return "FAIL"
  }
  udp setDefault
  udp config -sourcePort ptpEventPort
  udp config -destPort ptpGeneralPort
  if {[udp set $chassId $cardId $portId]} {
  errorMsg "Error calling udp set $chassId $cardId $portId"
  return "FAIL"
  }
  ptpAnnounce setDefault
  ptpAnnounce config -seconds 1111
  ptpAnnounce config -nanoseconds 9999999
  ptpAnnounce config -currentUtcOffset 1236
  ptpAnnounce config -stepsRemoved 55
  ptpAnnounce config -timeSource $::ptpAltPtpProfile0
  ptpAnnounce config -priority1 11
  ptpAnnounce config -priority2 12
  ptpAnnounce config -clockClass 99
  ptpAnnounce config -clockAccuracy $::ptpAccuracy100us
  ptpAnnounce config -clockLogVariance 0
  ptpAnnounce config -extensionId "AB CD EF 12 34"
  ptpAnnounce config -organizationUniqueId "10 11 12"
```

```
ptp setDefault
  ptp config -controlField $::ptpDelayRequest
  ptp config -logMessageInterval 33
  ptp config -domainNumber 55
  ptp config -correctionField 123654.0
  ptp config -sequenceId 6
  ptp config -flagField [expr $::pt-
pUtcOffsetValid|$::ptpFrequencyTraceable|$::ptpTwoStep|$::ptpUnicast]
  ptp config -messageType $::ptpAnnounceMessage
  ptp config -portNumber 9999
  ptp config -extensionId "AA D4 5D FE ED"
  ptp config -organizationUniqueId "12 AA 45"
  if {[ptp set $chassId $cardId $portId]} {
  errorMsg "Error setting ptp on $chassId $cardId $portId"
  return "FAIL"
  }
  stream setDefault
  stream config -name "Ptp Announce Stream"
  if {[stream set $chassId $cardId $portId $streamId]} {
  errorMsg "Error setting stream on $chassId $cardId $portId $streamId"
  return "FAIL"
  }
  incr streamId
  ptpDelayResponse setDefault
  ptpDelayResponse config -seconds 999
  ptpDelayResponse config -nanoseconds 11
  ptpDelayResponse config -portNumber 555
  ptpDelayResponse config -extensionId "00 AB CD 12 34"
  ptpDelayResponse config -organizationUniqueId "55 EF DA"
  ptp setDefault
  ptp config -controlField $::ptpDelayResponse
  ptp config -logMessageInterval 127
  ptp config -domainNumber 255
  ptp config -correctionField 8888888
  ptp config -sequenceId 2
  ptp config -flagField [expr $::ptpTwoStep | $::ptpUtcOffsetValid |
$::ptpFrequencyTraceable]
  ptp config -messageType $::ptpDelayResponseMessage
  ptp config -portNumber 0
  ptp config -extensionId "00 34 AB 33 33"
  ptp config -organizationUniqueId "B2 22 2A"
  if {[ptp set $chassId $cardId $portId]} {
  errorMsg "Error setting ptp on $chassId $cardId $portId"
  return "FAIL"
  }
  stream setDefault
  stream config -name "Ptp DelayResponse Stream"
  if {[stream set $chassId $cardId $portId $streamId]} {
  errorMsg "Error setting stream on $chassId $cardId $portId $streamId"
  return "FAIL"
  }
  # Configure PTP interfaces
  if {[interfaceTable select $chassId $cardId $portId]} {
  errorMsg "Error selecting interfaceTable on $chassId $cardId $portId."
  return "FAIL"
  }
  ptpProperties setDefault
```

```
ptpProperties config -clockId "AA 00 00 00 00 00 00 BC"
  ptpProperties config -portNumber 22
  ptpProperties config -enableClockMaster $::true
  ptpProperties config -timestampError 11
  ptpProperties config -badCrcPercent 0
  ptpProperties config -dropFollowUpPercent 11
  ptpProperties config -dropDelayResponsePercent 99
  interfaceEntry config -enable false
  interfaceEntry config -description {ProtocolInterface - 27:01 - 1}
  interfaceEntry config -enablePtp true
  if {[interfaceTable addInterface interfaceTypeConnected ]} {
  errorMsg "Error adding interfaceTypeConnected to interfaceTable on
$chassId $cardId $portId."
  return "FAIL"
  }
  set interfaceDescription [interfaceEntry cget -description ]
  ixWriteConfigToHardware portList
  # Example how to retrieve PTP discovered information
  if {[interfaceTable select $chassId $cardId $portId]} {
  errorMsg "Error selecting interfaceTable on $chassId $cardId $portId."
  return "FAIL"
  }
  interfaceEntry setDefault
  ptpProperties setDefault
  if {[interfaceTable getFirstInterface interfaceTypeConnected ]} {
  errorMsg "Error adding interfaceTypeConnected to interfaceTable on
$chassId $cardId $portId."
  return "FAIL"
  }
  ixPuts "enablePtp: [interfaceEntry cget -enablePtp]"
  ixPuts "announceInterval: [ptpProperties cget -announceInterval]"
  # Below code is just for usage example
  #if {[interfaceTable requestDiscoveredTable]} {
  # errorMsg "Error interfaceTable requestDiscoveredTable on $chassId
$cardId $portId."
  # return "FAIL"
  #}
  # Some delay before the discovered information is ready, may depend on
the configuration
  #after 2000
  #ptpDiscoveredInfo setDefault
  #if {[interfaceTable getPtpDiscoveredInfo $interfaceDescription]} {
  # errorMsg "Error getting PTP Discovered table for $in-
terfaceDescription on $chassId $cardId $portId."
  # return "FAIL"
  #}
  #ixPuts "ptpDiscoveredInfo clockId [ptpDiscoveredInfo cget -clockId]"
  #ixPuts "ptpDiscoveredInfo announceMessageSent [ptpDiscoveredInfo cget
-announceMessageSent]"
  #ixPuts "ptpDiscoveredInfo timeStamp [ptpDiscoveredInfo cget -
timeStamp]"
  } else {
  errorMsg "portFeaturePtp is not valid on $chassId $cardId $portId"
  return "FAIL"
  }
```
# **SEE ALSO**

<span id="page-869-0"></span>*[ptpAnnounce](#page-869-0)*, *[ptpDelayRequest](#page-872-0)*, *[ptpProperties](#page-877-0)*, *[ptpFollowUp](#page-876-0)*, *[ptpDelayResponse](#page-873-0)*, *[ptpSync](#page-880-0)*, *[ptpDiscoveredInfo.](#page-874-0)*

# **ptpAnnounce**

ptpAnnounce - configure PTP Announce message.

# **SYNOPSIS**

ptpAnnounce sub-command options

# **DESCRIPTION**

Announce messages are periodically sent by one port and delivered to all other ports of ordinary or boundary clocks within a communication path. The Announce message is used to establish the synchronization hierarchy. Announce messages provide status and characterization information of the transmitting node and its grandmaster. This information is used by the receiving node when executing the best master clock algorithm.

If the port is in the master state and the ordinary clock is the grandmaster clock of the domain, then the local clock is typically synchronized to an external source of time traceable to International Atomic Time (TAI) and UTC (Coordinated Universal Time) such as the GPS system.

# **STANDARD OPTIONS**

### **clockAccuracy**

Defines the accuracy of a clock. (default = ptpAccuracyUnknown)

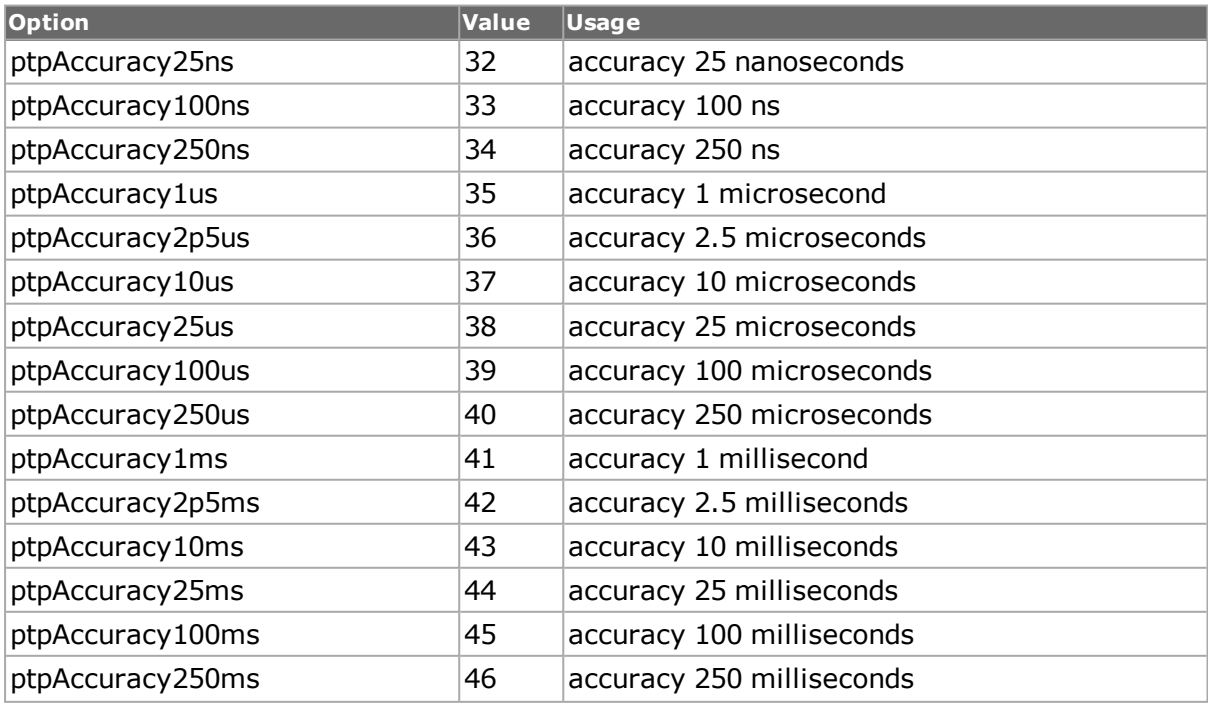

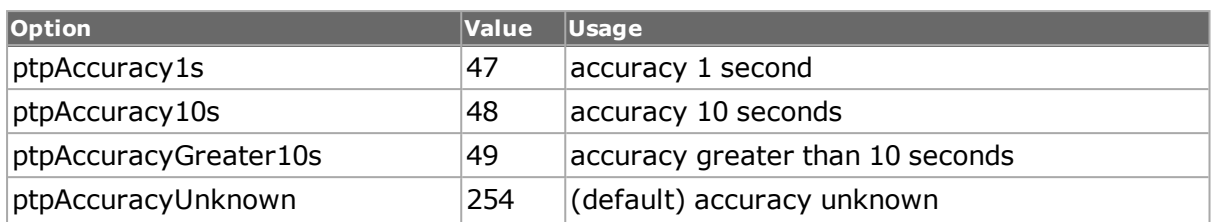

### **clockClass**

Defines a clock's TAI traceability. The clockClass attribute of an ordinary or boundary clock denotes the traceability of the time or frequency distributed by the grandmaster clock. (default  $= 0$ )

## **clockLogVariance**

Defines the stability of a clock. (default  $= 0$ )

### **currentUtcOffset**

Current UTC offset. The UTC time differs from the TAI time by a constant offset. This is calculated as follows: TAI - UTC. (default =  $0$ )

#### **extensionId**

Extension identifier. 5 byte hex list. (default =  $"00 00 00 00 00"$ )

#### **nanoseconds**

The time interval, expressed in nanoseconds. (default =  $0$ )

### **organizationUniqueId**

Organization Unique Identifier (OUI): the value of the OUI assigned to the vendor or standards organization by the IEEE. The most significant 3 octets of the clockIdentity shall be an OUI.. (default = "00 00 00")

### **priority1**

A user configurable designation that a clock belongs to an ordered set of clocks from which a master is selected. (default  $= 0$ )

### **priority2**

A user configurable designation that provides finer grained ordering among otherwise equivalent clocks. (default  $= 0$ )

### **stepsRemoved**

In addition to this precedence order, the distance measured by the number of boundary clocks between the local clock and the foreign master is used when two Announce messages reflect the same foreign master. (default  $= 0$ )

### **timeSource**

Indicates the source of time used by the grandmaster clock.

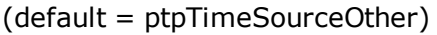

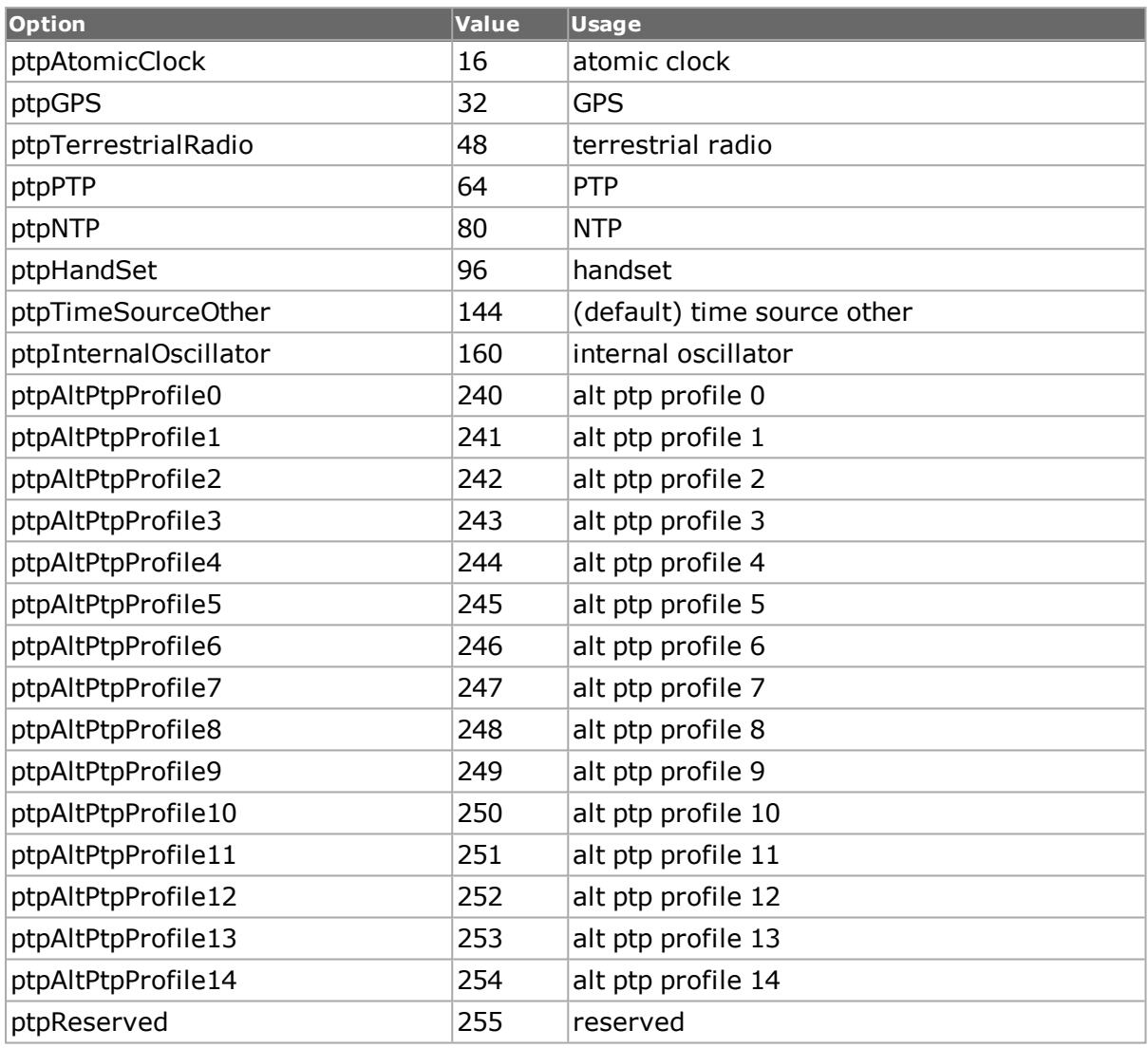

# **COMMANDS**

The ptpAnnounce command is invoked with the following sub-commands. If no sub-command is specified, returns a list of all sub-commands available.

ptpAnnounce **cget** *option*

Returns the current value of the configuration option given by option. Option may have any of the values accepted by the ptpAnnounce command.

ptpAnnounce **config** *option value*

Modify the configuration options of the port. If no option is specified, returns a list describing all of the available options (see STANDARD OPTIONS) for ptpAnnounce.

ptpAnnounce **setDefault**

Sets to IxTclHal default values for all configuration options.

# **EXAMPLES**

See example under *[ptp](#page-862-0)* command.

# **SEE ALSO**

<span id="page-872-0"></span>*[ptp](#page-862-0)*, *[ptpDelayRequest](#page-872-0)*, *[ptpProperties](#page-877-0)*, *[ptpFollowUp](#page-876-0)*, *[ptpDelayResponse](#page-872-0)*, *[ptpSync](#page-880-0)*, *[ptpDis](#page-874-0)[coveredInfo.](#page-874-0)*

# **ptpDelayRequest**

ptpDelayRequest - configure PTP Delay Request messages.

## **SYNOPSIS**

ptpDelayRequest sub-command options

## **DESCRIPTION**

The Sync, Delay\_Req, Follow\_Up, and Delay\_Resp messages are used to generate and communicate the timing information needed to synchronize ordinary and boundary clocks using the delay request-response mechanism.

# **STANDARD OPTIONS**

#### **nanoseconds**

The time interval, expressed in nanoseconds. (default =  $0$ )

#### **seconds**

The time interval, expressed in seconds. (default  $= 0$ )

## **COMMANDS**

The ptpDelayRequest command is invoked with the following sub-commands. If no subcommand is specified, returns a list of all sub-commands available.

ptpDelayRequest **cget** *option*

Returns the current value of the configuration option given by option. Option may have any of the values accepted by the ptpDelayRequest command.

ptpDelayRequest **config** *option value*

Modify the configuration options of the port. If no option is specified, returns a list describing all of the available options (see STANDARD OPTIONS) for ptpDelayRequest.

ptpDelayRequest **setDefault**

Sets to IxTclHal default values for all configuration options.

## **EXAMPLES**

See example under *[ptp](#page-862-0)* command.

# **SEE ALSO**

*[ptp](#page-862-0)*, *[ptpAnnounce](#page-869-0)*, *[ptpProperties](#page-877-0)*, *[ptpFollowUp](#page-876-0)*, *[ptpDelayResponse](#page-873-0)*, *[ptpSync](#page-880-0)*, *[ptpDis](#page-874-0)[coveredInfo.](#page-874-0)*

# <span id="page-873-0"></span>**ptpDelayResponse**

ptpDelayResponse - configure PTP Delay Response messages.

# **SYNOPSIS**

ptpDelayResponse sub-command options

# **DESCRIPTION**

The Sync, Delay\_Req, Follow\_Up, and Delay\_Resp messages are used to generate and communicate the timing information needed to synchronize ordinary and boundary clocks using the delay request-response mechanism.

# **STANDARD OPTIONS**

### **extensionId**

Extension identifier. 5 byte hex list. (default = "00 00 00 00 00")

#### **nanoseconds**

The time interval, expressed in nanoseconds. (default  $= 0$ )

### **organizationUniqueId**

Organization Unique Identifier (OUI): the value of the OUI assigned to the vendor or standards organization by the IEEE. The most significant 3 octets of the clockIdentity shall be an OUI. (default = "00 00 00")

### **portNumber**

16-bit port number associated with the clock. (default =  $0$ )

#### **seconds**

The time interval, expressed in seconds. (default  $= 0$ )

## **COMMANDS**

The ptpDelayResponse command is invoked with the following sub-commands. If no subcommand is specified, returns a list of all sub-commands available.

ptpDelayResponse **cget** *option*

Returns the current value of the configuration option given by option. Option may have any of the values accepted by the ptpDelayResponse command.

```
ptpDelayResponse config option value
```
Modify the configuration options of the port. If no option is specified, returns a list describing all of the available options (see STANDARD OPTIONS) for ptpDelayResponse.

ptpDelayResponse **setDefault**

Sets to IxTclHal default values for all configuration options.

## **EXAMPLES**

See example under *[ptp](#page-862-0)* command.

## **SEE ALSO**

<span id="page-874-0"></span>*[ptp](#page-862-0)*, *[ptpAnnounce](#page-869-0)*, *[ptpDelayRequest](#page-872-0)*,*[ptpProperties](#page-877-0)*, *[ptpFollowUp](#page-876-0)*, *[ptpSync](#page-880-0)*, *[ptpDis](#page-874-0)[coveredInfo.](#page-874-0)*

# **ptpDiscoveredInfo**

ptpDiscoveredInfo - configure PTP discovery function.

## **SYNOPSIS**

ptpDiscoveredInfo sub-command options

## **DESCRIPTION**

PTP ports discover other ports within a communication path through the receipt of multicast Announce messages.

## **STANDARD OPTIONS**

#### **announceMessage Received**

Read only. Number of announce messages received by the interface. (default  $= 0$ )

#### **announceMessageSent**

Read only. Number of announce messages sent by the interface. (default  $= 0$ )

#### **clockId**

Read only. Identifies a clock. (default = '00 00 00 00 00 00 00 00')

#### **clockOffset**

Read only. The offset of the slave clock in nanoseconds with reference to its master, as calculated by the slave per 1588 protocol. It is a measure of time transfer. (default =  $0$ )

#### **delayRequestMessage Received**

Read only. Number of delay request messages received by the interface. (default =  $0$ )

## **delayRequestMessage Sent**

Read only. Number of delay request messages sent by the interface. (default =  $0$ )

## **delayResponseMessage Received**

Read only. Number of delay response messages received by the interface. (default =  $0$ )

## **delayResponseMessage Sent**

Read only. Number of delay response messages sent by the interface. (default =  $0$ )

## **followupMessage Received**

Read only. Number of follow-up messages received by the interface. (default =  $0$ )

## **followupMessageSent**

Read only. Number of follow-up messages sent by the interface. (default =  $0$ )

### **meanPathDelay**

Read only. The mean propagation time between master and slave clock as computed by the slave. (default  $= 0$ )

### **syncMessageReceived**

Read only. Number of sync messages received by the interface. (default =  $0$ )

### **syncMessageSent**

Read only. Number of sync messages sent by the interface. (default  $= 0$ )

### **timeSlope**

Read only. The ratio of the slave clock frequency to its master clock frequency. It is a measure of frequency transfer. (default  $= 0$ )

### **timeStamp**

Read only. Timestamp of statistics. (default =  $0$ )

# **COMMANDS**

The ptpDiscoveredInfo command is invoked with the following sub-commands. If no subcommand is specified, returns a list of all sub-commands available.

ptpDiscoveredInfo **cget** *option*

Returns the current value of the configuration option given by option. Option may have any of the values accepted by the ptpDiscoveredInfo command.

```
ptpDiscoveredInfo config option value
```
Modify the configuration options of the port. If no option is specified, returns a list describing all of the available options (see STANDARD OPTIONS) for ptpDiscoveredInfo.

ptpDiscoveredInfo **setDefault**

Sets to IxTclHal default values for all configuration options.

## **EXAMPLES**

See example under *[ptp](#page-862-0)* command.

## **SEE ALSO**

<span id="page-876-0"></span>*[ptp](#page-862-0)*, *[ptpAnnounce](#page-869-0)*, *[ptpDelayRequest](#page-872-0)*, *[ptpDelayResponse](#page-873-0)*, *[ptpProperties](#page-877-0)*, *[ptpFollowUp](#page-876-0)*, *[ptpSync](#page-880-0)*,

# **ptpFollowUp**

ptpFollowUp - configure PTP FollowUp messages.

### **SYNOPSIS**

ptpFollowUp sub-command options

### **DESCRIPTION**

The Sync, Delay\_Req, Follow\_Up, and Delay\_Resp messages are used to generate and communicate the timing information needed to synchronize ordinary and boundary clocks using the delay request-response mechanism.

## **STANDARD OPTIONS**

#### **nanoseconds**

The time interval, expressed in nanoseconds. (default =  $0$ )

### **seconds**

The time interval, expressed in seconds. (default  $= 0$ )

### **COMMANDS**

The ptpFollowUp command is invoked with the following sub-commands. If no sub-command is specified, returns a list of all sub-commands available.

ptpFollowUp **cget** *option*

Returns the current value of the configuration option given by option. Option may have any of the values accepted by the ptpFollowUp command.

ptpFollowUp **config** *option value*

Modify the configuration options of the port. If no option is specified, returns a list describing all of the available options (see STANDARD OPTIONS) for ptpFollowUp.

ptpFollowUp **setDefault**

Sets to IxTclHal default values for all configuration options.

# **EXAMPLES**

See example under *[ptp](#page-862-0)* command.

# **SEE ALSO**

<span id="page-877-0"></span>*[ptp](#page-862-0)*, *[ptpAnnounce](#page-869-0)*, *[ptpDelayRequest](#page-872-0)*, *[ptpDelayResponse](#page-873-0)*, *[ptpDiscoveredInfo](#page-874-0)*, *[ptpProperties.](#page-877-0)*

# **ptpProperties**

ptpProperties - configure .

## **SYNOPSIS**

ptpProperties sub-command options

## **DESCRIPTION**

There are five types of PTP devices, as follows:

- Ordinary clock
- Boundary clock
- End-to-end transparent clock
- Peer-to-peer transparent clock
- Management node

All PTP devices are identified by a clockIdentity attribute. In addition, ordinary and boundary clocks are characterized by the following attributes:

- $\bullet$  priority1
- $\cdot$  priority2
- clockClass
- clockAccuracy (Standard Options below and *[ptpAnnounce](#page-869-0)*)
- **·** timeSource ( *[ptpAnnounce](#page-869-0)*)
- <sup>l</sup> clockLogVariance (*[ptpAnnounce](#page-869-0)*)
- portNumber

## **STANDARD OPTIONS**

#### **announceInterval**

The mean time interval between successive Announce messages. (default =  $0$ )

## **announceReceipt**

The number of announceInterval that has to pass without receipt of an Announce message before the occurrence of the Announce Receipt Timeout event. (default =  $0$ )

## **badCrcPercent**

Percent of follow-up messages sent with bad CRC. (default =  $0$ )

## **badTimeStampPercent**

Percent of follow-up messages sent with bad timestamp. Bad timestamp = good tmestamp + timestamp error. (default = 0)

### **clockAccuracy**

Defines the accuracy of a clock. (default = ptpAccuracy25ns)

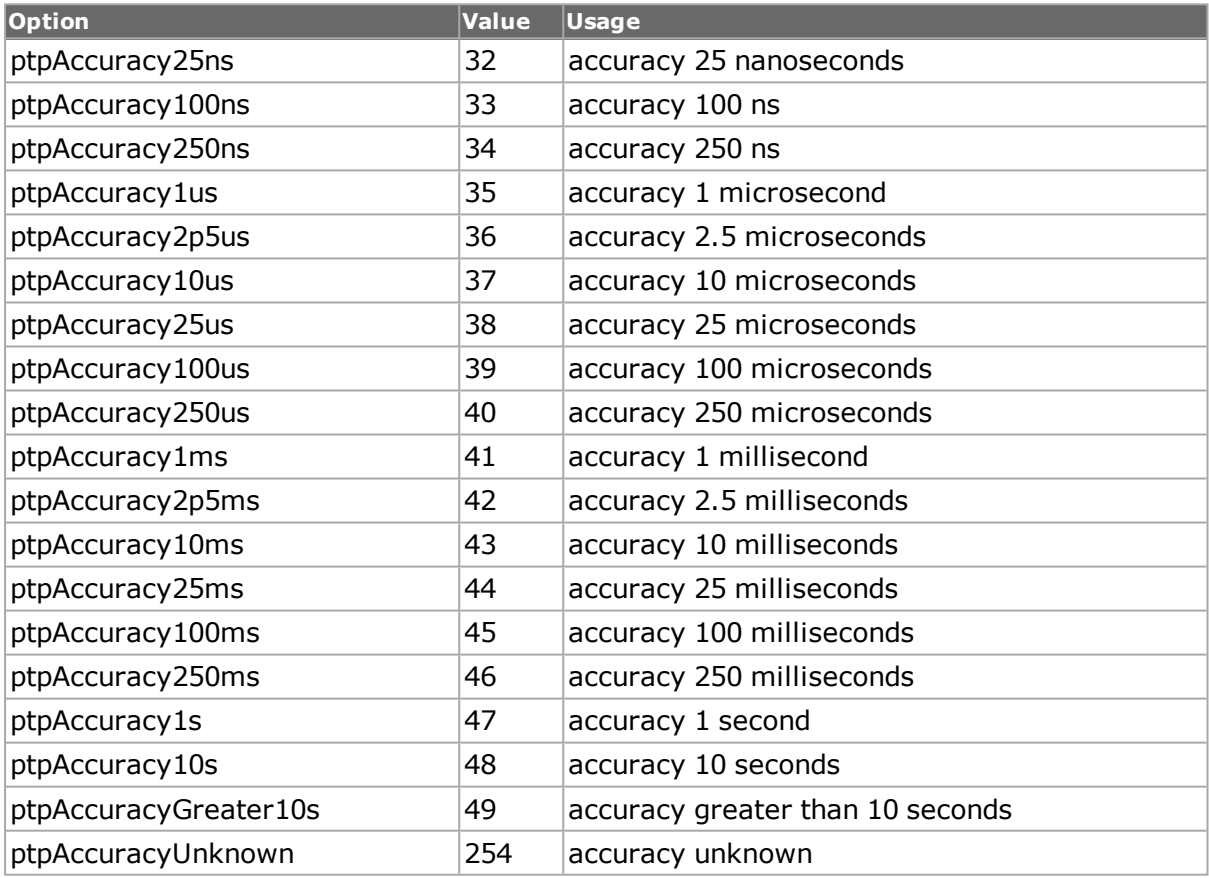

## **clockClass**

Defines a clock's TAI traceability. The clockClass attribute of an ordinary or boundary clock denotes the traceability of the time or frequency distributed by the grandmaster  $clock.$  (default = 0)

## **clockId**

Clock identity, identifies a clock. (default =  $'0000000000000000$ )

# **delayMechanism**

Configure the the delay mechanism. (default =  $ptpE2E$ )

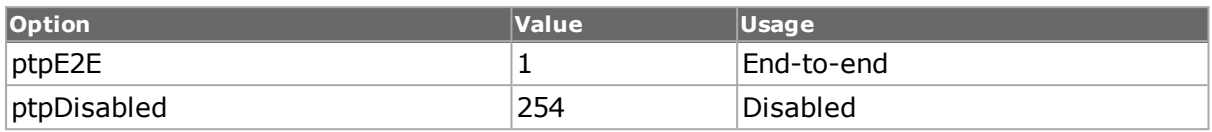

## **delayRequest**

The minimum permitted mean time interval between successive Delay\_Req messages, sent by a slave to a specific port on the master. (default  $= 0$ )

## **domainNumber**

The domain is identified by an integer in the range of 0 to 255. (default =  $0$ )

## **dropDelayResponsePercent**

Defines how many delay response messages to be dropped. Drop delay response messages expressed as percentage of received delay request messges. Normally, delay response is sent by the master corresponding to each delay request massage received. For negative testing, you can configure Ixia port to drop the delay response message to see how the DUT behaves. (default  $= 0$ )

## **dropFollowUpPercent**

Defines how many follow-up messages to be dropped. Drop follow-up messages expressed as percent of sync messages. Normally, a follow-up message is sent out corresponding to each sync message. For negative testing, you can configure Ixia port to drop the follow-up message to see how the DUT behaves. (default =  $0$ )

### **enableClockMaster**

If true, configures Ixia port in master mode. (default =  $0$ )

### **portNumber**

An index identifying a specific PTP port on a PTP node. (default  $= 0$ )

## **priority1**

A user configurable designation that a clock belongs to an ordered set of clocks from which a master is selected. (default  $= 0$ )

## **priority2**

A user configurable designation that provides finer grained ordering among otherwise equivalent clocks. (default  $= 0$ )

### **startOffset**

Defines the clock offset in nanoseconds. Master sends PTP messages with Start Offset added to the clock. (default  $= 0$ )

## **syncInterval**

The mean time interval between successive Sync messages. (default  $= 0$ )

## **timestampError**

The time error between a slave and a master ordinary or boundary clock. (default =  $0$ )

# **COMMANDS**

The ptpProperties command is invoked with the following sub-commands. If no sub-command is specified, returns a list of all sub-commands available.

#### ptpProperties **cget** *option*

Returns the current value of the configuration option given by option. Option may have any of the values accepted by the ptpProperties command.

ptpProperties **config** *option value*

Modify the configuration options of the port. If no option is specified, returns a list describing all of the available options (see STANDARD OPTIONS) for port.

#### ptpProperties **setDefault**

Sets to IxTclHal default values for all configuration options.

# **EXAMPLES**

See example under *[ptp](#page-862-0)* command.

## **SEE ALSO**

<span id="page-880-0"></span>*[ptp](#page-862-0)*, *[ptpAnnounce](#page-869-0)*, *[ptpDelayRequest](#page-872-0)*, *[ptpDelayResponse](#page-873-0)*, *[ptpDiscoveredInfo](#page-874-0)*, *[ptpFollowUp](#page-876-0)*, *[ptpSync.](#page-880-0)*

# **ptpSync**

ptpSync - configure PTP sync messages.

# **SYNOPSIS**

ptpSync sub-command options

## **DESCRIPTION**

The Sync, Delay\_Req, Follow\_Up, and Delay\_Resp messages are used to generate and communicate the timing information needed to synchronize ordinary and boundary clocks using the delay request-response mechanism.

# **STANDARD OPTIONS**

### **nanoseconds**

The time interval, expressed in nanoseconds. (default =  $0$ )

### **seconds**

The time interval, expressed in seconds. (default  $= 0$ )

## **COMMANDS**

The ptpSync command is invoked with the following sub-commands. If no sub-command is specified, returns a list of all sub-commands available.

ptpSync **cget** *option*

Returns the current value of the configuration option given by option. Option may have any of the values accepted by the ptpSync command.

ptpSync **config** *option value*

Modify the configuration options of the port. If no option is specified, returns a list describing all of the available options (see STANDARD OPTIONS) for ptpSync.

ptpSync **setDefault**

Sets to IxTclHal default values for all configuration options.

## **EXAMPLES**

See example under *[ptp](#page-862-0)* command.

## **SEE ALSO**

*[ptp](#page-862-0)*, *[ptpAnnounce](#page-869-0)*, *[ptpDelayRequest](#page-872-0)*, *[ptpDelayResponse](#page-873-0)*, *[ptpDiscoveredInfo](#page-874-0)*, *[ptpFollowUp](#page-876-0)*, *[ptpProperties.](#page-877-0)*

# **qos**

qos - configure the QoS counter parameters for a port

## **SYNOPSIS**

qos sub-command options

## **DESCRIPTION**

This command allows to set up the QoS counter filters and offset of the QoS priority bits.

Note that when using ATM ports, different types of ATM encapsulation result in different length headers, as discussed in *[atmHeader](#page-154-0)* The data portion of the packet normally follows the header, except in the case of the two LLC Bridged Ethernet choices, where 12 octets of MAC address and 2 octets of Ethernet type follow the header. The offsets used in this command are with respect to the start of the AAL5 packet and must be adjusted by hand to account for the header.

# **STANDARD OPTIONS**

# **byteOffset**

The offset where the priority value is checked to indicate which of the QoS counters is going to be incremented. (default =  $14$ )

# **packetType**

The type of packet that the QoS counters are looking for priority bits within.

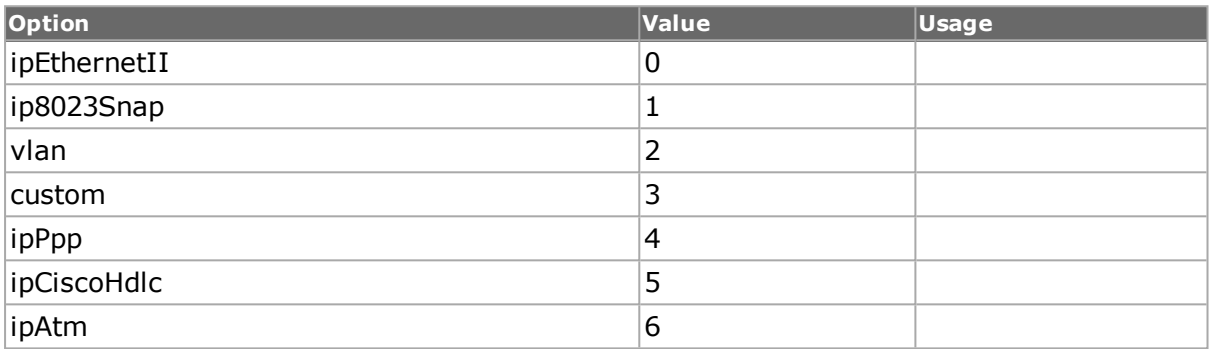

## **patternMask**

The mask of the pattern that is analyzed by the Receive engine to increment the QoS counter. (default =  $0000$ )

## **patternMatch**

The pattern that is analyzed by the Receive engine to increment the QoS counter. (default  $= 81 00$ 

### **patternOffset**

The offset where the pattern to be matched is located. (default  $= 12$ )

### **patternOffsetType**

The point within a frame that patternOffset is with respect to.

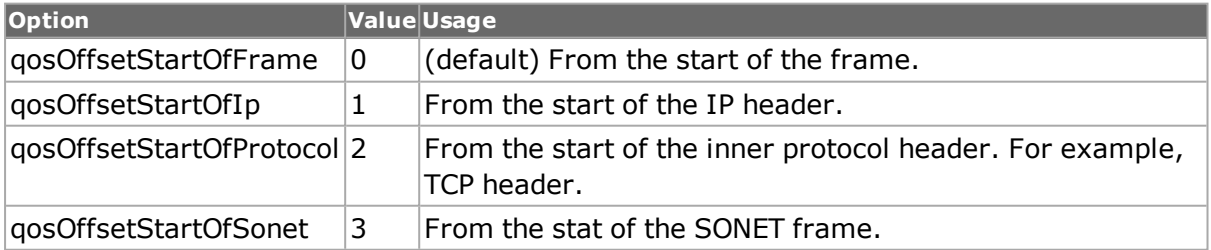

## **COMMANDS**

The qos command is invoked with the following sub-commands. If no sub-command is specified, returns a list of all sub-commands available.

#### qos **cget** *option*

Returns the current value of the configuration option given by option. Option may have any of the values accepted by the qos command

#### qos **config** *option value*

Modify the configuration options of the qos. If no option is specified, returns a list describing all of the available options (see STANDARD OPTIONS) for qos.

qos **get** *chasID cardID portID*

Gets the current configuration of the QoS counters on port with id portID on card cardID, chassis chasID. from its hardware. Call this command before calling qos cget option value to get the value of the configuration option. Specific errors are:

• No connection to a chassis

#### **Invalid port number**

qos **set** *chasID cardID portID*

Sets the configuration of the QoS counters in IxHAL on port with id portID on card cardID, chassis chasID by reading the configuration option values set by the qos config option value command. Specific errors are:

- No connection to a chassis
- Invalid port number
- The port is being used by another user

#### **The configured parameters are not valid for this port**

qos **setDefault**

Sets to IxTclHal default values for all configuration options.

qos **setup packetType**

Sets the QoS counters to look for priority bits for a certain type of packet. See the packetType standard option description for the choices. Specific errors are:

• Invalid packetType

qos **write** *chasID cardID portID*

Writes or commits the changes in IxHAL to hardware the QoS counters configuration for each port with id portID on card cardID, chassis chasID. Before using this command, use the qos set command to configure the port related parameters (byteOffset, patternMatch, patternMask, patternOffset) in IxHAL. Specific errors are:

- No connection to a chassis
- Invalid port number
- The port is being used by another user

### **EXAMPLES**

package require IxTclHal

# In this test, we'll generate a number of packets with different # settings in the QoS field. The directly connected receiving port # will be set to receive and provide statistics for the number of

```
# QoS packets received at each of 8 levels
# Connect to chassis and get chassis ID
set host galaxy
set username user
# Check if we're running on UNIX - connect to the TCL Server
# which must be running on the chassis
if [isUNIX] {
if [ixConnectToTclServer $host] {
ixPuts "Could not connect to $host"
return 1
}
}
# Now connect to the chassis
if [ixConnectToChassis $host] {
ixPuts $::ixErrorInfo
return 1
}
# Get the chassis ID to use in port lists
set chas [ixGetChassisID $host]
# Assume card to be used is in slot 1
set card 1
set txPort 1
set rxPort 2
set portList [list [list $chas $card $txPort] \
[list $chas $card $rxPort] ]
# Login before taking ownership
if [ixLogin $username] {
ixPuts $::ixErrorInfo
return 1
}
# Take ownership of the ports we'll use
if [ixTakeOwnership $portList] {
ixPuts $::ixErrorInfo
return 1
}
# Setup port 1 to transmit
port setFactoryDefaults $chas $card $txPort
port setDefault
# Stream: 100,000 packets
stream setDefault
stream config -numFrames 100000
stream config -dma stopStream
# IP/ethernetII packets
ip setDefault
ip set $chas $card $txPort
protocol setDefault
protocol config -name ipV4
protocol config -ethernetType ethernetII
# Overlay UDF1 on top of the QoS byte with an appropriate mask
udf setDefault
udf config -enable true
udf config -offset 15
udf config -udfSize c8
```

```
udf config -continuousCount true
udf config -maskselect {1F 00 00 00}
udf set 1
stream set $chas $card $txPort 1
port set $chas $card $txPort
# Set up port 2 for QoS Statistics
port setFactoryDefaults $chas $card $rxPort
port setDefault
# QoS statistics mode
stat config -mode statQos
stat set $chas $card $rxPort
# Set up locations of where to find the information
qos setup ipEthernetII
qos set $chas $card $rxPort
protocol setDefault
protocol config -name mac
protocol config -ethernetType ethernetII
port set $chas $card $rxPort
# Write config to hardware
ixWritePortsToHardware portList
# Clear stats, run the transmission
after 1000
ixClearPortStats $chas $card $rxPort
ixStartPortTransmit $chas $card $txPort
after 1000
ixCheckPortTransmitDone $chas $card $txPort
# Get the 8 QoS statistics and print them
stat get allStats $chas $card $rxPort
for {set i 0} {$i \le 7} {incr i} \
{
ixPuts -nonewline "Qos$i = "
ixPuts [stat cget -qualityOfService$i]
}
# Let go of the ports that we reserved
ixClearOwnership $portList
# Disconnect from the chassis we're using
ixDisconnectFromChassis $host
# If we're running on UNIX, disconnect from the TCL Server
if [isUNIX] {
ixDisconnectTclServer $host
}
```
### **SEE ALSO**

*[stat](#page-978-0)*, *[port.](#page-789-0)*

# **resourceGroupEx**

resourceGroupEx- get version and type of resource group.

# **SYNOPSIS**

resourceGroupEx sub-command options

# **DESCRIPTION**

This command allows the user to view version and type information for the resource group ex.

# **COMMANDS**

The resourceGroupEx command is invoked with the following sub-commands. If no subcommand is specified, returns a list of all sub-commands available.

resourceGroupEx **config***option value*

Modify the configuration options of the resource group ex.

resourceGroupEx **cget***option*

Returns the current value of the configuration option given by option. Option may have any of the values accepted by the resuorce group ex command.

resourceGroupEx **cget***-activePortList*

To query active port list so to identify the current speed mode.

resourceGroupEx **config***-activePortList*

To select active port list for either 100G or 40G or 10G to perform speed mode switch.

resourceGroupEx **cget***-activecapturePortList*

Query current capture port list.

resourceGroupEx **config***-activecapturePortList*

To select capture port list.

For XM100GE4CXP+FAN+10G , it selects one port out of 3 ports (one per resource group) as active capture port. In past, all ports have capture capability. But with XM100GE4CXP+FAN+10G under 40G/10G mode, only one port at a time can be the active capture port from one port group. They are  $(5, 6, 7)$   $(8, 9, 10)$   $(11, 12, 13)$   $(14, 15, 16)$ .

For XM10/40GE06QSFP+FAN+10GE , it selects one port out of 3 ports (one per resource group)as active capture port. In past, all ports have capture capability. But with XM10/40GE06QSFP+FAN+10GE under 40G/10G mode, only one port at a time can be the active capture port from one port group. They are ( 1, 2,3) (4,5,6).

For XM10/40GE12QSFP+FAN+10GE , it selects one port out of 3 ports (one per resource group)as active capture port. In past, all ports have capture capability. But with XM10/40GE12QSFP+FAN+10GE under 40G/10G mode, only one port at a time can be the active capture port from one port group. They are ( 1, 2,3) (4,5,6) ( 7, 8,9) (10,11,12).

For XM100GE4QSFP28 + ENH+25G under 25G mode, only one port at a time can be the active capture port from each resource group.

resourceGroupEx **config***-mode*

Switches speed configuration per resource group.

#### **Modes and their corresponding speeds**

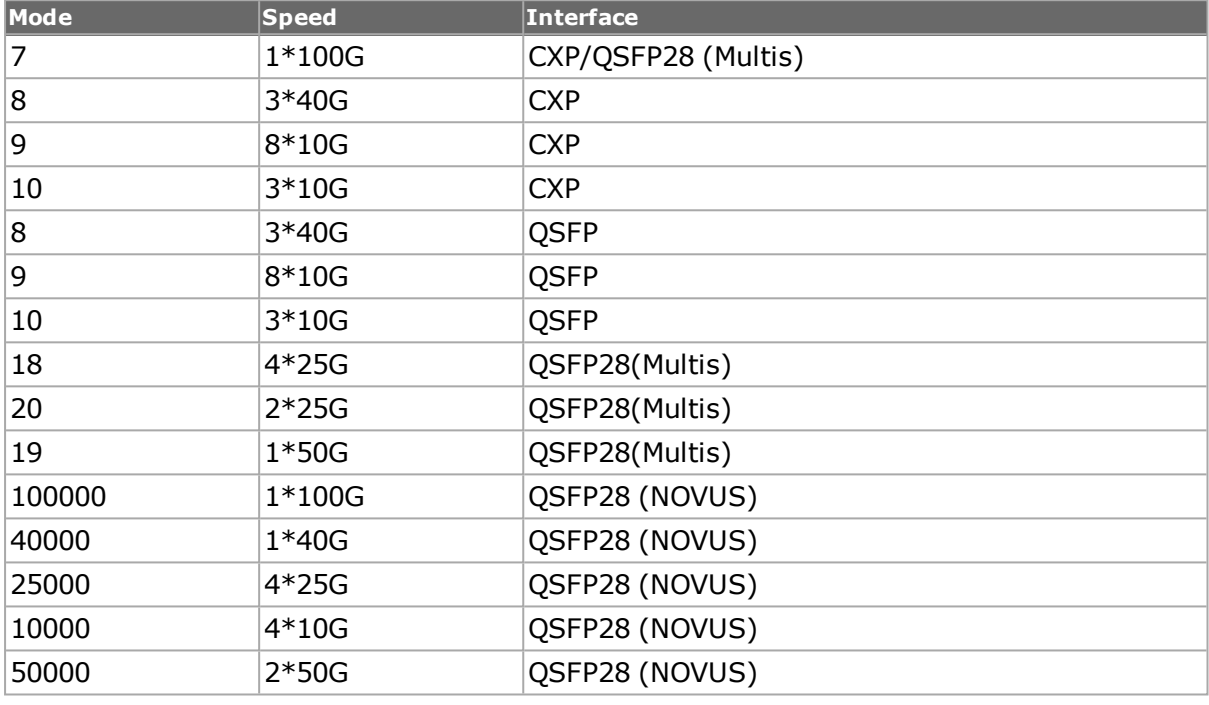

resourceGroupEx **cget***ppm*

Query current ppm.

resourceGroupEx **config***-ppm*

To set current ppm.

PPM can be set on port group level instead of card or port level. PPM is the frequency offset. It is the transmit clock deviation expressed in parts per million (ppm). The default is 0.= 0). It can be set from -100 to 100.

resourceGroupEx **get***chasID cardID groupID*

It gets configuration to hardware.

resourceGroupEx **set***chasID cardID groupID*

It sets configuration to hardware.

resourceGroupEx **write***chasID cardID groupID*

<span id="page-887-0"></span>It writes configuration to hardware.

# **rip**

rip - configure the RIP header parameters for a port on a card on a chassis

# **SYNOPSIS**

rip sub-command options

# **DESCRIPTION**

The rip command is used to configure the RIP header information used when building RIPtype packets. See RFCs 1058 and 1723 for a complete definition of RIP header fields. Note that *[stream](#page-1035-0)* get must be called before this command's get sub-command.

# **STANDARD OPTIONS**

#### **command**

The command field of the RIP header. Defined values include:

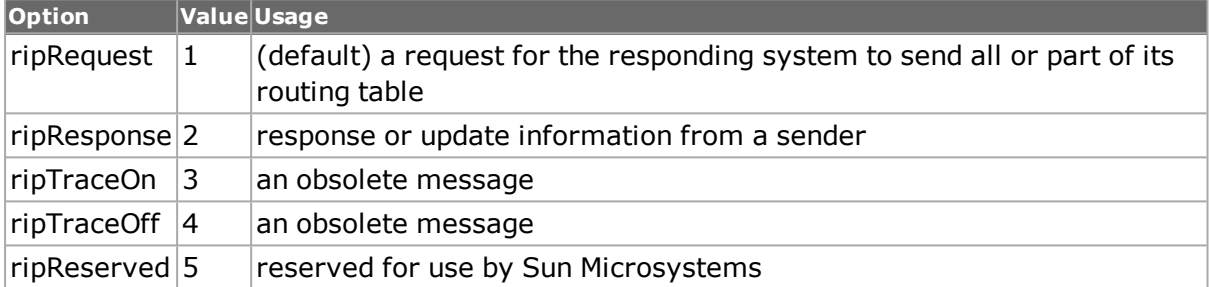

#### **version**

The version field of the RIP header. Defined values include:

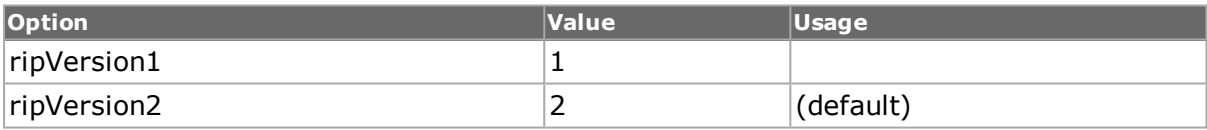

## **COMMANDS**

The rip command is invoked with the following sub-commands. If no sub-command is specified, returns a list of all sub-commands available.

rip **cget** *option*

Returns the current value of the configuration option given by option. Option may have any of the values accepted by the rip command.

rip **config** *option value*

Modify the RIP configuration options of the port. If no option is specified, returns a list describing all of the available RIP options (see STANDARD OPTIONS) for port.

rip **decode capFrame** *[chasID cardID portID]*

Decodes a captured frame in the capture buffer and updates TclHal. rip cget option command can be used after decoding to get the option data. Specific errors are:

- No connection to a chassis
- Invalid port number

• The captured frame is not a valid Rip frame

#### rip **get** *chasID cardID portID*

Gets the current RIP configuration of the port with id portID on card cardID, chassis chasID. Note that *[stream](#page-1035-0)* get must be called before this command's get sub-command. Call this command before calling rip cget option to get the value of the configuration option. Specific errors are:

• No connection to a chassis

#### **Invalid port number**

#### rip **set** *chasID cardID portID*

Sets the RIP configuration of the port with id portID on card cardID, chassis chasID by reading the configuration option values set by the rip config option value command. Specific errors are:

- No connection to a chassis
- Invalid port number
- The port is being used by another user

#### **The configured parameters are not valid for this port**

#### rip **setDefault**

Sets to IxTclHal default values for all configuration options.

## **EXAMPLES**

```
package require IxTclHal
# In this example weíll generate a RIP packet with two route
# specifications
# Connect to chassis and get chassis ID
set host 400-031561
set username user
# Check if we're running on UNIX - connect to the TCL Server
# which must be running on the chassis
if [isUNIX] {
if [ixConnectToTclServer $host] {
ixPuts "Could not connect to $host"
return 1
}
}
# Now connect to the chassis
if [ixConnectToChassis $host] {
ixPuts $::ixErrorInfo
return 1
}
# Get the chassis ID to use in port lists
set chas [ixGetChassisID $host]
# Assume card to be used is in slot 1
set card 1
set port 1
```

```
set portList [list [list $chas $card $port]]
# Login before taking ownership
if [ixLogin $username] {
ixPuts $::ixErrorInfo
return 1
}
# Take ownership of the ports we'll use
if [ixTakeOwnership $portList] {
ixPuts $::ixErrorInfo
return 1
}
# Put the port in loopback mode
port setFactoryDefaults $chas $card $port
port setDefault
# Stream: 1 packet at 1%
stream setDefault
stream config -numFrames 1
stream config -dma stopStream
stream config -rateMode usePercentRate
stream config -percentPacketRate 1
# Set up IP: udp with 72 byte packet
ip setDefault
ip config -ipProtocol udp
ip config -totalLength 72
ip set $chas $card $port
# Set up protocol
protocol setDefault
protocol config -ethernetType ethernetII
protocol config -name ipV4
protocol config -appName Rip
# Set up UDP
udp setDefault
udp config -sourcePort ripPort
udp config -destPort ripPort
udp set $chas $card $port
# Set up Rip in general
rip setDefault
rip config -command ripResponse
rip config -version 2
# Set up Rip Routes
ripRoute setDefault
ripRoute config -familyId 2
ripRoute config -routeTag 0
ripRoute config -metric 10
ripRoute config -ipAddress 192.168.36.1
ripRoute config -subnetMask 255.255.255.0
ripRoute config -nextHop 192.168.46.254
ripRoute set 1
ripRoute config -metric 20
ripRoute config -ipAddress 0.0.0.0
ripRoute config -nextHop 192.168.46.1
ripRoute set 2
rip set $chas $card $port
```

```
stream set $chas $card $port 1
port set $chas $card $port
ixWritePortsToHardware portList
# Let go of the ports that we reserved
ixClearOwnership $portList
# Disconnect from the chassis we're using
ixDisconnectFromChassis $host
# If we're running on UNIX, disconnect from the TCL Server
if [isUNIX] {
ixDisconnectTclServer $host
}
```
# **SEE ALSO**

<span id="page-891-0"></span>*[port](#page-789-0)*, *[protocol](#page-854-0)*, *[ip](#page-582-0)*, *[ripRoute](#page-891-0)* .

# **ripRoute**

ripRoute - configure the RIP routing parameters for a port on a card on a chassis

# **SYNOPSIS**

ripRoute sub-command options

# **DESCRIPTION**

The ripRoute command is used to configure the RIP routing parameters used when building RIP packets. See RFCs 1058 and 1723 for a complete definition of RIP.

# **STANDARD OPTIONS**

### **authentication**

Authentication string, maximum 16 octets. (default =  $""$ )

## **authenticationType**

Type of authentication. (default  $= 2$ )

## **familyId**

Address family identifier. Valid values are 2 (IP protocol), OxFFFF (authentication entry, automatically sets if ripRoute setAuthentication called). (default =  $0$ )

## **ipAddress**

IP address of the routing table entry. (default  $= 0.0.0.0$ )

## **metric**

The routing cost metric, from 1 to 16 with 16 interpreted as unreachable. (default = 1)

#### **nextHop**

For version 2 records, the IP address of the next routing hop for the IP address and subnet mask. (default  $= 0.0.0.0$ )

#### **routeTag**

The number used to distinguish the source of routing destination. (default =  $0$ )

#### **subnetMask**

Subnet mask for this route. (default  $= 0.0.0.0$ )

## **COMMANDS**

The ripRoute command is invoked with the following sub-commands. If no sub-command is specified, returns a list of all sub-commands available.

#### ripRoute **cget** *option*

Returns the current value of the configuration option given by option. Option may have any of the values accepted by the ripRoute command.

#### ripRoute **config** *option value*

Modify the ripRoute configuration options of the port. If no option is specified, returns a list describing all of the available ripRoute options (see STANDARD OPTIONS) for port.

#### ripRoute **get** *routeID*

Gets the current route configuration of the selected routeID. Call this command before calling ripRoute cget option to get the value of the configuration option. Specific errors are:

• The specified route does not exist

#### ripRoute **remove** *routeID*

Remove the route routeID from the routing table.Specific errors are:

• The specified route does not exist

#### ripRoute **set** *routeID*

Sets the route configuration for route routeID reading the configuration option values set by the ripRoute config option value command. Specific errors are:

- The configured parameters are not valid for this port
- Insufficient memory to add the new route

#### ripRoute **setAuthentication** *authentication*

Sets an authentication route as the first entry of the routing table with familyID set to 0xFFFF. Specific errors are:

- The parent rip structure does not exist
- Insufficient memory

#### ripRoute **setDefault**

Sets to IxTclHal default values for all configuration options.

# **EXAMPLES**

See examples under *[rip.](#page-887-0)*

# **SEE ALSO**

*[stream](#page-1035-0)*, *[protocol](#page-854-0)*, *[ip](#page-582-0)*, *[rip.](#page-887-0)*

# **rprFairness**

rprFairness - set up transmission of RPR fairness packets

# **SYNOPSIS**

rprFairness sub-command options

# **DESCRIPTION**

The rprFairness command is used to set up the content of RPR Fairness messages sent periodically from a node. The RPR Fairness Algorithm (FA) is used to manage congestion on the ringlets in an RPR network. Fairness frames are sent periodically to advertise bandwidth usage parameters to other nodes in the network to maintain weighted fair share distribution of bandwidth. The messages are sent in the direction opposite to the data flow; that is, on the other ringlet.

The Sonet header must be set to sonetRpr using sonet config -header sonetRpr before this command can be used.

# **STANDARD OPTIONS**

RPR Fairness Options

### **controlValue**

The 16-bit normalized advertised fair rate. A full rate is indicated by all 1's (0xFFFF).  $(detault = 0)$ 

## **enableFairnessEligible true | false**

This 1-bit field indicates the eligibility of this packet for the fairness algorithm. Note that packets with serviceClass set to rprServiceClassA0 or rprServiceClassA1 are not eligible for fairness control. (default =  $true$ )

## **enableOddParity true | false**

If true, then the value of the transmitted parity is odd over the first two bytes (TTL and baseRingControl). If false, even parity is set. (default  $=$  true)

# **enableTransmit true | false**

If true, the transmission of RPR Fairness Control Messages (FCMs) is enabled. They are sent at the repeat interval specified in repeatInterval until this option is set to false.  $(detault = false)$ 

## **enableWrapEligible true | false**

This 1-bit field indicates whether the packet is wrap eligible.(default  $=$  false)

## **messageType**

The type of RPR fairness control message (FCM) used for congestion control.

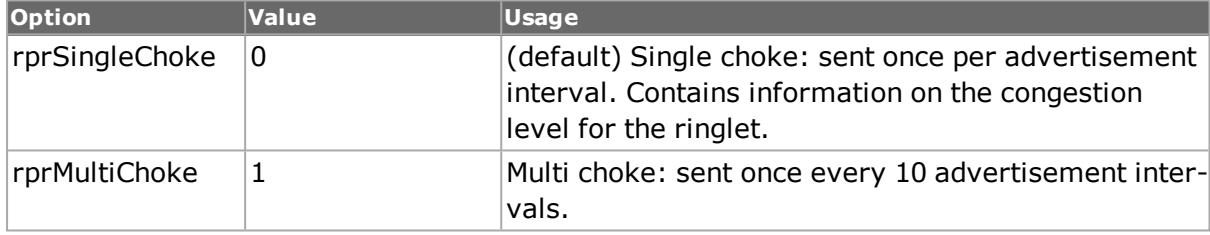

## **packetType**

This 2-bit field indicates the type of the RPR packet.

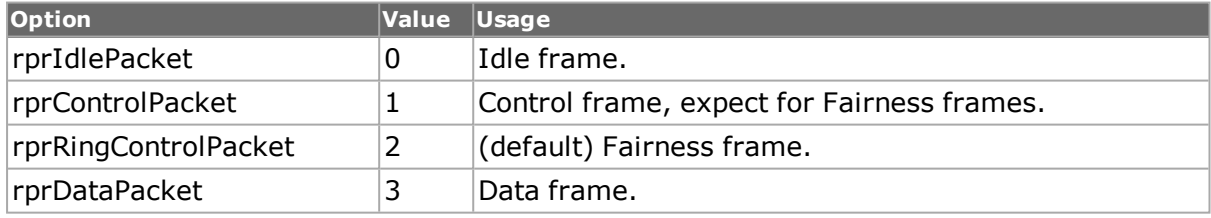

## **parityBit**

Read only. The value of the parity associated with the ring control header. For use in RPR Fairness Frames only. The value of this field is influenced by the value of the enableOddParity field.

## **repeatInterval**

The time interval, expressed in microseconds, between transmissions of Fairness frames. The range is from 10 to  $65,000$  microseconds. (default = 90)

# **rxAgingInterval**

The keepalive timeout value, expressed in microseconds, indicating the amount of time that may elapse without an RPR message being received before considering the link down.  $(detault = 100)$ 

## **rxMacAddress**

The 6-byte MAC address from which the packet was sent. (default =  $\{00\,00\,00\,00\,00\}$ )

## **txMacAddress**

The 6-byte MAC Source address for the transmitting node. (default =  ${00\ 00\ 00\ 00\ 00}$ )

RPR Ring Control Options

## **ringIdentifier**

This 1-bit field is the Ringlet Identifier (RI), indicating the ringlet from which the RPR frame was first transmitted.

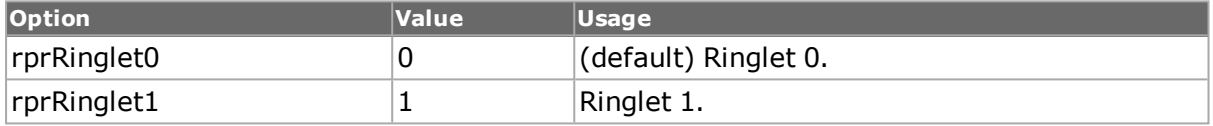

## **serviceClass**

This 2-bit field indicates the MAC service class for the frame.

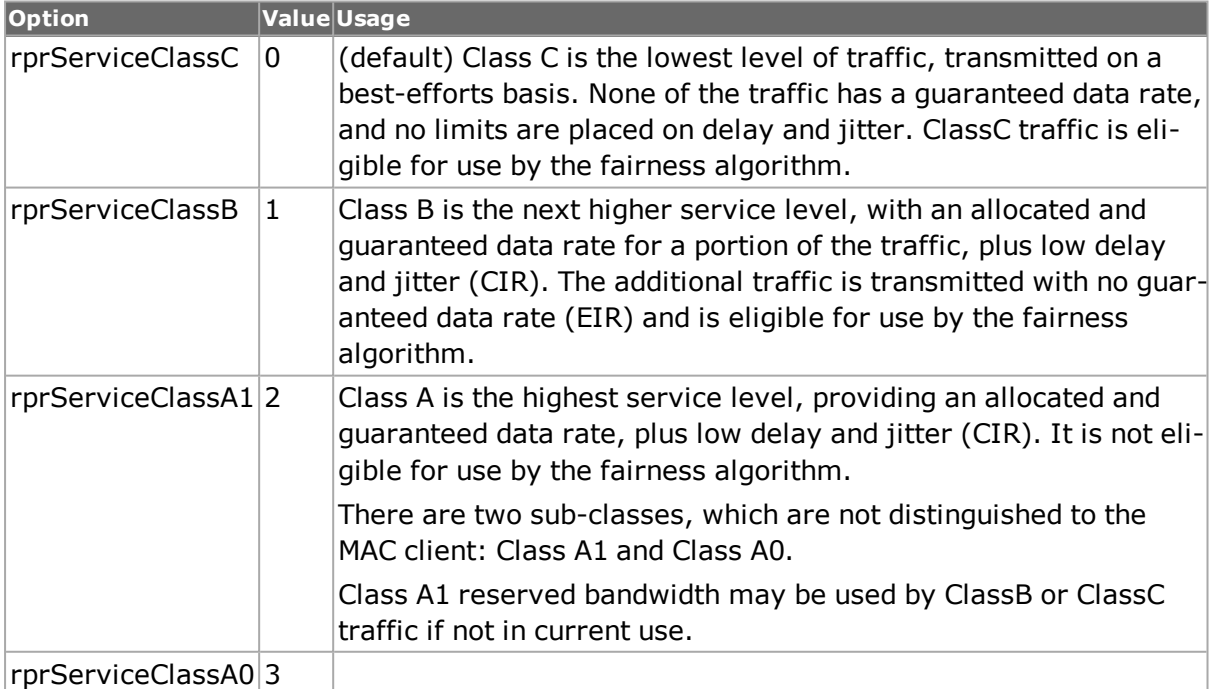

### **ttl**

This 8-bit field indicates the Time to Live option of the RPR header. The TTL value is the first octet of an RPR frame header. This indicates the maximum number of hops to the

destination. (default  $= 1$ )

### **COMMANDS**

The rprFairness command is invoked with the following sub-commands. If no sub-command is specified, returns a list of all sub-commands available.

#### rprFairness **cget** *option*

Returns the current value of the configuration option given by option. Option may have any of the values accepted by the rprFairness command.

rprFairness **config** *option value*

Modify the configuration options of the port. If no option is specified, returns a list describing all of the available options (see STANDARD OPTIONS) for port. If option is specified with no value, then the commands returns a list of values available for this option.

rprFairness **get** *chasID cardID portID*

Gets the current configuration of the port with id portID on card cardID, chassis chasID from its hardware. Call this command before calling rprFairness cget option value to get the value of the configuration option. Specific errors are:

- No connection to a chassis
- RPR is not supported on this port

#### rprFairness **set** *chasID cardID portID*

Sets the configuration of the port in IxTclHAL with id portID on card cardID, chassis chasID by reading the configuration option values set by the rprFairness config option value command. Specific errors are:

- No connection to a chassis
- Invalid port number
- The port is being used by another user
- The port is not available
- The configured parameters are not valid for this port
- RPR is not supported on this port

#### rprFairness **setDefault**

Sets to IxTclHal default values for all configuration options.

### **EXAMPLES**

```
package req IxTclHal
```

```
set host localhost
set username user
# Check if we're running on UNIX - connect to the TCL Server
# which must be running on the chassis
if [isUNIX] {
if [ixConnectToTclServer $host] {
ixPuts "Could not connect to $host"
return 1
}
```

```
}
# Now connect to the chassis
if [ixConnectToChassis $host] {
ixPuts $::ixErrorInfo
return 1
}
# Get the chassis ID to use in port lists
set chassis [ixGetChassisID $host]
set chassis [chassis cget -id]
set card 87
set port 1
set portList [list [list $chassis $card $port] ]
# Login before taking ownership
if [ixLogin $username] {
ixPuts $::ixErrorInfo
return 1
}
# Take ownership of the ports we'll use
if [ixTakeOwnership $portList] {
ixPuts $::ixErrorInfo
return 1
}
# NOTE: Sonet header needs to be configured to sonetRpr before
# the user can configure any RPR streams
# Make sure we have all the default with sonetRpr before
# configuring anything on the port
if [port isValidFeature $chassis $card $port $::portFeatureRpr] {
port setFactoryDefaults $chassis $card $port
if [sonet get $chassis $card $port] {
ixPuts "Error getting sonet on $chassis $card $port"
return $TCL_ERROR
}
sonet config -header sonetRpr
if [sonet set $chassis $card $port] {
ixPuts "Error setting sonet on $chassis $card $port"
return $TCL_ERROR
}
} else {
ixPuts "Port $chassis.$card.$port doesn't support RPR"
return $TCL_ERROR
}
ixWritePortsToHardware portList
stream setDefault
stream config -rateMode usePercentRate
stream config -framesize 1000
stream config -frameSizeType sizeFixed
rprFairness setDefault
rprFairness config -repeatInterval 10
rprFairness config -packetType rprFairnessPacket
rprFairness config -serviceClass rprServiceClassB
rprFairness config -enableWrapEligible true
rprFairness config -enableOddParity true
```

```
if [rprFairness set $chassis $card $port] {
ixPuts "Error setting rprFairness on $chassis $card $port"
return $TCL_ERROR
}
set sn 1
################ RPR Topology ################
# NOTE: protocol need to be configured before rprRingControl or
# any other RPR objects
protocol setDefault
protocol config -appName RprTopology
rprRingControl setDefault
rprRingControl config -ttl 5
rprRingControl config -extendedFrame 1
if [rprRingControl set $chassis $card $port] {
ixPuts "Error setting rprRingControl on $chassis $card $port"
return $TCL_ERROR
}
rprTopology clearAllTlvs
rprTlvIndividualBandwidth clearAllBandwidthPairs
rprTlvBandwidthPair setDefault
rprTlvBandwidthPair config -bandwidth0 11
rprTlvBandwidthPair config -bandwidth1 11
rprTlvIndividualBandwidth addBandwidthPair
rprTlvBandwidthPair setDefault
rprTlvBandwidthPair config -bandwidth0 22
rprTlvBandwidthPair config -bandwidth1 22
rprTlvIndividualBandwidth addBandwidthPair
rprTlvIndividualBandwidth setDefault
rprTopology addTlv rprIndividualBandwidth
rprTlvWeight setDefault
rprTlvWeight config -weightRinglet0 1
rprTlvWeight config -weightRinglet1 1
rprTopology addTlv rprWeight
rprTlvTotalBandwidth setDefault
rprTlvTotalBandwidth config -bandwidthRinglet0 1
rprTlvTotalBandwidth config -bandwidthRinglet1 1
rprTopology addTlv rprTotalBandwidth
rprTlvNeighborAddress setDefault
rprTlvNeighborAddress config -neighborMacEast {00 00 00 00 00 01}
rprTlvNeighborAddress config -neighborMacWest {00 00 00 00 00 02}
rprTopology addTlv rprNeighborAddress
rprTlvStationName setDefault
rprTlvStationName config -stationName newyorkcity
rprTopology addTlv rprStationName
```

```
rprTlvVendorSpecific setDefault
```

```
rprTlvVendorSpecific config -companyId {99 AA BB}
rprTlvVendorSpecific config -dependentId {23 45 67}
rprTlvVendorSpecific config -vendorData {11 11 11 10}
rprTopology addTlv rprVendorSpecific
rprTopology setDefault
rprTopology config -enableOverrideControlVersion $::false
rprTopology config -controlVersion 0
rprTopology config -enableOverrideControlType $::false
rprTopology config -controlType 1
if [rprTopology set $chassis $card $port] {
ixPuts "Error setting rprTopology on $chassis $card $port"
return $TCL_ERROR
}
stream config -name "RPR Topology"
if [stream set $chassis $card $port $sn] {
ixPuts "Error setting stream on $chassis $card $port $sn"
return $TCL_ERROR
}
incr sn
################ RPR Protection ################
protocol config -appName RprProtection
rprRingControl setDefault
rprRingControl config -ttl 5
rprRingControl config -ttlBase 6
if [rprRingControl set $chassis $card $port] {
ixPuts "Error setting rprRingControl on $chassis $card $port"
return $TCL_ERROR
}
rprProtection setDefault
rprProtection config -sequenceNumber 1
rprProtection config -protectionRequestEast rprWaitToRestore
rprProtection config -protectionRequestWest rprWaitToRestore
rprProtection config -enableOverrideControlType $::false
rprProtection config -controlType 2
if [rprProtection set $chassis $card $port] {
ixPuts "Error setting rprProtection on $chassis $card $port"
return $TCL_ERROR
}
stream config -name "RPR Protection"
if [stream set $chassis $card $port $sn] {
ixPuts "Error setting stream on $chassis $card $port $sn"
return $TCL_ERROR
}
incr sn
################ RPR OAM ################
protocol config -appName RprOam
rprOam setDefault
rprOam config -typeCode $::rprOamFlush
rprOam config -flushReserved 18
```
```
if [rprOam set $chassis $card $port] {
ixPuts "Error setting rprOam on $chassis $card $port"
return $TCL_ERROR
}
stream config -name "RPR OAM"
if [stream set $chassis $card $port $sn] {
ixPuts "Error setting stream on $chassis $card $port $sn"
return $TCL_ERROR
}
incr sn
################ RPR TCP/IP ################
protocol config -name ipV4
protocol config -appName 0
protocol config -ethernetType noType
ip setDefault
ip config -ipProtocol tcp
if [ip set $chassis $card $port] {
ixPuts "Error ip stream on $chassis $card $port"
return $TCL_ERROR
}
stream config -name "RPR TCP/IP"
if [stream set $chassis $card $port $sn] {
ixPuts "Error setting stream on $chassis $card $port $sn"
return $TCL_ERROR
}
incr sn
################ RPR ARP ################
protocol setDefault
protocol config -name mac
protocol config -appName Arp
protocol config -ethernetType noType
rprRingControl setDefault
rprRingControl config -enableWrapEligible $::true
rprRingControl config -enableOddParity $::false
if {[rprRingControl set $chassis $card $port]} {
ixPuts "Error setting rprRingControl on $chassis $card $port"
return $TCL_ERROR
}
arp setDefault
arp config -sourceProtocolAddr 9.9.9.3
arp config -destProtocolAddr 8.8.8.3
if [arp set $chassis $card $port] {
ixPuts "Error setting arp on $chassis $card $port"
return $TCL_ERROR
}
stream config -name "RPR ARP"
if [stream set $chassis $card $port $sn] {
ixPuts "Error setting stream on $chassis $card $port $sn"
return $TCL_ERROR
}
```

```
ixWriteConfigToHardware portList
stat get statAllStats $chassis $card $port
stat cget -rprFairnessFramesReceived
stat getRate statRprPayloadCrcErrors $chassis $card $port
#
# Managing the Tlvs
#
set tlvObjectPointer [rprTopology getFirstTlv]
set tlvType [$tlvObjectPointer cget -type]
showCmd $tlvObjectPointer
# Let go of the ports that we reserved
ixClearOwnership $portList
# Disconnect from the chassis we're using
ixDisconnectFromChassis $host
# If we're running on UNIX, disconnect from the TCL Server
if [isUNIX] {
ixDisconnectTclServer $host
}
```
# **SEE ALSO**

*[rprOam](#page-901-0)*, *[rprProtection](#page-144-0)*, *[rprRingControl](#page-143-0)*, *[rprTlvBandwidthPair](#page-911-0)*, *[rprTlvIndividualBandwidth](#page-146-0)*, *[rprTlvNeighborAddress](#page-147-0)*, *[rprTlvStationName](#page-147-1)*, *[rprTlvTotalBandwidth](#page-147-2)*, *[rprTlvVendorSpecific](#page-147-3)*, *[rprTlvWeight](#page-147-4)*, *[rprTopology.](#page-145-0)*

# <span id="page-901-0"></span>**rprOam**

rprOam - build RPR OAM messages

### **SYNOPSIS**

rprOam sub-command options

### **DESCRIPTION**

The rprOam command is used to build RPR OAM (Operations, Administration, Management) messages. These messages are sent between stations to determine the operational status of the connection. There are three types of messages:

- Echo request and response frames: to determine connectivity.
- Flush frames: to prevent mis-ordering of frames.
- Vendor specific frames: for carrying a vendor's OAM information.

# **STANDARD OPTIONS**

### **flushReserved**

A 4-bit field reserved for future use, to be used only when typeCode is rprOamFlush.  $(detault = 0)$ 

### **requestProtectionMode**

Indicates the protection mode of the request; used by the receiving station to determine which ringlet to respond on.

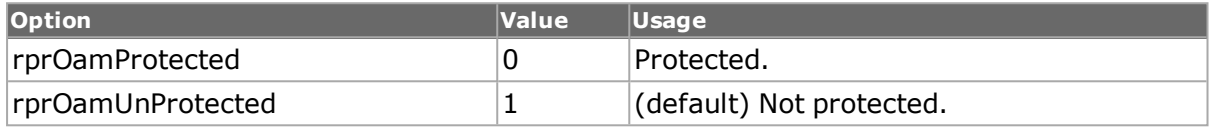

#### **requestReserved**

Read-only. A 4-bit field reserved for future use.

### **requestRinglet**

The requested response ringlet.

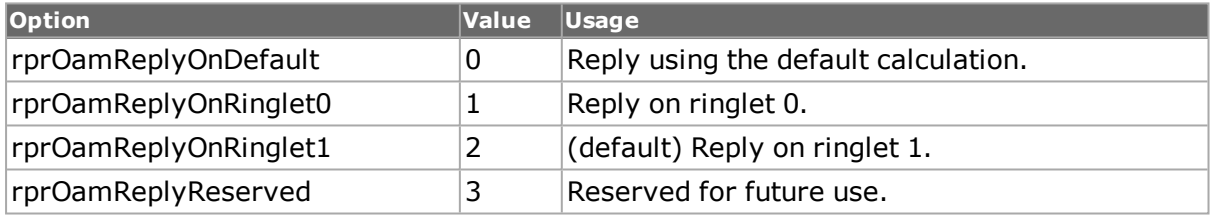

### **responseProtection Mode**

Holds the same value of the requestProtectionMode for a received echo request. (default = rprOamUnProtected)

### **responseReserved**

Read-only. A 4-bit field reserved for future use.

### **responseRinglet**

Holds the same value of the requestRinglet for a received echo request. (default =  $\frac{2}{3}$ :rpmOamReplyOnRinglet1)

### **typeCode**

The OAM type code for the message.

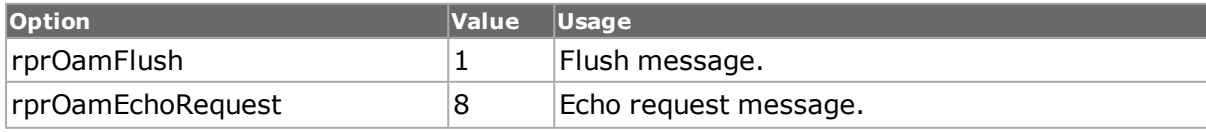

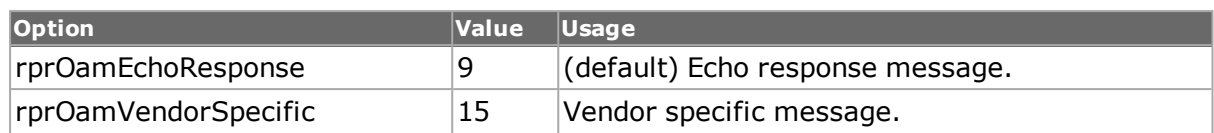

### **typeReserved**

Read-only. A 4-bit field reserved for future use.

### **vendorOui**

This option is used only when typeCode has a value of rprOamVendorSpecific and is the 3 octet IEEE company identifier for this vendor. The user data for this command may be set in the stream's background data. (default =  ${55\,55\,77}$ )

# **COMMANDS**

The rprOam command is invoked with the following sub-commands. If no sub-command is specified, returns a list of all sub-commands available.

#### rprOam **cget** *option*

Returns the current value of the configuration option given by option. Option may have any of the values accepted by the rprRingControl command.

#### rprOam **config** *option value*

Modify the configuration options of the port. If no option is specified, returns a list describing all of the available options (see STANDARD OPTIONS) for port. If option is specified with no value, then the commands returns a list of values available for this option.

#### rprOam **decode capSlice** *chasID cardID portID*

Decodes a slice/frame into the rprOam variables. If not an rprOam frame, returns TCL\_ ERROR. May be used to determine if the captured frame is a valid rprOam frame. Specific errors are:

- No connection to a chassis
- RPR is not a supported feature on this port

#### rprOam **get** *chasID cardID portID*

Gets the current configuration of the port with id portID on card cardID, chassis chasID from its hardware. This call must have been preceded by a call to rprOam set or stream get. Call this command before calling rprOam cget option value to get the value of the configuration option. Specific errors are:

- No connection to a chassis
- Invalid port number
- Data not available, do a stream get

#### rprOam **set** *chasID cardID portID*

Sets the configuration of the port in IxTclHAL with id portID on card cardID, chassis chasID by reading the configuration option values set by the rprOam config option value command. Specific errors are:

- $\bullet$  No connection to a chassis
- Invalid port number
- The port is being used by another user
- The configured parameters are not valid for this port
- RPR is not a supported feature on this port

#### rprOam **setDefault**

Sets to IxTclHal default values for all configuration options.

# **EXAMPLES**

See examples under *[rprFairness](#page-144-1)*.

# **SEE ALSO**

*[rprFairness](#page-144-1)*, *[rprProtection](#page-144-0)*, *[rprRingControl](#page-143-0)*, *[rprTlvBandwidthPair](#page-911-0)*, *[rprTlvIn](#page-146-0)[dividualBandwidth](#page-146-0)*, *[rprTlvNeighborAddress](#page-147-0)*, *[rprTlvStationName](#page-147-1)*, *[rprTlvTotalBandwidth](#page-147-2)*, *[rprTlvVendorSpecific](#page-147-3)*, *[rprTlvWeight](#page-147-4)*, *[rprTopology.](#page-145-0)*

# **rprProtection**

rprProtection - build RPR protection messages

### **SYNOPSIS**

rprProtection sub-command options

### **DESCRIPTION**

The rprProtection command is used to build RPR protection messages. Protection messages provide wrapping status information and indicates of a station's desires with respect to wrapping.

# **STANDARD OPTIONS**

#### **controlType**

If enableOverrideControlType is set to true, then this is the new control type value to be set in the message.

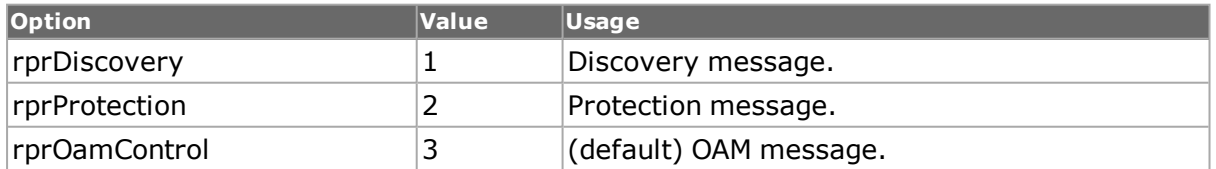

### **controlVersion**

If enableOverrideControlVersion is set to true, then this is the new control version value to be set in the message. (default =  $0$ )

### **enableOverrideControl Type true | false**

The message control type is normally set appropriately for the type of message being formatted. Setting this option to true, allows that type setting to be changed as specified in  $controlType. (default = false)$ 

### **enableOverrideControl Version true | false**

The message control version is normally set to 0. Setting this option to true, allows that version setting to be changed as specified in controlVersion. (default = false)

### **headerChecksum**

Read-only. The 16-bit header error (hec) checksum calculated over the control header.

### **jumboPreferred**

Indicates a station's ability and/or preference to support jumbo frames. A false value indicates that the station cannot support jumbo frames or prefers not to do so. A true value indicates that the station can support jumbo frames and prefers to do so. (default  $=$  false)

### **protectionRequestEast**

The RPR protection message type to report the protection state on the east interface of this station.

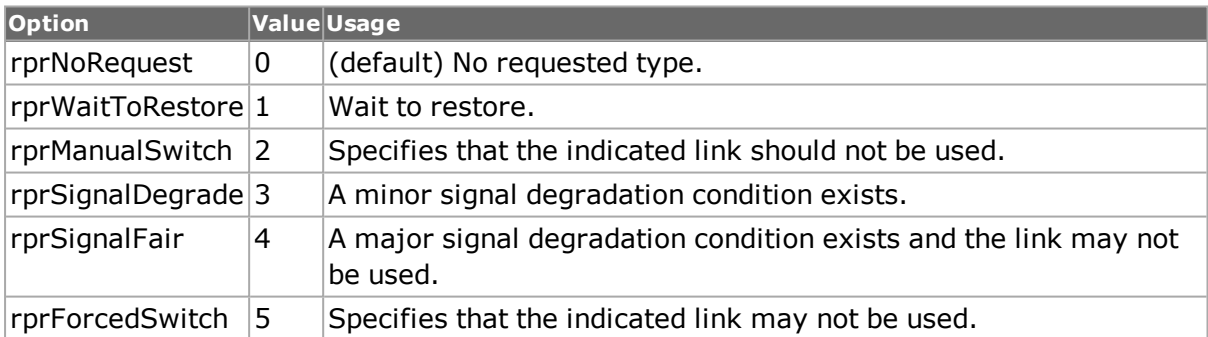

### **protectionRequestWest**

The RPR protection message type to report the protection state on the west interface of this station. See protectionRequestEast for a list of choices and the default value.

### **sequenceNumber**

This 8-bit field has a valid range of 0 to 63. This field is the sequence number used with all copies of a particular protection control message. The value is incremented only if the contents of the message packet change, ensuring that protection control messages are processed in the correct order. (default  $= 0$ )

### **wrapPreferred**

Indicates a station's ability and/or preference to support wrapping protection. A false value indicates that the station cannot support wrap protection or prefers not to do so. A true value indicates that the station can support wrap protection and prefers to do so.  $(detault = 0)$ 

### **wrappingStatusEast**

The wrapping status for the traffic received on the east interface of this station. A true value indicates that the traffic is wrapped, and a false value indicates that the traffic is not enabled. (default  $=$  false)

### **wrappingStatusWest**

The wrapping status for the traffic received on the west interface of this station. A true value indicates that the traffic is wrapped, and a false value indicates that the traffic is not enabled. (default  $=$  false)

# **COMMANDS**

The rprProtection command is invoked with the following sub-commands. If no sub-command is specified, returns a list of all sub-commands available.

#### rprProtection **cget** *option*

Returns the current value of the configuration option given by option. Option may have any of the values accepted by the rprRingControl command.

### rprProtection **config** *option value*

Modify the configuration options of the port. If no option is specified, returns a list describing all of the available options (see STANDARD OPTIONS) for port. If option is specified with no value, then the commands returns a list of values available for this option.

#### rprProtection **decode capSlice** *chasID cardID portID*

Decodes a slice/frame into the rprProtection variables. If not an rprProtection frame, returns TCL\_ERROR. May be used to determine if the captured frame is a valid rprProtection frame. Specific errors are:

- Invalid port
- No connection to a chassis
- The captured frame is not an rprProtection frame
- RPR is not a supported feature on this port

### rprProtection **get** *chasID cardID portID*

Gets the current configuration of the port with id portID on card cardID, chassis chasID from its hardware. This call must have been preceded by a call to rprProtection set or stream get. Call this command before calling rprProtection cget option value to get the value of the configuration option. Specific errors are:

- No connection to a chassis
- Invalid port number

• Data not available, do a stream get

#### rprProtection **set** *chasID cardID portID*

Sets the configuration of the port in IxTclHAL with id portID on card cardID, chassis chasID by reading the configuration option values set by the rprProtection config option value command. Specific errors are:

- No connection to a chassis
- Invalid port number
- The port is being used by another user
- The configured parameters are not valid for this port
- RPR is not a supported feature on this port

#### rprProtection **setDefault**

Sets to IxTclHal default values for all configuration options.

# **EXAMPLES**

See examples under *[rprFairness.](#page-144-1)*

# **SEE ALSO**

*[rprFairness](#page-144-1)*, *[rprOam](#page-901-0)*, *[rprRingControl](#page-143-0)*, *[rprTlvBandwidthPair](#page-911-0)*, *[rprTlvIndividualBandwidth](#page-146-0)*, *[rprTlvNeighborAddress](#page-147-0)*, *[rprTlvStationName](#page-147-1)*, *[rprTlvTotalBandwidth](#page-147-2)*, *[rprTlvVendorSpecific](#page-147-3)*, *[rprTlvWeight](#page-147-4)*, *[rprTopology.](#page-145-0)*

# **rprRingControl**

rprRingControl - set up Ring Control header for RPR packets

# **SYNOPSIS**

rprRingControl sub-command options

### **DESCRIPTION**

The rprRingControl command is used to set up the content of RPR header used by all RPR packets except the RPR Fairness Frames, which are set up in the *[rprFairness](#page-144-1)* command. The options are divided into Base Control and Extended Control options.

# **STANDARD OPTIONS**

RPR Base Control Options

### **enableFairnessEligible true | false**

This 1-bit field indicates the eligibility of this packet for the fairness algorithm. Note that packets with serviceClass set to rprServiceClassA0 or rprServiceClassA1 are not eligible for fairness control. (default  $=$  true)

### **enableOddParity true | false**

If true, then the value of the transmitted parity is odd over the first two bytes (TTL and baseRingControl). If false, even parity is set. (default = true)

### **enableWrapEligible true | false**

This 1-bit field indicates whether the packet is wrap eligible.(default  $=$  false)

# **packetType**

This 2-bit field indicates the type of the RPR packet.

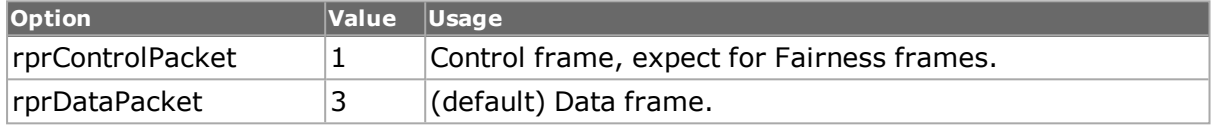

### **parityBit**

Read only. The value of the parity associated with the ring control header. For use in RPR Fairness Frames only. The value of this field is influenced by the value of the enableOddParity field.

### **ringIdentifier**

This 1-bit field is the Ringlet Identifier (RI), indicating the ringlet from which the RPR frame was first transmitted.

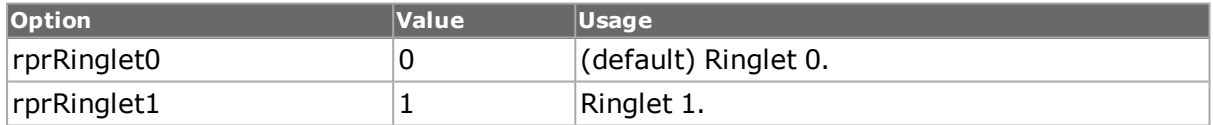

### **serviceClass**

This 2-bit field indicates the MAC service class for the frame.

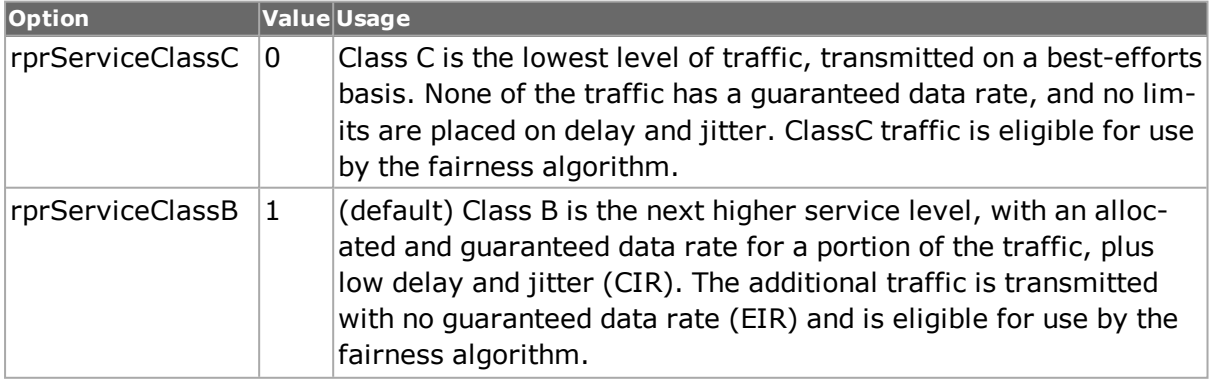

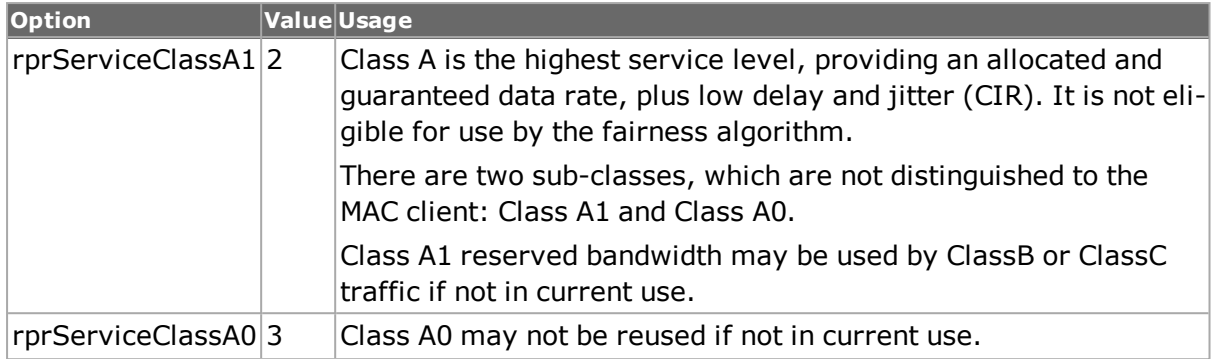

### **ttl**

This 8-bit field indicates the Time to Live option of the RPR header. The TTL value is the first octet of an RPR frame header. This indicates the maximum number of hops to the destination. (default  $= 1$ )

RPR Extended Control Options

### **extendedFrame**

This 1-bit field indicates that this data frame is sent from a MAC source which is not a node on the ring to a MAC destination that is not a node on the ring. If set to true, then the entire MAC layer packet is expected after the hec field in the RPR packet, including the destination and source MAC addresses. (default  $= 0$ )

### **floodingForm**

This 2-bit field indicates whether the packet should be flooded and whether it should be flooded uni-directionally or bi-directionally.

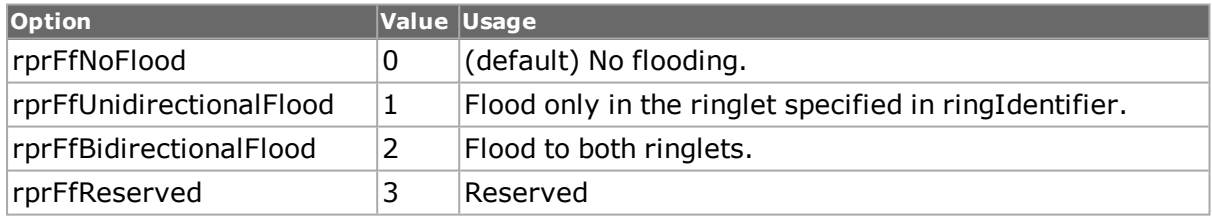

### **passedSource**

This 1-bit field is used by wrapping systems to prevent frame mis-order and duplication. It is normally set to 0 when a frame is first transmitted by a station and set to 1 when a wrapped frame passes the source station again. (default =  $0$ )

### **reserved**

A 3-bit reserved field for future use. It is normally set to 0's on transmission and ignored upon receipt. (default =  $0$ )

### **strictOrder**

This 1-bit field indicates whether strict ordering (1) or relaxed ordering (0) requirements should be observed. (default  $= 0$ )

### **ttlBase**

If the value of packetType is rprDataPacket, then this 8-bit field should be set the original TTL of the data packet before RPR encapsulation. (default  $= 0$ )

# **COMMANDS**

The rprRingControl command is invoked with the following sub-commands. If no sub-command is specified, returns a list of all sub-commands available.

rprRingControl **cget** *option*

Returns the current value of the configuration option given by option. Option may have any of the values accepted by the rprRingControl command.

rprRingControl **config** *option value*

Modify the configuration options of the port. If no option is specified, returns a list describing all of the available options (see STANDARD OPTIONS) for port. If option is specified with no value, then the commands returns a list of values available for this option.

rprRingControl **decode capSlice** *chasID cardID portID*

Decodes a slice/frame into the rprRingControl variables. If not an rprRingControl frame, returns TCL\_ERROR. May be used to determine if the captured frame is a valid rprRingControl frame. Specific errors are:

- No connection to a chassis
- The captured frame is not an rprRingControl frame
- RPR is not a supported feature on this port

#### rprRingControl **get** *chasID cardID portID*

Gets the current configuration of the port with id portID on card cardID, chassis chasID from its hardware. This call must have been preceded by a call to rprRingControl set or stream get. Call this command before calling rprRingControl cget option value to get the value of the configuration option. Specific errors are:

- $\bullet$  No connection to a chassis
- Invalid port number
- Data not available, do a stream get

#### rprRingControl **set** *chasID cardID portID*

Sets the configuration of the port in IxTclHAL with id portID on card cardID, chassis chasID by reading the configuration option values set by the rprRingControl config option value command. Specific errors are:

- No connection to a chassis
- Invalid port number
- The port is being used by another user
- The configured parameters are not valid for this port
- RPR is not a supported feature on this port

#### rprRingControl **setDefault**

Sets to IxTclHal default values for all configuration options.

# **EXAMPLES**

See examples under *[rprFairness.](#page-144-1)*

# **SEE ALSO**

*[rprFairness](#page-144-1)*, *[rprOam](#page-901-0)*, *[rprProtection](#page-144-0)*, *[rprTlvBandwidthPair](#page-911-0)*, *[rprTlvIndividualBandwidth](#page-146-0)*, *[rprTlvNeighborAddress](#page-147-0)*, *[rprTlvStationName](#page-147-1)*, *[rprTlvTotalBandwidth](#page-147-2)*, *[rprTlvVendorSpecific](#page-147-3)*, *[rprTlvWeight](#page-147-4)*, *[rprTopology.](#page-145-0)*

# <span id="page-911-0"></span>**rprTlvBandwidthPair**

rprTlvBandwidthPair - defines a pair of bandwidth values for use in an RPR Individual Bandwidth TLV

# **SYNOPSIS**

rprTlvBandwidthPair sub-command options

# **DESCRIPTION**

The rprTlvBandwidthPair command is used to set up a pair of bandwidth values. This pair is added to a RPR Individual Bandwidth TLV by use of the *[rprTlvIndividualBandwidth.](#page-912-0)* addBandwidthPair command.

A bandwidth pair may be retrieved from the individual bandwidth list by calling *[rprTlvIn](#page-912-0)[dividualBandwidth](#page-912-0)* getFirstBandwidthPair/getNextBandwidthPair and then inspecting the options in this command.

# **STANDARD OPTIONS**

### **bandwidth0**

The bandwidth requirement associated with Ringlet 0. (default  $= 0$ )

### **bandwidth1**

The bandwidth requirement associated with Ringlet 1. (default =  $0$ )

# **COMMANDS**

The rprTlvBandwidthPair command is invoked with the following sub-commands. If no subcommand is specified, returns a list of all sub-commands.

rprTlvBandwidthPair **cget** *option*

Returns the current value of the configuration option given by option. Option may have any of the values accepted by the rprTlvBandwidthPair command.

rprTlvBandwidthPair **config** *option value*

Modify the configuration options of the port. If no option is specified, returns a list describing all of the available options (see STANDARD OPTIONS) for port. If option is specified with no value, then the commands returns a list of values available for this option.

rprTlvBandwidthPair **setDefault**

Sets to IxTclHal default values for all configuration options.

### **EXAMPLES**

See examples under *[rprFairness.](#page-144-1)*

### **SEE ALSO**

*[rprFairness](#page-144-1)*, *[rprOam](#page-901-0)*, *[rprProtection](#page-144-0)*, *[rprRingControl](#page-143-0)*, *[rprTlvIndividualBandwidth](#page-146-0)*, *[rprTlvNeighborAddress](#page-147-0)*, *[rprTlvStationName](#page-147-1)*, *[rprTlvTotalBandwidth](#page-147-2)*, *[rprTlvVendorSpecific](#page-147-3)*, *[rprTlvWeight](#page-147-4)*, *[rprTopology.](#page-145-0)*

# <span id="page-912-0"></span>**rprTlvIndividualBandwidth**

rprTlvIndividualBandwidth - set up a TLV individual bandwidth item for use in an RPR topology message

# **SYNOPSIS**

rprTlvIndividualBandwidth sub-command options

# **DESCRIPTION**

The rprTlvIndividualBandwidth command is used to set up the content of an RPR Individual Bandwidth TLV for use in an RPR topology message. This TLV is added to a topology message by use of the rprTopology addTlv rprIndividualBandwidth command.

This command's data is constructed by adding *[rprTlvBandwidthPair](#page-911-0)*s. Bandwidth pairs are constructed through the use of the *[rprTlvBandwidthPair](#page-911-0)* command and then added to this command with the rprTlvIndividualBandwidth addBandwidthPair command. Each bandwidth pair corresponds to the reserved bandwidth between this node and a node a number of hops away from this node. The first item in the pair represents the reserved bandwidth on ringlet 0 and the second represents the reserved bandwidth on ringlet 1.

Bandwidth pairs must be added in order; that is, for the node one hop away, followed by the node two hops away, etc.

An individual bandwidth TLV may be retrieved from the topology TLV list by calling *[rprTo](#page-145-0)[pology](#page-145-0)* getFirstTlv/getNextTlv, checking for type = rprIndividualBandwidth and then inspecting the options in this command.

# **STANDARD OPTIONS**

TLV Common Options

### **dataLength**

Read-only. The 10-bit length of the data fields.

### **reserved1**

Read-only. The 6-bit Reserved1 field is set to 0 and ignored by receiving nodes.

#### **reserved2**

Read-only. The 6-bit Reserved2 field is set to 0 and ignored by receiving nodes.

### **type**

Read-only. The 10-bit TLV type field, set to rprIndividualBandwidth (3).

Individual Bandwidth TLV Specific Options

#### **none**

# **COMMANDS**

The rprTlvIndividualBandwidth command is invoked with the following sub-commands. If no sub-command is specified, returns a list of all sub-commands.

rprTlvIndividualBandwidth **addBandwidthPair**

Adds the bandwidth pair constructed in *[rprTlvBandwidthPair](#page-911-0)* to the list of pairs. Specific errors include:

<sup>l</sup> Invalid parameters in *[rprTlvBandwidthPair.](#page-911-0)*

rprTlvIndividualBandwidth **cget** *option*

Returns the current value of the configuration option given by option. Option may have any of the values accepted by the rprTlvIndividualBandwidth command.

rprTlvIndividualBandwidth **clearAllBandwidthPairs**

Clears all the bandwidth pairs.

rprTlvIndividualBandwidth **getFirstBandwidthPair**

Access the first bandwidth pair in the list. The pair's values may be read using the *[rprTlvBandwidthPair](#page-911-0)* command. Specific errors are:

• There are no bandwidth pairs in the list

rprTlvIndividualBandwidth **getNextBandwidthPair**

Access the next bandwidth pair in the list. The pair's values may be read using the *[rprTlvBandwidthPair](#page-911-0)* command. Specific errors are:

• There are no more bandwidth pairs in the list

rprTlvIndividualBandwidth **setDefault**

Sets to IxTclHal default values for all configuration options.

# **EXAMPLES**

See examples under *[rprFairness.](#page-144-1)*

# **SEE ALSO**

*[rprFairness](#page-144-1)*, *[rprOam](#page-901-0)*, *[rprProtection](#page-144-0)*, *[rprRingControl](#page-143-0)*, *[rprTlvBandwidthPair](#page-911-0)*, *[rprTlvNeigh](#page-147-0)[borAddress](#page-147-0)*, *[rprTlvStationName](#page-147-1)*, *[rprTlvTotalBandwidth](#page-147-2)*, *[rprTlvVendorSpecific](#page-147-3)*, *[rprTlvWeight](#page-147-4)*, *[rprTopology.](#page-145-0)*

# **rprTlvNeighborAddress**

rprTlvNeighborAddress - set up a TLV neighbor address item for use in an RPR topology message

# **SYNOPSIS**

rprTlvNeighborAddress sub-command options

# **DESCRIPTION**

The rprTlvNeighborAddress command is used to set up the content of an RPR Neighbor Address TLV for use in an RPR topology message. This TLV is added to a topology message by use of the rprTopology addTlv rprNeighborAddress command.

A neighbor address TLV may be retrieved from the topology TLV list by calling *[rprTopology](#page-145-0)* getFirstTlv/getNextTlv, checking for type = rprNeighborAddress and then inspecting the options in this command.

# **STANDARD OPTIONS**

TLV Common Options

### **dataLength**

Read-only. The 10-bit length of the data fields.

### **neighborMacEast**

The 6-byte MAC address of the neighbor station connected to this station's east interface. This value is 0 when the MAC address is unknown. (default =  $\{00\,00\,00\,00\,00\}$ )

### **neighborMacWest**

The 6-byte MAC address of the neighbor station connected to this station's west interface. This value is 0 when the MAC address is unknown. (default =  $\{00\ 00\ 00\ 00\ 00\})$ )

#### **reserved1**

Read-only. The 6-bit Reserved1 field is set to 0 and ignored by receiving nodes.

#### **reserved2**

Read-only. The 6-bit Reserved2 field is set to 0 and ignored by receiving nodes.

### **type**

Read-only. The 10-bit TLV type field, set to rprNeighborAddress (4).

Neighbor Address TLV Specific Options

# **COMMANDS**

The rprTlvNeighborAddress command is invoked with the following sub-commands. If no sub-command is specified, returns a list of all sub-commands.

rprTlvNeighborAddress **cget** *option*

Returns the current value of the configuration option given by option. Option may have any of the values accepted by the rprTlvNeighborAddress command.

rprTlvNeighborAddress **config** *option value*

Modify the configuration options of the port. If no option is specified, returns a list describing all of the available options (see STANDARD OPTIONS) for port. If option is specified with no value, then the commands returns a list of values available for this option.

rprTlvNeighborAddress **setDefault**

Sets to IxTclHal default values for all configuration options.

# **EXAMPLES**

See examples under *[rprFairness.](#page-144-1)*

### **SEE ALSO**

*[rprFairness](#page-144-1)*, *[rprOam](#page-901-0)*, *[rprProtection](#page-144-0)*, *[rprRingControl](#page-143-0)*, *[rprTlvBandwidthPair](#page-911-0)*, *[rprTlvIn](#page-146-0)[dividualBandwidth](#page-146-0)*, *[rprTlvStationName](#page-147-1)*, *[rprTlvTotalBandwidth](#page-147-2)*, *[rprTlvVendorSpecific](#page-147-3)*, *[rprTlvWeight](#page-147-4)*, *[rprTopology.](#page-145-0)*

# **rprTlvStationName**

rprTlvStationName - set up a TLV station name item for use in an RPR topology message

# **SYNOPSIS**

rprTlvStationName sub-command options

### **DESCRIPTION**

The rprTlvStationName command is used to set up the content of an RPR Station Name TLV for use in an RPR topology message. This TLV is added to a topology message by use of the rprTopology addTlv rprStationName command.

A station name TLV may be retrieved from the topology TLV list by calling *[rprTopology](#page-145-0)* getFirstTlv/getNextTlv, checking for type = rprStationName and then inspecting the options in this command.

# **STANDARD OPTIONS**

TLV Common Options

### **dataLength**

Read-only. The 10-bit length of the data fields.

#### **reserved1**

Read-only. The 6-bit Reserved1 field is set to 0 and ignored by receiving nodes.

#### **reserved2**

Read-only. The 6-bit Reserved2 field is set to 0 and ignored by receiving nodes.

#### **type**

Read-only. The 10-bit TLV type field, set to rprStationName (5).

Station Name TLV Specific Options

### **stationName**

The name of the station, expressed as a string. (default =  $\{\})$ 

### **COMMANDS**

The rprTlvStationName command is invoked with the following sub-commands. If no subcommand is specified, returns a list of all sub-commands available.

rprTlvStationName **cget** *option*

Returns the current value of the configuration option given by option. Option may have any of the values accepted by the rprTlvStationName command.

rprTlvStationName **config** *option value*

Modify the configuration options of the port. If no option is specified, returns a list describing all of the available options (see STANDARD OPTIONS) for port. If option is specified with no value, then the commands returns a list of values available for this option.

rprTlvStationName **setDefault**

Sets to IxTclHal default values for all configuration options.

### **EXAMPLES**

See examples under *[rprFairness.](#page-144-1)*

# **SEE ALSO**

*[rprFairness](#page-144-1)*, *[rprOam](#page-901-0)*, *[rprProtection](#page-144-0)*, *[rprRingControl](#page-143-0)*, *[rprTlvBandwidthPair](#page-911-0)*, *[rprTlvIn](#page-146-0)[dividualBandwidth](#page-146-0)*, *[rprTlvNeighborAddress](#page-147-0)*, *[rprTlvTotalBandwidth](#page-147-2)*, *[rprTlvVendorSpecific](#page-147-3)*, *[rprTlvWeight](#page-147-4)*, *[rprTopology.](#page-145-0)*

# **rprTlvTotalBandwidth**

rprTlvTotalBandwidth - set up a TLV total bandwidth item for use in an RPR topology message

# **SYNOPSIS**

rprTlvTotalBandwidth sub-command options

# **DESCRIPTION**

The rprTlvTotalBandwidth command is used to set up the content of an RPR Total Bandwidth TLV for use in an RPR topology message. This TLV is added to a topology message by use of the rprTopology addTlv rprTotalBandwidth command.

A total bandwidth TLV may be retrieved from the topology TLV list by calling *[rprTopology](#page-145-0)* getFirstTlv/getNextTlv, checking for type = rprTotalBandwidth and then inspecting the options in this command.

# **STANDARD OPTIONS**

TLV Common Options

### **bandwidthRinglet0**

The total reserved classA0 bandwidth value of the Ringlet 0 node for use in fairness calculations. (default  $= 0$ )

### **bandwidthRinglet1**

The total reserved classA0 bandwidth value of the Ringlet 1 node for use in fairness calculations. (default  $= 0$ )

### **dataLength**

Read-only. The 10-bit length of the data fields.

### **reserved1**

Read-only. The 6-bit Reserved1 field is set to 0 and ignored by receiving nodes.

### **reserved2**

Read-only. The 6-bit Reserved2 field is set to 0 and ignored by receiving nodes.

### **type**

Read-only. The 10-bit TLV type field, set to rprTotalBandwidth (2).

Total Bandwidth TLV Specific Options

# **COMMANDS**

The rprTlvTotalBandwidth command is invoked with the following sub-commands. If no sub-command is specified, returns a list of all sub-commands available.

rprTlvTotalBandwidth **cget** *option*

Returns the current value of the configuration option given by option. Option may have any of the values accepted by the rprTlvTotalBandwidth command.

rprTlvTotalBandwidth **config** *option value*

Modify the configuration options of the port. If no option is specified, returns a list describing all of the available options (see STANDARD OPTIONS) for port. If option is specified with no value, then the commands returns a list of values available for this option.

rprTlvTotalBandwidth **setDefault**

Sets to IxTclHal default values for all configuration options.

# **EXAMPLES**

See examples under *[rprFairness.](#page-144-1)*

# **SEE ALSO**

*[rprFairness](#page-144-1)*, *[rprOam](#page-901-0)*, *[rprProtection](#page-144-0)*, *[rprRingControl](#page-143-0)*, *[rprTlvBandwidthPair](#page-911-0)*, *[rprTlvIn](#page-146-0)[dividualBandwidth](#page-146-0)*, *[rprTlvNeighborAddress](#page-147-0)*, *[rprTlvStationName](#page-147-1)*, *[rprTlvVendorSpecific](#page-147-3)*, *[rprTlvWeight](#page-147-4)*, *[rprTopology.](#page-145-0)*

# **rprTlvVendorSpecific**

rprTlvVendorSpecific - set up a TLV Weight item for use in an RPR topology message

# **SYNOPSIS**

rprTlvVendorSpecific sub-command options

# **DESCRIPTION**

The rprTlvVendorSpecific command is used to set up the content of an RPR Vendor Specific TLV for use in an RPR topology message. This TLV is added to a topology message by use of the rprTopology addTlv rprVendorSpecific command.

A vendor specific TLV may be retrieved from the topology TLV list by calling *[rprTopology](#page-145-0)* getFirstTlv/getNextTlv, checking for type = rprVendorSpecific and then inspecting the options in this command.

# **STANDARD OPTIONS**

TLV Common Options

### **companyId**

A 3-byte hex value. This is the 24-bit IEEE/RAC company identifier, which is the first part of the globally unique EUI-64 identifier. (default =  $\{99 \text{ AA BB}\}\$ )

### **dataLength**

Read-only. The 10-bit length of the data fields.

### **dependentId**

A 3-byte hex value. This is the 24-bit identifier which is the second part of the globally unique EUI-64 identifier. This ID is supplied by the vendor and is unique to that vendor.  $(detault = {23 45 67})$ 

#### **reserved1**

Read-only. The 6-bit Reserved1 field is set to 0 and ignored by receiving nodes.

#### **reserved2**

Read-only. The 6-bit Reserved2 field is set to 0 and ignored by receiving nodes.

### **type**

Read-only. The 10-bit TLV type field, set to rprVendorSpecific (6).

Vendor Specific TLV Specific Options

### **vendorData**

A variable amount of data specific to the company and dependentId. (default =  $\{\}\$ )

### **COMMANDS**

The rprTlvVendorSpecific command is invoked with the following sub-commands. If no sub-command is specified, returns a list of all sub-commands available.

rprTlvVendorSpecific **cget** *option*

Returns the current value of the configuration option given by option. Option may have any of the values accepted by the rprTlvVendorSpecific command.

rprTlvVendorSpecific **config** *option value*

Modify the configuration options of the port. If no option is specified, returns a list describing all of the available options (see STANDARD OPTIONS) for port. If option is specified with no value, then the commands returns a list of values available for this option.

#### rprTlvVendorSpecific **setDefault**

Sets to IxTclHal default values for all configuration options.

### **EXAMPLES**

See examples under *[rprFairness.](#page-144-1)*

# **SEE ALSO**

*[rprFairness](#page-144-1)*, *[rprOam](#page-901-0)*, *[rprProtection](#page-144-0)*, *[rprRingControl](#page-143-0)*, *[rprTlvBandwidthPair](#page-911-0)*, *[rprTlvIn](#page-146-0)[dividualBandwidth](#page-146-0)*, *[rprTlvNeighborAddress](#page-147-0)*, *[rprTlvStationName](#page-147-1)*, *[rprTlvTotalBandwidth](#page-147-2)*, *[rprTlvWeight](#page-147-4)*, *[rprTopology](#page-145-0)*

# **rprTlvWeight**

rprTlvWeight - set up a TLV Weight item for use in an RPR topology message

# **SYNOPSIS**

rprTlvWeight sub-command options

# **DESCRIPTION**

The rprTlvWeight command is used to set up the content of an RPR Weight TLV for use in an RPR topology message. This TLV is added to a topology message by use of the rprTopology addTlv rprWeight command.

A weight TLV may be retrieved from the topology TLV list by calling *[rprTopology](#page-145-0)* getFirstTlv/getNextTlv, checking for type = rprWeight and then inspecting the options in this command.

# **STANDARD OPTIONS**

TLV Common Options

### **dataLength**

Read-only. The 10-bit length of the data fields.

### **reserved1**

Read-only. The 6-bit Reserved1 field is set to 0 and ignored by receiving nodes.

### **reserved2**

Read-only. The 6-bit Reserved2 field is set to 0 and ignored by receiving nodes.

### **type**

Read-only. The 10-bit TLV type field, set to rprWeight (1).

Weight TLV Specific Options

### **weightRinglet0**

The weight values of the Ringlet 0 node, to be used in fairness calculations. (default =  $0$ )

### **weightRinglet1**

The weight values of the Ringlet 1 node, to be used in fairness calculations. (default =  $0$ )

# **COMMANDS**

The rprTlvWeight command is invoked with the following sub-commands. If no sub-command is specified, returns a list of all sub-commands.

rprTlvWeight **cget** *option*

Returns the current value of the configuration option given by option. Option may have any of the values accepted by the rprTlvWeight command.

rprTlvWeight **config** *option value*

Modify the configuration options of the port. If no option is specified, returns a list describing all of the available options (see STANDARD OPTIONS) for port. If option is specified with no value, then the commands returns a list of values available for this option.

rprTlvWeight **setDefault**

Sets to IxTclHal default values for all configuration options.

# **EXAMPLES**

See examples under *[rprFairness.](#page-144-1)*

# **SEE ALSO**

*[rprFairness](#page-144-1)*, *[rprOam](#page-901-0)*, *[rprProtection](#page-144-0)*, *[rprRingControl](#page-143-0)*, *[rprTlvBandwidthPair](#page-911-0)*, *[rprTlvIn](#page-146-0)[dividualBandwidth](#page-146-0)*, *[rprTlvNeighborAddress](#page-147-0)*, *[rprTlvStationName](#page-147-1)*, *[rprTlvTotalBandwidth](#page-147-2)*, *[rprTlvVendorSpecific](#page-147-3)*, *[rprTopology.](#page-145-0)*

# **rprTopology**

rprTopology - build RPR topology messages

# **SYNOPSIS**

rprTopology sub-command options

# **DESCRIPTION**

The rprTopology command is used to build RPR topology messages. RPR topology messages consist of a set of TLV (type-length-value) settings constructed through the use of the *[rprTlvIndividualBandwidth](#page-146-0)*, *[rprTlvNeighborAddress](#page-147-0)*, *[rprTlvStationName](#page-147-1)*, *[rprTlvTotalBandwidth](#page-147-2)*, *[rprTlvVendorSpecific](#page-147-3)*, and *[rprTlvWeight](#page-147-4)* commands, followed by a call to the addTlv command for that type.

A TLV is added to a topology message by configuring the TLV with the appropriate command from the list above and then adding it to the topology message with rprTopology addTlv type, where type indicates which of the TLVs to use. A TLV may be retrieved from a topology message through the use of getFirstTlv / getNextTlv. These commands return the name/pointer of the command that was used to configure the TLV. This is typically used in the following sequence of commands:

set tlvCmd [rprTopology getFirstTlv]

\$tlvCmd config ...

Each of the TLV commands also has a type option which uniquely identifies the type of the TLV.

# **STANDARD OPTIONS**

### **controlType**

If enableOverrideControlType is set to true, then this is the new control type value to be set in the message.

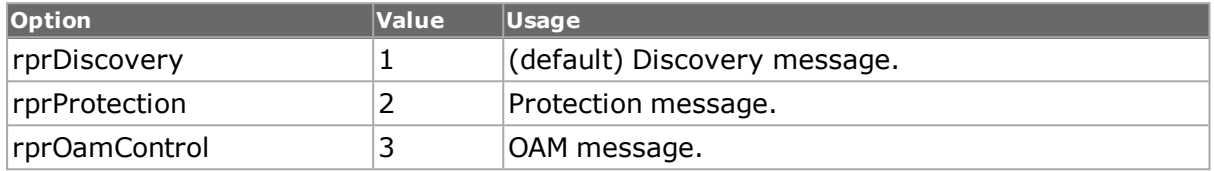

### **controlVersion**

If enableOverrideControlVersion is set to true, then this is the new control version value to be set in the message. (default  $= 0$ )

### **enableOverrideControl Type true | false**

The message control type is normally set appropriately for the type of message being formatted. Setting this option to true, allows that type setting to be changed as specified in  $controlType. (default = false)$ 

### **enableOverrideControl Version true | false**

The message control version is normally set to 0. Setting this option to true, allows that version setting to be changed as specified in controlVersion. (default = false)

### **headerChecksum**

Read-only. The 16-bit header error (hec) checksum calculated over the control header.

# **COMMANDS**

The rprTopology command is invoked with the following sub-commands. If no sub-command is specified, returns a list of all sub-commands available.

#### rprTopology **addTlv** *tlvType*

Adds the TLV of type tlvType to the list. The choices of tlvType are:

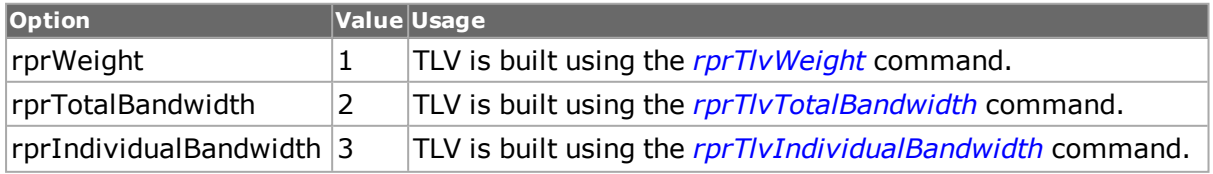

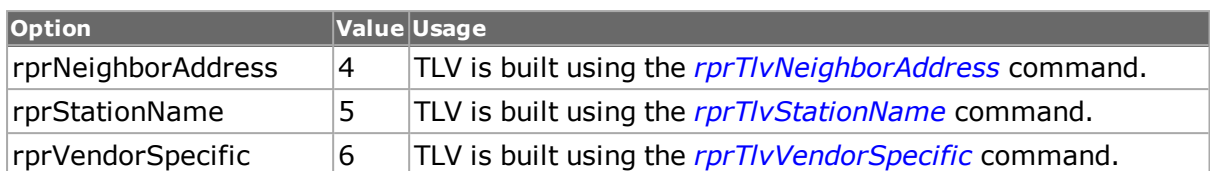

Specific errors are:

- $\bullet$  Invalid tlvType
- Invalid parameters in TLV

#### rprTopology **cget** *option*

Returns the current value of the configuration option given by option. Option may have any of the values accepted by the rprRingControl command.

#### rprTopology **clearAllTlvs**

Clears all TLVs associated with the topology message.

rprTopology **config** *option value*

Modify the configuration options of the port. If no option is specified, returns a list describing all of the available options (see STANDARD OPTIONS) for port. If option is specified with no value, then the commands returns a list of values available for this option.

#### rprTopology **decode capSlice chasID cardID portID**

Decodes a slice/frame into the rprTopology variables. If not an rprTopology frame, returns TCL\_ERROR. May be used to determine if the captured frame is a valid rprTopology frame. This call also decodes each of the included TLVs in the slice/frame into the options associated with each of the separate TLV commands (*[rprTlvIndividualBandwidth](#page-146-0)*, *[rprTlvNeigh](#page-147-0)[borAddress](#page-147-0)*, *[rprTlvStationName](#page-147-1)*, *[rprTlvTotalBandwidth](#page-147-2)*, *[rprTlvVendorSpecific](#page-147-3)* and *[rprTlvWeight](#page-147-4)*). Specific errors are:

- Invalid port
- No connection to a chassis
- The captured frame is not an rprTopology frame
- RPR is not a supported feature on this port

#### rprTopology **delTlv**

Deletes the currently accessed TLV.

rprTopology **get** *chasID cardID portID*

Gets the current configuration of the port with id portID on card cardID, chassis chasID from its hardware. This call must have been preceded by a call to rprTopology set or stream get. Call this command before calling rprTopology cget option value to get the value of the configuration option. Specific errors are:

- No connection to a chassis
- Invalid port number
- Data not available, do a stream get

rprTopology **getFirstTlv**

Access the first TLV in the list. The results of the command is the name of the command used to make the TLV. This command may be symbolically used to view/modify the TLVs contents. Each TLV contains a type option that uniquely identifies the TLV's type. Specific errors are:

• There are no TLVs in the list

#### rprTopology **getNextTlv**

Access the next TLV in the list. The results of the command is the name of the command used to make the TLV. This command may be symbolically used to view/modify the TLVs contents. Each TLV contains a type option that uniquely identifies the TLV's type. Specific errors are:

• There are no more TLVs in the list

#### rprTopology **set** *chasID cardID portID*

Sets the configuration of the port in IxTclHAL with id portID on card cardID, chassis chasID by reading the configuration option values set by the rprTopology config option value command. Specific errors are:

- No connection to a chassis
- Invalid port number
- The port is being used by another user
- The configured parameters are not valid for this port
- RPR is not a supported feature on this port

#### rprTopology **setDefault**

Sets to IxTclHal default values for all configuration options.

### **EXAMPLES**

See examples under *[rprFairness.](#page-144-1)*

### **SEE ALSO**

*[rprFairness](#page-144-1)*, *[rprOam](#page-901-0)*, *[rprProtection](#page-144-0)*, *[rprRingControl](#page-143-0)*, *[rprTlvBandwidthPair](#page-911-0)*, *[rprTlvIn](#page-146-0)[dividualBandwidth](#page-146-0)*, *[rprTlvNeighborAddress](#page-147-0)*, *[rprTlvStationName](#page-147-1)*, *[rprTlvTotalBandwidth](#page-147-2)*, *[rprTlvVendorSpecific](#page-147-3)*, *[rprTlvWeight.](#page-147-4)*

# **sequenceNumberUdf**

sequenceNumberUdf - provides per-flow sequence numbers

### **SYNOPSIS**

sequenceNumberUdf sub-command options

### **DESCRIPTION**

SequenceNumberUdf is a new UDF field that provides per-flow sequence numbers. It knows what flow number is in a packet by pulling the flow number from an existing UDF 15. That existing UDF is known as the associated UDF.

The feature is enabled with the enable option.

### **STANDARD OPTIONS**

### **enable true/false**

Enables/disables Sequence Number UDF function. (default = false)

### **byteOffset**

The byte offset where the sequenceNumberUdf is placed. (default =  $0$ )

### **associatedUdfID**

The UDF that serves as the source for the flow number.( Note: The flow number is an input.) (default  $= 1$ )

### **associatedUdfBit Position**

Bit offset of the flow number within the associated Udf. The value ranges from 0-7 for TPM cards. (default  $= 0$ )

#### **associatedUdfWidth**

Width to use for the associated Udf. The value ranges from 1-31 for TPM cards and 1-32 for all other card types.

### **associatedUdfMin**

The minimum value of the associated Udf. Must be less than assocatedUdfMax. (default  $=$ 0)

#### **associatedUdfMax**

The maximum value of the associated Udf. (default =  $4294967295$ ) Limitation: maximum - minimum < 216 (48k for LM1000 series load modules) or maximum - minimum < 219 (512k for LSM10G series load modules)

### **COMMANDS**

The sequenceNumberUdf command is invoked with the following sub-commands. If no sub-command is specified, returns a list of all sub-commands available.

sequenceNumberUdf **cget** *option*

Returns the current value of the configuration option given by option. Option may have any of the values accepted by the sequenceNumberUdf command.

sequenceNumberUdf **config** *option value*

Modify the sequenceNumberUdf options. If no option is specified, returns a list describing all of the available options (see STANDARD OPTIONS).

sequenceNumberUdf **get** *chasID cardID portID*

Gets the current configuration of the sequenceNumberUdf for port with id portID on card cardID, chassis chasID from its hardware. Note that *[stream](#page-1035-0)* get must be called before this sub-command. Call this command before calling sequenceNumberUdf cget option value to get the value of the configuration option. Specific errors are:

- No connection to a chassis.
- *[stream](#page-1035-0)* get has not been called.

sequenceNumberUdf **set** *chasID cardID portID*

Sets the configuration of the sequenceNumberUdf in IxHAL for a port by reading the configuration option values set by the sequenceNumberUdf config option value command. Specific errors are:

- No connection to a chassis
- Invalid port specification
- SequenceNumber UDFs are not supported on this port.
- The port is being used by another user

sequenceNumberUdf **setDefault**

Sets to IxTclHal default values for all configuration options.

### **EXAMPLES**

```
package req IxTclHal
set hostName woodstock
if {[ixConnectToChassis $hostName] } {
Trace "Error connecting to $hostName"
}
set chassId [chassis cget -id]
set portList [list]
set chassis [chassis cget -id]
set card 4
set port 1
set streamId 1
set portList [list [list $chassis $card $port]]
# Stream 1
stream setDefault
stream config -name "Stream $streamId"
stream config -enable $::true
stream config -framesize 100
stream config -frameSizeType $::sizeFixed
udf setDefault
udf config -enable $::true
udf config -offset 40
udf config -bitOffset 0
udf config -udfSize 8
udf config -initval 03
udf config -repeat 3
udf config -step 1
if {[udf set 1] } {
errorMsg "Error setting udf 1."
```

```
}
  sequenceNumberUdf setDefault
  sequenceNumberUdf config -enable $::true
  sequenceNumberUdf config -byteOffset 42
  sequenceNumberUdf config -associatedUdfID 1
  sequenceNumberUdf config -associatedUdfBitPosition 0
  sequenceNumberUdf config -associatedUdfWidth 4
  sequenceNumberUdf config -associatedUdfMin 3
  sequenceNumberUdf config -associatedUdfMax 5
  if {[sequenceNumberUdf set $chassis $card $port] } {
  errorMsg "Error setting sequenceNumberUdf on $chassis $card $port for
stream $streamId."
  }
  if {[stream set $chassis $card $port $streamId] } {
  errorMsg "Error setting stream on $chassis $card $port for stream
$streamId."
  }
  ixWriteConfigToHardware portList
```
# **SEE ALSO**

*[udf.](#page-1109-0)*

# **serviceManager**

serviceManager - manage a multiuser session

# **SYNOPSIS**

serviceManager sub-command options

# **DESCRIPTION**

Most intelligent Ixia ports run the Linux Operating system. Software may be developed for these ports using the guidelines documented in the Ixia Linux SDK Guide. Such software must be combined in a set of files called a package and downloaded to a set of ports. Refer to *[serviceManager](#page-236-0)* for an overview of this command and details about package formats. Note this command is only valid in Windows based environments.

The *[port](#page-789-0)* command's isValidFeature sub-command may be used to determine if a given port runs Linux. Use the following sequence:

if [port isValidFeature \$chas \$card \$port portFeatureIxRouter] {

... port runs Linux ...

}

# **STANDARD OPTIONS**

**none**

# **COMMANDS**

The serviceManager command is invoked with the following sub-commands. If no sub-command is specified, returns a list of all sub-commands available.

serviceManager **deletePackage** *packageList portGroupId*

Causes the packages included in packageList to be deleted from the ports included in portGroupId. The packageList is a space or comma separated list of package names. For example: `package1,package2'. The portGroupId is the ID used in the construction of a port group in the *[portGroup](#page-167-0)* create command. Specific errors are:

- No connection to a chassis
- Invalid port list

#### serviceManager **downloadPackage** *packageList portGroupId*

Causes the packages included in packageList to be downloaded and started by the ports included in portGroupId. The packageList is a space or comma separated list of package names. For example: `package1,package2'. The portGroupId is the ID used in the construction of a port group in the *[portGroup](#page-167-0)* create command. Specific errors are:

- No connection to a chassis
- Invalid port list
- One or more packages could not be found
- One or more packages were in improper format

#### serviceManager **getInstalledPackages** *chassisID cardID portID*

Returns a comma separated list of packages installed on the port. Specific errors are:

- No connection to a chassis
- Invalid port

### **EXAMPLES**

package require IxTclHal set host localhost set username user # Assume card 1 is a card that supports Linux set card 1 set port 1 # We'll use this port group set portGroup 4242 # Package to be downloaded set packageList [list "sample"] # If we're on Unix, connect through Tcl Server if [isUNIX] { if [ixConnectToTclServer \$host] { ixPuts "Could not connect to \$host" return 1 } } package require IxTclServices

```
# Connect to the chassis
if [ixConnectToChassis $host] {
ixPuts $::ixErrorInfo
return 1
}
# Get resulting ID
set chas [ixGetChassisID $host]
# Make sure that there's nothing in the port group
# Then put the single port in it
portGroup destroy $portGroup
if [portGroup create $portGroup] {
ixPuts "Could not create port group"
return 1
}
if [portGroup add $portGroup $chas $card $port] {
ixPuts "Could not add port group"
return 1
}
# Make sure that this port runs Linux
if {[port isValidFeature $chas $card $port \
portFeatureIxRouter] == 0} {
ixPuts "$chas:$card does not have a local CPU"
return 1
}
# Download the package to the prt
if [serviceManager downloadPackage $packageList $portGroup] {
ixPuts "Could not download package"
return 1
}
# Check that it's there
ixPuts -nonewline "Installed packages are: "
ixPuts [serviceManager getInstalledPackages $chas $card $port]
# And then remove it and check again
if [serviceManager deletePackage $packageList $portGroup] {
ixPuts "Could not delete package"
return 1
}
ixPuts -nonewline "Installed packages are: "
ixPuts [serviceManager getInstalledPackages $chas $card $port]
```
# **SEE ALSO**

*[ixLogin](#page-1247-0)*, *[ixLogout.](#page-1248-0)*

# **session**

session - manage a multiuser session

# **SYNOPSIS**

session sub-command options

### **DESCRIPTION**

The session command is used to login and logout of this TCL session. A user is not required to login to configure ports; however to take ownership of a group of ports in a multiuser environment, the user must log in. Session login is valid for the entire duration of a TCL window, regardless of how many times a package require IxTclHal or cleanUp is initiated or until the user logs out. Logging in as a different user name is the same as logging out and logging in again with a different login name.

### **STANDARD OPTIONS**

#### **captureBufferSegmentSize**

Sets the size of the capture buffer request, in MB. The capture buffer is delivered in a series of segments that are no larger than this setting. (default  $= 16$ )

Note: captureBufferSegmentSize sets this client's request size, but does not affect any other client sessions.

#### **userName**

Read-only. User name for this session. (default  $=$  "")

### **COMMANDS**

The session command is invoked with the following sub-commands. If no sub-command is specified, returns a list of all sub-commands available.

session **config** *option value*

Modify the configuration options of the session. If no option is specified, returns a list describing all of the available session options (see STANDARD OPTIONS).

session **cget** *option*

Returns the current value of the configuration option given by option. Option may have any of the values accepted by the session command.

#### session **get** *option*

Returns the current value of the configuration option given by option. Option may have any of the values accepted by the session command.

session **login** *userName*

Initiate a login to a new multiuser session. If already logged in as a different userName, log out existing user and log in new userName. Specific errors are:

- No connection to a chassis
- UserName is null

#### session **logout**

Logs out current user.

session **set** *option*

Sets the current value of the configuration option given by option. Option may have any of the values accepted by the session command.

### **EXAMPLES**

package require IxTclHal # Login for george session login george # See who's logged in set userName [session cget -userName] ixPuts "\$userName is currently logged in" # Logout session logout # And check again set userName [session cget -userName] ixPuts "\$userName is currently logged in"

# **SEE ALSO**

#### *[ixLogin](#page-1247-0)*, *[ixLogout.](#page-1248-0)*

# **sfpPlus**

sfpPlus - configure the SFP+ transceiver interface.

# **SYNOPSIS**

sfpPlus sub-command options

# **DESCRIPTION**

The sfpPlus command is used to configure the SFP+ transceiver interface.

The small form-factor pluggable (SFP) transceiver interface capability has been added to NGY and other 10GE load modules.

# **STANDARD OPTIONS**

### **enableAutomaticDetect true/false**

Enable automatic detection of transceiver type. (default  $=$  false)

### **enableMonitorLos true/false**

Enable monitor SFP Loss of Signal. The interface requires the absence of a Loss of Signal for transmitting and receiving. (default  $=$  false)

### **enableMonitorModule ReadySignal true/false**

Enable monitor SFP Module Ready Signal. The interface requires the detection of a Module Ready signal for transmitting and receiving. (default  $=$  false)

### **type**

Use to configure the transceiver type.

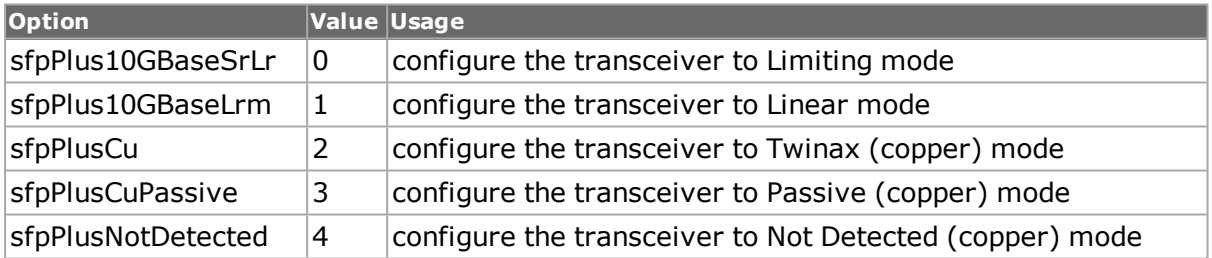

### **txMainTapControlValue**

Signifies the transmission of main tap control value.

### **txPreTapControlValue**

Signifies the transmission of pre tap control value.

### **txPostTapControlValue**

Signifies the transmission of post tap control value.

### **rxEqualizerControlValue**

Singifies the reception of equalizer control value.

### **COMMANDS**

The sfpPlus command is invoked with the following sub-commands. If no sub-command is specified, returns a list of all sub-commands available.

sfpPlus **config** *option value*

Modify the configuration options. If no option is specified, returns a list describing all of the available sfpPlus options (see STANDARD OPTIONS).

#### sfpPlus **cget** *option*

Returns the current value of the configuration option given by option. Option may have any of the values accepted by the sfpPlus command.

sfpPlus **get** *chasID cardID portID*

Returns the current value of the configuration option given by option. Option may have any of the values accepted by the sfpPlus command.

sfpPlus **set** *chasID cardID portID*

Sets the current value of the configuration option given by option. Option may have any of the values accepted by the session command.

sfpPlus **setDefault**

Sets to IxTclHal default values for all configuration options.

### **EXAMPLES**

package require IxTclHal

```
sfpPlus setDefault
sfpPlus config -enableMonitorLos false
sfpPlus config -enableMonitorModuleReadySignal $::false
sfpPlus config -enableAutomaticDetect $::false
sfpPlus config -type $::sfpPlus10GBaseLm
if {[sfpPlus set $chassis $card $port]} {
errorMsg "Error calling sfpPlus set $chassis $card $port"
}
set pl [list [list $chassis $card $port]]
ixWritePortsToHardware portlist
```
### **SEE ALSO**

# **sonet**

sonet - configure the sonet properties of a POS port of a card on a chassis.

### **SYNOPSIS**

sonet sub-command options

### **DESCRIPTION**

The sonet command is used to configure the sonet properties of a POS port of a card on a chassis. Note: sonet error insertion is now handled by the sonetError command; sonet commands related to error insertion are now deprecated.

Note: the setDefault sub-command sets all options at default values, as indicated here. These values are a consistent setting for an OC12 card and may or may not be appropriate for other cards. In general, the sequence:

sonet setDefault

sonet set \$chassis \$card \$port

fails.

The port setFactoryDefaults command, which relates to a particular port, sets all sonet options at default values appropriate for the type of port. The sequence:

port setFactoryDefaults \$chassis \$card \$port

sonet set \$chassis \$card \$port

always succeeds. If the use of setFactoryDefaults is undesirable, it is still essential that the value of interfaceType be set to a particular value after use of setDefault.

When the headerType is set to sonetGfp, the GFP header and overhead are set in the *[gfp](#page-512-0)* and *[gfpOverhead](#page-148-0)* commands.

# **STANDARD OPTIONS**

### **apsType**

Sets the Automatic Protection Switching (APS) bytes. Options include:

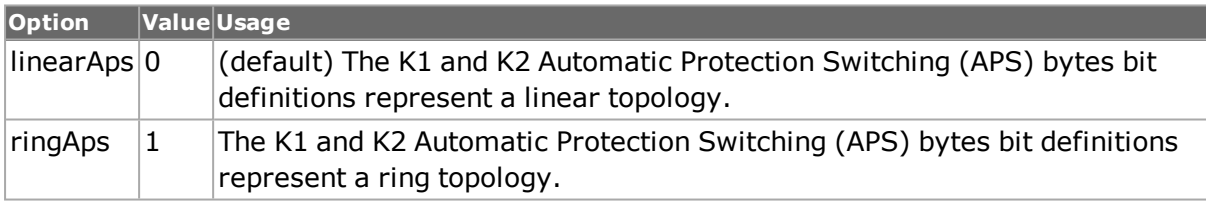

### **C2byteExpected**

Received path signal label. (default  $= 22$ )

### **C2byteTransmit**

Register-programmable path signal label. (default = 22)

#### **customK1K2 true/false**

Enables or disables custom K1K2. (default = false)

### **dataScrambling true/false**

Enables or disables data scrambling in the sonet framer. (default  $=$  true)

# **enableCiscoSrp**

Enables the use of the particular packet formats for Cisco's implementation of SRP. header must be set to sonetSrp for this flag to have any effect. (default  $=$  false)

### **header**

Enable sonet header type. Options include:

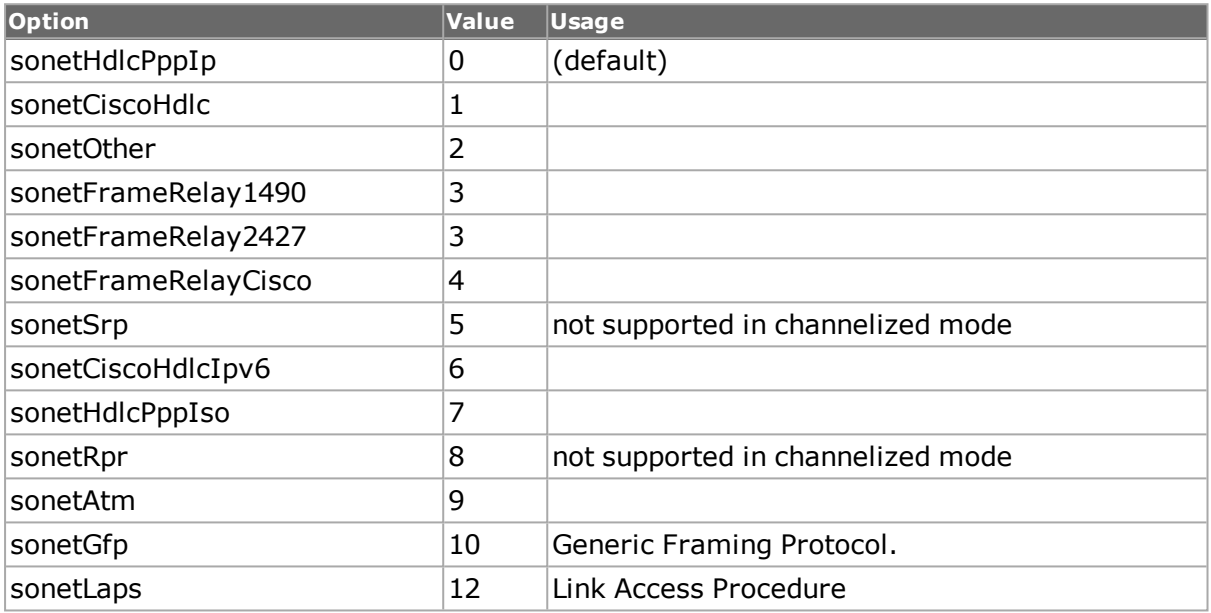

# **interfaceType**

Sets the type/speed of the sonet interface. Options include:

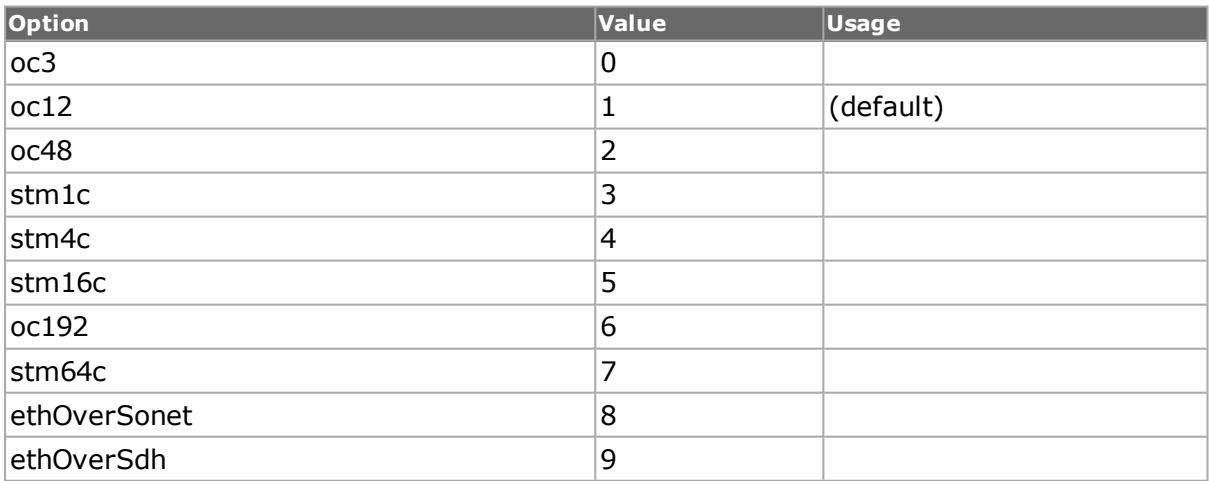

### **k1NewState**

Enables the K1 byte code value to be sent in the Sonet frame. (It is used by sonnet APS (automatic protection switching) to implement a bit-oriented protocol for critical switching operations). (default =  $0$ )
# **k2NewState**

Enables the K2 byte code value as in k1NewState. (default =  $0$ )

### **lineErrorHandling true/false**

Enables/disables line error handling on the sonet interface. (default  $=$  false)

### **lineScrambling true/false**

Enables or disables line scrambling in the sonet framer. Applies only to the POS/sonet interface ports. (default  $=$  true)

### **operation**

Sets up the sonet interface/operation either as normal mode or loopback mode. Options include:

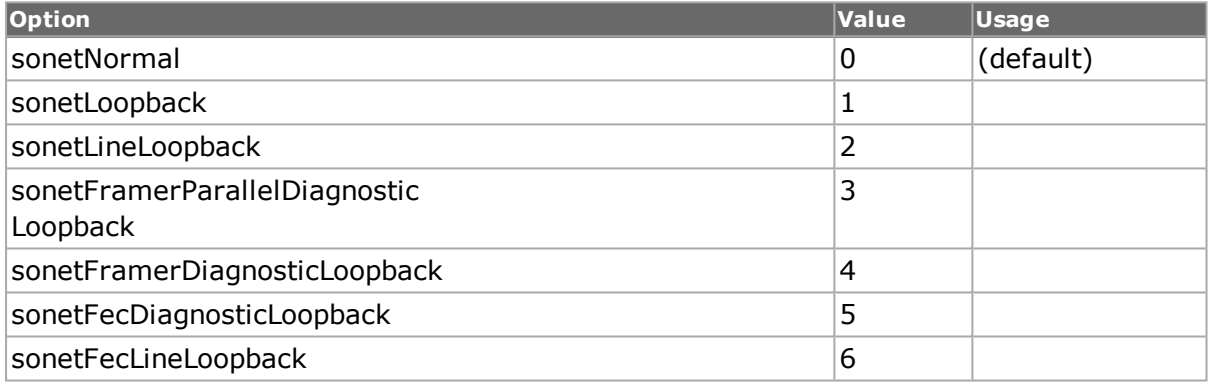

## **pathErrorHandling true/false**

Enables or disables path error handling on the sonet interface. (default  $=$  false)

### **rprHecSeed**

When RPR is used, this setting is used to indicate the HEC (Hardware Error Correction) seed value. Options include:

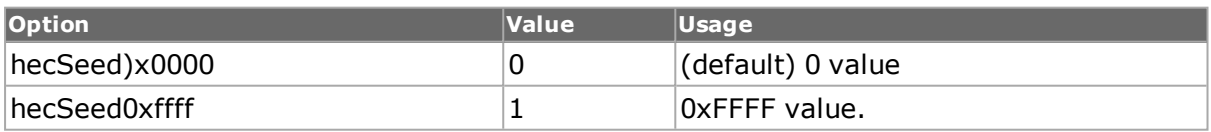

### **rxCrc**

Sets the receive CRC mode. Options include:

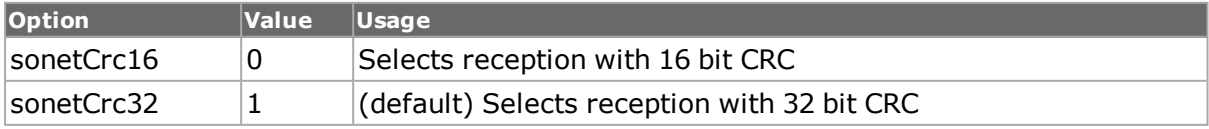

### **trafficMap**

Sets the Tcl hardware transmit mode. Options include:

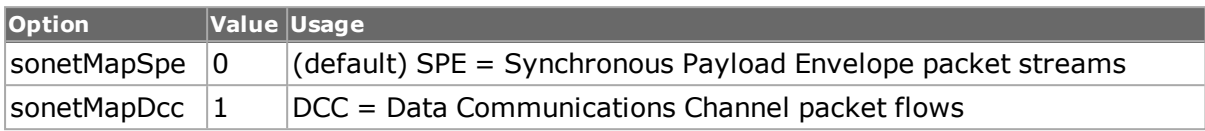

### **txCrc**

Sets the transmit CRC mode. Options include:

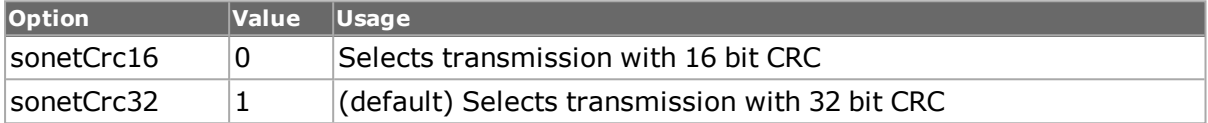

### **useRecoveredClock**

Set the sonet framer to use no clock, the recovered clock or an external clock. Options include:

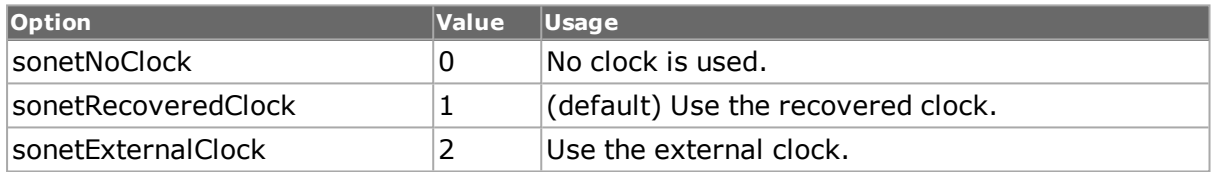

# **DEPRECATED STANDARD OPTIONS**

### **B1 true/false**

## **B2 true/false**

**B3 true/false**

**errorDuration**

# **insertBipErrors true/false**

**lossOfFrame true/false**

**lossOfSignal true/false**

**periodicB1 true/false**

**periodicB2 true/false**

**periodicB3 true/false**

**periodicLossOfFrame true/false**

**periodicLossOfSignal true/false**

# **COMMANDS**

The sonet command is invoked with the following sub-commands. If no sub-command is specified, returns a list of all sub-commands available.

sonet **cget** *option*

Returns the current value of the configuration option given by option. Option may have any of the values accepted by the sonet command.

sonet **config** *option value*

Modify the configuration options of the port. If no option is specified, returns a list describing all of the available options (see STANDARD OPTIONS) for port. If option is specified with no value, then the commands returns a list of values available for this option.

sonet **get** *chasID cardID portID*

Gets the current configuration of the port with id portID on card cardID, chassis chasID. from its hardware. Call this command before calling sonet cget option value to get the value of the configuration option. Specific errors are:

- No connection to a chassis
- Invalid port number

#### sonet **set** *chasID cardID portID*

Sets the configuration of the port in IxTclHAL with id portID on card cardID, chassis chasID by reading the configuration option values set by the sonet config option value command. Specific errors are:

- No connection to a chassis
- Invalid port number
- The port is being used by another user
- The configured parameters are not valid for this port
- The port is not a Packet over Sonet port or 10Gigabit WAN.

#### sonet **setDefault**

Sets to IxTclHal default values for all configuration options.

sonet **write** *chasID chardID portID*

Writes or commits the changes in IxHAL to hardware for port portID, card cardID, chassis chasID. Before using this command, use the sonet set command to configure the stream related options in IxHAL.

### **EXAMPLES**

package require IxTclHal

```
# Connect to chassis and get chassis ID
set host localhost
set username user
# Check if we're running on UNIX - connect to the TCL Server
# which must be running on the chassis
if [isUNIX] {
if [ixConnectToTclServer $host] {
ixPuts "Could not connect to $host"
return 1
}
}
# Now connect to the chassis
if [ixConnectToChassis $host] {
ixPuts $::ixErrorInfo
return 1
\mathfrak{g}# Get the chassis ID to use in port lists
set chas [ixGetChassisID $host]
# Assuming that an OC48 POS card is in slot 18
set card 18
set portList [list [list $chas $card 1]]
# Login before taking ownership
if [ixLogin $username] {
ixPuts $::ixErrorInfo
return 1
}
```

```
# Take ownership of the ports we'll use
if [ixTakeOwnership $portList] {
ixPuts $::ixErrorInfo
return 1
}
# Get the type of card and check if it's the correct type
card get $chas $card
set type [card cget -type]
if {$type != $cardPosOc48} {
ixPuts "Card $card is not an OC48c POS card ($type)"
return 1
}
# Reset to the defaults and then set several values
sonet setDefault
sonet config -interfaceType oc48
sonet config -header sonetCiscoHdlc
sonet config -lineErrorHandling enable
sonet config -rxCrc sonetCrc16
sonet config -txCrc sonetCrc16
# Set the parameters
if [sonet set $chas $card 1] {
ixPuts "Sonet set failed on $chas.$card.1"
return 1
}
ixWriteConfigToHardware portList
# Let go of the ports that we reserved
ixClearOwnership $portList
# Disconnect from the chassis we're using
ixDisconnectFromChassis $host
# If we're running on UNIX, disconnect from the TCL Server
if [isUNIX] {
ixDisconnectTclServer $host
}
```
## **SEE ALSO**

*[card](#page-315-0)*, *[port](#page-789-0)*, *[sonetError](#page-142-0)*, *[sonetOverhead](#page-142-1)*, *[sonetCircuit.](#page-158-0)*

# **sonetCircuit**

sonetCircuit - setup the circuits of a POS port of a card on a chassis.

## **SYNOPSIS**

sonetCircuit sub-command options

## **DESCRIPTION**

The sonetCircuit command is used to setup the circuits of a POS port of a card on a chassis.

# **STANDARD OPTIONS**

# **txActiveTimeslotList**

Configure the active tx members. (default= "")

# **rxActiveTimeslotList**

Configure the active rx members. (default= "")

# **txIdleTimeslotList**

Configure the idle tx members. (default= "")

## **rxIdleTimeslotList**

Configure the idle rx members. (default= "")

### **name**

Configure the circuit name. (default  $=$  "")

## **direction**

Configure the circuit direction. (default = circuitBidirectionSymmetrical) Available options:

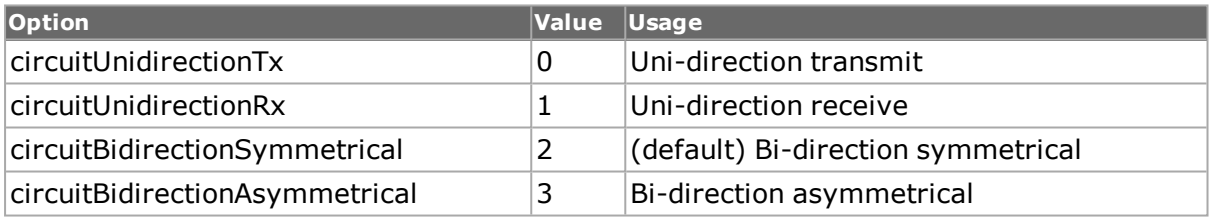

## **rxType**

Configure the rx payload speed. (default = circuitPayloadRateSTS1mv ) Available options:

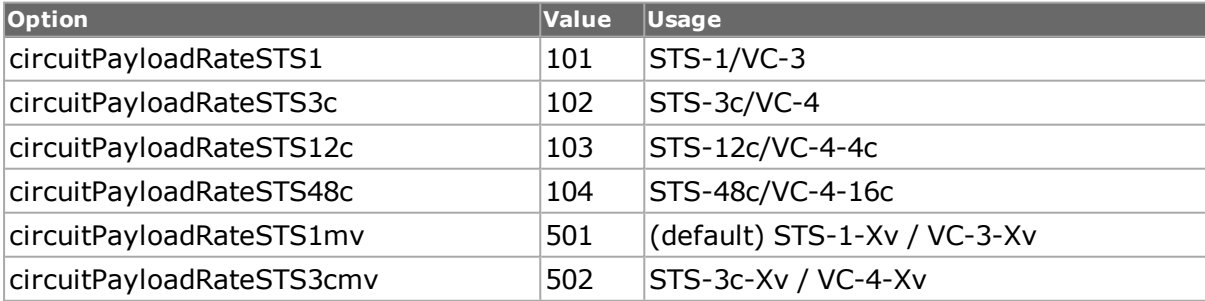

# **txType**

Configure the tx payload speed. (default = circuitPayloadRateSTS1mv ) Available options:

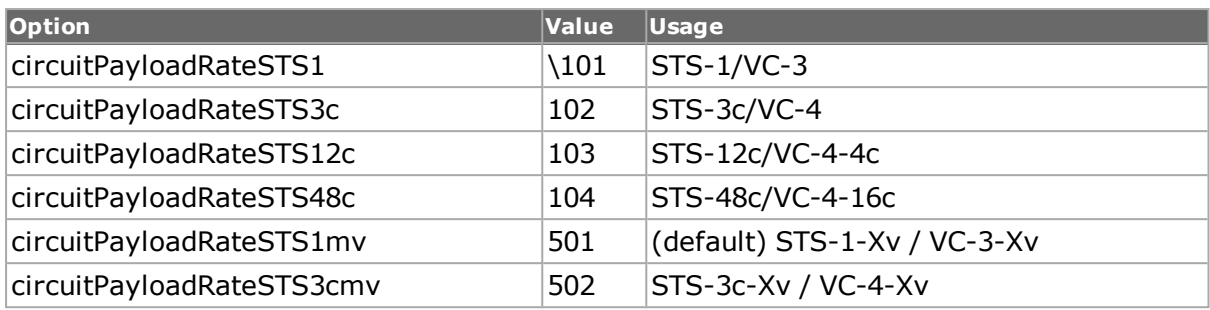

### **enableTxLcas**

Enable the Lcas on transmit side. (default = FALSE )

#### **enableRxLcas**

Enable the Lcas on receive side. (default = FALSE )

#### **index**

Read only. This parameter is used to view the circuit index assigned by hardware. (default  $= 0$ 

### **COMMANDS**

The sonetCircuit command is invoked with the following sub-commands. If no sub-command is specified, returns a list of all sub-commands available.

sonetCircuit **cget** *option*

Returns the current value of the configuration option given by option. Option may have any of the values accepted by the sonetCircuit command.

sonetCircuit **config** *option value*

Modify the configuration options of the port. If no option is specified, returns a list describing all of the available options (see STANDARD OPTIONS).

sonetCircuit **setDefault**

Sets to IxTclHal default values for all configuration options.

## **EXAMPLES**

See example on page A.

### **SEE ALSO**

*[sonetCircuitList](#page-942-0)*, *[sonetCircuitProperties.](#page-949-0)*

# <span id="page-942-0"></span>**sonetCircuitList**

sonetCircuitList - set up the circuits of a POS port of a card on a chassis.

# **SYNOPSIS**

sonetCircuitList sub-command options

# **DESCRIPTION**

The sonetCircuitList command is used to set up all the circuits of a POS port of a card on a chassis.

# **STANDARD OPTIONS**

### **numCircuits**

Read only. This parameter is used to display the number of existing circuits in the circuit list. (default  $=0$ )

## **COMMANDS**

The sonetCircuitList command is invoked with the following sub-commands. If no sub-command is specified, returns a list of all sub-commands available.

#### sonetCircuitList **add**

Adds a new circuit and verifies that the circuit can be added. Specific errors are:

- No connection to a chassis
- Not a supported feature on this port
- The port is being used by another user
- Configured parameters are not valid for this setting

sonetCircuitList **cget** *option*

Returns the current value of the configuration option given by option. Option may have any of the values accepted by the sonetCircuitList command.

sonetCircuitList **clearAllCircuits**

Remove all the circuits from the Sonet circuit list. Specific errors are:

- No connection to a chassis
- Not a supported feature on this port
- The port is being used by another user
- Configured parameters are not valid for this setting

sonetCircuitList **config** *option value*

Modify the configuration options of the port. If no option is specified, returns a list describing all of the available options (see STANDARD OPTIONS) for port.

sonetCircuitList **del** *circuitID*

Deletes the circuit with the given ID. Specific errors are:

- No connection to a chassis
- Not a supported feature on this port
- The port is being used by another user
- Configured parameters are not valid for this setting

#### sonetCircuitList **get** *circuitID*

Gets the existing circuit with the given circuit ID. Specific errors are:

- No connection to a chassis
- Not a supported feature on this port
- The port is being used by another user
- Configured parameters are not valid for this setting

#### sonetCircuitList **getFirst**

Gets the first circuit from the Sonet circuit list. Return values:

- No connection to a chassis
- Not a supported feature on this port
- The port is being used by another user
- Configured parameters are not valid for this setting

#### sonetCircuitList **getNext**

Gets the next circuit from the Sonet circuit list. Specific errors are:

- No connection to a chassis
- Not a supported feature on this port
- The port is being used by another user
- Configured parameters are not valid for this setting

sonetCircuitList **select** *chasID cardID portID*

Select the port where the IxTclHal configurations is set to local IxHal. Specific errors are:

- No connection to a chassis
- Invalid port number
- Not a supported feature on this port
- The port is being used by another user
- Configured parameters are not valid for this setting

#### sonetCircuitList **set** *circuitID*

Modify the existing circuit with the given circuit ID. Specific errors are:

- $\bullet$  No connection to a chassis
- Not a supported feature on this port
- The port is being used by another user
- Configured parameters are not valid for this setting

#### sonetCircuitList **setDefault**

Sets to IxTclHal default values for all configuration options.

#### **EXAMPLES**

```
package req IxTclHal
  set hostname 1600T-2
  if {[ixConnectToChassis $hostname]} {
  errorMsg "error connecting $hostname chassis"
  return $::TCL_ERROR
  }
  set portList {}
  chassis get "1600T-2"
  set chassis [chassis cget -id]
  set card 2
  set port 1
  if {![port isValidFeature $chassis $card $port $::portFeatureVcat]} {
  errorMsg " portFeatureVcat is not supported on port $chassis $card
$port "
  }
  else {
  port setFactoryDefaults $chassis $card $port
  port config -portMode portPosChannelizedMode
  if {[port set $chassis $card $port]} {
  errorMsg "error setting port on $chassis $card $port"
  }
  sonet setDefault
  sonet config -interfaceType oc192
  sonet config -useRecoveredClock sonetNoClock
  sonet config -operation sonetLoopback
  if {[sonet set $chassis $card $port]} {
  errorMsg "error setting sonet on $chassis $card $port"
  }
  if {[sonetCircuitList select $chassis $card $port]} {
  errorMsg "error selecting sonetCircuitList on $chassis $card $port"
  }
  sonetCircuitList clearAllCircuits
  sonetCircuit setDefault
  sonetCircuit config -txActiveTimeslotList "1 2"
  sonetCircuit config -rxActiveTimeslotList "1 2"
  sonetCircuit config -txIdleTimeslotList 4
  sonetCircuit config -rxIdleTimeslotList 4
  sonetCircuit config -name "Circuit 1"
  sonetCircuit config -direction circuitBidirectionSymmetrical
  sonetCircuit config -txType circuitPayloadRateSTS1mv
  sonetCircuit config -rxType circuitPayloadRateSTS1mv
  sonetCircuit config -enableTxLcas false
  sonetCircuit config -enableRxLcas false
  if {[sonetCircuitList add]} {
  errorMsg "error adding circuit 1 to sonetCircuitList on $chassis $card
$port"
  }
  set circuitId1 [sonetCircuit cget -index]
  sonetCircuitProperties setDefault
  sonetCircuitProperties config -payloadType sonetGfp
  sonetCircuitProperties config -dataScrambling false
  sonetCircuitProperties config -C2byteTransmit 22
  sonetCircuitProperties config -C2byteExpected 22
  sonetCircuitProperties config -rxCrc sonetCrc32
  sonetCircuitProperties config -txCrc sonetCrc32
  sonetCircuitProperties config -transmitMode circuitTxModePacketStreams
  if {[sonetCircuitProperties set $chassis $card $port $circuitId1]} {
  errorMsg "error setting sonetCircuitProperties on $chassis $card $port
for circuit $circuitId1"
```

```
}
  gfpOverhead setDefault
  gfpOverhead config -enableSingleBitErrorCorrection true
  gfpOverhead config -enablePayloadScrambling true
  gfpOverhead config -expectedUPI 0x12
  if {[gfpOverhead set $chassis $card $port $circuitId1]} {
  errorMsg "error setting gfpOverhead on $chassis $card $port for cir-
cuit $circuitId1"
  }
  # Configuring sonet errors for port
  sonetError setDefault
  sonetError config -insertionMode sonetContinuous
  sonetError config -consecutiveErrors 1
  sonetError config -errorPeriod 0
  sonetError config -errorUnits sonetSeconds
  sonetError setError sonetLofError
  sonetError setDefault
  sonetError config -insertionMode sonetContinuous
  sonetError config -consecutiveErrors 1
  sonetError config -errorPeriod 0
  sonetError config -errorUnits sonetSeconds
  sonetError setError sonetLineRdi
  if {[sonetError set $chassis $card $port]} {
  errorMsg "error setting sonetError on $chassis $card $port"
  }
  # Configuring sonet errors per cicuit
  set timeSlot 1
  sonetError setDefault
  sonetError config -insertionMode sonetContinuous
  sonetError config -consecutiveErrors 1
  sonetError config -errorPeriod 1
  sonetError config -errorUnits sonetFrames
  sonetError setError sonetBip3Error
  if {[sonetError set $chassis $card $port $circuitId1 $timeSlot]} {
  errorMsg "error setting sonetError on $chassis $card $port for circuit
$circuitId1 for timeslot $timeSlot"
  }
  set timeSlot 2
  sonetError config -insertionMode sonetContinuous
  sonetError config -consecutiveErrors 5
  sonetError config -errorPeriod 1
  sonetError config -errorUnits sonetFrames
  sonetError setError sonetPathRdi
  if {[sonetError set $chassis $card $port $circuitId1 $timeSlot]} {
  errorMsg "error setting sonetError on $chassis $card $port for circuit
$circuitId1 for timeslot $timeSlot"
  }
  set timeSlot 4
  sonetError setDefault
  sonetError config -insertionMode sonetContinuous
  sonetError config -consecutiveErrors 1
  sonetError config -errorPeriod 1
  sonetError config -errorUnits sonetFrames
  sonetError setError sonetPathLop
  if {[sonetError set $chassis $card $port $circuitId1 $timeSlot]} {
  errorMsg "error setting sonetError on $chassis $card $port for circuit
$circuitId1 for timeslot $timeSlot"
  }
  # Configuring the second circuit
  sonetCircuit setDefault
  sonetCircuit config -txActiveTimeslotList "3 9"
```

```
sonetCircuit config -rxActiveTimeslotList 13
  sonetCircuit config -txIdleTimeslotList 10
  sonetCircuit config -rxIdleTimeslotList "22 67"
  sonetCircuit config -name "Circuit 2"
  sonetCircuit config -direction circuitBidirectionAsymmetrical
  sonetCircuit config -txType circuitPayloadRateSTS1mv
  sonetCircuit config -rxType circuitPayloadRateSTS3cmv
  sonetCircuit config -enableTxLcas true
  sonetCircuit config -enableRxLcas true
  if {[sonetCircuitList add ]} {
  errorMsg "error adding circuit 2 to sonetCircuitList on $chassis $card
$port"
  }
  set circuitId2 [sonetCircuit cget -index]
  sonetCircuitProperties setDefault
  sonetCircuitProperties config -payloadType sonetFrameRelayCisco
  sonetCircuitProperties config -dataScrambling false
  sonetCircuitProperties config -C2byteTransmit 22
  sonetCircuitProperties config -C2byteExpected 22
  sonetCircuitProperties config -rxCrc sonetCrc1
  sonetCircuitProperties config -txCrc sonetCrc16
  sonetCircuitProperties config -transmitMode circuitTxModePacketStreams
  if {[sonetCircuitProperties set $chassis $card $port $circuitId2]} {
  errorMsg "error setting sonetCircuitProperties on $chassis $card $port
for circuit $circuitId2"
  }
  lcas setDefault
  lcas config -rsAck 15
  lcas config -holdOff 25
  lcas config -waitToRestore 35
  if {[lcas set $chassis $card $port $circuitId2]} {
  errorMsg "error setting lcas on $chassis $card $port for circuit $cir-
cuitId2"
  }
  # Configuring sonet errors for port
  sonetError config -insertionMode sonetContinuous
  sonetError config -consecutiveErrors 1
  sonetError config -errorPeriod 0
  sonetError config -errorUnits sonetSeconds
  sonetError setError sonetLineRei
  sonetError setDefault
  sonetError config -insertionMode sonetContinuous
  sonetError config -consecutiveErrors 1
  sonetError config -errorPeriod 0
  sonetError config -errorUnits sonetSeconds
  sonetError setError sonetLineRdi
  if {[sonetError set $chassis $card $port]} {
  errorMsg "error setting sonetError on $chassis $card $port"
  }
  # Configuring sonet errors per cicuit
  set timeSlot 3
  sonetError setDefault
  sonetError config -insertionMode sonetContinuous
  sonetError config -consecutiveErrors 1
  sonetError config -errorPeriod 1
  sonetError config -errorUnits sonetFrames
  sonetError setError sonetPathRei
  if {[sonetError set $chassis $card $port $circuitId2 $timeSlot]} {
  errorMsg "error setting sonetError on $chassis $card $port for circuit
$circuitId2 for timeslot $timeSlot"
```
}

```
filter setDefault
  filter config -captureTriggerCircuit filterAnyCircuit
  filter config -captureFilterCircuit filterAnyCircuit
  filter config -captureTriggerEnable true
  filter config -captureFilterEnable true
  if {[filter set $chassis $card $port]} {
  errorMsg "error setting filter on $chassis $card $port"
  }
  filterPallette setDefault
  filterPallette config -circuitList "1 2"
  if {[filterPallette set $chassis $card $port]} {
  errorMsg "error setting filterPallette on $chassis $card $port"
  }
  lappend portList [list $chassis $card $port]
  ixWritePortsToHardware portList
  ixCheckLinkState portList
  # Circuit 1 - Stream 1
  set streamId 1
  stream setDefault
  stream config -name "Circuit 1"
  stream config -enable true
  gfp setDefault
  gfp config -enablePli true
  gfp config -pli 65
  gfp config -payloadType gfpDataFcsNullExtensionEthernet
  gfp config -fcs gfpGoodFcs
  if {[gfp set $chassis $card $port $circuitId1]} {
  errorMsg "error setting gfp on $chassis $card $port for circuit $cir-
cuitId1"
  }
  if {[stream setCircuit $chassis $card $port $circuitId1 $streamId]} {
  errorMsg "error setting circuit stream on $chassis $card $port for cir-
cuit $circuitId1"
  }
  # Circuit 2 - Stream 1
  set streamId 1
  stream setDefault
  stream config -name "Circuit 2"
  stream config -enable true
  stream config -framesize 100
  protocol setDefault
  protocol config -name ipV4
  ip setDefault
  ip config -precedence routine
  ip config -ttl 70
  ip config -ipProtocol ipV4ProtocolReserved255
  if {[ip set $chassis $card $port]} {
  errorMsg "error setting ip on $chassis $card $port for circuit $cir-
cuitId2"
  }
  frameRelay setDefault
  frameRelay config -dlci 10
  if {[frameRelay set $chassis $card $port $circuitId2]} {
  errorMsg "error setting frameRelay on $chassis $card $port for circuit
$circuitId2"
  }
  if {[stream setCircuit $chassis $card $port $circuitId2 $streamId]} {
  errorMsg "error setting circuit stream on $chassis $card $port for cir-
cuit $circuitId2"
  }
  ixWriteConfigToHardware portList -noProtocolServer
```
}

# **SEE ALSO**

<span id="page-949-0"></span>*[sonetCircuit](#page-158-0)*, *[sonetCircuitProperties](#page-949-0)*

# **sonetCircuitProperties**

sonetCircuitProperties - used to configure circuit properties after the circuit is added. The Sonet properties for the circuit is configured here.

# **SYNOPSIS**

sonetCircuitProperties sub-command options

# **DESCRIPTION**

The sonetCircuitProperties command is used to configure the circuit properties of a POS port of a card on a chassis.

# **STANDARD OPTIONS**

### **transitMode**

Configure the transmit mode. (default = circuitTxModePacketStreams) Available options:

- circuitTxModePacketStreams
- circuitTxModeAdvancedScheduler

## **payloadType**

Configure the Sonet header payload type. (default = sonetHdlcPppIp) Available options:

- sonetHdlcPppIp
- sonetCiscoHdlc
- sonetOther
- sonetFrameRelay1490
- sonetFrameRelayCisco
- sonetGfp
- sonetLaps

### **dataScrambling true | false**

Configure the Sonet dataScrambling payload type. (default  $=$  false)

## **C2byteTransmit**

Configure the Sonet C2byteTransmit . (default = 22)

## **C2byteExpected**

Configure the Sonet C2byteExpected. (default = 22)

### **rxCrc**

This parameter is used to configure Rx CRC.

### **txCrc**

This parameter is used to configure Tx CRC.

### **index**

This parameter is used to view the circuit index assigned by hardware. (default =  $0$ )

# **COMMANDS**

The sonetCircuitProperties command is invoked with the following sub-commands. If no sub-command is specified, returns a list of all sub-commands available.

sonetCircuitProperties **cget** *option*

Returns the current value of the configuration option given by option. Option may have any of the values accepted by the sonetCircuitProperties command.

sonetCircuitProperties **config** *option value*

Modify the configuration options of the port. If no option is specified, returns a list describing all of the available options (see STANDARD OPTIONS).

sonetCircuitProperties **get** *chassisID cardID portID circuitID*

Gets the IxTclHal configurations from local IxHal. Specific errors are:

- No connection to a chassis
- Invalid port number
- Not a supported feature on this port
- The port is being used by another user
- Configured parameters are not valid for this setting

sonetCircuitProperties **set** *chassisID cardID portID circuitID*

Sets the IxTclHal configurations to local IxHal.

sonetCircuitProperties **setDefault**

Sets to IxTclHal default values for all configuration options.

# **EXAMPLES**

See example

# **SEE ALSO**

sonetCircuit, sonetCircuitList

# **sonetError**

sonetError - configure the sonet error generation of a POS port of a card on a chassis.

# **SYNOPSIS**

sonetError sub-command options

# **DESCRIPTION**

The sonetError command is used to configure the sonet error generation properties of a POS port of a card on a chassis.

# **STANDARD OPTIONS**

#### **consecutiveErrors**

The number of consecutive error frames to insert when an error is inserted either periodically, continuously or only once. (default  $= 1$ )

### **errorPeriod**

If insertionMode is set to sonetPeriodic, then this is the period of time or number of frames to insert errors over, depending on the setting of errorUnits. A value of 1 is always used for OC12/OC3 ports. (default =  $1$ )

#### **errorUnits**

If insertionMode is set to sonetPeriodic, then this determines whether errorPeriod refers to time (expressed in seconds) or frames. OC12/OC3 cards may only use units of seconds.

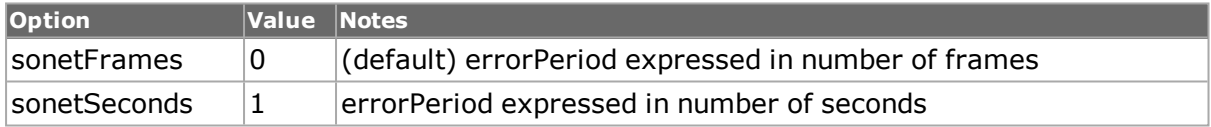

### **insertionMode**

The periodicity of error insertion.

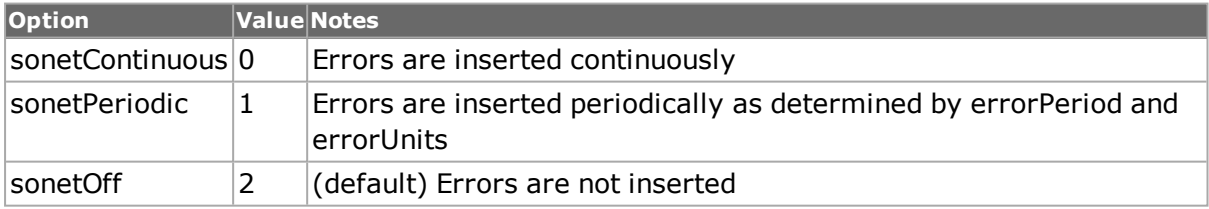

### **sonetErrorType**

Read-only. When an error configuration is read back with sonetError getError, this reflects the sonet error type. All of the errors listed here are also non-Vcat port level errors.

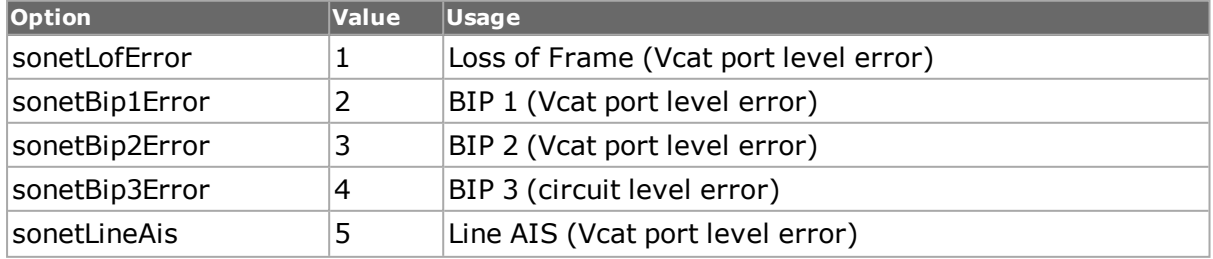

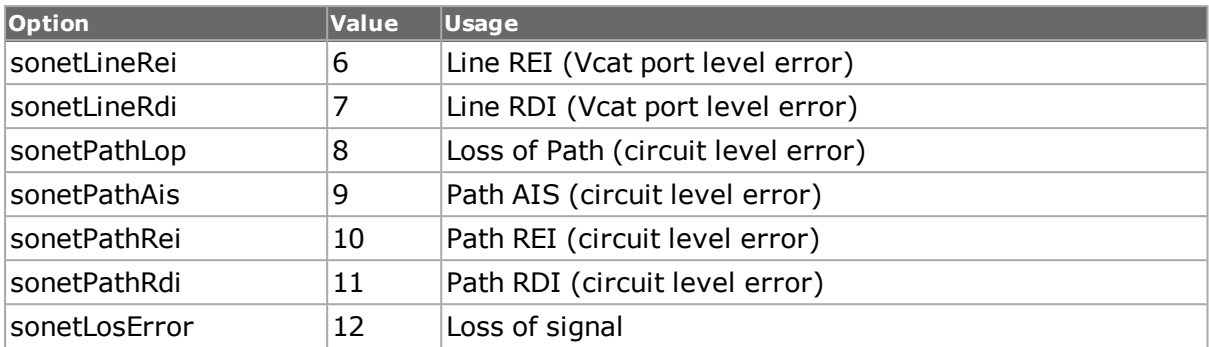

# **COMMANDS**

The sonet command is invoked with the following sub-commands. If no sub-command is specified, returns a list of all sub-commands available.

sonetError **cget** *option*

Returns the current value of the configuration option given by option. Option may have any of the values accepted by the sonet command.

sonetError **config** *option value*

Modify the configuration options of the port. If no option is specified, returns a list describing all of the available options (see STANDARD OPTIONS) for port.

sonetError **get** *chasID cardID portID circuitID timeslot*

Gets the current sonetError configuration for all of the sonet error types for the port indicated from its hardware. Call this command before calling sonet cget option value to get the value of the configuration option. Specific errors are:

- No connection to a chassis
- Invalid port number
- The port is not a Packet over Sonet port.

#### sonetError **getError** *sonetErrorType*

Retrieves the values of the attributes (insertionMode, consecutiveErrors, errorPeriod, and errorUnits) associated with the sonetErrorType. See the description of sonetErrorType above for a list of the possible values. The sonetError get command must be used before getError.

#### sonetError **insertError sonetErrorType** *chasID cardID portID circuitID timeslot*

Inserts a single instance of the error defined by sonetErrorType and in the standard options into the sonet stream for the indicated port.

#### sonetError **set** *chasID cardID portID circuitID timeslot*

Sets the configuration of the port in IxTclHAL with id portID on card cardID, chassis chasID by reading the configuration option values set by the sonet config option value command. Specific per-port errors are:

- No connection to a chassis
- Invalid port number
- The port is being used by another user
- The configured parameters are not valid for this port
- . The port is not a Packet over Sonet port or 10Gigabit WAN.

These error types can be per-circuit:

- sonetBip3Error
- sonetPathLop
- sonetPathAis
- sonetPathRei
- sonetPathRdi

#### sonetError **setDefault**

Sets to IxTclHal default values for all configuration options.

sonetError **setError** *sonetErrorType*

Sets the attributes (insertionMode, consecutiveErrors, errorPeriod, and errorUnits) associated with the sonetErrorType. See the description of sonetErrorType above for a list of the possible values. The sonetError set command should be used after this command to write the values to the hardware.

sonetError **start** *chasID cardID portID circuitI*D

Starts sonet error insertion on the selected port.Specific errors are:

- No connection to a chassis
- Invalid port number
- The port is being used by another user
- The port is not a Packet over Sonet port or 10Gigabit WAN.

sonetError **stop** *chasID cardID portID circuitID*

Stops sonet error insertion on the selected port.Specific errors are:

- No connection to a chassis
- Invalid port number
- The port is being used by another user
- The port is not a Packet over Sonet port or 10Gigabit WAN.

## **EXAMPLES**

```
package require IxTclHal
  proc printState {} \
  {
  for {set errType $::sonetLofError} {$errType <= $::sonetPathRei} {incr
errType} {
  sonetError getError $errType
  ixPuts -nonewline " errType: $errType"
  ixPuts -nonewline " insertionMode: "
  ixPuts -nonewline [sonetError cget -insertionMode]
  ixPuts -nonewline " errorPeriod: "
```

```
ixPuts -nonewline [sonetError cget -errorPeriod]
ixPuts -nonewline " errorUnits: "
ixPuts -nonewline [sonetError cget -errorUnits]
ixPuts -nonewline " consecutiveErrors: "
ixPuts [sonetError cget -consecutiveErrors]"
}
}
# Connect to chassis and get chassis ID
set host localhost
set username user
# Check if we're running on UNIX - connect to the TCL Server
# which must be running on the chassis
if [isUNIX] {
if [ixConnectToTclServer $host] {
ixPuts "Could not connect to $host"
return 1
}
}
# Now connect to the chassis
if [ixConnectToChassis $host] {
ixPuts $::ixErrorInfo
return 1
}
# Get the chassis ID to use in port lists
set chas [ixGetChassisID $host]
# Assuming that an OC48 POS card is in slot 17
set card 17
set portList [list [list $chas $card 1]]
# Login before taking ownership
if [ixLogin $username] {
ixPuts $::ixErrorInfo
return 1
}
# Take ownership of the ports we'll use
if [ixTakeOwnership $portList] {
ixPuts $::ixErrorInfo
return 1
}
# Get the type of card and check if it's the correct type
set ifType [card getInterface $chas $card]
if {$ifType != $::interfaceOc48} {
ixPuts "Card $card is not an OC48c POS card"
} else {
sonetError setDefault
ixPuts ""
ixPuts "Initial State:"
printState
sonetError config -insertionMode sonetContinuous
sonetError config -consecutiveErrors 5
sonetError setError sonetLofError
sonetError config -insertionMode sonetPeriodic
sonetError config -errorUnits sonetSeconds
sonetError config -errorPeriod 10
sonetError config -consecutiveErrors 20
sonetError setError sonetBip1Error
sonetError set $chas $card 1
ixWriteConfigToHardware portList
sonetError get $chas $card 1
ixPuts "After changes:"
printState
sonetError start $chas $card 1
after 1000
```

```
sonetError stop $chas $card 1
sonetError setDefault
sonetError config -consecutiveErrors 4
sonetError insertError sonetLineAis $chas $card 1
}
# Let go of the ports that we reserved
ixClearOwnership $portList
# Disconnect from the chassis we're using
ixDisconnectFromChassis $host
# If we're running on UNIX, disconnect from the TCL Server
if [isUNIX] {
ixDisconnectTclServer $host
}
```
# **SEE ALSO**

*[card](#page-315-0)*, *[port](#page-789-0)*, *[sonet](#page-933-0)*

# **sonetOverhead**

sonetOverhead - insert J0/J1 overhead trace messages.

# **SYNOPSIS**

sonetOverhead sub-command options

# **DESCRIPTION**

The sonetOverhead command is used to configure the insertion of trace messages in the J0/J1 areas of the sonet overhead. The sonetOverhead configurations for circuit are grouped under the sonetCircuitProperties. command.

# **STANDARD OPTIONS**

#### **enableJ0Insertion true | false**

If true, the message in traceMessageJ0 is inserted in the sonet header. (default = false)

### **enableJ1Insertion true | false**

If true, the message in traceMessageJ1 is inserted in the sonet header. (default  $=$  false)

### **traceMessageJ0**

The value of the trace message to insert in the J0 bytes of the sonet header, if enableJ0Insertion is set to true. The value is expressed as a hex string. After a sonetOverhead get, this holds the value of the J0 bytes from the received sonet header. (default =  $\{\}$ )

## **traceMessageJ1**

The value of the trace message to insert in the J1 bytes of the sonet header, if enableJ1Insertion is set to true. The value is expressed as a hex string. After a sonetOverhead get, this holds the value of the J1 bytes from the received sonet header. (default =  $\{\}$ )

### **COMMANDS**

The sonet command is invoked with the following sub-commands. If no sub-command is specified, returns a list of all sub-commands available.

sonetOverhead **cget** *option*

Returns the current value of the configuration option given by option. Option may have any of the values accepted by the sonet command.

sonetOverhead **config** *option value*

Modify the configuration options of the port. If no option is specified, returns a list describing all of the available options (see STANDARD OPTIONS) for port.

sonetOverhead **get** *chasID cardID portID [circuitID] [timeslot]*

Gets the current sonetOverhead trace messages for the port indicated from its hardware. Call this command before calling sonet cget option value to get the value of the configuration option. Specific errors are:

- No connection to a chassis
- Invalid port number
- The port is not a Packet over Sonet port.

sonetOverhead **set** *chasID cardID portID [circuitID] [timeslot]*

Sets the configuration of the indicated port by reading the configuration option values set by the sonet config option value command. Specific errors are:

- No connection to a chassis
- Invalid port number
- The port is being used by another user
- The configured parameters are not valid for this port
- The port is not a Packet over Sonet port or 10Gigabit WAN.

sonetOverhead **setDefault**

Sets to IxTclHal default values for all configuration options.

### **EXAMPLES**

```
package req IxTclHal
set hostname astro
set txCard 2
set rxCard 3
set port 1
set streamId 1
set username user
# Check if we're running on UNIX - connect to the TCL Server
# which must be running on the chassis
if [isUNIX] {
if [ixConnectToTclServer $host] {
ixPuts "Could not connect to $host"
return 1
}
}
```

```
# Now connect to the chassis
  if [ixConnectToChassis $host] {
  ixPuts $::ixErrorInfo
  return 1
  }
  # Get the chassis ID to use in port lists
  set chassis [ixGetChassisID $host]
  set portList [list [list $chassis $txCard $port] [list $chassis
$rxCard $port]]
  # Login before taking ownership
  if [ixLogin $username] {
  ixPuts $::ixErrorInfo
  return 1
  }
  # Take ownership of the ports we'll use
  if [ixTakeOwnership $portList] {
  ixPuts $::ixErrorInfo
  return 1
  }
  # port setup
  # sonet setup
  sonetOverhead setDefault
  sonetOverhead config -enableJ0Insertion true
  sonetOverhead config -enableJ1Insertion true
  sonetOverhead config -traceMessageJ0 {F8 00 00 00 00 00 00 00 00 00 00
00 00 00 00 00}
  sonetOverhead config -traceMessageJ1 {E8 65 6C 6C 6F 20 74 68 65 72 65
20 00 00 00 00}
  sonetOverhead set $chassis $txCard $port
  ixWritePortsToHardware portList
  sonetOverhead get $chassis $rxCard $port
  set j0 [sonetOverhead cget -traceMessageJ0]
  set j1 [sonetOverhead cget -traceMessageJ1]
  # Let go of the ports that we reserved
  ixClearOwnership $portList
  # Disconnect from the chassis we're using
  ixDisconnectFromChassis $host
  # If we're running on UNIX, disconnect from the TCL Server
  if [isUNIX] {
  ixDisconnectTclServer $host
  }
```
# **SEE ALSO**

*[card](#page-315-0)*, *[port](#page-789-0)*, *[sonet](#page-933-0)*, *[sonetCircuitProperties](#page-949-0)*

# **splitPacketGroup**

splitPacketGroup - configures split packet group operation.

# **SYNOPSIS**

splitPacketGroup sub-command options

# **DESCRIPTION**

The splitPacketGroup command is used to configure split packet groups in stream generation. Up to 17 bytes can be configured in three separate chunks.

NOTE When configuring split packet groups, and all 17 bytes are being used, it is necessary to reset the defaults for the split packet group before changing the size of each split section.

## **STANDARD OPTIONS**

### **groupIdOffset**

The offset, in bytes, from the starting point set in *groupIdOffsetBaseType* .

### **groupIdOffsetBaseType**

Where in the packet to start the offset for the PGID split section.

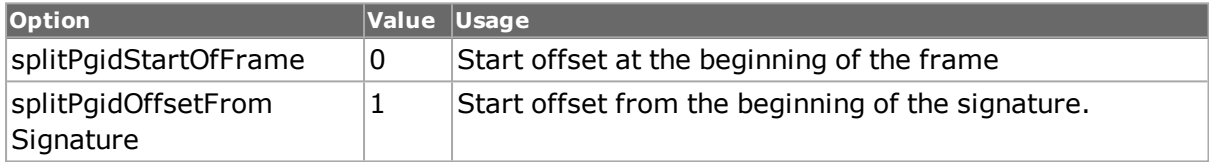

### **groupIdWidth**

The number of bytes in the PGID split section. (default  $= 4$ )

### **groupIdMask**

The bit mask for the PGID group. *(default = FF FF FF FF)*

# **COMMANDS**

The splitPacketGroup command is invoked with the following sub-commands. If no subcommand is specified, returns a list of all sub-commands available.

splitPacketGroup **cget** *option*

Returns the current value of the configuration option given by option. Option may have any of the values accepted by the splitPacketGroup command.

splitPacketGroup **config** *option value*

Modify the configuration options of the port. If no option is specified, returns a list describing all of the available options (see STANDARD OPTIONS) for port.

#### splitPacketGroup **get** *chasID cardID portID*

Gets the current split PGID configuration for the port indicated from its hardware. Specific errors are:

- No connection to a chassis
- Invalid port number
- The port is not a Packet over Sonet port.

#### splitPacketGroup **set** *chasID cardID portID*

Sets the configuration of the indicated port by reading the configuration option values set by the config option value command. Specific errors are:

- No connection to a chassis
- Invalid port number
- The port is being used by another user
- The configured parameters are not valid for this port

#### splitPacketGroup **setDefault**

Sets to IxTclHal default values for all configuration options.

#### **EXAMPLES**

```
package req IxTclHal
  proc tdisp {val} {
  if \{\text{Sval}\geq 1\} {
  return "$val seconds"
  }
  if \{$val < 1 && $val >= 0.001} {
  return [format "%0.4f ms" [expr 1e003 * $val]]
  }
  if \{5val < 0.001\} {
  return [format "%0.2f us" [expr 1e006 * $val]]
  }
  }
  proc testDuration {val } {
  set decimal [string range [format "%0.4f" [expr $val - /
int($val)]] 2 end]
  return "[clock format [expr int($val)] -format /
"%H:%M:%S" -gmt 1]"
  return "[clock format [expr int($val)] -format /
"%H:%M:%S" -gmt 1].$decimal"
  }
  proc scaleChange {numbits} {
  global maxDurationWidget
  global ticksPerSample samplePeriod sampleDuration /
testDuration splitPgidVals
  set ticksPerSample [expr int(pow(2,$numbits))]
  set samplePeriod [expr (20.0 * $ticksPerSample) / 1000000000]
  set sampleDuration [expr $samplePeriod * 0x20000]
  set testDuration [testDuration $sampleDuration]
  set samplePeriod [tdisp $samplePeriod]
  set val [mpexpr 131071 << $numbits]
  set mask [mpformat %012x [mpexpr (0xffffffffffff ^ $val)]]
  regsub "0x" $mask "" mask
  set wordHi "[string range $mask 0 1] /
[string range $mask 2 3] [string range $mask 4 5] [string range $mask 6
7]"
  set wordLo "[string range $mask 8 9] [string range /
$mask 10 11]"
  set splitPgidVals "$wordHi $wordLo"
  puts "ticksPerSample $ticksPerSample "
  puts "samplePeriod $samplePeriod "
```

```
puts "sampleDuration $sampleDuration "
  puts "testDuration $testDuration "
  puts "samplePriod $samplePeriod "
  puts "splitPgidVals $splitPgidVals"
  }
  proc setSplitPacketGroup {port offset} {
  global splitPgidVals
  scan $port "%d %d %d" ch ca po
  packetGroup getRx $ch $ca $po
  packetGroup config -groupIdMode packetGroupSplit
  packetGroup setRx $ch $ca $po
  splitPacketGroplitPacketGroup set $ch $ca $po 1
  splitPacketGroup set $ch $ca $po 2
  splitPacketGroup config -groupIdOffset [expr $offset + 4]
  splitPacketGroup config -groupIdMask /
[lrange $splitPgidVals 4 5]
  splitPacketGroup config -groupIdWidth 2
  splitPacketGroup set $ch $ca $po 0
  splitPacketGroup setDefault
  splitPacketGroup config -groupIdOffset $offset
  splitPacketGroup config -groupIdWidth 4
  splitPacketGroup config -groupIdMask /
[lrange $splitPgidVals 0 3]
  splitPacketGroup set $ch $ca $po 1
  splitPacketGroup setDefault
  splitPacketGroup set $ch $ca $po 2
  \mathfrak{r}
```
# **SEE ALSO**

<span id="page-960-0"></span>*[packetGroup](#page-179-0)*

# **srpArp**

srpArp - configure an SRP ARP packet

# **SYNOPSIS**

srpArp sub-command options

## **DESCRIPTION**

The srpArp command is used to configure the contents of an SRP ARP packet to be transmitted as part of a stream.

# **STANDARD OPTIONS**

#### **mode**

Indicates the mode of the packet.

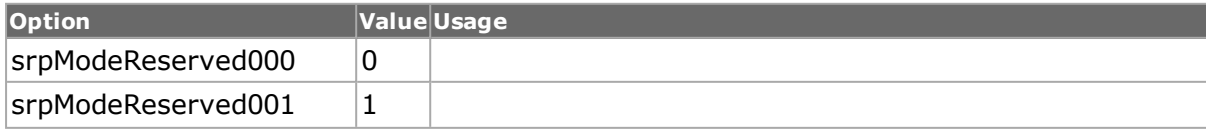

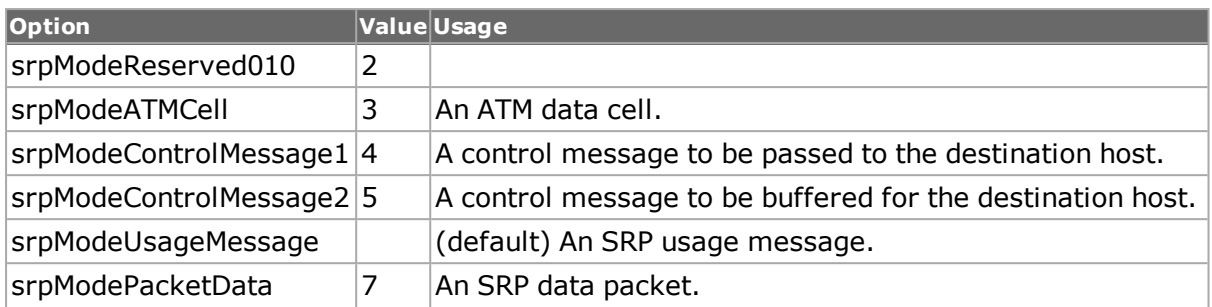

### **parityBit**

The parity over the other SRP header bits.

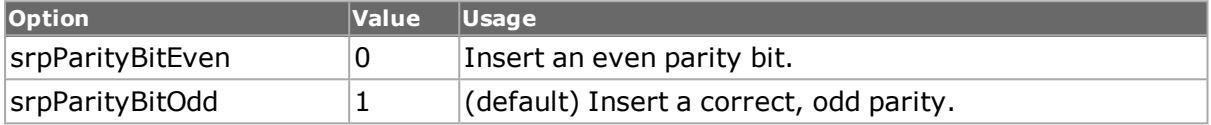

### **priority**

Indicates the priority of the SRP packet. Eight priority levels (0 through 7) are offered. Packets on the ring are treated as low or high priority, where a threshold variable determines which values fall into the high priority range. This value is usually copied from the IP precedence bits. Control packets always use priority 7. (default =  $0$ )

## **ringIdentifier**

Indicates whether the inner or outer ring is to receive the packet. Used by the Arp to make decisions about ring wrap or to determine whether or not a packet is accepted on the ring.

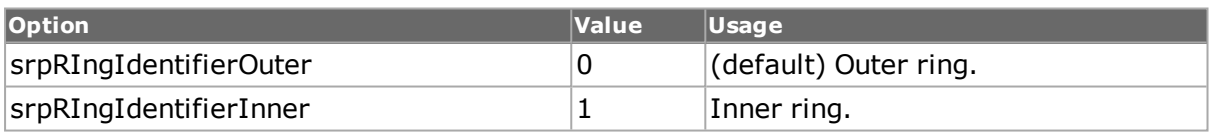

#### **ttl**

The hop counter decremented each time a node forwards a packet. When the counter reaches 0, the packet is removed from the ring. This may be set from 0 through 255.  $(detault = 1)$ 

# **COMMANDS**

The srpArp command is invoked with the following sub-commands. If no sub-command is specified, returns a list of all sub-commands available.

#### srpArp **cget** *option*

Returns the current value of the configuration option given by option. Option may have any of the values accepted by the srpArp command.

srpArp **config** *option value*

Modify the configuration options of the srpArp. If no option is specified, returns a list describing all of the available options (see STANDARD OPTIONS) for srpArp.

srpArp **decode capSlice** *chasID cardID portID*

Decodes a captured slice/frame into the srpArp variables. If not an srpArp frame, returns TCL\_ERROR. May be used to determine if the captured frame is a valid srpArp frame. Specific errors are:

• No connection to a chassisThe captured frame is not an srpArp frame

#### srpArp **get** *chasID cardID portID*

Gets the current configuration of the srpArp frame for port with id portID on card cardID, chassis chasID. from its hardware. Call this command before calling srpArp cget option value to get the value of the configuration option. Specific errors are:

- No connection to a chassis
- Invalid port number

#### srpArp **set** *chasID cardID portID*

Sets the configuration of the srpArp in IxHAL for port with id portID on card cardID, chassis chasID by reading the configuration option values set by the srpArp config option value command. Specific errors are:

- No connection to a chassis
- Invalid port number
- The port is being used by another user
- Configured parameters are not valid for this setting

#### srpArp **setDefault**

Sets to IxTclHal default values for all configuration options.

## **EXAMPLES**

```
package require IxTclHal
# Connect to chassis and get chassis ID
set host localhost
set username user
# Check if we're running on UNIX - connect to the TCL Server
# which must be running on the chassis
if [isUNIX] {
if [ixConnectToTclServer $host] {
ixPuts "Could not connect to $host"
return 1
}
}
# Now connect to the chassis
if [ixConnectToChassis $host] {
ixPuts $::ixErrorInfo
return 1
}
# Get the chassis ID to use in port lists
set chas [ixGetChassisID $host]
set card 71
set port 1
set portList [list [list $chas $card $port]]
# Login before taking ownership
if [ixLogin $username] {
ixPuts $::ixErrorInfo
return 1
```

```
}
# Take ownership of the ports we'll use
if [ixTakeOwnership $portList] {
ixPuts $::ixErrorInfo
return 1
}
sonet get $chas $card $port
sonet config -header sonetSrp
sonet set $chas $card $port
sonet write $chas $card $port
#
# IPS
srpIps setDefault
# Set Srp Header
srpIps config -ttl 128
srpIps config -priority 2
srpIps config -mode srpModeControlMessage1
srpIps config -ringIdentifier srpRingIdentifierInner
srpIps config -parityBit srpParityBitOdd
# Set Control Header
srpIps config -controlVersion 0
srpIps config -controlTTL 128
# Set IPS Specific Parameters
srpIps config -originatorMacAddress [stream cget -sa]
srpIps config -requestType srpIpsRequestTypeWaitToRestore
srpIps config -pathIndicator srpIpsPathIndicatorShort
srpIps config -statusCode srpIpsStatusCodeIdle
protocol setDefault
protocol config -appName SrpIps
srpIps set $chas $card $port
stream set $chas $card $port 1
#
# Discovery
#
srpDiscovery setDefault
# Set Srp Header
srpDiscovery config -ttl 128
srpDiscovery config -priority 2
srpDiscovery config -mode srpModeControlMessage1
srpDiscovery config -ringIdentifier srpRingIdentifierInner
srpDiscovery config -parityBit srpParityBitOdd
# Set Control Header
srpDiscovery config -controlVersion 0
srpDiscovery config -controlTTL 128
# Set Discovery Specific Parameters
srpDiscovery config -originatorMacAddress [stream cget -sa]
srpDiscovery config -topologyLength 25
# Set MAC bindings
srpDiscovery clearAllMacBindings
srpMacBinding config -address {00 00 de b0 01 00}
srpMacBinding config -wrappedNode srpWrappedNode
srpMacBinding config -ringIdentifier srpRingIdentifierInner
srpDiscovery addMacBinding
srpMacBinding config -address {00 00 de b0 01 01}
srpMacBinding config -wrappedNode srpWrappedNode
srpMacBinding config -ringIdentifier srpRingIdentifierInner
srpDiscovery addMacBinding
srpDiscovery set $chas $card $port
protocol setDefault
protocol config -appName SrpDiscovery
stream set $chas $card $port 2
#
```

```
# ARP
#
srpArp setDefault
# Set Srp Header
srpArp config -ttl 255
srpArp config -priority 7
srpArp config -mode srpModePacketData
srpArp config -ringIdentifier srpRingIdentifierOuter
srpArp config -parityBit srpParityBitEven
srpArp set $chas $card $port
protocol setDefault
protocol config -appName srpArp
stream set $chas $card $port 3
#
# Usage
#
port get $chas $card $port
srpUsage setDefault
# Set Srp Header
srpUsage setDefault
srpUsage config -ttl 128
srpUsage config -priority 2
srpUsage config -mode srpModeUsageMessage
srpUsage config -ringIdentifier srpRingIdentifierInner
srpUsage config -parityBit srpParityBitOdd
srpUsage config -txMacAddress [port cget -MacAddress]
srpUsage config -txUsageEnable true
srpUsage config -txRepeatInterval 100
srpUsage config -txValue 0
srpUsage config -rxMacAddress [port cget -DestMacAddress]
srpUsage config -rxTimeout 100
srpUsage config -rxTimeoutThreshhold 10
srpUsage set $chas $card $port
port set $chas $card $port
port write $chas $card $port
# Post transmission.
stat get statAllStats $chas $card $port
stat cget -srpKeepAliveFramesReceived
stat getRate $chas $card $port -srpSrpHeaderParityErrors
# Let go of the ports that we reserved
ixClearOwnership $portList
# Disconnect from the chassis we're using
ixDisconnectFromChassis $host
# If we're running on UNIX, disconnect from the TCL Server
if [isUNIX] {
ixDisconnectTclServer $host
}
```
# **SEE ALSO**

*[srpDiscovery](#page-201-0)*, *[srpMacBinding](#page-202-0)*, *[srpIps](#page-968-0)*, *[srpUsage](#page-973-0)*

# **srpDiscovery**

srpDiscovery - configure an SRP discovery packet

## **SYNOPSIS**

srpDiscovery sub-command options

# **DESCRIPTION**

The srpDiscovery command is used to configure the contents of an SRP discovery packet to be transmitted as part of a stream. The bindings are configured in the *[srpMacBinding](#page-202-0)* command and then added to the discovery packet using the addMacBinding sub-command.

# **STANDARD OPTIONS**

### **controlCheckSumMode**

The checksum mode associated with the control packet.

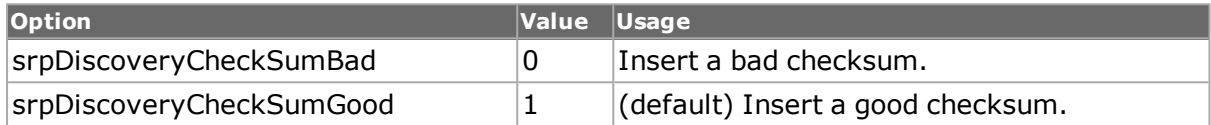

#### **controlTTL**

The control layer hop-count that is decremented by one each time a node forwards a control packet. (default  $= 0$ )

#### **controlType**

An alternate setting for the control type setting in the packet; controlTypeOverride must be set to true for this value to be used. (default  $= 1$ )

#### **controlTypeOverride true | false**

Indicates whether the value in controlType should be used to override the default setting of srpControlTypeDiscovery. (default = false)

### **controlVersion**

The version number associated with the control type fields. The only supported version is version 0. (default  $= 0$ )

### **controlVersionOverride true | false**

Indicates whether the value in controlVersion should be used to override the default setting of 0. (default  $=$  false)

#### **mode**

Indicates the mode of the packet.

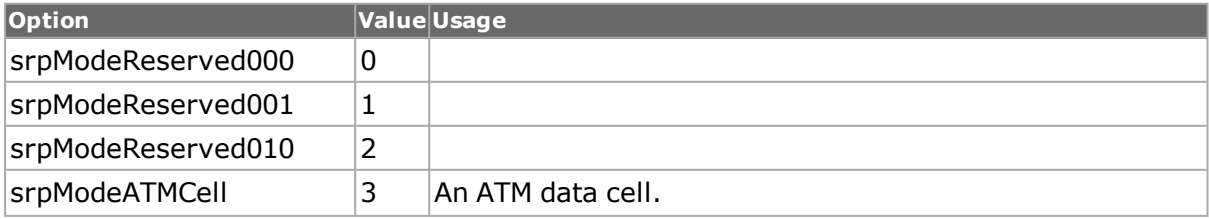

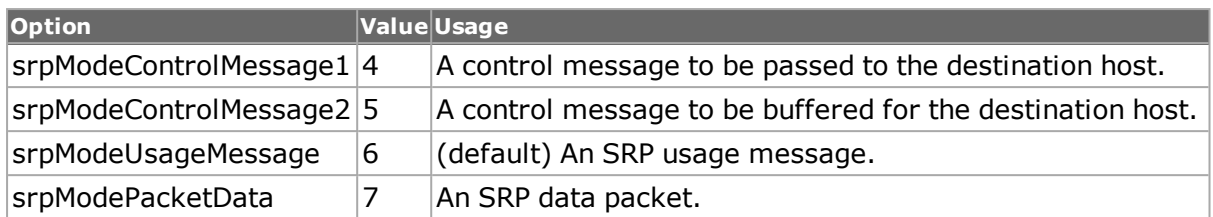

### **originatorMacAddress**

The original source MAC address. This differs from the source MAC address in that as a packet is forwarded from node to node, the source MAC address is modified to reflect the current node, whereas the originator MAC address always reflects the first source address.  $(detault = \{00\ 00\ 00\ 00\ 00\})$ 

### **parityBit**

The parity over the other SRP header bits.

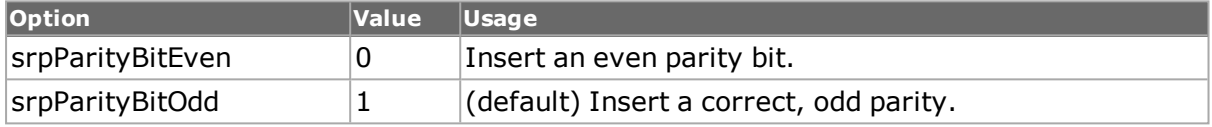

## **priority**

Indicates the priority of the SRP packet. Eight priority levels (0 through 7) are offered. Packets on the ring are treated as low or high priority, where a threshold variable determines which values fall into the high priority range. This value is usually copied from the IP precedence bits. Control packets always use priority 7. (default  $= 0$ )

## **ringIdentifier**

Indicates whether the inner or outer ring is to receive the packet. Used by the Discovery to make decisions about ring wrap or to determine whether or not a packet is accepted on the ring.

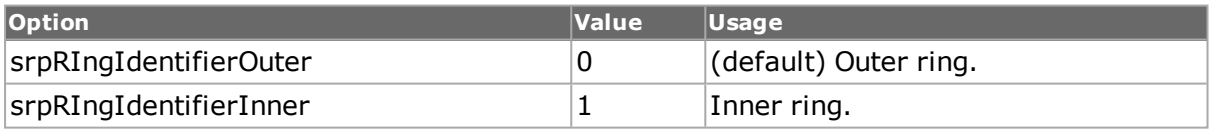

## **topologyLength**

The length of the topology discovery packet beginning with the MAC type/MAC binding data. This must be a multiple of seven since each binding is seven bytes long. (default =  $0$ )

### **ttl**

The hop counter decremented each time a node forwards a packet. When the counter reaches 0, the packet is removed from the ring. This may be set from 0 through 255.  $(detault = 1)$ 

# **COMMANDS**

The srpDiscovery command is invoked with the following sub-commands. If no sub-command is specified, returns a list of all sub-commands available.

#### srpDiscovery **addMacBinding**

Adds the MAC binding found in the *[srpMacBinding](#page-202-0)* command to the list associated with the discovery packet.

srpDiscovery **cget** *option*

Returns the current value of the configuration option given by option. Option may have any of the values accepted by the srpDiscovery command.

#### srpDiscovery **clearAllMacBindings**

Clears all of the MAC bindings associated with the discovery packet.

srpDiscovery **config** *option value*

Modify the configuration options of the srpDiscovery. If no option is specified, returns a list describing all of the available options (see STANDARD OPTIONS) for srpDiscovery.

srpDiscovery **decode capSlice** *chasID cardID portID*

Decodes a captured slice/frame into the srpDiscovery variables. If not an srpDiscovery frame, returns TCL\_ERROR. May be used to determine if the captured frame is a valid srpDiscovery frame. Specific errors are:

- No connection to a chassis
- The captured frame is not an srpDiscovery frame

srpDiscovery **delMacBinding** *macBindingAddress*

Deletes the MAC binding which matches macBindingAddress.

#### srpDiscovery **get** *chasID cardID portID*

Gets the current configuration of the srpDiscovery frame for port with id portID on card cardID, chassis chasID. from its hardware. Call this command before calling srpDiscovery cget option value to get the value of the configuration option. Specific errors are:

- No connection to a chassis
- Invalid port number

#### srpDiscovery **getFirstMacBinding**

Accesses the first MAC binding in the list and moves the data to the *[srpMacBinding](#page-202-0)* command.

srpDiscovery **getMacBinding** *macBindingAddress*

Accesses the MAC binding in the list which uses macBindingAddress and moves the data to the *[srpMacBinding](#page-202-0)* command.

#### srpDiscovery **getNextMacBinding**

Accesses the next MAC binding in the list and moves the data to the *[srpMacBinding](#page-202-0)* command.

srpDiscovery **set** *chasID cardID portID*

Sets the configuration of the srpDiscovery in IxHAL for port with id portID on card cardID, chassis chasID by reading the configuration option values set by the srpDiscovery config option value command. Specific errors are:

- No connection to a chassis
- Invalid port number
- The port is being used by another user
- Configured parameters are not valid for this setting

#### srpDiscovery **setDefault**

Sets to IxTclHal default values for all configuration options.

# **EXAMPLES**

See examples under *[srpArp](#page-960-0)*

# **SEE ALSO**

<span id="page-968-0"></span>*[srpMacBinding](#page-202-0)*, *[srpArp](#page-960-0)*, *[srpIps](#page-968-0)*, *[srpUsage](#page-973-0)*

# **srpIps**

srpIps - configure an SRP IPS protection control packet

# **SYNOPSIS**

srpIps sub-command options

## **DESCRIPTION**

The srpIps command is used to configure the contents of an SRP Intelligent Protection Switching (IPS) packet to be transmitted as part of a stream.

# **STANDARD OPTIONS**

## **controlCheckSumMode**

The checksum mode associated with the control packet.

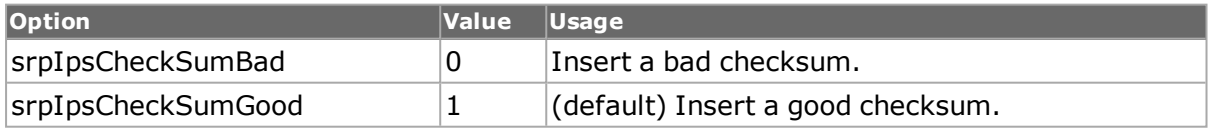

### **controlTTL**

The control layer hop-count that is decremented by one each time a node forwards a control packet. (default =  $0$ )

### **controlType**

An alternate setting for the control type setting in the packet; controlTypeOverride must be set to true for this value to be used. (default  $= 2$ )

### **controlTypeOverride true | false**

Indicates whether the value in controlType should be used to override the default setting of  $srpControlTypeIps.$  (default = false)

### **controlVersion**

The version number associated with the control type fields. The only supported version is version 0. (default  $= 0$ )

### **controlVersionOverride true | false**

Indicates whether the value in controlVersion should be used to override the default setting of 0. (default  $=$  false)

#### **mode**

Indicates the mode of the packet.

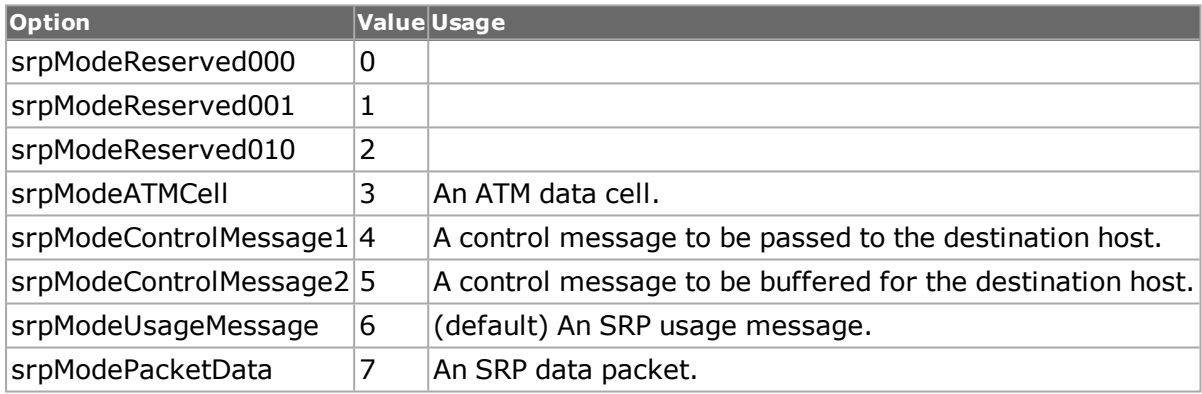

### **originatorMacAddress**

The original source MAC address. This differs from the source MAC address in that as a packet is forwarded from node to node, the source MAC address is modified to reflect the current node, whereas the originator MAC address always reflects the first source address.  $(detault = \{00\ 00\ 00\ 00\ 00\})$ 

## **parityBit**

The parity over the other SRP header bits.

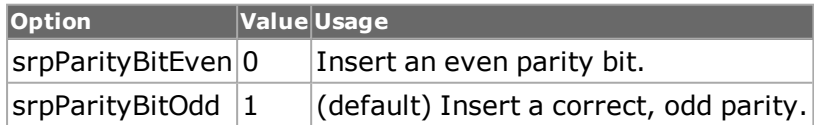

### **pathIndicator**

Determines whether the control packet is sent only to an adjacent node or around the entire ring.

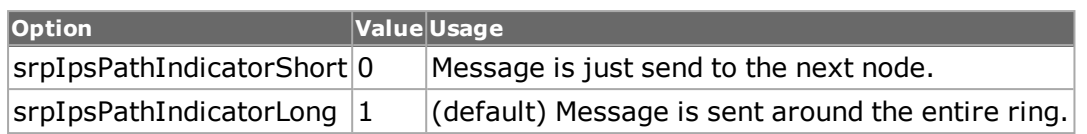

# **priority**

Indicates the priority of the SRP packet. Eight priority levels (0 through 7) are offered. Packets on the ring are treated as low or high priority, where a threshold variable determines which values fall into the high priority range. This value is usually copied from the IP precedence bits. Control packets always use priority 7. (default =  $0$ )

# **requestType**

The type of IPS request.

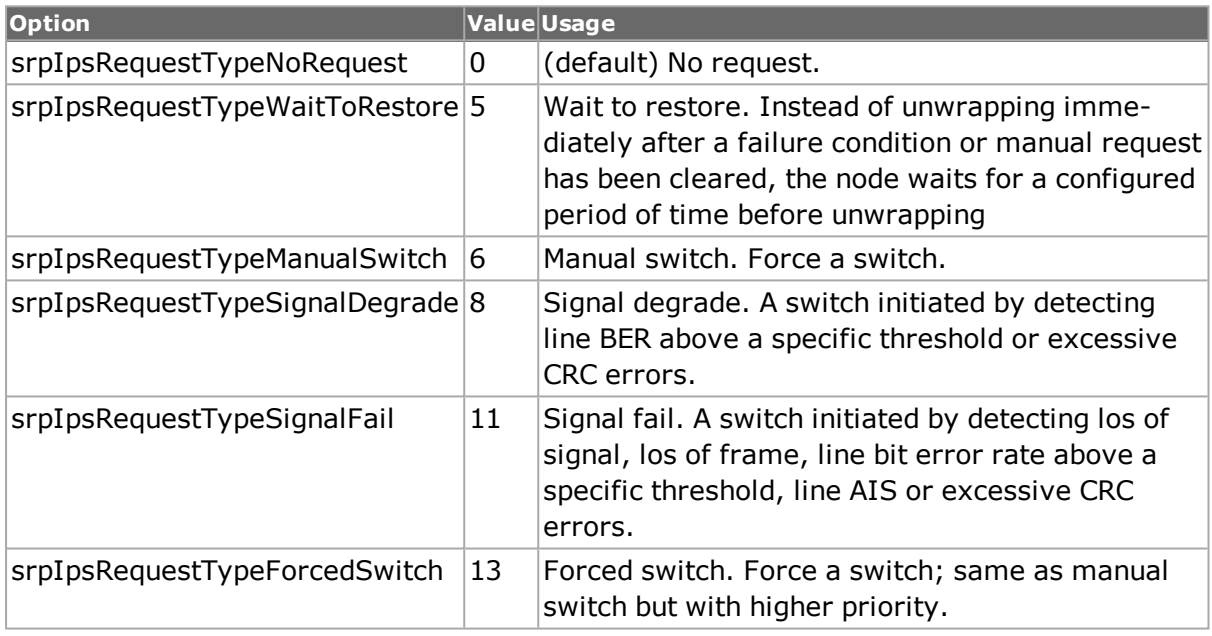

## **ringIdentifier**

Indicates whether the inner or outer ring is to receive the packet. Used by the IPS to make decisions about ring wrap or to determine whether or not a packet is accepted on the ring.

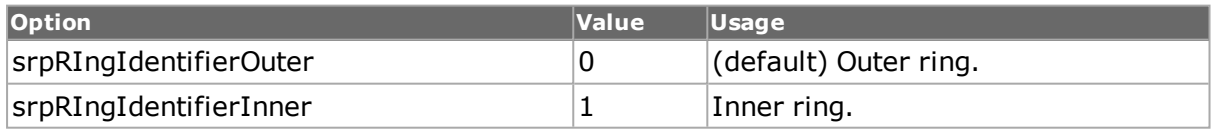

## **statusCode**

Indicates the state of a node in terms of traffic wrapping.

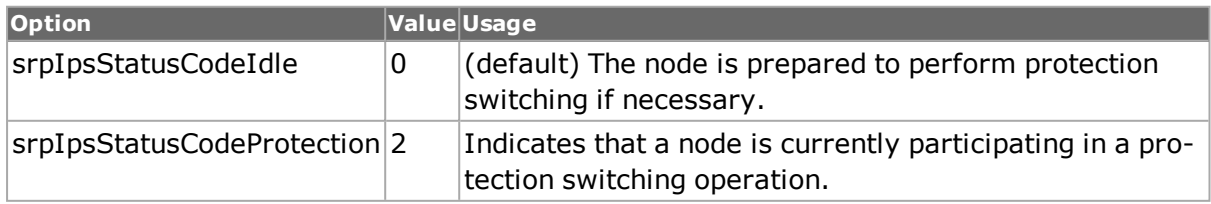

### **ttl**

The hop counter decremented each time a node forwards a packet. When the counter reaches 0, the packet is removed from the ring. This may be set from 0 through 255.  $(default = 1)$ 

# **COMMANDS**

The srpIps command is invoked with the following sub-commands. If no sub-command is specified, returns a list of all sub-commands available.

#### srpIps **cget** *option*

Returns the current value of the configuration option given by option. Option may have any of the values accepted by the srpIps command.

srpIps **config** *option value*

Modify the configuration options of the srpIps. If no option is specified, returns a list describing all of the available options (see STANDARD OPTIONS) for srpIps.

srpIps **decode capSlice** *[chasID cardID portID]*

Decodes a captured slice/frame into the srpIps variables. If not an srpIps frame, returns TCL\_ERROR. May be used to determine if the captured frame is a valid srpIps frame. Specific errors are:

- No connection to a chassis
- The captured frame is not an srpIps frame

#### srpIps **get** *chasID cardID portID*

Gets the current configuration of the srpIps frame for port with id portID on card cardID, chassis chasID. from its hardware. Call this command before calling srpIps cget option value to get the value of the configuration option. Specific errors are:

- No connection to a chassis
- Invalid port number

#### srpIps **set** *chasID cardID portID*

Sets the configuration of the srpIps in IxHAL for port with id portID on card cardID, chassis chasID by reading the configuration option values set by the srpIps config option value command. Specific errors are:

- No connection to a chassis
- Invalid port number
- The port is being used by another user
- Configured parameters are not valid for this setting

srpIps **setDefault**

Sets to IxTclHal default values for all configuration options.
# **EXAMPLES**

See examples under *[srpArp](#page-960-0)*

# **SEE ALSO**

*[srpArp](#page-960-0)*, *[srpDiscovery](#page-201-0)*, *[srpMacBinding](#page-202-0)*, *[srpUsage](#page-973-0)*

# **srpMacBinding**

srpMacBinding - configure an SRP Mac Binding

# **SYNOPSIS**

srpMacBinding sub-command options

# **DESCRIPTION**

The srpMacBinding command is used to configure a MAC binding that appears in an SRP Discovery packet. These bindings are included in a discovery packets through the use of the *[srpDiscovery](#page-201-0)* command.

# **STANDARD OPTIONS**

#### **address**

The MAC addressed bound. (default =  ${CA CA CA CA}$ )

#### **ringIdentifier**

Which ring the binding applies to.

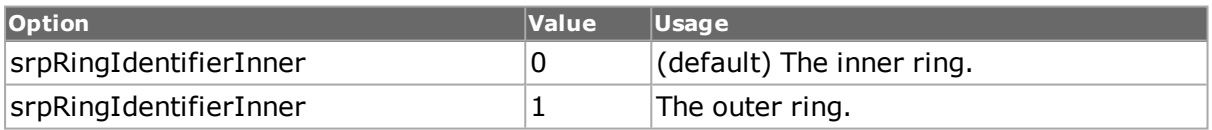

#### **wrappedNode**

Whether the node is wrapped or not.

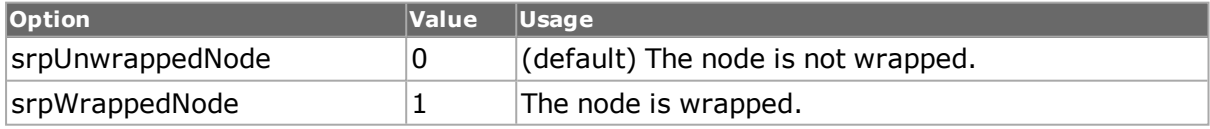

# **COMMANDS**

The srpMacBinding command is invoked with the following sub-commands. If no sub-command is specified, returns a list of all sub-commands available.

srpMacBinding **setDefault**

Sets to IxTclHal default values for all configuration options.

# **EXAMPLES**

See examples under *[srpArp](#page-960-0)*

# **SEE ALSO**

<span id="page-973-0"></span>*[srpDiscovery](#page-201-0)*, *[srpArp](#page-960-0)*, *[srpIps](#page-968-0)*, *[srpUsage](#page-973-0)*

# **srpUsage**

srpUsage - configure an SRP Usage packet

# **SYNOPSIS**

srpUsage sub-command options

# **DESCRIPTION**

The srpUsage command is used to configure the contents of an SRP Usage packet to be transmitted at intervals.

# **STANDARD OPTIONS**

#### **mode**

Indicates the mode of the packet.

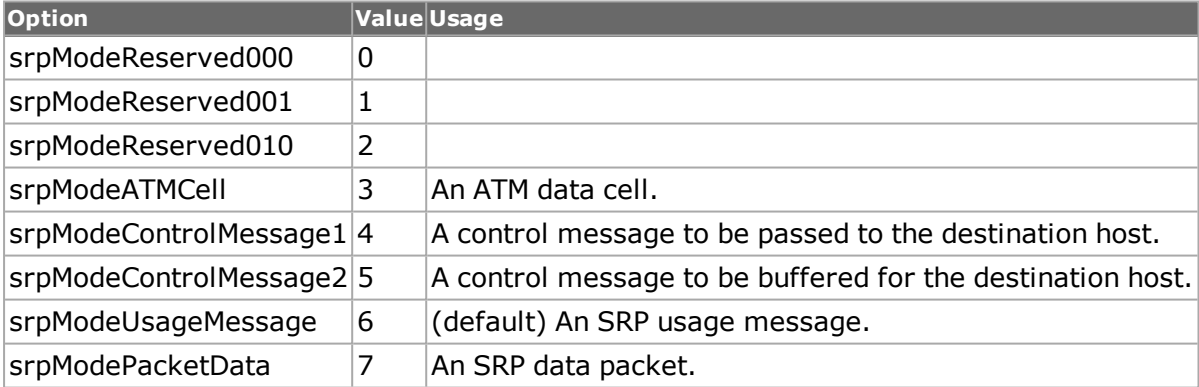

#### **parityBit**

The parity over the other SRP header bits.

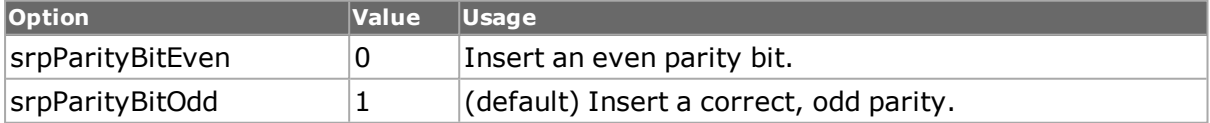

#### **priority**

Indicates the priority of the SRP packet. Eight priority levels (0 through 7) are offered. Packets on the ring are treated as low or high priority, where a threshold variable determines which values fall into the high priority range. This value is usually copied from the IP precedence bits. Control packets always use priority 7. (default =  $0$ )

## **ringIdentifier**

Indicates whether the inner or outer ring is to receive the packet. Used by the Usage to make decisions about ring wrap or to determine whether or not a packet is accepted on the ring.

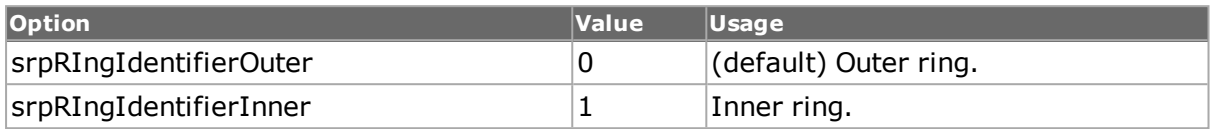

#### **rxMacAddress**

The source MAC address for the usage packet. (default =  $\{00\,00\,00\,00\,00\}$ )

#### **rxTimeout**

The time interval, in microseconds, between SRP usage packets, which serve a keep-alive function. This must be between 8 to 65000 and should be set to approximately 106 microseconds. (default  $= 106$ )

#### **rxTimeoutThreshhold**

The number of timeout values that can pass before the sending interface is considered down. This value must be between 1 and 31 and should be set to 16. (default =  $16$ )

#### **ttl**

The hop counter decremented each time a node forwards a packet. When the counter reaches 0, the packet is removed from the ring. This may be set from 0 through 255.  $(detault = 1)$ 

#### **txMacAddress**

The MAC address of the destination to which usage packets are sent. (default =  ${000000}$ 00 00 00})

#### **txRepeatInterval**

The interval within which usage frames are sent to upstream nodes; expressed in microseconds. This value must be between 10 and 65000. (default  $= 106$ )

#### **txReserved**

A reserved field, that should be set to 0. (default =  $0$ )

#### **txUsageEnabled true | false**

If set to true, periodic SRP usage packets are transmitted. (default  $=$  false)

#### **txValue**

The value associated with the usage packet, between 0 and  $65535$ . (default =  $65535$ )

# **COMMANDS**

The srpUsage command is invoked with the following sub-commands. If no sub-command is specified, returns a list of all sub-commands available.

srpUsage **cget** *option*

Returns the current value of the configuration option given by option. Option may have any of the values accepted by the srpUsage command.

srpUsage **config** *option value*

Modify the configuration options of the srpUsage. If no option is specified, returns a list describing all of the available options (see STANDARD OPTIONS) for srpUsage.

srpUsage **get** *chasID cardID portID*

Gets the current configuration of the srpUsage frame for port with id portID on card cardID, chassis chasID. from its hardware. Call this command before calling srpUsage cget option value to get the value of the configuration option. Specific errors are:

- No connection to a chassis
- Invalid port number

#### srpUsage **set** *chasID cardID portID*

Sets the configuration of the srpUsage in IxHAL for port with id portID on card cardID, chassis chasID by reading the configuration option values set by the srpUsage config option value command. Specific errors are:

- No connection to a chassis
- Invalid port number
- The port is being used by another user
- Configured parameters are not valid for this setting

#### srpUsage **setDefault**

Sets to IxTclHal default values for all configuration options.

# **EXAMPLES**

See examples under *[srpArp](#page-960-0)*

# **SEE ALSO**

*[srpArp](#page-960-0)*, *[srpDiscovery](#page-201-0)*, *[srpIps](#page-968-0)*

# **stackedVlan**

stackedVlan - configure a stack of VLAN entries

# **SYNOPSIS**

stackedVlan sub-command options

# **DESCRIPTION**

The stackedVlan command is used to configure an ordered stack of VLAN entries. This command is only used when the enable802dot1qTag in the protocol command is set to vlanStacked. Elements of the stack are constructed in the *[vlan](#page-1128-0)* command. The top two elements of the stack are always present and may be modified by using the setVlan sub-command. Other elements are added to the bottom of the stack using addVlan; they may later be modified with the setVlan sub-command.

The top two VLANs in a stack may be configured to increment or decrement their VLAN ID. They may either increment/decrement independently or operate in a special nested mode. To use nested mode, the top (outer) VLAN should be set to one of the non-nested increment/decrements modes and the second (inner) VLAN should be set to the nested increment or decrement mode. In this mode the inner VLAN's ID changes most rapidly.

# **STANDARD OPTIONS**

## **numVlans**

Read-only. The number of VLANs in the stack.

# **COMMANDS**

The stackedVlan command is invoked with the following sub-commands. If no sub-command is specified, returns a list of all sub-commands available.

#### stackedVlan **addVlan**

The VLAN specification found in the *[vlan](#page-1128-0)* command is pushed onto the bottom of the stack. Any use of increment/decrement modes is ignored. Specific errors are:

• The VLAN could not be added.

#### stackedVlan **cget** *option*

Returns the current value of the configuration option given by option. Option may have any of the values accepted by the stackedVlan command.

#### stackedVlan **decode capSlice** *chasID cardID portID*

Decodes a captured slice/frame that contains VLAN(s), populating the *[vlan](#page-1128-0)* command with the top VLAN in the stack. Other VLANs may be accessed by using the getFirstVlan, getNextVlan and getVlan sub-commands. Specific errors are:

- $\blacksquare$  No connection to a chassis
- The captured frame does not contain any VLANs.

#### stackedVlan **delVlan** *index*

Deletes the VLAN from the stack at the index'd position. The top of the stack is numbered 1. The top two stack elements may not be deleted. Specific errors include:

- The top two stack elements may not be deleted.
- There is no VLAN at the index'd position.

```
stackedVlan get chasID cardID portID
```
Gets the current configuration of the stackedVlan frame for port with id portID on card cardID, chassis chasID. from its hardware. Call this command before calling stackedVlan cget option value to get the value of the configuration option. Specific errors are:

- No connection to a chassis
- Invalid port number
- The port is not available.
- Stacked VLANs are not supported by the port.
- Stacked VLAN data is not available; a *[stream](#page-1035-0)* get may be needed.

#### stackedVlan **getFirstVlan**

Retrieves the first VLAN from the stack; the values are available in the *[vlan](#page-1128-0)* command. Specific errors include:

• There are no VLANs in the list.

#### stackedVlan **getNextVlan**

Retrieves the next VLAN from the stack; the values are available in the *[vlan](#page-1128-0)* command. Specific errors include:

• There are no more VLANs in the list.

#### stackedVlan **getVlan** *index*

Retrieves the VLAN from the stack at the index'd position; the values are available in the *[vlan](#page-1128-0)* command. The top of the stack is numbered 1. Specific errors include:

• There is no VLAN at the index'd position.

#### stackedVlan **set** *chasID cardID portID*

Sets the configuration of the stackedVlan in IxHAL for port with id portID on card cardID, chassis chasID by reading the configuration option values set by the stackedVlan config option value command. Specific errors are:

- No connection to a chassis
- Invalid port number
- The port is being used by another user
- Configured parameters are not valid for this setting
- Stacked VLANs are not supported by this port.

#### stackedVlan **setDefault**

Sets to IxTclHal default values for all configuration options.

#### stackedVlan **setVlan** *index*

Sets the VLAN from the stack at the index'd position using the values from the *[vlan](#page-1128-0)* command. The top of the stack is numbered 1. This may be used to change an existing VLAN stack element in place. Specific errors include:

• There is no VLAN at the index'd position.

# **EXAMPLES**

See examples under *[vlan](#page-1128-0)*

# **SEE ALSO**

*[protocol](#page-854-0)*, *[vlan](#page-1128-0)*

# **stat**

stat - gets the statistics on a port of a card on a chassis.

# **SYNOPSIS**

stat sub-command options

# **DESCRIPTION**

The stat command is used to get statistics. Statistics may be gathered in several ways. All statistics may be obtained through the use of the stat get statAllStats <chassis> <card> <port> followed by calls to get the data using stat cget -statName. All rate statistics may be obtained through the use of the stat getRate statAllStats <chassis> <card> <port> followed by calls to get the data using stat cget -name.

An individual statistic may be collected through the use of the stat get statName <chassis> <card> <port> followed by stat cget -statName. Note that the statName is formed from the standard option name by prepending stat to the name and capitalizing the first letter of the option. (For example, for the option framesSent, the statName is statFramesSent.)

Values are available through the STANDARD OPTIONS following the stat cget call. When using stat cget -statName, only those statistics valid for that type of port are returned; all others return an error (see the enableValidStats option). Refer to the Ixia Reference Guide for a list of which statistics are available for particular card modules and under particular circumstances.

For channelized BERT cards, it is necessary to request statistics for a specific channel at a time using the getBertChannel and getBertChannelRate sub-commands. These commands take a level description, which is discussed in *bert and bertErrorGeneration*.

# **STANDARD OPTIONS**

Standard Options controlling statistics modes and operation

#### **enableArpStats true/false**

Enables the collection of Arp statistics. (default = true) The following statistics are controlled by this option:

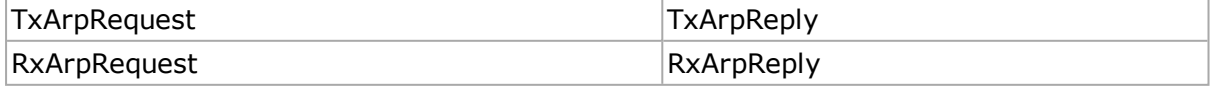

## **enableAtmOamStats true/false**

Enables the collection of the ATM OAM statistics. (default  $=$  true) The following statistics are controlled by this option:

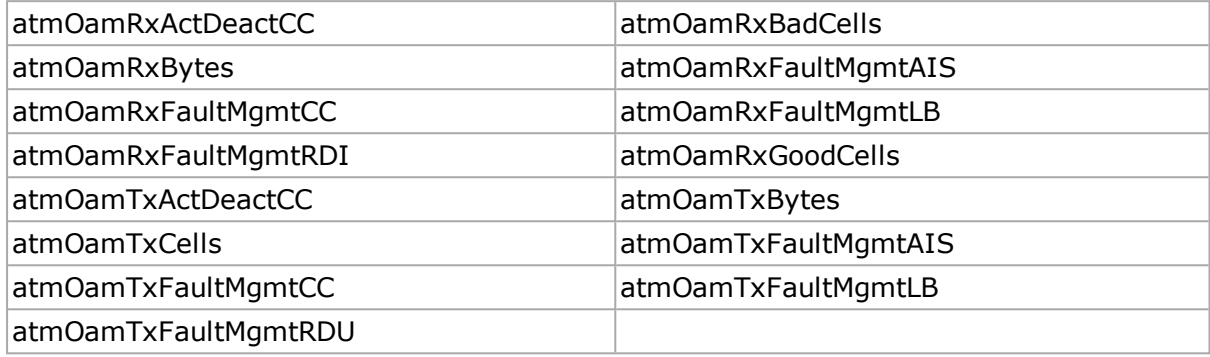

## **enableDhcpStats true/false**

Enables the collection of the DHCPv4 statistics. (default = false) The following statistics are controlled by this option:

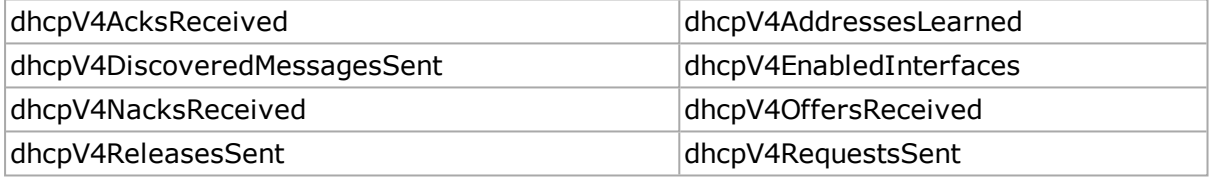

**enableDhcpV6Stats true/false**

Enables the collection of the DHCPv6 statistics. (default = false) The following statistics are controlled by this option:

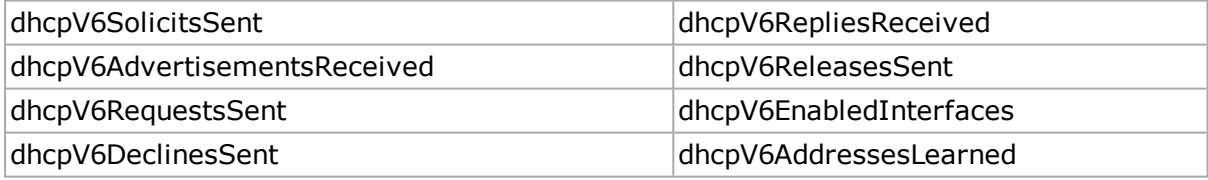

## **enableFcoeStats true/false**

Enables the collection of the protocol FCoE statistics. (default = false) The following statistics are controlled by this option:

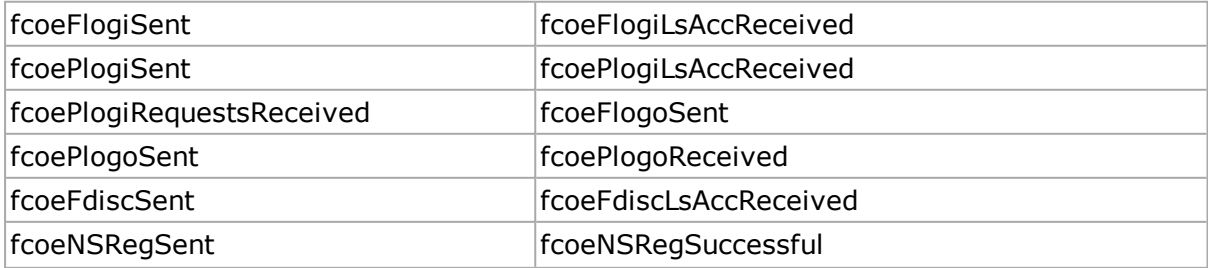

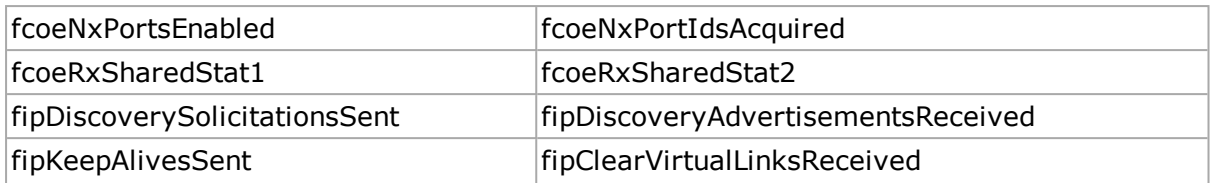

**fcoeRxSharedStat Type1**

Only two counters are permitted, this one and the next one (fcoeRxSharedStatType2). Select the statistic to be assigned to this counter from these options:

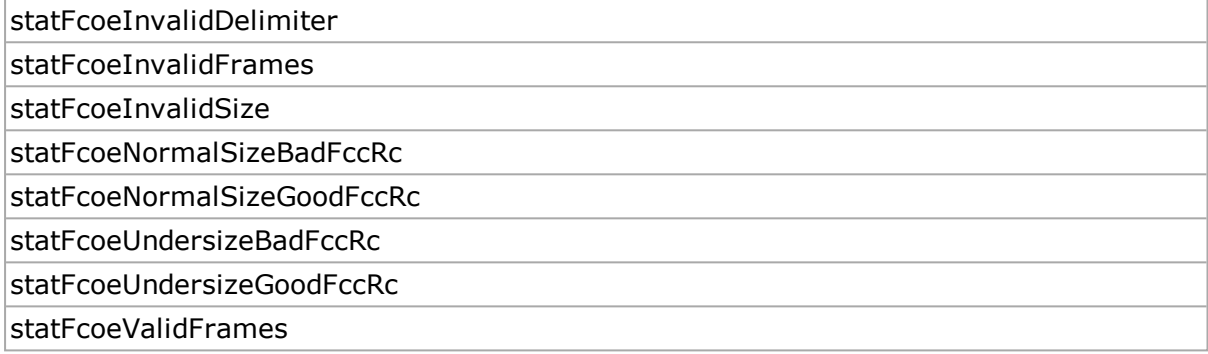

## **fcoeRxSharedStat Type2**

Select the statistic to be assigned to this counter from these options:

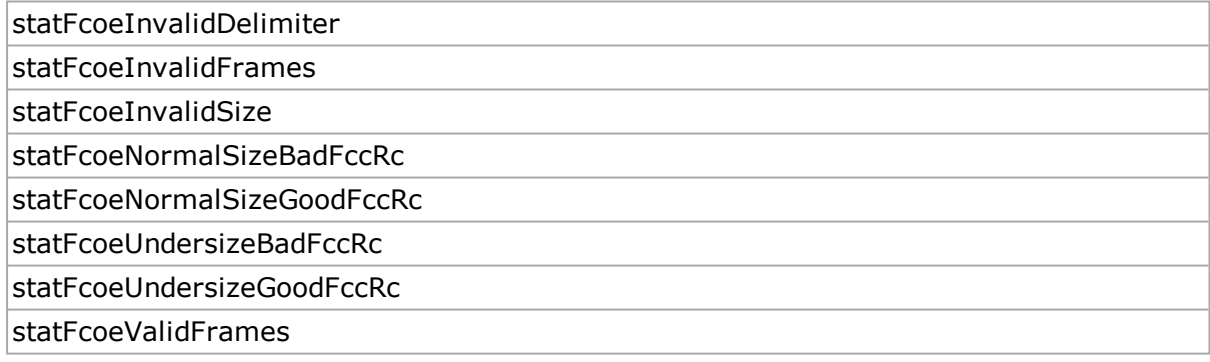

#### **enableMacSecStats true/false**

Enables the collection of the protocol MACsec statistics. (default = true) The following statistics are controlled by this option:

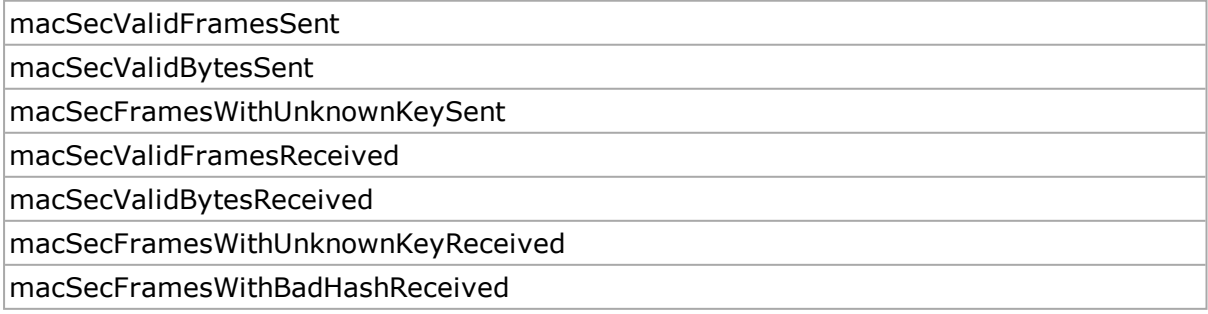

# **enableNeighborSolicit Stats true/false**

Enables the collection of the Neighbor Solicitation statistics. (default = true) The following statistics are controlled by this option:

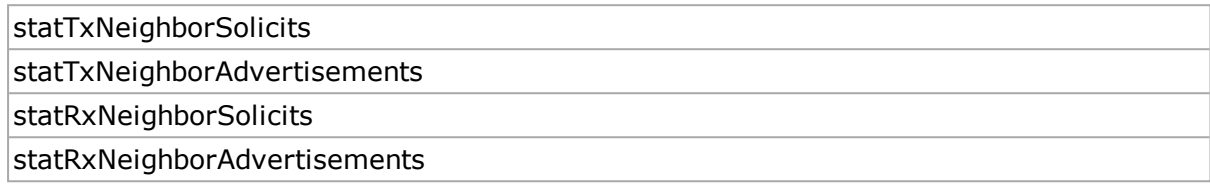

## **enablePos ExtendedStats true/false**

Enables the collection of extended PoS extended statistics, for POS cards only. (default = true) The following statistics are controlled by this option:

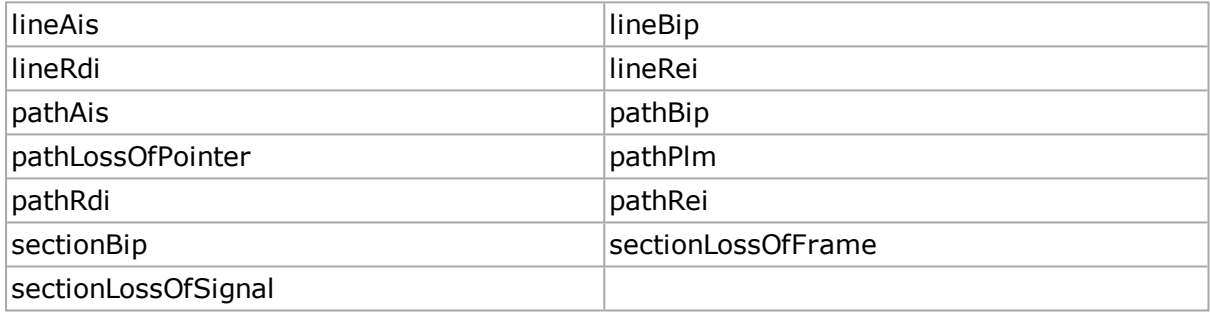

#### **enableProtocolServer Stats true/false**

Enables the collection of the protocol server statistics. (default = true) The following statistics are controlled by this option:

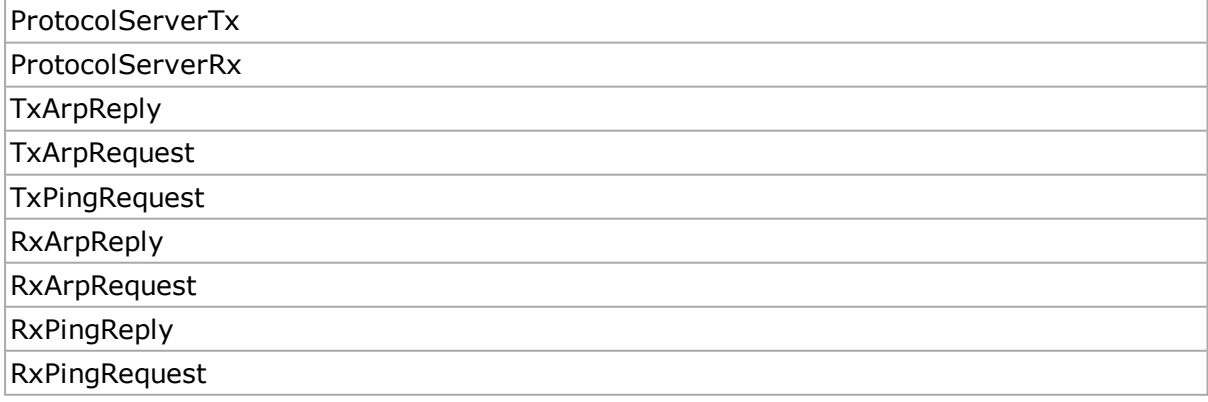

## **enablePtpStats true/false**

Enables the collection of the IEEE 1588 PTP statistics. (default = true) The following statistics are controlled by this option:

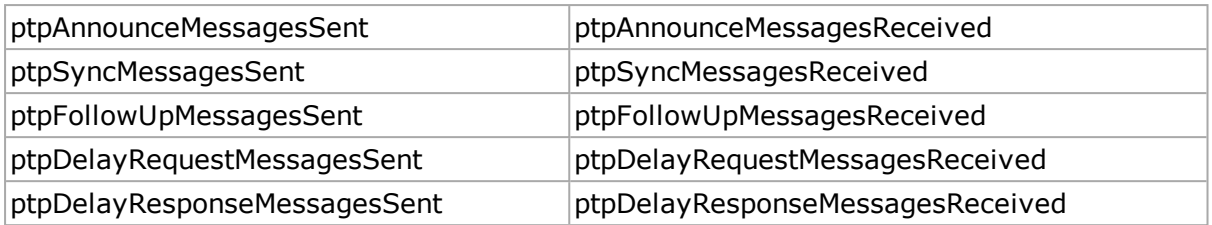

# **enableTemperature SensorStats true/false**

Enables the collection of statistics from temperature sensors. (default = true) The following statistics are controlled by this option:

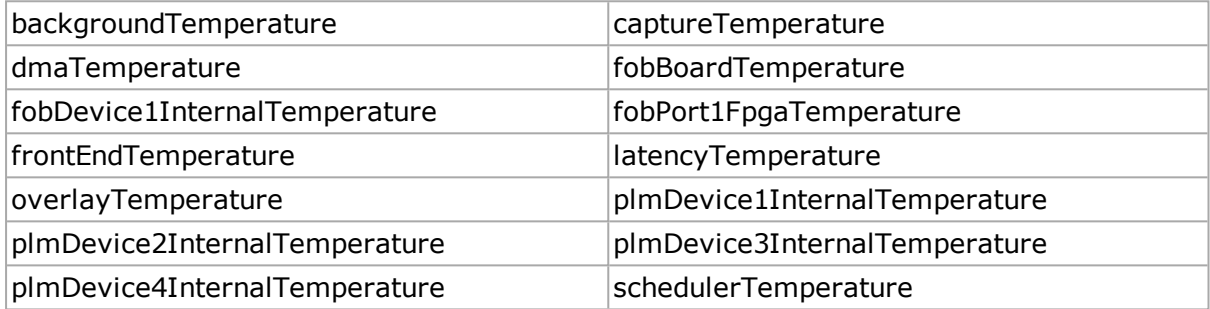

## **enableValidStats true / false**

If set, then stat cget -statName calls for statistics invalid for the port's type returns an error. If unset, then all stat cget -statName returns without error, but the invalid statistics have default values. (default =  $0$ )

# **enableVcatStats true/false**

Enables the collection of the VCAT per-port, per-circuit, and per-channel statistics. (default = true) The following statistics are available automatically when the port is in VCAT mode:

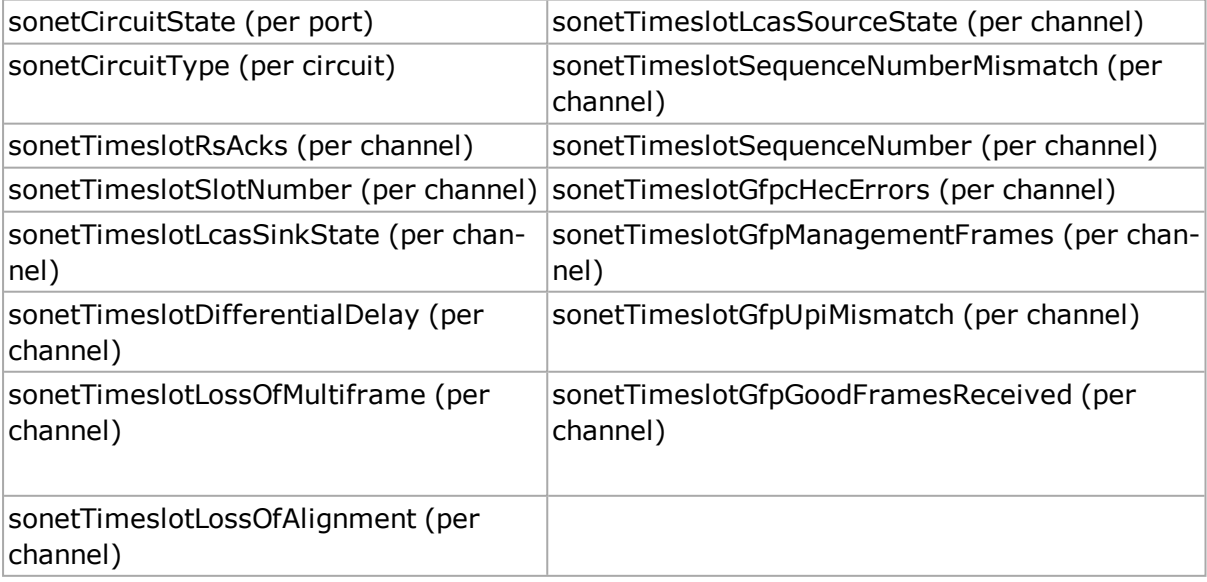

# **includeRprPayloadFcs InCrc true | false**

For RPR packets (where the SONET header mode is RPR), this flag indicates that the RPR payload FCS is to be included in the RPR CRC error checking. A CRC error is declared if either the RPR CRC or the Payload FCS is incorrect. (default  $=$  true)

## **lacpState**

Notifies session state of LACP link, down or up.

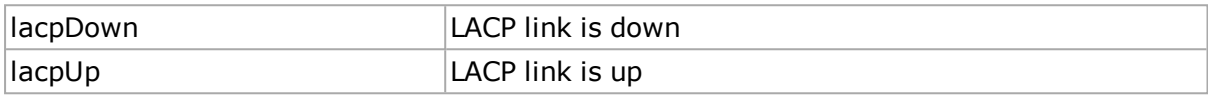

#### **mode**

Sets the mode of the statistic counters. The following modes can be read:

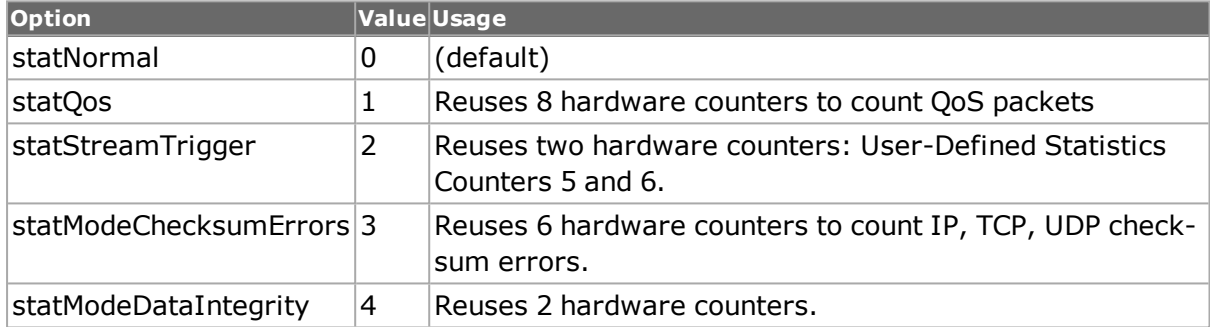

Standard Options used to retrieve statistics

#### **aggregatedGfpcHec Errors**

Read-only. 64-bit value. Number of aggregated GFP core HEC errors detected.

#### **aggregatedGfpeHec Errors**

Read-only. 64-bit value. Number of aggregated GFP extension HEC errors detected.

#### **aggregatedGfptHec Errors**

Read-only. 64-bit value. Number of aggregated GFP type HEC errors detected.

# **aggregatedGfpPayloadFcsErrors**

Read-only. 64-bit value. Number of aggregated GFP payload FCS errors detected.

## **aggregatedGfp ManagementFrames**

Read-only. 64-bit value. The number of aggregated GFP management frames.

# **aggregatedGfp UpiMismatch**

Read-only. 64-bit value. The number of aggregated GFP UPI mismatches.

# **aggregatedGfp GoodFramesReceived**

Read-only. 64-bit value. The number of aggregated GFP good frames received.

## **aggregatedGfpSync State**

Read-only. 64-bit value. The aggregated GFP sync state value.

## **alignmentErrors**

Read-only. 64-bit value. Number of frames received with alignment errors on a 10/100 port.

## **asynchronousFrames Sent**

Read-only. 64-bit value. The number of frames sent as a part of user requests.

## **atmAal5BytesReceived**

Read-only. 64-bit value. The number of AAL5 bytes received.

# **atmAal5BytesSent**

Read-only. 64-bit value. The number of AAL5 bytes sent.

#### **atmAal5CrcError Frames**

Read-only. 64-bit value. The number of AAL5 frames received with CRC errors.

#### **atmAal5Frames Received**

Read-only. 64-bit value. The number of AAL5 frames received.

## **atmAal5FramesSent**

Read-only. 64-bit value. The number of AAL5 frames sent.

#### **atmAal5LengthError Frames**

Read-only. 64-bit value. The number of AAL5 frames received with length errors.

## **atmAal5TimeoutError Frames**

Read-only. 64-bit value. The number of AAL5 frames received with timeout errors.

## **atmCellsReceived**

Read-only. 64-bit value. The number of ATM cells received.

#### **atmCellsSent**

Read-only. 64-bit value. The number of ATM cells sent.

#### **atmCorrectedHcsError Count**

Read-only. 64-bit value. The number of AAL5 frames received with HCS errors that were corrected.

#### **atmIdleCellCount**

Read-only. 64-bit value. The number of idle ATM cells sent.

#### **atmOamRxActDeactCC**

Read-only. 64-bit value. Number of ATM OAM ActDeact cells transmitted.

#### **atmOamRxBadCells**

Read-only. 64-bit value. Number or ATM OAM bad cells received.

#### **atmOamRxBytes**

Read-only. 64-bit value. Number of ATM OAM bytes received.

#### **atmOamRxFaultMgmt AIS**

Read-only. 64-bit value. Number of ATM OAM Fault Management AIS cells received.

#### **atmOamRxFaultMgmt CC**

Read-only. 64-bit value. Number of ATM OAM Fault Management CC cells received.

#### **atmOamRxFaultMgmt LB**

Read-only. 64-bit value. Number of ATM OAM Fault Management LB cells received.

## **atmOamRxFaultMgmt RDI**

Read-only. 64-bit value. Number of ATM OAM Fault Management RDI cells received.

#### **atmOamRxGoodCells**

Read-only. 64-bit value. Number of ATM OAM good cells received.

# **atmOamTxActDeactCC**

Read-only. 64-bit value. Number of ATM OAM ActDeact cells transmitted.

#### **atmOamTxBytes**

Read-only. 64-bit value. Number of ATM OAM bytes transmitted.

#### **atmOamTxCells**

Read-only. 64-bit value. Number of ATM OAM cells transmitted.

#### **atmOamTxFaultMgmt AIS**

Read-only. 64-bit value. Number of ATM OAM Fault Management AIS cells transmitted.

#### **atmOamTxFaultMgmt CC**

Read-only. 64-bit value. Number of ATM OAM Fault Management CC cells transmitted.

#### **atmOamTxFaultMgmt LB**

Read-only. 64-bit value. Number of ATM OAM Fault Management LB cells transmitted.

#### **atmOamTxFaultMgmt RDI**

Read-only. 64-bit value. Number of ATM OAM Fault Management RDI cells transmitted.

#### **atmScheduledCellsSent**

Read-only. 64-bit value. The number of scheduled (non-idle) ATM cells sent.

#### **atmUncorrectedHcs ErrorCount**

Read-only. 64-bit value. The number of AAL5 frames received with HCS errors that were not corrected.

#### **atmUnregisteredCells Received**

Read-only. 64-bit value. The number of unregistered ATM cells that were received.

#### **background Temperature**

Read-only. 64-bit value. Part of the OC-192 - Temperature Sensors Statistics. Temperature of the Background chip. The enableTemperatureSensorsStats options must be true for this value to be valid.

## **bertAvailableSeconds**

Read-only. 64-bit value. For BERT - the number of seconds which have occurred during Available Periods.

#### **bertBackgroundBlock ErrorRatio**

Read-only. For BERT: the ratio of Background Block Errors (BBEs) to the total number of blocks.

#### **bertBackgroundBlock Errors**

Read-only. 64-bit value. For BERT: the number of errored blocks not occurring as part of a Severely Errored Second.

#### **bertBitErrorRatio**

Read-only. For BERT: the ratio of the number of errored bits compared to the total number of bits transmitted.

#### **bertBitErrorsReceived**

Read-only. 64-bit value. For BERT: the total number of bit errors received.

#### **bertBitErrorsSent**

Read-only. 64-bit value. For BERT: the total number of bit errors sent.

#### **bertBitsReceived**

Read-only. 64-bit value. For BERT: the total number of bits received.

#### **bertBitsSent**

Read-only. 64-bit value. For BERT: the total number of bits sent.

## **bertBlockErrorState**

Read-only. For BERT: whether the link is in an available or unavailable state.

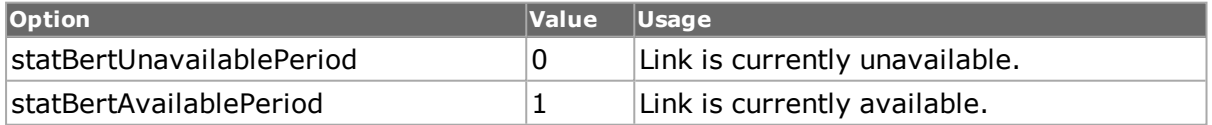

#### **bertDeskewPattern Lock**

Read-only. Indicates that the deskew lane has locked onto a known PRBS pattern.

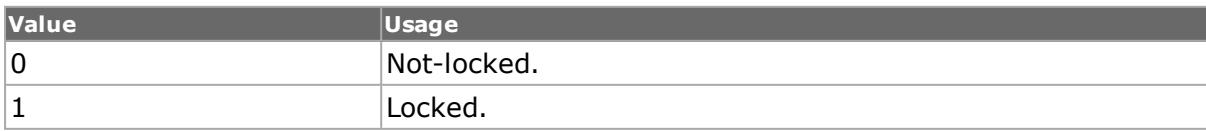

## **bertElapsedTestTime**

Read-only. 64-bit value. For BERT - the elapsed test time, expressed in seconds in the APIs.

## **bertErroredBlocks**

Read-only. 64-bit value. For BERT - the number of blocks containing at least one errored second.

#### **bertErrorFree Seconds**

Read-only. 64-bit value. For BERT - the number of seconds with no errored blocks or defects.

#### **bertErroredSecond Ratio**

Read-only. For BERT - (ESR); the ratio of Errored Seconds (ES) to the total seconds.

#### **bertErroredSeconds**

Read-only. 64-bit value. For BERT - the number of seconds containing at least one errored block or a defect.

## **bertLastService DisruptionTime**

Read-only. 64-bit value. For BERT - a service disruption is the period of time during which the service is unavailable while switching rings. The SONET spec calls for this to be less than 50 ms. This value is the length of the last service disruption that occurred, expressed in milliseconds

#### **bertMaxService DisruptionTime**

Read-only. 64-bit value. For BERT - the longest service disruption that occurred, expressed in milliseconds.

## **bertMinService DisruptionTime**

Read-only. 64-bit value. For BERT - the shortest service disruption that occurred, expressed in milliseconds.

#### **bertMismatchedOnes Ratio**

Read-only. The number of expected ones that where received as zeroes.

## **bertMismatchedZeros Ratio**

Read-only. The ratio of mismatched ones to the total number of bits.

# **bertNumber MismatchedOnes**

Read-only. 64-bit value. The number of expected zeroes that where received as ones.

#### **bertNumber MismatchedZeros**

Read-only. 64-bit value. The ratio of mismatched zeroes to the total number of bits.

#### **bertRxDeskewBitErrors**

Read-only. 64-bit value. The number of incorrect bits received from the deskew lane.

## **bertRxDeskewErrored Frames**

Read-only. 64-bit value. The number of frames received that have at least one error.

## **bertRxDeskewError FreeFrames**

Read-only. 64-bit value. The number of deskew frames received that have no errors.

#### **bertRxDeskewLossOf Frame**

Read-only. 64-bit value. The number of times that frame sync was lost and had to be reacquired.

## **bertSeverelyErrored SecondRatio**

Read-only. For BERT - (SESR); the ratio of Severely Errored Seconds (SESs) to the total seconds.

#### **bertServiceDisruption Cumulative**

Read-only. 64-bit value. For BERT - the total service disruption time encountered, expressed in milliseconds.

# **bertStatus**

Read-only. For BERT - the status of the receive connection. .

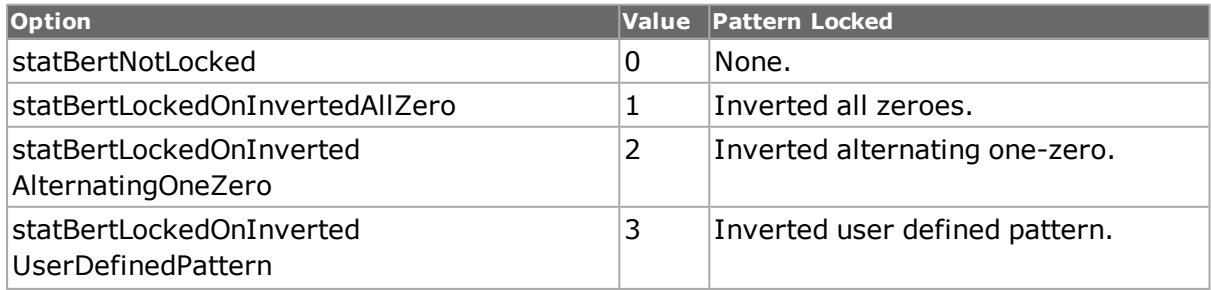

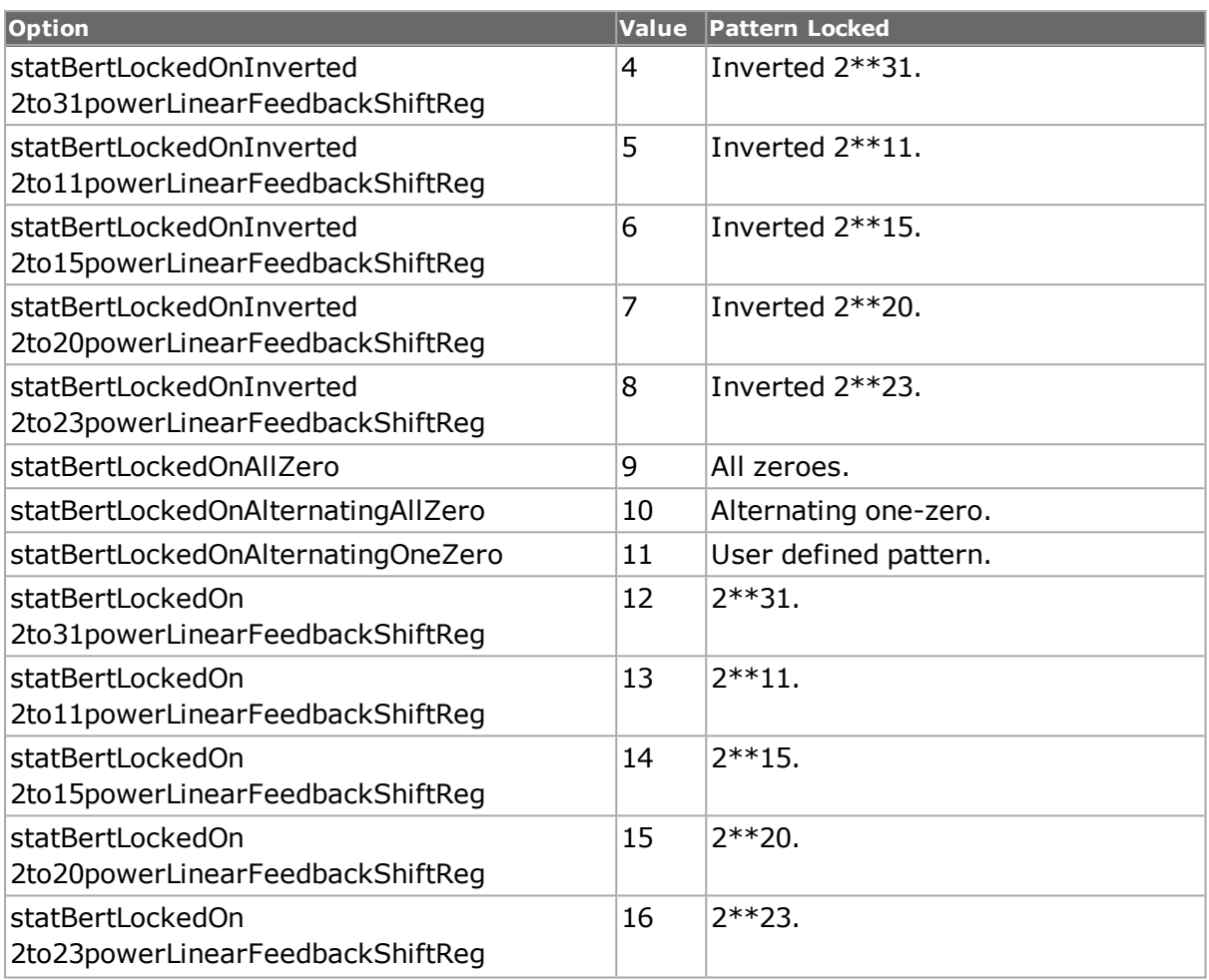

# **bertTimeSinceLast Error**

Read-only. 64-bit value. The elapsed time since the last receive error was detected, expressed in nano-seconds.

# **bertTransmitDuration**

Read-only. The transmit duration time when port is in BERT mode.

# **bertTriggerCount**

Read-only. 64-bit value. The number of triggers generated.

# **bertTxDeskewBitErrors**

Read-only. 64-bit value. The number of bit errors inserted into the transmitted deskew lane.

## **bertTxDeskewErrored Frames**

Read-only. 64-bit value. The number of transmitted deskew frames with at least one error inserted.

# **bertTxDeskewError FreeFrames**

Read-only. 64-bit value. The number of transmitted deskew frames with at no errors inserted.

# **bertUnavailable Seconds**

Read-only. 64-bit value. For BERT - the number of seconds which have occurred during Unavailable Periods.

# **bertUnframed DetectedLineRate**

Read-only. 64-bit value. For unframed BERT - the detected line rate, in bps.

# **bertUnframed OutputSignalStrength**

Read-only. DOUBLE value. For unframed BERT - the output signal strength, in db.

## **bitsReceived**

Read-only. 64-bit value. Number of bits received.

## **bitsSent**

Read-only. 64-bit value. Number of bits transmitted.

#### **bpduFramesReceived**

Read-only. 64-bit value. Number of bridging protocol data units received.

#### **bpduFramesSent**

Read-only. 64-bit value. Number of bridging protocol data units sent.

## **bytesFrom Application**

Read-only. 64-bit value. On the stream extraction module, number of bytes received from the application on either port 2 or port 3.

#### **bytesReceived**

Read-only. 64-bit value. Number of bytes received.

#### **bytesSent**

Read-only. 64-bit value. Number of bytes transmitted.

#### **captureFilter**

Read-only. 64-bit value. Number of frames received meeting the capture filter criteria set up using filter command. This counter is available when stat mode is set to statNormal.

#### **captureState**

Read-only. Reflects the current state of capture. The following states can be read:

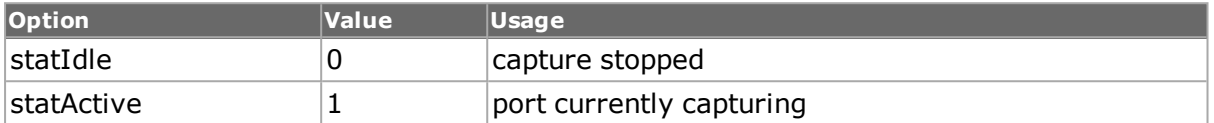

#### **captureTemperature**

Read-only. 64-bit value. Part of the OC-192 - Temperature Sensors Statistics. Temperature of the Capture chip. The enableTemperatureSensorsStats options must be true for this value to be valid.

#### **capture1FpgaTemperature**

Read-only. 64-bit value. Temperature of the first Capture FPGA chip. The enableTemperatureSensorsStats options must be true for this value to be valid. This is applicable for the Lava platform.

#### **capture2FpgaTemperature**

Read-Only. 64-bit value. Temperature of the second Capture FPGA chip, if it exists. The enableTemperatureSensorsStats options must be true for this value to be valid.

#### **captureTrigger**

Read-only. 64-bit value. Number of frames received meeting the capture trigger criteria set up using filter command. This counter is available when stat mode is set to statNormal.

#### **cdlErrorFrames Received**

Read-only. 64-bit value. Number of errored CDL frames received.

## **cdlGoodFrames Received**

Read-only. 64-bit value. Number of good CDL frames received.

#### **codeError**

Read-only. The error codes sent.

## **codingErrorFrames Received**

Read-only. 64-bit value. The number of frames received with coding errors.

## **collisionFrames**

Read-only. 64-bit value. Number of frames received with collisions.

#### **collisions**

Read-only. 64-bit value. Number of collisions.

#### **customOrderedSet Received**

Read-only. 64-bit value. The number of remote ordered sets received.Ordered sets are part of Link Fault Signaling, and can be configured with Link Fault Signaling.

#### **customOrderedSetSent**

Read-only. 64-bit value. The number of custom ordered sets sent.Ordered sets are part of Link Fault Signaling, and can be configured with Link Fault Signaling.

#### **dataIntegrityErrors**

Read-only. 64-bit value. Number of frames that have data integrity error. (Not available when port is in PRBS mode.)

#### **dataIntegrityFrames**

Read-only. 64-bit value. Number of frames that match data integrity signiture. (Not available when port is in PRBS mode.)

#### **dcbxIscsiTlvsSent**

Read-only. Number of DCBX ISCSI TLVs sent.

#### **dcbxIscsiTlvsReceived**

Read-only. Number of DCBX ISCSI TLVs received.

#### **dccBytesReceived**

Read-only. 64-bit value. Number of DCC bytes received.

#### **dccBytesSent**

Read-only. 64-bit value. Number of DCC bytes sent.

## **dccCrcErrorsReceived**

Read-only. 64-bit value. Number of DCC CRC errors received.

#### **dccFramesReceived**

Read-only. 64-bit value. Number of DCC frames received.

#### **dccFramesSent**

Read-only. 64-bit value. Number of DCC frames sent.

## **dccFramingErrors Received**

Read-only. 64-bit value. Number of DCC framing errors received.

# **dhcpV4AcksReceived**

Read-only. 64-bit value. The number or ACK messages received.

# **dhcpV4Addresses Learned**

Read-only. 64-bit value. The number of address learned.

## **dhcpV4Discovered MessagesSent**

Read-only. 64-bit value. The number of Discovered messages sent.

# **dhcpV4Enabled Interfaces**

Read-only. 64-bit value. The number of enabled interfaces.

## **dhcpV4NacksReceived**

Read-only. 64-bit value. The number of NACK messages received.

#### **dhcpV4OffersReceived**

Read-only. 64-bit value. The number of Offer messages received.

#### **dhcpV4ReleasesSent**

Read-only. 64-bit value. The number of Release messages sent.

#### **dhcpV4RequestsSent**

Read-only. 64-bit value. The number of Request messages sent.

#### **dmaTemperature**

Read-only. 64-bit value. Part of the OC-192 - Temperature Sensors Statistics. Temperature of the DMA chip. The enableTemperatureSensorsStats options must be true for this value to be valid.

#### **dribbleErrors**

Read-only. 64-bit value. Number of frames received with dribble errors on a 10/100 port.

# **droppedFrames**

Read-only. 64-bit value. The number of dropped frames.

# **duplexMode**

Read-only. The duplex mode configured for the port.The following states can be read:

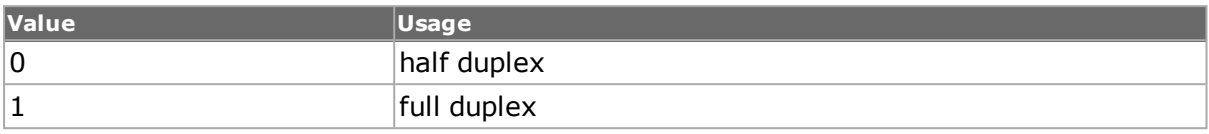

#### **eErrorCharacterFrames Received**

Read-only. 64-bit value. The number of frames received with DUT labeled errors received.

#### **egressDroppedFrames**

Read-only. 64-bit value. The number of frames that get dropped before they are transmitted.

#### **ethernetCrc**

Read-only. The ethernet CRC for ATM cards, the CRC counter represents AAL5 CRCs.

#### **excessiveCollision Frames**

Read-only. 64-bit value. Number of frames received with excessive collisions.

## **fcFlogiSent**

Read-only. The Fabric Login (FLOGI) ELS sent.

#### **fcFlogiLsAccReceived**

Read-only. The Link Service Accept (LS\_ACC) ELS notification received.

#### **fcPlogiSent**

Read-only. The PLOGI ELS notification sent.

#### **fcPlogiLsAccReceived**

Read-only. The PLOGI Link Service Accept (LS\_ACC) ELS notification received.

#### **fcPlogiRequests Received**

Read-only. The PLOGI ELS notification received.

#### **fcFlogoSent**

Read-only. The FLOGO notification sent.

#### **fcPlogoSent**

Read-only. The PLOGO notification sent.

Read-only. The PLOGO notification received.

# **fcFdiscSent**

Read-only. The FDISC notification sent.

#### **fcFdiscLsAccReceived**

Read-only. The FDISC LS ACC notification received.

#### **fcNSRegSent**

Read-only. The Name Server Registration notification sent.

#### **fcNSRegSuccessful**

Read-only. The Name Server Registration notification sent successfully.

## **fcNxPortsEnabled**

Read-only. The Nx port is enabled.

## **fcNxPortIdsAcquired**

Read-only. The ID of Nx port is acquired.

#### **fcoeFdiscLsAcc Received**

Read-only. FCoE Discovery Link Service Accept received.

#### **fcoeFdiscSent**

Read-only. FCoE Discovery sent.

# **fcoeFlogiLsAccReceived**

Read-only. FCoE Fabric Login Link Service Accept received.

#### **fcoeFlogiSent**

Read-only. FCoE Fabric Login sent.

#### **fcoeFlogoSent**

Read-only. FCoE Fabric Logout sent.

#### **fcoeNxPortIdsAcquired**

Read-only. FCOE Nx Port IDs Acquired

#### **fcoeNxPortsEnabled**

Read-only. FCOE Nx Ports Enabled

#### **fcoeNSRegSent**

Read-only. FCOE Name Server Registration sent

# **fcoeNSRegSuccessful**

Read-only. FCOE Name Server Registration successful

## **fcoePlogiLsAccReceived**

Read-only. FCOE Port Login Link Service Accept received

## **fcoePlogiRequests Received**

Read-only. FCOE Port Login Requests received

## **fcoePlogiSent**

Read-only. FCOE Port Login sent

## **fcoePlogoReceived**

Read-only. FCOE Port Logout received

## **fcoePlogoSent**

Read-only. FCOE Port Logout sent

#### **fcoeRxSharedStat1**

Read-only. The requested FCoE variable is stored here.

#### **fcoeRxSharedStat2**

Read-only. The requested FCoE variable is stored here.

#### **fcsErrors**

Read-only. 64-bit value. Number of frames received with FCS errors.

#### **fecCorrected0sCount**

Read-only. 64-bit value. Number of 0 errors (1s changed to 0s) that have been corrected.

#### **fecCorrected1sCount**

Read-only. 64-bit value. Number of 1 errors (0s changed to 1s) that have been corrected.

#### **fecCorrectedBitsCount**

Read-only. 64-bit value. Number of flipped bits errors (0s changed to 1s and vice versa) that have been corrected.

# **fecCorrectedBytes Count**

Read-only. 64-bit value. Number of bytes that have had errors corrected.

## **fecCorrectedCodewords**

Read-only. 64-bit value. Maximum number of corrected codewords.

#### **fecFrameLossRatio**

Read-only. 64-bit value. Ratio of frame loss.

#### **fecMaxSymbolErrors**

Read-only. 64-bit value. Maximum number of corrected symbols.

#### **fecMaxSymbolErrorsBin0**

Read-only. 64-bit value. Number of codeword with 0 symbol error.

#### **fecMaxSymbolErrorsBin1**

Read-only. 64-bit value. Number of codewords with 1 symbol error.

#### **fecMaxSymbolErrorsBin2**

Read-only. 64-bit value. Number of codewords with 2 symbol errors.

#### **fecMaxSymbolErrorsBin3**

Read-only. 64-bit value. Number of codewords with 3 symbol errors.

#### **fecMaxSymbolErrorsBin4**

Read-only. 64-bit value. Number of codewords with 4 symbol errors.

#### **fecMaxSymbolErrorsBin5**

Read-only. 64-bit value. Number of codewords with 5 symbol errors.

#### **fecMaxSymbolErrorsBin6**

Read-only. 64-bit value. Number of codewords with 6 symbol errors.

#### **fecMaxSymbolErrorsBin7**

Read-only. 64-bit value. Number of codewords with 7 symbol errors.

#### **fecMaxSymbolErrorsBin8**

Read-only. 64-bit value. Number of codewords with 8 symbol errors.

#### **fecMaxSymbolErrorsBin9**

Read-only. 64-bit value. Number of codewords with 9 symbol errors.

#### **fecMaxSymbolErrorsBin10**

Read-only. 64-bit value. Number of codewords with 10 symbol errors.

# **fecMaxSymbolErrorsBin11**

Read-only. 64-bit value. Number of codewords with 11 symbol errors.

#### **fecMaxSymbolErrorsBin12**

Read-only. 64-bit value. Number of codewords with 12 symbol errors.

#### **fecMaxSymbolErrorsBin13**

Read-only. 64-bit value. Number of codewords with 13 symbol errors.

#### **fecMaxSymbolErrorsBin14**

Read-only. 64-bit value. Number of codewords with 14 symbol errors.

#### **fecMaxSymbolErrorsBin15**

Read-only. 64-bit value. Number of codewords with 15 symbol errors.

#### **fecTotalBitErrors**

Read-only. 64-bit value. Total number of bit errors.

#### **fecTotalCodewords**

Read-only. 64-bit value. Total number of codewords.

#### **fecTranscodingUncorrectableErrors**

Read-only. 64-bit value. The number of actual FEC uncorrectable error events detected when both FEC engines are active.

This statistics disambiguates whether both FEC engines received uncorrectable codewords in parallel or just one of the two codewords was uncorrectable, and is used to derive the FEC Frame Loss Ratio.

#### **fecUncorrectableSubrowCount**

Read-only. 64-bit value. Number of subrows that have uncorrectable errors.

#### **fecUncorrectableCodewords**

Read-only. 64-bit value. Number of codewords with 16 or more errors.

#### **fipDiscoverySolicita-tionsSent**

Read-only. Number of FIP Discovery Solicitations that have been sent.

#### **fipDiscoveryAdvertise-mentsReceived**

Read-only. Number of FIP Discovery Advertisements that have been received.

#### **fipKeepAlivesSent**

Read-only. Number of FIP Keep Alives that have been sent.

# **fipClearVirtualLinks Received**

Read-only. Number of FIP Clear Virtual Links that have been received.

## **firecodeFecCorrectedErrorBits**

Read-only. 64-bit value. Total number of corrected error bits by FC-FEC.

#### **firecodeFecSync**

Read-only. 64-bit value. Port is in sync if it successfully negotiates FC-FEC.

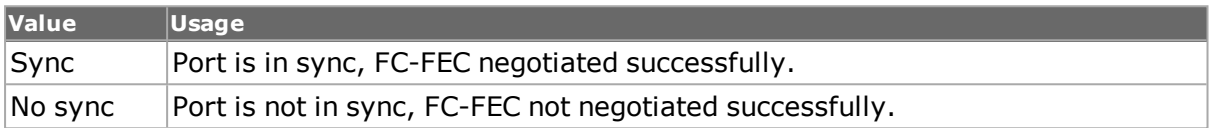

## **firecodeFecTotalCorrectedBlockCount**

Read-only. 64-bit value. Total number of corrected blocks by FC-FEC.

## **firecodeFecUncorrectedErroredBlockCount**

Read-only. 64-bit value. Total number of uncorrected blocks by FC-FEC.

## **flowControlFrames**

Read-only. 64-bit value. Number of flow control frames received.

#### **fobBoardTemperature**

Read-only. 64-bit value. Part of the OC-192 - Temperature Sensors Stats. The temperature of the board of the Fiber optic module. The enableTemperatureSensorsStats options must be true for this value to be valid.

#### **fobDeviceInternal Temperature**

Read-only. 64-bit value. Part of the OC-192 - Temperature Sensors Stats. The temperature of the FPGA on the Fiber optic module. The enableTemperatureSensorsStats options must be true for this value to be valid.

# **fobPort1Fpga Temperature**

Read-only. 64-bit value. Part of the OC-192 - Temperature Sensors Stats. The temperature next to port 1 on the Fiber optic module. The enableTemperatureSensorsStats options must be true for this value to be valid.

#### **fobPort2Fpga Temperature**

Read-only. 64-bit value. Part of the OC-192 - Temperature Sensors Stats. The temperature next to port 2 on the Fiber optic module.

## **fragments**

Read-only. 64-bit value. Number of fragmented frames received.

#### **framerAbort**

Read-only. 64-bit value.

#### **framerFCSErrors**

Read-only. 64-bit value.

#### **framerMaxLength**

Read-only. 64-bit value.

## **framerMinLength**

Read-only. 64-bit value.

#### **framesReceived**

Read-only. 64-bit value. Number of frames received.

#### **framesSent**

Read-only. 64-bit value. Number of frames transmitted.

#### **frontEndTemperature**

Read-only. 64-bit value. Part of the OC-192 - Temperature Sensors Statistics. Temperature of the Front End chip. The enableTemperatureSensorsStats options must be true for this value to be valid.

#### **gfpIdleFrames**

Read-only. 64-bit value. Number of GFP idle frames transmitted.

#### **gfpSyncHunt Transitions**

Read-only. 64-bit value. The number of Sync/Hunt state transition frames received.

#### **gfpeHecErrors**

Read-only. 64-bit value. Number of GFP extension header HEC errors detected.

#### **gfpPayloadFcsErrors**

Read-only. 64-bit value. Number of payload FCS errors detected.

#### **gfpRxBandwidth**

Read-only. 64-bit value. The measured receive GFP bandwidth, in Mbps.

## **gfpSyncState**

Read-only. 64-bit value. The GFP sync state value.

#### **gfptHecErrors**

Read-only. 64-bit value. Number of GFP type header HEC errors detected.

#### **inputSignalStrength**

Read-only. Monitors receive optical input power.

#### **insertionState**

Read-only. The current state of link fault insertion.

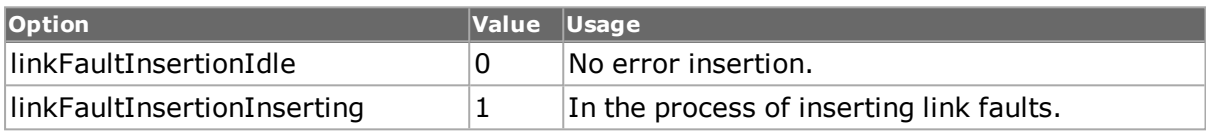

#### **ipChecksumErrors**

Read-only. 64-bit value. Number of frames transmitted.

## **ipPackets**

Read-only. 64-bit value. Number of frames transmitted.

#### **invalidEOFCount**

Read-only. The count of invalid End of Frames.

# **lateCollisions**

Read-only. 64-bit value. Number of frames received with late collisions.

#### **latencyTemperature**

Read-only. 64-bit value. Part of the OC-192 - Temperature Sensors Statistics. Temperature of the Latency chip. The enableTemperatureSensorsStats options must be true for this value to be valid.

#### **latency1FpgaTemperature**

Read-Only. 64-bit value. Temperature of the first Latency FPGA chip. The enableTemperatureSensorsStats options must be true for this value to be valid. This is applicable for the Lava platform.

#### **latency2FpgaTemperature**

Read-Only. 64-bit value. Temperature of the second Latency FPGA chip, if it exists. The enableTemperatureSensorsStats options must be true for this value to be valid.

# **lineAis**

Read-only. A flag indicating whether any Line Alarm Indication Signal have been received on an OC port for Packet over Sonet interfaces.

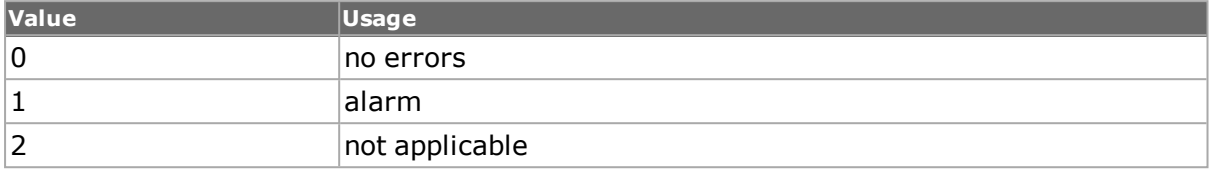

The enablePosExtendedStats options must be true for this value to be valid.

## **lineAisAlarmSecs**

Read-only. 64-bit value. A count of the seconds during which (at any point during the second) at least one Line layer AIS defect was present.

## **lineBip**

Read-only. 64-bit value. Number of Line Bit Interleaved Parity errors received on OC ports for POS interfaces. The enablePosExtendedStats options must be true for this value to be valid.

## **lineBipErroredSecs**

Read-only. 64-bit value. A count of the seconds during which (at any point during the second) at least one Line layer BIP was detected.

# **lineRdi**

Read-only. 64-bit value. A flag indicating whether any Line Remote Defect Indicators (former FERF: Far End Receive Failure) have been received on an OC ports for Packet over Sonet interfaces. Contains value after the class method stat get statAllStats is used:

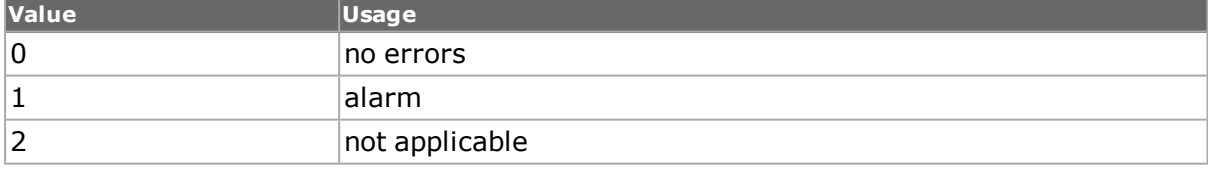

The enablePosExtendedStats options must be true for this value to be valid.

# **lineRdiUnavailableSecs**

Read-only. 64-bit value. A count of the seconds during which the line is considered unavailable at the far end.

# **lineRei**

Read-only. 64-bit value. Number of Line Remote Error Indications (former FEBE: Far End Block Error) received on OC ports for Packet over Sonet interfaces. The enablePosExtendedStats options must be true for this value to be valid.

# **lineReiErroredSecs**

Read-only. 64-bit value. A count of the seconds during which at least one line BIP error was reported by the far end.

# **lineSpeed**

Read-only. The speed configured for the port.

## **link**

Read-only. The state of the link. The following states can be read from the port:

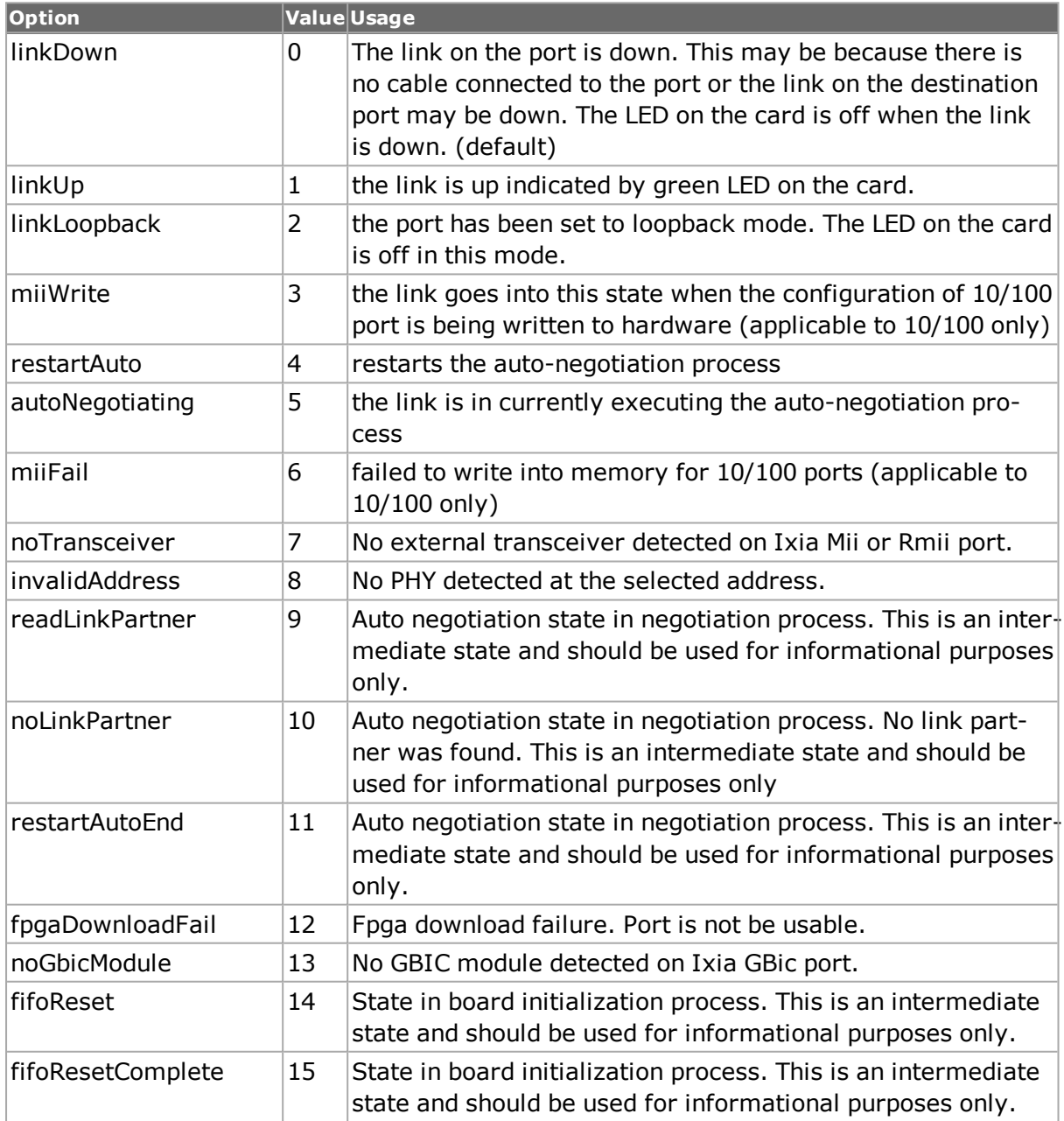

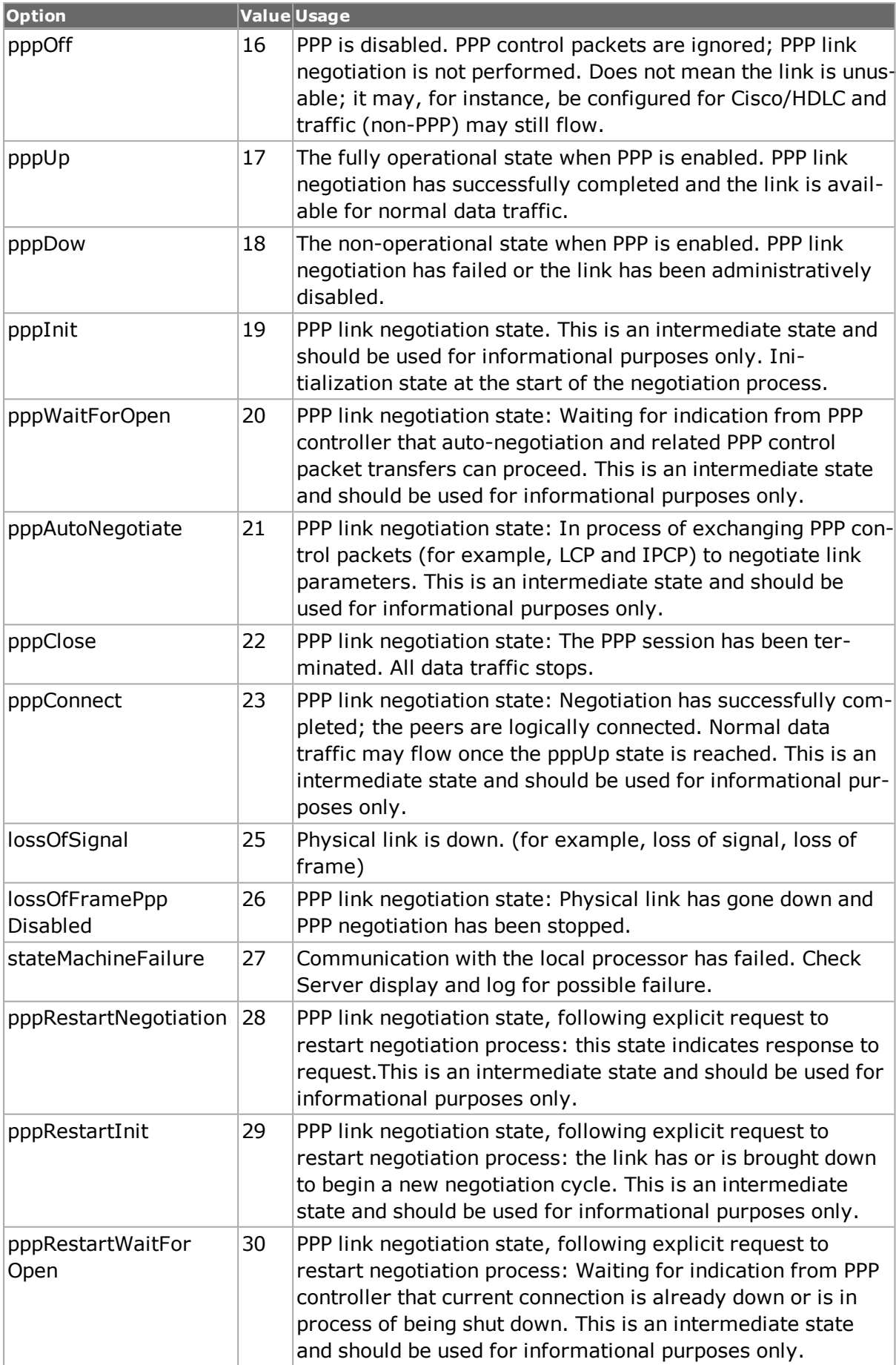

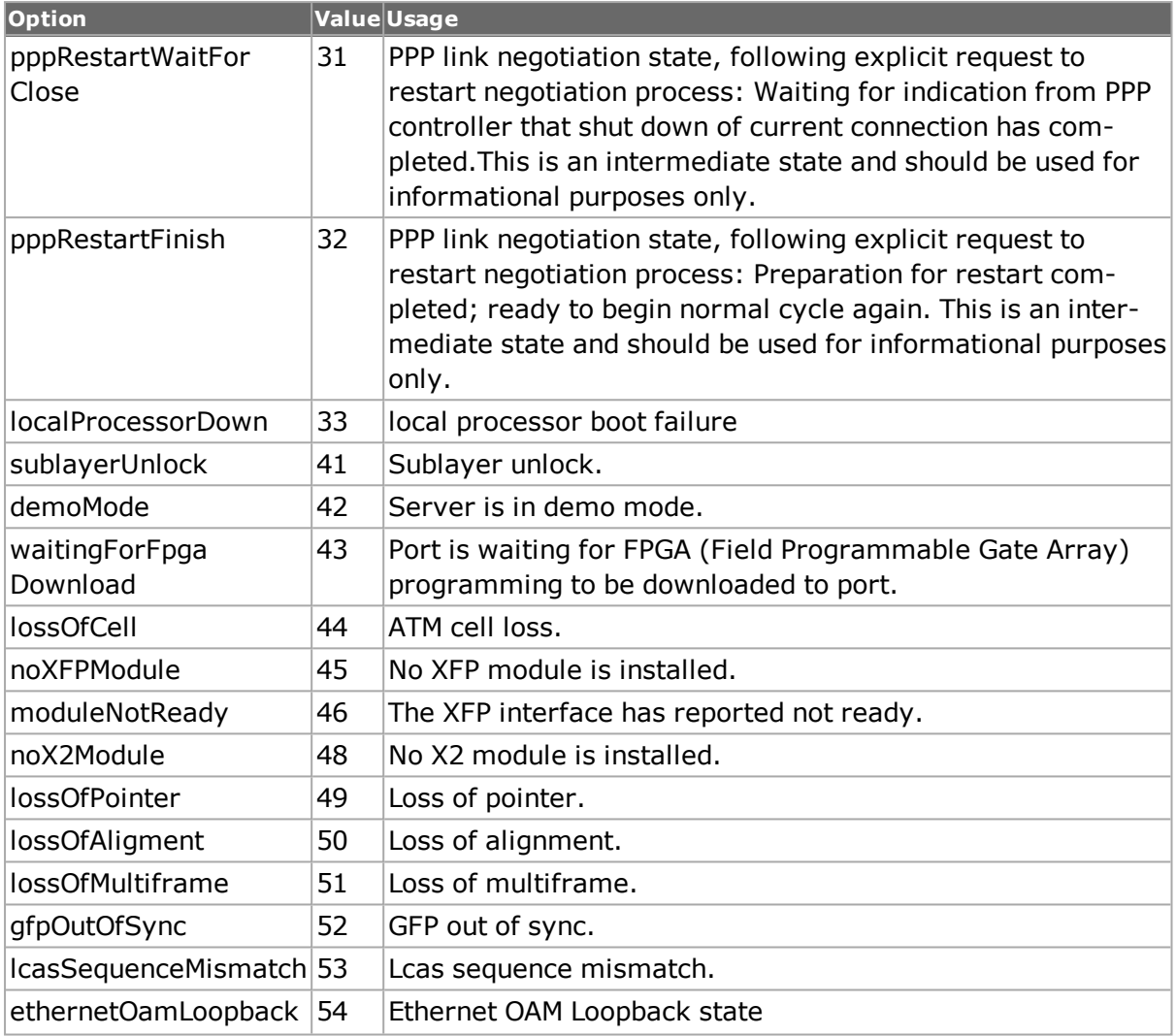

# **linkFaultState**

Read-only. The current detected link fault state for the port.

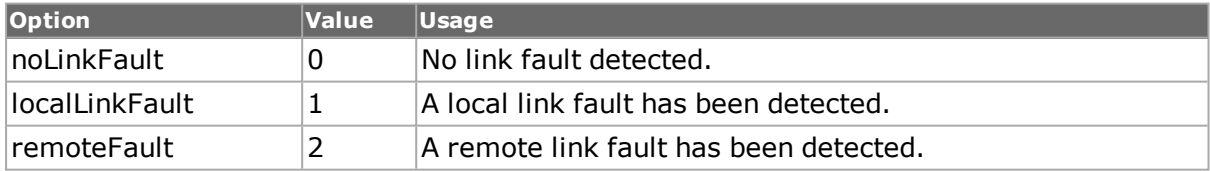

# **localFaults**

Read-only. 64-bit value. The number of local link faults detected.

## **localOrderedSet Received**

Read-only. 64-bit value. The number of local ordered sets received. Ordered sets are part of Link Fault Signaling.

## **localOrderedSetSent**

Read-only. 64-bit value. The number of local ordered sets sent. Ordered sets are part of Link Fault Signaling.

## **misdirectedPackets Received**

Read-only. 64-bit value. The number of misdirected packets received.

#### **misdirectedPackets Ignored**

Read-only. 64-bit value. The number of misdirected packets ignored.

#### **monitorBytesFrom Port2**

Read-only. 64-bit value. On the stream extraction module, the number of bytes from port two to the monitor port.

#### **monitorBytesFrom Port3**

Read-only. 64-bit value. On the stream extraction module, the number of bytes from port three to the monitor port.

#### **monitorPacketsFrom Port2**

Read-only. 64-bit value. On the stream extraction module, the number of packets from port two to the monitor port.

#### **monitorPacketsFrom Port3**

Read-only. 64-bit value. On the stream extraction module, the number of packets from port three to the monitor port.

#### **nsQuerySent**

Read-only. The name server query sent to the FC port.

#### **nsQuerySuccessful**

Read-only. The successful transmission of NS Query.

#### **overlayTemperature**

Read-only. 64-bit value. Part of the OC-192 - Temperature Sensors Statistics. Temperature of the Overlay chip. The enableTemperatureSensorsStats options must be true for this value to be valid.
## **oversize**

Read-only. 64-bit value. Number of oversized frames received (greater than 1518 bytes).

#### **oversizeAndCrcErrors**

Read-only. 64-bit value. Only available for Gigabit modules. Number of frames received with oversize and CRC errors.

#### **packetsFrom Application**

Read-only. 64-bit value. On the stream extraction module, number of packets received from the application on either port 2 or port 3.

## **packetsSkippedIn PacketGroupMode**

Read-only. 64-bit value. The number of packets which were not assigned to a packet group. This can occur if the packet contains the anticipated packet group signature, but is too short to hold the group ID.

#### **pathAis**

Read-only. A flag indicating whether any Path Alarm Indication Signals have been received on an OC ports for Packet over Sonet interfaces. Contains a value after the class method stat get statAllStats is used:

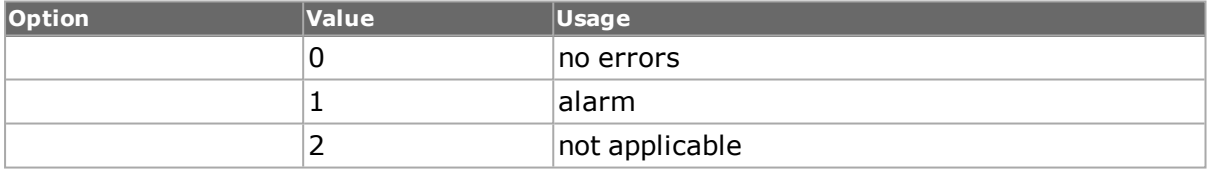

The enablePosExtendedStats options must be true for this value to be valid.

#### **pathAisErroredSecs**

Read-only. 64-bit value. A count of the seconds during which (at any point during the second) at least one Path AIS error was detected.

#### **pathAisUnavailableSecs**

Read-only. 64-bit value. A count of the seconds during which the STS path was considered unavailable.

#### **pathBip**

Read-only. 64-bit value. Number of Path Bit Interleaved Parity errors received on OC ports for Packet over Sonet interfaces. The enablePosExtendedStats options must be true for this value to be valid.

## **pathBipErroredSecs**

Read-only. 64-bit value. A count of the seconds during which (at any point during the second) at least one Path BIP error was detected.

## **pathLossOfPointer**

Read-only. A flag indicating whether any Path LOP indications have been received on an OC ports for Packet over Sonet interfaces. Contains a value after the class method stat get statAllStats is used:

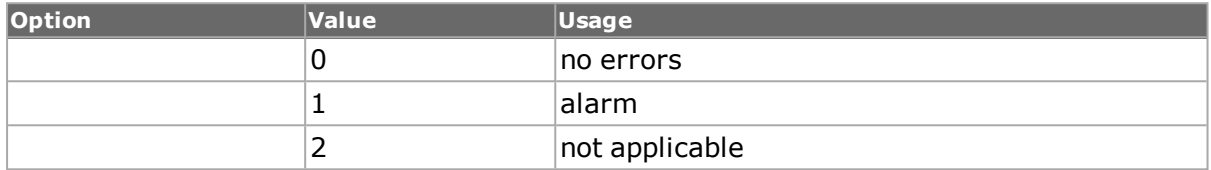

The enablePosExtendedStats options must be true for this value to be valid.

#### **pathPlm**

Read-only. A flag indicating whether any Path Label Mismatch indications have been received on an OC ports for Packet over Sonet interfaces. Contains a value after the class method stat get statAllStats is used:

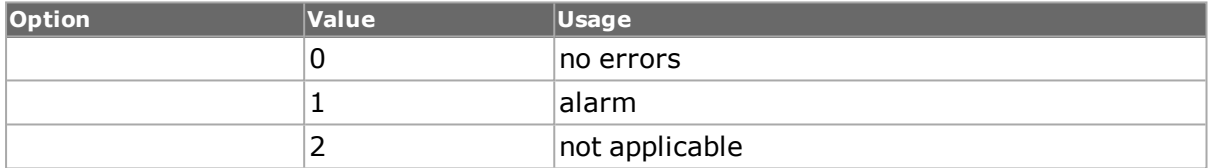

The enablePosExtendedStats options must be true for this value to be valid.

#### **pathRdi**

Read-only. A flag indicating whether any Path Remote Defect Indicators (former FERF: Far End Receive Failure) have been received on an OC ports for Packet over Sonet interfaces. Contains a value after the class method stat get statAllStats is used:

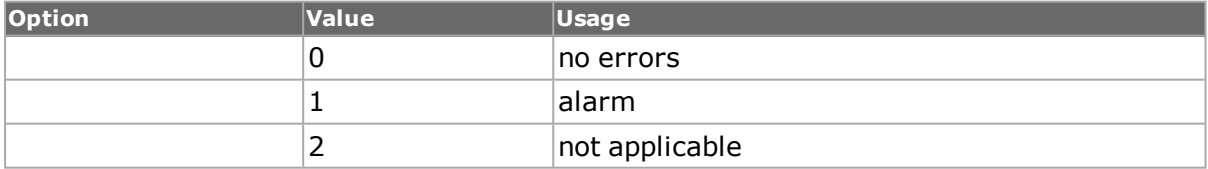

The enablePosExtendedStats options must be true for this value to be valid.

#### **pathRdiUnavailable Secs**

Read-only. 64-bit value. A count of the seconds during which the STS path was considered unavailable at the far end.

#### **pathRei**

Read-only. 64-bit value. Number of Path Remote Error Indications (former FEBE : Far End Block Error) received on OC ports for Packet over Sonet interfaces. The enablePosExtendedStats options must be true for this value to be valid.

#### **pathReiErroredSecs**

Read-only. 64-bit value. A count of the seconds during which (at any point during the second) at least one STS Path error was reported by the far end.

## **pauseAcknowledge**

Read-only. 64-bit value. For 10Gbe: the number of received pause acknowledge messages.

#### **pauseEndFrames**

Read-only. 64-bit value. For 10Gbe: the number of received pause end frame messages.

#### **pauseOverwrite**

Read-only. 64-bit value. For 10Gbe: the number of pause frames received while transmit was paused with a quanta not equal to 0.

#### **pauseState**

Read-only. Reflects whether the port is in pause transmit mode. The following states can be read:

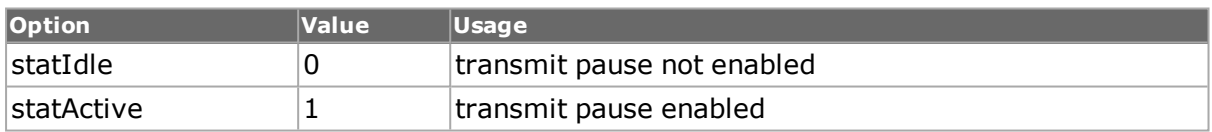

#### **pcpuFpgaTemperature**

Read-Only. 64-bit value. Temperature of the port CPU FPGA chip. The enableTemperatureSensorsStats options must be true for this value to be valid. This is applicable for the XM100, Flex, Lava, Novus, and other 200G, 400G platforms.

#### **pcsSyncErrorsReceived**

Read-only. The number of 64B/66B blocks received with a sync header that does not have a valid value of either 01 (data) or 10 (control).

# **pcsIllegalCodes Received**

Read-only. The number of 64B/66B control blocks received with a block type field that is not among one of the following valid types of 64B/66B Block Formats: 0x1E, 0x78, 0x4B, 0x87, 0x99, 0xAA, 0xB4, 0xCC, 0xD2, 0xE1, 0xFF.

## **pcsRemoteFaults Received**

Read-only. The number of Remote Fault sequence ordered sets received by the test port.

# **pcsLocalFaultsReceived**

Read-only. The number of Local Fault sequence ordered sets received by the test port.

## **pcsIllegalOrderedSet Received**

Read-only. The number of 64B/66B control blocks received with a block type field of 0x4B for Ordered Sets, and the remainder of the block does not match that of valid ordered set codes (for local fault or remote fault).

# **pcsIllegalIdleReceived**

Read-only. The number of 64B/66B control blocks received with a block type field of 0x1E, and the remainder of the block does not contain all valid idle control codes.

# **pcsIllegalSofReceived**

Read-only. The number of 64B/66B control blocks received with a block type field of 0x78 for a Start code, and the remainder of the block does not match that of a valid preamble (0x55\_55\_55\_55\_55\_55\_D5). If the port has programmable preamble mode enabled, the remainder of the block is allowed to have any value, and so no blocks will be counted as Illegal SOF.

# **pcsOutOfOrderSof Received**

Read-only. The number of SOF control blocks received while in the middle of a frame. In other words, a 64B/66B SOF control block was received (block type field = 0x78) to start a frame, possibly followed by additional Data blocks, followed by another SOF block prior to having received an EOF control block to terminate the frame.

# **pcsOutOfOrderEof Received**

Read-only. The number of EOF control blocks received while not in the middle of a frame. In other words, an EOF control block was received without having received an SOF control block to start the frame.

# **pcsOutOfOrderData Received**

Read-only. The number of Data blocks received while not in the middle of a frame. In other words, a Data block was received without having received an SOF control block to start the frame.

## **pcsOutOfOrderOrderedSetReceived**

Read-only. The number of Ordered Set blocks received while in the middle of a frame. In other words, a 64B/66B SOF control block was received (block type field = 0x78) to start a frame, possibly followed by additional Data blocks, followed by an ordered set block prior to having received an EOF control block to terminate the frame.

## **phyChipTemperature**

Read-Only. 64-bit value. Temperature of the PHY chip. The enableTemperatureSensorsStats options must be true for this value to be valid.

#### **plmDevice1Internal Temperature**

Read-only. 64-bit value. Part of the OC-192 - Temperature Sensors Statistics. Temperature of the PLM measuring device #1 chip. The enableTemperatureSensorsStats options must be true for this value to be valid.

## **plmDevice2Internal Temperature**

Read-only. 64-bit value. Part of the OC-192 - Temperature Sensors Statistics. Temperature of the PLM measuring device #2 chip. The enableTemperatureSensorsStats options must be true for this value to be valid.

## **plmDevice3Internal Temperature**

Read-only. 64-bit value. Part of the OC-192 - Temperature Sensors Statistics. Temperature of the PLM measuring device #3 chip. The enableTemperatureSensorsStats options must be true for this value to be valid.

#### **poeActiveInput**

Read-only. 64-bit value. Displays the type of PSE in use, Alt. A or Alt B

#### **poeAmplitudeArm Status**

Read-only. The state of *[poeSignalAcquisition](#page-167-0)* amplitude measurement arming; true = armed and false  $=$  not armed.

#### **poeAmplitudeDone Status**

Read-only. The state of *[poeSignalAcquisition](#page-167-0)* amplitude measurement; true = measurement has been taken and false = not taken.

#### **poeAutocalibration**

Read-only. The stage in the port diagnostic test.

## **poeInputCurrent**

Read-only. Floating point value. The port's input current.

#### **poeInputPower**

Read-only. Floating point value. The port's input power.

#### **poeInputVoltage**

Read-only. Floating point value. The port's input voltage.

#### **poeStatus**

Read-only. The state of the Power Over Ethernet port. Possible states:

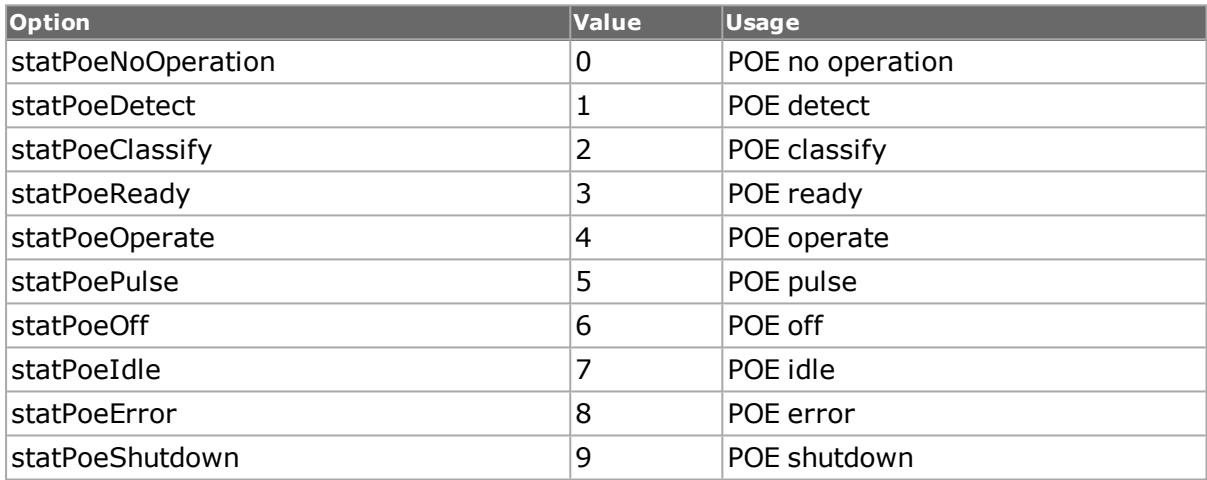

#### **poeTemperature**

Read-only. The temperature of the PoE port, in Celsius.

#### **poeTimeArmStatus**

Read-only. The state of *[poeSignalAcquisition](#page-167-0)* time measurement arming; true = armed and false = not armed.

#### **poeTimeDoneStatus**

Read-only. The state of *[poeSignalAcquisition](#page-167-0)* time measurement trigger; true = triggered and false = not triggered.

#### **poeTriggerAmplitude DCAmps**

Read-only. Floating point value. The measured DC amps value from a triggered event set up in *[poeSignalAcquisition](#page-167-0)*

#### **poeTriggerAmplitude DCVolts**

Read-only. Floating point value. The measured DC volts value from a triggered event set up in *[poeSignalAcquisition](#page-167-0)*

# **poeTriggerTime**

Read-only. Floating point value. The measured time value from a triggered event set up in *[poeSignalAcquisition](#page-167-0)*

# **portCPUBytesReceived**

Read-only. 64-bit value. Number of bytes that are received by port CPU.

## **portCPUFrames Received**

Read-only. 64-bit value. Number of frames that are received by port CPU.

## **portCPUFramesSent**

Read-only. 64-bit value. The number of frames originating from the port's CPU rather than the stream engine.

#### **portCpuIngress DroppedFrames**

Read-only. 64-bit value. The number of frames that dropped while coming to the port cpu.

#### **portCpuStatus**

Read-only. The state of the port's CPU. One of

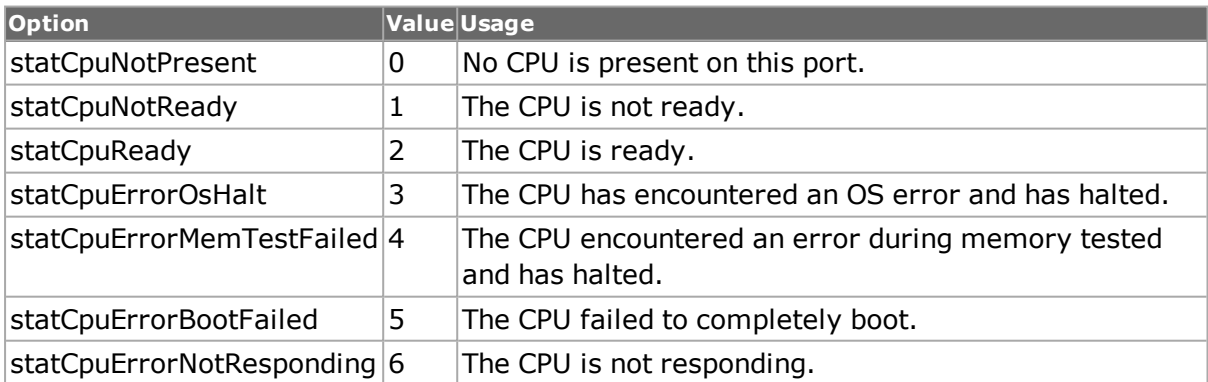

#### **portCpuDodStatus**

Read-only. The state of the DOD (software download on demand) process. One of

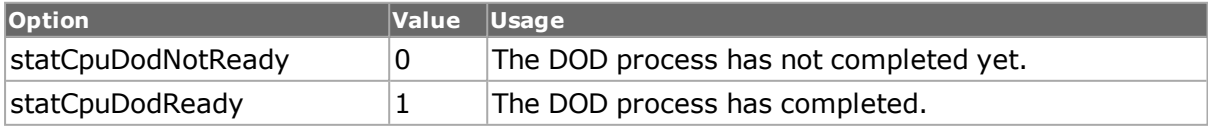

## **posK1Byte**

Read-only. 64-bit value. The current K1 byte code value being received in the Sonet frame.

#### **posK2Byte**

Read-only. 64-bit value. The current K2 byte code value being received in the Sonet frame.

#### **prbsBerRatio**

Read-only. 64-bit value. Ratio of PRBS errored bits to bits received.

#### **prbsBitsReceived**

Read-only. 64-bit value. Number of PRBS bits received.

#### **prbsErroredBits**

Read-only. 64-bit value. Number of PRBS errored bits received.

#### **prbsFramesReceived**

Read-only. 64-bit value. Number of PRBS frames received.

#### **prbsHeaderError**

Read-only. 64-bit value. Number of PRBS header errors received.

#### **preFecBer**

Read-only. 64-bit value. Bit error rate of pre FEC.

#### **PRLISent**

Read-only. The Process Login parameters sent by this port.

#### **PRLIReceived**

Read-only. The Process Login parameters received by this port.

#### **PRLISuccessful**

Read-only. The Process Login parameters successfully sent and received by this port.

#### **qualityOfService0-7**

Read-only. 64-bit value. Number of frames counted by Quality of Service Counter 0 through 7 that meet the criteria set up using the qos command. This counter is available when stat mode is set to statQos.

#### **remoteFaults**

Read-only. 64-bit value. The number of remote link faults detected.

#### **remoteOrderedSet Received**

Read-only. 64-bit value. The number of remote ordered sets received. Ordered sets are part of Link Fault Signaling.

## **remoteOrderedSetSent**

Read-only. 64-bit value. The number of remote ordered sets sent. Ordered sets are part of Link Fault Signaling.

#### **rprDiscoveryFrames Received**

Read-only. 64-bit value. The number of RPR discovery frames received.

## **rprDataFrames Received**

Read-only. 64-bit value. The number of RPR encapsulated data frames received.

#### **rprFairnessFrames Received**

Read-only. 64-bit value. The number of RPR fairness frames received.

## **rprFairnessFramesSent**

Read-only. 64-bit value. The number of RPR fairness frames sent.

#### **rprFairnessTimeouts**

Read-only. 64-bit value. The number of timeouts that occurred waiting for RPR fairness frames.

#### **rprHeaderCrcErrors**

Read-only. 64-bit value. The number of RPR frames received with header CRC errors.

#### **rprIdleFramesReceived**

Read-only. 64-bit value. The number of RPR idle frames received

## **rprOamFrames Received**

Read-only. 64-bit value. The number of RPR OAM frames received.

#### **rprPayloadCrcErrors**

Read-only. 64-bit value. The number of RPR frames received with payload CRC errors.

## **rprProtectionFrames Received**

Read-only. 64-bit value. The number of RPR protection frames received.

## **RRDYsSent**

Read-only. Receiver Ready error singal sent.

#### **RRDYsReceived**

Read-only. Receiver Ready error singal received.

#### **remoteBBCreditCOunt**

Read-only. The count of the number of remote buffers supported by an FC port.

#### **remoteBBCreditValue**

Read-only. The credit value of the remote buffers supported by an FC port.

## **disparityErrors**

Read-only. The error that occurs when hardware wrongly selects 10B code for 8B hex value in the frame. It is 8B10B encoding error and is seen only in 10B encoded data.

## **RSCNReceived**

Read-only. The Registered State Change Notification (RSCN) ELS received.

#### **RSCNAccTransmitted**

Read-only. The Registered State Change Notification (RSCN) ELS transmitted.

#### **rsFecCorrectedCodewordCount**

Read-only. 64-bit value. Total number of corrected codewords by RS-FEC.

#### **rsFecUncorrectedCodewordCount**

Read-only. 64-bit value. Total number of uncorrected codewords by RS-FEC.

#### **rxFmxFpgaTemperature**

Read-Only. 64-bit value. Temperature of the Receive FMX FPGA chip. The enableTemperatureSensorsStats options must be true for this value to be valid. This is applicable for the Flex platform.

#### **rxFpgaTemperature**

Read-Only. 64-bit value. Temperature of the Receive FPGA chip. The enableTemperatureSensorsStats options must be true for this value to be valid. This is applicable for the XM100, Novus, and other 200G, 400G platforms.

## **RxPausePriorityGroup 0Frames**

Read-only. 64-bit value. The number of Rx Pause Priority Group 0 frames received.

# **RxPausePriorityGroup 1Frames**

Read-only. 64-bit value. The number of Rx Pause Priority Group 1 frames received.

# **RxPausePriorityGroup 2Frames**

Read-only. 64-bit value. The number of Rx Pause Priority Group 2 frames received.

## **RxPausePriorityGroup 3Frames**

Read-only. 64-bit value. The number of Rx Pause Priority Group 3 frames received.

## **RxPausePriorityGroup 4Frames**

Read-only. 64-bit value. The number of Rx Pause Priority Group 4 frames received.

# **RxPausePriorityGroup 5Frames**

Read-only. 64-bit value. The number of Rx Pause Priority Group 5 frames received.

#### **RxPausePriorityGroup 6Frames**

Read-only. 64-bit value. The number of Rx Pause Priority Group 6 frames received.

## **RxPausePriorityGroup 7Frames**

Read-only. 64-bit value. The number of Rx Pause Priority Group 7 frames received.

#### **scheduledFramesSent**

Read-only. 64-bit value. The number of frames transmitted as part of programmed streams.

#### **scheduledTransmitTime**

Read-only. 64-bit value. This only applies to ports that support the portFeatureScheduledTxDuration feature (*[port](#page-789-0)* isValidFeature). This is the scheduled transmit time associated with the port. This statistic is also is also available with the getScheduledTransmitTime sub-command of this command.

#### **schedulerTemperature**

Read-only. 64-bit value. The temperature at the scheduler chip.

#### **SCRTransmitted**

Read-only. The State Change Registration (SCR) ELS transmitted.

# **SCRReceived**

Read-only. The State Change Registration (SCR) ELS received.

#### **sectionBip**

Read-only. 64-bit value. Number of section BIP errors received on OC ports for Packet over Sonet interfaces. The enablePosExtendedStats options must be true for this value to be valid.

#### **sectionBipErroredSecs**

Read-only. 64-bit value. A count of the number of seconds during which (at any point during the second) at least one section layer BIP was detected.

#### **sectionLossOfFrame**

Read-only. 64-bit value. Number of section LOF indications received on OC ports for Packet over Sonet interfaces. The enablePosExtendedStats options must be true for this value to be valid.

#### **sectionLossOfSignal**

Read-only. 64-bit value. Number of section LOS indications received on OC ports for Packet over Sonet interfaces. The enablePosExtendedStats options must be true for this value to be valid.

#### **sectionLossOfSignal Secs**

Read-only. 64-bit value. A count of the number of seconds during which (at any point during the second) at least one section layer LOS defect was present.

#### **sequenceErrors**

Read-only. 64-bit value. Number of sequence errored frames.

#### **sequenceFrames**

Read-only. 64-bit value. Number of signature matched frames.

#### **sonetCircuitType**

Read-only. The type of the Sonet Circuit. One of:

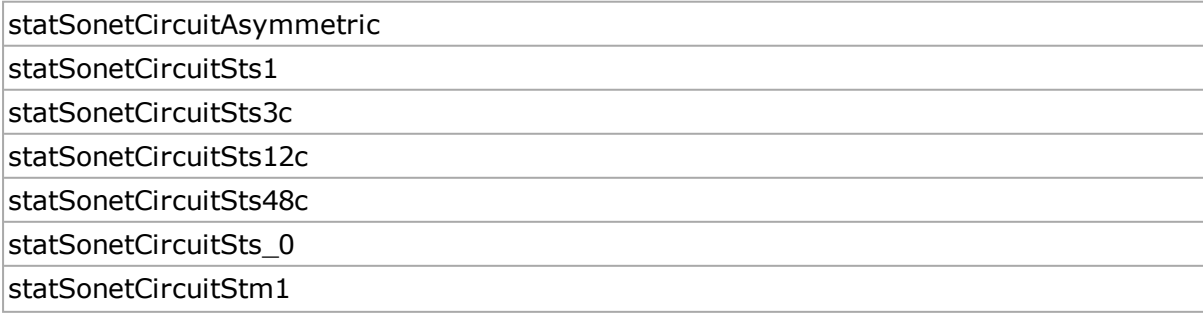

statSonetCircuitStm4 statSonetCircuitStm16 statSonetCircuitSts1Xv statSonetCircuitSts3cXv statSonetCircuitSts12cXv statSonetCircuitVc3Xv statSonetCircuitVc4Xv

# **sonetTimeslotLcasSinkState**

Read-only. The state of the Sonet Timeslot LCAS Sink. One of:

statSonetTimeslotSinkStop statSonetTimesloSinkIdle statSonetTimeslotSinkOk

statSonetTimeslotSinkFail

## **sonetTimeslotLcas SourceState**

Read-only. The state of the Sonet Timeslot LCAS Source. One of:

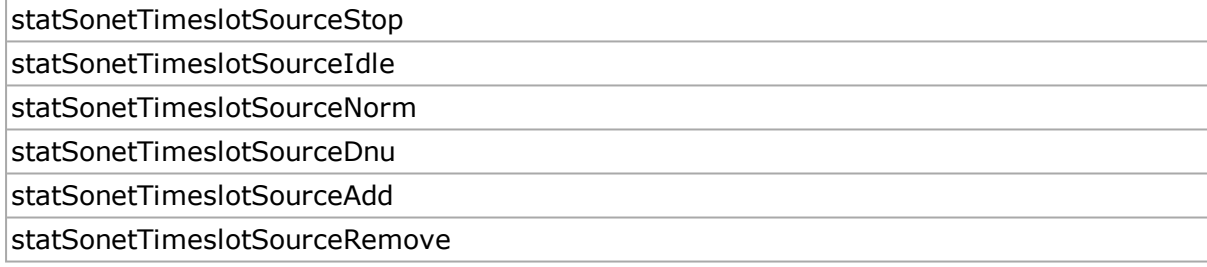

#### **srpDataFrames Received**

Read-only. 64-bit value. The number of Data frames received. IPv4 frames fall in this category.

#### **srpDiscoveryFrames Received**

Read-only. 64-bit value. The number of topology discovery frames received.

# **srpIpsFramesReceived**

Read-only. 64-bit value. The number of IPS type frames received.

#### **srpParityErrors**

Read-only. 64-bit value. The number of SRP frames received with SRP header parity error. This includes all frame types.

#### **srpUsageFrames Received**

Read-only. 64-bit value. The number of usage frames received with good CRC, good header parity and only those that match the MAC address set for the SRP's port. Bad CRC frames, frames with header errors or those with other MAC addresses are received but not counted.

## **srpUsageFramesSent**

Read-only. 64-bit value. The number of usage frames sent. These are sent periodically to keep the link alive.

## **srpUsageStatus**

Read-only. 64-bit value. If the number of consecutive timeouts exceeds the Keep Alive threshold set in *[srpUsage](#page-973-0)* this status changes to FAIL. Otherwise shows OK.

## **srpUsageTimeouts**

Read-only. 64-bit value. The number of times a usage frame was not received within the time period set in the *[srpUsage](#page-973-0)*

# **streamTrigger1**

Read-only. 64-bit value. User-Defined Statistic counter 5 indicating number of frames received that meet the filtering criteria set up using the filter command. To use this counter the stat mode has to be set to statStreamTrigger.

#### **streamTrigger2**

Read-only. 64-bit value. User-Defined Statistic counter 6 indicating number of frames received that meet the filtering criteria set up using the filter command. To use this counter the stat mode has to be set to statStreamTrigger.

#### **symbolErrorFrames**

Read-only. 64-bit value. Number of frames received with symbol errors (gigabit only).

#### **symbolErrors**

Read-only. 64-bit value. Number of symbol errors.

#### **synchErrorFrames**

Read-only. 64-bit value. Number of frames with synchronized errors (gigabit only).

#### **tcpChecksumErrors**

Read-only. 64-bit value.

#### **tcpPackets**

Read-only. 64-bit value.

# **tenGigLanRxFpga Temperature**

Read-only. 64-bit value. For 10Gbe: the temperature at the LAN receive FPGA.

#### **tenGigLanTxFpga Temperature**

Read-only. 64-bit value. For 10Gbe: the temperature at the LAN transmit FPGA.

# **transmitDuration**

Read-only. 64-bit value. Transmit duration, in nanoseconds.

## **transmitState**

Read-only. Reflects the current state of transmit. The following states can be read:

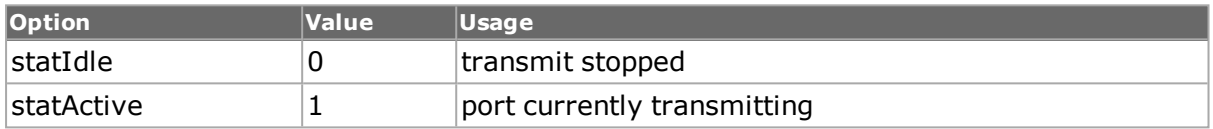

# **tx1FpgaTemperature**

Read-Only. 64-bit value. Temperature of the first transmit FPGA chip. The enableTemperatureSensorsStats options must be true for this value to be valid.

# **tx2FpgaTemperature**

Read-Only. 64-bit value. Temperature of the second transmit FPGA chip, if it exists. The enableTemperatureSensorsStats options must be true for this value to be valid.

# **txFmxFpgaTemperature**

Read-Only. 64-bit value. Temperature of the Transmit FMX FPGA chip. The enableTemperatureSensorsStats options must be true for this value to be valid. This is applicable for the Flex, Lava platforms.

#### **txFpgaTemperature**

Read-Only. 64-bit value. Temperature of the Transmit FPGA chip. The enableTemperatureSensorsStats options must be true for this value to be valid. This is applicable for the XM100, Novus, and other 200G, 400G platforms.

# **txSchedulerOverlayFpgaTemperature**

Read-Only. 64-bit value. Temperature of the scheduler/overlay chip. The enableTemperatureSensorsStats options must be true for this value to be valid. This is applicable for the Lava platform.

#### **udpChecksumErrors**

Read-only. 64-bit value.

## **udpPackets**

Read-only. 64-bit value.

#### **undersize**

Read-only. 64-bit value. Number of undersized frames (less than 64 bytes) received.

#### **userDefinedStat1**

Read-only. 64-bit value. Number of frames counted by User Defined Statistics Counter 1 that meet the criteria set up using the filter command. This counter is available when stat mode is set to statNormal.

#### **userDefinedStat2**

Read-only. 64-bit value. Number of frames counted by User Defined Statistics Counter 2 that meet the criteria set up using the filter command. This counter is available when stat mode is set to statNormal.

#### **vlanTaggedFramesRx**

Read-only. 64-bit value. Number of VLAN Tagged frames received.

#### **userDefinedStatByteCount1**

Read-only. 64-bit value. Number of bytes counted by User Defined Statistics Counter 1 that meet the criteria set up using the filter command. This counter is available when stat mode is set to statNormal.

#### **userDefinedStatByteCount2**

Read-only. 64-bit value. Number of bytes counted by User Defined Statistics Counter 2 that meet the criteria set up using the filter command. This counter is available when stat mode is set to statNormal.

# **DEPRECATED OPTIONS**

#### **enableUsbExtended Stats true/false**

USB support has been removed from IxOS. This option has no effect.

#### **countertype**

Deprecated. Use statAllStats.

#### **counterRate**

Read-only. 64-bit value. The rate of the value of the statistic counter.

#### **counterVal**

Read-only. 64-bit value. The value of the statistic counter.

**usbRxBitStuffing usbRxBufferOverrun usbRxCRCError usbRxDataOverrun usbRxdataUnderrun usbRxDeviceNot Responding usbRxNoError usbRxNotAccessed usbRxPIDCheckFail usbRxStall usbRxToggleMismatch usbRxUnexpectedPID usbTxBufferUnderrun usbTxDeviceNot Responding usbTxNoError usbTxNotAccessed usbTxPIDCheckFail usbTxStallusbTx UnexpectedPID**

USB support has been removed from IxOS. These options maintains a constant value.

# **COMMANDS**

The stat command is invoked with the following sub-commands. If no sub-command is specified, returns a list of all sub-commands available.

#### stat **cget** *option*

Returns the current value of the configuration option given by option. Option may have any of the values accepted by the stat command. Specific errors include:

• Invalid statistic for port.

#### stat **clearBertLane** *chasID cardID portID*

Clears all Bert stats for the port, if the card is 40GE LSM XMV or 100GE LSM XMV.

stat **config** *option value*

Modify the configuration options of the statistics. If no option is specified, returns a list describing all of the available options (see STANDARD OPTIONS) for capture.

stat **get statAllStats** *chasID cardID portID*

Gets the statistics counter for all stats. Note that counterType has been deprecated; use statAllStats instead. statAllStats makes all of the statistics available through the options.

Specific errors are:

- No connection to a chassis
- Invalid port number
- Additional delay is needed between `gets'
- Network error between client and chassis

#### stat **getBertChannel** *chasID cardID portID level*

For channelized BERT cards, loads the BERT related statistics (with a bert prefix) for the level indicated. These may then be obtained with normal stat cget commands.

stat **getBertChannelRate** *chasID cardID portID level*

For channelized BERT cards, loads the BERT related rate statistics (with a bert prefix) for the level indicated. These may then be obtained with normal stat cget commands.

stat **getBertLane** *chasID cardID portID laneNumber*

If the card is 40GE LSM XMV or 100GE LSM XMV, the laneNumber option is used to specify the BERT lane.

stat **getCaptureState** *chasID cardID portID*

Returns the capture state of the port. See the values associated with the captureState standard option. Specific errors are:

- No connection to a chassis
- Invalid port number
- Network error between client and chassis

stat **getLineSpeed** *chasID cardID portID*

Returns the line speed of the port. See the values associated with the lineSpeed standard option.

stat **getLinkState** *chasID cardID portID*

Returns the link state of the port. See the values associated with the link standard option.

stat **getRate statAllStats** *chasID cardID portID*

Gets the frame rate for all stats. Note that counterType has been deprecated; use statAllStats instead. statAllStats makes all of the statistics available through the options.

Specific errors are:

- No connection to a chassis
- Invalid port number
- Network error between client and chassis

stat **getScheduledTransmitTime** *chasID cardID portID*

Returns the scheduled transmit time of the port. See the values associated with the scheduledTransmitTime standard option.

stat **getSonetCircuit** *chasID cardID portID circuitID*

Gets all circuit-level statistics for circuit with specified ID.

stat **getSonetCircuitRate** *chasID cardID portID circuitID*

Gets all circuit-level statistics that have rates.

stat **getSonetSlot** *chasID cardID portID circuitID timeslot timeslotDirection*

Gets all slot-level statistics for slot with specified ID.

```
stat getSonetSlotRate chasID cardID portID circuitID timeslot timeslotDir-
ection
```
Gets all slot-level statistics that have rates.

stat **getTransmitState** *chasID cardID portID*

Returns the transmit state of the port. See the values associated with the transmitState standard option.

stat **getTxIgnoreLinkState** *chasID cardID portID*

This command works in conjuntion with the getLinkState command to determine physical link when the port state txIgnoreLinkState is selected on a port.

stat **set** *chasID cardID portID*

Sets the configuration of the statistics counters on port portID, card cardID, chassis chasID in IxHAL Note - if the mode is set to anything other than statNormal, then up to 8 of the hardware counters are reused for an alternate statistic. Specific errors are:

- No connection to a chassis
- Invalid port number
- The port is being used by another user
- The configured parameters are not valid for this port
- Network error between client and chassis

#### stat **setDefault**

Sets the stat mode to default and zeros all stat counters.

stat **write** *chasID chardID portID*

Writes or commits the changes in IxHAL to hardware for port portID, card cardID, chassis chasID. Before using this command, use the stat set command to configure the stream related options in IxHAL.

#### **EXAMPLES**

```
package require IxTclHal
set host localhost
set username StatExampleUser
ixConnectToChassis $host
# Get the chassis ID to use in port lists.
set chas [ixGetChassisID $host]
# Assume that there's an ethernet card in this slot with proper
# ethernet connections, with port 1 looped to port 2.
set card 1
set portList [list [list $chas $card 1] [list $chas $card 2]]
# Login before taking ownership.
ixLogin $username
if {[ixTakeOwnership $portList]} {
errorMsg "Error taking ownership"
return $::TCL_ERROR
}
```

```
# Set factory defaults on all ports in portList.
  foreach port $portList {
  scan $port "%d %d %d" chas card port
  if {[setFactoryDefaults $chas $card $port]} {
  ixPuts "Error setting factory defaults on port $chas $card $port"
  return $::TCL_ERROR
  }
  }
  # Commit changes to hardware and verify linkState before continuing.
  ixWritePortsToHardware portList
  ixCheckLinkState portList
  ixClearStats portList
  ixStartTransmit portList
  # Once per second, get some statistics.
  # Note that stats are only polled by hardware every 200-600ms, depend-
ing on the hardware,
  # so attempts to retrieve stats more often than 2-3 times per second
will only
  # slow down IxServer in an attempt to service the requests.
  for {set i 1} \{\$i \leq 5\} {incr i} {
  after 1000
  foreach port $portList {
  scan $port "%d %d %d" chas card port
  if {[stat get statAllStats $chas $card $port]} {
  ixPuts "Error reading stats on port $chas $card $port"
  return $::TCL_ERROR
  }
  set framesSent [stat cget -framesSent]
  set framesRecv [stat cget -framesReceived]
  # then a getRate for individual rate stats
  if {[stat getRate statAllStats $chas $card $port]} {
  ixPuts "Error reading stat rate on port $chas $card $port"
  return $::TCL_ERROR
  }
  set framesSentRate [stat cget -framesSent]
  set framesRecvRate [stat cget -framesReceived]
  ixPuts "Iter $i, Port: $port"
  ixPuts "Frames Sent: $framesSent\trate: $framesSentRate"
  ixPuts "Frames Rcvd: $framesRecv\trate: $framesRecvRate\n"
  }
  }
  # Also note that the statGroup/statList command pair is not only a bet-
ter way to retrieve
  # stats on multiple ports, it is the recommended method - see section
statGroup.
  # for more details.
  ixStopTransmit portList
  ixClearOwnership $portList
  ixLogout
  cleanUp
```
# **SEE ALSO**

*[statList](#page-1031-0)*, *[statGroup](#page-1030-0)*, *[statWatch](#page-1032-0)*

# **statAggregator**

statAggregator - gets the aggregated statistics on a list of PGIDs.

# **SYNOPSIS**

statAggregator sub-command options

# **DESCRIPTION**

The statAggregator command is used to aggregate statistics for a range or list of ranges. In addition, the user selects which packetGroupStats to aggregate as well as the type of aggregation.

# **STANDARD OPTIONS**

#### **packetGroup**

Specifies packet group statistics.

#### **totalPGIDs**

Specifies statistics on all PGIDs.

# **COMMANDS**

The statAggregator command is invoked with the following sub-commands. If no sub-command is specified, returns a list of all sub-commands available.

#### statAggregator **cget** *option*

Returns the current value of the configuration option given by option. Option may have any of the values accepted by the statAggregator command.

#### statAggregator **calculate option** *[statList] [fromPgid] [toPgid]*

Computes the aggregate statistics for the selected statistics on the selected range of PGIDs. Enter the option type from a list of options above. Statistics are retrieved and aggregated based on the [statList] options entered.

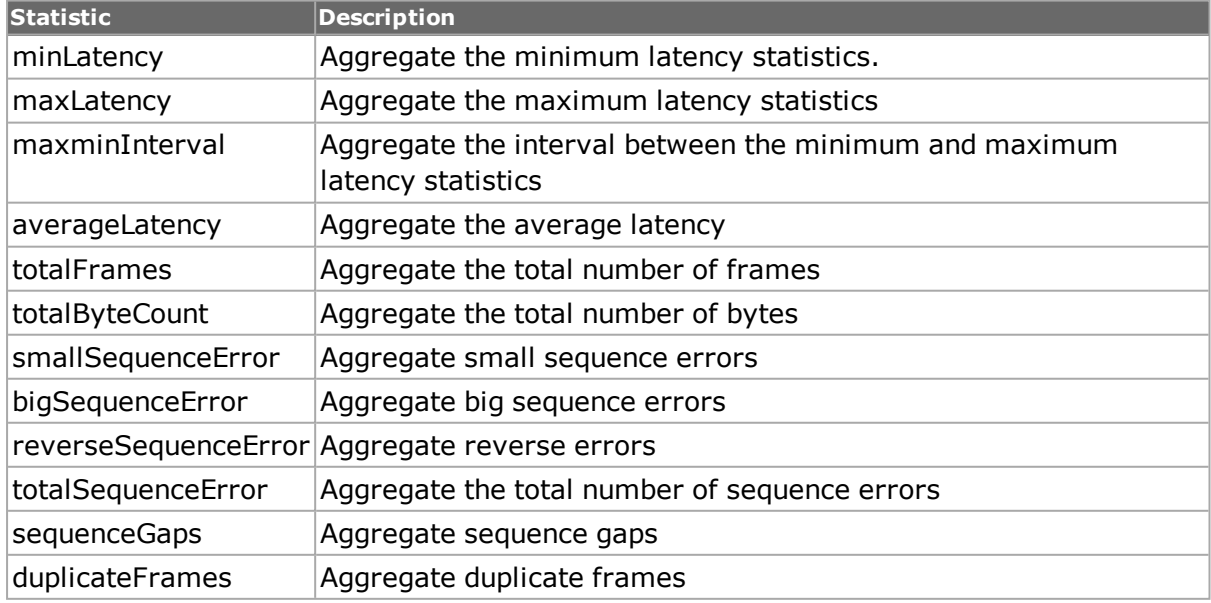

What type of aggregation is done is based on an algorithm entered.

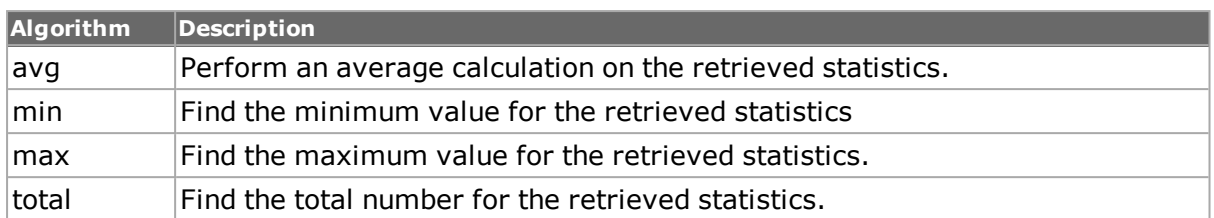

For example, to aggregate the average number of big sequence errors for packet groups 1 to 5, enter:

statAggregator **calculate** *packetGroup bigSequenceError avg 1 5*

More than one statistic and algorithm can be entered per command.

The computation of the aggregated statistics are available until the you either:

- issues a new request for calculate
- calls the setDefault method.

Retrieval of new data by the packetGroupStat get command will not clear existing aggregated statistics metrics.

#### statAggregator **setDefault**

Resets the statAggregator command to the factory defaults.

#### **EXAMPLES**

```
package req IxTclHal
  set hostname loopback
  if {[ixConnectToChassis $hostname] == $::TCL_ERROR} {
  errorMsg "Error connecting to chassis"
  return 1
  }
  set chasID [chassis cget -id]
  set cardID 1
  set portID 1
  set fromPg 1
  set toPg 200
  if {[packetGroupStats get $chasID $cardID $portID $fromPg $toPg]} {
  errorMsg "Error getting packetGroupStats for $chasID /
$cardID $portID"
  return
  }
  # note that these are relative to the get, just like the
  # getGroup command in packetGroupStats.
  set range1 {10 100}
  set range2 {150 200}
  set pgIdRangeList [list $range1 $range2]
  set pgIdRangeList {{10 100} {150 200}}
  set statList {{minLatency {min max average}} {maxLatency {max}} /
{totalFrames {total}} }
  # this does the actual computation on last retrieved stats
  statAggregator calculate packetGroup $statList $pgIdRangeList
  foreach item [statAggregator cget -packetGroupStats] {
  foreach {statName valueList} $item {
  puts "Stat: $statName"
  foreach value $valueList {
  scan $value "%s %d" algorithm metric
```

```
puts "\t$algorithm: $metric"
}
}
}
*** Output will look like this:
Stat: minLatency
min: 42
Stat: maxLatency
max: 128
Stat: totalFrames
sum: 12
avg: 6
min: 5
max: 7
\approx
```
# **SEE ALSO**

<span id="page-1030-0"></span>*[statList](#page-1031-0)*, *[statWatch](#page-1032-0)*, *[stat](#page-978-0)*

# **statGroup**

statGroup - gets the statistics on a set of ports.

# **SYNOPSIS**

statGroup sub-command options

# **DESCRIPTION**

The statGroup command is used to create a group of ports for the purpose of retrieving all of the statistics from the group of ports at the same time. Statistics retrieved through the use of the statGroup get sub-command are accessed through the use of the *[statList](#page-1031-0)* command.

# **STANDARD OPTIONS**

#### **numPorts**

Read-only. Indicates the number of ports currently in the list.

# **COMMANDS**

The statGroup command is invoked with the following sub-commands. If no sub-command is specified, returns a list of all sub-commands available.

statGroup **add** *chassisID cardID portID*

Adds the indicated port to the list of ports in the group.

statGroup **del** *chassisID cardID portID*

Deletes the indicated port from the list of ports in the group.

statGroup **cget** *option*

Returns the current value of the configuration option given by option. Option may have any of the values accepted by the statGroup command.

#### statGroup **get**

Gets all of the valid statistics associated with each of the ports in the group. The group is formed by successive calls to statGroup add. The values of the statistics are available through the use of the *[statList](#page-1031-0)* command.

#### statGroup **setDefault**

Resets the list to empty.

## **EXAMPLES**

```
# add ports to get stats on
statGroup setDefault
foreach port $portList {
scan $port "%d %d %d" c l p
statGroup add $c $l $p
}
# get the stats
if {[statGroup get]} {
ixPuts "Error getting stats for this group"
set retCode 1
}
# read stats
statList setDefault
foreach port $portList {
scan $port "%d %d %d" c l p
if {[statList get $c $l $p]} {
continue
}
ixPuts "Frames transmitted: \
[statList cget -framesSent]"
if {[statList getRate $c $l $p]} {
continue
}
ixPuts "Transmit rate: [statList cget -framesSent]"
}
```
# **SEE ALSO**

<span id="page-1031-0"></span>*[statList](#page-1031-0)*, *[statWatch](#page-1032-0)*, *[stat](#page-978-0)*

# **statList**

statList - gets the statistics from ports previously collected with statGroup or statWatch.

# **SYNOPSIS**

statList sub-command options

# **DESCRIPTION**

The statList command is used to get statistics previously read from the ports using the *[statGroup](#page-1030-0)* or *[statWatch](#page-1032-0)* command. A single call to statList get is used to make all of the valid statistics for a port available through subsequent calls to statList cget. Similarly, rate statistics are made available through the use of statList getRate, followed by calls to statList cget.

Note that the statName used in cgets is formed from the standard option name by prepending stat to the name and capitalizing the first letter of the option. (Example: for the option framesSent, the statName is statFramesSent.)

Refer to the Ixia Reference Guide for a list of which statistics are available for particular card modules and under particular circumstances.

# **STANDARD OPTIONS**

*[stat](#page-978-0)*

The STANDARD OPTIONS associated with statList are the same as those associated with *[stat](#page-978-0)*, with the exception of the enable\* and mode options.

# **COMMANDS**

The statList command is invoked with the following sub-commands. If no sub-command is specified, returns a list of all sub-commands available.

#### statList **cget** *option*

Returns the current value of the configuration option given by option. Option may have any of the values accepted by the stat command.

statList **get** *chasID cardID portID*

Makes the statistics associated with a particular port accessible through the use of statList cget -option. Refer to the Ixia Reference Guide for a list of the statistics names and the cases under which they are available.

statList **getRate** *chasID cardID portID*

Makes the rate statistics associated with a particular port accessible through the use of statList cget -option. Refer to the Ixia Reference Guide for a list of the statistics names and the cases under which they are available.

#### statList **setDefault**

Clears all of the statistics previously collected with *[statGroup](#page-213-0)*

# **EXAMPLES**

See examples under *[statGroup](#page-1030-0)*

#### **SEE ALSO**

<span id="page-1032-0"></span>*[statGroup](#page-213-0)*, *[statWatch](#page-1032-0)*, *[stat](#page-978-0)*

# **statWatch**

statWatch - automatically get the statistics on a set of ports.

# **SYNOPSIS**

statWatch sub-command options

# **DESCRIPTION**

The statWatch command is used to create a group of ports and a list of statistics for the purpose of automatically retrieving all of the statistics in the list from the group of ports at the same time. Statistics are automatically delivered once per second. Statistics are then read using the *[statList](#page-1031-0)* command.

Multiple stat watches may be created, each with it's own ID. Each stat watch contains a list of ports and a list of statistics.

Note that the statName used in addStat and delStat is formed from the standard option name by prepending stat to the name and capitalizing the first letter of the option. (For example, for the option framesSent, the statName is statFramesSent.)

Refer to the Ixia Reference Guide for a list of which statistics are available for particular card modules and under particular circumstances.

# **STANDARD OPTIONS**

#### **none**

## **COMMANDS**

The statWatch command is invoked with the following sub-commands. If no sub-command is specified, returns a list of all sub-commands available.

statWatch **addPort** *watchID chassisID cardID portID*

Adds the indicated port to the list of ports in the stat watch whose ID is watchID. Specific errors are:

- The stat watch with ID watchID does not exists.
- The port is invalid

#### statWatch **addStat** *watchID statName*

Adds the indicated statistic to the list of statistics in the stat watch whose ID is watchID. Specific errors are:

. The stat watch with ID watchID does not exists.

statWatch **addStatRate** *watchID statName*

Adds the indicated statistic rate to the list of statistics in the stat watch whose ID is watchID. Specific errors are:

The stat watch with ID watchID does not exists.

statWatch **create** *watchID*

Creates a new stat watch with ID watchID. Specific errors are:

• The stat watch with ID watchID already exists.

#### statWatch **delPort** *watchID chassisID cardID portID*

Deletes the indicated port from the list of ports in the stat watch whose ID is watchID. Specific errors are:

- The stat watch with ID watchID does not exists.
- The port is invalid

#### statWatch **delStat** *watchID statName*

Deletes the indicated statistic from the list of statistics in the stat watch whose ID is watchID. Specific errors are:

- . The stat watch with ID watchID does not exists.
- The statName is not in the stat watch port list

#### statWatch **delStatRate** *watchID statName*

Deletes the indicated statistic rate from the list of statistics in the stat watch whose ID is watchID. Specific errors are:

- The stat watch with ID watchID does not exists.
- The statName is not in the stat watch port list

statWatch **destroy** *watchID*

Deletes the stat watch with ID watchID. Specific errors are:

• The stat watch with ID watchID does not exists.

statWatch **start** *watchID*

Starts watching the stat watch whose ID is watchID. The statistics in the stat watch are regularly delivered for all of the ports in the stat watch. The individual statistics may be read through use of the *[statList](#page-1031-0)* command. Specific errors are:

• The stat watch with ID watchID does not exists.

```
statWatch setDefault
```
Stops and destroys all of the stat watches.

statWatch **stop** *watchID*

Stops watching the stat watch whose ID is watchID. Specific errors are:

The stat watch with ID watchID does not exists.

#### **EXAMPLES**

```
set portList { {1 1 1} {1 1 2}}
set statList { statFramesSent statFramesReceived}
set watchID 42
statWatch setDefault
# Create a watch with $watchID
if [statWatch create $watchID] {
errorMsg "Error creating watch $watchID"
}
# add ports to get stats on
foreach port $portList {
```

```
scan $port "%d %d %d" c l p
if [statWatch addPort $watchID $c $l $p] {
errorMsg "Error adding port $c $l $p to statWatch $watchID"
}
}
# Add the stats to the watch
for statItem $statList {
if [statWatch addStat $watchID $statItem] {
errorMsg "Error adding $statItem to statWatch $watchID"
}
if [statWatch addStatRate $watchID $statItem] {
errorMsg "Error adding $statItem to statWatch $watchID"
}
}
# Start the watch with $watchID
if {[statWatch start $watchID]} {
errorMsg "Error watching stats on statWatch $watchID"
}
# Look at the statistics once per second
for {set i 0} {$i \leq 10} {incr i} {
logMsg "********** Polling $i of 10 ****************"
# Read the stats
statList setDefault
foreach port $portList {
scan $port "%d %d %d" c l p
logMsg "Port $c $l $p"
if {[statList get $c $l $p]} {
continue
}
logMsg "\tFrames transmitted: [statList cget -framesSent]"
logMsg "\tFrames received: \
[statList cget -framesReceived]"
if {[statList getRate $c $l $p]} {
continue
}
logMsg "\tTransmit rate: [statList cget -framesSent]"
logMsg "\tReceive rate: [statList cget -framesReceived]"
}
after 1000
}
# stop the watch
if [statWatch stop $watchID] {
errorMsg "Error stopping stats on statWatch $watchID"
}
# Destroy the watch
if [statWatch destroy $watchID] {
errorMsg "Error destroying watch $watchID"
}
```
# **SEE ALSO**

<span id="page-1035-0"></span>*[statList](#page-1031-0)*, *[statGroup](#page-1030-0)*, *[stat](#page-978-0)*

# **stream**

stream - configure the streams on a port of a card on a chassis.

# **SYNOPSIS**

stream sub-command options

# **DESCRIPTION**

The stream command is used to set up frames and bursts to be transmitted on a port of a card on a chassis. The number of streams that a port supports varies; consult the Ixia Hardware Guide for the exact numbers. A stream consists of bursts of frames separated by inter-frame gap and inter-burst gap (in nanoseconds). The source and destination MAC addresses, number of frames in a stream, pattern type, frame size, and inter-stream gap are some of the parameters that can be specified to shape the desired transmit traffic.

For SONET cards which support DCC operation, the optional sequenceType argument used in many of the sub-commands indicates whether the sub-command should apply to flows and/or streams. Flows are used when DCC packets are transmitted at the same time as SPE streams.

For ATM cards, is it necessary to set/get stream data to/from a specific queue with the setQueue and getQueue sub-commands. General ATM port options are set using the *[atmPort](#page-271-0)* command, ATM header options are set using the *[atmHeader](#page-154-0)* command and the stream queues are managed with the [streamQueueList](#page-1065-0) and *[streamQueue](#page-203-0)* commands. ATM streams may have incrementing and/or random frame sizes, but only 16 of either type. All other streams are forced to fixed size.

Some port types support weighted random framesize distributions, as described in *[weightedRandomFramesize](#page-174-0)*

If a Uniform distribution's minimum value is changed and the new minimum value is not already in one of the distributions, then the distribution is forced to the first random range.

If a Uniform distribution's maximum value is changed and the new minimum/maximum values are not used in another distribution, then the distribution is forced to the first random range.

The framesize of an ATM packet is set by a combination of the enableCpcsLength and cpcsLength options in this command and the framesize option in the *[stream](#page-1035-0)* command. If enableCpcsLength is set to true, then the ATM frame's size is set from the cpcsLength value only. Otherwise, it is set from the *[stream](#page-1035-0)*'s framesize value and the cpcsLength value is calculated from that. Further, the *[stream](#page-1035-0)* getQueue command resets this command's enableCpcsLength option to false. It is important to correctly set the *[stream](#page-1035-0)*'s framesize value and this command's enableCpcsLength and cpcsLength options after each *[stream](#page-1035-0)* getQueue command and call atmHeader set before the next *[stream](#page-1035-0)* setQueue command.

# **STANDARD OPTIONS**

## **asyncIntEnable true/false**

When this option is set to false, asynchronous transmit events cannot interrupt the stream. The asynchronous event is logged and is invoked as soon as a synchronous stream permits it. Note that only one asynchronous event of a type is logged, that is, if the same timer expired twice, only one asynchronous event is logged due to that counter. (default = false)

## **adjustMask**

The value to adjust Mask. The options include::

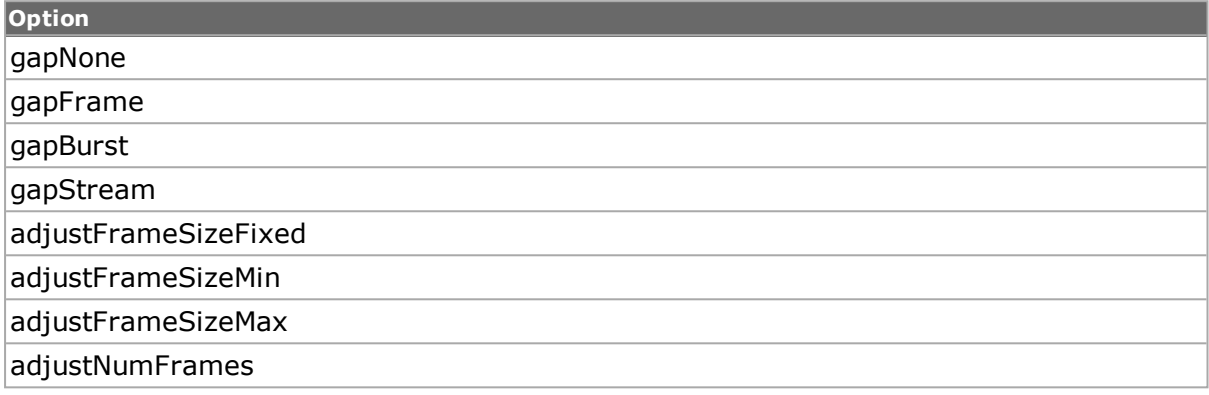

## **bpsRate**

If rateMode is set to streamRateModeBps, then use this value the desired bits per second. (default = 76190476)

#### **da**

Initial destination MAC address assigned to this stream. Specify this address as six hexadecimal numbers delimited by spaces or colons. For example, the following are valid address formats: *{00 01 02 03 04 05}* and *{00:01:02:03:04:05}* . Note that this option will not update the *[isl](#page-650-0)* encapDA value. (default = {00 00 00 00 00 00})

NOTE The MAC address format is very important. A failure to use one of the two designated formats results in incorrect script operation.

#### **daMaskSelect**

Selects the bits in the 48-bit destination MAC address that are to be masked by the value set by daMaskValue. (default =  ${00\ 00\ 00\ 00\ 00}$ )

#### **daMaskValue**

Value of the masked bits selected by daMaskSelect in the destination MAC address.  $(detault = {00 00 00 00 00 00})$ 

#### **daRepeatCounter**

Specifies how the destination MAC address is incremented or decremented. Possible values include:

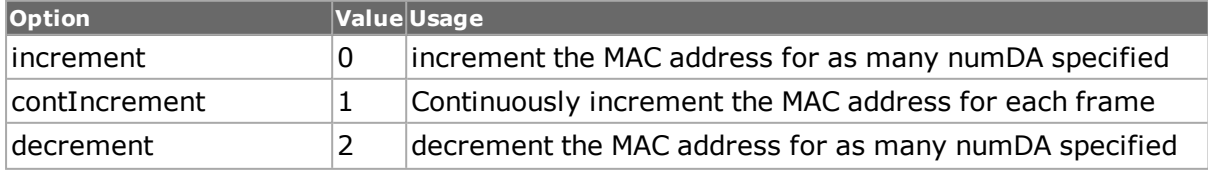

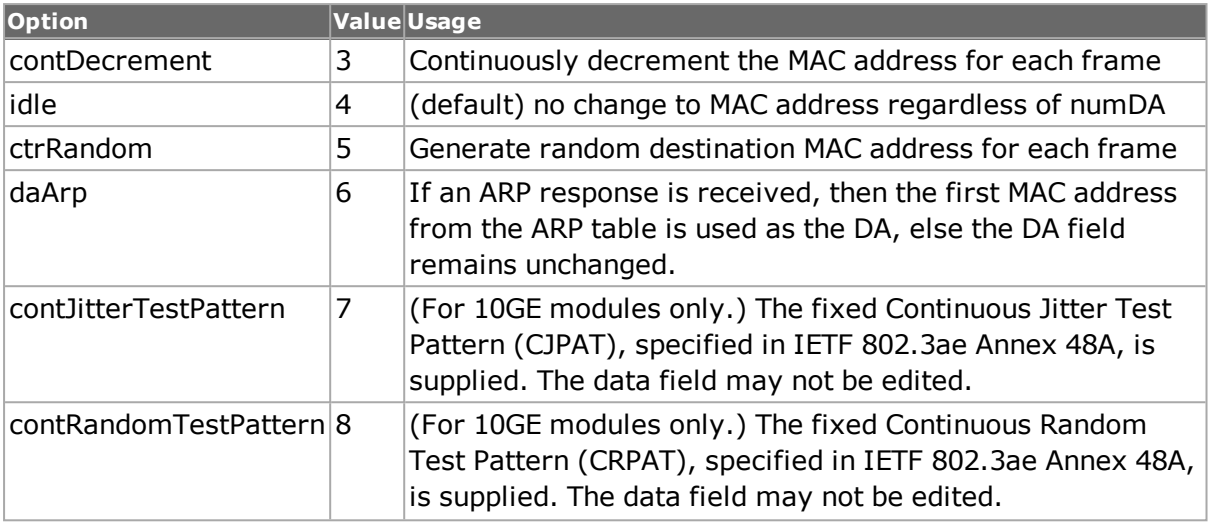

## **daStep**

If daRepeatCounter is set to increment, contIncrement, decrement, or contDecrement, and the load module supports an arbitrary step size, then this is the value to increment/decrement the destination address by for each address repetition. (default =  $1$ )

#### **dataPattern**

Sets up the default data pattern to be inserted into the frames of this stream. type may be one of the following values:

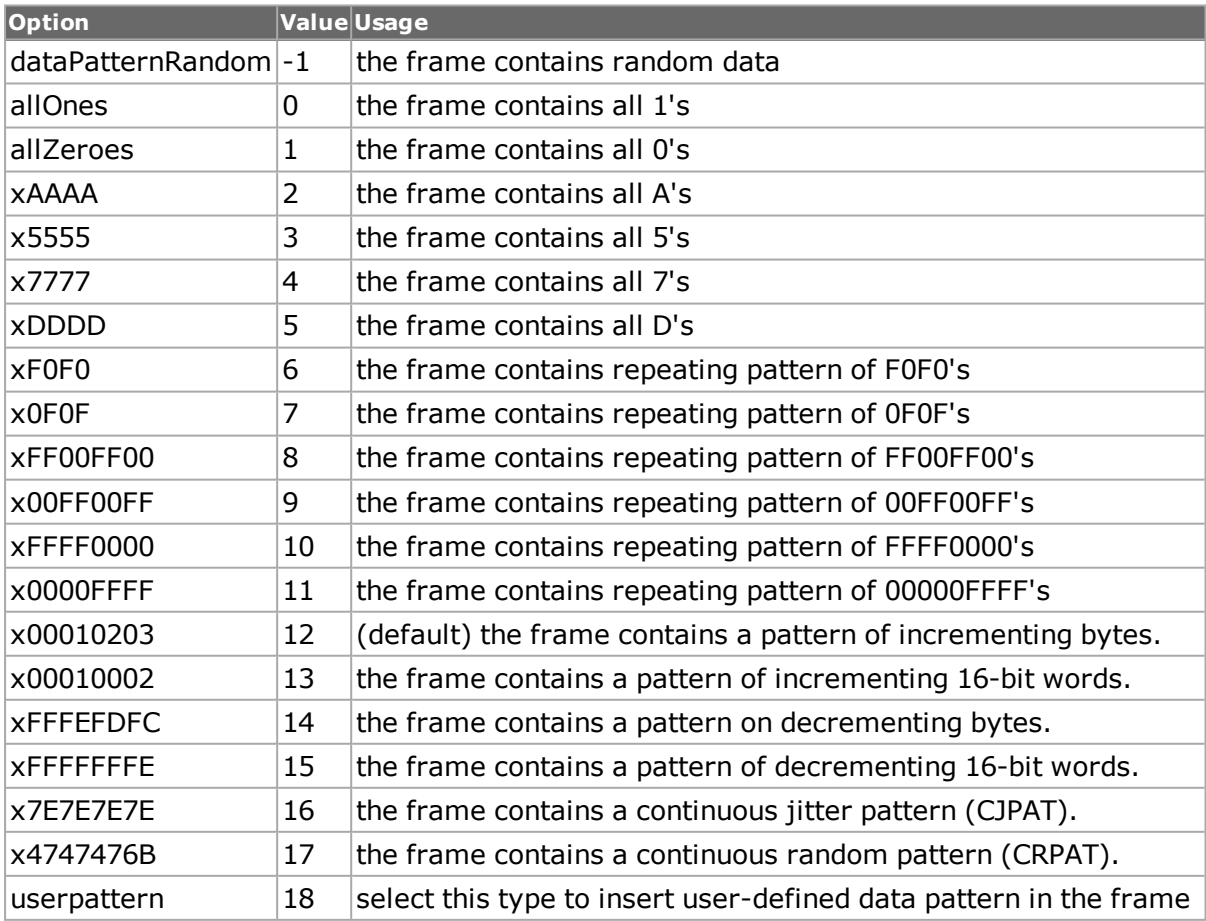

#### **dma**

This determines the behaviour of the stream flow. The mode may be one of the following:

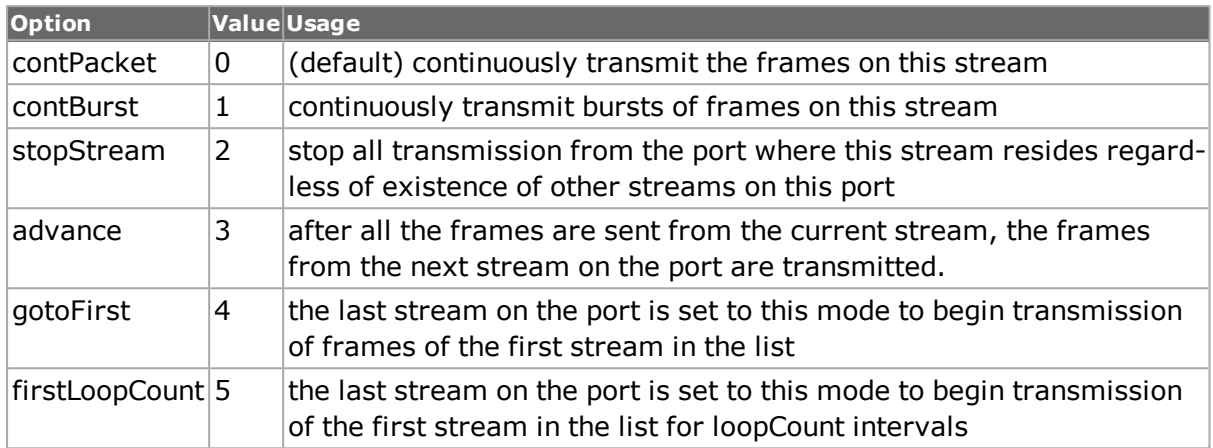

#### **enable true/false**

Enable or disable the stream. If disabled, the frames in this stream will not be transmitted along with the other streams on this port. (default  $=$  true)

#### **enableDaContinueFrom LastValue true/false**

If true, then the MAC Destination Address of the stream will not reset when returning to a stream ID, but continue from the previous stream(default = false)

#### **enableIbg true/false**

Enable the inter-burst gap. (default  $=$  false)

# **enableIsg true/false**

Enable the inter-stream gap. (default  $=$  false)

#### **enableIncrFrameBurstOverride true/false**

Enable the packet burst override for increment frame mode. (default  $=$  false)

## **enableSaContinueFrom LastValue true/false**

If true, then the MAC Source Address of the stream will not reset when returning to a stream ID, but continue from the previous stream(default = false)

## **enableSourceInterface true/false**

If true, then the MAC address and source IP address associated with an interface is used instead of the sa value and IP source address. The particular interface to be used is spe $cified$  in interfaceDescription. (default = false)

# **enableStatistic true/false**

If true, then per-stream transmit statistics are enabled (ATM cards only).  $(default = true)$ 

# **enableSuspend true/false**

If true, then stream suspend command is enabled. (default  $=$  false)

#### **enableTimestamp true/false**

If true, 6 bytes of timestamp are inserted before the CRC of the frame. This was previously known as the fir option, which is now deprecated. (default  $=$  false)

# **enforceMinGap**

When a port which supports this feature is in Advanced Scheduler Mode, then this is the minimum gap that is ever inserted between packets. The smallest value supported is 3.  $(detault = 12)$ 

# **fcs**

The FCS error to be inserted in the frame. One of the following:

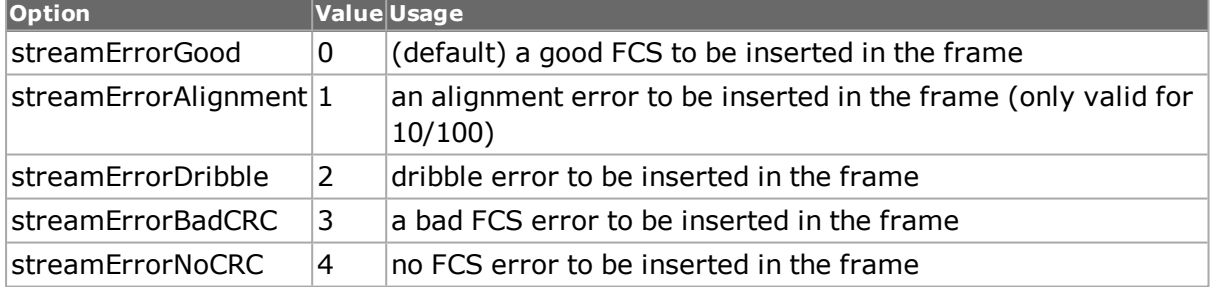

# **floatRate**

Read-only. The framerate option expressed as a floating point number.

# **fpsRate**

If rateMode is set to streamRateModeFps, then use this value the desired frames per second. (default  $= 148810$ )

# **framerate**

Read-only. It reflects the actual rate in frames per second that this configured stream transmits at, expressed as a INT.

# **framesize**

Number of bytes in each frame in the stream. All frames in the stream have the same size. See the note in the DESCRIPTION section above concerning frame sizes in ATM packets.

 $(detault = 64)$ 

# **frameSizeMAX**

The maximum frame size to be used when frame size of type sizeRandom is selected.  $(default = 1518)$ 

# **frameSizeMIN**

The minimum frame size to be used when frame size of type sizeRandom is selected.  $(detault = 64)$ 

# **frameSizeStep**

If frameSizeType is set to sizeIncr and the load module supports an arbitrary step size, then this is the value to increment the frame size by for each repetition. (default =  $1$ )

# **frameSizeType**

May assume one of the following values:

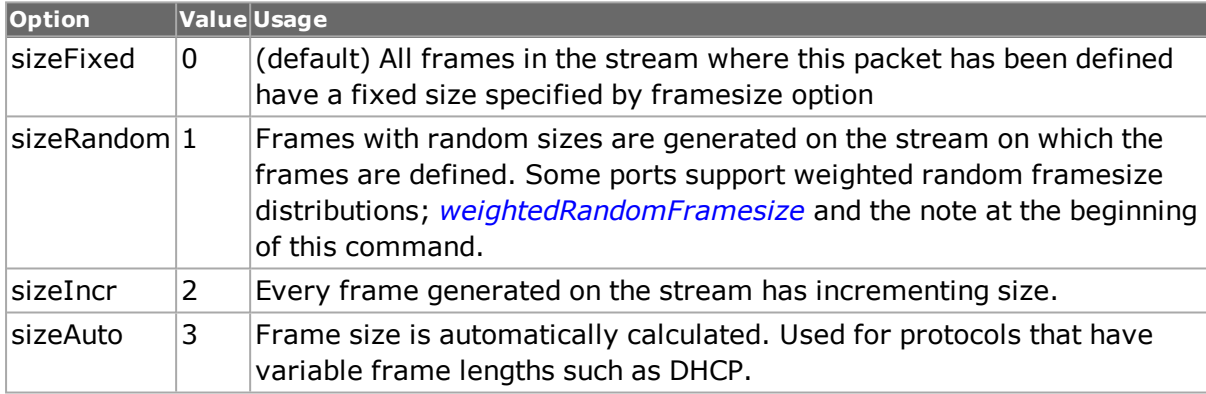

# **frameType**

The type field in the Ethernet frame, which does not apply to the MAC layer frames. (default =  $\{\}$ )

# **gapUnit**

Gap may be one of the following unit values:

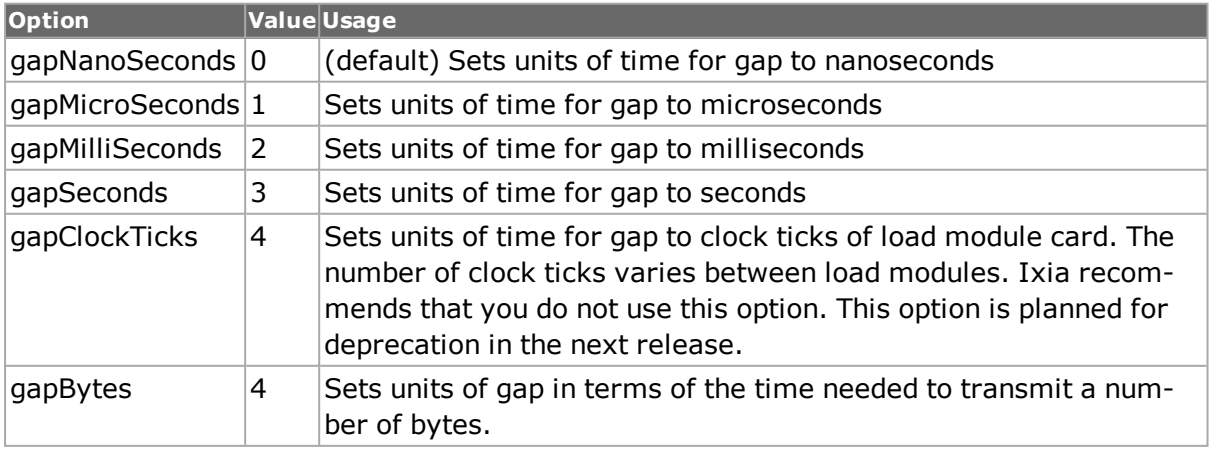

# **ibg**

Inter-Burst Gap is the delay between bursts of frames in clock ticks (see ifg option for definition of clock ticks). If the IBG is set to 0 then the IBG is equal to the ISG and the IBG becomes disabled. (default  $= 960.0$ )

# **ifg**

The inter-frame gap specified in clock ticks (default =  $960.0$ ).

# **ifgMAX**

The maximum inter-frame gap in clock ticks to be used when IFG of type gapRandom is selected. (default =  $960.0$ )

# **ifgMIN**

The minimum inter-frame gap in clock ticks to be used when IFG of type gapRandom is selected. (default  $= 960.0$ )

# **ifgType**

type may be one of the following values:

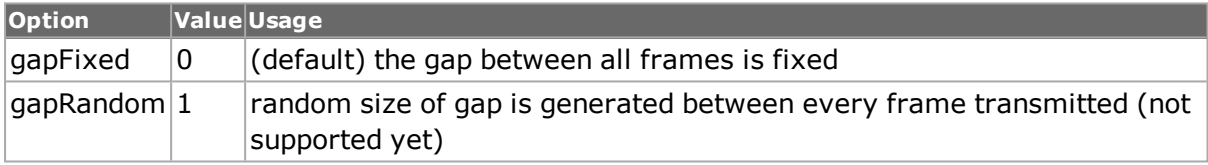

#### **isg**

The inter-stream gap is the delay in clock ticks between stream. This delay comes after the receive trigger is enabled. Setting this option to 0 means no delay. (default  $= 960.0$ )

# **loopCount**

Number of times to begin transmission of the first stream in the list when stream config dma firstLoopCount is set. (default  $= 1$ )

#### **name**

User specified name of the stream. (default  $=$ "")

#### **numBursts**

Number of bursts in the stream. If the option dma is set to contBurst or contPacket this option is ignored. (default  $= 1$ )

#### **numDA**

Number of destination MAC addresses the stream is going to be transmitted to. numDA must be  $> 1$  to set the daRepeatCounter to anything other than idle. (default = 1)

#### **numFrames**

Number of maximum frames in the stream. If the option dma is set to contPacket this option is ignored. (default  $= 100$ )

#### **numSA**

Number of source MAC addresses on the stream which is going to transmit frames from. numSA must be  $> 1$  to set the saRepeatCounter to anything other than idle. (default = 1)

#### **packetView**

Read-only. Displays the frames as they are going to be transmited. Note: Shows the first frame when the transmitMode is set to portTxPacketStreams and shows all the frames when transmitMode is set to portTxPacketFlows. Note that when the enablePreambleView option of the *[txRxPreamble](#page-162-0)* command is true, then this string includes the preamble's values as the first 8 characters.

#### **pattern**

Specify a user-defined pattern of data to be transmitted on this stream. The dataPattern option must be set to type userpattern or this pattern is ignored. (default =  $\{00\ 01\ 02\ 03\}$ )

#### **patternType**

Type of given patterns that is inserted in all the frames transmitted on this stream. type can be one of the following:

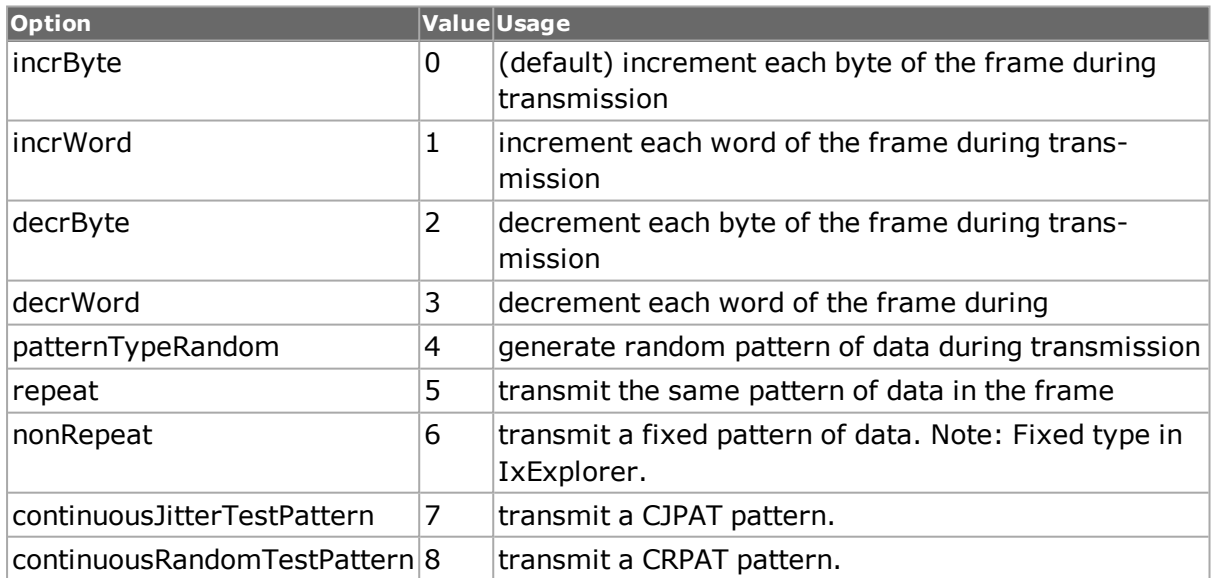

#### **percentPacketRate**

If rateMode is set to usePercentRate, then use this value as a percent of maximum transmit rate for this stream. This command sets all three gaps: IFG, IBG and ISG. For ATM ports, the *[streamQueue](#page-1063-0)* percentMaxRate value overrides this value if set after the stream has been configured. (default =  $100.0$ )
# **phyMode**

Read-only. For cards which support both Copper, Fiber and SGMII PHY modes, this command shows the current PHY mode.

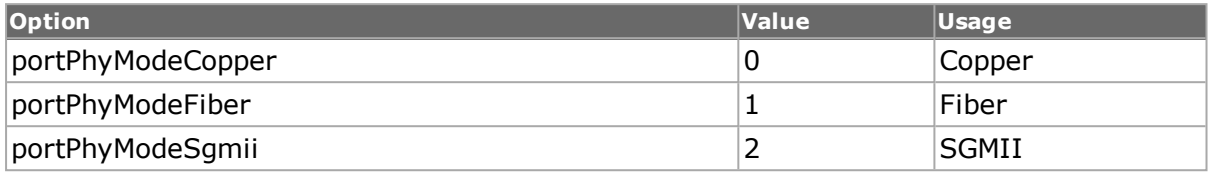

# **preambleData**

(10 Gigabit modules only) The 8 bytes in the preamble of the 10 Gigabit Ethernet frame. For SFD Detect Mode, Bytes 2 through 7 are configurable. For Byte Count Mode, Bytes 2 through 8 are configurable (default = '55 55 55 55 55 55').

# **preambleSize**

Number of bytes in the preamble field of the frame. Range is between 2 and 255. (default = 8)

# **priorityGroup**

Specifies the priority group of the stream. (default  $= 0$ ) Possible values include:

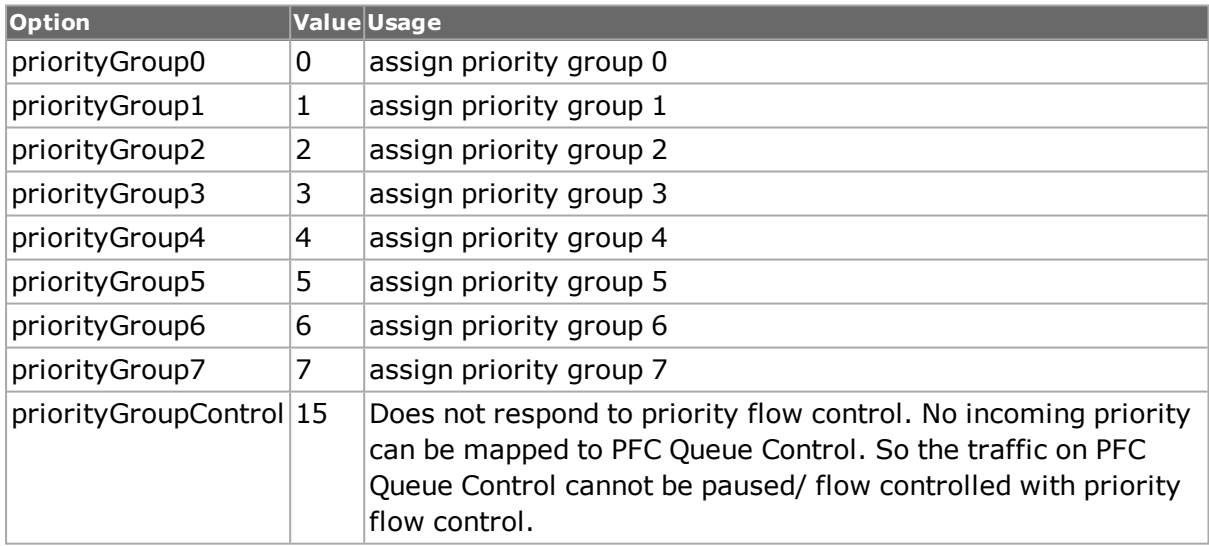

# **rateMode**

Specifies whether to use the ifg or percentPacketRate to calculate stream gap. Possible values include:

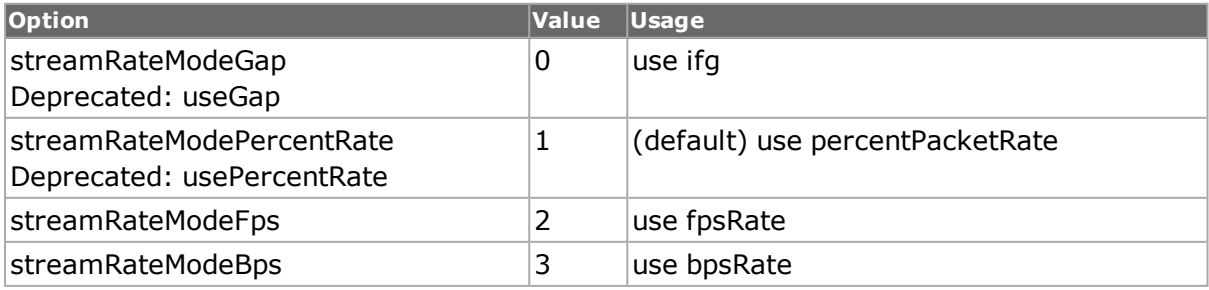

## **region**

Reserved for future use and should always be left at its default value of 0. (default = 0)

# **returnToId streamID**

Configures the stream number (streamID) that control loops to. (default =  $1$ )

# **rxTriggerEnable true/false**

When set to true, the transmit engine waits for a pulse from the receiver to start the stream. (default = false)

## **sa**

Initial source MAC address assigned to this stream. Specify this address as six hexadecimal numbers delimited by spaces or colons. For example, the following are valid address formats: *{00 01 02 03 04 05}* and *{00:01:02:03:04:05}* . Note that this option will not update the *[isl](#page-650-0)* encapSA value. (default =  $\{00\,00\,00\,00\,00\}$ )

NOTE The MAC address format is very important. A failure to use one of the two designated formats results in incorrect script operation.

## **saMaskSelect**

Selects the bits in the 48-bit source MAC address that are to be masked by the value set by saMaskValue. (default =  $\{00\,00\,00\,00\,00\}$ )

## **saMaskValue**

Value of the masked bits selected by saMaskSelect in the source MAC address. (default  $=$ {00 00 00 00 00 00})

## **saRepeatCounter**

Specifies how the source MAC address is incremented or decremented. Possible values include:

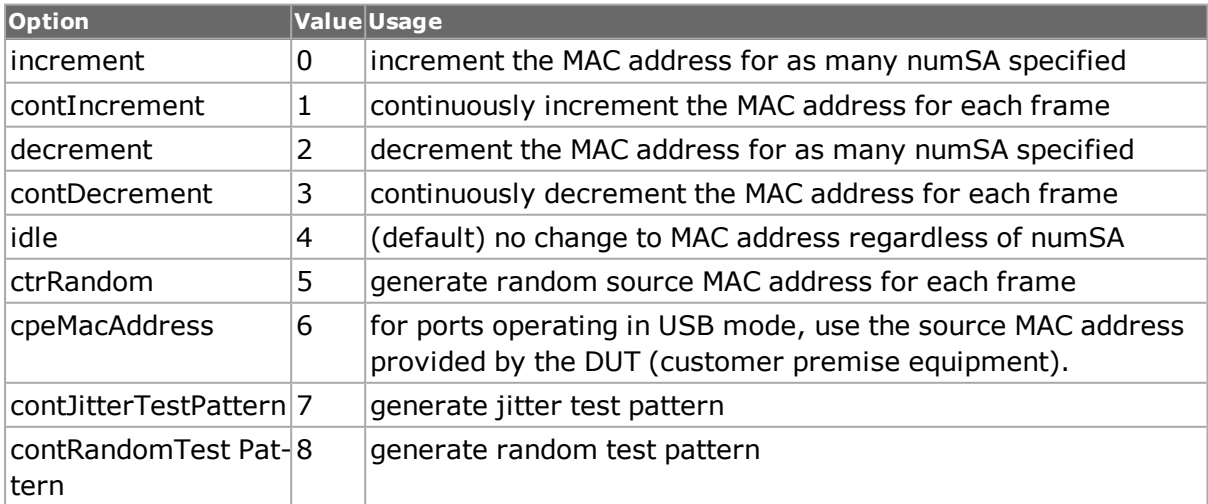

## **saStep**

If saRepeatCounter is set to increment, contIncrement, decrement, or contDecrement, and the load module supports an arbitrary step size, then this is the value to increment/decrement the destination address by for each address repetition. (default =  $1$ )

## **sourceInterface Description**

If enableSourceInterface is true, this is the interface's description as set in the description option of the *[interfaceEntry](#page-223-0)* command when the interface was defined. (default = "")

## **startOfDataPattern**

(Read-only) Sets the data pattern offset, in bytes.

## **startOfProtocolPad**

(Read-only) Calculates the start offset of protocol pad. To know the starting of protocol pad, first protocolPad option is enabled and then stream is set in stream object.

## **endOfProtocolPad**

(Read-only) Calculates the length of data bytes of protocol pad.

## **startTxDelay**

Displays whether the start delay has been set.

### **startTxDelayUnit**

Displays the unit used in the stream start delay.

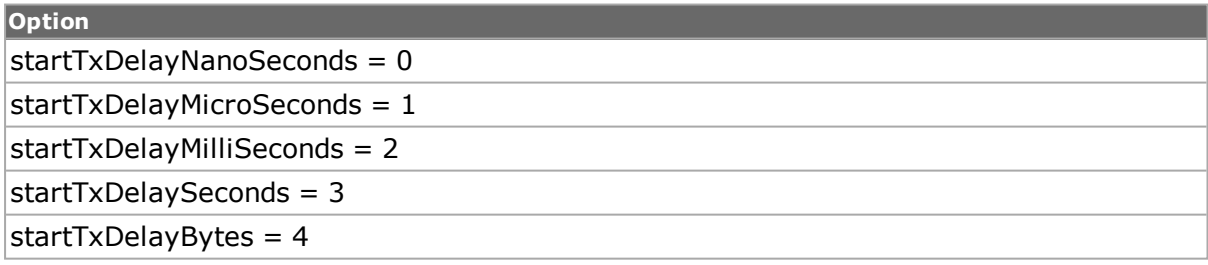

### **suspendState true/false**

(Read-only) When true, the selected stream is suspended.

# **DEPRECATED OPTIONS**

### **fir true/false**

(enableTimestamp should be used instead of this option). If Frame Identity Record (FIR) is set to true, 6 bytes of timestamp is inserted before the CRC of the frame.

## **rateMode**

The following rateMode options have been deprecated.

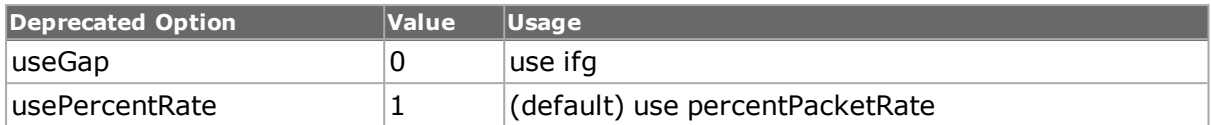

# **COMMANDS**

The stream command is invoked with the following sub-commands. If no sub-command is specified, returns a list of all sub-commands available.

stream **adjust** *chasID cardID portID streamIdList adjustMask*

Adjusts the rates and frame sizes on the specified streams (stream id list) without stopping the transmission. The corresponding gaps or frame sizes must be configured prior to calling this method using stream config followed by stream set.

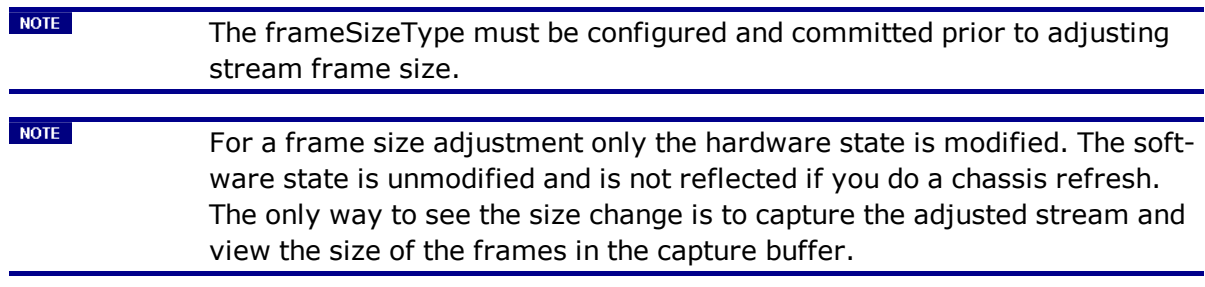

The adjustMask options, which can be ORed together, are these:

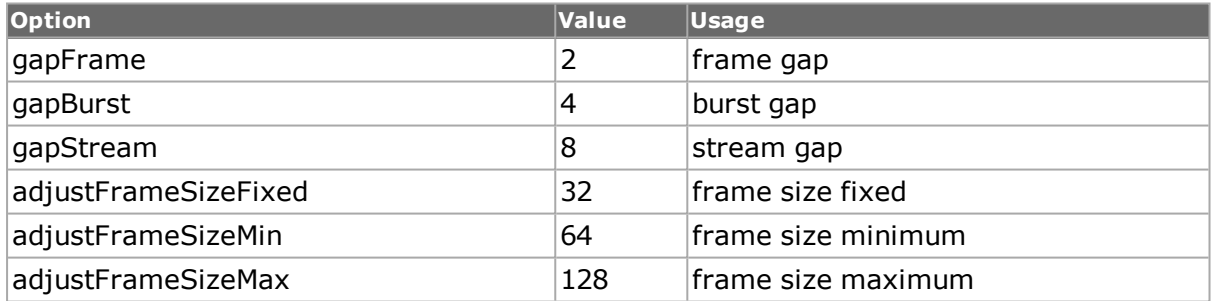

stream **cget** *option*

Returns the current value of the configuration option given by option. Option may have any of the values accepted by the stream command.

stream **config** *option value*

Modify the configuration options of the stream. If no option is specified, returns a list describing all of the available options (see STANDARD OPTIONS) for stream.

stream **export fileName** *chasID cardID portID [fromStreamID toStreamID sequenceType]*

Exports the current stream contents of the port at portID, cardID, chasID into the file named fileName; fileName may include a full or relative path. The range of streams is expressed by the range of fromStreamID (default = 1) and toStreamID (default = 0). If fromStreamId is less than or equal to 0 the first stream is used and if toStreamID is 0, then all streams are exported. The file produced by this command may be used by the import sub-command. The sequenceType optional argument indicates whether the settings apply to all modes or one of the modes.

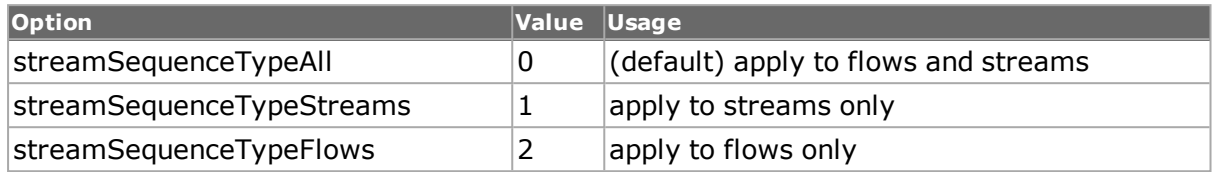

Specific errors are:

- No connection to a chassis
- Stream IDs are not valid
- Invalid port

### stream **exportQueue fileName** *chasID cardID portID queueID [fromStreamID toStreamID]*

Exports a particular queue numbered queueId from the current stream contents of the port at portID, cardID, chasID into the file named fileName; fileName may include a full or relative path. The range of streams is expressed by the range of from StreamID (default  $= 1$ ) and toStreamID (default =  $0$ ). If fromStreamId is less than or equal to 0 the first stream is used and if toStreamID is 0, then all streams are exported. The file produced by this command may be used by the importQueue sub-command. Specific errors are:

- No connection to a chassis
- Queue ID is not valid
- Stream IDs are not valid
- Invalid port

### stream **get** *chasID cardID portID streamID [sequenceType]*

Gets the current configuration of the stream with id streamID on port portID, card cardID, chassis chasID from its hardware. Call this command before calling stream cget option value to get the value of the configuration option. The sequenceType optional argument indicates whether the settings apply to all modes or one of the modes.

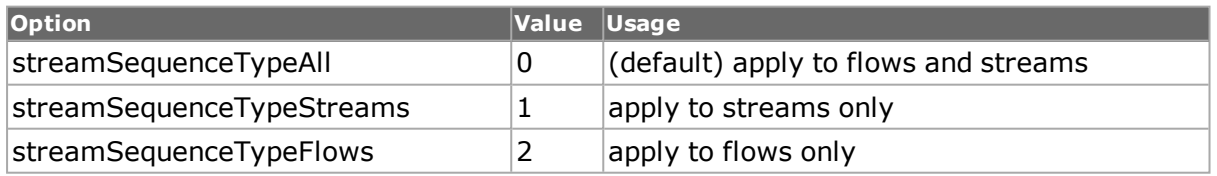

### stream **getCircuit** *chasID cardID portID circuitID streamID [sequenceType]*

For use with ports in VCAT mode only. Gets the current configuration of the stream with id streamID in the circuit with circuitID on port portID, card cardID, chassis chasID from its hardware. Call this command before calling stream cget option value to get the value of the configuration option.

### stream **getPacketView** *packetNum*

Gets the packetView data for a specified packetNum. The packetView shows the packets that are about to be transmitted. See packetView in the Options section

### stream **getQueue** *chasID cardID portID queueID streamID*

For use with ATM ports only. Gets the current configuration of the stream with id streamID in the queue with queueID on port portID, card cardID, chassis chasID from its hardware. Call this command before calling stream cget option value to get the value of the configuration option. See the note in the DESCRIPTION section above concerning frame sizes in ATM packets.

## stream **import fileName** *chasID cardID portID [sequenceType]*

Imports saved stream contents found in the file fileName into the port at portID, cardID, chassis chasID. fileName may include a full or relative path. All of the streams found in the file are appended to the currently defined streams. The file used by this command must have been produced by the export sub-command. The sequenceType optional argument indicates whether the settings apply to all modes or one of the modes.

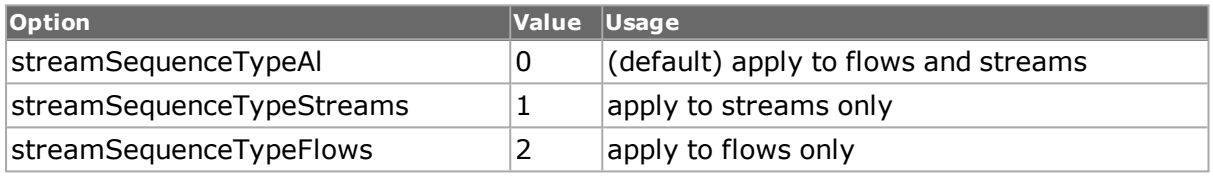

Specific errors are:

- No connection to a chassis
- Invalid port
- The card is owned by another user
- fileName does not exist
- fileName does not contain valid data

### stream **importQueue fileName** *chasID cardID portID queueID*

Imports saved stream contents for a particular queue numbered queueID found in the file fileName into the port at portID, cardID, chassis chasID. fileName may include a full or relative path. All of the streams found in the file are appended to the designated queue in the stream. The file used by this command must have been produced by the exportQueue subcommand. Specific errors are:

- No connection to a chassis
- Invalid port
- Invalid Queue ID
- The card is owned by another user
- **.** fileName does not exist
- fileName does not contain valid data

### stream **resume** *chasID cardID portID streamIdList*

Resume the transmission of the streams specified in streamIdList. Packet streams (also known as basic or sequentially scheduled streams) can be suspended and resumed during transmission. When a packet stream is suspended and then resumed, a persistent UDF continues to count from where it left off when the stream was suspended.

If a currently active stream is suspended, it runs to completion and not execute again until it is resumed.

stream **send** *chasID cardID portID streamID [sequenceType]*

Send a start transmit on one individual stream: streamID to port portID, card cardID, chassis chasID. The sequenceType optional argument indicates whether the settings apply to all modes or one of the modes.

Stream send uses the protocol server to send out the stream; therefore, the -dma mode setting and -percentMaxRate setting is not used. Instead, contBurst dma mode is always used with stream send command. This command is meant to send out frames at a low rate as a debugging tool.

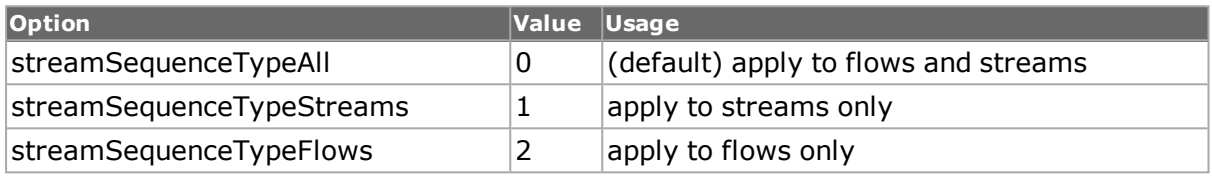

stream **sendCircuit** *chasID cardID portID circuitID streamID*

For use with ports in VCAT mode only. Sends the current configuration of the stream with id streamID in the circuit with circuitID on port portID, card cardID, chassis chasID from its hardware.

stream **sendQueue** *chasID cardID portID queueID streamID*

For use with ATM ports only. Sends the current configuration of the stream with id streamID in the queue with queueID on port portID, card cardID, chassis chasID from its hardware.

See the note in the DESCRIPTION section above concerning frame sizes in ATM packets.

stream **set** *chasID cardID portID streamID [sequenceType]*

Sets the configuration of the stream with id streamID on port portID, card cardID, chassis chasID in IxHAL by reading the configuration option values set by the stream config option value command. The sequenceType optional argument indicates whether the settings apply to all modes or one of the modes.

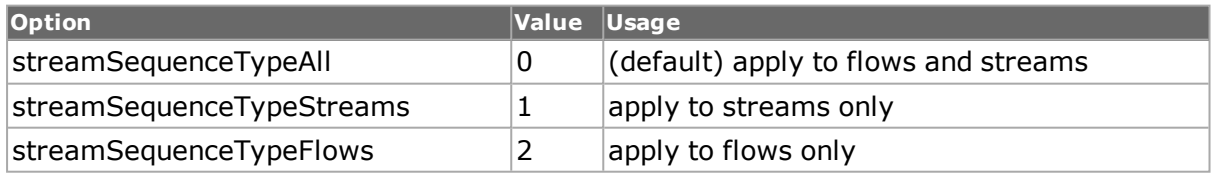

### stream **setCircuit** *chasID cardID portID circuitID streamID*

For use with ports in VCAT mode only. Sets the configuration of the stream with id streamID on its circuit circuitID on port portID, card cardID, chassis chasID in IxHAL by reading the configuration option values set by the stream config option value command.

### stream **setDefault**

Sets to IxTclHal default values for all configuration options.

**NOTE** 

The command stream setDefault also overwrites the udf set command.

### stream **setFactoryDefaults** *chasID chardID portID streamID [sequenceType]*

Sets factory default values for all configuration options for a particular stream. The sequenceType optional argument indicates whether the settings apply to all modes or one of the modes.

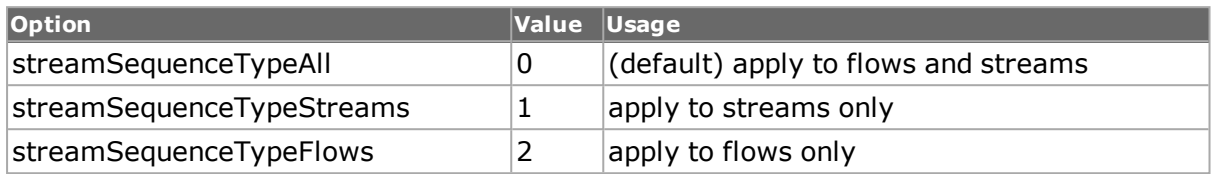

### stream **setQueue** *chasID cardID portID queueID streamID*

For use with ATM ports only. Sets the configuration of the stream with id streamID on its queue queueID on port portID, card cardID, chassis chasID in IxHAL by reading the configuration option values set by the stream config option value command. See the note in the DESCRIPTION section above concerning frame sizes in ATM packets.

### stream **suspend** *chasID cardID portID streamIdList*

Suspend the transmission of the specified streams (streamIdList). Packet streams (also known as basic or sequentially scheduled streams) can be suspended and resumed during transmission. When a packet stream is suspended and then resumed, a persistent UDF continues to count from where it left off when the stream was suspended.

If a currently active stream is suspended, it runs to completion and not execute again until it is resumed.

### stream **write** *chasID cardID portID streamID [sequenceType]*

Writes or commits the changes in IxHAL to hardware for stream with identification streamID on port portID, card cardID, chassis chasID. Before using this command, use the stream set command to configure the stream related options in IxHAL. The sequenceType optional argument indicates whether the settings apply to all modes or one of the modes.

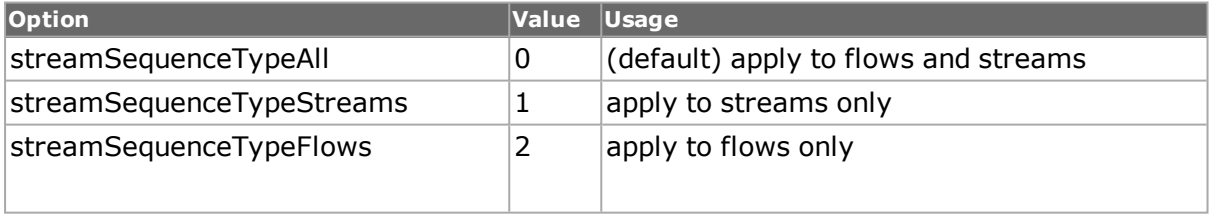

stream **remove** *chasID cardID portID streamID*

Removes a stream with identification streamID from port portID, card cardID, chassis chasID.

# **DEPRECATED COMMANDS**

### stream **setGaps ifg** *chasID cardID portID streamID [sequenceType]*

A helper command that sets the inter-frame gap, inter-stream gap and inter-burst gap specified by ifg gap units for the frames in the stream with id streamID on port portID, card

cardID, chassis chasID in IxHAL and then commits to hardware. The sequenceType optional argument indicates whether the settings apply to all modes or one of the modes.

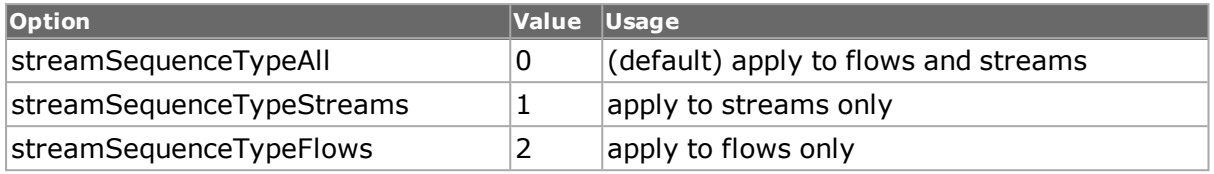

stream **setIFG ifg** *chasID cardID portID streamID [sequenceType]*

A helper command that sets the inter-frame gap specified by ifg gap units for the frames in the stream with id streamID on port portID, card cardID, chassis chasID in IxHAL and then commits to hardware. The sequenceType optional argument indicates whether the settings apply to all modes or one of the modes.

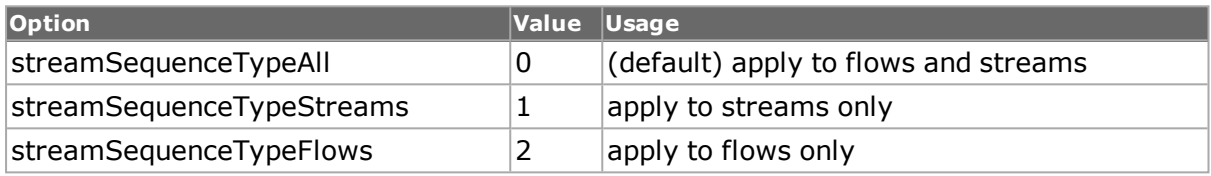

### stream **setLoopCount** *loopcount chasID cardID portID streamID [sequenceType]*

A helper command that sets the loopcount in the stream with id streamID on port portID, card cardID, chassis chasID in IxHAL and then commits to hardware. The sequenceType optional argument indicates whether the settings apply to all modes or one of the modes.

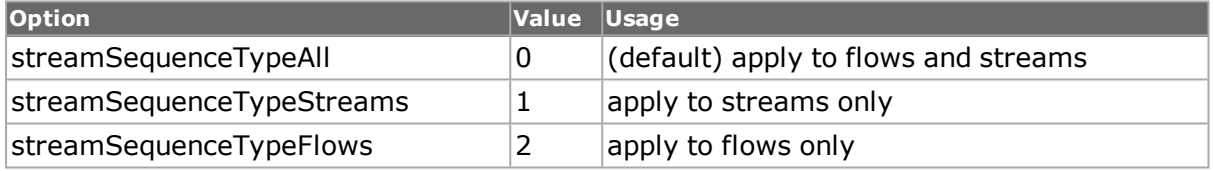

### stream **setNumFrames** *numFrames chasID cardID portID streamID [sequenceType]*

A helper or convenience command that sets the number of frames specified by numFrames in the stream with id streamID on port portID, card cardID, chassis chasID in IxHAL and then commits to hardware. The sequenceType optional argument indicates whether the settings apply to all modes or one of the modes.

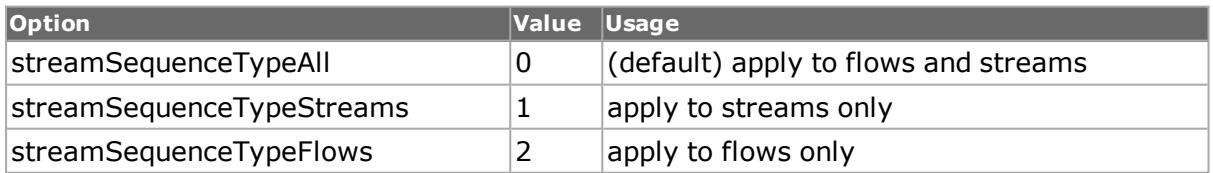

# **EXAMPLES**

```
package require IxTclHal
# Connect to chassis and get chassis ID
set host localhost
set username user
# Check if we're running on UNIX - connect to the TCL Server
# which must be running on the chassis
if [isUNIX] {
if [ixConnectToTclServer $host] {
ixPuts "Could not connect to $host"
```

```
return 1
}
}
# Now connect to the chassis
if [ixConnectToChassis $host] {
ixPuts $::ixErrorInfo
return 1
}
# Get the chassis ID to use in port lists
set chas [ixGetChassisID $host]
# Assume a TXS8 card is in slot 4
set card 4
set port 1
set portList [list [list $chas $card $port]]
# Login before taking ownership
if [ixLogin $username] {
ixPuts $::ixErrorInfo
return 1
}
# Take ownership of the ports we'll use
if [ixTakeOwnership $portList] {
ixPuts $::ixErrorInfo
return 1
}
# Check for missing card
if \{[card qet \$chas \$card] := 0\}ixPuts "Card $card does not exist"
exit
}
# In this example, we'll set up two streams on the port:
# Any parameters not mentioned are factory defaults
#
# 1) Name = First
# Advance to next stream
# 1000 packets per burst
# 10 bursts
# IPG = 1000ns
# IBG = 2000ns
# ISG = 3000ns
# Data = repeating 55 55
# Random frame sizes from 100 - 1000 bytes
# DA = Arp table
# SA = 04 05 06 07 08 09 incrementing by 2's
# 2) Name = Last
# Return to ID # 1 for a count of 10
# 5000 packets per burst
# 1 burst
# IPG = 10000ns
# Random frame sizes from 100 - 1000 bytes
# DA = Arp table
# SA = 04 05 06 07 08 09
# Then, we'll do another example for an ATM card.
# Two queues are used.
# 1) Queue 1
# Two streams
# a) All defaults
# b) VPI/VCI = 33# 2) Queue 2
# One stream
# All defaults
# Make sure the port is at factory default
port setFactoryDefaults $chas $card $port
```

```
# Setup stream 1
stream setDefault
stream config -name "First"
stream config -dma advance
stream config -numFrames 1000
stream config -numBursts 10
stream config -gapUnit gapNanoSeconds
stream config -rateMode useGap
stream config -ifg 1000
stream config -ifgType gapFixed
stream config -enableIbg true
stream config -ibg 2000
stream config -enableIsg true
stream config -isg 3000
stream config -patternType repeat
stream config -dataPattern x5555
stream config -frameSizeType sizeRandom
stream config -frameSizeMIN 100
stream config -frameSizeMAX 1000
stream config -daRepeatCounter daArp
stream config -saRepeatCounter increment
stream config -sa {04 05 06 07 08 09}
stream config -saStep 2
if [stream set $chas $card $port 1] {
ixPuts "Can't stream set $chas $card $port 1"
}
#### For Fixed Count Burst
stream config -dma fixedBurst
# Setup stream 2
stream setDefault
stream config -name "Last"
stream config -dma firstLoopCount
stream config -returnToId 1
stream config -loopCount 10
stream config -numFrames 5000
stream config -numBursts 1
stream config -gapUnit gapNanoSeconds
stream config -rateMode useGap
stream config -ifg 10000
stream config -ifgType gapFixed
stream config -enableIbg false
stream config -enableIsg false
stream config -daRepeatCounter daArp
stream config -saRepeatCounter idle
stream config -sa {04 05 06 07 08 09}
if [stream set $chas $card $port 2] {
ixPuts "Can't stream set $chas $card $port 2"
}
ixWritePortsToHardware portList
###################################################
#
# DCC and SPE flows and streams
#
###################################################
# Now we'll use an OC192 card with DCC in slot 73
set card 73
set port 1
set portList [list [list $chas $card $port]]
# Check for missing card
if {[card get $chas $card] != 0} {
ixPuts "Card $card does not exist"
```

```
}
  # In this example, we'll use an OC192 card with DCC and send
  # flows on the DCC and normal streams on the SPE
  # We'll set up one stream on each of DCC and SPE
  # Any parameters not mentioned are factory defaults
  #
  # Make sure the port is at factory default and then to correct DCC/SPE
  # Mode
  port setFactoryDefaults $chas $card $port
  port config -transmitMode portTxModeDccFlowsSpeStreams
  port config -receiveMode portCapture
  if [port set $chas $card $port] {
  ixPuts "Can't port set $chas $card $port"
  }
  # Setup DCC flow
  stream setDefault
  stream config -name "DCC"
  stream config -dma firstLoopCount
  stream config -numFrames 1000
  stream config -numBursts 10
  stream config -gapUnit gapNanoSeconds
  stream config -rateMode usePercentRate
  stream config -percentPacketRate 100
  stream config -ifg 1000
  stream config -ifgType gapFixed
  stream config -enableIbg true
  stream config -ibg 2000
  stream config -enableIsg true
  stream config -isg 3000
  stream config -patternType repeat
  stream config -dataPattern x5555
  stream config -frameSizeType sizeRandom
  stream config -frameSizeMIN 100
  stream config -frameSizeMAX 1000
  if [stream set $chas $card $port 1 streamSequenceTypeFlows] {
  ixPuts "Can't stream set $chas $card $port 1 streamSequenceTypeFlows"
  }
  # Setup SPE stream
  stream setDefault
  stream config -name "SPE"
  stream config -dma firstLoopCount
  stream config -returnToId 1
  stream config -loopCount 10
  stream config -numFrames 5000
  stream config -numBursts 1
  stream config -gapUnit gapNanoSeconds
  stream config -rateMode usePercentRate
  stream config -percentPacketRate 80
  stream config -ifg 10000
  stream config -ifgType gapFixed
  stream config -enableIbg false
  stream config -enableIsg false
  if [stream set $chas $card $port 1 streamSequenceTypeStreams] {
  ixPuts "Can't stream set $chas $card $port 1
streamSequenceTypeStreams"
  }
  ixWritePortsToHardware portList
  ##################################################################
  # ATM port
  ##################################################################
  # Assume an ATM card is in slot 74
```

```
set card 74
set port 1
set portList [list [list $chas $card $port]]
# Make sure the port is at factory default
port setFactoryDefaults $chas $card $port
# Set up port ATM characteristics
atmPort setDefault
atmPort config -interfaceType 0
atmPort config -enableCoset false
atmPort config -fillerCell 0
if [atmPort set $chas $card $port] {
ixPuts "Can't atmPort set $chas $card $port"
}
ixWritePortsToHardware portList
# Clear out all queues and add queue 1
streamQueueList select $chas $card $port
streamQueueList clear
# Add Queue 1 to port at 100% of line rate
set queueID 1
streamQueueList add
streamQueue setDefault
streamQueue config -rateMode usePercentRate
streamQueue config -percentMaxRate 100.0
if [streamQueue set $chas $card $port $queueID] {
ixPuts "Can't streamQueue config $chas $card $port"
}
set streamID 1
# Setup stream 1 - no changes from default
stream setDefault
# Use defaults in ATM header
atmHeader setDefault
atmHeader config -encapsulation atmEncapsulationLLCBridgedEthernetFCS
atmHeader config -genericFlowControl 5
atmHeader config -cellLossPriority 1
if [atmHeader set $chas $card $port] {
ixPuts "Can't atmHeader set $chas $card $port"
}
# Set queue 1 stream 1
if [stream setQueue $chas $card $port $queueID $streamID] {
ixPuts "Can't stream setQueue $chas $card $port $queueID $streamID"
}
# Setup stream 2 in queue 1
set streamID 2
stream setDefault
# change VCI to 33 and set for incrementing 16 times by 1
atmHeader setDefault
atmHeader config -vci 33
if [atmHeader set $chas $card $port] {
ixPuts "Can't atmHeader set $chas $card $port"
}
atmHeaderCounter setDefault
atmHeaderCounter config -type atmCounter
atmHeaderCounter config -mode atmIncrement
atmHeaderCounter config -step 1
atmHeaderCounter config -repeatCount 16
if [atmHeaderCounter set $chas $card $port] {
ixPuts "Can't atmHeaderCounter set $chas $card $port"
}
# Set queue 1 stream 2 -
if [stream setQueue $chas $card $port $queueID $streamID] {
ixPuts "Can't stream setQueue $chas $card $port $queueID $streamID"
}
```

```
# Add Queue 2 to port at 50% of line rate
set queueID 2
streamQueueList add
streamQueue setDefault
streamQueue config -percentMaxRate 50.0
if [streamQueue set $chas $card $port $queueID] {
ixPuts "Can't streamQueue config $chas $card $port"
}
# Now one stream in queue 2
set streamID 1
stream setDefault
# Use defaults in ATM header
atmHeader setDefault
if [atmHeader set $chas $card $port] {
ixPuts "Can't atmHeader set $chas $card $port"
}
# Set queue 1 stream 1
if [stream setQueue $chas $card $port $queueID $streamID] {
ixPuts "Can't stream setQueue $chas $card $port $queueID $streamID"
}
ixWritePortsToHardware portList
# Let go of the ports that we reserved
ixClearOwnership $portList
# Disconnect from the chassis we're using
ixDisconnectFromChassis $host
# If we're running on UNIX, disconnect from the TCL Server
if [isUNIX] {
ixDisconnectTclServer $host
}
```
# **SEE ALSO**

<span id="page-1057-0"></span>*[port](#page-789-0)*, *[isl.](#page-650-0) [atmHeader](#page-154-0)*, *[atmHeaderCounter](#page-154-1)*, *[atmPort](#page-271-0)*, *[streamQueue](#page-1063-0)*,*[streamQueueList](#page-1065-0)*

# **streamExtractorFilter**

streamExtractorFilter - configures the stream extraction module's filter properties.

# **SYNOPSIS**

streamExtractorFilter sub-command options

# **DESCRIPTION**

The streamExtractorFilter command is used to configure the stream extraction module's filter properties on the second and third ports.

# **STANDARD OPTIONS**

## **destOffset**

Sets the offset for the destination address, in bytes.

# **destOffsetMode**

Selects where the offset starts for both the destination address for the filter.

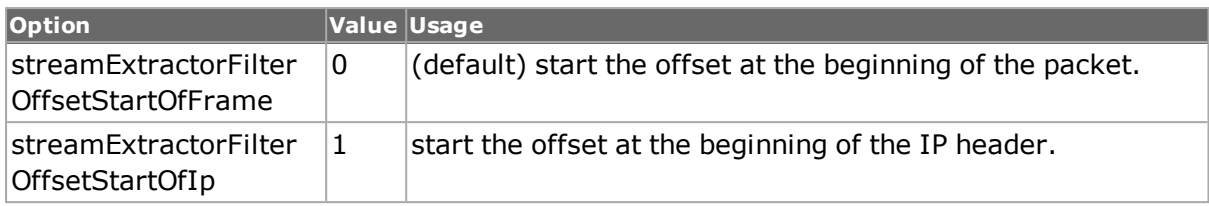

# **destPattern**

The destination address pattern to filter for.

## **enableDest true / false**

Enables filtering on the destination address. (default  $=$  false)

## **enableSource true / false**

Enables filtering on the source address. (default  $=$  false)

## **filterType**

Selects what address type to filter on.

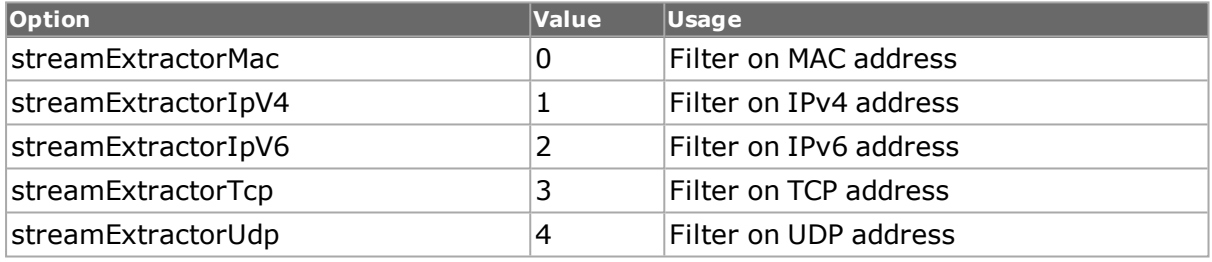

### **matchOperation**

Selects the type of matching to be performed, either 'and' or 'or.'

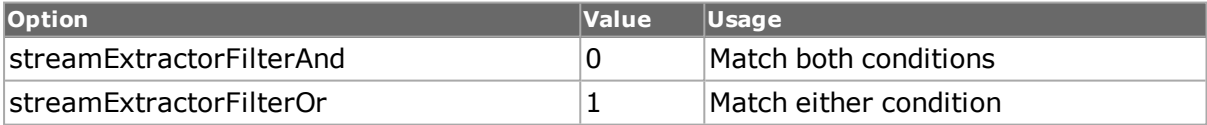

## **sourceOffset**

Sets the offset for the source address, in bytes.

## **sourceOffsetMode**

Selects where the offset starts for both the source address for the filter.

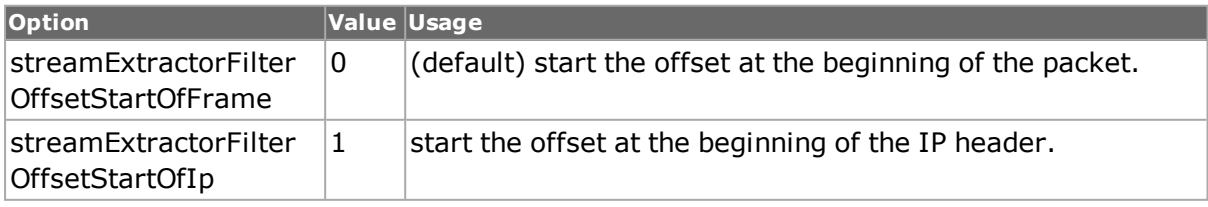

### **sourcePattern**

The source address pattern to filter for.

# **COMMANDS**

The streamExtractorFilter command is invoked with the following sub-commands. If no sub-command is specified, returns a list of all sub-commands available.

streamExtractorFilter **cget** *option*

Returns the current value of the configuration option given by option. Option may have any of the values accepted by the streamExtractorFilter command.

streamExtractorFilter **configure** *option*

Returns the current value of the configuration option given by option. Option may have any of the values accepted by the streamExtractorFilter command.

streamExtractorFilter **get** *chasID cardID portID*

Gets the current configuration of the streamExtractorFilter for port with id portID on card cardID, chassis chasID from its hardware.Call this command before calling streamExtractorFilter cget option value to get the value of the configuration option. Specific errors are:

- No connection to a chassis
- The select sub-command has not been called

streamExtractorFilter **set** *chasID cardID portID*

Gets the current configuration of the streamExtractorFilter for port with id portID on card cardID, chassis chasID from its hardware.Call this command before calling

streamExtractorFilter **setDefault**

Sets to IxTclHal default values for all configuration options.

streamExtractorFilter **setOffsetDefault**

Sets to IxTclHal default values for all configuration options.

## **EXAMPLES**

```
package req IxTclHal
if {[isUNIX]} {
if {[ixConnectToTclServer loopback]} {
ixPuts "Error connecting to Tcl Server loopback "
return 1
}
}
ixConnectToChassis {loopback}
set portList {}
set chassis [chassis cget -id]
set card 35
set port 1
# Filter configuration for inline port: 2
set inlinePortId 2
streamExtractorFilter setDefault
streamExtractorFilter config -enableDest true
streamExtractorFilter config -enableSource true
streamExtractorFilter config -destPattern "22 22 22 22 22 22"
streamExtractorFilter config -sourcePattern "11 11 11 11 11 11"
streamExtractorFilter config -destOffset 0
```

```
streamExtractorFilter config -sourceOffset 6
  streamExtractorFilter config -destOffsetMode streamEx-
tractorFilterOffsetStartOfFrame
  streamExtractorFilter config -sourceOffsetMode streamEx-
tractorFilterOffsetStartOfFrame
  streamExtractorFilter config -matchOperation streamExtractorFilterAnd
  streamExtractorFilter config -filterType streamExtractorMac
  streamExtractorFilter set $chassis $card $port $inlinePortId streamEx-
tractorMacFiltering
  streamExtractorModifier setDefault
  streamExtractorModifier config -enable true
  streamExtractorModifier config -pattern "01 02 03 04 05 06"
  streamExtractorModifier set $chassis $card $port $inlinePortId
streamExtractorDestMac
  streamExtractorFilter setDefault
  streamExtractorFilter config -enableDest true
  streamExtractorFilter config -enableSource true
  streamExtractorFilter config -destPattern
"5555:5555:5555:5555:5555:5555:5555:555"
  streamExtractorFilter config -sourcePattern
"66AA:5555:5555:0:5555:5555:5555:14"
  streamExtractorFilter config -destOffset 24
  streamExtractorFilter config -sourceOffset 30
  streamExtractorFilter config -destOffsetMode streamEx-
tractorFilterOffsetStartOfIp
  streamExtractorFilter config -sourceOffsetMode streamEx-
tractorFilterOffsetStartOfIp
  streamExtractorFilter config -matchOperation streamExtractorFilterAnd
  streamExtractorFilter config -filterType streamExtractorIpV6
  streamExtractorFilter set $chassis $card $port $inlinePortId streamEx-
tractorIpFiltering
  streamExtractorFilter setDefault
  streamExtractorFilter config -enableDest true
  streamExtractorFilter config -enableSource true
  streamExtractorFilter config -destPattern 42
  streamExtractorFilter config -sourcePattern 44
  streamExtractorFilter config -destOffset 40
  streamExtractorFilter config -sourceOffset 44
  streamExtractorFilter config -destOffsetMode streamEx-
tractorFilterOffsetStartOfIp
  streamExtractorFilter config -sourceOffsetMode streamEx-
tractorFilterOffsetStartOfIp
  streamExtractorFilter config -matchOperation streamExtractorFilterAnd
  streamExtractorFilter config -filterType streamExtractorUdp
  streamExtractorFilter set $chassis $card $port $inlinePortId streamEx-
tractorProtocolFiltering
  # Filter configuration for inline port: 3
  set inlinePortId 3
  streamExtractorFilter setDefault
  streamExtractorFilter config -enableDest true
  streamExtractorFilter config -enableSource true
  streamExtractorFilter config -destPattern "22 22 22 22 22 22"
  streamExtractorFilter config -sourcePattern "11 11 11 11 11 11"
  streamExtractorFilter config -destOffset 0
  streamExtractorFilter config -sourceOffset 6
  streamExtractorFilter config -destOffsetMode streamEx-
tractorFilterOffsetStartOfFrame
  streamExtractorFilter config -sourceOffsetMode streamEx-
tractorFilterOffsetStartOfFrame
  streamExtractorFilter config -matchOperation streamExtractorFilterAnd
```

```
streamExtractorFilter config -filterType streamExtractorMac
  streamExtractorFilter set $chassis $card $port $inlinePortId streamEx-
tractorMacFiltering
  streamExtractorFilter setDefault
  streamExtractorFilter config -enableDest true
  streamExtractorFilter config -enableSource true
  streamExtractorFilter config -destPattern
"5555:5555:5555:5555:5555:5555:5555:555"
  streamExtractorFilter config -sourcePattern
"66AA:5555:5555:0:5555:5555:5555:14"
  streamExtractorFilter config -destOffset 24
  streamExtractorFilter config -sourceOffset 30
  streamExtractorFilter config -destOffsetMode streamEx-
tractorFilterOffsetStartOfIp
  streamExtractorFilter config -sourceOffsetMode streamEx-
tractorFilterOffsetStartOfIp
  streamExtractorFilter config -matchOperation streamExtractorFilterAnd
  streamExtractorFilter config -filterType streamExtractorIpV6
  streamExtractorFilter set $chassis $card $port $inlinePortId streamEx-
tractorIpFiltering
  streamExtractorFilter setDefault
  streamExtractorFilter config -enableDest true
  streamExtractorFilter config -enableSource true
  streamExtractorFilter config -destPattern 42
  streamExtractorFilter config -sourcePattern 44
  streamExtractorFilter config -destOffset 40
  streamExtractorFilter config -sourceOffset 44
  streamExtractorFilter config -destOffsetMode streamEx-
tractorFilterOffsetStartOfIp
  streamExtractorFilter config -sourceOffsetMode streamEx-
tractorFilterOffsetStartOfIp
  streamExtractorFilter config -matchOperation streamExtractorFilterAnd
  streamExtractorFilter config -filterType streamExtractorUdp
  streamExtractorFilter set $chassis $card $port $inlinePortId streamEx-
tractorProtocolFiltering
  lappend portList [list $chassis $card $port]
  ixWritePortsToHardware portList
```
# **SEE ALSO**

<span id="page-1061-0"></span>*[streamExtractorModifier](#page-1061-0)*

# **streamExtractorModifier**

streamExtractorModifier - replaces, in real time, UDP Video Client addresses in a monitored flow with the addresses of a monitoring device.

# **SYNOPSIS**

streamExtractorModifier sub-command options

# **DESCRIPTION**

The streamExtractorModifier command is used to replace, in real time, UDP Video Client addresses in a monitored flow with the addresses of a monitoring device. The packet modification performed (by AFM1000 stream extractor module) allows the video monitor to view many different streams, without ever having to change its addresses.

# **STANDARD OPTIONS**

# **enable true | false**

This enables packet modification of Dest MAC, IPv4 Dest and UDP Dest ports. (default = false)

To enable a modifier, any one of the the filters must be enabled (MAC address, IP address, or TCP/UDP).

## **pattern**

If enabled, use this pattern in the outgoing packet instead of the original. (default ="00 00 00 00 00 00")

# **COMMANDS**

The streamExtractorModifier command is invoked with the following sub-commands. If no sub-command is specified, returns a list of all sub-commands available.

streamExtractorModifier **cget** *option*

Returns the current value of the configuration option given by option. Option may have any of the values accepted by the streamExtractorModifierer command.

streamExtractorModifier **config** *option*

Modify the configuration options of the streamExtractorModifier. If no option is specified, returns a list describing all of the available options (see STANDARD OPTIONS) for streamExtractorModifierer. Specific errors are:

- No connection to a chassis
- The port is being used by another user

streamExtractorModifier **get** *chasID cardID portID nlinePortID matcherType*

Gets the pattern matcher settings based on the filter direction (inlinePortId ) and pattern matcher type from IxTclHal to local IxHal. Specific errors are:

- No connection to a chassis
- . The select sub-command has not been called

### streamExtractorModifier **set** *chasID cardID portID inlinePortID matcherType*

Sets the pattern matcher settings based on the filter direction (inlinePortId ) and pattern matcher type from IxTclHal to local IxHal.

Matcher type = the destination address type to be modified.

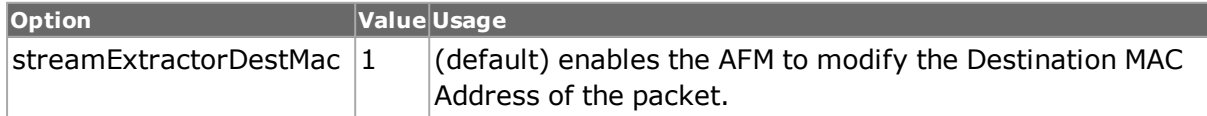

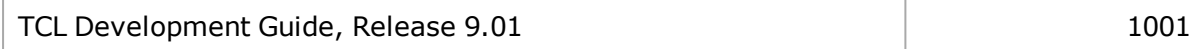

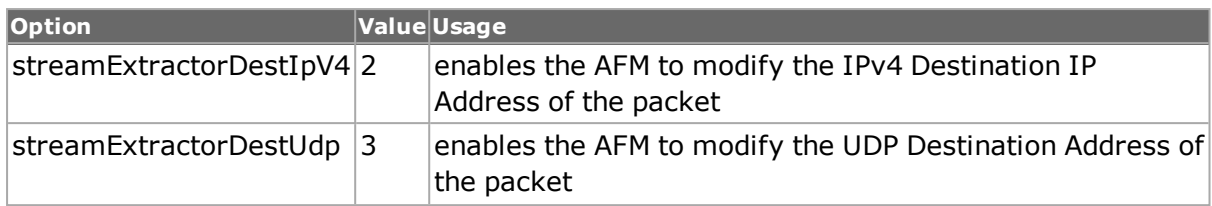

streamExtractorModifier **setDefault**

Sets to IxTclHal local defaults.

# **EXAMPLES**

See examples in *[streamExtractorFilter](#page-1057-0)*

# **SEE ALSO**

<span id="page-1063-0"></span>*[streamExtractorFilter](#page-1057-0)*

# **streamQueue**

streamQueue - configure an ATM stream queue.

# **SYNOPSIS**

streamQueue sub-command options

# **DESCRIPTION**

The streamQueue command is used to configure the data rate of a stream ueue for an ATM port.

# **STANDARD OPTIONS**

## **aal5FrameRate**

Read-only. The rate for all of the streams in the queue, expressed as an AAL5 frame rate.

## **aal5PayloadBitRate**

Read-only. The rate for all of the streams in the queue, expressed as an AAL5 payload bit rate.

## **aal5PduBitRate**

The rate for all of the streams in the queue, expressed as an AAL5 PDU bit rte. (default  $=$ 0.0)

## **aal5SduBitRate**

Read-only. The rate for all of the streams in the queue, expressed as an AAL5 SDU bit rate.

## **cellBitRate**

The rate for all of the streams in the queue, expressed as an cell bit rate. (efault  $= 0.0$ )

# **cellRate**

Read-only. The rate for all of the streams in the queue, expressed as an cell rate.

## **enableInterleave true | false**

If true, then this particular stream queue's cells may be interleaved with all other stream queues. If false, then all of the cells in the stream queue is transmitted without interleaving from other cells from other stream queues that have this option also set to false.  $(detault = true)$ 

## **percentMaxRate**

Sets the rate of all of the streams in a queue as a percentage of the maximum rate. Any individual stream may set its own rate after this option has been set. This value is automatically changed to reflect the new average transmit rate. (default  $= 0.0$ )

## **rateMode**

The means by which the ATM rate is to be set.

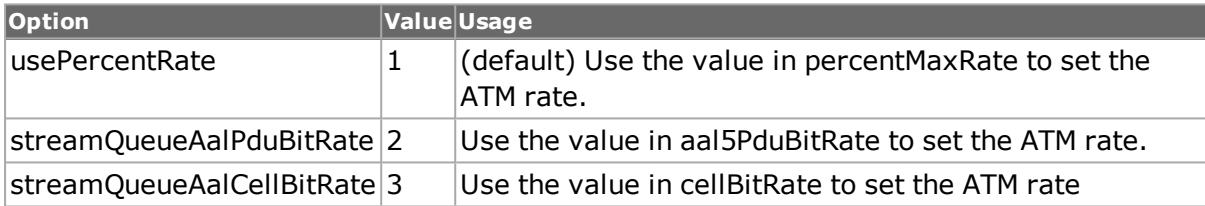

# **DEPRECATED OPTIONS**

### **aal5BitRate**

Read-only. The rate for all of the streams in the queue, expressed as an AAL5 bit rate. Same as aal5PduBitRate.

# **COMMANDS**

The streamQueue command is invoked with the following sub-commands. If no sub-command is specified, returns a list of all sub-commands available.

streamQueue **cget** *option*

Returns the current value of the configuration option given by option. Option may have any of the values accepted by the streamQueue command.

streamQueue **clear** *chasID cardID portID queueId*

Removes all streams from a queue on a port. Specific errors are:

- No connection to a chassis
- Invalid port number
- Invalid queueId number
- The port is being used by another user

streamQueue **config** *option value*

Modify the configuration options of the streamQueue. If no option is specified, returns a list describing all of the available options (see STANDARD OPTIONS) for streamQueue. Specific errors are:

- No connection to a chassis
- Invalid port number
- Invalid queueId number
- The port is being used by another user

### streamQueue **get** *chasID cardID portID queueId*

Gets the current configuration of the streamQueue for a queue on a port from its hardware.Call this command before calling streamQueue cget option value to get the value of the configuration option.

### streamQueue **set** *chasID cardID portID queueId*

Sets the configuration of the streamQueue in IxHAL for a queue on a port by reading the configuration option values set by the streamQueue config option value command. Specific errors are:

- No connection to a chassis
- Invalid port number
- Invalid queueId number
- The port is being used by another user
- Configured parameters are not valid for this setting

### streamQueue **setDefault**

Sets to IxTclHal default values for all configuration options.

# **EXAMPLES**

See examples in *[stream](#page-1035-0)*.

# **SEE ALSO**

<span id="page-1065-0"></span>*[atmHeader](#page-154-0)*, *[atmPort](#page-271-0)*, *[stream](#page-1035-0)*, *[streamQueueList](#page-1065-0)*

# **streamQueueList**

streamQueueList - manage the stream queues for ATM ports.

# **SYNOPSIS**

streamQueueList sub-command options

# **DESCRIPTION**

The streamQueueList command is used to manage the stream queues associated with ATM ports. The select sub-command must be used to select the port before any of the other sub-commands.

# **STANDARD OPTIONS**

## **averageCellRate**

Read-only. The average cell rate across all queues associated with a port, specified in ATM cells per second.

## **averageDataBitRate**

Read-only. The average cell rate across all queues associated with a port, specified in data bits per second.

### **averageFramerate**

Read-only. The average cell rate across all queues associated with a port, specified in frames per second.

### **averagePercentLoad**

Read-only. The average cell rate across all queues associated with a port, specified in a percentage of the maximum rate.

# **COMMANDS**

The streamQueueList command is invoked with the following sub-commands. If no subcommand is specified, returns a list of all sub-commands available.

streamQueueList **add**

Adds an additional stream queue to the port. A queueId is automatically assigned starting from 0. Specific errors are:

- The select sub-command has not been called
- 15 ports already associated with the port

streamQueueList **cget** *option*

Returns the current value of the configuration option given by option. Option may have any of the values accepted by the streamQueueList command.

streamQueueList **clear**

All queues are deleted from the port. Specific errors are:

• The select sub-command has not been called

### streamQueueList **delete** *queueId*

Deletes a queue from the queue list, where queueId is the queue index - starting at 0. All queues below the deleted queue are renumbered down by one. Specific errors are:

- The select sub-command has not been called
- The queueId does not exist.

```
streamQueueList get chasID cardID portID
```
Gets the current configuration of the streamQueueList for port with id portID on card cardID, chassis chasID from its hardware.Call this command before calling streamQueueList cget option value to get the value of the configuration option. Specific errors are:

- $\bullet$  No connection to a chassis
- The select sub-command has not been called

streamQueueList **select** *chasID cardID portID*

Specifies the port that the other sub-commands and options refers to. Specific errors are:

- No connection to the chassis
- Invalid port specified

### streamQueueList **setDefault**

Sets to IxTclHal default values for all configuration options.

# **EXAMPLES**

See examples in *[stream](#page-1035-0)*

# **SEE ALSO**

*[atmHeader](#page-154-0)*, *[atmPort](#page-271-0)*, *[stream](#page-1035-0)*, *[streamQueueList](#page-203-0)*

# **streamRegion**

streamRegion - manage setting that apply to all streams

# **SYNOPSIS**

streamRegion sub-command options

## **DESCRIPTION**

The streamRegion command is used to manage several properties that apply to all streams.

# **STANDARD OPTIONS**

### **gapControlMode**

For ports that have the portFeatureGapControlMode capability, this controls the manner in which minimum inter-packet gaps are enforced.

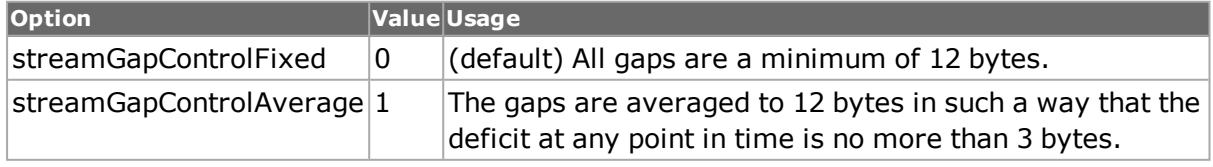

### **totalAverageBpsRate**

Read-only. The calculated total average bits per second rate.

## **totalAverageFpsRate**

Read-only. The calculated total average frames per second rate.

### **totalAveragePercent MaxRate**

Read-only. The calculated total average percent of maximum bit rate.

# **COMMANDS**

The streamRegion command is invoked with the following sub-commands. If no sub-command is specified, returns a list of all sub-commands available.

streamRegion **cget** *option*

Returns the current value of the configuration option given by option. Option may have any of the values accepted by the streamRegion command.

streamRegion **config** *option value*

Modify the stream region options. If no option is specified, returns a list describing all of the available options (see STANDARD OPTIONS).

streamRegion **enableGenerateWarningList** *value*

If true, enables the validation of all inner stream relationships and generates warnings each time stream set is called. See generateWarningList, below. If disabled (set to false) both the generation of the warning list and the validation for the region are disabled. Additionally, stream cget -warnings may not contain the correct warnings for the region.  $(detault = true)$ 

streamRegion **generateWarningList** *chasID cardID portID*

Validates all inner stream relationships AND generates the warning list for each stream, returning in a list of lists of strings of warnings per each stream.

Regardless of how enableGenerateWarningList is set, this command generates a list of lists of warnings per each stream. If a stream has no warnings, the list is empty.

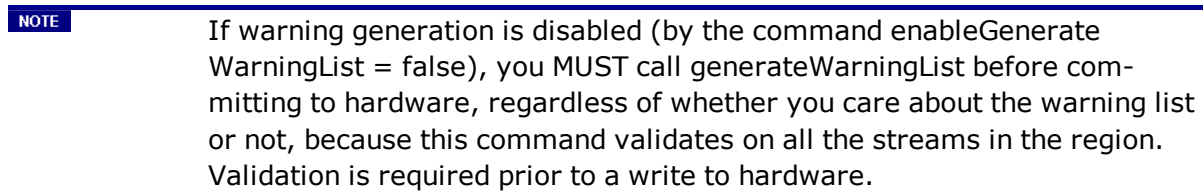

### streamRegion **get** *chasID cardID portID*

Gets the current configuration of the streamRegion for the indicated port.Call this command before calling streamRegion cget option value to get the value of the configuration option. Specific errors are:

• No connection to a chassis

### streamRegion **set** *chasID cardID portID*

Sets the configuration of the stream region for the indicated port.

### streamRegion **setDefault**

Sets to IxTclHal default values for all configuration options.

# **EXAMPLES**

# **SEE ALSO**

*[stream](#page-1035-0)*

# **streamTransmitStats**

streamTransmitStats - view per-stream transmit statistics

# **SYNOPSIS**

streamTransmitStats sub-command options

# **DESCRIPTION**

The streamTransmitStats command may be used to retrieve the per-stream transmit statistics. This is automatically enabled for all ports that support this feature; this may be checked through the use of the port isValidFeature... portFeaturePerStreamTxStats command.

Per-stream transmit stats are retrieved by the stream id <number> per configuration on the port. They vary per port per transmit mode. (For example, TXS8 cards are numbered from 1 to 255 for Packet Stream mode, and 1 to 128 for Advanced Scheduler mode. And for ATM cards, statistics can only be displayed for 127 streams.)

Statistics for a block of streams are retrieved through the use of the get command. Statistics for disabled streams are set to 0. Statistics for a particular stream are retrieved into the options of this command through the use of the getGroup command.

The getGroup command uses a `1' based index into the block of streams fetched in the get command. For example, if get was used to fetch streams 101 through 200, then the statistics for stream 105 may be obtained by calling getGroup for index 5.

# **STANDARD OPTIONS**

# **frameRate**

Read-only. 64-bit value. This is the transmit frame rate for the stream, expressed in frames per second. Note: this value is calculated on the difference between two successive readings; streamTransmitStats get must be called at least twice before valid values are obtained.

A value of 0 is returned for disabled streams.

# **framesSent**

Read-only. 64-bit value. This is the number of frames transmitted. A value of 0 is returned for disabled streams.

## **numGroups**

Read-only. This is the number of stream statistics read by the get command.

## **readTimeStamp**

Read-only. Reads the timestamp from when the statistics of a port stream were obtained. .

## **lastTimeStamp**

Read-only. 64-bit value. The last timestamp of the transmitted packet.

Note: Does not apply to LM622MR load module in ATM mode (only).

## **theoreticalAverageFrameRate**

Read-only. Calculates the long-term average frame rate for each stream, based on current stream configuration.

# **COMMANDS**

The streamTransmitStats command is invoked with the following sub-commands. If no sub-command is specified, returns a list of all sub-commands available.

streamTransmitStats **cget** *option*

Returns the current value of the configuration option given by option. Option may have any of the values accepted by the streamTransmitStats command.

streamTransmitStats **get** *chasID cardID portID [fromStream] [toStream]*

Gets a block of transmit statistics for a range of streams on the indicated port. fromStream starts at '1', and toStream starts at '1'. If fromStream is omitted,"1" is used. If both fromStream and toStream are omitted, only the first stream's statistics are retrieved.

Statistics can only be collected for the first 127 streams on an ATM port.

Call this command before calling streamTransmitStats cget option.

streamTransmitStats **getCircuit** *chasID cardID portID circuitID [fromGroupID] [toGroupID]*

Gets a block of transmit statistics for a range of Group IDs on the indicated port and circuit. fromGroupID starts at "1", and toGroupID starts at "1". If fromGroupID is omitted, "1" is used. If both fromGroupID and toGroupID are omitted, only the first group's statistics is retrieved.

Call this command before calling streamTransmitStats cget option.

streamTransmitStats **getgroup** *index*

Gets the statistics for a particular stream. index is with respect to fromStream used in the last call to get. That is, if the last call to get were:

streamTransmitStats **get** *\$ch \$ca \$po 10 20*

then index should be set to 2 if the statistics for stream 11 is required. Call this command before calling streamTransmitStats cget option.

```
streamTransmitStats getQueue chasID cardID portID queueID [fromStream]
[toStream]
```
Gets a block of transmit statistics for a range of streams on the indicated port and queue, for ATM modules. fromStream starts at "1", and toStream starts at "1". If fromStream is omitted, "1" is used. If both fromStream and toStream are omitted, only the first stream's statistics is retrieved.

Statistics can only be collected for the first 127 streams on an ATM port.

Call this command before calling streamTransmitStats cget option.

streamTransmitStats setCalculateAverageFrameRate value

Disables the calculation for theoretical average frame rate if value is set to 0. Default value is set to 1.

## **EXAMPLES**

```
package require IxTclHal
  set host woodstock
  set retCode "PASS"
  # Check if we're running on UNIX - connect to the TCL Server
  # which must be running on the chassis
  if [isUNIX] { 
  if [ixConnectToTclServer $host] { 
  ixPuts "Could not connect to $host"
  return "FAIL"
  }
  }
  # Now connect to the chassis
  if [ixConnectToChassis $host] { 
  ixPuts $::ixErrorInfo
  return "FAIL"
  }
  set maxStreams 255
  # Get the chassis ID to use in port lists
  set chId [chassis cget -id]
  set cardId 1
  set portId 3
  set portList [list [list $chId $cardId $portId]]
  logMsg "Building streams..."
  # Check if the port supports per-stream transmit stats
  if {![port isValidFeature $chId $cardId $portId portFeaturePer-
StreamTxStats]} { 
  ixPuts "Card $cardId does not support per-stream transmit stats"
  return "FAIL"
  }
  # Remove all the stream on the port
  port reset $chId $cardId $portId
  # Set up test streams
  stream setDefault
  for {set streamId 1} {$streamId <= $maxStreams} {incr streamId} { 
  stream config -name "test stream $streamId"
  if { $streamId < $maxStreams } {
  stream config -dma advance
  } else {
```

```
stream config -dma firstLoopCount
  stream config -loopCount 10000
  }
  stream config -numFrames 1
  stream set $chId $cardId $portId $streamId
  }
  ixWriteConfigToHardware portList
  ixCheckLinkState portList
  ixClearStats portList
  ixStartTransmit portList
  # Get all of the stream stats
  if [streamTransmitStats get $chId $cardId $portId 1 $maxStreams] { 
  errorMsg "Error getting streamTransmitStats on port $chId $cardId
$portId"
  return "FAIL"
  }
  # Get all of the stream stats again for a vaild reading
  if [streamTransmitStats get $chId $cardId $portId 1 $maxStreams] { 
  errorMsg "Error getting streamTransmitStats on port $chId $cardId
$portId"
  return "FAIL"
  }
  ixPuts "Read [streamTransmitStats cget -numGroups] streams"
  ixPuts "Group\tRate\tFrames Sent"
  ixPuts "---------------------------------"
  # Get data for each stream
  for {set streamId 1} {$streamId \leq $maxStreams} {incr streamId} {
  if [streamTransmitStats getGroup $streamId] { 
  errorMsg "Error getting group $streamId on port $chId $cardId $portId"
  set retCode "FAIL"
  break
  }
  set frameRate [streamTransmitStats cget -frameRate]
  set framesSent [streamTransmitStats cget -framesSent]
  ixPuts "$streamId\t$frameRate\t$framesSent"
  }
  ixStopTransmit portList
  ixClearStats portList
  return $retCode
```
# **SEE ALSO**

<span id="page-1072-0"></span>*[port](#page-789-0)*, *[stream](#page-1035-0)*

# **tableUdf**

tableUdf - manage table UDFs.

# **SYNOPSIS**

tableUdf sub-command options

# **DESCRIPTION**

The tableUdf command is used to define tables of data that is applied at the same time as other UDFs. The tableUdf feature is only available for selected ports; the availability of the feature may be tested with the *[port](#page-789-0)* isValidFeature... portFeatureTableUDF command.

The feature is enabled with the enable option. Tables consist of rows and columns. Columns define the locations within a packet that are to be modified, while rows hold the data that is simultaneously applied at the locations indicated by the columns. Columns are defined with *[tableUdfColumn](#page-178-0)*; column attributes include:

- <sup>l</sup> Column name
- Offset and size
- Data format; for example, IPv4 address.

Columns are then added to the table using the addColumn sub-command of this command.

Once columns have been defined, data is added to the table, row by row, using the addRow sub-command.

Table UDF configurations, including row data, may be saved to disk using the export subcommand; a comma separated values (csv) file format is used. Table UDF configurations may be retrieved using the import sub-command.

# **STANDARD OPTIONS**

# **enable true | false**

Enables the table UDF. (default  $=$  false)

## **maxRowSize**

Retrieves the maximum size of rows in the table UDF. This command can only be used after the set command.

## **maxNumRows**

Retrieves the maximum number of rows in the table UDF. This command can only be used after the set command.

## **numColumns**

Read-only. The total number of currently defined columns.

## **numRows**

Read-only. The total number of currently defined rows.

# **COMMANDS**

The tableUdf command is invoked with the following sub-commands. If no sub-command is specified, returns a list of all sub-commands available.

### tableUdf **addColumn**

Adds a table UDF column as defined in the *[tableUdfColumn](#page-178-0)* command. If a column is added after several other columns have been added and addRow has been called for those columns, default data for the existing number of rows for the new column is filled in for the new column. Specific errors are:

- <sup>l</sup> The options in *[tableUdfColumn](#page-178-0)* are invalid
- The maximum number of columns has been exceeded.

### tableUdf **addRow** *rowValueList*

Adds a row's worth of data to the tableUdf. rowValueList must contain an entry for each defined column in the table. Each column must be correctly formatted as per the formatType and customFormat options of the column in the *[tableUdfColumn](#page-178-0)* command at the time that the column was defined. Specific errors are:

- Incorrect number of list items. The number of list items must be the same as the number of columns.
- Data validation failed for one or more columns.
- No columns have been defined.

### tableUdf **cget** *option*

Returns the current value of the configuration option given by option. Option may have any of the values accepted by the tableUdf command.

### tableUdf **clearColumns**

Deletes all of the column definitions and all row data.

### tableUdf **clearRows**

Deletes all of the row data. Column definitions are not affected.

tableUdf **config** *option value*

Modify the table UDF options. If no option is specified, returns a list describing all of the available options (see STANDARD OPTIONS).

### tableUdf **delColumn**

Deletes the current column selected through calls to getFirstColumn/getNextColumn. Specific errors are:

• No currently selected column

### tableUdf **delRow**

Deletes the current row selected through calls to getFirstRow/getNextRow. Specific errors are:

• No currently selected row.

tableUdf **export** *filename*

Exports the table UDF configuration to the file indicated by filename. Specific errors are:

• Invalid filename.

### tableUdf **get** *chasID cardID portID*

Gets the current configuration of the tableUdf for port with id portID on card cardID, chassis chasID from its hardware. Note that *[stream](#page-1035-0)* get must be called before this subcommand. Call this command before calling tableUdf cget option value to get the value of the configuration option. Specific errors are:

- No connection to a chassis.
- **.** *[stream](#page-1035-0)* get has not been called.

### tableUdf **getFirstColumn**

Finds the first column in the column list and places the values in the options of the *[tableUd](#page-178-0)[fColumn](#page-178-0)* command. Specific errors are:

 $\bullet$  The list is empty.

### tableUdf **getFirstRow**

Finds the first row in the table and returns a list with the values from the row. Specific errors are:

• The list is empty.

### tableUdf **getNextColumn**

Finds the next column in the column list and places the values in the options of the *[tableUd](#page-178-0)[fColumn](#page-178-0)* command. getFirstColumn must have been called before this call. Specific errors are:

• No more columns in the list.

### tableUdf **getNextRow**

Finds the next row in the table and returns a list with the values from the row. getFirstRow must have been called before this call. Specific errors are:

• No more rows in the list.

### tableUdf **import filename** *[chasID cardID portID]*

Imports the table UDF configuration from the file indicated by filename. If chasID, cardID and portID are provided, then this sub-command performs a tableUdf set operation as well, committing the values to the hardware. Specific errors are:

. Invalid filename.

### tableUdf **reserveRows** *numberOfRows*

Reserves a number of rows. This may improve performance by reserving some memory ahead of time so that the process of adding the rows can run faster.

tableUdf **set** *chasID cardID portID*

Sets the configuration of the tableUdf in IxHAL for a port by reading the configuration option values set by the tableUdf config option value command. Specific errors are:

- No connection to a chassis
- Invalid port specification
- Table UDFs are not supported on this port.
- The port is being used by another user

### tableUdf **setDefault**

Sets to IxTclHal default values for all configuration options.

### **EXAMPLES**

```
package req IxTclHal
  set hostname loopback
  set retCode "PASS"
  if {[ixConnectToChassis $hostname]} {
  errorMsg "error connecting $hostname chassis"
  return "FAIL"
  }
  set chassId [chassis cget -id]
  set cardId 56
  set portId 1
  set customFormat "8b;3d;16x"
  set columnItemList { \
  {"Hex Value" 0 8 formatTypeHex } \
  {"Ascii" 20 9 formatTypeAscii} \
  {"Mac Address" 40 6 formatTypeMAC } \
  {"Binary Value" 55 2 formatTypeBinary} \
  {"IPV4 Address" 60 4 formatTypeIPv4 } \
  {"Ipv6 Address" 70 16 formatTypeIPv6 } \
  {"Decimal" 90 3 formatTypeDecimal} \
  {"Custom Field" 100 4 formatTypeCustom }}
  set rowValueListArray(1) {{21 11 11 11 11 11 11 12 } hellooooo {12 12
12 12 12 12 } {00000011 11111111} 1.1.1.2
3A37:3737:373A:3939:3939:3A39:3939:3900 1234 {10000001;4;13DA} }
  set rowValueListArray(2) {{31 11 19 99 99 05 00 02 } {arev dzez} {13
13 13 13 13 13 } {01111111 11111111} 1.1.1.3
3A36:3746:463A:4645:3333:3A31:3233:3400 1235 {10000011;5;CFDF}}
  set rowValueListArray(3) {{14 14 14 14 15 15 15 15 } { tgha ari} {00
14 14 14 14 14 } {00000000 10101010} 1.1.1.4
3A36:3746:463A:4645:3333:3A32:3334:3500 1238 {10000111;6;ABCD}}
  set rowValueListArray(4) {{0A CF DB AB AB AB 00 04 } ..mer))_+ {00 15
15 15 15 15 } {00011111 11110001} 1.1.1.5
3A36:3746:463A:4645:3333:3A33:3435:3600 1237 {01001111;7;00AB}}
  set rowValueListArray(5) {{21 77 77 77 77 77 77 78 } ...kyank= {00 00
16 16 16 16 } {00111111 00001111} 1.1.1.6
3A36:3746:463A:4645:3333:3A31:3233:3400 1239 {00000000;0;0AAA}}
  set portList [list [list $chassId $cardId $portId]]
  set numColumns [llength $columnItemList]
  set columnIndex 1
  tableUdf setDefault
  tableUdf clearColumns
  tableUdf config -enable $::true
  foreach formatItem $columnItemList {
  tableUdfColumn setDefault
  tableUdfColumn config -name [lindex $formatItem 0]
  tableUdfColumn config -offset [lindex $formatItem 1]
  tableUdfColumn config -size [lindex $formatItem 2]
  tableUdfColumn config -formatType [lindex $formatItem 3]
  tableUdfColumn config -customFormat $customFormat
  if {[tableUdf addColumn]} {
  errorMsq "Error adding a column with formatType: \
  [lindex $headerItem 3] : $::ixErrorInfo"
  set retCode "FAIL"
  break
  }
  incr columnIndex
  }
  set rowIndex 1
  foreach rowItem [array names rowValueListArray] {
```

```
if {[tableUdf addRow $rowValueListArray($rowItem) ]} {
errorMsg "Error adding row $rowIndex : $::ixErrorInfo"
set retCode "FAIL"
break
}
}
if { $retCode == "FAIL" } {
return $retCode
}
if {[tableUdf set $chassId $cardId $portId]} {
errorMsg "Error setting tableUdf: $::ixErrorInfo"
return "FAIL"
}
stream setDefault
stream config -name "tableUdfTester"
stream config -framesize 300
if [stream set $chassId $cardId $portId 1] {
errorMsg "Error setting stream on port \
$chassId $cardId $portId 1"
return "FAIL"
}
if [stream get $chassId $cardId $portId 1] {
errorMsg "Error getting stream on port $chassId $cardId $portId 1"
set retCode "FAIL"
break
}
if [tableUdf get $chassId $cardId $portId] {
errorMsg "Error getting tableUdf: $::ixErrorInfo"
return "FAIL"
}
if {[ tableUdf cget -enable] } {
if {[tableUdf cget -enable] } {
ixPuts "tableUdf cget -enable: [tableUdf cget -enable]"
set columnIndex 1
if { ![tableUdf getFirstColumn] } {
ixPuts "***** Column $columnIndex *****"
set fType [tableUdfColumn cget -formatType]
ixPuts "tableUdfColumn cget -formatType: $fType"
if {$fType == $::formatTypeCustom} {
ixPuts "tableUdfColumn cget -customFormat: \
[tableUdfColumn cget -customFormat]"
}
ixPuts "tableUdfColumn cget -name: \
[tableUdfColumn cget -name]"
ixPuts "tableUdfColumn cget -offset: \
[tableUdfColumn cget -offset]"
ixPuts "tableUdfColumn cget -size: \
[tableUdfColumn cget -size]"
while {![tableUdf getNextColumn]} {
incr columnIndex
ixPuts "***** Column $columnIndex *****"
set fType [tableUdfColumn cget -formatType]
ixPuts "tableUdfColumn cget -formatType: $fType"
if {\SfType == S::formatTypeCustomer} {
ixPuts "tableUdfColumn cget -customFormat: \
[tableUdfColumn cget -customFormat]"
}
ixPuts "tableUdfColumn cget -name: \
[tableUdfColumn cget -name]"
ixPuts "tableUdfColumn cget -offset: \
[tableUdfColumn cget -offset]"
```

```
ixPuts "tableUdfColumn cget -size: \
[tableUdfColumn cget -size]"
}
set rowIndex 1
set numRows [tableUdf cget -numRows]
if {\text{SnumRows > 0}} {
set rowValueList [tableUdf getFirstRow]
while {[llength $rowValueList]} {
ixPuts "***** Row $rowIndex *****"
ixPuts "$rowValueList"
set rowValueList [tableUdf getNextRow]
incr rowIndex
}
}
}
}
}
```
# **SEE ALSO**

*[udf](#page-1109-0)*, *[tableUdfColumn](#page-178-0)*, *[stream](#page-1035-0)*

# **tableUdfColumn**

tableUdfColumn - manage a table UDF column.

# **SYNOPSIS**

tableUdfColumn sub-command options

# **DESCRIPTION**

The tableUdfCommand command is used columns used in table UDFs. Columns define the locations within a packet that are to be modified. Columns are defined with the options of this command and then added to a table using the addColumn sub-command of the *[tableUdf](#page-1072-0)* command. Column attributes include:

- Column name
- Offset and size-data for multiple columns may not overlap
- Data format; for example, IPv4 address.

Column data for existing tables is retrieved with the getFirstColumn and getNextColumn sub-commands of the *[tableUdf](#page-1072-0)*; the values retrieved are available in this command.

Note that when using ATM ports, different types of ATM encapsulation result in different length headers, as discussed in *[atmHeader](#page-154-0)* The data portion of the packet normally follows the header, except in the case of the two LLC Bridged Ethernet choices, where 12 octets of MAC address and 2 octets of Ethernet type follow the header. The offsets used in this command is with respect to the beginning of the AAL5 packet and must be adjusted by hand to account for the header.

# **STANDARD OPTIONS**

# **customFormat**

If formatType is set to formatTypeCustom, then this string indicates the type of formatting expected. A custom format consists of any number of fixed width fields. Each field has a specific format and fields are separated by one of a number of pre-defined separators. For example: 8b;3d;16x is a custom format that requires 8 binary digits, a semi-colon, 3 decimal digits, a semi-colon and 16 hex digits. The possible format characters are:

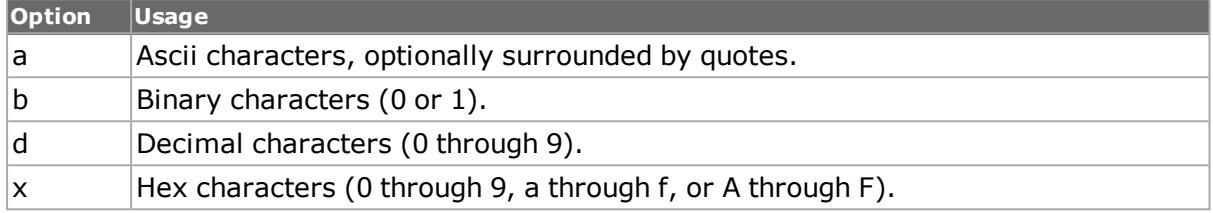

The legal separators are `.', `:', `;', `,', `/', `\' and space. (default = "")

# **formatType**

The expected format of the data in the column. Data is expected and is displayed in this format.

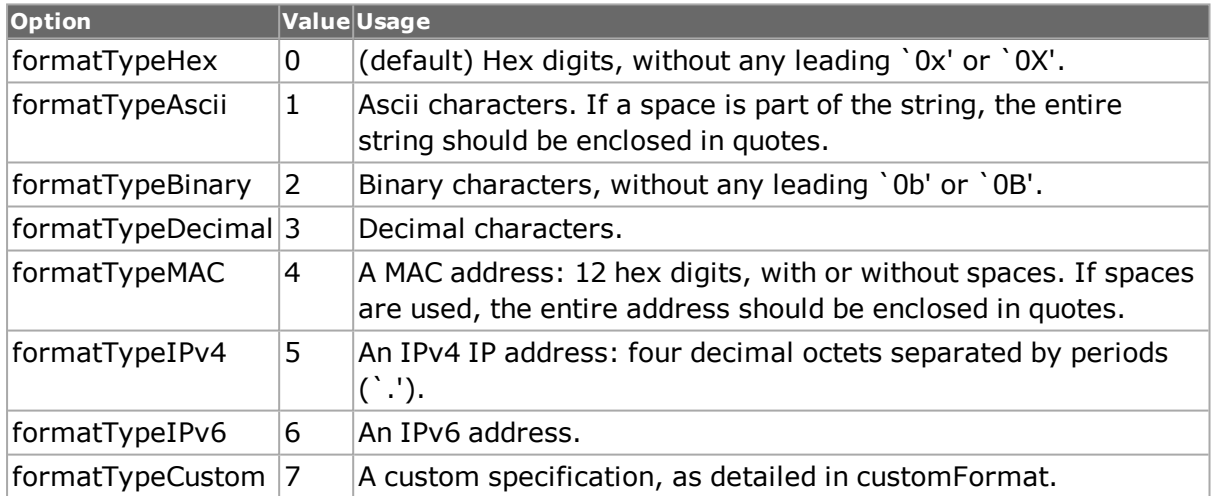

## **name**

The name of the column. (default  $=$  "New Field")

## **offset**

The offset, in bytes, from the beginning of the packet to the start of the column's data.  $(detault = 0)$ 

## **size**

The size, in bytes, of the column's data. (default  $= 4$ )
# **COMMANDS**

The tableUdfColumn command is invoked with the following sub-commands. If no sub-command is specified, returns a list of all sub-commands available.

tableUdfColumn **cget** *option*

Returns the current value of the configuration option given by option. Option may have any of the values accepted by the tableUdfColumn command.

tableUdfColumn **config** *option value*

Modify the table UDF column options. If no option is specified, returns a list describing all of the available options (see STANDARD OPTIONS).

tableUdfColumn **setDefault**

Sets to IxTclHal default values for all configuration options.

# **EXAMPLES**

See examples under *[tableUdf](#page-1072-0)*

# **SEE ALSO**

*[udf](#page-1109-0)*, *[tableUdf](#page-1072-0)*, *[stream](#page-1035-0)*

# **transceiver**

transceiver - configure the TCL transceiver parameters for transceivers.

# **SYNOPSIS**

transceiver sub-command options.

# **DESCRIPTION**

The transceiver command is used to configure the TCL transceiver-specific information of the SFPPlus, CfpQsfp, QSFP, CfpCxp,Cxp, and FCPhy transceivers.

# **STANDARD OPTIONS**

### **enableMonitorLosProperty**

Indicates whether the MonitorLosProperty is enabled.

### **enableMonitorModuleReadySignalProperty**

Indicates whether the MonitorModuleReadySignalProperty is enabled.

### **enableAutomaticDetectProperty**

Indicates whether the AutomaticDetectProperty is enabled.

# **typeProperty**

Indicates the type of transceiver. Possible values are the following:

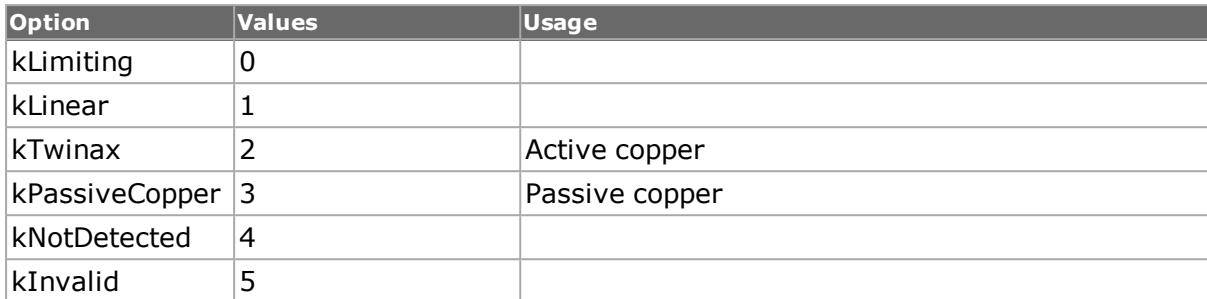

When set, you need to use the number corresponding to the desired option.

# **lockedtypeProperty**

Indicates the lockedtype property. Possible values are the following:

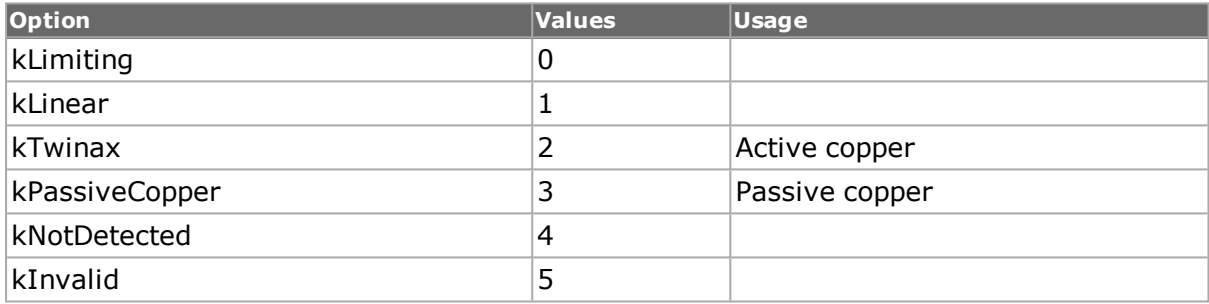

When set, you need to use the number corresponding to the desired option.

# **laneSelectionProperty**

Indicates the selection of available lanes. Possible values are the following:

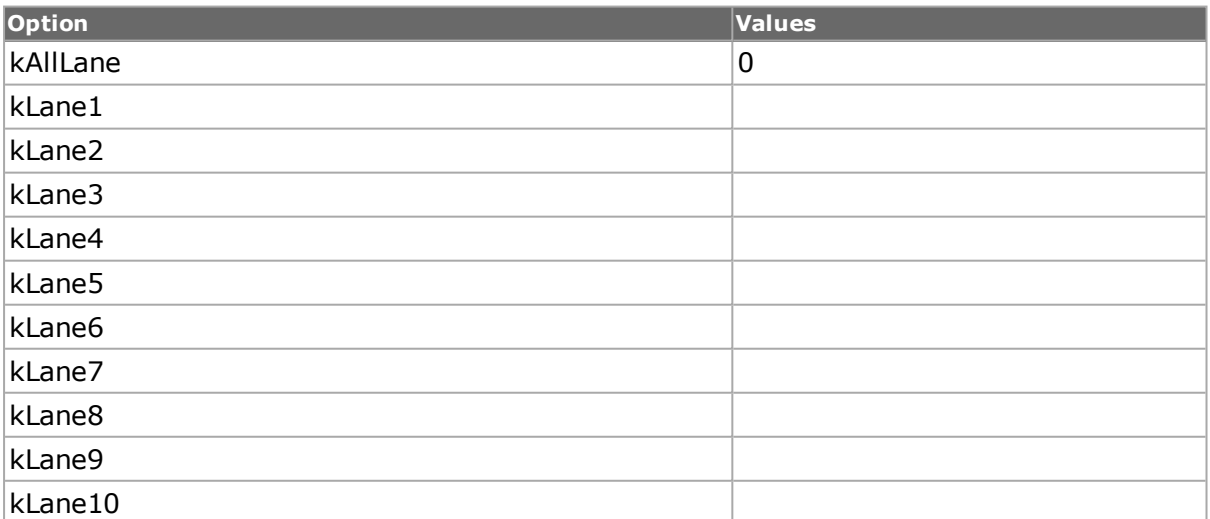

Currently, only 4 and 10 lines are supported. For 4 lines, the valid range is from the following:

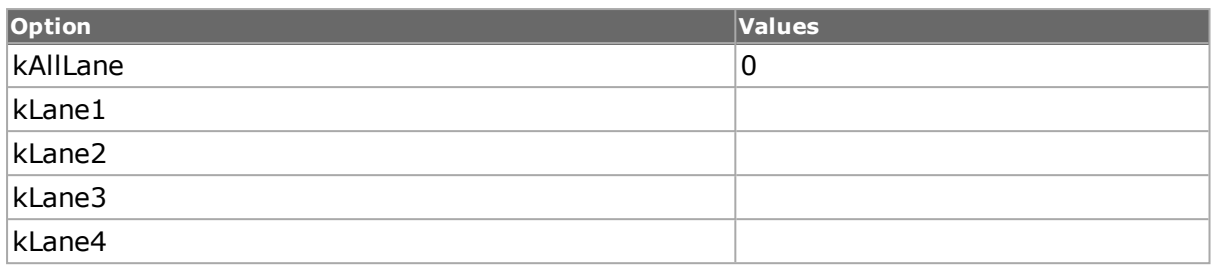

When set, you can use both the number corresponding to the option and the option name.

## **laneCountProperty**

Signifies the number of lanes available for a specific transceiver. Currently only 4 and 10 lines are supported.

# **txMainTapControlValueProperty**

Represents the current set value for txMainTapControl. Valid range is between txMainTapControlValueMinProperty and txMainTapControlValueMaxProperty.

## **txMainTapControlValueMinProperty**

Represents the minimum value for txMainTapControl property.

### **txMainTapControlValueMaxProperty**

Represents the maximum value for txMainTapControl property.

# **txMainTapControlValueDefaultProperty**

Represents the default recommended value for txMainTapControl.

# **txMainTapControlValuePassiveCuLengthProperty**

Represents default recommended values for 1, 3, 5 meter copper for txMainTapControl.

When reading values from a transceiver that supports multiple lines the value will be in the following format:

:val1:val2:val3:val4...:valN, where N can be 4 or 10. These are the values for the same property but on different lines(line1 to lineN). Applies only for current values.

### **txPreTapControlValueProperty**

Represents the current set value for txPreTapControlValue. Valid range is between txPreTapControlValueMinProperty and txPreTapControlValueMaxProperty.

### **txPreTapControlValueMinProperty**

Represents the minimum value for txPreTapControlValue property.

### **txPreTapControlValueMaxProperty**

Represents the maximum value for txPreTapControlValue property.

# **txPreTapControlValueDefaultProperty**

The default recommended value for txPreTapControlValue.

## **txPreTapControlValuePassiveCuLengthProperty**

The default recommended values for 1, 3, 5 meter copper for txPreTapControlValue.

When reading values from a transceiver that supports multiple lines the value will be in the following format:

:val1:val2:val3:val4...:valN, where N can be 4 or 10. These are the values for the same property but on different lines (line1 to lineN). Applies only for current values.

## **txPostTapControlValueProperty**

Represents the current set value for txPostTapControlValue. Valid range is between txPostTapControlValueMinProperty and txPostTapControlValueMaxProperty.

## **txPostTapControlValueMinProperty**

Represents the minimum value for txPostTapControlValue.

## **txPostTapControlValueMaxProperty**

Represents the maximum value for txPostTapControlValue.

## **maximum value for txPostTapControlValue**

The default recommended value for txPostTapControlValue.

### **txPostTapControlValuePassiveCuLengthProperty**

The default recommended values for 1, 3, 5 meter copper for txPostTapControlValue.

When reading values from a transceiver that supports multiple lines the value will be in the following format:

:val1:val2:val3:val4...:valN, where N can be 4 or 10. These are the values for the same property but on different lines(line1 to lineN). Applies only for current values.

### **txIcRefControlValueProperty**

Represents the output voltage swing of the transmitter. The control is the coefficient for the voltage swing.

The minimum and maximum values are 0 and 3 respectively. The default value is 0.

### **txEyeModControlValueProperty**

Represents the difference between optical power levels of a digital signal. The control is the coefficient for how high or low the modulation should be.

The minimum and maximum values are 0 and 16 respectively. The default value is 8.

For K400 QSFP-DD, the default value is 9.

When reading values from a transceiver that supports multiple lines the value will be in the following format:

:val1:val2:val3:val4...:valN, where N can be 4, 8, or 10.

# **rxCtleControlValueProperty**

Represents the receive sides continuous time linear equalizer. The control is the coefficient for how strong or weak the equalization should be.

The minimum and maximum values are 0 and 7 respectively. The default value is 7.

Here the values of K400 and T400 cards:

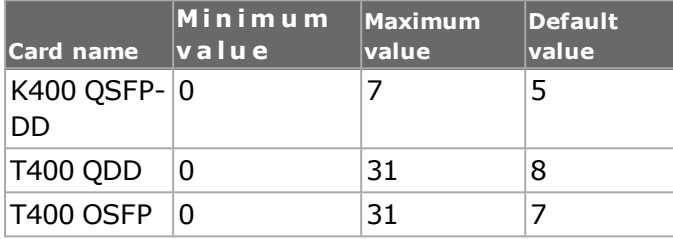

## **rxDspModeControlValueProperty**

Represents the digital signal processing modes. The controls are different channel descriptions corresponding to different operation modes.

The possible values for K400 QSFP-DD are the following:

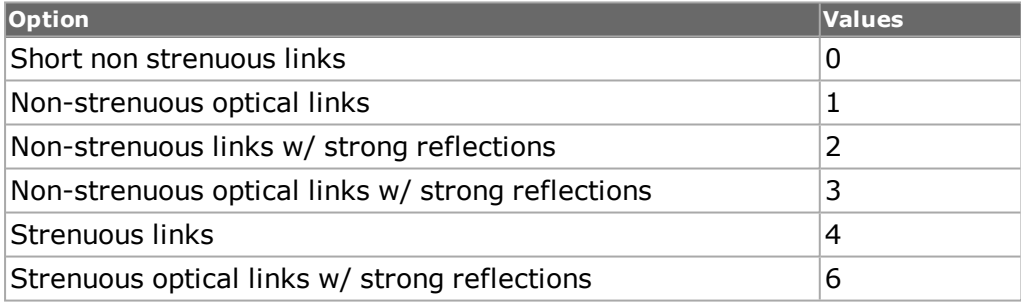

For T400 QDD and T400 OSFP, there are two DSP modes:

- 0 short channel Rx precoder
- 1 long channel with Rx precoder

The default value is 0.

### **precoderControlValueProperty**

Represents an encoding scheme to reduce DFE bit errors. This is similar to FEC in operation. This also means that both sides of the link must have this enabled for link to up. The default value is 0.

### **txSlewRateProperty**

Represents the current set value for txSlewRate. Valid range is between txSlewRateMinProperty and txSlewRateMaxProperty.

# **txSlewRateMinProperty**

Represents the minimum value for txSlewRate.

### **txSlewRateMaxProperty**

Represents the maximum value for txSlewRate.

### **txSlewRateDefaultProperty**

Represents the default recommended value for txSlewRate.

## **txSlewRateTapControlValuePassiveCuLengthProperty**

Represents the default recommended values for 1, 3, 5 meter copper for txSlewRate.

When reading values from a transceiver that supports multiple lines, the value will be in the following format:

:val1:val2:val3:val4...:valN, where N can be 4 or 10. These are the values for the same property but on different lines (line1 to lineN). Applies only for current values.

## **txRiseFallTimeProperty**

Represents the current set value for txRiseFallTime. Valid range is between txRiseFallTimeMinProperty and txRiseFallTimeMaxProperty.

## **txRiseFallTimeMinProperty**

Represents the minimum value for txRiseFallTime.

### **txRiseFallTimeMaxProperty**

Represents the maximum value for txRiseFallTime.

### **txRiseFallTimeDefaultProperty**

Represents the default recommended value for txRiseFallTime.

### **txRiseFallTimeTapControlValuePassiveCuLengthProperty**

Represents the default recommended values for 1, 3, 5 meter copper for txRiseFallTime.

When reading values from a transceiver that supports multiple lines, the value will be in the following format:

:val1:val2:val3:val4...:valN, where N can be 4 or 10. These are the values for the same property but on different lines (line1 to lineN). Applies only for current values.

# **rxEqualizerControlValueProperty**

Represents the current set value for rxEqualizerControlValue. Valid range is between rxEqualizerControlValueMinProperty and rxEqualizerControlValueMaxProperty.

# **rxEqualizerControlValueMinProperty**

Represents the minimum value for rxEqualizerContrlValue.

# **rxEqualizerControlValueMaxProperty**

Represents the maximum value for rxEqualizerControlValue.

### **rxEqualizerControlValueDefaultProperty**

Represents the default recommended value for rxEqualizerControlValue.

### **rxEqualizerTapControlValuePassiveCuLengthProperty**

Represents the default recommended values for 1, 3, 5 meter copper for rxEqualizerControlValue.

When reading values from a transceiver that supports multiple lines, the value will be in the following format:

:val1:val2:val3:val4...:valN, where N can be 4 or 10. These are the values for the same property but on different lines (line1 to lineN). Applies only for current values.

### **carrierPowerOnProperty**

This is a boolean, should be 1 or 0.

#### **loopbackModeProperty**

Valid values are one of the following:

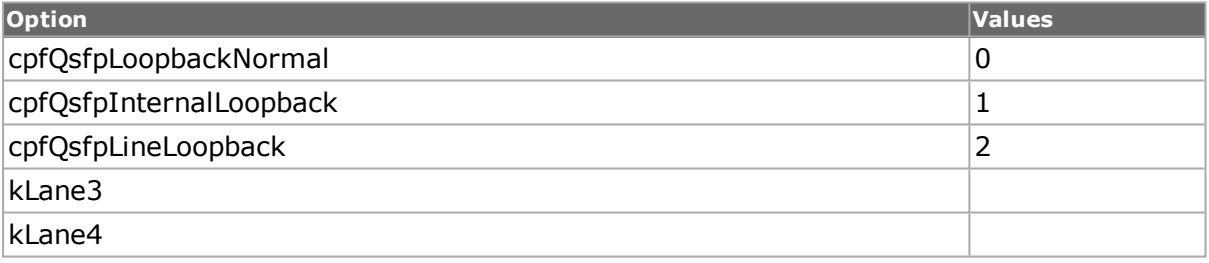

When set, either value or the option name can be used.

### **manufacturerProperty**

Indicates a string representing the manufacturer name.

### **modelProperty**

Indicates a string representing the model name.

### **laserOnProperty**

Indicates a boolean value. The value should be 1 to enable the laser and 0 to disable the laser.

# **COMMANDS**

The Transceiver command is invoked with the following sub-commands.

transceiver **cget** *option*

This command is automatically generated by TCL parser. Since there are no public members to read directly from transceiver object, this command is not used to read properties.

It returns the current value of the configuration option given by *option*. You can get the manufacturer, model, and serial number of the transceivers using the following options:

- <sup>l</sup> *transceiver cget manufacturer*
- <sup>l</sup> *transceiver cget model*
- <sup>l</sup> *transceiver cget serialNumber*

#### transceiver **configure**

This command is automatically generated by TCL parser. Because there are no public members to configure directly from transceiver object, this command is not used to write properties.

#### transceiver **setDefault** chasID cardID portID

Sets a specific transceiver from a specific port in the default state. It is used for initializing the local TCL transceiver object; this default state is only local and the default values set with this command are not necessary the same as the ones recovered from default properties (like txMainTapControlValueDefaultProperty, txPreTapControlValueDefaultProperty, txPostTapControlValueDefaultProperty, rxEqualizerControlValueDefaultProperty).

#### transceiver **set** chasID cardID portID

Moves the information set in the transceiver (with setDefault or setValue) from local TCLHal object to Hal object, just before calling a write command (writePluginToServer, saveCustomSetting).

Specific errors are:

- No connection to a chassis
- Invalid port number
- The port is being used by another user
- The configured parameters are not valid for this port
- Insufficient memory to add data

#### transceiver **get** chasID cardID portID

Gets whatever information was received in the transceiver from IxServer, from loGal Hal object to local TClHal object, just after calling a read command (getCurrentSettings, getCustomSettings); in case this command is forgotten, the property's value will not be changed, when using getValue.

#### transceiver **getReadAvailableProps** chasID cardID portID

Returns a list of available properties which can be read for a specific transceiver on a specific port.

#### transceiver **getWriteAvailableProps** chasID cardID portID

Returns a list of available properties which can be written for a specific transceiver on a specific port.

#### transceiver **getValue** option

Returns the current value from TCLHal object for the specific property. See STANDARD OPTIONS for the available properties.

transceiver **setValue** option value

Sets the specified value for the specified property. See STANDARD OPTIONS for the available properties.

transceiver **getTransceiverType** chasID cardID portID

Returns the transceiver type or unsupported type in case neither transceiver type is supported by that port.

Possible values:

- $\cdot$  cfpQsfpType
- $\cdot$  cfpCxpType
- $\cdot$  cxpType
- $\cdot$  qsfpType
- $\cdot$  sfpPlusType
- $\cdot$  fcPhyType
- unsuportedType
- $\cdot$  cfp4Qsfp28Type

#### transceiver **writePluginToServer** chasID cardID portID

Commits whatever information was set in the Hal object to IxServer. In order to save those properties values, you need to call setValue, set followed by current command.

Specific errors are:

- No connection to a chassis
- Invalid port number
- The port is being used by another user
- The configured parameters are not valid for this port
- Insufficient memory to add data

#### transceiver **saveCustomSetting** chasID cardID portID

Triggers a save custom default command which will save whatever information related to TAP is in the Hal object, into an xml at IxServer level. In order to save those properties values, you need to call setValue, than set followed by current command.

transceiver **applyDefaultSetting** chasID cardID portID

This is similar in functionality with the applyDefaultSettings button from IxExplorer. This sets the Tap properties to the values which those properties had taken before the Ok button was clicked.

#### transceiver **applyCustomSetting** chasID cardID portID

Apply the custom settings (if existing) to the current settings; same behavior as the applyCustomSettings from IxExplorer.

#### transceiver **findCustomSetting** chasID cardID portID

Returns if customSettings are available for a specific command (deleteCustom, getCustom, applyCustom, saveCustom).

transceiver **deleteCustomSetting** chasID cardID portID

Removes the existing custom settings from the xml in IxServer; similar behavior as the deleteCustomSettings button.

transceiver **getCurrentSettings**

Updates the local hal with a copy of current tap values from IxServer. In order to check the values of these properties, you need to run the get command followed by getValue.

transceiver **getCustomSettings** chasID cardID portID

Updates the local hal with a copy of custom tap values from IxServer. In order to check those properties values you need to run the get command followed by getValue.

transceiver **getResponseResult**

Return the response to findCustomSetting. Depending on the signature parameter of find-CustomSetting, its values can be :

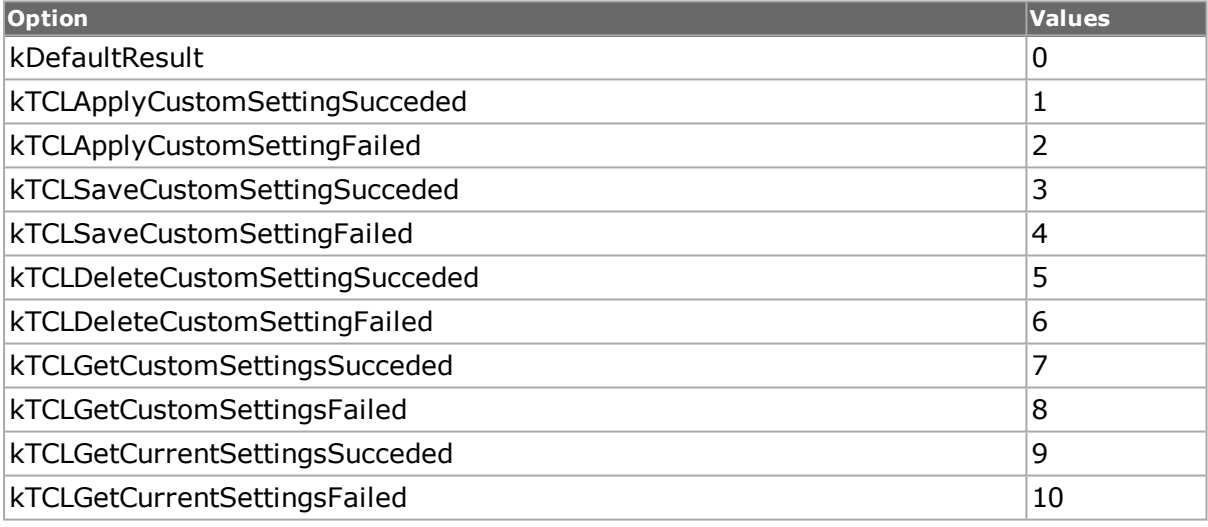

### **EXAMPLES**

```
package require IxTclHal
  ixConnectToChassis localhost
  set chassisId [chassis cget -id]
  set cardId 171
  set portId 1
  transceiver setDefault $chassisId $cardId $portId
  transceiver getCurrentSettings $chassisId $cardId $portId
  transceiver get $chassisId $cardId $portId
  transceiver cget $manufacturer $model $serialNumber
  set propList [transceiver getReadAvailableProps $chassisId $cardId
$portId]
  foreach element $propList {
  puts $element
  puts [transceiver getValue $element]
  }
  transceiver get $chassisId $cardId $portId
  transceiver getWriteAvailableProps $chassisId $cardId $portId
```

```
transceiver getValue laserOnProperty
transceiver setValue laserOnProperty 0
transceiver set $chassisId $cardId $portId
transceiver writePluginToServer $chassisId $cardId $portId
transceiver get $chassisId $cardId $portId
transceiver getValue laserOnProperty
```
# **SEE ALSO**

<span id="page-1090-0"></span>*[udf](#page-1109-0)*, *[tableUdf](#page-1072-0)*, *[stream](#page-1035-0)*

# **tcp**

tcp - configure the TCP parameters for a port on a card on a chassis.

# **SYNOPSIS**

tcp sub-command options

## **DESCRIPTION**

The tcp command is used to configure the TCP-specific information used when building TCP type packets if ip config -ipProtocol has been set to Tcp. See RFC 793 for a complete definition of TCP header fields. Note that *[stream](#page-1035-0)* get must be called before this command's get sub-command.

Note that when using ATM ports, different types of ATM encapsulation result in different length headers, as discussed in *[atmHeader](#page-154-0)* The data portion of the packet normally follows the header, except in the case of the two LLC Bridged Ethernet choices, where 12 octets of MAC address and 2 octets of Ethernet type follow the header. The offsets used in this command are with respect to the beginning of the AAL5 packet and must be adjusted by hand to account for the header.

# **STANDARD OPTIONS**

#### **acknowledgement Number**

Next byte that the receiver expects from the sending host. (default =  $0$ )

### **acknowledgeValid true/false**

Indicates whether the acknowledgement number field is valid. (default  $=$  false)

### **checksum**

If useValidChecksum is set to valid or invalid, this is the TCP checksum, following a call to tcp decode. Note: this field is only valid after a decode operation. (default = 00 00)

If useValidChecksum is set to override, the header checksum is a user-defined 2-byte hex value.

#### **destPort**

Protocol source port number. (default =  $0$ )

# **finished true/false**

The sender indicates that this is the last packet it transmits for the connection. (default  $=$ false)

# **offset**

Offset from the beginning of the TCP header to the data. (default  $= 5$ )

# **pushFunctionValid true/false**

Request that receiver deliver the packet to the application without buffering. (default = false)

### **resetConnection true/false**

Reset the connection signal. (default  $=$  false)

#### **sequenceNumber**

Sequence number used to keep track of each byte of data. (default  $= 0$ )

### **sourcePort**

Protocol destination port number. (default  $= 0$ )

# **synchronize true/false**

Indicates either a connection request (ACK=0) or a connection accepted (ACK=1) condition. (default  $=$  false)

### **urgentPointer**

Byte offset of the urgat data in the packet. (default  $= 0$ )

### **urgentPointerValid true/false**

Indicates whether the urgent point field is valid. (default  $=$  false)

## **useValidChecksum valid/invalid/override**

If portFeatureTcpIPv4ChecksumOverride = true, then:

Valid: (default) The calculated header checksum is automatically calculated.

Invalid: The calculated header checksum is automatically calculated (with error).

Override: The header checksum can be set to a user-defined, 2-byte hex value.

### **window**

The number of bytes that the recipient may send to the sender, starting at the acknowledge byte. (default  $= 0$ )

# **DEPRECATED OPTIONS**

#### **options**

This option has no affect.

## **COMMANDS**

The tcp command is invoked with the following sub-commands. If no sub-command is specified, returns a list of all sub-commands available.

#### tcp **cget** *option*

Returns the current value of the configuration option given by option. Option may have any of the values accepted by the tcp command.

tcp **config** *option value*

Modify the TCP configuration options of the port. If no option is specified, returns a list describing all of the available TCP options (see STANDARD OPTIONS) for port.

tcp **decode capFrame** *[chasID cardID portID]*

Decodes a captured frame in the capture buffer and updates TclHal. tcp cget option command can be used after decoding to get the option data.

tcp **get** *chasID cardID portID*

Gets the current TCP configuration of the port with id portID on card cardID, chassis chasID. Note that stream get must be called before this command's get sub-command. Call this command before calling tcp cget option to get the value of the configuration option.

tcp **set** *chasID cardID portID*

Sets the TCP configuration of the port with id portID on card cardID, chassis chasID by reading the configuration option values set by the tcp config option value command.

#### tcp **setDefault**

Sets to IxTclHal default values for all configuration options.

#### **options**

Variable length option field in the TCP header. Options may occupy space at the end of the TCP header and are a multiple of 8 bits in length. (default =  $\{ \}$ )

### **EXAMPLES**

```
package require IxTclHal
# Connect to chassis and get chassis ID
set host localhost
set username user
# Check if we're running on UNIX - connect to the TCL Server
# which must be running on the chassis
if [isUNIX] {
if [ixConnectToTclServer $host] {
ixPuts "Could not connect to $host"
return 1
```

```
}
}
# Now connect to the chassis
if [ixConnectToChassis $host] {
ixPuts $::ixErrorInfo
return 1
}
# Get the chassis ID to use in port lists
set chas [ixGetChassisID $host]
set card 1
set port 1
set portList [list [list $chas $card $port]]
# Login before taking ownership
if [ixLogin $username] {
ixPuts $::ixErrorInfo
return 1
}
# Take ownership of the ports we'll use
if [ixTakeOwnership $portList] {
ixPuts $::ixErrorInfo
return 1
}
set portMAC {00 00 00 01 01 01}
set portIP {192.168.18.1}
set portMask {255.255.255.0}
set destMAC {00 00 00 01 01 02}
set destIP {192.168.18.2}
set destMask {255.255.255.0}
port setFactoryDefaults $chas $card $port
port setDefault
# Stream: 256 packets
stream setDefault
stream config -numFrames 256
stream config -sa $portMAC
stream config -da $destMAC
stream config -dma stopStream
# Set up IP: lowcost packets
# Source address varies by incrementing the network part
# Destination address varies by incrementing the host part
ip setDefault
ip config -cost lowCost
ip config -sourceIpAddr $portIP
ip config -sourceIpMask $portMask
ip config -sourceClass classC
ip config -destIpAddr $destIP
ip config -destIpMask $destMask
ip config -destClass classC
ip config -qosMode ipV4ConfigDscp
ip config -dscpMode ipV4DscpClassSelector
ip config -classSelector ipV4DscpClass2
ip set $chas $card $port
protocol setDefault
protocol config -name ipV4
protocol config -ethernetType ethernetII
tcp setDefault
tcp config -sourcePort 32768
tcp config -destPort 21
tcp set $chas $card $port
stream set $chas $card $port 1
port set $chas $card $port
# Let go of the ports that we reserved
```

```
ixClearOwnership $portList
# Disconnect from the chassis we're using
ixDisconnectFromChassis $host
# If we're running on UNIX, disconnect from the TCL Server
if [isUNIX] {
ixDisconnectTclServer $host
}
```
# **SEE ALSO**

*[stream](#page-1035-0)*, [protocol](#page-854-0), *[ip](#page-582-0)*

# **tcpRoundTripFlow**

tcpRoundTripFlow - configure the tcp round trip flow parameters for a port on a card on a chassis

# **SYNOPSIS**

tcpRoundTripFlow sub-command options

# **DESCRIPTION**

The tcpRoundTripFlow command is used to configure the tcp round trip flow specific information used when setting the tcp round trip flow on a port.

# **STANDARD OPTIONS**

### **dataPattern type**

Sets up the default data pattern to be inserted into the streams on the port. type may be one of the following values:

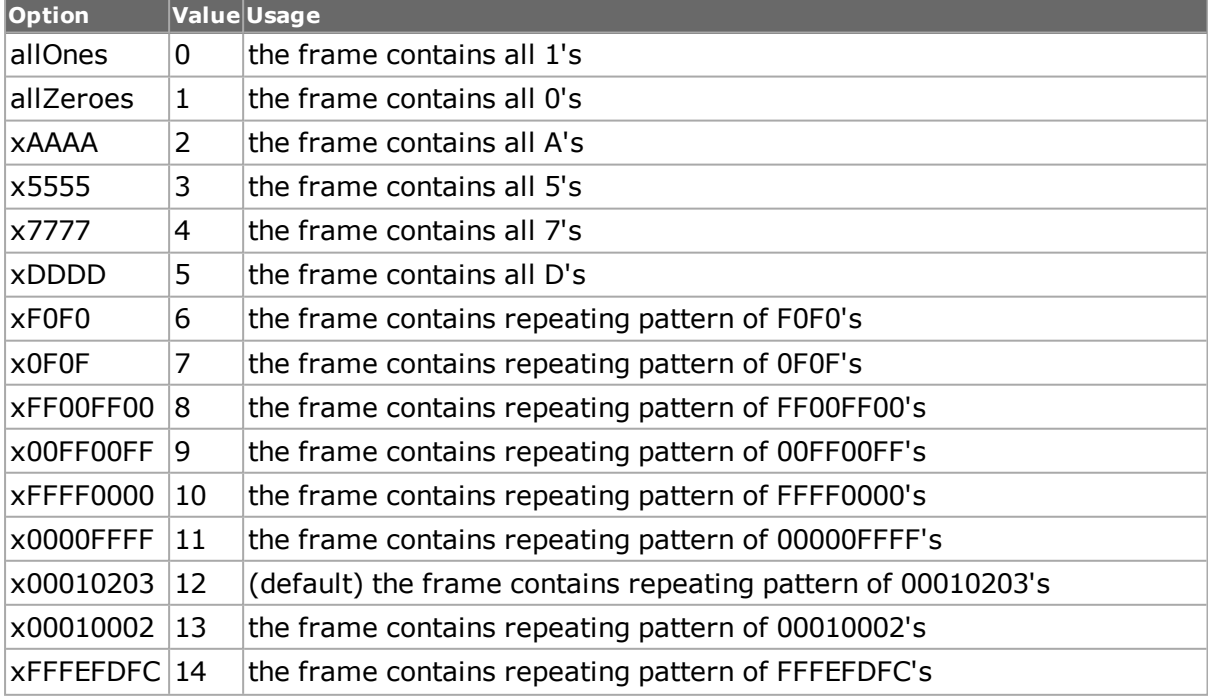

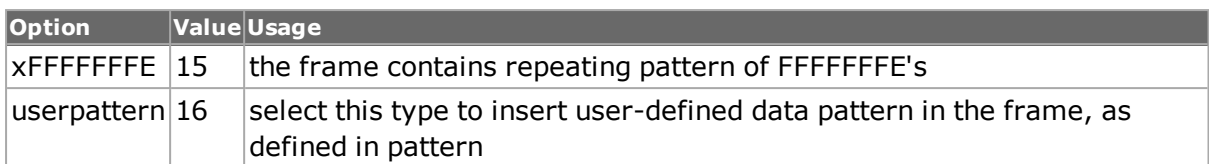

# **forceIpSA true/false**

Forces the IP source address in reflected packets, as defined in the ipSA option. (default = false)

## **framesize**

Number of bytes in each frame in the tcp round trip flow. (default  $= 64$ )

## **gatewayIpAddr**

Gateway IP address. (default =  $0.0.0.0$ )

# **ipSA**

IP source address. (default =  $0.0.0.0$ )

### **macDA**

MAC destination address. (default={00 00 00 00 00 00})

### **macSA**

MAC source address. (default={00 00 00 00 00 00})

### **pattern**

Specify a user-defined pattern of data to be transmitted on this stream. The dataPattern option must be set to type userpattern or this pattern is ignored (default= {00 01 02 03})

### **patternType type**

Type of given patterns that is inserted in all the frames transmitted on the tcp round trip flow stream. type can be one of the following:

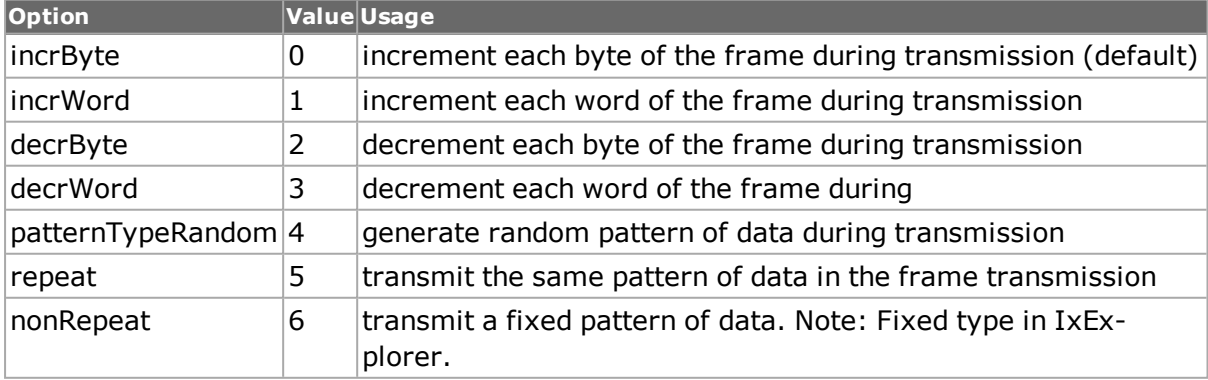

### **useArpTable true/false**

Enable ARP Mac destination address option. (default  $=$  false)

## **COMMANDS**

The tcpRoundTripFlow command is invoked with the following sub-commands. If no subcommand is specified, returns a list of all sub-commands available.

tcpRoundTripFlow **cget** *option*

Returns the current value of the configuration option given by option. Option may have any of the values accepted by the tcpRoundTripFlow command.

tcpRoundTripFlow **config** *option value*

Modify the tcp round trip flow configuration options of the port. If no option is specified, returns a list describing all of the available the tcpRoundTripFlow options (see STANDARD OPTIONS) for port.

tcpRoundTripFlow **get** *chasID cardID portID*

Gets the current tcp round trip flow configuration of the port with id portID on card cardID, chassis chasID. Call this command before calling tcpRoundTripFlow cget option to get the value of the configuration option.

tcpRoundTripFlow **set** *chasID cardID portID*

Sets the tcp round trip flow configuration of the port with id portID on card cardID, chassis chasID by reading the configuration option values set by the tcpRoundTripFlow config option value command.

tcpRoundTripFlow **setDefault**

Sets to IxTclHal default values for all configuration options.

tcpRoundTripFlow **setFactoryDefaults** *chasID cardID portID*

Sets the factory defaults to the tcpRoundTripFlow.

#### **EXAMPLES**

```
package require IxTclHal
# In this example, two ports on a 10/100 card are connected through a
# simple switch. The first port transmits at 100Mb/s and the second
# port transmits at 10Mb/s.
#
# The second port uses TCP Round Trip Flows to reflect the received
# packets back to port 1, where they are captured and analyzed for
# latency using captureBuffer.
# Connect to chassis and get chassis ID
set host galaxy
set username user
# Check if we're running on UNIX - connect to the TCL Server
# which must be running on the chassis
if [isUNIX] {
if [ixConnectToTclServer $host] {
ixPuts "Could not connect to $host"
return 1
}
}
# Now connect to the chassis
if [ixConnectToChassis $host] {
ixPuts $::ixErrorInfo
```

```
return 1
  }
  # Get the chassis ID to use in port lists
  set chas [ixGetChassisID $host]
  # Assumes that card 1 is a 10/100 card with both ports connected to
  # a simple L2 switch
  set card 1
  set txPort 1
  set rxPort 2
  # Useful port lists
  set portList [list [list $chas $card $txPort] [list $chas $card
$rxPort]]
  set txPortList [list [list $chas $card $txPort]]
  set rxPortList [list [list $chas $card $rxPort]]
  # Login before taking ownership
  if [ixLogin $username] {
  ixPuts $::ixErrorInfo
  return 1
  }
  # Take ownership of the ports we'll use
  if [ixTakeOwnership $portList] {
  ixPuts $::ixErrorInfo
  return 1
  }
  # Test parameters
  # MAC addresses
  set p1MAC [list 00 00 00 01 01 01]
  set p2MAC [list 00 00 00 01 01 02]
  # IP addresses
  set p1IP "192.168.18.1"
  set p2IP "192.168.18.2"
  # Number of frames to transmit
  set numFrames 10
  # Set up Transmit Port
  # Port 1: 100Mb/s
  port setFactoryDefaults $chas $card $txPort
  port config -speed 100
  port config -advertise100FullDuplex true
  port config -advertise100HalfDuplex false
  port config -advertise10FullDuplex false
  port config -advertise10HalfDuplex false
  # Stream: 1 stream @ 100%, frame size 100, specific number of frames
  # Make sure to insert time stamps (fir)
  stream setDefault
  stream config -enable true
  stream config -dma stopStream
  stream config -numBursts 1
  stream config -numFrames $numFrames
  stream config -rateMode usePercentRate
  stream config -percentPacketRate 100
  stream config -sa $p1MAC
  stream config -a $p2MAC
  stream config -framesize 100
  stream config -fir true
  # IP: ethernetII tcp packets from port to port
  ip setDefault
  ip config -ipProtocol tcp
  ip config -sourceIpAddr $p1IP
  ip config -sourceIpAddrRepeatCount 1
  ip config -sourceIpAddrMode fixed
  ip config -destIpAddr $p2IP
```

```
ip config -destIpAddrRepeatCount 1
ip config -destIpAddrMode fixed
ip set $chas $card $txPort
tcp setDefault
tcp set $chas $card $txPort
protocol setDefault
protocol config -name ipV4
protocol config -ethernetType ethernetII
# Set the stream and ports
stream set $chas $card $txPort 1
port set $chas $card $txPort
# Set up Receive Port
# Port 2: 10Mb/s, TCP round trip mode reflects 64 byte packets
port setFactoryDefaults $chas $card $rxPort
port setDefault
port config -speed 10
port config -advertise100FullDuplex false
port config -advertise100HalfDuplex false
port config -advertise10FullDuplex true
port config -advertise10HalfDuplex false
port config -transmitMode portTxPacketFlows
port config -receiveMode portRxTcpRoundTrip
# Set up TCP RT for Mac addresses
tcpRoundTripFlow setDefault
tcpRoundTripFlow config -macSA $p2MAC
tcpRoundTripFlow config -macDA $p1MAC
tcpRoundTripFlow set $chas $card $rxPort
# Set the port
port set $chas $card $rxPort
ixWritePortsToHardware portList
# Wait for changes to take affect
after 1000
ixCheckLinkState portList
# Send the packets and wait for things to be done
ixClearStats txPortList
ixStartCapture txPortList
ixStartTransmit txPortList
after 1000
ixCheckTransmitDone txPortList
# Fill the capture buffer with all of the packets
capture get $chas $card $txPort
set numRxFrames [capture cget -nPackets]
if {$numRxFrames != $numFrames} {
ixPuts "$numFrames transmitted, but $numRxFrames received"
}
captureBuffer get $chas $card $txPort 1 [expr $numRxFrames - 1]
# Figure out the latency and print it out
captureBuffer getStatistics
captureBuffer getConstraint 1
ixPuts -nonewline "Avg Latency is "
ixPuts -nonewline [captureBuffer cget -averageLatency]
ixPuts -nonewline "ns, min = "
ixPuts -nonewline [captureBuffer cget -minLatency]
ixPuts -nonewline "ns, max = "
ixPuts -nonewline [captureBuffer cget -maxLatency]
ixPuts "ns"
# Let go of the ports that we reserved
ixClearOwnership $portList
# Disconnect from the chassis we're using
ixDisconnectFromChassis $host
# If we're running on UNIX, disconnect from the TCL Server
if [isUNIX] {
```

```
ixDisconnectTclServer $host
}
```
# **SEE ALSO**

*[stream](#page-1035-0)*, *[ip](#page-582-0)*, *[tcp](#page-1090-0)*

# **timeServer**

timeServer - configure the timing parameters for a chassis.

# **SYNOPSIS**

timeServer sub-command options

# **DESCRIPTION**

The timeServer command is used to manage the timing of the chassis chain. It includes controls and read-only values for all timing options available on IXIA 100 chassis.

# **STANDARD OPTIONS**

### **antennaStatus**

Read-only. Possible values include:

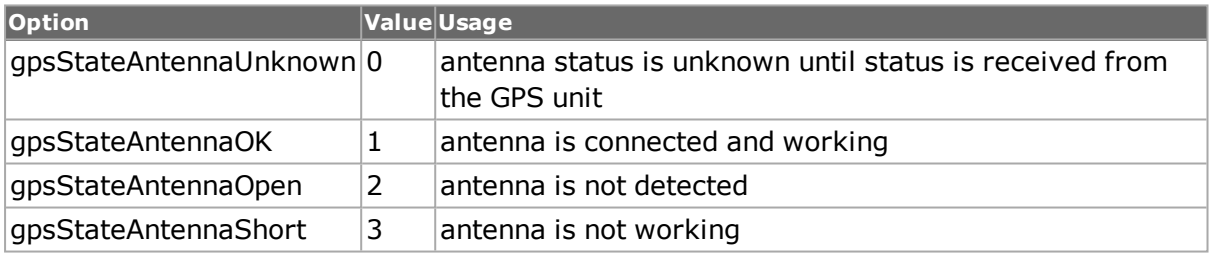

### **cdmaFrameErrorRate**

Read-only. The CDMA frame error rate, expressed in errored frames per second.

# **cdmaSNR**

Read-only. The CDMA signal to noise ratio.

# **cdmaState**

Read-only. The current state of the CDMA unit. Possible values include:

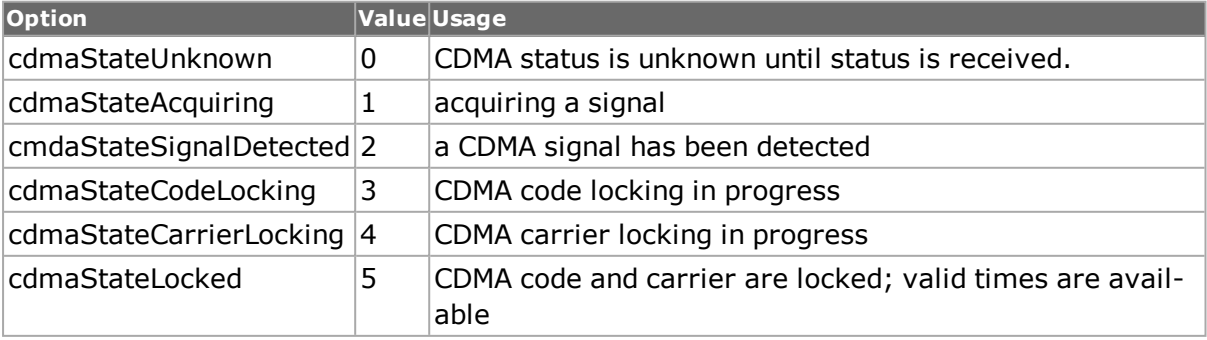

## **cdmaTime**

Read-only. CDMA generated time in seconds.

#### **enableValidStats true / false**

If set, then timeServer cget -statName calls for statistics invalid for the time source returns an error. If unset, then all timeServer cget -statName returns without error, but the invalid statistics have default values. (default  $=$  true)

# **fpgaVersion**

Read-only for GPS Receiver only. The version number of the GPS receiver FPGA.

### **gpsStatus**

Read-only. Possible values include:

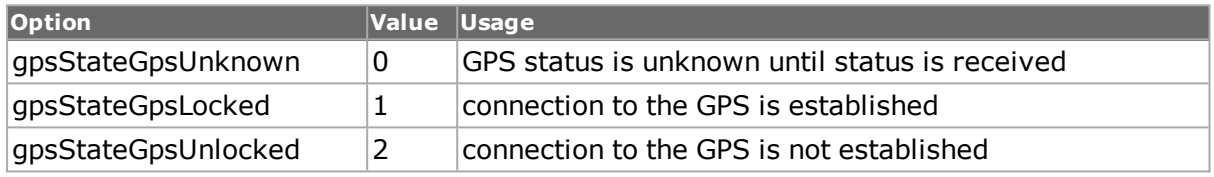

#### **gpsTime**

Read-only. GPS generated time in seconds.

### **lockStatus**

Read-only. For the GPS receiver only, shows the lock status of the chassis. One of.:

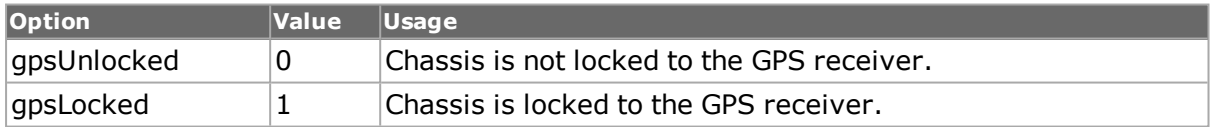

### **positionFix**

Read-only for GPS Receiver only. The type of GPS signal received. Possible values include:

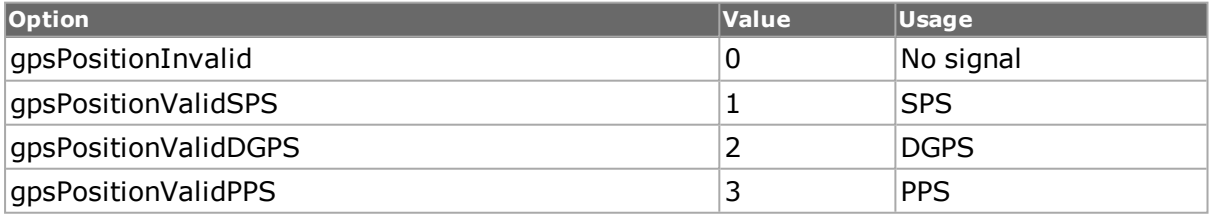

### **pllStatus**

Read-only. Possible values include:

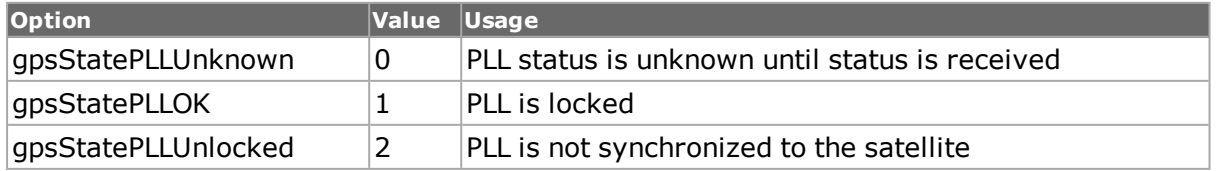

### **qualityStatus**

Read-only. Possible values include:

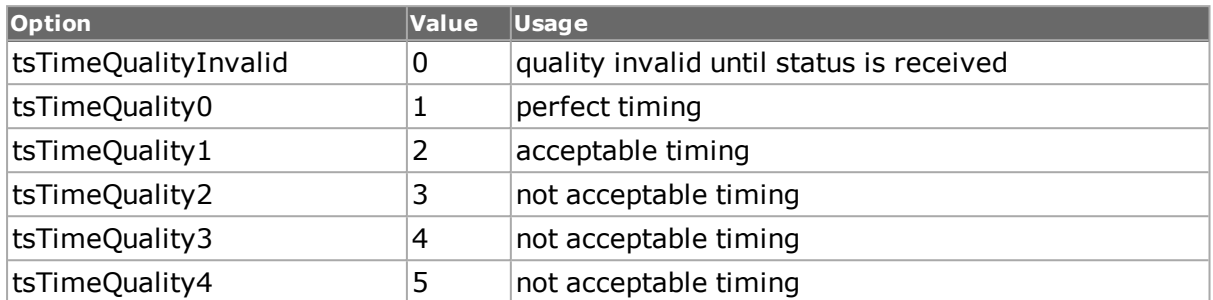

#### **satelliteIdRatios**

Read-only for GPS Receiver only. The connection ratios of signal to noise for the first four satellites used.

### **satellitesUsed**

Read-only for GPS Receiver only. The number of GPS satellites the receiver is connected to.

### **sntpClient**

The name or IP address of the SNTP server used to obtain time information from. Used when timeSource is set to sntpClient. (default =  $""$ )

### **state**

Read-only. The current state of the GPS unit expressed as a string.

### **timeSource**

Indicates the source for the time server:

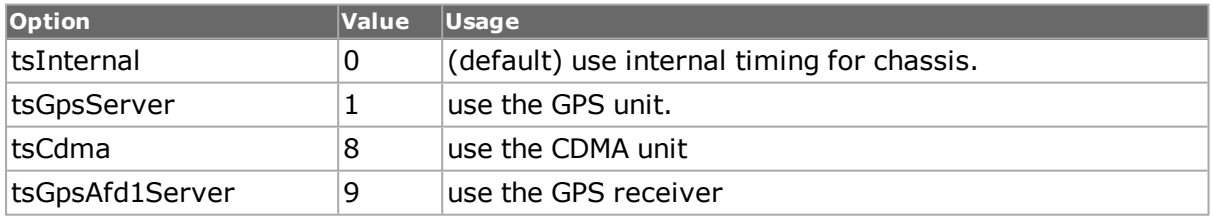

#### **utcDate**

Read-only for GPS Receiver only. The current date, in UTC form, expressed as a string.

### **utcTime**

Read-only for GPS Receiver only. The current time of day, in UTC form, expressed as a string.

cThe following time source options are changed to tsInternal if used:

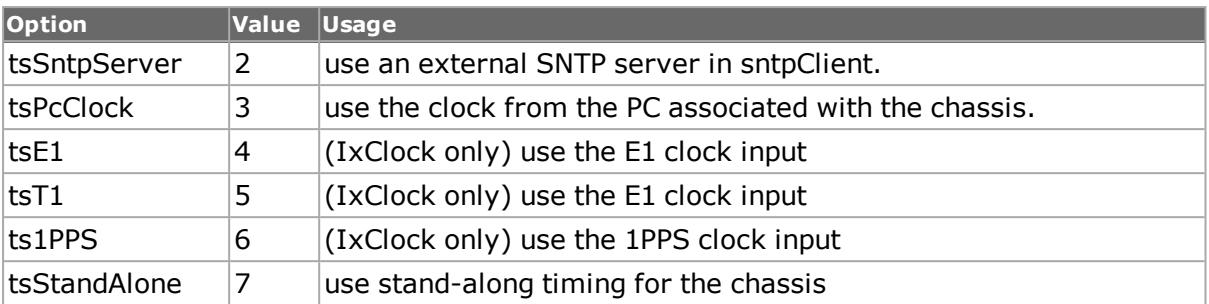

# **DEPRECATED OPTIONS**

### **e1T1Status**

Read-only for IxClock only (obsolete). The status of the E1 or T1 signal. Possible values include:

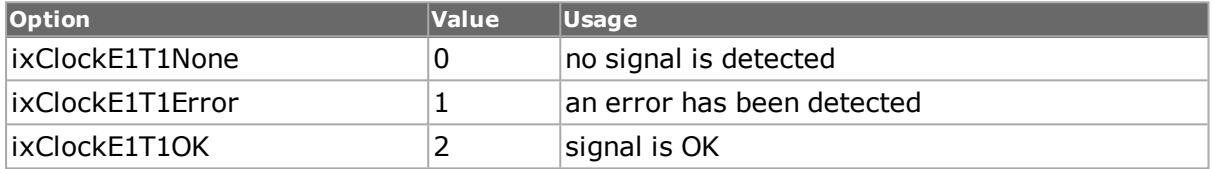

### **timeOfDay**

Read-only for IxClock only (obsolete). The current time of day, expressed as a string.

# **COMMANDS**

The timeServer command is invoked with the following sub-commands. If no sub-command is specified, returns a list of all sub-commands available.

timeServer **cget** *option*

Returns the current value of the configuration option given by option.

timeServer **config** *option value*

Modify the configuration options of the time server. If no option is specified, returns a list describing all of the available options (see STANDARD OPTIONS) for timeServer.

timeServer **get** *chasID*

Gets the current configuration of the TimeServer for chassis with chassis ID chasID from its hardware. Call this command before calling timeServer cget option value to get the value of the configuration option.

timeServer **get** *ipAddress*

Gets the current configuration of the TimeServer for the chassis whose IP address or hostname is ipAddress. Call this command before calling timeServer cget option value to get the value of the configuration option.

timeServer **resetGps** *chasID*

Resets the GPS unit in chassis ID chasID.

timeServer **set** *chasID*

Sets the time server configuration of the chassis with chassis ID chasID by reading the configuration option values set by the timeServer config option value command.

#### timeServer **set** *ipAddress*

Sets the time server configuration of the chassis whose IP address or hostname is ipAddress by reading the configuration option values set by the timeServer config option value command.

#### timeServer **setDefault**

Sets to IxTclHal default values for all configuration options.

#### **EXAMPLES**

```
package require IxTclHal
set host cucumber
set username user
# Check if we're running on UNIX - connect to the TCL Server
# which must be running on the chassis
if [isUNIX] {
if [ixConnectToTclServer $host] {
ixPuts "Could not connect to $host"
return 1
}
}
# Now connect to the chassis
if [ixConnectToChassis $host] {
ixPuts $::ixErrorInfo
return 1
}
# Get the chassis ID to use in port lists
set chas [ixGetChassisID $host]
# Get the type of chassis so that we use GPS correctly
chassis get $host
set type [chassis cget -type]
# Set the time server selection to the default
timeServer setDefault
timeServer set $chas
chassis writeAll $chas
# And check the current settings
timeServer get $chas
set ts [timeServer cget -timeSource]
ixPuts -nonewline "Default time source is: "
switch $ts \
$::tsInternal {ixPuts "internal"} \
$::tsGpsServer {ixPuts "GPS"} \
$::tsSntpServer {ixPuts "SNTP"} \
$::tsStandAlone {ixPuts "stand alone"} \
$::tsCdma {ixPuts "CDMA"}
# If the chassis is of a type that has GPS
if {$type == $::ixial00} \ \ \ \{
# Set it to GPS mode
timeServer config -timeSource tsGpsServer
timeServer set $chas
chassis writeAll $chas
# Wait for a minute to see if we can achieve good quality
for {set i 0} {$i < 60} {incr i} \
{
```

```
after 1000
# Get the settings
timeServer get $chas
# Get the GPS time quality
set quality [timeServer cget -qualityStatus]
# If it's good enough
if {$quality <= $::tsTimeQuality1} \
{
ixPuts "Good GPS quality achieved"
break
}
# Otherwise report on all settings
ixPuts "Quality is $quality"
set quality [timeServer cget -antennaStatus]
ixPuts "Antenna Status is $quality"
set quality [timeServer cget -gpsStatus]
ixPuts "GPS Status is $quality"
set quality [timeServer cget -pllStatus]
ixPuts "PLL Status is $quality"
set quality [timeServer cget -state]
ixPuts "State is $quality"
}
# If we achieved lock
if \{ $i < 60 \} \
{
# Pick up the time setting
set time [timeServer cget -gpsTime]
ixPuts "Current time from GPS is $time"
\} \
else \
{
ixPuts "Can't achieve GPS lock"
break
}
}
# Now try to set the system to use CDMA
timeServer config -timeSource tsCdma
timeServer set $chas
chassis writeAll $chas
```
# **SEE ALSO**

*[chassisChain](#page-132-0)*

# **txLane**

txLane - configures and applies the lane skew configuration to the tx port.

# **SYNOPSIS**

txLane sub-command options

# **DESCRIPTION**

The txLane command is used to configure and apply the lane skew configuration to the tx port.

Users of this api should apply this config by the tcl command:

• ixWriteConfigToHardware

to not disburb the link state of the port on commit to hardware.

# **STANDARD OPTIONS**

#### **pcsLane**

Valid values range 0-19 for 100GB load modules; 0-3 for 40GB and 50GB load modules. Negative testing is allowed, so the physical lanes might not have a unique value for pcsLane. The method txLane setLane *physicalLane* or txLane setLaneList *chasID cardID portID* overwrites any previously configured pcsLane setting.

### **laneMapping**

Valid values are the following:  $(detault = 0)$ 

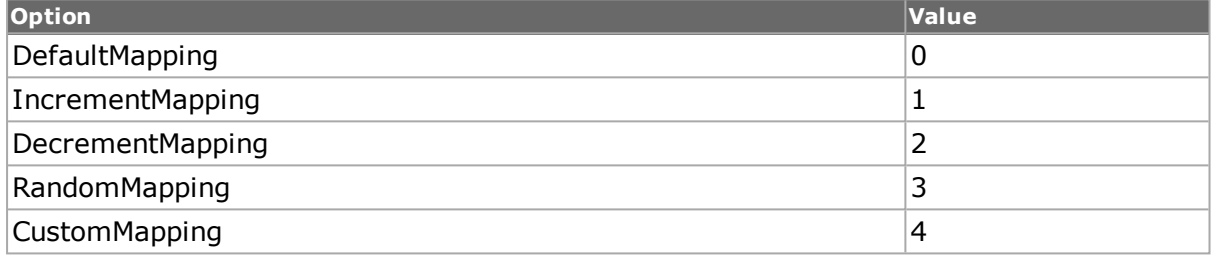

#### **skew**

Value of the skew; this number is rounded up/down to the nearest actual skew the hardward supports. (default  $= 0$ )

### **synchronizedLaneSkew**

Valid values are either 0 or 1. Value of 0 allows the lanes to have different skew. Value of 1 forces the lanes to be synchronized in skew. (default =  $0$ )

# **COMMANDS**

The txLane command is invoked with the following sub-commands. If no sub-command is specified, returns a list of all sub-commands available.

txLane **getLane** *physicalLane*

Retrieves one row in the tx lane indexed by the physical lane.

txLane **getLaneList** *chasID cardID portID*

Utility method that returns a string, in tcl list form, of all the names of the physical lanes for this port in this configuration. Specific errors are:

- No connection to a chassis
- Invalid port number

txLane **setLane** *physicalLane*

Updates the row in the tx lane table with the configuration data for that physical lane.

txLane **setLaneList** *chasID cardID portID*

Updates all rows in the Tx lane table in IxHal with configured data of physical lanes. Individual lanes are set in IxHal through txLane setLane.

txLane **writeLaneList** *chasID cardID portID*

Writes all of the Tx lane table to hardware.

txLane **select** *chasID cardID portID*

Selects the local IxHAL object with the configured tx lane table. Does not apply directly to hardware; ixWriteConfigToHardware is required for commit to hardware. Required for any setLane/getLane operations. setDefault does not affect the selected port value. Specific errors are:

- No connection to a chassis
- Invalid port number

```
txLane setDefault
```
Sets to IxTclHal default values for all configuration options.

```
txLane cget option
```
Returns the current value of the configuration option given by option. Option may have any of the values accepted by the txLane command.

txLane **config** *option value*

Modify the configuration options of the txLane. If no option is specified, returns a list describing all of the available options (see STANDARD OPTIONS) for txLane.

CAUTION: 'txLane get' should be called before 'txLane config' in order to maintain consistency between Tcl Client txLane object and Server txLane object.

### **EXAMPLES**

*[pcsLaneStatistics](#page-768-0)*

# **SEE ALSO**

*[pcsLaneStatistics](#page-768-0)*, *[pcsLaneError](#page-765-0)*

# **txRxPreamble**

txRxPreamble - configure the transmit and received preamble settings for 10GE LAN ports.

# **SYNOPSIS**

txRxPreamble sub-command options

# **DESCRIPTION**

The txRxPreamble command is used to set the options related to preamble transmit and receive operation on 10GE ports. Two of the options (enableCiscoCDL and enableCDLStats) apply to the use of the Cisco Converged Data Layer (CDL) on 10GE ports. The enablePreambleView option controls the ability to view the preamble in the result of a *[stream](#page-1035-0)* cget packetView command.

# **STANDARD OPTIONS**

## **enableCiscoCDL true | false**

This option enables the use of a Cisco CDL preamble to replace the standard Ethernet preamble. This feature is only available on some ports, which can be checked by a call to *[port](#page-789-0)* isValidFeature... portFeatureCiscoCDL. The contents of the preamble are programmed through the use of the *[cdlPreamble](#page-163-0)* command. (default = false)

## **enableCDLStats true | false**

This option enables the generation of preamble statistics and capture. This feature is only available on some ports, which can be checked by a call to *[port](#page-789-0)* isValidFeature... portFeaturePreambleCapture. The statistics are available through the use of the *[stat](#page-978-0)* command and the captured data is available through the use of the *[capture](#page-302-0)* and *[captureBuffer](#page-207-0)* commands.

# **enableIncludePreamble InRxCrc true | false**

This option enables the inclusion of the preamble length in the receive side CRC calculation. *(default = false)*

# **enablePreambleView true | false**

This option enables the inclusion of the preamble in the packetView option of the *[stream](#page-1035-0)* command. This feature is only available on some ports, which can be checked by a call to *[port](#page-789-0)* isValidFeature... portFeaturePreambleView.(default = 0)

# **rxMode**

The receive mode for the port.

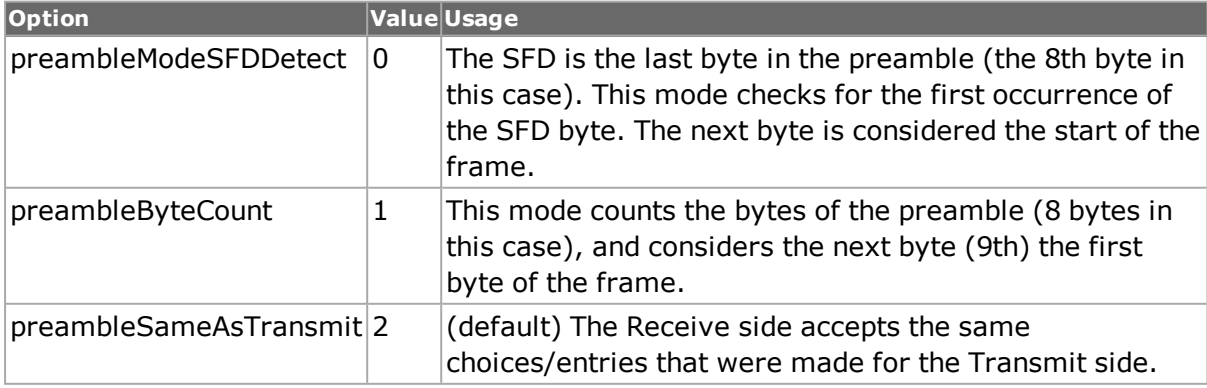

## **txMode**

The transmit mode for the port.

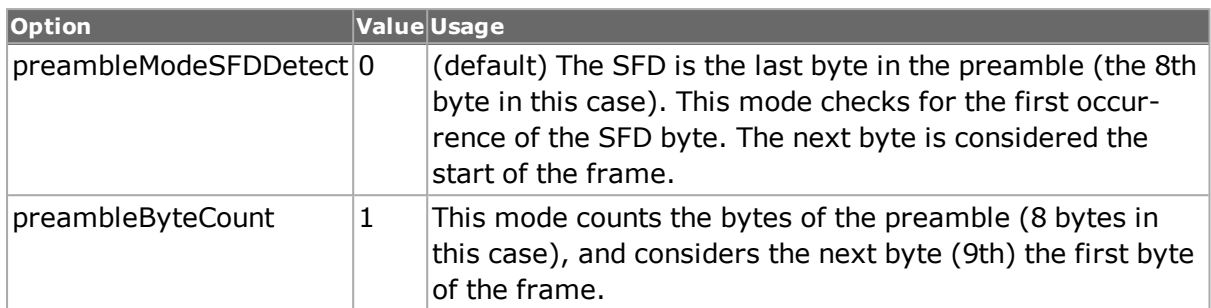

# **COMMANDS**

The txRxPreamble command is invoked with the following sub-commands. If no sub-command is specified, returns a list of all sub-commands available.

txRxPreamble **cget** *option*

Returns the current value of the configuration option txRxPreamble by option. Option may have any of the values accepted by the txRxPreamble command, subject to the setting of the enableValidStats option.

#### txRxPreamble **config** *option value*

Modify the configuration options of the time server. If no option is specified, returns a list describing all of the available options (see STANDARD OPTIONS) for txRxPreamble.

txRxPreamble **get** *chasID cardID portID*

Gets the current preamble configuration of the port with id portID on card cardID, chassis chasID. Call this command before calling txRxPreamble cget option to get the value of the configuration option.

```
txRxPreamble set chasID cardID portID
```
Sets the preamble configuration of the port with id portID on card cardID, chassis chasID by reading the configuration option values set by the txRxPreamble config option value command.

txRxPreamble **setDefault**

Sets to IxTclHal default values for all configuration options.

# **EXAMPLES**

```
set chasID 1
  set cardID 4
  set portID 1
  txRxPreamble setDefault
  txRxPreamble config -rxMode preambleByteCount
  txRxPreamble config -txMode preambleModeSFDDetect
  if [port isValidFeature $chasID $cardID $portID /
portFeatureCiscoCDL] {
  txRxPreamble config -enableCiscoCDL true
  }
```

```
if [port isValidFeature chasID cardID portID portFeaturePre-
ambleCapture] {
  txRxPreamble config -enableCDLStats true
  }
  if [port isValidFeature chasID cardID portID portFeaturePreambleView]
{
  txRxPreamble config -enablePreambleView true
  }
```
# **SEE ALSO**

<span id="page-1109-0"></span>*[stream](#page-1035-0)*, *[cdlPreamble](#page-163-0)*

# **udf**

udf - configure the User-Definable Fields in the frames of a stream.

# **SYNOPSIS**

udf sub-command options

# **DESCRIPTION**

User-Definable Fields (UDFs) are counters that can be inserted anywhere in the frame whose data can be used to represent special purpose patterns. Each of the supported UDFs can be enabled or disabled and contain 8, 16, 24, or 32 bit counters.

The udf command is used to configure the UDF parameters on a stream of a port. It must be followed by a call to *[stream](#page-1035-0)* set.

Table UDFs are a type of UDF which allows multiple static values to be placed at multiple locations in a packet. Table UDFs are enabled and controlled by the *[tableUdf](#page-1072-0)* and *[tableUd](#page-178-0)[fColumn](#page-178-0)* commands.

Note that when using ATM ports, different types of ATM encapsulation result in different length headers, as discussed in *[atmHeader](#page-154-0)* The data portion of the packet normally follows the header, except in the case of the two LLC Bridged Ethernet choices, where 12 octets of MAC address and 2 octets of Ethernet type follow the header. The offsets used in this command is with respect to the beginning of the AAL5 packet and must be adjusted by hand to account for the header.

# **STANDARD OPTIONS**

# **bitOffset**

Sets the offset of the UDF (in bits). This must be a value from 0-7 and is only supported on certain cards in certain modes. If this is set to a nonzero value when it is not legal, a 'stream set' error is issued.

# **cascadeType**

Indicates the source of the initial value for the counter. The initial value for the first enabled stream always comes from the initval option.

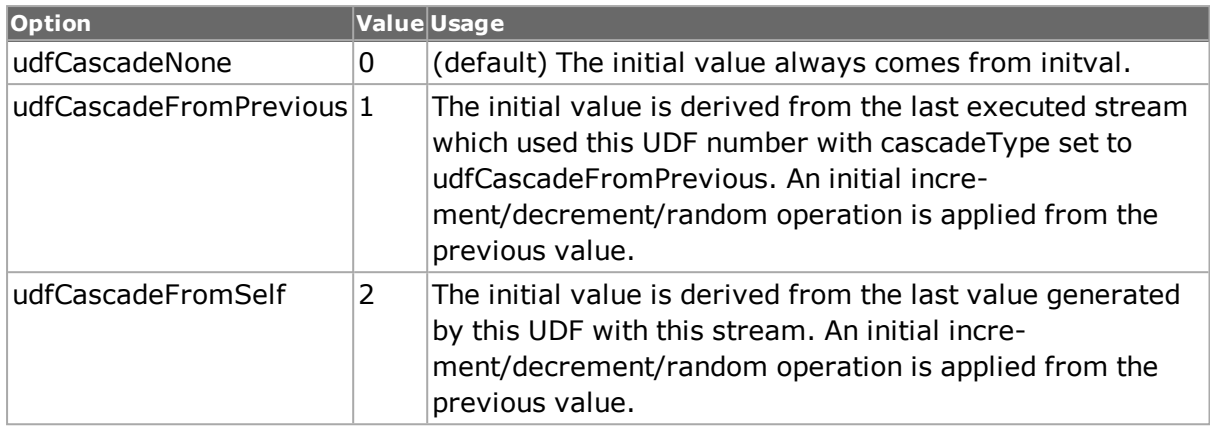

## **chainFrom**

Select what UDF the current UDF should chain from. When this option is employed, the UDF stays in its initial value until the UDF it is chained from reaches its terminating value. Values: None, UDF1 through UDF5 depending on the number of UDFs available for the module, and excluding the UDF that is being configured.:

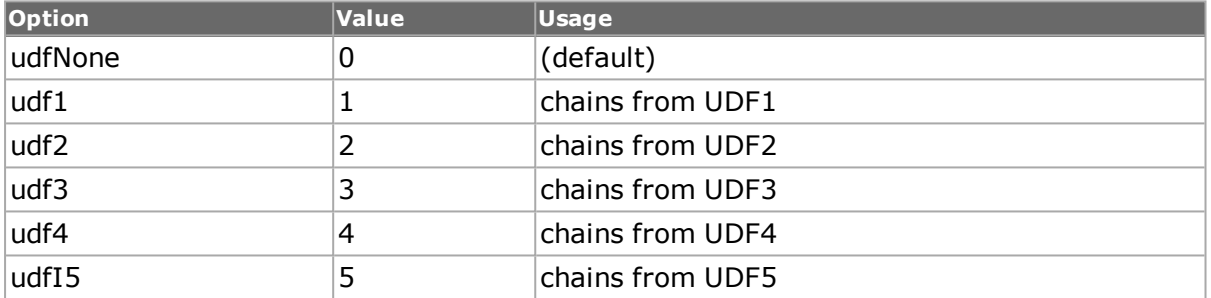

# **continuousCount true/false**

When set to true, the counter increments or decrements the bytes depending on the updown option. (default =  $false)$ 

### **counterMode**

The mode of operation of the counter. The following values can be specified for this option:

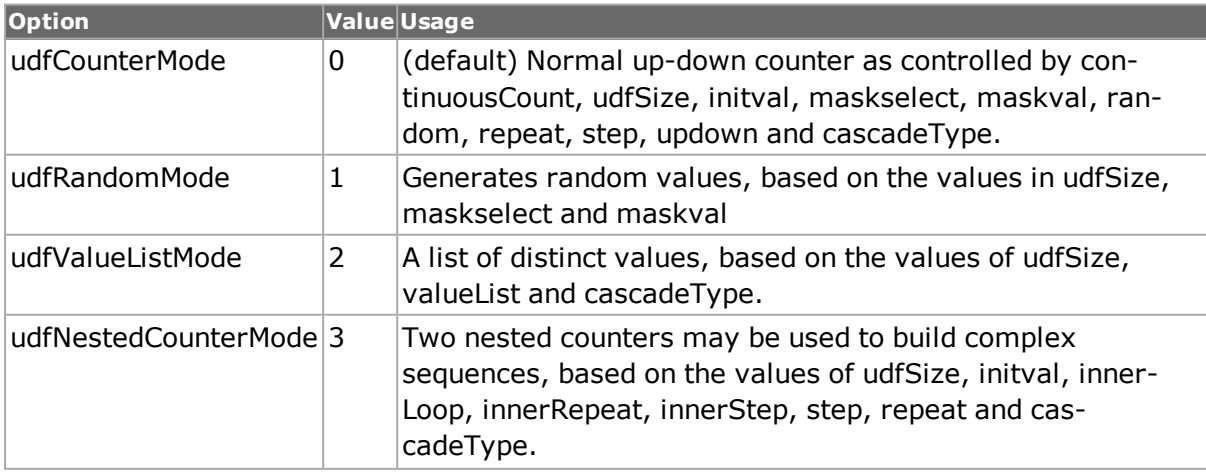

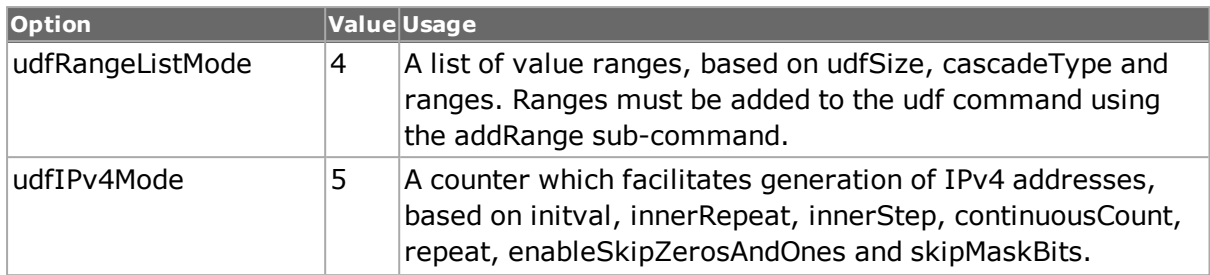

Not all modes are supported by all port types and not all modes are supported by all UDFs on a port. A stream set fails if any enabled UDF does not support a counterMode. The availability of a particular mode on a particular UDF can be checked with the *[port](#page-789-0)* isValidFeature command.

# **countertype**

Earlier values of countertype are still valid but on boards and modes that support it, countertype is deprecated in favor of udfSize.

Describes the size and shape of this UDF field. Each field consists of 4 8-bit counters; these counters may be configured as individual counters or in any combination, such as 2 8-bit counters & one 16 bit counter, 2 16-bit counters, or 1 32 bit counter. Note that every 8-bit counter within this field does not have to be used. The options available for this variable select the size (8, 16, 24 or 32 bits) and configuration; for example - if the option c8x8x8x8 is selected the counters is configured as 4 independent 8-bit counters. If the option config8x16 is selected, the counters is configured as one 8-bit counter, one 16-bit counter and the remaining 8-bits is unused. The following values can be specified for this option:

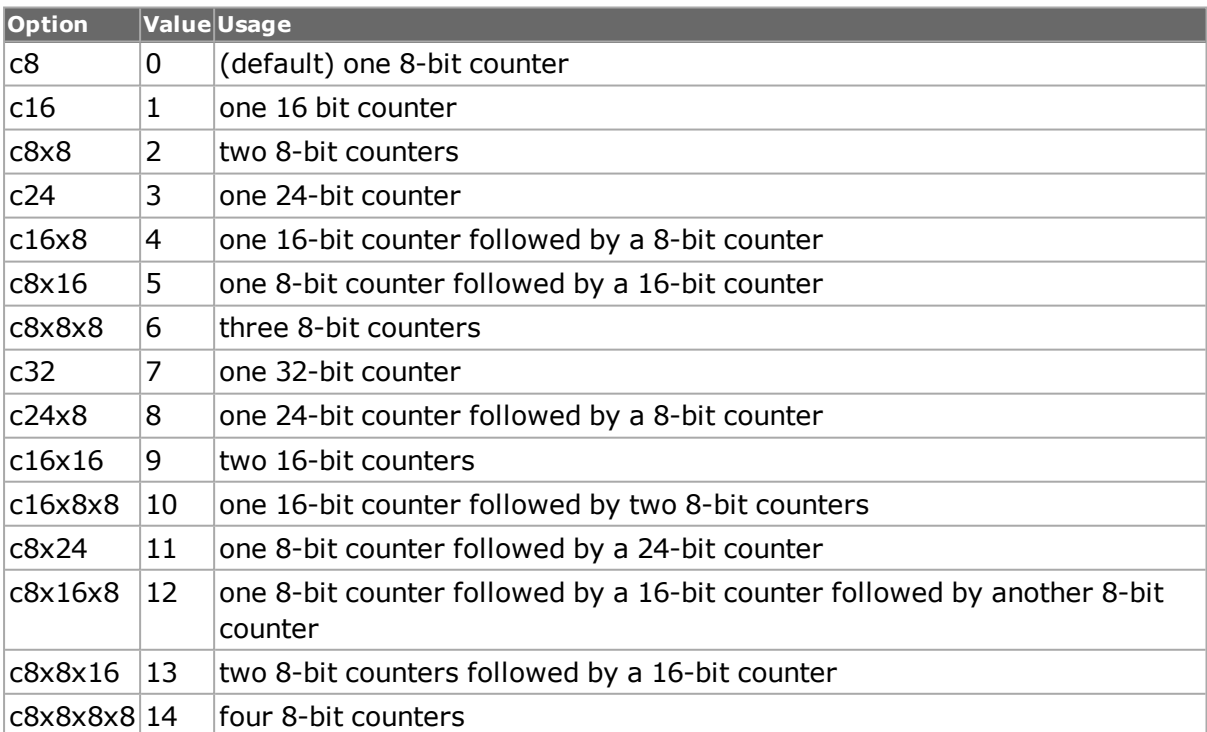

# **enable true/false**

If this option is set to true, then this UDF counter is inserted into the frame. (default  $=$ false)

### **enableCascade true/false**

If this option is set to true, then the UDF counter is not reset with the start of each stream, but rather continues counting from the ending value of the previous stream. (default = false)

## **enableIndexMode**

If this option is set to true, the index mode is enabled.

### **enableKillBitMode**

If this option is set to true, enables Kill Bit Mode.

## **killBitUDFSize**

The Kill Bit UDF size.

#### **enableSkipZeros AndOnes**

If counterMode is udfIPv4Mode and this option is set to true, then values of all 0's and all 1's as masked by skipMaskBits is skipped when generating values. This normally corresponds to network broadcast addresses. (default = false)

# **initval**

The initial value of the counter. (default =  ${0800}$ )

The default value in Tcl is different than the default value in IxExplorer GUI.

### **innerLoop**

The number of times the inner loop is repeated. Used when counterMode is set to udfNes $tedCounterMode. (default = 1)$ 

### **valueRepeatCount**

The repeat count for each valuelist udf entry.

### **innerRepeat**

The number of times each value in the inner loop is repeated. Used when counterMode is set to udfNestedCounterMode. (default  $= 1$ )

### **innerStep**

The steps size between inner loop values. Used when counterMode is set to udfNes $tedCounterMode. (default = 1)$ 

# **linearCoefficientEnable**

Enables the linear coefficient.

# **linearCoefficient**

The linear coefficient value.

## **linearCoefficientLoop Count0**

The value of coefficient loop count is 0.

### **linearCoefficientLoop Count2**

The value of coefficient loop count is 2.

# **tripleNestedLoop0 Increment**

The triple nested loop increment value is set to 0.

### **maskselect**

This is a 32-bit mask that enables, on a bit-by-bit basis, use of the absolute counter value bits as defined by maskval option. (default =  ${0000}$ )

#### **maskval**

A 32-bit mask of absolute values for this UDF counter. It is used in association with the maskselect; bits must be set 'on' or the bits in maskselect is ignored. (default =  $\{00\,00\}$ )

### **offset**

The absolute offset to insert this udf into the frame. Note that DA and SA use the fixed offsets at 0 and 6, respectively. This option applies to all counterModes. (default =  $12$ )

### **random true/false**

If this object is set to true, then this counter contains random data. The UDFs may not have part counter and part random data. (default  $=$  false)

#### **repeat**

The counter is incremented or decremented the number of times based on this option. If continuous Count option is set then this value is ignored. (default  $= 1$ )

### **skipMaskBits**

If counterMode is udfIPv4Mode and enableSkipZerosAndOnes is set to true, this is the number of low order bits to check when looking for all 0's and all 1's. This normally corresponds to network broadcast addresses. (default =  $8$ )

### **step**

The step size for counter increment/decrement, if supported by the load module. (default  $= 1$ 

### **udfSize**

Sets the UDF field size (in bits). This must be a value from 1-32 and is only supported on certain cards in certain modes. If this is set to a nonzero value when it is not legal, a 'stream set' error is issued.

### **updown**

This option describes whether each of the 8-bit counters are to be incremented or decremented. If two or more counters are cascaded together as a larger counter (ie, 16,24 or 32-bit counter), that group of counters must all be incremented or decremented. Note that the most-significant byte selection takes precedence if there is a discrepancy. The possible values of this options are:

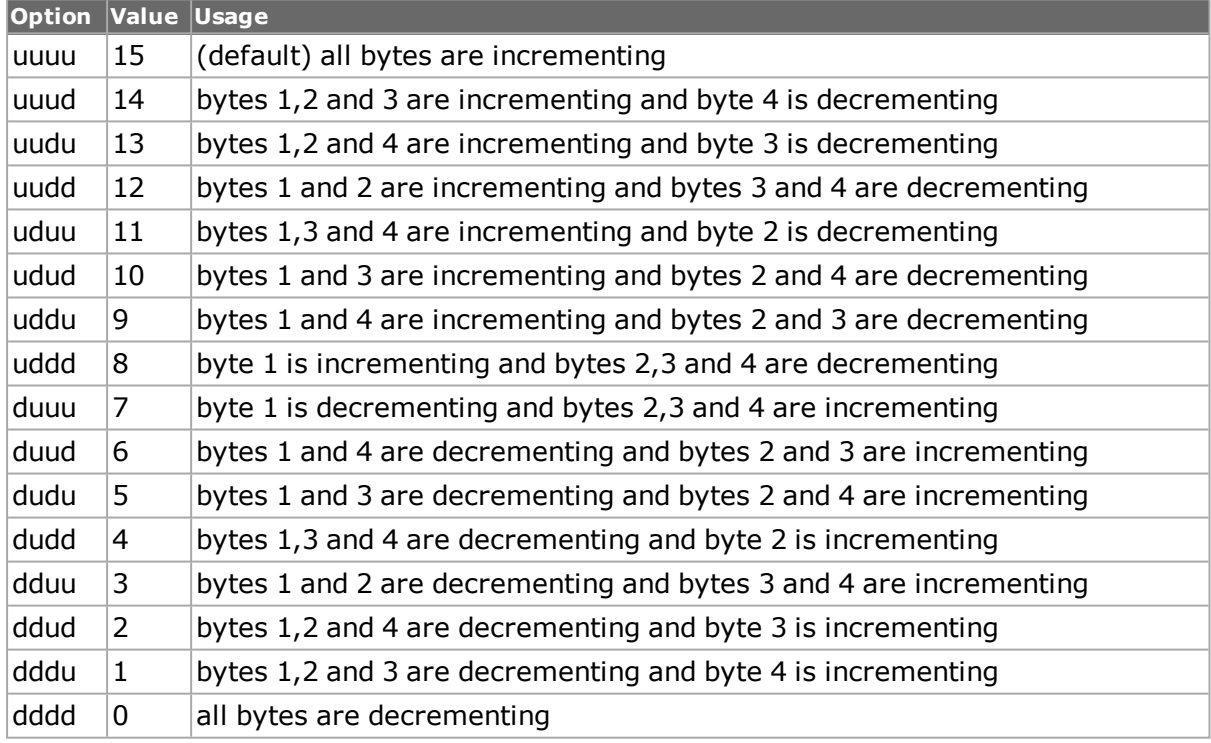

## **valueList**

A list which holds the values to be used when counterMode is set to udfValueListMode. (default =  $\{\}$ )

# **randomType**

Select Random type: Random ( default), Random with seed or Random with starting value.

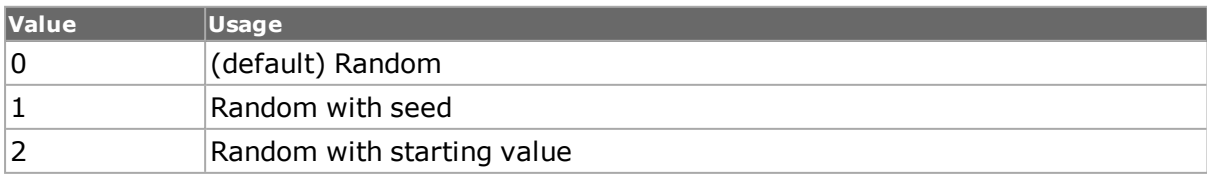

# **randomMinval**

Minimum value for a random range ( $\text{default} = 0$ )

### **randomMaxval**

Maximum value for a random range (default  $=$  ff)

### **randomStartval**

First value in a random range (default  $= 1$ )

### **randomSeed**

Seed to generate random values ( default  $=$  ff ff ff ff)

# **skipUdfValue**

If this option is enabled, the value configured by randomSkipval will not be included in the generated random values ( $datault = false$ ).

**NOTE** Skip udf setting is available on UDF1, UDF3, UDF5, UDF7 and UDF9.

#### **randomSkipval**

Value to be skipped ( $\text{default} = 1$ ).

## **skipSynchronization**

If this option is enabled, even-numbered UDF will be paired with its master UDF ( UDF pairs are UDF1 and UDF2; UDF3 and UDF4; UDF5 and UDF6; UDF7 and UDF8, UDF9 and  $UDF10$ ) ( default = false).

**NOTE** This option is available on UDF2, UDF4, UDF6, UDF8 and UDF10.

# **DEPRECATED OPTIONS**

### **countertype**

Earlier values of countertype are still valid but on boards and modes that support it, countertype is deprecated in favor of udfSize.:

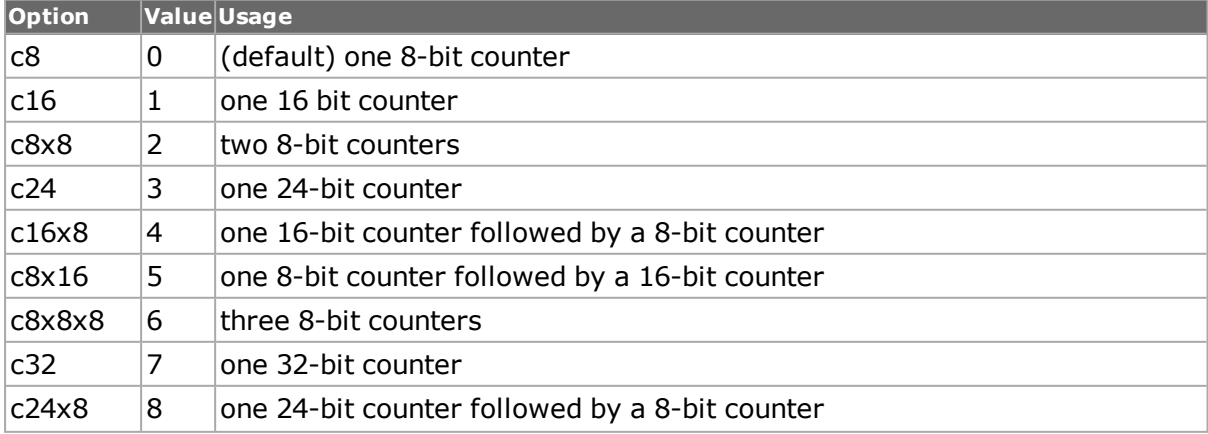
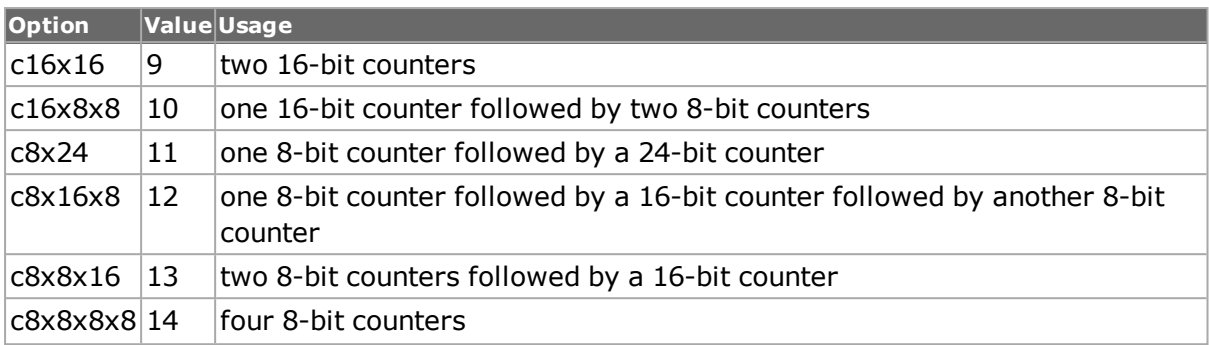

### **COMMANDS**

The udf command is invoked with the following sub-commands. If no sub-command is specified, returns a list of all sub-commands available.

#### udf **addRange**

Used when counterMode is set to udfRangeListMode. Adds the values in initVal, repeat and step to the list of values associated with the UDF. Ranges added to the range list are given an index starting at 1; this is used in the getRange sub-command. Specific errors are:

• Invalid UDF parameters

#### udf **cget** *option*

Returns the current value of the configuration option given by option. Option may have any of the values accepted by the udf command.

udf **clearRangeList**

Clears all values in the range list associated with the UDF.

udf **config** *option value*

Modify the configuration options of the port. If no option is specified, returns a list describing all of the available options (see STANDARD OPTIONS) for port.

```
udf get udfID
```
After using stream get command, this command gets the UDF with id udfID.

udf **getFirstRange**

Finds the first range in the range list and places the values in initval, repeat and step. Specific errors are:

• The list is empty.

#### udf **getNextRange**

Finds the next range in the range list and places the values in initval, repeat and step. getFirstRange must have been called before this call. Specific errors are:

• getFirstRange has not been called.

udf **getRange** *rangeIndex*

Finds the range in the range list with index rangeIndex and places the values in initval, repeat and step. Specific errors are:

• There is no object with this ID.

#### udf **set** *udfID*

Sets the configuration of the UDF with ID udfID by reading the configuration option values set by the udf config option value command. stream set must be called after setting this UDF.

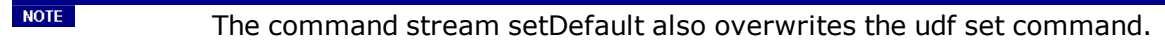

udf setDefault

Sets to IxTclHal default values for all configuration options.

```
package require IxTclHal
# Connect to chassis and get chassis ID
set host localhost
set username user
# Check if we're running on UNIX - connect to the TCL Server
# which must be running on the chassis
if [isUNIX] {
if [ixConnectToTclServer $host] {
ixPuts "Could not connect to $host"
return 1
}
}
# Now connect to the chassis
if [ixConnectToChassis $host] {
ixPuts $::ixErrorInfo
return 1
}
# Get the chassis ID to use i[ixGetChassisID $host]
# Assume card 4 has a TXS4, with every UDF function
set card 68
set port 1
set portList [list [list $chas $card $port]]
# Login before taking ownership
if [ixLogin $username] {
ixPuts $::ixErrorInfo
return 1
}
# Take ownership of the ports we'll use
if [ixTakeOwnership $portList] {
ixPuts $::ixErrorInfo
return 1
}
# Make sure the port is at factory default
port setFactoryDefaults $chas $card $port
stream setDefault
# UDF 3: normal counter mode, 8 bits counting up continuously
# from 0
udf setDefault
udf config -enable true
udf config -offset 12
udf config -udfSize c8
```
udf config -counterMode udfCounterMode udf config -continuousCount true udf config -updown uuuu udf config -initval 00 # Set UDF 3 udf set 3 # UDF 1: 24-bits at offset 12 in packet # Two ranges: start = 0x4200, increment by 14, repeat 100 # start = 0x100000, increment by 100, repeat 2 # Remove all existing range list items udf clearRangeList udf setDefault udf config -enable true udf config -counterMode udfRangeListMode udf config -offset 12 udf config -udfSize c24 udf config -initval {00 00 42 00} udf config -repeat 100 udf config -step 14 # Add the range to the UDF udf addRange udf config -initval {00 10 00 00} udf config -repeat 2 udf config -step 100 # Add the second range to the UDF udf addRange # Set UDF 1 udf set 1 # UDF 2: 8-bits at offset 12 in packet # Value list mode. Values are: 0x01, 0x10, 0x42 udf setDefault udf config -enable true udf config -counterMode udfValueListMode udf config -offset 12 udf config -udfSize c8 udf config -valueList { { 00 00 00 01 } \ { 00 00 00 10 } \ { 00 00 00 42 } } # Set UDF 2 udf set 2 #UDF4: 16 bits at offset 12 # Nested counters: Outer: start at 0x0100, step by 10, # repeat 100 times # Inner: repeat each value 2 times, # step by 4, repeat 3 times udf setDefault udf config -enable true udf config -offset 12 udf config -udfSize c16 udf config -counterMode udfNestedCounterMode udf config -initval {01 00} udf config -repeat 100 udf config -step 10 udf config -innerRepeat 2 udf config -innerStep 4 udf config -innerLoop 3 # Set UDF 4 udf set 4 # Make sure to use stream set to set the UDFs stream set \$chas \$card \$port 1 ixWriteConfigToHardware portList # Let go of the ports that we reserved

```
ixClearOwnership $portList
# Disconnect from the chassis we're using
ixDisconnectFromChassis $host
# If we're running on UNIX, disconnect from the TCL Server
if [isUNIX] {
ixDisconnectTclServer $host
}
```
*[stream](#page-1035-0)*, *[tableUdf](#page-1072-0)*, *[tableUdfColumn](#page-178-0)*

# **udp**

udp - configure the UDP parameters for a port on a card on a chassis

**SYNOPSIS** D E S C R I P T I O N

The udp command is used to configure the UDP-specific information used when building UDP type packets if ip config -ipProtocol has been set to Udp. See RFC 768 for a complete definition of UDP header fields. Note that *[stream](#page-1035-0)* get must be called before this command's get sub-command.

Note that when using ATM ports, different types of ATM encapsulation result in different length headers, as discussed in *[atmHeader](#page-154-0)* The data portion of the packet normally follows the header, except in the case of the two LLC Bridged Ethernet choices, where 12 octets of MAC address and 2 octets of Ethernet type follow the header. The offsets used in this command are with respect to the beginning of the AAL5 packet and must be adjusted by hand to account for the header.

# **STANDARD OPTIONS**

### **checksum**

Value of the checksum in the valid udp stream. Valid only if the stream set is performed and enableChecksumOverride is true. (default =  ${0000}$ )

### **checksumMode**

Indicates whether a valid checksum should be inserted in the packet or not.

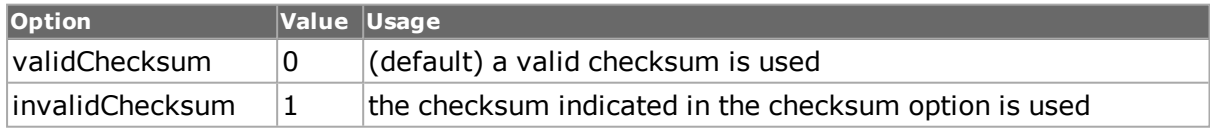

### **destPort**

The port of the destination process. Well-known port values include:

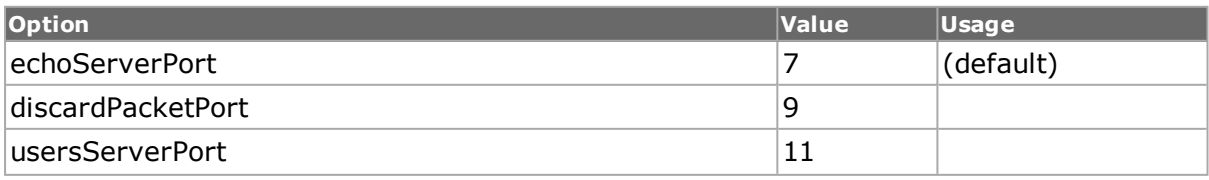

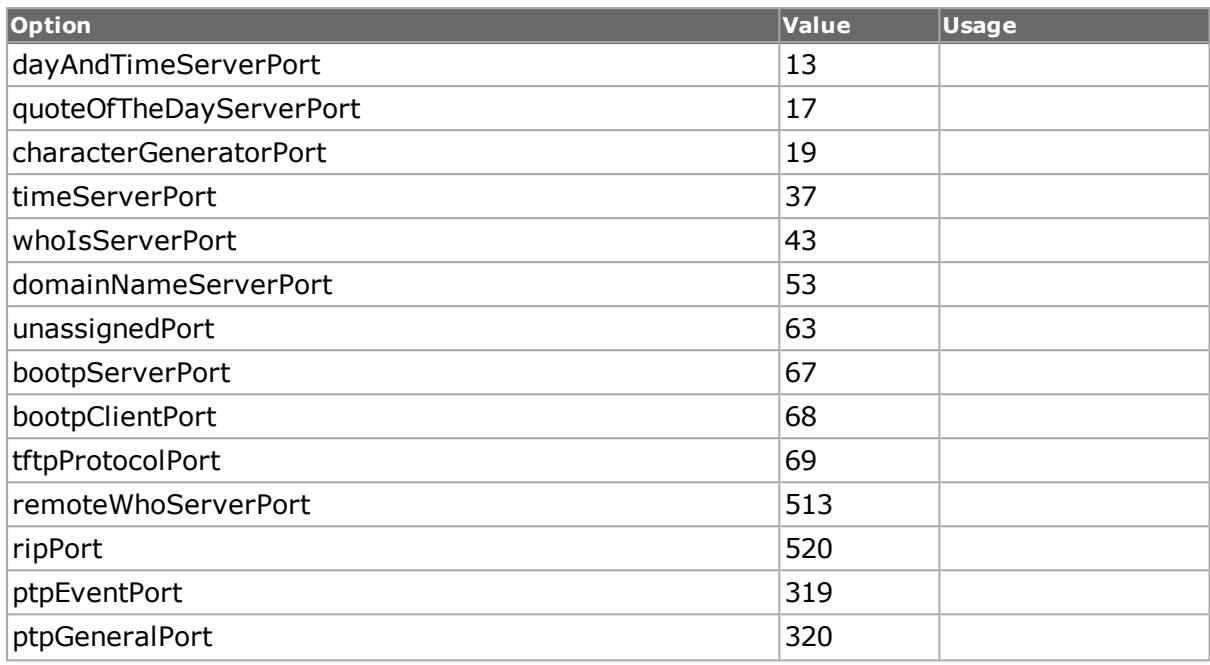

### **enableChecksum true/false**

If set to true, a valid UDP checksum is calculated for each frame. If set to false, the UDP checksum is invalid. (default  $=$  false)

### **enableChecksum Override true/false**

If set to true, the calculated checksum is replaced with the value in checksum. (default  $=$ false)

# **length**

Length of the datagram including header and the data. (default  $= 0$ )

### **lengthOverride true/false**

Allows to change the length in udp header. (default  $=$  false)

### **sourcePort**

The port of the sending process. Well-known port values include:

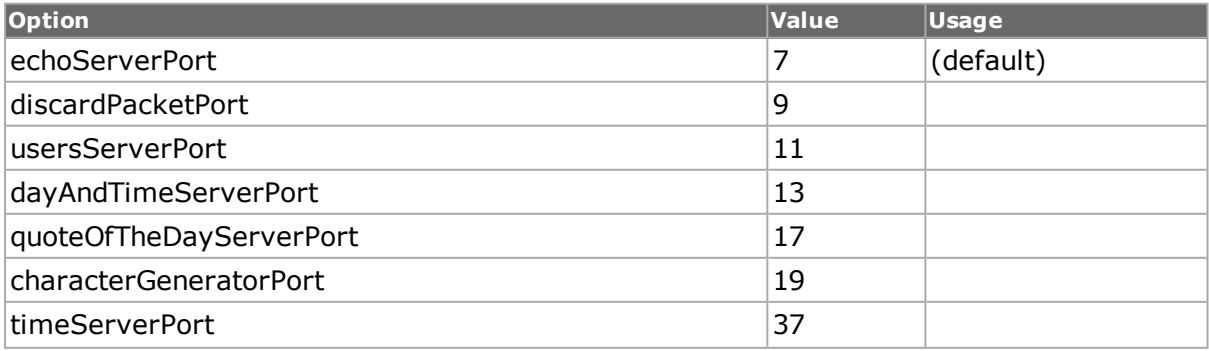

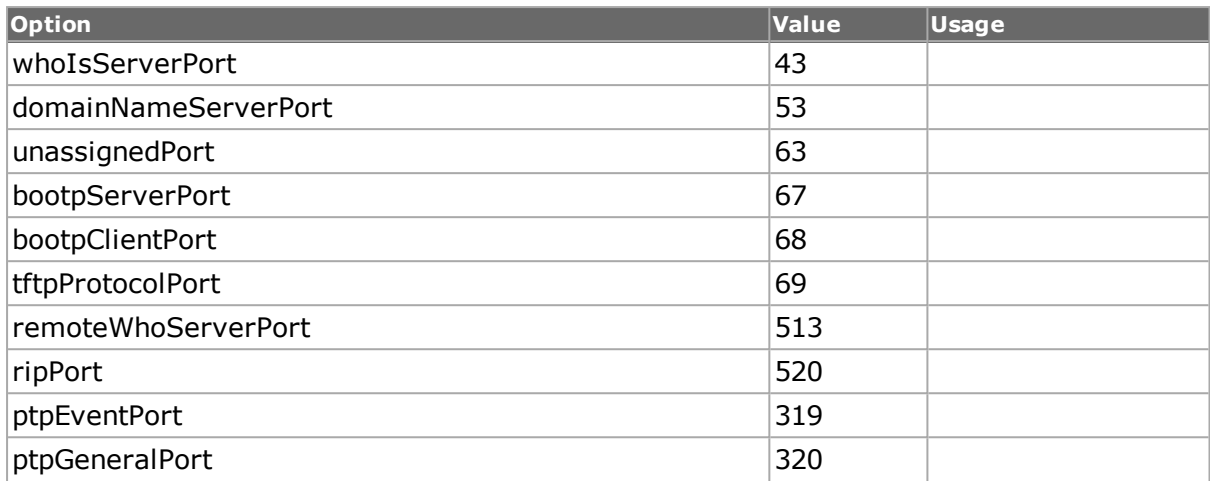

# **DEPRECATED OPTIONS**

#### **enableChecksum**

This option is deprecated.

### **COMMANDS**

The udp command is invoked with the following sub-commands. If no sub-command is specified, returns a list of all sub-commands available.

#### udp **cget** *option*

Returns the current value of the configuration option given by option. Option may have any of the values accepted by the udp command.

#### udp **config** *option value*

Modify the UDP configuration options of the port. If no option is specified, returns a list describing all of the available UDP options (see STANDARD OPTIONS) for port.

udp **decode capFrame** *[chasID cardID portID]*

Decodes a captured frame in the capture buffer and updates TclHal. udp cget option command can be used after decoding to get the option data.

udp **get** *chasID cardID portID*

Gets the current UDP configuration of the port with id portID on card cardID, chassis chasID. Note that *[stream](#page-1035-0)* get must be called before this command's get sub-command. Call this command before calling udp cget option to get the value of the configuration option.

udp **set** *chasID cardID portID*

Sets the UDP configuration of the indicated port by reading the configuration option values set by the udp config option value command.

#### udp **setDefault**

Sets to IxTclHal default values for all configuration options.

```
package require IxTclHal
# Connect to chassis and get chassis ID
set host localhost
set username user
# Check if we're running on UNIX - connect to the TCL Server
# which must be running on the chassis
if [isUNIX] {
if [ixConnectToTclServer $host] {
ixPuts "Could not connect to $host"
return 1
}
}
# Now connect to the chassis
if [ixConnectToChassis $host] {
ixPuts $::ixErrorInfo
return 1
}
# Get the chassis ID to use in port lists
set chas [ixGetChassisID $host]
# Assume card 4 has a TXS4, with every UDF function
set card 68
set port 1
set portList [list [list $chas $card $port]]
# Login before taking ownership
if [ixLogin $username] {
ixPuts $::ixErrorInfo
return 1
}
# Take ownership of the ports we'll use
if [ixTakeOwnership $portList] {
ixPuts $::ixErrorInfo
return 1
}
# Make sure the port is at factory default
port setFactoryDefaults $chas $card $port
stream setDefault
# UDF 3: normal counter mode, 8 bits counting up continuously
# from 0
udf setDefault
udf config -enable true
udf config -offset 12
udf config -udfSize c8
udf config -counterMode udfCounterMode
udf config -continuousCount true
udf config -updown uuuu
udf config -initval 00
# Set UDF 3
udf set 3
# UDF 1: 24-bits at offset 12 in packet
# Two ranges: start = 0x4200, increment by 14, repeat 100
# start = 0x100000, increment by 100, repeat 2
# Remove all existing range list items
udf clearRangeList
udf setDefault
udf config -enable true
udf config -counterMode udfRangeListMode
udf config -offset 12
udf config -udfSize c24
udf config -initval {00 00 42 00}
udf config -repeat 100
```

```
udf config -step 14
# Add the range to the UDF
udf addRange
udf config -initval {00 10 00 00}
udf config -repeat 2
udf config -step 100
# Add the second range to the UDF
udf addRange
# Set UDF 1
udf set 1
# UDF 2: 8-bits at offset 12 in packet
# Value list mode. Values are: 0x01, 0x10, 0x42
udf setDefault
udf config -enable true
udf config -counterMode udfValueListMode
udf config -offset 12
udf config -udfSize c8
udf config -valueList { { 00 00 00 01 } \
{ 00 00 00 10 } \
{ 00 00 00 42 } }
# Set UDF 2
udf set 2
# UDF4: 16 bits at offset 12
# Nested counters: Outer: start at 0x0100, step by 10,
# repeat 100 times
# Inner: repeat each value 2 times,
# step by 4, repeat 3 times
udf setDefault
udf config -enable true
udf config -offset 12
udf config -udfSize c16
udf config -counterMode udfNestedCounterMode
udf config -initval {01 00}
udf config -repeat 100
udf config -step 10
udf config -innerRepeat 2
udf config -innerStep 4
udf config -innerLoop 3
# Set UDF 4
udf set 4
# Make sure to use stream set to set the UDFs
stream set $chas $card $port 1
ixWriteConfigToHardware portList
# Let go of the ports that we reserved
ixClearOwnership $portList
# Disconnect from the chassis we're using
ixDisconnectFromChassis $host
# If we're running on UNIX, disconnect from the TCL Server
if [isUNIX] {
ixDisconnectTclServer $host
}
```
*[stream](#page-1035-0)*, *[protocol](#page-854-0)*, *[ip](#page-582-0)*

# **usb**

usb - view the properties of a USB port of a card on a chassis.

NOTE THIS COMMAND IS DEPRECATED IN ITS ENTIRETY.

### **SYNOPSIS**

usb sub-command options

### **DESCRIPTION**

The usb command is used to view the properties of a USB port of a card on a chassis.

### **STANDARD OPTIONS**

#### **cpeMacAddress**

Read-only. The MAC address of the CPE (Customer Premise Equipment).

### **deviceClass**

Read-only. Class of the attached device, according to the document: Universal Serial Bus Class Definitions for Communication Devices Version 1.1 January 19, 1999.

#### **ethernetMaxSegment Size**

Read-only. The maximum Ethernet segment size.

#### **manufacturer**

Read-only. Manufacturer of the attached device.

### **maxUSBPacketSize**

Read-only. The maximum size of the USB packets. Either:

### **In 64 bytes, out 64 bytes (0)**

### **In 32 bytes, out 32 bytes (1)**

#### **product**

Read-only. The product name of the device which is attached.

#### **productID**

Read-only. The product identification number of the attached device.

#### **releaseNumber**

Read-only. Release level of USB supported by the attached device.

### **serialNumber**

Read-only. Serial number of the attached device.

### **vendorID**

Read-only. Select this radio button to put this module into USB mode.

### **COMMANDS**

The usb command is invoked with the following sub-commands. If no sub-command is specified, returns a list of all sub-commands available.

usb **get** *chasID cardID portID*

Gets the current configuration of the port with id portID on card cardID, chassis chasID. from its hardware. Call this command before calling usb cget option value to get the value of the configuration option. Specific errors are:

- No connection to a chassis
- Invalid port number
- The port is not a Usb port.

usb **reset** *chasID cardID portID*

Sends a reset signal to the device on the port with id portID on card cardID, chassis chasID.

usb **setDefault**

Sets to IxTclHal default values for all configuration options.

### **EXAMPLES**

### **SEE ALSO**

*[card](#page-315-0)*, *[port](#page-789-0)*

# **version**

version - get version information for IxTclHal.

### **SYNOPSIS**

version sub-command options

### **DESCRIPTION**

This command allows to view the version information for IxTclHal. Note that when using TCL from a Unix system, the version may not be obtained until a connection to the chassis is made, for example through the use of *[ixConnectToChassis](#page-1212-0)*

### **STANDARD OPTIONS**

#### **companyName**

Read-only. The name of company: Ixia Communications

### **copyright**

Read-only. Copyright banner for IxTclHal

### **installVersion**

Read-only. Installed version of the software.

### **ixTclHALVersion**

Read-only. The version number of ixTclHal.dll file

### **ixTclProtocolVersion**

Read-only. The version of the IxRouter protocol.

### **productVersion**

Read-only. The software version along with build number

### **COMMANDS**

The version command is invoked with the following sub-commands. If no sub-command is specified, returns a list of all sub-commands available.

#### version **cget** *option*

Returns the current value of the configuration option given by option. Option may have any of the values accepted by the version command.

#### version **config**

Modify the version configuration options of the IxTclHal. If no option is specified, returns a list describing all of the available version options (see STANDARD OPTIONS).

#### version **get**

Gets the current version information from HAL. Call this command before calling version cget option to get the value of the configuration option.

### **EXAMPLES**

```
package require IxTclHal
version get
ixPuts -nonewline "Company name is "
ixPuts [version cget -companyName]
ixPuts -nonewline "Copyright is "
ixPuts [version cget -copyright]
ixPuts -nonewline "Install Version is "
ixPuts [version cget -installVersion]
ixPuts -nonewline "ixTclHAL Version is "
ixPuts [version cget -ixTclHALVersion]
ixPuts -nonewline "ixTclProtocolVersion is "
ixPuts [version cget -ixTclProtocolVersion]
ixPuts -nonewline "Product Version is "
ixPuts [version cget -productVersion]
```
### **SEE ALSO**

# **VFTHeader**

VFTHeader-sets up VFT Header over Fibre Channel.

# **SYNOPSIS**

VFTHeader sub-command options

### **DESCRIPTION**

The Virtual Fabric Tagging Header (VFT Header) allows Fibre Channel frames to be tagged with the Virtual Fabric Identifier (VF\_ID) of the Virtual Fabric to which they belong. Tagged frames, that is frames with a VFT\_Header, belonging to different Virtual Fabrics may be transmitted over the same physical link.

# **STANDARD OPTIONS**

### **type**

Specifies the kind of tagged frame. To use with Fibre Channel, type is set to 0. The use of other values is beyond the scope of this standard. No device sends a VFT tagged frame with a Type value in the VFT\_Header other than 0h. A device receiving a VFT tagged frame with a Type value in the VFT\_Header having a non-zero value discards the frame.

### **version**

Specifies the version of the VFT Header. The default is 0.

### **routingControl**

The R\_CTL field is a one-byte field that contains routing bits and information bits to categorize the frame function.

The R\_CTL is set to the value 50h to identify the VFT Extended Header.

### **hopCt**

The count by which the VFT header packet is forwarded in the stream.

If the Hop Count Valid (HCV) bit is set to one, the Hop Count (Hop\_Cnt) field specifies the number of hops remaining before the frame is discarded.

### **priority**

Specifies the Quality of Service (QoS) value for the frame.

When set to zero, is interpreted to contain management information for the class of service.

### **virtualFabricId**

The ID of the VFT header. It specifies the Virtual Fabric Identifier of the Virtual Fabric to which the tagged frame belongs.

# **COMMANDS**

The VFTHeader command is invoked with the following sub-commands. If no sub-command is specified, returns a list of all sub-commands available.

VFTHeader **setDefault**

Returns the default settings.

### **EXAMPLES**

See under *[fibreChannel](#page-184-0)*

### **SEE ALSO**

*[fibreChannel](#page-184-0)*

# **vlan**

vlan - configure the VLAN parameters for a port on a card on a chassis

# **SYNOPSIS**

vlan sub-command options

### **DESCRIPTION**

The vlan command is used to configure the VLAN-specific information used when building 802.1q-type packets. See IEEE 802.1p/q for a complete definition of VLAN tag fields. It is enabled using protocol config -enable802dot1qTag true

# **STANDARD OPTIONS**

### **cfi**

Canonical Format Indicator is a single bit flag value. Options include:

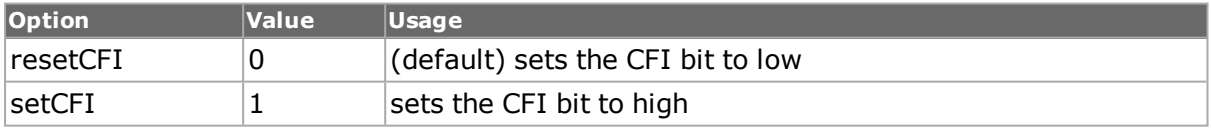

### **maskval**

When mode is set to vCtrRandom, this option indicates which bits of the VID counter may vary and which must remain constant. (default = 0000XXXXXXXXXXXX)

### **mode**

Specifies how the vlanID tag is incremented or decremented. Only the top two VLAN elements in a stacked VLAN may used these values. Possible values include:

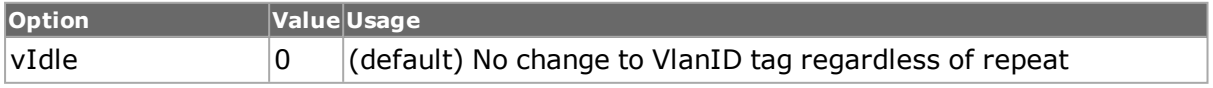

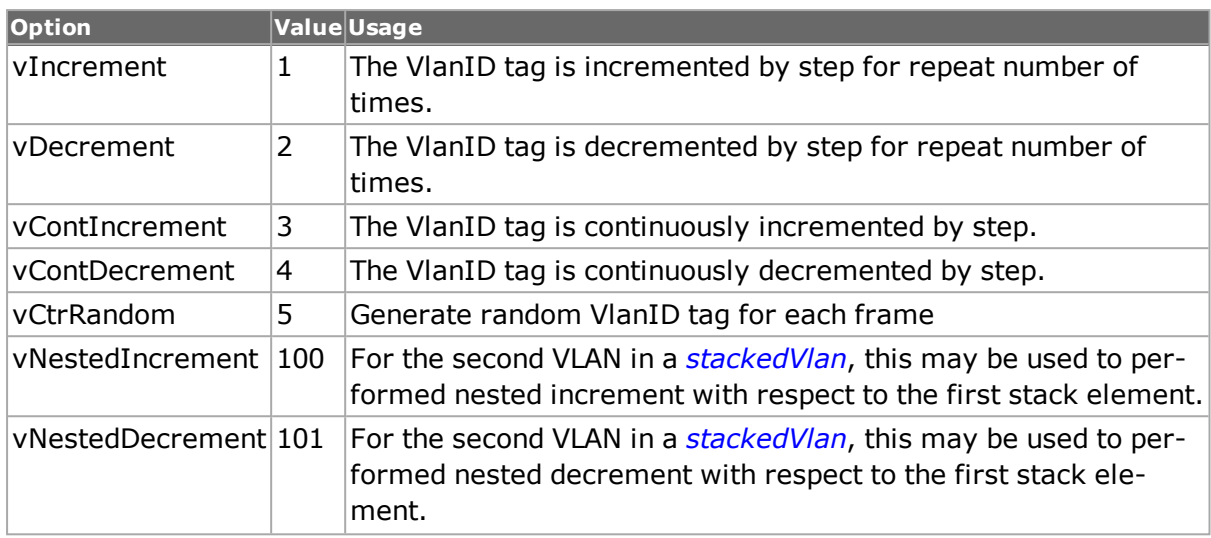

### **name**

Read-only. The name of the VLAN element, which may have been set in IxExplorer.

### **protocolTagId**

The protocol ID field of the VLAN tag.

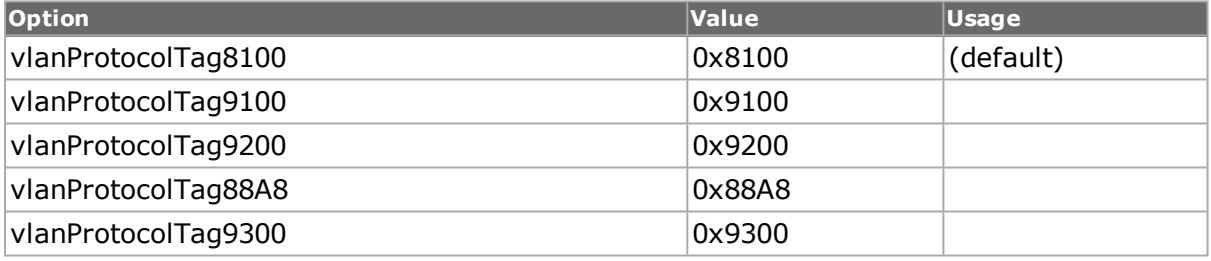

### **repeat**

The number of times the counter is to be repeated with the same value. If the mode option is set to idle then this value is ignored. Note that the repeat value is a 32-bit signed integer. (default  $= 10$ )

### **step**

If mode is set to one of the increment or decrement settings, this is the step size between generated values. (default  $= 1$ )

### **userPriority**

The user priority field is three bits in length, representing eight priority levels, 0 though 7. The use and interpretation of this field is defined in ISO/IEC 15802-3. (default =  $0$ )

### **vlanID**

The 12-bit VLAN Identifier (VID). (default =  $0$ )

### **COMMANDS**

The vlan command is invoked with the following sub-commands. If no sub-command is specified, returns a list of all sub-commands available.

vlan **cget** *option*

Returns the current value of the configuration option given by option. Option may have any of the values accepted by the vlan command.

vlan **config** *option value*

Modify the vlan configuration options of the port. If no option is specified, returns a list describing all of the available vlan options (see STANDARD OPTIONS) for port.

vlan **decode capFrame** *[chasID cardID portID]*

Decodes a captured frame in the capture buffer and updates TclHal. vlan cget option command can be used after decoding to get the option data.

vlan **get** *chasID cardID portID*

Gets the current UDP configuration of the port with id portID on card cardID, chassis chasID. Call this command before calling vlan cget option to get the value of the configuration option.

vlan **set** *chasID cardID portID*

Sets the vlan configuration of the port with id portID on card cardID, chassis chasID by reading the configuration option values set by the vlan config option value command.

vlan **setDefault**

Sets to IxTclHal default values for all configuration options.

```
package require IxTclHal
set host loopback
# Now connect to the chassis
if {[ixConnectToChassis $host]} { 
ixPuts $::ixErrorInfo
return 1
}
# Get the chassis ID to use in port lists
set chas [chassis cget -id]
set card 2
set port 4
set portList [list [list $chas $card $port]]
# Case 1: single VLAN
stream setDefault
protocol setDefault
protocol config -name ipV4
protocol config -ethernetType ethernetII
protocol config -enable802dot1qTag vlanSingle
vlan setDefault
vlan config -vlanID 42
vlan config -mode vIncrement
vlan config -step 4
vlan config -repeat 10
```

```
if {[vlan set $chas $card $port]} { 
ixPuts $::ixErrorInfo
return 1
}
if {[stream set $chas $card $port 1]} { 
ixPuts $::ixErrorInfo
return 1
}
# Case 2: stacked VLAN with three elements
stream setDefault
protocol setDefault
protocol config -name ipV4
protocol config -ethernetType ethernetII
protocol config -enable802dot1qTag vlanStacked
stackedVlan setDefault
# Top (outer) VLAN element
vlan setDefault
vlan config -vlanID 2
vlan config -userPriority 1
vlan config -cfi resetCFI
vlan config -mode vIncrement
vlan config -repeat 10
vlan config -protocolTagId vlanProtocolTag9200
# Top element must be modified by a setVlan
if {[stackedVlan setVlan 1]} { 
ixPuts $::ixErrorInfo
return 1
}
# Next (inner) VLAN element
vlan setDefault
vlan config -vlanID 20
vlan config -userPriority 1
vlan config -cfi resetCFI
vlan config -mode vNestedIncrement
vlan config -repeat 100
vlan config -protocolTagId vlanProtocolTag 9200
# Second element must be modified by a setVlan
if {[stackedVlan setVlan 2]} { 
ixPuts $::ixErrorInfo
return 1
}
# Third stack element
vlan setDefault
vlan config -vlanID 42
vlan config -userPriority 2
vlan config -cfi resetCFI
vlan config -protocolTagId vlanProtocolTag 9100
# Third element must be added by addValn
if {[stackedVlan addVlan]} { 
ixPuts $::ixErrorInfo
return 1
}
if {[stackedVlan set $chas $card $port]} { 
ixPuts $::ixErrorInfo
return 1
}
if {[stream set $chas $card $port 2]} { 
ixPuts $::ixErrorInfo
return 1
}
ixWriteConfigToHardware portList
```
<span id="page-1132-0"></span>*[stream](#page-1035-0)*, *[protocol](#page-854-0)*

# **vsrError**

vsrError - configure the vsrError parameters for a port on a card on a chassis

## **SYNOPSIS**

vsrError sub-command options

### **DESCRIPTION**

The vsrError command is used to insert deliberate errors in VSR equipped 10Gigabit Ethernet cards.

### **STANDARD OPTIONS**

General Control Options

### **enableChannelSwap true | false**

If true, enables Channel Swapping. Channels 1-6 are swapped with Channels 7-12, to check for cable crossover. (default  $=$  false)

### **enableDelimiterInsert true | false**

If true, enables the insertion of frame delimiters. Frame Delimiter Error Checking is also enabled. (default  $=$  true)

### **enableErrorCorrection true | false**

If true, enables CRC error correction. (default  $=$  true)

### **enableProtectSwitch true | false**

If true, enables the use of Protection Switching. Protection Switching is triggered when there is loss of synchronization on a single data channel. The data channel can be reconstructed, based on information in the Protection Channel and the other 9 data channels. This is a feature which is always present in the transmission, but which is optionally enabled by the receiver. (default  $=$  true)

Section BIP Error Insertion

### **bipErrorFrameCount**

Specifies the number of consecutive frames, within a block of 256 frames, into which Section BIP Errors is injected. The errors repeats every 256 frames. (default =  $0$ )

### **bipErrorMask**

A one-byte mask which indicates which bits in the Section BIP B1 byte to XOR to generate the error. (default  $= 0$ )

### **bipInsertionMode**

The mode in which errors are inserted. Options include:

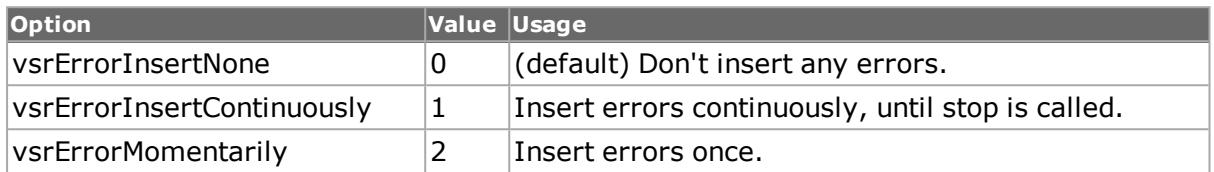

CRC Error Insertion

### **crcChannelSelection**

Selects which channels to insert errors into. A 12-bit bitmask is used to indicate the channels. A `1' indicates that errors should be inserted. Channel 1 is the least significant bit. The values ::vsrChannel1 through ::vsrChannel7 can be or'd together to construct a channel mask. (default  $= 0$ )

### **crcErrorBlockCount**

The number of consecutive virtual blocks to inject CRC errors into, within a group of 16 virtual blocks. The errors are repeated every 16 blocks. (default =  $0$ )

### **crcInsertionMode**

The mode in which errors are inserted. Options include:

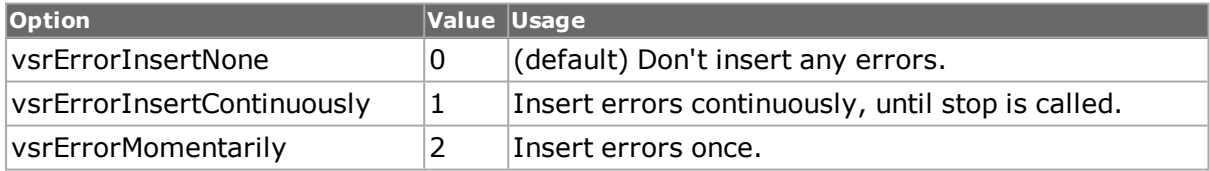

Frame Delimiter Error Insertion

### **enableControlByte1 true | false**

If true, then the inserted value in frameDelimiterControlByte1 is inserted as a control char $actor.$  (default = false)

### **enableControlByte2Ch1To6 true | false**

If true, then the inserted value in frameDelimiterControlByte2Ch1To6 is inserted as a control character. (default  $=$  false)

### **enableControlByte2Ch7To12 true | false**

If true, then the inserted value in frameDelimiterControlByte2Ch7To12 is inserted as a control character. (default  $=$  false)

### **enableControlByte3 true | false**

If true, then the inserted value in frameDelimiterControlByte3 is inserted as a control char $actor.$  (default = false)

# **frameDelimiter ChannelSelection**

Selects which channels to insert errors into. A 12-bit bitmask is used to indicate the channels. A `1' indicates that errors should be inserted. Channel 1 is the least significant bit. The values ::vsrChannel1 through ::vsrChannel7 can be or'd together to construct a channel mask. (default  $= 0$ )

## **frameDelimiterControl Byte1**

For the first delimiter byte, the 8b injected value. The default value (hex BC) translates to Codeword K28.5. (default =  $0xBC$ )

## **frameDelimiterContro Byte2Ch1To6**

For the second delimiter byte, the 8b injected value in channels 1-6. The default value (hex 23) translates to Codeword D3.1. The delimiter for Channels 1-6 is different from that used for Channels 7-12, so the polarity of the patchcord / channel order can be detected.  $(detault = 0x23)$ 

### **frameDelimiterControl Byte2Ch7To12**

For the second delimiter byte, the 8b injected value.in channels 7-12. The default value shown (hex 55) translates to Codeword D21.2. The delimiter for Channels 0-5 is different from that used for Channels 7-12, so the polarity of the patchcord/channel order can be detected. (default =  $0x55$ )

### **frameDelimiterControl Byte3**

For the third delimiter byte, the 8b injected value. The default value (hex BC) translates to Codeword K28.5. (default  $= 0 \times BC$ )

### **frameDelimiterError FrameCount**

The number of consecutive frames to inject CRC errors into, within a block of 16 frames. The error is repeated for each block of 16 frames. If the count  $= 0$ , frame delimiter error injection is disabled. (default  $= 0$ )

### **frameDelimiterError Mask**

A 3-bit mask of where errors is inserted. The `1' bit corresponds to the B1 byte, the `2' bit corresponds to the B2 byte and the `4' bit corresponds to the B3 byte. For example, a value of  $\dot{S}$  inserts errors into the B1 and B3 bytes. (default = 0)

### **frameDelimiter InsertionMode**

The mode in which errors are inserted. Options include:

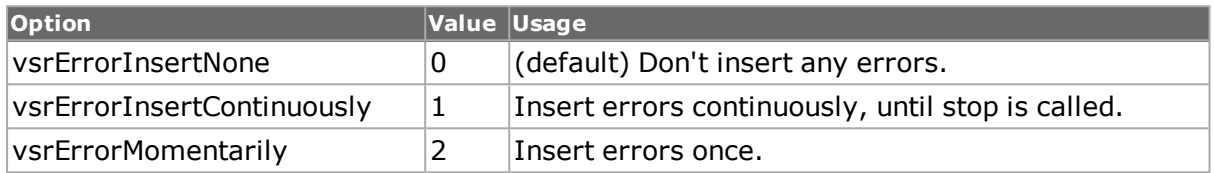

Channel Skew Error Insertion

### **channelSkew ChannelSelection**

Selects which channels to insert errors into. A 12-bit bitmask is used to indicate the channels. A `1' indicates that errors should be inserted. Channel 1 is the least significant bit. The values ::vsrChannel1 through ::vsrChannel7 can be or'd together to construct a channel mask. (default  $= 0$ )

### **channelSkew DelayTime**

The number of clock cycles of delay to be applied to the selected channels. (default =  $1$ )

### **channelSkew InsertionMode**

The mode in which errors is inserted. Options include:

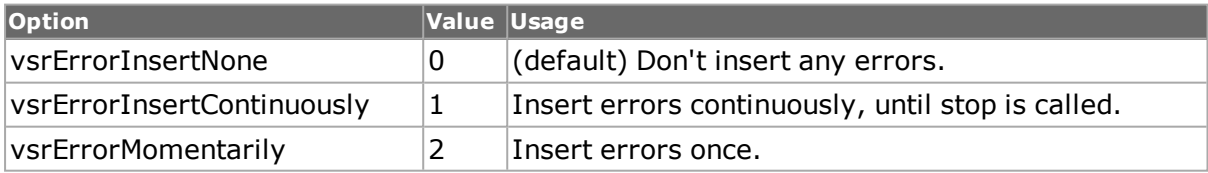

### **channelSkewMod**

The skew injection mode. Options include:

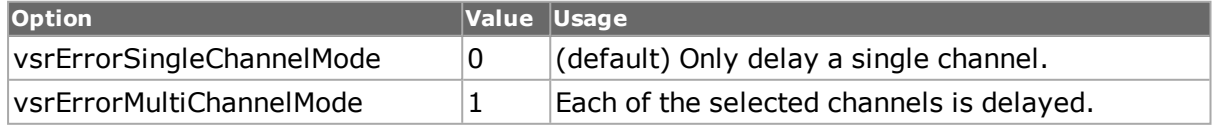

8b/10b Code Word Error Insertion

### **enableControl CharCodeWord true | false**

If true, the injected code word is a control character. (default  $=$  false)

### **enableDisparity ErrorCodeWord true | false**

If true disparity errors are injected. Note: disparity errors may cause codeword violations.  $(detault = false)$ 

### **error8b10bChannel Selection**

Selects which channels to insert errors into. A 12-bit bitmask is used to indicate the channels. A  $\dot{1}$ ' indicates that errors should be inserted. Channel 1 is the least significant bit. The values ::vsrChannel1 through ::vsrChannel7 can be or'd together to construct a channel mask. (default  $= 0$ )

### **error8b10bCodeWord Count**

Specifies the number of consecutive codewords, per block of 16 code words, into which code violations are injected. This pattern is repeated for every block of 16 codewords.  $(detault = 0)$ 

### **error8b10bCodeWord Value**

Specifies the 8b value for the code word to be injected. (default =  $0$ )

#### **error8b10bInsertion Mode**

The mode in which errors are inserted. Options include:

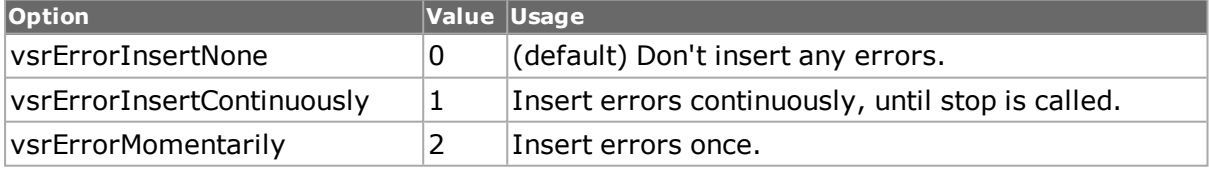

# **COMMANDS**

The vsrError command is invoked with the following sub-commands. If no sub-command is specified, returns a list of all sub-commands available.

vsrError **cget** *option*

Returns the current value of the configuration option given by option. Option may have any of the values accepted by the vsrError command.

vsrError **config** *option value*

Modify the vsrError configuration options of the port. If no option is specified, returns a list describing all of the available vsrError options (see STANDARD OPTIONS) for port.

vsrError **get** *chasID cardID portID*

Gets the current VSR error configuration of the port with id portID on card cardID, chassis chasID. Call this command before calling vsrError cget option to get the value of the configuration option.

#### vsrError **insertError vsrErrorType** *chasID cardID portID*

Insert a single instance of the error indicated in vsrErrorType into the indicated port. The choices of vsrErrorType are:

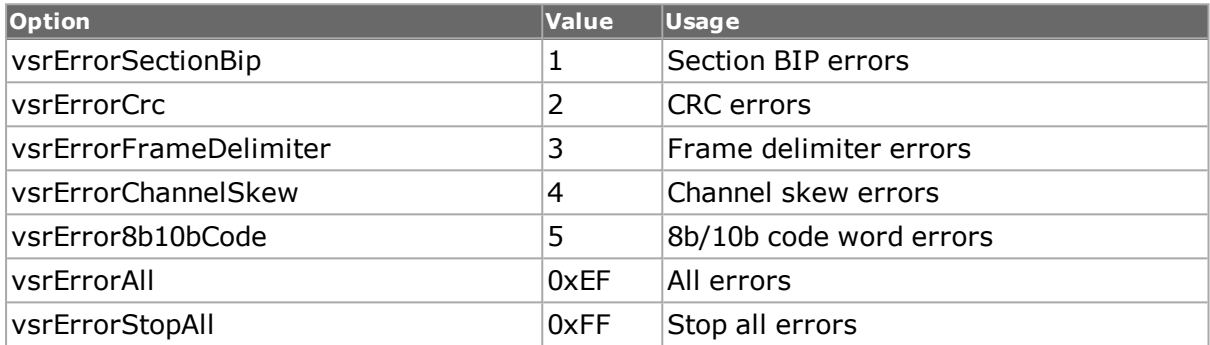

vsrError **set** *chasID cardID portID*

Sets the vsrError configuration of the port with id portID on card cardID, chassis chasID by reading the configuration option values set by the vsrError config option value command.

vsrError **setDefault**

Sets to IxTclHal default values for all configuration options.

```
vsrError start chasID cardID portID
```
Insert errors as indicated by the various options into the indicated port. vsrError stop should be used to stop error insertions if any of the \*InsertionMode's are set to vsrErrorInsertContinuously.

```
vsrError stop chasID cardID portID
```
Stops all errors insertion on the indicated port.

```
package require IxTclHal
# Connect to chassis and get chassis ID
set host localhost
set username user
# Check if we're running on UNIX - connect to the TCL Server
# which must be running on the chassis
if [isUNIX] {
if [ixConnectToTclServer $host] {
ixPuts "Could not connect to $host"
return 1
}
}
# Now connect to the chassis
```

```
if [ixConnectToChassis $host] {
ixPuts $::ixErrorInfo
return 1
}
# Get the chassis ID to use in port lists
set chas [ixGetChassisID $host]
# Assuming that a VSR card is in slot 39
set card 39
set portList [list [list $chas $card 1]]
# Login before taking ownership
if [ixLogin $username] {
ixPuts $::ixErrorInfo
return 1
}
# Take ownership of the ports we'll use
if [ixTakeOwnership $portList] {
ixPuts $::ixErrorInfo
return 1
}
# see if the card supports VSR
if {[port isValidFeature portFeatureVsr $chas $card 1] == 0 } {
ixPuts "Card $card is not an VSR card"
return 1
}
# ... Normal port, protocol, stream operations
# Insert channel skew on channels 1, 3 and 5 continuously
vsrError setDefault
vsrError config -channelSkewMode vsrErrorMultiChannelMode
vsrError config -channelSkewChannelSelection 21
vsrError config -channelSkewInsertionMode vsrErrorInsertContinuously
vsrError config -channelSkewDelayTime 1
if [vsrError set $chas $card 1] {
ixPuts "Can't vsrError set $chas:$card:1"
return 1
}
# Let go of the ports that we reserved
ixClearOwnership $portList
# Disconnect from the chassis we're using
ixDisconnectFromChassis $host
# If we're running on UNIX, disconnect from the TCL Server
if [isUNIX] {
ixDisconnectTclServer $host
}
```
<span id="page-1138-0"></span>*[vsrStat](#page-1138-0)*

# **vsrStat**

vsrStat - read 10Gigabit VSR statistics

### **SYNOPSIS**

vsrStat sub-command options

# **DESCRIPTION**

The vsrStat command is used to read global and per channel VSR statistics for 10Gigabit Ethernet cards.

# **STANDARD OPTIONS**

Global Statistics

#### **rxChannelProtection Disabled**

Read-Only. True or false, indicating the status of the channel protection on the receiving interface.

### **rxChannelSkewError**

Read-Only. True or false, indicating the status of the channel skew error detection on the receiving interface.

### **rxChannelSkewFirst**

Read-Only. Indicates the channel number of the earliest channel to arrive on the receiving interface. If more than one channel arrives at the same time, Channel #1 has the highest priority and so on.

### **rxChannelSkewLast**

Read-Only. Indicates the channel number of the latest channel to arrive on the receiving interface. If more than one channel arrives at the same time, Channel #1 has the highest priority, and so on.

### **rxChannelSkewMax**

Read-Only. This counter increments every time the channel skew is equal to or greater than the maximum channel skew.

### **rxChannelSwapped**

Read-Only. True indicates one or more channel swap errors and false indicates no errors.

#### **rxCodeWordViolation Error**

Read-Only. True indicates one or more 8b/10b code word violation errors and false indicates no errors.

#### **rxCrcCorrectedError Counter**

Read-Only. The number of corrected CRC block errors accumulated on the receiving interface.

### **rxCrcCorrection Disabled**

Read-Only. True or false, indicating the status of the CRC correction on the receiving interface.

### **rxCrcError**

Read-Only. True indicates one or more detected CRC errors and false indicates no errors.

### **rxCrcUnCorrectedError Counter**

Read-Only. The number of uncorrected CRC block errors accumulated on the receiving interface.

### **rxHardwareError**

Read-Only. The number of hardware errors detected on the receive side.

### **rxLossOf Synchronization Counter**

Read-Only. Indicates the number of times that a protection channels was in the loss of synchronization state.

### **rxMultiLossOf Synchronization Counter**

Read-Only. Indicates the number of times that two or more data or protection channels were in the Loss of Synchronization state.

### **rxMultiLossOf SynchronizationStatus**

Read-Only. True indicates that two or more data or protection channels are in the Loss of Synchronization state.

### **rxOutOfFrameCounter**

Read-Only. Indicates the number of frame errors for the receiving interface.

### **rxOutOfFrameStatus**

Read-Only. True indicates one or more out of frame errors for the receiving interface and false indicates no errors.

### **rxSectionBipError Counter**

Read-Only. The number of Section BIP errors detected on the receiving interface.

### **txHardwareError**

Read-Only. The number of hardware errors detected on the transmit side.

### **txOutOfFrameCounter**

Read-Only. The number of out of frame errors detected on the transmit side.

### **txOutOfFrameStatus**

Read-Only. True indicates one or more out of frame errors for the transmit interface and false indicates no errors.

#### **txSectionBipError Counter**

Read-Only. The number of Section Bit Interleaved Parity (BIP) errors which have been detected on the transmit interface.

Per-Channel Statistics

### **rxCodeWordViolation Counter**

Read-Only. This per-channel statistic indicates the number of codeword violations detected on the receiving channel interface. Codeword violations include running disparity errors, undefined codewords, and any control characters besides K28.5.

### **rxCrcErrorCounter**

Read-Only. This per-channel statistic indicates the number of corrected and uncorrected errors on the receive interface.

### **rxLossOf Synchronization**

Read-Only. This per-channel statistic indicates the loss of synchronization status of the receiving interface as a true or false value.

### **rxOutOfFrame**

Read-Only. This per-channel statistic indicates the out of frame status of the receiving interface for a particular channel as a true or false value.

### **COMMANDS**

The vsrStat command is invoked with the following sub-commands. If no sub-command is specified, returns a list of all sub-commands available.

#### vsrStat **cget** *option*

Returns the current value of the configuration option given by option. Option may have any of the values accepted by the vsrStat command.

vsrStat **get** *chasID cardID portID*

Gets the current VSR statistics of the indicated. Call this command before calling vsrStat cget option to get the value of the global statistics. Also call vsrStat getChannel channelID before getting statistics for a particular channel.

vsrStat **getChannel** *channelID*

Gets the statistics for the channel indicated by channelID, which must be a value between 1 and 12. The per-channel statistics are then available through the use of vsrStat cget option.

vsrStat **set** *chasID cardID portID*

Sets the vsrStat configuration of the port with id portID on card cardID, chassis chasID by reading the configuration option values set by the vsrStat config option value command.

```
package require IxTclHal
# Connect to chassis and get chassis ID
set host localhost
set username user
# Check if we're running on UNIX - connect to the TCL Server
# which must be running on the chassis
if [isUNIX] {
if [ixConnectToTclServer $host] {
ixPuts "Could not connect to $host"
return 1
}
}
# Now connect to the chassis
if [ixConnectToChassis $host] {
ixPuts $::ixErrorInfo
return 1
}
# Get the chassis ID to use in port lists
set chas [ixGetChassisID $host]
# Assuming that a VSR card is in slot 39
set card 39
set portList [list [list $chas $card 1]]
# Login before taking ownership
if [ixLogin $username] {
ixPuts $::ixErrorInfo
return 1
}
# Take ownership of the ports we'll use
if [ixTakeOwnership $portList] {
ixPuts $::ixErrorInfo
return 1
}
# see if the card supports VSR
if {[port isValidFeature portFeatureVsr $chas $card 1] == 0} {
ixPuts "Card $card is not a VSR card"
return 1
}
# ... Normal port, protocol, stream operations
ixWriteConfigToHardware portList
# Let's get some global stat for port 1
if [vsrStat get $chas $card 1] {
ixPuts "Can't vsrStat get for $chas.$card.1"
```

```
return 1
}
if {[vsrStat cget -rxChannelSkewError]} {
ixPuts "Channel error: "
set first [vsrStat cget -rxChannelSkewFirst]
set latest [vsrStat cget -rxChannelSkewLast]
ixPuts " Channels $first - $latest"
# And now some stat for the earliest skewed channel
if [vsrStat getChannel $first] {
ixPuts "Can't vsrStat getChannel $first"
return 1
}
ixPuts -nonewline "Number of Crc Errors on channel $first: "
ixPuts [vsrStat cget -rxCrcErrorCounter]
}
# Let go of the ports that we reserved
ixClearOwnership $portList
# Disconnect from the chassis we're using
ixDisconnectFromChassis $host
# If we're running on UNIX, disconnect from the TCL Server
if [isUNIX] {
ixDisconnectTclServer $host
}
```
### *[vsrError](#page-1132-0)*

# **weightedRandomFramesize**

weightedRandomFramesize - configure weighted random frame sizes

# **SYNOPSIS**

weightedRandomFramesize sub-command options

# **DESCRIPTION**

The weightedRandomFramesize command is used to configure possible different modes of generating random frame sizes for a particular stream. This command is used for ports which support this feature and where the port has been programmed for random stream generation with:

*[stream](#page-1035-0)* config -frameSizeType sizeRandom

The availability of this feature on a given port may be tested with the *[port](#page-789-0)* isValidFeature... portFeatureRandomFrameSizeWeightedPair.

Four basic types of random streams are available, and are set in the randomType option:

<sup>l</sup> Uniform: identical to previous implementations of the random framesize feature. A uniform set of random values between a minimum and maximum value are generated. The min/max values are set in the *[stream](#page-1035-0)* command's frameSizeMIN and frameSizeMAX options.

- Pre-programmed: a number of pre-programmed distributions are available, corresponding to standard traffic models found in various applications. See the randomType option description below.
- Custom: a distribution may be custom programmed for a stream. Pairs of frame sizeweights are added to a list. Frame sizes may be any value valid for the port. Weights may be any value, such that the total of all of the weights is less than 2048. Pairs are added to the list using the addPair sub-command.
- Gaussian: up to four gaussian curves may be summed up to generate a random distribution. Each curve is specified in the center, and widthAtHalf options and set by the updateQuadGaussianCurve sub-command. The weight option controls the distribution of values among the four curves.

For the pre-programmed and custom choices, the weights for all of the frame sizes are added up. Each frame size is then given a proportion of the total number of frames as dictated by its weight value. For example, one of the pre-programmed distributions is (64:7, 594:4, 1518:1). In this case, the total of the weights is 12 (7+4+1). Frames are randomly generated such that 64-byte frames are 7/12 of the total, 594-byte frames are 4/12 of the total and 1518-byte frames are 1/12 of the total.

Note that *[stream](#page-1035-0)* get must be called before this command's get sub-command.

# **STANDARD OPTIONS**

### **center**

If randomType is set to randomQuadGaussian, then this is used to indicate the center value of the curve, expressed in framesize. Fractional values are permitted. This and the weight and widthAtHalf options are associated with one of the four available curves by the updateQuadGaussianCurve sub-command. (default = 200.0)

### **pairList**

Read-only. After a set operation, this option holds a TCL list with the frame size-weight pairs.

### **randomType**

The type of random weighted frames sizes to be generated.

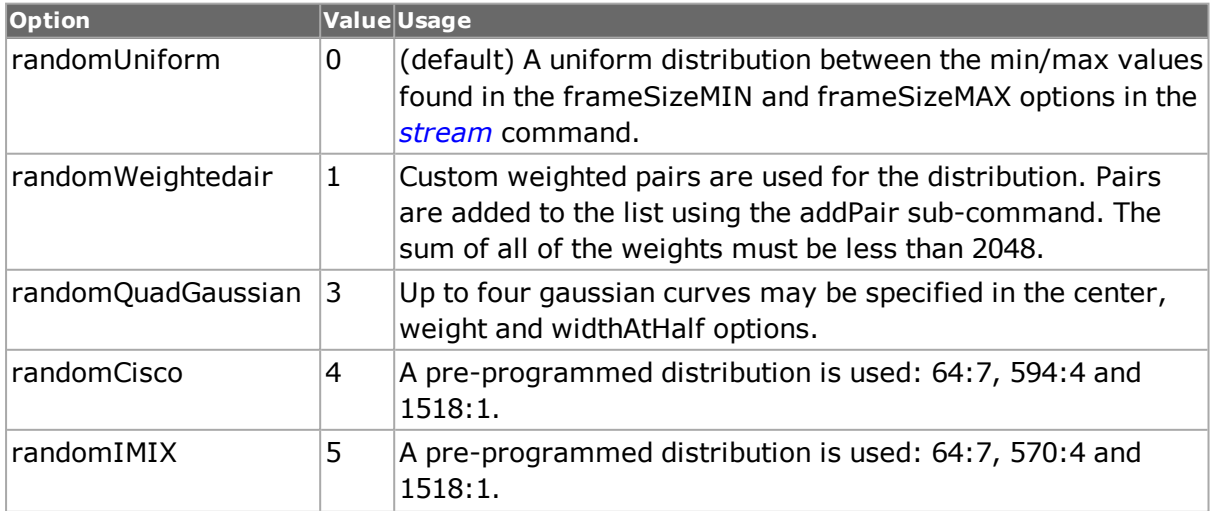

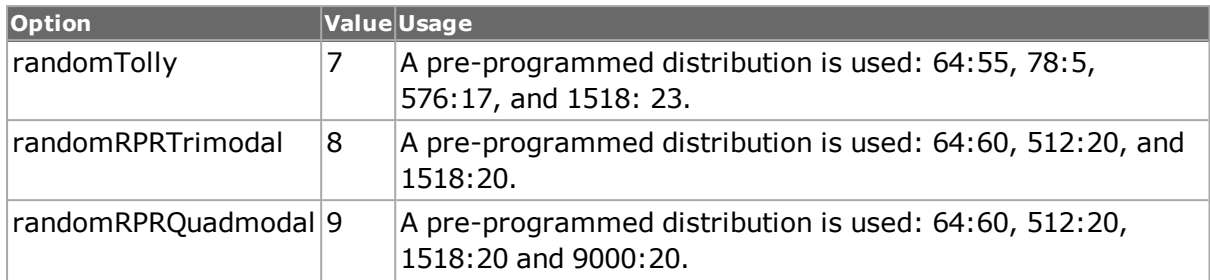

#### **weight**

If randomType is set to randomQuadGaussian, then this is used to indicate the relative weight of the values from this curve with respect to the other three curves. This and the widthAtHalf and center options are associated with one of the four available curves by the updateQuadGaussianCurve sub-command. (default =  $1$ )

### **widthAtHalf**

If randomType is set to randomQuadGaussian, then this is used to indicate the width of the curve at its half-value height, expressed in framesize. Fractional values are permitted. This and the weight and center options are associated with one of the four available curves by the updateQuadGaussianCurve sub-command. The valid range is .01 to 30000. (default  $= 100.0$ 

### **COMMANDS**

The weightedRandomFramesize command is invoked with the following sub-commands. If no sub-command is specified, returns a list of all sub-commands available.

weightedRandomFramesize **addPair** *framesize weight*

Adds the framesize-weight pair to the pairList. Multiple pairs which use te same framesize have their weights effectively added together. Specific errors include:

- The value of randomType is not randomWeightedPair
- Memory exceeded

weightedRandomFramesize **cget** *option*

Returns the current value of the configuration option given by option. Option may have any of the values accepted by the weightedRandomFramesize command.

weightedRandomFramesize **config** *option value*

Modify the weightedRandomFramesize configuration options of the port. If no option is specified, returns a list describing all of the available weightedRandomFramesize options (see STANDARD OPTIONS) for port.

#### weightedRandomFramesize **delPair** *framesize weight*

Deletes the first framesize-weight pair in the pairList. Specific errors include:

- The value of randomType is not randomWeightedPair
- The pair could not be found

weightedRandomFramesize **get** *chasID cardID portID*

Gets the current configuration of the port with id portID on card cardID, chassis chasID. Note that *[stream](#page-1035-0)* get must be called before this command's get sub-command. Call this command before calling weightedRandomFramesize cget option to get the value of the configuration option.

weightedRandomFramesize **retrieveQuadGaussianCurve** *curveId*

Retrieves the values associated with the Gaussian curve specified in curveId and sets them into the center, widthAtHalf and weight options of this command.

weightedRandomFramesize **set** *chasID cardID portID*

Sets the weightedRandomFramesize configuration of the port with id portID on card cardID, chassis chasID by reading the configuration option values set by the weightedRandomFramesize config option value command.

weightedRandomFramesize **setDefault**

Sets to IxTclHal default values for all configuration options.

weightedRandomFramesize **updateQuadGaussianCurve** *curveId*

Sets the values associated with the Gaussian curve specified in curveId using the values in the center, widthAtHalf and weight options of this command.

```
package req IxTclHal
set hostname loopback
set username user
# Check if we're running on UNIX - connect to the TCL Server
# which must be running on the chassis
if [isUNIX] {
if [ixConnectToTclServer $host] {
ixPuts "Could not connect to $host"
return 1
}
}
# Now connect to the chassis
if [ixConnectToChassis $host] {
ixPuts $::ixErrorInfoF
return 1
}
# Get the chassis ID to use in port lists
set ch [ixGetChassisID $host]
set cd 22
set prt 1
set portList [list [list $ch $cd $prtl]
# Login before taking ownership
if [ixLogin $username] {
ixPuts $::ixErrorInfo
return 1
}
# Take ownership of the ports we'll use
if [ixTakeOwnership $portList] {
ixPuts $::ixErrorInfo
return 1
}
stream config -frameSizeType sizeRandom
weightedRandomFramesize setDefault
```

```
weightedRandomFramesize config -randomType randomWeightedPair
weightedRandomFramesize addPair 100 5
weightedRandomFramesize addPair 200 10
if [weightedRandomFramesize set $ch $cd $prt] {
errorMsg " Error setting weighted 1 on port $ch $cd $prt "
return $ ::TCL_ERROR
}
if [stream set $ch $cd $prt 1] {
errorMsg " Error setting stream 1 on port $ch $cd $prt "
return $ ::TCL_ERROR
}
# weightedRandomFramesize cget -pairList will return
# "{100 5} {200 10}"
weightedRandomFramesize setDefault
weightedRandomFramesize config -randomType randomUniform
if [weightedRandomFramesize set $ch $cd $prt] {
errorMsg " Error setting weighted 1 on port $ch $cd $prt "
return $ ::TCL_ERROR
}
stream config -frameSizeType sizeRandom
stream config -frameSizeMIN 100
stream config -frameSizeMAX 1000
if [stream set $ch $cd $prt 2] {
errorMsg " Error setting stream 2 on port $ch $cd $prt "
return $ ::TCL_ERROR
}
weightedRandomFramesize setDefault
weightedRandomFramesize config -randomType randomCisco
if [weightedRandomFramesize set $ch $cd $prt] {
errorMsg " Error setting weighted 1 on port $ch $cd $prt "
return $ ::TCL_ERROR
}
if [stream set $ch $cd $prt 3] {
errorMsg " Error setting stream on port $ch $cd $prt "
return $::TCL_ERROR
}
# weightedRandomFramesize cget -pairList will return
# "{ 64 7 } { 594 4 } { 1518 1 }"
weightedRandomFramesize setDefault
weightedRandomFramesize config -randomType randomQuadGaussian
weightedRandomFramesize config -center 256.0
weightedRandomFramesize config -widthAtHalf 128.0
weightedRandomFramesize config -weight 1
if [weightedRandomFramesize updateQuadGaussianCurve 1] {
ixPuts $::ixErrorInfo
return $ ::TCL_ERROR
}
weightedRandomFramesize config -center 512.0
weightedRandomFramesize config -widthAtHalf 256.0
weightedRandomFramesize config -weight 4
if [weightedRandomFramesize updateQuadGaussianCurve 2] {
ixPuts $::ixErrorInfo
return $ ::TCL_ERROR
}
weightedRandomFramesize config -center 1024.0
weightedRandomFramesize config -widthAtHalf 450.0
weightedRandomFramesize config -weight 8
if [weightedRandomFramesize updateQuadGaussianCurve 3] {
ixPuts $::ixErrorInfo
return $ ::TCL_ERROR
}
weightedRandomFramesize config -center 1500.0
```

```
weightedRandomFramesize config -widthAtHalf 12.0
weightedRandomFramesize config -weight 1
if [weightedRandomFramesize updateQuadGaussianCurve 4] {
ixPuts $::ixErrorInfo
return $ ::TCL_ERROR
}
if [weightedRandomFramesize set $ch $cd $prt] {
ixPuts $::ixErrorInfo
return $ ::TCL_ERROR
}
if [stream set $ch $cd $prt 4] {
errorMsg " Error setting stream on port $ch $cd $prt "
return $::TCL_ERROR
}
ixWriteConfigToHardware portList
# Let go of the ports that we reserved
ixClearOwnership $portList
# Disconnect from the chassis we're using
ixDisconnectFromChassis $host
# If we're running on UNIX, disconnect from the TCL Server
if [isUNIX] {
ixDisconnectTclServer $host
}
```
*[stream](#page-1035-0)*

### **xaui**

xaui - XAUI power and clock settings

### **SYNOPSIS**

xaui sub-command options

### **DESCRIPTION**

The xaui command is used to change power and clock settings on 10Gigabit XAUI cards.

### **STANDARD OPTIONS**

#### **clockType**

Indicates whether the XAUI clock is internally or externally supplied. Options include:

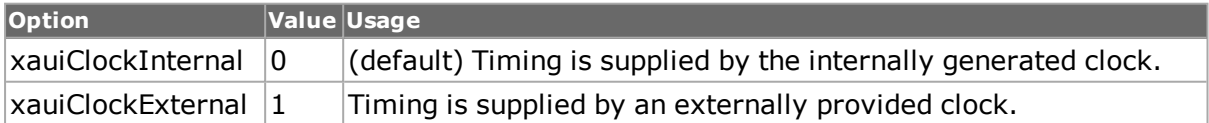

### **extraClockExternal1**

 $(detault = 1)$ 

#### **extraClockExternal2**

 $(detault = 1)$ 

#### **podPower true | false**

If true, the card applies 5V power limited to 500ma at pin 5 of the D15 MDIO connector on the front panel. (default  $= 0$ )

#### **userPower true | false**

If true, the card applies 5V power limited to 500ma at pin 4 of the D15 MDIO connector on the front panel. (default  $= 1$ )

### **COMMANDS**

The xaui command is invoked with the following sub-commands. If no sub-command is specified, returns a list of all sub-commands available.

xaui **cget** *option*

Returns the current value of the configuration option given by option. Option may have any of the values accepted by the xaui command.

xaui **get** *chasID cardID portID*

Gets the current XAUI configuration of the indicated port. Call this command before calling xaui cget option.

```
xaui set chasID cardID portID
```
Sets the XAUI configuration of the port with id portID on card cardID, chassis chasID by reading the configuration option values set by the xaui config option value command.

```
package require IxTclHal
# Connect to chassis and get chassis ID
set host localhost
set username user
# Check if we're running on UNIX - connect to the TCL Server
# which must be running on the chassis
if [isUNIX] {
if [ixConnectToTclServer $host] {
ixPuts "Could not connect to $host"
return 1
}
}
# Now connect to the chassis
if [ixConnectToChassis $host] {
ixPuts $::ixErrorInfo
return 1
}
# Get the chassis ID to use in port lists
set chas [ixGetChassisID $host]
# Assuming that a VSR card is in slot 59
set card 59
set portList [list [list $chas $card 1]]
# Login before taking ownership
if [ixLogin $username] {
ixPuts $::ixErrorInfo
return 1
}
```

```
# Take ownership of the ports we'll use
if [ixTakeOwnership $portList] {
ixPuts $::ixErrorInfo
return 1
}
# see if the card supports XAUI
if {[port isValidFeature portFeatureXaui $chas $card 1] == 0} {
ixPuts "Card $card is not a XAUI card"
return 1
}
# Apply pod and user power to MDIO pins 5 and 4, respectively
xaui setDefault
xaui config -podPower true
xaui config -userPower true
if [xaui set $chas $card 1] {
ixPuts "Can't xaui set $chas.$card.1"
return 1
}
ixWritePortsToHardware portList
# Let go of the ports that we reserved
ixClearOwnership $portList
# Disconnect from the chassis we're using
ixDisconnectFromChassis $host
# If we're running on UNIX, disconnect from the TCL Server
if [isUNIX] {
ixDisconnectTclServer $host
}
```
# **xfp**

xfp - UNIPHY-XFP settings

# **SYNOPSIS**

xfp sub-command options

### **DESCRIPTION**

The xfp command is used to change monitor settings for UNIPHY-XFP cards.

# **STANDARD OPTIONS**

#### **enableMonitorLos true | false**

If true, enables the port to monitor Loss of Signal. In this case, the Loss of Signal status is used to determine Link State. (default  $=$  true)

### **enableMonitorModule ReadySignal true | false**

If true, enables the port to monitor whether the module is ready. In this case, no transmit, received or statistics operations are performed until the module is ready. (default = true)

### **COMMANDS**

The xfp command is invoked with the following sub-commands. If no sub-command is specified, returns a list of all sub-commands available.

xfp **cget** *option*

Returns the current value of the configuration option given by option. Option may have any of the values accepted by the xfp command.

xfp **get** *chasID cardID portID*

Gets the current xfp configuration of the indicated port. Call this command before calling xfp cget option.

xfp **set** *chasID cardID portID*

Sets the xfp configuration of the port with id portID on card cardID, chassis chasID by reading the configuration option values set by the xfp config option value command.

```
package require IxTclHal
# Connect to chassis and get chassis ID
set host localhost
set username user
# Check if we're running on UNIX - connect to the TCL Server
# which must be running on the chassis
if [isUNIX] {
if [ixConnectToTclServer $host] {
ixPuts "Could not connect to $host"
return 1
}
}
# Now connect to the chassis
if [ixConnectToChassis $host] {
ixPuts $::ixErrorInfo
return 1
}
# Get the chassis ID to use in port lists
set chas [ixGetChassisID $host]
# Assuming that a VSR card is in slot 59
set card 59
set portList [list [list $chas $card 1]]
# Login before taking ownership
if [ixLogin $username] {
ixPuts $::ixErrorInfo
return 1
}
# Take ownership of the ports we'll use
if [ixTakeOwnership $portList] {
ixPuts $::ixErrorInfo
return 1
}
# see if the card supports XAUI
if {[port isValidFeature portFeatureXaui $chas $card 1] == 0} {
ixPuts "Card $card is not a XAUI card"
return 1
}
# Disable both monitor settings
```
```
xfp config -enableMonitorLos false
xfp config -enableMonitorModuleReadySignal false
if [xfp set $chas $card 1] {
ixPuts "Can't xfp set $chas.$card.1"
return 1
}
ixWritePortsToHardware portList
# Let go of the ports that we reserved
ixClearOwnership $portList
# Disconnect from the chassis we're using
ixDisconnectFromChassis $host
# If we're running on UNIX, disconnect from the TCL Server
if [isUNIX] {
ixDisconnectTclServer $host
}
```
## **SEE ALSO**

[This page intentionally left blank]

# **Appendix B: Utility Commands**

# **byte2IpAddr**

byte2IpAddr - convert 4 hex bytes into an IP address in dotted notation

# **SYNOPSIS**

byte2IpAddr <hexVal>

# **DESCRIPTION**

The byte2IpAddr command converts 4 hex bytes into an IP address in dotted notation. It can be used in scripts where IP addresses are read from the capture buffer in hexadecimal format, for example.

### **EXAMPLE**

byte2IpAddr "C0 02 0A 0C"

Returns 192.2.10.12

### **SEE ALSO**

*[dectohex](#page-108-0)*, *[hextodec](#page-108-1)*, *[host2addr](#page-108-2)*

# **calculateFPS**

calculateFPS - calculates the frame rate, in frames/second

Note: This command has been deprecated. Use *[calculateMaxRate](#page-1155-0)* instead.

#### **SYNOPSIS**

calculateFrameRate chassis card port [percentMaxRate frameSize preambleOrAtmEncap]

#### **DESCRIPTION**

The calculateFPS command calculates the frame rate for a particular port type based on the percentage of the maximum rate, frame size and the preamble size.

#### **COMMAND**

The calculateFPS command is invoked with the following arguments.

calculateFPS chassis card port [percentMaxRate frameSize preambleSize]

where:

chassis, card, port: A port of the type that you wish the frame rate calculated for

percentMaxRate: The percentage of the maximum rate (default = 100)

frameSize: the size of the frame (default =  $64$ )

preambleOrAtmEncap: The size of the preamble, or the ATM encapsulation used for ATM cards. The values for ATM encapsulation may be found in the encapsulation option of the *[atmHeader](#page-154-0)* command. (default = 8)

### **EXAMPLE**

calculateFPS 1 1 1 80 64 8

Returns 11904.7619048

# **SEE ALSO**

*[calculateMaxRate](#page-1155-0)*, *[calculatePercentMaxRate](#page-1156-0)*

# **calculateGapBytes**

calculateGapBytes - calculates the inter-frame gap for a port, expressed in equivalent number of data bytes.

Note: this command has been deprecated. Use *[calculatePercentMaxRate](#page-1156-0)* instead.

# **SYNOPSIS**

calculateGapBytes chassis card port frameRate frameSize preambleSize

# **DESCRIPTION**

The calculateGapBytes command calculates the IFG in terms of the number of data bytes that could fit in the gap, based on the frame rate, frame size and preamble size.

#### **COMMAND**

The calculateGapBytes command is invoked with the following arguments.

calculateGapBytes chassis card port frameRate [frameSize preambleSize]

where:

chassis, card, port: A port of the type that you wish the gap calculated for

frameRate: The input frame rate in FPS

frameSize: The size of the frame (default  $= 64$ )

preambleSize: The size of the preamble (default  $= 8$ )

# **EXAMPLE**

calculateGapBytes 1 1 1 1000

Returns 1178

# **SEE ALSO**

<span id="page-1155-0"></span>*[calculateMaxRate](#page-1155-0)*, *[calculatePercentMaxRate](#page-1156-0)*

# **calculateMaxRate**

calculateMaxRate - calculates the inter-frame gap for a port

### **SYNOPSIS**

calculateMaxRate chassis card port frameSize preambleOrAtmEncap

### **DESCRIPTION**

The calculateMaxRate command calculates the maximum frame rate for a port, based on the frame size and preamble size.

### **COMMAND**

The calculateMaxRate command is invoked with the following arguments.

calculateMaxRate chassis card port [frameSize preambleSize]

where:

chassis, card, port: A port of the type that you wish the maximum frame rate calculated for

frameSize: The size of the frame (default  $= 64$ )

preambleOrAtmEncap: The size of the preamble, or the ATM encapsulation used for ATM cards. The values for ATM encapsulation may be found in the encapsulation option of the *[atmHeader](#page-154-0)* command. (default = 8)

### **EXAMPLE**

calculateMaxRate 1 1 1 1518

Returns 813

#### **SEE ALSO**

<span id="page-1156-0"></span>*[calculatePercentMaxRate](#page-1156-0)*

# **calculatePercentMaxRate**

calculatePercentMaxRate - calculates what percentage of the maximum rate a particular frame rate is

#### **SYNOPSIS**

calculatePercentMaxRate chassis card port frameRate [frameSize preambleOrAtmEncap]

#### **DESCRIPTION**

The calculatePercentMaxRate command calculates what percentage of the maximum rate a particular frame rate is for a particular port type based on the frame size and the preamble size.

#### **COMMAND**

The calculatePercentMaxRate command is invoked with the following arguments.

calculatePercentMaxRate chassis card port frameRate [frameSize preambleSize]

where:

chassis, card, port: A port of the type that you wish the frame rate calculated for

frameRate: The input frame rate in FPS.

frameSize: The size of the frame (default =  $64$ )

preambleOrAtmEncap: The size of the preamble, or the ATM encapsulation used for ATM cards. The values for ATM encapsulation may be found in the encapsulation option of the *[atmHeader](#page-154-0)* command. (default = 8)

### **EXAMPLE**

package require IxTclHal

# In this example, we'll find all the 10/100/1000 cards

# and program their first port to 128,000 FPS for 64 byte packets

# and 8 byte preamble

set host localhost

set username user

# Check if we're running on UNIX - connect to the TCL Server

# which must be running on the chassis

if [isUNIX] {

```
if [ixConnectToTclServer $host] {
```
ixPuts "Could not connect to \$host"

return 1

```
}
```
}

```
# Now connect to the chassis
```

```
if [ixConnectToChassis $host] {
```
ixPuts \$::ixErrorInfo

return 1

```
}
```
# Get the chassis ID to use in port lists

set chas [ixGetChassisID \$host]

```
# Login before taking ownership
```
if [ixLogin \$username] {

ixPuts \$::ixErrorInfo

return 1

}

```
# Get the chassis' number of cards
chassis getFromID $chas
set ncards [chassis cget -maxCardCount]
ixPuts "Chassis $chas, $ncards cards"
for \{set i\} \{si \leq = \frac{1}{2} {incr i} {
# Check for missing card
if \{[card get $chas $i] != 0} \{continue
}
set typeName [card cget -typeName]
# If the card is a 10/100 RMII, play with its settable parameters
if {[string first "1000" $typeName] != -1} {
ixPuts "Card $i: $typeName"
set portList [list [list $chas $i 1]]
if [ixTakeOwnership $portList] {
ixPuts $::ixErrorInfo
return 1
}
port setFactoryDefaults $chas $i 1
port config -speed 1000
port set $chas $i 1
set percentMax [calculatePercentMaxRate $chas $i 1 128000 64 8]
stream config -rateMode usePercentRate
stream config -percentPacketRate $percentMax
######################################################-
#######
#
# NOTE: in the past, this was done with the CalculateGap
# command. For example:
#
# set gapTicks [calculateGap 128000 64 8 $card $i 1]
# stream config -rateMode useGap
# stream config -gapUnit gapClockTicks
```

```
# stream config -ifg $gapTicks
#
# This no longer works for new Ixia cards, since the definition
# of a clock tick varies per board. calculatePercentMaxRate
# is card independent and works in all cases
#
######################################################-
#######
stream setDefault
stream config -framesize 64
stream config -preambleSize 8
if [stream set $chas $i 1 1] {
ixPuts $ixErrorInfo
return 1
}
ixWriteConfigToHardware portList
}
}
# Disconnect from the chassis we're using
ixDisconnectFromChassis $host
# If we're running on UNIX, disconnect from the TCL Server
if [isUNIX] {
ixDisconnectTclServer $host
}
```
# **SEE ALSO**

*[calculateMaxRate](#page-1155-0)*

# **cleanUp**

cleanUp - end a test and cleanup all variables

# **SYNOPSIS**

cleanUp

### **DESCRIPTION**

The cleanUp command reliably terminates a test and resets all important parameters. This includes

- Removing all chassis from the chassis chain
- Disconnects from a TCL Server, if necessary
- Removes the effect of a package require IxTclHal
- Resets all commands back to their default state
- Closes all open files

#### **EXAMPLE**

cleanUp

**SEE ALSO**

# **clearAllMyOwnership**

clearAllMyOwnership - clear all current port ownership

#### **SYNOPSIS**

clearAllMyOwnership

#### **DESCRIPTION**

The clearAllMyOwnership command releases all port ownership for the currently logged on user.

#### **EXAMPLE**

clearAllMyOwnership

#### **SEE ALSO**

*[ixClearOwnership](#page-1191-0)*

# **dectohex**

dectohex - convert a decimal number to a hexadecimal number

#### **SYNOPSIS**

dectohex <decimal number>

#### **DESCRIPTION**

The dectohex command converts a decimal number to a hexadecimal number.

#### **EXAMPLE**

dectohex 10

Returns A

# **SEE ALSO**

*[hextodec](#page-108-1)*, *[host2addr](#page-108-2)*, *[byte2IpAddr](#page-108-3)*

# **disableUdfs**

disableUdfs - disables all UDFs in the argument list

### **SYNOPSIS**

disableUdfs udfIDlist

#### **DESCRIPTION**

The disableUdfs command cycles through all the UDF numbers in the list argument list and disables them.

#### **COMMAND**

The disableUdfs command is invoked with the following arguments.

disableUdfs udfList

where udfList is a list of UDF numbers 1 to 4.

#### **EXAMPLE**

disableUdfs {1 3}

**SEE ALSO**

*[udf](#page-1109-0)*, *[stream](#page-1035-0)*

# **enableEvents**

enableEvents - log errors and warnings to a log file

#### **SYNOPSIS**

enableEvents {true | false}

#### **DESCRIPTION**

The enableEvents command enables or disables the creation of a log file in the C:\Program Files\Ixia folder. The log file is named with the creation date and time. This value is true by default for Windows operating systems and false by default for Unix systems.

#### **COMMAND**

The enableEvents command is invoked with the following arguments.

enableEvents true

## **SEE ALSO**

# **errorMsg**

errorMsg - logs text to the error file

#### **SYNOPSIS**

errorMsg [-nonewline] arg...

## **DESCRIPTION**

The errorMsg command outputs its arguments to the error file with or without a new line.

## **ARGUMENTS**

#### **-nonewline**

If present, suppresses a newline at the end of the output

#### **arg...**

Arguments which are concatenated together and written to the error file.

#### **RETURNS**

#### **0**

No error; the command was successfully delivered to the IxServer

#### **1**

Error; the command was delivered to the IxServer but it could not process the message

### **EXAMPLE**

*errorMsg -nonewline "This will write to the errorFile"*

#### **SEE ALSO**

<span id="page-1162-0"></span>*[getErrorString](#page-1162-0)*

# **getErrorString**

getErrorString - return an error string corresponding to an error number

#### **SYNOPSIS**

getErrorString <error number>

#### **DESCRIPTION**

The getErrorString command converts an error number to a text string.

#### **EXAMPLE**

% ixUtils getErrorString 1

General Error. Check method parameters.

% ixUtils getErrorString 2

Version mismatch between IxServer and Tcl Client.

#### **SEE ALSO**

# **getStatLabel**

getStatLabel - return a statistic value for a statistic.

#### **SYNOPSIS**

getStatLabel <string>

#### **DESCRIPTION**

The getStatLabel command gets the statistic value for a specified statistic.

#### **EXAMPLE**

*getStatLabel sArpInstalled*

#### **SEE ALSO**

# **hextodec**

hextodec - convert a hexadecimal number to a decimal number

#### **SYNOPSTS**

hextodec <hex number>

#### **DESCRIPTION**

The hextodec command converts a hexadecimal number to a decimal number.

#### **EXAMPLE**

hextodec 7a

Returns 122

#### **SEE ALSO**

*[dectohex](#page-108-0)*, *[host2addr](#page-108-2)*, *[byte2IpAddr](#page-108-3)*

# **host2addr**

host2addr - convert an IP address in dotted notation to a list of hex bytes

#### **SYNOPSIS**

host2addr <IP address>

#### **DESCRIPTION**

The host2addr command converts an IP address in dotted notation to a list of hex bytes. This command is useful in scripts where you specify an IP address in dotted notation and it needs to be converted into 4 hexadecimal byte format to store as a list.

#### **EXAMPLE**

host2addr 192.1.10.12

Returns C0 01 0A 0C

## **SEE ALSO**

*[dectohex](#page-108-0)*, *[host2addr](#page-108-2)*, *[byte2IpAddr](#page-108-3)*

# **logMsg**

logMsg - logs text to the log file

## **SYNOPSIS**

logMsg [-nonewline] arg...

### **DESCRIPTION**

The logMsg command outputs its arguments to the log file with or without a new line.

### **ARGUMENTS**

#### **-nonewline**

If present, suppresses a newline at the end of the output

#### **arg...**

Arguments which are concatenated together and written to the log file.

# **RETURNS**

### **0**

No error; the command was successfully delivered to the IxServer

# **1**

Error; the command was delivered to the IxServer but it could not process the message

# **EXAMPLE**

*logMsg -nonewline "This will write to the logFile"*

#### **SEE ALSO**

<span id="page-1164-0"></span>*[logOn](#page-1165-0)*, *[logOff](#page-1164-0)*, *[ixPuts](#page-114-0)*

# **logOff**

logOn - disables logging.

#### **SYNOPSIS**

logOff

#### **DESCRIPTION**

The logOff command is used to turn off logging.

# **STANDARD OPTIONS**

**None**

**EXAMPLE**

logOff

**SEE ALSO**

<span id="page-1165-0"></span>*[ixProxyConnect](#page-99-0)*, *[logOn](#page-1165-0)*

# **logOn**

logOn - enables logging.

#### **SYNOPSIS**

logOn filename

# **DESCRIPTION**

The logOn command is used to turn on logging. The log file is configured with the command.

# **STANDARD OPTIONS**

**filename**

The filename to log output under.

# **EXAMPLE**

logOn "c:/program files/ixia/log.log"

**SEE ALSO**

*[ixProxyConnect](#page-99-0)*, *[logOff](#page-1164-0)*

# **mpexpr**

mpexpr - performs arbitrary precision arithmetic

#### **SYNOPSIS**

mpexpr <expression>

# **DESCRIPTION**

mpexpr works much like Tcl's native expr, but does all calculations using an arbitrary precision math package. mpexpr numbers can be any number of digits, with any decimal precision. Final precision is controlled by a Tcl variable mp\_precision, which can be any reasonable integer, limiting only the number of digits to the right of the decimal point.

# **COMMAND**

The mpexpr command should be used on all 64-bit values as marked in the citations below.

#### **EXAMPLE**

package require Mpexpr

set \$::mp\_precision 25

set y 42

set eExpY [mpexpr exp(\$y)]

puts [mpformat %f \$eExpY]

#### **SEE ALSO**

# **showCmd**

showCmd - show the current value of a TCL API command's values

#### **SYNOPSIS**

showCmd <TCL API command>

#### **DESCRIPTION**

showCmd is a very useful command that may be used to display the current value of a command's options. It may be typed into an interactive wish shell or included as a command in a TCL script.

#### **COMMAND**

showCmd command

**command** The name of any of the command.

#### **EXAMPLE**

showCmd port

showCmd rprFairness

#### **SEE ALSO**

#### **user**

user - configure the user related parameters

#### **SYNOPSIS**

user sub-command options

#### **DESCRIPTION**

The user command is used to configure user related information. This information is used when the RFC2544, RFC 2285 and non-RFC tests are executed and results are produced. It helps in the identification of the user and used for reference.

#### **STANDARD OPTIONS**

#### **comments**

A comment associated with the test.

#### **productname**

Name of the DUT being tested.

**version** Version number of the product.

**serial#** Serial number of the product.

#### **username**

The name of the user running the tests.

#### **COMMAND**

The user command is invoked with the following sub-commands. If no sub-command is specified, returns a list of all sub-commands available.

user cget option

Returns the current value of the configuration option given by option. Option may have any of the values accepted by the user command.

user config option value

Modify the configuration options of the user. If no option is specified, returns a list describing all of the available options (see STANDARD OPTIONS) for user.

user setDefault

Sets default values for all configuration options.

#### **EXAMPLES**

package require IxTclHal user setDefault user config -comments "Special XYZ test" user config -productname "Super router 2000" user config -version "0.1" user config -serial# "1" user config -username "QA Specialist 14" ixPuts [user cget -productname]

# **INTERNAL COMMANDS**

The following commands are internal interfaces, for use only by Ixia. Use of these commands may produced undesirable results and are not guaranteed to be backward compatible in future releases:

exists, getHelp, getType, getValidRange, getValidValues, getValidateProc

[This page intentionally left blank]

# **Appendix C: High-Level API**

This chapter provides the arguments to set high-level APIs and the list of high-level APIs that are used in IxOS setup.

Arguments to the high-level APIs are passed in one of the following ways:

- $\bullet$  By value: Denoted by (By value) in the description. By value arguments are either a constant or a \$variable reference. For example,  $\{111\}$   $\{121\}$  -or- \$portList
- By reference: Denoted by (By reference) in the description. By reference arguments must be references to variables, without the `\$'. For example, pl after set pl  $\{1\ 1\ 1\}$  $[1 1 2$  } }.

Almost all commands return a value of 0 on successful operation. This can be symbolically referred to as \$TCL\_OK in a global context or \$TCL\_OK otherwise. In the examples in this section, a value of 0 is used.

Similarly predefined quantities such as one2oneArray are defined in the global context. If your program is running in other than the global context then it is necessary to include a double colon () before the constant or variable name. For example, one2oneArray.

# <span id="page-1170-1"></span>**getAllPorts**

getAllPorts - Gets a list of all ports associated with a port map

### **SYNOPSIS**

getAllPorts portList

#### **DESCRIPTION**

The getAllPorts returns a list of all ports associated with a port map.

#### **ARGUMENTS**

#### **mapName**

(By reference) One of the following:

one2oneArray, one2manyArray, many2oneArray, many2manyArray

#### **RETURNS**

#### **list**

A list of all transmit and receive ports associated with the map. The format of the returned value is a list of lists, for example,  $\{1\ 1\ 1\}$   $\{1\ 1\ 2\}$   $\{1\ 1\ 3\}$   $\{1\ 1\ 4\}$ .

#### **EXAMPLES**

#### **SEE ALSO**

<span id="page-1170-0"></span>*[getRxPorts](#page-1170-0)*, *[getTxPorts](#page-1171-0)*, *[map](#page-1375-0)*

# **getRxPorts**

getRxPorts - Gets all receive ports associated with a port map

#### **SYNOPSIS**

getRxPorts portList

#### **DESCRIPTION**

The getRxPorts returns a list of all receive ports associated with a port map.

#### **ARGUMENTS**

#### **mapName**

(By reference) One of the following:

one2oneArray, one2manyArray, many2oneArray, many2manyArray

#### **RETURNS**

#### **list**

A list of all receive ports associated with the map. The format of the returned value is a list of lists, for example, {1 1 1} {1 1 2} {1 1 3} {1 1 4}.

#### **EXAMPLES**

### **SEE ALSO**

<span id="page-1171-0"></span>*[getAllPorts](#page-1170-1)*, *[getTxPorts](#page-1171-0)*, *[map](#page-1375-0)*

# **getTxPorts**

getTxPorts - Gets all transmit ports associated with a port map

#### **SYNOPSIS**

getTxPorts portList

#### **DESCRIPTION**

The getTxPorts returns a list of all transmit ports associated with a port map.

#### **ARGUMENTS**

#### **mapName**

(By reference) One of the following:

one2oneArray, one2manyArray, many2oneArray, many2manyArray

#### **RETURNS**

#### **list**

A list of all transmit ports associated with the map. The format of the returned value is a list of lists, for example, {1 1 1} {1 1 2} {1 1 3} {1 1 4}.

#### **EXAMPLES**

#### **SEE ALSO**

*[getAllPorts](#page-1170-1)*, *[getRxPorts](#page-1170-0)*, *[map](#page-1375-0)*

# **issuePcpuCommand**

issuePcpuCommand - Execute a command on a list of ports

### **SYNOPSIS**

issuePcpuCommand portList command

#### **DESCRIPTION**

The issuePcpuCommand command executes a Linux commands on a set of ports. The result of the command's execution indicates whether the command was sent to the ports or not. No indication is given that the ports actually ran successfully on the ports. The individual port by port result of the command can be retrieved by using the getFirst / getNext functions of *[pcpuCommandService](#page-235-0)*.

#### **ARGUMENTS**

#### **command**

The text of the command to be executed, which must use an absolute path. For example, `/bin/ls'. No filename expansion is performed on the command; that is, `/bin/ls /bin/ix\*' finds no matches. This, and the restriction on absolute path, may be avoided by executing the command through a bash shell, as in:

issuePcpuCommand portList "/bin/bash -c `ls -l /bin/ix\*'"

#### **portList**

(By reference) The list of ports to execute command on, in one of the following formats:

one2oneArray, one2manyArray, many2oneArray, many2manyArray

Or a reference to a list. For example, pl after set pl {{1 1 1} {1 1 2} {1 1 3} {1 1 4}} -orset pl {1,1,1 1,1,2 1,1,3 1,1,4}

#### **RETURNS**

#### **0**

The commands were sent to the ports.

# **1**

The commands could not be sent to the ports.

#### **EXAMPLES**

```
set host techpubs-400
# Check if we're running on UNIX - connect to the TCL Server
# which must be running on the chassis
if [isUNIX] {
if [ixConnectToTclServer $host] {
ixPuts "Could not connect to $host"
```

```
return 1
}
}
package require IxTclServices
# Now connect to the chassis
if [ixConnectToChassis $host] {
ixPuts $::ixErrorInfo
return 1
}
set portList [list [list 1 1 1] [list 1 1 2]]
set ret [issuePcpuCommand portList "/bin/bash -c 'rm /tmp/hello'"]
ixPuts "Return is $ret"
for {set next [pcpuCommandService getFirst]} \
{\text{Snext}} := {\text{S::TCL} \text{ ERROR}} \ \setminus{set next [pcpuCommandService getNext]} {
set chassis [pcpuCommandService cget -chassisID]
set card [pcpuCommandService cget -cardID]
set port [pcpuCommandService cget -portID]
set command [pcpuCommandService cget -command]
set output [pcpuCommandService cget -output]
set result [pcpuCommandService cget -result]
ixPuts "$chassis:$card:$port, cmd: $command, result: $result, output:
$output"
}
```
# **SEE ALSO**

<span id="page-1173-0"></span>*[pcpuCommandService](#page-235-0)*.

# **ixAbortPoeArm**

ixAbortPoeArm - abort the arming of a list of PoE ports

# **SYNOPSIS**

ixAbortPoeArm portList

#### **DESCRIPTION**

The ixAbortPoeArm command abort the arming of a list of PoE ports.

# **ARGUMENTS**

## **portList**

(By reference) The list of ports in one of the following formats:

one2oneArray, one2manyArray, many2oneArray, many2manyArray

Or a reference to a list. For example, pl after set pl {{1 1 1} {1 1 2} {1 1 3} {1 1 4}} -orset pl {1,1,1 1,1,2 1,1,3 1,1,4}

# **RETURNS**

### **0**

Successful.

# **1**

An error occurred.

# **EXAMPLES**

# **SEE ALSO**

<span id="page-1174-0"></span>*[ixAbortPortPoeArm](#page-1174-0)*, *[ixArmPoeTrigger](#page-1175-0)*, *[ixArmPortPoeTrigger](#page-1175-1)*

# **ixAbortPortPoeArm**

ixAbortPortPoeArm - abort the arming of an individual PoE port

# **SYNOPSIS**

ixAbortPortPoeArm chassisID cardID portID

# **DESCRIPTION**

The ixAbortPortPoeArm command aborts the arming of an individual PoE port.

# **ARGUMENTS**

# **chassisID**

(By value) The ID number of the chassis.

#### **cardID**

(By value) The ID number of the card.

#### **portID**

(By value) The ID number of the port.

# **RETURNS**

#### **0**

No error.

# **1**

Error.

# **EXAMPLES**

# **SEE ALSO**

<span id="page-1175-0"></span>*[ixAbortPoeArm](#page-1173-0)*, *[ixArmPoeTrigger](#page-1175-0)*, *[ixArmPortPoeTrigger](#page-1175-1)*

# **ixArmPoeTrigger**

ixArmPoeTrigger - arm a list of PoE ports for triggering

# **SYNOPSIS**

ixArmPoeTrigger portList

# **DESCRIPTION**

The ixArmPoeTrigger command arms a list of PoE ports for triggering.

# **ARGUMENTS**

### **portList**

(By reference) The list of ports in one of the following formats:

one2oneArray, one2manyArray, many2oneArray, many2manyArray

Or a reference to a list. For example, pl after set pl {{1 1 1} {1 1 2} {1 1 3} {1 1 4}} -orset pl {1,1,1 1,1,2 1,1,3 1,1,4}

# **RETURNS**

# **0**

Successful.

# **1**

An error occurred.

# **EXAMPLES**

# **SEE ALSO**

<span id="page-1175-1"></span>*[ixAbortPoeArm](#page-1173-0)*, *[ixAbortPortPoeArm](#page-1174-0)*, *[ixArmPortPoeTrigger](#page-1175-1)*

# **ixArmPortPoeTrigger**

ixArmPortPoeTrigger - arm an individual PoE port for trigger

# **SYNOPSIS**

ixArmPortPoeTrigger chassisID cardID portID

# **DESCRIPTION**

The ixArmPortPoeTrigger command arms an individual PoE port.

# **ARGUMENTS**

### **chassisID**

(By value) The ID number of the chassis.

#### **cardID**

(By value) The ID number of the card.

#### **portID**

(By value) The ID number of the port.

# **RETURNS**

### **0**

No error.

# **1**

Error.

# **EXAMPLES**

# **SEE ALSO**

*[ixAbortPoeArm](#page-1173-0)*, *[ixAbortPortPoeArm](#page-1174-0)*, *[ixArmPoeTrigger](#page-1175-0)*

# **ixCheckLinkState**

ixCheckLinkState - checks the link state on a group of ports

# **SYNOPSIS**

ixCheckLinkState portList

# **DESCRIPTION**

The ixCheckLinkState command checks the link state on a group of ports. This command must be called in the beginning of the script to ensure that all links are up before any traffic is transmitted to the DUT.

# **ARGUMENTS**

#### **portList**

(By reference) The list of ports in one of the following formats:

one2oneArray, one2manyArray, many2oneArray, many2manyArray

Or a reference to a list. For example, pl after set pl {{1 1 1} {1 1 2} {1 1 3} {1 1 4}} -orset pl {1,1,1 1,1,2 1,1,3 1,1,4}

#### **RETURNS**

# **0**

Links on all ports are up.

# **1**

Link on one or more ports is down.

# **EXAMPLES**

package req IxTclHal set host galaxy set username user # Check if we're running on UNIX - connect to the TCL Server # which must be running on the chassis if [isUNIX] { if [ixConnectToTclServer \$host] { ixPuts "Could not connect to \$host" return 1 } } # Now connect to the chassis if [ixConnectToChassis \$host] { ixPuts \$::ixErrorInfo return 1 } # Get the chassis ID to use in port lists set chassis [ixGetChassisID \$host] set cardA 1 set portA 1 set cardB 1 set portB 2 set portList [list [list \$chassis \$cardA \$portA] [list \$chassis \$cardB \$portB]] # Login before taking ownership if [ixLogin \$username] { ixPuts \$::ixErrorInfo return 1

}

# Take ownership of the ports we'll use

if [ixTakeOwnership \$portList] {

ixPuts \$::ixErrorInfo

return 1

#### }

map new -type one2one

map config -type one2one

map add \$chassis \$cardA \$portA \$chassis \$cardB \$portB

map add \$chassis \$cardB \$portB \$chassis \$cardA \$portA

port setDefault

port set \$chassis \$cardA \$portA

port set \$chassis \$cardB \$portB

stream setDefault

stream config -dma stopStream

stream config -numFrames 100000

stream set \$chassis \$cardA \$portA 1

stream config -numFrames 200000

stream set \$chassis \$cardB \$portB 1

ixWritePortsToHardware one2oneArray

# wait for write ports to have an effect

after 1000

if {[ixCheckLinkState one2oneArray] != 0} {

ixPuts "One or more links are down"

```
}
```
# Let go of the ports that we reserved

ixClearOwnership \$portList

# Disconnect from the chassis we're using

ixDisconnectFromChassis \$host

# If we're running on UNIX, disconnect from the TCL Server

if [isUNIX] {

ixDisconnectTclServer \$host

}

# **SEE ALSO**

# **ixCheckOwnership**

ixCheckOwnership - checks the ownership for a list of ports

### **SYNOPSIS**

ixCheckOwnership portList

### **DESCRIPTION**

The ixCheckOwnership command checks the ownership on a list of ports; the port list must be passed by value. It accepts  $*$  as a wild card to indicate all cards or all ports on a card. A wild card cannot be used for chassis ID. Also, if a combination of a list element containing wild cards and port numbers are passed, then the port list passed MUST be in a sorted order, otherwise the some of those ports might not make it in the list.

#### **ARGUMENTS**

#### **portList**

(By value) The list of ports in one of the following formats:

One of the following literal strings, or a reference to a variable with the \$ (for example, \$pl after set pl ...)

```
{{1 1 1}}
{{1 1 1} {1 1 2} {1 1 3} {1 1 4}}
{{1 1 *} {1 2 1} {1 2 2}}
{1,1,* 1,2,1 1,2,2}
```
#### **RETURNS**

#### **0**

All of the ports are available for the `taking'.

#### **100**

One or more of the ports are owned by someone else.

#### **EXAMPLES**

package req IxTclHal

set host galaxy

set username George

# Check if we're running on UNIX - connect to the TCL Server

# which must be running on the chassis

if [isUNIX] {

if [ixConnectToTclServer \$host] {

ixPuts "Could not connect to \$host"

return 1

```
}
}
# Now connect to the chassis
if [ixConnectToChassis $host] {
ixPuts $::ixErrorInfo
return 1
}
# Get the chassis ID to use in port lists
set chas [ixGetChassisID $host]
set portListG [list [list $chas 2 2]]
# Login before taking ownership
if [ixLogin $username] {
ixPuts $::ixErrorInfo
return 1
}
# Take ownership of the ports we'll use
if [ixTakeOwnership $portListG force] {
ixPuts $::ixErrorInfo
return 1
}
# Login Bill and make a port list for all ports on cards 1 and 2
ixLogin bill
set portListB [list [list $chas 1 *] [list $chas 2 *]]
# This should fail because 1, 2, 2 is owned by George
if \{[ixCheckOwnership $portListB] == 0\} {
ixPuts "Ports $portListB are available"
} else {
ixPuts "One or more of $portListB are unavailable"
}
# Now we'll avoid that port and express the list a different way
set portListB [list 1, 1, * 1, 2, 1]if \{[ixCheckOwnership $portListB] == 0} \{ixPuts "Ports $portListB are available"
```
} else {

ixPuts "One or more of \$portListB are unavailable"

}

# Disconnect from the chassis we're using

ixDisconnectFromChassis \$host

# If we're running on UNIX, disconnect from the TCL Server

if [isUNIX] {

ixDisconnectTclServer \$host

}

# **SEE ALSO**

*[ixClearOwnership](#page-1191-0)*, *[ixLogin](#page-1247-0)*, *[ixLogout](#page-1248-0)*, *[ixPortClearOwnership](#page-1250-0)*,*[ixPortTakeOwnership](#page-1252-0)*, *[ixTakeOwnership](#page-1364-0)*

# **ixCheckPPPState**

ixCheckPPPState - checks the PPP state on a group of POS ports

# **SYNOPSIS**

ixCheckPPPState portList [message]

# **DESCRIPTION**

The ixCheckPPPState command checks the PPP state of all PoS ports in a group of ports in parallel and labels the ones that are down. Then it polls the links that are down for two seconds and returns 1 if any port is still down and a 0 if all ports are up.

# **ARGUMENTS**

#### **portList**

(By reference) The list of ports in one of the following formats:

one2oneArray, one2manyArray, many2oneArray, many2manyArray

Or a reference to a list. For example, pl after set pl {{1 1 1} {1 1 2} {1 1 3} {1 1 4}} -orset pl {1,1,1 1,1,2 1,1,3 1,1,4}

#### **message**

(By value) (Optional, default = messageOn) Indicates that a message with the ports' state is to be written to STDOUT or not.

# **RETURNS**

# **0**

Links on all ports are up.

# **1**

Link on one or more ports is down.

### **EXAMPLES**

package req IxTclHal

set host galaxy

set username user

# Check if we're running on UNIX - connect to the TCL Server

# which must be running on the chassis

if [isUNIX] {

if [ixConnectToTclServer \$host] {

ixPuts "Could not connect to \$host"

return 1

}

```
}
```
# Now connect to the chassis

```
if [ixConnectToChassis $host] {
```
ixPuts \$::ixErrorInfo

return 1

```
}
```
# Get the chassis ID to use in port lists

set chassis [ixGetChassisID \$host]

set cardA 2

set portA 1

set cardB 2

set portB 2

set portList [list [list \$chas \$cardA \$portA] [list \$chas \$cardB \$portB]]

```
# Login before taking ownership
```
if [ixLogin \$username] {

ixPuts \$::ixErrorInfo

return 1

}

# Take ownership of the ports we'll use

```
if [ixTakeOwnership $portList] {
```

```
ixPuts $::ixErrorInfo
return 1
}
map new -type one2one
map config -type one2one
map add $chassis $cardA $portA $chassis $cardB $portB
map add $chassis $cardB $portB $chassis $cardA $portA
if {[ixCheckPPPState one2oneArray] != 0} {
ixPuts "PPP is down"
}
# Let go of the ports that we reserved
ixClearOwnership $portList
# Disconnect from the chassis we're using
ixDisconnectFromChassis $host
# If we're running on UNIX, disconnect from the TCL Server
if [isUNIX] {
ixDisconnectTclServer $host
```
}

# <span id="page-1183-0"></span>**SEE ALSO**

# **ixCheckPortTransmitDone**

ixCheckPortTransmitDone - checks whether transmission is done on a port

# **SYNOPSIS**

ixCheckPortTransmitDone chassisID cardID portID

# **DESCRIPTION**

The ixCheckPortTransmitDone command polls the transmit rate statistic counter and returns when transmission has stopped. Note: This command should be called no earlier than one second after starting transmit with ixStartTransmit or ixStartPortTransmit.

Note: It should be preceded by an after 1000 statement following the previous command, to allow the effects of the previous command to have an effect on the port hardware.

# **ARGUMENTS**

#### **chassisID**

(By value) The ID number of the chassis.

#### **cardID**

(By value) The ID number of the card.

### **portID**

(By value) The ID number of the port.

# **RETURNS**

# **0**

No frames were sent or the stat get framesSent command failed.

#### **numTxFrames**

No Error; number of frames transmitted since the last time statistics were cleared.

# **EXAMPLES**

package require IxTclHal set host galaxy set username user # Check if we're running on UNIX - connect to the TCL Server # which must be running on the chassis if [isUNIX] { if [ixConnectToTclServer \$host] { ixPuts "Could not connect to \$host" return 1 } } # Now connect to the chassis if [ixConnectToChassis \$host] { ixPuts \$::ixErrorInfo return 1 } # Get the chassis ID to use in port lists set chas [ixGetChassisID \$host] set chas 1 set cardA 1 set portA 4 set portList [list [list \$chas \$cardA \$portA]] # Login before taking ownership

```
if [ixLogin $username] {
ixPuts $::ixErrorInfo
return 1
}
# Take ownership of the ports we'll use
if [ixTakeOwnership $portList] {
ixPuts $::ixErrorInfo
return 1
}
port setDefault
port set $chas $cardA $portA
stream setDefault
stream config -dma stopStream
stream config -numFrames 100000
stream set $chas $cardA $portA 1
ixWritePortsToHardware portList
after 1000
if {[ixCheckLinkState portList] != 0} {
ixPuts "Link is not up"
}
# Start transmit and wait a bit
ixStartPortTransmit $chas $cardA $portA
after 1000
# Check if the port has stopped
ixCheckPortTransmitDone $chas $cardA $portA
ixPuts "PortA Stopped transmitting"
# Let go of the ports that we reserved
ixClearOwnership $portList
# Disconnect from the chassis we're using
ixDisconnectFromChassis $host
# If we're running on UNIX, disconnect from the TCL Server
if [isUNIX] {
ixDisconnectTclServer $host
```
# }

# **SEE ALSO**

*[ixCheckPortTransmitDone](#page-1183-0)*

# **ixCheckTransmitDone**

ixCheckTransmitDone - checks whether transmission is done on a group of ports

# **SYNOPSIS**

ixCheckTransmitDone portList

### **DESCRIPTION**

The ixCheckTransmitDone command polls the transmit rate statistic counter and returns when transmission is stopped. Note: This command should be called no earlier than one second after starting transmit with ixStartTransmit or ixStartPortTransmit.

Note: It should be preceded by an after 1000 statement following the previous command, to allow the effects of the previous command to have an effect on the port hardware.

# **ARGUMENTS**

#### **portList**

(By reference) The list of ports in one of the following formats:

one2oneArray, one2manyArray, many2oneArray, many2manyArray

Or a reference to a list. For example, pl after set pl {{1 1 1} {1 1 2} {1 1 3} {1 1 4}} -orset pl {1,1,1 1,1,2 1,1,3 1,1,4}

# **RETURNS**

# **0**

**Success** 

# **1**

Failure.

#### **EXAMPLES**

package require IxTclHal

set host galaxy

set username user

# Check if we're running on UNIX - connect to the TCL Server

 $#$  which must be running on the chassis

if [isUNIX] {

if [ixConnectToTclServer \$host] {

```
ixPuts "Could not connect to $host"
return 1
}
}
# Now connect to the chassis
if [ixConnectToChassis $host] {
ixPuts $::ixErrorInfo
return 1
}
# Get the chassis ID to use in port lists
set chas [ixGetChassisID $host]
set cardA 1
set portA 1
set cardB 1
set portB 2
# Examples of four ways to make a port list
set portList1 [list $chas, $cardA, $portA]
set portList2 [list $chas, $cardA, $portA $chas, $cardB, $portB]
set portList3 [list [list $chas $cardA $portA] [list $chas $cardB $portB]]
set portList4 [list [list $chas,$cardA,$portA] [list $chas,$cardB,$portB]]
# Login before taking ownership
if [ixLogin $username] {
ixPuts $::ixErrorInfo
return 1
}
# Take ownership of the ports we'll use
if [ixTakeOwnership $portList2] {
ixPuts $::ixErrorInfo
return 1
}
map new -type one2one
map config -type one2one
map add $chas $cardA $portA $chas $cardB $portB
```
map add \$chas \$cardB \$portB \$chas \$cardA \$portA port setDefault port set \$chas \$cardA \$portA port set \$chas \$cardB \$portB stream setDefault stream config -dma stopStream stream config -numFrames 100000 stream set \$chas \$cardA \$portA 1 stream config -numFrames 200000 stream set \$chas \$cardB \$portB 1 ixWritePortsToHardware one2oneArray after 1000 if {[ixCheckLinkState one2oneArray] != 0} { ixPuts "Link is not up"

#### }

# Start transmit and wait a bit ixStartTransmit one2oneArray after 1000 # Check if the first port has stopped ixCheckTransmitDone portList1 ixPuts "PortA Stopped transmitting" # Check if both ports have stopped ixCheckTransmitDone portList2 ixPuts "PortA & PortB Stopped transmitting" ixStartTransmit one2oneArray after 1000 # Check if both ports have stopped, a different way ixCheckTransmitDone portList3 ixPuts "PortA & PortB Stopped transmitting" ixStartTransmit one2oneArray after 1000 # Check if both ports have stopped, yet another way ixCheckTransmitDone portList4

ixPuts "PortA & PortB Stopped transmitting" ixStartTransmit one2oneArray after 1000 ixCheckTransmitDone one2oneArray ixPuts "PortA & PortB Stopped transmitting" # Let go of the ports that we reserved ixClearOwnership \$portList2 # Disconnect from the chassis we're using ixDisconnectFromChassis \$host # If we're running on UNIX, disconnect from the TCL Server if [isUNIX] { ixDisconnectTclServer \$host }

## **SEE ALSO**

<span id="page-1189-0"></span>*[ixCheckPortTransmitDone](#page-1183-0)*

# **ixClearArpTable**

ixClearArpTable - clears the ARP table on a group of ports simultaneously

## **SYNOPSIS**

ixClearArpTable portList

## **DESCRIPTION**

The ixClearArpTable command clears the ARP table by the protocol server.

## **ARGUMENTS**

#### **ixClearArpTable**

(By reference) The list of ports in one of the following formats:

one2oneArray, one2manyArray, many2oneArray, many2manyArray

Or a reference to a list. For example, pl after set pl {{1 1 1} {1 1 2} {1 1 3} {1 1 4}} -orset pl {1,1,1 1,1,2 1,1,3 1,1,4}

## **RETURNS**

## **0**

No error; the command was successfully delivered to the IxServer.

## **1**

Error; the command was delivered to the IxServer but it could not process the message.

#### **EXAMPLES**

```
package req IxTclHal
set host galaxy
set username user
# Check if we're running on UNIX - connect to the TCL Server
# which must be running on the chassis
if [isUNIX] {
if [ixConnectToTclServer $host] {
ixPuts "Could not connect to $host"
return 1
}
}
# Now connect to the chassis
if [ixConnectToChassis $host] {
ixPuts $::ixErrorInfo
return 1
}
# Get the chassis ID to use in port lists
set chas [ixGetChassisID $host]
set cardA 2
set portA 1
set cardB 2
set portB 2
set portList [list [list $chas $cardA $portA] [list $chas $cardB $portB]]
# Login before taking ownership
if [ixLogin $username] {
ixPuts $::ixErrorInfo
return 1
}
# Take ownership of the ports we'll use
if [ixTakeOwnership $portList] {
```
ixPuts \$::ixErrorInfo return 1 } map new -type one2one map config -type one2one map add \$chas \$cardA \$portA \$chas \$cardB \$portB map add \$chas \$cardB \$portB \$chas \$cardA \$portA if  $\{[ixClearArpTable one2oneArray] != 0\}$ ixPuts "ARP table could not be cleared" } else { ixPuts "ARP table cleared" } # Let go of the ports that we reserved ixClearOwnership \$portList # Disconnect from the chassis we're using ixDisconnectFromChassis \$host # If we're running on UNIX, disconnect from the TCL Server if [isUNIX] { ixDisconnectTclServer \$host }

# **SEE ALSO**

*[ixClearPortArpTable](#page-1197-0)*

# **ixClearOwnership**

ixClearOwnership - clears ownership of all the ports in the list

# **SYNOPSIS**

ixClearOwnership [portList] [takeType]

# **DESCRIPTION**

The ixClearOwnership command clears ownership of all the ports in the list.

# **ARGUMENTS**

## **portList**

(By value) The list of ports in one of the following formats:

One of the following literal strings, or a reference to a variable with the \$ (for example, \$pl after set pl ...) {{1 1 1}}

{{1 1 1} {1 1 2} {1 1 3} {1 1 4}} {{1 1 \*} {1 2 1} {1 2 2}}  ${1,1,*1,2,11,2,2}$ 

A value of ""(default) clears ownership of all Tcl owned ports.

#### **takeType**

(By value) (Optional) Valid values:

force: take regardless of whether the port is owned by someone else

notForce: (default) do not force ownership

## **RETURNS**

#### **0**

No error; the command was successfully delivered to the IxServer.

## **1**

Error; the command was delivered to the IxServer but it could not process the message.

## **EXAMPLES**

package req IxTclHal

set host galaxy

set username user

# Check if we're running on UNIX - connect to the TCL Server

# which must be running on the chassis

if [isUNIX] {

```
if [ixConnectToTclServer $host] {
```
ixPuts "Could not connect to \$host"

return 1

```
}
```
}

# Now connect to the chassis

if [ixConnectToChassis \$host] {

ixPuts \$::ixErrorInfo

return 1

}

# Get the chassis ID to use in port lists

```
set chas [ixGetChassisID $host]
set portList1 \{\{1\ 1\ 1\}\}\set portList2 {{1 1 1} {1 1 2} {1 1 3} {1 1 4}}
set portList3 {{1 1 *} {1 2 1} {1 2 2}}
# Login before taking ownership
if [ixLogin $username] {
ixPuts $::ixErrorInfo
return 1
}
if \{[ixClearOwnership $portList1] != 0\}ixPuts "Could not clear ownership for $portList1\n"
}
if {[ixClearOwnership $portList2] != 0} {
ixPuts "Could not clear ownership for $portList2\n"
}
if {[ixClearOwnership $portList3 notForce] != 0} {
ixPuts "Could not clear ownership for $portList3\n"
}
# Let go of the ports that we reserved
ixClearOwnership $portList
# Disconnect from the chassis we're using
ixDisconnectFromChassis $host
# If we're running on UNIX, disconnect from the TCL Server
if [isUNIX] {
ixDisconnectTclServer $host
}
```
#### **SEE ALSO**

<span id="page-1193-0"></span>*[ixTakeOwnership](#page-1364-0)*, *[ixPortClearOwnership](#page-1250-0)*, *[ixPortTakeOwnership](#page-1252-0)*

# **ixClearPacketGroups**

ixClearPacketGroups - clears the packet group statistics of all the ports in the list

# **SYNOPSIS**

ixClearPacketGroups [portList]

#### **DESCRIPTION**

The ixClearPacketGroups command clears the packet group statistics of all the ports in the list.

#### **ARGUMENTS**

#### **portList**

(By value) The list of ports in one of the following formats:

One of the following literal strings, or a reference to a variable with the \$ (for example, \$pl after set pl ...)  $\{\{1\,1\,1\}\}\$ 

{{1 1 1} {1 1 2} {1 1 3} {1 1 4}} {{1 1 \*} {1 2 1} {1 2 2}}  ${1,1,*1,2,11,2,2}$ 

A value of ""(default) clears ownership of all Tcl owned ports.

#### **RETURNS**

#### **0**

No error; the command was successfully delivered to the IxServer.

#### **1**

Error; the command was delivered to the IxServer but it could not process the message.

#### **EXAMPLES**

package require IxTclHal

set host galaxy

set username user

# Check if we're running on UNIX - connect to the TCL Server

# which must be running on the chassis

if [isUNIX] {

```
if [ixConnectToTclServer $host] {
```
ixPuts "Could not connect to \$host"

return 1

```
}
```

```
}
```
# Now connect to the chassis

```
if [ixConnectToChassis $host] {
```
ixPuts \$::ixErrorInfo

return 1

} # Get the chassis ID to use in port lists set chas [ixGetChassisID \$host] set chas 1 set cardA 1 set portA 1 set cardB 1 set portB 2 # Four different port list formats set portList1 [list \$chas,\$cardA,\$portA] set portList2 [list \$chas,\$cardA,\$portA \$chas,\$cardB,\$portB] set portList3 [list [list \$chas \$cardA \$portA] [list \$chas \$cardB \$portB]] set portList4 [list [list \$chas, \$cardA, \$portA] [list \$chas, \$cardB, \$portB]] # Login before taking ownership if [ixLogin \$username] { ixPuts \$::ixErrorInfo return 1 } # Take ownership of the ports we'll use if [ixTakeOwnership \$portList4] { ixPuts \$::ixErrorInfo return 1 } map new -type one2one map config -type one2one map add \$chas \$cardA \$portA \$chas \$cardB \$portB map add \$chas \$cardB \$portB \$chas \$cardA \$portA # Try each of the formats if {[ixClearPacketGroups portList1] != 0} { ixPuts \$::ixErrorInfo return 1 } if {[ixClearPacketGroups portList2] != 0} {

```
ixPuts $::ixErrorInfo
return 1
}
if {[ixClearPacketGroups portList3] != 0} {
ixPuts $::ixErrorInfo
return 1
}
if {[ixClearPacketGroups portList4] != 0} {
ixPuts $::ixErrorInfo
return 1
}
if {[ixClearPacketGroups one2oneArray] != 0} {
ixPuts $::ixErrorInfo
return 1
}
# Let go of the ports that we reserved
ixClearOwnership $portList4
# Disconnect from the chassis we're using
ixDisconnectFromChassis $host
# If we're running on UNIX, disconnect from the TCL Server
if [isUNIX] {
ixDisconnectTclServer $host
}
return 0
```
**SEE ALSO**

*[ixClearPortPacketGroups](#page-1199-0)*

# **ixClearPerStreamTxStats**

ixClearPerStreamTxStats - Clear per stream Tx statistics counters on the portList.

# **SYNOPSIS**

ixClearPerStreamTxStats portList

#### **DESCRIPTION**

The ixClearPerStreamTxStats command clears the per stream statistics for the specified port.

#### **ARGUMENTS**

#### **portList**

(By reference) The list of ports in one of the following formats:

one2oneArray, one2manyArray, many2oneArray, many2manyArray

Or a reference to a list. For example, pl after set pl {{1 1 1} {1 1 2} {1 1 3} {1 1 4}} -orset pl {1,1,1 1,1,2 1,1,3 1,1,4}

#### **RETURNS**

#### **0**

Successful.

#### **1**

An error occurred.

## **EXAMPLES**

#### **SEE ALSO**

<span id="page-1197-0"></span>*[ixClearStats](#page-1204-0)*, *[ixClearPortStats](#page-1201-0)*

# **ixClearPortArpTable**

ixClearPortArpTable - clears the ARP table on an individual port

## **SYNOPSIS**

ixClearPortArpTable chassisID cardID portID

#### **DESCRIPTION**

The ixClearPortArpTable command clears the ARP table on a single port.

#### **ARGUMENTS**

#### **chassisID**

(By value) The ID number of the chassis.

#### **cardID**

(By value) The ID number of the card.

#### **portID**

(By value) The ID number of the port.

#### **RETURNS**

## **0**

No error; the command was successfully delivered to the IxServer.

#### **1**

Error; the command was delivered to the IxServer but it could not process the message.

#### **EXAMPLES**

```
package require IxTclHal
set host galaxyset username user
# Check if we're running on UNIX - connect to the TCL Server
# which must be running on the chassis
if [isUNIX] {
if [ixConnectToTclServer $host] {
ixPuts "Could not connect to $host"
return 1
}
}
# Now connect to the chassis
if [ixConnectToChassis $host] {
ixPuts $::ixErrorInfo
return 1
}
# Get the chassis ID to use in port lists
set chas [ixGetChassisID $host]
set card 1
set port 1
set portList [list [list $chas $card $port]]
# Login before taking ownership
if [ixLogin $username] {
ixPuts $::ixErrorInfo
return 1
}
# Take ownership of the ports we'll use
if [ixTakeOwnership $portList] {
```
ixPuts \$::ixErrorInfo return 1 } if  $\{$ [ixClearPortArpTable \$chas \$card \$port] != 0}  $\{$ ixPuts "Could not clear Arp table on \$chas:\$card:\$port" } # Let go of the ports that we reserved ixClearOwnership \$portList # Disconnect from the chassis we're using ixDisconnectFromChassis \$host # If we're running on UNIX, disconnect from the TCL Server if [isUNIX] { ixDisconnectTclServer \$host }

# **SEE ALSO**

<span id="page-1199-0"></span>*[ixClearArpTable](#page-1189-0)*

# **ixClearPortPacketGroups**

ixClearPortPacketGroups - zero all packet group counters on an individual port

## **SYNOPSIS**

ixClearPortPacketGroups chassisID cardID portID

#### **DESCRIPTION**

The ixClearPortPacketGroups command clears all packet group counters on a single port.

## **ARGUMENTS**

#### **chassisID**

(By value) The ID number of the chassis.

#### **cardID**

(By value) The ID number of the card.

#### **portID**

(By value) The ID number of the port.

#### **RETURNS**

## **0**

No error; the command was successfully delivered to the IxServer.

#### **1**

Error; the command was delivered to the IxServer but it could not process the message.

#### **EXAMPLES**

```
package require IxTclHal
set host galaxy
set username user
# Check if we're running on UNIX - connect to the TCL Server
# which must be running on the chassis
if [isUNIX] {
if [ixConnectToTclServer $host] {
ixPuts "Could not connect to $host"
return 1
}
}
# Now connect to the chassis
if [ixConnectToChassis $host] {
ixPuts $::ixErrorInfo
return 1
}
# Get the chassis ID to use in port lists
set chas [ixGetChassisID $host]
set cardA 1
set portA 1
set portList [list [list $chas $cardA $portA]]
# Login before taking ownership
if [ixLogin $username] {
ixPuts $::ixErrorInfo
return 1
}
# Take ownership of the ports we'll use
```

```
if [ixTakeOwnership $portList] {
ixPuts $::ixErrorInfo
return 1
}
if {[ixClearPortPacketGroups $chas $cardA $portA] != 0} {
ixPuts $::ixErrorInfo
return 1
}
# Let go of the ports that we reserved
ixClearOwnership $portList
# Disconnect from the chassis we're using
ixDisconnectFromChassis $host
# If we're running on UNIX, disconnect from the TCL Server
if [isUNIX] {
ixDisconnectTclServer $host
}
```
return 0

**SEE ALSO**

<span id="page-1201-0"></span>*[ixClearPacketGroups](#page-1193-0)*

# **ixClearPortStats**

ixClearPortStats - zero all statistic counters on an individual port

# **SYNOPSIS**

ixClearPortStats chassisID cardID portID

## **DESCRIPTION**

The ixClearPortStats command clears all statistic counters on a single port.

# **ARGUMENTS**

#### **chassisID**

(By value) The ID number of the chassis.

#### **cardID**

(By value) The ID number of the card.

#### **portID**

(By value) The ID number of the port.

## **RETURNS**

## **0**

No error; the command was successfully delivered to the IxServer.

## **1**

Error; the command was delivered to the IxServer but it could not process the message.

#### **EXAMPLES**

package require IxTclHal

set host galaxy

set username user

# Check if we're running on UNIX - connect to the TCL Server

# which must be running on the chassis

ireturn 1

```
}
```
# Get the chassis ID to use in port lists

set chas [ixGetChassisID \$host]

set cardA 1

set portA 1

set portList [list [list \$chas \$cardA \$portA]]

# Login before taking ownership

if [ixLogin \$username] {

ixPuts \$::ixErrorInfo

return 1

```
}
```
# Take ownership of the ports we'll use

if [ixTakeOwnership \$portList] {

ixPuts \$::ixErrorInfo

return 1

}

if {[ixClearPortStats \$chas \$cardA \$portA] != 0} {

ixPuts "Could not clear time stamp for \$chas:\$cardA:\$portA"

}

# Let go of the ports that we reserved

ixClearOwnership \$portList

# Disconnect from the chassis we're using

ixDisconnectFromChassis \$host

# If we're running on UNIX, disconnect from the TCL Server

if [isUNIX] {

ixDisconnectTclServer \$host

}

## **SEE ALSO**

*[ixClearStats](#page-1204-0)*

# **ixClearScheduledTransmitTime**

ixClearScheduledTransmitTime - clears the amount of transmit time for a port list

#### **SYNOPSISixClearScheduledTransmitTime portList**

#### **DESCRIPTION**

Clears the maximum amount of time that a group of ports transmits. This is only valid for ports that support the portFeatureScheduledTxDuration feature, which may be tested with the *[port](#page-789-0)* isValidFeature command.

## **ARGUMENTS**

#### **portList**

(By reference) The list of ports in one of the following formats:

one2oneArray, one2manyArray, many2oneArray, many2manyArray

Or a reference to a list. For example, pl after set pl {{1 1 1} {1 1 2} {1 1 3} {1 1 4}} -orset pl {1,1,1 1,1,2 1,1,3 1,1,4}

#### **RETURNS**

#### **0**

No error; the command was successfully delivered to the IxServer.

#### **1**

Error; the command was delivered to the IxServer but it could not process the message.

#### **EXAMPLES**

set portList {{1 1 1} {1 1 2}}

if [ixClearScheduledTransmitTime portList] {

ixPuts \$::ixErrorInfo

## }

# **SEE ALSO**

<span id="page-1204-0"></span>*ixSetScheduledTransmitTime*

# **ixClearStats**

ixClearStats - zero all statistic counters on a group of ports simultaneously

## **SYNOPSIS**

ixClearStats portList

#### **DESCRIPTION**

The ixClearStats command clears all statistic counters on a list of ports simultaneously. This command must be called before the transmission of validation traffic is started so that the proper metrics can be calculated at the end of transmission.

## **ARGUMENTS**

#### **portList**

(By reference) The list of ports in one of the following formats:

one2oneArray, one2manyArray, many2oneArray, many2manyArray

Or a reference to a list. For example, pl after set pl {{1 1 1} {1 1 2} {1 1 3} {1 1 4}} -orset pl {1,1,1 1,1,2 1,1,3 1,1,4}

## **RETURNS**

## **0**

No error; the command was successfully delivered to the IxServer.

## **1**

Error; the command was delivered to the IxServer but it could not process the. message

## **EXAMPLES**

package require IxTclHal

set host galaxy

set username user

# Check if we're running on UNIX - connect to the TCL Server

# which must be running on the chassis

if [isUNIX] {

if [ixConnectToTclServer \$host] {

ixPuts "Could not connect to \$host"

return 1

```
}
}
# Now connect to the chassis
if [ixConnectToChassis $host] {
ixPuts $::ixErrorInfo
return 1
}
```
# Get the chassis ID to use in port lists set chas [ixGetChassisID \$host] set chas 1 set cardA 1 set portA 1 set cardB 1 set portB 2 # Four different port list formats set portList1 [list \$chas, \$cardA, \$portA] set portList2 [list \$chas,\$cardA,\$portA \$chas,\$cardB,\$portB] set portList3 [list [list \$chas \$cardA \$portA] [list \$chas \$cardB \$portB]] set portList4 [list [list \$chas,\$cardA,\$portA] [list \$chas,\$cardB,\$portB]] # Login before taking ownership if [ixLogin \$username] { ixPuts \$::ixErrorInfo return 1 } # Take ownership of the ports we'll use if [ixTakeOwnership \$portList4] { ixPuts \$::ixErrorInfo return 1 } map new -type one2one map config -type one2one map add \$chas \$cardA \$portA \$chas \$cardB \$portB

map add \$chas \$cardB \$portB \$chas \$cardA \$portA # Try each of the formats if  $\{$ [ixClearStats portList1] != 0}  $\{$ ixPuts "Could not clear time stamp for \$portList1" } if  $\{$ [ixClearStats portList2] != 0}  $\{$ ixPuts "Could not clear time stamp for \$portList2" } if  $\{[ixClearStats\ portList3] != 0\}$  { ixPuts "Could not clear time stamp for \$portList3" } if  $\{[ixClearStats\ portList4] != 0\}$   $\{$ ixPuts "Could not clear time stamp for \$portList4" } if {[ixClearStats one2oneArray] != 0} { ixPuts "Could not clear time stamp for \$one2oneArray" } # Let go of the ports that we reserved ixClearOwnership \$portList4 # Disconnect from the chassis we're using ixDisconnectFromChassis \$host # If we're running on UNIX, disconnect from the TCL Server if [isUNIX] { ixDisconnectTclServer \$host }

# **SEE ALSO**

*[ixClearPortStats](#page-1201-0)*

# **ixClearTimeStamp**

ixClearTimeStamp - synchronizes the timestamp value among all chassis

# **SYNOPSIS**

ixClearTimeStamp portList

#### **DESCRIPTION**

The ixClearTimeStamp command sends a message to the IxServer to synchronize the timestamp on a group of chassis. This feature is useful for calculating latency on ports across chassis.

#### **ARGUMENTS**

#### **portList**

(By reference) The list of ports in one of the following formats:

one2oneArray, one2manyArray, many2oneArray, many2manyArray

Or a reference to a list. For example, pl after set pl {{1 1 1} {1 1 2} {1 1 3} {1 1 4}} -orset pl {1,1,1 1,1,2 1,1,3 1,1,4}

#### **RETURNS**

#### **0**

No error; the command was successfully delivered to the IxServer.

## **1**

Error; the command was delivered to the IxServer but it could not process the message. set host galaxy

set username user

# Check if we're running on UNIX - connect to the TCL Server

# which must be running on the chassis

if [isUNIX] {

```
if [ixConnectToTclServer $host] {
```
ixPuts "Could not connect to \$host"

return 1

}

}

# Now connect to the chassis

if [ixConnectToChassis \$host] {

ixPuts \$::ixErrorInfo

return 1

}

# Get the chassis ID to use in port lists

set chas [ixGetChassisID \$host]

set chas 1

set cardA 1

```
set portA 1
set cardB 1
set portB 2
# Four different port list formats
set portList1 [list $chas, $cardA, $portA]
set portList2 [list $chas, $cardA, $portA $chas, $cardB, $portB]
set portList3 [list [list $chas $cardA $portA] [list $chas $cardB $portB]]
set portList4 [list [list $chas,$cardA,$portA] [list $chas,$cardB,$portB]]
# Login before taking ownership
if [ixLogin $username] {
ixPuts $::ixErrorInfo
}
# Take ownership of the ports we'll use
if [ixTakeOwnership $portList4] {
ixPuts $::ixErrorInfo
return 1
}
map new -type one2one
map config -type one2one
map add $chas $cardA $portA $chas $cardB $portB
map add $chas $cardB $portB $chas $cardA $portA
# Try each of the formats
if \{[ixClearTimeStamp portList1] != 0\} \{ixPuts "Could not clear time stamp for $portList1"
}
if \{[ixClearTimeStamp portList2] != 0\} \{ixPuts "Could not clear time stamp for $portList2"
}
if \{[ixClearTimeStamp portList3] != 0} \{ixPuts "Could not clear time stamp for $portList3"
}
if \{[ixClearTimeStamp portList4] != 0\} {
ixPuts "Could not clear time stamp for $portList4"
```
} if  $\{$ [ixClearTimeStamp one2oneArray] != 0}  $\{$ ixPuts "Could not clear time stamp for \$one2oneArray" } # Let go of the ports that we reserved ixClearOwnership \$portList4 # Disconnect from the chassis we're using ixDisconnectFromChassis \$host # If we're running on UNIX, disconnect from the TCL Server if [isUNIX] { ixDisconnectTclServer \$host

}

**SEE ALSO**

# **ixCollectStats**

ixCollectStats - collect a particular statistic on a group of ports

## **SYNOPSIS**

ixCollectStats rxList statName rxStats totalStats

## **DESCRIPTION**

The ixCollectStats command gathers the same specified statistic from a number of ports and places the results in a return array.

## **ARGUMENTS**

#### **rxList**

(By value) The list of ports in one of the following formats:

One of the following literal strings, or a reference to a variable with the \$ (for example, \$pl after set pl ...)

```
\{\{1\,1\,1\}\}\{{1 1 1} {1 1 2} {1 1 3} {1 1 4}}
{{1 1 *} {1 2 1} {1 2 2}}
{1,1,*1,2,11,2,2}
```
#### **statName**

(By value or reference) The name of the statistic to poll. This has to match one of the standard options defined in the stat command.

#### **rxStats**

(By reference) The array containing the returned statistics per port. Each element is accessed with three comma separated arguments corresponding to the chassis, card and port being accessed. For example, \$rxStats(1, 1, 1)

#### **totalStats**

(By reference) The total of the values in RxStats.

#### **RETURNS**

## **0**

No error; the command was successfully delivered to the IxServer.

## **1**

Error; the command was delivered to the IxServer but it could not process the message.

#### **EXAMPLES**

package require IxTclHal

set host galaxy

set username user

# Check if we're running on UNIX - connect to the TCL Server

# which must be running on the chassis

if [isUNIX] {

```
if [ixConnectToTclServer $host] {
```
ixPuts "Could not connect to \$host"

return 1

```
}
```
}

# Now connect to the chassis

if [ixConnectToChassis \$host] {

ixPuts \$::ixErrorInfo

return 1

```
}
```
# Get the chassis ID to use in port lists

set chas [ixGetChassisID \$host]

set chas 1

set cardA 1

set portA 1

set cardB 1 set portB 2 set portList [list [list \$chas \$cardA \$portA] [list \$chas \$cardB \$portB]] # Login before taking ownership if [ixLogin \$username] { ixPuts \$::ixErrorInfo return 1 } # Take ownership of the ports we'll use if [ixTakeOwnership \$portList] { ixPuts \$::ixErrorInfo return 1 } # Setup start map new -type one2one map config -type one2one map add \$chas \$cardA \$portA \$chas \$cardB \$portB map add \$chas \$cardB \$portB \$chas \$cardA \$portA port setDefault port set \$chas \$cardA \$portA port set \$chas \$cardB \$portB stream setDefault stream config -dma stopStream stream config -numFrames 100000 stream set \$chas \$cardA \$portA 1 stream config -numFrames 200000 stream set \$chas \$cardB \$portB 1 # Set up the ports ixWritePortsToHardware one2oneArray after 1000 if {[ixCheckLinkState one2oneArray] != 0} { ixPuts "Link is not up" exit

} # Clear statistics before starting if  $\{$ [ixClearStats portList] != 0 $\}$   $\{$ ixPuts "Could not clear statistics on \$portList" } # Start transmit and wait a bit ixStartTransmit one2oneArray after 1000 # Check if the both ports have stopped ixCheckTransmitDone portList ixPuts "Ports stopped transmitting" if {[ixCollectStats \$portList framesSent myArray myTotal] != 0} { ixPuts "Could not collect statistics on \$portList" } ixPuts "Total number is \$myTotal" foreach p \$portList { scan \$p "%d %d %d" ch ca po ixPuts "Port \$p is \$myArray(\$ch,\$ca,\$po)" } # Let go of the ports that we reserved ixClearOwnership \$portList # Disconnect from the chassis we're using ixDisconnectFromChassis \$host # If we're running on UNIX, disconnect from the TCL Server if [isUNIX] { ixDisconnectTclServer \$host } **SEE ALSO**

# <span id="page-1212-0"></span>**ixConnectToChassis**

ixConnectToChassis - connects to a list of chassis

# **SYNOPSIS**

ixConnectToChassis chassisList [cableLength]

#### **DESCRIPTION**

The ixConnectToChassis command connects to a list of chassis given the hostnames or IP addresses. This command does a chassis retrieval that is followed by a chassis set with additional information for chassis chain (although current chassis may not be a part of a chain), if default values are not provided. From this point of view, this command is not a readonly command. It may also change the chassis chain properties of that chassis, which includes cable length and sequence id. This behavior is important when connecting through tcl to a chassis in a chain configured by other clients (like IxNetwork/ IxExplorer/ Tcl), because it may change the sequence id that results in invalid chain. The proper way to connect to an already existing chain created by other clients, is to connect to all the chassis in that chain in exactly the same order done by original creator of the chain, with a single command ixConnectToChassis, having all chassis in chain, all corresponding sequence ids (can be a default value) and, all corresponding cable lengths(can be a default value).

#### **ARGUMENTS**

#### **chassisList**

(By value) The list of chassis hostnames or IP addresses, called by value.

#### **cableLength**

(By value) (Optional) The length of the sync cable that connects the chain of chassis. Valid values are:

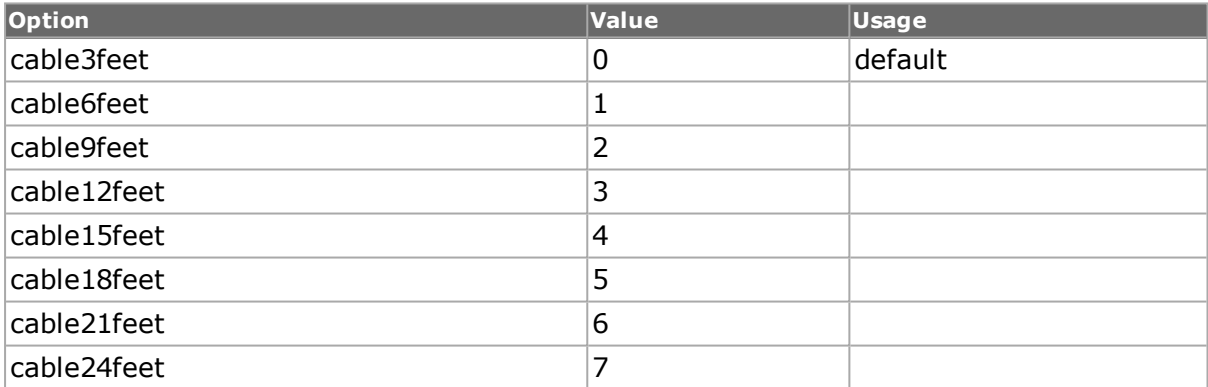

#### **RETURNS**

#### **0**

No Error, connection was established with the IxServer.

#### **1**

Error connecting to IxServer; possible causes are invalid hostname or IP address for chassis, IxServer not running on the chassis, or other network problem.

## **2**

Version mismatch.

#### **3**

Timeout connecting to chassis; possible causes are invalid hostname or IP address for chassis, or IxServer not running on the chassis.

## **EXAMPLES**

package require IxTclHal set host1 localhost set host2 galaxy set ret [ixConnectToChassis \$host1] switch \$ret { 1 {ixPuts "Error connecting to chassis"} 2 {ixPuts "Version mismatch with chassis"} 3 {ixPuts "Timeout connecting to chassis"} } ixDisconnectFromChassis set pl [list \$host1 \$host2] set ret [ixConnectToChassis \$pl 1] switch \$ret { 1 {ixPuts "Error connecting to chassis"} 2 {ixPuts "Version mismatch with chassis"} 3 {ixPuts "Timeout connecting to chassis"}

}

ixDisconnectFromChassis

## **SEE ALSO**

*[ixDisconnectFromChassis](#page-1225-0)*, *[ixConnectToChassis](#page-1212-0)*, *[ixProxyConnect](#page-99-0)*

# **ixConnectToChassisReadOnly**

ixConnectToChassisReadOnly- connects to a single chassis

## **SYNOPSIS**

ixConnectToChassisReadOnly chassisIP

## **DESCRIPTION**

The ixConnectToChassisReadOnly command connects to a single chassis.

#### **ARGUMENTS**

#### **chassisIP**

(By value) The chassis hostname or IP address.

#### **RETURNS**

## **0**

No Error, connection was established with the IxServer.

#### **1**

Error connecting to IxServer; possible causes are invalid hostname or IP address for chassis, IxServer not running on the chassis, or other network problem.

## **2**

Version mismatch.

## **3**

Timeout connecting to chassis; possible causes are invalid hostname or IP address for chassis, or IxServer not running on the chassis.

## **SEE ALSO**

<span id="page-1215-0"></span>*[ixConnectToChassis](#page-1212-0)*

# **ixConvertFromSeconds**

ixConvertFromSeconds - convert a number of seconds to hours, minutes and seconds

## **SYNOPSIS**

ixConvertFromSeconds time hours minutes seconds

## **DESCRIPTION**

This command converts a number of seconds into hours, minutes and seconds.

## **ARGUMENTS**

#### **time**

The time, in seconds, to be converted.

#### **hours**

This argument is accessed by reference; that is, the name of a TCL variable. This is the number of hours in time.

#### **minutes**

This argument is accessed by reference; that is, the name of a TCL variable. This is the number of minutes in time.

#### **seconds**

This argument is accessed by reference; that is, the name of a TCL variable. This is the number of seconds in time.

#### **RETURNS**

#### **none**

#### **EXAMPLE**

set time 10000

set hours 0

set minutes 0

set seconds 0

ixConvertFromSeconds \$time hours minutes seconds

## **SEE ALSO**

*[ixConvertToSeconds](#page-1217-0)*

# **ixConnectToTclServer**

ixConnectToTclServer - connect a Unix client to the IxTclServer

#### **SYNOPSIS**

ixConnectToTclServer serverName

#### **DESCRIPTION**

The ixConnectToTclServer command connects a Tcl Client running on a non-Windows workstation to the IxTclServer running on a chassis or Windows-based system.

## **ARGUMENTS**

#### **serverName**

(By value) The name or IP address of the machine running the IxTclServer, called by value.

## **RETURNS**

#### **0**

No Error, connection was established with the IxTclServer.

## **1**

Error of any type.

#### **EXAMPLES**

package require IxTclHal

set host galaxy

if {[ixConnectToTclServer \$host] != 0} {

ixPuts "Could not connect to Tcl Server on \$host"

}

ixDisconnectTclServer

## **SEE ALSO**

<span id="page-1217-0"></span>*[ixConnectToChassis](#page-1212-0)*, *[ixProxyConnect](#page-99-0)*

# **ixConvertToSeconds**

ixConvertToSeconds - convert hours, minutes and seconds to a number of seconds

#### **SYNOPSIS**

ixConvertToSeconds hours minutes seconds

#### **DESCRIPTION**

This command converts a number hours, minutes and seconds into seconds.

#### **ARGUMENTS**

**hours** The hours to be converted.

**minutes** The minutes to be converted.

**seconds** The hours to be converted.

#### **RETURNS**

**time** The time, in seconds.

**EXAMPLE**

ixConvertToSeconds 2 46 40

Returns 10000

#### **SEE ALSO**

*[ixConvertFromSeconds](#page-1215-0)*

# **ixCreatePortListWildCard**

ixCreatePortListWildCard - creates a port list using wildcard `\*' specification for cards and/or ports

#### **SYNOPSIS**

ixCreatePortListWildCard portList [excludeList]

#### **DESCRIPTION**

The ixCreatePortListWildCard command creates a list of ports in a sorted order based on the physical slots. Both arguments are passed by value. It accepts  $*$  as a wild card to

indicate all cards or all ports on a card. A wild card cannot be used for chassis ID. Also, if a combination of a list element containing wild cards and port numbers is passed, then the port list passed MUST be in a sorted order, otherwise the some of those ports might not make it in the list.

## **ARGUMENTS**

#### **portList**

(By value) The list of ports in one of the following formats:

One of the following literal strings, or a reference to a variable with the \$ (for example, \$pl after set pl ...)  $\{\{1\,1\,1\}\}\$ {{1 1 1} {1 1 2} {1 1 3} {1 1 4}}

{{1 1 \*} {1 2 1} {1 2 2}} {1,1,\* 1,2,1 1,2,2}

#### **excludeList**

(By value) The list of ports to exclude in one of the following formats. No wildcard may be used in this list:

One of the following literal strings, or a reference to a variable with the  $\frac{1}{2}$  (for example,  $\frac{1}{2}$ pl after set pl ...)  $\{\{1\,1\,1\}\}\$ {{1 1 1} {1 1 2} {1 1 3} {1 1 4}}

## **RETURNS**

A list of lists with the expanded port list.

## **EXAMPLES**

package require IxTclHal

set host galaxy

# Check if we're running on UNIX - connect to the TCL Server

# which must be running on the chassis

if [isUNIX] {

if [ixConnectToTclServer \$host] {

ixPuts "Could not connect to \$host"

return 1

```
}
}
# Now connect to the chassis
if [ixConnectToChassis $host] {
ixPuts $::ixErrorInfo
return 1
```
} set portList { {1 1 \*} {1 \* 2} } set excludeList { {1 1 1} {1 1 2} {1 2 2} } set retList [ixCreatePortListWildCard \$portList] ixPuts \$retList set retList [ixCreatePortListWildCard \$portList \$excludeList] ixPuts \$retList

## **SEE ALSO**

*[ixCreateSortedPortList](#page-98-0)*

# **ixCreateSortedPortList**

ixCreateSortedPortList - creates a port list for a range of ports, excluding specified ports

#### **SYNOPSIS**

ixCreateSortedPortList portFrom portTo excludeList

#### **DESCRIPTION**

The ixCreateSortedPortList command creates a sorted list of ports based on the range of ports passed.

#### **ARGUMENTS**

#### **portFrom**

(By value) The first port number. For example,  $\{1\ 1\ 1\}$ .

#### **portTo**

(By value) The last port number. For example,  ${154}$ .

#### **excludeList**

(By value) A list of lists containing individual ports to be excluded from the list. For example, {{1 3 1} {1 3 2}}

#### **EXAMPLES**

package require IxTclHal

set host galaxy

# Check if we're running on UNIX - connect to the TCL Server

# which must be running on the chassis

if [isUNIX] {

if [ixConnectToTclServer \$host] {

ixPuts "Could not connect to \$host"

return 1 } } # Now connect to the chassis if [ixConnectToChassis \$host] { ixPuts \$::ixErrorInfo return 1 } set from {1 1 1} set to {1 2 1} set ex {{1 1 4}} set retList [ixCreateSortedPortList \$from \$to \$ex] ixPuts \$retList

# **RETURNS**

A sorted list of lists with the expanded port list.

# **SEE ALSO**

*[ixCreatePortListWildCard](#page-97-0)*

# **ixDisableArpResponse**

ixDisableArpResponse - Disable ARP response on a set of ports

# **SYNOPSIS**

ixDisableArpResponse portList

## **DESCRIPTION**

The ixDisableArpResponse disables the ARP response engine for the set of ports.

# **ARGUMENTS**

#### **portList**

(By reference) The list of ports in one of the following formats:

one2oneArray, one2manyArray, many2oneArray, many2manyArray

Or a reference to a list. For example, pl after set pl {{1 1 1} {1 1 2} {1 1 3} {1 1 4}} -orset pl {1,1,1 1,1,2 1,1,3 1,1,4}

#### **RETURNS**

## **0**

No error; the command was successfully delivered to the IxServer.

#### **1**

Error; the command was delivered to the IxServer but it could not process the message.

#### **EXAMPLES**

```
package require IxTclHal
set host galaxy
set username user
# Check if we're running on UNIX - connect to the TCL Server
# which must be running on the chassis
if [isUNIX] {
if [ixConnectToTclServer $host] {
ixPuts "Could not connect to $host"
return 1
}
}
# Now connect to the chassis
if [ixConnectToChassis $host] {
ixPuts $::ixErrorInfo
return 1
}
# Get the chassis ID to use in port lists
set chas [ixGetChassisID $host]
set chas 1
set cardA 1
set portA 1
set cardB 1
set portB 2
# Four different port list formats
set portList1 [list $chas,$cardA,$portA]
set portList2 [list $chas,$cardA,$portA $chas,$cardB,$portB]
set portList3 [list [list $chas $cardA $portA] [list $chas $cardB $portB]]
```

```
set portList4 [list [list $chas,$cardA,$portA] [list $chas,$cardB,$portB]]
# Login before taking ownership
if [ixLogin $username] {
ixPuts $::ixErrorInfo
return 1
}
# Take ownership of the ports we'll use
if [ixTakeOwnership $portList4] {
ixPuts $::ixErrorInfo
return 1
}
map new -type one2one
map config -type one2one
map add $chas $cardA $portA $chas $cardB $portB
map add $chas $cardB $portB $chas $cardA $portA
# Try each of the formats
if \{[ixDisableArpResponse portList1] != 0} \{ixPuts "Could not disable ARP response for $portList1"
}
if {[ixDisableArpResponse portList2] != 0} {
ixPuts "Could not disable ARP response for $portList2"
}
if {[ixDisableArpResponse portList3] != 0} {
ixPuts "Could not disable ARP response for $portList3"
}
if \{[ixDisableArpResponse portList4] != 0} \{ixPuts "Could not disable ARP response for $portList4"
}
if \{[ixDisableArpResponse one2oneArray] != 0} \{ixPuts "Could not disable ARP response for $one2oneArray"
}
# Let go of the ports that we reserved
ixClearOwnership $portList4
```
- # Disconnect from the chassis we're using
- ixDisconnectFromChassis \$host
- # If we're running on UNIX, disconnect from the TCL Server
- if [isUNIX] {
- ixDisconnectTclServer \$host
- }

# **SEE ALSO**

<span id="page-1223-0"></span>*[ixDisablePortArpResponse](#page-1223-0)*, *[ixEnableArpResponse](#page-1227-0)*, *[ixEnablePortArpResponse](#page-1230-0)*

# **ixDisablePortArpResponse**

ixDisablePortArpResponse - Disable ARP response on a single port

#### **SYNOPSIS**

ixDisableArpResponse chassisID cardID portID [write]

#### **DESCRIPTION**

The ixDisablePortArpResponse disables the ARP response engine for the port.

#### **ARGUMENTS**

#### **chassisID**

(By value) The ID number of the chassis.

#### **cardID**

(By value) The ID number of the card.

#### **portID**

(By value) The ID number of the port.

#### **write**

(By value) (Optional) Valid values:

write: the action is committed to hardware

noWrite: the action is not committed to hardware but just set in IxHAL (default)

#### **RETURNS**

#### **0**

No error; the command was successfully delivered to the IxServer.

#### **1**

Error; the command was delivered to the IxServer but it could not process the message.
```
EXAMPLES
package require IxTclHal
set host galaxy
set username user
# Check if we're running on UNIX - connect to the TCL Server
# which must be running on the chassis
if [isUNIX] {
if [ixConnectToTclServer $host] {
ixPuts "Could not connect to $host"
return 1
}
}
# Now connect to the chassis
if [ixConnectToChassis $host] {
ixPuts $::ixErrorInfo
return 1
}
# Get the chassis ID to use in port lists
set chas [ixGetChassisID $host]
set cardA 1
set portA 1
set portList [list [list $chas $cardA $portA]]
# Login before taking ownership
if [ixLogin $username] {
ixPuts $::ixErrorInfo
return 1
}
# Take ownership of the ports we'll use
if [ixTakeOwnership $portList] {
ixPuts $::ixErrorInfo
return 1
}
ip setDefault
```
ip set \$chas \$cardA \$portA

```
if {[ixEnablePortArpResponse $::oneIpToOneMAC $chas $cardA $portA] != 0} {
```
ixPuts "Could not enable ARP response for \$chas:\$cardA:\$portA"

}

# Let go of the ports that we reserved

ixClearOwnership \$portList

# Disconnect from the chassis we're using

ixDisconnectFromChassis \$host

# If we're running on UNIX, disconnect from the TCL Server

if [isUNIX] {

ixDisconnectTclServer \$host

}

# **SEE ALSO**

*[ixDisableArpResponse](#page-1220-0)*, *[ixEnableArpResponse](#page-1227-0)*, *[ixEnablePortArpResponse](#page-1230-0)*

# **ixDisconnectFromChassis**

ixDisconnectFromChassis - disconnects from all chassis connected

# **SYNOPSIS**

ixDisconnectFromChassis [chassis ...]

# **DESCRIPTION**

The ixDisconnectFromChassis command is called at the end of the script which disconnects from all the chassis that were connected to in the beginning of the script. It also frees any memory allocated by the Tcl script by calling the cleanUp command.

# **ARGUMENTS**

### **chassis**

(By value) (Optional) A variable number of chassis to disconnect from.

### **RETURNS**

### **0**

No Error, successfully disconnected.

# **EXAMPLES**

package require IxTclHal

set host galaxy

set username user

```
# Check if we're running on UNIX - connect to the TCL Server
# which must be running on the chassis
if [isUNIX] {
if [ixConnectToTclServer $host] {
ixPuts "Could not connect to $host"
return 1
}
}
# Now connect to the chassis
if [ixConnectToChassis $host] {
ixPuts $::ixErrorInfo
return 1
}
# Get the chassis ID to use in port lists
set chas [ixGetChassisID $host]
# Disconnect from the chassis we're using
if [ixDisconnectFromChassis $host] {
ixPuts $::ixErrorInfo
}
# If we're running on UNIX, disconnect from the TCL Server
if [isUNIX] {
ixDisconnectTclServer $host
```
}

# **SEE ALSO**

<span id="page-1226-0"></span>*[ixConnectToChassis](#page-1212-0)*, *[ixConnectToChassis](#page-1212-0)*

# **ixDisconnectTclServer**

ixDisconnectTclServer - Disconnect a Unix client from the IxTclServer

# **SYNOPSIS**

ixDisconnectTclServer serverName

# **DESCRIPTION**

The ixDisconnectTclServer command disconnects a Tcl Client running on a non-Windows workstation to the IxTclServer running on a chassis or Windows-based system.

# **ARGUMENTS**

### **serverName**

(By value) This argument is no longer used, but must be present.

# **RETURNS**

### **0**

No Error, successfully disconnected

# **EXAMPLES**

See examples in *[ixConnectToTclServer](#page-1216-0)*.

# **SEE ALSO**

<span id="page-1227-0"></span>*[ixConnectToTclServer](#page-1216-0)*, *[ixConnectToChassis](#page-1212-0)*

# **ixEnableArpResponse**

ixEnableArpResponse - enable ARP response on a set of ports

# **SYNOPSIS**

ixEnableArpResponse mapType portList

# **DESCRIPTION**

The ixEnableArpResponse gets the MAC and IP address for a set of ports, sets up the address table and enables the ARP response engine for the set of ports. IP configuration must have been performed for this command to succeed.

# **ARGUMENTS**

### **mapType**

(By value) The type of IP to MAC mapping to be used. One of:

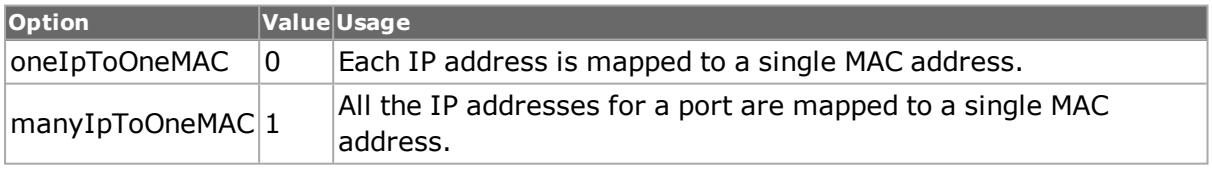

### **portList**

(By reference) The list of ports in one of the following formats:

one2oneArray, one2manyArray, many2oneArray, many2manyArray

Or a reference to a list. For example, pl after set pl {{1 1 1} {1 1 2} {1 1 3} {1 1 4}} -orset pl {1,1,1 1,1,2 1,1,3 1,1,4}

### **RETURNS**

# **0**

No error; the command was successfully delivered to the IxServer.

### **1**

Error; the command was delivered to the IxServer but it could not process the message.

## **EXAMPLES**

```
package require IxTclHal
set host galaxy
set username user
# Check if we're running on UNIX - connect to the TCL Server
# which must be running on the chassis
if [isUNIX] {
if [ixConnectToTclServer $host] {
ixPuts "Could not connect to $host"
return 1
}
}
# Now connect to the chassis
if [ixConnectToChassis $host] {
ixPuts $::ixErrorInfo
return 1
}
# Get the chassis ID to use in port lists
set chas [ixGetChassisID $host]
set cardA 1
set portA 1
set cardB 1
set portB 2
# For different port list formats
set portList1 [list $chas,$cardA,$portA]
set portList2 [list $chas,$cardA,$portA $chas,$cardB,$portB]
set portList3 [list [list $chas $cardA $portA] [list $chas $cardB $portB]]
set portList4 [list [list $chas,$cardA,$portA] [list $chas,$cardB,$portB]]
```

```
# Login before taking ownership
if [ixLogin $username] {
ixPuts $::ixErrorInfo
return 1
}
# Take ownership of the ports we'll use
if [ixTakeOwnership $portList4] {
ixPuts $::ixErrorInfo
return 1
}
map new -type one2one
map config -type one2one
map add $chas $cardA $portA $chas $cardB $portB
map add $chas $cardB $portB $chas $cardA $portA
ip setDefault
ip set 1 1 1
ip set 1 1 2
# Try each of the formats
if {[ixEnableArpResponse oneIpToOneMAC portList1] != 0} {
ixPuts "Could not enable ARP response for $portList1"
}
if {[ixEnableArpResponse oneIpToOneMAC portList2] != 0} {
ixPuts "Could not enable ARP response for $portList2"
}
if {[ixEnableArpResponse manyIpToOneMAC portList3] != 0} {
ixPuts "Could not enable ARP response for $portList3"
}
if {[ixEnableArpResponse manyIpToOneMAC portList4] != 0} {
ixPuts "Could not enable ARP response for $portList4"
}
if {[ixEnableArpResponse manyIpToOneMAC one2oneArray] != 0} {
ixPuts "Could not enable ARP response for $one2oneArray"
}
```
# Let go of the ports that we reserved

ixClearOwnership \$portList4

# Disconnect from the chassis we're using

ixDisconnectFromChassis \$host

# If we're running on UNIX, disconnect from the TCL Server

if [isUNIX] {

ixDisconnectTclServer \$host

}

# **SEE ALSO**

<span id="page-1230-0"></span>*[ixDisableArpResponse](#page-1220-0)*, *[ixDisablePortArpResponse](#page-1223-0)*, *[ixEnablePortArpResponse](#page-1230-0)*

# **ixEnablePortArpResponse**

ixEnablePortArpResponse - enable ARP response on a single port

### **SYNOPSTS**

ixEnableArpResponse mapType chassisID cardID portID [write]

### **DESCRIPTION**

The ixEnablePortArpResponse gets the MAC and IP address for a single port, sets up the address table and enables the ARP response engine for the port. IP configuration must have been performed for this command to succeed.

#### **ARGUMENTS**

#### **mapType**

(By value) The type of IP to MAC mapping to be used. One of:

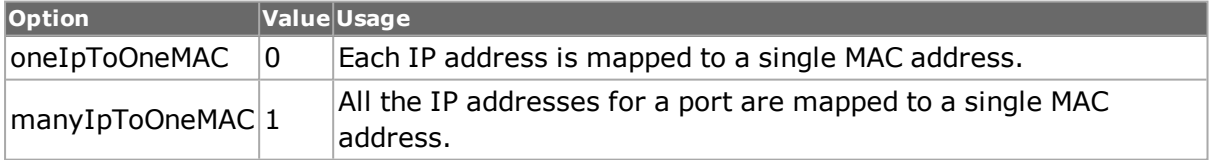

#### **chassisID**

(By value) The ID number of the chassis.

#### **cardID**

(By value) The ID number of the card.

#### **portID**

(By value) The ID number of the port.

#### **write**

(By value) (Optional) Valid values:

write: the action is committed to hardware

noWrite: the action is not committed to hardware but just set in IxHAL (default)

## **RETURNS**

## **0**

No error; the command was successfully delivered to the IxServer.

# **1**

Error; the command was delivered to the IxServer but it could not process the message.

## **EXAMPLES**

```
package require IxTclHal
set host galaxy
set username user
# Check if we're running on UNIX - connect to the TCL Server
# which must be running on the chassis
if [isUNIX] {
if [ixConnectToTclServer $host] {
ixPuts "Could not connect to $host"
return 1
}
}
# Now connect to the chassis
if [ixConnectToChassis $host] {
ixPuts $::ixErrorInfo
return 1
}
# Get the chassis ID to use in port lists
set chas [ixGetChassisID $host]
set cardA 1
set portA 1
set portList [list [list $chas $cardA $portA]]
# Login before taking ownership
if [ixLogin $username] {
ixPuts $::ixErrorInfo
return 1
```

```
}
# Take ownership of the ports we'll use
if [ixTakeOwnership $portList] {
ixPuts $::ixErrorInfo
return 1
}
ip setDefault
ip set $chas $cardA $portA
if {[ixEnablePortArpResponse $::oneIpToOneMAC $chas $cardA $portA] != 0} {
ixPuts "Could not enable ARP response for $chas:$cardA:$portA"
}
# Let go of the ports that we reserved
ixClearOwnership $portList
# Disconnect from the chassis we're using
ixDisconnectFromChassis $host
# If we're running on UNIX, disconnect from the TCL Server
if [isUNIX] {
ixDisconnectTclServer $host
```
}

# **SEE ALSO**

<span id="page-1232-0"></span>*[ixDisableArpResponse](#page-1220-0)*, *[ixDisablePortArpResponse](#page-1223-0)*, *[ixEnableArpResponse](#page-1227-0)*

# **ixEnableIntrinsicLatencyAdjustment**

ixEnableIntrinsicLatencyAdjustment - enables the Intrinsic Latency Adjustment on the ports that support the feature

# **SYNOPSIS**

EnableIntrinsicLatencyAdjustment portlist enable write

# **DESCRIPTION**

The ixEnableIntrinsicLatencyAdjustment command enables the Intrinsic Latency Adjustment on the ports that support the feature.

# **ARGUMENTS**

### **portList**

(By reference) The list of ports in one of the following formats:

one2oneArray, one2manyArray, many2oneArray, many2manyArray

Or a reference to a list. For example, pl after set pl {{1 1 1} {1 1 2} {1 1 3} {1 1 4}} -orset pl {1,1,1 1,1,2 1,1,3 1,1,4}

#### **enable**

true/false

#### **write**

write / nowrite (default = nowrite)

### **RETURNS**

## **0**

OK.

#### **-1**

TCL error

#### **-100**

Port is not available

**-101**

Unsupported feature

# **EXAMPLES**

ixEnableIntrinsicLatencyAdjustment portlist true write

### **SEE ALSO**

*[ixEnablePortIntrinsicLatencyAdjustment](#page-1233-0)*

<span id="page-1233-0"></span>*[ixIsIntrinsicLatencyAdjustmentEnabled](#page-1240-0)*

# **ixEnablePortIntrinsicLatencyAdjustment**

ixEnablePortIntrinsicLatencyAdjustment - enables the Intrinsic Latency Adjustment on the ports that support the feature

### **SYNOPSIS**

ixEnablePortIntrinsicLatencyAdjustment chasID cardID portID enable write

### **DESCRIPTION**

The ixEnablePortIntrinsicLatencyAdjustment command enables the Intrinsic Latency Adjustment on the ports that support the feature.

### **ARGUMENTS**

#### **chassisID**

(By value) The ID number of the chassis.

### **cardID**

(By value) The ID number of the card.

## **portID**

(By value) The ID number of the port.

### **enable**

true/false

**write**

write / nowrite (default = nowrite)

# **RETURNS**

### **-0**

OK.

### **-1**

TCL error

**-100** Port is not available

# **-101**

Unsupported feature

# **EXAMPLES**

ixEnablePortIntrinsicLatencyAdjustment \$chassId \$cardId \$portId true write

# **SEE ALSO**

*[ixEnableIntrinsicLatencyAdjustment](#page-1232-0) [ixIsIntrinsicLatencyAdjustmentEnabled](#page-1240-0)*

# **ixErrorInfo**

ixErrorInfo - get the text of the last error

# **SYNOPSIS**

\$::ixErrorInfo

# **DESCRIPTION**

The ixErrorInfo global variable holds the text of the last error detected.

# **EXAMPLES**

package require IxTclHal

# Now connect to the chassis

if [ixConnectToChassis \$host] {

ixPuts \$::ixErrorInfo

return 1

}

**SEE ALSO**

# **ixGetChassisID**

ixGetChassisID - get the ID of a chassis given its name

# **SYNOPSIS**

ixGetChassisID chassisName

# **DESCRIPTION**

The ixGetChassisID command gets the ID number assigned to a chassis in the chain.

# **ARGUMENTS**

### **chassisName**

(By value) The hostname or IP address of chassis.

# **RETURNS**

## **-1**

The chassisName could not be found.

### **chassisID**

The ID number that was assigned to this chassis when a connection to the IxServer was made.

# **EXAMPLES**

package require IxTclHal

set host galaxy

# Check if we're running on UNIX - connect to the TCL Server

# which must be running on the chassis

if [isUNIX] {

if [ixConnectToTclServer \$host] {

ixPuts "Could not connect to \$host"

return 1

}

}

# Now connect to the chassis

```
if [ixConnectToChassis $host] {
ixPuts $::ixErrorInfo
return 1
}
set chas [ixGetChassisID $host]
if \{\text{schas} < 0\} {
ixPuts "Could not get chassis ID for $host"
} else {
ixPuts "Chassis ID for $host is $chas"
}
# Let go of the ports that we reserved
ixClearOwnership $portList
# Disconnect from the chassis we're using
ixDisconnectFromChassis $host
# If we're running on UNIX, disconnect from the TCL Server
if [isUNIX] {
ixDisconnectTclServer $host
```
}

# **SEE ALSO**

*[ixConnectToChassis](#page-1212-0)*

# **ixGetLineUtilization**

ixGetLineUtilization: gets the line utilization in one of two formats

# **SYNOPSIS**

ixGetLineUtilization chasID cardID portID [rateType]

# **DESCRIPTION**

The ixGetLineUtilization command returns the line utilization either as a percentage of the maximum value or it terms of frames per second.

# **ARGUMENTS**

### **chassisID**

(By value) The ID number of the chassis.

#### **cardID**

(By value) The ID number of the card.

#### **portID**

(By value) The ID number of the port.

#### **rateType**

(By value) The requested return format. One of:

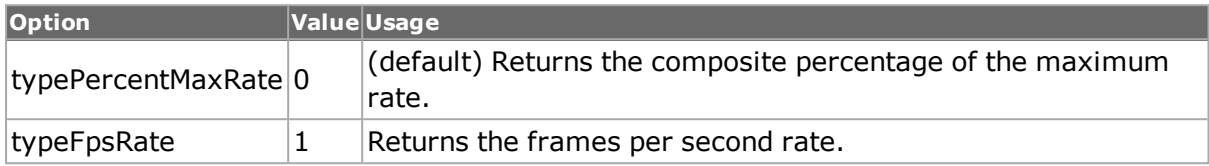

## **RETURNS**

The value indicated by rateType.

### **EXAMPLES**

package require IxTclHal

set fps [ixGetLineUtilization 1 1 1 typeFpsRate]

## **SEE ALSO**

#### *[ixUtils](#page-1371-0)*

# **ixGlobalSetDefault**

ixGlobalSetDefault: This command calls for the setDefault for all the IxTclHal commands as a form of initialization.

### **SYNOPSIS**

ixGlobalSetDefault

### **DESCRIPTION**

The ixGlobalSetDefault command sets the default values for all the IxTclHal commands as a form of initialization.

### **ARGUMENTS**

No arguments for this command.

#### **RETURNS**

None

#### **EXAMPLES**

package require IxTclHal

ixGlobalSetDefault

#### **SEE ALSO**

# **ixInitialize**

ixInitialize - connects to a list of chassis, to Tcl Servers for Unix clients and opens log file.

Note: This command is deprecated in favor of the *[ixConnectToChassis](#page-1212-0)* and *[ixCon](#page-1216-0)[nectToTclServer](#page-1216-0)* commands, which offer additional functional control.

# **SYNOPSIS**

ixInitialize chassisList [cableLen] [logfilename] [client]

# **DESCRIPTION**

If this command is executed on a Unix machine or the client argument is "tclClient", then ixInitialize establishes a TCL Server connection with the first of the chassis in chassisList. Use *[ixConnectToTclServer](#page-1216-0)* and *[ixConnectToChassis](#page-1212-0)* if the TCL Server is on some other host.

IxInitialize then establishes connection with IxServer running on a list of chassis and assigns chassis ID numbers to the chassis in the chain. The ID numbers are assigned in incrementing order.

In addition, it opens a log file for the script. This command should be the first one in the script file after the package require IxTclHal.

# **ARGUMENTS**

#### **chassisList**

(By value) List of hostname or IP address of chassis in the chain to be connected to.

#### **cableLen**

(By value) The length of the sync cable that connects the chain of chassis (Optional). Valid values are:

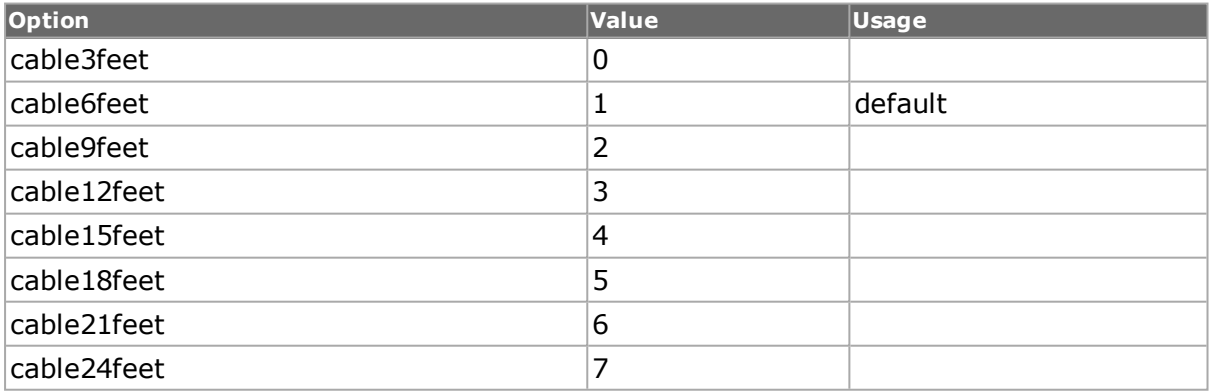

### **logfilename**

(By value) Name of the log file that is created to store all log messages while the script is running. (Optional; default = NULL)

#### **client**

(By value) The name of the client. (Optional; default = local)

## **RETURNS**

# **0**

No Error, connection was established with the IxServer.

### **1**

Error connecting to IxServer; possible causes are invalid hostname or IP address for chassis, IxServer not running on the chassis, or other network problem.

# **2**

Version mismatch.

# **3**

Timeout connecting to chassis; possible causes are invalid hostname or IP address for chassis, or IxServer not running on the chassis.

# **5**

Could not make a Tcl Server connection to the first chassis in the chassisList.

# **EXAMPLES**

package require IxTclHal

set host1 localhost

set host2 galaxy

set ret [ixInitialize \$host1]

switch \$ret {

1 {ixPuts "Error connecting to chassis"}

2 {ixPuts "Version mismatch with chassis"}

3 {ixPuts "Timeout connecting to chassis"}

```
5 {ixPuts "Could not connect to Tcl Server"}
```
}

ixDisconnectFromChassis

set pl [list \$host1 \$host2]

set ret [ixInitialize \$pl 1]

switch \$ret {

1 {ixPuts "Error connecting to chassis"}

2 {ixPuts "Version mismatch with chassis"}

```
3 {ixPuts "Timeout connecting to chassis"}
```

```
5 {ixPuts "Could not connect to Tcl Server"}
```
}

ixDisconnectFromChassis

# **SEE ALSO**

<span id="page-1240-0"></span>*[ixConnectToChassis](#page-1212-0)*, *[ixDisconnectTclServer](#page-1226-0)*, *[ixProxyConnect](#page-1254-0)*

# **ixIsIntrinsicLatencyAdjustmentEnabled**

ixIsIntrinsicLatencyAdjustment Enabled - returns "true" if Intrinsic Latency is enabled

# **SYNOPSIS**

ixIsIntrinsicLatencyAdjustmentEnabled chasID cardID portID

## **DESCRIPTION**

The ixIsIntrinsicLatencyAdjustment Enabled command returns " true" if Intrinsic Latency is enabled; otherwise returns "false".

# **ARGUMENTS**

#### **chassisID**

(By value) The ID number of the chassis.

#### **cardID**

(By value) The ID number of the card.

## **portID**

(By value) The ID number of the port.

# **RETURNS**

### **-0**

Not enabled.

**-1**

Enabled.

# **EXAMPLES**

ixIsIntrinsicLatencyAdjustmentEnabled \$chassId \$cardId \$portId

# **SEE ALSO**

*[ixEnablePortIntrinsicLatencyAdjustment](#page-1233-0)*

*[ixEnableIntrinsicLatencyAdjustment](#page-1232-0)*

# **ixIsOverlappingIpAddress**

ixIsOverlappingIpAddress - compares two IP ranges for overlap

# **SYNOPSIS**

ixIsOverlappingIpAddress ipAddress1 count1 ipAddress2 count2

This command compares two IP ranges to determine whether they overlap.

### **ARGUMENTS**

#### **ipAddress1**

The first IP address to be compared.

#### **count1**

The number of IP addresses in the first range.

#### **ipAddress2**

The second IP address to be compared.

#### **count2**

The number of IP addresses in the second range.

#### **RETURNS**

#### **0**

The ranges do not overlap.

#### **1**

The ranges overlap.

### **EXAMPLES**

package require IxTclHal set addr1 192.168.1.1

set addr1Num 300

set addr2 192.168.2.1

set addr2Num 20

if [ixIsOverlappingIpAddress \$addr1 \$addr1Num \$addr2 \$addr2Num] {

ixPuts "Address ranges overlap"

}

### **SEE ALSO**

# **ixIsSameSubnet**

ixIsSameSubnet - compares two subnets for overlap

### **SYNOPSIS**

ixIsSameSubnet ipAddress1 mask1 ipAddress2 mask2

This command compares two subnets to determine if they are the same.

# **ARGUMENTS**

#### **ipAddress1**

The first IP address to be compared.

#### **mask1**

The network mask for the first IP address.

#### **ipAddress2**

The second IP address to be compared.

#### **mask2**

The network mask for the first IP address.

### **RETURNS**

### **0**

The subnets are different.

## **1**

The subnets are the same.

## **EXAMPLES**

package require IxTclHal set ip1 192.168.0.1 set mask1 255.255.255.0 set ip2 192.168.20.1 set mask2 255.255.0.0 if [ixIsSameSubnet \$ip1 \$mask1 \$ip2 \$mask2] { ixPuts "These are the same subnet"

}

# **SEE ALSO**

# **ixIsValidHost**

ixIsValidHost - determines if the host part of a masked address is valid

# **SYNOPSIS**

ixIsValidHost ipAddress mask

This command determines if the host part of the masked address is legal, that is, not all 0's or all 1's.

### **ARGUMENTS**

#### **ipAddress**

The IP address.

**mask**

The network mask for the IP address.

### **RETURNS**

**0**

The host part is invalid.

**1**

The host part is valid.

# **EXAMPLES**

package require IxTclHal

set ip1 192.168.0.1

set mask1 255.255.255.0

set ip2 0.1.2.3

set mask2 255.0.0.0

if  $\{$ [ixIsValidHost \$ip1 \$mask1] == 0}  $\{$ 

ixPuts "\$ip1/\$mask1 is not a valid host address"

}

if  $\{$ [ixIsValidHost \$ip2 \$mask2] == 0}  $\{$ 

ixPuts "\$ip2/\$mask2 is not a valid host address"

}

**SEE ALSO**

# **ixIsValidNetMask**

ixIsValidNetMask - determines if a mask is valid

# **SYNOPSIS**

ixIsValidNetMask mask

This command detemines whether a mask is valid; that is, a set of contigous high-order bits set, followed by a contiguous set of 0's.

# **ARGUMENTS**

### **mask**

The network mask to be checked.

# **RETURNS**

# **0**

The mask is invalid.

# **1**

The mask is valid.

# **EXAMPLES**

package require IxTclHal set mask1 255.255.255.0

set mask2 0.255.0.0

if  $\{[ixIsValidNetMask $mask1] == 0\}$  {

ixPuts "\$mask1 is not a valid mask"

```
}
```
if  $\{[ixIsValidNetMask $mask2] == 0\}$  {

ixPuts "\$mask2 is not a valid mask"

}

# **SEE ALSO**

# **ixIsValidUnicastIp**

ixIsValidUnicastIp - determines if an IP address is a valid unicast address

# **SYNOPSIS**

ixIsValidUnicastIp ipAddress

# **DESCRIPTION**

This command detemines whether an IP address is a valid unicast address. The address must not be 0.0.0.0 or 255.255.255.255 or 127.x.x.x or in the range 224.0.0.0 to 239.255.255.255.

# **ARGUMENTS**

## **ipAddress**

The IP address to be checked.

# **RETURNS**

# **0**

The address is an invalid unicast address.

# **1**

The address is a valid unicast address.

# **EXAMPLES**

package require IxTclHal

set ip1 192.168.1.1

set ip2 240.0.0.1

if  $\{$ [ixIsValidUnicastIp \$ip1] == 0}  $\{$ 

ixPuts "\$ip1 is not a valid unicast ip"

}

if  $\{$ [ixIsValidUnicastIp \$ip2] == 0}  $\{$ 

ixPuts "\$ip2 is not a valid unicast ip"

}

# <span id="page-1245-0"></span>**SEE ALSO**

# **ixLoadPoePulse**

ixLoadPoePulse - sends a power pulse to a list of PoE powered devices

# **SYNOPSIS**

ixLoadPoePulse portList [write]

# **DESCRIPTION**

The ixLoadPoePulse command sends a pulse to a list of PoE powered device ports. All ports in the list must be for PoE load modules. The pulse parameters are set up with the *[poePoweredDevice](#page-165-0)* command.

# **ARGUMENTS**

### **portList**

(By reference) The list of ports in one of the following formats:

one2oneArray, one2manyArray, many2oneArray, many2manyArray

Or a reference to a list. For example, pl after set pl {{1 1 1} {1 1 2} {1 1 3} {1 1 4}} -orset pl {1,1,1 1,1,2 1,1,3 1,1,4}

### **write**

(By value) (Optional) Valid values:

write: the action is committed to hardware

noWrite: the action is not committed to hardware but just set in IxHAL

# **RETURNS**

# **0**

No error; the command was successfully delivered to the IxServer.

**1**

Error; the command was delivered to the IxServer but it could not process the message.

# **EXAMPLES**

# **SEE ALSO**

<span id="page-1246-0"></span>*[ixLoadPortPoePulse](#page-1246-0)*

# **ixLoadPortPoePulse**

ixLoadPortPoePulse - sends a power pulse to a PoE powered devices

# **SYNOPSIS**

ixLoadPortPoePulse chassisID cardID portID [write]

### **DESCRIPTION**

The ixLoadPortPoePulse command sends a pulse to a PoE powered device port. The port must be for PoE load modules. The pulse parameters are set up with the *[poePoweredDevice](#page-165-0)* command.

# **ARGUMENTS**

### **chassisID**

(By value) The ID number of the chassis.

#### **cardID**

(By value) The ID number of the card.

#### **portID**

(By value) The ID number of the port.

#### **write**

(By value) (Optional) Valid values:

write: the action is committed to hardware

noWrite: the action is not committed to hardware but just set in IxHAL (default)

## **RETURNS**

## **0**

No error; the command was successfully delivered to the IxServer.

## **1**

Error; the command was delivered to the IxServer but it could not process the message.

# **EXAMPLES**

## **SEE ALSO**

<span id="page-1247-0"></span>*[ixLoadPoePulse](#page-1245-0)*

# **ixLogin**

ixLogin - logs in the user

## **SYNOPSIS**

ixLogin ixiaUser

### **DESCRIPTION**

This command logs a user in, for purposes of port ownership.

## **ARGUMENTS**

#### **ixiaUser**

(By value) The name of the user.

### **RETURNS**

### **0**

No error; the command was successfully delivered to the IxServer.

# **1**

Error; the command was delivered to the IxServer but it could not process the message.

# **EXAMPLES**

package require IxTclHal if  $\{$ [ixLogin George] != 0}  $\{$ 

ixPuts "Could not log you in"

}

# **SEE ALSO**

*[ixLogout](#page-1248-0)*, *[ixTakeOwnership](#page-1364-0)*

# <span id="page-1248-0"></span>**ixLogout**

ixLogout - logs out the user

# **SYNOPSIS**

ixLogout

# **DESCRIPTION**

The ixLogout command logs out the user.

# **ARGUMENTS**

**None**

# **RETURNS**

# **0**

No error; the command was successfully delivered to the IxServer.

# **1**

Error; the command was delivered to the IxServer but it could not process the message.

# **EXAMPLES**

package require IxTclHal

if  $\{[ixLogout] != 0\}$   $\{$ 

ixPuts "Could not log you out"

}

# **SEE ALSO**

# *[ixLogin](#page-1247-0)*

# **ixMiiConfig utilities**

ixMiiConfig utilities - procedures to configure 10GE SerDes features

# **SYNOPSIS**

ixMiiConfigPreEmphasis chassisID cardID portID peSetting ixMiiConfigLossOfSignalThrehold chassisID cardID portID threshold ixMiiConfigXgxsLinkMonitoring chassisID cardID portID enable ixMiiConfigAlignRxDataClock chassisID cardID portID clock ixMiiConfigReceiveEqualization chassisID cardID portID equalization ixMiiConfigXauiOutput chassisID cardID portID enable ixMiiConfigXauiSerialLoopback chassisID cardID portID enable ixMiiConfigXgmiiParallelLoopback chassisID cardID portID enable

The following procedures configure the MII registers for 10GE modules:

- ixMiiConfigPreEmphasis: configures output pre-emphasis.
- ixMiiConfigLossOfSignalThrehold: configures the receive loss of signal threshold.
- ixMiiConfigXgxsLinkMonitoring: enables or disables link monitoring.
- <sup>l</sup> ixMiiConfigAlignRxDataClock: aligns the receive clock with the recovered clock or internal reference clock.
- ixMiiConfigReceiveEqualization: sets the value of the receive equalization.
- ixMiiConfigXauiOutput: for XAUI modules, enables output.
- ixMiiConfigXauiSerialLoopback: for XAUI modules, enables serial loopback.
- ixMiiConfigXgmiiParallelLoopback: for XAUI modules, enables parallel loopback.

# **ARGUMENTS**

#### **cardID**

(By value) The ID number of the card.

#### **chassisID**

(By value) The ID number of the chassis.

#### **clock**

(By value) For use with ixMiiConfigAlignRxDataClock, set the receive clock alignment. One of:

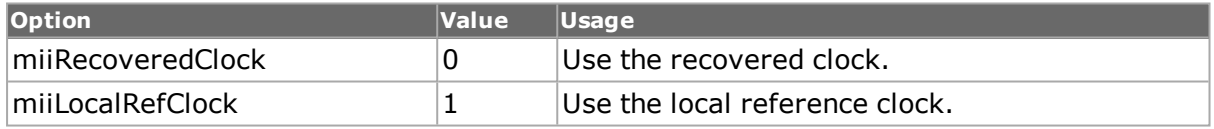

### **enable true | false**

(By value) For use with ixMiiConfigXgxsLinkMonitoring, ixMiiConfigXauiOutput, ixMiiConfigXauiSerialLoopback or ixMiiConfigXgmiiParallelLoopback. Enables or disables the feature.

#### **equalizationValue**

(By value) For use with ixMiiConfigReceiveEqualization, the receive equalization value between 0 and 15.

### **portID**

(By value) The ID number of the port.

### **peSetting**

(By value) For use with ixMiiConfigPreEmphasis, the pre-emphasis setting. One of:

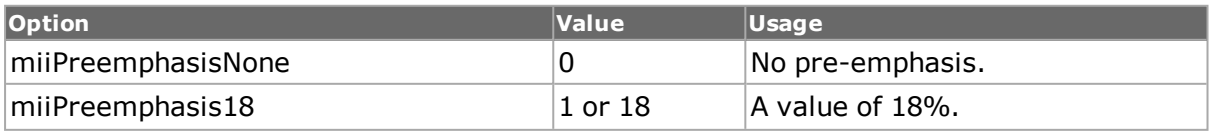

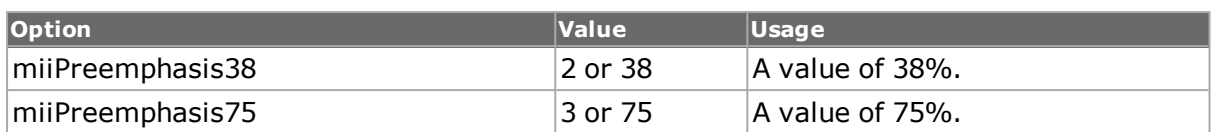

## **threshold**

(By value) For use with ixMiiConfigLossOfSignalThrehold, the loss of signal threshold setting. One of:

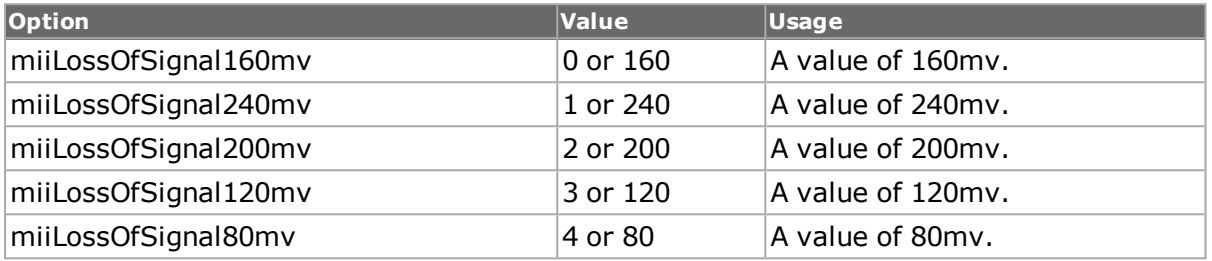

# **RETURNS**

# **0**

No error; the command was successfully delivered to the IxServer.

## **1**

Error.

# **EXAMPLES**

# **SEE ALSO**

<span id="page-1250-0"></span>*[mii](#page-678-0)*

# **ixPortClearOwnership**

ixPortClearOwnership - clears ownership of a single port

# **SYNOPSIS**

ixPortClearOwnership chassisID cardID portID [takeType]

### **DESCRIPTION**

The ixPortClearOwnership command clears ownership of the specified port.

### **ARGUMENTS**

## **chassisID**

(By value) The ID number of the chassis.

#### **cardID**

(By value) The ID number of the card.

### **portID**

(By value) The ID number of the port.

### **takeType**

(By value) (Optional) Valid values:

force - take regardless of whether the port is owned by someone else

## **RETURNS**

### **0**

No error; the command was successfully delivered to the IxServer.

# **1**

Error; the command was delivered to the IxServer but it could not process the message.

# **EXAMPLES**

```
package req IxTclHal
set host galaxy
set username user
# Check if we're running on UNIX - connect to the TCL Server
# which must be running on the chassis
if [isUNIX] {
if [ixConnectToTclServer $host] {
ixPuts "Could not connect to $host"
return 1
}
}
# Now connect to the chassis
if [ixConnectToChassis $host] {
ixPuts $::ixErrorInfo
return 1
}
set chas [ixGetChassisID $host]
set card 1
set port 1
if {[ixPortClearOwnership $chas $card $port] != 0} {
ixPuts "Could not clear ownership for $chas:$card$port"
}
if {[ixPortClearOwnership $chas $card $port force] != 0} {
ixPuts "Could not clear ownership for $chas:$card$port"
```
# }

- # Disconnect from the chassis we're using
- ixDisconnectFromChassis \$host
- # If we're running on UNIX, disconnect from the TCL Server
- if [isUNIX] {
- ixDisconnectTclServer \$host
- }

# **SEE ALSO**

<span id="page-1252-0"></span>*[ixPortTakeOwnership](#page-1252-0)*, *[ixClearOwnership](#page-1191-0)*, *[ixTakeOwnership](#page-1364-0)*

# **ixPortTakeOwnership**

ixPortTakeOwnership - takes ownership of a single port

# **SYNOPSIS**

ixPortTakeOwnership chassisID cardID portID [takeType]

# **DESCRIPTION**

The ixPortTakeOwnership command takes ownership of the specified port.

# **ARGUMENTS**

# **chassisID**

(By value) The ID number of the chassis.

### **cardID**

(By value) The ID number of the card.

### **portID**

(By value) The ID number of the port.

# **takeType**

(By value) (Optional) Valid values:

force - take regardless of whether the port is owned by someone else

# **RETURNS**

# **0**

No error; the command was successfully delivered to the IxServer.

# **1**

Error; the command was delivered to the IxServer but it could not process the message.

## **EXAMPLE**

```
package req IxTclHal
set host galaxy
set username user
# Check if we're running on UNIX - connect to the TCL Server
# which must be running on the chassis
if [isUNIX] {
if [ixConnectToTclServer $host] {
ixPuts "Could not connect to $host"
return 1
}
}
# Now connect to the chassis
if [ixConnectToChassis $host] {
ixPuts $::ixErrorInfo
return 1
}
set chas [ixGetChassisID $host]
set card 1
set port 1
if {[ixPortTakeOwnership $chas $card $port] != 0} {
ixPuts "Could not Take ownership for $chas:$card$port"
}
if {[ixPortTakeOwnership $chas $card $port force] != 0} {
ixPuts "Could not Take ownership for $chas: $card$port"
}
# Disconnect from the chassis we're using
ixDisconnectFromChassis $host
# If we're running on UNIX, disconnect from the TCL Server
if [isUNIX] {
ixDisconnectTclServer $host
}
```
# **SEE ALSO**

<span id="page-1254-0"></span>*[ixPortClearOwnership](#page-1250-0)*, *[ixClearOwnership](#page-1191-0)*, *[ixTakeOwnership](#page-1364-0)*

# **ixProxyConnect**

ixProxyConnect - connects to a list of chassis, to Tcl Servers for Unix clients and opens log file

## **SYNOPSIS**

ixProxyConnect tclSrv chassisList [cableLen] [logfilename]

### **DESCRIPTION**

The ixProxyConnect command establishes connection with IxServer running on a list of chassis and assigns chassis ID numbers to the chassis in the chain. The ID numbers are assigned in incrementing order to the master and slave chassis with the master chassis given ID 1. The command also connects to the Tcl Server on the specified host. Also, it opens a log file for the script.

## **ARGUMENTS**

#### **tclSrv**

(By value) The hostname of the computer running the TclServer.

#### **chassisList**

(By value) List of hostname or IP address of chassis in the chain to be connected to.

#### **cableLen**

(By value) The length of the sync cable that connects the chain of chassis (Optional). Valid values are:

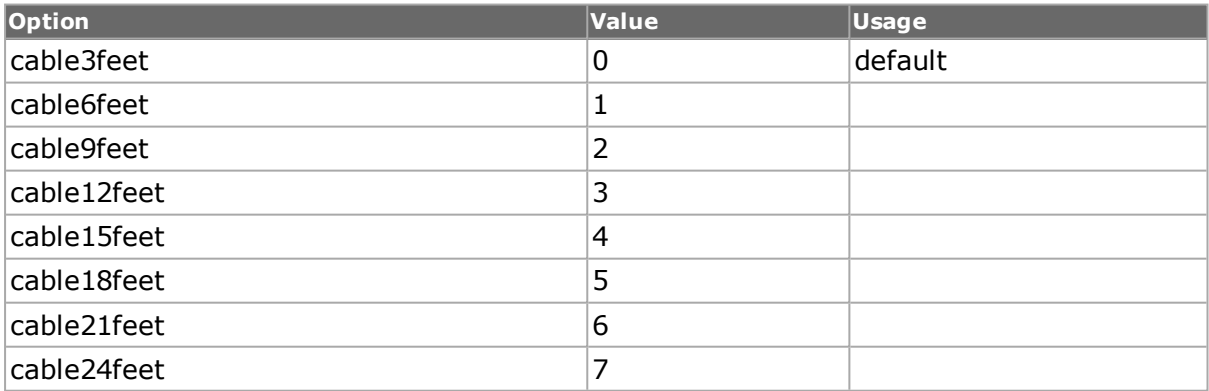

### **logfilename**

(By value) Name of the log file that is created to store all log messages while the script is running. (Optional; default = NULL)

### **RETURNS**

#### **0**

No Error, connection was established with the IxServer.

# **1**

Error connecting to IxServer; possible causes are invalid hostname or IP address for chassis, IxServer not running on the chassis, or other network problem.

## **2**

Version mismatch.

# **3**

Timeout connecting to chassis; possible causes are invalid hostname or IP address for chassis, or IxServer not running on the chassis.

# **5**

Could not make a Tcl Server connection to tclSrv.

## **EXAMPLES**

package require IxTclHal

set host1 localhost

set host2 galaxy

set tclServer galaxy

set ret [ixProxyConnect \$tclServer \$host1]

switch \$ret {

1 {ixPuts "Error connecting to chassis"}

2 {ixPuts "Version mismatch with chassis"}

3 {ixPuts "Timeout connecting to chassis"}

```
5 {ixPuts "Could not connect to Tcl Server"}
```

```
}
```
ixDisconnectFromChassis

ixDisconnectTclServer

set pl [list \$host1 \$host2]

set ret [ixProxyConnect \$tclServer \$pl \$::cable6feet]

switch \$ret {

1 {ixPuts "Error connecting to chassis"}

2 {ixPuts "Version mismatch with chassis"}

3 {ixPuts "Timeout connecting to chassis"}

5 {ixPuts "Could not connect to Tcl Server"}

```
}
```
ixDisconnectFromChassis

ixDisconnectTclServer

# **SEE ALSO**

*[ixConnectToChassis](#page-1212-0)*, *[ixConnectToTclServer](#page-99-0)*, *[ixDisconnectTclServer](#page-1226-0)*

# **ixPuts**

ixPuts - output text to the console.

# **SYNOPSIS**

ixPuts [-nonewline] arg...

## **DESCRIPTION**

The ixPuts command outputs its arguments to the console window with or without a newline.

## **ARGUMENTS**

#### **-nonewline**

If present, suppresses a newline at the end of the output.

#### **arg...**

Arguments which are concatenated together and displayed on the console.

# **RETURNS**

### **0**

No error; the command was successfully delivered to the IxServer.

# **1**

Error; the command was delivered to the IxServer but it could not process the message.

# **EXAMPLE**

package require IxTclHal ixPuts "hello" ixPuts -nonewline "This will " ixPuts -nonewline "all be displayed " ixPuts "on the same line"

# **SEE ALSO**

*[logMsg](#page-115-0)*

# **ixRequestStats**

ixRequestStats - request statistics for a group of ports

### **SYNOPSIS**

ixRequestStats portList

## **DESCRIPTION**

The ixRequestStats command requests that the statistics for a group of ports be retrieved. The statistics may be read through the use of the *[statList](#page-1031-0)* command.

### **ARGUMENTS**

#### **portList**

(By reference) The list of ports in one of the following formats:

one2oneArray, one2manyArray, many2oneArray, many2manyArray

Or a reference to a list. For example, pl after set pl {{1 1 1} {1 1 2} {1 1 3} {1 1 4}} -orset pl {1,1,1 1,1,2 1,1,3 1,1,4}

## **RETURNS**

### **0**

Statistics were retrieved.

### **1**

An error occurred.

# **EXAMPLES**

### **SEE ALSO**

*[statList](#page-1031-0)*

# **ixResetPortSequenceIndex**

ixResetPortSequenceIndex - reset a port's sequence index

### **SYNOPSTS**

ixResetPortSequenceIndex chassisID cardID portID

### **DESCRIPTION**

The ixResetPortSequenceIndex command sends a message to the IxServer to reset the sequence number associated with a port.

#### **ARGUMENTS**

#### **chassisID**

(By value) The ID number of the chassis.

#### **cardID**

(By value) The ID number of the card.

## **portID**

(By value) The ID number of the port.

# **RETURNS**

# **0**

No error; the command was successfully delivered to the IxServer

# **1**

Error; the command was delivered to the IxServer but it could not process the message

## **EXAMPLES**

```
package require IxTclHal
set host galaxy
set username user
# Check if we're running on UNIX - connect to the TCL Server
# which must be running on the chassis
if [isUNIX] {
if [ixConnectToTclServer $host] {
ixPuts "Could not connect to $host"
return 1
}
}
# Now connect to the chassis
if [ixConnectToChassis $host] {
ixPuts $::ixErrorInfo
return 1
}
# Get the chassis ID to use in port lists
set chas [ixGetChassisID $host]
set cardA 1
set portA 1
set portList [list [list $chas $cardA $portA]]
# Login before taking ownership
if [ixLogin $username] {
ixPuts $::ixErrorInfo
return 1
```
} # Take ownership of the ports we'll use if [ixTakeOwnership \$portList] { ixPuts \$::ixErrorInfo return 1 } if {[ixResetPortSequenceIndex \$chas \$cardA \$portA] != 0} { ixPuts "Could not reset port sequence index for \$chas:\$cardA:\$portA" } # Let go of the ports that we reserved ixClearOwnership \$portList # Disconnect from the chassis we're using ixDisconnectFromChassis \$host # If we're running on UNIX, disconnect from the TCL Server if [isUNIX] { ixDisconnectTclServer \$host

}

# **SEE ALSO**

<span id="page-1259-0"></span>*[ixResetSequenceIndex](#page-1259-0)*

# **ixResetSequenceIndex**

ixResetSequenceIndex - reset a group of ports' sequence index

# **SYNOPSIS**

ixResetSequenceIndex portList

# **DESCRIPTION**

The ixResetSequenceIndex command sends a message to the IxServer to reset the sequence index associated with a group of ports.

# **ARGUMENTS**

#### **portList**

(By reference) The list of ports in one of the following formats:

one2oneArray, one2manyArray, many2oneArray, many2manyArray

Or a reference to a list. For example, pl after set pl {{1 1 1} {1 1 2} {1 1 3} {1 1 4}} -orset pl {1,1,1 1,1,2 1,1,3 1,1,4}
## **RETURNS**

## **0**

No error; the command was successfully delivered to the IxServer.

## **1**

Error; the command was delivered to the IxServer but it could not process the message.

## **EXAMPLES**

```
package require IxTclHal
set host galaxy
set username user
# Check if we're running on UNIX - connect to the TCL Server
# which must be running on the chassis
if [isUNIX] {
if [ixConnectToTclServer $host] {
ixPuts "Could not connect to $host"
return 1
}
}
# Now connect to the chassis
if [ixConnectToChassis $host] {
ixPuts $::ixErrorInfo
return 1
}
# Get the chassis ID to use in port lists
set chas [ixGetChassisID $host]
set chas 1
set cardA 1
set portA 1
set cardB 1
set portB 2
# Four different port list formats
set portList1 [list $chas,$cardA,$portA]
set portList2 [list $chas,$cardA,$portA $chas,$cardB,$portB]
set portList3 [list [list $chas $cardA $portA] [list $chas $cardB $portB]]
```

```
set portList4 [list [list $chas,$cardA,$portA] [list $chas,$cardB,$portB]]
# Login before taking ownership
if [ixLogin $username] {
ixPuts $::ixErrorInfo
return 1
}
# Take ownership of the ports we'll use
if [ixTakeOwnership $portList4] {
ixPuts $::ixErrorInfo
return 1
}
map new -type one2one
map config -type one2one
map add $chas $cardA $portA $chas $cardB $portB
map add $chas $cardB $portB $chas $cardA $portA
# Try each of the formats
if {[ixResetSequenceIndex portList1] != 0} {
ixPuts "Could not reset sequence index for $portList1"
}
if {[ixResetSequenceIndex portList2] != 0} {
ixPuts "Could not reset sequence index for $portList2"
}
if {[ixResetSequenceIndex portList3] != 0} {
ixPuts "Could not reset sequence index for $portList3"
}
if {[ixResetSequenceIndex portList4] != 0} {
ixPuts "Could not reset sequence index for $portList4"
}
if {[ixResetSequenceIndex one2oneArray] != 0} {
ixPuts "Could not reset sequence index for $one2oneArray"
}
# Let go of the ports that we reserved
ixClearOwnership $portList4
```
- # Disconnect from the chassis we're using
- ixDisconnectFromChassis \$host
- # If we're running on UNIX, disconnect from the TCL Server

if [isUNIX] {

ixDisconnectTclServer \$host

}

**SEE ALSO**

<span id="page-1262-0"></span>*[ixResetPortSequenceIndex](#page-1257-0)*

# **ixRestartAutoNegotiation**

ixRestartAutoNegotiation - restart auto-negotiation on a set of ports

## **SYNOPSIS**

ixRestartAutoNegotiation portList

## **DESCRIPTION**

The ixRestartAutoNegotiation command sends a message to the IxServer to restart the auto-negotiation on a group of ports.

## **ARGUMENTS**

## **portList**

(By reference) The list of ports in one of the following formats:

one2oneArray, one2manyArray, many2oneArray, many2manyArray

Or a reference to a list. For example, pl after set pl {{1 1 1} {1 1 2} {1 1 3} {1 1 4}} -orset pl {1,1,1 1,1,2 1,1,3 1,1,4}

## **RETURNS**

## **0**

No error; the command was successfully delivered to the IxServer.

## **1**

Error; the command was delivered to the IxServer but it could not process the message.

## **EXAMPLES**

set portList {{1 1 1} {1 1 2}}

if [ixRestartAutoNegotiation portList] {

ixPuts \$::ixErrorInfo

}

<span id="page-1263-0"></span>*[ixRestartPortAutoNegotiation](#page-1263-0)*

# **ixRestartPortAutoNegotiation**

ixRestartPortAutoNegotiation - restart auto-negotiation on a port

## **SYNOPSIS**

ixRestartPortAutoNegotiation chassisID cardID portID

## **DESCRIPTION**

The ixRestartPortAutoNegotiation command sends a message to the IxServer to restart the auto-negotiation on port.

## **ARGUMENTS**

#### **chassisID**

(By value) The ID number of the chassis.

#### **cardID**

(By value) The ID number of the card.

#### **portID**

(By value) The ID number of the port.

## **RETURNS**

## **0**

No error; the command was successfully delivered to the IxServer.

## **1**

Error; the command was delivered to the IxServer but it could not process the message.

## **EXAMPLES**

if [ixRestartPortAutoNegotiation 1 1 1] {

ixPuts \$::ixErrorInfo

}

## **SEE ALSO**

*[ixRestartAutoNegotiation](#page-1262-0)*

# **ixRestartPortPPPAutoNegotiation**

ixRestartPortPPPAutoNegotiation - restart PPP negotiation on a port

## **SYNOPSIS**

ixRestartPortPPPNegotiation chassisID cardID portID

## **DESCRIPTION**

The ixRestartPortPPPAutoNegotiation command sends a message to the IxServer to restart the PPP negotiation on port.

## **ARGUMENTS**

#### **chassisID**

(By value) The ID number of the chassis.

#### **cardID**

(By value) The ID number of the card.

#### **portID**

(By value) The ID number of the port.

## **RETURNS**

#### **0**

No error; the command was successfully delivered to the IxServer.

## **1**

Error; the command was delivered to the IxServer but it could not process the message.

## **EXAMPLES**

if [ixRestartPortPPPNegotiation 1 1 1] {

ixPuts \$::ixErrorInfo

}

**SEE ALSO**

<span id="page-1264-0"></span>*[ixRestartPPPNegotiation](#page-1264-0)*

## **ixRestartPPPNegotiation**

ixRestartPPPNegotiation - restart PPP negotiation on a set of ports

## **SYNOPSIS**

ixRestartPPPNegotiation portList

## **DESCRIPTION**

The ixRestartPPPNegotiation command sends a message to the IxServer to restart the PPP negotiation on a group of ports.

## **ARGUMENTS**

#### **portList**

(By reference) The list of ports in one of the following formats:

one2oneArray, one2manyArray, many2oneArray, many2manyArray

Or a reference to a list. For example, pl after set pl {{1 1 1} {1 1 2} {1 1 3} {1 1 4}} -orset pl {1,1,1 1,1,2 1,1,3 1,1,4}

## **RETURNS**

## **0**

No error; the command was successfully delivered to the IxServer.

## **1**

Error; the command was delivered to the IxServer but it could not process the message.

## **EXAMPLES**

set portList {{1 1 1} {1 1 2}}

if [ixRestartPPPNegotiation portList] {

ixPuts \$::ixErrorInfo

}

## **SEE ALSO**

#### <span id="page-1265-0"></span>*[ixRestartPPPNegotiation](#page-1264-0)*

# **ixSetAdvancedStreamSchedulerMode**

ixSetAdvancedStreamSchedulerMode - set a group of ports to advanced stream scheduler transmit mode

## **SYNOPSIS**

ixSetAdvancedStreamSchedulerMode portList [write]

## **DESCRIPTION**

The ixSetAdvancedStreamSchedulerMode command sends a message to the IxServer to set the transmit mode of a group of ports simultaneously to advanced stream scheduler mode. The ports may span multiple chassis.

## **ARGUMENTS**

## **portList**

(By reference) The list of ports in one of the following formats:

one2oneArray, one2manyArray, many2oneArray, many2manyArray

Or a reference to a list. For example, pl after set pl {{1 1 1} {1 1 2} {1 1 3} {1 1 4}} -orset pl {1,1,1 1,1,2 1,1,3 1,1,4}

#### **write**

(By value) (Optional) Valid values:

write: the action is committed to hardware

noWrite: the action is not committed to hardware but just set in IxHAL (default)

#### **RETURNS**

#### **0**

No error; the command was successfully delivered to the IxServer.

#### **1**

Error; the command was delivered to the IxServer but it could not process the message.

#### **EXAMPLES**

```
package require IxTclHal
set host localhost
set username user
# Check if we're running on UNIX - connect to the TCL Server
# which must be running on the chassis
if [isUNIX] {
if [ixConnectToTclServer $host] {
ixPuts "Could not connect to $host"
return 1
}
}
# Now connect to the chassis
if [ixConnectToChassis $host] {
ixPuts $::ixErrorInfo
return 1
}
# Get the chassis ID to use in port lists
set chas [ixGetChassisID $host]
set chas 1
set cardA 4
set portA 1
set cardB 4
set portB 2
set pl1 [list 1,$cardA,$portA]
set pl2 [list 1,$cardA,$portA 1,$cardB,$portB]
set pl3 [list [list $chas $cardA $portA] [list 1 $cardB $portB]]
```

```
set pl4 [list [list 1, $cardA, $portA] [list 1, $cardB, $portB]]
# Login before taking ownership
if [ixLogin $username] {
ixPuts $::ixErrorInfo
return 1
}
# Take ownership of the ports we'll use
if [ixTakeOwnership $pl4] {
ixPuts $::ixErrorInfo
return 1
}
map new -type one2one
map config -type one2one
map add 1 $cardA $portA 1 $cardB $portB
map add 1 $cardB $portB 1 $cardA $portA
if {[ixSetAdvancedStreamSchedulerMode pl1 write] != 0} {
puts "Could not set advanced stream scheduler mode for $pl1"
}
if {[ixSetAdvancedStreamSchedulerMode pl2 write] != 0} {
puts "Could not set advanced stream scheduler mode for $pl2"
}
if {[ixSetAdvancedStreamSchedulerMode pl3 write] != 0} {
puts "Could not set advanced stream scheduler mode for $pl3"
}
if {[ixSetAdvancedStreamSchedulerMode pl4 write] != 0} {
puts "Could not set advanced stream scheduler mode for $pl4"
}
if {[ixSetAdvancedStreamSchedulerMode one2oneArray write] != 0} {
puts "Could not set advanced stream scheduler mode for $one2oneArray"
}
# Let go of the ports that we reserved
ixClearOwnership $pl4
# Disconnect from the chassis we're using
```
ixDisconnectFromChassis \$host

# If we're running on UNIX, disconnect from the TCL Server

if [isUNIX] {

ixDisconnectTclServer \$host

}

## **SEE ALSO**

*[ixSetPortAdvancedStreamSchedulerMode](#page-1283-0)*

# **ixSetAutoDetectInstrumentationMode**

ixSetAutoDetectInstrumentationMode - This command sets all the RX ports in the list or array to all the auto instrumentation modes, that is, Packet Groups, Data Integrity, and Sequence Checking

## **SYNOPSIS**

ixSetAutoDetectInstrumentationMode portList [write]

## **DESCRIPTION**

This command allows the receive side of a port to trigger on a set pattern, that can be matched in the packet. The port looks in Packet Groups, Data Integrity, and Sequence Checking headers, as well as start at a specific offset (if configured).

## **ARGUMENTS**

## **portList**

(By reference) The list of ports in one of the following formats:

one2oneArray, one2manyArray, many2oneArray, many2manyArray

Or a reference to a list. For example, pl after set pl {{1 1 1} {1 1 2} {1 1 3} {1 1 4}} -orset pl {1,1,1 1,1,2 1,1,3 1,1,4}

## **write**

(By value) (Optional) Valid values:

write: the action is committed to hardware

noWrite: the action is not committed to hardware but just set in IxHAL (default)

## **RETURNS**

## **0**

No error; the command was successfully delivered to the IxServer.

## **1**

Error; the command was delivered to the IxServer but it could not process the message.

## **EXAMPLE**

## <span id="page-1269-0"></span>**ixSetCaptureMode**

ixSetCaptureMode - set a group of ports to Capture Receive mode

## **SYNOPSIS**

ixSetCaptureMode portList [write]

#### **DESCRIPTION**

The ixSetCaptureMode command sends a message to the IxServer to set the receive mode of a group of ports simultaneously to Capture mode. The ports may span multiple chassis. This mode must be used when traffic is to be captured in the capture buffer. This mode is mutually exclusive with the Packet Group receive mode.

#### **ARGUMENTS**

#### **portList**

(By reference) The list of ports in one of the following formats:

one2oneArray, one2manyArray, many2oneArray, many2manyArray

Or a reference to a list. For example, pl after set pl {{1 1 1} {1 1 2} {1 1 3} {1 1 4}} -orset pl {1,1,1 1,1,2 1,1,3 1,1,4}

#### **write**

(By value) (Optional) Valid values:

write: the action is committed to hardware

noWrite: the action is not committed to hardware but just set in IxHAL (default)

#### **RETURNS**

#### **0**

No error; the command was successfully delivered to the IxServer.

## **1**

Error; the command was delivered to the IxServer but it could not process the message.

## **EXAMPLES**

package require IxTclHal

set host galaxy

set username user

# Check if we're running on UNIX - connect to the TCL Server

# which must be running on the chassis

if [isUNIX] {

```
if [ixConnectToTclServer $host] {
ixPuts "Could not connect to $host"
return 1
}
}
# Now connect to the chassis
if [ixConnectToChassis $host] {
ixPuts $::ixErrorInfo
return 1
}
# Get the chassis ID to use in port lists
set chas [ixGetChassisID $host]
set chas 1
set cardA 1
set portA 1
set cardB 1
set portB 2
set pl1 [list 1,$cardA,$portA]
set pl2 [list 1,$cardA,$portA 1,$cardB,$portB]
set pl3 [list [list $chas $cardA $portA] [list 1 $cardB $portB]]
set pl4 [list [list 1,$cardA,$portA] [list 1,$cardB,$portB]]
# Login before taking ownership
if [ixLogin $username] {
ixPuts $::ixErrorInfo
return 1
}
# Take ownership of the ports we'll use
if [ixTakeOwnership $pl4] {
ixPuts $::ixErrorInfo
return 1
}
map new -type one2one
map config -type one2one
```

```
map add 1 $cardA $portA 1 $cardB $portB
map add 1 $cardB $portB 1 $cardA $portA
if \{[ixSetCaptureMode pl1 write] != 0} \{puts "Could not set capture mode for $pl1"
}
if {[ixSetCaptureMode pl2 write] != 0} {
puts "Could not set capture mode for $pl2"
}
if \{[ixSetCaptureMode pl3 write] != 0} \{puts "Could not set capture mode for $pl3"
}
if {[ixSetCaptureMode pl4 write] != 0} {
puts "Could not set capture mode for $pl4"
}
if {[ixSetCaptureMode one2oneArray write] != 0} {
puts "Could not set capture mode for $one2oneArray"
}
# Let go of the ports that we reserved
ixClearOwnership $pl4
# Disconnect from the chassis we're using
ixDisconnectFromChassis $host
# If we're running on UNIX, disconnect from the TCL Server
if [isUNIX] {
ixDisconnectTclServer $host
}
```
<span id="page-1271-0"></span>*[ixSetPortCaptureMode](#page-1285-0)*

# **ixSetDataIntegrityMode**

ixSetDataIntegrityMode - set a group of ports to Data Integrity Receive mode

## **SYNOPSIS**

ixSetDataIntegrityMode portList [write]

## **DESCRIPTION**

The ixSetDataIntegrityMode command sends a message to the IxServer to set the receive mode of a group of ports simultaneously to Data Integrity mode. The ports may span multiple chassis.

## **ARGUMENTS**

#### **portList**

(By reference) The list of ports in one of the following formats:

one2oneArray, one2manyArray, many2oneArray, many2manyArray

Or a reference to a list. For example, pl after set pl {{1 1 1} {1 1 2} {1 1 3} {1 1 4}} -orset pl {1,1,1 1,1,2 1,1,3 1,1,4}

#### **write**

(By value) (Optional) Valid values:

write: the action is committed to hardware

noWrite: the action is not committed to hardware but just set in IxHAL (default)

## **RETURNS**

#### **0**

No error; the command was successfully delivered to the IxServer.

## **1**

Error; the command was delivered to the IxServer but it could not process the message.

## **EXAMPLES**

package require IxTclHal

set host localhost

set username user

# Check if we're running on UNIX - connect to the TCL Server

# which must be running on the chassis

if [isUNIX] {

if [ixConnectToTclServer \$host] {

ixPuts "Could not connect to \$host"

return 1

} } # Now connect to the chassis if [ixConnectToChassis \$host] {

```
ixPuts $::ixErrorInfo
return 1
}
# Get the chassis ID to use in port lists
set chas [ixGetChassisID $host]
set cardA 4
set portA 1
set cardB 4
set portB 2
set pl1 [list 1, $cardA, $portA]
set pl2 [list 1,$cardA,$portA 1,$cardB,$portB]
set pl3 [list [list $chas $cardA $portA] [list 1 $cardB $portB]]
set pl4 [list [list 1,$cardA,$portA] [list 1,$cardB,$portB]]
# Login before taking ownership
if [ixLogin $username] {
ixPuts $::ixErrorInfo
return 1
}
# Take ownership of the ports we'll use
if [ixTakeOwnership $pl4] {
ixPuts $::ixErrorInfo
return 1
}
map new -type one2one
map config -type one2one
map add 1 $cardA $portA 1 $cardB $portB
map add 1 $cardB $portB 1 $cardA $portA
if \{[ixSetDataIntegrityMode pl1 write] != 0} \{puts "Could not set data integrity mode for $pl1"
}
if \{[ixSetDataIntegrityMode pl2 write] != 0} \{puts "Could not set data integrity mode for $pl2"
}
```
if  $\{$ [ixSetDataIntegrityMode pl3 write] != 0 }  $\{$ puts "Could not set data integrity mode for \$pl3"} if  $\{$ [ixSetDataIntegrityMode pl4 write] != 0}  $\{$ puts "Could not set data integrity mode for \$pl4" } if {[ixSetDataIntegrityMode one2oneArray write] != 0} { puts "Could not set data integrity mode for \$one2oneArray" } # Let go of the ports that we reserved ixClearOwnership \$pl4 # Disconnect from the chassis we're using ixDisconnectFromChassis \$host # If we're running on UNIX, disconnect from the TCL Server if [isUNIX] { ixDisconnectTclServer \$host

}

## **SEE ALSO**

<span id="page-1274-0"></span>*[ixSetPortDataIntegrityMode](#page-1287-0)*

# **ixSetPacketFlowMode**

ixSetPacketFlowMode - set a group of ports to Packet Flow Transmit mode

## **SYNOPSIS**

ixSetPacketFlowMode portList [write]

## **DESCRIPTION**

The ixSetPacketFlowMode command sends a message to the IxServer to set the transmit mode of a group of ports simultaneously to Packet Flow mode. The ports may span multiple chassis. This mode is mutually exclusive with the Packet Streams transmit mode.

## **ARGUMENTS**

#### **portList**

(By reference) The list of ports in one of the following formats:

one2oneArray, one2manyArray, many2oneArray, many2manyArray

Or a reference to a list. For example, pl after set pl {{1 1 1} {1 1 2} {1 1 3} {1 1 4}} -orset pl {1,1,1 1,1,2 1,1,3 1,1,4}

#### **write**

(By value) (Optional) Valid values:

write: the action is committed to hardware

noWrite: the action is not committed to hardware but just set in IxHAL (default)

## **RETURNS**

## **0**

No error; the command was successfully delivered to the IxServer.

## **1**

Error; the command was delivered to the IxServer but it could not process the message.

## **EXAMPLES**

package require IxTclHal set host galaxy set username user # Check if we're running on UNIX - connect to the TCL Server # which must be running on the chassis if [isUNIX] { if [ixConnectToTclServer \$host] { ixPuts "Could not connect to \$host" return 1 } } # Now connect to the chassis if [ixConnectToChassis \$host] { ixPuts \$::ixErrorInfo return 1 } # Get the chassis ID to use in port lists set chas [ixGetChassisID \$host] set cardA 1 set portA 1 set cardB 1 set portB 2 set pl1 [list 1,\$cardA,\$portA]

```
set pl2 [list 1,$cardA,$portA 1,$cardB,$portB]
set pl3 [list [list $chas $cardA $portA] [list 1 $cardB $portB]]
set pl4 [list [list 1,$cardA,$portA] [list 1,$cardB,$portB]]
# Login before taking ownership
if [ixLogin $username] {
ixPuts $::ixErrorInfo
return 1
}
# Take ownership of the ports we'll use
if [ixTakeOwnership $pl4] {ixPuts $::ixErrorInfo
return 1
}
map new -type one2onemap config -type one2one
map add 1 $cardA $portA 1 $cardB $portB
map add 1 $cardB $portB 1 $cardA $portA
if {[ixSetPacketFlowMode pl1 write] != 0} {
puts "Could not set PacketFlow mode for $pl1"
}
if {[ixSetPacketFlowMode pl2 write] != 0} {
puts "Could not set PacketFlow mode for $pl2"
}
if {[ixSetPacketFlowMode pl3 write] != 0} {
puts "Could not set PacketFlow mode for $pl3"
}
if {[ixSetPacketFlowMode pl4 write] != 0} {
puts "Could not set PacketFlow mode for $pl4"
}
if {[ixSetPacketFlowMode one2oneArray write] != 0} {
puts "Could not set PacketFlow mode for $one2oneArray"
}
# Let go of the ports that we reserved
ixClearOwnership $pl4
# Disconnect from the chassis we're using
```
ixDisconnectFromChassis \$host

# If we're running on UNIX, disconnect from the TCL Server

if [isUNIX] {

ixDisconnectTclServer \$host

}

## **SEE ALSO**

*[ixSetPortPacketFlowMode](#page-1289-0)*, *[ixSetPacketStreamMode](#page-1280-0)*,*[ixSetPortPacketStreamMode](#page-1294-0)*

# **ixSetPacketGroupMode**

ixSetPacketGroupMode - set a group of ports to Packet Group Receive mode

## **SYNOPSIS**

ixSetPacketGroupMode portList [write]

## **DESCRIPTION**

The ixSetPacketGroupMode command sends a message to the IxServer to set the receive mode of a group of ports simultaneously to Packet Group mode. The ports may span multiple chassis. This mode must be used when real-time latency metrics are to be obtained.

## **ARGUMENTS**

## **portList**

(By reference) The list of ports in one of the following formats:

one2oneArray, one2manyArray, many2oneArray, many2manyArray

Or a reference to a list. For example, pl after set pl {{1 1 1} {1 1 2} {1 1 3} {1 1 4}} -orset pl {1,1,1 1,1,2 1,1,3 1,1,4}

## **write**

(By value) (Optional) Valid values:

write: the action is committed to hardware

noWrite: the action is not committed to hardware but just set in IxHAL (default)

## **RETURNS**

## **0**

No error; the command was successfully delivered to the IxServer.

## **1**

Error; the command was delivered to the IxServer but it could not process the message.

## **EXAMPLES**

package require IxTclHal

```
set host galaxy
set username user
# Check if we're running on UNIX - connect to the TCL Server
# which must be running on the chassis
if [isUNIX] {
if [ixConnectToTclServer $host] {
ixPuts "Could not connect to $host"
return 1
}
}
# Now connect to the chassis
if [ixConnectToChassis $host] {
ixPuts $::ixErrorInfo
return 1
}
# Get the chassis ID to use in port lists
set chas [ixGetChassisID $host]
set cardA 1
set portA 1
set cardB 1
set portB 2
set pl1 [list 1, $cardA, $portA]
set pl2 [list 1,$cardA,$portA 1,$cardB,$portB]
set pl3 [list [list $chas $cardA $portA] [list 1 $cardB $portB]]
set pl4 [list [list 1,$cardA,$portA] [list 1,$cardB,$portB]]
# Login before taking ownership
if [ixLogin $username] {
ixPuts $::ixErrorInfo
return 1
}
# Take ownership of the ports we'll use
if [ixTakeOwnership $pl4] {
ixPuts $::ixErrorInfo
```
return 1 } map new -type one2one map config -type one2one map add 1 \$cardA \$portA 1 \$cardB \$portB map add 1 \$cardB \$portB 1 \$cardA \$portA if {[ixSetPacketGroupMode pl1 write] != 0} { puts "Could not set PacketGroup mode for \$pl1" } map new -type one2one map config -type one2one map add 1 \$cardA \$portA 1 \$cardB \$portB map add 1 \$cardB \$portB 1 \$cardA \$portA if {[ixSetPacketGroupMode pl1 write] != 0} { puts "Could not set PacketGroup mode for \$pl1" } if {[ixSetPacketGroupMode pl2 write] != 0} { puts "Could not set PacketGroup mode for \$pl2" } if {[ixSetPacketGroupMode pl3 write] != 0} { puts "Could not set PacketGroup mode for \$pl3" } if {[ixSetPacketGroupMode pl4 write] != 0} { puts "Could not set PacketGroup mode for \$pl4" } if {[ixSetPacketGroupMode one2oneArray write] != 0} { puts "Could not set PacketGroup mode for \$one2oneArray" } # Let go of the ports that we reserved ixClearOwnership \$pl4 # Disconnect from the chassis we're using ixDisconnectFromChassis \$host # If we're running on UNIX, disconnect from the TCL Server if [isUNIX] {

ixDisconnectTclServer \$host

}

## **SEE ALSO**

<span id="page-1280-0"></span>*[ixSetPortPacketGroupMode](#page-1291-0)*

# **ixSetPacketStreamMode**

ixSetPacketStreamMode - set a group of ports to Packet Stream Transmit mode

## **SYNOPSIS**

ixSetPacketStreamMode portList [write]

## **DESCRIPTION**

The ixSetPacketStreamMode command sends a message to the IxServer to set the transmit mode of a group of ports simultaneously to Packet Stream mode. The ports may span multiple chassis. This mode is mutually exclusive with the Packet Flow transmit mode.

## **ARGUMENTS**

## **portList**

(By reference) The list of ports in one of the following formats:

one2oneArray, one2manyArray, many2oneArray, many2manyArray

Or a reference to a list. For example, pl after set pl {{1 1 1} {1 1 2} {1 1 3} {1 1 4}} -orset pl {1,1,1 1,1,2 1,1,3 1,1,4}

## **write**

(By value) (Optional) Valid values:

write: the action is committed to hardware

noWrite: the action is not committed to hardware but just set in IxHAL

## **RETURNS**

## **0**

No error; the command was successfully delivered to the IxServer.

## **1**

Error; the command was delivered to the IxServer but it could not process the message.

## **EXAMPLES**

package require IxTclHal

set host galaxy

set username user

```
# Check if we're running on UNIX - connect to the TCL Server
# which must be running on the chassis
if [isUNIX] {
if [ixConnectToTclServer $host] {
ixPuts "Could not connect to $host"
return 1
}
}
# Now connect to the chassis
if [ixConnectToChassis $host] {
ixPuts $::ixErrorInfo
return 1
}
# Get the chassis ID to use in port lists
set chas [ixGetChassisID $host]
set chas 1
set cardA 1
set portA 1
set cardB 1
set portB 2
set pl1 [list 1,$cardA,$portA]
set pl2 [list 1,$cardA,$portA 1,$cardB,$portB]
set pl3 [list [list $chas $cardA $portA] [list 1 $cardB $portB]]
set pl4 [list [list 1,$cardA,$portA] [list 1,$cardB,$portB]]
# Login before taking ownership
if [ixLogin $username] {
ixPuts $::ixErrorInfo
return 1
}
# Take ownership of the ports we'll use
if [ixTakeOwnership $pl4] {
ixPuts $::ixErrorInfo
return 1
```

```
}
map new -type one2one
map config -type one2one
map add 1 $cardA $portA 1 $cardB $portB
map add 1 $cardB $portB 1 $cardA $portA
if {[ixSetPacketStreamMode pl1 write] != 0} {
puts "Could not set PacketStream mode for $pl1"
}
if {[ixSetPacketStreamMode pl2 write] != 0} {
puts "Could not set PacketStream mode for $pl2"
}
if {[ixSetPacketStreamMode pl3 write] != 0} {
puts "Could not set PacketStream mode for $pl3"
}
if {[ixSetPacketStreamMode pl4 write] != 0} {
puts "Could not set PacketStream mode for $pl4"
}
if {[ixSetPacketStreamMode one2oneArray write] != 0} {
puts "Could not set PacketStream mode for $one2oneArray"
}
# Let go of the ports that we reserved
ixClearOwnership $pl4
# Disconnect from the chassis we're using
ixDisconnectFromChassis $host
# If we're running on UNIX, disconnect from the TCL Server
if [isUNIX] {
ixDisconnectTclServer $host
}
```
*[ixSetPortPacketStreamMode](#page-1294-0)*

# <span id="page-1283-0"></span>**ixSetPortAdvancedStreamSchedulerMode**

ixSetPortAdvancedStreamSchedulerMode - set a port to advanced stream scheduler transmit mode

## **SYNOPSIS**

ixSetPortAdvancedStreamSchedulerMode chassisID cardID portID [write]

## **DESCRIPTION**

The ixSetPortAdvancedStreamSchedulerMode command sends a message to the IxServer to set the transmit mode of a single port to advanced stream scheduler transmit mode.

## **ARGUMENTS**

#### **chassisID**

(By value) The ID number of the chassis.

#### **cardID**

(By value) The ID number of the card.

#### **portID**

(By value) The ID number of the port.

#### **write**

(By value) (Optional) Valid values:

write: the action is committed to hardware

noWrite: the action is not committed to hardware but just set in IxHAL (default)

## **RETURNS**

## **0**

No error; the command was successfully delivered to the IxServer.

## **1**

Error; the command was delivered to the IxServer but it could not process the message.

## **EXAMPLES**

package require IxTclHal

set host localhost

set username user

# Check if we're running on UNIX - connect to the TCL Server

# which must be running on the chassis

if [isUNIX] {

if [ixConnectToTclServer \$host] {

```
ixPuts "Could not connect to $host"
return 1
}
}
# Now connect to the chassis
if [ixConnectToChassis $host] {
ixPuts $::ixErrorInfo
return 1
}
# Get the chassis ID to use in port lists
set chas [ixGetChassisID $host]
set card 1
set port 1
set portList [list [list $chas $card $port]]
# Login before taking ownership
if [ixLogin $username] {
ixPuts $::ixErrorInfo
return 1
}
# Take ownership of the ports we'll use
if [ixTakeOwnership $portList] {
ixPuts $::ixErrorInfo
return 1
}
if {[ixSetPortAdvancedStreamSchedulerMode $chas $card $port write] != 0} {
ixPuts "Could not set port $chas:$card:$port to advanced stream scheduler mode"
}
# Let go of the ports that we reserved
ixClearOwnership $portList
# Disconnect from the chassis we're using
ixDisconnectFromChassis $host
# If we're running on UNIX, disconnect from the TCL Server
if [isUNIX] {
```
ixDisconnectTclServer \$host

}

## **SEE ALSO**

<span id="page-1285-0"></span>*[ixSetAdvancedStreamSchedulerMode](#page-1265-0)*

# **ixSetPortCaptureMode**

ixSetPortCaptureMode - set a port to capture mode

## **SYNOPSIS**

ixSetPortCaptureMode chassisID cardID portID [write]

## **DESCRIPTION**

The ixSetPortCaptureMode command sends a message to the IxServer to set the receive mode of a single port to Capture mode. This mode must be used when traffic is to be captured in the capture buffer. This mode is mutually exclusive with the Packet Group receive mode.

## **ARGUMENTS**

#### **chassisID**

(By value) The ID number of the chassis.

#### **cardID**

(By value) The ID number of the card.

#### **portID**

(By value) The ID number of the port.

#### **write**

(By value) (Optional) Valid values:

write: the action is committed to hardware

noWrite: the action is not committed to hardware but just set in IxHAL (default)

## **RETURNS**

#### **0**

No error; the command was successfully delivered to the IxServer.

## **1**

Error; the command was delivered to the IxServer but it could not process the message.

## **EXAMPLES**

package require IxTclHal set host localhost set username user

```
# Check if we're running on UNIX - connect to the TCL Server
# which must be running on the chassis
if [isUNIX] {
if [ixConnectToTclServer $host] {
ixPuts "Could not connect to $host"
return 1
}
}
# Now connect to the chassis
if [ixConnectToChassis $host] {
ixPuts $::ixErrorInfo
return 1
}
# Get the chassis ID to use in port lists
set chas [ixGetChassisID $host]
set card 1
set port 1
set portList [list [list $chas $card $port]]
# Login before taking ownership
if [ixLogin $username] {
ixPuts $::ixErrorInfo
return 1
}
# Take ownership of the ports we'll use
if [ixTakeOwnership $portList] {
ixPuts $::ixErrorInfo
return 1
}
if {[ixSetPortCaptureMode $chas $card $port write] != 0} {
ixPuts "Could not set port $chas:$card:$port to capture mode"
}
# Let go of the ports that we reserved
ixClearOwnership $portList
```
- # Disconnect from the chassis we're using
- ixDisconnectFromChassis \$host
- # If we're running on UNIX, disconnect from the TCL Server

if [isUNIX] {

ixDisconnectTclServer \$host

}

## **SEE ALSO**

<span id="page-1287-0"></span>*[ixSetCaptureMode](#page-1269-0)*

# **ixSetPortDataIntegrityMode**

ixSetPortDataIntegrityMode - set a port to data integrity mode

## **SYNOPSIS**

ixSetPortDataIntegrityMode chassisID cardID portID [write]

#### **DESCRIPTION**

The ixSetPortDataIntegrityMode command sends a message to the IxServer to set the receive mode of a single port to Data Integrity mode.

## **ARGUMENTS**

#### **chassisID**

(By value) The ID number of the chassis.

#### **cardID**

(By value) The ID number of the card.

#### **portID**

(By value) The ID number of the port.

#### **write**

(By value) (Optional) Valid values:

write: the action is committed to hardware

noWrite: the action is not committed to hardware but just set in IxHAL (default)

## **RETURNS**

#### **0**

No error; the command was successfully delivered to the IxServer.

#### **1**

Error; the command was delivered to the IxServer but it could not process the message.

```
EXAMPLES
package require IxTclHal
set host localhost
set username user
# Check if we're running on UNIX - connect to the TCL Server
# which must be running on the chassis
if [isUNIX] {
if [ixConnectToTclServer $host] {
ixPuts "Could not connect to $host"
return 1
}
}
# Now connect to the chassis
if [ixConnectToChassis $host] {
ixPuts $::ixErrorInfo
return 1
}
# Get the chassis ID to use in port lists
set chas [ixGetChassisID $host]
set card 1
set port 1
set portList [list [list $chas $card $port]]
# Login before taking ownership
if [ixLogin $username] {
ixPuts $::ixErrorInfo
return 1
}
# Take ownership of the ports we'll use
if [ixTakeOwnership $portList] {
ixPuts $::ixErrorInfo
return 1
}
if {[ixSetPortDataIntegrityMode $chas $card $port write] != 0} {
```
ixPuts "Could not set port \$chas:\$card:\$port to data integrity mode"

}

# Let go of the ports that we reserved

ixClearOwnership \$portList

# Disconnect from the chassis we're using

ixDisconnectFromChassis \$host

# If we're running on UNIX, disconnect from the TCL Server

if [isUNIX] {

ixDisconnectTclServer \$host

}

## **SEE ALSO**

<span id="page-1289-0"></span>*[ixSetDataIntegrityMode](#page-1271-0)*

# **ixSetPortPacketFlowMode**

ixSetPortPacketFlowMode - set a port to Packet Flow Transmit mode

## **SYNOPSIS**

ixSetPortPacketFlowMode chassisID cardID portID [write]

## **DESCRIPTION**

The ixSetPortPacketFlowMode command sends a message to the IxServer to set the transmit mode of a single port to Packet Flow mode. This mode is mutually exclusive with the Packet Streams transmit mode.

## **ARGUMENTS**

#### **chassisID**

(By value) The ID number of the chassis.

#### **cardID**

(By value) The ID number of the card.

## **portID**

(By value) The ID number of the port.

#### **write**

(By value) (Optional) Valid values:

write: the action is committed to hardware

noWrite: the action is not committed to hardware but just set in IxHAL (default)

## **RETURNS**

## **0**

No error; the command was successfully delivered to the IxServer

## **1**

Error; the command was delivered to the IxServer but it could not process the message

## **EXAMPLES**

package require IxTclHal

set host galaxy

set chas 1

set card 1

set port 1

package require IxTclHal

set host localhost

set username user

# Check if we're running on UNIX - connect to the TCL Server

# which must be running on the chassis

```
if [isUNIX] {
```
if [ixConnectToTclServer \$host] {

ixPuts "Could not connect to \$host"

return 1

```
}
```
}

# Now connect to the chassis

if [ixConnectToChassis \$host] {

ixPuts \$::ixErrorInfo

```
return 1
```

```
}
```
# Get the chassis ID to use in port lists

set chas [ixGetChassisID \$host]

set card 1

set port 1

set portList [list [list \$chas \$card \$port]]

# Login before taking ownership

```
if [ixLogin $username] {
ixPuts $::ixErrorInfo
return 1
}
# Take ownership of the ports we'll use
if [ixTakeOwnership $portList] {
ixPuts $::ixErrorInfo
return 1
}
if {[ixSetPortPacketFlowMode $chas $card $port write] != 0} {
ixPuts "Could not set port $chas:$card:$port to PacketFlow mode"
}
# Let go of the ports that we reserved
ixClearOwnership $portList
# Disconnect from the chassis we're using
ixDisconnectFromChassis $host
# If we're running on UNIX, disconnect from the TCL Server
if [isUNIX] {
ixDisconnectTclServer $host
}
```
<span id="page-1291-0"></span>*[ixSetPacketFlowMode](#page-1274-0)*

# **ixSetPortPacketGroupMode**

ixSetPortPacketGroupMode - set a port to Packet Group Receive mode

## **SYNOPSIS**

ixSetPortPacketGroupMode chassisID cardID portID [write]

## **DESCRIPTION**

The ixSetPortPacketGroupMode command sends a message to the IxServer to set the receive mode of a single port to Packet Group mode. This mode must be used when realtime latency metrics are to be obtained.

## **ARGUMENTS**

#### **chassisID**

(By value) The ID number of the chassis

#### **cardID**

(By value) The ID number of the card

#### **portID**

(By value) The ID number of the port

#### **write**

(By value) (Optional) Valid values: write: the action is committed to hardware noWrite: the action is not committed to hardware but just set in IxHAL (default)

## **RETURNS**

## **0**

No error; the command was successfully delivered to the IxServer.

## **1**

Error; the command was delivered to the IxServer but it could not process the message.

## **EXAMPLES**

package require IxTclHal set host galaxy set chas 1 set card 1 set port 1 package require IxTclHal set host localhost set username user # Check if we're running on UNIX - connect to the TCL Server  $#$  which must be running on the chassis if [isUNIX] { if [ixConnectToTclServer \$host] { ixPuts "Could not connect to \$host" return 1 }

```
}
# Now connect to the chassis
if [ixConnectToChassis $host] {
ixPuts $::ixErrorInfo
return 1
}
# Get the chassis ID to use in port lists
set chas [ixGetChassisID $host]
set card 1
set port 1
set portList [list [list $chas $card $port]]
# Login before taking ownership
if [ixLogin $username] {
ixPuts $::ixErrorInfo
return 1
}
# Take ownership of the ports we'll use
if [ixTakeOwnership $portList] {
ixPuts $::ixErrorInfo
return 1
}
if {[ixSetPortPacketGroupMode $chas $card $port write] != 0} {
ixPuts "Could not set port $chas:$card:$port to PacketGroup mode"
}
# Let go of the ports that we reserved
ixClearOwnership $portList
# Disconnect from the chassis we're using
ixDisconnectFromChassis $host
# If we're running on UNIX, disconnect from the TCL Server
if [isUNIX] {
ixDisconnectTclServer $host
```
}

<span id="page-1294-0"></span>*[ixSetPortPacketGroupMode](#page-1291-0)*

# **ixSetPortPacketStreamMode**

ixSetPortPacketStreamMode - set a port to Packet Stream Transmit mode

## **SYNOPSIS**

ixSetPortPacketStreamMode chassisID cardID portID [write]

#### **DESCRIPTION**

The ixSetPortPacketStreamMode command sends a message to the IxServer to set the transmit mode of a single port to Packet Stream mode. This mode is mutually exclusive with the Packet Flow transmit mode.

#### **ARGUMENTS**

#### **chassisID**

(By value) The ID number of the chassis.

#### **cardID**

(By value) The ID number of the card.

#### **portID**

(By value) The ID number of the port.

#### **write**

(By value) (Optional) Valid values:

write: the action is committed to hardware

noWrite: the action is not committed to hardware but just set in IxHAL (default)

#### **RETURNS**

#### **0**

No error; the command was successfully delivered to the IxServer.

#### **1**

Error; the command was delivered to the IxServer but it could not process the message.

## **EXAMPLES**

package require IxTclHal

set host localhost

set username user

# Check if we're running on UNIX - connect to the TCL Server

 $#$  which must be running on the chassis

```
if [isUNIX] {
if [ixConnectToTclServer $host] {
ixPuts "Could not connect to $host"
return 1
}
}
# Now connect to the chassis
if [ixConnectToChassis $host] {
ixPuts $::ixErrorInfo
return 1
}
# Get the chassis ID to use in port lists
set chas [ixGetChassisID $host]
set card 1
set port 1
set portList [list [list $chas $card $port]]
# Login before taking ownership
if [ixLogin $username] {
ixPuts $::ixErrorInfo
return 1
}
# Take ownership of the ports we'll use
if [ixTakeOwnership $portList] {
ixPuts $::ixErrorInfo
return 1
}
if {[ixSetPortPacketStreamMode $chas $card $port write] != 0} {
ixPuts "Could not set port $chas:$card:$port to PacketStream mode"
}
# Let go of the ports that we reserved
ixClearOwnership $portList
# Disconnect from the chassis we're using
ixDisconnectFromChassis $host
```
# If we're running on UNIX, disconnect from the TCL Server

if [isUNIX] {

ixDisconnectTclServer \$host

}

### **SEE ALSO**

<span id="page-1296-0"></span>*[ixSetPacketStreamMode](#page-1280-0)*, *[ixSetPacketFlowMode](#page-1274-0)*, *[ixSetPortPacketFlowMode](#page-1289-0)*

# **ixSetPortSequenceCheckingMode**

ixSetPortSequenceCheckingMode - set a port to sequence checking mode

### **SYNOPSIS**

ixSetPortSequenceCheckingMode chassisID cardID portID [write]

### **DESCRIPTION**

The ixSetPortSequenceCheckingMode command sends a message to the IxServer to set the receive mode of a single port to sequence checking mode.

### **ARGUMENTS**

#### **chassisID**

(By value) The ID number of the chassis.

#### **cardID**

(By value) The ID number of the card.

#### **portID**

(By value) The ID number of the port.

#### **write**

(By value) (Optional) Valid values:

write: the action is committed to hardware

noWrite: the action is not committed to hardware but just set in IxHAL (default)

### **RETURNS**

### **0**

No error; the command was successfully delivered to the IxServer.

### **1**

Error; the command was delivered to the IxServer but it could not process the message.

### **EXAMPLES**

package require IxTclHal set host localhost

```
set username user
# Check if we're running on UNIX - connect to the TCL Server
# which must be running on the chassis
if [isUNIX] {
if [ixConnectToTclServer $host] {
ixPuts "Could not connect to $host"
return 1
}
}
# Now connect to the chassis
if [ixConnectToChassis $host] {
ixPuts $::ixErrorInfo
return 1
}
# Get the chassis ID to use in port lists
set chas [ixGetChassisID $host]
set card 1
set port 1
set portList [list [list $chas $card $port]]
# Login before taking ownership
if [ixLogin $username] {
ixPuts $::ixErrorInfo
return 1
}
# Take ownership of the ports we'll use
if [ixTakeOwnership $portList] {
ixPuts $::ixErrorInfo
return 1
}
if {[ixSetPortSequenceCheckingMode $chas $card $port write] != 0} {
ixPuts "Could not set port $chas:$card:$port to sequence checking mode"
}
# Let go of the ports that we reserved
```
ixClearOwnership \$portList

# Disconnect from the chassis we're using

ixDisconnectFromChassis \$host

# If we're running on UNIX, disconnect from the TCL Server

if [isUNIX] {

ixDisconnectTclServer \$host

}

### **SEE ALSO**

<span id="page-1298-0"></span>*[ixSetSequenceCheckingMode](#page-1301-0)*

# **ixSetPortTcpRoundTripFlowMode**

ixSetPortTcpRoundTripFlowMode - set a port to TCP Round Trip Flow mode

### **SYNOPSIS**

ixSetPortTcpRoundTripFlowMode chassisID cardID portID [write]

### **DESCRIPTION**

The ixSetPortTcpRoundTripFlowMode command sends a message to the IxServer to set the transmit mode of a single port to TCP Round Trip Flow mode.

### **ARGUMENTS**

#### **chassisID**

(By value) The ID number of the chassis.

#### **cardID**

(By value) The ID number of the card.

#### **portID**

(By value) The ID number of the port.

#### **write**

(By value) (Optional) Valid values:

write: the action is committed to hardware

noWrite: the action is not committed to hardware but just set in IxHAL (default)

#### **RETURNS**

### **0**

No error; the command was successfully delivered to the IxServer.

### **1**

Error; the command was delivered to the IxServer but it could not process the message.

### **EXAMPLES**

```
package require IxTclHal
set host localhost
set username user
# Check if we're running on UNIX - connect to the TCL Server
# which must be running on the chassis
if [isUNIX] {
if [ixConnectToTclServer $host] {
ixPuts "Could not connect to $host"
return 1
}
}
# Now connect to the chassis
if [ixConnectToChassis $host] {
ixPuts $::ixErrorInfo
return 1
}
# Get the chassis ID to use in port lists
set chas [ixGetChassisID $host]
set card 1
set port 1
set portList [list [list $chas $card $port]]
# Login before taking ownership
if [ixLogin $username] {
ixPuts $::ixErrorInfo
return 1
}
# Take ownership of the ports we'll use
if [ixTakeOwnership $portList] {
ixPuts $::ixErrorInfo
return 1
}
if {[ixSetPortTcpRoundTripFlowMode $chas $card $port write] != 0} {
```
ixPuts "Could not set port \$chas:\$card:\$port to TcpRoundTripFlow mode"

}

# Let go of the ports that we reserved

ixClearOwnership \$portList

# Disconnect from the chassis we're using

ixDisconnectFromChassis \$host

# If we're running on UNIX, disconnect from the TCL Server

if [isUNIX] {

ixDisconnectTclServer \$host

}

## **SEE ALSO**

*[ixSetTcpRoundTripFlowMode](#page-1304-0)*

# **ixSetScheduledTransmitTime**

ixSetScheduledTransmitTime - set the amount of transmit time for a port list

### **SYNOPSIS**

ixSetScheduledTransmitTime portList duration

### **DESCRIPTION**

Sets the maximum amount of time that a group of ports transmits. This is only valid for ports that support the portFeatureScheduledTxDuration feature, which may be tested with the *[port](#page-789-0)* isValidFeature command.

### **ARGUMENTS**

#### **portList**

(By reference) The list of ports in one of the following formats:

one2oneArray, one2manyArray, many2oneArray, many2manyArray

Or a reference to a list. For example, pl after set pl {{1 1 1} {1 1 2} {1 1 3} {1 1 4}} -orset pl {1,1,1 1,1,2 1,1,3 1,1,4}

### **duration**

(By value) The duration, in seconds, of the transmit time.

### **RETURNS**

### **0**

No error; the command was successfully delivered to the IxServer.

### **1**

Error; the command was delivered to the IxServer but it could not process the message.

### **EXAMPLES**

set portList {{1 1 1} {1 1 2}}

if [ixSetScheduledTransmitTime portList 20] {

ixPuts \$::ixErrorInfo

}

## **SEE ALSO**

<span id="page-1301-0"></span>*[ixClearScheduledTransmitTime](#page-1203-0)*

# **ixSetSequenceCheckingMode**

ixSetSequenceCheckingMode - set a group of ports to Sequence Checking Receive mode

### **SYNOPSIS**

ixSetSequenceCheckingMode portList [write]

### **DESCRIPTION**

The ixSetSequenceCheckingMode command sends a message to the IxServer to set the receive mode of a group of ports simultaneously to Sequence Checking mode. The ports may span multiple chassis.

### **ARGUMENTS**

### **portList**

(By reference) The list of ports in one of the following formats:

one2oneArray, one2manyArray, many2oneArray, many2manyArray

Or a reference to a list. For example, pl after set pl {{1 1 1} {1 1 2} {1 1 3} {1 1 4}} -orset pl {1,1,1 1,1,2 1,1,3 1,1,4}

### **write**

(By value) (Optional) Valid values:

write: the action is committed to hardware

noWrite: the action is not committed to hardware but just set in IxHAL (default)

### **RETURNS**

### **0**

No error; the command was successfully delivered to the IxServer.

### **1**

Error; the command was delivered to the IxServer but it could not process the message.

```
EXAMPLES
package require IxTclHal
set host localhost
set username user
# Check if we're running on UNIX - connect to the TCL Server
# which must be running on the chassis
if [isUNIX] {
if [ixConnectToTclServer $host] {
ixPuts "Could not connect to $host"
return 1
}
}
# Now connect to the chassis
if [ixConnectToChassis $host] {
ixPuts $::ixErrorInfo
return 1
}
# Get the chassis ID to use in port lists
set chas [ixGetChassisID $host]
set cardA 4
set portA 1
set cardB 4
set portB 2
set pl1 [list 1,$cardA,$portA]
set pl2 [list 1,$cardA,$portA 1,$cardB,$portB]
set pl3 [list [list $chas $cardA $portA] [list 1 $cardB $portB]]
set pl4 [list [list 1,$cardA,$portA] [list 1,$cardB,$portB]]
# Login before taking ownership
if [ixLogin $username] {
ixPuts $::ixErrorInfo
return 1
}
# Take ownership of the ports we'll use
```

```
if [ixTakeOwnership $pl4] {
ixPuts $::ixErrorInfo
return 1
}
map new -type one2one
map config -type one2one
map add 1 $cardA $portA 1 $cardB $portB
map add 1 $cardB $portB 1 $cardA $portA
if {[ixSetSequenceCheckingMode pl1 write] != 0} {
puts "Could not set sequence checking mode for $pl1"
}
if {[ixSetSequenceCheckingMode pl2 write] != 0} {
puts "Could not set sequence checking mode for $pl2"
}
if {[ixSetSequenceCheckingMode pl3 write] != 0} {
puts "Could not set sequence checking mode for $pl3"
}
if {[ixSetSequenceCheckingMode pl4 write] != 0} {
puts "Could not set sequence checking mode for $pl4"
}
if {[ixSetSequenceCheckingMode one2oneArray write] != 0} {
puts "Could not set sequence checking mode for $one2oneArray"
}
# Let go of the ports that we reserved
ixClearOwnership $pl4
# Disconnect from the chassis we're using
ixDisconnectFromChassis $host
# If we're running on UNIX, disconnect from the TCL Server
if [isUNIX] {
ixDisconnectTclServer $host
}
SEE ALSO
```
*[ixSetPortSequenceCheckingMode](#page-1296-0)*

# <span id="page-1304-0"></span>**ixSetTcpRoundTripFlowMode**

ixSetTcpRoundTripFlowMode - set a group of ports to TCP Round Trip Flow mode

### **SYNOPSIS**

ixSetTcpRoundTripFlowMode portList [write]

### **DESCRIPTION**

The ixSetTcpRoundTripFlowMode command sends a message to the IxServer to set the flow mode of a group of ports simultaneously to TCP Round Trip mode. The ports may span multiple chassis.

### **ARGUMENTS**

#### **portList**

(By reference) The list of ports in one of the following formats:

one2oneArray, one2manyArray, many2oneArray, many2manyArray

Or a reference to a list. For example, pl after set pl {{1 1 1} {1 1 2} {1 1 3} {1 1 4}} -orset pl {1,1,1 1,1,2 1,1,3 1,1,4}

#### **write**

(By value) (Optional) Valid values:

write: the action is committed to hardware

noWrite: the action is not committed to hardware but just set in IxHAL (default)

### **RETURNS**

### **0**

No error; the command was successfully delivered to the IxServer.

### **1**

Error; the command was delivered to the IxServer but it could not process the message.

### **EXAMPLES**

package require IxTclHal

set host galaxy

set username user

# Check if we're running on UNIX - connect to the TCL Server

# which must be running on the chassis

if [isUNIX] {

if [ixConnectToTclServer \$host] {

ixPuts "Could not connect to \$host"

```
return 1
}
}
# Now connect to the chassis
if [ixConnectToChassis $host] {
ixPuts $::ixErrorInfo
return 1
}
# Get the chassis ID to use in port lists
set chas [ixGetChassisID $host]
set cardA 1
set portA 1
set cardB 1
set portB 2
set pl1 [list 1,$cardA,$portA]
set pl2 [list 1,$cardA,$portA 1,$cardB,$portB]
set pl3 [list [list $chas $cardA $portA] [list 1 $cardB $portB]]
set pl4 [list [list 1,$cardA,$portA] [list 1,$cardB,$portB]]
# Login before taking ownership
if [ixLogin $username] {
ixPuts $::ixErrorInfo
return 1
}
# Take ownership of the ports we'll use
if [ixTakeOwnership $pl4] {
ixPuts $::ixErrorInfo
return 1
}
map new -type one2one
map config -type one2one
map add 1 $cardA $portA 1 $cardB $portB
map add 1 $cardB $portB 1 $cardA $portA
if \{[ixSetTopRoundTripleDown] = 0\}
```

```
puts "Could not set PacketFlowMode for $pl1"
}
if \{[ixSetTopRoundTripleDown] \geq 0\}puts "Could not set PacketFlowMode for $pl2"
}
if {[ixSetTcpRoundTripFlowMode pl3 write] != 0} {
puts "Could not set PacketFlowMode for $pl3"
}
if \{[ixSetTopRoundTripleDown] \mid 4 write] \mid = 0\}puts "Could not set PacketFlowMode for $pl4"
}
if {[ixSetTcpRoundTripFlowMode one2oneArray write] != 0} {
puts "Could not set PacketFlowMode for $one2oneArray"
}
# Let go of the ports that we reserved
ixClearOwnership $pl4
# Disconnect from the chassis we're using
ixDisconnectFromChassis $host
# If we're running on UNIX, disconnect from the TCL Server
if [isUNIX] {
ixDisconnectTclServer $host
```
}

### **SEE ALSO**

*[ixSetPortTcpRoundTripFlowMode](#page-1298-0)*

# **ixSimulatePhysicalInterfaceDown**

ixSimulatePhysicalInterfaceDown - This command simulates physical interface down on a port list

### **SYNOPSIS**

ixSimulatePhysicalInterfaceDown *TxRxArray*

### **DESCRIPTION**

The ixSimulatePhysicalInterfaceDown command simulates that the status of physical interfaces in a port list is down.

### **ARGUMENTS**

### **TxRxArray**

Either list of ports or array of ports.

### **RETURNS**

### **Code**

The return code from simulatePhysicalInterfaceDown.

### **EXAMPLES**

proc ixSimulatePhysicalInterfaceDown {TxRxArray} \

{

upvar \$TxRxArray txRxArray

return [simulatePhysicalInterfaceDown txRxArray]

}

### **SEE ALSO**

# **ixSimulatePhysicalInterfaceUp**

ixSimulatePhysicalInterfaceUp - This command simulates physical interface up on a port list

### **SYNOPSTS**

ixSimulatePhysicalInterfaceUp *TxRxArray*

### **DESCRIPTION**

The ixSimulatePhysicalInterfaceUp command simulates that the status of physical interfaces in a port list is up.

### **ARGUMENTS**

### **TxRxArray**

Either list of ports or array of ports.

### **RETURNS**

### **Code**

The return code from simulatePhysicalInterfaceUp.

### **EXAMPLES**

proc ixSimulatePhysicalInterfaceUp {TxRxArray} \

{

upvar \$TxRxArray txRxArray

return [simulatePhysicalInterfaceUp txRxArray]

### }

## **SEE ALSO**

# **ixSimulatePortPhysicalInterfaceDown**

ixSimulatePortPhysicalInterfaceDown - This command simulates physical interface down on a single port.

### **SYNOPSIS**

ixSimulatePortPhysicalInterfaceDown *chassisID cardID portID*

### **DESCRIPTION**

The ixSimulatePortPhysicalInterfaceDown command simulates that the status of single physical port is down.

### **ARGUMENTS**

#### **chassisID**

(By value) The ID number of the chassis.

### **cardID**

(By value) The ID number of the card.

### **portID**

(By value) The ID number of the port.

### **RETURNS**

#### **Code**

The return code from simulatePortPhysicalInterfaceDown.

### **EXAMPLES**

set retCode \$::TCL\_OK

return [ixSimulatePortPhysicalInterfaceDown \$chassis \$lm \$port]

### **SEE ALSO**

# **ixSimulatePortPhysicalInterfaceUp**

ixSimulatePortPhysicalInterfaceUp - This command simulates physical interface up on a single port.

### **SYNOPSIS**

ixSimulatePortPhysicalInterfaceUp *chassisID cardID portID*

### **DESCRIPTION**

The ixSimulatePortPhysicalInterfaceUp command simulates that the status of single physical port is Up.

### **ARGUMENTS**

#### **chassisID**

(By value) The ID number of the chassis.

#### **cardID**

(By value) The ID number of the card.

#### **portID**

(By value) The ID number of the port.

### **RETURNS**

#### **Code**

The return code from simulatePortPhysicalInterfaceUp.

### **EXAMPLES**

set retCode \$::TCL\_OK

return [ixSimulatePortPhysicalInterfaceUp \$chassis \$lm \$port]

### **SEE ALSO**

## **ixSource**

ixSource - recursive source

### **SYNOPSIS**

ixSource dirFileName

### **DESCRIPTION**

The ixSource command sources all the files in a particular folder and if there are sub-directories under the folder that are passed as an argument, it sources all the files under that sub-folder as well.

### **ARGUMENTS**

#### **dirFileName**

(By value) Any number of files to be sourced or a folder name where all the files under that folder are going to be sourced.

#### **RETURNS**

**None**

### **EXAMPLES**

ixSource test.tcl

ixSource "c:/myTclProgs"

### **SEE ALSO**

# <span id="page-1310-0"></span>**ixStartAtmOamTransmit**

ixStartAtmOamTransmit - start ATM OAM transmit on a group of ports simultaneously

### **SYNOPSIS**

ixStartAtmOamTransmit portList

### **DESCRIPTION**

The ixStartAtmOamTransmit command sends a message to the IxServer to start ATM OAM message transmit on a group of ports simultaneously. The ports may span multiple chassis.

### **ARGUMENTS**

### **portList**

(By reference) The list of ports in one of the following formats:

one2oneArray, one2manyArray, many2oneArray, many2manyArray

Or a reference to a list. For example, pl after set pl {{1 1 1} {1 1 2} {1 1 3} {1 1 4}} -orset pl {1,1,1 1,1,2 1,1,3 1,1,4}

### **RETURNS**

### **0**

No error; the command was successfully delivered to the IxServer.

### **1**

Error; the command was delivered to the IxServer but it could not process the message.

### **EXAMPLES**

if [ixStartAtmOamTransmit portList] {

ixPuts \$::ixErrorInfo

}

## **SEE ALSO**

<span id="page-1310-1"></span>*[ixStartPortAtmOamTransmit](#page-1320-0)*, *[ixStartAtmOamTransmit](#page-1310-0)*,*[ixStopPortAtmOamTransmit](#page-1348-0)*

# **ixStartCapture**

ixStartCapture - start capture on a group of ports simultaneously

### **SYNOPSIS**

ixStartCapture portList

### **DESCRIPTION**

The ixStartCapture command sends a message to the IxServer to start capture on a group of ports simultaneously. The ports may span multiple chassis.

### **ARGUMENTS**

#### **portList**

(By reference) The list of ports in one of the following formats:

one2oneArray, one2manyArray, many2oneArray, many2manyArray

Or a reference to a list. For example, pl after set pl {{1 1 1} {1 1 2} {1 1 3} {1 1 4}} -orset pl {1,1,1 1,1,2 1,1,3 1,1,4}

### **RETURNS**

### **0**

No error; the command was successfully delivered to the IxServer.

### **1**

Error; the command was delivered to the IxServer but it could not process the message.

### **EXAMPLES**

package require IxTclHal

set host galaxy

set username user

# Check if we're running on UNIX - connect to the TCL Server

# which must be running on the chassis

if [isUNIX] {

```
if [ixConnectToTclServer $host] {
```
ixPuts "Could not connect to \$host"

return 1

```
}
```

```
}
```
# Now connect to the chassis

```
if [ixConnectToChassis $host] {
```
ixPuts \$::ixErrorInfo

return 1

}

```
# Get the chassis ID to use in port lists
```
set chas [ixGetChassisID \$host] set cardA 1 set portA 1 set cardB 1 set portB 2 # Examples of four ways to make a port list set portList1 [list \$chas, \$cardA, \$portA] set portList2 [list \$chas, \$cardA, \$portA \$chas, \$cardB, \$portB] set portList3 [list [list \$chas \$cardA \$portA] [list \$chas \$cardB \$portB]] set portList4 [list [list \$chas,\$cardA,\$portA] [list \$chas,\$cardB,\$portB]] # Login before taking ownership if [ixLogin \$username] { ixPuts \$::ixErrorInfo return 1 } # Take ownership of the ports we'll use if [ixTakeOwnership \$portList4] { ixPuts \$::ixErrorInfo return 1 } map new -type one2one map config -type one2one map add \$chas \$cardA \$portA \$chas \$cardB \$portB map add \$chas \$cardB \$portB \$chas \$cardA \$portA port setDefault port set \$chas \$cardA \$portA port set \$chas \$cardB \$portB ixWritePortsToHardware one2oneArray after 1000 if {[ixCheckLinkState one2oneArray] != 0} { ixPuts "Link is not up" } if  $\{$ [ixStartCapture portList1] != 0}  $\{$ 

```
ixPuts "Could not start capture on $portList1"
}
if \{[ixStartCapture portList2] != 0\} {
ixPuts "Could not start capture on $portList2"
}
if \{[ixStartCapture portList3] != 0} \{ixPuts "Could not start capture on $portList3"
}
if {[ixStartCapture portList4] != 0} {
ixPuts "Could not start capture on $portList4"
}
if \{[ixStartCapture one2oneArray] != 0\}ixPuts "Could not start capture on $one2oneArray"
}
# Start transmit and wait a bit
ixStartTransmit one2oneArray
after 1000
# Let go of the ports that we reserved
ixClearOwnership $portList4
# Disconnect from the chassis we're using
ixDisconnectFromChassis $host
# If we're running on UNIX, disconnect from the TCL Server
if [isUNIX] {
ixDisconnectTclServer $host
}
```
## **SEE ALSO**

<span id="page-1313-0"></span>*[ixStartPortCapture](#page-1321-0)*, *[ixStopCapture](#page-1338-0)*, *[ixStopPortCapture](#page-1349-0)*

# **ixStartCollisions**

ixStartCollisions - start collision on a group of ports simultaneously

## **SYNOPSIS**

ixStartCollisions portList

### **DESCRIPTION**

The ixStartCollisions command sends a message to the IxServer to start collisions on a group of ports simultaneously. The ports may span multiple chassis. The ports must have been previously set-up for collisions by the forceCollisions command.

### **ARGUMENTS**

#### **portList**

(By reference) The list of ports in one of the following formats:

one2oneArray, one2manyArray, many2oneArray, many2manyArray

Or a reference to a list. For example, pl after set pl {{1 1 1} {1 1 2} {1 1 3} {1 1 4}} -orset pl {1,1,1 1,1,2 1,1,3 1,1,4}

### **RETURNS**

#### **0**

No error; the command was successfully delivered to the IxServer.

### **1**

Error; the command was delivered to the IxServer but it could not process the message.

### **EXAMPLES**

package require IxTclHal

set host galaxy

set username user

# Check if we're running on UNIX - connect to the TCL Server

# which must be running on the chassis

if [isUNIX] {

if [ixConnectToTclServer \$host] {

ixPuts "Could not connect to \$host"

return 1

```
}
```
}

# Now connect to the chassis

```
if [ixConnectToChassis $host] {
```
ixPuts \$::ixErrorInfo

return 1

}

# Get the chassis ID to use in port lists

```
set chas [ixGetChassisID $host]
set cardA 1
set portA 1
set cardB 1
set portB 2
set portList [list [list $chas $cardA $portA] [list $chas $cardB $portB]]
# Login before taking ownership
if [ixLogin $username] {
ixPuts $::ixErrorInfo
return 1
}
# Take ownership of the ports we'll use
if [ixTakeOwnership $portList] {
ixPuts $::ixErrorInfo
return 1
}
# Set up mapping
map new -type one2one
map config -type one2one
map add $chas $cardA $portA $chas $cardB $portB
map add $chas $cardB $portB $chas $cardA $portA
# Set up ports to 10Mbps and half duplex
port setDefault
port config -autonegotiate false
port config -duplex half
port config -speed 10
port set $chas $cardA $portA
port set $chas $cardB $portB
# Configure forced collisions
forcedCollisions setDefault
forcedCollisions config -enable 1
forcedCollisions config -consecutiveNonCollidingPackets 9
forcedCollisions set 1 $cardA $portA
```
forcedCollisions set 1 \$cardB \$portB

# Configure the streams to transmit at 50%

stream setDefault

stream config -percentPacketRate 50

stream config -rateMode usePercentRate

stream set \$chas \$cardA \$portA 1

stream set \$chas \$cardB \$portB 1

# Write config to hardware, check the link state and clear statistics

# Error checking omitted for brevity

ixWritePortsToHardware one2oneArray

after 1000

ixCheckLinkState one2oneArray

ixClearStats one2oneArray

ixPuts "Starting Transmit.."

ixStartStaggeredTransmit one2oneArray

ixPuts "Sleeping for 5 seconds"

after 5000

ixPuts "Awake. Now going to attempt to start collisions"

if  $\{$ [ixStartCollisions ::one2oneArray] != 0}  $\{$ 

ixPuts "Could not start collisions on \$::one2oneArray"

}

# Let go of the ports that we reserved

ixClearOwnership \$portList

# Disconnect from the chassis we're using

ixDisconnectFromChassis \$host

# If we're running on UNIX, disconnect from the TCL Server

if [isUNIX] {

ixDisconnectTclServer \$host

}

### **SEE ALSO**

*[ixStartPortCollisions](#page-1323-0)*, *[ixStopCollisions](#page-1341-0)*, *[ixStopPortCollisions](#page-1351-0)*

## <span id="page-1317-0"></span>**ixStartPacketGroups**

ixStartPacketGroups - start calculating real-time latency on a group of ports simultaneously

### **SYNOPSIS**

ixStartPacketGroups portList

### **DESCRIPTION**

The ixStartPacketGroups command sends a message to the IxServer to start calculating real-time latency metrics on a group of ports simultaneously. The minimum, maximum and average latencies are calculated for each packet group ID (PGID). The ports may span multiple chassis. Ensure to clear timestamps on all send and receive ports before starting latency measurements.

### **ARGUMENTS**

#### **portList**

(By reference) The list of ports in one of the following formats:

one2oneArray, one2manyArray, many2oneArray, many2manyArray

Or a reference to a list. For example, pl after set pl {{1 1 1} {1 1 2} {1 1 3} {1 1 4}} -orset pl {1,1,1 1,1,2 1,1,3 1,1,4}

### **RETURNS**

### **0**

No error; the command was successfully delivered to the IxServer.

### **1**

Error; the command was delivered to the IxServer but it could not process the message.

### **EXAMPLES**

package require IxTclHal

set host galaxy

set username user

# Check if we're running on UNIX - connect to the TCL Server

# which must be running on the chassis

if [isUNIX] {

if [ixConnectToTclServer \$host] {

ixPuts "Could not connect to \$host"

return 1

}

```
}
# Now connect to the chassis
if [ixConnectToChassis $host] {
ixPuts $::ixErrorInfo
return 1
}
# Get the chassis ID to use in port lists
set chas [ixGetChassisID $host]
set card 1
set port 1
set portList [list [list $chas $card $port]]
# Login before taking ownership
if [ixLogin $username] {
ixPuts $::ixErrorInfo
return 1
}
# Take ownership of the ports we'll use
if [ixTakeOwnership $portList] {
ixPuts $::ixErrorInfo
return 1
}
# Set up port for loopback and packet group mode
port setDefault
port config -loopback true
port config -receiveMode portPacketGroup
port set $chas $card $port
# Set up packet group configuration
packetGroup setDefault
packetGroup config -groupIdOffset 52
packetGroup config -latencyControl cutThrough
packetGroup config -preambleSize 8
packetGroup config -signature {08 71 18 05}
packetGroup config -signatureOffset 48
```
packetGroup setRx \$chas \$card \$port # Configure fir (Frame Identification Record) for stream stream setDefault stream config -fir true # Set UDF 1 to count up the packet group udf setDefault udf config -enable true udf config -continuousCount false udf config -countertype c16 udf config -initval {00 00} udf config -offset 52 udf config -repeat 10 udf config -updown uuuu udf set 1 # Write config to stream stream set \$chas \$card \$port 1 # Set up packet group configuration packetGroup setDefault packetGroup config -groupId 1 packetGroup config -groupIdOffset 52 packetGroup config -insertSignature true packetGroup config -signature {08 71 18 05} packetGroup config -signatureOffset 48 packetGroup setTx \$chas \$card \$port 1 # Write config to hardware, error checking omitted for brevity ixWritePortsToHardware portList after 1000 ixCheckLinkState portList # Start packet group operation if {[ixStartPacketGroups portList] != 0} { ixPuts "Could not start packet groups on \$portList" } # And then transmit

ixStartTransmit portList # Let go of the ports that we reserved ixClearOwnership \$portList # Disconnect from the chassis we're using ixDisconnectFromChassis \$host # If we're running on UNIX, disconnect from the TCL Server if [isUNIX] { ixDisconnectTclServer \$host

}

## **SEE ALSO**

<span id="page-1320-0"></span>*[ixStartPortPacketGroups](#page-1326-0)*, *[ixStopPortPacketGroups](#page-1355-0)*, *[ixStopPacketGroups](#page-1344-0)*

# **ixStartPortAtmOamTransmit**

ixStartPortAtmOamTransmit - start ATM OAM transmit on an individual port

### **SYNOPSIS**

ixStartPortAtmOamTransmit chassisID cardID portID

### **DESCRIPTION**

The ixStartPortAtmOamTransmit command starts ATM OAM transmit on a single port.

### **ARGUMENTS**

### **chassisID**

(By value) The ID number of the chassis.

### **cardID**

(By value) The ID number of the card.

### **portID**

(By value) The ID number of the port.

### **RETURNS**

### **0**

No error; the command was successfully delivered to the IxServer.

### **1**

Error; the command was delivered to the IxServer but it could not process the message.

### **EXAMPLES**

if [ixStartPortAtmOamTransmit 1 2 1[ {

ixPuts \$::ixErrorInfo

}

### **SEE ALSO**

<span id="page-1321-0"></span>*[ixStartAtmOamTransmit](#page-1310-0)*, *[ixStopAtmOamTransmit](#page-1338-1)*,*[ixStopPortAtmOamTransmit](#page-1348-0)*

## **ixStartPortCapture**

ixStartPortCapture - start capture on an individual port

### **SYNOPSIS**

ixStartPortCapture chassisID cardID portID

### **DESCRIPTION**

The ixStartPortCapture command starts capture on a single port.

### **ARGUMENTS**

#### **chassisID**

(By value) The ID number of the chassis.

#### **cardID**

(By value) The ID number of the card.

#### **portID**

(By value) The ID number of the port.

### **RETURNS**

### **0**

No error; the command was successfully delivered to the IxServer.

### **1**

Error; the command was delivered to the IxServer but it could not process the message.

### **EXAMPLES**

package require IxTclHal set host galaxy set username user # Check if we're running on UNIX - connect to the TCL Server # which must be running on the chassis if [isUNIX] { if [ixConnectToTclServer \$host] { ixPuts "Could not connect to \$host"

```
return 1
}
}
# Now connect to the chassis
if [ixConnectToChassis $host] {
ixPuts $::ixErrorInfo
return 1
}
# Get the chassis ID to use in port lists
set chas [ixGetChassisID $host]
set card 1
set port 1
set portList [list [list $chas $card $port]]
# Login before taking ownership
if [ixLogin $username] {
ixPuts $::ixErrorInfo
return 1
}
# Take ownership of the ports we'll use
if [ixTakeOwnership $portList] {
ixPuts $::ixErrorInfo
return 1
}
# Set loopback on port
port setDefault
port config -loopback true
port set $chas $card $port
# Set up stream to defaults
stream setDefault
stream set $chas $card $port 1
# Write config to hardware and check link state
# Error checking omitted for brevity
ixWritePortsToHardware portList
```
after 1000 ixCheckLinkState portList ixStartPortTransmit \$chas \$card \$port if {[ixStartPortCapture \$chas \$card \$port] != 0} { ixPuts "Could not start port capture on \$chas:\$card:\$port" } # Let go of the ports that we reserved ixClearOwnership \$portList # Disconnect from the chassis we're using ixDisconnectFromChassis \$host # If we're running on UNIX, disconnect from the TCL Server if [isUNIX] { ixDisconnectTclServer \$host }

### **SEE ALSO**

<span id="page-1323-0"></span>*[ixStartCapture](#page-1310-1)*, *[ixStopCapture](#page-1338-0)*, *[ixStopPortCapture](#page-1349-0)*

# **ixStartPortCollisions**

ixStartPortCollisions - start collisions on an individual port

### **SYNOPSIS**

ixStartPortCollisions chassisID cardID portID

### **DESCRIPTION**

The ixStartPortCollisions command starts collisions on a single port.

### **ARGUMENTS**

### **chassisID**

(By value) The ID number of the chassis.

### **cardID**

(By value) The ID number of the card.

### **portID**

(By value) The ID number of the port.

### **RETURNS**

### **0**

No error; the command was successfully delivered to the IxServer

### **1**

Error; the command was delivered to the IxServer but it could not process the message

### **EXAMPLES**

```
package require IxTclHal
set host galaxy
set username user
# Check if we're running on UNIX - connect to the TCL Server
# which must be running on the chassis
if [isUNIX] {
if [ixConnectToTclServer $host] {
ixPuts "Could not connect to $host"
return 1
}
}
# Now connect to the chassis
if [ixConnectToChassis $host] {
ixPuts $::ixErrorInfo
return 1
}
# Get the chassis ID to use in port lists
set chas [ixGetChassisID $host]
set cardA 1
set portA 1
set cardB 1
set portB 2
set portList [list [list $chas $cardA $portA] [list $chas $cardb $portB]]
# Login before taking ownership
if [ixLogin $username] {
ixPuts $::ixErrorInfo
return 1
```
}

# Take ownership of the ports we'll use

if [ixTakeOwnership \$portList] {

ixPuts \$::ixErrorInfo

return 1

### }

# Set up mapping array

map new -type one2one

map config -type one2one

map add \$chas \$cardA \$portA \$chas \$cardB \$portB

map add \$chas \$cardB \$portB \$chas \$cardA \$portA

# Set up ports to 10Mbps and half duplex

port setDefault

port config -autonegotiate false

port config -duplex half

port config -speed 10

port set \$chas \$cardA \$portA

port set \$chas \$cardB \$portB

# Configure forced collisions

forcedCollisions setDefault

forcedCollisions config -enable 1

forcedCollisions config -consecutiveNonCollidingPackets 9

forcedCollisions set \$chas \$cardA \$portA

forcedCollisions set \$chas \$cardB \$portB

# Configure the streams to transmit at 50%

stream setDefault

stream config -percentPacketRate 50

stream config -rateMode usePercentRate

stream set \$chas \$cardA \$portA 1

stream set \$chas \$cardB \$portB 1

# Write config to hardware, check the link state and clear statistics

# Error checking omitted for brevity

ixWritePortsToHardware one2oneArray

after 1000 ixCheckLinkState one2oneArray ixClearStats one2oneArray ixPuts "Starting Transmit.." ixStartStaggeredTransmit one2oneArray ixPuts "Sleeping for 5 seconds" after 5000 ixPuts "Awake. Now going to attempt to start collisions" if {[ixStartPortCollisions \$chas \$cardA \$portA] != 0} { ixPuts "Could not start collisions on \$chas:\$card:\$port" } # Let go of the ports that we reserved ixClearOwnership \$portList # Disconnect from the chassis we're using ixDisconnectFromChassis \$host # If we're running on UNIX, disconnect from the TCL Server if [isUNIX] { ixDisconnectTclServer \$host

}

### **SEE ALSO**

<span id="page-1326-0"></span>*[ixStartCollisions](#page-1313-0)*, *[ixStopCollisions](#page-1341-0)*, *[ixStopPortCollisions](#page-1351-0)*

## **ixStartPortPacketGroups**

ixStartPortPacketGroups - start packet group operations on an individual port

### **SYNOPSIS**

ixStartPortPacketGroups chassisID cardID portID

### **DESCRIPTION**

The ixStartPortPacketGroups command sends a message to the IxServer to start calculating real-time latency metrics on a single port. The minimum, maximum and average latencies are calculated for each packet group ID (PGID).

### **ARGUMENTS**

#### **chassisID**

(By value) The ID number of the chassis.

#### **cardID**

(By value) The ID number of the card.

### **portID**

(By value) The ID number of the port.

### **RETURNS**

### **0**

No error; the command was successfully delivered to the IxServer.

### **1**

Error; the command was delivered to the IxServer but it could not process the message.

### **EXAMPLES**

package require IxTclHal set host galaxy set username user # Check if we're running on UNIX - connect to the TCL Server # which must be running on the chassis if [isUNIX] { if [ixConnectToTclServer \$host] { ixPuts "Could not connect to \$host" return 1 } } # Now connect to the chassis if [ixConnectToChassis \$host] { ixPuts \$::ixErrorInfo return 1 } # Get the chassis ID to use in port lists set chas [ixGetChassisID \$host] set card 1 set port 1 set portList [list [list \$chas \$card \$port]] # Login before taking ownership if [ixLogin \$username] {

ixPuts \$::ixErrorInfo return 1 } # Take ownership of the ports we'll use if [ixTakeOwnership \$portList] { ixPuts \$::ixErrorInfo return 1 } # Set up port for loopback and packet group mode port setDefault port config -loopback true port config -receiveMode portPacketGroup port set \$chas \$card \$port # Set up packet group configuration packetGroup setDefault packetGroup config -groupIdOffset 52 packetGroup config -latencyControl cutThrough packetGroup config -preambleSize 8 packetGroup config -signature {08 71 18 05} packetGroup config -signatureOffset 48 packetGroup setRx \$chas \$card \$port # Configure fir (Frame Identification Record) for stream stream setDefault stream config -fir true # Set UDF 1 to count up the packet group udf setDefault udf config -enable true udf config -continuousCount false udf config -countertype c16 udf config -initval {00 00} udf config -offset 52 udf config -repeat 10 udf config -updown uuuu

udf set 1 # Write config to stream stream set \$chas \$card \$port 1 # Set up packet group configuration packetGroup setDefault packetGroup config -groupId 1 packetGroup config -groupIdOffset 52 packetGroup config -insertSignature true packetGroup config -signature {08 71 18 05} packetGroup config -signatureOffset 48 packetGroup setTx \$chas \$card \$port 1 # Write config to hardware, error checking omitted for brevity ixWritePortsToHardware portList after 1000 ixCheckLinkState portList # Start packet group operation if {[ixStartPortPacketGroups \$chas \$card \$port] != 0} { ixPuts "Could not start packet groups on \$chas:\$card:\$port" } # And then transmit ixStartTransmit portList # Let go of the ports that we reserved ixClearOwnership \$portList # Disconnect from the chassis we're using ixDisconnectFromChassis \$host # If we're running on UNIX, disconnect from the TCL Server if [isUNIX] { ixDisconnectTclServer \$host

}

### **SEE ALSO**

*[ixStartPacketGroups](#page-1317-0)*, *[ixStopPacketGroups](#page-1344-0)*, *[ixStopPortPacketGroups](#page-1355-0)*

# **ixStartPortTransmit**

ixStartPortTransmit - start transmission on an individual port

### **SYNOPSIS**

ixStartPortTransmit chassisID cardID portID

### **DESCRIPTION**

The ixStartPortTransmit command starts transmission on a single port.

### **ARGUMENTS**

#### **chassisID**

(By value) The ID number of the chassis.

#### **cardID**

(By value) The ID number of the card.

#### **portID**

(By value) The ID number of the port.

### **RETURNS**

### **0**

No error; the command was successfully delivered to the IxServer.

### **1**

Error; the command was delivered to the IxServer but it could not process the message.

### **EXAMPLES**

package require IxTclHal

set host galaxy

set username user

# Check if we're running on UNIX - connect to the TCL Server

# which must be running on the chassis

if [isUNIX] {

if [ixConnectToTclServer \$host] {

ixPuts "Could not connect to \$host"

return 1

} } # Now connect to the chassis if [ixConnectToChassis \$host] {

```
ixPuts $::ixErrorInfo
return 1
}
# Get the chassis ID to use in port lists
set chas [ixGetChassisID $host]
set card 1
set port 1
set portList [list [list $chas $card $port]]
# Login before taking ownership
if [ixLogin $username] {
ixPuts $::ixErrorInfo
return 1
}
# Take ownership of the ports we'll use
if [ixTakeOwnership $portList] {
ixPuts $::ixErrorInfo
return 1
}
# Set loopback on port
port setDefault
port config -loopback true
port set $chas $card $port
# Set up stream to defaults
stream setDefault
stream set $chas $card $port 1
# Write config to hardware and check link state
# Error checking omitted for brevity
ixWritePortsToHardware portList
after 1000
ixCheckLinkState portList
if {[ixStartPortTransmit $chas $card $port] != 0} {
ixPuts "Could not start port transmit on $chas:$card:$port"
}
```
# Let go of the ports that we reserved

ixClearOwnership \$portList

# Disconnect from the chassis we're using

ixDisconnectFromChassis \$host

# If we're running on UNIX, disconnect from the TCL Server

if [isUNIX] {

ixDisconnectTclServer \$host

```
}
```
## **SEE ALSO**

*[ixStartTransmit](#page-1335-0)*, *[ixStopTransmit](#page-1361-0)*, *[ixStopTransmit](#page-1361-0)*

## **ixStartStaggeredTransmit**

ixStartStaggeredTransmit - start transmission on a group of ports in sequence

## **SYNOPSTS**

ixStartStaggeredTransmit portList

## **DESCRIPTION**

The ixStartStaggeredTransmit command sends a message to the IxServer to start transmission on a group of ports in sequence. The ports may span multiple chassis.

## **ARGUMENTS**

#### **portList**

(By reference) The list of ports in one of the following formats:

one2oneArray, one2manyArray, many2oneArray, many2manyArray

Or a reference to a list. For example, pl after set pl {{1 1 1} {1 1 2} {1 1 3} {1 1 4}} -orset pl {1,1,1 1,1,2 1,1,3 1,1,4}

## **RETURNS**

#### **0**

No error; the command was successfully delivered to the IxServer.

#### **1**

Error; the command was delivered to the IxServer but it could not process the message.

## **EXAMPLES**

package require IxTclHal

set host galaxy

set username user

```
# Check if we're running on UNIX - connect to the TCL Server
# which must be running on the chassis
if [isUNIX] {
if [ixConnectToTclServer $host] {
ixPuts "Could not connect to $host"
return 1
}
}
# Now connect to the chassis
if [ixConnectToChassis $host] {
ixPuts $::ixErrorInfo
return 1
}
# Get the chassis ID to use in port lists
set chas [ixGetChassisID $host]
set cardA 1
set portA 1
set cardB 1
set portB 2
# Examples of four ways to make a port list
set portList2 [list $chas,$cardA,$portA $chas,$cardB,$portB]
set portList3 [list [list $chas $cardA $portA] [list $chas $cardB $portB]]
set portList4 [list [list $chas,$cardA,$portA] [list $chas,$cardB,$portB]]
# Login before taking ownership
if [ixLogin $username] {
ixPuts $::ixErrorInfo
return 1
}
# Take ownership of the ports we'll use
if [ixTakeOwnership $portList4] {
ixPuts $::ixErrorInfo
return 1
}
```
map new -type one2one map config -type one2one map add \$chas \$cardA \$portA \$chas \$cardB \$portB map add \$chas \$cardB \$portB \$chas \$cardA \$portA port setDefault port set \$chas \$cardA \$portA port set \$chas \$cardB \$portB ixWritePortsToHardware one2oneArray if {[ixCheckLinkState one2oneArray] != 0} { ixPuts "Link is not up" } if  $\{[ixStartStaggeredTransform] := 0\}$  { ixPuts "Could not start StaggeredTransmit on \$portList2" } if {[ixStartStaggeredTransmit portList3] != 0} { ixPuts "Could not start StaggeredTransmit on \$portList3" } if  $\{[ixStartStaggeredTransform] := 0\}$ ixPuts "Could not start StaggeredTransmit on \$portList4" } if {[ixStartStaggeredTransmit one2oneArray] != 0} { ixPuts "Could not start StaggeredTransmit on \$one2oneArray" } after 1000 # Let go of the ports that we reserved ixClearOwnership \$portList4 # Disconnect from the chassis we're using ixDisconnectFromChassis \$host # If we're running on UNIX, disconnect from the TCL Server if [isUNIX] { ixDisconnectTclServer \$host }

## **SEE ALSO**

<span id="page-1335-0"></span>*[ixStartTransmit](#page-1335-0)*, *[ixStopTransmit](#page-1361-0)*, *[ixStartPortTransmit](#page-1330-0)*, *[ixStopPortTransmit](#page-1358-0)*

# **ixStartTransmit**

ixStartTransmit - start transmission on a group of ports simultaneously

### **SYNOPSIS**

ixStartTransmit portList

#### **DESCRIPTION**

The ixStartTransmit command sends a message to the IxServer to start transmission on a group of ports simultaneously. The ports may span multiple chassis.

## **ARGUMENTS**

#### **portList**

(By reference) The list of ports in one of the following formats:

one2oneArray, one2manyArray, many2oneArray, many2manyArray

Or a reference to a list. For example, pl after set pl {{1 1 1} {1 1 2} {1 1 3} {1 1 4}} -orset pl {1,1,1 1,1,2 1,1,3 1,1,4}

#### **RETURNS**

#### **0**

No error; the command was successfully delivered to the IxServer.

## **1**

Error; the command was delivered to the IxServer but it could not process the message.

#### **EXAMPLES**

package require IxTclHal

set host galaxy

set username user

# Check if we're running on UNIX - connect to the TCL Server

# which must be running on the chassis

if [isUNIX] {

```
if [ixConnectToTclServer $host] {
```
ixPuts "Could not connect to \$host"

return 1

- }
- }

# Now connect to the chassis if [ixConnectToChassis \$host] { ixPuts \$::ixErrorInfo return 1 } # Get the chassis ID to use in port lists set chas [ixGetChassisID \$host] set cardA 1 set portA 1 set cardB 1 set portB 2 # Examples of four ways to make a port list set portList1 [list \$chas, \$cardA, \$portA] set portList2 [list \$chas,\$cardA,\$portA \$chas,\$cardB,\$portB] set portList3 [list [list \$chas \$cardA \$portA] [list \$chas \$cardB \$portB]] set portList4 [list [list \$chas,\$cardA,\$portA] [list \$chas,\$cardB,\$portB]] # Login before taking ownership if [ixLogin \$username] { ixPuts \$::ixErrorInfo return 1 } # Take ownership of the ports we'll use if [ixTakeOwnership \$portList4] { ixPuts \$::ixErrorInfo return 1 } map new -type one2one map config -type one2one map add \$chas \$cardA \$portA \$chas \$cardB \$portB map add \$chas \$cardB \$portB \$chas \$cardA \$portA port setDefault port set \$chas \$cardA \$portA port set \$chas \$cardB \$portB

ixWritePortsToHardware one2oneArray if {[ixCheckLinkState one2oneArray] != 0} { ixPuts "Link is not up\n" exit } if  $\{$ [ixStartTransmit portList1] != 0}  $\{$ ixPuts "Could not start Transmit on \$portList1" } if {[ixStartTransmit portList2] != 0} { ixPuts "Could not start Transmit on \$portList2" } if  $\{$ [ixStartTransmit portList3] != 0}  $\{$ ixPuts "Could not start Transmit on \$portList3" } if  $\{$ [ixStartTransmit portList4] != 0}  $\{$ ixPuts "Could not start Transmit on \$portList4" } if  $\{$ [ixStartTransmit one2oneArray] != 0}  $\{$ ixPuts "Could not start Transmit on \$one2oneArray" } after 1000 # Let go of the ports that we reserved ixClearOwnership \$portList4 # Disconnect from the chassis we're using ixDisconnectFromChassis \$host # If we're running on UNIX, disconnect from the TCL Server if [isUNIX] { ixDisconnectTclServer \$host

```
}
```
## **SEE ALSO**

*[ixStopTransmit](#page-1361-0)*, *[ixStartPortTransmit](#page-1330-0)*, *[ixStopPortTransmit](#page-1358-0)*

# <span id="page-1338-0"></span>**ixStopAtmOamTransmit**

ixStopAtmOamTransmit - stop ATM OAM transmit on a group of ports simultaneously

## **SYNOPSIS**

ixStopAtmOamTransmit portList

## **DESCRIPTION**

The ixStopAtmOamTransmit command sends a message to the IxServer to stop ATM OAM message transmit on a group of ports simultaneously. The ports may span multiple chassis.

## **ARGUMENTS**

#### **portList**

(By reference) The list of ports in one of the following formats:

one2oneArray, one2manyArray, many2oneArray, many2manyArray

Or a reference to a list. For example, pl after set pl {{1 1 1} {1 1 2} {1 1 3} {1 1 4}} -orset pl {1,1,1 1,1,2 1,1,3 1,1,4}

## **RETURNS**

## **0**

No error; the command was successfully delivered to the IxServer.

## **1**

Error; the command was delivered to the IxServer but it could not process the message.

## **EXAMPLES**

if [ixStopAtmOamTransmit portList] {

ixPuts \$::ixErrorInfo

}

## **SEE ALSO**

<span id="page-1338-1"></span>*[ixStartPortAtmOamTransmit](#page-1320-0)*, *[ixStopAtmOamTransmit](#page-1338-0)*,*[ixStopPortAtmOamTransmit](#page-1348-0)*

# **ixStopCapture**

ixStopCapture - stop capture on a group of ports simultaneously

## **SYNOPSIS**

ixStopCapture portList

### **DESCRIPTION**

The ixStopCapture command sends a message to the IxServer to stop capture on a group of ports simultaneously. The ports may span multiple chassis.

### **ARGUMENTS**

#### **portList**

(By reference) The list of ports in one of the following formats:

one2oneArray, one2manyArray, many2oneArray, many2manyArray

Or a reference to a list. For example, pl after set pl {{1 1 1} {1 1 2} {1 1 3} {1 1 4}} -orset pl {1,1,1 1,1,2 1,1,3 1,1,4}

#### **RETURNS**

## **0**

No error; the command was successfully delivered to the IxServer.

## **1**

Error; the command was delivered to the IxServer but it could not process the message.

## **EXAMPLES**

package require IxTclHal

set host galaxy

set username user

# Check if we're running on UNIX - connect to the TCL Server

# which must be running on the chassis

if [isUNIX] {

```
if [ixConnectToTclServer $host] {
```
ixPuts "Could not connect to \$host"

return 1

```
}
```

```
}
```
# Now connect to the chassis

```
if [ixConnectToChassis $host] {
```
ixPuts \$::ixErrorInfo

return 1

}

# Get the chassis ID to use in port lists

set chas [ixGetChassisID \$host] set cardA 1 set portA 1 set cardB 1 set portB 2 # Examples of four ways to make a port list set portList1 [list \$chas, \$cardA, \$portA] set portList2 [list \$chas, \$cardA, \$portA \$chas, \$cardB, \$portB] set portList3 [list [list \$chas \$cardA \$portA] [list \$chas \$cardB \$portB]] set portList4 [list [list \$chas,\$cardA,\$portA] [list \$chas,\$cardB,\$portB]] # Login before taking ownership if [ixLogin \$username] { ixPuts \$::ixErrorInfo return 1 } # Take ownership of the ports we'll use if [ixTakeOwnership \$portList4] { ixPuts \$::ixErrorInfo return 1 } map new -type one2one map config -type one2one map add \$chas \$cardA \$portA \$chas \$cardB \$portB map add \$chas \$cardB \$portB \$chas \$cardA \$portA port setDefault port set \$chas \$cardA \$portA port set \$chas \$cardB \$portB ixWritePortsToHardware one2oneArray after 1000 if {[ixCheckLinkState one2oneArray] != 0} { ixPuts "Link is not up" } if  $\{$ [ixStopCapture portList1] != 0 $\}$  {

```
ixPuts "Could not Stop capture on $portList1"
}
if {[ixStopCapture portList2] != 0} {
ixPuts "Could not Stop capture on $portList2"
}
if \{[ixStopcapture portList3] != 0\} {
ixPuts "Could not Stop capture on $portList3"
}
if {[ixStopCapture portList4] != 0} {
ixPuts "Could not Stop capture on $portList4"
}
if {[ixStopCapture one2oneArray] != 0} {
ixPuts "Could not Stop capture on $one2oneArray"
}
# Stop transmit and wait a bit
ixStopTransmit one2oneArray
after 1000
# Let go of the ports that we reserved
ixClearOwnership $portList4
# Disconnect from the chassis we're using
ixDisconnectFromChassis $host
# If we're running on UNIX, disconnect from the TCL Server
if [isUNIX] {
ixDisconnectTclServer $host
}
```
## **SEE ALSO**

<span id="page-1341-0"></span>*[ixStartCapture](#page-1310-0)*, *[ixStartPortCapture](#page-1321-0)*, *[ixStopPortCapture](#page-1349-0)*

# **ixStopCollisions**

ixStopCollisions - stop collisions on a group of ports simultaneously

## **SYNOPSIS**

ixStopCollisions portList

## **DESCRIPTION**

The ixStopCollisions command sends a message to the IxServer to stop collisions on a group of ports simultaneously. The ports may span multiple chassis.

## **ARGUMENTS**

#### **portList**

(By reference) The list of ports in one of the following formats:

one2oneArray, one2manyArray, many2oneArray, many2manyArray

Or a reference to a list. For example, pl after set pl {{1 1 1} {1 1 2} {1 1 3} {1 1 4}} -orset pl {1,1,1 1,1,2 1,1,3 1,1,4}

#### **RETURNS**

#### **0**

No error; the command was successfully delivered to the IxServer.

## **1**

Error; the command was delivered to the IxServer but it could not process the message.

#### **EXAMPLES**

package require IxTclHal

set host galaxy

set username user

# Check if we're running on UNIX - connect to the TCL Server

# which must be running on the chassis

if [isUNIX] {

```
if [ixConnectToTclServer $host] {
```
ixPuts "Could not connect to \$host"

return 1

```
}
```
}

# Now connect to the chassis

```
if [ixConnectToChassis $host] {
```
ixPuts \$::ixErrorInfo

return 1

}

# Get the chassis ID to use in port lists

```
set chas [ixGetChassisID $host]
set cardA 1
set portA 1
set cardB 1
set portB 2
set portList [list [list $chas $cardA $portA] [list $chas $cardB $portB]]
# Login before taking ownership
if [ixLogin $username] {
ixPuts $::ixErrorInfo
return 1
}
# Take ownership of the ports we'll use
if [ixTakeOwnership $portList] {
ixPuts $::ixErrorInfo
return 1
}
# Set up mapping
map new -type one2one
map config -type one2one
map add $chas $cardA $portA $chas $cardB $portB
map add $chas $cardB $portB $chas $cardA $portA
# Set up ports to 10Mbps and half duplex
port setDefault
port config -autonegotiate false
port config -duplex half
port config -speed 10
port set $chas $cardA $portA
port set $chas $cardB $portB
# Configure forced collisions
forcedCollisions setDefault
forcedCollisions config -enable 1
forcedCollisions config -consecutiveNonCollidingPackets 9
forcedCollisions set 1 $cardA $portA
```
forcedCollisions set 1 \$cardB \$portB

# Configure the streams to transmit at 50%

stream setDefault

stream config -percentPacketRate 50

stream config -rateMode usePercentRate

stream set \$chas \$cardA \$portA 1

stream set \$chas \$cardB \$portB 1

# Write config to hardware, check the link state and clear statistics

# Error checking omitted for brevity

ixWritePortsToHardware one2oneArray

after 1000

ixCheckLinkState one2oneArray

ixClearStats one2oneArray

ixStartStaggeredTransmit one2oneArray

after 1000

ixStartCollisions one2oneArray

after 1000

if  $\{$ [ixStopCollisions one2oneArray] != 0}  $\{$ 

ixPuts "Could not stop collisions on \$one2oneArray"

}

# Let go of the ports that we reserved

ixClearOwnership \$portList

# Disconnect from the chassis we're using

ixDisconnectFromChassis \$host

# If we're running on UNIX, disconnect from the TCL Server

if [isUNIX] {

ixDisconnectTclServer \$host

}

## **SEE ALSO**

<span id="page-1344-0"></span>*[ixStartCollisions](#page-1313-0)*, *[ixStartPortCollisions](#page-1323-0)*, *[ixStopPortCollisions](#page-1351-0)*

## **ixStopPacketGroups**

ixStopPacketGroups - stop calculating real-time latency on a group of ports simultaneously

## **SYNOPSIS**

ixStopPacketGroups portList

### **DESCRIPTION**

The ixStopPacketGroups command sends a message to the IxServer to stop calculating real-time latency metrics on a group of ports simultaneously. The ports may span multiple chassis.

## **ARGUMENTS**

#### **portList**

(By reference) The list of ports in one of the following formats:

one2oneArray, one2manyArray, many2oneArray, many2manyArray

```
Or a reference to a list. For example, pl after
set pl {{1 1 1} {1 1 2} {1 1 3} {1 1 4}} -or-
set pl {1,1,1 1,1,2 1,1,3 1,1,4}
```
#### **RETURNS**

#### **0**

No error; the command was successfully delivered to the IxServer.

#### **1**

Error; the command was delivered to the IxServer but it could not process the mesage.

#### **EXAMPLES**

package require IxTclHal

set host galaxy

set username user

# Check if we're running on UNIX - connect to the TCL Server

# which must be running on the chassis

if [isUNIX] {

```
if [ixConnectToTclServer $host] {
```
ixPuts "Could not connect to \$host"

return 1

```
}
}
# Now connect to the chassis
if [ixConnectToChassis $host] {
ixPuts $::ixErrorInfo
return 1
```

```
}
# Get the chassis ID to use in port lists
set chas [ixGetChassisID $host]
set card 1
set port 1
set portList [list [list $chas $cardA $portA]]
# Login before taking ownership
if [ixLogin $username] {
ixPuts $::ixErrorInfo
return 1
}
# Take ownership of the ports we'll use
if [ixTakeOwnership $portList] {
ixPuts $::ixErrorInfo
return 1
}
# Set up port for loopback and packet group mode
port setDefault
port config -loopback true
port config -receiveMode portPacketGroup
port set $chas $card $port
# Set up packet group configuration
packetGroup setDefault
packetGroup config -groupIdOffset 52
packetGroup config -latencyControl cutThrough
packetGroup config -preambleSize 8
packetGroup config -signature {08 71 18 05}
packetGroup config -signatureOffset 48
packetGroup setRx $chas $card $port
# Configure fir (Frame Identification Record) for stream
stream setDefault
stream config -fir true
# Set UDF 1 to count up the packet group
```
udf setDefault

udf config -enable true

udf config -continuousCount false

udf config -countertype c16

udf config -initval {00 00}

udf config -offset 52

udf config -repeat 10

udf config -updown uuuu

udf set 1

# Write config to stream

stream set \$chas \$card \$port 1

# Set up packet group configuration

packetGroup setDefault

packetGroup config -groupId 1

packetGroup config -groupIdOffset 52

packetGroup config -insertSignature true

packetGroup config -signature {08 71 18 05}

packetGroup config -signatureOffset 48

packetGroup setTx \$chas \$card \$port 1# Write config to hardware, error checking omitted for brevity

ixWritePortsToHardware portList

after 1000

ixCheckLinkState portList

# Start packet group operation

ixStartPacketGroups portList

# And then transmit

ixStartTransmit portList

after 10000

if  $\{$ [ixStopPacketGroups portList] != 0}  $\{$ 

ixPuts "Can't stop packet group operation on \$portList"

}

# Let go of the ports that we reserved

ixClearOwnership \$portList

# Disconnect from the chassis we're using

ixDisconnectFromChassis \$host

# If we're running on UNIX, disconnect from the TCL Server

if [isUNIX] {

ixDisconnectTclServer \$host

}

## **SEE ALSO**

<span id="page-1348-0"></span>*[ixStartPacketGroups](#page-1317-0)*, *[ixStartPortPacketGroups](#page-1326-0)*, *[ixStopPortPacketGroups](#page-1355-0)*

# **ixStopPortAtmOamTransmit**

ixStopPortAtmOamTransmit - stop ATM OAM transmit on an individual port

## **SYNOPSIS**

ixStopPortAtmOamTransmit chassisID cardID portID

## **DESCRIPTION**

The ixStopPortAtmOamTransmit command stops ATM OAM transmit on a single port.

## **ARGUMENTS**

#### **chassisID**

(By value) The ID number of the chassis.

#### **cardID**

(By value) The ID number of the card.

#### **portID**

(By value) The ID number of the port.

## **RETURNS**

## **0**

No error; the command was successfully delivered to the IxServer.

## **1**

Error; the command was delivered to the IxServer but it could not process the message.

## **EXAMPLES**

if [ixStopPortAtmOamTransmit 1 2 1[ {

ixPuts \$::ixErrorInfo

}

## **SEE ALSO**

*[ixStartAtmOamTransmit](#page-1310-1)*, *[ixStopAtmOamTransmit](#page-1348-0)*,*[ixStartPortAtmOamTransmit](#page-1320-0)*

## <span id="page-1349-0"></span>**ixStopPortCapture**

ixStopPortCapture - stop capture on an individual port

## **SYNOPSIS**

ixStopPortCapture chassisID cardID portID [groupId] [create] [destroy]

### **DESCRIPTION**

The ixStopPortCapture command stops capture on a single port.

## **ARGUMENTS**

#### **chassisID**

(By value) The ID number of the chassis.

#### **cardID**

(By value) The ID number of the card.

#### **portID**

(By value) The ID number of the port.

#### **groupId**

(By value) The group number to be used in the join message. If omitted, the default value of 101064 is used.

#### **create**

(By value) Create a new port group (create) or not (nocreate). (default = create)

#### **destroy**

(By value) Clean up a created port group when command completes (destroy) or not  $(nodestroy)$ .  $(default = destroy)$ 

#### **RETURNS**

#### **0**

No error; the command was successfully delivered to the IxServer.

#### **1**

Error; the command was delivered to the IxServer but it could not process the message.

#### **EXAMPLES**

package require IxTclHal

set host galaxy

set username user

# Check if we're running on UNIX - connect to the TCL Server

# which must be running on the chassis

```
if [isUNIX] {
if [ixConnectToTclServer $host] {
ixPuts "Could not connect to $host"
return 1
}
}
# Now connect to the chassis
if [ixConnectToChassis $host] {
ixPuts $::ixErrorInfo
return 1
}
# Get the chassis ID to use in port lists
set chas [ixGetChassisID $host]
set cardA 1
set portA 1
set cardB 1
set portB 2
set portList [list [list $chas $cardA $portA] [list $chas $cardB $portB]]
# Login before taking ownership
if [ixLogin $username] {
ixPuts $::ixErrorInfo
return 1
}
# Take ownership of the ports we'll use
if [ixTakeOwnership $portList] {
ixPuts $::ixErrorInfo
return 1
}
map new -type one2one
map config -type one2one
map add $chas $cardA $portA $chas $cardB $portB
map add $chas $cardB $portB $chas $cardA $portA
port setDefault
```
port set \$chas \$cardA \$portA port set \$chas \$cardB \$portB ixWritePortsToHardware one2oneArray after 1000 if {[ixCheckLinkState one2oneArray] != 0} { ixPuts "Link is not up" } if {[ixStartCapture one2oneArray] != 0} { ixPuts "Could not start capture on \$one2oneArray" } # Start transmit and wait a bit ixStartTransmit one2oneArray after 1000 if {[ixStopPortCapture \$chas \$cardA \$portA] != 0} { ixPuts "Could not stop capture on \$chas:\$cardA:\$portA" } if {[ixStopPortCapture \$chas \$cardB \$portB] != 0} { ixPuts "Could not stop capture on \$chas:\$cardB:\$portB" } # Let go of the ports that we reserved ixClearOwnership \$portList # Disconnect from the chassis we're using ixDisconnectFromChassis \$host # If we're running on UNIX, disconnect from the TCL Server if [isUNIX] { ixDisconnectTclServer \$host }

## **SEE ALSO**

<span id="page-1351-0"></span>*[ixStartCapture](#page-1310-0)*, *[ixStopCapture](#page-1338-1)*, *[ixStartPortCapture](#page-1321-0)*

# **ixStopPortCollisions**

ixStopPortCollisions - stop collisions on an individual port

## **SYNOPSIS**

ixStopPortCollisions chassisID cardID portID

## **DESCRIPTION**

The ixStopPortCollisions command stops collisions on a single port.

## **ARGUMENTS**

#### **chassisID**

(By value) The ID number of the chassis.

#### **cardID**

(By value) The ID number of the card.

#### **portID**

(By value) The ID number of the port.

## **RETURNS**

#### **0**

No error; the command was successfully delivered to the IxServer.

## **1**

Error; the command was delivered to the IxServer but it could not process the message.

## **EXAMPLES**

package require IxTclHal set host galaxy set username user # Check if we're running on UNIX - connect to the TCL Server # which must be running on the chassis if [isUNIX] { if [ixConnectToTclServer \$host] { ixPuts "Could not connect to \$host" return 1 } } # Now connect to the chassis if [ixConnectToChassis \$host] { ixPuts \$::ixErrorInfo return 1

} # Get the chassis ID to use in port lists set chas [ixGetChassisID \$host] set cardA 1 set portA 1 set cardB 1 set portB 2 set portList [list [list \$chas \$cardA \$portA] [list \$chas \$cardB \$portB]] # Login before taking ownership if [ixLogin \$username] { ixPuts \$::ixErrorInfo return 1 } # Take ownership of the ports we'll use if [ixTakeOwnership \$portList] { ixPuts \$::ixErrorInfo return 1 } # Set up mapping map new -type one2one map config -type one2one map add \$chas \$cardA \$portA \$chas \$cardB \$portB map add \$chas \$cardB \$portB \$chas \$cardA \$portA # Set up ports to 10Mbps and half duplex port setDefault port config -autonegotiate false port config -duplex half port config -speed 10 port set \$chas \$cardA \$portA port set \$chas \$cardB \$portB # Configure forced collisions forcedCollisions setDefault forcedCollisions config -enable 1

forcedCollisions config -consecutiveNonCollidingPackets 9 forcedCollisions set \$chas \$cardA \$portA forcedCollisions set \$chas \$cardB \$portB # Configure the streams to transmit at 50% stream setDefault stream config -percentPacketRate 50 stream config -rateMode usePercentRate stream set \$chas \$cardA \$portA 1 stream set \$chas \$cardB \$portB 1 # Write config to hardware, check the link state and clear statistics # Error checking omitted for brevity ixWritePortsToHardware one2oneArray after 1000 ixCheckLinkState one2oneArray ixClearStats one2oneArray ixStartStaggeredTransmit one2oneArray after 1000 ixStartCollisions ::one2oneArray after 1000 if {[ixStopPortCollisions \$chas \$cardA \$portA] != 0} { ixPuts "Could not stop collisions on \$chas:\$cardA:\$portA" } if  $\{[ixStopPortCollisions $chas $cardB $portB] != 0\}$ ixPuts "Could not stop collisions on \$chas:\$cardB:\$portB" } # Let go of the ports that we reserved ixClearOwnership \$portList # Disconnect from the chassis we're using ixDisconnectFromChassis \$host # If we're running on UNIX, disconnect from the TCL Server if [isUNIX] { ixDisconnectTclServer \$host }

## **SEE ALSO**

<span id="page-1355-0"></span>*[ixStartCollisions](#page-1313-0)*, *[ixStopCollisions](#page-1341-0)*, *[ixStartPortCollisions](#page-1323-0)*

# **ixStopPortPacketGroups**

ixStopPortPacketGroups - stop packet group operations on an individual port

### **SYNOPSIS**

ixStopPortPacketGroups chassisID cardID portID

#### **DESCRIPTION**

The ixStopPortPacketGroups command sends a message to the IxServer to stop calculating real-time latency metrics on a single port. The minimum, maximum and average latencies are calculated for each packet group ID (PGID).

#### **ARGUMENTS**

#### **chassisID**

(By value) The ID number of the chassis.

#### **cardID**

(By value) The ID number of the card.

#### **portID**

(By value) The ID number of the port.

#### **RETURNS**

#### **0**

No error; the command was successfully delivered to the IxServer.

## **1**

Error; the command was delivered to the IxServer but it could not process the message.

#### **EXAMPLES**

package require IxTclHal

set host galaxy

set username user

# Check if we're running on UNIX - connect to the TCL Server

# which must be running on the chassis

if [isUNIX] {

if [ixConnectToTclServer \$host] {

ixPuts "Could not connect to \$host"

return 1

```
}
}
# Now connect to the chassis
if [ixConnectToChassis $host] {
ixPuts $::ixErrorInfo
return 1
}
# Get the chassis ID to use in port lists
set chas [ixGetChassisID $host]
set card 1
set port 1
set portList [list [list $chas $cardA $portA]]
# Login before taking ownership
if [ixLogin $username] {
ixPuts $::ixErrorInfo
return 1
}
# Take ownership of the ports we'll use
if [ixTakeOwnership $portList] {
ixPuts $::ixErrorInfo
return 1
}
# Set up port for loopback and packet group mode
port setDefault
port config -loopback true
port config -receiveMode portPacketGroup
port set $chas $card $port
# Set up packet group configuration
packetGroup setDefault
packetGroup config -groupIdOffset 52
packetGroup config -latencyControl cutThrough
packetGroup config -preambleSize 8
packetGroup config -signature {08 71 18 05}
```
packetGroup config -signatureOffset 48 packetGroup setRx \$chas \$card \$port # Configure fir (Frame Identification Record) for stream stream setDefault stream config -fir true # Set UDF 1 to count up the packet group udf setDefault udf config -enable true udf config -continuousCount false udf config -countertype c16 udf config -initval {00 00} udf config -offset 52 udf config -repeat 10 udf config -updown uuuu udf set 1 # Write config to stream stream set \$chas \$card \$port 1 # Set up packet group configuration packetGroup setDefault packetGroup config -groupId 1 packetGroup config -groupIdOffset 52 packetGroup config -insertSignature true packetGroup config -signature {08 71 18 05} packetGroup config -signatureOffset 48 packetGroup setTx \$chas \$card \$port 1 # Write config to hardware, error checking omitted for brevity ixWritePortsToHardware portList after 1000 ixCheckLinkState portList # Start packet group operation ixStartPortPacketGroups \$chas \$cardA \$portA ixStartPortPacketGroups \$chas \$cardB \$portB # And then transmit

ixStartTransmit portList after 10000 if {[ixStopPortPacketGroups \$chas \$cardA \$portA] != 0} { ixPuts "Can't stop packet group operation on \$chas:\$cardA:\$portA" } if {[ixStopPortPacketGroups \$chas \$cardB \$portB] != 0} { ixPuts "Can't stop packet group operation on \$chas:\$cardB:\$portB" } # Let go of the ports that we reserved ixClearOwnership \$portList # Disconnect from the chassis we're using ixDisconnectFromChassis \$host # If we're running on UNIX, disconnect from the TCL Server if [isUNIX] { ixDisconnectTclServer \$host

```
}
```
## **SEE ALSO**

<span id="page-1358-0"></span>*[ixStartPacketGroups](#page-1317-0)*, *[ixStopPacketGroups](#page-1344-0)*, *[ixStartPortPacketGroups](#page-1326-0)*

# **ixStopPortTransmit**

ixStopPortTransmit - stop transmission on an individual port

## **SYNOPSIS**

ixStopPortTransmit chassisID cardID portID

## **DESCRIPTION**

The ixStopPortTransmit command stops transmission on a single port.

## **ARGUMENTS**

**chassisID** (By value) The ID number of the chassis.

#### **cardID**

(By value) The ID number of the card.

#### **portID**

(By value) The ID number of the port.

## **RETURNS**

## **0**

No error; the command was successfully delivered to the IxServer.

### **1**

Error; the command was delivered to the IxServer but it could not process the message.

## **EXAMPLES**

```
package require IxTclHal
set host galaxy
set username user
# Check if we're running on UNIX - connect to the TCL Server
# which must be running on the chassis
if [isUNIX] {
if [ixConnectToTclServer $host] {
ixPuts "Could not connect to $host"
return 1
}
}
# Now connect to the chassis
if [ixConnectToChassis $host] {
ixPuts $::ixErrorInfo
return 1
}
# Get the chassis ID to use in port lists
set chas [ixGetChassisID $host]
set card 1
set port 1
set portList [list [list $chas $card $port]]
# Login before taking ownership
if [ixLogin $username] {
ixPuts $::ixErrorInfo
return 1
}
# Take ownership of the ports we'll use
```
if [ixTakeOwnership \$portList] { ixPuts \$::ixErrorInfo return 1 # Set loopback on port port setDefault port config -loopback true port set \$chas \$card \$port # Set up stream to defaults stream setDefault stream set \$chas \$card \$port 1 # Write config to hardware and check link state # Error checking omitted for brevity ixWritePortsToHardware portList after 1000 ixCheckLinkState portList if {[ixStartPortTransmit \$chas \$card \$port] != 0} { ixPuts "Could not start port transmit on \$chas:\$card:\$port" after 1000 if {[ixStopPortTransmit \$chas \$card \$port] != 0} { ixPuts "Could not stop port transmit on \$chas:\$card:\$port" # Let go of the ports that we reserved ixClearOwnership \$portList # Disconnect from the chassis we're using ixDisconnectFromChassis \$host # If we're running on UNIX, disconnect from the TCL Server if [isUNIX] { ixDisconnectTclServer \$host

## **SEE ALSO**

}

}

}

}

*[ixStartTransmit](#page-1335-0)*, *[ixStopTransmit](#page-1361-0)*, *[ixStopPortTransmit](#page-1358-0)*

# <span id="page-1361-0"></span>**ixStopTransmit**

ixStopTransmit - stop transmission on a group of ports simultaneously

## **SYNOPSIS**

ixStopTransmit portList

## **DESCRIPTION**

The ixStopTransmit command stops transmission on a single port.

## **ARGUMENTS**

#### **portList**

(By reference) The list of ports in one of the following formats:

one2oneArray, one2manyArray, many2oneArray, many2manyArray

Or a reference to a list. For example, pl after set pl {{1 1 1} {1 1 2} {1 1 3} {1 1 4}} -orset pl {1,1,1 1,1,2 1,1,3 1,1,4}

#### **RETURNS**

#### **0**

No error; the command was successfully delivered to the IxServer.

## **1**

Error; the command was delivered to the IxServer but it could not process the message.

#### **EXAMPLES**

package require IxTclHal

set host galaxy

set username user

# Check if we're running on UNIX - connect to the TCL Server

# which must be running on the chassis

if [isUNIX] {

if [ixConnectToTclServer \$host] {

ixPuts "Could not connect to \$host"

return 1

```
}
}
# Now connect to the chassis
if [ixConnectToChassis $host] {
```

```
ixPuts $::ixErrorInfo
return 1
}
# Get the chassis ID to use in port lists
set chas [ixGetChassisID $host]
set cardA 1
set portA 1
set cardB 1
set portB 2
# Examples of four ways to make a port list
set portList1 [list $chas,$cardA,$portA]
set portList2 [list $chas,$cardA,$portA $chas,$cardB,$portB]
set portList3 [list [list $chas $cardA $portA] [list $chas $cardB $portB]]
set portList4 [list [list $chas,$cardA,$portA] [list $chas,$cardB,$portB]]
# Login before taking ownership
if [ixLogin $username] {
ixPuts $::ixErrorInfo
return 1
}
# Take ownership of the ports we'll use
if [ixTakeOwnership $portList4] {
ixPuts $::ixErrorInfo
return 1
}
map new -type one2one
map config -type one2one
map add $chas $cardA $portA $chas $cardB $portB
map add $chas $cardB $portB $chas $cardA $portA
port setDefault
port set $chas $cardA $portA
port set $chas $cardB $portB
ixWritePortsToHardware one2oneArray
after 1000
```

```
if {[ixCheckLinkState one2oneArray] != 0} {
ixPuts "Link is not up"
}
ixStartTransmit portList1
after 5000
if \{[ixStopTransmit portList1] != 0} \{ixPuts "Could not stop Transmit on $portList1"
}
ixStartTransmit portList2
after 5000
if \{[ixStopTransmit portList2] != 0\} {
ixPuts "Could not stop Transmit on $portList2"
}
ixStartTransmit portList3
after 5000
if \{[ixStopTransmit portList3] != 0} \{ixPuts "Could not stop Transmit on $portList3"
}
ixStartTransmit portList4
after 5000
if \{[ixStopTransmit portList4] != 0} \{ixPuts "Could not stop Transmit on $portList4"
}
ixStartTransmit ::one2oneArray
after 5000
if {[ixStopTransmit one2oneArray] != 0} {
ixPuts "Could not stop Transmit on $one2oneArray"
}
# Let go of the ports that we reserved
ixClearOwnership $portList4
# Disconnect from the chassis we're using
ixDisconnectFromChassis $host
# If we're running on UNIX, disconnect from the TCL Server
```
if [isUNIX] {

ixDisconnectTclServer \$host

}

## **SEE ALSO**

*[ixStopTransmit](#page-1361-0)*, *[ixStartPortTransmit](#page-1330-0)*, *[ixStopPortTransmit](#page-1358-0)*

# **ixTakeOwnership**

ixTakeOwnership - takes ownership of all the ports in the list

## **SYNOPSIS**

ixTakeOwnership portList [takeType]

## **DESCRIPTION**

The ixTakeOwnership command takes ownership of all the ports in the list.

When a list of ports is supplied to ixTakeOwnership and one of the ports does not exist, the command takes ownership where it can, and prints a message line for the port that it cannot take ownership, and returns a 0. The port for which ownership cannot be taken is removed from the list, and the process continues.

This message is posted:

Port [getPortId \$c \$l \$p] is not available, removing port from the list.

A value of 1 is returned when ixTakeOwnership is given just one, non-existent port as a parameter.

## **ARGUMENTS**

#### **portList**

(By value) The list of ports in one of the following formats:

One of the following literal strings, or a reference to a variable with the  $\frac{1}{2}$  (for example,  $\frac{1}{2}$ pl after set pl ...) {{1 1 1}} {{1 1 1} {1 1 2} {1 1 3} {1 1 4}} {{1 1 \*} {1 2 1} {1 2 2}}

## **takeType**

(By value) (Optional) Valid values:

force: take regardless of whether the port is owned by someone else

notForce: do not force ownership

## **RETURNS**

## **0**

No error; the command was successfully delivered to the IxServer. Ownership of at least one port (in the list) was successfully acquired.

## **1**

Error; the command was delivered to the IxServer but it could not process the message.

## **EXAMPLES**

```
package require IxTclHal
set host galaxy
set username user
# Check if we're running on UNIX - connect to the TCL Server
# which must be running on the chassis
if [isUNIX] {
if [ixConnectToTclServer $host] {
ixPuts "Could not connect to $host"
return 1
}
}
# Now connect to the chassis
if [ixConnectToChassis $host] {
ixPuts $::ixErrorInfo
return 1
}
# Get the chassis ID to use in port lists
set chas [ixGetChassisID $host]
set portsToOwn {{$chas 1 *} {$chas 2 1} {$chas 2 2}}
# Login before taking ownership
if [ixLogin $username] {
ixPuts $::ixErrorInfo
return 1
}
# Take ownership of the ports we'll use
if [ixTakeOwnership $portsToOwn force] {
```
ixPuts \$::ixErrorInfo

return 1

}

## **SEE ALSO**

*[ixClearOwnership](#page-1191-0)*, *[ixPortClearOwnership](#page-1250-0)*, *[ixPortTakeOwnership](#page-1252-0)*

# **ixTransmitArpRequest**

ixTransmitArpRequest - transmit ARP requests on a group of ports simultaneously

## **SYNOPSIS**

ixTransmitArpRequest portList

## **DESCRIPTION**

The ixTransmitArpRequest command sends a message to the IxServer to start transmission of ARP requests on a group of ports simultaneously using the protocol server. The ports may span multiple chassis.

## **ARGUMENTS**

#### **portList**

(By reference) The list of ports in one of the following formats:

one2oneArray, one2manyArray, many2oneArray, many2manyArray

Or a reference to a list. For example, pl after set pl {{1 1 1} {1 1 2} {1 1 3} {1 1 4}} -orset pl {1,1,1 1,1,2 1,1,3 1,1,4}

## **RETURNS**

## **0**

No error; the command was successfully delivered to the IxServer.

## **1**

Error; the command was delivered to the IxServer but it could not process the message.

#### **EXAMPLES**

package require IxTclHal

set host galaxy

set username user

# Check if we're running on UNIX - connect to the TCL Server

# which must be running on the chassis

```
if [isUNIX] {
```
if [ixConnectToTclServer \$host] {

```
ixPuts "Could not connect to $host"
return 1
}
}
# Now connect to the chassis
if [ixConnectToChassis $host] {
ixPuts $::ixErrorInfo
return 1
}
# Get the chassis ID to use in port lists
set chas [ixGetChassisID $host]
set cardA 1
set portA 1
set cardB 1
set portB 2
# Four different port list formats
set portList1 [list $chas, $cardA, $portA]
set portList2 [list $chas,$cardA,$portA $chas,$cardB,$portB]
set portList3 [list [list $chas $cardA $portA] [list $chas $cardB $portB]]
set portList4 [list [list $chas,$cardA,$portA] [list $chas,$cardB,$portB]]
# Login before taking ownership
if [ixLogin $username] {
ixPuts $::ixErrorInfo
return 1
}
# Take ownership of the ports we'll use
if [ixTakeOwnership $portList4] {
ixPuts $::ixErrorInfo
return 1
}
map new -type one2one
map config -type one2one
map add $chas $cardA $portA $chas $cardB $portB
```
map add \$chas \$cardB \$portB \$chas \$cardA \$portA # Need to set up IP for ARP ip setDefault ip set 1 1 1 ip set 1 1 2 # Try each of the formats if  $\{$ [ixTransmitArpRequest portList1] != 0}  $\{$ ixPuts "Could not transmit ARP request for \$portList1\n" } if {[ixTransmitArpRequest portList2] != 0} { ixPuts "Could not transmit ARP request for \$portList2\n" } if {[ixTransmitArpRequest portList3] != 0} { ixPuts "Could not transmit ARP request for \$portList3\n" } if {[ixTransmitArpRequest portList4] != 0} { ixPuts "Could not transmit ARP request for \$portList4\n" } if  $\{[ixTransmitArpRequest one2oneArray] != 0\}$ ixPuts "Could not transmit ARP request for \$one2oneArray\n" } # Let go of the ports that we reserved ixClearOwnership \$portList4 # Disconnect from the chassis we're using ixDisconnectFromChassis \$host # If we're running on UNIX, disconnect from the TCL Server if [isUNIX] { ixDisconnectTclServer \$host }

## **SEE ALSO**

*[ixTransmitPortArpRequest](#page-1369-0)*

## <span id="page-1369-0"></span>**ixTransmitPortArpRequest**

ixTransmitPortArpRequest - transmit ARP requests on an individual port

## **SYNOPSIS**

ixTransmitPortArpRequest chassisID cardID portID

## **DESCRIPTION**

The ixTransmitPortArpRequest command sends a message to the IxServer to start transmission of ARP requests on a single port using the protocol server.

## **ARGUMENTS**

#### **chassisID**

(By value) The ID number of the chassis

#### **cardID**

(By value) The ID number of the card

#### **portID**

(By value) The ID number of the port

### **RETURNS**

#### **0**

No error; the command was successfully delivered to the IxServer.

#### **1**

Error; the command was delivered to the IxServer but it could not process the message.

## **EXAMPLES**

package require IxTclHal set host galaxy set username user

# Check if we're running on UNIX - connect to the TCL Server

 $#$  which must be running on the chassis

if [isUNIX] {

if [ixConnectToTclServer \$host] {

ixPuts "Could not connect to \$host"

return 1

```
}
```
}

# Now connect to the chassis

```
if [ixConnectToChassis $host] {
ixPuts $::ixErrorInfo
return 1
}
# Get the chassis ID to use in port lists
set chas [ixGetChassisID $host]
set cardA 1
set portA 1
set cardB 1
set portB 2
set portList [list [list $chas $cardA $portA] [list $chas $cardB $portB]]
# Login before taking ownership
if [ixLogin $username] {
ixPuts $::ixErrorInfo
return 1
}
# Take ownership of the ports we'll use
if [ixTakeOwnership $portList] {
ixPuts $::ixErrorInfo
return 1
}
# Need to set up IP for ARP
ip setDefault
ip set $chas $cardA $portA
ip set $chas $cardB $portB
if {[ixTransmitPortArpRequest $chas $cardA $portA] != 0} {
ixPuts "Could not transmit ARP request for $chas:$cardA:$cardB"
}
if {[ixTransmitPortArpRequest $chas $cardB $portB] != 0} {
ixPuts "Could not transmit ARP request for $chas:$cardB:$cardB"
}
# Let go of the ports that we reserved
ixClearOwnership $portList
```
# Disconnect from the chassis we're using

ixDisconnectFromChassis \$host

# If we're running on UNIX, disconnect from the TCL Server

if [isUNIX] {

ixDisconnectTclServer \$host

}

## **SEE ALSO**

*[ixTransmitArpRequest](#page-1366-0)*

## **ixUtils**

ixUtils - determine whether optional software components are installed

## **SYNOPSIS**

ixUtils sub-command

### **DESCRIPTION**

The ixUtils sub-commands allow for the determination whether optional software has been installed.

## **COMMANDS**

The ixUtils command is invoked with the following sub-commands. If no sub-command is specified, returns a list of all sub-commands available.

Each of the ixUtils sub-commands are available as separate commands. The following table indicates the equivalence.

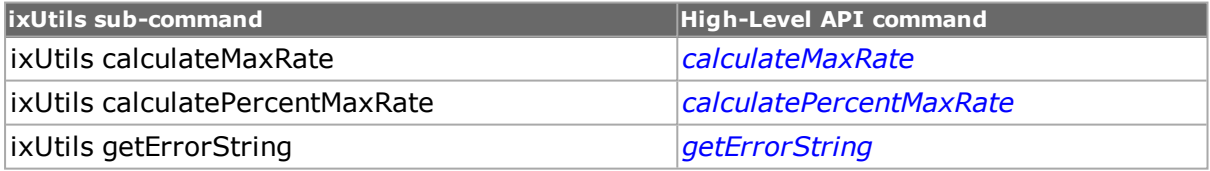

## **EXAMPLES**

See examples under *[calculateMaxRate](#page-1155-0)*, *[calculatePercentMaxRate](#page-1156-0)*.

## **SEE ALSO**

*[calculateMaxRate](#page-1155-0)*, *[calculatePercentMaxRate](#page-1156-0)*, *[getErrorString](#page-1162-0)*

## **ixWriteConfigToHardware**

ixWriteConfigToHardware - writes streams, filters, protocol configuration on ports in hardware

## **SYNOPSIS**

ixWriteConfigToHardware portList [-verbose | -noVerbose] [-writeProtocolServer | -noProtocolServer]

## **DESCRIPTION**

The ixWriteConfigToHardware command commits the configuration of streams, filters, and protocol information on a group of ports to hardware. This command is useful when a large number of ports are involved.

## **ARGUMENTS**

### **portList**

(By reference) The list of ports in one of the following formats:

one2oneArray, one2manyArray, many2oneArray, many2manyArray

Or a reference to a list. For example, pl after set pl {{1 1 1} {1 1 2} {1 1 3} {1 1 4}} -orset pl {1,1,1 1,1,2 1,1,3 1,1,4}

### **-verbose | -noVerbose**

(Optional). Either noVerbose (default) or verbose, which appends a status message to the log file.

#### **-writeProtocolServer | -noProtocolServer**

(Optional) -writeProtocolServer stops the protocol server and writes all associated objects (default). -noProtocolServer has no effect on the protocol server and does not update any protocol server objects.

## **RETURNS**

#### **0**

No error; the command was successfully delivered to the IxServer.

## **1**

Error; the command was delivered to the IxServer but it could not process the message.

## **EXAMPLES**

package require IxTclHal

set host galaxy

set username user

# Check if we're running on UNIX - connect to the TCL Server

# which must be running on the chassis

if [isUNIX] {

if [ixConnectToTclServer \$host] {

ixPuts "Could not connect to \$host"

```
return 1
}
}
# Now connect to the chassis
if [ixConnectToChassis $host]
{
ixPuts $::ixErrorInforeturn 1
}
# Get the chassis ID to use in port lists
set chas [ixGetChassisID $host]
set cardA 1
set portA 1
set cardB 1
set portB 2
# Examples of four ways to make a port list
set portList1 [list $chas,$cardA,$portA]
set portList2 [list $chas, $cardA, $portA $chas, $cardB, $portB]
set portList3 [list [list $chas $cardA $portA] [list $chas $cardB $portB]]
set portList4 [list [list $chas,$cardA,$portA] [list $chas,$cardB,$portB]]
# Login before taking ownership
if [ixLogin $username] {
ixPuts $::ixErrorInfo
return 1
}
# Take ownership of the ports we'll use
if [ixTakeOwnership $portList4] {
ixPuts $::ixErrorInfo
return 1
}
map new -type one2one
map config -type one2one
map add $chas $cardA $portA $chas $cardB $portB
map add $chas $cardB $portB $chas $cardA $portA
```
port setDefault port set \$chas \$cardA \$portA port set \$chas \$cardB \$portB if  $\{$ [ixWriteConfigToHardware portList1] != 0}  $\{$ ixPuts "Could not write config to \$portList1" } if {[ixWriteConfigToHardware portList2] != 0} { ixPuts "Could not write config to \$portList2" } if {[ixWriteConfigToHardware portList3] != 0} { ixPuts "Could not write config to \$portList3" } if {[ixWriteConfigToHardware portList4] != 0} { ixPuts "Could not write config to \$portList4" } if {[ixWriteConfigToHardware one2oneArray] != 0} { ixPuts "Could not write config to one2oneArray" } # Let go of the ports that we reserved ixClearOwnership \$portList4 # Disconnect from the chassis we're using ixDisconnectFromChassis \$host # If we're running on UNIX, disconnect from the TCL Server if [isUNIX] { ixDisconnectTclServer \$host } **SEE ALSO**

*[ixWritePortsToHardware](#page-101-0)*

## **ixWritePortsToHardware**

ixWritePortsToHardware - writes port properties in hardware

## **SYNOPSIS**

ixWritePortsToHardware portList [-verbose | -noverbose] [-writeProtocolServer | -noProtocolServer]

## **DESCRIPTION**

The ixWritePortsToHardware command commits the configuration such as Mii properties on 10/100 interface (such as speed, duplex modes, auto negotiation), port properties on Gigabit interfaces, and PPP parameters on Packet over Sonet interfaces on a group of ports to hardware. It also performs all of the functions of *[ixWriteConfigToHardware](#page-100-0)*.. This command is useful when a large number of ports are involved. Note, this command may result in a loss of link, depending on the changes that have been made.

### **ARGUMENTS**

#### **portList**

(By reference) The list of ports in one of the following formats:

one2oneArray, one2manyArray, many2oneArray, many2manyArray

Or a reference to a list. For example, pl after set pl {{1 1 1} {1 1 2} {1 1 3} {1 1 4}} -orset pl {1,1,1 1,1,2 1,1,3 1,1,4}

#### **-verbose | -noVerbose**

(Optional). Either noVerbose (default) or verbose, which appends a status message to the log file.

#### **-writeProtocolServer | -noProtocolServer**

(Optional) -writeProtocolServer stops the protocol server and writes all associated objects (default). -noProtocolServer has no effect on the protocol server and does not update any protocol server objects.

## **RETURNS**

#### **0**

No error; the command was successfully delivered to the IxServer.

## **1**

Error; the command was delivered to the IxServer but it could not process the message.

## **EXAMPLES**

See the example under *[ixStartTransmit](#page-1335-0)*.

## **SEE ALSO**

*[ixWriteConfigToHardware](#page-100-0)*

## **map**

map - configure traffic map.

## **SYNOPSIS**

map sub-command options

## **DESCRIPTION**

The map command is used to set the direction of traffic flow between ports on same or different cards on same or different chassis. There are four types of mappings available one2one, one2many, many2one and many2many.

The one2one mapping sets up one transmit and one receive port for traffic flow. The transmit/receive port pair that has been configured once cannot be used in a different port pair. That is, each port pair is mutually exclusive. The one2many mapping sets up one transmit port and multiple receive ports. Each group of transmit and its multiple receive ports is mutually exclusive with other groups. The many2one mapping sets up multiple transmit ports and one receive port. Each group of multiple transmit ports and its receive port is mutually exclusive with other groups. The many2many mapping sets up multiple transmit ports and multiple receive ports. Any port may transmit and receive to any other port in any group of ports.

## **STANDARD OPTIONS**

#### **type maptype**

maptype may be one of:

one2one

one2many

many2one

many2many

## **COMMAND**

The map command is invoked with the following sub-commands. If no sub-command is specified, returns a list of all sub-commands available.

map add txChassis txLm txPort rxChassis rxLm rxPort

Creates a map from Tx ports txPort on card txLm, chassis txChassis to Rx port rxPort on card rxLm, chassis rxChassis.

map cget option

Returns the current value of the configuration option given by option. Option may have any of the values accepted by the map command.

map config option value

Modify the configuration options of the map. If no option is specified, returns a list describing all of the available options (see STANDARD OPTIONS) for map.

map del txChassis txLm txPort rxChassis rxLm rxPort

Deletes a map from Tx ports txPort on card txLm, chassis txChassis to Rx port rxPort on card rxLm, chassis rxChassis.

map new -type type

Clears the current map of type one2one, one2many, many2one, or many2many.

map setDefault

Sets default values for all configuration options.

map show

Displays the current settings of the current map.

## **EXAMPLES**

package require IxTclHal

set chassis 1

set fromCard 1

set toCard 2

map setDefault

map config -type one2many

map new -type one2many

map add \$chassis \$fromCard 1 \$chassis \$toCard 1

map add \$chassis \$fromCard 1 \$chassis \$toCard 2

map add \$chassis \$fromCard 2 \$chassis \$toCard 3

map add \$chassis \$fromCard 3 \$chassis \$toCard 4

map show

## **INTERNAL COMMANDS**

The following commands are internal interfaces, for use only by Ixia. Use of these commands may produced undesirable results and are not guaranteed to be backward compatible in future releases:

exists, getHelp, getType, getValidRange, getValidValues, getValidateProc

## **SEE ALSO**

*[getAllPorts](#page-1170-0)*, *[getRxPorts](#page-1170-1)*, *[getTxPorts](#page-1171-0)*

# **Appendix D: IxTcl Server Usage**

# **IxTcl Server**

The IxTcl Server is a software module which implements an intermediate process needed to support non-Windows (Unix) ScriptMate, Tcl and other clients. The version of IxTcl Server must match the version of ScriptMate, Tcl or other clients.

It may either reside on an Ixia chassis or on an intermediate Windows based system between the Unix system and the Ixia chassis. *Figure:Initial IxTcl Server Screen* illustrates the former case.

*Figure:IxTcl Server with Connection* illustrates the latter case.

This last case has the advantage that TclServer runs on a different processor than the chassis itself – allowing the chassis to run faster.

# **Installation and Invocation**

IxTcl Server is installed on an Ixia chassis or Windows host using the standard Ixia installation methods. See the *Ixia Quick Start Guide* for a further discussion. The IxTcl Server is listed among the optional components.

When IxTcl Server is installed, it is automatically included in the *All Users Startup* group so that the IxTcl Server will automatically start up when any user logs in. If it is necessary to restart IxTcl Server, then the icon which has been placed on the desktop can be used. The icon is shown below.

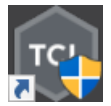

# **IxTcl Server Usage**

Normally IxTcl Server requires no user interaction. In day-to-day usage, it may be safely minimized.

Several options, however, are available for troubleshooting. The initial IxTcl Server screen, before any connections from any clients, is shown in *Figure:Initial IxTcl Server Screen*.

**Figure:Initial IxTcl Server Screen**

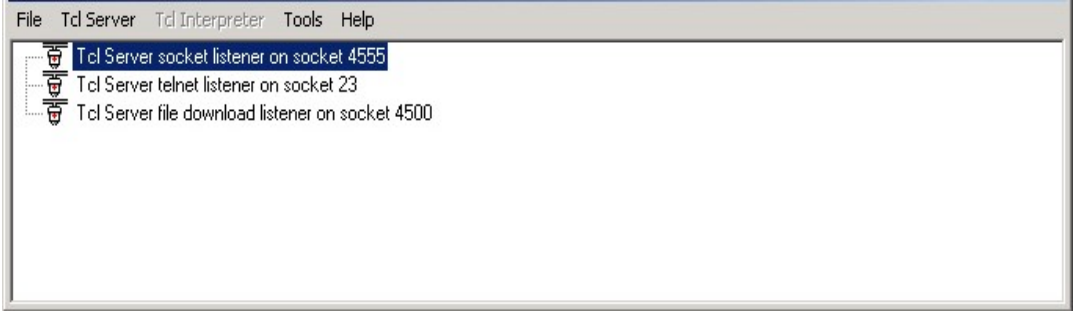

The two lines in the main window indicate that the server is 'listening' for connections from clients on two ports:

- Port 4555-this is the default port used by ScriptMate and by Tcl programs which use the Ixia Tcl APIs. All standard connections will be visible in the tree beneath this node.
- Port 4500-this port is used internally by several Ixia products for rapid file transfer.

Port 4500–this port is used internally by several Ixia products for rapid file transfer.

Connections are reflected within the tree once they have been made as shown in *Figure:IxTcl Server with Connection*.

#### **Figure:IxTcl Server with Connection**

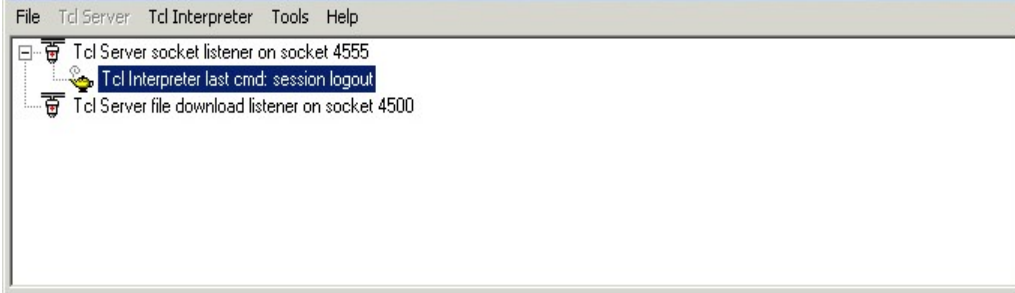

The menus available in this window are:

#### **Table:IxTcl Server Menus**

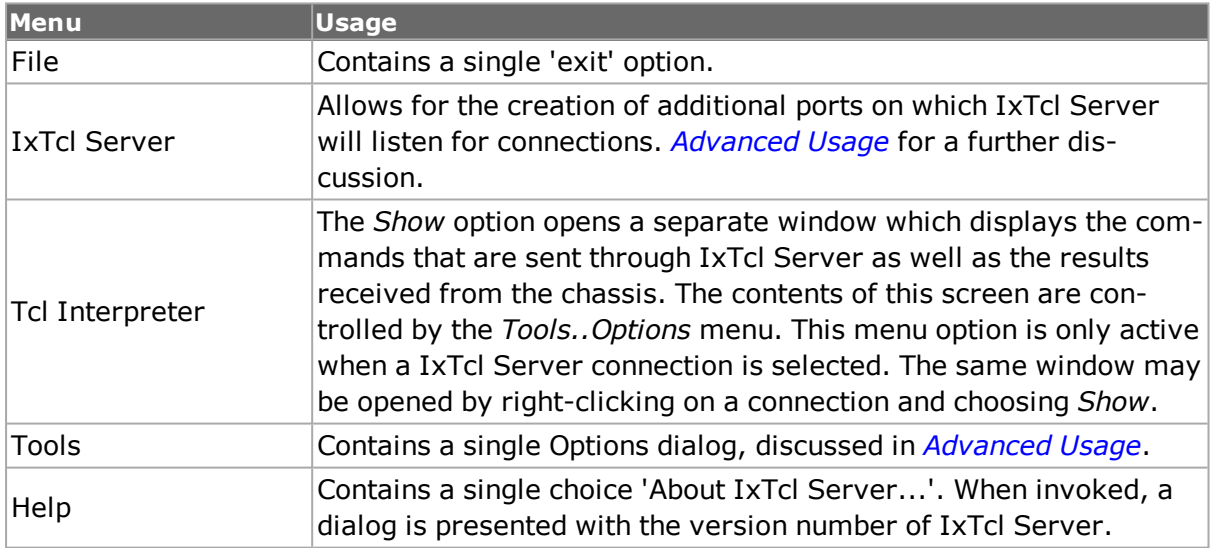

## **Options**

The options available with IxTcl Server available by selecting *Tools..Options* from the IxTcl Server window. The dialog is shown in *Figure:IxTcl Server Options*.

#### **Figure:IxTcl Server Options**

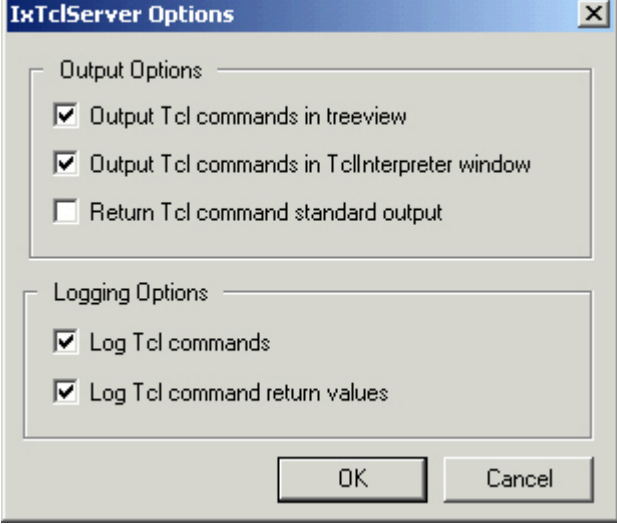

The options available in this dialog are:

#### **Table:IxTcl Server Options**

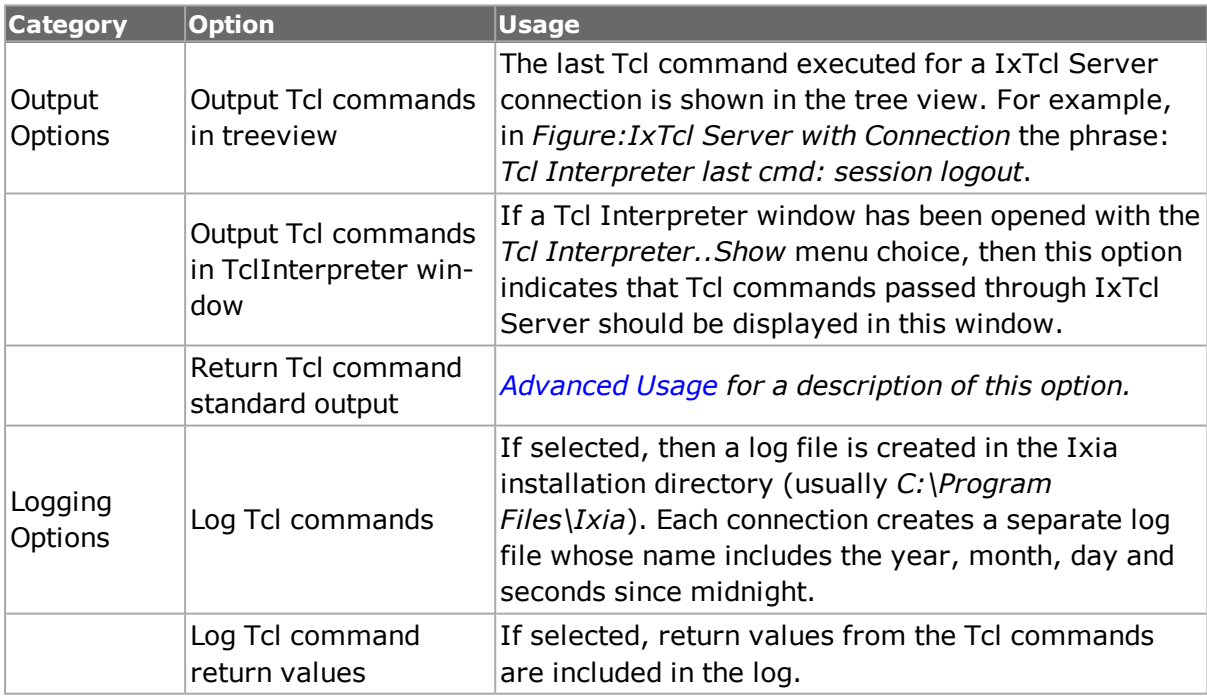

**NOTE** If either of the Logging Options is enabled, additional CPU time is consumed creating and saving the logged data. This may slow down the execution of your test. A warning is added to the IxTcl Server window when one of these options is turned on, as shown in IxTcl *Server [Windows](#page-1381-1) with Logging Enabled*.

#### <span id="page-1381-1"></span>**Figure:IxTcl Server Windows with Logging Enabled**

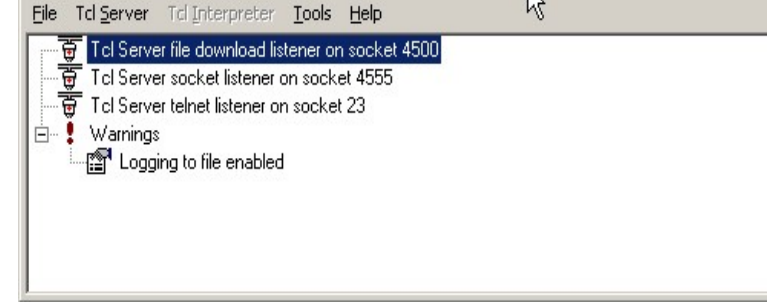

## <span id="page-1381-0"></span>**Advanced Usage**

Additional means of connecting to IxTcl Server are provided through the *IxTcl Server* menu. The options for this menu choice are:

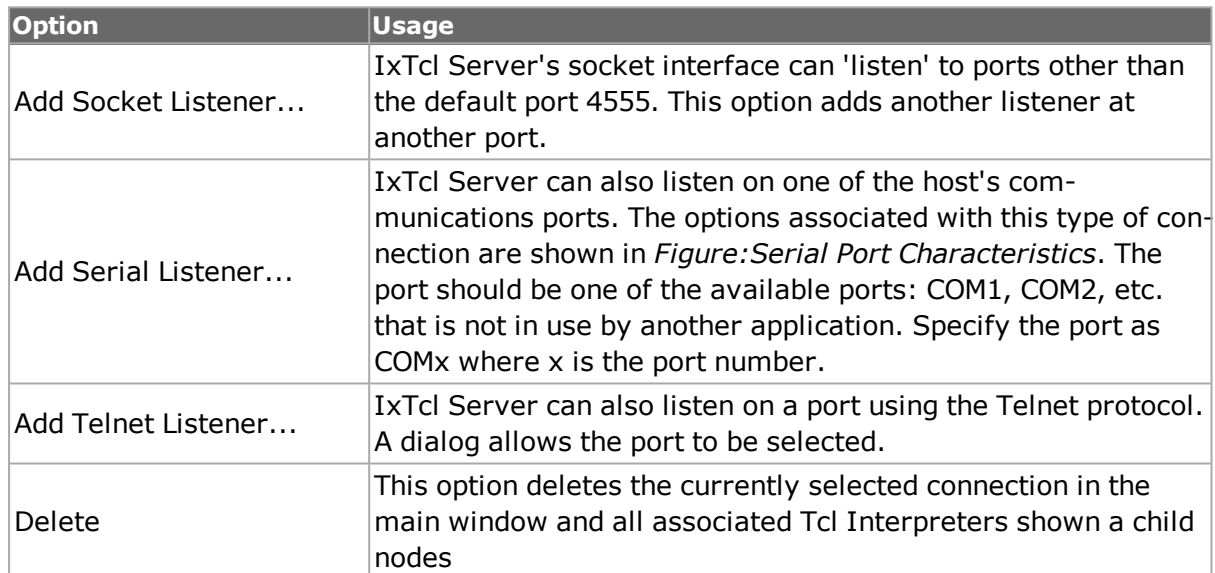

#### **Table:IxTcl Server Menu Options**

#### **Figure:Serial Port Characteristics**

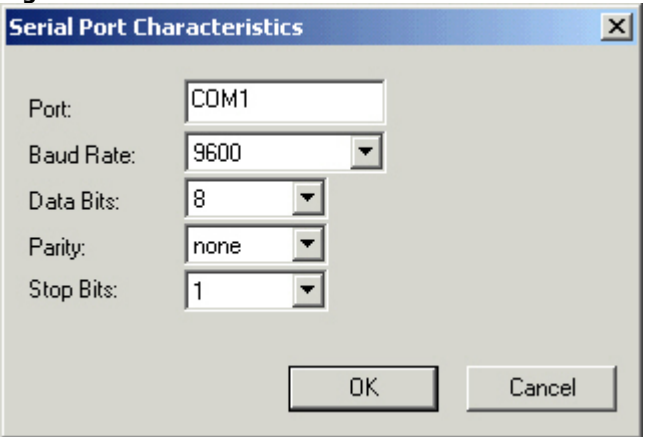

The serial connection and telnet connections are different from the socket listener connection in that they 'speak' Tcl. That is, an external program of any type may make a serial or telnet connection to IxTcl Server and send it Ixia Tcl commands which will be executed on the Ixia chassis. The results of the commands' execution are sent back to the external program. If the *Return Tcl command standard output* option was checked in the

Tools..Options dialog, then any output that the command produced would also be sent to the external program.

[This page intentionally left blank]

# **AppendixE: Reserved Keywords**

This chapter provides the keywords that are used in IxOS setup. These keywords should not be used as variable names in customer scripts, failing which they will conflict with code execution and exhibit unwanted behavior.

The keywords are listed as follows:

- bgpOriginIGP
- bgpOriginEGP
- bgpOriginIncomplete
- bgpRouteAsPathNoInclude
- bgpRouteAsPathIncludeAsSeq
- bgpRouteAsPathIncludeAsSet
- bgpRouteAsPathIncludeAsSeqConf
- bgpRouteAsPathIncludeAsSetConf
- bgpRouteAsPathPrependAs
- bgpRouteNextHopSetManually
- bgpRouteNextHopSetSameAsLocalIp
- bgpRouteNextHopFixed
- bgpRouteNextHopIncrement
- bgpRouteNextHopIncrementPerPrefix
- bgpCommunityNoExport
- bgpCommunityNoAdvertise
- bgpCommunityExportSubconfed
- bgpSegmentUnknown
- bgpSegmentAsSet
- bgpSegmentAsSequence
- bgpSegmentAsConfedSet
- bgpSegmentAsConfedSequence
- $\bullet$  bgpOurIP
- $\bullet$  bgpPeerIP
- bgpOurAS
- bgpPeerAS
- bqpOurId
- bgpPeerId
- bgpPeerHoldTimer
- bgpHoldTimer
- bgpMessageSent
- bgpMessageReceived
- bgpUpdateSent
- bgpUpdateReceived
- bgpRoutesAdvertised
- bgpRoutesWithdrawn
- bgpRoutesAdvertisedReceived
- bgpRoutesWithdrawnReceived
- bapRoutesPerSecondSent
- bgpRoutesPerSecondReceived
- bgpOpenSent
- bgpOpenReceived
- bgpKeepAliveSent
- bgpKeepAliveReceived
- bgpNotificationSent
- bgpNotificationReceived
- bgpCeaseSent
- bgpCeaseReceived
- bgpStateMachineErrorSent
- bgpStateMachineErrorReceived
- bgpHoldTimeExpiredSen
- bgpHoldTimeExpiredReceived
- bgpInvalidOpenSent
- bgpInvalidOpenReceived
- bgpLastErrorReceived
- bgpLastErrorSent
- bgpnvalidOpenUnsupportVersion
- bgpInvalidOpenUnsupportVersion
- bgpInvalidOpenBadPeerAS
- bgpInvalidOpenBadBGPId
- bgpInvalidOpenUnsupportParm
- bgpInvalidOpenAuthenticationFail
- bgpInvalidOpenUnacceptHoldTime
- bgpInvalidOpenSubUnspecified
- bgpUpdateErrorSent
- bgpUpdateErrorReceived
- bgpUpdateErrorAttribListError
- bgpUpdateErrorUnknownWellKnownAttrib
- bgpUpdateErrorMissingWellKnownAttrib
- bgpUpdateErrorAttribFlagError
- bgpUpdateErrorAttribLengthError
- bgpUpdateErrorOriginAttribInvalid
- bgpUpdateErrorASRoutingLoop
- bgpUpdateErrorNextHopAttribInvalid
- bgpUpdateErrorOptionalAttribError
- bgpUpdateErrorNetworkFieldInvalid
- bgpUpdateErrorAsPathInvalid
- bgpUpdateErrorSubUnspecified
- bapHeaderErrorSent
- bgpHeaderErrorReceived
- bgpHeaderErrorConnNotSyncron
- bgpHeaderErrorBadMsgLength
- bgpHeaderErrorBadMsgType
- bgpHeaderErrorSubUnspecified
- bgpUnspecifiedErrorSent
- bgpUnspecifiedErrorReceived
- bgpActiveOn
- bgpStartsOccured
- bgpStateMachineState
- bgpExternalConnectsReceived
- bgpExternalConnectsAccepted
- bgpGracefulRestartsAttempted
- bgpGracefulRestartsFailed
- bgpRoutesReceivedBeforeStaleTimerExpired
- ospfRouteOriginArea
- ospfRouteOriginExternal
- ospfRouteOriginExternalType2
- ospfRouteOriginNSSA
- ospfRouteOriginSameArea
- ospfOptionBitTypeOfService
- ospfOptionBitExternalRouting
- ospfOptionBitMulticast
- ospfOptionBitNSSACapability
- ospfOptionBitExternalAttributes
- ospfOptionBitDemandCircuit
- ospfOptionBitLSANoForward
- ospfOptionBitUnused
- ospfBroadcast
- ospfPointToPoint
- ospfPointToMultipoint
- ospfInterfaceLinkPointToPoint
- ospfInterfaceLinkTransit
- ospfInterfaceLinkStub
- ospfInterfaceAuthenticationNull
- ospfInterfaceAuthenticationPassword
- ospfInterfaceAuthenticationMD5
- ospfLinkPointToPoint
- ospfLinkTransit
- ospfLinkStub
- ospfLinkVirtual,
- ospfTlvLinkPointToPoint
- ospfTlvLinkMultiAccess
- ospfBBit
- ospfEBit
- ospfVBit
- ospfExteralMetricType1
- ospfExteralMetricType2
- ospfRouterTlv
- ospfLinkTlv
- ospfLsaRouter
- ospfLsaNetwork
- ospfLsaSummaryIp
- ospfLsaSummaryAs
- ospfLsaExternal
- ospfLsaOpaqueLocal
- ospfLsaOpaqueArea
- ospfLsaOpaqueDomain
- ospfLsaNSSA
- isisL3Routing
- dceIsis
- spbIsis
- trillIsis
- isisNormalRouter
- isisRestartingRouter
- isisStartingRouter
- isisHelperRouter
- isisDraftVersion3
- isisDraftVersion4
- isisAuthTypeNone
- isisAuthTypePassword
- isisAuthTypeMD5
- fullyMeshedMapping
- oneToOneMapping
- manualMapping
- isisRouteInternal
- isisRouteExternal
- isisBroadcast
- isisPointToPoint
- $\cdot$  isisLevel1
- isisLevel2
- isisLevel1Level2
- isisVLANTypeSingleVLAN
- isisVLANTypeStackedVLANQinQ
- isisUnicast
- isisMulticast
- $\cdot$  isisType1
- isisType2
- isisType3
- $\cdot$  isisType4
- isisType5
- isisType6
- isisType7
- isisType8
- isisType9
- $\cdot$  isisType10
- $\cdot$  isisType11
- $\cdot$  isisType12
- $\cdot$  isisType13
- $\cdot$  isisType14
- $\cdot$  isisType15
- $\cdot$  isisType16
- isisECTAlgorithmC201
- isisECTAlgorithmC202
- isisECTAlgorithmC203
- isisECTAlgorithmC204
- isisECTAlgorithmC205
- isisECTAlgorithmC206
- isisECTAlgorithmC207
- isisECTAlgorithmC209
- isisECTAlgorithmC210
- isisECTAlgorithmC211
- isisTransmissionTypeUnicsat
- isisTransmissionTypeMulticast
- isisNodeVLANTypeSingleVLAN
- <sup>l</sup> isisNodeVLANTypeStackedVLANQinQ isisNodeVLANTypeStackedVLANQinQ
- rsvpNone
- rsvpPrependLoose
- rsvpPrependStrict
- rsvpIngress
- rsvpEgress
- rsvpTrafficEndPoint
- rsvpTunnelEndPoint
- $\cdot$  rsvpFF
- $\cdot$  rsvpSE
- rsvpEgressAlwaysUseConfiguredStyle
- rsvpEgressAlwaysUseConfiguredStyle
- rsvpEgressUseSEIfInAttribute
- rsvpLabelValueExplicitNull
- rsvpLabelValueRouterAlert
- rsvpLabelValueIPv6ExplicitNull
- rsvpLabelValueImplicitNull
- rsvpTrafficEndpoint
- rsvpTunnelEndpoint
- rsvpP2MPTunnelEndPoint
- rsvpEroIpV4
- $\cdot$  rsvpAs
- rsvpRroIpV4
- rsvpLabel
- ripMulticast
- $\bullet$  ripBroadcastV1
- ripBroadcastV2
- ripInvalidVersion
- ripReceiveVersion1
- ripReceiveVersion2
- ripReceiveVersion1And2
- ripDefault
- ripSplitHorizon
- ripPoisonReverse
- ripSplitHorizonSpaceSaver
- ripSilent
- ospfNetworkRangeLinkBroadcast
- ospfNetworkRangeLinkPointToPoint
- ospfNetworkRangeLinkPointToPoint
- IdpInterfaceDownstreamUnsolicited
- IdpInterfaceDownstreamOnDemand
- IdpInterfaceDownstreamOnDemand
- IdpInterfaceIndependent
- IdpInterfaceBasic
- IdpInterfaceExtended
- IdpInterfaceExtendedMartini
- atmVcUnidirectional
- atmVcBidirectional
- IdpInterfaceNULL
- IdpInterfaceMD5
- IdpAdvertiseFecRangeNone
- IdpAdvertiseFecRangeFixed
- IdpAdvertiseFecRangeIncrement
- <sup>l</sup> ldpTargetPeerNULL
- IdpTargetPeerMD5
- I2VpnInterfaceFrameRelay
- I2VpnInterfaceATMAAL5
- I2VpnInterfaceATMXCell
- I2VpnInterfaceVLAN
- I2VpnInterfaceEthernet
- I2VpnInterfaceHDLC
- I2VpnInterfacePPP
- I2VpnInterfaceCEM
- I2VpnInterfaceATMVCC
- I2VpnInterfaceATMVPC
- I2VpnInterfaceEthernetVPLS
- I2VpnInterfaceCEIP
- I2VpnInterfaceSatopE1
- I2VpnInterfaceSatopT1
- I2VpnInterfaceSatopE3
- I2VpnInterfaceSatopT3
- I2VpnInterfaceCesoPsnBasic
- I2VpnInterfaceCesoPsnCas
- I2VpnInterfaceFrameRelayRFC4619
- I2VpnInterfaceFrameRelayRFC4619
- IdpL2VpnVcFixedLabel
- IdpL2VpnVcIncrementLabel
- IdpL2VpnPwIdFec
- IdpL2VpnGeneralizedIdFecVpls
- IdpL2VpnVcModelManualConfiguration
- IdpL2VpnVcModelManualConfiguration
- IdpL2VpnVcModelBgpAutoDiscovery
- IdpL2VpnVcModelBgpAutoDiscovery
- IdpL2VpnVcVpIsTypeAsNumber
- IdpL2VpnVcVpIsTypeIpAddress
- IdpL2VpnVcSrcAiiTypeNumber
- IdpL2VpnVcSrcAiiTypeIpAddress
- IdpL2VpnVcTargetAiiTypeNumber
- IdpL2VpnVcTargetAiiTypeNumber
- IdpL2VpnVcTargetAiiTypeIpAddress
- IdpL2VpnVcTargetAiiTypeIpAddress
- IdpL2VpnVcAbsolute
- IdpL2VpnVcDifferential
- IdpL2VpnVcE1Trunk
- IdpL2VpnVcT1ESFTrunk
- IdpL2VpnVcT1SFTrunk
- IdpL2VpnVcHexVal1
- IdpL2VpnVcHexVal2
- IdpL2VpnVcHexVal3
- IdpL2VpnVcHexVal4
- IdpMulticstP2MPLSP
- IdpMulticstMP2MPLSP
- bgp4NeighborInternal
- bgp4NeighborExternal
- bgp4AsNumModeFixed
- bgp4AsNumModeIncrement
- $\bullet$  bgp4MD5", (long) bgp4MD5, 0, 0, 0}
- $\bullet$  bgp4NULL", (long) bgp4NULL, 0, 0, 0}
- kTunnelTypePimGreRosenDraft
- kTunnelTypeRSVPP2MP
- kTunnelTypeMLDPP2MP
- bgp4VpnFixedLabel
- bgp4VpnIncrementLabel
- vpnDistinguisherIncrementGlobalPart
- vpnDistinguisherIncrementGlobalPart
- vpnDistinguisherIncrementLocalPart
- vpnDistinguisherIncrementLocalPart
- bgp4DistinguisherTypeAS
- bgp4DistinguisherTypeAS
- bgp4DistinguisherTypeIP
- bgp4Distinguisher2OctetMaxAssignedNumber
- bgp4Distinguisher2OctetMaxAssignedNumber
- bgp4TargetTypeAS
- bgp4TargetTypeIP
- bgp4UmhSelectionFixedLabel
- bgp4UmhSelectionIncrementLabel
- <sup>l</sup> umhSelectionDistinguisherIncrementGlobalPart
- umhSelectionDistinguisherIncrementGlobalPart
- umhSelectionDistinguisherIncrementLocalPart
- umhSelectionDistinguisherIncrementLocalPart
- <sup>l</sup> sourceTreeJoin
- <sup>l</sup> sharedTreeJoin
- recvAddressFamilyIpv4
- recvAddressFamilyIpv6
- recvFullyMeshed
- recvOneToOne
- recvAsDistinguisherType
- recvIpDistinguisherType
- recvAs4BytesDistinguisherType
- kTunnelTypeMulticastRSVPP2MP
- kTunnelTypeMulticastMLDPP2MP
- kTunnelTypeMulticastMLDPP2MP
- sndrAddressFamilyIpv4
- sndrAddressFamilyIpv6
- sndrFullyMeshed
- sndrOneToOne
- sndrDistinguisherTypeAs
- sndrDistinguisherTypeIp
- sndrDistinguisherTypeAs4Byte
- bgpAdVplsRtTypeAsNumber
- bgpAdVplsRtTypeIpAddress
- bgpAdVplsVplsIdTypeAsNumber
- bgpAdVplsVplsIdTypeIpAddress
- bgpAdVplsRdTypeAsNumber
- bgpAdVplsRdTypeIpAddress
- bgpAdVplsVsiIdPeAddress
- bgpAdVplsVsiIdAssignedNumber
- ripngIgnore
- ripngStore
- ripngSplitHorizon
- ripngNoSplitHorizon
- ripngPoisonReverse
- bgp4FamilyInvalidId
- bgp4FamilyIpV4Unicast
- bgp4FamilyIpV4Multicast
- bgp4FamilyIpV4Mpls
- bgp4FamilyIpV4MplsVpn
- bgp4FamilyIpV6Unicast
- bgp4FamilyIpV6Multicast
- bgp4FamilyIpV6Mpls
- bgp4FamilyIpV6MplsVpn
- bgp4FamilyUserDefined
- bgp4FamilyIpVpls
- bgp4FamilyIpV4MulticastVpn
- bgp4FamilyIpV6MulticastVpn
- bgp4FamilyIpAdVpls
- bgp4FamilyIpV4MulticastMplsVpn
- bgp4FamilyIpV4MulticastMplsVpn
- bgp4FamilyIpV6MulticastMplsVpn
- bgp4FamilyIpV6MulticastMplsVpn
- mldQuerierVersion1
- mldQuerierVersion2
- mldVersion1
- mldVersion2
- MLD\_GROUPMODE\_INCLUDE
- MLD\_GROUPMODE\_EXCLUDE
- MLD\_GROUPMODE\_EXCLUDE
- multicastSourceModeInclude
- multicastSourceModeExclude
- igmpHostVersion1
- igmpHostVersion2
- igmpHostVersion3
- igmpVersion1
- igmpVersion2
- igmpVersion3
- igmpQuerierVersion1
- igmpQuerierVersion2
- igmpQuerierVersion3
- INCLUDE
- EXCLUDE
- $\cdot$  IGMPV1
- $\cdot$  IGMPV2
- $\cdot$  IGMPV3
- softwareRestart
- softwareReloadOrUpgrade
- switchToRedundantControlProcessor
- switchToRedundantControlProcessor
- unknown
- ospfV3InterfaceOptionDCBit
- ospfV3InterfaceOptionRBit
- ospfV3InterfaceOptionNBit
- ospfV3InterfaceOptionMCBit
- ospfV3InterfaceOptionEBit
- ospfV3InterfaceOptionV6Bit
- ospfV3InterfacePointToPoint
- ospfV3InterfaceBroadcast
- ospfV3RouteOriginAnotherArea
- ospfV3RouteOriginExternalType1
- ospfV3RouteOriginExternalType2
- ospfV3RouteOriginSameArea
- unicastAddress
- multicastAddress
- ospfV3LsaRouter
- ospfV3LsaNetwork
- ospfV3LsaInterAreaPrefix
- ospfV3LsaInterAreaRouter
- ospfV3LsaAsExternal
- ospfV3LsaLink
- ospfV3LsaIntraAreaPrefix
- ospfV3LsaOptionV6Bit
- ospfV3LsaOptionEBit
- ospfV3LsaOptionMCBit
- ospfV3LsaOptionNBit
- ospfV3LsaOptionRBit
- ospfV3LsaOptionDCBit
- ospfV3PrefixOptionPBit
- ospfV3PrefixOptionMCBit
- ospfV3PrefixOptionLABit
- ospfV3PrefixOptionNUBit
- ospfV3LsaRouterInterfacePointToPoint
- ospfV3LsaRouterInterfacePointToPoint
- ospfV3LsaRouterInterfaceTransit
- ospfV3LsaRouterInterfaceVirtual
- ospfV3NetworkRangeLinkBroadcast
- ospfV3NetworkRangeLinkBroadcast
- ospfV3NetworkRangeLinkPointToPoint
- pimsmNoDataMdt
- pimsmDataMdtIpv4
- pimsmGenerationIdModeIncremental
- pimsmGenerationIdModeIncremental
- pimsmGenerationIdModeRandom
- pimsmGenerationIdModeConstant
- pimsmMappingFullyMeshed
- pimsmMappingOneToOne
- pimsmJoinsPrunesTypeRP
- pimsmJoinsPrunesTypeG
- pimsmJoinsPrunesTypeSG
- pimsmJoinsPrunesTypeSPTSwitchOver
- pimsmJoinsPrunesTypeSPTSwitchOver
- pimsmJoinsPrunesTypeRegisterTriggeredSG
- pimsmJoinsPrunesTypeRegisterTriggeredSG
- pimsmCRPMeshingTypeFull
- pimsmCRPMeshingTypeOneToOne
- pimsmCRPPriorityTypeSame
- pimsmCRPPriorityTypeIncremental
- pimsmCRPPriorityTypeRandom
- pimsmAll
- pimsmFromSource
- pimsmFromGroup
- isisGridLinkPointToPoint
- isisGridLinkBroadcast
- protocolServerStreamReplace
- protocolServerStreamAppend
- addressTypeIpV4
- addressTypeIpV6
- transmitIgmpJoin
- startIgmp
- transmitIgmpLeave
- $\cdot$  startBgp4
- $\cdot$  stopBgp4
- startOspf
- stopOspf
- startIsis
- stopIsis
- startRsvp
- $\bullet$  stopRsvp
- $\bullet$  startRip
- $\bullet$  stopRip
- startLdp
- stopLdp
- startRipng
- stopRipng
- startPimsm
- stopPimsm
- startMld
- stopMld
- startOspfV3
- stopOspfV3
- stopIgmp
- startStp
- stopStp
- startEigrp
- stopEigrp
- startBfd
- stopBfd
- startCfm
- stopCfm
- startLacp
- stopLacp
- startOam
- stopOam
- startMplsTp
- stopMplsTp
- startMplsOam
- stopMplsOam
- startElmi
- stopElmi
- igmpReportToOneWhenQueried
- igmpReportToAllWhenQueried
- igmpReportToAllUnsolicited
- stpInterfacePointToPoint
- stpInterfaceShared
- bridgeStp
- bridgeRstp
- bridgeMstp
- bridgePvst
- bridgeRpvst
- bridgePvstp
- $\cdot$  stp
- $\cdot$  rstp
- bridges
- providerBridges
- stpInterfaceRoleDisabled
- stpInterfaceRoleRoot
- stpInterfaceRoleDesignated
- stpInterfaceRoleAlternate
- stpInterfaceRoleBackup
- stpInterfaceStateDiscarding
- stpInterfaceStateLearning
- stpInterfaceStateForwarding
- $\bullet$  eigrpIGRP
- eigrpEnhancedIGRP
- eigrpStatic
- $\cdot$  eigrpRIP
- <sup>l</sup> eigrpHelloeigrpOSPF", (long) eigrpOSPF, 0, 0, 0},
- $\cdot$  eigrpISIS
- $\cdot$  eigrpEGP
- $\cdot$  eigrpBGP
- $\bullet$  eigrpIDRP
- eigrpConnected
- eigrpExternalRoute
- eigrpCandidateDefault
- eigrpExternal
- eigrpInternal
- bfd1HopSess
- bfdMultihopSess
- kDetectMultiplierMin
- kDetectMultiplierMax
- kMinDesiredMinRxIntv
- kMinDesiredTxIntv
- kMinEchoRxIntv
- kMinEchoTxIntv
- kMinEchoTimeOutIntv
- $\cdot$  cfmMIP
- $\cdot$  cfmMEP
- cfmPrimaryVid
- cfmCharacterString
- cfmTwoOctet
- cfmRfc2685VpnId
- cfmIccBasedFormat
- $\cdot$  cci3msec
- $\cdot$  cci10msec
- $\cdot$  cci100msec
- $\cdot$  cci1sec
- $\cdot$  cci10sec
- $\cdot$  cci1min
- $\cdot$  cci10min
- chassisComponent
- interfaceAlias
- portComponent
- chassisMacAddress
- networkAddress
- interfaceName
- locallyAssigned
- rdiModeAuto
- rdiModeOn
- rdiModeOff
- dmMethodTwoWay
- dmMethodOneWay
- $\bullet$  aisModeAuto", (long) aisModeAuto, 0, 0, 0},
- $\bullet$  aisModeStart", (long) aisModeStart, 0, 0, 0},
- $\bullet$  aisModeStop", (long) aisModeStop, 0, 0, 0},
- $\bullet$  ais1sec", (long) ais1sec, 0, 0, 0},
- $\bullet$  ais1min", (long) ais1min, 0, 0, 0},
- IckModeAuto", (long) IckModeAuto,  $0, 0, 0$ },
- $\bullet$  IckModeStart", (long) IckModeStart, 0, 0, 0},
- $\bullet$  IckModeStop", (long) IckModeStop, 0, 0, 0},
- $\bullet$  lck1sec", (long) lck1sec, 0, 0, 0},
- $\bullet$  lck1min", (long) lck1min, 0, 0, 0},
- tstModeStart", (long) tstModeStart,  $0, 0, 0$ },
- $\bullet$  tstModeStop", (long) tstModeStop, 0, 0, 0},
- tstPatternNullSignalWithoutCrc32
- tstPatternNullSignalWithCrc32
- tstPatternPrbs2311WithoutCrc32
- tstPatternPrbs2311WithCrc32
- tstTestTypeInService
- tstTestTypeOutOfService
- ImMethodSingleEnded
- ImMethodDualEnded
- cfmBroadCastLink
- cfmPointToPointLink
- singleVlan
- stackedVlan
- cfmNoNamePresent
- cfmDomainNameString
- cfmMACAddressPlus2OctetInt
- cfmMANNameCharString
- $\cdot$  cfm
- $\cdot$  y1731
- $\bullet$  pbbTe
- ethernet
- IlcSnap
- oneSec
- oneMin
- noVlanId
- vlanId
- allVlanId
- unicast
- multicast
- allFormats
- primaryVid
- characterString
- twoOctetInteger
- $\cdot$  rfc2685VpnId
- $\cdot$  dm
- $\cdot$  dvm
- zeroMd
- oneMd
- twoMd
- threeMd
- fourMd
- fiveMd
- $\cdot$  sixMd
- sevenMd
- allMd
- $\bullet$  mepMac
- $\bullet$  mepId
- mepMacAll
- mepIdAll
- linkTrace
- loopback
- delayMeasurement
- lossMeasurement
- manual
- oneToOne
- oneToAll
- allToOne
- allToAll
- . fastInterval
- . slowInterval
- autoInterval
- defaultInterval
- shortTimeOut
- longTimeOut
- autoTimeout
- defaultTimeOut
- $\bullet$  active
- passive
- defaultActivity
- fixedMode
- randomMode
- defaultRequestMode
- markerFreequencyValueMin
- markerFreequencyValueMax
- markerFreequencyValueDefault
- markerFreequencyLowerValueMin
- markerFreequencyLowerValueMax
- markerFreequencyLowerValueMax
- markerFreequencyLowerValueDefault
- markerFreequencyLowerValueDefault
- markerFreequencyUpperValueMin
- markerFreequencyUpperValueMax
- markerFreequencyUpperValueDefault
- markerFreequencyUpperValueDefault
- disableFlag
- $\bullet$  enableFlag
- defaultFlag
- activeMode
- passiveMode
- single
- periodic
- disableLoopback
- enableLoopback
- noIncrement
- parallelIncrement
- innerFirst
- outerFirst
- $\cdot$  icc
- $\cdot$  ietf
- apsIetf
- $\cdot$  apsY1731
- $\cdot$  lsp
- $\bullet$  pw
- nestedLspPw
- rangeRoleNone
- rangeRoleWorking
- rangeRoleProtect
- $\cdot$  cccvBfdCv
- $\cdot$  cccvBfdCc
- $\cdot$  cccvY1731
- cccvNone
- alarmTypeIetf
- alarmTypeY1731
- dmTypeIetf
- $\cdot$  dmTypeY1731
- ImTypeIetf
- $\cdot$  lmTypeY1731
- onePlusOneUnidirectional
- oneIstoOneBidirectional
- onePlusOneBidirectional
- dmTimeFormatIeee
- dmTimeFormatNtp
- ImCounterType32Bit
- ImCounterType64Bit
- srcVplsIdTypeAsNumber
- srcVplsIdTypeIpAddress
- srcVplsIdTypeasNumber4Bytes
- destVplsIdTypeAsNumber
- destVplsIdTypeIpAddress
- destVplsIdTypeasNumber4Bytes
- cccvPauseTriggerOptionTx
- cccvPauseTriggerOptionRx
- cccvPauseTriggerOptionTxRx
- cccvResumeTriggerOptionTx
- cccvResumeTriggerOptionRx
- cccvResumeTriggerOptionTxRx
- apsTriggerTypeClear
- apsTriggerTypeForcedSwitch
- apsTriggerTypeManualSwitchToProtect
- apsTriggerTypeManualSwitchToProtect
- apsTriggerTypeManualSwitchToWorking
- apsTriggerTypeManualSwitchToWorking
- apsTriggerTypeLockout
- apsTriggerTypeExercise
- apsTriggerTypeFreeze
- alarmTriggerTypeIetf
- alarmTriggerTypeY1731
- dmTriggerTypeIetf
- dmTriggerTypeY1731
- counterType32Bit
- counterType64Bit
- alarmTriggerClear
- alarmTriggerStart
- dmModeNoResponseExpected
- dmModeResponseExpected
- dmTriggerTimeFormatIeee
- dmTriggerTimeFormatNtp
- ImTriggerTypeIetf
- ImTriggerTypeY1731,
- ImModeResponseExpected
- ImModeNoResponseExpected
- pwStatusCodePwNotForwarding
- pwStatusCodeLocalAcRxFault
- pwStatusCodeLocalAcTxFault
- pwStatusCodeLocalPsnFacingPwRxFault
- pwStatusCodeLocalPsnFacingPwRxFault
- pwStatusCodeLocalPsnFacingPwTxFault
- pwStatusCodeLocalPsnFacingPwTxFault
- IspPingEncasulationTypeGach
- IspPingEncasulationTypeUDPIPGach
- IspPingEncasulationTypeUDPIPGach
- IspTraceRouteEncasulationTypeGach
- IspTraceRouteEncasulationTypeGach
- <sup>l</sup> lspTraceRouteEncasulationTypeUDPIPGach
- <sup>l</sup> lspTraceRouteEncasulationTypeUDPIPGach
- minRxInterval 10
- minRxInterval 100
- minRxInterval 1000
- minRxInterval 10000
- minRxInterval 3 33
- minRxInterval 60000
- minRxInterval 600000
- minTxInterval 10
- minTxInterval 100
- minTxInterval\_1000
- minTxInterval\_10000
- minTxInterval\_3\_33
- minTxInterval\_60000
- minTxInterval\_600000
- unexpectedMepId
- unexpectedYourDiscriminator
- onDemandCvPadTlv\_drop
- onDemandCvPadTlv copy
- onDemandCvPadTlv\_none
- onDemandCvDownstreamAddressType ipv4Numbered
- onDemandCvDownstreamAddressType\_ipv4Numbered
- onDemandCvDownstreamAddressType ipv4Unnumbered
- onDemandCvDownstreamAddressType ipv4Unnumbered
- onDemandCvDownstreamAddressType\_nonIp
- onDemandCvDownstreamAddressType\_nonIp
- doNotReply
- replyViaIpv4Ipv6UdpPacket
- replyViaIpv4Ipv6UdpPacketWithRouterAlert
- replyViaIpv4Ipv6UdpPacketWithRouterAlert
- replyViaApplicationLevelControlChannel
- replyViaApplicationLevelControlChannel
- dropPadTlvFromReply
- copyPadTlvToReply
- controlChannelRouterAlert
- controlChannelPwAch
- bfdCvTypeIpUdp
- bfdCvTypePwAch
- ipv4NumberedDownStreamAddressType
- ipv4NumberedDownStreamAddressType
- ipv4UnNumberedDownStreamAddressType
- ipv4UnNumberedDownStreamAddressType
- ipv6NumberedDownStreamAddressType
- ipv6NumberedDownStreamAddressType
- ipv6UnNumberedDownStreamAddressType
- ipv6UnNumberedDownStreamAddressType
- triggerDropPadTlvFromReply
- triggerCopyPadTlvToReply
- pause
- $er$  resume
- resetToNormalReply
- forceReplyCode
- noReturnCode
- malformedEchoRequestReceived
- oneOrMoreOfTheTlvsWasNotUnderstood
- oneOrMoreOfTheTlvsWasNotUnderstood
- replyingRouterIsAnEgressForTheFecAtStackDepthRsc
- replyingRouterIsAnEgressForTheFecAtStackDepthRsc
- replyingRouterHasNoMappingForTheFecAtStackDepthRsc
- replyingRouterHasNoMappingForTheFecAtStackDepthRsc
- downstreamMappingMismatch
- upstreamInterfaceIndexUnknown
- IspPingReserved
- labelSwitchedAtStackDepthRsc
- labelSwitchedButNoMplsForwardingAtStackDepthRsc
- labelSwitchedButNoMplsForwardingAtStackDepthRsc
- mappingForThisFecIsNotTheGivenLabelAtStackDepthRsc
- mappingForThisFecIsNotTheGivenLabelAtStackDepthRsc
- noLabelEntryAtStackDepthRsc", (long) noLabelEntryAtStackDepthRsc
- protocolNotAssociatedWithInterfaceatFecStackDepthRsc
- protocolNotAssociatedWithInterfaceatFecStackDepthRsc
- <sup>l</sup> prematureTerminationOfPingDueToLabelStackShrinkingToSingleLabel
- bfdPduOptionsPause
- bfdPduOptionsResume
- $\cdot$  tx
- $\cdot$  rx
- $\cdot$  txRx
- triggerDoNotReply", (long) triggerDoNotReply
- triggerReplyViaIpv4Ipv6UdpPacket
- triggerReplyViaIpv4Ipv6UdpPacket
- triggerReplyViaIpv4Ipv6UdpPacketWithRouterAlert
- triggerReplyViaIpv4Ipv6UdpPacketWithRouterAlert
- triggerReplyViaApplicationLevelControlChannel
- triggerReplyViaApplicationLevelControlChannel
- ipv4Numbered downstreamAddressType
- ipv4Numbered downstreamAddressType
- ipv4UnNumbered downstreamAddressType
- ipv4UnNumbered\_downstreamAddressType
- $\cdot$  uniC
- $\cdot$  uniN
- elmiAllToOne
- elmiNoBundling
- elmiBundling
- $\cdot$  p2p
- $\cdot$  mp2mp
- elmiNotActive
- elmiNewNNotActive
- elmiNewNActive
- elmiActiveve
- elmiPartiallyActive
- elmiNewNPartiallyActive

## **Index**

10/100 Mii [73](#page-134-0)

10GE [77](#page-138-0), [100](#page-161-0)

**A**

**B**

**C**

**1**

Advanced Scheduler [74](#page-135-0) advertise100FullDuplex [75](#page-136-0) advertise100HalfDuplex [75](#page-136-0) advertise10FullDuplex [75](#page-136-0) advertise10HalflDuplex [75](#page-136-0) advertiseAbilities [75](#page-136-1) API Structure and Conventions [57](#page-118-0) aremovedvertise1000Full [75](#page-136-2) ARP [127](#page-188-0) atmFilter [150](#page-211-0) atmStat [158](#page-219-0)

BERT [73-74](#page-134-1)

bertErrorGeneration [90](#page-151-0) Bit Error Rate Testing [74](#page-135-1) broadcastTopology [72](#page-133-0) byte2IpAddr [47](#page-108-0)

calculateMaxRate [46](#page-107-0) Calculation Utilities [46](#page-107-1) Capture [74](#page-135-2) Capture Data [50](#page-111-0) captureBuffer [146](#page-207-0) Cards [69](#page-130-0) CDMA Server [72](#page-133-1)

cget [57](#page-118-1)

Chassis [69](#page-130-0)

config [57](#page-118-2) Console Output [52-53](#page-113-0) **D** Data Capture [47](#page-108-1), [143](#page-204-0) Data Integrity [74](#page-135-3) Data Link Layer [124](#page-185-0) Data Transmission [41](#page-102-0), [107](#page-168-0) dcc [81](#page-142-0) DCC [74](#page-135-4), [81,](#page-142-0) [113](#page-174-0) decode [57](#page-118-3) dectohex [47](#page-108-2) dhcp [138](#page-199-0) disableUdfs [43](#page-104-0) **E** errorMsg [53](#page-114-0) **F** Features [750](#page-811-0) filter config [64](#page-125-0) filterPallette [145](#page-206-0) filterPallette config [65](#page-126-0) First Time Stamp [74](#page-135-5) Flows [107](#page-168-1) forcedCollisions [122](#page-183-0) Frame Data [115](#page-176-0) **G** General Purpose Commands [39](#page-100-0) get [57](#page-118-4) GPS Server [72](#page-133-2) **H** hextodec [47](#page-108-3) host2addr [47](#page-108-4)

**I**

Interface Table [161,](#page-222-0) [172](#page-233-0)

IP [171](#page-232-0)

IP address table [172](#page-233-0)

ip config [62](#page-123-0)

ipAddressTable [171](#page-232-1)

IPX [126](#page-187-0)

ixCheckOwnership [40](#page-101-0)

ixCheckPortTransmitDone [45](#page-106-0)

ixCheckTransmitDone [45](#page-106-0)

ixClearArpTable [52](#page-113-1)

ixClearOwnership [41](#page-102-1)

ixClearPacketGroups [49](#page-110-0)

ixClearPortArpTable [52](#page-113-1)

ixClearStats [49](#page-110-1)

ixDisablePortArpResponse [52](#page-113-2)

ixDisconnectFromChassis [38](#page-99-0)

ixEnablePortArpResponse [51](#page-112-0)

IXIA 100 [69](#page-130-1)

ixLogin [40](#page-101-1)

ixLogout [40](#page-101-1)

ixPortClearOwnership [41](#page-102-1)

ixPortTakeOwnership [41](#page-102-1)

ixPuts [53](#page-114-1)

ixRequestStats [51](#page-112-1)

ixResetPortSequenceIndex [50](#page-111-1)

ixResetSequenceIndex [50](#page-111-2)

ixRestartAutoNegotiation [44](#page-105-0)

ixSetAdvancedStreamSchedulerMode [43](#page-104-1)

ixSetCaptureMode [48](#page-109-0)

ixSetDataIntegrityMode [48](#page-109-1)

ixSetPacketFlowMode [42](#page-103-0)

ixSetPacketGroupMode [48](#page-109-2) ixSetPacketStreamMode [43](#page-104-2) ixSetPortCaptureMode [48](#page-109-0) ixSetPortDataIntegrityMode [48](#page-109-1) ixSetPortPacketFlowMode [42](#page-103-0) ixSetPortSequenceCheckingMode [49](#page-110-2) ixSetPortTcpRoundTripFlowMode [43](#page-104-3) ixSetScheduledTransmitTime [46](#page-107-2) ixSetSequenceCheckingMode [49](#page-110-2) ixSetTcpRoundTripFlowMode [43](#page-104-3) ixStartAtmOamTransmit [46](#page-107-3) ixStartCapture [50](#page-111-3) ixStartCollisions [45](#page-106-1) ixStartPacketGroups [50](#page-111-4) ixStartPortCollisions [45](#page-106-1) ixStartPortPacketGroups [50](#page-111-4) ixStartTransmit [44](#page-105-1) ixStopAtmOamTransmit [46](#page-107-3) ixStopCapture [50](#page-111-3) ixStopCollisions [45](#page-106-1) ixStopPacketGroups [50](#page-111-4) ixStopPortAtmOamTransmit [46](#page-107-3) ixStopPortCapture [50](#page-111-3) ixStopPortCollisions [45](#page-106-1) ixStopPortPacketGroups [50](#page-111-4) ixStopPortTransmit [44](#page-105-1) ixStopTransmit [44](#page-105-1) ixTakeOwnership [41](#page-102-1) IxTclHAL [3](#page-64-0) ixTransmitArpRequest [52](#page-113-3)

Link Fault Signaling [100](#page-161-1)

**L**

Logging [52-53](#page-113-0) logOff [53](#page-114-2) logOn [53](#page-114-2) **M** Many-to-many mapping [34](#page-95-0) Many-to-One mapping [34](#page-95-1) many2manyArray [35](#page-96-0) many2oneArray [35](#page-96-1), [65](#page-126-1) map [61](#page-122-0) mapping [61](#page-122-1) **O** One-to-Many mapping [34](#page-95-2) one2manyArray [35](#page-96-2), [65](#page-126-1) one2oneArray [35](#page-96-3) **P** Packet flow [74](#page-135-6) Packet over Sonet [73](#page-134-2) Packet stream [74](#page-135-7) packetGroup [118](#page-179-0) PacketGroup [74](#page-135-8) port config [62](#page-123-1) Port Ownership [40](#page-101-2) portFeatureDualPgidStatMode [751](#page-812-0) Ports [69](#page-130-0) POS [73](#page-134-2) pppStatus [87](#page-148-0) PRBS packets [74](#page-135-9) Protocol Server [160](#page-221-0) protocolOffset [123](#page-184-0) protocolServer [161](#page-222-1) **R** Resilient Packet Ring [82](#page-143-0)

Sequence Checking [74](#page-135-10), [122](#page-183-1) set [57](#page-118-5) setDefault [57](#page-118-6), [76](#page-137-0) SNTP Server [72](#page-133-3) sonet [79](#page-140-0) SONET [74](#page-135-4) SONET DCC [74](#page-135-11) SPE [74,](#page-135-4) [113](#page-174-0) Start Transmit [44](#page-105-2) startTime [71](#page-132-0) statGroup [152](#page-213-0) Statistics [47,](#page-108-1) [51,](#page-112-2) [143](#page-204-0) statWatch [152](#page-213-0) stream config [63](#page-124-0) TCP Round Trip [74](#page-135-12) TCP Round Trips [74](#page-135-13) tcpRoundTripFlows [118](#page-179-1) The [126](#page-187-1) timeServer [69](#page-130-1)

**T**

**U**

**V**

**W**

UDF Cascade [116](#page-177-0) udf config [64](#page-125-1) udp [135](#page-196-0) user [39](#page-100-1)

transceiver [1019](#page-1080-0)

User Defined Fields [115](#page-176-1)

vlan [124](#page-185-1)

Wide packet group [74](#page-135-14)

**S**

write [57](#page-118-7)

© Keysight Technologies, 2018.